# Oracle9i

Supplied PL/SQL Packages and Types Reference

Release 2 (9.2)

March 2002

Part No. A96612-01

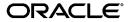

Oracle9i Supplied PL/SQL Packages and Types Reference, Release 2 (9.2)

Part No. A96612-01

Copyright © 2000, 2002 Oracle Corporation. All rights reserved.

Primary Author: D.K. Bradshaw

Contributing Authors: Ted Burroughs, Shelley Higgins, Paul Lane, Roza Leyderman, Kevin Macdowell, Jack Melnick, Chuck Murray, Kathy Rich, Vivian Schupmann, Randy Urbano

Contributors: D. Alpern, G. Arora, L. Barton, N. Bhatt, S. Chandrasekar, T. Chang, G. Claborn, R. Decker, A. Downing, J. Draaijer, S. Ehrsam, A. Ganesh, R. Govindarajan, B. Goyal, C. Iyer, H. Jakobsson, A. Kalra, B. Lee, J. Liu, P. Locke, A. Logan, V. Maganty, N. Mallavarupu, J. Mallory, R. Mani, S. Mavris, A. Mozes, J. Muller, K. Muthukkaruppan, R. Pang, D. Raphaely, S. Ray, A. Rhee, J. Sharma, R. Sujithan, A. Swaminathan, K. Tarkhanov, A. Tsukerman A. To, S. Urman, S. Vivian, D. Voss, W. Wang, D. Wong

Graphics Production Specialist: Valarie Moore

The Programs (which include both the software and documentation) contain proprietary information of Oracle Corporation; they are provided under a license agreement containing restrictions on use and disclosure and are also protected by copyright, patent and other intellectual and industrial property laws. Reverse engineering, disassembly or decompilation of the Programs, except to the extent required to obtain interoperability with other independently created software or as specified by law, is prohibited.

The information contained in this document is subject to change without notice. If you find any problems in the documentation, please report them to us in writing. Oracle Corporation does not warrant that this document is error-free. Except as may be expressly permitted in your license agreement for these Programs, no part of these Programs may be reproduced or transmitted in any form or by any means, electronic or mechanical, for any purpose, without the express written permission of Oracle Corporation.

If the Programs are delivered to the U.S. Government or anyone licensing or using the programs on behalf of the U.S. Government, the following notice is applicable:

Restricted Rights Notice Programs delivered subject to the DOD FAR Supplement are "commercial computer software" and use, duplication, and disclosure of the Programs, including documentation, shall be subject to the licensing restrictions set forth in the applicable Oracle license agreement. Otherwise, Programs delivered subject to the Federal Acquisition Regulations are "restricted computer software" and use, duplication, and disclosure of the Programs shall be subject to the restrictions in FAR 52.227-19, Commercial Computer Software - Restricted Rights (June, 1987). Oracle Corporation, 500 Oracle Parkway, Redwood City, CA 94065.

The Programs are not intended for use in any nuclear, aviation, mass transit, medical, or other inherently dangerous applications. It shall be the licensee's responsibility to take all appropriate fail-safe, backup, redundancy, and other measures to ensure the safe use of such applications if the Programs are used for such purposes, and Oracle Corporation disclaims liability for any damages caused by such use of the Programs.

Oracle is a registered trademark, and ConText, Oracle Procedural Gateway, Oracle Store, Oracle7, Oracle8, Oracle9i, PL/SQL, Pro\*C, Pro\*COBOL, and SQL\*Plus are trademarks or registered trademarks of Oracle Corporation. Other names may be trademarks of their respective owners.

# **Contents**

| Se  | nd Us Your Comments                                                                                                    | . xix  |
|-----|----------------------------------------------------------------------------------------------------|--------|
| Pre | eface                                                                                                    | . xx   |
|     | Audience                                                                                                    | xxii   |
|     | Organization                                                                                                    | xxi    |
|     | Related Documentation                                                                                                    | xxi    |
|     | Conventions                                                                                                    | xxiii  |
|     | Documentation Accessibility                                                                                                    | XXV    |
| Wŀ  | nat's New in Supplied PL/SQL Packages and Types?                                                                                                    | xxvii  |
|     | Oracle9 <i>i</i> Release 2 (9.2) Beta New Features in Supplied PL/SQL Packages and Types<br>Oracle9 <i>i</i> Release 1 (9.0.1) New Features in Supplied PL/SQL Packages and Types | xxviii |
|     | Oracle8 <i>i</i> Release 2 (8.1.6) New Features in Supplied PL/SQL Packages                                                                                                    | XXX    |
|     | Oracle8i Release 1 (8.1.5) New Features in Supplied PL/SQL Packages                                                                                                    | xxx    |
| 1   | Introduction                                                                                                    |        |
|     | Package Overview                                                                                                    | 1-2    |
|     | Abbreviations for Datetime and Interval Datatypes                                                                                                    | 1-6    |
|     | Summary of Oracle Supplied PL/SQL Packages                                                                                                    | 1-7    |
|     | Summary of Subprograms in Supplemental Packages                                                                                                    | 1-16   |
| 2   | DBMS_ALERT                                                                                                    |        |
|     | Security Constants, and Errors for DBMS ALERT                                                                                                    | 2-2    |

|    | Using Alerts Summary of DBMS_ALERT Subprograms          |      |
|----|---------------------------------------------------------|------|
| 3  | DBMS_APPLICATION_INFO                                   |      |
|    | Privileges Summary of DBMS_APPLICATION_INFO Subprograms |      |
| 4  | DBMS_APPLY_ADM                                          |      |
|    | Summary of DBMS_APPLY_ADM Subprograms                   | 4-2  |
| 5  | DBMS_AQ                                                 |      |
|    | Java Classes                                            | 5-2  |
|    | Enumerated Constants                                    | 5-2  |
|    | Data Structures for DBMS_AQ                             |      |
|    | Summary of DBMS_AQ Subprograms                          | 5-5  |
| 6  | DBMS_AQADM                                              |      |
|    | Enumerated Constants                                    | 6-2  |
|    | Summary of DBMS_AQADM Subprograms                       | 6-2  |
| 7  | DBMS_AQELM                                              |      |
|    | Summary of DBMS_AQELM Subprograms                       | 7-2  |
| 8  | DBMS_CAPTURE_ADM                                        |      |
|    | _                                                       | 0.0  |
|    | Summary of DBMS_CAPTURE_ADM Subprograms                 | 0-2  |
| 9  | DBMS_DDL                                                |      |
|    | Summary of DBMS_DDL Subprograms                         | 9-2  |
| 10 | DBMS_DEBUG                                              |      |
|    | Using DBMS_DEBUG                                        | 10-2 |
|    | Usage Notes                                             |      |

|    | Types and Constants                                 | 10-6  |
|----|-----------------------------------------------------|-------|
|    | Error Codes, Exceptions, and Variables              | 10-11 |
|    | Common and Debug Session Sections                   | 10-13 |
|    | OER Breakpoints                                     | 10-14 |
|    | Summary of DBMS_DEBUG Subprograms                   | 10-15 |
| 11 | DBMS_DEFER                                          |       |
|    | Summary of DBMS_DEFER Subprograms                   | 11-2  |
| 12 | DBMS_DEFER_QUERY                                    |       |
|    | Summary of DBMS_DEFER_QUERY Subprograms             | 12-2  |
| 13 | DBMS_DEFER_SYS                                      |       |
|    | Summary of DBMS_DEFER_SYS Subprograms               | 13-2  |
| 14 | DBMS_DESCRIBE                                       |       |
|    | Security, Types, and Errors for DBMS_DESCRIBE       | 14-2  |
|    | Summary of DBMS_DESCRIBE Subprograms                |       |
| 15 | DBMS_DISTRIBUTED_TRUST_ADMIN                        |       |
|    | Requirements                                        | 15-2  |
|    | Summary of DBMS_DISTRIBUTED_TRUST_ADMIN Subprograms |       |
| 16 | DBMS_FGA                                            |       |
|    | Summary of DBMS_FGA Subprograms                     | 16-2  |
| 17 | DBMS_FLASHBACK                                      |       |
|    | DBMS_FLASHBACK Error Messages                       | 17-3  |
|    | Using DBMS_FLASHBACK: Example                       |       |
|    | Summary of DBMS_FLASHBACK Subprograms               |       |
|    | - <del>-</del> <del>-</del>                         |       |

| 18 | DBMS_HS_PASSTHROUGH                                              |       |
|----|------------------------------------------------------------------|-------|
|    | Security                                                         | 18-2  |
|    | Summary of DBMS_HS_PASSTHROUGH Subprograms                       |       |
| 19 | DBMS_IOT                                                         |       |
|    | Summary of DBMS_IOT Subprograms                                  | 19-2  |
| 20 | DBMS_JOB                                                         |       |
|    | Requirements                                                     | 20-2  |
|    | Using the DBMS_JOB Package with Oracle Real Application Clusters |       |
|    | Summary of DBMS_JOB Subprograms                                  | 20-3  |
| 21 | DBMS_LDAP                                                        |       |
|    | Exception Summary                                                | 21-2  |
|    | Summary of Data Types                                            |       |
|    | Summary of DBMS_LDAP Subprograms                                 | 21-4  |
| 22 | DBMS_LIBCACHE                                                    |       |
|    | Requirements                                                     | 22-2  |
|    | Summary of DBMS_LIBCACHE Subprograms                             | 22-2  |
| 23 | DBMS_LOB                                                         |       |
|    | LOB Locators for DBMS_LOB                                        | 23-2  |
|    | Datatypes, Constants, and Exceptions for DBMS_LOB                | 23-3  |
|    | Security for DBMS_LOB                                            | 23-4  |
|    | Rules and Limitations for DBMS_LOB                               | 23-5  |
|    | Temporary LOBs                                                   | 23-9  |
|    | Summary of DBMS_LOB Subprograms                                  | 23-13 |
| 24 | DBMS_LOCK                                                        |       |
|    | Requirements, Security, and Constants for DBMS_LOCK              | 24-2  |
|    | Summary of DBMS_LOCK Subprograms                                 | 24-3  |
|    |                                                                  |       |

|    | Printing a Check: Example                                | 24-10  |
|----|----------------------------------------------------------|--------|
| 25 | DBMS_LOGMNR                                              |        |
|    | DBMS LOGMNR Constants                                    | . 25-2 |
|    | Summary of DBMS_LOGMNR Subprograms                       |        |
| 26 | DBMS_LOGMNR_CDC_PUBLISH                                  |        |
|    | Publishing Change Data                                   | . 26-2 |
|    | Summary of DBMS_LOGMNR_CDC_PUBLISH Subprograms           |        |
| 27 | DBMS_LOGMNR_CDC_SUBSCRIBE                                |        |
|    | Subscribing to Change Data                               | . 27-2 |
|    | Summary of DBMS_LOGMNR_CDC_SUBSCRIBE Subprograms         |        |
| 28 | DBMS_LOGMNR_D                                            |        |
|    | Summary of DBMS_LOGMNR_D Subprograms                     | 28-2   |
| 29 | DBMS_LOGSTDBY                                            |        |
|    | Configuring and Managing the Logical Standby Environment | . 29-2 |
|    | Summary of DBMS_LOGSTDBY Subprograms                     |        |
| 30 | DBMS_METADATA                                            |        |
|    | Summary of DBMS_METADATA Subprograms                     | 30-2   |
| 31 | DBMS_MGWADM                                              |        |
|    | Summary of DBMS_MGWADM Object Types and Methods          | 31-2   |
|    | DBMS_MGWADM Constants                                    |        |
|    | MQSeries System Properties                               | . 31-9 |
|    | Summary of DBMS_MGWADM Subprograms                       | 31-12  |
|    | Summary of Database Views                                | 31-34  |

| 32 | DBMS_MGWMSG                                     |      |
|----|-------------------------------------------------|------|
|    | Summary of DBMS_MGWMSG Object Types and Methods | 32-2 |
|    | DBMS_MGWMSG Constants                           | 32-8 |
|    | Summary of DBMS_MGWMSG Subprograms              | 32-9 |
| 33 | DBMS_MVIEW                                      |      |
|    | Summary of DBMS_MVIEW Subprograms               | 33-2 |
| 34 | DBMS_OBFUSCATION_TOOLKIT                        |      |
|    | Overview of Key Management                      | 34-2 |
|    | Summary of DBMS_OBFUSCATION Subprograms         | 34-4 |
| 35 | DBMS_ODCI                                       |      |
|    | Summary of DBMS_ODCI Subprograms                | 35-2 |
| 36 | DBMS_OFFLINE_OG                                 |      |
|    | Summary of DBMS_OFFLINE_OG Subprograms          | 36-2 |
| 37 | DBMS_OFFLINE_SNAPSHOT                           |      |
|    | Summary of DBMS_OFFLINE_SNAPSHOT Subprograms    | 37-2 |
| 38 | DBMS_OLAP                                       |      |
|    | Requirements                                    | 38-2 |
|    | Error Messages                                  | 38-2 |
|    | Summary of DBMS_OLAP Subprograms                | 38-6 |
| 39 | DBMS_ORACLE_TRACE_AGENT                         |      |
|    | Security                                        | 39-2 |
|    | Summary of DBMS_ORACLE_TRACE_AGENT Subprograms  | 39-2 |
| 40 | DBMS_ORACLE_TRACE_USER                          |      |
|    | Summary of DBMS_ORACLE_TRACE_USER Subprograms   | 40-2 |
|    | Summary of DBMS_ORACLE_TRACE_USER Subprograms   |      |

| 41 | DBMS_OUTLN                                                                 |              |
|----|----------------------------------------------------------------------------|--------------|
|    | Requirements and Security for DBMS_OUTLN Summary of DBMS_OUTLN Subprograms | 41-2<br>41-2 |
| 42 | DBMS_OUTLN_EDIT                                                            |              |
|    | Summary of DBMS_OUTLN_EDIT Subprograms                                     | 42-2         |
| 43 | DBMS_OUTPUT                                                                |              |
|    | Security, Errors, and Types for DBMS_OUTPUT                                | 43-2         |
|    | Using DBMS_OUTPUT                                                          | 43-2         |
|    | Summary of DBMS_OUTPUT Subprograms                                         | 43-3         |
| 44 | DBMS_PCLXUTIL                                                              |              |
|    | Using DBMS_PCLXUTIL                                                        | 44-2         |
|    | Limitations                                                                |              |
|    | Summary of DBMS_PCLUTTL Subprograms                                        | 44-3         |
| 45 | DBMS_PIPE                                                                  |              |
|    | Public Pipes, Private Pipes, and Pipe Uses                                 | 45-2         |
|    | Security, Constants, and Errors                                            | 45-4         |
|    | Summary of DBMS_PIPE Subprograms                                           | 45-4         |
| 46 | DBMS_PROFILER                                                              |              |
|    | Using DBMS_PROFILER                                                        | 46-2         |
|    | Requirements                                                               | 46-3         |
|    | Security                                                                   | 46-5         |
|    | Exceptions                                                                 | 46-6         |
|    | Error Codes                                                                | 46-6         |
|    | Summary of DBMS_PROFILER Subprograms                                       | 46-7         |
| 47 | DBMS_PROPAGATION_ADM                                                       |              |
|    | Summary of DBMS_PROPAGATION_ADM Subprograms                                | 47-2         |

| 48 | DBMS_RANDOM                                     |      |
|----|-------------------------------------------------|------|
|    | Requirements Summary of DBMS_RANDOM Subprograms |      |
| 49 | DBMS_RECTIFIER_DIFF                             |      |
|    | Summary of DBMS_RECTIFIER_DIFF Subprograms      | 49-2 |
| 50 | DBMS_REDEFINITION                               |      |
|    | Constants for DBMS_REDEFINITION                 | 50-2 |
|    | Summary of DBMS_REDEFINITION Subprograms        |      |
| 51 | DBMS_REFRESH                                    |      |
|    | Summary of DBMS_REFRESH Subprograms             | 51-2 |
| 52 | DBMS_REPAIR                                     |      |
|    | Security, Enumeration Types, and Exceptions     | 52-2 |
|    | Summary of DBMS_REPAIR Subprograms              | 52-4 |
| 53 | DBMS_REPCAT                                     |      |
|    | Summary of DBMS_REPCAT Subprograms              | 53-2 |
| 54 | DBMS_REPCAT_ADMIN                               |      |
|    | Summary of DBMS_REPCAT_ADMIN Subprograms        | 54-2 |
| 55 | DBMS_REPCAT_INSTANTIATE                         |      |
|    | Summary of DBMS_REPCAT_INSTANTIATE Subprograms  | 55-2 |
| 56 | DBMS_REPCAT_RGT                                 |      |
| -  |                                                 | 56 O |
|    | Summary of DBMS_REPCAT_RGT Subprograms          | 30-2 |

| 57 | DBMS_REPUTIL                                       |      |
|----|----------------------------------------------------|------|
|    | Summary of DBMS_REPUTIL Subprograms                | 57-2 |
| 58 | DBMS_RESOURCE_MANAGER                              |      |
|    | Requirements                                       | 58-2 |
|    | Summary of DBMS_RESOURE_MANAGER Subprograms        | 58-2 |
| 59 | DBMS_RESOURCE_MANAGER_PRIVS                        |      |
|    | Summary of DBMS_RESOURCE_MANAGER_PRIVS Subprograms | 59-2 |
| 60 | DBMS_RESUMABLE                                     |      |
|    | Summary of DBMS_RESUMABLE Subprograms              | 60-2 |
| 61 | DBMS_RLS                                           |      |
|    | Dynamic Predicates                                 | 61-2 |
|    | Security                                           |      |
|    | Usage Notes                                        |      |
|    | Summary of DBMS_RLS Subprograms                    | 61-3 |
| 62 | DBMS_ROWID                                         |      |
|    | Usage Notes                                        | 62-2 |
|    | Requirements                                       | 62-3 |
|    | ROWID Types                                        | 62-3 |
|    | Exceptions                                         | 62-4 |
|    | Summary of DBMS_ROWID Subprograms                  | 62-4 |
| 63 | DBMS_RULE                                          |      |
|    | Summary of DBMS_RULE Subprograms                   | 63-2 |
| 64 | DBMS_RULE_ADM                                      |      |
|    | Summary of DBMS_RULE_ADM Subprograms               | 64-2 |
|    |                                                    |      |

| 65 | DBMS_SESSION                                  |       |
|----|-----------------------------------------------|-------|
|    | Requirements                                  | 65-2  |
|    | Summary of DBMS_SESSION Subprograms           |       |
| 66 | DBMS_SHARED_POOL                              |       |
|    | Installation Notes                            | 66-2  |
|    | Usage Notes                                   |       |
|    | Summary of DBMS_SHARED_POOL Subprograms       |       |
| 67 | DBMS_SPACE                                    |       |
|    | Security                                      | 67-2  |
|    | Requirements                                  | 67-2  |
|    | Summary of DBMS_SPACE Subprograms             | 67-2  |
| 68 | DBMS_SPACE_ADMIN                              |       |
|    | Security                                      | 68-2  |
|    | SYSTEM Tablespace Migration: Conditions       | 68-2  |
|    | Constants for DBMS_SPACE_ADMIN Constants      | 68-2  |
|    | Summary of DBMS_SPACE_ADMIN Subprograms       | 68-3  |
| 69 | DBMS_SQL                                      |       |
|    | Using DBMS_SQL                                | 69-3  |
|    | Constants, Types, and Exceptions for DBMS_SQL | 69-4  |
|    | Execution Flow                                | 69-5  |
|    | Security                                      | 69-8  |
|    | Processing Queries                            | 69-9  |
|    | Examples                                      | 69-10 |
|    | Processing Updates, Inserts, and Deletes      | 69-22 |
|    | Locating Errors                               | 69-22 |
|    | Summary of DBMS_SQL Subprograms               | 69-23 |
| 70 | DBMS_STATS                                    |       |
|    | Using DBMS_STATS                              | 70-2  |
|    | -                                             |       |

|    | Setting or Getting Statistics                            | 70-4 |
|----|----------------------------------------------------------|------|
|    | Transferring Statistics                                  | 70-5 |
|    | Gathering Optimizer Statistics                           | 70-5 |
|    | Summary of DBMS_STATS Subprograms                        | 70-6 |
| 71 | DBMS_STORAGE_MAP                                         |      |
|    | Mapping Terminology                                      | 71-2 |
|    | Summary of DBMS_STORAGE_MAP Subprograms                  | 71-3 |
|    | Usage Notes for DBMS_STORAGE_MAP Subprograms             | 71-8 |
| 72 | DBMS_STREAMS                                             |      |
|    | Summary of DBMS_STREAMS Subprograms                      | 72-2 |
| 73 | DBMS_STREAMS_ADM                                         |      |
|    | Summary of DBMS_STREAMS_ADM Subprograms                  | 73-2 |
| 74 | DBMS_TRACE                                               |      |
|    | Requirements, Restrictions, and Constants for DBMS_TRACE | 74-2 |
|    | Using DBMS_TRACE                                         | 74-2 |
|    | Summary of DBMS_TRACE Subprograms                        | 74-5 |
| 75 | DBMS_TRANSACTION                                         |      |
|    | Requirements                                             | 75-2 |
|    | Summary of DBMS_TRANSACTION Subprograms                  | 75-2 |
| 76 | DBMS_TRANSFORM                                           |      |
|    | Summary of DBMS_TRANSFORM Subprograms                    | 76-2 |
| 77 | DBMS_TTS                                                 |      |
|    | Exceptions                                               | 77-2 |
|    | Summary of DBMS_TTS Subprograms                          | 77-2 |

| 78 | DBMS_TYPES                                                                  |      |
|----|-----------------------------------------------------------------------------|------|
|    | Constants for DBMS_TYPES                                                    | 78-2 |
| 79 | DBMS_UTILITY                                                                |      |
|    | Requirements and Types for DBMS_UTILITY Summary of DBMS_UTILITY Subprograms |      |
| 80 | DBMS_WM                                                                     |      |
|    | Summary of DBMS_WM Subprograms                                              | 80-2 |
| 81 | DBMS_XDB                                                                    |      |
|    | Description of DBMS_XDB                                                     | 81-2 |
|    | Functions and Procedures of DBMS_XDB                                        |      |
| 82 | DBMS_XDBT                                                                   |      |
|    | Description of BMS_XDBT                                                     | 82-2 |
|    | Functions and Procedures of BMS_XDBT                                        | 82-2 |
|    | Customizing the DBMS_XDBT package                                           | 82-7 |
| 83 | DBMS_XDB_VERSION                                                            |      |
|    | Description of DBMS_XDB_VERSION                                             | 83-2 |
|    | Functions and Procedures of DBMS_XDB_VERSION                                | 83-2 |
| 84 | DBMS_XMLDOM                                                                 |      |
|    | Description of DBMS_XMLDOM                                                  | 84-2 |
|    | Types of DBMS_XMLDOM                                                        | 84-3 |
|    | Defined Constants of DBMS_XMLDOM                                            |      |
|    | Exceptions of DBMS_XMLDOM                                                   |      |
|    | Functions and Procedures of DBMS_XMLDOM                                     | 84-5 |
| 85 | DBMS_XMLGEN                                                                 |      |
|    | Description of DMS_XMLGEN                                                   | 85-2 |

|    | Functions and Procedures of DBMS_XMLGEN    | 85-2 |
|----|--------------------------------------------|------|
| 86 | DBMS_XMLPARSER                             |      |
|    | Description of DBMS_XMLPARSER              | 86-2 |
|    | Functions and Procedures of DBMS_XMLPARSER | 86-2 |
| 87 | DBMS_XMLQUERY                              |      |
|    | Description of DBMS_XMLQuery               | 87-2 |
|    | Types of DBMS_XMLQuery                     | 87-2 |
|    | Constants of DBMS_XMLQuery                 | 87-2 |
|    | Functions and Procedures of DBMS_XMLQuery  | 87-3 |
| 88 | DBMS_XMLSAVE                               |      |
|    | Description of DBMS_XMLSave                | 88-2 |
|    | Types of DBMS_XMLSave                      | 88-2 |
|    | Constants of DBMS_XMLSave                  | 88-2 |
|    | Functions and Procedures of DBMS_XMLSave   | 88-2 |
| 89 | DBMS_XMLSchema                             |      |
|    | Description of DBMS_XMLSCHEMA              | 89-2 |
|    | Constants of DBMS_XMLSCHEMA                |      |
|    | Procedures and Functions of DBMS_XMLSCHEMA | 89-2 |
|    | Catalog Views                              | 89-9 |
| 90 | DBMS_XPLAN                                 |      |
|    | Using DBMS_XPLAN                           | 90-2 |
|    | Summary of DBMS_XPLAN Subprograms          | 90-2 |
|    | Usage Notes                                | 90-4 |
| 91 | DBMS_XSLPROCESSOR                          |      |
|    | Description of DBMS_XSLPROCESSOR           | 91-2 |
|    | Subprograms of DBMS_XSLPROCESSOR           |      |

| 92 | DEBUG_EXTPROC                                         |       |
|----|-------------------------------------------------------|-------|
|    | Requirements and Installation Notes for DEBUG_EXTPROC |       |
|    | Using DEBUG_EXTPROC                                   |       |
|    | Summary of DBMS_EXTPROC Subprograms                   | 92-3  |
| 93 | UTL_COLL                                              |       |
|    | Summary of UTL_COLL Subprograms                       | 93-2  |
| 94 | UTL_ENCODE                                            |       |
|    | Summary of UTL_ENCODE Subprograms                     | 94-2  |
| 95 | UTL_FILE                                              |       |
|    | Security                                              | 95-2  |
|    | File Ownership and Protections                        | 95-2  |
|    | Exceptions                                            | 95-3  |
|    | Types                                                 | 95-4  |
|    | Summary of UTL_FILE Subprograms                       | 95-4  |
| 96 | UTL_HTTP                                              |       |
|    | UTL_HTTP Constants, Types and Flow                    | 96-2  |
|    | UTL_HTTP Exceptions                                   | 96-10 |
|    | UTL_HTTP Examples                                     | 96-12 |
|    | Summary of UTL_HTTP Subprograms                       | 96-16 |
| 97 | UTL_INADDR                                            |       |
|    | Exceptions                                            | 97-2  |
|    | Summary of UTL_INADDR Subprograms                     | 97-2  |
| 98 | UTL_RAW                                               |       |
|    | Usage Notes                                           | 98-2  |
|    | Summary of UTL_RAW Subprograms                        | 98-2  |

| 99  | UTL_REF                                         |        |
|-----|-------------------------------------------------|--------|
|     | Requirements                                    | 99-2   |
|     | Datatypes, Exceptions, and Security for UTL_REF | 99-2   |
|     | Summary of UTL_REF Subprograms                  | 99-4   |
| 100 | UTL_SMTP                                        |        |
|     | Exceptions, Limitations, and Reply Codes        | 100-2  |
|     | Summary of UTL_SMTP Subprograms                 | 100-5  |
|     | Example                                         | 100-18 |
| 101 | UTL_TCP                                         |        |
|     | Exceptions                                      | 101-2  |
|     | Example                                         | 101-2  |
|     | Summary of UTL_TCP Subprograms                  | 101-4  |
| 102 | UTL_URL                                         |        |
|     | Introduction to the UTL_URL Package             | 102-2  |
|     | UTL_URL Exceptions                              | 102-3  |
|     | Summary of UTL_URL Subprograms                  | 102-3  |
| 103 | ANYDATA TYPE                                    |        |
|     | Construction                                    | 103-2  |
|     | Summary of ANYDATA Subprograms                  | 103-2  |
| 104 | ANYDATASET TYPE                                 |        |
|     | Construction                                    | 104-2  |
|     | Summary of ANYDATASET Subprograms               |        |
| 105 | ANYTYPE TYPE                                    |        |
|     | Summary of ANYTYPE Subprograms                  | 105-2  |
|     |                                                 |        |

| 106  | 6 Advanced Queuing Types                                           |        |
|------|--------------------------------------------------------------------|--------|
|      | Advanced Queuing Types                                             | 106-1  |
| 107  | JMS Types                                                          |        |
|      | Constants to Support the aq\$_jms_message Type                     | 107-2  |
|      | Summary of JMS Types                                               | 107-2  |
|      | Summary of JMS Type Member and Static Subprograms                  | 107-9  |
|      | Enqueuing Through the Oracle JMS Administrative Interface: Example | 107-31 |
| 108  | Logical Change Record Types                                        |        |
|      | LCR\$_DDL_RECORD Type                                              | 108-3  |
|      | LCR\$_ROW_RECORD Type                                              | 108-15 |
|      | Common Subprograms for LCR\$_ROW_RECORD and LCR\$_DDL_RECORD       | 108-33 |
|      | LCR\$_ROW_LIST Type                                                | 108-40 |
|      | LCR\$_ROW_UNIT Type                                                | 108-41 |
| 109  | Rule Types                                                         |        |
|      | Rule Types                                                         | 109-2  |
| Inde | ex                                                                 |        |

# **Send Us Your Comments**

Oracle9i Supplied PL/SQL Packages and Types Reference, Release 2 (9.2)

Part No. A96612-01

Oracle Corporation welcomes your comments and suggestions on the quality and usefulness of this document. Your input is an important part of the information used for revision.

- Did you find any errors?
- Is the information clearly presented?
- Do you need more information? If so, where?
- Are the examples correct? Do you need more examples?
- What features did you like most?

If you find any errors or have any other suggestions for improvement, please indicate the document title and part number, and the chapter, section, and page number (if available). You can send comments to us in the following ways:

- Electronic mail: infodev\_us@oracle.com
- FAX: (650) 506-7227 Attn: Server Technologies Documentation Manager
- Postal service:

Oracle Corporation Server Technologies Documentation 500 Oracle Parkway, Mailstop 4op11 Redwood Shores, CA 94065 USA

If you would like a reply, please give your name, address, telephone number, and (optionally) electronic mail address.

If you have problems with the software, please contact your local Oracle Support Services.

# **Preface**

This reference manual describes the Oracle PL/SQL packages shipped with the Oracle database server. This information applies to versions of the Oracle database server that run on all platforms unless otherwise specified.

This preface contains these topics:

- Audience
- Organization
- Related Documentation
- Conventions
- Documentation Accessibility

### **Audience**

*Oracle9i* Supplied PL/SQL Packages and Types Reference is intended for programmers, systems analysts, project managers, and others interested in developing database applications. This manual assumes a working knowledge of application programming and familiarity with SQL to access information in relational database systems. Some sections also assume a knowledge of basic object-oriented programming.

# **Organization**

See Table 1–1, "Summary of Oracle Supplied PL/SQL Packages" on page 1-7 for information about the organization of this reference.

### **Related Documentation**

For more information, see these Oracle resources:

- Oracle9i Application Developer's Guide Fundamentals
- PL/SQL User's Guide and Reference
- Oracle9i Supplied Java Packages Reference.

Many books in the documentation set use the sample schemas of the seed database, which is installed by default when you install Oracle. Refer to *Oracle9i Sample Schemas* for information on how these schemas were created and how you can use them yourself.

In North America, printed documentation is available for sale in the Oracle Store at

http://oraclestore.oracle.com/

Customers in Europe, the Middle East, and Africa (EMEA) can purchase documentation from

http://www.oraclebookshop.com/

Other customers can contact their Oracle representative to purchase printed documentation.

To download free release notes, installation documentation, white papers, or other collateral, please visit the Oracle Technology Network (OTN). You must register online before using OTN; registration is free and can be done at

http://otn.oracle.com/admin/account/membership.html

If you already have a username and password for OTN, then you can go directly to the documentation section of the OTN Web site at

http://otn.oracle.com/docs/index.htm

To access the database documentation search engine directly, please visit

http://tahiti.oracle.com

### **Conventions**

This section describes the conventions used in the text and code examples of this documentation set. It describes:

- Conventions in Text
- Conventions in Code Examples

#### **Conventions in Text**

We use various conventions in text to help you more quickly identify special terms. The following table describes those conventions and provides examples of their use.

| Convention             | Meaning                                                                                                    | Example                                                                                     |
|------------------------|----------------------------------------------------------------------------------------------------|---------------------------------------------------------------------------------------------|
| Bold                   | Bold typeface indicates terms that are defined in the text or terms that appear in a glossary, or both.                                                                                                    | When you specify this clause, you create an index-organized table.                          |
| Italics                | Italic typeface indicates book titles, emphasis, syntax clauses, or placeholders.                                                                                                    | Oracle9i Database Concepts                                                                  |
|                        |                                                                                                    | Ensure that the recovery catalog and target database do <i>not</i> reside on the same disk. |
| UPPERCASE<br>monospace | onospace elements supplied by the system. Such elements include parameters, privileges, datatypes, RMAN keywords, SQL keywords, SQL*Plus or utility commands, packages and methods, as well as system-supplied column names, database | You can specify this clause only for a ${\tt NUMBER}$ column.                               |
| (fixed-width font)     |                                                                                                    | You can back up the database by using the BACKUP command.                                   |
|                        |                                                                                                    | Query the TABLE_NAME column in the USER_TABLES data dictionary view.                        |
|                        | objects and structures, user names, and roles.                                                                                                    | Use the DBMS_STATS.GENERATE_STATS procedure.                                                |

| Convention                      | Meaning                                                                                                    | Example                                                                                      |
|---------------------------------|----------------------------------------------------------------------------------------------------|----------------------------------------------------------------------------------------------|
| lowercase                       | Lowercase monospace typeface indicates                                                                                                    | Enter sqlplus to open SQL*Plus.                                                              |
| monospace<br>(fixed-width font) | executables and sample user-supplied elements. Such elements include computer and database names, net service names, and connect identifiers, as well as user-supplied database objects and structures, column names, packages and classes, user names and roles, program units, and parameter values. | The password is specified in the orapwd file.                                                |
| ,                               |                                                                                                    | Back up the datafiles and control files in the /diskl/oracle/dbs directory.                  |
|                                 |                                                                                                    | The department_id, department_name, and location_id columns are in the hr.departments table. |
|                                 | program amis, and parameter values                                                                                                    | The JRepUtil class implements these methods.                                                 |

### **Conventions in Code Examples**

Code examples illustrate SQL, PL/SQL, SQL\*Plus, or other command-line statements. They are displayed in a monospace (fixed-width) font and separated from normal text as shown in this example:

SELECT username FROM dba\_users WHERE username = 'MIGRATE';

The following table describes typographic conventions used in code examples and provides examples of their use.

| Convention | Meaning                                                                                                    | Example                                                             |
|------------|----------------------------------------------------------------------------------------------------|---------------------------------------------------------------------|
| [ ]        | Brackets enclose one or more optional items. Do not enter the brackets.                                                                                                    | DECIMAL (digits [ , precision ])                                    |
| { }        | Braces enclose two or more items, one of which is required. Do not enter the braces.                                                                                                    | {ENABLE   DISABLE}                                                  |
| I          | A vertical bar represents a choice of two or more options within brackets or braces. Enter one of the options. Do not enter the vertical bar.                                                                   | {ENABLE   DISABLE}<br>[COMPRESS   NOCOMPRESS]                       |
|            | <ul> <li>Horizontal ellipsis points indicate either:</li> <li>That we have omitted parts of the code that are not directly related to the example</li> <li>That you can repeat a portion of the code</li> </ul> | CREATE TABLE AS subquery;  SELECT col1, col2,, coln FROM employees; |

| Convention     | Meaning                                                                                                    | Example                                                                                              |
|----------------|----------------------------------------------------------------------------------------------------|----------------------------------------------------------------------------------------------------|
| •              | Vertical ellipsis points indicate that we have omitted several lines of code not directly related to the example.                                                                                                    | SQL> SELECT NAME FROM V\$DATAFILE;<br>NAME                                                           |
| •              | ancety related to the example.                                                                                                    | /fsl/dbs/tbs_01.dbf<br>/fsl/dbs/tbs_02.dbf<br>/fsl/dbs/tbs_09.dbf<br>9 rows selected.                |
| Other notation | You must enter symbols other than brackets, braces, vertical bars, and ellipsis points as shown.                                                                                                    | <pre>acctbal NUMBER(11,2); acct</pre>                                                                |
| Italics        | Italicized text indicates placeholders or variables for which you must supply particular values.                                                                                                    | CONNECT SYSTEM/system_password  DB_NAME = database_name                                              |
| UPPERCASE      | Uppercase typeface indicates elements supplied by the system. We show these terms in uppercase in order to distinguish them from terms you define. Unless terms appear in brackets, enter them in the order and with the spelling shown. However, because these terms are not case sensitive, you can enter them in lowercase. | SELECT last_name, employee_id FROM employees; SELECT * FROM USER_TABLES; DROP TABLE hr.employees;    |
| lowercase      | Lowercase typeface indicates<br>programmatic elements that you supply.<br>For example, lowercase indicates names<br>of tables, columns, or files.                                                                                                    | SELECT last_name, employee_id FROM employees; sqlplus hr/hr CREATE USER mjones IDENTIFIED BY ty3MU9; |
|                | <b>Note:</b> Some programmatic elements use a mixture of UPPERCASE and lowercase. Enter these elements as shown.                                                                                                    |                                                                                                    |

# **Documentation Accessibility**

Our goal is to make Oracle products, services, and supporting documentation accessible, with good usability, to the disabled community. To that end, our documentation includes features that make information available to users of assistive technology. This documentation is available in HTML format, and contains markup to facilitate access by the disabled community. Standards will continue to evolve over time, and Oracle Corporation is actively engaged with other

market-leading technology vendors to address technical obstacles so that our documentation can be accessible to all of our customers. For additional information, visit the Oracle Accessibility Program Web site at

http://www.oracle.com/accessibility/

Accessibility of Code Examples in Documentation JAWS, a Windows screen reader, may not always correctly read the code examples in this document. The conventions for writing code require that closing braces should appear on an otherwise empty line; however, JAWS may not always read a line of text that consists solely of a bracket or brace.

# What's New in Supplied PL/SQL Packages and Types?

The following sections describe the new features in Oracle Supplied PL/SQL Packages and Types:

- Oracle9i Release 2 (9.2) Beta New Features in Supplied PL/SQL Packages and Types
- Oracle9i Release 1 (9.0.1) New Features in Supplied PL/SQL Packages and Types
- Oracle8i Release 2 (8.1.6) New Features in Supplied PL/SQL Packages
- Oracle8i Release 1 (8.1.5) New Features in Supplied PL/SQL Packages

# Oracle9i Release 2 (9.2) Beta New Features in Supplied PL/SQL Packages and Types

This release includes the following new chapters:

- Advanced Queuing Types
- DBMS\_APPLY\_ADM
- DBMS\_CAPTURE\_ADM
- DBMS\_LOGSTDBY
- DBMS\_MGWADM
- DBMS\_MGWMSG
- DBMS\_PROPAGATION\_ADM
- DBMS\_RULE
- DBMS\_RULE\_ADM
- DBMS\_STORAGE\_MAP
- DBMS\_STREAMS
- DBMS\_STREAMS\_ADM
- DBMS\_XDB
- DBMS\_XDBT
- DBMS\_XDB\_VERSION
- DBMS\_XMLDOM
- DBMS\_XMLPARSER
- DBMS\_XPLAN
- DBMS\_XSLPROCESSOR
- JMS Types
- Logical Change Record Types
- Rule Types

This release includes changes to the following chapters:

- DBMS\_DDL
- DBMS FLASHBACK
- DBMS LOB
- DBMS\_LOGMNR
- DBMS\_LOGMNR\_CDC\_PUBLISH
- DBMS\_LOGMNR\_CDC\_SUBSCRIBE
- DBMS\_LOGMNR\_D
- DBMS METADATA
- DBMS REDEFINITION
- DBMS\_RLS
- DBMS\_SPACE\_ADMIN
- DBMS\_STATS
- DBMS\_TRANSFORM
- DBMS WM
- DBMS XMLGEN
- DBMS\_XMLQUERY
- DBMS\_XMLSAVE
- DBMS\_XMLSchema
- UTL\_FILE
- UTL HTTP

# Oracle9i Release 1 (9.0.1) New Features in Supplied PL/SQL Packages and Types

This release includes the following new packages:

- DBMS\_AQELM
- DBMS\_ENCODE
- DBMS\_FGA
- DBMS\_FLASHBACK
- DBMS\_LDAP
- DBMS\_LibCache
- DBMS\_LOGMNR\_CDC\_PUBLISH
- DBMS\_LOGMNR\_CDC\_SUBSCRIBE
- DBMS\_METADATA
- DBMS\_ODCI
- DBMS\_OUTLN\_EDIT
- DBMS\_REDEFINITION
- DBMS\_TRANSFORM
- DBMS\_URL
- DBMS\_WM
- DBMS\_XMLGEN
- DBMS\_XMLQuery
- DMBS\_XMLSave
- UTL\_ENCODE

This release includes new information about types:

- DBMS\_TYPES
- ANYDATA\_TYPE
- ANYDATASET\_TYPE
- ANYTYPE\_TYPE

This release includes enhancements to the following packages:

- UTL\_FILE
- UTL HTTP
- UTL RAW

# Oracle8i Release 2 (8.1.6) New Features in Supplied PL/SQL Packages

This release included the following new packages

- DBMS\_BACKUP\_RESTORE
- DBMS\_OBFUSCATION\_TOOLKIT
- UTL\_INADDR
- UTL\_SMTP
- UTL\_TCP

This release included enhancements to the following packages:

- DBMS\_DEBUG
- DBMS\_DISTRIBUTED\_TRUST\_ADMIN
- DBMS LOGMINER
- DBMS LOGMINER D
- DBMS\_PCLXUTIL
- DMBS PROFILER
- DBMS\_REPAIR
- DBMS\_RESOURCE\_MANAGER
- DBMS ROWID
- DBMS\_SQL
- DBMS UTILITY
- UTL HTTP

## Oracle8i Release 1 (8.1.5) New Features in Supplied PL/SQL Packages

This book was new for release 8.1.5.

# Introduction

Oracle supplies many PL/SQL packages with the Oracle server to extend database functionality and provide PL/SQL access to SQL features. You can use the supplied packages when creating your applications or for ideas in creating your own stored procedures.

**Note:** This manual covers the packages provided with the Oracle database server. Packages supplied with other products, such as Oracle Developer or the Oracle Application Server, are not covered.

This chapter contains the following topics:

- Package Overview
- Summary of Oracle Supplied PL/SQL Packages
- Summary of Subprograms in Supplemental Packages

See Also: Oracle9i Application Developer's Guide - Fundamentals for information on how to create your own packages

### Package Overview

A package is an encapsulated collection of related program objects stored together in the database. Program objects are procedures, functions, variables, constants, cursors, and exceptions.

Packages have many advantages over standalone procedures and functions. For example, they:

- Let you organize your application development more efficiently.
- Let you grant privileges more efficiently.
- Let you modify package objects without recompiling dependent schema objects.
- Enable Oracle to read multiple package objects into memory at once.
- Let you *overload* procedures or functions. Overloading means creating multiple procedures with the same name in the same package, each taking arguments of different number or datatype.
- Can contain global variables and cursors that are available to all procedures and functions in the package.

### **Package Components**

PL/SQL packages have two parts: the specification and the body, although sometimes the body is unnecessary. The specification is the interface to your application; it declares the types, variables, constants, exceptions, cursors, and subprograms available for use. The body fully defines cursors and subprograms, and so implements the specification.

Unlike subprograms, packages cannot be called, parameterized, or nested. However, the formats of a package and a subprogram are similar:

```
CREATE PACKAGE name AS -- specification (visible part)
   -- public type and item declarations
   -- subprogram specifications
END [name];
CREATE PACKAGE BODY name AS -- body (hidden part)
   -- private type and item declarations
   -- subprogram bodies
   -- initialization statements]
END [name];
```

The specification holds public declarations that are visible to your application. The body holds implementation details and private declarations that are hidden from your application. You can debug, enhance, or replace a package body without changing the specification. You can change a package body without recompiling calling programs because the implementation details in the body are hidden from your application.

### **Using Oracle Supplied Packages**

Most Oracle supplied packages are automatically installed when the database is created and the CATPROC.SQL script is run. For example, to create the DBMS\_ALERT package, the DBMSALRT.SQL and PRVTALRT.PLB scripts must be run when connected as the user SYS. These scripts are run automatically by the CATPROC.SQL script.

Certain packages are not installed automatically. Special installation instructions for these packages are documented in the individual chapters.

To call a PL/SQL function from SQL, you must either own the function or have EXECUTE privileges on the function. To select from a view defined with a PL/SQL function, you must have SELECT privileges on the view. No separate EXECUTE privileges are needed to select from the view. Instructions on special requirements for packages are documented in the individual chapters.

### **Creating New Packages**

To create packages and store them permanently in an Oracle database, use the CREATE PACKAGE and CREATE PACKAGE BODY statements. You can execute these statements interactively from SQL\*Plus or Enterprise Manager.

To create a new package, do the following:

Create the package specification with the CREATE PACKAGE statement.

You can declare program objects in the package specification. Such objects are called *public* objects. Public objects can be referenced outside the package, as well as by other objects in the package.

**Note:** It is often more convenient to add the OR REPLACE clause in the CREATE PACKAGE statement.

Create the package body with the CREATE PACKAGE BODY statement.

You can declare and define program objects in the package body.

- You must define public objects declared in the package specification.
- You can declare and define additional package objects, called *private* objects. Private objects are declared in the package body rather than in the package specification, so they can be referenced only by other objects in the package. They cannot be referenced outside the package.

#### See Also:

- PL/SQL User's Guide and Reference
- Oracle9i Application Developer's Guide Fundamentals

for more information on creating new packages

Oracle9i Database Concepts

for more information on storing and executing packages

### Separating the Specification and Body

The specification of a package declares the public types, variables, constants, and subprograms that are visible outside the immediate scope of the package. The body of a package defines the objects declared in the specification, as well as private objects that are not visible to applications outside the package.

Oracle stores the specification and body of a package separately in the database. Other schema objects that call or reference public program objects depend only on the package specification, not on the package body. Using this distinction, you can change the definition of a program object in the package body without causing Oracle to invalidate other schema objects that call or reference the program object. Oracle invalidates dependent schema objects only if you change the declaration of the program object in the package specification.

**Example** The following example shows a package specification for a package named EMPLOYEE\_MANAGEMENT. The package contains one stored function and two stored procedures.

```
CREATE PACKAGE employee management AS
   FUNCTION hire emp (name VARCHAR2, job VARCHAR2,
      mgr NUMBER, hiredate DATE, sal NUMBER, comm NUMBER,
      deptno NUMBER) RETURN NUMBER;
   PROCEDURE fire_emp (emp_id NUMBER);
   PROCEDURE sal_raise (emp_id NUMBER, sal_incr NUMBER);
END employee management;
```

The body for this package defines the function and the procedures:

```
CREATE PACKAGE BODY employee management AS
   FUNCTION hire emp (name VARCHAR2, job VARCHAR2,
      mgr NUMBER, hiredate DATE, sal NUMBER, comm NUMBER,
      deptno NUMBER) RETURN NUMBER IS
```

The function accepts all arguments for the fields in the employee table except for the employee number. A value for this field is supplied by a sequence. The function returns the sequence number generated by the call to this function.

```
NUMBER(10);
   new_empno
BEGIN
   SELECT emp_sequence.NEXTVAL INTO new_empno FROM dual;
   INSERT INTO emp VALUES (new_empno, name, job, mgr,
     hiredate, sal, comm, deptno);
  RETURN (new_empno);
END hire emp;
PROCEDURE fire_emp(emp_id IN NUMBER) AS
```

The procedure deletes the employee with an employee number that corresponds to the argument emp id. If no employee is found, then an exception is raised.

```
BEGIN
      DELETE FROM emp WHERE empno = emp_id;
      IF SQL%NOTFOUND THEN
     raise_application_error(-20011, 'Invalid Employee
         Number: ' | TO_CHAR(emp_id));
  END IF;
END fire emp;
PROCEDURE sal raise (emp_id IN NUMBER, sal_incr IN NUMBER) AS
```

The procedure accepts two arguments. Emp\_id is a number that corresponds to an employee number. Sal\_incr is the amount by which to increase the employee's salary.

```
BEGIN
-- If employee exists, then update salary with increase.
  UPDATE emp
      SET sal = sal + sal incr
     WHERE empno = emp_id;
```

```
IF SQL%NOTFOUND THEN
         raise_application_error(-20011, 'Invalid Employee
            Number: ' | TO_CHAR(emp_id));
      END IF;
   END sal raise;
END employee_management;
```

**Note:** If you want to try this example, then first create the sequence number emp sequence. You can do this using the following SQL\*Plus statement:

```
SQL> CREATE SEQUENCE emp_sequence
   > START WITH 8000 INCREMENT BY 10;
```

### **Referencing Package Contents**

To reference the types, items, and subprograms declared in a package specification, use the dot notation. For example:

```
package name.type name
package_name.item_name
package name.subprogram name
```

## Abbreviations for Datetime and Interval Datatypes

Many of the datetime and interval datatypes have names that are too long to be used with the procedures and functions in the replication management API. Therefore, you must use abbreviations for these datatypes instead of the full names. The following table lists each datatype and its abbreviation. No abbreviation is necessary for the DATE and TIMESTAMP datatypes.

| Datatype                  | Abbreviation |
|---------------------------|--------------|
| TIMESTAMP WITH TIME ZONE  | TSTZ         |
| TIMESTAMP LOCAL TIME ZONE | TSLTZ        |
| INTERVAL YEAR TO MONTH    | IYM          |
| INTERVAL DAY TO SECOND    | IDS          |

For example, if you want to use the DBMS\_DEFER\_QUERY.GET\_datatype\_ARG function to determine the value of a TIMESTAMP LOCAL TIME ZONE argument in a deferred call, then you substitute TSLTZ for datatype. Therefore, you run the DBMS\_DEFER\_QUERY.GET\_TSLTZ\_ARG function.

## **Summary of Oracle Supplied PL/SQL Packages**

Table 1-1 lists the supplied PL/SQL server packages. These packages run as the invoking user, rather than the package owner. Unless otherwise noted, the packages are callable through public synonyms of the same name.

#### Caution:

- The procedures and functions provided in these packages and their external interfaces are reserved by Oracle and are subject to change.
- Modifying Oracle supplied packages can cause internal errors and database security violations. Do not modify supplied packages.

Table 1–1 Summary of Oracle Supplied PL/SQL Packages

| Package Name          | Description                                                                                                    | Documentation                 |
|-----------------------|----------------------------------------------------------------------------------------------------|-------------------------------|
| CWM2_OLAP_AW_ACCESS   | Generates scripts that create relational views of analytic workspace objects.                                     | Oracle9i OLAP User's<br>Guide |
| DBMS_ALERT            | Provides support for the asynchronous notification of database events.                                            | Chapter 2                     |
| DBMS_APPLICATION_INFO | Lets you register an application name with the database for auditing or performance tracking purposes.            | Chapter 3                     |
| DBMS_APPLY_ADM        | Provides administrative procedures to start, stop, and configure an apply process.                                | Chapter 4                     |
| DBMS_AQ               | Lets you add a message (of a predefined object type) onto a queue or to dequeue a message.                        | Chapter 5                     |
| DBMS_AQADM            | Lets you perform administrative functions on a queue or queue table for messages of a predefined object type.     | Chapter 6                     |
| DBMS_AQELM            | Provides procedures to manage the configuration of Advanced Queuing asynchronous notification by e-mail and HTTP. | Chapter 7                     |

Table 1–1 (Cont.) Summary of Oracle Supplied PL/SQL Packages

| Package Name                     | Description                                                                                                    | Documentation                 |
|----------------------------------|----------------------------------------------------------------------------------------------------|-------------------------------|
| DBMS_AW                          | Issues OLAP DML statements against analytic workspace objects. Also, lets you retrieve and print the session logs created by the execution of the procedures and functions in this package and the OLAP_TABLE function. | Oracle9i OLAP User's<br>Guide |
| DBMS_CAPTURE_ADM                 | Describes administrative procedures to start, stop, and configure a capture process; used in Streams.                                                                                                    | Chapter 8                     |
| DBMS_DDL                         | Provides access to some SQL DDL statements from stored procedures, and provides special administration operations not available as DDLs.                                                                                | Chapter 9                     |
| DBMS_DEBUG                       | Implements server-side debuggers and provides a way to debug server-side PL/SQL program units.                                                                                                    | Chapter 10                    |
| DBMS_DEFER                       | Provides the user interface to a replicated transactional deferred remote procedure call facility. Requires the Distributed Option.                                                                                     | Chapter 11                    |
| DBMS_DEFER_QUERY                 | Permits querying the deferred remote procedure calls (RPC) queue data that is not exposed through views. Requires the Distributed Option.                                                                               | Chapter 12                    |
| DMBS_DEFER_SYS                   | Provides the system administrator interface to a replicated transactional deferred remote procedure call facility. Requires the Distributed Option.                                                                     | Chapter 13                    |
| DBMS_DESCRIBE                    | Describes the arguments of a stored procedure with full name translation and security checking.                                                                                                    | Chapter 14                    |
| DBMS_DISTRIBUTED_TRUST_<br>ADMIN | Maintains the Trusted Database List, which is used to determine if a privileged database link from a particular server can be accepted.                                                                                 | Chapter 15                    |
| DBMS_FGA                         | Provides fine-grained security functions.                                                                                                    | Chapter 16                    |
| DMBS_FLASHBACK                   | Lets you flash back to a version of the database at a specified wall-clock time or a specified system change number (SCN).                                                                                              | Chapter 17                    |
| DBMS_HS_PASSTHROUGH              | Lets you use Heterogeneous Services to send pass-through SQL statements to non-Oracle systems.                                                                                                    | Chapter 18                    |

Table 1–1 (Cont.) Summary of Oracle Supplied PL/SQL Packages

| Package Name                  | Description                                                                                                    | Documentation |
|-------------------------------|----------------------------------------------------------------------------------------------------|---------------|
| DBMS_IOT                      | Creates a table into which references to the chained rows for an Index Organized Table can be placed using the ANALYZE command.                                     | Chapter 19    |
| DBMS_JOB                      | Lets you schedule administrative procedures that you want performed at periodic intervals; it is also the interface for the job queue.                              | Chapter 20    |
| DBMS_LDAP                     | Provides functions and procedures to access data from LDAP servers.                                                                                                 | Chapter 21    |
| DBMS_LIBCACHE                 | Prepares the library cache on an Oracle instance<br>by extracting SQL and PL/SQL from a remote<br>instance and compiling this SQL locally without<br>execution.     | Chapter 22    |
| DBMS_LOB                      | Provides general purpose routines for operations on Oracle Large Object (LOBs) datatypes - BLOB, CLOB (read/write), and BFILES (read-only).                         | Chapter 23    |
| DBMS_LOCK                     | Lets you request, convert and release locks through Oracle Lock Management services.                                                                                | Chapter 24    |
| DBMS_LOGMNR                   | Provides functions to initialize and run the log reader.                                                                                                    | Chapter 25    |
| DBMS_LOGMNR_CDC_PUBLISH       | Identifies new data that has been added to, modified, or removed from, relational tables and publishes the changed data in a form that is usable by an application. | Chapter 26    |
| DBMS_LOGMNR_CDC_<br>SUBSCRIBE | Lets you view and query the change data that was captured and published with the DBMS_LOGMNR_CDC_PUBLISH package.                                                   | Chapter 27    |
| DBMS_LOGMNR_D                 | Queries the dictionary tables of the current database, and creates a text based file containing their contents.                                                     | Chapter 28    |
| DBMS_LOGSTDBY                 | Describes procedures for configuring and managing the logical standby database environment.                                                                         | Chapter 29    |
| DBMS_METADATA                 | Lets callers easily retrieve complete database object definitions (metadata) from the dictionary.                                                                   | Chapter 30    |
| DBMS_MGWADM                   | Describes the Messaging Gateway administrative interface; used in Advanced Queuing.                                                                                 | Chapter 31    |
|                               |                                                                                                    |               |

Table 1–1 (Cont.) Summary of Oracle Supplied PL/SQL Packages

| Package Name             | Description                                                                                                    | Documentation |
|--------------------------|----------------------------------------------------------------------------------------------------|---------------|
| DBMS_MGWMSG              | Describes object types—used by the canonical message types to convert message bodies—and helper methods, constants, and subprograms for working with the Messaging Gateway message types; used in Advanced Queuing. | Chapter 32    |
| DBMS_MVIEW               | Lets you refresh snapshots that are not part of the same refresh group and purge logs. DBMS_SNAPSHOT is a synonym.                                                                                                  | Chapter 33    |
| DBMS_OBFUSCATION_TOOLKIT | Provides procedures for Data Encryption Standards.                                                                                                    | Chapter 34    |
| DBMS_ODCI                | Returns the CPU cost of a user function based on the elapsed time of the function.                                                                                                    | Chapter 35    |
| DBMS_OFFLINE_OG          | Provides public APIs for offline instantiation of master groups.                                                                                                    | Chapter 36    |
| DBMS_OFFLINE_SNAPSHOT    | Provides public APIs for offline instantiation of snapshots.                                                                                                    | Chapter 37    |
| DBMS_OLAP                | Provides procedures for summaries, dimensions, and query rewrites.                                                                                                    | Chapter 38    |
| DBMS_ORACLE_TRACE_AGENT  | Provides client callable interfaces to the Oracle TRACE instrumentation within the Oracle7 Server.                                                                                                    | Chapter 39    |
| DBMS_ORACLE_TRACE_USER   | Provides public access to the Oracle release 7<br>Server Oracle TRACE instrumentation for the<br>calling user.                                                                                                    | Chapter 40    |
| DBMS_OUTLN               | Provides the interface for procedures and functions associated with management of stored outlines. Synonymous with OUTLN_PKG                                                                                        | Chapter 41    |
| DBMS_OUTLN_EDIT          | Lets you edit an invoker's rights package.                                                                                                    | Chapter 42    |
| DBMS_OUTPUT              | Accumulates information in a buffer so that it can be retrieved out later.                                                                                                    | Chapter 43    |
| DBMS_PCLXUTIL            | Provides intra-partition parallelism for creating partition-wise local indexes.                                                                                                    | Chapter 44    |
| DBMS_PIPE                | Provides a DBMS pipe service which enables messages to be sent between sessions.                                                                                                    | Chapter 45    |

Table 1–1 (Cont.) Summary of Oracle Supplied PL/SQL Packages

| Package Name                    | Description                                                                                                    | Documentation |
|---------------------------------|----------------------------------------------------------------------------------------------------|---------------|
| DBMS_PROFILER                   | Provides a Probe Profiler API to profile existing PL/SQL applications and identify performance bottlenecks.                                        | Chapter 46    |
| DBMS_PROPAGATION_ADM            | Provides administrative procedures for configuring propagation from a source queue to a destination queue.                                         | Chapter 47    |
| DBMS_RANDOM                     | Provides a built-in random number generator.                                                                                                    | Chapter 48    |
| DBMS_RECTIFIER_DIFF             | Provides APIs used to detect and resolve data inconsistencies between two replicated sites.                                                        | Chapter 49    |
| DBMS_REDEFINITION               | Lets you perform an online reorganization of tables.                                                                                               | Chapter 50    |
| DBMS_REFRESH                    | Lets you create groups of snapshots that can be refreshed together to a transactionally consistent point in time. Requires the Distributed Option. | Chapter 51    |
| DBMS_REPAIR                     | Provides data corruption repair procedures.                                                                                                    | Chapter 52    |
| DBMS_REPCAT                     | Provides routines to administer and update the replication catalog and environment. Requires the Replication Option.                               | Chapter 53    |
| DBMS_REPCAT_ADMIN               | Lets you create users with the privileges needed<br>by the symmetric replication facility. Requires the<br>Replication Option.                     | Chapter 54    |
| DBMS_REPCAT_INSTATIATE          | Instantiates deployment templates. Requires the Replication Option.                                                                                | Chapter 55    |
| DBMS_REPCAT_RGT                 | Controls the maintenance and definition of refresh group templates. Requires the Replication Option.                                               | Chapter 56    |
| DBMS_REPUTIL                    | Provides routines to generate shadow tables, triggers, and packages for table replication.                                                         | Chapter 57    |
| DBMS_RESOURCE_MANAGER           | Maintains plans, consumer groups, and plan directives; it also provides semantics so that you may group together changes to the plan schema.       | Chapter 58    |
| DBMS_RESOURCE_MANAGER_<br>PRIVS | Maintains privileges associated with resource consumer groups.                                                                                     | Chapter 59    |

Table 1-1 (Cont.) Summary of Oracle Supplied PL/SQL Packages

| Package Name     | Description                                                                                                    | Documentation |
|------------------|----------------------------------------------------------------------------------------------------|---------------|
| DBMS_RESUMABLE   | Lets you suspend large operations that run out of space or reach space limits after executing for a long time, fix the problem, and make the statement resume execution. | Chapter 60    |
| DBMS_RLS         | Provides row level security administrative interface.                                                                                                    | Chapter 61    |
| DBMS_ROWID       | Provides procedures to create rowids and to interpret their contents.                                                                                                    | Chapter 62    |
| DBMS_RULE        | Describes the ${\tt EVALUATE}$ procedure used in Streams.                                                                                                    | Chapter 63    |
| DBMS_RULE_ADM    | Describes the administrative interface for creating<br>and managing rules, rule sets, and rule<br>evaluation contexts; used in Streams.                                  | Chapter 64    |
| DBMS_SESSION     | Provides access to SQL ALTER SESSION statements, and other session information, from stored procedures.                                                                  | Chapter 65    |
| DBMS_SHARED_POOL | Lets you keep objects in shared memory, so that they will not be aged out with the normal LRU mechanism.                                                                 | Chapter 66    |
| DBMS_SPACE       | Provides segment space information not available through standard SQL.                                                                                                   | Chapter 67    |
| DBMS_SPACE_ADMIN | Provides tablespace and segment space administration not available through the standard SQL.                                                                             | Chapter 68    |
| DBMS_SQL         | Lets you use dynamic SQL to access the database.                                                                                                    | Chapter 69    |
| DBMS_STATS       | Provides a mechanism for users to view and modify optimizer statistics gathered for database objects.                                                                    | Chapter 70    |
| DBMS_STORAGE_MAP | Communicates with FMON to invoke mapping operations.                                                                                                    | Chapter 71    |
| DBMS_STRM        | Describes the interface to convert SYS. AnyData objects into LCR objects and an interface to annotate redo entries generated by a session with a binary tag.             | Chapter 72    |

Table 1–1 (Cont.) Summary of Oracle Supplied PL/SQL Packages

| Package Name     | Description                                                                                                    | Documentation |
|------------------|----------------------------------------------------------------------------------------------------|---------------|
| DBMS_STRM_A      | Describes administrative procedures for adding<br>and removing simple rules, without<br>transformations, for capture, propagation, and<br>apply at the table, schema, and database level. | Chapter 73    |
| DBMS_TRACE       | Provides routines to start and stop PL/SQL tracing.                                                                                                    | Chapter 74    |
| DBMS_TRANSACTION | Provides access to SQL transaction statements from stored procedures and monitors transaction activities.                                                                                 | Chapter 75    |
| DBMS_TRANSFORM   | Provides an interface to the message format transformation features of Oracle Advanced Queuing.                                                                                           | Chapter 76    |
| DBMS_TTS         | Checks if the transportable set is self-contained.                                                                                                    | Chapter 77    |
| DBMS_TYPES       | Consists of constants, which represent the built-in and user-defined types.                                                                                                    | Chapter 78    |
| DBMS_UTILITY     | Provides various utility routines.                                                                                                    | Chapter 79    |
| DBMS_WM          | Describes how to use the programming interface<br>to Oracle Database Workspace Manager to work<br>with long transactions.                                                                 | Chapter 80    |
| DBMS_XDB         | Describes Resource Management and Access<br>Control APIs for PL/SQL                                                                                                    | Chapter 81    |
| DBMS_XDBT        | Describes how an administrator can create a ConText index on the XML DB hierarchy and configure it for automatic maintenance                                                              | Chapter 82    |
| DBMS_XDB_VERSION | Describes versioning APIs                                                                                                    | Chapter 83    |
| DBMS_XMLDOM      | Explains access to XMLType objects                                                                                                    | Chapter 84    |
| DBMS_XMLGEN      | Converts the results of a SQL query to a canonical XML format.                                                                                                    | Chapter 85    |
| DBMS_XMLPARSER   | Explains access to the contents and structure of XML documents.                                                                                                    | Chapter 86    |
| DMBS_XMLQUERY    | Provides database-to-XMLType functionality.                                                                                                    | Chapter 87    |
| DBMS_XMLSAVE     | Provides XML-to-database-type functionality.                                                                                                    | Chapter 88    |
| DBMS_XMLSCHEMA   | Explains procedures to register and delete XML schemas.                                                                                                    | Chapter 89    |

Table 1–1 (Cont.) Summary of Oracle Supplied PL/SQL Packages

| Package Name       | Description                                                                                                    | Documentation               |
|--------------------|----------------------------------------------------------------------------------------------------|-----------------------------|
| DBMS_XPLAN         | Describes how to format the output of the EXPLAIN PLAN command.                                                                                            | Chapter 90                  |
| DBMS_XSLPROCESSOR  | Explains access to the contents and structure of XML documents.                                                                                            | Chapter 91                  |
| DEBUG_EXTPROC      | Lets you debug external procedures on platforms with debuggers that attach to a running process.                                                           | Chapter 92                  |
| SDO_CS             | Provides functions for coordinate system                                                                                                    | Oracle Spatial User's Guide |
| (refer to Note #1) | transformation.                                                                                                    | and Reference               |
| SDO_GEOM           | Provides functions implementing geometric                                                                                                    | Oracle Spatial User's Guide |
| (refer to Note #1) | operations on spatial objects.                                                                                                    | and Reference               |
| SDO_LRS            | Provides functions for linear referencing system                                                                                                    | Oracle Spatial User's Guide |
| (refer to Note #1) | support.                                                                                                    | and Reference               |
| SDO_MIGRATE        | Provides functions for migrating spatial data                                                                                                    | Oracle Spatial User's Guide |
| (refer to Note #1) | from previous releases.                                                                                                    | and Reference               |
| SDO_TUNE           | Provides functions for selecting parameters that                                                                                                    | Oracle Spatial User's Guide |
| (refer to Note #1) | determine the behavior of the spatial indexing scheme used in Oracle Spatial.                                                                              | and Reference               |
| SDO_UTIL           | Provides utility functions and procedures for                                                                                                    | Oracle Spatial User's Guide |
| (refer to Note #1) | Oracle Spatial.                                                                                                    | and Reference               |
| UTL_COLL           | Enables PL/SQL programs to use collection locators to query and update.                                                                                    | Chapter 93                  |
| UTL_ENCODE         | Provides functions that encode RAW data into a standard encoded format so that the data can be transported between hosts.                                  | Chapter 94                  |
| UTL_FILE           | Enables your PL/SQL programs to read and write operating system text files and provides a restricted version of standard operating system stream file I/O. | Chapter 95                  |
| UTL_HTTP           | Enables HTTP callouts from PL/SQL and SQL to access data on the Internet or to call Oracle Web Server Cartridges.                                          | Chapter 96                  |
| UTL_INADDR         | Provides a procedure to support internet addressing.                                                                                                    | Chapter 97                  |

Table 1–1 (Cont.) Summary of Oracle Supplied PL/SQL Packages

| Package Name                   | Description                                                                                                    | Documentation                                      |
|--------------------------------|----------------------------------------------------------------------------------------------------|----------------------------------------------------|
| UTL_PG                         | Provides functions for converting COBOL numeric data into Oracle numbers and Oracle numbers into COBOL numeric data.                                                                   | Oracle Procedural Gateway<br>for APPC User's Guide |
| UTL_RAW                        | Provides SQL functions for ${\tt RAW}$ datatypes that concat, substr to and from ${\tt RAWS}.$                                                                                         | Chapter 98                                         |
| UTL_REF                        | Enables a PL/SQL program to access an object by providing a reference to the object.                                                                                                   | Chapter 99                                         |
| UTL_SMTP                       | Provides PL/SQL functionality to send emails.                                                                                                    | Chapter 100                                        |
| UTL_TCP                        | Provides PL/SQL functionality to support simple TCP/IP-based communications between servers and the outside world.                                                                     | Chapter 101                                        |
| UTL_URL                        | Provides escape and unescape mechanisms for URL characters.                                                                                                    | Chapter 102                                        |
| ANYDATA TYPE                   | A self-describing data instance type containing an instance of the type plus a description                                                                                             | Chapter 103                                        |
| ANYDATASET TYPE                | Contains a description of a given type plus a set of data instances of that type                                                                                                    | Chapter 104                                        |
| ANYTYPE TYPE                   | Contains a type description of any persistent SQL type, named or unnamed, including object types and collection types; or, it can be used to construct new transient type descriptions | Chapter 105                                        |
| JMS TYPES                      | Describes JMS types so that a PL/SQL application can use JMS queues of JMS types                                                                                                    | Chapter 107                                        |
| ADVANCED QUEUING TYPES         | Describes the types used in Advanced Queuing                                                                                                    | Chapter 106                                        |
| LOGICAL CHANGE RECORD<br>TYPES | Describes LCR types, which are message payloads that contain information about changes to a database, used in Streams                                                                  | Chapter 108                                        |
| RULES TYPES                    | Describes the types used with rules, rule sets, and evaluation contexts                                                                                                    | Chapter 109                                        |
| Note #1                        |                                                                                                    |                                                    |
| Spatial packages are installe  | ed in user MDSYS with public synonyms.                                                                                                    |                                                    |

# **Summary of Subprograms in Supplemental Packages**

The packages listed in this section are documented in other Oracle books. See Table 1–1 for the documentation reference for each package. See Table 1–2 through Table 1–8 for the subprograms provided with these packages.

### SDO\_CS Package

Table 1–2 SDO\_CS Package Subprograms

| Subprogram             | Description                                                                                                   |
|------------------------|----------------------------------------------------------------------------------------------------|
| SDO_CS.TRANSFORM       | Transforms a geometry representation using a coordinate system (specified by SRID or name).                   |
| SDO_CS.TRANSFORM_LAYER | Transforms an entire layer of geometries (that is, all geometries in a specified column in a table).          |
| VIEWPORT_TRANSFORM     | Transforms an optimized rectangle into a valid geodetic polygon for use with Spatial operators and functions. |

### **SDO\_GEOM Package**

Table 1–3 SDO\_GEOM Package Subprograms

| Subprogram       | Description                                                                                                    |
|------------------|----------------------------------------------------------------------------------------------------|
| RELATE           | Determines how two objects interact.                                                                                                    |
| SDO_ARC_DENSIFY  | Changes each circular arc into an approximation consisting of straight lines, and each circle into a polygon consisting of a series of straight lines that approximate the circle. |
| SDO_AREA         | Computes the area of a two-dimensional polygon.                                                                                                    |
| SDO_BUFFER       | Generates a buffer polygon around a geometry.                                                                                                    |
| SDO_CENTROID     | Returns the centroid of a polygon.                                                                                                    |
| SDO_CONVEXHULL   | Returns a polygon-type object that represents the convex hull of a geometry object.                                                                                                |
| SDO_DIFFERENCE   | Returns a geometry object that is the topological difference (MINUS operation) of two geometry objects.                                                                            |
| SDO_DISTANCE     | Computes the distance between two geometry objects.                                                                                                    |
| SDO_INTERSECTION | Returns a geometry object that is the topological intersection (AND operation) of two geometry objects.                                                                            |

Table 1–3 (Cont.) SDO\_GEOM Package Subprograms

| Subprogram                         | Description                                                                                                    |
|------------------------------------|----------------------------------------------------------------------------------------------------|
| SDO_LENGTH                         | Computes the length or perimeter of a geometry.                                                                                                    |
| SDO_MAX_MBR_ORDINATE               | Returns the maximum value for the specified ordinate of the minimum bounding rectangle of a geometry object.                                                                                                    |
| SDO_MBR                            | Returns the minimum bounding rectangle of a geometry.                                                                                                    |
| SDO_MIN_MBR_ORDINATE               | Returns the minimum value for the specified ordinate of the minimum bounding rectangle of a geometry object.                                                                                                    |
| SDO_POINTONSURFACE                 | Returns a point that is guaranteed to be on the surface of a polygon.                                                                                                    |
| SDO_UNION                          | Returns a geometry object that is the topological union (OR operation) of two geometry objects.                                                                                                    |
| SDO_XOR                            | Returns a geometry object that is the topological symmetric difference (XOR operation) of two geometry objects.                                                                                                    |
| VALIDATE_GEOMETRY                  | Determines if a geometry is valid.                                                                                                    |
| VALIDATE_GEOMETRY_<br>WITH_CONTEXT | Performs a consistency check for valid geometry types and returns context information if the geometry is invalid. The function checks the representation of the geometry from the tables against the element definitions. |
| VALIDATE_LAYER                     | Determines if all the geometries stored in a column are valid.                                                                                                    |
| VALIDATE_LAYER_WITH_<br>CONTEXT    | Examines a geometry column to determine if the stored geometries follow the defined rules for geometry objects, and returns context information about any invalid geometries.                                             |
| WITHIN_DISTANCE                    | Determines if two geometries are within a specified Euclidean distance from one another.                                                                                                    |

## SDO\_LRS Package

Table 1–4 SDO\_LRS Package Subprograms

| Subprogram                | Description                                             |
|---------------------------|---------------------------------------------------------|
| CLIP_GEOM_SEGMENT         | Clips a geometric segment (synonym of DYNAMIC_SEGMENT). |
| CONCATENATE_GEOM_SEGMENTS | Concatenates two geometric segments into one segment.   |

Table 1-4 (Cont.) SDO\_LRS Package Subprograms

| Subprogram               | Description                                                                                                    |
|--------------------------|----------------------------------------------------------------------------------------------------|
| CONNECTED_GEOM_SEGMENTS  | Checks if two geometric segments are connected.                                                                                                    |
| CONVERT_TO_LRS_DIM_ARRAY | Converts a standard dimensional array to a<br>Linear Referencing System dimensional array<br>by creating a measure dimension.                                                                                                    |
| CONVERT_TO_LRS_GEOM      | Converts a standard SDO_GEOMETRY line string to a Linear Referencing System geometric segment by adding measure information.                                                                                                    |
| CONVERT_TO_LRS_LAYER     | Converts all geometry objects in a column of type SDO_GEOMETRY from standard line string geometries without measure information to Linear Referencing System geometric segments with measure information, and updates the metadata. |
| CONVERT_TO_STD_DIM_ARRAY | Converts a Linear Referencing System dimensional array to a standard dimensional array by removing the measure dimension.                                                                                                    |
| CONVERT_TO_STD_GEOM      | Converts a Linear Referencing System geometric segment to a standard SDO_GEOMETRY line string by removing measure information.                                                                                                    |
| CONVERT_TO_STD_LAYER     | Converts all geometry objects in a column of type SDO_GEOMETRY from Linear Referencing System geometric segments with measure information to standard line string geometries without measure information, and updates the metadata. |
| DEFINE_GEOM_SEGMENT      | Defines a geometric segment.                                                                                                    |
| DYNAMIC_SEGMENT          | Clips a geometric segment (synonym of CLIP_GEOM_SEGMENT).                                                                                                    |
| FIND_LRS_DIM_POS         | Returns the position of the measure dimension within the SDO_DIM_ARRAY structure for a specified SDO_GEOMETRY column.                                                                                                    |
| FIND_MEASURE             | Returns the measure of the closest point on a segment to a specified projection point.                                                                                                    |
| GEOM_SEGMENT_END_MEASURE | Returns the end measure of a geometric segment.                                                                                                    |

Table 1-4 (Cont.) SDO\_LRS Package Subprograms

| Subprogram                 | Description                                                                                                    |
|----------------------------|----------------------------------------------------------------------------------------------------|
| GEOM_SEGMENT_END_PT        | Returns the end point of a geometric segment.                                                                                                    |
| GEOM_SEGMENT_LENGTH        | Returns the length of a geometric segment.                                                                                                    |
| GEOM_SEGMENT_START_MEASURE | Returns the start measure of a geometric segment.                                                                                                    |
| GEOM_SEGMENT_START_PT      | Returns the start point of a geometric segment.                                                                                                    |
| GET_MEASURE                | Returns the measure of an LRS point.                                                                                                    |
| IS_GEOM_SEGMENT_DEFINED    | Checks if an LRS segment is defined correctly.                                                                                                    |
| IS_MEASURE_DECREASING      | Checks if the measure values along an LRS segment are decreasing (that is, descending in numerical value).                                                                                |
| IS_MEASURE_INCREASING      | Checks if the measure values along an LRS segment are increasing (that is, ascending in numerical value).                                                                                 |
| LOCATE_PT                  | Returns the point located at a specified distance from the start of a geometric segment.                                                                                                  |
| MEASURE_RANGE              | Returns the measure range of a geometric segment, that is, the difference between the start measure and end measure.                                                                      |
| MEASURE_TO_PERCENTAGE      | Returns the percentage (0 to 100) that a specified measure is of the measure range of a geometric segment.                                                                                |
| OFFSET_GEOM_SEGMENT        | Returns the geometric segment at a specified offset from a geometric segment.                                                                                                    |
| PERCENTAGE_TO_MEASURE      | Returns the measure value of a specified percentage (0 to 100) of the measure range of a geometric segment.                                                                               |
| PROJECT_PT                 | Returns the projection point of a point on a geometric segment.                                                                                                    |
| REDEFINE_GEOM_SEGMENT      | Populates the measures of all shape points of a geometric segment based on the start and end measures, overriding any previously assigned measures between the start point and end point. |

Table 1-4 (Cont.) SDO\_LRS Package Subprograms

| Subprogram            | Description                                                                                                    |
|-----------------------|----------------------------------------------------------------------------------------------------|
| RESET_MEASURE         | Sets all measures of a geometric segment, including the start and end measures, to null values, overriding any previously assigned measures.       |
| REVERSE_GEOMETRY      | Returns a new geometric segment by reversing<br>the measure values and the direction of the<br>original geometric segment.                         |
| REVERSE_MEASURE       | Returns a new geometric segment by reversing the original geometric segment.                                                                       |
| SCALE_GEOM_SEGMENT    | Scales a geometric segment.                                                                                                    |
| SET_PT_MEASURE        | Sets the measure value of a specified point.                                                                                                    |
| SPLIT_GEOM_SEGMENT    | Splits a geometric segment into two segments.                                                                                                    |
| TRANSLATE_MEASURE     | Returns a new geometric segment by translating the original geometric segment (that is, shifting the start and end measures by a specified value). |
| VALID_GEOM_SEGMENT    | Checks if a geometric segment is valid.                                                                                                    |
| VALID_LRS_PT          | Checks if an LRS point is valid.                                                                                                    |
| VALID_MEASURE         | Checks if a measure falls within the measure range of a geometric segment.                                                                         |
| VALIDATE_LRS_GEOMETRY | Checks if an LRS geometry is valid.                                                                                                    |

## SDO\_MIGRATE Package

Table 1–5 SDO\_MIGRATE Package Subprograms

| Procedure          | Description                                                                     |
|--------------------|---------------------------------------------------------------------------------|
| FROM_815_TO_81X    | Migrates data from Spatial release 8.1.5 to the current release.                |
| OGIS_METADATA_FROM | Generates a temporary table used when migrating OGIS (OpenGIS) metadata tables. |
| OGIS_METADATA_TO   | Reads a temporary table used when migrating OGIS metadata tables.               |
| TO_734             | Migrates data from a previous release of Spatial Data Option to release 7.3.4.  |

Table 1–5 (Cont.) SDO\_MIGRATE Package Subprograms

| Procedure  | Description                                                                                  |
|------------|----------------------------------------------------------------------------------------------|
| TO_81X     | Migrates tables from Spatial Data Option 7.3.4 or Spatial Cartridge 8.0.4 to Oracle Spatial. |
| TO_CURRENT | Migrates data from a previous Spatial release to the current release.                        |

# **SDO\_TUNE Package**

Table 1–6 SDO\_TUNE Package Subprograms

| Subprogram                     | Description                                                                                                    |
|--------------------------------|----------------------------------------------------------------------------------------------------|
| ANALYZE_RTREE                  | Analyzes an R-tree index; generates statistics about the index use, and recommends a rebuild of the index if a rebuild would improve query performance significantly. |
| AVERAGE_MBR                    | Calculates the average minimum bounding rectangle for geometries in a layer.                                                                                          |
| ESTIMATE_INDEX_<br>PERFORMANCE | Estimates the spatial index selectivity.                                                                                                    |
| ESTIMATE_TILING_LEVEL          | Determines an appropriate tiling level for creating fixed-size index tiles.                                                                                           |
| ESTIMATE_TILING_TIME           | Estimates the tiling time for a layer, in seconds.                                                                                                    |
| ESTIMATE_TOTAL_NUMTILES        | Estimates the total number of spatial tiles for a layer.                                                                                                    |
| EXTENT_OF                      | Determines the minimum bounding rectangle of the data in a layer.                                                                                                    |
| HISTOGRAM_ANALYSIS             | Calculates statistical histograms for a spatial layer.                                                                                                    |
| MIX_INFO                       | Calculates geometry type information for a spatial layer, such as the percentage of each geometry type.                                                               |
| QUALITY_DEGRADATION            | Returns the quality degradation for an R-tree index or<br>the average quality degradation for all index tables for<br>an R-tree index.                                |
| RTREE_QUALITY                  | Returns the quality score for an R-tree index or the average quality score for all index tables for an R-tree index.                                                  |

## SDO\_UTIL Package

Table 1–7 SDO\_UTIL Package Subprograms

| Subprogram  | Description                                                                                             |
|-------------|----------------------------------------------------------------------------------------------------|
| EXTRACT     | Returns the geometry that represents a specified element (and optionally a ring) of the input geometry. |
| GETVERTICES | Returns a table containing the coordinates of the vertices of the input geometry.                       |

## **UTL\_PG Package**

Table 1-8 UTL\_PG Package Subprograms

| Subprogram                    | Description                                                                                                    |
|-------------------------------|----------------------------------------------------------------------------------------------------|
| MAKE_NUMBER_TO_<br>RAW_FORMAT | Makes a number_to_raw format conversion specification used to convert an Oracle number of declared precision and scale to a RAW byte-string in the remote host internal format.       |
| MAKE_RAW_TO_<br>NUMBER_FORMAT | Makes a raw_to_number format conversion specification used to convert a RAW byte-string from the remote host internal format into an Oracle number of comparable precision and scale. |
| NUMBER_TO_RAW                 | Converts an Oracle number of declared precision and scale to a ${\tt RAW}$ byte-string in the remote host internal format.                                                            |
| NUMBER_TO_RAW_<br>FORMAT      | Converts, according to the number_to_raw conversion format n2rfmt, an Oracle number numval of declared precision and scale to a RAW byte-string in the remote host internal format.   |
| RAW_TO_NUMBER                 | Converts a $\ensuremath{\mathtt{RAW}}$ byte-string from the remote host internal format into an Oracle number.                                                                        |
| RAW_TO_NUMBER_<br>FORMAT      | Converts, according to the raw_to_number conversion format r2nfmt, a RAW byte-string rawval in the remote host internal format to an Oracle number.                                   |
| WMSG                          | Extracts a warning message specified by wmsgitem from wmsgblk.                                                                                                    |
| WMSGCNT                       | Tests a ${\tt wmsgblk}$ to determine how many warnings, if any, are present.                                                                                                    |

# **DBMS ALERT**

DBMS ALERT supports asynchronous notification of database events (alerts). By appropriate use of this package and database triggers, an application can notify itself whenever values of interest in the database are changed.

For example, suppose a graphics tool is displaying a graph of some data from a database table. The graphics tool can, after reading and graphing the data, wait on a database alert (WAITONE) covering the data just read. The tool automatically wakes up when the data is changed by any other user. All that is required is that a trigger be placed on the database table, which performs a signal (SIGNAL) whenever the trigger is fired.

Alerts are transaction-based. This means that the waiting session is not alerted until the transaction signalling the alert commits. There can be any number of concurrent signalers of a given alert, and there can be any number of concurrent waiters on a given alert.

A waiting application is blocked in the database and cannot do any other work.

**Note:** Because database alerters issue commits, they cannot be used with Oracle Forms. For more information on restrictions on calling stored procedures while Oracle Forms is active, refer to your Oracle Forms documentation.

This chapter discusses the following topics:

- Security, Constants, and Errors for DBMS\_ALERT
- **Using Alerts**
- Summary of DBMS\_ALERT Subprograms

## Security, Constants, and Errors for DBMS\_ALERT

#### Security

Security on this package can be controlled by granting EXECUTE on this package to selected users or roles. You might want to write a cover package on top of this one that restricts the alert names used. EXECUTE privilege on this cover package can then be granted rather than on this package.

#### Constants

```
maxwait constant integer := 86400000; -- 1000 days
```

The maximum time to wait for an alert (this is essentially forever).

#### **Errors**

DBMS\_ALERT raises the application error -20000 on error conditions. Table 2-1 shows the messages and the procedures that can raise them.

Table 2-1 DBMS\_ALERT Error Messages

| Error Message                                                                | Procedure |
|------------------------------------------------------------------------------|-----------|
| ORU-10001 lock request error, status: N                                      | SIGNAL    |
| ORU-10015 error: N waiting for pipe status                                   | WAITANY   |
| ORU-10016 error: N sending on pipe 'X'                                       | SIGNAL    |
| ORU-10017 error: N receiving on pipe 'X'                                     | SIGNAL    |
| ORU-10019 error: N on lock request                                           | WAIT      |
| ORU-10020 error: N on lock request                                           | WAITANY   |
| ORU-10021 lock request error; status: N                                      | REGISTER  |
| ORU-10022 lock request error, status: N                                      | SIGNAL    |
| ORU-10023 lock request error; status N                                       | WAITONE   |
| ORU-10024 there are no alerts registered                                     | WAITANY   |
| ORU-10025 lock request error; status N                                       | REGISTER  |
| ORU-10037 attempting to wait on uncommitted WAITONE signal from same session |           |

## **Using Alerts**

The application can register for multiple events and can then wait for any of them to occur using the WAITANY procedure.

An application can also supply an optional timeout parameter to the WAITONE or WAITANY procedures. A timeout of 0 returns immediately if there is no pending alert.

The signalling session can optionally pass a message that is received by the waiting session.

Alerts can be signalled more often than the corresponding application wait calls. In such cases, the older alerts are discarded. The application always gets the latest alert (based on transaction commit times).

If the application does not require transaction-based alerts, the DBMS PIPE package may provide a useful alternative.

**See Also:** Chapter 45, "DBMS\_PIPE"

If the transaction is rolled back after the call to SIGNAL, no alert occurs.

It is possible to receive an alert, read the data, and find that no data has changed. This is because the data changed after the *prior* alert, but before the data was read for that *prior* alert.

### **Checking for Alerts**

Usually, Oracle is event-driven; this means that there are no polling loops. There are two cases where polling loops can occur:

- Shared mode. If your database is running in shared mode, a polling loop is required to check for alerts from another instance. The polling loop defaults to one second and can be set by the SET\_DEFAULTS procedure.
- WAITANY procedure. If you use the WAITANY procedure, and if a signalling session does a signal but does not commit within one second of the signal, a polling loop is required so that this uncommitted alert does not camouflage other alerts. The polling loop begins at a one second interval and exponentially backs off to 30-second intervals.

## **Summary of DBMS\_ALERT Subprograms**

Table 2-2 DBMS\_ALERT Package Subprograms

| Subprogram                            | Description                                                                          |
|---------------------------------------|--------------------------------------------------------------------------------------|
| REGISTER Procedure on page 2-4        | Receives messages from an alert.                                                     |
| REMOVE Procedure on page 2-5          | Disables notification from an alert.                                                 |
| REMOVEALL Procedure on page 2-5       | Removes all alerts for this session from the registration list.                      |
| SET_DEFAULTS<br>Procedure on page 2-6 | Sets the polling interval.                                                           |
| SIGNAL Procedure on page 2-6          | Signals an alert (send message to registered sessions).                              |
| WAITANY Procedure on page 2-7         | Waits timeout seconds to receive alert message from an alert registered for session. |
| WAITONE Procedure on page 2-8         | Waits timeout seconds to receive message from named alert.                           |

### **REGISTER Procedure**

This procedure lets a session register interest in an alert. The name of the alert is the IN parameter. A session can register interest in an unlimited number of alerts. Alerts should be deregistered when the session no longer has any interest, by calling REMOVE.

## **Syntax**

```
DBMS_ALERT.REGISTER (
  name IN VARCHAR2);
```

#### **Parameters**

Table 2-3 REGISTER Procedure Parameters

| Parameter | Description                                            |
|-----------|--------------------------------------------------------|
| name      | Name of the alert in which this session is interested. |

Caution: Alert names beginning with 'ORA\$' are reserved for use for products provided by Oracle Corporation. Names must be 30 bytes or less. The name is case insensitive.

#### **REMOVE Procedure**

This procedure enables a session that is no longer interested in an alert to remove that alert from its registration list. Removing an alert reduces the amount of work done by signalers of the alert.

Removing alerts is important because it reduces the amount of work done by signalers of the alert. If a session dies without removing the alert, that alert is eventually (but not immediately) cleaned up.

#### **Syntax**

```
DBMS ALERT.REMOVE (
  name IN VARCHAR2);
```

#### **Parameters**

Table 2-4 REMOVE Procedure Parameters

| Parameter | Description                                                                |
|-----------|----------------------------------------------------------------------------|
| name      | Name of the alert (case-insensitive) to be removed from registration list. |

## **REMOVEALL Procedure**

This procedure removes all alerts for this session from the registration list. You should do this when the session is no longer interested in any alerts.

This procedure is called automatically upon first reference to this package during a session. Therefore, no alerts from prior sessions which may have terminated abnormally can affect this session.

This procedure always performs a commit.

### Syntax 3 4 1

DBMS\_ALERT.REMOVEALL;

#### SET\_DEFAULTS Procedure

In case a polling loop is required, use the SET DEFAULTS procedure to set the polling interval.

#### **Syntax**

```
DBMS ALERT.SET DEFAULTS (
   sensitivity IN NUMBER);
```

#### Parameters **Parameters**

Table 2–5 SET\_DEFAULTS Procedure Parameters

| Parameter   | Description                                                                                 |
|-------------|---------------------------------------------------------------------------------------------|
| sensitivity | Polling interval, in seconds, to sleep between polls. The default interval is five seconds. |

#### **SIGNAL Procedure**

This procedure signals an alert. The effect of the SIGNAL call only occurs when the transaction in which it is made commits. If the transaction rolls back, SIGNAL has no effect.

All sessions that have registered interest in this alert are notified. If the interested sessions are currently waiting, they are awakened. If the interested sessions are not currently waiting, they are notified the next time they do a wait call.

Multiple sessions can concurrently perform signals on the same alert. Each session, as it signals the alert, blocks all other concurrent sessions until it commits. This has the effect of serializing the transactions.

```
DBMS ALERT.SIGNAL (
  name IN VARCHAR2,
  message IN VARCHAR2);
```

Table 2–6 SIGNAL Procedure Parameters

| Parameter | Description                                                                                                    |
|-----------|----------------------------------------------------------------------------------------------------|
| name      | Name of the alert to signal.                                                                                                    |
| message   | Message, of 1800 bytes or less, to associate with this alert.                                                                                                    |
|           | This message is passed to the waiting session. The waiting session might be able to avoid reading the database after the alert occurs by using the information in the message. |

#### **WAITANY Procedure**

Call Waitany to wait for an alert to occur for any of the alerts for which the current session is registered. An implicit COMMIT is issued before this procedure is executed. The same session that waits for the alert may also first signal the alert. In this case remember to commit after the signal and before the wait; otherwise, DBMS\_LOCK.REQUEST (which is called by DBMS\_ALERT) returns status 4.

```
DBMS ALERT.WAITANY (
  name OUT VARCHAR2,
  message OUT VARCHAR2,
  status OUT INTEGER,
  timeout IN NUMBER DEFAULT MAXWAIT);
```

Table 2-7 WAITANY Procedure Parameters

| Parameter | Description                                                                                                    |
|-----------|----------------------------------------------------------------------------------------------------|
| name      | Returns the name of the alert that occurred.                                                                                                    |
| message   | Returns the message associated with the alert.                                                                                                    |
|           | This is the message provided by the SIGNAL call. If multiple signals on this alert occurred before WAITANY, the message corresponds to the most recent SIGNAL call. Messages from prior SIGNAL calls are discarded. |
| status    | Values returned:                                                                                                    |
|           | 0 - alert occurred                                                                                                    |
|           | 1 - time-out occurred                                                                                                    |
| timeout   | Maximum time to wait for an alert.                                                                                                    |
|           | If no alert occurs before timeout seconds, this returns a status of 1.                                                                                                    |

#### **Errors**

-20000, ORU-10024: there are no alerts registered.

**Cause:** You must register an alert before waiting.

### **WAITONE Procedure**

This procedure waits for a specific alert to occur. An implicit COMMIT is issued before this procedure is executed. A session that is the first to signal an alert can also wait for the alert in a subsequent transaction. In this case, remember to commit after the signal and before the wait; otherwise, DBMS\_LOCK.REQUEST (which is called by DBMS\_ALERT) returns status 4.

```
DBMS ALERT.WAITONE (
  name IN VARCHAR2,
  message OUT VARCHAR2,
  status OUT INTEGER,
  timeout IN NUMBER DEFAULT MAXWAIT);
```

Table 2–8 WAITONE Procedure Parameters

| Parameter | Description                                                                                                    |
|-----------|----------------------------------------------------------------------------------------------------|
| name      | Name of the alert to wait for.                                                                                                    |
| message   | Returns the message associated with the alert.                                                                                                    |
|           | This is the message provided by the SIGNAL call. If multiple signals on this alert occurred before WAITONE, the message corresponds to the most recent SIGNAL call. Messages from prior SIGNAL calls are discarded. |
| status    | Values returned:                                                                                                    |
|           | 0 - alert occurred                                                                                                    |
|           | 1 - time-out occurred                                                                                                    |
| timeout   | Maximum time to wait for an alert.                                                                                                    |
|           | If the named alert does not occurs before $\mathtt{timeout}$ seconds, this returns a status of 1.                                                                                                    |

#### **Example**

Suppose you want to graph average salaries by department, for all employees. Your application needs to know whenever EMP is changed. Your application would look similar to this code:

```
DBMS_ALERT.REGISTER('emp_table_alert');
    <<readagain>>:
   /* ... read the emp table and graph it */
     DBMS_ALERT.WAITONE('emp_table_alert', :message, :status);
      if status = 0 then goto <<readagain>>; else
      /* ... error condition */
```

The EMP table would have a trigger similar to this:

```
CREATE TRIGGER emptrig AFTER INSERT OR UPDATE OR DELETE ON emp
   BEGIN
      DBMS_ALERT.SIGNAL('emp_table_alert', 'message_text');
   END;
```

When the application is no longer interested in the alert, it makes this request:

```
DBMS_ALERT.REMOVE('emp_table_alert');
```

This reduces the amount of work required by the alert signaller. If a session exits (or dies) while registered alerts exist, the alerts are eventually cleaned up by future users of this package.

The preceding example guarantees that the application always sees the latest data, although it may not see every intermediate value.

# DBMS\_APPLICATION\_INFO

Application developers can use the DBMS APPLICATION INFO package with Oracle Trace and the SQL trace facility to record names of executing modules or transactions in the database for later use when tracking the performance of various modules and debugging.

Registering the application allows system administrators and performance tuning specialists to track performance by module. System administrators can also use this information to track resource use by module. When an application registers with the database, its name and actions are recorded in the V\$SESSION and V\$SQLAREA views.

Your applications should set the name of the module and name of the action automatically each time a user enters that module. The module name could be the name of a form in an Oracle Forms application, or the name of the code segment in an Oracle Precompilers application. The action name should usually be the name or description of the current transaction within a module.

If you want to gather your own statistics based on module, you can implement a wrapper around this package by writing a version of this package in another schema that first gathers statistics and then calls the SYS version of the package. The public synonym for DBMS APPLICATION INFO can then be changed to point to the DBA's version of the package.

This chapter discusses the following topics:

- **Privileges**
- Summary of DBMS\_APPLICATION\_INFO Subprograms

**Note:** The public synonym for DBMS APPLICATION INFO is not dropped before creation so that you can redirect the public synonym to point to your own package.

## **Privileges**

No further privileges are required. The DBMSUTIL. SQL script is already run by catproc.

## Summary of DBMS\_APPLICATION\_INFO Subprograms

Table 3–1 DBMS\_APPLICATION\_INFO Package Subprograms

| Subprogram                                   | Description                                                              |
|----------------------------------------------|--------------------------------------------------------------------------|
| SET_MODULE Procedure on page 3-2             | Sets the name of the module that is currently running to a new module.   |
| SET_ACTION Procedure on page 3-3             | Sets the name of the current action within the current module.           |
| READ_MODULE<br>Procedure on page 3-4         | Reads the values of the module and action fields of the current session. |
| SET_CLIENT_INFO<br>Procedure on page 3-5     | Sets the client info field of the session.                               |
| READ_CLIENT_INFO<br>Procedure on page 3-6    | Reads the value of the client_info field of the current session.         |
| SET_SESSION_LONGOPS<br>Procedure on page 3-6 | Sets a row in the V\$SESSION_LONGOP table.                               |

### **SET\_MODULE** Procedure

This procedure sets the name of the current application or module. The module name should be the name of the procedure (if using stored procedures), or the name of the application. The action name should describe the action performed.

```
DBMS APPLICATION INFO.SET MODULE (
  module name IN VARCHAR2,
  action name IN VARCHAR2);
```

Table 3-2 SET\_MODULE Procedure Parameters

| Parameter   | Description                                                                                                    |
|-------------|----------------------------------------------------------------------------------------------------|
| module_name | Name of module that is currently running. When the current module terminates, call this procedure with the name of the new module if there is one, or NULL if there is not. Names longer than 48 bytes are truncated. |
| action_name | Name of current action within the current module. If you do not want to specify an action, this value should be NULL. Names longer than 32 bytes are truncated.                                                       |

### **Example**

```
CREATE or replace PROCEDURE add_employee(
 name VARCHAR2,
 salary NUMBER,
 manager NUMBER,
 title VARCHAR2,
 commission NUMBER,
 department NUMBER) AS
BEGIN
 DBMS APPLICATION INFO.SET MODULE(
   module_name => 'add_employee',
   action_name => 'insert into emp');
 INSERT INTO emp
    (ename, empno, sal, mgr, job, hiredate, comm, deptno)
   VALUES (name, emp_seq.nextval, salary, manager, title, SYSDATE,
            commission, department);
 DBMS_APPLICATION_INFO.SET_MODULE(null,null);
END;
```

### **SET\_ACTION** Procedure

This procedure sets the name of the current action within the current module. The action name should be descriptive text about the current action being performed. You should probably set the action name before the start of every transaction.

```
DBMS APPLICATION INFO.SET ACTION (
   action name IN VARCHAR2);
```

Table 3–3 SET\_ACTION Procedure Parameters

| Parameter   | Description                                                                                                    |
|-------------|----------------------------------------------------------------------------------------------------|
| action_name | The name of the current action within the current module. When the current action terminates, call this procedure with the name of the next action if there is one, or NULL if there is not. Names longer than 32 bytes are truncated. |

#### **Usage Notes**

Set the transaction name to NULL after the transaction completes, so that subsequent transactions are logged correctly. If you do not set the transaction name to NULL, subsequent transactions may be logged with the previous transaction's name.

#### **Example**

The following is an example of a transaction that uses the registration procedure:

```
CREATE OR REPLACE PROCEDURE bal_tran (amt IN NUMBER(7,2)) AS
BEGIN
-- balance transfer transaction
  DBMS APPLICATION INFO.SET ACTION(
      action name => 'transfer from chk to sav');
  UPDATE chk SET bal = bal + :amt
      WHERE acct# = :acct;
   UPDATE sav SET bal = bal - :amt
      WHERE acct# = :acct;
   COMMIT;
   DBMS_APPLICATION_INFO.SET_ACTION(null);
END;
```

## **READ\_MODULE Procedure**

This procedure reads the values of the module and action fields of the current session.

```
DBMS_APPLICATION_INFO.READ_MODULE (
   module name OUT VARCHAR2,
```

action name OUT VARCHAR2);

#### **Parameters**

Table 3-4 READ\_MODULE Procedure Parameters

| Parameter   | Description                                                                      |
|-------------|----------------------------------------------------------------------------------|
| module_name | Last value that the module name was set to by calling ${\tt SET}\_{\tt MODULE}.$ |
| action_name | Last value that the action name was set to by calling SET_ACTION or SET_MODULE.  |

#### **Usage Notes**

Module and action names for a registered application can be retrieved by querying V\$SQLAREA or by calling the READ MODULE procedure. Client information can be retrieved by querying the V\$SESSION view, or by calling the READ\_CLIENT\_INFO procedure.

#### Example

The following sample query illustrates the use of the MODULE and ACTION column of the V\$SQLAREA.

```
SELECT sql_text, disk_reads, module, action
FROM v$sqlarea
WHERE module = 'add_employee';
SQL TEXT DISK READS MODULE ACTION
INSERT INTO emp 1 add employee insert into emp
(ename, empno, sal, mgr, job, hiredate, comm, deptno)
VALUES
(name, next.emp_seq, manager, title, SYSDATE, commission, department)
1 row selected.
```

### **SET\_CLIENT\_INFO** Procedure

This procedure supplies additional information about the client application.

```
DBMS APPLICATION INFO.SET CLIENT INFO (
```

client\_info IN VARCHAR2);

#### **Parameters**

Table 3-5 SET\_CLIENT\_INFO Procedure Parameters

| Parameter   | Description                                                                                                    |
|-------------|----------------------------------------------------------------------------------------------------|
| client_info | Supplies any additional information about the client application. This information is stored in the V\$SESSIONS view. Information exceeding 64 bytes is truncated. |

**Note:** CLIENT\_INFO is readable and writable by any user. For storing secured application attributes, you can use the application context feature.

### **READ\_CLIENT\_INFO** Procedure

This procedure reads the value of the client\_info field of the current session.

#### **Syntax**

```
DBMS APPLICATION INFO.READ CLIENT INFO (
  client info OUT VARCHAR2);
```

#### **Parameters**

Table 3–6 READ\_CLIENT\_INFO Procedure Parameters

| Parameter   | Description                                                               |
|-------------|---------------------------------------------------------------------------|
| client_info | Last client information value supplied to the SET_CLIENT_ INFO procedure. |

## SET\_SESSION\_LONGOPS Procedure

This procedure sets a row in the V\$SESSION\_LONGOPS view. This is a view that is used to indicate the on-going progress of a long running operation. Some Oracle functions, such as parallel execution and Server Managed Recovery, use rows in this view to indicate the status of, for example, a database backup.

Applications may use the set\_session\_longops procedure to advertise information on the progress of application specific long running tasks so that the progress can be monitored by way of the V\$SESSION\_LONGOPS view.

#### **Syntax**

```
DBMS_APPLICATION_INFO.SET_SESSION_LONGOPS (
      rindex IN OUT BINARY_INTEGER,
     rindex IN OUT BINARY_INTEGER,
slno IN OUT BINARY_INTEGER,
op_name IN VARCHAR2 DEFAULT NULL,
target IN BINARY_INTEGER DEFAULT 0,
context IN BINARY_INTEGER DEFAULT 0,
sofar IN NUMBER DEFAULT 0,
totalwork IN NUMBER DEFAULT 0,
target_desc IN VARCHAR2 DEFAULT 'unknown target',
units IN VARCHAR2 DEFAULT NULL)
set_session_longops_nohint constant BINARY_INTEGER := -1;
```

#### **Pragmas**

pragma TIMESTAMP('1998-03-12:12:00:00');

#### **Parameters**

Table 3–7 SET\_SESSION\_LONGOPS Procedure Parameters

| Parameter | Description                                                                                                    |
|-----------|----------------------------------------------------------------------------------------------------|
| rindex    | A token which represents the v\$session_longops row to update. Set this to set_session_longops_nohint to start a new row. Use the returned value from the prior call to reuse a row.             |
| slno      | Saves information across calls to set_session_longops: It is for internal use and should not be modified by the caller.                                                                          |
| op_name   | Specifies the name of the long running task. It appears as the OPNAME column of v\$session_longops. The maximum length is 64 bytes.                                                              |
| target    | Specifies the object that is being worked on during the long running operation. For example, it could be a table ID that is being sorted. It appears as the TARGET column of v\$session_longops. |
| context   | Any number the client wants to store. It appears in the CONTEXT column of v\$session_longops.                                                                                                    |

Table 3–7 SET\_SESSION\_LONGOPS Procedure Parameters

| Parameter   | Description                                                                                                    |
|-------------|----------------------------------------------------------------------------------------------------|
| sofar       | Any number the client wants to store. It appears in the SOFAR column of v\$session_longops. This is typically the amount of work which has been done so far.                                                                           |
| totalwork   | Any number the client wants to store. It appears in the TOTALWORK column of v\$session_longops. This is typically an estimate of the total amount of work needed to be done in this long running operation.                            |
| target_desc | Specifies the description of the object being manipulated in this long operation. This provides a caption for the target parameter. This value appears in the TARGET_DESC field of v\$session_longops. The maximum length is 32 bytes. |
| units       | Specifies the units in which sofar and totalwork are being represented. It appears as the UNITS field of v\$session_longops. The maximum length is 32 bytes.                                                                           |

### **Example**

This example performs a task on 10 objects in a loop. As the example completes each object, Oracle updates V\$SESSION\_LONGOPS on the procedure's progress.

```
DECLARE
       rindex BINARY_INTEGER;
       slno BINARY_INTEGER;
       totalwork number;
       sofar number;
       obj
                BINARY_INTEGER;
      BEGIN
       rindex := dbms_application_info.set_session_longops_nohint;
       sofar := 0;
       totalwork := 10;
       WHILE sofar < 10 LOOP
         -- update obj based on sofar
         -- perform task on object target
         sofar := sofar + 1;
         dbms_application_info.set_session_longops(rindex, slno,
           "Operation X", obj, 0, sofar, totalwork, "table", "tables");
       END LOOP;
      END;
```

# DBMS\_APPLY\_ADM

The DBMS\_APPLY\_ADM package provides administrative procedures to start, stop, and configure an apply process.

This chapter contains the following topic:

Summary of DBMS\_APPLY\_ADM Subprograms

**See Also:** *Oracle9i Streams* for more information about the apply process

# **Summary of DBMS\_APPLY\_ADM Subprograms**

Table 4-1 DBMS\_APPLY\_ADM Subprograms (Page 1 of 2)

| Subprogram                                               | Description                                                                                                    |
|----------------------------------------------------------|----------------------------------------------------------------------------------------------------|
| "ALTER_APPLY Procedure" on page 4-4                      | Alters an apply process                                                                                                    |
| "CREATE_APPLY Procedure" on page 4-9                     | Creates an apply process                                                                                                    |
| "DELETE_ALL_ERRORS Procedure" on page 4-13               | Deletes all the error transactions for the specified apply process from the error queue                                                                                                 |
| "DELETE_ERROR Procedure" on page 4-14                    | Deletes the specified error transaction from the error queue                                                                                                    |
| "DROP_APPLY Procedure" on page 4-14                      | Drops an apply process                                                                                                    |
| "EXECUTE_ALL_ERRORS Procedure" on page 4-15              | Reexecutes the error queue transactions for the specified apply process.                                                                                                    |
| "EXECUTE_ERROR Procedure" on page 4-16                   | Reexecutes the specified error queue transaction                                                                                                    |
| "GET_ERROR_MESSAGE Function" on page 4-17                | Returns the message payload from the error queue for the specified message number and transaction identifier                                                                            |
| "SET_DML_HANDLER Procedure" on page 4-18                 | Alters operation options for a specified object with a specified apply process                                                                                                    |
| "SET_GLOBAL_INSTANTIATION_SCN<br>Procedure" on page 4-23 | Records the specified instantiation SCN for the specified source database                                                                                                    |
| "SET_KEY_COLUMNS Procedure" on<br>page 4-26              | Records the set of columns to be used as the substitute primary key for local apply purposes and removes existing substitute primary key columns for the specified object if they exist |
| "SET_PARAMETER Procedure" on page 4-28                   | Sets an apply parameter to the specified value                                                                                                    |
| "SET_SCHEMA_INSTANTIATION_SCN<br>Procedure" on page 4-32 | Records the specified instantiation SCN for<br>the specified schema in the specified source<br>database                                                                                 |
| "SET_TABLE_INSTANTIATION_SCN<br>Procedure" on page 4-35  | Records the specified instantiation SCN for<br>the specified table in the specified source<br>database                                                                                  |

Table 4–1 DBMS\_APPLY\_ADM Subprograms (Page 2 of 2)

| Subprogram                                              | Description                                                                                               |
|---------------------------------------------------------|----------------------------------------------------------------------------------------------------|
| "SET_UPDATE_CONFLICT_HANDLER<br>Procedure" on page 4-37 | Adds, updates, or drops an update conflict handler for the specified object                               |
| "START_APPLY Procedure" on page 4-41                    | Directs the apply process to start applying events                                                        |
| "STOP_APPLY Procedure" on page 4-42                     | Stops the apply process from applying any events and rolls back any unfinished transactions being applied |

**Note:** All procedures and functions commit unless specified otherwise.

# **ALTER\_APPLY Procedure**

Alters an apply process.

# **Syntax**

| DBMS_APPLY_ADM.ALTER_APPLY( |    |           |         |         |
|-----------------------------|----|-----------|---------|---------|
| apply_name                  | IN | VARCHAR2, |         |         |
| rule_set_name               | IN | VARCHAR2  | DEFAULT | NULL,   |
| remove_rule_set             | IN | BOOLEAN   | DEFAULT | false,  |
| message_handler             | IN | VARCHAR2  | DEFAULT | NULL    |
| remove_message_handler      | IN | BOOLEAN   | DEFAULT | false,  |
| ddl_handler                 | IN | VARCHAR2  | DEFAULT | NULL,   |
| remove_ddl_handler          | IN | BOOLEAN   | DEFAULT | false,  |
| apply_user                  | IN | VARCHAR2  | DEFAULT | NULL,   |
| apply_tag                   | IN | RAW       | DEFAULT | NULL,   |
| remove_apply_tag            | IN | BOOLEAN   | DEFAULT | false); |

### **Parameters**

Table 4-2 ALTER\_APPLY Procedure Parameters (Page 1 of 5)

| Parameter     | Description                                                                                                    |
|---------------|----------------------------------------------------------------------------------------------------|
| apply_name    | The name of the apply process being altered. You must specify an existing apply process name.                                                                                                    |
| rule_set_name | The name of the rule set that contains the apply rules for this apply process. If you want to use a rule set for the apply process, then you must specify an existing rule set in the form [schema_name.]rule_set_name. For example, to specify a rule set in the hr schema named job_apply_rules, enter hr.job_apply_rules. If the schema is not specified, then the current user is the default. |
|               | An error is returned if the specified rule set does not exist. You can create a rule set and add rules to it using the DBMS_RULE_ADM package.                                                                                                    |
|               | If you specify NULL, then the apply process applies all LCRs and user messages in its queue.                                                                                                    |

Table 4–2 ALTER\_APPLY Procedure Parameters (Page 2 of 5)

| Parameter              | Description                                                                                                    |
|------------------------|----------------------------------------------------------------------------------------------------|
| remove_rule_set        | If true, then removes the rule set for the specified apply process.                                                                                                    |
|                        | If false, then retains any rule set for the specified apply process.                                                                                                    |
|                        | If the rule_set_name parameter is non-NULL, then this parameter should be set to false.                                                                                                    |
| message_handler        | A user-defined procedure that processes non-LCR messages in the queue for the apply process. You must specify an existing procedure in one of the following forms:                                                                                                    |
|                        | • [schema_name.]procedure_name                                                                                                    |
|                        | • [schema_name.]package_name.procedure_name                                                                                                    |
|                        | If the procedure is in a package, then the <code>package_name</code> must be specified. For example, to specify a procedure in the <code>apply_pkg</code> package in the <code>hr</code> schema named <code>process_msgs</code> , enter <code>hr.apply_pkg.process_msgs</code> . An error is returned if the specified procedure does not exist. |
|                        | If the schema is not specified, then the user who invokes the ALTER_APPLY procedure is the default. This user must have EXECUTE privilege on a specified message handler.                                                                                                    |
| remove_message_handler | If true, then removes the message handler for the specified apply process.                                                                                                    |
|                        | If false, then retains any message handler for the specified apply process. $ \\$                                                                                                    |
|                        | If the message_handler parameter is non-NULL, then this parameter should be set to false.                                                                                                    |

Table 4–2 ALTER\_APPLY Procedure Parameters (Page 3 of 5)

| Parameter          | Description                                                                                                    |
|--------------------|----------------------------------------------------------------------------------------------------|
| ddl_handler        | A user-defined procedure that processes DDL LCRs in the queue for the apply process. You must specify an existing procedure in the form [schema_name.]procedure_name. For example, to specify a procedure in the hr schema named process_ddls, enter hr.process_ddls. An error is returned if the specified procedure does not exist. |
|                    | If the schema is not specified, then the user who invokes the ALTER_APPLY procedure is the default. This user must have EXECUTE privilege on a specified DDL handler.                                                                                                    |
|                    | All applied DDL LCRs commit automatically. Therefore, if a DDL handler calls the EXECUTE member procedure of a DDL LCR, then a commit is performed automatically.                                                                                                    |
| remove_ddl_handler | If true, then removes the DDL handler for the specified apply process.                                                                                                    |
|                    | If false, then retains any DDL handler for the specified apply process.                                                                                                    |
|                    | If the ddl_handler parameter is non-NULL, then this parameter should be set to false.                                                                                                    |

Table 4-2 ALTER\_APPLY Procedure Parameters (Page 4 of 5)

#### Parameter

#### Description

apply\_user

The user who applies all DML and DDL changes and who runs user-defined apply handlers. If NULL, then the apply user is not changed.

The specified user must have the necessary privileges to perform DML and DDL changes on the apply objects and to run any apply handlers. The specified user must also have dequeue privileges on the queue used by the apply process and privileges to execute the rule set and transformation functions used by the apply process. These privileges must be granted directly to the apply user; they cannot be granted through roles.

By default, this parameter is set to the user who created the apply process by running either the CREATE\_APPLY procedure in this package or one of the following procedures in the DBMS\_STREAMS\_ADM package with the streams\_type parameter set to apply:

- ADD\_GLOBAL\_RULES
- ADD\_SCHEMA\_RULES
- ADD\_TABLE\_RULES
- ADD\_SUBSET\_RULES

**Note:** If the specified user is dropped using DROP USER . . . CASCADE, then the apply\_user for the apply process is set to NULL automatically. You must specify an apply user before the apply process can run.

A binary tag that is added to redo entries generated by the specified apply process. The tag is a binary value that can be used to track LCRs.

The tag is relevant only if a capture process at the database where the apply process is running will capture changes made by the apply process. If so, then the captured changes will include the tag specified by this parameter.

If NULL, the default, then the apply tag for the apply process is not changed.

The following is an example of a tag with a hexadecimal value of 17:

HEXTORAW('17')

**See Also:** Oracle9i Streams for more information about tags

apply\_tag

Table 4–2 ALTER\_APPLY Procedure Parameters (Page 5 of 5)

| Parameter        | Description                                                                                                    |
|------------------|----------------------------------------------------------------------------------------------------|
| remove_apply_tag | If true, then sets the apply tag for the specified apply process to NULL, and the apply process generated redo entries with NULL tags. |
|                  | If false, then retains any apply tag for the specified apply process.                                                                  |
|                  | If the apply_tag parameter is non-NULL, then this parameter should be set to false.                                                    |

# **Usage Notes**

An apply process is stopped and restarted automatically when you change the value of one or more of the following ALTER\_APPLY procedure parameters:

- message\_handler
- ddl\_handler
- apply\_user
- apply\_tag

# **CREATE\_APPLY Procedure**

Creates an apply process.

## **Syntax**

```
DBMS APPLY ADM.CREATE APPLY(
     queue_name IN VARCHAR2,
apply_name IN VARCHAR2,
rule_set_name IN VARCHAR2 DEFAULT NULL,
message_handler IN VARCHAR2 DEFAULT NULL,
ddl_handler IN VARCHAR2 DEFAULT NULL,
apply_user IN VARCHAR2 DEFAULT NULL,
     apply_database_link IN VARCHAR2 DEFAULT NULL,
     apply_tag IN RAW DEFAULT '00', apply_captured IN BOOLEAN DEFAULT false);
```

#### **Parameters**

Table 4-3 CREATE\_APPLY Procedure Parameters (Page 1 of 4)

| Parameter  | Description                                                                                                    |
|------------|----------------------------------------------------------------------------------------------------|
| queue_name | The name of the queue from which the apply process dequeues LCRs and user messages. You must specify an existing queue in the form [schema_name.]queue_name. For example, to specify a queue in the hr schema named streams_queue, enter hr.streams_queue. If the schema is not specified, then the current user is the default. |
|            | <b>Note:</b> The queue_name setting cannot be altered after the apply process is created.                                                                                                    |
| apply_name | The name of the apply process being created. A ${\tt NULL}$ specification is not allowed.                                                                                                    |
|            | <b>Note:</b> The apply_name setting cannot be altered after the apply process is created.                                                                                                    |

Table 4-3 CREATE\_APPLY Procedure Parameters (Page 2 of 4)

#### **Parameter**

#### Description

rule\_set\_name

The name of the rule set that contains the apply rules for this apply process. If you want to use a rule set for the apply process, then you must specify an existing rule set in the form [schema\_name.]rule\_set\_name. For example, to specify a rule set in the hr schema named job\_apply\_rules, enter hr.job\_apply\_rules. If the schema is not specified, then the current user is the default.

An error is returned if the specified rule set does not exist. You can create a rule set and add rules to it using the DBMS\_RULE\_ADM package.

If you specify NULL, then the apply process applies all LCRs and user messages in its queue.

message\_handler

A user-defined procedure that processes non-LCR messages in the queue for the apply process. You must specify an existing procedure in one of the following forms:

- [schema\_name.]procedure\_name
- [schema\_name.]package\_name.procedure\_name

If the procedure is in a package, then the package\_name must be specified. For example, to specify a procedure in the apply\_pkg package in the hr schema named process msgs, enter hr.apply pkg.process msgs. An error is returned if the specified procedure does not exist.

If the schema is not specified, then the user who invokes the CREATE APPLY procedure is the default. This user must have EXECUTE privilege on a specified message handler.

See "Usage Notes" on page 4-13 for more information about a message handler procedure.

Table 4-3 CREATE\_APPLY Procedure Parameters (Page 3 of 4)

#### Parameter

#### Description

ddl handler

A user-defined procedure that processes DDL LCRs in the queue for the apply process. You must specify an existing procedure in one of the following forms:

- [schema\_name.]procedure\_name
- [schema\_name.]package\_name.procedure\_name

If the procedure is in a package, then the package\_name must be specified. For example, to specify a procedure in the apply\_pkg package in the hr schema named process\_ddls, enter hr.apply\_pkg.process\_ddls.An error is returned if the specified procedure does not exist.

If the schema is not specified, then the user who invokes the CREATE\_APPLY procedure is the default. This user must have EXECUTE privilege on a specified DDL handler.

All applied DDL LCRs commit automatically. Therefore, if a DDL handler calls the EXECUTE member procedure of a DDL LCR, then a commit is performed automatically.

See "Usage Notes" on page 4-13 for more information about a DDL handler procedure.

apply\_user

The user who applies all DML and DDL changes and who runs user-defined apply handlers. If NULL, then the user who runs the CREATE\_APPLY procedure is used.

The user must have the necessary privileges to perform DML and DDL changes on the apply objects and to run any apply handlers. The specified user must also have dequeue privileges on the queue used by the apply process and privileges to execute the rule set and transformation functions used by the apply process. These privileges must be granted directly to the apply user; they cannot be granted through roles.

**Note:** If the specified user is dropped using DROP USER . . . CASCADE, then the apply\_user setting for the apply process is set to NULL automatically. You must specify an apply user before the apply process can run.

**See Also:** *Oracle9i Streams* for more information about the privileges required to apply changes

Table 4-3 CREATE\_APPLY Procedure Parameters (Page 4 of 4)

| Parameter           | Description                                                                                                    |
|---------------------|----------------------------------------------------------------------------------------------------|
| apply_database_link | The database at which the apply process applies messages. This parameter is used by an apply process when applying changes from Oracle to non-Oracle systems, such as Sybase. Set this parameter to NULL to specify that the apply process applies messages at the local database. |
|                     | <b>Note:</b> The apply_database_link setting cannot be altered after the apply process is created.                                                                                                    |
| apply_tag           | A binary tag that is added to redo entries generated by the specified apply process. The tag is a binary value that can be used to track LCRs.                                                                                                    |
|                     | The tag is relevant only if a capture process at the database where the apply process is running will capture changes made by the apply process. If so, then the captured changes will include the tag specified by this parameter.                                                |
|                     | By default, the tag for an apply process is the hexadecimal equivalent of '00' (double zero).                                                                                                    |
|                     | The following is an example of a tag with a hexadecimal value of 17:                                                                                                    |
|                     | HEXTORAW('17')                                                                                                    |
|                     | If NULL, then the apply process generates redo entries with NULL tags.                                                                                                    |
|                     | See Also: Oracle9i Streams for more information about tags                                                                                                    |
| apply_captured      | Either true or false.                                                                                                    |
|                     | If true, then the apply process applies only the events in a queue that were captured by a Streams capture process.                                                                                                    |
|                     | If false, then the apply process applies only the user-enqueued events in a queue. These events are user messages that were not captured by a Streams capture process. These messages may or may not contain a user-created LCR.                                                   |
|                     | To apply both captured and user-enqueued events in a queue, you must create at least two apply processes.                                                                                                    |
|                     | <b>Note:</b> The apply_captured setting cannot be altered after the apply process is created.                                                                                                    |
|                     | <b>See Also:</b> Oracle9i Streams for more information about captured and user-enqueued events                                                                                                    |

### **Usage Notes**

The procedure specified in both the message\_handler parameter and the ddl\_handler parameter must have the following signature:

```
PROCEDURE handler_procedure (
  parameter_name IN SYS.AnyData);
```

Here, handler procedure stands for the name of the procedure and parameter name stands for the name of the parameter passed to the procedure. For the message handler, the parameter passed to the procedure is a SYS. AnyData encapsulation of a user message. For the DDL handler procedure, the parameter passed to the procedure is a SYS. AnyData encapsulation of a DDL LCR.

**See Also:** Chapter 108, "Logical Change Record Types" for information DDL LCRs

### **DELETE ALL ERRORS Procedure**

Deletes all the error transactions for the specified apply process from the error queue.

### Syntax

```
DBMS_APPLY_ADM.DELETE_ALL_ERRORS(
  apply_name IN VARCHAR2 DEFAULT NULL);
```

#### **Parameter**

Table 4–4 DELETE\_ALL\_ERRORS Procedure Parameter

| Parameter  | Description                                                                             |
|------------|-----------------------------------------------------------------------------------------|
| apply_name | The name of the apply process that raised the errors while processing the transactions. |
|            | If ${\tt NULL},$ then all error transactions for all apply processes are deleted.       |

# **DELETE\_ERROR Procedure**

Deletes the specified error transaction from the error queue.

### **Syntax**

```
DBMS APPLY ADM.DELETE ERROR(
```

#### **Parameter**

#### Table 4–5 DELETE\_ERROR Procedure Parameter

| Parameter            | Description                                                                                                    |
|----------------------|----------------------------------------------------------------------------------------------------|
| local_transaction_id | The identification number of the error transaction to delete. If<br>the specified transaction does not exist in the error queue, then<br>an error is raised. |

# **DROP\_APPLY Procedure**

Drops an apply process.

# **Syntax**

```
DBMS_APPLY_ADM.DROP_APPLY(
  apply_name IN VARCHAR2);
```

#### **Parameter**

Table 4–6 DROP\_APPLY Procedure Parameter

| Parameter  | Description                                                                                   |
|------------|-----------------------------------------------------------------------------------------------|
| apply_name | The name of the apply process being dropped. You must specify an existing apply process name. |

# **EXECUTE\_ALL\_ERRORS Procedure**

Reexecutes the error queue transactions for the specified apply process.

The transactions are reexecuted in commit SCN order. Error reexecution stops if an error is raised.

### **Syntax**

DBMS\_APPLY\_ADM.EXECUTE\_ALL\_ERRORS(

apply\_name IN VARCHAR2 DEFAULT NULL execute\_as\_user IN BOOLEAN DEFAULT false);

#### **Parameters**

#### Table 4–7 EXECUTE\_ALL\_ERRORS Procedure Parameters

| Parameter       | Description                                                                                                    |
|-----------------|----------------------------------------------------------------------------------------------------|
| apply_name      | The name of the apply process that raised the errors while processing the transactions.                                                                                                    |
|                 | If $\mathtt{NULL},$ then all error transactions for all apply processes are reexecuted.                                                                                                    |
| execute_as_user | If $\mathtt{TRUE},$ then reexecutes the transactions in the security context of the current user.                                                                                                    |
|                 | If FALSE, then reexecutes each transaction in the security context of the original receiver of the transaction. The original receiver is the user who was processing the transaction when the error was raised. The DBA_APPLY_ERROR data dictionary view lists the original receiver for each transaction in the error queue. |
|                 | The user who executes the transactions must have privileges to perform DML and DDL changes on the apply objects and to run any apply handlers. This user must also have dequeue privileges on the queue used by the apply process.                                                                                            |

# **EXECUTE\_ERROR Procedure**

Reexecutes the specified error queue transaction.

# **Syntax**

DBMS\_APPLY\_ADM.EXECUTE\_ERROR(

### **Parameters**

#### Table 4–8 EXECUTE\_ERROR Procedure Parameters

| Parameter            | Description                                                                                                    |  |
|----------------------|----------------------------------------------------------------------------------------------------|--|
| local_transaction_id | The identification number of the error transaction to execute. If the specified transaction does not exist in the error queue, then an error is raised.                                                                                                    |  |
| execute_as_user      | If ${\tt TRUE},$ then reexecutes the transaction in the security context of the current user.                                                                                                    |  |
|                      | If FALSE, then reexecutes the transaction in the security context of the original receiver of the transaction. The original receiver is the user who was processing the transaction when the error was raised. The DBA_APPLY_ERROR data dictionary view lists the original receiver for each transaction in the error queue. |  |
|                      | The user who executes the transaction must have privileges to perform DML and DDL changes on the apply objects and to run any apply handlers. This user must also have dequeue privileges on the queue used by the apply process.                                                                                            |  |

# **GET\_ERROR\_MESSAGE Function**

Returns the message payload from the error queue for the specified message number and transaction identifier.

## **Syntax**

```
DBMS_APPLY_ADM.GET_ERROR_MESSAGE(
   message_number IN NUMBER, local_transaction_id IN VARCHAR2)
RETURN Sys.Anydata;
```

### **Parameters**

#### Table 4–9 GET\_ERROR\_MESSAGE Function Parameters

| Parameter            | Description                                                                                                    |  |
|----------------------|----------------------------------------------------------------------------------------------------|--|
| message_number       | The identification number of the message. Query the DBA_APPLY_ERROR data dictionary view to view the message number of each apply error. |  |
| local_transaction_id | Identifier of the error transaction for which to return a message                                                                        |  |

### SET\_DML\_HANDLER Procedure

Sets a user procedure as a DML handler for a specified operation on a specified object. The user procedure alters the apply behavior for the specified operation on the specified object. Run this procedure at the destination database. The SET\_DML\_HANDLER procedure provides a way for users to apply logical change records containing DML changes (row LCRs) using a customized apply.

If the error\_handler parameter is set to true, then it specifies that the user procedure is an error handler. An error handler is invoked only when a row LCR raises an apply process error. Such an error may result from a data conflict if no conflict handler is specified or if the update conflict handler cannot resolve the conflict. If the error\_handler parameter is set to false, then the user procedure is a DML handler, not an error handler, and a DML handler is always run instead of performing the specified operation on the specified object.

This procedure either sets a DML handler or an error handler for a particular operation on an object. It cannot set both a DML handler and an error handler for the same object and operation.

At the source database, you must specify an unconditional supplemental log group for the columns needed by a DML or error handler.

**Note:** Currently, setting an error handler for an apply process that is applying changes to a non-Oracle database is not supported.

### Syntax

```
DBMS APPLY ADM.SET DML HANDLER(
    object_name IN VARCHAR2,
   object_type IN VARCHAR2,
operation_name IN VARCHAR2,
error_handler IN BOOLEAN DEFAULT false,
user_procedure IN VARCHAR2,
    apply database link IN VARCHAR2 DEFAULT NULL);
```

### **Parameters**

Table 4–10 SET\_DML\_HANDLER Procedure Parameters (Page 1 of 2)

| Parameter      | Description                                                                                                    |  |
|----------------|----------------------------------------------------------------------------------------------------|--|
| object_name    | The name of the source object specified as [schema_name.]object_name. For example, hr.employees. If the schema is not specified, then the current user is the default.                                                                                                    |  |
| object_type    | The type of the source object. Currently, TABLE is the only possible source object type.                                                                                                    |  |
| operation_name | The name of the operation, which can be specified as:                                                                                                    |  |
|                | ■ INSERT                                                                                                    |  |
|                | ■ UPDATE                                                                                                    |  |
|                | ■ DELETE                                                                                                    |  |
|                | ■ LOB_UPDATE                                                                                                    |  |
|                | For example, suppose you run this procedure twice for the hr.employees table. In one call, you set operation_name to UPDATE and user_procedure to employees_update. In another call, you set operation_name to INSERT and user_procedure to employees_insert. Both times, you set error_handler to false. |  |
|                | In this case, the employees_update procedure is run for UPDATE operations on the hr.employees table, and the employees_insert procedure is run for INSERT operations on the hr.employees table.                                                                                                    |  |
| error_handler  | If true, then the specified user procedure is run when a row LCR involving the specified operation on the specified object raises an apply process error. The user procedure may try to resolve possible error conditions, or it may simply notify administrators of the error or log the error.          |  |
|                | If false, then the handler being set is run for all row LCRs involving the specified operation on the specified object.                                                                                                    |  |
|                | <b>Note:</b> Currently, error handlers are not supported when applying changes to a non-Oracle database.                                                                                                    |  |

Table 4-10 SET\_DML\_HANDLER Procedure Parameters (Page 2 of 2)

| Parameter           | Description                                                                                                    |
|---------------------|----------------------------------------------------------------------------------------------------|
| user_procedure      | A user-defined procedure that is invoked during apply for the specified operation on the specified object. If the procedure is a DML handler, then it is invoked instead of the default apply performed by Oracle. If the procedure is an error handler, then it is invoked when the apply process encounters an error. |
| apply_database_link | The name of the database link to a non-Oracle database. This parameter should be set only when the destination database is a non-Oracle database.                                                                                                    |

### Usage Notes

The SET\_DML\_HANDLER procedure can be used to set either a general DML handler or an error handler for row LCRs that perform a specified operation on a specified object. The following sections describe the signature of a general DML handler procedure and the signature of an error handler procedure.

In either case, you must specify the full procedure name for the user\_procedure parameter in one of the following forms:

- [schema\_name.]package\_name.procedure\_name
- [schema\_name.]procedure\_name

If the procedure is in a package, then the package\_name must be specified. If the schema is not specified, then the user who invokes the SET\_DML\_HANDLER procedure is the default. This user must have EXECUTE privilege on the specified procedure.

For example, suppose the procedure\_name has the following properties:

- hr is the schema\_name.
- apply\_pkg is the package\_name.
- employees\_default is the procedure\_name.

In this case, specify the following:

hr.apply\_pkg.employees\_default

The following restrictions apply to the user procedure:

- Do not execute COMMIT or ROLLBACK statements. Doing so may endanger the consistency of the transaction that contains the LCR.
- If you are manipulating a row using the EXECUTE member procedure for the row LCR, then do not attempt to manipulate more than one row in a row operation. You must construct and execute manually any DML statements that manipulate more than one row.
- If the command type is UPDATE or DELETE, then row operations resubmitted using the EXECUTE member procedure for the LCR must include the entire key in the list of old values. The key is the primary key, unless a substitute key has been specified by the SET KEY COLUMNS procedure.
- If the command type is INSERT, then row operations resubmitted using the EXECUTE member procedure for the LCR should include the entire key in the list of new values. Otherwise, duplicate rows are possible. The key is the primary key, unless a substitute key has been specified by the SET KEY COLUMNS procedure.

#### Signature of a General DML Handler Procedure

The procedure specified in the user\_procedure parameter must have the following signature:

```
PROCEDURE user_procedure (
  parameter_name IN SYS.AnyData);
```

Here, user\_procedure stands for the name of the procedure and parameter\_name stands for the name of the parameter passed to the procedure. The parameter passed to the procedure is a SYS. AnyData encapsulation of a row LCR.

**See Also:** Chapter 108, "Logical Change Record Types" for more information about LCRs

#### Signature of an Error Handler Procedure

The procedure you create for error handling must have the following signature:

```
PROCEDURE user_procedure (
    message IN SYS.AnyData,
    error_stack_depth IN NUMBER,
    error_numbers IN DBMS_UTILITY.NUMBER_ARRAY,
    error_messages IN emsg_array);
```

#### Note:

- Each parameter is required and must have the specified datatype. However, you can change the names of the parameters.
- The emsg\_array parameter must be a user-defined array that is a table of type VARCHAR2 with at least 76 characters.

Running an error handler results in one of the following outcomes:

- The error handler successfully resolves the error and returns control to the apply process.
- The error handler fails to resolve the error, and the error is raised. The raised error causes the transaction to be rolled back and placed in the error queue.

If you want to retry the DML operation, then have the error handler procedure run the EXECUTE member procedure for the LCR.

### SET\_GLOBAL\_INSTANTIATION\_SCN Procedure

Records the specified instantiation SCN for the specified source database. This procedure overwrites any existing instantiation SCN for the database.

This procedure gives you precise control over which DDL LCRs for a database are ignored and which DDL LCRs are applied by an apply process. If the commit SCN of a DDL LCR for a database object from a source database is less than or equal to the instantiation SCN for that database at some destination database, then the apply process at the destination database disregards the DDL LCR. Otherwise, the apply process applies the DDL LCR.

The instantiation SCN specified by this procedure is used for a DDL LCR only if the DDL LCR does not have object\_owner, base\_table\_owner, and base table name specified. For example, the instantiation SCN set by this procedure is used for DDL LCRs with a command type of CREATE USER.

Attention: If you run the SET GLOBAL INSTANTIATION SCN for a database, then you should run SET\_SCHEMA\_INSTANTIATION\_SCN for all of the existing schemas in the database and SET\_TABLE\_INSTANTIATION\_SCN for all of the existing tables in the database. If you add new schemas and tables to the database in the future, then you need not run these procedures for the new schemas and tables.

#### Note:

- This procedure sets the instantiation SCN only for DDL LCRs. To set the instantiation SCN for row LCRs, which record the results of DML changes, use SET TABLE INSTANTIATION SCN.
- The instantiation SCN set by the SET SCHEMA INSTANTIATION SCN procedure is used for DDL LCRs that have object\_owner specified.
- The instantiation SCN set by the SET TABLE INSTANTIATION SCN procedure is used for DDL LCRs that have both base table owner and base\_table\_name specified, except for DDL LCRs with a command type of CREATE TABLE.
- The instantiation SCN specified by this procedure is used only for LCRs captured by a capture process. It is not used for user-created LCRs.

#### See Also:

- "SET\_SCHEMA\_INSTANTIATION\_SCN Procedure" on page 4-32
- "SET\_TABLE\_INSTANTIATION\_SCN Procedure" on page 4-35
- "LCR\$\_DDL\_RECORD Type" on page 108-3 for more information about DDL LCRs
- Oracle9i Streams

### **Syntax**

DBMS\_APPLY\_ADM.SET\_GLOBAL\_INSTANTIATION\_SCN(

source\_database\_name IN VARCHAR2, instantiation\_scn IN NUMBER, apply\_database\_link IN VARCHAR2 DEFAULT NULL);

### **Parameters**

Table 4–11 SET\_GLOBAL\_INSTANTIATION\_SCN Procedure Parameters

| Parameter            | Description                                                                                                    |  |  |
|----------------------|----------------------------------------------------------------------------------------------------|--|--|
| source_database_name | The global name of the source database. For example, DBS1.NET.                                                                                                    |  |  |
|                      | If you do not include the domain name, then the local domain is appended to the database name automatically. For example, if you specify DBS1 and the local domain is .NET, then DBS1.NET is specified automatically. |  |  |
| instantiation_scn    | The instantiation SCN number. Specify ${\tt NULL}$ to remove the instantiation SCN metadata for the source database from the data dictionary.                                                                         |  |  |
| apply_database_link  | The name of the database link to a non-Oracle database. This parameter should be set only when the destination database of a local apply process is a non-Oracle database.                                            |  |  |

### SET\_KEY\_COLUMNS Procedure

Records the set of columns to be used as the substitute primary key for apply purposes and removes existing substitute primary key columns for the specified object if they exist. Unlike true primary keys, these columns may contain NULLs.

When not empty, this set of columns takes precedence over any primary key for the specified object. Do not specify substitute key columns if the object already has primary key columns and you want to use those primary key columns as the key.

Run this procedure at the destination database. At the source database, you must specify an unconditional supplemental log group for the substitute key columns.

#### Note:

- Oracle Corporation recommends that each column you specify as a substitute key column be a NOT NULL column. You should also create a single index that includes all of the columns in a substitute key. Following these guidelines improves performance for updates, deletes, and piecewise updates to LOBs because Oracle can locate the relevant row more efficiently.
- You should not permit applications to update the primary key or substitute key columns of a table. This ensures that Oracle can identify rows and preserve the integrity of the data.

**Note:** This procedure is overloaded. The column\_list and column\_table parameters are mutually exclusive.

### **Syntax**

```
DBMS_APPLY_ADM.SET_KEY_COLUMNS(
     object_name IN VARCHAR2, {
    column_list IN VARCHAR2, |
    column_table IN DBMS_UTILITY.NAME_ARRAY, }
    apply_database_link IN VARCHAR2 DEFAULT NULL);
```

### **Parameters**

Table 4–12 SET\_KEY\_COLUMNS Procedure Parameters

| Parameter           | Description                                                                                                    |  |  |
|---------------------|----------------------------------------------------------------------------------------------------|--|--|
| object_name         | The name of the table specified as [schema_name.]object_name. For example, hr.employees. If the schema is not specified, then the current user is the default. If the apply process is applying changes to a non-Oracle database in a heterogeneous environment, then the object name is not verified. |  |  |
| column_list         | A comma-delimited list of the columns in the table that you want to use as the substitute primary key, with no spaces between the column names.                                                                                                    |  |  |
|                     | If the column_list parameter is empty or NULL, then the current set of key columns is removed.                                                                                                    |  |  |
| column_table        | A PL/SQL index-by table of type DBMS_UTILITY.NAME_ARRAY of the columns in the table that you want to use as the substitute primary key. The index for column_table must be 1-based, increasing, dense, and terminated by a NULL.                                                                       |  |  |
|                     | If the column_table parameter is empty or NULL, then the current set of key columns is removed.                                                                                                    |  |  |
| apply_database_link | The name of the database link to a non-Oracle database. This parameter should be set only when the destination database is a non-Oracle database.                                                                                                    |  |  |

# **SET\_PARAMETER Procedure**

Sets an apply parameter to the specified value.

When you alter a parameter value, a short amount of time may pass before the new value for the parameter takes effect.

### **Syntax**

```
DBMS_APPLY_ADM.SET_PARAMETER (
    apply_name IN VARCHAR2, parameter IN VARCHAR2, value IN VARCHAR2);
```

### **Parameters**

#### Table 4–13 SET\_PARAMETER Procedure Parameters

| Parameter  | Description                                                                                                    |
|------------|----------------------------------------------------------------------------------------------------|
| apply_name | The apply process name                                                                                                 |
| parameter  | The name of the parameter you are setting. See "Apply Process Parameters" on page 4-29 for a list of these parameters. |
| value      | The value to which the parameter is set                                                                                |

# **Apply Process Parameters**

The following table lists the parameters for the apply process.

Table 4-14 Apply Process Parameters (Page 1 of 3)

| Table 4-14 Apply Froces | ss rarameters           | (Fage 1 01 3) |                                                                                                    |
|-------------------------|-------------------------|---------------|----------------------------------------------------------------------------------------------------|
| Parameter Name          | Possible<br>Values      | Default       | Description                                                                                                    |
| commit_serialization    | full or none            | full          | The order in which applied transactions are committed.                                                                                                    |
|                         |                         |               | If full, then the apply process commits applied transactions in the order in which they were committed at the source database.                                            |
|                         |                         |               | If none, then the apply process may commit transactions may commit in any order. Performance is best if you specify none.                                                 |
|                         |                         |               | Regardless of the specification, applied transactions may execute in parallel subject to data dependencies and constraint dependencies.                                   |
|                         |                         |               | $Logical \ standby \ environments \ typically \ specify \ {\tt full}.$                                                                                                    |
| disable_on_error        | Y or N                  | Y             | If Y, then the apply process is disabled on the first unresolved error, even if the error is not fatal.                                                                   |
|                         |                         |               | If ${\tt N},$ then the apply process continues regardless of unresolved errors.                                                                                           |
| disable_on_limit        | Y or N                  | N             | If Y, then the apply process is disabled if the apply process terminates because it reached a value specified by the time_limit parameter or transaction_limit parameter. |
|                         |                         |               | If $\mathbb{N}$ , then the apply process is restarted immediately after stopping because it reached a limit.                                                              |
| maximum_scn             | A valid SCN or infinite |               | The apply process is disabled before applying a transaction with a commit SCN greater than or equal to the value specified.                                               |
|                         |                         |               | If infinite, then the apply process runs regardless of the SCN value.                                                                                                    |

Table 4-14 Apply Process Parameters (Page 2 of 3)

| Parameter Name  | Possible<br>Values                 | Default  | Description                                                                                                    |
|-----------------|------------------------------------|----------|----------------------------------------------------------------------------------------------------|
| parallelism     | A positive integer                 | 1        | The number of transactions that may be concurrently applied                                                                                                    |
|                 |                                    |          | Note:                                                                                                    |
|                 |                                    |          | ■ When you change the value of this parameter, the apply process is stopped and restarted automatically. This may take some time depending on the size of the transactions currently being applied.                                                                                                   |
|                 |                                    |          | ■ Setting the parallelism parameter to a number higher than the number of available parallel execution servers may disable the apply process.  Make sure the PROCESSES and PARALLEL_MAX_SERVERS initialization parameters are set appropriately when you set the parallelism apply process parameter. |
| startup_seconds | 0, a positive integer, or infinite | 0        | The maximum number of seconds to wait for another instantiation of the same apply process to finish. If the other instantiation of the same apply process does not finish within this time, then the apply process does not start.                                                                    |
|                 |                                    |          | If infinite, then an apply process does not start until another instantiation of the same apply process finishes.                                                                                                    |
| time_limit      | A positive integer or infinite     | infinite | The apply process stops as soon as possible after the specified number of seconds since it started.                                                                                                    |
|                 |                                    |          | If infinite, then the apply process continues to run until it is stopped explicitly.                                                                                                    |
| trace_level     | 0 or a<br>positive<br>integer      | 0        | Set this parameter only under the guidance of Oracle Support Services.                                                                                                    |

Table 4-14 Apply Process Parameters (Page 3 of 3)

| Parameter Name    | Possible<br>Values    | Default  | Description                                                                                            |
|-------------------|-----------------------|----------|----------------------------------------------------------------------------------------------------|
| transaction_limit | A positive integer or | infinite | The apply process stops after applying the specified number of transactions.                           |
|                   | infinite              |          | If infinite, then the apply process continues to run regardless of the number of transactions applied. |
| write_alert_log   | Y or N                | Y        | If $Y$ , then the apply process writes a message to the alert log on exit.                             |
|                   |                       |          | If ${\tt N},$ then the apply process does not write a message to the alert log on exit.                |
|                   |                       |          | The message specifies the reason why the apply process stopped.                                        |

#### Note:

- For all parameters that are interpreted as positive integers, the maximum possible value is 4,294,967,295. Where applicable, specify infinite for larger values.
- For parameters that require an SCN setting, any valid SCN value can be specified.

### SET\_SCHEMA\_INSTANTIATION\_SCN Procedure

Records the specified instantiation SCN for the specified schema in the specified source database. This procedure overwrites any existing instantiation SCN for the particular schema.

This procedure gives you precise control over which DDL LCRs for a schema are ignored and which DDL LCRs are applied by an apply process. If the commit SCN of a DDL LCR for a database object in a schema from a source database is less than or equal to the instantiation SCN for that database object at some destination database, then the apply process at the destination database disregards the DDL LCR. Otherwise, the apply process applies the DDL LCR.

The instantiation SCN specified by this procedure is used on the following types of DDL LCRs:

- DDL LCRs with a command\_type of CREATE TABLE
- DDL LCRs with a non-NULL object\_owner specified and no base table\_owner nor base\_table\_name specified.

For example, the instantiation SCN set by this procedure is used for a DDL LCR with a command\_type of CREATE TABLE and ALTER USER.

The instantiation SCN specified by this procedure is not used for DDL LCRs with a command\_type of CREATE USER.

**Attention:** If you run the SET\_SCHEMA\_INSTANTIATION\_SCN for a schema, then you should run SET\_TABLE\_INSTANTIATION\_SCN for all of the existing tables in the schema. If you add new tables to the schema in the future, then you need not run SET\_TABLE\_INSTANTIATION\_SCN for these tables.

#### Note:

- This procedure sets the instantiation SCN only for DDL LCRs. To set the instantiation SCN for row LCRs, which record the results of DML changes, use SET\_TABLE\_INSTANTIATION\_SCN.
- The instantiation SCN set by the SET\_TABLE\_INSTANTIATION\_SCN procedure is used for DDL LCRs that have both base\_table\_owner and base\_table\_name specified, except for DDL LCRs with a command\_type of CREATE TABLE.
- The instantiation SCN specified by this procedure is used only for LCRs captured by a capture process. It is not used for user-created LCRs.

#### See Also:

- "SET GLOBAL INSTANTIATION SCN Procedure" on page 4-23
- "SET\_TABLE\_INSTANTIATION\_SCN Procedure" on page 4-35
- "LCR\$\_DDL\_RECORD Type" on page 108-3 for more information about DDL LCRs
- Oracle9i Streams

# **Syntax**

DBMS\_APPLY\_ADM.SET\_SCHEMA\_INSTANTIATION\_SCN(

source\_schema\_name IN VARCHAR2, source\_database\_name IN VARCHAR2, instantiation\_scn IN NUMBER, apply\_database\_link IN VARCHAR2 DEFAULT NULL);

### **Parameters**

Table 4–15 SET\_SCHEMA\_INSTANTIATION\_SCN Procedure Parameters

| Parameter            | Description                                                                                                    |  |  |  |
|----------------------|----------------------------------------------------------------------------------------------------|--|--|--|
| source_schema_name   | The name of the source schema. For example, hr.                                                                                                    |  |  |  |
| source_database_name | The global name of the source database. For example, DBS1.NET.                                                                                                    |  |  |  |
|                      | If you do not include the domain name, then the local is appended to the database name automatically. For example, if you specify DBS1 and the local domain is .NET, then DBS1.NET is specified automatically. |  |  |  |
| instantiation_scn    | The instantiation SCN number. Specify NULL to remove the instantiation SCN metadata for the source schema from the data dictionary.                                                                            |  |  |  |
| apply_database_link  | The name of the database link to a non-Oracle database. This parameter should be set only when the destination database of a local apply process is a non-Oracle database.                                     |  |  |  |

### SET\_TABLE\_INSTANTIATION\_SCN Procedure

Records the specified instantiation SCN for the specified table in the specified source database. This procedure overwrites any existing instantiation SCN for the particular table.

This procedure gives you precise control over which LCRs for a table are ignored and which LCRs are applied by an apply process. If the commit SCN of an LCR for a table from a source database is less than or equal to the instantiation SCN for that table at some destination database, then the apply process at the destination database disregards the LCR. Otherwise, the apply process applies the LCR.

The instantiation SCN specified by this procedure is used on the following types of LCRs:

- Row LCRs for the table
- DDL LCRs that have a non-NULL base table owner and base table name specified, except for DDL LCRs with a command type of CREATE TABLE

For example, the instantiation SCN set by this procedure is used for DDL LCRs with a command type of ALTER TABLE or CREATE TRIGGER.

> **Note:** The instantiation SCN specified by this procedure is used only for LCRs captured by a capture process. It is not used for user-created LCRs.

#### See Also:

- "SET\_GLOBAL\_INSTANTIATION\_SCN Procedure" on page 4-23
- "SET\_SCHEMA\_INSTANTIATION\_SCN Procedure" on page 4-32
- "LCR\$ ROW\_RECORD Type" on page 108-15 for more information about row LCRs
- "LCR\$\_DDL\_RECORD Type" on page 108-3 for more information about DDL LCRs
- Oracle9i Streams

# **Syntax**

DBMS\_APPLY\_ADM.SET\_TABLE\_INSTANTIATION\_SCN( source\_object\_name IN VARCHAR2, source\_database\_name IN VARCHAR2, instantiation\_scn IN NUMBER, apply\_database\_link IN VARCHAR2 DEFAULT NULL);

### **Parameters**

#### Table 4–16 SET\_TABLE\_INSTANTIATION\_SCN Procedure Parameters

| Parameter            | Description                                                                                                    |
|----------------------|----------------------------------------------------------------------------------------------------|
| source_object_name   | The name of the source object specified as [schema_name.]object_name. For example, hr.employees. If the schema is not specified, then the current user is the default.                                                      |
| source_database_name | The global name of the source database. For example, DBS1.NET.                                                                                                    |
|                      | If you do not include the domain name, then the local domain name is appended to the database name automatically. For example, if you specify DBS1 and the global domain is .NET, then DBS1.NET is specified automatically. |
| instantiation_scn    | The instantiation SCN number. Specify NULL to remove the instantiation SCN metadata for the source table from the data dictionary.                                                                                          |
| apply_database_link  | The name of the database link to a non-Oracle database. This parameter should be set only when the destination database of a local apply process is a non-Oracle database.                                                  |

### SET\_UPDATE\_CONFLICT\_HANDLER Procedure

Adds, modifies, or removes an update conflict handler for the specified object.

If you want to modify an existing update conflict handler, then you specify the table and resolution column of an the existing update conflict handler. You can modify the prebuilt method or the column list.

If you want to remove an existing update conflict handler, then specify NULL for the prebuilt method and specify the table, column list, and resolution column of the existing update conflict handler.

If an update conflict occurs, then Oracle completes the following series of actions:

- Calls the appropriate update conflict handler to resolve the conflict
- If no update conflict handler is specified or if the update conflict handler cannot resolve the conflict, then calls the appropriate error handler for the apply process, table, and operation to handle the error
- **3.** If no error handler is specified or if the error handler cannot resolve the error, then raises an error and moves the transaction containing the row LCR that caused the error to the error queue

**Note:** Currently, setting an update conflict handler for an apply process that is applying to a non-Oracle database is not supported.

**See Also:** "Signature of an Error Handler Procedure" on page 4-22 for information about setting an error handler

### Syntax

```
DBMS APPLY ADM.SET UPDATE CONFLICT HANDLER(
   object_name IN VARCHAR2,
                       IN VARCHAR2,
  method name
  resolution_column IN VARCHAR2, column_list IN DBMS_UTILITY.NAME_ARRAY,
   apply_database_link IN VARCHAR2 DEFAULT NULL);
```

Table 4–17 SET\_UPDATE\_CONFLICT\_HANDLER Procedure Parameters

| Parameter   | Description                                                                                                    |
|-------------|----------------------------------------------------------------------------------------------------|
| object_name | The schema and name of the table, specified as [schema_name.]object_name, for which an update conflict handler is being added, modified, or removed.                                                                                       |
|             | For example, if an update conflict handler is being added for table employees owned by user hr, then specify hr.employees. If the schema is not specified, then the current user is the default.                                           |
| method_name | Type of update conflict handler to create.                                                                                                    |
|             | You can specify one of the built-in handlers, which determine<br>whether the column list from the source database is applied for<br>the row or whether the values in the row at the destination<br>database are retained:                  |
|             | MAXIMUM: Applies the column list from the source<br>database if it has the greater value for the resolution<br>column. Otherwise, retains the values at the destination<br>database.                                                       |
|             | MINIMUM: Applies the column list from the source<br>database if it has the lesser value for the resolution<br>column. Otherwise, retains the values at the destination<br>database.                                                        |
|             | <ul> <li>OVERWRITE: Applies the column list from the source<br/>database, overwriting the column values at the destination<br/>database</li> </ul>                                                                                         |
|             | <ul> <li>DISCARD: Retains the column list from the destination<br/>database, discarding the column list from the source<br/>database</li> </ul>                                                                                            |
|             | If NULL, then removes any existing update conflict handler with the same object_name, resolution_column, and column_list. If non-NULL, then replaces any existing update conflict handler with the same object_name and resolution_column. |

Table 4–17 SET\_UPDATE\_CONFLICT\_HANDLER Procedure Parameters

| Parameter           | Description                                                                                                    |
|---------------------|----------------------------------------------------------------------------------------------------|
| resolution_column   | Name of the column used to uniquely identify an update conflict handler. For the MAXIMUM and MINIMUM prebuilt methods, the resolution column is also used to resolve the conflict. The resolution column must be one of the columns listed in the column_list parameter.                    |
|                     | NULL is not allowed for this parameter. For the OVERWRITE and DISCARD prebuilt methods, you can any column in the column list.                                                                                                    |
| column_list         | List of columns for which the conflict handler is called.                                                                                                    |
|                     | If a conflict occurs for one or more of the columns in the list<br>when an apply process tries to apply a row LCR, then the<br>conflict handler is called to resolve the conflict. The conflict<br>handler is not called if a conflict occurs only for columns that<br>are not in the list. |
|                     | <b>Note:</b> Conflict resolution does not support LOB columns. Therefore, you should not include LOB columns in the column_list parameter.                                                                                                    |
| apply_database_link | The name of the database link to a non-Oracle database. This parameter should be set only when the destination database is a non-Oracle database.                                                                                                    |
|                     | <b>Note:</b> Currently, conflict handlers are not supported when applying changes to a non-Oracle database.                                                                                                    |

### **Usage Notes**

The following is an example for setting an update conflict handler for the employees table in the hr schema:

```
DECLARE
  cols DBMS_UTILITY.NAME_ARRAY;
BEGIN
  cols(1) := 'salary';
  cols(2) := 'commission pct';
  DBMS APPLY ADM.SET UPDATE CONFLICT HANDLER(
    object_name => 'hr.employees',
method_name => 'MAXIMUM',
resolution_column => 'salary',
column_list => cols);
END;
/
```

This example sets a conflict handler that is called if a conflict occurs for the salary or commission\_pct column in the hr.employees table. If such a conflict occurs, then the salary column is evaluated to resolve the conflict. If a conflict occurs only for a column that is not in the column list, such as the job\_id column, then this conflict handler is not called.

# **START\_APPLY Procedure**

Directs the apply process to start applying events.

The start status is persistently recorded. Hence, if the status is START, then the apply process is started upon database instance startup. Each apply process is an Oracle background process and is prefixed by AP.

The enqueue and dequeue state of DBMS\_AQADM. START\_QUEUE and DBMS\_AQADM. STOP\_QUEUE have no effect on the start status of an apply process.

You can create the apply process using the following procedures:

- DBMS\_APPLY\_ADM.CREATE\_APPLY
- DBMS STREAMS ADM.ADD GLOBAL RULES
- DBMS STREAMS ADM.ADD SCHEMA RULES
- DBMS\_STREAMS\_ADM.ADD\_TABLE\_RULES
- DBMS STREAMS ADM.ADD SUBSET RULES

See Also: Chapter 73, "DBMS\_STREAMS\_ADM"

### Syntax 5 4 1

```
DBMS APPLY ADM.START APPLY(
   apply_name IN VARCHAR2);
```

#### **Parameter**

#### Table 4-18 START\_APPLY Procedure Parameter

| Parameter  | Description                                            |
|------------|--------------------------------------------------------|
| apply_name | The apply process name. A NULL setting is not allowed. |

# **STOP\_APPLY Procedure**

Stops the apply process from applying events and rolls back any unfinished transactions being applied.

The stop status is persistently recorded. Hence, if the status is STOP, then the apply process is not started upon database instance startup.

The enqueue and dequeue state of DBMS\_AQADM. START\_QUEUE and DBMS\_AQADM. STOP\_QUEUE have no effect on the STOP status of an apply process.

### **Syntax**

```
DBMS APPLY ADM.STOP APPLY(
  apply_name IN VARCHAR2
  force IN BOOLEAN DEFAULT false);
```

#### **Parameters**

Table 4–19 STOP APPLY Procedure Parameters

| Parameter  | Description                                                                                                    |
|------------|----------------------------------------------------------------------------------------------------|
| apply_name | The apply process name. A NULL setting is not allowed.                                                                                                    |
| force      | If true, then stops the apply process as soon as possible.                                                                                                    |
|            | If false, then stops the apply process after ensuring that there are no gaps in the set of applied transactions.                                                                                                   |
|            | The behavior of the apply process depends on the setting specified for the force parameter and the setting specified for the commit_serialization apply process parameter. See "Usage Notes" for more information. |

# **Usage Notes**

The following table describes apply process behavior for each setting of the force parameter in the STOP\_APPLY procedure and the commit\_serialization apply process parameter. In all cases, the apply process rolls back any unfinished transactions when it stops.

| force | commit_serialization | Apply Process Behavior                                                                                                    |
|-------|----------------------|----------------------------------------------------------------------------------------------------|
| true  | full                 | The apply process stops immediately and does not apply any unfinished transactions.                                                                                                    |
| true  | none                 | When the apply process stops, some transactions that have been applied locally may have committed at the source database at a later point in time than some transactions that have not been applied locally. |
| false | full                 | The apply process stops after applying the next uncommitted transaction in the commit order, if any such transaction is in progress.                                                                         |
| false | none                 | Before stopping, the apply process applies all of the transactions that have a commit time that is earlier than the applied transaction with the most recent commit time.                                    |

For example, assume that the commit serialization apply process parameter is set to none and there are three transactions: transaction 1 has the earliest commit time, transaction 2 is committed after transaction 1, and transaction 3 has the latest commit time. Also assume that an apply process has applied transaction 1 and transaction 3 and is in the process of applying transaction 2 when the STOP APPLY procedure is run. Given this scenario, if the force parameter is set to true, then transaction 2 is not applied, and the apply process stops (transaction 2 is rolled back). If, however, the force parameter is set to false, then transaction 2 is applied before the apply process stops.

A different scenario would result if the commit serialization apply process parameter is set to full. For example, assume that the commit\_serialization apply process parameter is set to full and there are three transactions: transaction A has the earliest commit time, transaction B is committed after transaction A, and transaction C has the latest commit time. In this case, the apply process has applied transaction A and is in the process of applying transactions B and C when the STOP\_APPLY procedure is run. Given this scenario, if the force parameter is set to true, then transactions B and C are not applied, and the apply process stops (transactions B and C are rolled back). If, however, the force parameter is set to false, then transaction B is applied before the apply process stops, and transaction C is rolled back.

**See Also:** "SET\_PARAMETER Procedure" on page 4-28 for more information about the commit\_serialization apply process parameter

# DBMS\_AQ

The DBMS\_AQ package provides an interface to Oracle's Advanced Queuing.

#### See Also:

- Oracle9i Application Developer's Guide Advanced Queuing
- Chapter 106, "Advanced Queuing Types" for information about the TYPEs to use with DBMS\_AQ

This chapter discusses the following topics:

- Java Classes
- Enumerated Constants
- Data Structures for DBMS\_AQ
- Summary of DBMS\_AQ Subprograms

# **Java Classes**

Java interfaces are available for DBMS AQ and DBMS AQADM. The Java interfaces are provided in the \$ORACLE\_HOME/rdbms/jlib/aqapi.jar. Users are required to have EXECUTE privileges on the DBMS AQIN package to use these interfaces.

### **Enumerated Constants**

When using enumerated constants such as BROWSE, LOCKED, or REMOVE, the PL/SQL constants must be specified with the scope of the packages defining it. All types associated with the operational interfaces have to be prepended with DBMS\_ AQ. For example: DBMS\_AQ.BROWSE.

Table 5–1 Enumerated Constants

| Parameter          | Options                                       |
|--------------------|-----------------------------------------------|
| visibility         | IMMEDIATE, ON_COMMIT                          |
| dequeue mode       | BROWSE, LOCKED, REMOVE, REMOVE_NODATA         |
| navigation         | FIRST_MESSAGE, NEXT_MESSAGE, NEXT_TRANSACTION |
| state              | WAITING, READY, PROCESSED, EXPIRED            |
| sequence_deviation | BEFORE, TOP                                   |
| wait               | FOREVER, NO_WAIT                              |
| delay              | NO_DELAY                                      |
| expiration         | NEVER                                         |
| namespace          | NAMESPACE_AQ, NAMESPACE_ANONYMOUS             |

# Data Structures for DBMS\_AQ

Table 5–2 Data Structures for DBMS\_AQ

| Data Structures                |  |
|--------------------------------|--|
| Object Name on page 5-3        |  |
| Type Name on page 5-3          |  |
| AQ PL/SQL Callback on page 5-4 |  |

# **Object Name**

The object\_name data structure names database objects. It applies to queues, queue tables, agent names, and object types.

### **Syntax**

```
object_name := VARCHAR2;
object_name := [<schema_name>.]<name>;
```

### **Usage Notes**

Names for objects are specified by an optional schema name and a name. If the schema name is not specified, the current schema is assumed. The name must follow object name guidelines in the *Oracle9i SQL Reference* with regard to reserved characters. Schema names, agent names, and object type names can be up to 30 bytes long. Queue names and queue table names can be up to 24 bytes long.

# Type Name

The type\_name data structure defines queue types.

# **Syntax**

```
type_name := VARCHAR2;
type_name := <object_type> | "RAW";
```

### **Attributes**

Table 5–3 Type Name Attributes

| Attribute                                | Description                                                        |
|------------------------------------------|--------------------------------------------------------------------|
| <pre><object_types></object_types></pre> | Maximum number of attributes in the object type is limited to 900. |

Table 5–3 (Cont.) Type Name Attributes

| Attribute | Description                                                                                                    |
|-----------|----------------------------------------------------------------------------------------------------|
| "RAW"     | To store payload of type RAW, AQ creates a queue table with a LOB column as the payload repository. The theoretical maximum size of the message payload is the maximum amount of data that can be stored in a LOB column. However, the maximum size of the payload is determined by which programmatic environment you use to access AQ. For PL/SQL, Java and precompilers the limit is 32K; for the OCI the limit is 4G. Because the PL/SQL enqueue and dequeue interfaces accept RAW buffers as the payload parameters you will be limited to 32K bytes. In OCI, the maximum size of your RAW data will be limited to the maximum amount of contiguous memory (as an OCIRaw is simply an array of bytes) that the OCI Object Cache can allocate. Typically, this will be at least 32K bytes and much larger in many cases. |
|           | Because LOB columns are used for storing RAW payload, the AQ administrator can choose the LOB tablespace and configure the LOB storage by constructing a LOB storage string in the storage_clause parameter during queue table creation time.                                                                                                    |

### AQ PL/SQL Callback

The plsqlcallback data structure specifies the user-defined PL/SQL procedure, defined in the database to be invoked on message notification.

### **Syntax**

If a notification message is expected for a RAW payload enqueue, then the PL/SQL callback must have the following signature:

```
procedure plsqlcallback(
 context IN RAW,
 reginfo IN SYS.AQ$_REG_INFO,
 descr IN SYS.AQ$_DESCRIPTOR,
 payload IN RAW,
 payloadl IN NUMBER);
```

### **Attributes**

Table 5-4 AQ PL/SQL Callback Attributes

| Attribute | Description                                                                                                    |
|-----------|----------------------------------------------------------------------------------------------------|
| context   | Specifies the context for the callback function that was passed by dbms_aq.register. See "AQ\$_REG_INFO Type" on page 106-5.                      |
| reginfo   | See "AQ\$_REG_INFO Type" on page 106-5.                                                                                                    |
| descr     | See "AQ\$_DESCRIPTOR Type" on page 106-3.                                                                                                    |
| payload   | If a notification message is expected for a raw payload enqueue then this contains the raw payload that was enqueued into a non persistent queue. |
|           | In case of a persistent queue with raw payload this parameter will be null.                                                                       |
| payloadl  | Specifies the length of payload. If payload is null, $payload1 = 0$ .                                                                             |

If the notification message is expected for an ADT payload enqueue, the PL/SQL callback must have the following signature:

```
procedure plsqlcallback(
  context IN RAW,
  reginfo IN SYS.AQ$_REG_INFO,
  descr IN SYS.AQ$_DESCRIPTOR,
  payload IN VARCHAR2,
  payloadl IN NUMBER);
```

# **Summary of DBMS\_AQ Subprograms**

Table 5–5 DBMS\_AQ Package Subprograms

| Subprograms                   | Description                                                 |
|-------------------------------|-------------------------------------------------------------|
| ENQUEUE Procedure on page 5-6 | Adds a message to the specified queue.                      |
| DEQUEUE Procedure on page 5-8 | Dequeues a message from the specified queue.                |
| LISTEN Procedure on page 5-11 | Listen to one or more queues on behalf of a list of agents. |

Table 5–5 (Cont.) DBMS\_AQ Package Subprograms

| Subprograms                         | Description                                                                                                    |
|-------------------------------------|----------------------------------------------------------------------------------------------------|
| REGISTER Procedure on page 5-12     | Registers for message notifications                                                                                      |
| UNREGISTER Procedure on page 5-13   | Unregisters a subscription which turns off notification                                                                  |
| POST Procedure on page 5-13         | Posts to a anonymous subscription which allows all clients who are registered for the subscription to get notifications. |
| BIND_AGENT Procedure on page 5-14   | Creates an entry for an AQ agent in the LDAP directory                                                                   |
| UNBIND_AGENT Procedure on page 5-15 | Removes an entry for an AQ agent from the LDAP directory                                                                 |

**Note:** The DBMS\_AQ package does not have a purity level defined; therefore, you cannot call any procedure in this package from other procedures that have RNDS, WNDS, RNPS or WNPS constraints defined.

### **ENQUEUE Procedure**

This procedure adds a message to the specified queue.

### **Syntax**

```
DBMS AQ.ENQUEUE (
   queue_name IN
enqueue_options IN
enqueue_properties IN
                                   VARCHAR2,
                                   enqueue_options_t,
                                   message_properties_t,
   payload
                       IN
                                  "<type_name>",
                         OUT
   msgid
                                   RAW);
```

Table 5–6 ENQUEUE Procedure Parameters

| Parameter  | Description                                                                                                |
|------------|----------------------------------------------------------------------------------------------------|
| queue_name | Specifies the name of the queue to which this message should be enqueued. The queue cannot be an exception |
|            | queue.                                                                                                    |

| eters |
|-------|
|       |

| Parameter          | Description                                                                                                    |
|--------------------|----------------------------------------------------------------------------------------------------|
| enqueue_options    | See "ENQUEUE_OPTIONS_T Type" on page 106-10.                                                                                 |
| message_properties | See "MESSAGE_PROPERTIES_T Type" on page 106-11. See "Using Secure Queues" on page 5-7.                                       |
| payload            | Not interpreted by Oracle AQ.                                                                                                |
|                    | The payload must be specified according to the specification in the associated queue table. NULL is an acceptable parameter. |
|                    | For the definition of <type_name> please refer to "Type Name" on page 5-3.</type_name>                                       |
| msgid              | System generated identification of the message.                                                                              |
|                    | This is a globally unique identifier that can be used to identify the message at dequeue time.                               |

### **Usage Notes**

The sequence\_deviation parameter in enqueue\_options can be used to change the order of processing between two messages. The identity of the other message, if any, is specified by the enqueue\_options parameter relative\_msqid. The relationship is identified by the sequence deviation parameter.

Specifying sequence\_deviation for a message introduces some restrictions for the delay and priority values that can be specified for this message. The delay of this message must be less than or equal to the delay of the message before which this message is to be enqueued. The priority of this message must be greater than or equal to the priority of the message before which this message is to be enqueued.

If a message is enqueued to a multiconsumer queue with no recipient, and if the queue has no subscribers (or rule-based subscribers that match this message), then the Oracle error ORA\_24033 is raised. This is a warning that the message will be discarded because there are no recipients or subscribers to whom it can be delivered.

### **Using Secure Queues**

For secure queues, you must specify the sender\_id in the messages\_ properties parameter. See "MESSAGE\_PROPERTIES\_T Type" on page 106-11 for more information about sender\_id.

When you use secure queues, the following are required:

- You must have created a valid AQ Agent using DBMS\_AQADM. CREATE\_AQ\_ AGENT. See "CREATE\_AQ\_AGENT Procedure" on page 6-28.
- You must map sender\_id to a database user with enqueue privileges on the secure queue. Use DBMS\_AQADM. ENABLE\_DB\_ACCESS to do this. See "ENABLE\_DB\_ACCESS Procedure" on page 6-31.

**See Also:** Oracle9i Streams for information about secure queues

### **DEQUEUE Procedure**

This procedure dequeues a message from the specified queue.

### **Syntax**

```
DBMS_AQ.DEQUEUE (
             IN VARCHAR2,
  queue_name
  dequeue_options IN
                       dequeue_options_t,
  message_properties OUT
                         message_properties_t,
                OUT "<type_name>",
  payload
                OUT RAW);
  msqid
```

Table 5–7 DEQUEUE Procedure Parameters

| Parameter          | Description                                                                                                    |
|--------------------|----------------------------------------------------------------------------------------------------|
| queue_name         | Specifies the name of the queue.                                                                                          |
| dequeue_options    | See "DEQUEUE_OPTIONS_T Type" on page 106-8. See "Using Secure Queues" on page 5-10.                                       |
| message_properties | See "MESSAGE_PROPERTIES_T Type" on page 106-11.                                                                           |
| payload            | Not interpreted by Oracle AQ. The payload must be specified according to the specification in the associated queue table. |
|                    | For the definition of <type_name> please refer to "Type Name" on page 5-3.</type_name>                                    |
| msgid              | System generated identification of the message.                                                                           |

### **Usage Notes**

The search criteria for messages to be dequeued is determined by the consumer\_name, msgid, correlation and deq\_condition parameters in dequeue\_options.

- Msgid uniquely identifies the message to be dequeued.
- Correlation identifiers are application-defined identifiers that are not interpreted by AQ.
- Dequeue condition is an expression based on the message properties, the message data properties and PL/SQL functions. A deq\_condition is specified as a Boolean expression using syntax similar to the WHERE clause of a SQL query. This Boolean expression can include conditions on message properties, user data properties (object payloads only), and PL/SQL or SQL functions (as specified in the where clause of a SQL query). Message properties include priority, corrid and other columns in the queue table.

To specify dequeue conditions on a message payload (object payload), use attributes of the object type in clauses. You must prefix each attribute with tab.user\_data as a qualifier to indicate the specific column of the queue table that stores the payload.

Example: tab.user\_data.orderstatus='EXPRESS''

Only messages in the READY state are dequeued unless msgid is specified.

The dequeue order is determined by the values specified at the time the queue table is created unless overridden by the msgid and correlation ID in dequeue\_ options.

The database-consistent read mechanism is applicable for queue operations. For example, a BROWSE call may not see a message that is enqueued after the beginning of the browsing transaction.

The default NAVIGATION parameter during dequeue is NEXT\_MESSAGE. This means that subsequent dequeues will retrieve the messages from the queue based on the snapshot obtained in the first dequeue. In particular, a message that is enqueued after the first dequeue command will be processed only after processing all the remaining messages in the queue. This is usually sufficient when all the messages have already been enqueued into the queue, or when the queue does not have a priority-based ordering. However, applications must use the FIRST\_MESSAGE navigation option when the first message in the queue needs to be processed by every dequeue command. This usually becomes necessary when a

higher priority message arrives in the queue while messages already-enqueued are being processed.

Note: It may be more efficient to use the FIRST MESSAGE navigation option when messages are concurrently enqueued. If the FIRST MESSAGE option is not specified, AQ continually generates the snapshot as of the first dequeue command, leading to poor performance. If the FIRST MESSAGE option is specified, then AQ uses a new snapshot for every dequeue command.

Messages enqueued in the same transaction into a queue that has been enabled for message grouping will form a group. If only one message is enqueued in the transaction, then this will effectively form a group of one message. There is no upper limit to the number of messages that can be grouped in a single transaction.

In queues that have not been enabled for message grouping, a dequeue in LOCKED or REMOVE mode locks only a single message. By contrast, a dequeue operation that seeks to dequeue a message that is part of a group will lock the entire group. This is useful when all the messages in a group need to be processed as an atomic unit.

When all the messages in a group have been dequeued, the dequeue returns an error indicating that all messages in the group have been processed. The application can then use the NEXT\_TRANSACTION to start dequeuing messages from the next available group. In the event that no groups are available, the dequeue will time-out after the specified WAIT period.

#### **Using Secure Queues**

For secure queues, you must specify consumer name in the dequeue options parameter. See "DEQUEUE OPTIONS T Type" on page 106-8 for more information about consumer name.

When you use secure queues, the following are required:

- You must have created a valid AQ Agent using DBMS AQADM. CREATE AQ AGENT. See "CREATE AQ AGENT Procedure" on page 6-28.
- You must map the AQ Agent to a database user with dequeue privileges on the secure queue. Use DBMS\_AQADM. ENABLE\_DB\_ACCESS to do this. See "ENABLE\_DB\_ACCESS Procedure" on page 6-31.

**See Also:** Oracle9i Streams for information about secure queues

### **LISTEN Procedure**

This procedure listens on one or more queues on behalf of a list of agents. The address field of the agent indicates the queue the agent wants to monitor. Only local queues are supported as addresses. Protocol is reserved for future use.

If agent-address is a multiconsumer queue, then agent-name is mandatory. For single-consumer queues, agent-name must not be specified.

This is a blocking call that returns when there is a message ready for consumption for an agent in the list. If no messages are found when the wait time expires, an error is raised.

### **Syntax**

```
DBMS_AQ.LISTEN (
   agent_list IN   aq$_agent_list_t,
   wait   IN   BINARY_INTEGER DEFAULT DBMS_AQ.FOREVER,
   agent   OUT   sys.aq$_agent);

TYPE aq$_agent_list_t IS TABLE of aq$_agent INDEXED BY BINARY_INTEGER;
```

#### **Parameters**

Table 5-8 LISTEN Procedure Parameters

| Parameter  | Description                                                                         |
|------------|-------------------------------------------------------------------------------------|
| agent_list | List of agents to listen for.                                                       |
| wait       | Time-out for the listen call (in seconds). By default, the call will block forever. |
| agent      | Agent with a message available for consumption.                                     |

### **Usage Notes**

This procedure takes a list of agents as an argument. You specify the queue to be monitored in the address field of each agent listed. You also must specify the name of the agent when monitoring multiconsumer queues. For single-consumer queues, an agent name must not be specified. Only local queues are supported as addresses. Protocol is reserved for future use.

This is a blocking call that returns when there is a message ready for consumption for an agent in the list. If there are messages for more than one agent, only the first

agent listed is returned. If there are no messages found when the wait time expires, an error is raised.

A successful return from the listen call is only an indication that there is a message for one of the listed agents in one the specified queues. The interested agent must still dequeue the relevant message.

Note that you cannot call listen on nonpersistent queues.

### **REGISTER Procedure**

This procedure registers an email address, user-defined PL/SQL procedure, or HTTP URL for message notification.

### **Syntax**

```
DBMS AQ.REGISTER (
  reg_list IN SYS.AQ$_REG_INFO_LIST,
   count IN NUMBER);
```

#### Parameters |

Table 5-9 REGISTER Procedure Parameters

| Parameter | Description                                                                                                    |
|-----------|----------------------------------------------------------------------------------------------------|
| reg_list  | Specifies the list of subscriptions to which you want to register for message notifications. It is a list of AQ\$_REG_INFO Type. |
| count     | Specifies the number of entries in the reg_list.                                                                                 |

### **Usage Notes**

This procedure is used to register for notifications. You can specify an email address to which message notifications are sent, register a procedure to be invoked on a notification, or register an HTTP URL to which the notification is posted. Interest in several subscriptions can be registered at one time.

If you register for email notifications, you should set the host name and port name for the SMTP server that will be used by the database to send email notifications. If required, you should set the send-from email address, which is set by the database as the sent from field. See Chapter 7, "DBMS AQELM" for more information on email notifications. You need a Java-enabled database to use this feature.

If you register for HTTP notifications, you may want to set the host name and port number for the proxy server and a list of no-proxy domains that will be used by the database to post HTTP notifications. See Chapter 7, "DBMS\_AQELM" for more information on HTTP notifications.

### **UNREGISTER Procedure**

This procedure unregisters a subscription which turns off notifications.

### **Syntax**

```
DBMS_AQ.UNREGISTER (
    reg_list IN SYS.AQ$_REG_INFO_LIST,
    count IN NUMBER);
```

#### **Parameters**

Table 5-10 UNREGISTER Procedure Parameters

| Parameter | Description                                                                                                    |
|-----------|----------------------------------------------------------------------------------------------------|
| reg_list  | Specifies the list of subscriptions to which you want to register for message notifications. It is a list of AQ\$_REG_INFO Type. |
| count     | Specifies the number of entries in the reg_list.                                                                                 |

### **Usage Notes**

This procedure is used to unregister a subscription which turns off notifications. Several subscriptions can be unregistered from at one time.

# **POST Procedure**

This procedure posts to a list of anonymous subscriptions that allows all clients who are registered for the subscriptions to get notifications.

### **Syntax**

```
DBMS_AQ.POST (
  post_list IN SYS.AQ$_POST_INFO_LIST,
  count IN NUMBER);
```

#### **Parameters**

Table 5-11 POST Procedure Parameters

| Parameter | Description                                                                                                   |
|-----------|----------------------------------------------------------------------------------------------------|
| post_list | Specifies the list of anonymous subscriptions to which you want to post. It is a list of AQ\$_POST_INFO Type. |
| count     | Specifies the number of entries in the post_list.                                                             |

# **Usage Notes**

This procedure is used to post to anonymous subscriptions which allows all clients who are registered for the subscriptions to get notifications. Several subscriptions can be posted to at one time.

# **BIND\_AGENT Procedure**

This procedure creates an entry for an AQ agent in the LDAP server.

# **Syntax**

```
DBMS_AQ.BIND_AGENT(
  agent IN SYS.AQ$_AGENT,
  certificate IN VARCHAR2 default NULL);
```

Table 5–12 BIND\_AGENT Procedure Parameters

| Parameter   | Description                                                                                                    |
|-------------|----------------------------------------------------------------------------------------------------|
| agent       | Agent that is to be registered in LDAP server                                                                                                    |
| certificate | Location (LDAP distinguished name) of the "organizationalperson" entry in LDAP whose digital certificate (attribute usercertificate) is to be used for this agent |
|             | Example: "cn=OE, cn=ACME, cn=com" is a DN for a OrganizationalPerson OE whose certificate will be used with the specified agent.                                  |

# **Usage Notes**

In the LDAP server, digital certificates are stored as an attribute (usercertificate) of the OrganizationalPerson entity. The distinguished name for this OrganizationalPerson must be specified when binding the agent.

# **UNBIND\_AGENT Procedure**

This procedure removes the entry for an AQ agent from the LDAP server.

### **Syntax**

```
DBMS_AQ.UNBIND_AGENT(
    agent IN SYS.AQ$_AGENT);
```

Table 5-13 BIND AGENT Procedure Parameters

| Parameter | Description                                      |
|-----------|--------------------------------------------------|
| agent     | Agent that is to be removed from the LDAP server |

# DBMS\_AQADM

The DBMS\_AQADM package provides procedures to manage Advanced Queuing configuration and administration information.

#### See Also:

- Oracle9i Application Developer's Guide Advanced Queuing
- Chapter 106, "Advanced Queuing Types" for information about the TYPEs to use with DBMS AQADM

This chapter discusses the following topics:

- **Enumerated Constants**
- Summary of DBMS\_AQADM Subprograms

# **Enumerated Constants**

When using enumerated constants, such as INFINITE, TRANSACTIONAL, or NORMAL\_QUEUE, the symbol must be specified with the scope of the packages defining it. All types associated with the administrative interfaces must be prepended with DBMS\_AQADM. For example: DBMS\_AQADM. NORMAL\_QUEUE.

Table 6–1 Enumerated Types in the Administrative Interface

| Parameter        | Options                                                 |
|------------------|---------------------------------------------------------|
| retention        | 0,1,2INFINITE                                           |
| message_grouping | TRANSACTIONAL, NONE                                     |
| queue_type       | NORMAL_QUEUE, EXCEPTION_QUEUE, NON_PERSISTENT_<br>QUEUE |

**See Also:** For more information on the Java classes and data structures used in both DBMS AQ and DBMS AQADM, see Chapter 5, "DBMS\_AQ"

# **Summary of DBMS\_AQADM Subprograms**

Table 6–2 DBMS\_AQADM Package Subprograms

| Subprogram                                  | Description                                              |
|---------------------------------------------|----------------------------------------------------------|
| CREATE_QUEUE_TABLE<br>Procedure on page 6-4 | Creates a queue table for messages of a predefined type. |
| ALTER_QUEUE_TABLE<br>Procedure on page 6-8  | Alters an existing queue table.                          |
| DROP_QUEUE_TABLE<br>Procedure on page 6-9   | Drops an existing queue table.                           |
| CREATE_QUEUE Procedure on page 6-9          | Creates a queue in the specified queue table.            |
| CREATE_NP_QUEUE Procedure on page 6-11      | Creates a nonpersistent RAW queue.                       |
| ALTER_QUEUE Procedure on page 6-12          | Alters existing properties of a queue.                   |
| DROP_QUEUE Procedure on page 6-14           | Drops an existing queue.                                 |

Table 6–2 (Cont.) DBMS\_AQADM Package Subprograms

| Subprogram                                                 | Description                                                                                                    |
|------------------------------------------------------------|----------------------------------------------------------------------------------------------------|
| START_QUEUE Procedure on page 6-14                         | Enables the specified queue for enqueuing or dequeueing.                                                                |
| STOP_QUEUE Procedure on page 6-15                          | Disables enqueuing or dequeuing on the specified queue.                                                                 |
| GRANT_SYSTEM_PRIVILEGE<br>Procedure on page 6-16           | Grants AQ system privileges to users and roles.                                                                         |
| REVOKE_SYSTEM_PRIVILEGE<br>Procedure on page 6-17          | Revokes AQ system privileges from users and roles.                                                                      |
| GRANT_QUEUE_PRIVILEGE<br>Procedure on page 6-18            | Grants privileges on a queue to users and roles.                                                                        |
| REVOKE_QUEUE_PRIVILEGE<br>Procedure on page 6-19           | Revokes privileges on a queue from users and roles.                                                                     |
| ADD_SUBSCRIBER Procedure on page 6-19                      | Adds a default subscriber to a queue.                                                                                   |
| ALTER_SUBSCRIBER Procedure on page 6-21                    | Alters existing properties of a subscriber to a specified queue.                                                        |
| REMOVE_SUBSCRIBER<br>Procedure on page 6-21                | Removes a default subscriber from a queue.                                                                              |
| SCHEDULE_PROPAGATION<br>Procedure on page 6-22             | Schedules propagation of messages from a queue to a destination identified by a specific dblink.                        |
| UNSCHEDULE_<br>PROPAGATION Procedure on<br>page 6-24       | Unschedules previously scheduled propagation of messages from a queue to a destination identified by a specific dblink. |
| VERIFY_QUEUE_TYPES<br>Procedure on page 6-24               | Verifies that the source and destination queues have identical types.                                                   |
| ALTER_PROPAGATION_<br>SCHEDULE Procedure on<br>page 6-25   | Alters parameters for a propagation schedule.                                                                           |
| ENABLE_PROPAGATION_<br>SCHEDULE Procedure on<br>page 6-27  | Enables a previously disabled propagation schedule.                                                                     |
| DISABLE_PROPAGATION_<br>SCHEDULE Procedure on<br>page 6-27 | Disables a propagation schedule.                                                                                        |

Table 6-2 (Cont.) DBMS\_AQADM Package Subprograms

| Subprogram                                    | Description                                                                                                    |
|-----------------------------------------------|----------------------------------------------------------------------------------------------------|
| MIGRATE_QUEUE_TABLE<br>Procedure on page 6-28 | Upgrades an 8.0-compatible queue table to an 8.1-compatible queue table, or downgrades an 8.1-compatible queue table to an 8.0-compatible queue table. |
| CREATE_AQ_AGENT<br>Procedure on page 6-28     | Registers an agent for AQ Internet access                                                                                                    |
| ALTER_AQ_AGENT Procedure on page 6-29         | Alters an agent registered for AQ Internet access                                                                                                    |
| DROP_AQ_AGENT Procedure on page 6-30          | Drops an agent registered for AQ Internet access                                                                                                    |
| ENABLE_DB_ACCESS<br>Procedure on page 6-31    | Grants an AQ Internet agent the privileges of a specific database user                                                                                 |
| DISABLE_DB_ACCESS<br>Procedure on page 6-32   | Revokes the privileges of a database user from an AQ Internet agent                                                                                    |
| ADD_ALIAS_TO_LDAP<br>Procedure on page 6-32   | Creates an alias for a queue, agent, or a JMS<br>ConnectionFactory in LDAP.                                                                            |
| DEL_ALIAS_FROM_LDAP<br>Procedure on page 6-33 | Drops an alias for a queue, agent, or JMS<br>ConnectionFactory in LDAP.                                                                                |

# **CREATE QUEUE TABLE Procedure**

This procedure creates a queue table for messages of a predefined type. The sort keys for dequeue ordering, if any, must be defined at table creation time. The following objects are created at this time:

- A default exception queue associated with the queue table, called aq\$\_ <queue table name> e.
- A read-only view, which is used by AQ applications for querying queue data, called ag\$<queue table name>.
- An index or an index organized table (IOT) in the case of multiple consumer queues for the queue monitor operations, called aq\$\_<queue\_table\_name>\_ t.
- An index or an index organized table in the case of multiple consumer queues for dequeue operations, called aq\$\_<queue\_table\_name>\_i.

For Oracle8i-compatible queue tables, the following index-organized tables are created:

- A table called aq\$\_<queue\_table\_name>\_s. This table stores information about the subscribers.
- A table called aq\$\_<queue\_table\_name>\_r. This table stores information about rules on subscriptions.
- An index-organized table called aq\$\_<queue\_table\_name>\_h. This table stores the dequeue history data.

# **Syntax**

| DBMS_AQADM.CREATE_QUEUE_ | TABLE ( |                |         |        |
|--------------------------|---------|----------------|---------|--------|
| queue_table              | IN      | VARCHAR2,      |         |        |
| queue_payload_type       | IN      | VARCHAR2,      |         |        |
| storage_clause           | IN      | VARCHAR2       | DEFAULT | NULL,  |
| sort_list                | IN      | VARCHAR2       | DEFAULT | NULL,  |
| multiple_consumers       | IN      | BOOLEAN        | DEFAULT | FALSE, |
| message_grouping         | IN      | BINARY_INTEGER | DEFAULT | NONE,  |
| comment                  | IN      | VARCHAR2       | DEFAULT | NULL,  |
| auto_commit              | IN      | BOOLEAN        | DEFAULT | TRUE,  |
| primary_instance         | IN      | BINARY_INTEGER | DEFAULT | 0,     |
| secondary_instance       | IN      | BINARY_INTEGER | DEFAULT | 0,     |
| compatible               | IN      | VARCHAR2       | DEFAULT | NULL); |

Table 6–3 CREATE\_QUEUE\_TABLE Procedure Parameters

| Parameter          | Description                                                                                             |
|--------------------|----------------------------------------------------------------------------------------------------|
| queue_table        | Name of a queue table to be created.                                                                    |
| queue_payload_type | Type of the user data stored. See "Type Name" Chapter 5, "DBMS_AQ" for valid values for this parameter. |

Table 6-3 (Cont.) CREATE\_QUEUE\_TABLE Procedure Parameters

#### **Parameter**

#### Description

storage\_clause

Storage parameter.

The storage parameter is included in the CREATE TABLE statement when the queue table is created. The storage parameter can be made up of any combinations of the following parameters: PCTFREE, PCTUSED, INITRANS, MAXTRANS, TABLEPSACE, LOB, and a table storage clause.

If a tablespace is not specified here, then the queue table and all its related objects are created in the default user tablespace. If a tablespace is specified here, then the queue table and all its related objects are created in the tablespace specified in the storage clause. See Oracle9i SQL Reference for the usage of these parameters.

sort\_list

The columns to be used as the sort key in ascending order.

Sort\_list has the following format:

'<sort\_column\_1>,<sort\_column\_2>'

The allowed column names are priority and eng\_time. If both columns are specified, then <sort\_column\_1> defines the most significant order.

After a queue table is created with a specific ordering mechanism, all queues in the queue table inherit the same defaults. The order of a queue table cannot be altered after the queue table has been created.

If no sort list is specified, then all the queues in this queue table are sorted by the enqueue time in ascending order. This order is equivalent to FIFO order.

Even with the default ordering defined, a dequeuer is allowed to choose a message to dequeue by specifying its msgid or correlation. msgid, correlation, and sequence\_ deviation take precedence over the default dequeueing order. if they are specified.

multiple\_consumers

FALSE: Queues created in the table can only have one consumer for each message. This is the default.

TRUE: Queues created in the table can have multiple consumers for each message.

Table 6–3 (Cont.) CREATE\_QUEUE\_TABLE Procedure Parameters

| Parameter          | Description                                                                                                    |  |
|--------------------|----------------------------------------------------------------------------------------------------|--|
| message_grouping   | Message grouping behavior for queues created in the table.                                                                                                    |  |
|                    | NONE: Each message is treated individually.                                                                                                    |  |
|                    | TRANSACTIONAL: Messages enqueued as part of one transaction are considered part of the same group and can be dequeued as a group of related messages.                                                           |  |
| comment            | User-specified description of the queue table. This user comment is added to the queue catalog.                                                                                                    |  |
| auto_commit        | TRUE: causes the current transaction, if any, to commit before the CREATE_QUEUE_TABLE operation is carried out. The CREATE_QUEUE_TABLE operation becomes persistent when the call returns. This is the default. |  |
|                    | FALSE: The operation is part of the current transaction and becomes persistent only when the caller enters a commit.                                                                                            |  |
|                    | Note: This parameter has been deprecated.                                                                                                    |  |
| primary_instance   | The primary owner of the queue table. Queue monitor scheduling and propagation for the queues in the queue table are done in this instance.                                                                     |  |
|                    | The default value for primary instance is 0, which means queue monitor scheduling and propagation will be done in any available instance.                                                                       |  |
| secondary_instance | The queue table fails over to the secondary instance if the primary instance is not available. The default value is 0, which means that the queue table will fail over to any available instance.               |  |
| compatible         | The lowest database version with which the queue is compatible. Currently the possible values are either '8.0' or '8.1'.                                                                                        |  |
|                    | ■ If the database is in 8.1 or higher compatible mode, the default value is '8.1'                                                                                                    |  |
|                    | $\blacksquare$ If the database is in 8.0 compatible mode, the default value is '8.0'                                                                                                    |  |

# **Usage Notes**

CLOB, BLOB, and BFILE are valid attributes for AQ object type payloads. However, only CLOB and BLOB can be propagated using AQ propagation in Oracle8 $\emph{i}$  release 8.1.5 or later. See the Oracle9i Application Developer's Guide - Advanced Queuing for more information.

The default value of the compatible parameter depends on the database compatibility mode in the init.ora.

- If the database is in 8.1 or higher compatible mode, the default value is 8.1
- If the database is in 8.0 compatible mode, the default value is 8.0

You can specify and modify the primary\_instance and secondary\_instance only in 8.1-compatible mode.

You cannot specify a secondary instance unless there is a primary instance.

# **ALTER\_QUEUE\_TABLE Procedure**

This procedure alters the existing properties of a queue table.

### **Syntax**

```
DBMS AQADM.ALTER QUEUE TABLE (
   queue_table IN VARCHAR2,
  comment IN VARCHAR2 DEFAULT NULL, primary_instance IN BINARY_INTEGER DEFAULT NULL,
   secondary_instance IN BINARY_INTEGER DEFAULT NULL);
```

Table 6–4 ALTER\_QUEUE\_TABLE Procedure Parameters

| Parameter          | Description                                                                                                    |
|--------------------|----------------------------------------------------------------------------------------------------|
| queue_table        | Name of a queue table to be created.                                                                                                    |
| comment            | Modifies the user-specified description of the queue table. This user comment is added to the queue catalog. The default value is <code>NULL</code> which means that the value will not be changed. |
| primary_instance   | This is the primary owner of the queue table. Queue monitor scheduling and propagation for the queues in the queue table will be done in this instance.                                             |
|                    | The default value is NULL, which means that the current value will not be changed.                                                                                                    |
| secondary_instance | The queue table fails over to the secondary instance if the primary instance is not available.                                                                                                    |
|                    | The default value is NULL, which means that the current value will not be changed.                                                                                                    |

# **DROP\_QUEUE\_TABLE Procedure**

This procedure drops an existing queue table. All the queues in a queue table must be stopped and dropped before the queue table can be dropped. You must do this explicitly unless the force option is used, in which case this is done automatically.

# **Syntax**

| DBMS_AQADM.DROP_QU | JEUE_TABL | E (                    |
|--------------------|-----------|------------------------|
| queue_table        | IN        | VARCHAR2,              |
| force              | IN        | BOOLEAN DEFAULT FALSE, |
| auto_commit        | IN        | BOOLEAN DEFAULT TRUE); |

#### **Parameters**

Table 6-5 DROP\_QUEUE\_TABLE Procedure Parameters

| Parameter   | Description                                                                                                    |
|-------------|----------------------------------------------------------------------------------------------------|
| queue_table | Name of a queue table to be dropped.                                                                                                    |
| force       | FALSE: The operation does not succeed if there are any queues in the table. This is the default.                                                                                                    |
|             | TRUE: All queues in the table are stopped and dropped automatically.                                                                                                    |
| auto_commit | TRUE: Causes the current transaction, if any, to commit before the DROP_QUEUE_TABLE operation is carried out. The DROP_QUEUE_TABLE operation becomes persistent when the call returns. This is the default. |
|             | FALSE: The operation is part of the current transaction and becomes persistent only when the caller enters a commit.                                                                                        |
|             | Caution: This parameter has been deprecated.                                                                                                    |

# **CREATE\_QUEUE Procedure**

This procedure creates a queue in the specified queue table.

### **Syntax**

| DBMS_AQADM.CREATE_ | QUEUE ( |                |         |                  |
|--------------------|---------|----------------|---------|------------------|
| queue_name         | IN      | VARCHAR2,      |         |                  |
| queue_table        | IN      | VARCHAR2,      |         |                  |
| queue_type         | IN      | BINARY_INTEGER | DEFAULT | $NORMAL_QUEUE$ , |
| max_retries        | IN      | NUMBER         | DEFAULT | NULL,            |
| retry_delay        | IN      | NUMBER         | DEFAULT | 0,               |

| retention_time      | IN | NUMBER   | DEFAULT 0,     |
|---------------------|----|----------|----------------|
| dependency_tracking | IN | BOOLEAN  | DEFAULT FALSE, |
| comment             | IN | VARCHAR2 | DEFAULT NULL,  |
| auto_commit         | IN | BOOLEAN  | DEFAULT TRUE); |

Table 6-6 CREATE\_QUEUE Procedure Parameters

| Parameter   | Description                                                                                                    |
|-------------|----------------------------------------------------------------------------------------------------|
| queue_name  | Name of the queue that is to be created. The name must be unique within a schema and must follow object name guidelines in <i>Oracle9i SQL Reference</i> with regard to reserved characters.                                                                                                 |
| queue_table | Name of the queue table that will contain the queue.                                                                                                    |
| queue_type  | Specifies whether the queue being created is an exception queue or a normal queue.                                                                                                    |
|             | ${\tt NORMAL\_QUEUE:}$ The queue is a normal queue. This is the default.                                                                                                    |
|             | EXCEPTION_QUEUE: It is an exception queue. Only the dequeue operation is allowed on the exception queue.                                                                                                    |
| max_retries | Limits the number of times a dequeue with the REMOVE mode can be attempted on a message. The maximum value of max_retries is 2**31 -1.                                                                                                    |
|             | The count is incremented when the application issues a rollback after executing the dequeue. The message is moved to the exception queue when it is reaches its max_retries.                                                                                                    |
|             | Note that max_retries is supported for all single consumer queues and 8.1-compatible multiconsumer queues but not for 8.0-compatible multiconsumer queues.                                                                                                    |
| retry_delay | Delay time, in seconds, before this message is scheduled for processing again after an application rollback.                                                                                                    |
|             | The default is 0, which means the message can be retried as soon as possible. This parameter has no effect if max_retries is set to 0. Note that rety_delay is supported for single consumer queues and 8.1-compatible multiconsumer queues but not for 8.0-compatible multiconsumer queues. |

Table 6–6 (Cont.) CREATE\_QUEUE Procedure Parameters

| Parameter      | Description                                                                                                    |
|----------------|----------------------------------------------------------------------------------------------------|
| retention_time | Number of seconds for which a message is retained in the queue table after being dequeued from the queue.                                                                                           |
|                | INFINITE: Message is retained forever.                                                                                                    |
|                | $\ensuremath{NUMBER}\xspace$ . Number of seconds for which to retain the messages. The default is 0, no retention.                                                                                  |
| dependency_    | Reserved for future use.                                                                                                    |
| tracking       | FALSE: This is the default.                                                                                                    |
|                | TRUE: Not permitted in this release.                                                                                                    |
| comment        | User-specified description of the queue. This user comment is added to the queue catalog.                                                                                                    |
| auto_commit    | TRUE: Causes the current transaction, if any, to commit before the CREATE_QUEUE operation is carried out. The CREATE_QUEUE operation becomes persistent when the call returns. This is the default. |
|                | FALSE: The operation is part of the current transaction and becomes persistent only when the caller enters a commit.                                                                                |
|                | Caution: This parameter has been deprecated.                                                                                                    |

# **Usage Notes**

All queue names must be unique within a schema. After a queue is created with CREATE\_QUEUE, it can be enabled by calling START\_QUEUE. By default, the queue is created with both enqueue and dequeue disabled.

# **CREATE\_NP\_QUEUE Procedure**

Create a nonpersistent RAW queue.

# **Syntax**

| DBMS_AQADM.CREATE_NP_QUEUR | <b>Ξ</b> ( |           |         |        |
|----------------------------|------------|-----------|---------|--------|
| queue_name                 | IN         | VARCHAR2, |         |        |
| multiple_consumers         | IN         | BOOLEAN   | DEFAULT | FALSE, |
| comment                    | IN         | VARCHAR2  | DEFAULT | NULL); |

#### **Parameters**

Table 6–7 CREATE NP QUEUE Procedure Parameters

| Parameter          | Description                                                                                                    |
|--------------------|----------------------------------------------------------------------------------------------------|
| queue_name         | Name of the nonpersistent queue that is to be created. The name must be unique within a schema and must follow object name guidelines in <i>Oracle9i SQL Reference</i> . |
| multiple_consumers | FALSE: Queues created in the table can only have one consumer for each message. This is the default.                                                                     |
|                    | TRUE: Queues created in the table can have multiple consumers for each message.                                                                                          |
|                    | Note that this parameter is distinguished at the queue level, because a nonpersistent queue does not inherit this characteristic from any user-created queue table.      |
| comment            | User-specified description of the queue. This user comment is added to the queue catalog.                                                                                |

### **Usage Notes**

The queue may be either single-consumer or multiconsumer queue. All queue names must be unique within a schema. The queues are created in a 8.1-compatible system-created queue table (AQ\$\_MEM\_SC or AQ\$\_MEM\_MC) in the same schema as that specified by the queue name.

If the queue name does not specify a schema name, the queue is created in the login user's schema. After a queue is created with CREATE\_NP\_QUEUE, it can be enabled by calling START\_QUEUE. By default, the queue is created with both enqueue and dequeue disabled.

You cannot dequeue from a nonpersistent queue. The only way to retrieve a message from a nonpersistent queue is by using the OCI notification mechanism. You cannot invoke the listen call on a nonpersistent queue.

# **ALTER\_QUEUE Procedure**

This procedure alters existing properties of a queue. The parameters max\_retries, retention\_time, and retry\_delay are not supported for nonpersistent queues.

# **Syntax**

```
DBMS AQADM.ALTER QUEUE (
  queue_name IN
                      VARCHAR2,
```

| max_retries    | IN | NUMBER   | DEFAULT NULL, |   |
|----------------|----|----------|---------------|---|
| retry_delay    | IN | NUMBER   | DEFAULT NULL, |   |
| retention_time | IN | NUMBER   | DEFAULT NULL, |   |
| auto_commit    | IN | BOOLEAN  | DEFAULT TRUE, |   |
| comment.       | IN | VARCHAR2 | DEFAULT NULL) | ; |

Table 6–8 ALTER\_QUEUE Procedure Parameters

| Parameter      | Description                                                                                                    |
|----------------|----------------------------------------------------------------------------------------------------|
| queue_name     | Name of the queue that is to be altered.                                                                                                    |
| max_retries    | Limits the number of times a dequeue with REMOVE mode can be attempted on a message. The maximum value of max_retries is 2**31 -1.                                                                                                    |
|                | The count is incremented when the application issues a rollback after executing the dequeue. If the time at which one of the retries has passed the expiration time, then no further retries are attempted. Default is NULL, which means that the value will not be altered. |
|                | Note that max_retries is supported for all single consumer queues and 8.1-compatible multiconsumer queues but not for 8.0-compatible multiconsumer queues.                                                                                                    |
| retry_delay    | Delay time in seconds before this message is scheduled for processing again after an application rollback. The default is NULL, which means that the value will not be altered.                                                                                              |
|                | Note that retry_delay is supported for single consumer queues and 8.1-compatible multiconsumer queues but not for 8.0-compatible multiconsumer queues.                                                                                                    |
| retention_time | Retention time in seconds for which a message is retained in the queue table after being dequeued. The default is NULL, which means that the value will not be altered.                                                                                                    |
| auto_commit    | TRUE: Causes the current transaction, if any, to commit before the ALTER_QUEUE operation is carried out. The ALTER_QUEUE operation become persistent when the call returns. This is the default.                                                                             |
|                | FALSE: The operation is part of the current transaction and becomes persistent only when the caller enters a commit.                                                                                                    |
|                | Caution: This parameter has been deprecated.                                                                                                    |

Table 6-8 (Cont.) ALTER\_QUEUE Procedure Parameters

| Parameter | Description                                                                                                    |  |
|-----------|----------------------------------------------------------------------------------------------------|--|
| comment   | User-specified description of the queue. This user comment is added to the queue catalog. The default value is NULL, which means that the value will not be changed. |  |

### **DROP\_QUEUE Procedure**

This procedure drops an existing queue. DROP\_QUEUE is not allowed unless STOP\_ QUEUE has been called to disable the queue for both enqueuing and dequeuing. All the queue data is deleted as part of the drop operation.

#### **Syntax**

```
DBMS AQADM.DROP QUEUE (
  queue name IN VARCHAR2,
  auto_commit IN BOOLEAN DEFAULT TRUE);
```

#### **Parameters**

Table 6-9 DROP QUEUE Procedure Parameters

| Parameter   | Description                                                                                                    |
|-------------|----------------------------------------------------------------------------------------------------|
| queue_name  | Name of the queue that is to be dropped.                                                                                                    |
| auto_commit | TRUE: Causes the current transaction, if any, to commit before the DROP_QUEUE operation is carried out. The DROP_QUEUE operation becomes persistent when the call returns. This is the default. |
|             | FALSE: The operation is part of the current transaction and becomes persistent only when the caller enters a commit.                                                                            |
|             | Caution: This parameter has been deprecated.                                                                                                    |

### START\_QUEUE Procedure

This procedure enables the specified queue for enqueuing or dequeueing.

After creating a queue, the administrator must use START\_QUEUE to enable the queue. The default is to enable it for both ENQUEUE and DEQUEUE. Only dequeue operations are allowed on an exception queue. This operation takes effect when the call completes and does not have any transactional characteristics.

#### **Syntax**

```
DBMS AQADM.START QUEUE (
    queue_name IN VARCHAR2,
enqueue IN BOOLEAN DEFAULT TRUE,
dequeue IN BOOLEAN DEFAULT TRUE);
```

#### **Parameters**

Table 6–10 START\_QUEUE Procedure Parameters

| Parameter  | Description                                                                                                    |
|------------|----------------------------------------------------------------------------------------------------|
| queue_name | Name of the queue to be enabled.                                                                                                    |
| enqueue    | Specifies whether ENQUEUE should be enabled on this queue.  TRUE: Enable ENQUEUE. This is the default.                                           |
|            | FALSE: Do not alter the current setting.                                                                                                    |
| dequeue    | Specifies whether DEQUEUE should be enabled on this queue.  TRUE: Enable DEQUEUE. This is the default.  FALSE: Do not alter the current setting. |

### **STOP QUEUE Procedure**

This procedure disables enqueuing or dequeuing on the specified queue.

By default, this call disables both ENQUEUES or DEQUEUES. A queue cannot be stopped if there are outstanding transactions against the queue. This operation takes effect when the call completes and does not have any transactional characteristics.

```
DBMS_AQADM.STOP_QUEUE (
    queue_name IN VARCHAR2,
    enqueue IN BOOLEAN DEFAULT TRUE,
dequeue IN BOOLEAN DEFAULT TRUE,
wait IN BOOLEAN DEFAULT TRUE);
```

Table 6-11 STOP\_QUEUE Procedure Parameters

| Parameter  | Description                                                                                                    |
|------------|----------------------------------------------------------------------------------------------------|
| queue_name | Name of the queue to be disabled.                                                                                                    |
| enqueue    | Specifies whether ENQUEUE should be disabled on this queue.  TRUE: Disable ENQUEUE. This is the default.  FALSE: Do not alter the current setting.                                              |
| dequeue    | Specifies whether DEQUEUE should be disabled on this queue.  TRUE: Disable DEQUEUE. This is the default.  FALSE: Do not alter the current setting.                                              |
| wait       | Specifies whether to wait for the completion of outstanding transactions.  TRUE: Wait if there are any outstanding transactions. In this state no new transactions are allowed to enqueue to or |
|            | dequeue from this queue.  FALSE: Return immediately either with a success or an error.                                                                                                    |

### **GRANT\_SYSTEM\_PRIVILEGE Procedure**

This procedure grants AQ system privileges to users and roles. The privileges are ENQUEUE\_ANY, DEQUEUE\_ANY, and MANAGE\_ANY. Initially, only SYS and SYSTEM can use this procedure successfully.

```
DBMS_AQADM.GRANT_SYSTEM_PRIVILEGE (
    privilege IN VARCHAR2, grantee IN VARCHAR2, admin_option IN BOOLEAN := FALSE);
```

Table 6–12 GRANT\_SYSTEM\_PRIVILEGE Procedure Parameters

| Parameter    | Description                                                                                                    |
|--------------|----------------------------------------------------------------------------------------------------|
| privilege    | The AQ system privilege to grant. The options are ENQUEUE_ANY, DEQUEUE_ANY, and MANAGE_ANY.                                                                                       |
|              | The operations allowed for each system privilege are specified as follows:                                                                                                    |
|              | ENQUEUE_ANY: users granted with this privilege are allowed to enqueue messages to any queues in the database.                                                                     |
|              | DEQUEUE_ANY: users granted with this privilege are allowed to dequeue messages from any queues in the database.                                                                   |
|              | MANAGE_ANY: users granted with this privilege are allowed to run DBMS_AQADM calls on any schemas in the database.                                                                 |
| grantee      | Grantee(s). The grantee(s) can be a user, a role, or the ${\tt PUBLIC}$ role.                                                                                                    |
| admin_option | Specifies if the system privilege is granted with the ${\tt ADMIN}$ option or not.                                                                                                |
|              | If the privilege is granted with the ADMIN option, then the grantee is allowed to use this procedure to grant the system privilege to other users or roles. The default is FALSE. |

### **REVOKE\_SYSTEM\_PRIVILEGE Procedure**

This procedure revokes AQ system privileges from users and roles. The privileges are ENQUEUE\_ANY, DEQUEUE\_ANY and MANAGE\_ANY. The ADMIN option for a system privilege cannot be selectively revoked.

```
DBMS_AQADM.REVOKE_SYSTEM_PRIVILEGE (
   privilege IN VARCHAR2, grantee IN VARCHAR2);
```

Table 6–13 REVOKE\_SYSTEM\_PRIVILEGE Procedure Parameters

| Parameter | Description                                                                                  |
|-----------|----------------------------------------------------------------------------------------------|
| privilege | The AQ system privilege to revoke. The options are ENQUEUE_ANY, DEQUEUE_ANY, and MANAGE_ANY. |
|           | The ${\tt ADMIN}$ option for a system privilege cannot be selectively revoked.               |
| grantee   | Grantee(s). The grantee(s) can be a user, a role, or the ${\tt PUBLIC}$ role.                |

### **GRANT\_QUEUE\_PRIVILEGE Procedure**

This procedure grants privileges on a queue to users and roles. The privileges are ENQUEUE or DEQUEUE. Initially, only the queue table owner can use this procedure to grant privileges on the queues.

#### **Syntax**

```
DBMS_AQADM.GRANT_QUEUE_PRIVILEGE (
    privilege IN VARCHAR2,
queue_name IN VARCHAR2,
grantee IN VARCHAR2,
grant_option IN BOOLEAN := FALSE);
```

Table 6–14 GRANT\_QUEUE\_PRIVILEGE Procedure Parameters

| Parameter    | Description                                                                                                    |
|--------------|----------------------------------------------------------------------------------------------------|
| privilege    | The AQ queue privilege to grant. The options are ENQUEUE, DEQUEUE, and ALL. ALL means both ENQUEUE and DEQUEUE.                                                                                                    |
| queue_name   | Name of the queue.                                                                                                    |
| grantee      | Grantee(s). The grantee(s) can be a user, a role, or the PUBLIC role.                                                                                                    |
| grant_option | Specifies if the access privilege is granted with the $\ensuremath{\mathtt{GRANT}}$ option or not.                                                                                                    |
|              | If the privilege is granted with the GRANT option, then the grantee is allowed to use this procedure to grant the access privilege to other users or roles, regardless of the ownership of the queue table. The default is FALSE. |

### **REVOKE QUEUE PRIVILEGE Procedure**

This procedure revokes privileges on a queue from users and roles. The privileges are ENQUEUE or DEQUEUE. To revoke a privilege, the revoker must be the original grantor of the privilege. The privileges propagated through the GRANT option are revoked if the grantor's privileges are revoked.

### **Syntax**

| DBMS_AQADM.REVOKE_QUEUE_PRIVILEGE ( |    |            |
|-------------------------------------|----|------------|
| privilege                           | IN | VARCHAR2,  |
| queue_name                          | IN | VARCHAR2,  |
| grantee                             | IN | VARCHAR2); |

#### **Parameters**

Table 6–15 REVOKE\_QUEUE\_PRIVILEGE Procedure Parameters

| Parameter  | Description                                                                                                    |
|------------|----------------------------------------------------------------------------------------------------|
| privilege  | The AQ queue privilege to revoke. The options are ENQUEUE, DEQUEUE, and ALL. ALL means both ENQUEUE and DEQUEUE.                                                                                   |
| queue_name | Name of the queue.                                                                                                    |
| grantee    | Grantee(s). The grantee(s) can be a user, a role, or the PUBLIC role. If the privilege has been propagated by the grantee through the GRANT option, then the propagated privilege is also revoked. |

### **ADD SUBSCRIBER Procedure**

This procedure adds a default subscriber to a queue.

```
DBMS AQADM.ADD SUBSCRIBER (
  queue_name IN VARCHAR2,
  subscriber
              IN sys.aq$_agent,
               IN VARCHAR2 DEFAULT NULL,
  rule
  transformation IN VARCHAR2 DEFAULT NULL);
```

Table 6–16 ADD\_SUBSCRIBER Procedure Parameters

| Parameter      | Description                                                                                                    |
|----------------|----------------------------------------------------------------------------------------------------|
| queue_name     | Name of the queue.                                                                                                    |
| subscriber     | Agent on whose behalf the subscription is being defined.                                                                                                    |
| rule           | A conditional expression based on the message properties, the message data properties and PL/SQL functions.                                                                                                    |
|                | A rule is specified as a Boolean expression using syntax similar to the WHERE clause of a SQL query. This Boolean expression can include conditions on message properties, user data properties (object payloads only), and PL/SQL or SQL functions (as specified in the where clause of a SQL query). Currently supported message properties are priority and corrid. |
|                | To specify rules on a message payload (object payload), use attributes of the object type in clauses. You must prefix each attribute with tab.user_data as a qualifier to indicate the specific column of the queue table that stores the payload. The rule parameter cannot exceed 4000 characters.                                                                   |
| transformation | Specifies a transformation that will be applied when this subscriber dequeues the message. The source type of the transformation must match the type of the queue.                                                                                                    |
|                | If the subscriber is remote, then the transformation is applied before propagation to the remote queue                                                                                                    |

### **Usage Notes**

A program can enqueue messages to a specific list of recipients or to the default list of subscribers. This operation only succeeds on queues that allow multiple consumers. This operation takes effect immediately, and the containing transaction is committed. Enqueue requests that are executed after the completion of this call will reflect the new behavior.

Any string within the rule must be quoted:

```
=> 'PRIORITY <= 3 AND CORRID = ''FROM JAPAN'''
```

Note that these are all single quotation marks.

#### **ALTER\_SUBSCRIBER Procedure**

This procedure alters existing properties of a subscriber to a specified queue. Only the rule can be altered.

#### **Syntax**

```
DBMS_AQADM.ALTER_SUBSCRIBER (
  queue_name IN VARCHAR2, subscriber IN sys.aq$_agent,
        IN VARCHAR2
  rule
   transformation IN VARCHAR2);
```

#### **Parameters**

Table 6–17 ALTER\_SUBSCRIBER Procedure Parameters

| Parameter      | Description                                                                                                    |
|----------------|----------------------------------------------------------------------------------------------------|
| queue_name     | Name of the queue.                                                                                                    |
| subscriber     | Agent on whose behalf the subscription is being altered. See "AQ\$_AGENT Type" on page 106-2.                                                                      |
| rule           | A conditional expression based on the message properties, the message data properties and PL/SQL functions.                                                        |
|                | Note: The rule parameter cannot exceed 4000 characters. To eliminate the rule, set the rule parameter to ${\tt NULL}.$                                             |
| transformation | Specifies a transformation that will be applied when this subscriber dequeues the message. The source type of the transformation must match the type of the queue. |
|                | If the subscriber is remote, then the transformation is applied before propagation to the remote queue                                                             |

#### **Usage Notes**

This procedure alters both the rule and the transformation for the subscriber. If you want to retain the existing value for either of them, you must specify its old value. The current values for rule and transformation for a subscriber can be obtained from the <schema>.AQ\$<queue\_table>\_R and <schema>.AQ\$<queue\_ table>\_S views.

#### **REMOVE SUBSCRIBER Procedure**

This procedure removes a default subscriber from a queue. This operation takes effect immediately, and the containing transaction is committed. All references to the subscriber in existing messages are removed as part of the operation.

#### **Syntax**

```
DBMS AOADM.REMOVE SUBSCRIBER (
  queue_name IN VARCHAR2,
  subscriber
              IN
                       sys.aq$_agent);
```

#### **Parameters**

Table 6–18 REMOVE\_SUBSCRIBER Procedure Parameters

| Parameter  | Description                                                      |
|------------|------------------------------------------------------------------|
| queue_name | Name of the queue.                                               |
| subscriber | Agent who is being removed. See "AQ\$_AGENT Type" on page 106-2. |

### **SCHEDULE PROPAGATION Procedure**

This procedure schedules propagation of messages from a queue to a destination identified by a specific dblink.

Messages may also be propagated to other queues in the same database by specifying a NULL destination. If a message has multiple recipients at the same destination in either the same or different queues, then the message is propagated to all of them at the same time.

#### Syntax 5 4 1

```
DBMS AQADM.SCHEDULE PROPAGATION (
  queue_name IN VARCHAR2,
  duration IN NUMBER DEFAULT NULL, next_time IN VARCHAR2 DEFAULT NULL,
  latency IN NUMBER DEFAULT 60);
```

Table 6–19 SCHEDULE\_PROPAGATION Procedure Parameters

| Parameter   | Description                                                                                                    |
|-------------|----------------------------------------------------------------------------------------------------|
| queue_name  | Name of the source queue whose messages are to be propagated, including the schema name.                                                                                                    |
|             | If the schema name is not specified, then it defaults to the schema name of the administrative user.                                                                                                    |
| destination | Destination dblink.                                                                                                    |
|             | Messages in the source queue for recipients at this destination are propagated. If it is NULL, then the destination is the local database and messages are propagated to other queues in the local database. The length of this field is currently limited to 128 bytes, and if the name is not fully qualified, then the default domain name is used.               |
| start_time  | Initial start time for the propagation window for messages from the source queue to the destination.                                                                                                    |
| duration    | Duration of the propagation window in seconds.                                                                                                    |
|             | $A \ \mbox{\scriptsize NULL}$ value means the propagation window is forever or until the propagation is unscheduled.                                                                                                    |
| next_time   | Date function to compute the start of the next propagation window from the end of the current window.                                                                                                    |
|             | If this value is NULL, then propagation is stopped at the end of the current window. For example, to start the window at the same time every day, next_time should be specified as 'SYSDATE + 1 - duration/86400'.                                                                                                    |
| latency     | Maximum wait, in seconds, in the propagation window for a message to be propagated after it is enqueued.                                                                                                    |
|             | For example: If the latency is 60 seconds, then during the propagation window; if there are no messages to be propagated, then messages from that queue for the destination are not propagated for at least 60 more seconds.                                                                                                    |
|             | It is at least 60 seconds before the queue is checked again for messages to be propagated for the specified destination. If the latency is 600, then the queue is not checked for 10 minutes, and if the latency is 0, then a job queue process will be waiting for messages to be enqueued for the destination. As soon as a message is enqueued, it is propagated. |

#### **UNSCHEDULE\_PROPAGATION Procedure**

This procedure unschedules previously scheduled propagation of messages from a queue to a destination identified by a specific dblink.

### **Syntax**

```
DBMS_AQADM.UNSCHEDULE_PROPAGATION (
  queue_name IN VARCHAR2,
  destination IN VARCHAR2 DEFAULT NULL);
```

#### **Parameters**

UNSCHEDULE\_PROPAGATION Procedure Parameters

| Parameter   | Description                                                                                                    |
|-------------|----------------------------------------------------------------------------------------------------|
| queue_name  | Name of the source queue whose messages are to be propagated, including the schema name.                                                                                                    |
|             | If the schema name is not specified, then it defaults to the schema name of the administrative user.                                                                                                    |
| destination | Destination dblink.                                                                                                    |
|             | Messages in the source queue for recipients at this destination are propagated. If it is NULL, then the destination is the local database and messages are propagated to other queues in the local database. The length of this field is currently limited to 128 bytes, and if the name is not fully qualified, then the default domain name is used. |

### **VERIFY QUEUE TYPES Procedure**

This procedure verifies that the source and destination queues have identical types. The result of the verification is stored in the table sys.aq\$\_message\_types, overwriting all previous output of this command.

```
DBMS AQADM. VERIFY QUEUE TYPES (
   src_queue_name IN VARCHAR2,
   dest_queue_name IN VARCHAR2,
   destination IN VARCHAR2 DEFAULT NULL, rc OUT BINARY_INTEGER);
```

Table 6–21 VERIFY\_QUEUE\_TYPES Procedure Parameters

| Parameter       | Description                                                                                                    |
|-----------------|----------------------------------------------------------------------------------------------------|
| src_queue_name  | Name of the source queue whose messages are to be propagated, including the schema name.                                                                                                    |
|                 | If the schema name is not specified, then it defaults to the schema name of the user.                                                                                                    |
| dest_queue_name | Name of the destination queue where messages are to be propagated, including the schema name.                                                                                                    |
|                 | If the schema name is not specified, then it defaults to the schema name of the user.                                                                                                    |
| destination     | Destination dblink.                                                                                                    |
|                 | Messages in the source queue for recipients at this destination are propagated. If it is NULL, then the destination is the local database and messages are propagated to other queues in the local database. The length of this field is currently limited to 128 bytes, and if the name is not fully qualified, then the default domain name is used. |
| rc              | Return code for the result of the procedure.                                                                                                    |
|                 | If there is no error, and if the source and destination queue types match, then the result is 1. If they do not match, then the result is 0. If an Oracle error is encountered, then it is returned in $rc$ .                                                                                                    |

## **ALTER\_PROPAGATION\_SCHEDULE Procedure**

This procedure alters parameters for a propagation schedule.

| DBMS_AQADM.ALTER_PROPAGATION_SCHEDULE ( |    |                        |
|-----------------------------------------|----|------------------------|
| queue_name                              | IN | VARCHAR2,              |
| destination                             | IN | VARCHAR2 DEFAULT NULL, |
| duration                                | IN | NUMBER DEFAULT NULL,   |
| next_time                               | IN | VARCHAR2 DEFAULT NULL, |
| latency                                 | IN | NUMBER DEFAULT 60);    |

Table 6–22 ALTER\_PROPAGATION\_SCHEDULE Procedure Parameters

| Parameter   | Description                                                                                                    |
|-------------|----------------------------------------------------------------------------------------------------|
| queue_name  | Name of the source queue whose messages are to be propagated, including the schema name.                                                                                                    |
|             | If the schema name is not specified, then it defaults to the schema name of the user.                                                                                                    |
| destination | Destination dblink.                                                                                                    |
|             | Messages in the source queue for recipients at this destination are propagated. If it is NULL, then the destination is the local database and messages are propagated to other queues in the local database. The length of this field is currently limited to 128 bytes, and if the name is not fully qualified, then the default domain name is used.                                                                                                    |
| duration    | Duration of the propagation window in seconds.                                                                                                    |
|             | A ${\tt NULL}$ value means the propagation window is forever or until the propagation is unscheduled.                                                                                                    |
| next_time   | Date function to compute the start of the next propagation window from the end of the current window.                                                                                                    |
|             | If this value is NULL, then propagation is stopped at the end of the current window. For example, to start the window at the same time every day, next_time should be specified as 'SYSDATE + 1 - duration/86400'.                                                                                                    |
| latency     | Maximum wait, in seconds, in the propagation window for a message to be propagated after it is enqueued.                                                                                                    |
|             | The default value is 60. Caution: if latency is not specified for this call, then latency will over-write any existing value with the default value.                                                                                                    |
|             | For example, if the latency is 60 seconds, then during the propagation window, if there are no messages to be propagated, then messages from that queue for the destination will not be propagated for at least 60 more seconds. It will be at least 60 seconds before the queue will be checked again for messages to be propagated for the specified destination. If the latency is 600, then the queue will not be checked for 10 minutes and if the latency is 0, then a job queue process will be waiting for messages to be enqueued for the destination and as soon as a message is enqueued it will be propagated. |

### **ENABLE\_PROPAGATION\_SCHEDULE Procedure**

This procedure enables a previously disabled propagation schedule.

#### **Syntax**

```
DBMS_AQADM.ENABLE_PROPAGATION_SCHEDULE (
  queue_name IN VARCHAR2,
  destination IN VARCHAR2 DEFAULT NULL);
```

#### **Parameters**

Table 6-23 ENABLE\_PROPAGATION\_SCHEDULE Procedure Parameters

| Parameter   | Description                                                                                                    |
|-------------|----------------------------------------------------------------------------------------------------|
| queue_name  | Name of the source queue whose messages are to be propagated, including the schema name.                                                                                                    |
|             | If the schema name is not specified, then it defaults to the schema name of the user.                                                                                                    |
| destination | Destination dblink.                                                                                                    |
|             | Messages in the source queue for recipients at this destination are propagated. If it is NULL, then the destination is the local database and messages are propagated to other queues in the local database. The length of this field is currently limited to 128 bytes, and if the name is not fully qualified, then the default domain name is used. |

### **DISABLE PROPAGATION SCHEDULE Procedure**

This procedure disables a propagation schedule.

```
DBMS_AQADM.DISABLE_PROPAGATION_SCHEDULE (
  queue_name IN VARCHAR2,
  destination IN VARCHAR2 DEFAULT NULL);
```

Table 6–24 DISABLE\_PROPAGATION\_SCHEDULE Procedure Parameters

| Parameter   | Description                                                                                                    |
|-------------|----------------------------------------------------------------------------------------------------|
| queue_name  | Name of the source queue whose messages are to be propagated, including the schema name.                                                                                                    |
|             | If the schema name is not specified, then it defaults to the schema name of the user.                                                                                                    |
| destination | Destination dblink.                                                                                                    |
|             | Messages in the source queue for recipients at this destination are propagated. If it is NULL, then the destination is the local database and messages are propagated to other queues in the local database. The length of this field is currently limited to 128 bytes, and if the name is not fully qualified, then the default domain name is used. |

#### **MIGRATE\_QUEUE\_TABLE Procedure**

This procedure upgrades an 8.0-compatible queue table to an 8.1-compatible queue table, or downgrades an 8.1-compatible queue table to an 8.0-compatible queue table.

#### **Syntax**

```
DBMS_AQADM.MIGRATE_QUEUE_TABLE (
  queue_table IN VARCHAR2,
  compatible IN VARCHAR2);
```

#### **Parameters**

Table 6-25 MIGRATE\_QUEUE\_TABLE Procedure Parameters

| Parameter   | Description                                                                                                    |
|-------------|----------------------------------------------------------------------------------------------------|
| queue_table | Specifies name of the queue table to be migrated.                                                                            |
| compatible  | Set this to '8.1' to upgrade an 8.0-compatible queue table, or set this to '8.0' to downgrade an 8.1-compatible queue table. |

#### **CREATE AQ AGENT Procedure**

This procedure registers an agent for AQ Internet access using HTTP/SMTP protocols. It is also used to create an AQ agent to access secure queues.

See Also: Oracle9i Streams for information about secure queues

#### **Syntax**

DBMS\_AQADM.CREATE\_AQ\_AGENT ( agent\_name IN VARCHAR2,
certificate\_location IN VARCHAR2 DEFAULT NULL,
enable\_http IN BOOLEAN DEFAULT FALSE,
enable\_smtp IN BOOLEAN DEFAULT FALSE,
enable\_anyp IN BOOLEAN DEFAULT FALSE )

#### **Parameters**

Table 6-26 CREATE\_AQ\_AGENT Procedure Parameters

| Parameter      | Description                                                                                         |
|----------------|----------------------------------------------------------------------------------------------------|
| agent_name     | Specifies the username of the AQ Internet agent                                                     |
| certification_ | Agent's certificate location in LDAP (default= NULL).                                               |
| location       | If the agent is allowed to access AQ through SMTP, then its certificate must be registered in LDAP. |
|                | For access through HTTP, the certificate location is not required                                   |
| enable_http    | TRUE: the agent can access AQ through HTTP                                                          |
|                | FALSE: the agent cannot access AQ through HTTP                                                      |
| enable_smtp    | TRUE: the agent can access AQ through SMTP (e-mail)                                                 |
|                | FALSE: the agent cannot access AQ through SMTP                                                      |
| enable_anyp    | TRUE: the agent can access AQ through any protocol (HTTP or SMTP)                                   |

### **Usage Notes**

The SYS.AQ\$INTERNET\_USERS view has a list of all AQ Internet agents.

### **ALTER\_AQ\_AGENT Procedure**

This procedure alters an agent registered for AQ Internet access. It is also used to alter an AQ agent that accesses secure queues.

**See Also:** Oracle9i Streams for information about secure queues

#### **Syntax**

```
DBMS_AQADM.ALTER_AQ_AGENT (
    agent_name IN VARCHAR2,
certificate_location IN VARCHAR2 DEFAULT NULL,
enable_http IN BOOLEAN DEFAULT FALSE,
enable_smtp IN BOOLEAN DEFAULT FALSE,
enable_anyp IN BOOLEAN DEFAULT FALSE)
```

#### **Parameters**

Table 6-27 ALTER\_AQ\_AGENT Procedure Parameters

| Parameter      | Description                                                                                         |
|----------------|----------------------------------------------------------------------------------------------------|
| agent_name     | Specifies the username of the AQ Internet agent                                                     |
| certification_ | Agent's certificate location in LDAP (default= NULL).                                               |
| location       | If the agent is allowed to access AQ through SMTP, then its certificate must be registered in LDAP. |
|                | For access through HTTP, the certificate location is not required                                   |
| enable_http    | TRUE: the agent can access AQ through HTTP                                                          |
|                | FALSE: the agent cannot access AQ through HTTP                                                      |
| enable_smtp    | TRUE: the agent can access AQ through SMTP (e-mail)                                                 |
|                | FALSE: the agent cannot access AQ through SMTP                                                      |
| enable_anyp    | TRUE: the agent can access AQ through any protocol (HTTP or SMTP)                                   |

### **DROP\_AQ\_AGENT Procedure**

This procedure drops an agent that was previously registered for AQ Internet access.

```
DBMS_AQADM.DROP_AQ_AGENT (
             IN VARCHAR2)
 agent name
```

Table 6–28 DROP\_AQ\_AGENT Procedure Parameters

| Parameter  | Description                                     |
|------------|-------------------------------------------------|
| agent_name | Specifies the username of the AQ Internet agent |

### **ENABLE DB ACCESS Procedure**

This procedure grants an AQ Internet agent the privileges of a specific database user. The AQ Internet agent should have been previously created using the CREATE\_AQ\_AGENT procedure.

For secure queues, the sender and receiver agent of the message must be mapped to the database user performing the enqueue or dequeue operation.

**See Also:** *Oracle9i Streams* for information about secure queues

#### Syntax

```
DBMS AQADM. ENABLE DB ACCESS (
  agent_name IN VARCHAR2, db_username IN VARCHAR2)
```

#### **Parameters**

Table 6–29 ENABLE\_DB\_ACCESS Procedure Parameters

| Parameter   | Description                                                                                 |
|-------------|---------------------------------------------------------------------------------------------|
| agent_name  | Specifies the username of the AQ Internet agent                                             |
| db_username | Specified the database user whose privileges are to be granted to the $AQ\ Internet\ agent$ |

#### **Usage Notes**

The SYS.AQ\$INTERNET USERS view has a list of all AQ Internet agents and the names of the database users whose privileges are granted to them.

#### **DISABLE\_DB\_ACCESS Procedure**

This procedure revokes the privileges of a specific database user from an AQ Internet agent. The AQ Internet agent should have been previously granted those privileges using the ENABLE DB ACCESS procedure.

#### **Syntax**

```
DBMS_AQADM.DISABLE_DB_ACCESS (
  agent_name IN VARCHAR2, db_username IN VARCHAR2)
```

#### **Parameters**

Table 6–30 DISABLE\_DB\_ACCESS Procedure Parameters

| Parameter   | Description                                                                               |
|-------------|-------------------------------------------------------------------------------------------|
| agent_name  | Specifies the username of the AQ Internet agent                                           |
| db_username | Specified the database user whose privileges are to be revoked from the AQ Internet agent |

#### ADD ALIAS TO LDAP Procedure

This procedure creates an alias for a queue, agent, or a JMS ConnectionFactory in LDAP. The alias will be placed directly under the database server's distinguished name in LDAP hierarchy.

#### **Syntax**

```
DBMS AQADM.ADD ALIAS TO LDAP(
  alias IN VARCHAR2,
  obj_location IN VARCHAR2);
```

Table 6-31 ADD\_ALIAS\_TO\_LDAP Procedure Parameters

| Parameter    | Description                                                                                     |
|--------------|-------------------------------------------------------------------------------------------------|
| alias        | the name of the alias                                                                           |
|              | Example:'west_shipping'                                                                         |
| obj_location | The distinguished name of the object (queue, agent or connection factory) to which alias refers |

#### **Usage Notes**

This method can be used to create aliases for Queues, Agents and JMS ConnectionFactory objects. These object must exist before the alias is created. These aliases can be used for JNDI lookup in JMS and AQ Internet access.

#### DEL\_ALIAS\_FROM\_LDAP Procedure

This procedure drops an alias for a queue, agent, or JMS ConnectionFactory in LDAP.

### **Syntax**

DBMS AQ.DEL ALIAS FROM LDAP( alias IN VARCHAR2);

Table 6–32 DEL\_ALIAS\_FROM\_LDAP Procedure Parameters

| Parameter | Description             |
|-----------|-------------------------|
| alias     | The alias to be removed |

# **DBMS\_AQELM**

The DBMS\_AQELM package provides procedures to manage the configuration of Advanced Queuing asynchronous notification by e-mail and HTTP.

> See Also: Oracle9i Application Developer's Guide - Advanced Queuing for detailed information about DBMS\_AQELM.

This chapter discusses the following topics:

Summary of DBMS\_AQELM Subprograms

# **Summary of DBMS\_AQELM Subprograms**

Table 7-1 DBMS\_AQELM Subprograms

| Subprogram                            | Description                                                                                                    |
|---------------------------------------|----------------------------------------------------------------------------------------------------|
| SET_MAILHOST<br>Procedure on page 7-2 | Sets the host name for SMTP server.                                                                                                    |
| GET_MAILHOST<br>Procedure on page 7-3 | Gets the host name for SMTP server.                                                                                                    |
| SET_MAILPORT<br>Procedure on page 7-3 | Sets the port number for SMTP server.                                                                                                    |
| GET_MAILPORT<br>Procedure on page 7-4 | Gets the port number for SMTP server.                                                                                                    |
| SET_SENDFROM<br>Procedure on page 7-4 | Sets the sent-from e-mail address.                                                                                                    |
| GET_SENDFROM<br>Procedure on page 7-5 | Gets the sent-from e-mail address.                                                                                                    |
| SET_PROXY Procedure on page 7-5       | Sets the proxy server name to be used for requests of HTTP protocol, excluding requests for hosts that belong to the domain specified in no_proxy_domains. |
| GET_PROXY Procedure on page 7-6       | Gets the proxy server name and no_proxy_domains set by DBMS_AQELM.SET_PROXY for HTTP notifications.                                                        |

### SET\_MAILHOST Procedure

This procedure sets the host name for the SMTP server. As part of the configuration for e-mail notifications, a user with AQ\_ADMINISTRATOR\_ROLE or with EXECUTE permissions on the DBMS\_AQELM package needs to set the host name before registering for e-mail notifications. The database will use this SMTP server host name to send out e-mail notifications.

```
DBMS_AQELM.SET_MAILHOST (
   mailhost IN VARCHAR2);
```

Table 7–2 SET\_MAILHOST Procedure Parameters

| Parameter | Description                |
|-----------|----------------------------|
| mailhost  | The SMTP server host name. |

### **GET\_MAILHOST Procedure**

This procedure gets the host name set by DBMS AQELM.SET MAILHOST for the SMTP server.

#### Syntax

```
DBMS_AQELM.GET_MAILHOST (
  mailhost OUT VARCHAR2);
```

#### **Parameters**

Table 7-3 GET\_MAILHOST Procedure Parameters

| Parameter | Description                |
|-----------|----------------------------|
| mailhost  | The SMTP server host name. |

### **SET\_MAILPORT Procedure**

This procedure sets the port number for the SMTP server. As part of the configuration for e-mail notifications, a user with AQ\_ADMINISTRATOR\_ROLE or with EXECUTE permissions on DBMS\_AQELM package needs to set the port number before registering for e-mail notifications. The database will use this SMTP server port number to send out e-mail notifications. If not set, the SMTP mailport defaults to 25.

#### **Syntax**

```
DBMS_AQELM.SET_MAILPORT (
  mailport IN NUMBER);
```

#### **Parameters**

Table 7–4 shows the parameters for the SET\_MAILPORT procedure.

Table 7-4 SET MAILPORT Procedure Parameters

| Parameter | Description                  |
|-----------|------------------------------|
| mailport  | The SMTP server port number. |

#### **GET MAILPORT Procedure**

This procedure gets the port number for the SMTP server set by the DBMS\_AQELM. SET\_MAILPORT procedure or the default value, which is 25.

#### **Syntax**

```
DBMS_AQELM.GET_MAILPORT (
  mailport OUT NUMBER);
```

#### **Parameters**

Table 7-5 GET\_MAILPORT Procedure Parameters

| Parameter | Description                  |
|-----------|------------------------------|
| mailport  | The SMTP server port number. |

#### **SET SENDFROM Procedure**

This procedure sets the sent-from e-mail address. As part of the configuration for e-mail notifications, a user with AQ\_ADMINISTRATOR\_ROLE or with EXECUTE permissions on the DBMS\_AQELM package should set the sent-from address before registering for e-mail notifications This e-mail address is used in the sent-from field in all the e-mail notifications sent out by the database to the registered e-mail addresses.

#### **Syntax**

```
DBMS AQELM.SET SENDFROM (
   sendfrom IN VARCHAR2);
```

Table 7–6 SET SENDFROM Procedure Parameters

| Parameter | Description                   |
|-----------|-------------------------------|
| sendfrom  | The sent-from e-mail address. |

#### **GET\_SENDFROM Procedure**

This procedure gets the sent-from e-mail address set by DBMS\_AQELM.SET\_ SENDFROM procedure.

#### Syntax

```
DBMS_AQELM.GET_SENDFROM (
   sendfrom OUT VARCHAR2);
```

#### Parameters |

Table 7–7 GET\_SENDFROM Procedure Parameters

| Parameter | Procedure                     |
|-----------|-------------------------------|
| sendfrom  | The sent-from e-mail address. |

### **SET\_PROXY Procedure**

This procedure sets the proxy server name to be used for requests of HTTP protocol, excluding requests for hosts that belong to the domain specified in no\_proxy\_ domains. The proxy server name can include an optional TCP/IP port number at which the proxy server listens. If the port is not specified for the proxy server, port 80 is assumed. no proxy domains is a list of domains or hosts for which HTTP requests should be sent directly to the destination HTTP server instead of going through a proxy server. Optionally, a port number can be specified for each domain or host. If the port number is specified, the no-proxy restriction is only applied to the request at that port of the particular domain or host. When no proxy domains is NULL and the proxy server is set, all requests go through the proxy server. When the proxy server is not set, http\_send sends the requests to the target Web servers directly.

As part of the configuration for HTTP notifications, a user with AQ ADMINISTRATOR ROLE or with EXECUTE permissions on the DBMS AQELM package can choose to set the proxy server name and a list of no\_proxy\_domains, if required, before registering for HTTP notifications. The database will use this information to post HTTP notifications.

```
DBMS AQELM.SET PROXY (
                  IN VARCHAR2,
  proxy
  no proxy domains IN VARCHAR2 DEFAULT NULL);
```

Table 7–8 SET\_PROXY Procedure Parameters

| Parameter        | Procedure                                                                                                    |
|------------------|----------------------------------------------------------------------------------------------------|
| proxy            | The proxy server host and port number. The syntax is "[http://]host[:port][/]". For example, "www-proxy.my-company.com:80".                                                                                          |
| no_proxy_domains | The list of no-proxy domains or hosts. The syntax is a list of host or domains, with optional port numbers separated by a comma, a semi-colon, or a space. For example, "corp.my-company.com, eng.my-company.com:80" |

### **GET\_PROXY Procedure**

This procedure gets the proxy server name and no\_proxy\_domains set by DBMS\_ AQELM. SET\_PROXY for HTTP notifications.

#### **Syntax**

```
DBMS_AQELM.GET_PROXY (
  proxy OUT VARCHAR2,
  no_proxy_domains OUT VARCHAR2);
```

Table 7–9 GET\_PROXY Procedure Parameters

| Parameter        | Procedure                              |
|------------------|----------------------------------------|
| proxy            | The proxy server host and port number. |
| no_proxy_domains | The list of no-proxy domains or hosts. |

# DBMS\_CAPTURE\_ADM

The DBMS\_CAPTURE\_ADM package provides administrative procedures for starting, stopping, and configuring a capture process. The source of the captured changes is the redo logs, and the repository for the captured changes is a queue (created using the DBMS\_AQADM package or the DBMS\_STEAMS\_ADM.SET\_UP\_QUEUE procedure).

This chapter contains the following topic:

Summary of DBMS\_CAPTURE\_ADM Subprograms

**See Also:** *Oracle9i Streams* for more information about the capture process

## **Summary of DBMS\_CAPTURE\_ADM Subprograms**

Table 8–1 DBMS\_CAPTURE\_ADM Subprograms

| Subprogram                                              | Description                                                                                                    |
|---------------------------------------------------------|----------------------------------------------------------------------------------------------------|
| "ABORT_GLOBAL_INSTANTIATION<br>Procedure" on page 8-3   | Reverses the effects of running the PREPARE_GLOBAL_INSTANTIATION procedure                                          |
| "ABORT_SCHEMA_INSTANTIATION<br>Procedure" on page 8-3   | Reverses the effects of running the PREPARE_SCHEMA_INSTANTIATION procedure                                          |
| "ABORT_TABLE_INSTANTIATION<br>Procedure" on page 8-4    | Reverses the effects of running the PREPARE_TABLE_INSTANTIATION procedure                                           |
| "ALTER_CAPTURE Procedure" on page 8-4                   | Alters a capture process                                                                                            |
| "CREATE_CAPTURE Procedure" on page 8-6                  | Creates a capture process                                                                                           |
| "DROP_CAPTURE Procedure" on page 8-8                    | Drops a capture process                                                                                             |
| "PREPARE_GLOBAL_INSTANTIATION<br>Procedure" on page 8-8 | Performs the synchronization necessary for instantiating all the tables in the database at another database         |
| "PREPARE_SCHEMA_INSTANTIATION<br>Procedure" on page 8-9 | Performs the synchronization necessary for instantiating all tables in the schema at another database               |
| "PREPARE_TABLE_INSTANTIATION<br>Procedure" on page 8-10 | Performs the synchronization necessary for instantiating the table at another database                              |
| "SET_PARAMETER Procedure" on page 8-11                  | Sets a capture process parameter to the specified value                                                             |
| "START_CAPTURE Procedure" on<br>page 8-14               | Starts the capture process, which mines redo logs and enqueues the mined redo information into the associated queue |
| "STOP_CAPTURE Procedure" on page 8-15                   | Stops the capture process from mining redo logs                                                                     |

**Note:** All procedures commit unless specified otherwise.

### ABORT\_GLOBAL\_INSTANTIATION Procedure

Reverses the effects of running the PREPARE\_GLOBAL\_INSTANTIATION procedure.

Specifically, running this procedure removes data dictionary information related to the database instantiation.

#### **Syntax**

DBMS\_CAPTURE\_ADM.ABORT\_GLOBAL\_INSTANTIATION();

### **ABORT\_SCHEMA\_INSTANTIATION Procedure**

Reverses the effects of running the PREPARE\_SCHEMA\_INSTANTIATION procedure.

Specifically, running this procedure removes data dictionary information related to the schema instantiation.

#### **Syntax**

```
DBMS_CAPTURE_ADM.ABORT_SCHEMA_INSTANTIATION(
  schema_name IN VARCHAR2);
```

Table 8–2 ABORT\_SCHEMA\_INSTANTIATION Procedure Parameter

| Parameter   | Description                                                                       |
|-------------|-----------------------------------------------------------------------------------|
| schema_name | The name of the schema for which to abort the effects of preparing instantiation. |

#### ABORT\_TABLE\_INSTANTIATION Procedure

Reverses the effects of running the PREPARE\_TABLE\_INSTANTIATION procedure.

Specifically, running this procedure removes data dictionary information related to the table instantiation.

#### **Syntax**

```
DBMS CAPTURE ADM.ABORT TABLE INSTANTIATION(
  table_name IN VARCHAR2);
```

#### **Parameter**

Table 8–3 ABORT TABLE INSTANTIATION Procedure Parameter

| Parameter  | Description                                                                                                    |
|------------|----------------------------------------------------------------------------------------------------|
| table_name | The name of the table for which to abort the effects of preparing instantiation, specified as [schema_name.]object_name. For example, hr.employees. If the schema is not specified, then the current user is the default. |

### **ALTER\_CAPTURE Procedure**

Alters a capture process.

```
DBMS CAPTURE ADM.ALTER CAPTURE(
    capture_name IN VARCHAR2, rule_set_name IN VARCHAR2 DEFAULT NULL,
   remove_rule_set IN BOOLEAN DEFAULT false, start_scn IN NUMBER DEFAULT NULL);
```

Table 8–4 ALTER\_CAPTURE Procedure Parameters

| Parameter       | Description                                                                                                    |
|-----------------|----------------------------------------------------------------------------------------------------|
| capture_name    | The name of the capture process being altered. You must specify an existing capture process name.                                                                                                    |
| rule_set_name   | The name of the rule set that contains the capture rules for this capture process. If you want to use a rule set for the capture process, then you must specify an existing rule set in the form [schema_name.]rule_set_name. For example, to specify a rule set in the hr schema named job_capture_rules, enter hr.job_capture_rules. If the schema is not specified, then the current user is the default. |
|                 | An error is returned if the specified rule set does not exist. You can create a rule set and add rules to it using the DBMS_RULE_ADM package.                                                                                                    |
|                 | <b>See Also:</b> <i>Oracle9i Streams</i> for more information about the changes that can be captured by a capture process                                                                                                    |
| remove_rule_set | If true, then removes the rule set for the specified capture process. If you remove a rule set for a capture process, then the capture process captures all supported changes to all objects in the database, excluding database objects in the SYS and SYSTEM schemas.                                                                                                    |
|                 | If false, then retains any rule set for the specified capture process.                                                                                                    |
|                 | If the rule_set_name parameter is non-NULL, then this parameter should be set to false.                                                                                                    |
| start_scn       | A valid past SCN for the database where the capture process is capturing changes. The capture process will capture changes starting at the SCN specified.                                                                                                    |
|                 | The SCN value specified must be from a point-in-time after the first capture process was created for the database. The first capture process for the database may or may not be the capture process being altered. An error is returned if an invalid SCN is specified.                                                                                                    |
|                 | <b>Note:</b> When you change the start SCN for a capture process, the capture process is stopped and restarted automatically.                                                                                                    |

### **CREATE\_CAPTURE Procedure**

Creates a capture process.

The user who runs the CREATE\_CAPTURE procedure is the user who captures changes. This user must have the necessary privileges to capture changes. These privileges include the following:

- Execute privilege on the rule set used by the capture process
- Execute privilege on all transformation functions used in the rule set
- Enqueue privilege on the queue used by the capture process

**Note:** Creation of the first capture process in a database may take some time because the data dictionary is duplicated during this creation.

See Also: Oracle9i Streams and Chapter 64, "DBMS\_RULE\_ADM" for more information about rules and rule sets

```
DBMS CAPTURE ADM.CREATE CAPTURE(
  queue_name IN VARCHAR2,
  capture_name IN VARCHAR2,
  rule_set_name IN VARCHAR2 DEFAULT NULL,
  start_scn IN NUMBER DEFAULT NULL);
```

Table 8–5 CREATE\_CAPTURE Procedure Parameters

| Parameter     | Description                                                                                                    |
|---------------|----------------------------------------------------------------------------------------------------|
| queue_name    | The name of the queue into which the capture process enqueues changes. You must specify an existing queue in the form [schema_name.]queue_name. For example, to specify a queue in the hr schema named streams_queue, enter hr.streams_queue. If the schema is not specified, then the current user is the default.                                                                                          |
|               | <b>Note:</b> The queue_name setting cannot be altered after the capture process is created.                                                                                                    |
| capture_name  | The name of the capture process being created. A NULL specification is not allowed.                                                                                                    |
|               | <b>Note:</b> The capture_name setting cannot be altered after the capture process is created.                                                                                                    |
| rule_set_name | The name of the rule set that contains the capture rules for this capture process. If you want to use a rule set for the capture process, then you must specify an existing rule set in the form [schema_name.]rule_set_name. For example, to specify a rule set in the hr schema named job_capture_rules, enter hr.job_capture_rules. If the schema is not specified, then the current user is the default. |
|               | An error is returned if the specified rule set does not exist. You can create a rule set and add rules to it using the DBMS_RULE_ADM package.                                                                                                    |
|               | If you specify NULL, then the capture process captures all supported changes to all objects in the database, excluding database objects in the SYS and SYSTEM schemas.                                                                                                    |
|               | <b>See Also:</b> Oracle9i Streams for more information about the changes that can be captured by a capture process                                                                                                    |
| start_scn     | A valid past SCN for the database where the capture process is capturing changes. The capture process will capture changes starting at the SCN specified.                                                                                                    |
|               | The SCN value specified must be from a point in time after the first capture process was created for the database. If the capture process being created is the first capture process ever created for the current database, then you must specify NULL for the start_scn. An error is returned if an invalid SCN is specified.                                                                               |

#### **DROP\_CAPTURE** Procedure

Drops a capture process.

#### **Syntax**

```
DBMS CAPTURE ADM.DROP CAPTURE(
  capture name IN VARCHAR2);
```

#### **Parameter**

Table 8–6 DROP\_CAPTURE Procedure Parameter

| Parameter    | Description                                                                              |
|--------------|------------------------------------------------------------------------------------------|
| capture_name | The name of the capture process being dropped. Specify an existing capture process name. |

### PREPARE\_GLOBAL\_INSTANTIATION Procedure

Performs the synchronization necessary for instantiating all the tables in the database at another database. Run this procedure at the source database.

This procedure records the lowest SCN of each object in the database for instantiation. SCNs subsequent to the lowest SCN for an object can be used for instantiating the object. Running this procedure prepares all current and future objects in the database for instantiation.

### **Syntax**

DBMS\_CAPTURE\_ADM.PREPARE\_GLOBAL\_INSTANTIATION;

## PREPARE SCHEMA INSTANTIATION Procedure

Performs the synchronization necessary for instantiating all tables in the schema at another database. Run this procedure at the source database.

This procedure records the lowest SCN of each object in the schema for instantiation. SCNs subsequent to the lowest SCN for an object can be used for instantiating the object. Running this procedure prepares all current and future objects in the schema for instantiation.

## **Syntax**

```
DBMS CAPTURE ADM.PREPARE SCHEMA INSTANTIATION(
  schema_name IN VARCHAR2);
```

#### **Parameter**

Table 8–7 PREPARE\_SCHEMA\_INSTANTIATION Procedure Parameter

| Parameter   | Description                              |
|-------------|------------------------------------------|
| schema_name | The name of the schema. For example, hr. |

## PREPARE\_TABLE\_INSTANTIATION Procedure

Performs the synchronization necessary for instantiating the table at another database. Run this procedure at the source database.

This procedure records the lowest SCN of the table for instantiation. SCNs subsequent to the lowest SCN for an object can be used for instantiating the object.

## **Syntax**

DBMS\_CAPTURE\_ADM.PREPARE\_TABLE\_INSTANTIATION( table\_name IN VARCHAR2);

### **Parameters**

Table 8-8 PREPARE\_TABLE\_INSTANTIATION Procedure Parameter

| Parameter  | Description                                                                                                    |
|------------|----------------------------------------------------------------------------------------------------|
| table_name | The name of the table specified as [schema_name.]object_name. For example, hr.employees. If the schema is not specified, then the current user is the default. |

## **SET\_PARAMETER Procedure**

Sets a capture process parameter to the specified value.

When you alter a parameter value, a short amount of time may pass before the new value for the parameter takes effect.

## **Syntax**

```
DBMS_CAPTURE_ADM.SET_PARAMETER(
    capture_name IN VARCHAR2, parameter IN VARCHAR2, value IN VARCHAR2);
```

### **Parameters**

#### Table 8–9 SET\_PARAMETER Procedure Parameters

| Parameter    | Description                                                                                                    |
|--------------|----------------------------------------------------------------------------------------------------|
| capture_name | The name of the capture process. The capture process uses LogMiner to capture changes from the redo logs.                |
| parameter    | The name of the parameter you are setting. See "Capture Process Parameters" on page 8-12 for a list of these parameters. |
| value        | The value to which the parameter is set                                                                                  |

## **Capture Process Parameters**

The following table lists the parameters for the capture process.

Table 8-10 Capture Process Parameters (Page 1 of 2)

|                  | Possible                       |          |                                                                                                    |
|------------------|--------------------------------|----------|----------------------------------------------------------------------------------------------------|
| Parameter Name   | Values                         | Default  | Description                                                                                                    |
| disable_on_limit | Y or N                         | N        | If Y, then the capture process is disabled if the capture process terminates because it reached a value specified by the time_limit parameter or message_limit parameter.                                                                                                    |
|                  |                                |          | If ${\tt N},$ then the capture process is restarted immediately after stopping because it reached a limit.                                                                                                    |
| maximum_scn      | A valid SCN or infinite        | infinite | The capture process is disabled before capturing a change record with an SCN greater than or equal to the value specified.                                                                                                    |
|                  |                                |          | If infinite, then the capture process runs regardless of the SCN value.                                                                                                    |
| message_limit    | A positive integer or infinite | infinite | The capture process stops after capturing the specified number of messages.                                                                                                    |
|                  |                                |          | If infinite, then the capture process continues to run regardless of the number of messages captured.                                                                                                    |
| parallelism      | A positive integer             | 1        | The number of parallel execution servers that may concurrently mine the redo log                                                                                                    |
|                  |                                |          | Note:                                                                                                    |
|                  |                                |          | <ul> <li>When you change the value of this<br/>parameter, the capture process is stopped<br/>and restarted automatically.</li> </ul>                                                                                                    |
|                  |                                |          | ■ Setting the parallelism parameter to a number higher than the number of available parallel execution servers may disable the capture process. Make sure the PROCESSES and PARALLEL_MAX_SERVERS initialization parameters are set appropriately when you set the parallelism capture process parameter. |

Table 8-10 Capture Process Parameters (Page 2 of 2)

| Parameter Name  | Possible<br>Values                 | Default  | Description                                                                                                    |
|-----------------|------------------------------------|----------|----------------------------------------------------------------------------------------------------|
| startup_seconds | 0, a positive integer, or infinite | 0        | The maximum number of seconds to wait for another instantiation of the same capture process to finish. If the other instantiation of the same capture process does not finish within this time, then the capture process does not start. |
|                 |                                    |          | If infinite, then a capture process does not start until another instantiation of the same capture process finishes.                                                                                                    |
| time_limit      | A positive integer or infinite     | infinite | The capture process stops as soon as possible after the specified number of seconds since it started.                                                                                                    |
|                 |                                    |          | If infinite, then the capture process continues to run until it is stopped explicitly.                                                                                                    |
| trace_level     | 0 or a<br>positive<br>integer      | 0        | Set this parameter only under the guidance of Oracle Support Services.                                                                                                    |
| write_alert_log | Y or N                             | Y        | If Y, then the capture process writes a message to the alert log on exit.                                                                                                    |
|                 |                                    |          | If $\mathbb{N}$ , then the capture process does not write a message to the alert log on exit.                                                                                                    |
|                 |                                    |          | The message specifies the reason the capture process stopped.                                                                                                    |

#### Note:

- For all parameters that are interpreted as positive integers, the maximum possible value is 4,294,967,295. Where applicable, specify infinite for larger values.
- For parameters that require an SCN setting, any valid SCN value can be specified.

## START\_CAPTURE Procedure

Starts the capture process, which mines redo logs and enqueues the mined redo information into the associated queue.

The start status is persistently recorded. Hence, if the status is ENABLED, then the capture process is started upon database instance startup.

The capture process is a background Oracle process and is prefixed by CP.

The enqueue and dequeue state of DBMS\_AQADM. START\_QUEUE and DBMS\_AQADM. STOP\_QUEUE have no effect on the start status of a capture process.

You can create the capture process using the following procedures:

- DBMS\_CAPTURE\_ADM.CREATE\_CAPTURE
- DBMS\_STREAMS\_ADM.ADD\_GLOBAL\_RULES
- DBMS\_STREAMS\_ADM.ADD\_SCHEMA\_RULES
- DBMS\_STREAMS\_ADM.ADD\_TABLE\_RULES

See Also: Chapter 73, "DBMS\_STREAMS\_ADM"

## **Syntax**

```
DBMS CAPTURE ADM.START CAPTURE(
  capture_name IN VARCHAR2);
```

#### **Parameter**

#### Table 8-11 START CAPTURE Procedure Parameter

| Parameter    | Description                                                                                                    |
|--------------|----------------------------------------------------------------------------------------------------|
| capture_name | The name of the capture process. The capture process uses LogMiner to capture changes in the redo information. A NULL setting is not allowed. |

## **STOP\_CAPTURE Procedure**

Stops the capture process from mining redo logs.

The stop status is persistently recorded. Hence, if the status is DISABLED, then the capture process is not started upon database instance startup.

The enqueue and dequeue state of DBMS\_AQADM. START\_QUEUE and DBMS\_AQADM. STOP\_QUEUE have no effect on the stop status of a capture process.

## **Syntax**

```
DBMS_CAPTURE_ADM.STOP_CAPTURE(
  capture_name IN VARCHAR2,
  force IN BOOLEAN DEFAULT false);
```

#### **Parameters**

#### Table 8–12 STOP\_CAPTURE Procedure Parameters

| Parameter    | Description                                                                                          |  |
|--------------|----------------------------------------------------------------------------------------------------|--|
| capture_name | The name of the capture process. A ${\tt NULL}$ setting is not allowed.                              |  |
| force        | If TRUE, then stops the capture process instantly.                                                   |  |
|              | If FALSE, then stops the capture process after the capture process captures its current transaction. |  |

# DBMS\_DDL

This package provides access to some SQL data definition language (DDL) statements from stored procedures. It also provides special administration operations that are not available as DDLs.

The ALTER\_COMPILE and ANALYZE\_OBJECT procedures commit the current transaction, perform the operation, and then commit again.

This package runs with the privileges of the calling user, rather than the package owner SYS.

This chapter discusses the following topics:

Summary of DBMS\_DDL Subprograms

## **Summary of DBMS\_DDL Subprograms**

Table 9-1 DBMS\_DDL Package Subprograms

| Subprogram                                              | Description                                                                                                    |
|---------------------------------------------------------|----------------------------------------------------------------------------------------------------|
| ALTER_COMPILE Procedure on page 9-2                     | Compiles the PL/SQL object.                                                                                     |
| ANALYZE_OBJECT Procedure on page 9-3                    | Provides statistics for the database object.                                                                    |
| IS_TRIGGER_FIRE_ONCE Function on page 9-4               | Returns ${\tt TRUE}$ if the specified DML or DDL trigger is set to fire once. Otherwise, returns ${\tt FALSE}.$ |
| SET_TRIGGER_FIRING_PROPERTY<br>Procedure on page 9-5    | Sets the specified DML or DDL trigger's firing property.                                                        |
| ALTER_TABLE_REFERENCEABLE<br>Procedure on page 9-7      | Reorganizes object tables and swizzles references                                                               |
| ALTER_TABLE_NOT_REFERENCE<br>ABLE Procedure on page 9-7 | Reorganizes object tables and swizzles references                                                               |

## **ALTER\_COMPILE Procedure**

This procedure is equivalent to the following SQL statement:

```
ALTER PROCEDURE | FUNCTION | PACKAGE [<schema>.] <name> COMPILE [BODY]
```

## **Syntax**

```
DBMS_DDL.ALTER_COMPILE (
  type VARCHAR2,
  schema VARCHAR2,
  name VARCHAR2);
```

#### **Parameters**

Table 9–2 ALTER\_COMPILE Procedure Parameters

| Parameter | Description                                                           |
|-----------|-----------------------------------------------------------------------|
| type      | Must be either PROCEDURE, FUNCTION, PACKAGE, PACKAGE BODY or TRIGGER. |
| schema    | Schema name.                                                          |
|           | If NULL, then use current schema (case-sensitive).                    |

Table 9–2 ALTER\_COMPILE Procedure Parameters

| Parameter | Description                          |
|-----------|--------------------------------------|
| name      | Name of the object (case-sensitive). |

## **Exceptions**

Table 9–3 ALTER\_COMPILE Procedure Exceptions

| Exception  | Description                                                              |  |
|------------|--------------------------------------------------------------------------|--|
| ORA-20000: | Insufficient privileges or object does not exist.                        |  |
| ORA-20001: | Remote object, cannot compile.                                           |  |
| ORA-20002: | Bad value for object type                                                |  |
|            | Should be either PACKAGE, PACKAGE BODY, PROCEDURE, FUNCTION, or TRIGGER. |  |

## **ANALYZE\_OBJECT Procedure**

This procedure provides statistics for the given table, index, or cluster. It is equivalent to the following SQL statement:

ANALYZE TABLE CLUSTER INDEX [<schema>.]<name> [<method>] STATISTICS [SAMPLE <n> [ROWS PERCENT]]

## **Syntax**

```
DBMS_DDL.ANALYZE_OBJECT (
  type VARCHAR2, schema VARCHAR2, name VARCHAR2, method VARCHAR2,
   estimate_rows NUMBER DEFAULT NULL,
   estimate_percent NUMBER DEFAULT NULL,
   method_opt VARCHAR2 DEFAULT NULL,
                   VARCHAR2 DEFAULT NULL);
   partname
```

### **Parameters**

Table 9–4 ANALYZE\_OBJECT Procedure Parameters

| Parameter        | Description                                                                     |  |
|------------------|---------------------------------------------------------------------------------|--|
| type             | One of TABLE, CLUSTER or INDEX. If none of these, an ORA-20001 error is raised. |  |
| schema           | Schema of object to analyze. NULL means current schema, case-sensitive.         |  |
| name             | Name of object to analyze, case-sensitive.                                      |  |
| method           | One of ESTIMATE, COMPUTE or DELETE.                                             |  |
|                  | If ESTIMATE, then either estimate_rows or estimate_percent must be nonzero.     |  |
| estimate_rows    | Number of rows to estimate.                                                     |  |
| estimate_percent | Percentage of rows to estimate.                                                 |  |
|                  | If estimate_rows is specified, then ignore this parameter.                      |  |
| method_opt       | Method options of the following format.                                         |  |
|                  | [ FOR TABLE ]                                                                   |  |
|                  | [ FOR ALL [INDEXED] COLUMNS] [SIZE n]                                           |  |
|                  | [ FOR ALL INDEXES ]                                                             |  |
| partname         | Specific partition to be analyzed.                                              |  |

## **Exceptions**

Table 9–5 ANALYZE\_OBJECT Procedure Exceptions

| Exception  | Description                                        |
|------------|----------------------------------------------------|
| ORA-20000: | Insufficient privileges or object does not exist.  |
| ORA-20001: | Bad value for object type.                         |
|            | Should be either TABLE, INDEX or CLUSTER.          |
| ORA-20002: | METHOD must be one of COMPUTE, ESTIMATE or DELETE. |

## IS\_TRIGGER\_FIRE\_ONCE Function

This function returns TRUE if the specified DML or DDL trigger is set to fire once. Otherwise, it returns FALSE.

A fire once trigger fires in a user session but does not fire in the following cases:

- For changes made by a Streams apply process
- For changes made by executing one or more Streams apply errors using the EXECUTE ERROR or EXECUTE ALL ERRORS procedure in the DBMS\_APPLY\_ADM package

**Note:** Only DML and DDL triggers can be fire once. All other types of triggers always fire.

See Also: "SET\_TRIGGER\_FIRING\_PROPERTY Procedure" on page 9-5

### **Syntax**

```
DBMS_DDL.IS_TRIGGER_FIRE_ONCE
  trig_owner IN VARCHAR2,
                 IN VARCHAR2)
  trig_name
RETURN BOOLEAN;
```

#### **Parameters**

Table 9–6 IS\_TRIGGER\_FIRE\_ONCE Function Parameters

| Parameter  | Description       |
|------------|-------------------|
| trig_owner | Schema of trigger |
| trig_name  | Name of trigger   |

## SET TRIGGER FIRING PROPERTY Procedure

This procedure sets the specified DML or DDL trigger's firing property. Use this procedure to control a DML or DDL trigger's firing property for changes:

- Applied by a Streams apply process
- Made by executing one or more Streams apply errors using the EXECUTE\_ERROR or EXECUTE\_ALL\_ERRORS procedure in the DBMS\_APPLY\_ADM package.

You can specify one of the following settings for a trigger's firing property:

- If the fire\_once parameter is set to TRUE for a trigger, then the trigger does not fire for these types of changes.
- If the fire once parameter is set to FALSE for a trigger, then the trigger fires for these types of changes.

Regardless of the firing property set by this procedure, a trigger continues to fire when changes are made by means other than the apply process or apply error execution. For example, if a user session or an application makes a change, then the trigger continues to fire, regardless of the firing property.

#### Note:

- If you dequeue an error transaction from the error queue and execute it without using the DBMS\_APPLY\_ADM package, then relevant changes resulting from this execution cause a trigger to fire, regardless of the trigger firing property.
- Only DML and DDL triggers can be fire once. All other types of triggers always fire.

**See Also:** *Oracle9i Streams* for more information about the apply process and controlling a trigger's firing property

## **Syntax**

DBMS DDL.SET TRIGGER FIRING PROPERTY trig\_owner IN VARCHAR2, trig\_name IN VARCHAR2, fire\_once IN BOOLEAN);

#### **Parameters**

Table 9–7 SET\_TRIGGER\_FIRING\_PROPERTY Procedure Parameters

| Parameter  | Description                                                                                                    |
|------------|----------------------------------------------------------------------------------------------------|
| trig_owner | Schema of the trigger to set                                                                                                |
| trig_name  | Name of the trigger to set                                                                                                  |
| fire_once  | If TRUE, then the trigger is set to fire once. By default, the fire_once parameter is set to TRUE for DML and DDL triggers. |
|            | If FALSE, then the trigger is set to always fire.                                                                           |

## ALTER\_TABLE\_REFERENCEABLE Procedure

This procedure reorganizes object tables and swizzles references. For example, assume you have an object table FOO and that references in other tables point to objects stored in FOO. If you want to change some of the table organization—for example, you want to make it an IOT or a partitioned table, or you want to reorganize the data more efficiently—you copy all data from FOO into FOO2. Then you use the alter\_table\_referenceable and alter\_table\_not\_referenceable procedures to swizzle all existing references to point to FOO2 instead of FOO.

## **Syntax**

```
DBMS_DDL.ALTER_TABLE_REFERENCEABLE

TABLE_NAME IN VARCHAR2,

TABLE_SCHEMA IN DEFAULT VARCHAR2,

AFFECTED SCHEMA IN DEFAULT VARCHAR2;
```

## ALTER\_TABLE\_NOT\_REFERENCEABLE Procedure

See ALTER\_TABLE\_NOT\_REFERENCEABLE Procedure on page 9-7.

## **Syntax**

```
DBMS_DDL.ALTER_TABLE_NOT_REFERENCEABLE

TABLE_NAME IN VARCHAR2,
TABLE_SCHEMA IN DEFAULT VARCHAR2,
AFFECTED_SCHEMA IN DEFAULT VARCHAR2;
```

# DBMS\_DEBUG

DBMS\_DEBUG is a PL/SQL API to the PL/SQL debugger layer, Probe, in the Oracle server.

This API is primarily intended to implement server-side debuggers and it provides a way to debug server-side PL/SQL program units.

**Note:** The term *program unit* refers to a PL/SQL program of any type (procedure, function, package, package body, trigger, anonymous block, object type, or object type body).

This chapter discusses the following topics:

- Using DBMS\_DEBUG
- **Usage Notes**
- Types and Constants
- Error Codes, Exceptions, and Variables
- **Common and Debug Session Sections**
- **OER Breakpoints**
- Summary of DBMS\_DEBUG Subprograms

## Using DBMS\_DEBUG

To debug server-side code, you must have two database sessions: one session to run the code in debug mode (the target session), and a second session to supervise the target session (the debug session).

The target session becomes available for debugging by making initializing calls with DBMS DEBUG. This marks the session so that the PL/SQL interpreter runs in debug mode and generates debug events. As debug events are generated, they are posted from the session. In most cases, debug events require return notification: the interpreter pauses awaiting a reply.

Meanwhile, the debug session must also initialize itself using DBMS DEBUG: This tells it which target session to supervise. The debug session may then call entry points in DBMS DEBUG to read events that were posted from the target session and to communicate with the target session.

DBMS DEBUG does not provide an interface to the PL/SQL compiler; however, it does depend on debug information optionally generated by the compiler. Without debug information, it is not possible to examine or modify the values of parameters or variables. There are two ways to ensure that debug information is generated: through a session switch, or through individual recompilation.

To set the session switch, enter the following statement:

```
ALTER SESSION SET PLSQL DEBUG = true;
```

This instructs the compiler to generate debug information for the remainder of the session. It does not recompile any existing PL/SQL.

To generate debug information for existing PL/SQL code, use one of the following statements (the second recompiles a package or type body):

```
ALTER [PROCEDURE | FUNCTION | PACKAGE | TRIGGER | TYPE] <name> COMPILE DEBUG;
ALTER [PACKAGE | TYPE] <name> COMPILE DEBUG BODY;
```

Figure 10-1 and Figure 10-2 illustrate the flow of operations in the session to be debugged and in the debugging session.

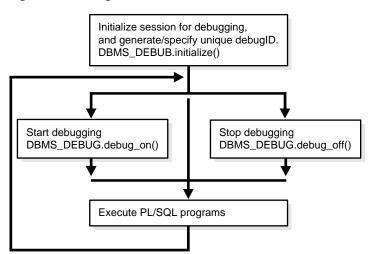

Figure 10–1 Target Session

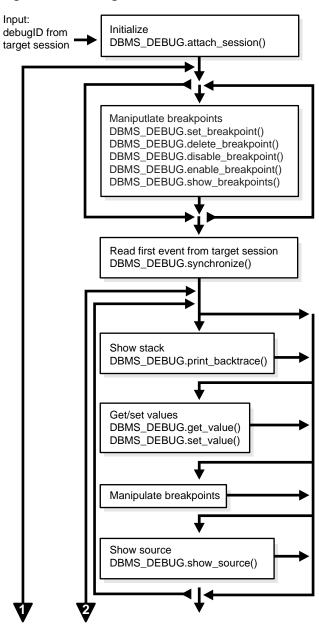

Figure 10-2 Debug Session

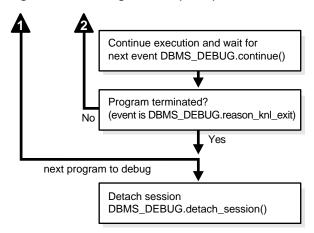

Figure 10–2 Debug Session (Cont.)

#### Control of the Interpreter

The interpreter pauses execution at the following times:

- At startup of the interpreter so any deferred breakpoints may be installed prior to execution.
- At any line containing an enabled breakpoint.
- **3.** At any line where an *interesting* event occurs. The set of interesting events is specified by the flags passed to DBMS DEBUG.CONTINUE in the breakflags parameter.

## **Usage Notes**

#### **Session Termination**

There is no event for session termination. Therefore, it is the responsibility of the debug session to check and make sure that the target session has not ended. A call to DBMS\_DEBUG.SYNCHRONIZE after the target session has ended causes the debug session to hang until it times out.

## **Deferred Operations**

The diagram suggests that it is possible to set breakpoints prior to having a target session. This is true. In this case, Probe caches the breakpoint request and transmits it to the target session at first synchronization. However, if a breakpoint request is deferred in this fashion, then:

- SET\_BREAKPOINT does not set the breakpoint number (it can be obtained later from SHOW BREAKPOINTS if necessary).
- SET\_BREAKPOINT does not validate the breakpoint request. If the requested source line does not exist, then an error silently occurs at synchronization, and no breakpoint is set.

#### **Diagnostic Output**

To debug Probe, there are *diagnostics* parameters to some of the calls in DBMS\_ DEBUG. These parameters specify whether to place diagnostic output in the RDBMS tracefile. If output to the RDBMS tracefile is disabled, these parameters have no effect.

## **Types and Constants**

#### PROGRAM INFO Types

This type specifies a program location. It is a line number in a program unit. This is used for stack backtraces and for setting and examining breakpoints. The read-only fields are currently ignored by Probe for breakpoint operations. They are set by Probe only for stack backtraces.

| Туре           | Description                                                                                                   |
|----------------|----------------------------------------------------------------------------------------------------|
| EntrypointName | Null, unless this is a nested procedure or function.                                                          |
| LibunitType    | Disambiguate among objects that share the same namespace (for example, procedure and package specifications). |
|                | See the Libunit Types on page 10-9 for more information.                                                      |

```
TYPE program_info IS RECORD
   -- The following fields are used when setting a breakpoint
                BINARY_INTEGER, -- See 'NAMESPACES' section below.
   Namespace
                  VARCHAR2(30), -- name of the program unit
   Name
                 VARCHAR2(30), -- owner of the program unit
   Owner
   Dblink
                 VARCHAR2(30), -- database link, if remote
   Line#
                  BINARY_INTEGER,
   -- Read-only fields (set by Probe when doing a stack backtrace)
   LibunitType BINARY_INTEGER,
   EntrypointName VARCHAR2(30)
);
```

#### **RUNTIME INFO Type**

This type gives context information about the running program.

```
TYPE runtime info IS RECORD
    Line#
                        BINARY_INTEGER, -- (duplicate of program.line#)
    Terminated BINARY_INTEGER, -- has the program terminated?

Breakpoint BINARY_INTEGER, -- breakpoint number

StackDepth BINARY_INTEGER, -- number of frames on the stack
     InterpreterDepth BINARY_INTEGER, -- <reserved field>
                        BINARY_INTEGER, -- reason for suspension
    Reason
                program_info -- source location
    Program
);
```

### **BREAKPOINT INFO Type**

This type gives information about a breakpoint, such as its current status and the program unit in which it was placed.

```
TYPE breakpoint_info IS RECORD
  -- These fields are duplicates of 'program info':
  Name
            VARCHAR2(30),
  Owner
            VARCHAR2(30),
  DbLink
            VARCHAR2(30),
  Line#
            BINARY_INTEGER,
  LibunitType BINARY_INTEGER,
  Status BINARY_INTEGER -- see breakpoint_status_* below
);
```

#### **INDEX TABLE Type**

This type is used by GET\_INDEXES to return the available indexes for an indexed table.

TYPE index\_table IS table of BINARY\_INTEGER INDEX BY BINARY\_INTEGER;

#### **BACKTRACE TABLE Type**

This type is used by PRINT\_BACKTRACE.

TYPE backtrace\_table IS TABLE OF program\_info INDEX BY BINARY\_INTEGER;

#### **BREAKPOINT TABLE Type**

This type is used by SHOW\_BREAKPOINTS.

TYPE breakpoint\_table IS TABLE OF breakpoint\_info INDEX BY BINARY\_INTEGER;

#### VC2 TABLE Type

This type is used by SHOW\_SOURCE.

TYPE vc2\_table IS TABLE OF VARCHAR2(90) INDEX BY BINARY\_INTEGER;

#### Constants

A breakpoint status may have the following value:

breakpoint\_status\_unused—breakpoint is not in use

Otherwise, the status is a mask of the following values:

- breakpoint\_status\_active—a line breakpoint
- breakpoint\_status\_disabled—breakpoint is currently disabled
- breakpoint\_status\_remote—a shadow breakpoint (a local representation of a remote breakpoint)

#### NAMESPACES

Program units on the server reside in different namespaces. When setting a breakpoint, specify the desired namespace.

- 1. Namespace\_cursor contains cursors (anonymous blocks).
- 2. Namespace pgkspec or toplevel contains:
  - Package specifications.

- Procedures and functions that are not nested inside other packages, procedures, or functions.
- Object types.
- Namespace\_pkg\_body contains package bodies and type bodies.
- Namespace\_trigger contains triggers.

#### **Libunit Types**

These values are used to disambiguate among objects in a given namespace. These constants are used in PROGRAM\_INFO when Probe is giving a stack backtrace.

- LibunitType\_cursor
- LibunitType\_procedure
- LibunitType\_function
- LibunitType\_package
- LibunitType\_package\_body
- LibunitType\_trigger
- LibunitType\_Unknown

#### **Breakflags**

These are values to use for the breakflags parameter to CONTINUE, in order to tell Probe what events are of interest to the client. These flags may be combined.

| Value            | Description                                                                                                    |
|------------------|----------------------------------------------------------------------------------------------------|
| break_next_line  | Break at next source line (step over calls).                                                                                                    |
| break_any_call   | Break at next source line (step into calls).                                                                                                    |
| break_any_return | Break after returning from current entrypoint (skip over any entrypoints called from the current routine).                                                                                                    |
| break_return     | Break the next time an entrypoint gets ready to return. (This includes entrypoints called from the current one. If interpreter is running Proc1, which calls Proc2, then break_return stops at the end of Proc2.) |
| break_exception  | Break when an exception is raised.                                                                                                    |
| break_handler    | Break when an exception handler is executed.                                                                                                    |

| Value           | Description                                                                        |
|-----------------|------------------------------------------------------------------------------------|
| abort_execution | Stop execution and force an 'exit' event as soon as DBMS_DEBUG.CONTINUE is called. |

### **Information Flags**

These are flags which may be passed as the <code>info\_requested</code> parameter to SYNCHRONIZE, CONTINUE, and GET\_RUNTIME\_INFO.

| Flag               | Description                         |
|--------------------|-------------------------------------|
| info_getStackDepth | Get the current depth of the stack. |
| info_getBreakpoint | Get the breakpoint number.          |
| info_getLineinfo   | Get program unit information.       |

## **Reasons for Suspension**

After CONTINUE is run, the program either runs to completion or breaks on some line.

| Reason                              | Description                        |
|-------------------------------------|------------------------------------|
| reason_none                         | -                                  |
| reason_<br>interpreter_<br>starting | Interpreter is starting.           |
| reason_breakpoint                   | Hit a breakpoint.                  |
| reason_enter                        | Procedure entry.                   |
| reason_return                       | Procedure is about to return.      |
| reason_finish                       | Procedure is finished.             |
| reason_line                         | Reached a new line.                |
| reason_interrupt                    | An interrupt occurred.             |
| reason_exception                    | An exception was raised.           |
| reason_exit                         | Interpreter is exiting (old form). |
| reason_knl_exit                     | Kernel is exiting.                 |
| reason_handler                      | Start exception-handler.           |

| Reason             | Description              |
|--------------------|--------------------------|
| reason_timeout     | A timeout occurred.      |
| reason_instantiate | Instantiation block.     |
| reason_abort       | Interpreter is aborting. |

# **Error Codes, Exceptions, and Variables**

#### **Error Codes**

These values are returned by the various functions called in the debug session (SYNCHRONIZE, CONTINUE, SET\_BREAKPOINT, and so on). If PL/SQL exceptions worked across client/server and server/server boundaries, then these would all be exceptions rather than error codes.

| Value   | Description         |
|---------|---------------------|
| success | Normal termination. |

Statuses returned by GET\_VALUE and SET\_VALUE:

| Status                   | Description                                                                         |
|--------------------------|-------------------------------------------------------------------------------------|
| error_bogus_frame        | No such entrypoint on the stack.                                                    |
| error_no_debug_<br>info  | Program was compiled without debug symbols.                                         |
| error_no_such_<br>object | No such variable or parameter.                                                      |
| error_unknown_type       | Debug information is unreadable.                                                    |
| error_indexed_<br>table  | Returned by ${\tt GET\_VALUE}$ if the object is a table, but no index was provided. |
| error_illegal_<br>index  | No such element exists in the collection.                                           |
| error_<br>nullcollection | Table is atomically null.                                                           |
| error_nullvalue          | Value is null.                                                                      |

Statuses returned by SET\_VALUE:

| Status                    | Description                         |
|---------------------------|-------------------------------------|
| error_illegal_<br>value   | Constraint violation.               |
| error_illegal_null        | Constraint violation.               |
| error_value_<br>malformed | Unable to decipher the given value. |
| error_other               | Some other error.                   |
| error_name_<br>incomplete | Name did not resolve to a scalar.   |

## Statuses returned by the breakpoint functions:

| Status                    | Description                                                                    |
|---------------------------|--------------------------------------------------------------------------------|
| error_no_such_<br>breakpt | No such breakpoint.                                                            |
| error_idle_breakpt        | Cannot enable or disable an unused breakpoint.                                 |
| error_bad_handle          | Unable to set breakpoint in given program (nonexistent or security violation). |

## General error codes (returned by many of the $\mathtt{DBMS\_DEBUG}$ subprograms):

| Status                  | Description                                                                         |
|-------------------------|-------------------------------------------------------------------------------------|
| error_<br>unimplemented | Functionality is not yet implemented.                                               |
| error_deferred          | No program running; operation deferred.                                             |
| error_exception         | An exception was raised in the ${\tt DBMS\_DEBUG}$ or Probe packages on the server. |
| error_<br>communication | Some error other than a timeout occurred.                                           |
| error_timeout           | Timout occurred.                                                                    |

## **Exceptions**

| Exception    | Description                              |
|--------------|------------------------------------------|
| illegal_init | DEBUG_ON was called prior to INITIALIZE. |

The following exceptions are raised by procedure SELF\_CHECK:

| Exception                          | Description                        |
|------------------------------------|------------------------------------|
| pipe_creation_<br>failure          | Could not create a pipe.           |
| pipe_send_failure                  | Could not write data to the pipe.  |
| <pre>pipe_receive_ failure</pre>   | Could not read data from the pipe. |
| <pre>pipe_datatype_ mismatch</pre> | Datatype in the pipe was wrong.    |
| pipe_data_error                    | Data got garbled in the pipe.      |

#### **Variables**

| Exception       | Description                                                                                                    |
|-----------------|----------------------------------------------------------------------------------------------------|
| default_timeout | The timeout value (used by both sessions). The smallest possible timeout is 1 second. If this value is set to 0, then a large value (3600) is used. |

## **Common and Debug Session Sections**

#### **Common Section**

The following subprograms may be called in either the target or the debug session:

- PROBE\_VERSION Procedure
- **SELF\_CHECK Procedure**
- **SET\_TIMEOUT Function**

## **Debug Session Section**

The following subprograms should be run in the debug session only:

- **ATTACH SESSION Procedure**
- SYNCHRONIZE Function
- SHOW\_SOURCE Procedure
- PRINT\_BACKTRACE Procedure
- **CONTINUE Function**
- **SET BREAKPOINT Function**
- **DELETE BREAKPOINT Function**
- **DISABLE BREAKPOINT Function**
- **ENABLE BREAKPOINT Function**
- SHOW\_BREAKPOINTS Procedure
- **GET\_VALUE Function**
- **SET VALUE Function**
- **DETACH SESSION Procedure**
- **GET\_RUNTIME\_INFO Function**
- **GET\_INDEXES Function**
- **EXECUTE Procedure**

## **OER Breakpoints**

Exceptions that are declared in PL/SQL programs are known as user-defined exceptions. In addition, there are Oracle Errors (OERs) that are returned from the Oracle kernel. To tie the two mechanisms together, PL/SQL provides the exception init pragma that turns a user-defined exception into an OER, so that a PL/SQL handler may be used for it, and so that the PL/SQL engine can return OERs to the Oracle kernel. As of the current release, the only information available about an OER is its number. If two user-defined exceptions are exception\_init'd to the same OER, they are indistinguishable.

# **Summary of DBMS\_DEBUG Subprograms**

Table 10–1 DBMS\_DEBUG Package Subprograms

| Subprogram                                   | Description                                             |
|----------------------------------------------|---------------------------------------------------------|
| PROBE_VERSION<br>Procedure on page 10-16     | Returns the version number of DBMS_DEBUG on the server. |
| SELF_CHECK Procedure on page 10-16           | Performs an internal consistency check.                 |
| SET_TIMEOUT Function on page 10-17           | Sets the timeout value.                                 |
| INITIALIZE Function on page 10-18            | Sets debugID in target session.                         |
| DEBUG_ON Procedure on page 10-19             | Turns debug-mode on.                                    |
| DEBUG_OFF Procedure on page 20               | Turns debug-mode off.                                   |
| ATTACH_SESSION<br>Procedure on page 10-20    | Notifies the debug session about the target debugID.    |
| SYNCHRONIZE Function on page 10-21           | Waits for program to start running.                     |
| SHOW_SOURCE Procedure on page 10-22          | Fetches program source.                                 |
| PRINT_BACKTRACE<br>Procedure on page 10-24   | Prints a stack backtrace.                               |
| CONTINUE Function on page 10-24              | Continues execution of the target program.              |
| SET_BREAKPOINT<br>Function on page 10-25     | Sets a breakpoint in a program unit.                    |
| DELETE_BREAKPOINT<br>Function on page 10-27  | Deletes a breakpoint.                                   |
| DISABLE_BREAKPOINT<br>Function on page 10-27 | Disables a breakpoint.                                  |
| ENABLE_BREAKPOINT<br>Function on page 10-28  | Activates an existing breakpoint.                       |
| SHOW_BREAKPOINTS<br>Procedure on page 10-29  | Returns a listing of the current breakpoints.           |

Table 10–1 (Cont.) DBMS\_DEBUG Package Subprograms

| Subprogram                                 | Description                                      |
|--------------------------------------------|--------------------------------------------------|
| GET_VALUE Function on page 10-30           | Gets a value from the currently-running program. |
| SET_VALUE Function on page 10-32           | Sets a value in the currently-running program.   |
| DETACH_SESSION<br>Procedure on page 10-34  | Stops debugging the target program.              |
| GET_RUNTIME_INFO<br>Function on page 10-34 | Returns information about the current program.   |
| GET_INDEXES Function on page 10-35         | Returns the set of indexes for an indexed table. |
| EXECUTE Procedure on page 10-36            | Executes SQL or PL/SQL in the target session.    |

## PROBE\_VERSION Procedure

This procedure returns the version number of DBMS\_DEBUG on the server.

## **Syntax**

```
DBMS_DEBUG.PROBE_VERSION (
  major out BINARY_INTEGER,
  minor out BINARY_INTEGER);
```

#### **Parameters**

Table 10–2 PROBE\_VERSION Procedure Parameters

| Parameter | Description                                                 |
|-----------|-------------------------------------------------------------|
| major     | Major version number.                                       |
| minor     | Minor version number: increments as functionality is added. |

## **SELF\_CHECK Procedure**

This procedure performs an internal consistency check. SELF\_CHECK also runs a communications test to ensure that the Probe processes are able to communicate. If SELF\_CHECK does not return successfully, then an incorrect version of DBMS\_DEBUG was probably installed on this server. The solution is to install the correct version (pbload.sql loads DBMS\_DEBUG and the other relevant packages).

## **Syntax**

```
DBMS_DEBUG.SELF_CHECK (
   timeout IN binary_integer := 60);
```

#### **Parameters**

Table 10–3 SELF\_CHECK Procedure Parameters

| Parameter | Description                                                           |
|-----------|-----------------------------------------------------------------------|
| timeout   | The timeout to use for the communication test. Default is 60 seconds. |

## **Exceptions**

Table 10-4 SELF\_CHECK Procedure Exceptions

| Exception                          | Description                        |
|------------------------------------|------------------------------------|
| OER-6516                           | Probe version is inconsistent.     |
| <pre>pipe_creation_ failure</pre>  | Could not create a pipe.           |
| pipe_send_failure                  | Could not write data to the pipe.  |
| pipe_receive_failure               | Could not read data from the pipe. |
| <pre>pipe_datatype_ mismatch</pre> | Datatype in the pipe was wrong.    |
| pipe_data_error                    | Data got garbled in the pipe.      |

All of these exceptions are fatal. They indicate a serious problem with Probe that prevents it from working correctly.

## **SET\_TIMEOUT Function**

This function sets the timeout value and returns the new timeout value.

## **Syntax**

```
DBMS_DEBUG.SET_TIMEOUT (
  timeout BINARY_INTEGER)
 RETURN BINARY_INTEGER;
```

#### **Parameters**

Table 10–5 SET\_TIMEOUT Function Parameters

| Parameter | Description                                                                 |
|-----------|-----------------------------------------------------------------------------|
| timeout   | The timeout to use for communication between the target and debug sessions. |

### **TARGET SESSION Section**

The following subprograms are run in the target session (the session that is to be debugged):

- **INITIALIZE Function**
- **DEBUG\_ON Procedure**
- **DEBUG\_OFF** Procedure

## **INITIALIZE Function**

This function initializes the target session for debugging.

## **Syntax**

```
DBMS_DEBUG.INITIALIZE (
  debug_session_id IN VARCHAR2 := NULL,
  diagnostics IN BINARY_INTEGER := 0)
 RETURN VARCHAR2;
```

#### **Parameters**

Table 10-6 INITIALIZE Function Parameters

| Parameter        | Description                                                 |
|------------------|-------------------------------------------------------------|
| debug_session_id | Name of session ID. If NULL, then a unique ID is generated. |

Table 10-6 INITIALIZE Function Parameters

| Parameter   | Description                                                   |
|-------------|---------------------------------------------------------------|
| diagnostics | Indicates whether to dump diagnostic output to the tracefile. |
|             | 0 = (default) no diagnostics                                  |
|             | 1 = print diagnostics                                         |

### **Returns**

The newly-registered debug session ID (debugID)

## **DEBUG\_ON Procedure**

This procedure marks the target session so that all PL/SQL is run in debug mode. This must be done before any debugging can take place.

## **Syntax**

```
DBMS DEBUG.DEBUG ON (
  no_client_side_plsql_engine BOOLEAN := TRUE,
  immediate
                   BOOLEAN := FALSE);
```

#### **Parameters**

Table 10-7 DEBUG\_ON Procedure Parameters

| Parameter                       | Description                                                                                                    |
|---------------------------------|----------------------------------------------------------------------------------------------------|
| no_client_side_<br>plsql_engine | Should be left to its default value unless the debugging session is taking place from a client-side PL/SQL engine.                                     |
| immediate                       | If this is TRUE, then the interpreter immediately switches itself into debug-mode, instead of continuing in regular mode for the duration of the call. |

**Caution:** There must be a debug session waiting if immediate is TRUE.

## **DEBUG\_OFF Procedure**

This procedure notifies the target session that debugging should no longer take place in that session. It is not necessary to call this function before ending the session.

## **Syntax**

DBMS DEBUG.DEBUG OFF;

## **Usage Notes**

The server does not handle this entrypoint specially. Therefore, it attempts to debug this entrypoint.

## **ATTACH SESSION Procedure**

This procedure notifies the debug session about the target program.

## **Syntax**

```
DBMS_DEBUG.ATTACH_SESSION (
  debug_session_id IN VARCHAR2,
  diagnostics IN BINARY_INTEGER := 0);
```

#### **Parameters**

#### Table 10–8 ATTACH\_SESSION Procedure Parameters

| Parameter        | Description                                           |
|------------------|-------------------------------------------------------|
| debug_session_id | Debug ID from a call to INITIALIZE in target session. |
| diagnostics      | Generate diagnostic output if nonzero.                |

## **SYNCHRONIZE Function**

This function waits until the target program signals an event. If info\_requested is not NULL, then it calls GET\_RUNTIME\_INFO.

## **Syntax**

```
DBMS DEBUG.SYNCHRONIZE (
  run_info OUT runtime_info,
  info_requested IN BINARY_INTEGER := NULL)
 RETURN BINARY_INTEGER;
```

#### **Parameters**

Table 10–9 SYNCHRONIZE Function Parameters

| Parameter      | Description                                                                                                    |
|----------------|----------------------------------------------------------------------------------------------------|
| run_info       | Structure in which to write information about the program. By default, this includes information about what program is running and at which line execution has paused.       |
| info_requested | Optional bit-field in which to request information other than the default (which is info_getStackDepth + info_getLineInfo). 0 means that no information is requested at all. |
|                | See "Information Flags" on page 10-10.                                                                                                    |

#### Returns

Table 10-10 SYNCHRONIZE Function Returns

| Return              | Description                                     |
|---------------------|-------------------------------------------------|
| success             |                                                 |
| error_timeout       | Timed out before the program started execution. |
| error_communication | Other communication error.                      |

## SHOW\_SOURCE Procedure

The best way to get the source code (for a program that is being run) is to use SQL. For example:

```
DECLARE
  info DBMS_DEBUG.runtime_info;
BEGIN
   -- call DBMS_DEBUG.SYNCHRONIZE, CONTINUE,
   -- or GET_RUNTIME_INFO to fill in 'info'
  SELECT text INTO <buffer> FROM all_source
  WHERE owner = info.Program.Owner
    AND name = info.Program.Name
    AND line = info.Line#;
END;
```

However, this does not work for nonpersistent programs (for example, anonymous blocks and trigger invocation blocks). For nonpersistent programs, call SHOW SOURCE. There are two flavors: one returns an indexed table of source lines, and the other returns a packed (and formatted) buffer.

There are two overloaded SHOW SOURCE procedures.

## **Syntax**

```
DBMS_DEBUG.SHOW_SOURCE (
  first_line IN BINARY_INTEGER,
  last_line IN BINARY_INTEGER,
  source OUT vc2_table);
```

Table 10–11 SHOW\_SOURCE Procedure Parameters

| Parameter  | Description                                                                                     |
|------------|-------------------------------------------------------------------------------------------------|
| first_line | Line number of first line to fetch. (PL/SQL programs always start at line 1 and have no holes.) |
| last_line  | Line number of last line to fetch. No lines are fetched past the end of the program.            |
| source     | The resulting table, which may be indexed by line#.                                             |

#### Returns

An indexed table of source-lines. The source lines are stored starting at first\_ line. If any error occurs, then the table is empty.

## **Usage Notes**

This second overloading of  ${\tt SHOW\_SOURCE}$  returns the source in a formatted buffer, complete with line-numbers. It is faster than the indexed table version, but it does not guarantee to fetch all the source.

If the source does not fit in bufferlength (buflen), then additional pieces can be retrieved using the GET\_MORE\_SOURCE procedure (pieces returns the number of additional pieces that need to be retrieved).

## **Syntax**

| DBMS_DEBUG.SHOW_ | _SOURCE | (                |
|------------------|---------|------------------|
| first_line       | IN      | BINARY_INTEGER,  |
| last_line        | IN      | BINARY_INTEGER,  |
| window           | IN      | BINARY_INTEGER,  |
| print_arrow      | IN      | BINARY_INTEGER,  |
| buffer           | IN OUT  | VARCHAR2,        |
| buflen           | IN      | BINARY_INTEGER,  |
| pieces           | OUT     | BINARY_INTEGER); |

Table 10–12 SHOW\_SOURCE Procedure Parameters

| Parameter   | Description                                                                 |
|-------------|-----------------------------------------------------------------------------|
| first_line  | Smallest line-number to print.                                              |
| last_line   | Largest line-number to print.                                               |
| window      | 'Window' of lines (the number of lines around the current source line).     |
| print_arrow | Nonzero means to print an arrow before the current line.                    |
| buffer      | Buffer in which to place the source listing.                                |
| buflen      | Length of buffer.                                                           |
| pieces      | Set to nonzero if not all the source could be placed into the given buffer. |

## PRINT\_BACKTRACE Procedure

This procedure prints a backtrace listing of the current execution stack. This should only be called if a program is currently running.

There are two overloaded PRINT\_BACKTRACE procedures.

#### **Syntax**

```
DBMS DEBUG.PRINT BACKTRACE (
 listing IN OUT VARCHAR2);
```

#### **Parameters**

#### Table 10–13 PRINT BACKTRACE Procedure Parameters

| Parameter | Description                                          |
|-----------|------------------------------------------------------|
| listing   | A formatted character buffer with embedded newlines. |

## **Syntax**

```
DBMS_DEBUG.PRINT_BACKTRACE (
  backtrace OUT backtrace_table);
```

#### **Parameters**

Table 10-14 PRINT\_BACKTRACE Procedure Parameters

| Parameter | Description                                                                                                    |
|-----------|----------------------------------------------------------------------------------------------------|
| backtrace | 1-based indexed table of backtrace entries. The currently-running procedure is the last entry in the table (that is, the frame numbering is the same as that used by GET_VALUE). Entry 1 is the oldest procedure on the stack. |

#### **CONTINUE Function**

This function passes the given breakflags (a mask of the events that are of interest) to Probe in the target process. It tells Probe to continue execution of the target process, and it waits until the target process runs to completion or signals an event.

If info\_requested is not NULL, then calls GET\_RUNTIME\_INFO.

#### **Syntax**

```
DBMS DEBUG.CONTINUE (
  run_info IN OUT runtime_info,
  breakflags IN BINARY_INTEGER,
  info requested IN BINARY INTEGER := NULL)
 RETURN BINARY_INTEGER;
```

#### **Parameters**

Table 10–15 CONTINUE Function Parameters

| Parameter      | Description                                                                                                    |
|----------------|----------------------------------------------------------------------------------------------------|
| run_info       | Information about the state of the program.                                                                     |
| breakflags     | Mask of events that are of interest. See "Breakflags" on page 10-9.                                             |
| info_requested | Which information should be returned in run_info when the program stops. See "Information Flags" on page 10-10. |

#### Returns

Table 10–16 CONTINUE Function Returns

| Return              | Description                                   |
|---------------------|-----------------------------------------------|
| success             |                                               |
| error_timeout       | Timed out before the program started running. |
| error_communication | Other communication error.                    |

## **SET\_BREAKPOINT Function**

This function sets a breakpoint in a program unit, which persists for the current session. Execution pauses if the target program reaches the breakpoint.

#### **Syntax**

```
DBMS_DEBUG.SET_BREAKPOINT (
   program IN program_info,
line# IN BINARY_INTEGER,
   breakpoint# OUT BINARY_INTEGER,
   fuzzy IN BINARY_INTEGER := 0,
```

iterations IN BINARY\_INTEGER := 0) RETURN BINARY\_INTEGER;

#### **Parameters**

Table 10–17 SET\_BREAKPOINT Function Parameters

| Parameter   | Description                                                                                                    |
|-------------|----------------------------------------------------------------------------------------------------|
| program     | Information about the program unit in which the breakpoint is to be set. (In version 2.1 and later, the namespace, name, owner, and dblink may be set to NULL, in which case the breakpoint is placed in the currently-running program unit.) |
| line#       | Line at which the breakpoint is to be set.                                                                                                    |
| breakpoint# | On successful completion, contains the unique breakpoint number by which to refer to the breakpoint.                                                                                                    |
| fuzzy       | Only applicable if there is no executable code at the specified line:                                                                                                    |
|             | 0 means return error_illegal_line.                                                                                                    |
|             | 1 means search forward for an adjacent line at which to place<br>the breakpoint.                                                                                                    |
|             | <ul> <li>-1 means search backward for an adjacent line at which to<br/>place the breakpoint.</li> </ul>                                                                                                    |
| iterations  | Number of times to wait before signalling this breakpoint.                                                                                                    |

Note: The fuzzy and iterations parameters are not yet implemented.

#### **Returns**

Table 10–18 SET\_BREAKPOINT Function Returns

| Return             | Description                           |
|--------------------|---------------------------------------|
| success            |                                       |
| error_illegal_line | Cannot set a breakpoint at that line. |
| error_bad_handle   | No such program unit exists.          |

## **DELETE\_BREAKPOINT Function**

This function deletes a breakpoint.

#### **Syntax**

```
DBMS DEBUG.DELETE BREAKPOINT (
  breakpoint IN BINARY_INTEGER)
  RETURN BINARY_INTEGER;
```

#### **Parameters**

Table 10–19 DELETE\_BREAKPOINT Function Parameters

| Parameter  | Description                                               |
|------------|-----------------------------------------------------------|
| breakpoint | Breakpoint number from a previous call to SET_BREAKPOINT. |

#### **Returns**

Table 10–20 DELETE\_BREAKPOINT Function Returns

| Return                    | Description                                                  |
|---------------------------|--------------------------------------------------------------|
| success                   |                                                              |
| error_no_such_<br>breakpt | No such breakpoint exists.                                   |
| error_idle_breakpt        | Cannot delete an unused breakpoint.                          |
| error_stale_breakpt       | The program unit was redefined since the breakpoint was set. |

## **DISABLE\_BREAKPOINT Function**

This function makes an existing breakpoint inactive, but it leaves it in place.

## **Syntax**

```
DBMS_DEBUG.DISABLE_BREAKPOINT (
  breakpoint IN BINARY_INTEGER)
  RETURN BINARY_INTEGER;
```

Table 10-21 DISABLE\_BREAKPOINT Function Parameters

| Parameter  | Description                                               |
|------------|-----------------------------------------------------------|
| breakpoint | Breakpoint number from a previous call to SET_BREAKPOINT. |

#### Returns

Table 10–22 DISABLE\_BREAKPOINT Function Returns

| Returns                   | Description                          |
|---------------------------|--------------------------------------|
| success                   |                                      |
| error_no_such_<br>breakpt | No such breakpoint exists.           |
| error_idle_breakpt        | Cannot disable an unused breakpoint. |

## **ENABLE\_BREAKPOINT Function**

This function is the reverse of disabling. This enables a previously disabled breakpoint.

## **Syntax**

```
DBMS_DEBUG.ENABLE_BREAKPOINT (
  breakpoint IN BINARY_INTEGER)
 RETURN BINARY_INTEGER;
```

Table 10-23 ENABLE\_BREAKPOINT Function Parameters

| Parameter  | Description                                               |
|------------|-----------------------------------------------------------|
| breakpoint | Breakpoint number from a previous call to SET_BREAKPOINT. |

#### Returns

Table 10–24 ENABLE\_BREAKPOINT Function Returns

| Return                    | Description                         |
|---------------------------|-------------------------------------|
| success                   |                                     |
| error_no_such_<br>breakpt | No such breakpoint exists.          |
| error_idle_breakpt        | Cannot enable an unused breakpoint. |

## SHOW\_BREAKPOINTS Procedure

This procedure returns a listing of the current breakpoints. There are two overloaded SHOW\_BREAKPOINTS procedures.

## **Syntax**

```
DBMS_DEBUG.SHOW_BREAKPOINTS (
  listing IN OUT VARCHAR2);
```

#### **Parameters**

Table 10–25 SHOW\_BREAKPOINTS Procedure Parameters

| Parameter | Description                                                 |
|-----------|-------------------------------------------------------------|
| listing   | A formatted buffer (including newlines) of the breakpoints. |

## **Syntax**

```
DBMS_DEBUG.SHOW_BREAKPOINTS (
  listing OUT breakpoint_table);
```

Table 10–26 SHOW\_BREAKPOINTS Procedure Parameters

| Parameter | Description                                                                                                    |
|-----------|----------------------------------------------------------------------------------------------------|
| listing   | Indexed table of breakpoint entries. The breakpoint number is indicated by the index into the table. Breakpoint numbers start at 1 and are reused when deleted. |

## **GET\_VALUE Function**

This function gets a value from the currently-running program. There are two overloaded GET\_VALUE functions.

## **Syntax**

```
DBMS_DEBUG.GET_VALUE (
  variable_name IN VARCHAR2,
  frame# IN BINARY_INTEGER,
  scalar_value OUT VARCHAR2,
  format IN VARCHAR2 := NULL)
RETURN BINARY INTEGER;
```

#### **Parameters**

#### Table 10–27 GET\_VALUE Function Parameters

| Parameter     | Description                                                            |
|---------------|------------------------------------------------------------------------|
| variable_name | Name of the variable or parameter.                                     |
| frame#        | Frame in which it lives; $\boldsymbol{0}$ means the current procedure. |
| scalar_value  | Value.                                                                 |
| format        | Optional date format to use, if meaningful.                            |

#### **Returns**

Table 10-28 GET\_VALUE Function Returns

| Return               | Description                                                 |
|----------------------|-------------------------------------------------------------|
| success              |                                                             |
| error_bogus_frame    | Frame does not exist.                                       |
| error_no_debug_info  | Entrypoint has no debug information.                        |
| error_no_such_object | variable_name does not exist in frame#.                     |
| error_unknown_type   | The type information in the debug information is illegible. |
| error_nullvalue      | Value is NULL.                                              |
| error_indexed_table  | The object is a table, but no index was provided.           |

This form of GET\_VALUE is for fetching package variables. Instead of a frame#, it takes a handle, which describes the package containing the variable.

#### **Syntax**

```
DBMS_DEBUG.GET_VALUE (
  variable name IN VARCHAR2,
  handle IN program_info,
  scalar_value OUT VARCHAR2,
  format IN VARCHAR2 := NULL)
RETURN BINARY_INTEGER;
```

#### **Parameters**

Table 10–29 GET\_VALUE Function Parameters

| Parameter     | Description                                         |
|---------------|-----------------------------------------------------|
| variable_name | Name of the variable or parameter.                  |
| handle        | Description of the package containing the variable. |
| scalar_value  | Value.                                              |
| format        | Optional date format to use, if meaningful.         |

#### Returns

Table 10–30 GET\_VALUE Function Returns

| Return               | Description                                           |
|----------------------|-------------------------------------------------------|
| error_no_such_object | Either:                                               |
|                      | - Package does not exist.                             |
|                      | - Package is not instantiated.                        |
|                      | - User does not have privileges to debug the package. |
|                      | - Object does not exist in the package.               |
| error_indexed_table  | The object is a table, but no index was provided.     |

## **Example**

This example illustrates how to get the value with a given package PACK in schema SCOTT, containing variable VAR:

DECLARE

```
handle
            dbms_debug.program_info;
  resultbuf VARCHAR2(500);
  retval BINARY_INTEGER;
BEGIN
  handle.Owner := 'SCOTT';
  handle.Name
                 := 'PACK';
  handle.namespace := dbms_debug.namespace_pkgspec_or_toplevel;
              := dbms_debug.get_value('VAR', handle, resultbuf, NULL);
  retval
END;
```

## **SET\_VALUE Function**

This function sets a value in the currently-running program. There are two overloaded SET VALUE functions.

## **Syntax**

```
DBMS_DEBUG.SET_VALUE (
  frame#
                       IN binary_integer,
  assignment_statement IN varchar2)
 RETURN BINARY_INTEGER;
```

#### **Parameters**

Table 10–31 SET\_VALUE Function Parameters

| Parameter            | Description                                                                                                    |
|----------------------|----------------------------------------------------------------------------------------------------|
| frame#               | Frame in which the value is to be set; 0 means the currently executing frame.                                      |
| assignment_statement | An assignment statement (which must be legal PL/SQL) to run in order to set the value. For example, ' $x := 3$ ;'. |
|                      | Only scalar values are supported in this release. The right side of the assignment statement must be a scalar.     |

#### Returns

Table 10–32 SET\_VALUE Function Returns

| Return  | Description |
|---------|-------------|
| success | -           |

Table 10–32 SET\_VALUE Function Returns

| Return                    | Description                                                                                            |
|---------------------------|----------------------------------------------------------------------------------------------------|
| error_illegal_value       | Not possible to set it to that value.                                                                  |
| error_illegal_null        | Cannot set to ${\tt NULL}$ because object type specifies it as 'not null'.                             |
| error_value_<br>malformed | Value is not a scalar.                                                                                 |
| error_name_<br>incomplete | The assignment statement does not resolve to a scalar. For example, ' $x := 3$ ;', if $x$ is a record. |

This form of SET\_VALUE sets the value of a package variable.

## **Syntax**

```
DBMS_DEBUG.SET_VALUE (
  handle
                        IN program_info,
   assignment_statement IN VARCHAR2)
  RETURN BINARY_INTEGER;
```

Table 10-33 SET\_VALUE Function Parameters

| Parameter            | Description                                                                                                    |
|----------------------|----------------------------------------------------------------------------------------------------|
| handle               | Description of the package containing the variable.                                                                |
| assignment_statement | An assignment statement (which must be legal PL/SQL) to run in order to set the value. For example, ' $x := 3$ ;'. |
|                      | Only scalar values are supported in this release. The right side of the assignment statement must be a scalar.     |

Table 10–34 SET\_VALUE Function Returns

| Return               | Description                                           |
|----------------------|-------------------------------------------------------|
| error_no_such_object | Either:                                               |
|                      | - Package does not exist.                             |
|                      | - Package is not instantiated.                        |
|                      | - User does not have privileges to debug the package. |
|                      | - Object does not exist in the package.               |

In some cases, the PL/SQL compiler uses temporaries to access package variables, and Probe does not guarantee to update such temporaries. It is possible, although unlikely, that modification to a package variable using SET VALUE might not take effect for a line or two.

#### **Example**

To set the value of SCOTT.PACK.var to 6:

```
DECLARE
  handle dbms_debug.program_info;
  retval BINARY_INTEGER;
BEGIN
  handle.Owner := 'SCOTT';
  handle.Name := 'PACK';
  handle.namespace := dbms_debug.namespace_pkgspec_or_toplevel;
             := dbms_debug.set_value(handle, 'var := 6;');
  retval
END;
```

## **DETACH\_SESSION Procedure**

This procedure stops debugging the target program. This procedure may be called at any time, but it does not notify the target session that the debug session is detaching itself, and it does not abort execution of the target session. Therefore, care should be taken to ensure that the target session does not hang itself.

## **Syntax**

DBMS DEBUG.DETACH SESSION;

## **GET RUNTIME INFO Function**

This function returns information about the current program. It is only needed if the info requested parameter to SYNCHRONIZE or CONTINUE was set to 0.

**Note:** This is currently only used by client-side PL/SQL.

## **Syntax**

```
DBMS_DEBUG.GET_RUNTIME_INFO (
```

```
info_requested IN BINARY_INTEGER,
run_info OUT runtime_info)
RETURN BINARY_INTEGER;
```

Table 10–35 GET\_RUNTIME\_INFO Function Parameters

| Parameter      | Description                                                                                                    |
|----------------|----------------------------------------------------------------------------------------------------|
| info_requested | Which information should be returned in run_info when the program stops. See "Information Flags" on page 10-10. |
| run_info       | Information about the state of the program.                                                                     |

## **GET\_INDEXES Function**

Given a name of a variable or parameter, this function returns the set of its indexes, if it is an indexed table. An error is returned if it is not an indexed table.

#### **Syntax**

```
DBMS_DEBUG.GET_INDEXES (
  varname IN VARCHAR2,
  frame# IN BINARY_INTEGER,
  handle IN program_info,
  entries OUT index_table)
RETURN BINARY_INTEGER;
```

Table 10–36 GET\_INDEXES Function Parameters

| Parameter | Description                                                                                                    |
|-----------|----------------------------------------------------------------------------------------------------|
| varname   | Name of the variable to get index information about.                                                                                               |
| frame#    | Number of frame in which the variable or parameter resides; NULL for a package variable.                                                           |
| handle    | Package description, if object is a package variable.                                                                                              |
| entries   | 1-based table of the indexes. If non-NULL, then entries(1) contains the first index of the table, entries(2) contains the second index, and so on. |

#### Returns

Table 10–37 GET\_INDEXES Function Returns

| Return               | Description                                               |
|----------------------|-----------------------------------------------------------|
| error_no_such_object | Either:                                                   |
|                      | - The package does not exist.                             |
|                      | - The package is not instantiated.                        |
|                      | - The user does not have privileges to debug the package. |
|                      | - The object does not exist in the package.               |

#### **EXECUTE Procedure**

This procedure executes SQL or PL/SQL code in the target session. The target session is assumed to be waiting at a breakpoint (or other event). The call to DBMS\_ DEBUG.EXECUTE occurs in the debug session, which then asks the target session to execute the code.

#### **Syntax**

```
DBMS DEBUG.EXECUTE (
  what IN VARCHAR2,
  frame# IN BINARY_INTEGER,
  bind_results IN BINARY_INTEGER,
  results IN OUT NOCOPY dbms_debug_vc2coll,
  errm IN OUT NOCOPY VARCHAR2);
```

Table 10–38 EXECUTE Procedure Parameters

| Parameter | Description                                                                                   |
|-----------|-----------------------------------------------------------------------------------------------|
| what      | SQL or PL/SQL source to execute.                                                              |
| frame#    | The context in which to execute the code. Only -1 (global context) is supported at this time. |

| Parameter    | Description                                                                                    |
|--------------|------------------------------------------------------------------------------------------------|
| bind_results | Whether the source wants to bind to results in order to return values from the target session. |
|              | 0 = No                                                                                         |
|              | 1 = Yes                                                                                        |
| results      | Collection in which to place results, if $bind_results$ is not 0.                              |
| errm         | Error message, if an error occurred; otherwise, ${\tt NULL}.$                                  |

## Example 1

This example executes a SQL statement. It returns no results.

```
DECLARE
  coll sys.dbms_debug_vc2coll; -- results (unused)
  errm VARCHAR2(100);
BEGIN
  dbms_debug.execute('insert into emp(ename,empno,deptno)' |
                      'values(''LJE'', 1, 1)',
                      -1, 0, coll, errm);
END;
```

## Example 2

This example executes a PL/SQL block, and it returns no results. The block is an autonomous transaction, which means that the value inserted into the table becomes visible in the debug session.

```
DECLARE
  coll sys.dbms_debug_vc2coll;
  errm VARCHAR2(100);
BEGIN
  dbms_debug.execute(
       'DECLARE PRAGMA autonomous_transaction; ' ||
       'BEGIN ' |
       ' insert into emp(ename, empno, deptno) ' ||
       ' values(''LJE'', 1, 1); ' ||
       'COMMIT; '
       'END;',
      -1, 0, coll, errm);
END;
```

#### **Example 3**

This example executes a PL/SQL block, and it returns some results.

```
DECLARE
  coll sys.dbms_debug_vc2coll;
   errm VARCHAR2(100);
BEGIN
   dbms_debug.execute(
      'DECLARE ' |
      ' pp SYS.dbms_debug_vc2coll := SYS.dbms_debug_vc2coll(); ' ||
        x PLS INTEGER; ' ||
        i PLS_INTEGER := 1; ' ||
      'BEGIN ' ||
         SELECT COUNT(*) INTO x FROM emp; ' |
         pp.EXTEND(x * 6); ' |
         FOR c IN (SELECT * FROM emp) LOOP ' |
            pp(i) := ''Ename: '' || c.ename; i := i+1; ' ||
            pp(i) := ''Empno: '' || c.empno; i := i+1; ' ||
            pp(i) := ''Job: '' || c.job; i := i+1; ' ||
            pp(i) := ''Mgr: '' || c.mgr; i := i+1; ' ||
            pp(i) := ''Sal: '' || c.sal; i := i+1; ' ||
            pp(i) := null;
                                           i := i+1; ' ||
         END LOOP; ' |
         :1 := pp;' ||
      'END;',
      -1, 1, coll, errm);
   each := coll.FIRST;
   WHILE (each IS NOT NULL) LOOP
     dosomething(coll(each));
      each := coll.NEXT(each);
  END LOOP;
END;
```

## **PRINT INSTANTIATIONS Procedure**

This procedure returns a list of the packages that have been instantiated in the current session.

## **Syntax**

```
DBMS_DEBUG.PRINT_INSTANTIATIONS (
  pkgs IN OUT NOCOPY backtrace_table,
```

flags IN BINARY\_INTEGER);

#### **Parameters**

Table 10–39 PRINT\_INSTANTIATIONS Procedure Parameters

| Parameter  | Description                                                                                                    |
|------------|----------------------------------------------------------------------------------------------------|
| pkgs (OUT) | The instantiated packages                                                                                                    |
| flags      | Bitmask of options:                                                                                                    |
|            | <ul><li>1 - show specs</li></ul>                                                                                                    |
|            | <ul><li>2 - show bodies</li></ul>                                                                                                    |
|            | <ul> <li>4 - show local instantiations</li> </ul>                                                                                                    |
|            | <ul> <li>8 - show remote instantiations (NYI)</li> </ul>                                                                                             |
|            | <ul> <li>16 - do a fast job. The routine does not test whether debug<br/>information exists or whether the libunit is<br/>shrink-wrapped.</li> </ul> |

#### **Exceptions**

no\_target\_program - target session is not currently executing

#### **Usage Notes**

On return, pkgs contains a program\_info for each instantiation. The valid fields are: Namespace, Name, Owner, and LibunitType.

In addition, Line# contains a bitmask of:

- 1 the libunit contains debug info
- 2 the libunit is shrink-wrapped

## TARGET\_PROGRAM\_RUNNING Procedure

This procedure returns TRUE if the target session is currently executing a stored procedure, or FALSE if it is not.

## **Syntax**

FUNCTION target\_program\_running RETURN BOOLEAN;

#### **PING Procedure**

This procedure pings the target session, to prevent it from timing out. Use this procedure when execution is suspended in the target session, for example at a breakpoint.

If the timeout\_behavior is set to retry\_on\_timeout then this procedure is not necessary.

#### Syntax 1 4 1

DBMS\_DEBUG.PING;

#### **Exceptions**

Oracle will display the no target program exception if there is no target program or if the target session is not currently waiting for input from the debug session.

#### Timeout Options

Timeout options for the target session are registered with the target session by calling set\_timeout\_behavior.

- retry\_on\_timeout Retry. Timeout has no effect. This is like setting the timeout to an infinitely large value.
- continue\_on\_timeout Continue execution, using same event flags.
- nodebug\_on\_timeout Turn debug-mode OFF (in other words, call debug\_ off) and then continue execution. No more events will be generated by this target session unless it is re-initialized by calling debug\_on.
- abort\_on\_timeout Continue execution, using the abort\_execution flag, which should cause the program to abort immediately. The session remains in debug-mode.

```
retry_on_timeout CONSTANT BINARY_INTEGER:= 0;
continue_on_timeout CONSTANT BINARY_INTEGER:= 1;
nodebug_on_timeout CONSTANT BINARY_INTEGER:= 2;
abort_on_timeout CONSTANT BINARY_INTEGER:= 3;
```

## **SET\_TIMEOUT\_BEHAVIOR Procedure**

This procedure tells Probe what to do with the target session when a timeout occurs. This call is made in the target session.

#### **Syntax**

```
DBMS_DEBUG.SET_TIMEOUT_BEHAVIOR (
  behavior IN PLS_INTEGER);
```

#### **Parameters**

Table 10–40 SET\_TIMEOUT\_BEHAVIOR Procedure Parameters

| Parameter                             | Description                                                                                                    |
|---------------------------------------|----------------------------------------------------------------------------------------------------|
| pehavior - One of the following:      |                                                                                                    |
| <pre>retry_on_timeout</pre>           | Retry. Timeout has no effect. This is like setting the timeout to an infinitely large value.                                                                                          |
| <ul><li>continue_on_timeout</li></ul> | Continue execution, using same event flags.                                                                                                    |
| <ul><li>nodebug_on_timeout</li></ul>  | Turn debug-mode OFF (in other words, call debug_off) and continue execution. No more events will be generated by this target session unless it is re-initialized by calling debug_on. |
| <pre>abort_on_timeout</pre>           | Continue execution, using the abort_execution flag, which should cause the program to abort immediately. The session remains in debug-mode.                                           |

## **Exceptions**

unimplemented - the requested behavior is not recognized

## **Usage Notes**

The default behavior (if this procedure is not called) is continue\_on\_timeout, since it allows a debugger client to reestablish control (at the next event) but does not cause the target session to hang indefinitely.

## **GET\_TIMEOUT\_BEHAVIOR Function**

This procedure returns the current timeout behavior. This call is made in the target session.

#### **Syntax**

```
DBMS DEBUG.GET TIMEOUT BEHAVIOR (
RETURN BINARY INTEGER;
```

#### Information Flags

```
info_getOerInfo CONSTANT PLS_INTEGER:= 32;
```

#### Reasons

```
reason_oer_breakpoint CONSTANT BINARY_INTEGER:= 26;
```

#### RUNTIME INFO

Runtime info gives context information about the running program.

#### Probe v2.4:

Added OER. It gets set if info\_getOerInfo is set. The OER is a positive number. It can be translated into SQLCODE by translating 1403 to 100, 6510 to 1, and negating any other value.

```
TYPE runtime info IS RECORD
   (
                 BINARY_INTEGER, (duplicate of program.line#) ed BINARY_INTEGER, has the program terminated?
       Line#
       Terminated
       Breakpoint BINARY_INTEGER, breakpoint number
StackDepth BINARY_INTEGER, number of frames on the stack
       InterpreterDepth BINARY_INTEGER, <reserved field>
                 BINARY_INTEGER, reason for suspension
       Reason
                          program_info, source location
       Program
Following fields were added in Probe v2.4 oer
                                                                  PLS_INTEGER
                                                                                      OER
(exception), if any
   );
```

oer\_table

Used by show\_breakpoints

TYPE oer table IS TABLE OF BINARY INTEGER INDEX BY BINARY INTEGER;

#### - SET\_OER\_BREAKPOINT

Set a breakpoint on an OER. The breakpoint persists for the session (or until deleted), as with code breakpoints.

#### **Parameters**

Table 10-41

| Parameter | Description                         |
|-----------|-------------------------------------|
| oer       | The OER (a 4-byte positive number). |

#### Returns

success

#### **Usage Notes**

Less functionality is supported on OER breakpoints than on code breakpoints. In particular, note that:

- No "breakpoint number" is returned the number of the OER is used instead. Thus it is impossible to set duplicate breakpoints on a given OER (it is a no-op).
- It is not possible to disable an OER breakpoint (although clients are free to simulate this by deleting it).
- OER breakpoints are deleted using delete\_oer\_breakpoint.

## **SET\_OER\_BREAKPOINT Function**

This function sets an OER breakpoint.

## **Syntax**

```
DBMS DEBUG.SET OER BREAKPOINT (
  oer IN PLS_INTEGER)
RETURN PLS_INTEGER;
```

Table 10–42 SET\_OER\_BREAKPOINT Function Parameters

| Parameter | Description                                 |
|-----------|---------------------------------------------|
| oer       | The OER (positive 4-byte number) to delete. |

#### Returns

#### success

error\_no\_such\_breakpt - no such OER breakpoint exists

## **DELETE\_OER\_BREAKPOINT Function**

This function deletes an OER breakpoint.

## **Syntax**

```
DBMS_DEBUG.DELETE_OER_BREAKPOINT (
   oer IN PLS_INTEGER)
RETURN PLS_INTEGER;
```

## SHOW\_BREAKPOINTS Procedure

## **Syntax**

```
DBMS_DEBUG.SHOW_BREAKPOINTS (
   code_breakpoints OUT breakpoint_table,
   oer_breakpoints OUT oer_table);
```

#### **Parameters**

#### Table 10-43 SHOW\_BREAKPOINTS Procedure Parameters

| Parameter        | Description                                                            |
|------------------|------------------------------------------------------------------------|
| code_breakpoints | The indexed table of breakpoint entries, indexed by breakpoint number. |
| oer_breakpoints  | The indexed table of OER breakpoints, indexed by OER.                  |

- code\_breakpoints indexed table of breakpoint entries, indexed by breakpoint number.
- oer\_breakpoints indexed table of OER breakpoints, indexed by OER.
- PROCEDURE show\_breakpoints (code\_breakpoints OUT breakpoint\_table, oer\_breakpoints OUT oer\_table);

# 11

## DBMS\_DEFER

DBMS\_DEFER is the user interface to a replicated transactional deferred remote procedure call facility. Replicated applications use the calls in this interface to queue procedure calls for later transactional execution at remote nodes.

These procedures are typically called from either after row triggers or application specified update procedures.

This chapter discusses the following topics:

Summary of DBMS\_DEFER Subprograms

## **Summary of DBMS\_DEFER Subprograms**

Table 11-1 DBMS\_DEFER Package Subprograms

| Subprogram                             | Description                                                                                   |
|----------------------------------------|-----------------------------------------------------------------------------------------------|
| CALL Procedure on page 11-2            | Builds a deferred call to a remote procedure.                                                 |
| COMMIT_WORK<br>Procedure on page 11-3  | Performs a transaction commit after checking for well-formed deferred remote procedure calls. |
| datatype_ARG Procedure<br>on page 11-4 | Provides the data that is to be passed to a deferred remote procedure call.                   |
| TRANSACTION<br>Procedure on page 11-6  | Indicates the start of a new deferred transaction.                                            |

#### **CALL Procedure**

This procedure builds a deferred call to a remote procedure.

#### **Syntax**

```
DBMS_DEFER.CALL (
schema_name IN VARCHAR2,
package_name IN VARCHAR2,
proc_name IN VARCHAR2,
arg_count IN NATURAL,
{ nodes IN node_list_t
| group_name IN VARCHAR2 :=''});
```

Note: This procedure is overloaded. The nodes and group\_name parameters are mutually exclusive.

Table 11–2 CALL Procedure Parameters

| Parameter    | Description                                                                                                    |
|--------------|----------------------------------------------------------------------------------------------------|
| schema_name  | Name of the schema in which the stored procedure is located.                                                                                                    |
| package_name | Name of the package containing the stored procedure. The stored procedure must be part of a package. Deferred calls to standalone procedures are not supported.                                                                                                    |
| proc_name    | Name of the remote procedure to which you want to defer a call.                                                                                                    |
| arg_count    | Number of parameters for the procedure. You must have one call to DBMS_DEFER. <i>datatype</i> _ARG for each of these parameters.                                                                                                    |
|              | <b>Note:</b> You must include all of the parameters for the procedure, even if some of the parameters have defaults.                                                                                                    |
| nodes        | A PL/SQL index-by table of fully qualified database names to which you want to propagate the deferred call. The table is indexed starting at position 1 and continuing until a NULL entry is found, or the no_data_found exception is raised. The data in the table is case insensitive. This parameter is optional. |
| group_name   | Reserved for internal use.                                                                                                    |

## **Exceptions**

Table 11–3 CALL Procedure Exceptions

| Exception                 | Description                                                                                             |
|---------------------------|----------------------------------------------------------------------------------------------------|
| ORA-23304 (malformedcall) | Previous call was not correctly formed.                                                                 |
| ORA-23319                 | Parameter value is not appropriate.                                                                     |
| ORA-23352                 | Destination list (specified by nodes or by a previous DBMS_DEFER.TRANSACTION call) contains duplicates. |

## **COMMIT\_WORK Procedure**

This procedure performs a transaction commit after checking for well-formed deferred remote procedure calls.

## **Syntax**

DBMS\_DEFER.COMMIT\_WORK (

```
commit work comment IN VARCHAR2);
```

Table 11–4 COMMIT\_WORK Procedure Parameters

| Parameter    | Description                                        |
|--------------|----------------------------------------------------|
| commit_work_ | Equivalent to the COMMIT COMMENT statement in SQL. |

#### **Exceptions**

Table 11–5 COMMIT\_WORK Procedure Exceptions

| Exception                 | Description                                         |
|---------------------------|-----------------------------------------------------|
| ORA-23304 (malformedcall) | Transaction was not correctly formed or terminated. |

## datatype\_ARG Procedure

This procedure provides the data that is to be passed to a deferred remote procedure call. Depending upon the type of the data that you need to pass to a procedure, you must call one of the following procedures for each argument to the procedure.

You must specify each parameter in your procedure using the *datatype\_ARG* procedure after you execute DBMS\_DEFER. CALL. That is, you cannot use the default parameters for the deferred remote procedure call. For example, suppose you have the following procedure:

```
CREATE OR REPLACE PACKAGE my_pack AS
   PROCEDURE my_proc(a VARCHAR2, b VARCHAR2 DEFAULT 'SALES');
END;
```

When you run the DBMS\_DEFER.CALL procedure, you must include a separate procedure call for each parameter in the my proc procedure:

```
CREATE OR REPLACE PROCEDURE load def tx IS
  node DBMS DEFER.NODE LIST T;
BEGIN
  node(1) := 'MYCOMPUTER.WORLD';
  node(2) := NULL;
  DBMS_DEFER.TRANSACTION(node);
```

```
DBMS_DEFER.CALL('PR', 'MY_PACK', 'MY_PROC', 2);
  DBMS DEFER. VARCHAR2 ARG( 'TEST');
  DBMS_DEFER.VARCHAR2_ARG('SALES'); -- required, cannot omit to use default
END;
```

#### Note:

- The AnyData\_ARG procedure supports the following user-defined types: object types, collections, and REFs. See Oracle9i SQL Reference for more information about the AnyData datatype.
- This procedure uses abbreviations for some datetime and interval datatypes. For example, TSTZ is used for the TIMESTAMP WITH TIME ZONE datatype. For information about these abbreviations, see "Abbreviations for Datetime and Interval Datatypes" on page 1-6.

### Syntax 5 4 1

```
DBMS DEFER.AnyData ARG (arg IN SYS.AnyData);
DBMS DEFER.NUMBER ARG
                         (arg IN NUMBER);
DBMS_DEFER.DATE_ARG (arg IN DATE);
DBMS_DEFER.VARCHAR2_ARG (arg IN VARCHAR2);
DBMS_DEFER.CHAR_ARG (arg IN CHAR);
DBMS_DEFER.ROWID_ARG
                        (arg IN ROWID);
DBMS_DEFER.RAW_ARG
                        (arg IN RAW);
                        (arg IN BLOB);
DBMS_DEFER.BLOB_ARG
DBMS DEFER.CLOB ARG
                         (arg IN CLOB);
DBMS DEFER.NCLOB ARG
                         (arg IN NCLOB);
DBMS_DEFER.NCHAR_ARG (arg IN NCHAR);
DBMS DEFER.NVARCHAR2 ARG (arg IN NVARCHAR2);
DBMS DEFER.ANY_CLOB_ARG (arg IN CLOB);
DBMS_DEFER.ANY_VARCHAR2_ARG (arg IN VARCHAR2);
DBMS_DEFER.ANY_CHAR_ARG (arg IN CHAR);
DBMS DEFER.IDS ARG
                        (arg IN DSINTERVAL UNCONSTRAINED);
                    (arg IN YMINTERVAL_UNCONSTRAINED);
DBMS DEFER.IYM ARG
DBMS_DEFER.TIMESTAMP_ARG (arg IN TIMESTAMP_UNCONSTRAINED);
DBMS DEFER.TSLTZ ARG
                       (arg IN TIMESTAMP LTZ UNCONSTRAINED);
DBMS DEFER.TSTZ ARG
                          (arg IN TIMESTAMP_TZ_UNCONSTRAINED);
```

Table 11-6 datatype\_ARG Procedure Parameters

| Parameter | Description                                                                                                   |
|-----------|----------------------------------------------------------------------------------------------------|
| arg       | Value of the parameter that you want to pass to the remote procedure to which you previously deferred a call. |

## **Exceptions**

Table 11–7 datatype\_ARG Procedure Exceptions

| Exception | Description                 |
|-----------|-----------------------------|
| ORA-23323 | Argument value is too long. |

#### **TRANSACTION Procedure**

This procedure indicates the start of a new deferred transaction. If you omit this call, then Oracle considers your first call to DBMS\_DEFER.CALL to be the start of a new transaction.

## **Syntax**

```
DBMS_DEFER.TRANSACTION (
  nodes IN node_list_t);
```

**Note:** This procedure is overloaded. The behavior of the version without an input parameter is similar to that of the version with an input parameter, except that the former uses the nodes in the DEFDEFAULTDEST view instead of using the nodes in the nodes parameter.

Table 11–8 TRANSACTION Procedure Parameters

| Parameter | Description                                                                                                    |
|-----------|----------------------------------------------------------------------------------------------------|
| nodes     | A PL/SQL index-by table of fully qualified database names to which you want to propagate the deferred calls of the transaction. The table is indexed starting at position 1 and continuing until a NULL entry is found, or the no_data_found exception is raised. The data in the table is case insensitive. |

## **Exceptions**

Table 11–9 TRANSACTION Procedure Exceptions

| Exception                 | Description                                                              |
|---------------------------|--------------------------------------------------------------------------|
| ORA-23304 (malformedcall) | Previous transaction was not correctly formed or terminated.             |
| ORA-23319                 | Parameter value is not appropriate.                                      |
| ORA-23352                 | Raised by ${\tt DBMS\_DEFER.CALL}$ if the node list contains duplicates. |

# DBMS\_DEFER\_QUERY

 ${\tt DBMS\_DEFER\_QUERY} \ enables \ you \ to \ query \ the \ deferred \ transactions \ queue \ data$ that is not exposed through views.

This chapter discusses the following topics:

Summary of DBMS\_DEFER\_QUERY Subprograms

## Summary of DBMS\_DEFER\_QUERY Subprograms

Table 12–1 DBMS\_DEFER\_QUERY Package Subprograms

| Subprogram                                              | Description                                                               |
|---------------------------------------------------------|---------------------------------------------------------------------------|
| GET_ARG_FORM Function on page 12-2                      | Determines the form of an argument in a deferred call.                    |
| GET_ARG_TYPE Function on page 12-3                      | Determines the type of an argument in a deferred call.                    |
| GET_CALL_ARGS Procedure on page 12-6                    | Returns the text version of the various arguments for the specified call. |
| GET_datatype_ARG Function on page 12-7                  | Determines the value of an argument in a deferred call.                   |
| GET_OBJECT_NULL_<br>VECTOR_ARG Function on<br>page 12-9 | Returns the type information for a column object.                         |

## **GET ARG FORM Function**

This function returns the character set form of a deferred call parameter.

**See Also:** The Replication Management tool's online help for information about displaying deferred transactions and error transactions in the Replication Management tool

#### **Syntax**

```
DBMS_DEFER_QUERY.GET_ARG_FORM (
  callno IN NUMBER,
  arg_no IN NUMBER, deferred_tran_id IN VARCHAR2)
 RETURN NUMBER;
```

Table 12–2 GET\_ARG\_FORM Function Parameters

| Parameter | Description                                                                                                  |
|-----------|----------------------------------------------------------------------------------------------------|
| callno    | Call identifier from the DEFCALL view.                                                                       |
| arg_no    | Position of desired parameter in calls argument list. Parameter positions are 1number of parameters in call. |

Table 12–2 GET\_ARG\_FORM Function Parameters

| Parameter        | Description                          |
|------------------|--------------------------------------|
| deferred_tran_id | Deferred transaction identification. |

## **Exceptions**

Table 12–3 GET\_ARG\_FORM Function Exceptions

| Exception     | Description                                                           |
|---------------|-----------------------------------------------------------------------|
| NO_DATA_FOUND | Input parameters do not correspond to a parameter of a deferred call. |

#### Returns

Table 12–4 GET\_ARG\_FORM Function Returns

| Constant Return Value           | Return Value | Possible Datatype  |
|---------------------------------|--------------|--------------------|
| DBMS_DEFER_QUERY.ARG_FORM_NONE  | 0            | DATE               |
|                                 |              | NUMBER             |
|                                 |              | ROWID              |
|                                 |              | RAW                |
|                                 |              | BLOB               |
|                                 |              | User-defined types |
| DBMS_DEFER_QUERY.ARG_FORM_      | 1            | CHAR               |
| IMPLICIT                        |              | VARCHAR2           |
|                                 |              | CLOB               |
| DBMS_DEFER_QUERY.ARG_FORM_NCHAR | 2            | NCHAR              |
|                                 |              | NVARCHAR2          |
|                                 |              | NCLOB              |

## **GET\_ARG\_TYPE Function**

This function determines the type of an argument in a deferred call. The type of the deferred remote procedure call (RPC) parameter is returned.

**See Also:** The Replication Management tool's online help for information about displaying deferred transactions and error transactions in the Replication Management tool

## **Syntax**

```
DBMS_DEFER_QUERY.GET_ARG_TYPE (
   callno IN NUMBER, arg_no IN NUMBER,
   deferred_tran_id IN VARCHAR2)
  RETURN NUMBER;
```

#### **Parameters**

Table 12–5 GET\_ARG\_TYPE Function Parameters

| Parameter        | Description                                                                                                    |
|------------------|----------------------------------------------------------------------------------------------------|
| callno           | Identification number from the DEFCALL view of the deferred remote procedure call.                                                   |
| arg_no           | Numerical position of the argument to the call whose type you want to determine. The first argument to a procedure is in position 1. |
| deferred_tran_id | Identifier of the deferred transaction.                                                                                              |

## **Exceptions**

Table 12-6 GET\_ARG\_TYPE Function Exceptions

| Exception     | Description                                                           |
|---------------|-----------------------------------------------------------------------|
| NO_DATA_FOUND | Input parameters do not correspond to a parameter of a deferred call. |

## Returns

Table 12–7 GET\_ARG\_TYPE Function Returns

| Constant Return Value                        | Return<br>Value | Corresponding<br>Datatype |
|----------------------------------------------|-----------------|---------------------------|
| DBMS_DEFER_QUERY.ARG_TYPE_VARCHAR2           | 1               | VARCHAR2                  |
| DBMS_DEFER_QUERY.ARG_TYPE_NUM                | 2               | NUMBER                    |
| DBMS_DEFER_QUERY.ARG_TYPE_ROWID              | 11              | ROWID                     |
| DBMS_DEFER_QUERY.ARG_TYPE_DATE               | 12              | DATE                      |
| DBMS_DEFER_QUERY.ARG_TYPE_RAW                | 23              | RAW                       |
| DBMS_DEFER_QUERY.ARG_TYPE_CHAR               | 96              | CHAR                      |
| DBMS_DEFER_QUERY.ARG_TYPE_AnyData            | 109             | AnyData                   |
| DBMS_DEFER_QUERY.ARG_TYPE_CLOB               | 112             | CLOB                      |
| DBMS_DEFER_QUERY.ARG_TYPE_BLOB               | 113             | BLOB                      |
| DBMS_DEFER_QUERY.ARG_TYPE_BFIL               | 114             | BFILE                     |
| DBMS_DEFER_QUERY.ARG_TYPE_OBJECT_NULL_VECTOR | 121             | OBJECT_NULL_<br>VECTOR    |
| DBMS_DEFER_QUERY.ARG_TYPE_TIMESTAMP          | 180             | TIMESTAMP                 |
| DBMS_DEFER_QUERY.ARG_TYPE_TSTZ               | 181             | TSTZ                      |
| DBMS_DEFER_QUERY.ARG_TYPE_IYM                | 182             | IYM                       |
| DBMS_DEFER_QUERY.ARG_TYPE_IDS                | 183             | IDS                       |
| DBMS_DEFER_QUERY.ARG_TYPE_TSLTZ              | 231             | TSLTZ                     |

#### Note:

- The AnyData datatype supports the following user-defined types: object types, collections, and REFs. See Oracle9i SQL *Reference* for more information about the AnyData datatype.
- This function uses abbreviations for some datetime and interval datatypes. For example, TSTZ is used for the TIMESTAMP WITH TIME ZONE datatype. For information about these abbreviations, see "Abbreviations for Datetime and Interval Datatypes" on page 1-6.

## **GET CALL ARGS Procedure**

This procedure returns the text version of the various arguments for the specified call. The text version is limited to the first 2000 bytes.

#### See Also:

- "GET\_datatype\_ARG Function" on page 12-7
- Oracle9i SQL Reference for more information about the AnyData datatype

## **Syntax**

```
DBMS_DEFER_QUERY.GET_CALL_ARGS (
  callno IN NUMBER,
  startarg IN NUMBER := 1,
  argent IN NUMBER,
  argsize IN NUMBER,
  tran_id IN VARCHAR2,
  date_fmt IN VARCHAR2,
  types OUT TYPE_ARY,
  forms OUT TYPE_ARY,
  vals
         OUT VAL_ARY);
```

#### **Parameters**

Table 12–8 GET\_CALL\_ARGS Procedure Parameters

| Parameter | Description                                                                              |
|-----------|------------------------------------------------------------------------------------------|
| callno    | Identification number from the DEFCALL view of the deferred remote procedure call (RPC). |
| startarg  | Numerical position of the first argument you want described.                             |
| argcnt    | Number of arguments in the call.                                                         |
| argsize   | Maximum size of returned argument.                                                       |
| tran_id   | Identifier of the deferred transaction.                                                  |
| date_fmt  | Format in which the date is returned.                                                    |
| types     | Array containing the types of arguments.                                                 |
| forms     | Array containing the character set forms of arguments.                                   |
| vals      | Array containing the values of the arguments in a textual form.                          |

### **Exceptions**

Table 12–9 GET\_CALL\_ARGS Procedure Exceptions

| Exception     | Description                                                           |
|---------------|-----------------------------------------------------------------------|
| NO_DATA_FOUND | Input parameters do not correspond to a parameter of a deferred call. |

## **GET\_** datatype\_ARG Function

This function determines the value of an argument in a deferred call.

The AnyData type supports the following user-defined types: object types, collections and REFs. Not all types supported by this function can be enqueued by the AnyData\_ARG procedure in the DBMS\_DEFER package.

The returned text for type arguments includes the following values: type owner, type name, type version, length, precision, scale, character set identifier, character set form, and number of elements for collections or number of attributes for object types. These values are separated by a colon (:).

#### See Also:

- "datatype\_ARG Procedure" on page 11-4
- The Replication Management tool's online help for information about displaying deferred transactions and error transactions in the Replication Management tool
- Oracle9i SQL Reference for more information about the AnyData datatype
- This function uses abbreviations for some datetime and interval datatypes. For example, TSTZ is used for the TIMESTAMP WITH TIME ZONE datatype. For information about these abbreviations, see "Abbreviations for Datetime and Interval Datatypes" on page 1-6.

### **Syntax**

Depending upon the type of the argument value that you want to retrieve, the syntax for the appropriate function is as follows. Each of these functions returns the value of the specified argument.

```
DBMS_DEFER_QUERY.GET_datatype_ARG (
  callno
                 IN NUMBER,
  arg_no IN NUMBER,
  deferred_tran_id IN VARCHAR2 DEFAULT NULL)
 RETURN datatype;
```

#### where datatype is:

```
AnyData
NUMBER
VARCHAR2
CHAR
DATE
RAW
ROWID
BLOB
CLOB
NCLOB
NCHAR
NVARCHAR2
IDS
MYI
TIMESTAMP
```

```
TSLTZ
TSTZ }
```

#### **Parameters**

Table 12–10 GET\_datatype\_ARG Function Parameters

| Parameter        | Description                                                                                                    |
|------------------|----------------------------------------------------------------------------------------------------|
| callno           | Identification number from the DEFCALL view of the deferred remote procedure call.                                                                               |
| arg_no           | Numerical position of the argument to the call whose value you want to determine. The first argument to a procedure is in position 1.                            |
| deferred_tran_id | Identifier of the deferred transaction. Defaults to the last transaction identifier passed to the ${\tt GET\_ARG\_TYPE}$ function. The default is ${\tt NULL}$ . |

## **Exceptions**

Table 12–11 GET\_datatype\_ARG Function Exceptions

| Exception     | Description                                                                                                    |
|---------------|----------------------------------------------------------------------------------------------------|
| NO_DATA_FOUND | Input parameters do not correspond to a parameter of a deferred call.                                            |
| ORA-26564     | Argument in this position is not of the specified type or is not one of the types supported by the AnyData type. |

## **GET\_OBJECT\_NULL\_VECTOR\_ARG Function**

This function returns the type information for a column object, including the type owner, name, and hashcode.

## **Syntax**

```
DBMS_DEFER_QUERY.GET_OBJECT-NULL_VECTOR_ARG (
            IN NUMBER,
  callno
                     IN NUMBER,
  arq no
  deferred_tran_id IN VARCHAR2)
 RETURN SYSTEM.REPCAT$_OBJECT_NULL_VECTOR;
```

### **Parameters**

Table 12–12 GET\_OBJECT\_NULL\_VECTOR\_ARG Function Parameters

| Parameter        | Description                                                                                                    |
|------------------|----------------------------------------------------------------------------------------------------|
| callno           | Call identifier from the DEFCALL view.                                                                               |
| arg_no           | Position of desired parameter in calls argument list. Parameter positions are 1 <i>number</i> of parameters in call. |
| deferred_tran_id | Deferred transaction identification.                                                                                 |

## **Exceptions**

Table 12–13 GET\_OBJECT\_NULL\_VECTOR\_ARG Function Exceptions

| Exception     | Description                                                           |
|---------------|-----------------------------------------------------------------------|
| NO_DATA_FOUND | Input parameters do not correspond to a parameter of a deferred call. |
| ORA-26564     | Parameter is not an object_null_vector type.                          |

### **Returns**

Table 12–14 GET\_OBJECT\_NULL\_VECTOR\_ARG Function Returns

| Return Value                            | Type Definition    |                   |
|-----------------------------------------|--------------------|-------------------|
| SYSTEM.REPCAT\$_OBJECT_NULL_VECTOR type | CREATE TYPE        |                   |
|                                         | SYSTEM.REPCAT\$_OF | BJECT_NULL_VECTOR |
|                                         | AS OBJECT (        |                   |
|                                         | type_owner         | VARCHAR2(30),     |
|                                         | type_name          | VARCHAR2(30),     |
|                                         | type_hashcode      | RAW(17),          |
|                                         | null_vector        | RAW(2000));       |

# DBMS\_DEFER\_SYS

DBMS\_DEFER\_SYS procedures manage default replication node lists. This package is the system administrator interface to a replicated transactional deferred remote procedure call facility. Administrators and replication daemons can execute transactions queued for remote nodes using this facility, and administrators can control the nodes to which remote calls are destined.

This chapter discusses the following topics:

Summary of DBMS\_DEFER\_SYS Subprograms

# **Summary of DBMS\_DEFER\_SYS Subprograms**

Table 13–1 DBMS\_DEFER\_SYS Package Subprograms

| Subprogram                                           | Description                                                                                                    |
|------------------------------------------------------|----------------------------------------------------------------------------------------------------|
| ADD_DEFAULT_DEST<br>Procedure on page 13-3           | Adds a destination database to the DEFDEFAULTDEST view.                                                                                             |
| CLEAR_PROP_<br>STATISTICS Procedure on<br>page 13-4  | Clears the propagation statistics in the ${\tt DEFSCHEDULE}$ data dictionary view.                                                                  |
| DELETE_DEFAULT_DEST<br>Procedure on page 13-5        | Removes a destination database from the ${\tt DEFDEFAULTDEST}$ view.                                                                                |
| DELETE_DEF_<br>DESTINATION Procedure<br>on page 13-5 | Removes a destination database from the ${\tt DEFSCHEDULE}$ view.                                                                                   |
| DELETE_ERROR<br>Procedure on page 13-6               | Deletes a transaction from the DEFERROR view.                                                                                                    |
| DELETE_TRAN Procedure on page 13-6                   | Deletes a transaction from the DEFTRANDEST view.                                                                                                    |
| DISABLED Function on page 13-7                       | Determines whether propagation of the deferred transaction queue from the current site to a specified site is enabled.                              |
| EXCLUDE_PUSH<br>Function on page 13-8                | Acquires an exclusive lock that prevents deferred transaction PUSH.                                                                                 |
| EXECUTE_ERROR<br>Procedure on page 13-9              | Reexecutes a deferred transaction that did not initially complete successfully in the security context of the original receiver of the transaction. |
| EXECUTE_ERROR_AS_<br>USER Procedure on<br>page 13-10 | Reexecutes a deferred transaction that did not initially complete successfully in the security context of the user who executes this procedure.     |
| PURGE Function on page 13-11                         | Purges pushed transactions from the deferred transaction queue at your current master site or materialized view site.                               |
| PUSH Function on page 13-13                          | Forces a deferred remote procedure call queue at your current<br>master site or materialized view site to be pushed to a remote<br>site.            |
| REGISTER_<br>PROPAGATOR Procedure<br>on page 13-17   | Registers the specified user as the propagator for the local database.                                                                              |

Table 13–1 DBMS\_DEFER\_SYS Package Subprograms

| Subprogram                                           | Description                                                                                                    |
|------------------------------------------------------|----------------------------------------------------------------------------------------------------|
| SCHEDULE_PURGE<br>Procedure on page 13-17            | Schedules a job to purge pushed transactions from the deferred transaction queue at your current master site or materialized view site. |
| SCHEDULE_PUSH<br>Procedure on page 13-19             | Schedules a job to push the deferred transaction queue to a remote site.                                                                |
| SET_DISABLED<br>Procedure on page 13-21              | Disables or enables propagation of the deferred transaction queue from the current site to a specified destination site.                |
| UNREGISTER_<br>PROPAGATOR Procedure<br>on page 13-23 | Unregisters a user as the propagator from the local database.                                                                           |
| UNSCHEDULE_PURGE<br>Procedure on page 13-24          | Stops automatic purges of pushed transactions from the deferred transaction queue at a master site or materialized view site.           |
| UNSCHEDULE_PUSH<br>Procedure on page 13-24           | Stops automatic pushes of the deferred transaction queue from a master site or materialized view site to a remote site.                 |

## ADD\_DEFAULT\_DEST Procedure

This procedure adds a destination database to the DEFDEFAULTDEST data dictionary view.

## **Syntax**

```
DBMS_DEFER_SYS.ADD_DEFAULT_DEST (
  dblink IN VARCHAR2);
```

Table 13–2 ADD\_DEFAULT\_DEST Procedure Parameters

| Parameter | Description                                                                                    |
|-----------|------------------------------------------------------------------------------------------------|
| dblink    | The fully qualified database name of the node that you want to add to the DEFDEFAULTDEST view. |

## **Exceptions**

Table 13–3 ADD\_DEFAULT\_DEST Procedure Exceptions

| Exception | Description                                                   |
|-----------|---------------------------------------------------------------|
| ORA-23352 | The dblink that you specified is already in the default list. |

## **CLEAR\_PROP\_STATISTICS** Procedure

This procedure clears the propagation statistics in the DEFSCHEDULE data dictionary view. When this procedure is executed successfully, all statistics in this view are returned to zero and statistic gathering starts fresh.

Specifically, this procedure clears statistics from the following columns in the DEFSCHEDULE data dictionary view:

- TOTAL\_TXN\_COUNT
- AVG\_THROUGHPUT
- AVG\_LATENCY
- TOTAL\_BYTES\_SENT
- TOTAL\_BYTES\_RECEIVED
- TOTAL\_ROUND\_TRIPS
- TOTAL\_ADMIN\_COUNT
- TOTAL\_ERROR\_COUNT
- TOTAL\_SLEEP\_TIME

## **Syntax**

```
DBMS DEFER SYS.CLEAR PROP STATISTICS (
  dblink IN VARCHAR2);
```

### **Parameters**

Table 13–4 CLEAR\_PROP\_STATISTICS Procedure Parameters

| Parameter | Description                                                                                                    |
|-----------|----------------------------------------------------------------------------------------------------|
| dblink    | The fully qualified database name of the node whose statistics you want to clear. The statistics to be cleared are the statistics for propagation of deferred transactions from the current node to the node you specify for dblink. |

## **DELETE\_DEFAULT\_DEST Procedure**

This procedure removes a destination database from the DEFDEFAULTDEST view.

## **Syntax**

```
DBMS DEFER SYS.DELETE DEFAULT DEST (
  dblink IN VARCHAR2);
```

### **Parameters**

Table 13–5 DELETE\_DEFAULT\_DEST Procedure Parameters

| Parameter | Description                                                                                                    |
|-----------|----------------------------------------------------------------------------------------------------|
| dblink    | The fully qualified database name of the node that you want to delete from the DEFDEFAULTDEST view. If Oracle does not find this dblink in the view, then no action is taken. |

## **DELETE\_DEF\_DESTINATION Procedure**

This procedure removes a destination database from the DEFSCHEDULE view.

## **Syntax**

```
DBMS_DEFER_SYS.DELETE_DEF_DESTINATION (
  destination IN VARCHAR2,
  force IN BOOLEAN := false);
```

#### **Parameters**

Table 13-6 DELETE\_DEF\_DESTINATION Procedure Parameters

| Parameter   | Description                                                                                                    |
|-------------|----------------------------------------------------------------------------------------------------|
| destination | The fully qualified database name of the destination that you want to delete from the DEFSCHEDULE view. If Oracle does not find this destination in the view, then no action is taken. |
| force       | When set to ${\tt true}$ , Oracle ignores all safety checks and deletes the destination.                                                                                               |

## **DELETE\_ERROR Procedure**

This procedure deletes a transaction from the DEFERROR view.

### **Syntax**

```
DBMS_DEFER_SYS.DELETE_ERROR(
  deferred_tran_id IN VARCHAR2,
  destination IN VARCHAR2);
```

### **Parameters**

Table 13–7 DELETE\_ERROR Procedure Parameters

| Parameter        | Description                                                                                                    |
|------------------|----------------------------------------------------------------------------------------------------|
| deferred_tran_id | Identification number from the DEFERROR view of the deferred transaction that you want to remove from the DEFERROR view. If this parameter is NULL, then all transactions meeting the requirements of the other parameter are removed.                        |
| destination      | The fully qualified database name from the DEFERROR view of the database to which the transaction was originally queued. If this parameter is NULL, then all transactions meeting the requirements of the other parameter are removed from the DEFERROR view. |

## **DELETE\_TRAN Procedure**

This procedure deletes a transaction from the DEFTRANDEST view. If there are no other DEFTRANDEST or DEFERROR entries for the transaction, then the transaction is deleted from the DEETRAN and DEECALL views as well.

## **Syntax**

```
DBMS DEFER SYS.DELETE TRAN (
```

### **Parameters**

Table 13-8 DELETE\_TRAN Procedure Parameters

| Parameter        | Description                                                                                                    |
|------------------|----------------------------------------------------------------------------------------------------|
| deferred_tran_id | Identification number from the DEFTRAN view of the deferred transaction that you want to delete. If this is NULL, then all transactions meeting the requirements of the other parameter are deleted.                            |
| destination      | The fully qualified database name from the DEFTRANDEST view of the database to which the transaction was originally queued. If this is NULL, then all transactions meeting the requirements of the other parameter are deleted. |

### **DISABLED Function**

This function determines whether propagation of the deferred transaction queue from the current site to a specified site is enabled. The DISABLED function returns true if the deferred remote procedure call (RPC) queue is disabled for the specified destination.

## **Syntax**

```
DBMS DEFER SYS.DISABLED (
  destination IN VARCHAR2)
 RETURN BOOLEAN;
```

Table 13-9 DISABLED Function Parameters

| Parameter   | Description                                                                               |
|-------------|-------------------------------------------------------------------------------------------|
| destination | The fully qualified database name of the node whose propagation status you want to check. |

#### Returns

Table 13-10 DISABLED Function Return Values

| Value | Description                                                 |
|-------|-------------------------------------------------------------|
| true  | Propagation to this site from the current site is disabled. |
| false | Propagation to this site from the current site is enabled.  |

## **Exceptions**

Table 13–11 DISABLED Function Exceptions

| Exception     | Description                                                                         |
|---------------|-------------------------------------------------------------------------------------|
| NO_DATA_FOUND | Specified ${\tt destination}\ does\ not\ appear\ in\ the\ {\tt DEFSCHEDULE}\ view.$ |

## **EXCLUDE\_PUSH Function**

This function acquires an exclusive lock that prevents deferred transaction PUSH (either serial or parallel). This function performs a commit when acquiring the lock. The lock is acquired with RELEASE\_ON\_COMMIT => true, so that pushing of the deferred transaction queue can resume after the next commit.

## **Syntax**

```
DBMS_DEFER_SYS.EXCLUDE_PUSH (
  timeout IN INTEGER)
 RETURN INTEGER;
```

Table 13–12 EXCLUDE\_PUSH Function Parameters

| Parameter | Description                                                                                                    |
|-----------|----------------------------------------------------------------------------------------------------|
| timeout   | Timeout in seconds. If the lock cannot be acquired within this time period (either because of an error or because a PUSH is currently under way), then the call returns a value of 1. A timeout value of DBMS_LOCK.MAXWAIT waits indefinitely. |

### Returns

Table 13–13 EXCLUDE\_PUSH Function Return Values

| Value | Description                 |
|-------|-----------------------------|
| 0     | Success, lock acquired.     |
| 1     | Timeout, no lock acquired.  |
| 2     | Deadlock, no lock acquired. |
| 4     | Already own lock.           |

## **EXECUTE\_ERROR Procedure**

This procedure reexecutes a deferred transaction that did not initially complete successfully in the security context of the original receiver of the transaction.

### **Syntax**

```
DBMS DEFER SYS.EXECUTE ERROR (
  deferred_tran_id IN VARCHAR2,
  destination IN VARCHAR2);
```

#### **Parameters**

Table 13–14 EXECUTE\_ERROR Procedure Parameters

| Parameter        | Description                                                                                                    |
|------------------|----------------------------------------------------------------------------------------------------|
| deferred_tran_id | Identification number from the DEFERROR view of the deferred transaction that you want to reexecute. If this is NULL, then all transactions queued for destination are reexecuted.                                                           |
| destination      | The fully qualified database name from the DEFERROR view of the database to which the transaction was originally queued. This must not be NULL. If the provided database name is not fully qualified or is invalid, no error will be raised. |

## **Exceptions**

Table 13–15 EXECUTE\_ERROR Procedure Exceptions

| Exception       | Description                                                     |
|-----------------|-----------------------------------------------------------------|
| ORA-24275 error | Illegal combinations of NULL and non-NULL parameters were used. |

Table 13–15 EXECUTE\_ERROR Procedure Exceptions

| Exception   | Description                                                               |  |
|-------------|---------------------------------------------------------------------------|--|
| badparam    | Parameter value missing or invalid (for example, if destination is NULL). |  |
| missinguser | Invalid user.                                                             |  |

## **EXECUTE\_ERROR\_AS\_USER** Procedure

This procedure reexecutes a deferred transaction that did not initially complete successfully. Each transaction is executed in the security context of the connected user.

### **Syntax**

```
DBMS_DEFER_SYS.EXECUTE_ERROR_AS_USER (
  deferred_tran_id IN VARCHAR2,
  destination IN VARCHAR2);
```

### **Parameters**

Table 13–16 EXECUTE\_ERROR\_AS\_USER Procedure Parameters

| Parameter        | Description                                                                                                    |
|------------------|----------------------------------------------------------------------------------------------------|
| deferred_tran_id | Identification number from the DEFERROR view of the deferred transaction that you want to reexecute. If this is NULL, then all transactions queued for destination are reexecuted. |
| destination      | The fully qualified database name from the <code>DEFERROR</code> view of the database to which the transaction was originally queued. This must not be $\tt NULL$ .                |

## **Exceptions**

Table 13–17 EXECUTE\_ERROR\_AS\_USER Procedure Exceptions

| Exception       | Description                                                               |
|-----------------|---------------------------------------------------------------------------|
| ORA-24275 error | Illegal combinations of NULL and non-NULL parameters were used.           |
| badparam        | Parameter value missing or invalid (for example, if destination is NULL). |
| missinguser     | Invalid user.                                                             |

### **PURGE Function**

This function purges pushed transactions from the deferred transaction queue at your current master site or materialized view site.

### **Syntax**

```
DBMS_DEFER_SYS.PURGE (

purge_method IN BINARY_INTEGER := purge_method_quick,

rollback_segment IN VARCHAR2 := NULL,

startup_seconds IN BINARY_INTEGER := 0,

execution_seconds IN BINARY_INTEGER := seconds_infinity,

delay_seconds IN BINARY_INTEGER := 0,

transaction_count IN BINARY_INTEGER := transactions_infinity,

write_trace IN BOOLEAN := NULL);

RETURN BINARY_INTEGER;
```

Table 13–18 PURGE Function Parameters

| Parameter         | Description                                                                                                    |
|-------------------|----------------------------------------------------------------------------------------------------|
| purge_method      | Controls how to purge the deferred transaction queue: purge_method_quick costs less, while purge_method_precise offers better precision.                                                                                                    |
|                   | Specify the following for this parameter to use purge_method_quick:                                                                                                    |
|                   | dbms_defer_sys.purge_method_quick                                                                                                    |
|                   | Specify the following for this parameter to user purge_method_ precise:                                                                                                    |
|                   | dbms_defer_sys.purge_method_precise                                                                                                    |
|                   | If you use purge_method_quick, deferred transactions and deferred procedure calls that have been successfully pushed may remain in the DEFTRAN and DEFCALL data dictionary views for longer than expected before they are purged. See "Usage Notes" on page 13-13 for more information. |
| rollback_segment  | Name of rollback segment to use for the purge, or ${\tt NULL}$ for default.                                                                                                    |
| startup_seconds   | Maximum number of seconds to wait for a previous purge of the same deferred transaction queue.                                                                                                    |
| execution_seconds | If $> 0$ , then stop purge cleanly after the specified number of seconds of real time.                                                                                                    |

Table 13–18 PURGE Function Parameters

| Parameter         | Description                                                                                                    |
|-------------------|----------------------------------------------------------------------------------------------------|
| delay_seconds     | Stop purge cleanly after the deferred transaction queue has no transactions to purge for delay_seconds.                                                                  |
| transaction_count | If > 0, then shut down cleanly after purging transaction_count number of transactions.                                                                                   |
| write_trace       | When set to true, Oracle records the result value returned by the PURGE function in the server's trace file. When set to false, Oracle does not record the result value. |

### **Returns**

Table 13-19 Purge Function Returns

| Value                            | Description                                                                                                    |
|----------------------------------|----------------------------------------------------------------------------------------------------|
| result_ok                        | OK, terminated after delay_seconds expired.                                                                                                    |
| result_startup_seconds           | Terminated by lock timeout while starting.                                                                                                    |
| result_execution_seconds         | Terminated by exceeding execution_seconds.                                                                                                    |
| result_transaction_count         | Terminated by exceeding transaction_count.                                                                                                    |
| result_errors                    | Terminated after errors.                                                                                                    |
| result_split_del_order_<br>limit | Terminated after failing to acquire the enqueue in exclusive mode. If you receive this return code, then retry the purge. If the problem persists, then contact Oracle Support Services. |
| result_purge_disabled            | Queue purging is disabled internally for synchronization when adding new master sites without quiesce.                                                                                   |

### **Exceptions**

Table 13-20 PURGE Function Exceptions

| Exception         | Description                              |  |
|-------------------|------------------------------------------|--|
| argoutofrange     | Parameter value is out of a valid range. |  |
| executiondisabled | Execution of purging is disabled.        |  |
| defererror        | Internal error.                          |  |

### **Usage Notes**

When you use the <code>purge\_method\_quick</code> for the <code>purge\_method</code> parameter in the <code>DBMS\_DEFER\_SYS</code>. <code>PURGE</code> function, deferred transactions and deferred procedure calls may remain in the <code>DEFCALL</code> and <code>DEFTRAN</code> data dictionary views after they have been successfully pushed. This behavior occurs in replication environments that have more than one database link and the push is executed to only one database link.

To purge the deferred transactions and deferred procedure calls, perform one of the following actions:

- Use purge\_method\_precise for the purge\_method parameter instead of the purge\_method\_quick. Using purge\_method\_precise is more expensive, but it ensures that the deferred transactions and procedure calls are purged after they have been successfully pushed.
- Using purge\_method\_quick for the purge\_method parameter, push the
  deferred transactions to all database links. The deferred transactions and
  deferred procedure calls are purged efficiently when the push to the last
  database link is successful.

## **PUSH Function**

This function forces a deferred remote procedure call (RPC) queue at your current master site or materialized view site to be pushed (propagated) to a remote site using either serial or parallel propagation.

### **Syntax**

```
DBMS_DEFER_SYS.PUSH (
destination IN VARCHAR2,
parallelism IN BINARY_INTEGER := 0,
heap_size IN BINARY_INTEGER := 0,
stop_on_error IN BOOLEAN := false,
```

```
delivery_order_limit IN NUMBER := delivery_order_infinity)
RETURN BINARY_INTEGER;
```

Table 13-21 PUSH Function Parameters

| Parameter       | Description                                                                                                    |
|-----------------|----------------------------------------------------------------------------------------------------|
| destination     | The fully qualified database name of the master site or master materialized view site to which you are forwarding changes.                                                                                                    |
| parallelism     | 0 specifies serial propagation.                                                                                                    |
|                 | n > 1 specifies parallel propagation with $n$ parallel processes.                                                                                                    |
|                 | 1 specifies parallel propagation using only one parallel process.                                                                                                    |
| heap_size       | Maximum number of transactions to be examined simultaneously for parallel propagation scheduling. Oracle automatically calculates the default setting for optimal performance.                                                               |
|                 | <b>Note:</b> Do not set the parameter unless so directed by Oracle Support Services.                                                                                                    |
| stop_on_error   | The default, false, indicates that the executor should continue even if errors, such as conflicts, are encountered. If true, then stops propagation at the first indication that a transaction encountered an error at the destination site. |
| write_trace     | When set to true, Oracle records the result value returned by the function in the server's trace file. When set to false, Oracle does not record the result value.                                                                           |
| startup_seconds | Maximum number of seconds to wait for a previous push to the same destination.                                                                                                    |

Table 13–21 PUSH Function Parameters

| Parameter                        | Description                                                                                                    |
|----------------------------------|----------------------------------------------------------------------------------------------------|
| execution_seconds                | If $> 0$ , then stop push cleanly after the specified number of seconds of real time. If transaction_count and execution_seconds are zero (the default), then transactions are executed until there are no more in the queue.                                                                                                    |
|                                  | The execution_seconds parameter only controls the duration of time that operations can be started. It does not include the amount of time that the transactions require at remote sites. Therefore, the execution_seconds parameter is not intended to be used as a precise control to stop the propagation of transactions to a remote site. If a precise control is required, use the transaction_count or delivery_order parameters. |
| delay_seconds                    | Do not return before the specified number of seconds have elapsed, even if the queue is empty. Useful for reducing execution overhead if PUSH is called from a tight loop.                                                                                                    |
| transaction_count                | If > 0, then the maximum number of transactions to be pushed before stopping. If transaction_count and execution_seconds are zero (the default), then transactions are executed until there are no more in the queue that need to be pushed.                                                                                                    |
| <pre>delivery_order_ limit</pre> | Stop execution cleanly before pushing a transaction where delivery_order >= delivery_order_limit                                                                                                    |

### **Returns**

Table 13-22 PUSH Function Returns

| Value                            | Description                                                                                                    |
|----------------------------------|----------------------------------------------------------------------------------------------------|
| result_ok                        | OK, terminated after delay_seconds expired.                                                                                                    |
| result_startup_seconds           | Terminated by lock timeout while starting.                                                                                                    |
| result_execution_seconds         | Terminated by exceeding execution_seconds.                                                                                                    |
| result_transaction_count         | Terminated by exceeding transaction_count.                                                                                                    |
| result_delivery_order_<br>limit  | Terminated by exceeding delivery_order_limit.                                                                                                    |
| result_errors                    | Terminated after errors.                                                                                                    |
| result_push_disabled             | Push was disabled internally. Typically, this return value means that propagation to the destination was set to disabled internally by Oracle for propagation synchronization when adding a new master site to a master group without quiescing the master group. Oracle will enable propagation automatically at a later time |
| result_split_del_order_<br>limit | Terminated after failing to acquire the enqueue in exclusive mode. If you receive this return code, then retry the push. If the problem persists, then contact Oracle Support Services.                                                                                                    |

## **Exceptions**

Table 13–23 PUSH Function Exceptions

| Exception               | Description                                                                         |
|-------------------------|-------------------------------------------------------------------------------------|
| incompleteparallelpu sh | Serial propagation requires that parallel propagation shuts down cleanly.           |
| executiondisabled       | Execution of deferred remote procedure calls (RPCs) is disabled at the destination. |
| crt_err_err             | Error while creating entry in DEFERROR.                                             |
| deferred_rpc_quiesce    | Replication activity for replication group is suspended.                            |
| commfailure             | Communication failure during deferred remote procedure call (RPC).                  |
| missingpropagator       | A propagator does not exist.                                                        |

## **REGISTER\_PROPAGATOR Procedure**

This procedure registers the specified user as the propagator for the local database. It also grants the following privileges to the specified user (so that the user can create wrappers):

- CREATE SESSION
- CREATE PROCEDURE
- CREATE DATABASE LINK
- EXECUTE ANY PROCEDURE

## **Syntax**

```
DBMS_DEFER_SYS.REGISTER_PROPAGATOR (
  username IN VARCHAR2);
```

#### **Parameters**

Table 13–24 REGISTER\_PROPAGATOR Procedure Parameters

| Parameter | Description       |
|-----------|-------------------|
| username  | Name of the user. |

### **Exceptions**

Table 13–25 REGISTER\_PROPAGATOR Procedure Exceptions

| Exception            | Description                               |
|----------------------|-------------------------------------------|
| missinguser          | Specified user does not exist.            |
| alreadypropagator    | Specified user is already the propagator. |
| duplicatepropagat or | There is already a different propagator.  |

## SCHEDULE\_PURGE Procedure

This procedure schedules a job to purge pushed transactions from the deferred transaction queue at your current master site or materialized view site. You should schedule one purge job.

**See Also:** Oracle9i Replication for information about using this procedure to schedule continuous or periodic purge of your deferred transaction queue

## **Syntax**

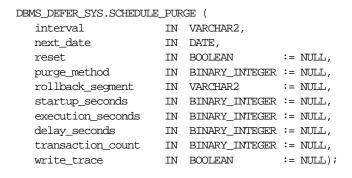

Table 13–26 SCHEDULE\_PURGE Procedure Parameters

| Parameter | Description                                                                                                    |
|-----------|----------------------------------------------------------------------------------------------------|
| interval  | Allows you to provide a function to calculate the next time to purge. This value is stored in the interval field of the DEFSCHEDULE view and calculates the next_date field of this view. If you use the default value for this parameter, NULL, then the value of this field remains unchanged. If the field had no previous value, it is created with a value of NULL. If you do not supply a value for this field, you must supply a value for next_date. |
| next_date | Allows you to specify a time to purge pushed transactions from the site's queue. This value is stored in the next_date field of the DEFSCHEDULE view. If you use the default value for this parameter, NULL, then the value of this field remains unchanged. If this field had no previous value, it is created with a value of NULL. If you do not supply a value for this field, then you must supply a value for interval.                                |
| reset     | Set to true to reset LAST_TXN_COUNT, LAST_ERROR, and LAST_MSG to NULL.                                                                                                    |

Table 13–26 SCHEDULE\_PURGE Procedure Parameters

| Parameter         | Description                                                                                                    |
|-------------------|----------------------------------------------------------------------------------------------------|
| purge_method      | Controls how to purge the deferred transaction queue: purge_method_quick costs less, while purge_method_precise offers better precision.                                                                                                    |
|                   | Specify the following for this parameter to use purge_method_quick:                                                                                                    |
|                   | dbms_defer_sys.purge_method_quick                                                                                                    |
|                   | Specify the following for this parameter to user purge_method_ precise:                                                                                                    |
|                   | dbms_defer_sys.purge_method_precise                                                                                                    |
|                   | If you use purge_method_quick, deferred transactions and deferred procedure calls that have been successfully pushed may remain in the DEFTRAN and DEFCALL data dictionary views for longer than expected before they are purged. For more information, see "Usage Notes" on page 13-13. These usage notes are for the DBMS_DEFER_SYS.PURGE function, but they also apply to the DBMS_DEFER_SYS.SCHEDULE_PURGE procedure. |
| rollback_segment  | Name of rollback segment to use for the purge, or ${\tt NULL}$ for default.                                                                                                    |
| startup_seconds   | Maximum number of seconds to wait for a previous purge of the same deferred transaction queue.                                                                                                    |
| execution_seconds | If >0, then stop purge cleanly after the specified number of seconds of real time.                                                                                                    |
| delay_seconds     | Stop purge cleanly after the deferred transaction queue has no transactions to purge for delay_seconds.                                                                                                    |
| transaction_count | If > 0, then shut down cleanly after purging transaction_count number of transactions.                                                                                                    |
| write_trace       | When set to true, Oracle records the result value returned by the ${\tt PURGE}$ function in the server's trace file.                                                                                                    |

# SCHEDULE\_PUSH Procedure

This procedure schedules a job to push the deferred transaction queue to a remote site. This procedure performs a COMMIT.

**See Also:** Oracle9i Replication for information about using this procedure to schedule continuous or periodic push of your deferred transaction queue

### **Syntax**

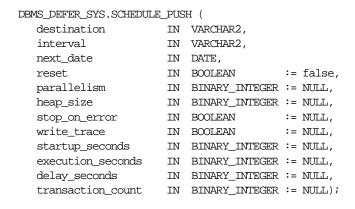

Table 13-27 SCHEDULE PUSH Procedure Parameters

| Parameter   | Description                                                                                                    |
|-------------|----------------------------------------------------------------------------------------------------|
| destination | The fully qualified database name of the master site or master materialized view site to which you are forwarding changes.                                                                                                    |
| interval    | Allows you to provide a function to calculate the next time to push. This value is stored in the interval field of the DEFSCHEDULE view and calculates the next_date field of this view. If you use the default value for this parameter, NULL, then the value of this field remains unchanged. If the field had no previous value, it is created with a value of NULL. If you do not supply a value for this field, then you must supply a value for next_date. |
| next_date   | Allows you to specify a time to push deferred transactions to the remote site. This value is stored in the next_date field of the DEFSCHEDULE view. If you use the default value for this parameter, NULL, then the value of this field remains unchanged. If this field had no previous value, then it is created with a value of NULL. If you do not supply a value for this field, then you must supply a value for interval.                                 |

Table 13-27 SCHEDULE\_PUSH Procedure Parameters

| Parameter         | Description                                                                                                    |
|-------------------|----------------------------------------------------------------------------------------------------|
| reset             | Set to true to reset LAST_TXN_COUNT, LST_ERROR, and LAST_MSG to NULL.                                                                                                    |
| parallelism       | 0 specifies serial propagation.                                                                                                    |
|                   | n > 1 specifies parallel propagation with $n$ parallel processes.                                                                                                    |
|                   | 1 specifies parallel propagation using only one parallel process.                                                                                                    |
| heap_size         | Maximum number of transactions to be examined simultaneously for parallel propagation scheduling. Oracle automatically calculates the default setting for optimal performance.                                                               |
|                   | <b>Note:</b> Do not set the parameter unless so directed by Oracle Support Services.                                                                                                    |
| stop_on_error     | The default, false, indicates that the executor should continue even if errors, such as conflicts, are encountered. If true, then stops propagation at the first indication that a transaction encountered an error at the destination site. |
| write_trace       | When set to true, Oracle records the result value returned by the function in the server's trace file.                                                                                                    |
| startup_seconds   | Maximum number of seconds to wait for a previous push to the same destination.                                                                                                    |
| execution_seconds | If >0, then stop execution cleanly after the specified number of seconds of real time. If transaction_count and execution_seconds are zero (the default), then transactions are executed until there are no more in the queue.               |
| delay_seconds     | Do not return before the specified number of seconds have elapsed, even if the queue is empty. Useful for reducing execution overhead if PUSH is called from a tight loop.                                                                   |
| transaction_count | If > 0, then the maximum number of transactions to be pushed before stopping. If transaction_count and execution_seconds are zero (the default), then transactions are executed until there are no more in the queue that need to be pushed. |

## **SET\_DISABLED Procedure**

This procedure disables or enables propagation of the deferred transaction queue from the current site to a specified destination site. If the disabled parameter is true, then the procedure disables propagation to the specified destination and future invocations of PUSH do not push the deferred remote procedure call (RPC) queue. SET\_DISABLED eventually affects a session already pushing the queue to

the specified destination, but does not affect sessions appending to the queue with DBMS DEFER.

If the disabled parameter is false, then the procedure enables propagation to the specified destination and, although this does not push the queue, it permits future invocations of PUSH to push the queue to the specified destination. Whether the disabled parameter is true or false, a COMMIT is required for the setting to take effect in other sessions.

## **Syntax**

```
DBMS_DEFER_SYS.SET_DISABLED (
    destination IN VARCHAR2,
   disabled IN BOOLEAN := true, catchup IN RAW := '00', override IN BOOLEAN := false);
```

#### **Parameters**

#### Table 13–28 SET\_DISABLED Procedure Parameters

| Parameter   | Description                                                                                                    |
|-------------|----------------------------------------------------------------------------------------------------|
| destination | The fully qualified database name of the node whose propagation status you want to change.                                                                                                    |
| disabled    | By default, this parameter disables propagation of the deferred transaction queue from your current site to the specified destination. Set this to false to enable propagation.                                                       |
| catchup     | The extension identifier for adding new master sites to a master group without quiescing the master group. The new master site is the destination. Query the DEFSCHEDULE data dictionary view for the existing extension identifiers. |
| override    | A false setting, the default, specifies that Oracle raises the cantsetdisabled exception if the disabled parameter is set to false and propagation was disabled internally by Oracle.                                                 |
|             | A true setting specifies that Oracle ignores whether the disabled state was set internally for synchronization and always tries to set the state as specified by the disabled parameter.                                              |
|             | <b>Note:</b> Do not set this parameter unless directed to do so by Oracle Support Services.                                                                                                    |

## **Exceptions**

Table 13–29 SET\_DISABLED Procedure Exceptions

| Exception       | Description                                                                                                    |
|-----------------|----------------------------------------------------------------------------------------------------|
| NO_DATA_FOUND   | No entry was found in the DEFSCHEDULE view for the specified destination.                                                                                                    |
| cantsetdisabled | The disabled status for this site is set internally by Oracle for synchronization during adding a new master site to a master group without quiescing the master group. Ensure that adding a new master site without quiescing finished before invoking this procedure. |

## **UNREGISTER PROPAGATOR Procedure**

To unregister a user as the propagator from the local database. This procedure:

- Deletes the specified propagator from DEFPROPAGATOR.
- Revokes privileges granted by REGISTER\_PROPAGATOR from the specified user (including identical privileges granted independently).
- Drops any generated wrappers in the schema of the specified propagator, and marks them as dropped in the replication catalog.

## **Syntax**

```
DBMS_DEFER_SYS.UNREGISTER_PROPAGATOR (
username IN VARCHAR2
timeout IN INTEGER DEFAULT DBMS_LOCK.MAXWAIT);
```

Table 13–30 UNREGISTER\_PROPAGATOR Procedure Parameters

| Parameter | Description                                                                                                    |
|-----------|----------------------------------------------------------------------------------------------------|
| username  | Name of the propagator user.                                                                                                    |
| timeout   | Timeout in seconds. If the propagator is in use, then the procedure waits until timeout. The default is ${\tt DBMS\_LOCK.MAXWAIT}$ . |

### **Exceptions**

Table 13–31 UNREGISTER\_PROPAGATOR Procedure Exceptions

| Parameter         | Description                                                       |
|-------------------|-------------------------------------------------------------------|
| missingpropagator | Specified user is not a propagator.                               |
| propagator_inuse  | Propagator is in use, and thus cannot be unregistered. Try later. |

## **UNSCHEDULE PURGE Procedure**

This procedure stops automatic purges of pushed transactions from the deferred transaction queue at a master site or materialized view site.

### **Syntax**

DBMS\_DEFER\_SYS.UNSCHEDULE\_PURGE();

## **UNSCHEDULE\_PUSH Procedure**

This procedure stops automatic pushes of the deferred transaction queue from a master site or materialized view site to a remote site.

## **Syntax**

```
DBMS_DEFER_SYS.UNSCHEDULE_PUSH (
  dblink IN VARCHAR2);
```

Table 13–32 UNSCHEDULE\_PUSH Procedure Parameters

| Parameter | Description                                                                                                    |
|-----------|----------------------------------------------------------------------------------------------------|
| dblink    | Fully qualified path name for the database at which you want to unschedule periodic execution of deferred remote procedure calls. |

Table 13–33 UNSCHEDULE\_PUSH Procedure Exceptions

| Exception     | Description                                                          |
|---------------|----------------------------------------------------------------------|
| NO_DATA_FOUND | No entry was found in the DEFSCHEDULE view for the specified dblink. |

# DBMS\_DESCRIBE

You can use the DBMS\_DESCRIBE package to get information about a PL/SQL object. When you specify an object name, DBMS\_DESCRIBE returns a set of indexed tables with the results. Full name translation is performed and security checking is also checked on the final object.

This package provides the same functionality as the Oracle Call Interface OCIDescribeAny call.

**See Also:** Oracle Call Interface Programmer's Guide

This chapter discusses the following topics:

- Security, Types, and Errors for DBMS\_DESCRIBE
- Summary of DBMS\_DESCRIBE Subprograms

# Security, Types, and Errors for DBMS\_DESCRIBE

### Security

This package is available to PUBLIC and performs its own security checking based on the schema object being described.

### **Types**

The DBMS DESCRIBE package declares two PL/SQL table types, which are used to hold data returned by DESCRIBE\_PROCEDURE in its OUT parameters. The types are:

```
TYPE VARCHAR2 TABLE IS TABLE OF VARCHAR2(30)
    INDEX BY BINARY_INTEGER;
TYPE NUMBER TABLE IS TABLE OF NUMBER
    INDEX BY BINARY_INTEGER;
```

#### **Errors**

DBMS\_DESCRIBE can raise application errors in the range -20000 to -20004.

Table 14–1 DBMS\_DESCRIBE Errors

| Error     | Description                                                                   |
|-----------|-------------------------------------------------------------------------------|
| ORA-20000 | ORU 10035: cannot describe a package ('X') only a procedure within a package. |
| ORA-20001 | ORU-10032: procedure 'X' within package 'Y' does not exist.                   |
| ORA-20002 | ORU-10033: object 'X' is remote, cannot describe; expanded name 'Y'.          |
| ORA-20003 | ORU-10036: object 'X' is invalid and cannot be described.                     |
| ORA-20004 | Syntax error attempting to parse 'X'.                                         |

## Summary of DBMS\_DESCRIBE Subprograms

DBMS\_DESCRIBE contains only one procedure: DESCRIBE\_PROCEDURE.

## **DESCRIBE PROCEDURE Procedure**

The procedure DESCRIBE\_PROCEDURE accepts the name of a stored procedure, a description of the procedure, and each of its parameters.

### **Syntax**

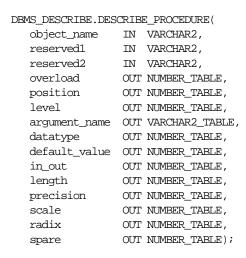

Table 14–2 DBMS\_DESCRIBE.DESCRIBE\_PROCEDURE Parameters

| Parameter              | Description                                                                                                    |
|------------------------|----------------------------------------------------------------------------------------------------|
| object_name            | Name of the procedure being described.                                                                                                    |
|                        | The syntax for this parameter follows the rules used for identifiers in SQL. The name can be a synonym. This parameter is required and may not be null. The total length of the name cannot exceed 197 bytes. An incorrectly specified <code>OBJECT_NAME</code> can result in one of the following exceptions: |
|                        | ORA-20000 - A package was specified. You can only specify a stored procedure, stored function, packaged procedure, or packaged function.                                                                                                    |
|                        | ORA-20001 - The procedure or function that you specified does not exist within the given package.                                                                                                    |
|                        | ORA-20002 - The object that you specified is a remote object. This procedure cannot currently describe remote objects.                                                                                                    |
|                        | ORA-20003 - The object that you specified is invalid and cannot be described.                                                                                                    |
|                        | ORA-20004 - The object was specified with a syntax error.                                                                                                    |
| reserved1<br>reserved2 | Reserved for future use must be set to ${\tt NULL}$ or the empty string.                                                                                                    |

Table 14–2 DBMS\_DESCRIBE.DESCRIBE\_PROCEDURE Parameters

| Parameter     | Description                                                                                                    |
|---------------|----------------------------------------------------------------------------------------------------|
| overload      | A unique number assigned to the procedure's signature.                                                                                                    |
|               | If a procedure is overloaded, then this field holds a different value for each version of the procedure.                                                                                                    |
| position      | Position of the argument in the parameter list.                                                                                                    |
|               | Position 0 returns the values for the return type of a function.                                                                                                    |
| level         | If the argument is a composite type, such as record, then this parameter returns the level of the datatype. See the <i>Oracle Call Interface Programmer's Guide</i> for a description of the ODESSP call for an example. |
| argument_name | Name of the argument associated with the procedure that you are describing.                                                                                                    |
| datatype      | Oracle datatype of the argument being described.                                                                                                    |
|               | The datatypes and their numeric type codes are:                                                                                                    |
|               | 0 placeholder for procedures with no arguments                                                                                                    |
|               | 1 VARCHAR, VARCHAR, STRING                                                                                                    |
|               | 2 NUMBER, INTEGER, SMALLINT, REAL, FLOAT, DECIMAL                                                                                                    |
|               | 3 BINARY_INTEGER, PLS_INTEGER, POSITIVE, NATURAL                                                                                                    |
|               | 8 LONG                                                                                                    |
|               | 11 ROWID                                                                                                    |
|               | 12 DATE                                                                                                    |
|               | 23 RAW                                                                                                    |
|               | 24 LONG RAW                                                                                                    |
|               | 96 CHAR (ANSI FIXED CHAR), CHARACTER                                                                                                    |
|               | 106 MLSLABEL                                                                                                    |
|               | 250 PL/SQL RECORD                                                                                                    |
|               | 251 PL/SQL TABLE                                                                                                    |
|               | 252 PL/SQL BOOLEAN                                                                                                    |
| default_value | $\boldsymbol{1}$ if the argument being described has a default value; otherwise, the value is $\boldsymbol{0}.$                                                                                                    |
| in_out        | Describes the mode of the parameter:                                                                                                    |
|               | 0 IN                                                                                                    |
|               | 1 OUT                                                                                                    |
|               | 2 IN OUT                                                                                                    |

| Parameter | Description                                                                                                    |
|-----------|----------------------------------------------------------------------------------------------------|
| length    | Data length, in bytes, of the argument being described.                                                         |
| precision | If the argument being described is of datatype 2 (NUMBER), then this parameter is the precision of that number. |
| scale     | If the argument being described is of datatype 2 (NUMBER), then this parameter is the scale of that number.     |
| radix     | If the argument being described is of datatype 2 (NUMBER), then this parameter is the radix of that number.     |
| spare     | Reserved for future functionality.                                                                              |

#### Return Values

All values from DESCRIBE\_PROCEDURE are returned in its OUT parameters. The datatypes for these are PL/SQL tables, in order to accommodate a variable number of parameters.

#### Using DBMS\_DESCRIBE: Examples

One use of the DESCRIBE PROCEDURE procedure is as an external service interface.

For example, consider a client that provides an OBJECT NAME of SCOTT.ACCOUNT UPDATE, where ACCOUNT\_UPDATE is an overloaded function with specification:

```
table account (account no number, person id number,
             balance number (7,2)
table person (person_id number(4), person_nm varchar2(10))
function ACCOUNT UPDATE (account no number,
                                   person%rowtype,
                       person
                       amounts dbms_describe.number_table,
                       trans date date)
                       return
                                 accounts.balance%type;
function ACCOUNT_UPDATE (account_no number,
                       person
                                   person%rowtype,
                       amounts
                                  dbms_describe.number_table,
                       trans_no number)
                       return
                               accounts.balance%type;
```

This procedure might look similar to the following output:

| overload | position | argument | level | datatype | length | prec | scale | rad |
|----------|----------|----------|-------|----------|--------|------|-------|-----|
|          |          |          |       |          |        |      |       |     |
| 1        | 0        |          | 0     | 2        | 22     | 7    | 2     | 10  |
| 1        | 1        | ACCOUNT  | 0     | 2        | 0      | 0    | 0     | 0   |
| 1        | 2        | PERSON   | 0     | 250      | 0      | 0    | 0     | 0   |
| 1        | 1        | PERSON_I | D 1   | 2        | 22     | 4    | 0     | 10  |
| 1        | 2        | PERSON_N | M 1   | 1        | 10     | 0    | 0     | 0   |
| 1        | 3        | AMOUNTS  | 0     | 251      | 0      | 0    | 0     | 0   |
| 1        | 1        |          | 1     | 2        | 22     | 0    | 0     | 0   |
| 1        | 4        | TRANS_DA | TE 0  | 12       | 0      | 0    | 0     | 0   |
| 2        | 0        |          | 0     | 2        | 22     | 7    | 2     | 10  |
| 2        | 1        | ACCOUNT_ | NO 0  | 2        | 22     | 0    | 0     | 0   |
| 2        | 2        | PERSON   | 0     | 2        | 22     | 4    | 0     | 10  |
| 2        | 3        | AMOUNTS  | 0     | 251      | 22     | 4    | 0     | 10  |
| 2        | 1        |          | 1     | 2        | 0      | 0    | 0     | 0   |
| 2        | 4        | TRANS NO | 0     | 2        | 0      | 0    | 0     | 0   |

The following PL/SQL procedure has as its parameters all of the PL/SQL datatypes:

```
CREATE OR REPLACE PROCEDURE p1 (
        pvc2 IN
                       VARCHAR2,
        pvc OUT VARCHAR,
        pstr IN OUT STRING,
        plong IN LONG,
        prowid IN ROWID,
       pchara IN CHARACTER,
               IN CHAR,
IN RAW,
        pchar
        praw
       plraw IN IAW,
plraw IN LONG RAW,
pbinint IN BINARY_INTEGER,
pplsint IN PLS_INTEGER,
pbool IN BOOLEAN,
                   NATURAL,
        pnat
                IN
                IN POSITIVE,
        ppos
               IN POSITIVEN,
        pposn
               IN
        pnatn
                      NATURALN,
        pnum
                IN
                      NUMBER.
        pintgr IN INTEGER,
        pint
                IN
                       INT,
        psmall IN
                      SMALLINT,
                IN DECIMAL,
        pdec
               IN REAL,
IN FLOAT,
        preal
        pfloat IN
        pnumer IN NUMERIC,
```

```
pdp
                   IN DOUBLE PRECISION,
         pdate IN DATE,
         pmls IN MLSLABEL) AS
BEGIN
    NULL;
END;
If you describe this procedure using the following:
CREATE OR REPLACE PACKAGE describe_it AS
    PROCEDURE desc proc (name VARCHAR2);
END describe it;
CREATE OR REPLACE PACKAGE BODY describe it AS
  PROCEDURE prt_value(val VARCHAR2, isize INTEGER) IS
    n INTEGER;
  BEGIN
    n := isize - LENGTHB(val);
    IF n < 0 THEN
       n := 0;
    END IF;
    DBMS OUTPUT.PUT(val);
    FOR i in 1..n LOOP
       DBMS OUTPUT.PUT('');
    END LOOP;
  END prt_value;
  PROCEDURE desc_proc (name VARCHAR2) IS
       overload DBMS DESCRIBE.NUMBER TABLE;
      position DBMS_DESCRIBE.NUMBER_TABLE;

c_level DBMS_DESCRIBE.NUMBER_TABLE;

arg_name DBMS_DESCRIBE.VARCHAR2_TABLE;

dty DBMS_DESCRIBE.NUMBER_TABLE;

def_val DBMS_DESCRIBE.NUMBER_TABLE;

p_mode DBMS_DESCRIBE.NUMBER_TABLE;

length DBMS_DESCRIBE.NUMBER_TABLE;
       precision DBMS_DESCRIBE.NUMBER_TABLE;
       scale
                    DBMS DESCRIBE.NUMBER TABLE;
       radix
                       DBMS DESCRIBE.NUMBER TABLE;
                       DBMS_DESCRIBE.NUMBER_TABLE;
       spare
```

```
idx
                  INTEGER := 0;
 BEGIN
     DBMS DESCRIBE.DESCRIBE PROCEDURE(
              name,
              null,
              null,
              overload,
              position,
              c_level,
              arg_name,
              dty,
              def_val,
              p_mode,
              length,
              precision,
              scale,
              radix,
              spare);
                                                   DTY Mode');
      DBMS_OUTPUT.PUT_LINE('Position
                                        Name
     LOOP
          idx := idx + 1;
          prt_value(TO_CHAR(position(idx)), 12);
          prt_value(arg_name(idx), 12);
          prt_value(TO_CHAR(dty(idx)), 5);
          prt_value(TO_CHAR(p_mode(idx)), 5);
         DBMS_OUTPUT.NEW_LINE;
      END LOOP;
 EXCEPTION
    WHEN NO_DATA_FOUND THEN
       DBMS_OUTPUT.NEW_LINE;
       DBMS_OUTPUT.NEW_LINE;
 END desc_proc;
END describe_it;
```

#### Then the results list all the numeric codes for the PL/SQL datatypes:

| Position | Name   | Datatype_Code | Mode |
|----------|--------|---------------|------|
| 1        | PVC2   | 1             | 0    |
| 2        | PVC    | 1             | 1    |
| 3        | PSTR   | 1             | 2    |
| 4        | PLONG  | 8             | 0    |
| 5        | PROWID | 11            | 0    |

| 6  | PCHARA  | 96  | 0 |
|----|---------|-----|---|
| 7  | PCHAR   | 96  | 0 |
| 8  | PRAW    | 23  | 0 |
| 9  | PLRAW   | 24  | 0 |
| 10 | PBININT | 3   | 0 |
| 11 | PPLSINT | 3   | 0 |
| 12 | PBOOL   | 252 | 0 |
| 13 | PNAT    | 3   | 0 |
| 14 | PPOS    | 3   | 0 |
| 15 | PPOSN   | 3   | 0 |
| 16 | PNATN   | 3   | 0 |
| 17 | PNUM    | 2   | 0 |
| 18 | PINTGR  | 2   | 0 |
| 19 | PINT    | 2   | 0 |
| 20 | PSMALL  | 2   | 0 |
| 21 | PDEC    | 2   | 0 |
| 22 | PREAL   | 2   | 0 |
| 23 | PFLOAT  | 2   | 0 |
| 24 | PNUMER  | 2   | 0 |
| 25 | PDP     | 2   | 0 |
| 26 | PDATE   | 12  | 0 |
| 27 | PMLS    | 106 | 0 |

### **Usage Notes**

There is currently no way from a third generation language to directly bind to an argument of type record or boolean. For Booleans, there are the following work-arounds:

Assume function F returns a Boolean. G is a procedure with one IN Boolean argument, and H is a procedure which has one OUT Boolean argument. Then, you can execute these functions, binding in DTYINTs (native integer) as follows, where 0=>FALSE and 1=>TRUE:

```
begin :dtyint_bind_var := to_number(f); end;
begin g(to_boolean(:dtyint_bind_var)); end;
declare b boolean; begin h(b); if b then :dtyint bind var := 1;
else :dtyint_bind_var := 0; end if; end;
```

Access to procedures with arguments of type record require writting a wrapper similar to that in the preceding example (see function H).

# DBMS\_DISTRIBUTED\_TRUST\_ADMIN

DBMS DISTRIBUTED TRUST ADMIN procedures maintain the Trusted Servers List. Use these procedures to define whether a server is trusted. If a database is not trusted. Oracle refuses current user database links from the database.

Oracle uses local Trusted Servers Lists, along with enterprise domain membership lists stored in the enterprise LDAP directory service, to determine if another database is trusted. The LDAP directory service entries are managed with the Enterprise Security Manager Tool in Oracle Enterprise Manager.

Oracle considers another database to be "trusted" if it meets the following criteria:

- It is in the same enterprise domain in the directory service as the local database.
- The enterprise domain is marked as trusted in the directory service.
- 3. It is not listed as untrusted in the local Trusted Servers List. Current user database links will only be accepted from another database if both databases involved trust each other.

You can list a database server locally in the Trusted Servers List regardless of what is listed in the directory service. However, if you list a database that is not in the same domain as the local database, or if that domain is untrusted, the entry will have no effect.

This functionality is part of the Enterprise User Security feature of the Oracle Advanced Security Option.

This chapter discusses the following topics:

- Requirements
- Summary of DBMS DISTRIBUTED TRUST ADMIN Subprograms

### Requirements

To execute DBMS DISTRIBUTED TRUST ADMIN, the EXECUTE CATALOG ROLE role must be granted to the DBA. To select from the view TRUSTED\_SERVERS, the SELECT CATALOG ROLE role must be granted to the DBA.

It is important to know whether all servers are trusted or not trusted. Trusting a particular server with the ALLOW SERVER procedure does not have any effect if the database already trusts all databases, or if that database is already trusted. Similarly, denying a particular server with the DENY SERVER procedure does not have any effect if the database already does not trust any database or if that database is already untrusted.

The procedures DENY\_ALL and ALLOW\_ALL delete all entries (in other words, server names) that are explicitly allowed or denied using the ALLOW SERVER procedure or DENY SERVER procedure respectively.

### Summary of DBMS\_DISTRIBUTED\_TRUST\_ADMIN Subprograms

Table 15-1 DBMS DISTRIBUTED TRUST ADMIN Package Subprograms

| Subprogram                             | Description                                                                                   |  |  |
|----------------------------------------|-----------------------------------------------------------------------------------------------|--|--|
| ALLOW_ALL Procedure on page 15-2       | Empties the list and inserts a row indicating that all servers should be trusted.             |  |  |
| ALLOW_SERVER<br>Procedure on page 15-3 | Enables a specific server to be allowed access even though deny all is indicated in the list. |  |  |
| DENY_ALL Procedure on page 15-3        | Empties the list and inserts a row indicating that all servers should be untrusted.           |  |  |
| DENY_SERVER Procedure on page 15-4     | Enables a specific server to be denied access even though allow all is indicated in the list. |  |  |

### **ALLOW\_ALL Procedure**

This procedure empties the Trusted Servers List and specifies that all servers that are members of a trusted domain in an enterprise directory service and that are in the same domain are allowed access.

The view TRUSTED\_SERVERS will show "TRUSTED ALL" indicating that the database trusts all servers that are currently trusted by the enterprise directory service.

#### Syntax 3 4 1

DBMS DISTRIBUTED TRUST ADMIN.ALLOW ALL;

#### **Usage Notes**

ALLOW ALL only applies to servers listed as trusted in the enterprise directory service and in the same enterprise domain.

### **ALLOW SERVER Procedure**

This procedure ensures that the specified server is considered trusted (even if you have previously specified "deny all").

### Syntax 3 4 1

```
DBMS DISTRIBUTED TRUST ADMIN.ALLOW SERVER (
  server IN VARCHAR2);
```

#### **Parameters**

Table 15–2 ALLOW\_SERVER Procedure Parameters

| Parameter | Description                                               |
|-----------|-----------------------------------------------------------|
| server    | Unique, fully-qualified name of the server to be trusted. |

### **Usage Notes**

If the Trusted Servers List contains the entry "deny all", then this procedure adds a specification indicating that a specific database (for example, DBx) is to be trusted.

If the Trusted Servers List contains the entry "allow all", and if there is no "deny DBx" entry in the list, then executing this procedure causes no change.

If the Trusted Servers List contains the entry "allow all", and if there is a "deny DBx" entry in the list, then that entry is deleted.

### **DENY ALL Procedure**

This procedure empties the Trusted Servers List and specifies that all servers are denied access.

The view TRUSTED\_SERVERS will show "UNTRUSTED ALL" indicating that no servers are currently trusted.

### **Syntax**

DBMS\_DISTRIBUTED\_TRUST\_ADMIN.DENY\_ALL;

### **DENY\_SERVER Procedure**

This procedure ensures that the specified server is considered untrusted (even if you have previously specified allow all).

### Syntax 5 4 1

```
DBMS_DISTRIBUTED_TRUST_ADMIN.DENY_SERVER (
  server IN VARCHAR2);
```

#### **Parameters**

Table 15–3 DENY\_SERVER Procedure Parameters

| Parameter | Description                                                 |
|-----------|-------------------------------------------------------------|
| server    | Unique, fully-qualified name of the server to be untrusted. |

### **Usage Notes**

If the Trusted Servers List contains the entry allow all, then this procedure adds an entry indicating that the specified database (for example, DBx) is not to be trusted.

If the Trusted Servers List contains the entry "deny all", and if there is no "allow DBx" entry in the list, then this procedure causes no change.

If the Trusted Servers List contains the entry "deny all", and if there is an "allow DBx" entry, then this procedure causes that entry to be deleted.

### **Example**

If you have not yet used the package DBMS\_DISTRIBUTED\_TRUST\_ADMIN to change the trust listing, by default you trust all databases in the same enterprise domain if that domain it listed as trusted in the directory service:

```
SELECT * FROM TRUSTED SERVERS;
TRUST NAME
Trusted All
1 row selected.
```

#### Because all servers are currently trusted, you can execute the DENY\_SERVER procedure and specify that a particular server is not trusted:

```
EXECUTE DBMS DISTRIBUTED TRUST ADMIN.DENY SERVER
                          ('SALES.US.AMERICAS.ACME_AUTO.COM');
Statement processed.
SELECT * FROM TRUSTED SERVERS;
TRUST
         NAME
Untrusted SALES.US.AMERICAS.ACME_AUTO.COM
1 row selected
By executing the DENY_ALL procedure, you can choose to not trust any database
server:
EXECUTE DBMS DISTRIBUTED TRUST ADMIN.DENY ALL;
Statement processed.
SELECT * FROM TRUSTED SERVERS;
TRUST
         NAME
Untrusted All
1 row selected.
The ALLOW_SERVER procedure can be used to specify that one particular database
is to be trusted:
EXECUTE
DBMS DISTRIBUTED TRUST ADMIN.ALLOW SERVER
                          ('SALES.US.AMERICAS.ACME_AUTO.COM');
Statement processed.
SELECT * FROM TRUSTED SERVERS;
TRUST NAME
```

Trusted SALES.US.AMERICAS.ACME\_AUTO.COM

1 row selected.

# <u>16</u>

# **DBMS FGA**

The DBMS\_FGA package provides fine-grained security functions. Execute privilege on DBMS\_FGA is needed for administering audit policies. Because the audit function can potentially capture all user environment and application context values, policy administration should be executable by privileged users only.

**See Also:** Oracle9i Application Developer's Guide - Fundamentals for a fuller discussion and more usage information on DBMS\_FGA.

This feature is available for only cost-based optimization. The rule-based optimizer may generate unnecessary audit records since audit monitoring can occur before row filtering. For both the rule-based optimizer and the cost-based optimizer, you can refer to DBA\_FGA\_AUDIT\_TRAIL to analyze the SQL text and corresponding bind variables that are issued.

This chapter discusses the following topics:

Summary of DBMS\_FGA Subprograms

### **Summary of DBMS\_FGA Subprograms**

Table 16-1 Summary of DBMS\_FGA Subprograms

| Subprogram                               | Description                                                                 |
|------------------------------------------|-----------------------------------------------------------------------------|
| ADD_POLICY Procedure on page 16-2        | Creates an audit policy using the supplied predicate as the audit condition |
| DROP_POLICY Procedure on page 16-3       | Drops an audit policy                                                       |
| ENABLE_POLICY<br>Procedure on page 16-4  | Enables an audit policy                                                     |
| DISABLE_POLICY<br>Procedure on page 16-5 | Disables an audit policy                                                    |

### **ADD\_POLICY Procedure**

This procedure creates an audit policy using the supplied predicate as the audit condition.

### **Syntax**

```
DBMS_FGA.ADD_POLICY(
   object_schema VARCHAR2,
   object_name VARCHAR2, policy_name VARCHAR2,
   audit_condition VARCHAR2,
   audit_column VARCHAR2,
   handler_schema VARCHAR2,
   handler_module VARCHAR2,
   enable BOOLEAN );
```

#### **Parameters**

Table 16–2 ADD\_POLICY Procedure Parameters

| Parameter       | Description                                                |
|-----------------|------------------------------------------------------------|
| object_schema   | The schema of the object to be audited                     |
| object_name     | The name of the object to be audited                       |
| policy_name     | The unique name of the policy                              |
| audit_condition | A condition in a row that indicates a monitoring condition |

| Table 16–2 | $ADD_{\_}$ | _POLICY | Procedure | <b>Parameters</b> |
|------------|------------|---------|-----------|-------------------|
|------------|------------|---------|-----------|-------------------|

| Parameter      | Description                                                                                                    |
|----------------|----------------------------------------------------------------------------------------------------|
| audit_column   | The column to be checked for access. The default is all columns.                                                                                                    |
| handler_schema | The schema that contains the event handler. The default is the current schema.                                                                                                    |
| handler_module | The function name of the event handler; includes the package name if necessary. This is fired only after the first row that matches the audit condition is processed in the query. If the procedure fails with exception, the user SQL statement will fail as well. The default is NULL. |
| enable         | Enables the policy if TRUE, which is the default.                                                                                                    |

### **Usage Notes**

- An event record will always be inserted into fga log\$ when the monitored condition becomes TRUE.
- The audit function must have the following interface: PROCEDURE <fname> ( object\_schema VARCHAR2, object\_name VARCHAR2, policy name VARCHAR2 ) AS ... where fname is the name of the procedure, schema is the schema of the table audited, table is the table audited, and policy is the policy being enforced.
- The audit function is executed as an autonomous transaction.
- Each audit policy is applied to the query individually. That is, as long as the rows being returned fit into any of the audit condition defined on the table, an audit record will be generated, and there will be at most one record generated for each policy.

### **DROP POLICY Procedure**

This procedure drops an audit policy.

### **Syntax**

```
DBMS FGA.DROP POLICY(
  object_schema VARCHAR2,
  object_name VARCHAR2,
```

#### **Parameters**

Table 16-3 DROP POLICY Procedure Parameters

| Parameter     | Description                            |  |
|---------------|----------------------------------------|--|
| object_schema | The schema of the object to be audited |  |
| object_name   | The name of the object to be audited   |  |
| policy_name   | The unique name of the policy          |  |

### **Usage Notes**

The DBMS\_FGA procedures cause current DML transactions, if any, to commit before the operation. However, the procedures do not cause a commit first if they are inside a DDL event trigger. With DDL transactions, the DBMS\_FGA procedures are part of the DDL transaction.

### **ENABLE\_POLICY Procedure**

This procedure enables an audit policy.

### **Syntax**

```
DBMS_FGA.ENABLE_POLICY(
 object_name VARCHAR2,
 policy_name VARCHAR2,
  enable BOOLEAN := TRUE);
```

#### **Parameters**

Table 16–4 ENABLE\_POLICY Procedure Parameters

| Parameter     | Description                            |
|---------------|----------------------------------------|
| object_schema | The schema of the object to be audited |
| object_name   | The name of the object to be audited   |
| policy_name   | The unique name of the policy          |
| enable        | Defaults to TRUE to enable the policy  |

### **DISABLE\_POLICY Procedure**

This procedure disables an audit policy.

### **Syntax**

#### **Parameters**

Table 16–5 DISABLE\_POLICY Procedure Parameters

| Parameter     | Description                            |
|---------------|----------------------------------------|
| object_schema | The schema of the object to be audited |
| object_name   | The name of the object to be audited   |
| policy_name   | The unique name of the policy          |

# DBMS\_FLASHBACK

Using DBMS FLASHBACK, you can flash back to a version of the database at a specified wall-clock time or a specified system change number (SCN). When DBMS FLASHBACK is enabled, the user session uses the Flashback version of the database, and applications can execute against the Flashback version of the database. DBMS FLASHBACK is automatically turned off when the session ends, either by disconnection or by starting another connection.

PL/SQL cursors opened in Flashback mode return rows as of the flashback time or SCN. Different concurrent sessions (connections) in the database can perform Flashback to different wall-clock times or SCNs. DML and DDL operations and distributed operations are not allowed while a session is running in Flashback mode. You can use PL/SQL cursors opened before disabling Flashback to perform DML.

Under Automatic Undo Management (AUM) mode, you can use retention control to control how far back in time to go for the version of the database you need. If you need to perform a Flashback over a 24-hour period, the DBA should set the undo\_ retention parameter to 24 hours. This way, the system retains enough undo information to regenerate the older versions of the data.

When enabling Flashback using a wall-clock time, the database chooses an SCN that was generated within five minutes of the time specified. For finer grain control of Flashback, you can enable an SCN. An SCN identifies the exact version of the database. In a Flashback-enabled session, SYSDATE will not be affected; it will continue to provide the current time.

DBMS\_FLASHBACK can be used within logon triggers to enable Flashback without changing the application code.

You may want to use DBMS FLASHBACK for the following reasons:

- Self-service repair. If you accidentally delete rows from a table, you can recover the deleted rows.
- Packaged applications such as e-mail and voicemail. You can use Flashback to restore deleted e-mail by re-inserting the deleted message into the current message box.
- Decision support system (DSS) and online analytical processing (OLAP) applications. You can perform data analysis or data modeling to track seasonal demand, for example.

To use this package, a database administrator must grant EXECUTE privileges for DBMS FLASHBACK.

See Also: Oracle9i Application Developer's Guide - Fundamentals and Oracle9i SQL Reference for detailed information about DBMS\_ FLASHBACK.

This chapter discusses the following topics:

- DBMS\_FLASHBACK Error Messages
- Using DBMS\_FLASHBACK: Example
- Summary of DBMS\_FLASHBACK Subprograms

# DBMS\_FLASHBACK Error Messages

Table 17-1 DBMS\_FLASHBACK Error Messages

| Error | Description                                                                 |
|-------|-----------------------------------------------------------------------------|
| 8182  | In Flashback mode, user cannot perform DML or DDL operations.               |
| 8184  | User cannot enable Flashback within another Flashback session.              |
| 8183  | User cannot enable Flashback within an uncommitted transaction.             |
| 8185  | SYS cannot enable Flashback mode.                                           |
|       | User cannot begin read-only or serializable transactions in Flashback mode. |
| 8180  | Time specified is too old.                                                  |
| 8181  | Invalid system change number specified.                                     |

### Using DBMS\_FLASHBACK: Example

The following example illustrates how Flashback can be used when the deletion of a senior employee triggers the deletion of all the personnel reporting to him. Using the Flashback feature, you can recover and re-insert the missing employees.

```
drop table employee;
drop table keep_scn;
REM keep_scn is a temporary table to store scns that we are interested in
create table keep_scn (scn number);
set echo on
create table employee (
   employee_no number(5) primary key,
   employee_name varchar2(20),
   employee_mgr number(5)
      constraint mgr_fkey references employee on delete cascade,
  salary
              number,
  hiredate date
);
REM Populate the company with employees
insert into employee values (1, 'John Doe', null, 1000000, '5-jul-81');
```

```
insert into employee values (10, 'Joe Johnson', 1, 500000, '12-aug-84');
insert into employee values (20, 'Susie Tiger', 10, 250000, '13-dec-90');
insert into employee values (100, 'Scott Tiger', 20, 200000, '3-feb-86');
insert into employee values (200, 'Charles Smith', 100, 150000, '22-mar-88');
insert into employee values (210, 'Jane Johnson', 100, 100000, '11-apr-87');
insert into employee values (220, 'Nancy Doe', 100, 100000, '18-sep-93');
insert into employee values (300, 'Gary Smith', 210, 75000, '4-nov-96');
insert into employee values (310, 'Bob Smith', 210, 65000, '3-may-95');
commit;
REM Show the entire org
select lpad(' ', 2*(level-1)) || employee_name Name
from employee
connect by prior employee_no = employee_mgr
start with employee no = 1
order by level;
REM Sleep for 5 minutes to avoid querying close to the table creation
REM (the mapping of scn->time has 5 minutes granularity)
execute dbms_lock.sleep(300);
REM Store this snapshot for later access through Flashback
declare
I number;
begin
I := dbms_flashback.get_system_change_number;
insert into keep_scn values (I);
commit;
end;
/
REM Scott decides to retire but the transaction is done incorrectly
delete from employee where employee_name = 'Scott Tiger';
commit;
REM notice that all of scott's employees are gone
select lpad(' ', 2*(level-1)) | employee_name Name
from employee
connect by prior employee_no = employee_mgr
start with employee_no = 1
order by level;
REM Flashback to see Scott's organization
declare
   restore scn number;
```

```
begin
   select scn into restore_scn from keep_scn;
  dbms_flashback.enable_at_system_change_number (restore_scn);
end;
REM Show Scott's org.
select lpad(' ', 2*(level-1)) | employee name Name
from employee
connect by prior employee_no = employee_mgr
start with employee no =
   (select employee_no from employee where employee_name = 'Scott Tiger')
order by level;
REM Restore scott's organization.
declare
  scotts_emp number;
  scotts mgr number;
  cursor cl is
      select employee_no, employee_name, employee_mgr, salary, hiredate
      from employee
      connect by prior employee_no = employee_mgr
      start with employee no =
         (select employee_no from employee where employee_name = 'Scott Tiger');
   c1_rec c1 % ROWTYPE;
begin
   select employee no, employee mgr into scotts emp, scotts mgr from employee
   where employee name = 'Scott Tiger';
   /* Open cl in flashback mode */
   open cl;
   /* Disable Flashback */
  dbms_flashback.disable;
loop
  fetch cl into cl_rec;
   exit when cl%NOTFOUND;
    Note that all the DML operations inside the loop are performed
    with Flashback disabled
   */
   if (c1 rec.employee mgr = scotts emp) then
      insert into employee values (c1_rec.employee_no,
         cl_rec.employee_name,
         scotts mgr,
         cl_rec.salary,
```

```
cl_rec.hiredate);
  else
  if (cl_rec.employee_no != scotts_emp) then
   insert into employee values (cl_rec.employee_no,
         cl_rec.employee_name,
        cl_rec.employee_mgr,
         cl_rec.salary,
         cl_rec.hiredate);
      end if;
   end if;
end loop;
end;
/
REM Show the restored organization.
select lpad(' ', 2*(level-1)) || employee_name Name
from employee
connect by prior employee_no = employee_mgr
start with employee_no = 1
order by level;
```

### Summary of DBMS\_FLASHBACK Subprograms

Table 17–2 DBMS\_FLASHBACK Subprograms

| Subprogram                                                   | Description                                                                                                    |
|--------------------------------------------------------------|----------------------------------------------------------------------------------------------------|
| ENABLE_AT_TIME<br>Procedure on page 17-7                     | Enables Flashback for the entire session. The snapshot time is set to the SCN that most closely matches the time specified in query_time. |
| ENABLE_AT_SYSTEM_<br>CHANGE_NUMBER<br>Procedure on page 17-7 | Takes an SCN as an Oracle number and sets the session snapshot to the specified number.                                                   |
|                                                              | Inside the Flashback mode, all queries will return data consistent as of the specified wall-clock time or SCN.                            |
| GET_SYSTEM_CHANGE_<br>NUMBER Function on<br>page 17-8        | Returns the current SCN as an Oracle number. You can use the SCN to store specific snapshots.                                             |
| DISABLE Procedure on page 17-8                               | Disables the Flashback mode for the entire session.                                                                                       |

### **ENABLE\_AT\_TIME Procedure**

This procedure enables Flashback for the entire session. The snapshot time is set to the SCN that most closely matches the time specified in query\_time.

### **Syntax**

```
DBMS_FLASHBACK.ENABLE_AT_TIME (
  query_time IN TIMESTAMP);
```

#### **Parameters**

Table 17–3 ENABLE\_AT\_TIME Procedure Parameters

| Parameter  | Description                                                                                                    |
|------------|----------------------------------------------------------------------------------------------------|
| query_time | This is an input parameter of type TIMESTAMP. A time stamp can be specified in the following ways:                                                                                                    |
|            | Using the TIMESTAMP constructor: Example: execute dbms_flashback.enable_at_time(TIMESTAMP '2001-01-09 12:31:00'). Use the Globalization Support (NLS) format and supply a string. The format depends on the Globalization Support settings.                         |
|            | Using the TO_TIMESTAMP function: Example: execute dbms_flashback.enable_at_time(TO_TIMESTAMP('12-02-2001 14:35:00', 'DD-MM-YYYY HH24:MI:SS')). You provide the format you want to use. This example shows the TO_TIMESTAMP function for February 12, 2001, 2:35 PM. |
|            | If the time is omitted from query time, it defaults to the beginning of the day, that is, 12:00 A.M.                                                                                                    |
|            | Note that if the query time contains a time zone, the time zone information is truncated.                                                                                                    |

### **ENABLE AT SYSTEM CHANGE NUMBER Procedure**

This procedure takes an SCN as an input parameter and sets the session snapshot to the specified number.

In the Flashback mode, all queries return data consistent as of the specified wall-clock time or SCN.

### **Syntax**

```
DBMS FLASHBACK.ENABLE AT SYSTEM CHANGE NUMBER (
```

query\_scn IN NUMBER);

#### **Parameters**

Table 17–4 ENABLE\_AT\_SYSTEM\_CHANGE\_NUMBER Procedure Parameters

| Parameter | Description                                                                                                    |
|-----------|----------------------------------------------------------------------------------------------------|
| query_scn | The system change number (SCN), a version number for the database that is incremented on every transaction commit. |

### **GET\_SYSTEM\_CHANGE\_NUMBER Function**

This function returns the current SCN as an Oracle number datatype. You can obtain the current change number and stash it away for later use. This helps you store specific snapshots.

### **Syntax**

```
DBMS FLASHBACK.GET SYSTEM CHANGE NUMBER (
RETURN NUMBER);
```

#### **DISABLE Procedure**

This procedure disables the Flashback mode for the entire session.

### **Syntax**

DBMS FLASHBACK.DISABLE;

### Example

The following example queries the salary of an employee, Joe, on August 30, 2000:

```
EXECUTE dbms_flashback.enable_at_time('30-AUG-2000');
SELECT salary from emp where name = 'Joe'
EXECUTE dbms_flashback.disable;
```

# DBMS\_HS\_PASSTHROUGH

The pass-through SQL feature allows an application developer to send a statement directly to a non-Oracle system without being interpreted by the Oracle server. This can be useful if the non-Oracle system allows for operations in statements for which there is no equivalent in Oracle.

You can run these statements directly at the non-Oracle system using the PL/SQL package DBMS HS PASSTHROUGH. Any statement executed with this package is run in the same transaction as regular "transparent" SQL statements.

This chapter discusses the following topics:

- **Security**
- Summary of DBMS\_HS\_PASSTHROUGH Subprograms

# **Security**

The DBMS\_HS\_PASSTHROUGH package conceptually resides at the non-Oracle system. Procedures and functions in the package must be called by using the appropriate database link to the non-Oracle system.

### **Summary of DBMS\_HS\_PASSTHROUGH Subprograms**

Table 18–1 DBMS\_HS\_PASSTHROUGH Package Subprograms

| Subprogram                                         | Description                                                                                                    |
|----------------------------------------------------|----------------------------------------------------------------------------------------------------|
| BIND_VARIABLE Procedure<br>on page 18-3            | Binds an IN variable positionally with a PL/SQL program variable.                                               |
| BIND_VARIABLE_RAW<br>Procedure on page 18-4        | Binds IN variables of type RAW.                                                                                 |
| BIND_OUT_VARIABLE<br>Procedure on page 18-5        | Binds an ${\tt OUT}$ variable with a PL/SQL program variable.                                                   |
| BIND_OUT_VARIABLE_RAW<br>Procedure on page 18-7    | Binds an OUT variable of datatype RAW with a PL/SQL program variable.                                           |
| BIND_INOUT_VARIABLE<br>Procedure on page 18-8      | Binds IN OUT bind variables.                                                                                    |
| BIND_INOUT_VARIABLE_<br>RAW Procedure on page 18-9 | Binds IN OUT bind variables of datatype RAW.                                                                    |
| CLOSE_CURSOR Procedure<br>on page 18-10            | Closes the cursor and releases associated memory after the SQL statement has been run at the non-Oracle system. |
| EXECUTE_IMMEDIATE<br>Procedure on page 18-11       | Runs a (non-Select) SQL statement immediately, without bind variables.                                          |
| EXECUTE_NON_QUERY<br>Function on page 18-12        | Runs a (non-SELECT) SQL statement.                                                                              |
| FETCH_ROW Function on page 18-13                   | Fetches rows from a query.                                                                                      |
| GET_VALUE Procedure on page 18-14                  | Retrieves column value from SELECT statement, or retrieves OUT bind parameters.                                 |
| GET_VALUE_RAW Procedure on page 18-15              | Similar to GET_VALUE, but for datatype RAW.                                                                     |
| OPEN_CURSOR Function on page 18-16                 | Opens a cursor for running a passthrough SQL statement at the non-Oracle system.                                |

Table 18–1 DBMS\_HS\_PASSTHROUGH Package Subprograms (Cont.)

| Subprogram                    | Description                                |
|-------------------------------|--------------------------------------------|
| PARSE Procedure on page 18-17 | Parses SQL statement at non-Oracle system. |

### **BIND\_VARIABLE Procedure**

This procedure binds an IN variable positionally with a PL/SQL program variable.

#### **Syntax**

```
DBMS HS PASSTHROUGH.BIND VARIABLE (
  c IN BINARY_INTEGER NOT NULL,
  pos IN BINARY_INTEGER NOT NULL,
  val IN <dty>,
  name IN VARCHAR2);
```

Where <dty> is either DATE, NUMBER, or VARCHAR2

**See Also:** To bind RAW variables use BIND\_VARIABLE\_RAW Procedure on page 18-4.

#### **Parameters**

Table 18–2 BIND\_VARIABLE Procedure Parameters

| Parameter | Description                                                                                                    |
|-----------|----------------------------------------------------------------------------------------------------|
| С         | Cursor associated with the pass-through SQL statement. Cursor must be opened and parsed using the routines OPEN_ CURSOR and PARSE respectively.                                                                                                    |
| pos       | Position of the bind variable in the SQL statement: Starts at 1.                                                                                                    |
| val       | Value that must be passed to the bind variable name.                                                                                                    |
| name      | (Optional) Name of the bind variable.                                                                                                    |
|           | For example, in SELECT * FROM emp WHERE ename=:ename, the position of the bind variable:ename is 1, the name is:ename. This parameter can be used if the non-Oracle system supports "named binds" instead of positional binds. Passing the position is still required. |

### **Exceptions**

Table 18–3 BIND\_VARIABLE Procedure Exceptions

| Exception | Description                                                                                       |
|-----------|---------------------------------------------------------------------------------------------------|
| ORA-28550 | The cursor passed is invalid.                                                                     |
| ORA-28552 | Procedure is not run in right order. (Did you first open the cursor and parse the SQL statement?) |
| ORA-28553 | The position of the bind variable is out of range.                                                |
| ORA-28555 | A NULL value was passed for a NOT NULL parameter.                                                 |

### **Pragmas**

Purity level defined: WNDS, RNDS

### BIND\_VARIABLE\_RAW Procedure

This procedure binds IN variables of type RAW.

### **Syntax**

```
DBMS HS PASSTHROUGH.BIND VARIABLE RAW (
  C IN BINARY_INTEGER NOT NULL,
  pos IN BINARY_INTEGER NOT NULL,
  val IN RAW,
  name IN VARCHAR2);
```

#### **Parameters**

Table 18-4 BIND\_VARIABLE\_RAW Procedure Parameters

| Parameter | Description                                                                                                    |
|-----------|----------------------------------------------------------------------------------------------------|
| c         | Cursor associated with the pass-through SQL statement. Cursor must be opened and parsed, using the routines OPEN_CURSOR and PARSE respectively. |
| pos       | Position of the bind variable in the SQL statement: Starts at 1.                                                                                |
| val       | Value that must be passed to the bind variable.                                                                                                 |

Table 18–4 BIND\_VARIABLE\_RAW Procedure Parameters

| Parameter | Description                                                                                                    |
|-----------|----------------------------------------------------------------------------------------------------|
| name      | (Optional) Name of the bind variable.                                                                                                    |
|           | For example, in SELECT * FROM emp WHERE ename =: ename, the position of the bind variable :ename is 1, the name is :ename. This parameter can be used if the non-Oracle system supports "named binds" instead of positional binds. Passing the position is still required. |

#### **Exceptions**

Table 18–5 BIND\_VARIABLE\_RAW Procedure Exceptions

| Exception | Description                                                                                       |
|-----------|---------------------------------------------------------------------------------------------------|
| ORA-28550 | The cursor passed is invalid.                                                                     |
| ORA-28552 | Procedure is not run in right order. (Did you first open the cursor and parse the SQL statement?) |
| ORA-28553 | The position of the bind variable is out of range.                                                |
| ORA-28555 | A NULL value was passed for a NOT NULL parameter.                                                 |

### **Pragmas**

Purity level defined: WNDS, RNDS

### BIND\_OUT\_VARIABLE Procedure

This procedure binds an OUT variable with a PL/SQL program variable.

### **Syntax**

```
DBMS HS PASSTHROUGH.BIND OUT VARIABLE (
         IN BINARY_INTEGER NOT NULL,
         IN BINARY_INTEGER NOT NULL,
  pos
  val
         OUT <dty>,
  name
         IN VARCHAR2);
```

Where <dty> is either DATE, NUMBER, or VARCHAR2

**See Also:** For binding OUT variables of datatype RAW, see BIND\_ OUT\_VARIABLE\_RAW Procedure on page 18-7.

### **Parameters**

Table 18–6 BIND\_OUT\_VARIABLE Procedure Parameters

| Parameter | Description                                                                                                    |
|-----------|----------------------------------------------------------------------------------------------------|
| С         | Cursor associated with the pass-through SQL statement. Cursor must be opened and parsed, using the routines OPEN_ CURSOR and PARSE respectively.                                                                                                    |
| pos       | Position of the bind variable in the SQL statement: Starts at 1.                                                                                                    |
| val       | Variable in which the OUT bind variable stores its value. The package remembers only the "size" of the variable. After the SQL statement is run, you can use GET_VALUE to retrieve the value of the OUT parameter. The size of the retrieved value should not exceed the size of the parameter that was passed using BIND_OUT_VARIABLE. |
| name      | (Optional) Name of the bind variable.                                                                                                    |
|           | For example, in SELECT * FROM emp WHERE ename =: ename, the position of the bind variable :ename is 1, the name is :ename. This parameter can be used if the non-Oracle system supports "named binds" instead of positional binds. Passing the position is still required.                                                              |

### **Exceptions**

Table 18–7 BIND\_OUT\_VARIABLE Procedure Exceptions

| Exception | Description                                                                                       |
|-----------|---------------------------------------------------------------------------------------------------|
| ORA-28550 | The cursor passed is invalid.                                                                     |
| ORA-28552 | Procedure is not run in right order. (Did you first open the cursor and parse the SQL statement?) |
| ORA-28553 | The position of the bind variable is out of range.                                                |
| ORA-28555 | A NULL value was passed for a NOT NULL parameter.                                                 |

### **Pragmas**

Purity level defined : WNDS, RNDS

### BIND\_OUT\_VARIABLE\_RAW Procedure

This procedure binds an OUT variable of datatype RAW with a PL/SQL program variable.

### **Syntax**

```
DBMS_HS_PASSTHROUGH.BIND_OUT_VARIABLE_RAW (
         IN BINARY_INTEGER NOT NULL,
  pos IN BINARY_INTEGER NOT NULL,
  val OUT RAW,
  name IN VARCHAR2);
```

#### **Parameters**

Table 18–8 BIND\_OUT\_VARIABLE\_RAW Procedure Parameters

| Parameter | Description                                                                                                    |
|-----------|----------------------------------------------------------------------------------------------------|
| С         | Cursor associated with the pass-through SQL statement. Cursor must be opened and parsed, using the routines OPEN_ CURSOR and PARSE respectively.                                                                                                    |
| pos       | Position of the bind variable in the SQL statement: Starts at 1.                                                                                                    |
| val       | Variable in which the OUT bind variable stores its value. The package remembers only the "size" of the variable. After the SQL statement is run, you can use GET_VALUE to retrieve the value of the OUT parameter. The size of the retrieved value should not exceed the size of the parameter that was passed using BIND_OUT_VARIABLE_RAW. |
| name      | (Optional) Name of the bind variable.                                                                                                    |
|           | For example, in SELECT * FROM emp WHERE ename=:ename, the position of the bind variable:ename is 1, the name is:ename. This parameter can be used if the non-Oracle system supports "named binds" instead of positional binds. Passing the position is still required.                                                                      |

### **Exceptions**

Table 18–9 BIND\_OUT\_VARIABLE\_RAW Procedure Exceptions

| Exception | Description                   |
|-----------|-------------------------------|
| ORA-28550 | The cursor passed is invalid. |

Table 18-9 BIND\_OUT\_VARIABLE\_RAW Procedure Exceptions

| Exception | Description                                                                                       |
|-----------|---------------------------------------------------------------------------------------------------|
| ORA-28552 | Procedure is not run in right order. (Did you first open the cursor and parse the SQL statement?) |
| ORA-28553 | The position of the bind variable is out of range.                                                |
| ORA-28555 | A NULL value was passed for a NOT NULL parameter.                                                 |

### **Pragmas**

Purity level defined: WNDS, RNDS

### BIND\_INOUT\_VARIABLE Procedure

This procedure binds IN OUT bind variables.

### **Syntax**

```
DBMS HS PASSTHROUGH.BIND INOUT VARIABLE (
         IN BINARY_INTEGER NOT NULL,
  pos IN BINARY_INTEGER NOT NULL,
  val IN OUT <dty>,
  name
         IN VARCHAR2);
```

Where <dty> is either DATE, NUMBER, or VARCHAR2

**See Also:** For binding IN OUT variables of datatype RAW see BIND\_INOUT\_VARIABLE\_RAW Procedure on page 18-9.

#### **Parameters**

Table 18–10 BIND\_INOUT\_VARIABLE Procedure Parameters

| Parameter | Description                                                                                                    |
|-----------|----------------------------------------------------------------------------------------------------|
| С         | Cursor associated with the pass-through SQL statement. Cursor must be opened and parsed, using the routines OPEN_ CURSOR and PARSE respectively. |
| pos       | Position of the bind variable in the SQL statement: Starts at 1.                                                                                 |
| val       | This value is used for two purposes:                                                                                                    |
|           | - To provide the IN value before the SQL statement is run.                                                                                       |
|           | - To determine the size of the out value.                                                                                                    |

Table 18–10 BIND\_INOUT\_VARIABLE Procedure Parameters

| Parameter | Description                                                                                                    |
|-----------|----------------------------------------------------------------------------------------------------|
| name      | (Optional) Name of the bind variable.                                                                                                    |
|           | For example, in SELECT * FROM emp WHERE ename=:ename, the position of the bind variable:ename is 1, the name is:ename. This parameter can be used if the non-Oracle system supports "named binds" instead of positional binds. Passing the position is still required. |

### **Exceptions**

Table 18–11 BIND\_INOUT\_VARIABLE Procedure Exceptions

| Exception | Description                                                                                       |
|-----------|---------------------------------------------------------------------------------------------------|
| ORA-28550 | The cursor passed is invalid.                                                                     |
| ORA-28552 | Procedure is not run in right order. (Did you first open the cursor and parse the SQL statement?) |
| ORA-28553 | The position of the bind variable is out of range.                                                |
| ORA-28555 | A NULL value was passed for a NOT NULL parameter.                                                 |

### **Pragmas**

Purity level defined: WNDS, RNDS

### BIND\_INOUT\_VARIABLE\_RAW Procedure

This procedure binds IN OUT bind variables of datatype RAW.

### **Syntax**

```
DBMS HS PASSTHROUGH.BIND INOUT VARIABLE (
  C IN BINARY_INTEGER NOT NULL,
  pos IN BINARY_INTEGER NOT NULL,
val IN OUT RAW
  name IN VARCHAR2);
```

#### **Parameters**

Table 18–12 BIND\_INOUT\_VARIABLE\_RAW Procedure Parameters

| Parameter | Description                                                                                                    |
|-----------|----------------------------------------------------------------------------------------------------|
| С         | Cursor associated with the pass-through SQL statement. Cursor must be opened and parsed' using the routines OPEN_ CURSOR and PARSE respectively.                                                                                                    |
| pos       | Position of the bind variable in the SQL statement: Starts at 1.                                                                                                    |
| val       | This value is used for two purposes:                                                                                                    |
|           | - To provide the IN value before the SQL statement is run.                                                                                                    |
|           | - To determine the size of the out value.                                                                                                    |
| name      | (Optional) Name the bind variable.                                                                                                    |
|           | For example, in SELECT * FROM emp WHERE ename=:ename, the position of the bind variable:ename is 1, the name is:ename. This parameter can be used if the non-Oracle system supports "named binds" instead of positional binds. Passing the position is still required. |

### **Exceptions**

Table 18–13 BIND\_INOUT\_VARIABLE\_RAW Procedure Exceptions

| Exception | Description                                                                                       |
|-----------|---------------------------------------------------------------------------------------------------|
| ORA-28550 | The cursor passed is invalid.                                                                     |
| ORA-28552 | Procedure is not run in right order. (Did you first open the cursor and parse the SQL statement?) |
| ORA-28553 | The position of the bind variable is out of range.                                                |
| ORA-28555 | A NULL value was passed for a NOT NULL parameter.                                                 |

### **Pragmas**

Purity level defined : WNDS, RNDS

### **CLOSE\_CURSOR** Procedure

This function closes the cursor and releases associated memory after the SQL statement has been run at the non-Oracle system. If the cursor was not open, then the operation is a "no operation".

## **Syntax**

```
DBMS HS PASSTHROUGH.CLOSE CURSOR (
  c IN BINARY_INTEGER NOT NULL);
```

#### **Parameters**

#### Table 18–14 CLOSE\_CURSOR Procedure Parameters

| Parameter | Description            |
|-----------|------------------------|
| c         | Cursor to be released. |

# **Exceptions**

#### Table 18–15 CLOSE\_CURSOR Procedure Exceptions

| Exception | Description                                       |
|-----------|---------------------------------------------------|
| ORA-28555 | A NULL value was passed for a NOT NULL parameter. |

# **Pragmas**

Purity level defined: WNDS, RNDS

# **EXECUTE\_IMMEDIATE** Procedure

This function runs a SQL statement immediately. Any valid SQL command except SELECT can be run immediately. The statement must not contain any bind variables. The statement is passed in as a VARCHAR2 in the argument. Internally the SQL statement is run using the PASSTHROUGH SQL protocol sequence of OPEN\_ CURSOR, PARSE, EXECUTE\_NON\_QUERY, CLOSE\_CURSOR.

# **Syntax**

```
DBMS HS PASSTHROUGH. EXECUTE IMMEDIATE (
   S IN VARCHAR2 NOT NULL)
RETURN BINARY INTEGER;
```

#### **Parameters**

Table 18–16 EXECUTE\_IMMEDIATE Procedure Parameters

| Parameter | Description                                                      |
|-----------|------------------------------------------------------------------|
| S         | VARCHAR2 variable with the statement to be executed immediately. |

#### Returns

The number of rows affected by the execution of the SQL statement.

# **Exceptions**

Table 18-17 EXECUTE\_IMMEDIATE Procedure Exceptions

| Exception | Description                                       |
|-----------|---------------------------------------------------|
| ORA-28551 | SQL statement is invalid.                         |
| ORA-28544 | Max open cursors.                                 |
| ORA-28555 | A NULL value was passed for a NOT NULL parameter. |

# **EXECUTE NON QUERY Function**

This function runs a SQL statement. The SQL statement cannot be a  ${\tt SELECT}$ statement. A cursor has to be open and the SQL statement has to be parsed before the SQL statement can be run.

# **Syntax**

```
DBMS_HS_PASSTHROUGH.EXECUTE_NON_QUERY (
  c IN BINARY INTEGER NOT NULL)
 RETURN BINARY INTEGER;
```

Table 18–18 EXECUTE\_NON\_QUERY Function Parameters

| Parameter | Description                                                                                                    |
|-----------|----------------------------------------------------------------------------------------------------|
| С         | Cursor associated with the pass-through SQL statement. Cursor must be opened and parsed, using the routines OPEN_ CURSOR and PARSE respectively. |

#### Returns

The number of rows affected by the SQL statement in the non-Oracle system

# **Exceptions**

Table 18–19 EXECUTE\_NON\_QUERY Procedure Exceptions

| Exception | Description                                                                                                    |
|-----------|----------------------------------------------------------------------------------------------------|
| ORA-28550 | The cursor passed is invalid.                                                                                   |
| ORA-28552 | BIND_VARIABLE procedure is not run in right order. (Did you first open the cursor and parse the SQL statement?) |
| ORA-28555 | A ${\tt NULL}$ value was passed for a ${\tt NOT}$ ${\tt NULL}$ parameter.                                       |

# **FETCH\_ROW Function**

This function fetches rows from a result set. The result set is defined with a SQL SELECT statement. When there are no more rows to be fetched, the exception NO\_ DATA\_FOUND is raised. Before the rows can be fetched, a cursor has to be opened, and the SQL statement has to be parsed.

# **Syntax**

```
DBMS HS PASSTHROUGH.FETCH ROW (
          IN BINARY_INTEGER NOT NULL,
  first IN BOOLEAN)
 RETURN BINARY_INTEGER;
```

Table 18-20 FETCH\_ROW Function Parameters

| Parameter | Description                                                                                                    |
|-----------|----------------------------------------------------------------------------------------------------|
| С         | Cursor associated with the pass-through SQL statement. Cursor must be opened and parsed, using the routines OPEN_ CURSOR and PARSE respectively. |
| first     | (Optional) Reexecutes SELECT statement. Possible values:                                                                                         |
|           | - TRUE: reexecute SELECT statement.                                                                                                    |
|           | <ul> <li>FALSE: fetch the next row, or if run for the first time, then<br/>execute and fetch rows (default).</li> </ul>                          |

#### Returns

The returns the number of rows fetched. The function returns "0" if the last row was already fetched.

# **Exceptions**

Table 18-21 FETCH\_ROW Procedure Exceptions

| Exception | Description                                                                                       |
|-----------|---------------------------------------------------------------------------------------------------|
| ORA-28550 | The cursor passed is invalid.                                                                     |
| ORA-28552 | Procedure is not run in right order. (Did you first open the cursor and parse the SQL statement?) |
| ORA-28555 | A NULL value was passed for a NOT NULL parameter.                                                 |

# **Pragmas**

Purity level defined: WNDS

# **GET\_VALUE** Procedure

This procedure has two purposes:

- It retrieves the select list items of SELECT statements, after a row has been fetched.
- It retrieves the OUT bind values, after the SQL statement has been run.

# **Syntax**

```
DBMS HS PASSTHROUGH.GET VALUE (
  c IN BINARY_INTEGER NOT NULL,
  pos IN BINARY_INTEGER NOT NULL,
  val OUT <dty>);
```

Where <dty> is either DATE, NUMBER, or VARCHAR2

See Also: For retrieving values of datatype RAW, see GET\_ VALUE\_RAW Procedure on page 18-15.

#### **Parameters**

Table 18–22 GET\_VALUE Procedure Parameters

| Parameter | Description                                                                                                    |
|-----------|----------------------------------------------------------------------------------------------------|
| С         | Cursor associated with the pass-through SQL statement. Cursor must be opened and parsed, using the routines OPEN_ CURSOR and PARSE respectively. |
| pos       | Position of the bind variable or select list item in the SQL statement: Starts at 1.                                                             |
| val       | Variable in which the OUT bind variable or select list item stores its value.                                                                    |

# **Exceptions**

Table 18–23 GET\_VALUE Procedure Exceptions

| Exception | Description                                                                                                    |
|-----------|----------------------------------------------------------------------------------------------------|
| ORA-1403  | Returns NO_DATA_FOUND exception when running the GET_ VALUE after the last row was fetched (that is, FETCH_ROW returned "0"). |
| ORA-28550 | The cursor passed is invalid.                                                                                                 |
| ORA-28552 | Procedure is not run in right order. (Did you first open the cursor and parse the SQL statement?)                             |
| ORA-28553 | The position of the bind variable is out of range.                                                                            |
| ORA-28555 | A NULL value was passed for a NOT NULL parameter.                                                                             |

# **Pragmas**

Purity level defined : WNDS

# **GET\_VALUE\_RAW Procedure**

This procedure is similar to GET\_VALUE, but for datatype RAW.

# **Syntax**

```
DBMS_HS_PASSTHROUGH.GET_VALUE_RAW (
  c IN BINARY_INTEGER NOT NULL,
  pos IN BINARY_INTEGER NOT NULL,
  val OUT RAW);
```

#### **Parameters**

Table 18–24 GET\_VALUE\_RAW Procedure Parameters

| Parameter | Description                                                                                                    |
|-----------|----------------------------------------------------------------------------------------------------|
| С         | Cursor associated with the pass-through SQL statement. Cursor must be opened and parsed, using the routines OPEN_ CURSOR and PARSE respectively. |
| pos       | Position of the bind variable or select list item in the SQL statement: Starts at 1.                                                             |
| val       | Variable in which the OUT bind variable or select list item stores its value.                                                                    |

# **Exceptions**

Table 18–25 GET\_VALUE\_RAW Procedure Exceptions

| Exception | Description                                                                                                    |
|-----------|----------------------------------------------------------------------------------------------------|
| ORA-1403  | Returns NO_DATA_FOUND exception when running the GET_VALUE after the last row was fetched (that is, FETCH_ROW returned "0"). |
| ORA-28550 | The cursor passed is invalid.                                                                                                |
| ORA-28552 | Procedure is not run in right order. (Did you first open the cursor and parse the SQL statement?)                            |
| ORA-28553 | The position of the bind variable is out of range.                                                                           |
| ORA-28555 | A NULL value was passed for a NOT NULL parameter.                                                                            |

# **Pragmas**

Purity level defined : WNDS

# **OPEN\_CURSOR Function**

This function opens a cursor for running a pass-through SQL statement at the non-Oracle system. This function must be called for any type of SQL statement

The function returns a cursor, which must be used in subsequent calls. This call allocates memory. To deallocate the associated memory, call the procedure CLOSE\_ CURSOR.

# **Syntax**

DBMS HS PASSTHROUGH.OPEN CURSOR RETURN BINARY\_INTEGER;

#### Returns

The cursor to be used on subsequent procedure and function calls.

# **Exceptions**

Table 18–26 OPEN\_CURSOR Function Exceptions

| Exception | Description                                                                                                    |
|-----------|----------------------------------------------------------------------------------------------------|
| ORA-28554 | Maximum number of open cursor has been exceeded. Increase Heterogeneous Services' OPEN_CURSORS initialization parameter. |

# **Pragmas**

Purity level defined: WNDS, RNDS

# **PARSE Procedure**

This procedure parses SQL statement at non-Oracle system.

# **Syntax**

```
DBMS_HS_PASSTHROUGH.GET_VALUE_RAW (
  c IN BINARY_INTEGER NOT NULL,
  stmt IN VARCHAR2 NOT NULL);
```

Table 18-27 PARSE Procedure Parameters

| Parameter | Description                                                                                              |
|-----------|----------------------------------------------------------------------------------------------------|
| С         | Cursor associated with the pass-through SQL statement. Cursor must be opened using function OPEN_CURSOR. |
| stmt      | Statement to be parsed.                                                                                  |

# **Exceptions**

Table 18–28 GET\_VALUE Procedure Exceptions

| Exception | Description                                                               |
|-----------|---------------------------------------------------------------------------|
| ORA-28550 | The cursor passed is invalid.                                             |
| ORA-28551 | SQL statement is illegal.                                                 |
| ORA-28555 | A ${\tt NULL}$ value was passed for a ${\tt NOT}$ ${\tt NULL}$ parameter. |

# **Pragmas**

Purity level defined : WNDS, RNDS

# **19**

# DBMS\_IOT

The DBMS\_IOT package creates a table into which references to the chained rows for an index-organized table can be placed using the ANALYZE command. DBMS\_IOT can also create an exception table into which rows of an index-organized table that violate a constraint can be placed during the enable\_constraint operation.

DBMS\_IOT is not loaded during database installation. To install DBMS\_IOT, run dbmsiotc.sql and prvtiotc.sql, available in the admin directory.

This chapter discusses the following topics:

Summary of DBMS\_IOT Subprograms

# Summary of DBMS\_IOT Subprograms

Table 19–1 DBMS\_IOT Package Subprograms

| Subprogram                                           | Description                                                                                                    |
|------------------------------------------------------|----------------------------------------------------------------------------------------------------|
| BUILD_CHAIN_ROWS_<br>TABLE Procedure on<br>page 19-2 | Creates a table into which references to the chained rows for an index-organized table can be placed using the ANALYZE command.                        |
| BUILD_EXCEPTIONS_<br>TABLE Procedure on<br>page 19-3 | Creates an exception table into which rows of an index-organized table that violate a constraint can be placed during the enable_constraint operation. |

# **BUILD CHAIN ROWS TABLE Procedure**

The BUILD\_CHAIN\_ROWS\_TABLE procedure creates a table into which references to the chained rows for an index-organized table can be placed using the ANALYZE command.

# **Syntax**

```
DBMS_IOT.BUILD_CHAIN_ROWS_TABLE (
  owner
                    IN VARCHAR2,
  iot name
                    IN VARCHAR2,
  chainrow_table_name IN VARCHAR2 default 'IOT_CHAINED_ROWS');
```

#### **Parameters**

Table 19–2 BUILD CHAIN ROWS TABLE Procedure Parameters

| Parameter           | Description                               |
|---------------------|-------------------------------------------|
| owner               | Owner of the index-organized table.       |
| iot_name            | Index-organized table name.               |
| chainrow_table_name | Intended name for the chained-rows table. |

# **Example**

```
CREATE TABLE 1(a char(16), b char(16), c char(16), d char(240),
PRIMARY KEY(a,b,c)) ORGANIZATION INDEX pctthreshold 10 overflow;
EXECUTE DBMS_IOT.BUILD_CHAIN_ROWS_TABLE('SYS','L','LC');
```

A chained-row table is created with the following columns:

| Column Name       | Null? | Type         |
|-------------------|-------|--------------|
|                   |       |              |
| OWNER_NAME        |       | VARCHAR2(30) |
| TABLE_NAME        |       | VARCHAR2(30) |
| CLUSTER_NAME      |       | VARCHAR2(30) |
| PARTITION_NAME    |       | VARCHAR2(30) |
| SUBPARTITION_NAME |       | VARCHAR2(30) |
| HEAD_ROWID        |       | ROWID        |
| TIMESTAMP         |       | DATE         |
| A                 |       | CHAR(16)     |
| В                 |       | CHAR(16)     |
| C                 |       | CHAR(16)     |

# **BUILD\_EXCEPTIONS\_TABLE Procedure**

The BUILD\_EXCEPTIONS\_TABLE procedure creates an exception table into which rows of an index-organized table that violate a constraint can be placed during the enable\_constraint operation.

A separate chained-rows table and an exception table should be created for each index-organized table to accommodate its primary key.

**Note:** This form of chained-rows table and exception table are required only for servers running with Oracle8, Release 8.0 compatibility.

# **Syntax**

Table 19–3 BUILD\_EXCEPTIONS\_TABLE Procedure Parameters

| Parameter | Description                         |
|-----------|-------------------------------------|
| owner     | Owner of the index-organized table. |
| iot_name  | Index-organized table name.         |

Table 19–3 BUILD\_EXCEPTIONS\_TABLE Procedure Parameters

| Parameter                 | Description                        |
|---------------------------|------------------------------------|
| exceptions_table_<br>name | Intended name for exception-table. |

# **Example**

EXECUTE DBMS\_IOT.BUILD\_EXCEPTIONS\_TABLE('SYS','L','LE');

An exception table for the preceding index-organized table with the following columns:

| Column Name | Null? | Type         |
|-------------|-------|--------------|
|             |       |              |
| ROW_ID      |       | VARCHAR2(30) |
| OWNER       |       | VARCHAR2(30) |
| TABLE_NAME  |       | VARCHAR2(30) |
| CONSTRAINT  |       | VARCHAR2(30) |
| A           |       | CHAR(16)     |
| В           |       | CHAR(16)     |
| C           |       | CHAR(16)     |

# **20**DBMS\_JOB

DBMS\_JOB subprograms schedule and manage jobs in the job queue.

See Also: For more information on the DBMS\_JOB package and the job queue, see Oracle9i Database Administrator's Guide

This chapter discusses the following topics:

- Requirements
- Using the DBMS\_JOB Package with Oracle Real Application Clusters
- Summary of DBMS\_JOB Subprograms

# Requirements

There are no database privileges associated with jobs. DBMS JOB does not allow a user to touch any jobs except their own.

# Using the DBMS JOB Package with Oracle Real Application Clusters

For this example, a constant in DBMS JOB indicates no mapping among jobs and instances; that is, jobs can be executed by any instance.

#### DBMS JOB.SUBMIT

To submit a job to the job queue, use the following syntax:

```
DBMS JOB.SUBMIT( JOB OUT BINARY INTEGER,
WHAT
         IN VARCHAR2, NEXT_DATE IN DATE DEFAULTSYSDATE,
INTERVAL IN VARCHAR2 DEFAULT 'NULL',
NO PARSE IN BOOLEAN DEFAULT FALSE,
INSTANCE IN BINARY_INTEGER DEFAULT ANY_INSTANCE,
FORCE IN BOOLEAN DEFAULT FALSE);
```

Use the parameters INSTANCE and FORCE to control job and instance affinity. The default value of INSTANCE is 0 (zero) to indicate that any instance can execute the job. To run the job on a certain instance, specify the INSTANCE value. Oracle displays error ORA-23319 if the INSTANCE value is a negative number or NULL.

The FORCE parameter defaults to FALSE. If force is TRUE, any positive integer is acceptable as the job instance. If FORCE is FALSE, the specified instance must be running, or Oracle displays error number ORA-23428.

#### DBMS JOB.INSTANCE

To assign a particular instance to execute a job, use the following syntax:

```
DBMS JOB.INSTANCE( JOB IN BINARY INTEGER,
INSTANCE
                        IN BINARY INTEGER,
                        IN BOOLEAN DEFAULT FALSE);
FORCE
```

The FORCE parameter in this example defaults to FALSE. If the instance value is 0 (zero), job affinity is altered and any available instance can execute the job despite the value of force. If the INSTANCE value is positive and the FORCE parameter is FALSE, job affinity is altered only if the specified instance is running, or Oracle displays error ORA-23428.

If the FORCE parameter is TRUE, any positive integer is acceptable as the job instance and the job affinity is altered. Oracle displays error ORA-23319 if the INSTANCE value is negative or NULL.

#### DBMS JOB.CHANGE

To alter user-definable parameters associated with a job, use the following syntax:

```
DBMS_JOB.CHANGE( JOB IN BINARY_INTEGER,
WHAT IN VARCHAR2 DEFAULT NULL,
NEXT_DATE IN DATE DEFAULT NULL,
INTERVAL IN VARCHAR2 DEFAULT NULL,
INSTANCE IN BINARY DEFAULT NULL,
FORCE IN BOOLEAN DEFAULT FALSE.):
FORCE
                                         IN BOOLEAN DEFAULT FALSE );
```

Two parameters, INSTANCE and FORCE, appear in this example. The default value of INSTANCE is NULL indicating that job affinity will not change.

The default value of FORCE is FALSE. Oracle displays error ORA-23428 if the specified instance is not running and error ORA-23319 if the INSTANCE number is negative.

#### DBMS JOB.RUN

The FORCE parameter for DBMS JOB.RUN defaults to FALSE. If force is TRUE, instance affinity is irrelevant for running jobs in the foreground process. If force is FALSE, the job can run in the foreground only in the specified instance. Oracle displays error ORA-23428 if force is FALSE and the connected instance is the incorrect instance.

```
DBMS JOB.RUN(
   JOB IN BINARY INTEGER,
   FORCE IN BOOLEAN DEFAULT FALSE);
```

See Also: Oracle9i Real Application Clusters Concepts for more information

# **Summary of DBMS JOB Subprograms**

Table 20–1 DBMS JOB Package Subprograms

| Subprogram          | Description                         |
|---------------------|-------------------------------------|
| SUBMIT Procedure on | Submits a new job to the job queue. |
| page 20-4           |                                     |

Table 20-1 DBMS\_JOB Package Subprograms (Cont.)

| Subprogram                          | Description                                                        |
|-------------------------------------|--------------------------------------------------------------------|
| REMOVE Procedure on page 20-6       | Removes specified job from the job queue.                          |
| CHANGE Procedure on page 20-6       | Alters any of the user-definable parameters associated with a job. |
| WHAT Procedure on page 20-7         | Alters the job description for a specified job.                    |
| NEXT_DATE Procedure on page 20-8    | Alters the next execution time for a specified job.                |
| INSTANCE Procedure on page 20-8     | Assigns a job to be run by a instance.                             |
| INTERVAL Procedure on page 20-9     | Alters the interval between executions for a specified job.        |
| BROKEN Procedure on page 20-10      | Disables job execution.                                            |
| <b>RUN Procedure on page 20-11</b>  | Forces a specified job to run.                                     |
| USER_EXPORT Procedure on page 20-11 | Re-creates a given job for export.                                 |
| USER_EXPORT Procedure on page 20-12 | Re-creates a given job for export with instance affinity.          |

# **SUBMIT Procedure**

This procedure submits a new job. It chooses the job from the sequence sys.jobseq.

# **Syntax**

```
DBMS_JOB.SUBMIT (
  job OUT BINARY_INTEGER,
  what IN VARCHAR2,
  next_date IN DATE DEFAULT sysdate,
  interval IN VARCHAR2 DEFAULT 'null',
  no_parse IN BOOLEAN DEFAULT FALSE,
  instance IN BINARY_INTEGER DEFAULT any_instance,
  force IN BOOLEAN DEFAULT FALSE);
```

#### **Parameters**

Table 20-2 SUBMIT Procedure Parameters

| Parameter | Description                                                                                                    |
|-----------|----------------------------------------------------------------------------------------------------|
| job       | Number of the job being run.                                                                                                    |
| what      | PL/SQL procedure to run.                                                                                                    |
| next_date | Next date when the job will be run.                                                                                                    |
| interval  | Date function that calculates the next time to run the job. The default is ${\tt NULL}$ . This must evaluate to a either a future point in time or ${\tt NULL}$ .                                                                     |
| no_parse  | A flag. The default is FALSE. If this is set to FALSE, then Oracle parses the procedure associated with the job. If this is set to TRUE, then Oracle parses the procedure associated with the job the first time that the job is run. |
|           | For example, if you want to submit a job before you have created the tables associated with the job, then set this to TRUE.                                                                                                    |
| instance  | When a job is submitted, specifies which instance can run the job.                                                                                                    |
| force     | If this is TRUE, then any positive integer is acceptable as the job instance. If this is FALSE (the default), then the specified instance must be running; otherwise the routine raises an exception.                                 |

# **Usage Notes**

The parameters instance and force are added for job queue affinity. Job queue affinity gives users the ability to indicate whether a particular instance or any instance can run a submitted job.

# **Example**

This submits a new job to the job queue. The job calls the procedure DBMS\_ DDL.ANALYZE\_OBJECT to generate optimizer statistics for the table DQUON.ACCOUNTS. The statistics are based on a sample of half the rows of the ACCOUNTS table. The job is run every 24 hours:

```
VARIABLE jobno number;
BEGIN
   DBMS_JOB.SUBMIT(: jobno,
      'dbms ddl.analyze object(''TABLE'',
      ''DQUON'', ''ACCOUNTS'',
```

```
''ESTIMATE'', NULL, 50);'
      SYSDATE, 'SYSDATE + 1');
   commit;
END;
Statement processed.
print jobno
JOBNO
14144
```

### **REMOVE Procedure**

This procedure removes an existing job from the job queue. This currently does not stop a running job.

# **Syntax**

```
DBMS_JOB.REMOVE (
  job IN BINARY_INTEGER );
```

#### **Parameters**

Table 20–3 REMOVE Procedure Parameters

| Parameter | Description                  |
|-----------|------------------------------|
| job       | Number of the job being run. |

# **Example**

```
EXECUTE DBMS_JOB.REMOVE(14144);
```

# **CHANGE Procedure**

This procedure changes any of the user-settable fields in a job.

# **Syntax**

```
DBMS JOB.CHANGE (
  job IN BINARY_INTEGER, what IN VARCHAR2,
   next_date IN DATE,
   interval IN VARCHAR2,
   instance IN BINARY_INTEGER DEFAULT NULL,
```

force IN BOOLEAN DEFAULT FALSE);

#### **Parameters**

Table 20-4 CHANGE Procedure Parameters

| Parameter | Description                                                                                                    |
|-----------|----------------------------------------------------------------------------------------------------|
| job       | Number of the job being run.                                                                                                    |
| what      | PL/SQL procedure to run.                                                                                                    |
| next_date | Date of the next refresh.                                                                                                    |
| interval  | Date function; evaluated immediately before the job starts running.                                                                              |
| instance  | When a job is submitted, specifies which instance can run the job. This defaults to NULL, which indicates that instance affinity is not changed. |
| force     | If this is FALSE, then the specified instance (to which the instance number change) must be running. Otherwise, the routine raises an exception. |
|           | If this is $\ensuremath{\mathtt{TRUE}}$ , then any positive integer is acceptable as the job instance.                                           |

### **Usage Notes**

The parameters instance and force are added for job queue affinity. Job queue affinity gives users the ability to indicate whether a particular instance or any instance can run a submitted job.

If the parameters what, next\_date, or interval are NULL, then leave that value as it is.

# Example

```
EXECUTE DBMS_JOB.CHANGE(14144, null, null, 'sysdate+3');
```

# **WHAT Procedure**

This procedure changes what an existing job does, and replaces its environment.

# **Syntax**

```
DBMS_JOB.WHAT (
job IN BINARY_INTEGER,
```

```
what IN VARCHAR2);
```

#### **Parameters**

Table 20-5 WHAT Procedure Parameters

| Parameter | Description                  |
|-----------|------------------------------|
| job       | Number of the job being run. |
| what      | PL/SQL procedure to run.     |

#### Some legal values of what (assuming the routines exist) are:

```
'myproc( ''10-JAN-82'', next_date, broken);'
'scott.emppackage.give_raise(''JENKINS'', 30000.00);'
```

# 'dbms\_job.remove(job);'

# **NEXT\_DATE** Procedure

This procedure changes when an existing job next runs.

# **Syntax**

```
DBMS_JOB.NEXT_DATE (
  job IN BINARY_INTEGER,
  next_date IN DATE);
```

#### **Parameters**

Table 20–6 NEXT\_DATE Procedure Parameters

| Parameter | Description                                                                                                    |
|-----------|----------------------------------------------------------------------------------------------------|
| job       | Number of the job being run.                                                                                                    |
| next_date | Date of the next refresh: it is when the job will be automatically run, assuming there are background processes attempting to run it. |

# **INSTANCE** Procedure

This procedure changes job instance affinity.

# **Syntax**

```
DBMS_JOB.INSTANCE (
job IN BINARY_INTEGER,
instance IN BINARY_INTEGER,
force IN BOOLEAN DEFAULT FALSE);
```

#### **Parameters**

#### Table 20-7 INSTANCE Procedure Parameters

| Parameter | Description                                                                                                    |
|-----------|----------------------------------------------------------------------------------------------------|
| job       | Number of the job being run.                                                                                                    |
| instance  | When a job is submitted, a user can specify which instance can run the job.                                                                                                    |
| force     | If this is TRUE, then any positive integer is acceptable as the job instance. If this is FALSE (the default), then the specified instance must be running; otherwise the routine raises an exception. |

# **INTERVAL Procedure**

This procedure changes how often a job runs.

# **Syntax**

```
DBMS_JOB.INTERVAL (
   job     IN BINARY_INTEGER,
   interval     IN VARCHAR2);
```

Table 20-8 INTERVAL Procedure Parameters

| Parameter | Description                                                         |
|-----------|---------------------------------------------------------------------|
| job       | Number of the job being run.                                        |
| interval  | Date function, evaluated immediately before the job starts running. |

# **Usage Notes**

If the job completes successfully, then this new date is placed in next\_date. interval is evaluated by plugging it into the statement select interval into next\_date from dual;

The interval parameter must evaluate to a time in the future. Legal intervals include:

| Interval                        | Description             |
|---------------------------------|-------------------------|
| 'sysdate + 7'                   | Run once a week.        |
| 'next_day(sysdate,''TUESDAY'')' | Run once every Tuesday. |
| 'null'                          | Run only once.          |

If interval evaluates to NULL and if a job completes successfully, then the job is automatically deleted from the queue.

# **BROKEN Procedure**

This procedure sets the broken flag. Broken jobs are never run.

# **Syntax**

```
DBMS_JOB.BROKEN (
  job IN BINARY_INTEGER,
  broken IN BOOLEAN,
  next_date IN DATE DEFAULT SYSDATE);
```

Table 20-9 Broken Procedure Parameters

| Parameter | Description                    |
|-----------|--------------------------------|
| job       | Number of the job being run.   |
| broken    | Job broken: IN value is FALSE. |
| next_data | Date of the next refresh.      |

**Note:** If you set job as broken while it is running, Oracle resets the job's status to normal after the job completes. Therefore, only execute this procedure for jobs that are not running.

#### **RUN Procedure**

This procedure runs job JOB now. It runs it even if it is broken.

Running the job recomputes next\_date. See view user\_jobs.

#### **Syntax**

```
DBMS_JOB.RUN (
job IN BINARY_INTEGER,
force IN BOOLEAN DEFAULT FALSE);
```

#### **Parameters**

#### Table 20-10 Run Procedure Parameters

| Parameter | Description                                                                                                    |
|-----------|----------------------------------------------------------------------------------------------------|
| job       | Number of the job being run.                                                                                                    |
| force     | If this is TRUE, then instance affinity is irrelevant for running jobs in the foreground process. If this is FALSE, then the job can be run in the foreground only in the specified instance. |

# **Example**

EXECUTE DBMS\_JOB.RUN(14144);

Caution: This reinitializes the current session's packages.

# **Exceptions**

An exception is raised if force is FALSE, and if the connected instance is the wrong one.

# **USER\_EXPORT Procedure**

This procedure produces the text of a call to re-create the given job.

# **Syntax**

```
DBMS_JOB.USER_EXPORT (
   job IN BINARY_INTEGER,
  mycall IN OUT VARCHAR2);
```

#### **Parameters**

Table 20-11 USER\_EXPORT Procedure Parameter

| Parameter | Description                               |
|-----------|-------------------------------------------|
| job       | Number of the job being run.              |
| mycall    | Text of a call to recreate the given job. |

# **USER\_EXPORT Procedure**

This procedure alters instance affinity (8i and after) and preserves the compatibility.

# **Syntax**

```
DBMS_JOB.USER_EXPORT (
  job IN BINARY_INTEGER,
  mycall IN OUT VARCHAR2,
  myinst IN OUT VARCHAR2);
```

Table 20-12 USER\_EXPORT Procedure Parameters

| Parameter | Description                                |
|-----------|--------------------------------------------|
| job       | Number of the job being run.               |
| mycall    | Text of a call to re-create a given job.   |
| myinst    | Text of a call to alter instance affinity. |

# **21**

# DBMS\_LDAP

DBMS\_LDAP provides functions and procedures to access data from LDAP servers. To use DBMS\_LDAP, you must first load it into the database. Use the catldap.sql script located in the \$ORACLE\_HOME/rdbms/admin directory.

**See Also:** Oracle Internet Directory Application Developer's Guide for more information on using DBMS\_LDAP.

This chapter discusses the following topics:

- Exception Summary
- Summary of Data Types
- Summary of DBMS\_LDAP Subprograms

# **Exception Summary**

Table 21–1 lists the exceptions generated by  $DBMS\_LDAP$ .

Table 21–1 DBMS\_LDAP Exception Summary

| Exception Name                  | Oracle<br>Error | Cause of Exception                                                                                                    |
|---------------------------------|-----------------|----------------------------------------------------------------------------------------------------|
|                                 |                 | •                                                                                                    |
| general_error                   | 31202           | Raised anytime an error is encountered that does not have a specific PL/SQL exception associated with it. The error string contains the description of the problem in the local language of the user. |
| init_failed                     | 31203           | Raised by DBMS_LDAP.init if there are some problems.                                                                                                    |
| invalid_<br>session             | 31204           | Raised by all functions and procedures in the ${\tt DBMS\_LDAP}$ package if they are passed an invalid session handle.                                                                                |
| invalid_auth_ method            | 31205           | Raised by ${\tt DBMS\_LDAP}$ . ${\tt bind\_s}$ if the authentication method requested is not supported.                                                                                               |
| invalid_<br>search_scope        | 31206           | Raised by all of the search functions if the scope of the search is invalid.                                                                                                    |
| invalid_<br>search_time_<br>val | 31207           | Raised by time based search function: ${\tt DBMS\_LDAP.search\_st~if~it~is~given~an~invalid~value~for~the~time~limit}.$                                                                               |
| invalid_<br>message             | 31208           | Raised by all functions that iterate through a result-set for getting entries from a search operation if the message handle given to them is invalid.                                                 |
| count_entry_<br>error           | 31209           | Raised by ${\tt DBMS\_LDAP}$ . ${\tt count\_entries}$ if it cannot count the entries in a given result set.                                                                                           |
| get_dn_error                    | 31210           | Raised by ${\tt DBMS\_LDAP}$ . get_dn if the DN of the entry it is retrieving is ${\tt NULL}.$                                                                                                    |
| invalid_<br>entry_dn            | 31211           | Raised by all the functions that modify/add/rename an entry if they are presented with an invalid entry DN.                                                                                           |
| invalid_mod_<br>array           | 31212           | Raised by all functions that take a modification array as an argument if they are given an invalid modification array.                                                                                |
| invalid_mod_<br>option          | 31213           | Raised by DBMS_LDAP.populate_mod_array if the modification option given is anything other than MOD_ADD, MOD_DELETE or MOD_REPLACE.                                                                    |
| invalid_mod_<br>type            | 31214           | Raised by ${\tt DBMS\_LDAP}$ . ${\tt populate\_mod\_array}$ if the attribute type that is being modified is ${\tt NULL}$ .                                                                            |
| invalid_mod_<br>value           | 31215           | Raised by ${\tt DBMS\_LDAP}$ . ${\tt populate\_mod\_array}$ if the modification value parameter for a given attribute is ${\tt NULL}$ .                                                               |
| invalid_rdn                     | 31216           | Raised by all functions and procedures that expect a valid ${\tt RDN}$ if the value of the ${\tt RDN}$ is ${\tt NULL}$ .                                                                              |

Table 21-1 DBMS\_LDAP Exception Summary

| Exception Name                      | Oracle<br>Error | Cause of Exception                                                                                                    |
|-------------------------------------|-----------------|----------------------------------------------------------------------------------------------------|
| invalid_<br>newparent               | 31217           | Raised by ${\tt DBMS\_LDAP.rename\_s}$ if the new parent of an entry being renamed is ${\tt NULL.}$                                             |
| invalid_<br>deleteoldrdn            | 31218           | Raised by ${\tt DBMS\_LDAP}$ . ${\tt rename\_s}$ if the deleteoldrdn parameter is invalid.                                                      |
| invalid_<br>notypes                 | 31219           | Raised by DBMS_LDAP.explode_dn if the notypes parameter is invalid.                                                                             |
| invalid_ssl_<br>wallet_loc          | 31220           | Raised by ${\tt DBMS\_LDAP}$ .<br><code>open_ssl</code> if the wallet location is NULL but the SSL authentication mode requires a valid wallet. |
| invalid_ssl_<br>wallet_<br>password | 31221           | Raised by ${\tt DBMS\_LDAP}$ .<br>${\tt open\_ssl}$ if the wallet password given is ${\tt NULL}$ .                                              |
| invalid_ssl_<br>auth_mode           | 31222           | Raised by ${\tt DBMS\_LDAP}$ .<br><code>open_ssl</code> if the SSL authentication mode is not one of 1, 2, or 3.                                |
| mts_mode_not_<br>supported          | 31398           | Raised by the functions init, ${\tt bind\_s}$ or ${\tt simple\_bind\_s}$ if they are ever invoked in MTS mode.                                  |

# **Summary of Data Types**

The DBMS\_LDAP package uses the data types shown in Table 21–2.

Table 21–2 DBMS\_LDAP Summary of Data Types

| Data-Type   | Purpose                                                                                                    |
|-------------|----------------------------------------------------------------------------------------------------|
| SESSION     | Holds the handle of the LDAP session. Nearly all of the functions in the API require a valid LDAP session to work.                         |
| MESSAGE     | Holds a handle to the message retrieved from the result set. This is used by all functions that work with entries, attributes, and values. |
| MOD_ARRAY   | Holds a handle into the array of modifications being passed into either ${\tt modify\_s}$ or add_s .                                       |
| TIMEVAL     | Passes time limit information to the LDAP API functions that require a time limit.                                                         |
| BER_ELEMENT | Holds a handle to a BER structure used for decoding incoming messages.                                                                     |

Table 21–2 DBMS\_LDAP Summary of Data Types

| Data-Type         | Purpose                                                                                  |
|-------------------|------------------------------------------------------------------------------------------|
| STRING_COLLECTION | Holds a list of VARCHAR2 strings which can be passed on to the LDAP server.              |
| BINVAL_COLLECTION | Holds a list of RAW data which represent binary data.                                    |
| BERVAL_COLLECTION | Holds a list of ${\tt BERVAL}$ values that are used for populating a modification array. |

# **Summary of DBMS\_LDAP Subprograms**

Table 21–3 DBMS\_LDAP Subprograms

| Function or Procedure                | Description                                                                                                    |
|--------------------------------------|----------------------------------------------------------------------------------------------------|
| init Function on page 21-6           | Initializes a session with an LDAP server. This actually establishes a connection with the LDAP server.                                                                                                    |
| simple_bind_s Function on page 21-7  | Performs simple username/password based authentication to the directory server.                                                                                                    |
| bind_s Function on<br>page 21-9      | Performs complex authentication to the directory server.                                                                                                    |
| unbind_s Function on page 21-10      | Closes an active LDAP session.                                                                                                    |
| compare_s Function on page 21-11     | Tests if a particular attribute in a particular entry has a particular value.                                                                                                    |
| search_s Function on<br>page 21-13   | Performs a synchronous search in the LDAP server. It returns control to the PL/SQL environment only after all of the search results have been sent by the server or if the search request is timed out by the server.                                         |
| search_st Function on<br>page 21-15  | Performs a synchonous search in the LDAP server with a client side timeout. It returns control to the PL/SQL environment only after all of the search results have been sent by the server or if the search request is timed out by the client or the server. |
| first_entry Function on page 21-17   | Retrieves the first entry in the result set returned by either search_s or search_st.                                                                                                    |
| next_entry Function on<br>page 21-18 | Iterates to the next entry in the result set of a search operation.                                                                                                    |

Table 21–3 DBMS\_LDAP Subprograms (Cont.)

|                                                                   | ,                                                                                                    |
|-------------------------------------------------------------------|----------------------------------------------------------------------------------------------------|
| Function or Procedure                                             | Description                                                                                                    |
| count_entries Function on page 21-20                              | Counts the number of entries in the result set. It can also be used to count the number of entries remaining during a traversal of the result set using a combination of the functions first_entry and next_entry. |
| first_attribute Function on page 21-21                            | Fetches the first attribute of a given entry in the result set.                                                                                                    |
| next_attribute Function on page 21-22                             | Fetches the next attribute of a given entry in the result set.                                                                                                    |
| get_dn Function on<br>page 21-24                                  | Retrieves the $\rm X.500$ distinguished name of given entry in the result set.                                                                                                    |
| get_values Function on<br>page 21-25                              | Retrieves all of the values associated for a given attribute in a given entry.                                                                                                    |
| get_values_len Function<br>on page 21-26                          | Retrieves values of attributes that have a Binary syntax.                                                                                                    |
| delete_s Function on<br>page 21-28                                | Removes a leaf entry in the LDAP Directory Information Tree.                                                                                                    |
| modrdn2_s Function on page 21-29                                  | Renames the relative distinguished name of an entry.                                                                                                    |
| err2string Function on page 21-30                                 | Converts an LDAP error code to string in the local language in which the API is operating.                                                                                                    |
| create_mod_array<br>Function on page 21-31                        | Allocates memory for array modification entries that are applied to an entry using the modify_s functions.                                                                                                    |
| populate_mod_array<br>(String Version) Procedure<br>on page 21-32 | Populates one set of attribute information for add or modify operations.                                                                                                    |
| populate_mod_array<br>(Binary Version) Procedure<br>on page 21-34 | Populates one set of attribute information for add or modify operations. This procedure call has to happen after DBMS_LDAP.create_mod_array is called.                                                             |
| modify_s Function on page 21-35                                   | Performs a sychronous modification of an existing LDAP directory entry.                                                                                                    |
| add_s Function on page 21-37                                      | Adds a new entry to the LDAP directory synchronously. Before calling add_s, we have to call DBMS_LDAP.creat_mod_array and DBMS_LDAP.populate_mod_array first.                                                      |
| free_mod_array Procedure on page 21-38                            | Frees the memory allocated by DBMS_LDAP.create_mod_array.                                                                                                    |
|                                                                   |                                                                                                    |

Table 21–3 DBMS\_LDAP Subprograms (Cont.)

| Function or Procedure                   | Description                                                                            |  |
|-----------------------------------------|----------------------------------------------------------------------------------------|--|
| count_values Function on page 21-39     | Counts the number of values returned by DBMS_LDAP.get_values.                          |  |
| count_values_len Function on page 21-40 | Counts the number of values returned by DBMS_LDAP.get_values_len.                      |  |
| rename_s Function on page 21-41         | Renames an LDAP entry synchronously.                                                   |  |
| explode_dn Function on page 21-43       | Breaks a DN up into its components.                                                    |  |
| open_ssl Function on<br>page 21-44      | Establishes an SSL (Secure Sockets Layer) connection over an existing LDAP connection. |  |

# init Function

This function initializes a session with an LDAP server. This actually establishes a connection with the LDAP server.

# **Syntax**

```
DBMS_LDAP.init (
  hostname IN VARCHAR2,
   portnum IN PLS_INTEGER )
RETURN SESSION;
```

Table 21-4 init Function Parameters

| Parameter     | Description                                                                                                    |
|---------------|----------------------------------------------------------------------------------------------------|
| hostname (IN) | Contains a space-separated list of host names or dotted strings representing the IP address of hosts running an LDAP server. Each host name in the list may include a port number, which is separated from the host with a colon (:). The hosts are tried in the order listed, stopping with the first one to which a successful connection is made. |
| portnum (IN)  | Contains the TCP port number to connect to. If a host includes a port number, this parameter is ignored. If this parameter is not specified and the host name does not contain the port number, the default port number 389 is assumed.                                                                                                    |

#### **Return Values**

Table 21-5 init Function Return Values

| Value   | Description                                                                  |
|---------|------------------------------------------------------------------------------|
| SESSION | A handle to an LDAP session that can be used for further calls into the API. |

# **Exceptions**

Table 21-6 init Function Exceptions

| Exception                 | Description                                                                                                    |
|---------------------------|----------------------------------------------------------------------------------------------------|
| init_failed               | Raised when there is a problem contacting the LDAP server.                                                     |
| ts_mode_not_<br>supported | Raised if DBMS_LDAP.init is invoked from a user session that is logged onto the database using an MTS service. |
| general_error             | For all other errors. The error string associated with the exception describes the error in detail.            |

# **Usage Notes**

DBMS\_LDAP.init is the first function that should be called in order to establish a session to the LDAP server. DBMS\_LDAP.init returns a session handle, a pointer to an opaque structure that must be passed to subsequent calls pertaining to the session. This routine returns NULL and raises the INIT\_FAILED exception if the session cannot be initialized. Subsequent to the call to init, the connection must be authenticated using DBMS\_LDAP.bind\_s or DBMS\_LDAP.simple\_bind\_s.

#### See Also:

- "simple\_bind\_s Function" on page 21-7
- "bind\_s Function" on page 21-9

# simple\_bind\_s Function

This function can be used to perform simple username/password based authentication to the directory server.

# **Syntax**

```
DBMS_LDAP.simple_bind_s (
   ld
          IN SESSION,
          IN VARCHAR2,
   dn
   passwd IN VARCHAR2)
RETURN PLS_INTEGER;
```

#### **Parameters**

Table 21-7 simple\_bind\_s Function Parameters

| Parameter   | Description                                                             |
|-------------|-------------------------------------------------------------------------|
| ld (IN)     | A valid LDAP session handle.                                            |
| dn (IN)     | The distinguished name of the user under which you are trying to login. |
| passwd (IN) | A text string containing the password.                                  |

# **Return Values**

Table 21-8 simple\_bind\_s Function Return Values

| Value       | Description                                                                                                    |
|-------------|----------------------------------------------------------------------------------------------------|
| PLS_INTEGER | DBMS_LDAP SUCCESS on a successful completion. If there was a problem, one of the exceptions in Table 21–9 is raised. |

# **Exceptions**

Table 21-9 simple\_bind\_s Function Exceptions

| Exception                  | Description                                                                                         |
|----------------------------|----------------------------------------------------------------------------------------------------|
| invalid_session            | Raised if the session handle ld is invalid.                                                         |
| mts_mode_not_<br>supported | Raised if DBMS_LDAP.init is invoked from a user session that is logged onto as an MTS service.      |
| general_error              | For all other errors. The error string associated with this exception explains the error in detail. |

# **Usage Notes**

DBMS\_LDAP.simple\_bind\_s can be used to authenticate a user whose directory distinguished name and directory password are known. It can be called only after a valid LDAP session handle is obtained from a call to DBMS\_LDAP.init.

# bind\_s Function

This function performs complex authentication to the directory server.

# **Syntax**

```
DBMS_LDAP.bind_s (
ld IN SESSION,
dn IN VARCHAR2,
cred IN VARCHAR2,
meth IN PLS_INTEGER;
```

#### **Parameters**

Table 21-10 bind\_s Function Parameters

| Parameter | Description                                                             |
|-----------|-------------------------------------------------------------------------|
| ld        | A valid LDAP session handle.                                            |
| dn        | The distinguished name of the user under which you are trying to login. |
| cred      | A text string containing the credentials used for authentication.       |
| meth      | The authentication method.                                              |

#### **Return Values**

Table 21–11 bind\_s Function Return Values

| Value       | Description                                                                                                    |
|-------------|----------------------------------------------------------------------------------------------------|
| PLS_INTEGER | DBMS_LDAP . SUCCESS on a successful completion. One of the exceptions in Table 21–12 is raised if there is a problem. |

# **Exceptions**

Table 21–12 bind\_s Function Exceptions

| Exception                  | Description                                                                                         |
|----------------------------|----------------------------------------------------------------------------------------------------|
| invalid_session            | Raised if the session handle ld is invalid.                                                         |
| invalid_auth_method        | Raised if the authentication method requested is not supported.                                     |
| mts_mode_not_<br>supported | Raised if invoked from a user session that is logged onto an MTS service.                           |
| general_error              | For all other errors. The error string associated with this exception explains the error in detail. |

# **Usage Notes**

DBMS\_LDAP.bind\_s can be used to authenticate a user. It can be called only after a valid LDAP session handle is obtained from a call to DBMS\_LDAP.init.

#### See Also:

- "init Function" on page 21-6
- "simple\_bind\_s Function" on page 21-7

# unbind\_s Function

This function closes an active LDAP session.

# **Syntax**

```
DBMS_LDAP.unbind_s (
   ld IN SESSION )
RETURN PLS_INTEGER;
```

Table 21–13 unbind\_s Function Parameters

| Parameter | Description                  |
|-----------|------------------------------|
| ld (IN)   | A valid LDAP session handle. |

#### **Return Values**

Table 21–14 unbind\_s Function Return Values

| Value       | Description                                                                                    |
|-------------|------------------------------------------------------------------------------------------------|
| PLS_INTEGER | SUCCESS on proper completion. One of the exceptions listed in Table 21–15 is raised otherwise. |

# **Exceptions**

Table 21–15 unbind\_s Function Exceptions

| Exception       | Description                                                                                         |
|-----------------|----------------------------------------------------------------------------------------------------|
| invalid_session | Raised if the session handle ld is invalid.                                                         |
| general error   | For all other errors. The error string associated with this exception explains the error in detail. |

# **Usage Notes**

The unbind\_s function sends an unbind request to the server, closes all open connections associated with the LDAP session, and disposes of all resources associated with the session handle before returning. After a call to this function, the session handle ld is invalid and it is illegal to make any further LDAP API calls using ld.

#### See Also:

- "simple\_bind\_s Function" on page 21-7
- "bind\_s Function" on page 21-9

# compare\_s Function

This function tests whether a particular attribute in a particular entry has a particular value.

# **Syntax**

```
DBMS_LDAP.compare_s (

ld IN SESSION,

dn IN VARCHAR2,

attr IN VARCHAR2,

value IN VARCHAR2)
```

RETURN PLS\_INTEGER;

#### **Parameters**

Table 21–16 compare\_s Function Parameters

| Parameter  | Description                                 |
|------------|---------------------------------------------|
| ld (IN)    | A valid LDAP session handle                 |
| dn (IN)    | The name of the entry to compare against    |
| attr (IN)  | The attribute to compare against.           |
| value (IN) | A string attribute value to compare against |

#### **Return Values**

Table 21–17 compare\_s Function Return Values

| Value       | Description                                                                          |
|-------------|--------------------------------------------------------------------------------------|
| PLS_INTEGER | COMPARE_TRUE is the given attribute that has a matching value.                       |
|             | ${\tt COMPARE\_FALSE}$ if the value of the attribute does not match the value given. |

# **Exceptions**

Table 21–18 compare\_s Function Exceptions

| Exception       | Description                                                                                         |
|-----------------|----------------------------------------------------------------------------------------------------|
| invalid_session | Raised if the session handle ld is invalid.                                                         |
| general_error   | For all other errors. The error string associated with this exception explains the error in detail. |

# **Usage Notes**

The function compare\_s can be used to assert if the value of a given attribute stored in the directory server matches a certain value. This operation can only be performed on attributes whose syntax definition allows them to be compared. The compare\_s function can only be called after a valid LDAP session handle has been obtained from the init function and authenticated using the bind\_s or simple\_ bind s functions.

**See Also:** "bind\_s Function" on page 21-9.

# search\_s Function

This function performs a synchronous search in the LDAP server. It returns control to the PL/SQL environment only after all of the search results have been sent by the server or if the search request is timed out by the server.

# **Syntax**

```
FUNCTION search_s (

ld IN SESSION,

base IN VARCHAR2,

scope IN PLS_INTEGER,

filter IN VARCHAR2,

attrs IN STRING_COLLECTION,

attronly IN PLS_INTEGER,

res OUT MESSAGE)

RETURN PLS_INTEGER;
```

Table 21–19 search\_s Function Parameters

| Parameter   | Description                                                                                                    |
|-------------|----------------------------------------------------------------------------------------------------|
| ld (IN)     | A valid LDAP session handle.                                                                                                    |
| base (IN)   | The dn of the entry at which to start the search.                                                                                                    |
| scope (IN)  | One of SCOPE_BASE (0x00), SCOPE_ONELEVEL (0x01), or SCOPE_SUBTREE (0x02), indicating the scope of the search.                                                                                                    |
| filter (IN) | A character string representing the search filter. The value NULL can be passed to indicate that the filter (objectclass=*) which matches all entries is to be used.                                                                                                    |
| attrs (IN)  | A collection of strings indicating which attributes to return for each matching entry. Passing NULL for this parameter causes all available user attributes to be retrieved. The special constant string NO_ATTRS (1.1) can be used as the only string in the array to indicate that no attribute types are returned by the server. The special constant string ALL_USER_ATTRS (*) can be used in the attrs array along with the names of some operational attributes to indicate that all user attributes plus the listed operational attributes are returned. |

Table 21–19 search\_s Function Parameters

| Parameter      | Description                                                                                                    |
|----------------|----------------------------------------------------------------------------------------------------|
| attrsonly (IN) | A boolean value that must be zero if both attribute types and values are returned, and nonzero if only types are wanted.                              |
| res (OUT)      | This is a result parameter which will contain the results of the search upon completion of the call. If no results are returned, *res is set to NULL. |

Table 21-20 search s Function Return Value

| Value               | Description                                                                                                    |
|---------------------|----------------------------------------------------------------------------------------------------|
| PLS_INTEGER         | ${\tt DBMS\_LDAP}$ . Success if the search operation succeeded. An exception is raised in all other cases.                                  |
| res (OUT parameter) | If the search succeeded and there are entries, this parameter is set to a nonnull value that can be used to iterate through the result set. |

### **Exceptions**

Table 21–21 search\_s Function Exceptions

| Exception            | Description                                                                                                    |
|----------------------|----------------------------------------------------------------------------------------------------|
| invalid_session      | Raised if the session handle ld is invalid.                                                                                   |
| invalid_search_scope | Raised if the search scope is not one of $\texttt{SCOPE\_BASE}$ , $\texttt{SCOPE\_ONELEVEL}$ , or $\texttt{SCOPE\_SUBTREE}$ . |
| general_error        | For all other errors. The error string associated with this exception explains the error in detail.                           |

# **Usage Notes**

This function issues a search operation, and does not return control to the user environment until all of the results have been returned from the server. Entries returned from the search, if any, are contained in the res parameter. This parameter is opaque to the caller. Entries, attributes, values, and so on can be extracted by calling the parsing routines described in the following sections.

#### See Also:

- "search\_st Function" on page 21-15
- "first\_entry Function" on page 21-17
- "next\_entry Function" on page 21-18

# search\_st Function

This function performs a synchronous search in the LDAP server with a client-side timeout. It returns control to the PL/SQL environment only after all of the search results have been sent by the server or if the search request is timed out by the client or the server.

### **Syntax**

```
DBMS_LDAP.search_st (
ld IN SESSION,
base IN VARCHAR2,
scope IN PLS_INTEGER,
filter IN VARCHAR2,
attrs IN STRING_COLLECTION,
attronly IN PLS_INTEGER,
tv IN TIMEVAL,
res OUT MESSAGE)

RETURN PLS_INTEGER;
```

Table 21–22 search\_st Function Parameters

| Parameter   | Description                                                                                                    |
|-------------|----------------------------------------------------------------------------------------------------|
| ld (IN)     | A valid LDAP session handle.                                                                                                    |
| base (IN)   | The dn of the entry at which to start the search.                                                                                                    |
| scope (IN)  | One of SCOPE_BASE (0x00), SCOPE_ONELEVEL (0x01), or SCOPE_SUBTREE (0x02), indicating the scope of the search.                                                        |
| filter (IN) | A character string representing the search filter. The value NULL can be passed to indicate that the filter (objectclass=*) which matches all entries is to be used. |

Table 21–22 search\_st Function Parameters

| Parameter      | Description                                                                                                    |
|----------------|----------------------------------------------------------------------------------------------------|
| attrs (IN)     | A collection of strings indicating which attributes to return for each matching entry. Passing NULL for this parameter causes all available user attributes to be retrieved. The special constant string NO_ATTRS (1.1) can be used as the only string in the array to indicate that no attribute types are returned by the server. The special constant string ALL_USER_ATTRS (*) can be used in the attrs array along with the names of some operational attributes to indicate that all user attributes plus the listed operational attributes are returned. |
| attrsonly (IN) | A boolean value that must be zero if both attribute types and values are returned, and nonzero if only types are wanted.                                                                                                    |
| tv (IN)        | The timeout value expressed in seconds and microseconds that should be used for this search.                                                                                                    |
| res (OUT)      | This is a result parameter that will contain the results of the search upon completion of the call. If no results are returned, *res is set to NULL.                                                                                                    |

Table 21–23 search\_st Function Return Values

| Value               | Description                                                                                                    |
|---------------------|----------------------------------------------------------------------------------------------------|
| PLS_INTEGER         | DBMS_LDAP. SUCCESS if the search operation succeeded. An exception is raised in all other cases.                                                          |
| res (OUT parameter) | If the search succeeded and there are entries, this parameter is set to a <code>NON_NULL</code> value that can be used to iterate through the result set. |

# **Exceptions**

Table 21–24 search\_st Function Exceptions

| Exception                             | Description                                                                             |
|---------------------------------------|-----------------------------------------------------------------------------------------|
| invalid_session                       | Raised if the session handle ld is invalid.                                             |
| invalid_search_scope                  | Raised if the search scope is not one of SCOPE_BASE , SCOPE_ONELEVEL or SCOPE_SUBTREE . |
| <pre>invalid_search_time_ value</pre> | Raised if the time value specified for the timeout is invalid.                          |

Table 21–24 search\_st Function Exceptions

| Exception     | Description                                                                                         |
|---------------|----------------------------------------------------------------------------------------------------|
| general_error | For all other errors. The error string associated with this exception explains the error in detail. |

### **Usage Notes**

This function is very similar to DBMS\_LDAP.search\_s, except that it requires a timeout value.

#### See Also:

- "search\_s Function" on page 21-13
- "first\_entry Function" on page 21-17
- "next\_entry Function" on page 21-18

# first\_entry Function

This function retrieves the first entry in the result set returned by either search\_s or search\_st

# **Syntax**

```
DBMS_LDAP.first_entry (
   ld IN SESSION,
   msg IN MESSAGE )
RETURN MESSAGE;
```

Table 21–25 first\_entry Function Parameters

| Parameter | Description                                                                     |
|-----------|---------------------------------------------------------------------------------|
| ld (IN)   | A valid LDAP session handle.                                                    |
| msg (IN)  | The search result obtained by a call to one of the synchronous search routines. |

Table 21–26 first\_entry Return Values

| Value   | Description                                                                                                    |
|---------|----------------------------------------------------------------------------------------------------|
| MESSAGE | A handle to the first entry in the list of entries returned from the LDAP server. It is set to NULL if there was an error and an exception is raised. |

# **Exceptions**

Table 21–27 first\_entry Exceptions

| Exception       | Description                                   |
|-----------------|-----------------------------------------------|
| invalid_session | Raised if the session handle ld is invalid.   |
| invalid_message | Raised if the incoming msg handle is invalid. |

### **Usage Notes**

The function first\_entry should always be the first function used to retrieve the results from a search operation.

#### See Also:

- "next\_entry Function" on page 21-18
- "search\_s Function" on page 21-13
- "search\_st Function" on page 21-15

### next\_entry Function

This function iterates to the next entry in the result set of a search operation.

# **Syntax**

```
DBMS_LDAP.next_entry (
  ld IN SESSION,
  msg IN MESSAGE )
RETURN MESSAGE;
```

#### **Parameters**

Table 21–28 next\_entry Function Parameters

| Parameter | Description                                                                         |
|-----------|-------------------------------------------------------------------------------------|
| ld (IN)   | A valid LDAP session handle.                                                        |
| msg (IN)  | The search result, as obtained by a call to one of the synchronous search routines. |

#### **Return Values**

Table 21–29 next\_entry Function Return Values

| Value   | Description                                                                                                    |
|---------|----------------------------------------------------------------------------------------------------|
| MESSAGE | A handle to the next entry in the list of entries returned from the LDAP server. It is set to NULL if there was an error and an exception is raised. |

# **Exceptions**

Table 21–30 next\_entry Function Exceptions

| Exception       | Description                                   |
|-----------------|-----------------------------------------------|
| invalid_session | Raised if the session handle, ld is invalid.  |
| invalid_message | Raised if the incoming msg handle is invalid. |

# **Usage Notes**

The function next\_entry should always be called after a call to first\_entry. Also, the return value of a successful call to next\_entry should be used as msg argument used in a subsequent call to next\_entry to fetch the next entry in the list.

#### See Also:

- "search\_s Function" on page 21-13
- "search\_st Function" on page 21-15
- "first\_entry Function" on page 21-17

# count\_entries Function

This function counts the number of entries in the result set. It can also count the number of entries remaining during a traversal of the result set using a combination of the functions first\_entry and next\_entry.

# **Syntax**

```
DBMS_LDAP.count_entries (
   ld IN SESSION,
  msg IN MESSAGE )
RETURN PLS_INTEGER;
```

#### **Parameters**

Table 21–31 count\_entry Function Parameters

| Parameter | Description                                                                        |
|-----------|------------------------------------------------------------------------------------|
| ld (IN)   | A valid LDAP session handle                                                        |
| msg (IN)  | The search result, as obtained by a call to one of the synchronous search routines |

#### **Return Values**

Table 21–32 count\_entry Function Return Values

| Value       | Description                                    |
|-------------|------------------------------------------------|
| PLS INTEGER | Nonzero if there are entries in the result set |
|             | -1 if there was a problem.                     |

# **Exceptions**

Table 21–33 count\_entry Function Exceptions

| Exception         | Description                                            |
|-------------------|--------------------------------------------------------|
| invalid_session   | Raised if the session handle ld is invalid.            |
| invalid_message   | Raised if the incoming msg handle is invalid.          |
| count_entry_error | Raised if there was a problem in counting the entries. |

### **Usage Notes**

The count\_entries function returns the number of entries contained in a chain of entries. If an error occurs, such as the res parameter being invalid, -1 is returned. The count\_entries call can also be used to count the number of entries that remain in a chain if called with a message, entry, or reference returned by first\_message, next\_message, first\_entry, next\_entry, first\_reference, and next\_reference.

#### See Also:

- "first\_entry Function" on page 21-17
- "next\_entry Function" on page 21-18

# first\_attribute Function

This function fetches the first attribute of a given entry in the result set.

### **Syntax**

```
DBMS_LDAP.first_attribute (

ld IN SESSION,

msg IN MESSAGE,

ber_elem OUT BER_ELEMENT)

RETURN VARCHAR2;
```

Table 21–34 first\_attribute Function Parameter

| Parameter      | Description                                                                                                    |
|----------------|----------------------------------------------------------------------------------------------------|
| ld (IN)        | A valid LDAP session handle                                                                                       |
| msg (IN)       | The entry whose attributes are to be stepped through, as returned by first_entry or next_entry                    |
| ber_elem (OUT) | A handle to a ${\tt BER}\ {\tt ELEMENT}$ that is used to keep track of which attribute in the entry has been read |

Table 21-35 first attribute Function Return Values

| Value    | Description                                                                               |
|----------|-------------------------------------------------------------------------------------------|
| VARCHAR2 | The name of the attribute if it exists.                                                   |
|          | NULL if no attribute exists or if an error occurred.                                      |
| ber_elem | A handle used by ${\tt DBMS\_LDAP.next\_attribute}$ to iterate over all of the attributes |

# **Exceptions**

Table 21–36 first\_attribute Function Exceptions

| Exception       | Description                                   |
|-----------------|-----------------------------------------------|
| invalid_session | Raised if the session handle ld is invalid.   |
| invalid_message | Raised if the incoming msg handle is invalid. |

# **Usage Notes**

The handle to the BER\_ELEMENT returned as a function parameter to first\_ attribute should be used in the next call to next\_attribute to iterate through the various attributes of an entry. The name of the attribute returned from a call to first attribute can in turn be used in calls to the functions get values or get values len to get the values of that particular attribute.

See Also: ■"first\_entry Function" on page 21-17

- "next\_entry Function" on page 21-18
- "next\_attribute Function" on page 21-22
- "get\_values Function" on page 21-25
- "get\_values\_len Function" on page 21-26

# next attribute Function

This function fetches the next attribute of a given entry in the result set.

# **Syntax**

DBMS\_LDAP.next\_attribute (

```
ld IN SESSION,
msg IN MESSAGE,
ber_elem IN BER_ELEMENT)
RETURN VARCHAR2;
```

#### **Parameters**

Table 21–37 next\_attribute Function Parameters

| Parameter     | Description                                                                                         |
|---------------|----------------------------------------------------------------------------------------------------|
| ld (IN)       | A valid LDAP session handle.                                                                        |
| msg (IN)      | The entry whose attributes are to be stepped through, as returned by first_entry or next_entry.     |
| ber_elem (IN) | A handle to a BER ELEMENT that is used to keep track of which attribute in the entry has been read. |

### **Return Values**

Table 21-38 next attribute Function Return Values

| Value    | Description                              |
|----------|------------------------------------------|
| VARCHAR2 | The name of the attribute, if it exists. |

# **Exceptions**

Table 21–39 next\_attribute Function Exceptions

| Exception       | Description                                   |
|-----------------|-----------------------------------------------|
| invalid_session | Raised if the session handle ld is invalid.   |
| invalid_message | Raised if the incoming msg handle is invalid. |

# **Usage Notes**

The handle to the BER\_ELEMENT returned as a function parameter to first\_attribute should be used in the next call to next\_attribute to iterate through the various attributes of an entry. The name of the attribute returned from a call to next\_attribute can in turn be used in calls to get\_values or get\_values\_len to get the values of that particular attribute.

#### See Also:

- "first\_entry Function" on page 21-17
- "next\_entry Function" on page 21-18
- "first\_attribute Function" on page 21-21
- "get\_values Function" on page 21-25
- "get\_values\_len Function" on page 21-26

# get\_dn Function

This function retrieves the X.500 distinguished name of a given entry in the result set.

The function first\_attribute fetches the first attribute of a given entry in the result set

# **Syntax**

```
DBMS_LDAP.get_dn (
  ld IN SESSION,
  msq IN MESSAGE)
RETURN VARCHAR2;
```

#### **Parameters**

Table 21-40 get\_dn Function Parameters

| Parameter | Description                           |
|-----------|---------------------------------------|
| ld (IN)   | A valid LDAP session handle.          |
| msg (IN)  | The entry whose DN is to be returned. |

#### **Return Values**

Table 21–41 get\_dn Function Return Values

| Value    | Description                                                   |
|----------|---------------------------------------------------------------|
| VARCHAR2 | The X.500 distinguished name of the entry as a PL/SQL string. |
|          | NULL if there was a problem.                                  |

# **Exceptions**

Table 21-42 get\_dn Function Exceptions

| Exception       | Description                                          |
|-----------------|------------------------------------------------------|
| invalid_session | Raised if the session handle ld is invalid.          |
| invalid_message | Raised if the incoming msg handle is invalid.        |
| get_dn_error    | Raised if there was a problem in determining the DN. |

# **Usage Notes**

The function get\_dn can be used to retrieve the DN of an entry as the program logic is iterating through the result set. This be used as an input to explode\_dn to retrieve the individual components of the DN.

**See Also:** "explode\_dn Function" on page 21-43.

# get\_values Function

This function retrieves all of the values associated for a given attribute in a given entry.

### **Syntax**

```
DBMS_LDAP.get_values (
ld IN SESSION,
ldapentry IN MESSAGE,
attr IN VARCHAR2)
RETURN STRING_COLLECTION;
```

Table 21–43 get\_values Function Parameters

| Parameter      | Description                                                  |
|----------------|--------------------------------------------------------------|
| ld (IN)        | A valid LDAP session handle.                                 |
| ldapentry (IN) | A valid handle to an entry returned from a search result.    |
| attr (IN)      | The name of the attribute for which values are being sought. |

Table 21-44 get\_values Function Return Values

| Value             | Description                                                                     |
|-------------------|---------------------------------------------------------------------------------|
| STRING_COLLECTION | A PL/SQL string collection containing all of the values of the given attribute. |
|                   | ${\tt NULL}$ if there are no values associated with the given attribute.        |

# **Exceptions**

Table 21-45 get\_values Function Exceptions

| Exception       | Description                                     |
|-----------------|-------------------------------------------------|
| invalid session | Raised if the session handle ld is invalid.     |
| invalid message | Raised if the incoming entry handle is invalid. |

### **Usage Notes**

The function get\_values can only be called after the handle to entry has been first retrieved by a call to either first\_entry or next\_entry. The name of the attribute can be known beforehand, and it can also be determined by a call to first\_attribute or next\_attribute. The function get\_values always assumes that the datatype of the attribute it is retrieving is String. For retrieving binary datatypes, use get\_values\_len.

#### See Also:

- "first\_entry Function" on page 21-17
- "next\_entry Function" on page 21-18
- "get\_values\_len Function" on page 21-26
- "count\_values Function" on page 21-39

# get\_values\_len Function

This function retrieves values of attributes that have a Binary syntax.

# **Syntax**

```
DBMS_LDAP.get_values_len (
   ld
            IN SESSION,
```

ldapentry IN MESSAGE, attr IN VARCHAR2) RETURN BINVAL\_COLLECTION;

#### **Parameters**

Table 21-46 get\_values\_len Function Parameters

| Parameter         | Description                                                         |
|-------------------|---------------------------------------------------------------------|
| ld (IN)           | A valid LDAP session handle.                                        |
| ldapentrymsg (IN) | A valid handle to an entry returned from a search result.           |
| attr (IN)         | The string name of the attribute for which values are being sought. |

#### **Return Values**

Table 21-47 get\_values\_len Function Return Values

| Value             | Description                                                               |
|-------------------|---------------------------------------------------------------------------|
| BINVAL_COLLECTION | A PL/SQL Raw collection containing all the values of the given attribute. |
|                   | ${\tt NULL}$ if there are no values associated with the given attribute.  |

# **Exceptions**

Table 21–48 get\_values\_len Function Exceptions

| Exception       | Description                                    |
|-----------------|------------------------------------------------|
| invalid_session | Raised if the session handle ld is invalid.    |
| invalid_message | Raised if the incoming entry handle is invalid |

### **Usage Notes**

The function <code>get\_values\_len</code> can only be called after the handle to entry has been retrieved by a call to either <code>first\_entry</code> or <code>next\_entry</code>. The name of the attribute can be known beforehand, and it can also be determined by a call to <code>first\_attribute</code> or <code>next\_attribute</code>. This function can be used to retrieve both binary and nonbinary attribute values.

#### See Also:

- "first\_entry Function" on page 21-17
- "next\_entry Function" on page 21-18
- "get\_values Function" on page 21-25
- "count\_values\_len Function" on page 21-40

# delete\_s Function

This function removes a leaf entry in the LDAP Directory Information Tree.

### **Syntax**

```
DBMS_LDAP.delete_s (
  ld IN SESSION,
  entrydn IN VARCHAR2)
RETURN PLS INTEGER;
```

#### **Parameters**

Table 21–49 delete\_s Function Parameters

| Parameter Name | Description                                          |
|----------------|------------------------------------------------------|
| ld (IN)        | A valid LDAP session                                 |
| entrydn (IN)   | The X.500 distinguished name of the entry to delete. |

#### **Return Values**

Table 21–50 delete\_s Function Return Values

| Value       | Description                                                                                  |
|-------------|----------------------------------------------------------------------------------------------|
| PLS_INTEGER | DBMS_LDAP . SUCCESS if the delete operation wa successful. An exception is raised otherwise. |

# **Exceptions**

Table 21–51 delete\_s Function Exceptions

| Exception       | Description                                 |
|-----------------|---------------------------------------------|
| invalid_session | Raised if the session handle ld is invalid. |

Table 21–51 delete\_s Function Exceptions

| Exception        | Description                                                                                         |
|------------------|----------------------------------------------------------------------------------------------------|
| invalid_entry_dn | Raised if the distinguished name of the entry is invalid                                            |
| general_error    | For all other errors. The error string associated with this exception explains the error in detail. |

### **Usage Notes**

The function delete\_s can be used to remove only leaf level entries in the LDAP DIT. A leaf level entry is an entry that does not have any children/LDAP entries under it. It cannot be used to delete nonleaf entries.

**See Also:** "modrdn2\_s Function" on page 21-29.

### modrdn2\_s Function

This function modrdn2\_s can be used to rename the relative distinguished name of an entry.

# **Syntax**

```
DBMS_LDAP.modrdn2_s (
ld IN SESSION,
entrydn IN VARCHAR2
newrdn IN VARCHAR2
deleteoldrdn IN PLS_INTEGER)
RETURN PLS_INTEGER;
```

Table 21–52 modrdn2\_s Function Parameters

| Parameter         | Description                                                                                                    |
|-------------------|----------------------------------------------------------------------------------------------------|
| ld (IN)           | A valid LDAP session handle.                                                                                             |
| entrydn (IN)      | The distinguished name of the entry. (This entry must be a leaf node in the DIT.).                                       |
| newrdn (IN)       | The new relative distinguished name of the entry.                                                                        |
| deleteoldrdn (IN) | A boolean value that if nonzero, indicates that the attribute values from the old name should be removed from the entry. |

Table 21–53 modrdn2\_s Function Return Values

| Value       | Description                                                                           |
|-------------|---------------------------------------------------------------------------------------|
| PLS_INTEGER | DBMS_LDAP. SUCCESS if the operation was successful. An exception is raised otherwise. |

# **Exceptions**

Table 21–54 modrdn2\_s Function Exceptions

| Exception            | Description                                                                                         |
|----------------------|----------------------------------------------------------------------------------------------------|
| invalid_session      | Raised if the session handle ld is invalid.                                                         |
| invalid_entry_dn     | Raised if the distinguished name of the entry is invalid.                                           |
| invalid_rdn          | Invalid LDAP RDN.                                                                                   |
| invalid_deleteoldrdn | Invalid LDAP deleteoldrdn.                                                                          |
| general error        | For all other errors. The error string associated with this exception explains the error in detail. |

### **Usage Notes**

This function can be used to rename the leaf nodes of a DIT. It simply changes the relative distinguished name by which they are known. The use of this function is being deprecated in the LDAP v3 standard. Please use  $\verb"rename_s"$  , which can achieve the same foundation.

**See Also:** "rename\_s Function" on page 21-41.

# err2string Function

This function converts an LDAP error code to string in the local language in which the API is operating

# **Syntax**

```
DBMS_LDAP.err2string (
  ldap_err IN PLS_INTEGER )
RETURN VARCHAR2;
```

#### **Parameters**

Table 21-55 err2string Function Parameters

| Parameter     | Description                                      |
|---------------|--------------------------------------------------|
| ldap_err (IN) | An error number returned from one the API calls. |

#### **Return Values**

Table 21–56 err2string Function Return Values

| Value    | Description                                                                                            |
|----------|----------------------------------------------------------------------------------------------------|
| VARCHAR2 | A character string appropriately translated to the local language which describes the error in detail. |

### **Exceptions**

Table 21-57 err2string Function Exceptions

| Exception | Description |
|-----------|-------------|
| N/A       | None.       |

# **Usage Notes**

In this release, the exception handling mechanism automatically invokes this if any of the API calls encounter an error.

# create\_mod\_array Function

This function allocates memory for array modification entries that are applied to an entry using the  $modify\_s$  or  $add\_s$  functions.

# **Syntax**

```
DBMS_LDAP.create_mod_array (
    num IN PLS_INTEGER)
RETURN MOD_ARRAY;
```

#### **Parameters**

Table 21–58 create\_mod\_array Function Parameters

| Parameter | Description                                                  |
|-----------|--------------------------------------------------------------|
| num (IN)  | The number of the attributes that you want to add or modify. |

#### Return Values

Table 21–59 create\_mod\_array Function Return Values

| Value     | Description                                              |
|-----------|----------------------------------------------------------|
| MOD_ARRAY | The data structure holds a pointer to an LDAP mod array. |
|           | NULL if there was a problem.                             |

# **Exceptions**

Table 21–60 create\_mod\_array Function Exceptions

| Exception | Description                          |
|-----------|--------------------------------------|
| N/A       | No LDAP specific exception is raised |

# **Usage Notes**

This function is one of the preparation steps for DBMS LDAP.add s and DBMS LDAP. modify s. It is required to call DBMS LDAP. free mod array to free memory after the calls to add\_s or modify\_s have completed.

#### See Also:

- "populate\_mod\_array (String Version) Procedure" on page 21-32
- "modify\_s Function" on page 21-35
- "add\_s Function" on page 21-37
- "free\_mod\_array Procedure" on page 21-38

# populate\_mod\_array (String Version) Procedure

This procedure populates one set of attribute information for add or modify operations.

# **Syntax**

```
DBMS_LDAP.populate_mod_array (
modptr IN DBMS_LDAP.MOD_ARRAY,
mod_op IN PLS_INTEGER,
mod_type IN VARCHAR2,
modval IN DBMS_LDAP.STRING_COLLECTION);
```

#### **Parameters**

Table 21–61 populate\_mod\_array (String Version) Procedure Parameters

| Parameter     | Description                                                                                             |
|---------------|----------------------------------------------------------------------------------------------------|
| modptr (IN)   | The data structure holds a pointer to an LDAP mod array.                                                |
| Mod_op (IN)   | This field specifies the type of modification to perform.                                               |
| Mod_type (IN) | This field indicates the name of the attribute type to which the modification applies.                  |
| Modval (IN)   | This field specifies the attribute values to add, delete, or replace. It is for the string values only. |

### **Return Values**

Table 21–62 populate\_mod\_array (String Version) Procedure Return Values

| Value | Description |
|-------|-------------|
| N/A   | -           |

# **Exceptions**

Table 21–63 populate\_mod\_array (String Version) Procedure Exceptions

| Exception          | Description              |
|--------------------|--------------------------|
| invalid_mod_array  | Invalid LDAP mod array.  |
| invalid_mod_option | Invalid LDAP mod option. |
| invalid_mod_type   | Invalid LDAP mod type.   |
| invalid_mod_value  | Invalid LDAP mod value.  |

# **Usage Notes**

This function is one of the preparation steps for DBMS\_LDAP.add\_s and DBMS\_ LDAP.modify\_s. It has to happen after DBMS\_LDAP.create\_mod\_array is called.

#### See Also:

- "create\_mod\_array Function" on page 21-31
- "modify\_s Function" on page 21-35
- "add\_s Function" on page 21-37
- "free\_mod\_array Procedure" on page 21-38

# populate\_mod\_array (Binary Version) Procedure

This procedure populates one set of attribute information for add or modify operations. This procedure call has to happen after DBMS\_LDAP.create\_mod\_ array is called.

# **Syntax**

```
PROCEDURE populate mod array
    (modptr IN DBMS_LDAP.MOD_ARRAY,
    mod_op IN PLS_INTEGER,
    mod_type IN VARCHAR2,
    modval IN DBMS_LDAP.BERVAL_COLLECTION);
```

Table 21–64 populate\_mod\_array (Binary Version) Procedure Parameters

| Parameter    | Description                                                                                        |
|--------------|----------------------------------------------------------------------------------------------------|
| modptr (IN)  | The data structure holds a pointer to an LDAP mod array.                                           |
| Mod_op (IN)  | This field specifies the type of modification to perform.                                          |
| Mod_typ (IN) | This field indicates the name of the attribute type to which the modification applies.             |
| Modval (IN)  | This field specifies the attribute values to add, delete, or replace. It is for the binary values. |

Table 21–65 populate\_mod\_array (Binary Version) Procedure Return Values

| Value | Description |
|-------|-------------|
| N/A   | -           |

# **Exceptions**

Table 21–66 populate\_mod\_array (Binary Version) Procedure Exceptions

| Exception          | Description              |
|--------------------|--------------------------|
| invalid_mod_array  | Invalid LDAP mod array.  |
| invalid_mod_option | Invalid LDAP mod option. |
| invalid_mod_type   | Invalid LDAP mod type.   |
| invalid_mod_value  | Invalid LDAP mod value.  |

### **Usage Notes**

This function is one of the preparation steps for DBMS\_LDAP.add\_s and DBMS\_LDAP.modify\_s. It has to happen after DBMS\_LDAP.create\_mod\_array is called.

#### See Also:

- "create\_mod\_array Function" on page 21-31
- "modify\_s Function" on page 21-35
- "add\_s Function" on page 21-37
- "free\_mod\_array Procedure" on page 21-38

# modify\_s Function

This function performs a synchronous modification of an existing LDAP directory entry.

# **Syntax**

```
DBMS_LDAP.modify_s (
ld IN DBMS_LDAP.SESSION,
entrydn IN VARCHAR2,
```

modptr IN DBMS LDAP.MOD ARRAY) RETURN PLS\_INTEGER;

#### **Parameters**

Table 21–67 modify\_s Function Parameters

| Parameter    | Description                                                                                          |
|--------------|----------------------------------------------------------------------------------------------------|
| ld (IN)      | A handle to an LDAP session, as returned by a successful call to DBMS_LDAP.init.                     |
| entrydn (IN) | Specifies the name of the directory entry whose contents are to be modified.                         |
| modptr (IN)  | The handle to an LDAP mod structure, as returned by a successful call to DBMS_LDAP.create_mod_array. |

### **Return Values**

Table 21–68 modify\_s Function Return Values

| Value       | Description                                                            |
|-------------|------------------------------------------------------------------------|
| PLS_INTEGER | The indication of the success or failure of the modification operation |

# **Exceptions**

Table 21–69 modify\_s Function Exceptions

| Exception         | Description             |
|-------------------|-------------------------|
| invalid_session   | Invalid LDAP session.   |
| invalid_entry_dn  | Invalid LDAP entry dn.  |
| invalid_mod_array | Invalid LDAP mod array. |

# **Usage Notes**

This function call has to follow successful calls of DBMS\_LDAP.create\_mod\_ array and DBMS\_LDAP.populate\_mod\_array.

#### See Also:

- "create\_mod\_array Function" on page 21-31
- "populate\_mod\_array (String Version) Procedure" on page 21-32
- "add\_s Function" on page 21-37
- "free\_mod\_array Procedure" on page 21-38

# add\_s Function

This function adds a new entry to the LDAP directory sychronously. Before calling add\_s, you must call DBMS\_LDAP.create\_mod\_array and DBMS\_LDAP.populate\_mod\_array.

### **Syntax**

```
DBMS_LDAP.add_s (
ld IN DBMS_LDAP.SESSION,
entrydn IN VARCHAR2,
modptr IN DBMS_LDAP.MOD_ARRAY)
RETURN PLS_INTEGER;
```

### **Parameters**

Table 21–70 add s Function Parameters

| Parameter    | Description                                                                                        |
|--------------|----------------------------------------------------------------------------------------------------|
| ld (IN)      | A handle to an LDAP session, as returned by a successful call to DBMS_LDAP.init.                   |
| Entrydn (IN) | Specifies the name of the directory entry to be created.                                           |
| Modptr (IN)  | The handle to an LDAP mod structure, as returned by successful call to DBMS_LDAP.create_mod_array. |

#### **Return Values**

Table 21-71 add\_s Function Return Values

| Value       | Description                                                             |
|-------------|-------------------------------------------------------------------------|
| PLS_INTEGER | The indication of the success or failure of the modification operation. |

### **Exceptions**

Table 21–72 add\_s Function Exceptions

| Exception         | Description             |
|-------------------|-------------------------|
| invalid_session   | Invalid LDAP session.   |
| invalid_entry_dn  | Invalid LDAP entry dn.  |
| invalid_mod_array | Invalid LDAP mod array. |

### **Usage Notes**

The parent entry of the entry to be added must already exist in the directory. This function call has to follow successful calls of DBMS\_LDAP.create\_mod\_array and DBMS\_LDAP.populate\_mod\_array.

#### See Also:

- "create\_mod\_array Function" on page 21-31
- "populate\_mod\_array (String Version) Procedure" on page 21-32
- "modify\_s Function" on page 21-35
- "free\_mod\_array Procedure" on page 21-38

# free\_mod\_array Procedure

This procedure frees the memory allocated by DBMS\_LDAP.create\_mod\_array.

# **Syntax**

```
DBMS LDAP.free mod array (
  modptr IN DBMS_LDAP.MOD_ARRAY);
```

Table 21–73 free\_mod\_array Procedure Parameters

| Parameter   | Description                                                                                        |
|-------------|----------------------------------------------------------------------------------------------------|
| modptr (in) | The handle to an LDAP mod structure, as returned by successful call to DBMS_LDAP.create_mod_array. |

Table 21-74 free\_mod\_array Procedure Return Value

| Value | Description |
|-------|-------------|
| N/A   | -           |

# **Exceptions**

Table 21–75 free\_mod\_array Procedure Exceptions

| Exception | Description                           |
|-----------|---------------------------------------|
| N/A       | No LDAP specific exception is raised. |

#### See Also:

- "create\_mod\_array Function" on page 21-31
- "populate\_mod\_array (String Version) Procedure" on page 21-32
- "modify\_s Function" on page 21-35
- "add\_s Function" on page 21-37

# count\_values Function

This function counts the number of values returned by DBMS\_LDAP.get\_values.

# **Syntax**

```
DBMS_LDAP.count_values (
   values IN DBMS_LDAP.STRING_COLLECTION)
RETURN PLS_INTEGER;
```

Table 21–76 count\_values Function Parameters

| Parameter   | Description                      |
|-------------|----------------------------------|
| values (IN) | The collection of string values. |

Table 21–77 count\_values Function Return Values

| Value       | Description                                                |
|-------------|------------------------------------------------------------|
| PLS_INTEGER | The indication of the success or failure of the operation. |

# **Exceptions**

Table 21–78 count\_values Function Exceptions

| Exception | Description                           |
|-----------|---------------------------------------|
| N/A       | No LDAP specific exception is raised. |

#### See Also:

- "get\_values Function" on page 21-25
- "count\_values\_len Function" on page 21-40

# count\_values\_len Function

This function counts the number of values returned by DBMS\_LDAP.get\_values\_

# **Syntax**

```
DBMS_LDAP.count_values_len (
   values IN DBMS_LDAP.BINVAL_COLLECTION)
RETURN PLS INTEGER;
```

Table 21–79 count\_values\_len Function Parameters

| Parameter   | Description                      |
|-------------|----------------------------------|
| values (IN) | The collection of binary values. |

Table 21-80 count\_values\_len Function Return Values

| Value       | Description                                                |
|-------------|------------------------------------------------------------|
| PLS_INTEGER | The indication of the success or failure of the operation. |

# **Exceptions**

Table 21–81 count\_values\_len Function Exceptions

| Exception | Description                           |
|-----------|---------------------------------------|
| N/A       | No LDAP specific exception is raised. |

#### See Also:

- "get\_values\_len Function" on page 21-26
- "count\_values Function" on page 21-39

# rename\_s Function

This function renames an LDAP entry synchronously.

# **Syntax**

```
DBMS_LDAP.rename_s (
ld IN SESSION,
dn IN VARCHAR2,
newrdn IN VARCHAR2,
newparent IN VARCHAR2,
deleteoldrdn IN PLS_INTEGER,
serverctrls IN LDAPCONTROL,
clientctrls IN LDAPCONTROL)
RETURN PLS_INTEGER;
```

### **Parameters**

Table 21-82 rename\_s Function Parameters

| Parameter         | Description                                                                                   |
|-------------------|-----------------------------------------------------------------------------------------------|
| ld (IN)           | A handle to an LDAP session, as returned by a successful call to DBMS_LDAP.init.              |
| Dn (IN)           | Specifies the name of the directory entry to be renamed or moved.                             |
| newrdn (IN)       | Specifies the new RDN.                                                                        |
| Newparent (IN)    | Specifies the DN of the new parent.                                                           |
| Deleteoldrdn (IN) | Specifies if the old RDN should be retained. If this value is 1, then the old RDN is removed. |
| Serverctrls (IN)  | Currently not supported.                                                                      |
| Clientctrls (IN)  | Currently not supported.                                                                      |

### **Return Values**

Table 21-83 rename\_s Function Return Values

| Value       | Description                                                |
|-------------|------------------------------------------------------------|
| PLS_INTEGER | The indication of the success or failure of the operation. |

# **Exceptions**

Table 21-84 rename\_s Function Exceptions

| Exception            | Description                |
|----------------------|----------------------------|
| invalid_session      | Invalid LDAP Session.      |
| invalid_entry_dn     | Invalid LDAP DN.           |
| invalid_rdn          | Invalid LDAP RDN.          |
| invalid_newparent    | Invalid LDAP newparent.    |
| invalid_deleteoldrdn | Invalid LDAP deleteoldrdn. |

See Also: "modrdn2\_s Function" on page 21-29.

# explode\_dn Function

This function breaks a DN up into its components.

### **Syntax**

```
DBMS_LDAP.explode_dn (
dn IN VARCHAR2,
notypes IN PLS_INTEGER)
RETURN STRING_COLLECTION;
```

#### **Parameters**

Table 21–85 explode\_dn Function Parameters

| Parameter    | Description                                                                                               |
|--------------|----------------------------------------------------------------------------------------------------|
| dn (IN)      | Specifies the name of the directory entry to be broken up.                                                |
| Notypes (IN) | Specifies if the attribute tags will be returned. If this value is not 0, no attribute tags are returned. |

### **Return Values**

Table 21–86 explode\_dn Function Return Values

| Value             | Description                                                                   |
|-------------------|-------------------------------------------------------------------------------|
| STRING_COLLECTION | An array of strings. If the DN cannot be broken up, ${\tt NULL}$ is returned. |

# **Exceptions**

Table 21–87 explode\_dn Function Exceptions

| Exception        | Description                 |
|------------------|-----------------------------|
| invalid_entry_dn | Invalid LDAP DN.            |
| invalid_notypes  | Invalid LDAP notypes value. |

**See Also:** "get\_dn Function" on page 21-24.

# open\_ssl Function

This function establishes an SSL (Secure Sockets Layer) connection over an existing LDAP connection.

# **Syntax**

```
DBMS_LDAP.open_ssl (
  ld IN SESSION, sslwrl IN VARCHAR2,
  sslwalletpasswd IN VARCHAR2,
  sslauth IN PLS_INTEGER)
RETURN PLS INTEGER;
```

#### **Parameters**

Table 21–88 open\_ssl Function Parameters

| Parameter       | Description                                                                                                    |
|-----------------|----------------------------------------------------------------------------------------------------|
| ld (IN)         | A handle to an LDAP session, as returned by a successful call to DBMS_LDAP.init.                                                                       |
| Sslwrl (IN)     | Specifies the wallet location (Required for one-way or two-way SSL connection.)                                                                        |
| sslwalletpasswd | Specifies the wallet password (Required for one-way or two-way SSL connection.)                                                                        |
| sslauth (IN)    | Specifies the SSL Authentication Mode (1 for no authentication required, 2 for one way authentication required, 3 for two way authentication required. |

#### **Return Values**

Table 21–89 open\_ssl Function Return Values

| Value       | Description                                                |
|-------------|------------------------------------------------------------|
| PLS_INTEGER | The indication of the success or failure of the operation. |

# **Exceptions**

Table 21–90 open\_ssl Function Exceptions

| Exception                     | Description                           |
|-------------------------------|---------------------------------------|
| invalid_session               | Invalid LDAP Session.                 |
| invalid_ssl_<br>wallet_loc    | Invalid LDAP SSL wallet location.     |
| invalid_ssl_<br>wallet_passwd | Invalid LDAP SSL wallet passwd.       |
| invalid_ssl_auth_<br>mode     | Invalid LDAP SSL authentication mode. |

# **Usage Notes**

Call DBMS\_LDAP.init first to acquire a valid LDAP session.

**See Also:** "init Function" on page 21-6.

# DBMS\_LIBCACHE

DBMS LIBCACHE prepares the library cache on an Oracle instance by extracting SQL and PL/SQL from a remote instance and compiling this SQL locally without execution. The value of compiling the cache of an instance is to prepare the information the application requires to execute in advance of failover or switchover.

Compiling a shared cursor consists of open, parse, and bind operations, plus the type-checking and execution plan functions performed at the first execution. All of these steps are executed in advance by the package DBMS\_LIBCACHE for SELECT statements. The open and parse functions are executed in advance for PL/SQL and DML. For PL/SQL, executing the parse phase has the effect of loading all library cache heaps other than the MCODE.

This chapter discusses the following topics:

- Requirements
- Summary of DBMS LIBCACHE Subprograms

# Requirements

To execute DBMS\_LIBCACHE you must directly access the same objects as do SQL statements. You can best accomplish this by utilizing the same user id as the original system on the remote system. When there are multiple schema users, DBMS LIBCACHE should be called for each. Alternately, DBMS LIBCACHE may be called with the generic user PARSER. However, this user cannot parse the SQL that uses objects with access granted though roles. This is a standard PL/SQL security limitation.

# Summary of DBMS\_LIBCACHE Subprograms

Table 22–1 DBMS\_SESSION Subprograms

| Subprogram                                             | Description                                                                                 |
|--------------------------------------------------------|---------------------------------------------------------------------------------------------|
| COMPILE_CURSORS_FROM_<br>REMOTE Procedure on page 22-2 | Extracts SQL in batch from the source instance and compiles the SQL at the target instance. |

# **COMPILE CURSORS FROM REMOTE Procedure**

This procedure extracts SQL in batch from the source instance and compiles the SQL at the target instance.

### **Syntax**

DBMS LIBCACHE.COMPILE CURSORS FROM REMOTE('LIBC LINK', {MY USER}, 1, 1024000);

Table 22–2 COMPILE\_CURSORS\_FROM\_REMOTE Procedure Parameters

| Parameter             | Description                                                                                           |
|-----------------------|----------------------------------------------------------------------------------------------------|
| Database Link<br>Name | The database link pointing to the instance used for extracting the SQL statements.                    |
| Source username       | Parsing username for the SQL statements extracted.                                                    |
| Execution threshold   | Lower bound on the number of executions. Below this value cursors will not be selected for compiling. |

Table 22–2 COMPILE\_CURSORS\_FROM\_REMOTE Procedure Parameters

| Parameter                 | Description                                                                                                    |
|---------------------------|----------------------------------------------------------------------------------------------------|
| Sharable memory threshold | The lower bound for the size of the shared memory consumed by<br>the context area on the source instance. Below this value cursors<br>will not be selected for compiling. |

#### **Usage Notes**

#### Note the following:

- You must provide a Database link name and a Source user name as these are mandatory parameters. The syntax demonstrates the addition of the two optional parameters for preparsing all SQL larger than 1MB.
- Database link name The connection may use either a password file or an LDAP authorization. A default database link, libc\_link, is created when the catalog program, catlibc.sql, is executed. There is no actual default value as this parameter is mandatory for releases with dbms libcache\$def.ACCESS METHOD = DB LINK METHOD.
- Source user name This parameter allows the package to be executed in the matching local parsing user id. When using this parameter it is usual to be connected to the same username locally. If the username is supplied it must be a valid value. The name is not case sensitive.
- Execution threshold The execution count on a cursor value is reset whenever the cursor is reloaded. This parameter allows the application to extract and compile statements with executions for example, greater than 3. The default value is 1. This means SQL statements that have never executed, including invalid SQL statements, will not be extracted.
- Sharable memory threshold This parameter allows the application to extract and compile statements with shared memory for example, greater than 1024000 bytes. With the default value (1000), you can skip cursors that are invalid and so are never executed.

# DBMS\_LOB

The DBMS\_LOB package provides subprograms to operate on BLOBs, CLOBs, NCLOBS, BFILES, and temporary LOBS. You can use DBMS LOB to access and manipulation specific parts of a LOB or complete LOBs.

This package must be created under SYS (connect internal). Operations provided by this package are performed under the current calling user, not under the package owner SYS.

DBMS\_LOB can read and modify BLOBs, CLOBs, and NCLOBs; it provides read-only operations for BFILEs. The bulk of the LOB operations are provided by this package.

See Also: Oracle9i Application Developer's Guide - Large Objects (LOBs)

This chapter discusses the following topics:

- LOB Locators for DBMS LOB
- Datatypes, Constants, and Exceptions for DBMS\_LOB
- Security for DBMS\_LOB
- Rules and Limitations for DBMS\_LOB
- **Temporary LOBs**
- Summary of DBMS\_LOB Subprograms

# LOB Locators for DBMS LOB

All DBMS LOB subprograms work based on LOB locators. For the successful completion of DBMS\_LOB subprograms, you must provide an input locator that represents a LOB that already exists in the database tablespaces or external file system. See also Chapter 1 of Oracle9i Application Developer's Guide - Large Objects (LOBs).

To use LOBs in your database, you must first use SQL data definition language (DDL) to define the tables that contain LOB columns.

#### Internal LOBs

To populate your table with internal LOBs after LOB columns are defined in a table, you use the SQL data manipulation language (DML) to initialize or populate the locators in the LOB columns.

#### External LOBs

For an external LOB to be represented by a LOB locator, you must:

- Ensure that a DIRECTORY object representing a valid, existing physical directory has been defined, and that physical files (the LOBs you plan to add) exist with read permission for Oracle. If your operating system uses case-sensitive path names, then be sure you specify the directory in the correct format.
- Pass the DIRECTORY object and the filename of the external LOB you are adding to the BFILENAME() function to create a LOB locator for your external LOB.

Once you have completed these tasks, you can insert or update a row containing a LOB column using the given LOB locator.

After the LOBs are defined and created, you can then SELECT from a LOB locator into a local PL/SQL LOB variable and use this variable as an input parameter to DBMS LOB for access to the LOB value.

For details on the different ways to do this, you must refer to the section of the Oracle9i Application Developer's Guide - Large Objects (LOBs) that describes Accessing External LOBs (BFILEs).

#### **Temporary LOBs**

For temporary LOBs, you must use the OCI, PL/SQL, or another programmatic interface to create or manipulate them. Temporary LOBs can be either BLOBs, CLOBs. or NCLOBs.

# Datatypes, Constants, and Exceptions for DBMS\_LOB

#### **Datatypes**

Parameters for the DBMS\_LOB subprograms use these datatypes:

Table 23–1 DBMS\_LOB Datatypes

| Туре     | Description                                                                            |
|----------|----------------------------------------------------------------------------------------|
| BLOB     | A source or destination binary LOB.                                                    |
| RAW      | A source or destination ${\tt RAW}$ buffer (used with ${\tt BLOB}).$                   |
| CLOB     | A source or destination character ${\tt LOB}$ (including NCLOB).                       |
| VARCHAR2 | A source or destination character buffer (used with ${\tt CLOB}$ and ${\tt NCLOB}$ ).  |
| INTEGER  | Specifies the size of a buffer or LOB, the offset into a LOB, or the amount to access. |
| BFILE    | A large, binary object stored outside the database.                                    |

The DBMS\_LOB package defines no special types. NCLOB is a special case of CLOBs for fixed-width and varying-width, multibyte national character sets. The clause ANY\_CS in the specification of DBMS\_LOB subprograms for CLOBs enables them to accept a CLOB or NCLOB locator variable as input.

#### **Constants**

DBMS\_LOB defines the following constants:

```
file_readonly CONSTANT BINARY_INTEGER := 0;
lob_readonly CONSTANT BINARY_INTEGER := 0;
lob_readwrite CONSTANT BINARY_INTEGER := 1;
lobmaxsize CONSTANT INTEGER := 4294967295;
call CONSTANT PLS_INTEGER := 12;
session CONSTANT PLS_INTEGER := 10;
```

Oracle supports a maximum LOB size of 4 gigabytes (2<sup>32</sup>). However, the amount and offset parameters of the package can have values between 1 and 4294967295  $(2^{32}-1).$ 

The PL/SQL 3.0 language specifies that the maximum size of a RAW or VARCHAR2 variable is 32767 bytes.

**Note:** The value 32767 bytes is represented by maxbufsize in the following sections.

#### **Exceptions**

Table 23–2 DBMS\_LOB Exceptions

| Exception         | Code  | Description                                                                                                    |  |
|-------------------|-------|----------------------------------------------------------------------------------------------------|--|
| invalid_argval    | 21560 | The argument is expecting a nonNULL, valid value but the argument value passed in is NULL, invalid, or out of range.                                               |  |
| access_error      | 22925 | You are trying to write too much data to the LOB: LOB size is limited to 4 gigabytes.                                                                              |  |
| noexist_directory | 22285 | The directory leading to the file does not exist.                                                                                                    |  |
| nopriv_directory  | 22286 | The user does not have the necessary access privileges on the directory alias or the file for the operation.                                                       |  |
| invalid_directory | 22287 | The directory alias used for the current operation is not valid if being accessed for the first time, or if it has been modified by the DBA since the last access. |  |
| operation_failed  | 22288 | The operation attempted on the file failed.                                                                                                    |  |
| unopened_file     | 22289 | The file is not open for the required operation to be performed.                                                                                                   |  |
| open_toomany      | 22290 | The number of open files has reached the maximum limit.                                                                                                    |  |

# Security for DBMS\_LOB

Any DBMS\_LOB subprogram called from an anonymous PL/SQL block is executed using the privileges of the current user. Any DBMS LOB subprogram called from a stored procedure is executed using the privileges of the owner of the stored procedure.

With Oracle8*i*, when creating the procedure, users can set the AUTHID to indicate whether they want definer's rights or invoker's rights. For example:

```
OREATE PROCEDURE proc1 authid definer ...

OREATE PROCEDURE proc1 authid current_user ....

See Also: For more information on AUTHID and privileges, see
```

PL/SQL User's Guide and Reference

(LOBs) and the Oracle9i SQL Reference.

You can provide secure access to BFILEs using the DIRECTORY feature discussed in BFILENAME function in the *Oracle9i Application Developer's Guide - Large Objects* 

# **Rules and Limitations for DBMS LOB**

- The following rules apply in the specification of subprograms in this package:
  - length and offset parameters for subprograms operating on BLOBs and BFILEs must be specified in terms of bytes.
  - length and offset parameters for subprograms operating on CLOBs must be specified in terms of characters.
  - offset and amount parameters are always in characters for CLOBs/NCLOBs and in bytes for BLOBs/BFILEs.
- A subprogram raises an INVALID\_ARGVAL exception if the following restrictions are not followed in specifying values for parameters (unless otherwise specified):
  - Only positive, absolute offsets from the beginning of LOB data are permitted: Negative offsets from the tail of the LOB are not permitted.
  - 2. Only positive, nonzero values are permitted for the parameters that represent size and positional quantities, such as amount, offset, newlen, nth, and so on. Negative offsets and ranges observed in Oracle SQL string functions and operators are not permitted.
  - **3.** The value of offset, amount, newlen, nth must not exceed the value lobmaxsize (4GB-1) in any DBMS\_LOB subprogram.
  - 4. For CLOBs consisting of fixed-width multibyte characters, the maximum value for these parameters must not exceed (lobmaxsize/character\_width\_in\_bytes) characters.

For example, if the CLOB consists of 2-byte characters, such as:

JA16SJISFIXED

Then, the maximum amount value should not exceed:

4294967295/2 = 2147483647 characters.

PL/SQL language specifications stipulate an upper limit of 32767 bytes (not characters) for RAW and VARCHAR2 parameters used in DBMS\_LOB subprograms. For example, if you declare a variable to be:

charbuf VARCHAR2(3000)

Then, charbuf can hold 3000 single byte characters or 1500 2-byte fixed width characters. This has an important consequence for DBMS LOB subprograms for CLOBs and NCLOBs.

The %CHARSET clause indicates that the form of the parameter with %CHARSET must match the form of the ANY CS parameter to which it refers.

For example, in DBMS LOB subprograms that take a VARCHAR2 buffer parameter, the form of the VARCHAR2 buffer must match the form of the CLOB parameter. If the input LOB parameter is of type NCLOB, then the buffer must contain NCHAR data. Conversely, if the input LOB parameter is of type CLOB, then the buffer must contain CHAR data.

For DBMS LOB subprograms that take two CLOB parameters, both CLOB parameters must have the same form; that is, they must both be NCLOBs, or they must both be CLOBs.

- If the value of amount plus the offset exceeds 4 GB (that is, lobmaxsize+1) for BLOBs and BFILEs, and (lobmaxsize/character width in bytes)+1 for CLOBs in calls to update subprograms (that is, APPEND, COPY, TRIM, WRITE and WRITEAPPEND subprograms), then access exceptions are raised.
  - Under these input conditions, read subprograms, such as READ, COMPARE, INSTR, and SUBSTR, read until End of Lob/File is reached. For example, for a READ operation on a BLOB or BFILE, if the user specifies offset value of 3 GB and an amount value of 2 GB, then READ reads only ((4GB-1)-3GB) bytes.
- Functions with NULL or invalid input values for parameters return a NULL. Procedures with NULL values for destination LOB parameters raise exceptions.
- Operations involving patterns as parameters, such as COMPARE, INSTR, and SUBSTR do not support regular expressions or special matching characters (such as % in the LIKE operator in SQL) in the pattern parameter or substrings.

- The End Of LOB condition is indicated by the READ procedure using a NO\_ DATA\_FOUND exception. This exception is raised only upon an attempt by the user to read beyond the end of the LOB/FILE. The READ buffer for the last read contains 0 bytes.
- For consistent LOB updates, you must lock the row containing the destination LOB before making a call to any of the procedures (mutators) that modify LOB data.
- Unless otherwise stated, the default value for an offset parameter is 1, which indicates the first byte in the BLOB or BFILE data, and the first character in the CLOB or NCLOB value. No default values are specified for the amount parameter you must input the values explicitly.
- You must lock the row containing the destination internal LOB before calling any subprograms that modify the LOB, such as APPEND, COPY, ERASE, TRIM, or WRITE. These subprograms do not implicitly lock the row containing the LOB.

#### **BFILE-Specific Rules and Limitations**

- The subprograms COMPARE, INSTR, READ, SUBSTR, FILECLOSE, FILECLOSEALL and LOADFROMFILE operate only on an *opened* BFILE locator; that is, a successful FILEOPEN call must precede a call to any of these subprograms.
- For the functions FILEEXISTS, FILEGETNAME and GETLENGTH, a file's open/close status is unimportant; however, the file must exist physically, and you must have adequate privileges on the DIRECTORY object and the file.
- DBMS\_LOB does not support any concurrency control mechanism for BFILE operations.
- In the event of several open files in the session whose closure has not been handled properly, you can use the FILECLOSEALL subprogram to close all files opened in the session and resume file operations from the beginning.
- If you are the creator of a DIRECTORY, or if you have system privileges, then use the CREATE OR REPLACE, DROP, and REVOKE statements in SQL with extreme caution.

If you, or other grantees of a particular directory object, have several open files in a session, then any of the preceding commands can adversely affect file operations. In the event of such abnormal termination, your only choice is to invoke a program or anonymous block that calls <code>FILECLOSEALL</code>, reopen your files, and restart your file operations.

All files opened during a user session are implicitly closed at the end of the session. However, Oracle strongly recommends that you close the files after both normal and abnormal termination of operations on the BFILE.

In the event of normal program termination, proper file closure ensures that the number of files that are open simultaneously in the session remains less than SESSION MAX OPEN FILES.

In the event of abnormal program termination from a PL/SQL program, it is imperative that you provide an exception handler that ensures closure of all files opened in that PL/SQL program. This is necessary because after an exception occurs, only the exception handler has access to the BFILE variable in its most current state.

After the exception transfers program control outside the PL/SQL program block, all references to the open BFILEs are lost. The result is a larger open file count which may or may not exceed the SESSION\_MAX\_OPEN\_FILES value.

For example, consider a READ operation past the end of the BFILE value, which generates a NO DATA FOUND exception:

```
DECLARE
      fil BFILE;
       pos INTEGER;
      amt BINARY_INTEGER;
      buf RAW(40);
BEGIN
       SELECT f lob INTO fil FROM lob table WHERE key value = 21;
       dbms lob.open(fil, dbms lob.lob readonly);
       amt := 40; pos := 1 + dbms_lob.getlength(fil); buf := '';
       dbms_lob.read(fil, amt, pos, buf);
       dbms_output.put_line('Read F1 past EOF: '||
           utl raw.cast to varchar2(buf));
       dbms_lob.close(fil);
END;
ORA-01403: no data found
ORA-06512: at "SYS.DBMS LOB", line 373
ORA-06512: at line 10
```

After the exception has occurred, the BFILE locator variable file goes out of scope, and no further operations on the file can be done using that variable. Therefore, the solution is to use an exception handler:

```
DECLARE
     fil BFILE;
```

```
pos INTEGER;
     amt BINARY_INTEGER;
    buf RAW(40);
BEGIN
     SELECT f lob INTO fil FROM lob table WHERE key value = 21;
     dbms lob.open(fil, dbms lob.lob readonly);
     amt := 40; pos := 1 + dbms_lob.getlength(fil); buf := '';
     dbms_lob.read(fil, amt, pos, buf);
     dbms_output.put_line('Read F1 past EOF: '||
          utl_raw.cast_to_varchar2(buf));
     dbms_lob.close(fil);
     exception
     WHEN no data found
     THEN
       BEGIN
         dbms_output.put_line('End of File reached. Closing file');
         dbms lob.fileclose(fil);
         -- or dbms_lob.filecloseall if appropriate
       END;
END;
Statement processed.
End of File reached. Closing file
```

In general, you should ensure that files opened in a PL/SQL block using DBMS\_LOB are closed before normal or abnormal termination of the block.

# **Temporary LOBs**

Oracle8*i* supports the definition, creation, deletion, access, and update of temporary LOBs. Your temporary tablespace stores the temporary LOB data. Temporary LOBs are not permanently stored in the database. Their purpose is mainly to perform transformations on LOB data.

A temporary LOB is empty when it is created. By default, all temporary LOBs are deleted at the end of the session in which they were created. If a process dies unexpectedly or if the database crashes, then temporary LOBs are deleted, and the space for temporary LOBs is freed.

In Oracle8*i*, there is also an interface to let you group temporary LOBs together into a logical bucket. The duration represents this logical store for temporary LOBs. Each temporary LOB can have separate storage characteristics, such as CACHE/NOCACHE. There is a default store for every session into which temporary LOBs are placed if

you don't specify a specific duration. Additionally, you are able to perform a free operation on durations, which causes all contents in a duration to be freed.

There is no support for consistent read (CR), undo, backup, parallel processing, or transaction management for temporary LOBs. Because CR and rollbacks are not supported for temporary LOBs, you must free the temporary LOB and start over again if you encounter an error.

Because CR, undo, and versions are not generated for temporary LOBs, there is potentially a performance impact if you assign multiple locators to the same temporary LOB. Semantically, each locator should have its own copy of the temporary LOB.

A copy of a temporary LOB is created if the user modifies the temporary LOB while another locator is also pointing to it. The locator on which a modification was performed now points to a new copy of the temporary LOB. Other locators no longer see the same data as the locator through which the modification was made. A deep copy was not incurred by permanent LOBs in these types of situations, because CR snapshots and version pages enable users to see their own versions of the LOB cheaply.

You can gain pseudo-REF semantics by using pointers to locators in OCI and by having multiple pointers to locators point to the same temporary LOB locator, if necessary. In PL/SQL, you must avoid using more than one locator for each temporary LOB. The temporary LOB locator can be passed by reference to other procedures.

Because temporary LOBs are not associated with any table schema, there are no meanings to the terms in-row and out-of-row temporary LOBs. Creation of a temporary LOB instance by a user causes the engine to create and return a locator to the LOB data. The PL/SQL DBMS LOB package, PRO\*C, OCI, and other programmatic interfaces operate on temporary LOBs through these locators just as they do for permanent LOBs.

There is no support for client side temporary LOBs. All temporary LOBs reside in the server.

Temporary LOBs do not support the EMPTY BLOB or EMPTY CLOB functions that are supported for permanent LOBs. The EMPTY BLOB function specifies the fact that the LOB is initialized, but not populated with any data.

A temporary LOB instance can only be destroyed by using OCI or the DBMS\_LOB package by using the appropriate FREETEMPORARY or OCIDurationEnd statement.

A temporary LOB instance can be accessed and modified using appropriate OCI and DBMS\_LOB statements, just as for regular permanent internal LOBs. To make a temporary LOB permanent, you must explicitly use the OCI or DBMS\_LOB COPY command, and copy the temporary LOB into a permanent one.

Security is provided through the LOB locator. Only the user who created the temporary LOB is able to see it. Locators are not expected to be able to pass from one user's session to another. Even if someone did pass a locator from one session to another, they would not access the temporary LOBs from the original session. Temporary LOB lookup is localized to each user's own session. Someone using a locator from somewhere else is only able to access LOBs within his own session that have the same LOB ID. Users should not try to do this, but if they do, they are not able to affect anyone else's data.

Oracle keeps track of temporary LOBs for each session in a v\$ view called V\$TEMPORARY\_LOBS, which contains information about how many temporary LOBs exist for each session. V\$ views are for DBA use. From the session, Oracle can determine which user owns the temporary LOBs. By using V\$TEMPORARY\_LOBS in conjunction with DBA\_SEGMENTS, a DBA can see how much space is being used by a session for temporary LOBs. These tables can be used by DBAs to monitor and guide any emergency cleanup of temporary space used by temporary LOBs.

#### **Temporary LOBs Usage Notes**

- 1. All functions in DBMS\_LOB return NULL if any of the input parameters are NULL. All procedures in DBMS\_LOB raise an exception if the LOB locator is input as NULL.
- 2. Operations based on CLOBs do not verify if the character set IDs of the parameters (CLOB parameters, VARCHAR2 buffers and patterns, and so on) match. It is the user's responsibility to ensure this.
- **3.** Data storage resources are controlled by the DBA by creating different temporary tablespaces. DBAs can define separate temporary tablespaces for different users, if necessary.
- 4. Temporary LOBs still adhere to value semantics in order to be consistent with permanent LOBs and to try to conform to the ANSI standard for LOBs. As a result, each time a user does an OCILobLocatatorAssign, or the equivalent assignment in PL/SQL, the database makes a copy of the temporary LOB.
  - Each locator points to its own LOB value. If one locator is used to create a temporary LOB, and then is assigned to another LOB locator using OCILobLOcatorAssign in OCI or through an assignment operation in

PL/SQL, then the database copies the original temporary LOB and causes the second locator to point to the copy.

In order for users to modify the same LOB, they must go through the same locator. In OCI, this can be accomplished fairly easily by using pointers to locators and assigning the pointers to point to the same locator. In PL/SQL, the same LOB variable must be used to update the LOB to get this effect.

The following example shows a place where a user incurs a copy, or at least an extra roundtrip to the server.

```
DECT ARE
  a blob;
  b blob;
BEGIN
  dbms_lob.createtemporary(b, TRUE);
  -- the following assignment results in a deep copy
  a := b;
END;
```

The PL/SQL compiler makes temporary copies of actual arguments bound to OUT or IN OUT parameters. If the actual parameter is a temporary LOB, then the temporary copy is a deep (value) copy.

The following PL/SQL block illustrates the case where the user incurs a deep copy by passing a temporary LOB as an IN OUT parameter.

```
DECLARE
  a blob;
 procedure foo(parm IN OUT blob) is
 BEGIN
 END;
BEGIN
 dbms_lob.createtemporary(a, TRUE);
  -- the following call results in a deep copy of the blob a
 foo(a);
END;
```

To minimize deep copies on PL/SQL parameter passing, use the NOCOPY compiler hint where possible.

The duration parameter passed to dbms lob.createtemporary() is a hint. The duration of the new temp LOB is the same as the duration of the locator variable in PL/SQL. For example, in the preceding program block, the program variable a has the duration of the residing frame. Therefore at the end of the block, memory of a will be freed at the end of the function.

If a PL/SQL package variable is used to create a temp LOB, it will have the duration of the package variable, which has a duration of SESSION.

```
BEGIN
   y clob;
   END;
/
BEGIN
   dbms_lob.createtemporary(package.y, TRUE);
END;
```

**See Also:** . *PL/SQL User's Guide and Reference* for more information on NOCOPY syntax

#### **Exceptions**

Table 23–3 DBMS\_LOB Exceptions

| Exception      | Code  | Description                                                                       |
|----------------|-------|-----------------------------------------------------------------------------------|
| INVALID_ARGVAL | 21560 | Value for argument %s is not valid.                                               |
| ACCESS_ERROR   | 22925 | Attempt to read or write beyond maximum ${\tt LOB}$ size on %s.                   |
| NO_DATA_FOUND  |       | ${\tt EndofLob}$ indicator for looping read operations. This is not a hard error. |
| VALUE_ERROR    | 6502  | PL/SQL error for invalid values to subprogram's parameters.                       |

# **Summary of DBMS\_LOB Subprograms**

Table 23-4 DBMS\_LOB Subprograms

| Subprogram                     | Description                                                    |
|--------------------------------|----------------------------------------------------------------|
| APPEND Procedure on page 23-15 | Appends the contents of the source LOB to the destination LOB. |
| CLOSE Procedure on page 23-17  | Closes a previously opened internal or external LOB.           |
| COMPARE Function on page 23-18 | Compares two entire LOBs or parts of two LOBs.                 |

Table 23-4 DBMS\_LOB Subprograms (Cont.)

| Subprogram                                  | Description                                                                                                    |
|---------------------------------------------|----------------------------------------------------------------------------------------------------|
| COPY Procedure on page 23-21                | Copies all, or part, of the source LOB to the destination LOB.                                                           |
| CREATETEMPORARY<br>Procedure on page 23-23  | Creates a temporary ${\tt BLOB}$ or ${\tt CLOB}$ and its corresponding index in the user's default temporary tablespace. |
| ERASE Procedure on page 23-24               | Erases all or part of a LOB.                                                                                             |
| FILECLOSE Procedure on page 23-26           | Closes the file.                                                                                                    |
| FILECLOSEALL Procedure on page 23-28        | Closes all previously opened files.                                                                                      |
| FILEEXISTS Function on page 23-28           | Checks if the file exists on the server.                                                                                 |
| FILEGETNAME Procedure on page 23-30         | Gets the directory alias and file name.                                                                                  |
| FILEISOPEN Function on page 23-31           | Checks if the file was opened using the input ${\tt BFILE}$ locators.                                                    |
| FILEOPEN Procedure on page 23-32            | Opens a file.                                                                                                    |
| FREETEMPORARY<br>Procedure on page 23-34    | Frees the temporary ${\tt BLOB}$ or ${\tt CLOB}$ in the user's default temporary tablespace.                             |
| GETCHUNKSIZE Function on page 23-35         | Returns the amount of space used in the ${\tt LOB}$ chunk to store the ${\tt LOB}$ value.                                |
| GETLENGTH Function on page 23-36            | Gets the length of the LOB value.                                                                                        |
| INSTR Function on page 23-37                | Returns the matching position of the $\it nth$ occurrence of the pattern in the LOB.                                     |
| ISOPEN Function on page 23-40               | Checks to see if the ${\tt LOB}$ was already opened using the input locator.                                             |
| ISTEMPORARY Function on page 23-41          | Checks if the locator is pointing to a temporary LOB.                                                                    |
| LOADFROMFILE Procedure on page 23-42        | Loads BFILE data into an internal LOB.                                                                                   |
| LOADBLOBFROMFILE<br>Procedure on page 23-44 | Loads ${\tt BFILE}$ data into an internal ${\tt BLOB}$ .                                                                 |

| Table 23–4 DBMS_LOB Subprograms (Cont., | Table 23-4 | <b>DBMS</b> | LOB | Subprod | ırams | (Cont. |
|-----------------------------------------|------------|-------------|-----|---------|-------|--------|
|-----------------------------------------|------------|-------------|-----|---------|-------|--------|

| Subprogram                                  | Description                                                                   |
|---------------------------------------------|-------------------------------------------------------------------------------|
| LOADCLOBFROMFILE<br>Procedure on page 23-47 | Loads BFILE data into an internal CLOB.                                       |
| OPEN Procedure on<br>page 23-50             | Opens a ${\tt LOB}$ (internal, external, or temporary) in the indicated mode. |
| READ Procedure on<br>page 23-51             | Reads data from the ${\tt LOB}$ starting at the specified offset.             |
| SUBSTR Function on<br>page 23-55            | Returns part of the ${\tt LOB}$ value starting at the specified offset.       |
| TRIM Procedure on page 23-58                | Trims the ${\tt LOB}$ value to the specified shorter length.                  |
| WRITE Procedure on page 23-60               | Writes data to the LOB from a specified offset.                               |
| WRITEAPPEND Procedure<br>on page 23-62      | Writes a buffer to the end of a LOB.                                          |

#### **APPEND Procedure**

This procedure appends the contents of a source internal LOB to a destination LOB. It appends the complete source LOB.

There are two overloaded APPEND procedures.

# **Syntax**

```
DBMS_LOB.APPEND (
dest_lob IN OUT NOCOPY BLOB,
src_lob IN BLOB);

DBMS_LOB.APPEND (
dest_lob IN OUT NOCOPY CLOB CHARACTER SET ANY_CS,
src_lob IN CLOB CHARACTER SET dest_lob%CHARSET);
```

#### **Parameters**

Table 23-5 APPEND Procedure Parameters

| Parameter | Description                                                       |
|-----------|-------------------------------------------------------------------|
| dest_lob  | Locator for the internal LOB to which the data is to be appended. |

Table 23-5 APPEND Procedure Parameters

| Parameter | Description                                                     |
|-----------|-----------------------------------------------------------------|
| src_lob   | Locator for the internal LOB from which the data is to be read. |

## **Exceptions**

Table 23–6 APPEND Procedure Exceptions

| Exception   | Description                                       |
|-------------|---------------------------------------------------|
| VALUE_ERROR | Either the source or the destination LOB is NULL. |

#### **Usage Notes**

It is not mandatory that you wrap the LOB operation inside the Open/Close APIs. If you did not open the LOB before performing the operation, the functional and domain indexes on the LOB column are updated during the call. However, if you opened the LOB before performing the operation, you must close it before you commit or rollback the transaction. When an internal LOB is closed, it updates the functional and domain indexes on the LOB column.

If you do not wrap the LOB operation inside the Open/Close API, the functional and domain indexes are updated each time you write to the LOB. This can adversely affect performance. Therefore, it is recommended that you enclose write operations to the LOB within the OPEN or CLOSE statement.

#### **Examples**

```
CREATE OR REPLACE PROCEDURE Example 1a IS
   dest_lob BLOB;
   src_lob BLOB;
BEGIN
    -- get the LOB locators
    -- note that the FOR UPDATE clause locks the row
   SELECT b lob INTO dest lob
        FROM lob table
        WHERE key_value = 12 FOR UPDATE;
    SELECT b lob INTO src lob
        FROM lob table
        WHERE key_value = 21;
   DBMS_LOB.APPEND(dest_lob, src_lob);
   COMMIT;
EXCEPTION
```

```
WHEN some exception
   THEN handle_exception;
END;
CREATE OR REPLACE PROCEDURE Example 1b IS
   dest_lob, src_lob BLOB;
BEGIN
    -- get the LOB locators
   -- note that the FOR UPDATE clause locks the row
   SELECT b lob INTO dest lob
       FROM lob table
        WHERE key_value = 12 FOR UPDATE;
   SELECT b_lob INTO src_lob
        FROM lob table
        WHERE key_value = 12;
   DBMS_LOB.APPEND(dest_lob, src_lob);
   COMMIT;
EXCEPTION
   WHEN some exception
   THEN handle_exception;
END;
```

### **CLOSE Procedure**

This procedure closes a previously opened internal or external LOB.

# **Syntax**

#### **Errors**

No error is returned if the BFILE exists but is not opened. An error is returned if the LOB is not open.

#### **Usage Notes**

CLOSE requires a round-trip to the server for both internal and external LOBs. For internal LOBs, CLOSE triggers other code that relies on the close call, and for external LOBs (BFILEs), CLOSE actually closes the server-side operating system file.

It is not mandatory that you wrap all LOB operations inside the Open/Close APIs. However, if you open a LOB, you must close it before you commit or rollback the transaction; an error is produced if you do not. When an internal LOB is closed, it updates the functional and domain indexes on the LOB column.

It is an error to commit the transaction before closing all opened LOBs that were opened by the transaction. When the error is returned, the openness of the open LOBs is discarded, but the transaction is successfully committed. Hence, all the changes made to the LOB and non-LOB data in the transaction are committed, but the domain and function-based indexes are not updated. If this happens, you should rebuild the functional and domain indexes on the LOB column.

#### **COMPARE Function**

This function compares two entire LOBs or parts of two LOBs. You can only compare LOBs of the same datatype (LOBs of BLOB type with other BLOBs, and CLOBS with CLOBS, and BFILES with BFILES). For BFILES, the file must be already opened using a successful FILEOPEN operation for this operation to succeed.

COMPARE returns zero if the data exactly matches over the range specified by the offset and amount parameters. Otherwise, a nonzero INTEGER is returned.

For fixed-width *n*-byte CLOBs, if the input amount for COMPARE is specified to be greater than (4294967295/n), then COMPARE matches characters in a range of size (4294967295/n), or Max(length(clob1), length(clob2)), whichever is lesser.

## **Syntax**

```
DBMS_LOB.COMPARE (
 RETURN INTEGER;
DBMS LOB.COMPARE (
```

```
lob_1 IN CLOB CHARACTER SET ANY_CS,
lob_2 IN CLOB CHARACTER SET lob_1%CHARSET,
amount IN INTEGER := 4294967295,
offset_1 IN INTEGER := 1,
offset_2 IN INTEGER := 1)
RETURN INTEGER;

DBMS_LOB.COMPARE (
lob_1 IN BFILE,
lob_2 IN BFILE,
amount IN INTEGER,
offset_1 IN INTEGER := 1,
offset_2 IN INTEGER := 1,
RETURN INTEGER;
```

#### **Pragmas**

pragma restrict\_references(COMPARE, WNDS, WNPS, RNDS, RNPS);

#### **Parameters**

Table 23–7 COMPARE Function Parameters

| Parameter | Description                                                                            |
|-----------|----------------------------------------------------------------------------------------|
| lob_1     | LOB locator of first target for comparison.                                            |
| lob_2     | LOB locator of second target for comparison.                                           |
| amount    | Number of bytes (for ${\tt BLOBs})$ or characters (for ${\tt CLOBs})$ to compare.      |
| offset_1  | Offset in bytes or characters on the first ${\tt LOB}$ (origin: 1) for the comparison. |
| offset_2  | Offset in bytes or characters on the first ${\tt LOB}$ (origin: 1) for the comparison. |

#### **Returns**

- INTEGER: Zero if the comparison succeeds, nonzero if not.
- NULL, if
  - amount < 1
  - amount > LOBMAXSIZE
  - offset\_1 or offset\_2 < 1</li>

offset 1 or offset 2 > LOBMAXSIZE

# **Exceptions**

Table 23–8 COMPARE Function Exceptions for BFILE operations

| Exception         | Description                                                            |
|-------------------|------------------------------------------------------------------------|
| UNOPENED_FILE     | File was not opened using the input locator.                           |
| NOEXIST_DIRECTORY | Directory does not exist.                                              |
| NOPRIV_DIRECTORY  | You do not have privileges for the directory.                          |
| INVALID_DIRECTORY | Directory has been invalidated after the file was opened.              |
| INVALID_OPERATION | File does not exist, or you do not have access privileges on the file. |

#### **Examples**

```
CREATE OR REPLACE PROCEDURE Example2a IS
   lob 1, lob 2 BLOB;
   retval
                     INTEGER;
BEGIN
   SELECT b_col INTO lob_1 FROM lob_table
       WHERE key_value = 45;
   SELECT b_col INTO lob_2 FROM lob_table
       WHERE key_value = 54;
   retval := dbms_lob.compare(lob_1, lob_2, 5600, 33482,
        128);
   IF retval = 0 THEN
     ; -- process compared code
     ;
        -- process not compared code
   END IF;
END;
CREATE OR REPLACE PROCEDURE Example 2b IS
   fil_1, fil_2 BFILE;
   retval
                    INTEGER;
BEGIN
   SELECT f_lob INTO fil_1 FROM lob_table WHERE key_value = 45;
   SELECT f_lob INTO fil_2 FROM lob_table WHERE key_value = 54;
   dbms_lob.fileopen(fil_1, dbms_lob.file_readonly);
   dbms_lob.fileopen(fil_2, dbms_lob.file_readonly);
   retval := dbms_lob.compare(fil_1, fil_2, 5600,
```

```
3348276, 2765612);
IF (retval = 0)
THEN
    ; -- process compared code
ELSE
    ; -- process not compared code
END IF;
dbms_lob.fileclose(fil_1);
dbms_lob.fileclose(fil_2);
END;
```

#### **COPY Procedure**

This procedure copies all, or a part of, a source internal LOB to a destination internal LOB. You can specify the offsets for both the source and destination LOBs, and the number of bytes or characters to copy.

If the offset you specify in the destination LOB is beyond the end of the data currently in this LOB, then zero-byte fillers or spaces are inserted in the destination BLOB or CLOB respectively. If the offset is less than the current length of the destination LOB, then existing data is overwritten.

It is not an error to specify an amount that exceeds the length of the data in the source LOB. Thus, you can specify a large amount to copy from the source LOB, which copies data from the src\_offset to the end of the source LOB.

## **Syntax**

```
DBMS_LOB.COPY (

dest_lob IN OUT NOCOPY BLOB,
src_lob IN BLOB,
amount IN INTEGER,
dest_offset IN INTEGER := 1,
src_offset IN INTEGER := 1);

DBMS_LOB.COPY (
dest_lob IN OUT NOCOPY CLOB CHARACTER SET ANY_CS,
src_lob IN CLOB CHARACTER SET dest_lob%CHARSET,
amount IN INTEGER,
dest_offset IN INTEGER := 1,
src_offset IN INTEGER := 1);
```

#### **Parameters**

Table 23-9 COPY Procedure Parameters

| Parameter   | Description                                                                                         |
|-------------|----------------------------------------------------------------------------------------------------|
| dest_lob    | LOB locator of the copy target.                                                                     |
| src_lob     | LOB locator of source for the copy.                                                                 |
| amount      | Number of bytes (for BLOBs) or characters (for CLOBs) to copy.                                      |
| dest_offset | Offset in bytes or characters in the destination ${\tt LOB}$ (origin: 1) for the start of the copy. |
| src_offset  | Offset in bytes or characters in the source ${\tt LOB}$ (origin: 1) for the start of the copy.      |

#### **Exceptions**

Table 23–10 COPY Procedure Exceptions

| Exception      | Description                                      |
|----------------|--------------------------------------------------|
| VALUE_ERROR    | Any of the input parameters are NULL or invalid. |
| INVALID_ARGVAL | Either:                                          |
|                | -src_offset or dest_offset < 1                   |
|                | -src_offset or dest_offset > LOBMAXSIZE          |
|                | - amount < 1                                     |
|                | - amount > LOBMAXSIZE                            |

#### **Usage Notes**

It is not mandatory that you wrap the LOB operation inside the Open/Close APIs. If you did not open the LOB before performing the operation, the functional and domain indexes on the LOB column are updated during the call. However, if you opened the LOB before performing the operation, you must close it before you commit or rollback the transaction. When an internal LOB is closed, it updates the functional and domain indexes on the LOB column.

If you do not wrap the LOB operation inside the Open/Close API, the functional and domain indexes are updated each time you write to the LOB. This can adversely affect performance. Therefore, it is recommended that you enclose write operations to the LOB within the OPEN or CLOSE statement.

#### **Examples**

```
CREATE OR REPLACE PROCEDURE Example_3a IS
   lobd, lobs BLOB;
   dest_offset INTEGER := 1
   src_offset INTEGER := 1
   amt
                INTEGER := 3000;
BEGIN
   SELECT b col INTO lobd
       FROM lob table
       WHERE key_value = 12 FOR UPDATE;
   SELECT b col INTO lobs
       FROM lob_table
       WHERE key_value = 21;
   DBMS LOB.COPY(lobd, lobs, amt, dest_offset, src_offset);
   COMMIT;
  EXCEPTION
       WHEN some exception
       THEN handle exception;
END;
CREATE OR REPLACE PROCEDURE Example_3b IS
   lobd, lobs BLOB;
   dest_offset INTEGER := 1
   src_offset INTEGER := 1
   amt
                INTEGER := 3000;
BEGIN
   SELECT b_col INTO lobd
       FROM lob table
       WHERE key value = 12 FOR UPDATE;
    SELECT b col INTO lobs
       FROM lob_table
       WHERE key_value = 12;
   DBMS_LOB.COPY(lobd, lobs, amt, dest_offset, src_offset);
   COMMIT;
  EXCEPTION
       WHEN some_exception
       THEN handle exception;
END;
```

#### **CREATETEMPORARY Procedure**

This procedure creates a temporary  ${\tt BLOB}$  or  ${\tt CLOB}$  and its corresponding index in your default temporary tablespace.

#### **Syntax**

```
DBMS LOB.CREATETEMPORARY (
  lob_loc IN OUT NOCOPY BLOB,
  cache IN BOOLEAN,
  dur
        IN PLS_INTEGER := 10);
DBMS_LOB.CREATETEMPORARY (
  lob_loc IN OUT NOCOPY CLOB CHARACTER SET ANY_CS,
  cache IN BOOLEAN,
  dur IN PLS_INTEGER := 10);
```

#### **Parameters**

Table 23-11 CREATETEMPORARY Procedure Parameters

| Parameter | Description                                                                                                    |
|-----------|----------------------------------------------------------------------------------------------------|
| lob_loc   | LOB locator.                                                                                                    |
| cache     | Specifies if ${\tt LOB}$ should be read into buffer cache or not.                                                                                           |
| dur       | 1 of 2 predefined duration values (SESSION or CALL) which specifies a hint as to whether the temporary LOB is cleaned up at the end of the session or call. |
|           | If dur is omitted, then the session duration is used.                                                                                                    |

#### **Example**

DBMS LOB.CREATETEMPORARY(Dest Loc, TRUE)

**See Also:** *PL/SQL User's Guide and Reference* for more information about NOCOPY and passing temporary lobs as parameters.

# **ERASE Procedure**

This procedure erases an entire internal LOB or part of an internal LOB.

**Note:** The length of the LOB is not decreased when a section of the LOB is erased. To decrease the length of the LOB value, see the "TRIM Procedure" on page 23-58.

When data is erased from the middle of a LOB, zero-byte fillers or spaces are written for BLOBs or CLOBs respectively.

The actual number of bytes or characters erased can differ from the number you specified in the amount parameter if the end of the LOB value is reached before erasing the specified number. The actual number of characters or bytes erased is returned in the amount parameter.

## **Syntax**

```
DBMS_LOB.ERASE (
  lob loc
                  IN OUT NOCOPY BLOB,
                IN OUT NOCOPY INTEGER,
  amount
  offset
                                  INTEGER := 1);
                  IN
DBMS_LOB.ERASE (
  lob_loc
                  IN OUT NOCOPY
                                  CLOB CHARACTER SET ANY_CS,
  amount
                IN OUT NOCOPY INTEGER,
  offset
                  IN
                                  INTEGER := 1);
```

#### **Parameters**

Table 23-12 ERASE Procedure Parameters

| Parameter | Description                                                                                                    |
|-----------|----------------------------------------------------------------------------------------------------|
| lob_loc   | Locator for the LOB to be erased.                                                                                       |
| amount    | Number of bytes (for ${\tt BLOBs}$ or ${\tt BFILES})$ or characters (for ${\tt CLOBs}$ or ${\tt NCLOBs})$ to be erased. |
| offset    | Absolute offset (origin: 1) from the beginning of the LOB in bytes (for BLOBs) or characters (CLOBs).                   |

## **Exceptions**

Table 23–13 ERASE Procedure Exceptions

| Exception      | Description                         |
|----------------|-------------------------------------|
| VALUE_ERROR    | Any input parameter is NULL.        |
| INVALID_ARGVAL | Either:                             |
|                | - amount < 1 or amount > LOBMAXSIZE |
|                | -offset < 1 or offset > LOBMAXSIZE  |
|                | ·                                   |

#### **Usage Notes**

It is not mandatory that you wrap the LOB operation inside the Open/Close APIs. If you did not open the LOB before performing the operation, the functional and domain indexes on the LOB column are updated during the call. However, if you opened the LOB before performing the operation, you must close it before you commit or rollback the transaction. When an internal LOB is closed, it updates the functional and domain indexes on the LOB column.

If you do not wrap the LOB operation inside the Open/Close API, the functional and domain indexes are updated each time you write to the LOB. This can adversely affect performance. Therefore, it is recommended that you enclose write operations to the LOB within the OPEN or CLOSE statement.

#### Example

```
CREATE OR REPLACE PROCEDURE Example_4 IS
   lobd BLOB;
   amt
              INTEGER := 3000;
BEGIN
   SELECT b col INTO lobd
       FROM lob_table
       WHERE key_value = 12 FOR UPDATE;
   dbms lob.erase(dest lob, amt, 2000);
   COMMIT;
END;
```

**See Also:** "TRIM Procedure" on page 23-58

### **FILECLOSE Procedure**

This procedure closes a BFILE that has already been opened through the input locator.

> **Note:** Oracle has only read-only access to BFILEs. This means that BFILEs cannot be written through Oracle.

## **Syntax**

```
DBMS LOB.FILECLOSE (
    file_loc IN OUT NOCOPY BFILE);
```

#### **Parameters**

Table 23-14 FILECLOSE Procedure Parameter

| Parameter | Description                         |
|-----------|-------------------------------------|
| file_loc  | Locator for the BFILE to be closed. |

## **Exceptions**

Table 23–15 FILECLOSE Procedure Exceptions

| Exception         | Description                                                            |
|-------------------|------------------------------------------------------------------------|
| VALUE_ERROR       | NULL input value for file_loc.                                         |
| UNOPENED_FILE     | File was not opened with the input locator.                            |
| NOEXIST_DIRECTORY | Directory does not exist.                                              |
| NOPRIV_DIRECTORY  | You do not have privileges for the directory.                          |
| INVALID_DIRECTORY | Directory has been invalidated after the file was opened.              |
| INVALID_OPERATION | File does not exist, or you do not have access privileges on the file. |

## **Example**

```
CREATE OR REPLACE PROCEDURE Example_5 IS
    fil BFILE;
BEGIN
    SELECT f_lob INTO fil FROM lob_table WHERE key_value = 99;
    dbms_lob.fileopen(fil);
    -- file operations
    dbms_lob.fileclose(fil);
    EXCEPTION
        WHEN some_exception
        THEN handle_exception;
END;
```

#### See Also:

- "FILEOPEN Procedure" on page 23-32
- "FILECLOSEALL Procedure" on page 23-28

# **FILECLOSEALL Procedure**

This procedure closes all BFILEs opened in the session.

#### **Syntax**

DBMS LOB.FILECLOSEALL;

## **Exceptions**

#### Table 23–16 FILECLOSEALL Procedure Exception

| Exception     | Description                             |
|---------------|-----------------------------------------|
| UNOPENED_FILE | No file has been opened in the session. |

#### **Example**

```
CREATE OR REPLACE PROCEDURE Example_6 IS
   fil BFILE;
BEGIN
   SELECT f_lob INTO fil FROM lob_table WHERE key_value = 99;
   dbms_lob.fileopen(fil);
    -- file operations
   dbms_lob.filecloseall;
    EXCEPTION
       WHEN some exception
        THEN handle exception;
END;
```

#### See Also:

- "FILEOPEN Procedure" on page 23-32
- "FILECLOSE Procedure" on page 23-26

# **FILEEXISTS Function**

This function finds out if a given BFILE locator points to a file that actually exists on the server's file system.

# **Syntax**

```
DBMS_LOB.FILEEXISTS (
  file_loc IN BFILE)
 RETURN INTEGER;
```

### **Pragmas**

pragma restrict\_references(FILEEXISTS, WNDS, RNDS, WNPS, RNPS);

#### **Parameters**

Table 23-17 FILEEXISTS Function Parameter

| Parameter | Description            |
|-----------|------------------------|
| file_loc  | Locator for the BFILE. |

#### **Returns**

Table 23-18 FILEEXISTS Function Returns

| Return | Description                   |
|--------|-------------------------------|
| 0      | Physical file does not exist. |
| 1      | Physical file exists.         |

## **Exceptions**

Table 23–19 FILEEXISTS Function Exceptions

| Exception         | Description                                               |
|-------------------|-----------------------------------------------------------|
| NOEXIST_DIRECTORY | Directory does not exist.                                 |
| NOPRIV_DIRECTORY  | You do not have privileges for the directory.             |
| INVALID_DIRECTORY | Directory has been invalidated after the file was opened. |

## **Example**

```
CREATE OR REPLACE PROCEDURE Example_7 IS
    fil BFILE;
BEGIN

    SELECT f_lob INTO fil FROM lob_table WHERE key_value = 12;
    IF (dbms_lob.fileexists(fil))
    THEN
        ; -- file exists code
    ELSE
        ; -- file does not exist code
END IF;
    EXCEPTION
```

```
WHEN some exception
        THEN handle_exception;
END;
```

"FILEISOPEN Function" on page 23-31. See Also:

#### **FILEGETNAME** Procedure

This procedure determines the directory alias and filename, given a BFILE locator. This function only indicates the directory alias name and filename assigned to the locator, not if the physical file or directory actually exists.

The maximum constraint values for the dir\_alias buffer is 30, and for the entire path name, it is 2000.

# **Syntax**

```
DBMS_LOB.FILEGETNAME (
  file_loc IN BFILE,
  dir_alias OUT VARCHAR2,
  filename OUT VARCHAR2);
```

#### **Parameters**

Table 23–20 FILEGETNAME Procedure Parameters

| Parameter | Description            |
|-----------|------------------------|
| file_loc  | Locator for the BFILE. |
| dir_alias | Directory alias.       |
| filename  | Name of the BFILE.     |

# **Exceptions**

Table 23–21 FILEGETNAME Procedure Exceptions

| Exception      | Description                                      |
|----------------|--------------------------------------------------|
| VALUE_ERROR    | Any of the input parameters are NULL or INVALID. |
| INVALID_ARGVAL | dir_alias or filename are NULL.                  |

#### **Example**

CREATE OR REPLACE PROCEDURE Example\_8 IS

```
fil BFILE;
    dir_alias VARCHAR2(30);
    name VARCHAR2(2000);

BEGIN

IF (dbms_lob.fileexists(fil))

THEN

    dbms_lob.filegetname(fil, dir_alias, name);
    dbms_output.put_line("Opening " || dir_alias || name);
    dbms_lob.fileopen(fil, dbms_lob.file_readonly);
    -- file operations
    dbms_output.fileclose(fil);
    END;
END;
```

#### **FILEISOPEN Function**

This function finds out whether a BFILE was opened with the given FILE locator.

If the input FILE locator was never passed to the FILEOPEN procedure, then the file is considered not to be opened by this locator. However, a different locator may have this file open. In other words, openness is associated with a specific locator.

# **Syntax**

```
DBMS_LOB.FILEISOPEN (
file_loc IN BFILE)
RETURN INTEGER;
```

# **Pragmas**

pragma restrict\_references(FILEISOPEN, WNDS, RNDS, WNPS, RNPS);

#### **Parameters**

Table 23–22 FILEISOPEN Function Parameter

| Parameter | Description            |
|-----------|------------------------|
| file_loc  | Locator for the BFILE. |

#### Returns

INTEGER: 0 = file is not open, 1 = file is open

#### **Exceptions**

Table 23–23 FILEISOPEN Function Exceptions

| Exception         | Description                                               |
|-------------------|-----------------------------------------------------------|
| NOEXIST_DIRECTORY | Directory does not exist.                                 |
| NOPRIV_DIRECTORY  | You do not have privileges for the directory.             |
| INVALID_DIRECTORY | Directory has been invalidated after the file was opened. |

#### **Example**

```
CREATE OR REPLACE PROCEDURE Example_9 IS
DECLARE
   fil BFILE;
pos INTEGER;
   pattern VARCHAR2(20);
BEGIN
    SELECT f_lob INTO fil FROM lob_table
        WHERE key_value = 12;
    -- open the file
    IF (dbms_lob.fileisopen(fil))
    THEN
        pos := dbms_lob.instr(fil, pattern, 1025, 6);
         -- more file operations
         dbms_lob.fileclose(fil);
   ELSE
        ; -- return error
   END IF;
END;
```

See Also: "FILEEXISTS Function" on page 23-28

# **FILEOPEN Procedure**

This procedure opens a BFILE for read-only access. BFILEs may not be written through Oracle.

#### **Syntax**

```
DBMS_LOB.FILEOPEN (
  file_loc IN OUT NOCOPY BFILE,
  open mode IN BINARY_INTEGER := file_readonly);
```

#### **Parameters**

Table 23-24 FILEOPEN Procedure Parameters

| Parameter | Description               |
|-----------|---------------------------|
| file_loc  | Locator for the BFILE.    |
| open_mode | File access is read-only. |

## **Exceptions**

Table 23–25 FILEOPEN Procedure Exceptions

| Exception         | Description                                                                    |
|-------------------|--------------------------------------------------------------------------------|
| VALUE_ERROR       | file_loc or open_mode is NULL.                                                 |
| INVALID_ARGVAL    | open_mode is not equal to FILE_READONLY.                                       |
| OPEN_TOOMANY      | Number of open files in the session exceeds ${\tt session\_max\_open\_files}.$ |
| NOEXIST_DIRECTORY | Directory associated with file_loc does not exist.                             |
| INVALID_DIRECTORY | Directory has been invalidated after the file was opened.                      |
| INVALID_OPERATION | File does not exist, or you do not have access privileges on the file.         |

# **Example**

```
CREATE OR REPLACE PROCEDURE Example_10 IS
    fil BFILE;
BEGIN
    -- open BFILE
    SELECT f_lob INTO fil FROM lob_table WHERE key_value = 99;
    IF (dbms_lob.fileexists(fil))
    THEN
        dbms_lob.fileopen(fil, dbms_lob.file_readonly);
        -- file operation
        dbms_lob.fileclose(fil);
    END IF;
    EXCEPTION
        WHEN some_exception
        THEN handle_exception;
END;
```

#### See Also:

- "FILECLOSE Procedure" on page 23-26
- "FILECLOSEALL Procedure" on page 23-28

#### **FREETEMPORARY Procedure**

This procedure frees the temporary BLOB or CLOB in your default temporary tablespace. After the call to FREETEMPORARY, the LOB locator that was freed is marked as invalid.

If an invalid LOB locator is assigned to another LOB locator using OCILobLocatorAssign in OCI or through an assignment operation in PL/SQL, then the target of the assignment is also freed and marked as invalid.

## **Syntax**

```
DBMS_LOB.FREETEMPORARY (
   lob_loc IN OUT NOCOPY BLOB);
DBMS LOB.FREETEMPORARY (
   lob loc IN OUT NOCOPY CLOB CHARACTER SET ANY CS);
```

#### **Parameters**

Table 23–26 FREETEMPORARY Procedure Parameters

| Parameter | Description  |
|-----------|--------------|
| lob_loc   | LOB locator. |

#### Example

```
DECLARE
 a blob;
 b blob;
BEGIN
 dbms_lob.createtemporary(a, TRUE);
 dbms_lob.createtemporary(b, TRUE);
 -- the following call frees lob a
 dbms_lob.freetemporary(a);
  -- at this point lob locator a is marked as invalid
  -- the following assignment frees the lob b and marks it as invalid
also
```

```
b := a;
END;
```

# **GETCHUNKSIZE Function**

When creating the table, you can specify the chunking factor, which can be a multiple of Oracle blocks. This corresponds to the chunk size used by the LOB data layer when accessing or modifying the LOB value. Part of the chunk is used to store system-related information, and the rest stores the LOB value.

This function returns the amount of space used in the LOB chunk to store the LOB value.

# **Syntax**

```
DBMS_LOB.GETCHUNKSIZE (
   lob_loc IN BLOB)
   RETURN INTEGER;

DBMS_LOB.GETCHUNKSIZE (
   lob_loc IN CLOB CHARACTER SET ANY_CS)
   RETURN INTEGER;
```

# **Pragmas**

pragma restrict\_references(GETCHUNKSIZE, WNDS, RNDS, WNPS, RNPS);

#### **Parameters**

Table 23–27 GETCHUNKSIZE Function Parameters

| Parameter | Description  |
|-----------|--------------|
| lob_loc   | LOB locator. |

#### Returns

The value returned for BLOBs is in terms of bytes. The value returned for CLOBs is in terms of characters.

# **Usage Notes**

Performance is improved if you enter read/write requests using a multiple of this chunk size. For writes, there is an added benefit, because LOB chunks are versioned, and if all writes are done on a chunk basis, then no extra or excess versioning is

done or duplicated. You could batch up the WRITE until you have enough for a chunk, instead of issuing several WRITE calls for the same chunk.

#### **GETLENGTH Function**

This function gets the length of the specified LOB. The length in bytes or characters is returned.

The length returned for a BFILE includes the EOF, if it exists. Any 0-byte or space filler in the LOB caused by previous ERASE or WRITE operations is also included in the length count. The length of an empty internal LOB is 0.

## Syntax 5 4 1

```
DBMS_LOB.GETLENGTH (
  lob loc IN BLOB)
 RETURN INTEGER;
DBMS_LOB.GETLENGTH (
  lob_loc IN CLOB CHARACTER SET ANY_CS)
 RETURN INTEGER;
DBMS_LOB.GETLENGTH (
  file_loc IN BFILE)
 RETURN INTEGER;
```

## **Pragmas**

pragma restrict\_references(GETLENGTH, WNDS, WNPS, RNDS, RNPS);

#### **Parameters**

Table 23–28 GETLENGTH Function Parameter

| Parameter | Description                                                  |  |
|-----------|--------------------------------------------------------------|--|
| file_loc  | The file locator for the LOB whose length is to be returned. |  |

#### Returns

The length of the LOB in bytes or characters as an INTEGER. NULL is returned if the input LOB is NULL or if the input lob loc is NULL. An error is returned in the following cases for BFILEs:

- lob\_loc does not have the necessary directory and operating system privileges
- lob\_loc cannot be read because of an operating system read error

#### **Examples**

```
CREATE OR REPLACE PROCEDURE Example_11a IS
    lobd
             BLOB;
              INTEGER;
    length
BEGIN
    -- get the LOB locator
   SELECT b_lob INTO lobd FROM lob_table
        WHERE key value = 42;
    length := dbms_lob.getlength(lobd);
    IF length IS NULL THEN
        dbms_output.put_line('LOB is null.');
   ELSE
        dbms_output.put_line('The length is '
            || length);
   END IF;
END;
CREATE OR REPLACE PROCEDURE Example 11b IS
DECLARE
    len INTEGER;
   fil BFILE;
   SELECT f_lob INTO fil FROM lob_table WHERE key_value = 12;
    len := dbms_lob.length(fil);
END;
```

# **INSTR Function**

This function returns the matching position of the *nth* occurrence of the pattern in the LOB, starting from the offset you specify.

The form of the VARCHAR2 buffer (the pattern parameter) must match the form of the CLOB parameter. In other words, if the input LOB parameter is of type NCLOB, then the buffer must contain NCHAR data. Conversely, if the input LOB parameter is of type CLOB, then the buffer must contain CHAR data.

For BFILEs, the file must be already opened using a successful FILEOPEN operation for this operation to succeed.

Operations that accept RAW or VARCHAR2 parameters for pattern matching, such as INSTR, do not support regular expressions or special matching characters (as in the case of SQL LIKE) in the pattern parameter or substrings.

## **Syntax**

```
DBMS_LOB.INSTR (
  lob_loc IN BLOB,
  pattern IN RAW,
  offset IN INTEGER := 1, nth IN INTEGER := 1)
 RETURN INTEGER;
DBMS_LOB.INSTR (
  lob_loc IN CLOB CHARACTER SET ANY_CS,
  pattern IN VARCHAR2 CHARACTER SET lob_loc%CHARSET,
  offset IN INTEGER := 1,
  nth IN INTEGER := 1)
 RETURN INTEGER;
DBMS_LOB.INSTR (
  file_loc IN BFILE,
  pattern IN RAW,
  RETURN INTEGER;
```

## **Pragmas**

pragma restrict\_references(INSTR, WNDS, WNPS, RNDS, RNPS);

#### **Parameters**

Table 23–29 INSTR Function Parameters

| Parameter | Description                                                                                                    |  |
|-----------|----------------------------------------------------------------------------------------------------|--|
| lob_loc   | Locator for the LOB to be examined.                                                                                                    |  |
| file_loc  | The file locator for the LOB to be examined.                                                                                                    |  |
| pattern   | Pattern to be tested for. The pattern is a group of RAW bytes for BLOBs, and a character string (VARCHAR2) for CLOBs. The maximum size of the pattern is 16383 bytes. |  |
| offset    | Absolute offset in bytes (BLOBs) or characters (CLOBs) at which the pattern matching is to start. (origin: 1)                                                         |  |

Table 23-29 INSTR Function Parameters

| Parameter | Description                       |
|-----------|-----------------------------------|
| nth       | Occurrence number, starting at 1. |

## **Returns**

Table 23-30 INSTR Function Returns

| Return  | Description                                                         |  |
|---------|---------------------------------------------------------------------|--|
| INTEGER | Offset of the start of the matched pattern, in bytes or characters. |  |
|         | It returns 0 if the pattern is not found.                           |  |
| NULL    | Either:                                                             |  |
|         | -any one or more of the IN parameters was NULL or INVALID.          |  |
|         | -offset < 1 or offset > LOBMAXSIZE.                                 |  |
|         | -nth < 1.                                                           |  |
|         | -nth > LOBMAXSIZE.                                                  |  |

# **Exceptions**

Table 23–31 INSTR Function Exceptions for BFILES

| Exception         | Description                                                            |  |
|-------------------|------------------------------------------------------------------------|--|
| UNOPENED_FILE     | File was not opened using the input locator.                           |  |
| NOEXIST_DIRECTORY | Directory does not exist.                                              |  |
| NOPRIV_DIRECTORY  | You do not have privileges for the directory.                          |  |
| INVALID_DIRECTORY | Directory has been invalidated after the file was opened.              |  |
| INVALID_OPERATION | File does not exist, or you do not have access privileges on the file. |  |

# **Examples**

```
CREATE OR REPLACE PROCEDURE Example_12a IS lobd CLOB;
pattern VARCHAR2 := 'abcde';
position INTEGER := 10000;

BEGIN
-- get the LOB locator
SELECT b_col INTO lobd
```

```
FROM lob_table
        WHERE key_value = 21;
   position := DBMS_LOB.INSTR(lobd,
                        pattern, 1025, 6);
    IF position = 0 THEN
        dbms_output.put_line('Pattern not found');
   ELSE
        dbms_output.put_line('The pattern occurs at '
                || position);
   END IF;
END;
CREATE OR REPLACE PROCEDURE Example 12b IS
DECLARE
   fil BFILE;
   pattern VARCHAR2;
   pos INTEGER;
BEGIN
   -- initialize pattern
    -- check for the 6th occurrence starting from 1025th byte
   SELECT f_lob INTO fil FROM lob_table WHERE key_value = 12;
   dbms lob.fileopen(fil, dbms lob.file readonly);
   pos := dbms_lob.instr(fil, pattern, 1025, 6);
   dbms lob.fileclose(fil);
END;
```

See Also: "SUBSTR Function" on page 23-55

## **ISOPEN Function**

This function checks to see if the LOB was already opened using the input locator. This subprogram is for internal and external LOBs.

# **Syntax**

```
DBMS_LOB.ISOPEN (
   lob loc IN BLOB)
  RETURN INTEGER;
DBMS LOB. ISOPEN (
   lob_loc IN CLOB CHARACTER SET ANY_CS)
  RETURN INTEGER;
DBMS LOB. ISOPEN (
   file_loc IN BFILE)
```

RETURN INTEGER;

#### **Pragmas**

pragma restrict\_references(ISOPEN, WNDS, RNDS, WNPS, RNPS);

#### **Parameters**

Table 23–32 ISOPEN Function Parameters

| Parameter | Description   |  |
|-----------|---------------|--|
| lob_loc   | LOB locator.  |  |
| file_loc  | File locator. |  |

## Usage Notes

For BFILES, openness is associated with the locator. If the input locator was never passed to OPEN, the BFILE is not considered to be opened by this locator. However, a different locator may have opened the BFILE. More than one OPEN can be performed on the same BFILE using different locators.

For internal LOBs, openness is associated with the LOB, not with the locator. If locator1 opened the LOB, then locator2 also sees the LOB as open. For internal LOBs, ISOPEN requires a round-trip, because it checks the state on the server to see if the LOB is indeed open.

For external LOBs (BFILEs), ISOPEN also requires a round-trip, because that's where the state is kept.

# **ISTEMPORARY Function**

# **Syntax**

```
DBMS_LOB.ISTEMPORARY (
    lob_loc IN BLOB)
    RETURN INTEGER;

DBMS_LOB.ISTEMPORARY (
    lob_loc IN CLOB CHARACTER SET ANY_CS)
    RETURN INTEGER;
```

#### **Pragmas**

PRAGMA RESTRICT\_REFERENCES(istemporary, WNDS, RNDS, WNPS, RNPS);

#### **Parameters**

Table 23–33 ISTEMPORARY Procedure Parameters

| Parameter | Description                                                   |  |
|-----------|---------------------------------------------------------------|--|
| lob_loc   | LOB locator.                                                  |  |
| temporary | Boolean, which indicates whether the LOB is temporary or not. |  |

#### Returns

This function returns TRUE in temporary if the locator is pointing to a temporary LOB. It returns FALSE otherwise.

#### **LOADFROMFILE Procedure**

This procedure copies all, or a part of, a source external LOB (BFILE) to a destination internal LOB.

You can specify the offsets for both the source and destination LOBs, and the number of bytes to copy from the source BFILE. The amount and src\_offset, because they refer to the BFILE, are in terms of bytes, and the dest\_offset is either in bytes or characters for BLOBs and CLOBs respectively.

> **Note:** The input BFILE must have been opened prior to using this procedure. No character set conversions are performed implicitly when binary BFILE data is loaded into a CLOB. The BFILE data must already be in the same character set as the CLOB in the database. No error checking is performed to verify this.

If the offset you specify in the destination LOB is beyond the end of the data currently in this LOB, then zero-byte fillers or spaces are inserted in the destination BLOB or CLOB respectively. If the offset is less than the current length of the destination LOB, then existing data is overwritten.

There is an error if the input amount plus offset exceeds the length of the data in the BETLE.

Note: If the character set is varying width, UTF-8 for example, the LOB value is stored in the fixed-width UCS2 format. Therefore, if you are using <code>DBMS\_LOB.LOADFROMFILE</code>, the data in the BFILE should be in the UCS2 character set instead of the UTF-8 character set. However, you should use <code>sql\*loader</code> instead of <code>LOADFROMFILE</code> to load data into a CLOB or NCLOB because <code>sql\*loader</code> will provide the necessary character set conversions.

## **Syntax**

```
DBMS_LOB.LOADFROMFILE (
dest_lob IN OUT NOCOPY BLOB,
src_file IN BFILE,
amount IN INTEGER,
dest_offset IN INTEGER := 1,
src_offset IN INTEGER := 1);
```

#### **Parameters**

Table 23-34 LOADFROMFILE Procedure Parameters

| Parameter   | Description                                                                                         |
|-------------|----------------------------------------------------------------------------------------------------|
| dest_lob    | LOB locator of the target for the load.                                                             |
| src_file    | BFILE locator of the source for the load.                                                           |
| amount      | Number of bytes to load from the BFILE.                                                             |
| dest_offset | Offset in bytes or characters in the destination ${\tt LOB}$ (origin: 1) for the start of the load. |
| src_offset  | Offset in bytes in the source ${\tt BFILE}$ (origin: 1) for the start of the load.                  |

## **Usage Requirements**

It is not mandatory that you wrap the LOB operation inside the Open/Close APIs. If you did not open the LOB before performing the operation, the functional and domain indexes on the LOB column are updated during the call. However, if you opened the LOB before performing the operation, you must close it before you commit or rollback the transaction. When an internal LOB is closed, it updates the functional and domain indexes on the LOB column.

If you do not wrap the LOB operation inside the Open/Close API, the functional and domain indexes are updated each time you write to the LOB. This can adversely affect performance. Therefore, it is recommended that you enclose write operations to the LOB within the OPEN or CLOSE statement.

## **Exceptions**

Table 23–35 LOADFROMFILE Procedure Exceptions

| Exception      | Description                                      |  |
|----------------|--------------------------------------------------|--|
| VALUE_ERROR    | Any of the input parameters are NULL or INVALID. |  |
| INVALID_ARGVAL | Either:                                          |  |
|                | -src_offset or dest_offset < 1.                  |  |
|                | - $src\_offset\ or\ dest\_offset > LOBMAXSIZE.$  |  |
|                | - amount < 1.                                    |  |
|                | - amount > LOBMAXSIZE.                           |  |

#### **Example**

```
CREATE OR REPLACE PROCEDURE Example_12f IS
 lobd
         BLOB;
 fils
            BFILE := BFILENAME('SOME DIR OBJ', 'some file');
  amt.
            INTEGER := 4000;
BEGIN
 SELECT b lob INTO lobd FROM lob table WHERE key value = 42 FOR UPDATE;
 dbms_lob.fileopen(fils, dbms_lob.file_readonly);
 dbms_lob.loadfromfile(lobd, fils, amt);
 COMMIT;
 dbms lob.fileclose(fils);
```

# LOADBLOBFROMFILE Procedure

This procedure loads data from BFILE to internal BLOB. This achieves the same outcome as LOADFROMFILE, and returns the new offsets.

You can specify the offsets for both the source and destination LOBs, and the number of bytes to copy from the source BFILE. The amount and src\_offset, because they refer to the BFILE, are in terms of bytes, and the dest\_offset is in bytes for BLOBs.

If the offset you specify in the destination LOB is beyond the end of the data currently in this LOB, then zero-byte fillers or spaces are inserted in the destination BLOB. If the offset is less than the current length of the destination LOB, then existing data is overwritten.

There is an error if the input amount plus offset exceeds the length of the data in the BFILE (unless the amount specified is LOBMAXSIZE which you can specify to continue loading until the end of the BFILE is reached).

# **Syntax**

```
DBMS_LOB.LOADBLOBFROMFILE (
dest_lob IN OUT NOCOPY BLOB,
src_bfile IN BFILE,
amount IN INTEGER,
dest_offset IN OUT INTEGER,
src_offset IN OUT INTEGER);
```

#### **Parameters**

Table 23–36 LOADBLOBFROMFILE Procedure Parameters

| Parameter   | Description                                                                                                    |  |
|-------------|----------------------------------------------------------------------------------------------------|--|
| dest_lob    | BLOB locator of the target for the load.                                                                                                    |  |
| src_bfile   | BFILE locator of the source for the load.                                                                                                    |  |
| amount      | Number of bytes to load from the BFILE. You can also use DBMS_LOB.LOBMAXSIZE to load until the end of the BFILE.                                                                                                    |  |
| dest_offset | (IN) Offset in bytes in the destination BLOB (origin: 1) for the start of the write. (OUT) New offset in bytes in the destination BLOB right after the end of this write, which is also where the next write should begin. |  |
| src_offset  | (IN) Offset in bytes in the source BFILE (origin: 1) for the start of the read.(OUT) Offset in bytes in the source BFILE right after the end of this read, which is also where the next read should begin.                 |  |

# **Usage Requirements**

It is not mandatory that you wrap the LOB operation inside the <code>OPEN/CLOSE</code> operations. If you did not open the LOB before performing the operation, the functional and domain indexes on the LOB column are updated during the call. However, if you opened the LOB before performing the operation, you must close it before you commit or rollback the transaction. When an internal LOB is closed, it updates the functional and domain indexes on the LOB column.

If you do not wrap the LOB operation inside the OPEN/CLOSE, the functional and domain indexes are updated each time you write to the LOB. This can adversely affect performance. Therefore, it is recommended that you enclose write operations to the LOB within the OPEN or CLOSE statement.

#### Constants and Defaults

There is no easy way to omit parameters. You must either declare a variable for IN/OUT parameter or provide a default value for the IN parameter. Here is a summary of the constants and the defaults that can be used.

Table 23–37 Suggested Values of the Parameter

| Parameter   | Default Value           | Description              |
|-------------|-------------------------|--------------------------|
| amount      | DBMSLOB.LOBMAXSIZE (IN) | Load the entire file     |
| dest_offset | 1 (IN)                  | start from the beginning |
| src_offset  | 1 (IN)                  | start from the beginning |

#### Constants defined in DBMSLOB.SQL

lobmaxsize CONSTANT INTEGER := 4294967295;

# **Exceptions**

Table 23–38 LOADBLOBFROMFILE Procedure Exceptions

| Exception      | Description                                      |  |
|----------------|--------------------------------------------------|--|
| VALUE_ERROR    | Any of the input parameters are NULL or INVALID. |  |
| INVALID_ARGVAL | Either:                                          |  |
|                | - $src\_offset$ or $dest\_offset < 1$ .          |  |
|                | - $src\_offset$ or $dest\_offset$ > LOBMAXSIZE.  |  |
|                | - amount < 1.                                    |  |
|                | - amount > LOBMAXSIZE.                           |  |

# **Example**

TBD

## LOADCLOBFROMFILE Procedure

This procedure loads data from a BFILE to an internal CLOB/NCLOB with necessary character set conversion and returns the new offsets.

You can specify the offsets for both the source and destination LOBs, and the number of bytes to copy from the source BFILE. The amount and src\_offset, because they refer to the BFILE, are in terms of bytes, and the dest\_offset is in characters for CLOBs.

If the offset you specify in the destination LOB is beyond the end of the data currently in this LOB, then zero-byte fillers or spaces are inserted in the destination CLOB. If the offset is less than the current length of the destination LOB, then existing data is overwritten.

There is an error if the input amount plus offset exceeds the length of the data in the BFILE (unless the amount specified is LOBMAXSIZE which you can specify to continue loading until the end of the BFILE is reached).

## **Syntax**

| DBMS_LOB.LOADCLOE     | BFROMFILE (   |           |
|-----------------------|---------------|-----------|
| dest_lob              | IN OUT NOCOPY | BLOB,     |
| <pre>src_bfile</pre>  | IN            | BFILE,    |
| amount                | IN            | INTEGER,  |
| dest_offset           | IN OUT        | INTEGER,  |
| <pre>src_offset</pre> | IN OUT        | INTEGER,  |
| src_csid              | IN            | NUMBER,   |
| lang_context          | IN OUT        | INTEGER,  |
| warning               | OUT           | INTEGER); |

#### **Parameters**

Table 23-39 LOADCLOBFROMFILE Procedure Parameters

| Parameter | Description                                                                                         |
|-----------|----------------------------------------------------------------------------------------------------|
| dest_lob  | CLOB/NCLOB locator of the target for the load.                                                      |
| src_bfile | BFILE locator of the source for the load.                                                           |
| amount    | Number of bytes to load from the BFILE. Use DBMS_LOB.LOBMAXSIZE to load until the end of the BFILE. |

Table 23-39 LOADCLOBFROMFILE Procedure Parameters

| Parameter    | Description                                                                                                    |
|--------------|----------------------------------------------------------------------------------------------------|
| dest_offset  | (IN) Offset in characters in the destination CLOB (origin: 1) for the start of the write. (OUT) The new offset in characters right after the end of this load, which is also where the next load should start. It always points to the beginning of the first complete character after the end of load. If the last character is not complete, offset goes back to the beginning of the partial character.                                                                                                    |
| src_offset   | (IN) Offset in bytes in the source BFILE (origin: 1) for the start of the read. (OUT) Offset in bytes in the source BFILE right after the end of this read, which is also where the next read should begin.                                                                                                    |
| src_csid     | Character set id of the source (BFILE) file.                                                                                                    |
| lang_context | (IN) Language context, such as shift status, for the current load. (OUT) The language context at the time when the current load stopped, and what the next load should be using if continuing loading from the same source. This information is returned to the user so that they can use it for the continuous load without losing or misinterpreting any source data. For the very first load or if do not care, simply use the default 0. The details of this language context is hidden from the user. One does not need to know what it is or what's in it in order to make the call |
| warning      | (OUT) Warning message. This indicates something abnormal happened during the loading. It may or may not be caused by the user's mistake. The loading is completed as required, and it's up to the user to check the warning message. Currently, the only possible warning is the inconvertible character. This happens when the character in the source cannot be properly converted to a character in destination, and the default replacement character (e.g., '?') is used in place. The message is defined as warn_inconvertable_char in DBMSLOB.                                     |

# **Usage Requirements**

- The destination character set is always the same as the database character set in the case of CLOB and national character set in the case of NCLOB.
- $\ensuremath{\mathtt{csid}}=0$  indicates the default behavior that uses database  $\ensuremath{\mathtt{csid}}$  for  $\ensuremath{\mathtt{CLOB}}$  and national csid for NCLOB in the place of source csid. Conversion is still necessary if it is of varying width

It is not mandatory that you wrap the LOB operation inside the OPEN/CLOSE operations. If you did not open the LOB before performing the operation, the functional and domain indexes on the LOB column are updated during the call. However, if you opened the LOB before performing the operation, you must close it before you commit or rollback the transaction. When an internal LOB is closed, it updates the functional and domain indexes on the LOB column.

If you do not wrap the LOB operation inside the <code>OPEN/CLOSE</code>, the functional and domain indexes are updated each time you write to the LOB. This can adversely affect performance. Therefore, it is recommended that you enclose write operations to the LOB within the <code>OPEN</code> or <code>CLOSE</code> statement.

#### Constants and Defaults

There is no easy way to omit parameters. You must either declare a variable for IN/OUT parameter or give a default value for the IN parameter. Here is a summary of the constants and the defaults that can be used.

Table 23–40 Suggested Values of the Parameter

| Parameter    | Default Value  | Description                          |
|--------------|----------------|--------------------------------------|
| amount       | DBMSLOB.LOBMAX | Load the entire file                 |
| dest_offset  | 1 (IN)         | start from the beginning             |
| src_offset   | 1 (IN)         | start from the beginning             |
| csid         | 0 (IN)         | default csid, use destination csid   |
| lang_context | 0 (IN)         | default language context             |
| warning      | 0 (OUT)        | no warning message, everything is ok |

#### Constants defined in DBMSLOB.SQL

| lobmaxsize              | CONSTANT INTEGER | := | 4294967295; |
|-------------------------|------------------|----|-------------|
| warn_inconvertible_char | CONSTANT INTEGER | := | 1;          |
| default_csid            | CONSTANT INTEGER | := | 0;          |
| default_lang_ctx        | CONSTANT INTEGER | := | 0;          |
| no_warning              | CONSTANT INTEGER | := | 0;          |

### **Exceptions**

Table 23-41 LOADCLOBFROMFILE Procedure Exceptions

| Exception      | Description                                                                                   |  |
|----------------|-----------------------------------------------------------------------------------------------|--|
| VALUE_ERROR    | Any of the input parameters are NULL or INVALID.                                              |  |
| INVALID_ARGVAL | Either:                                                                                       |  |
|                | -src_offset or dest_offset < 1.                                                               |  |
|                | - $\operatorname{src\_offset}$ or $\operatorname{dest\_offset} > \operatorname{LOBMAXSIZE}$ . |  |
|                | - amount < 1.                                                                                 |  |
|                | - amount > LOBMAXSIZE.                                                                        |  |

#### **Example**

TBD ;

## **OPEN Procedure**

This procedure opens a LOB, internal or external, in the indicated mode. Valid modes include read-only, and read/write. It is an error to open the same LOB twice.

**Note:** If the LOB was opened in read-only mode, and if you try to write to the LOB, then an error is returned. BFILE can only be opened with read-only mode.

In Oracle 8.0, the constant file\_readonly was the only valid mode in which to open a BFILE. For Oracle 8i, two new constants have been added to the DBMS\_LOB package: lob\_readonly and lob\_readwrite.

# **Syntax**

```
DBMS_LOB.OPEN (
  lob_loc IN OUT NOCOPY BLOB,
  open mode IN BINARY INTEGER);
DBMS_LOB.OPEN (
  lob_loc IN OUT NOCOPY CLOB CHARACTER SET ANY_CS,
  open_mode IN BINARY_INTEGER);
```

#### **Parameters**

Table 23-42 OPEN Procedure Parameters

| Parameter | Description            |
|-----------|------------------------|
| lob_loc   | LOB locator.           |
| open_mode | Mode in which to open. |

## **Usage Notes**

OPEN requires a roundtrip to the server for both internal and external LOBs. For internal LOBs, OPEN triggers other code that relies on the OPEN call. For external LOBs (BFILEs), OPEN requires a round-trip because the actual operating system file on the server side is being opened.

It is not mandatory that you wrap all LOB operations inside the Open/Close APIs. However, if you open a LOB, you must close it before you commit or rollback the transaction; an error is produced if you do not. When an internal LOB is closed, it updates the functional and domain indexes on the LOB column.

It is an error to commit the transaction before closing all opened LOBs that were opened by the transaction. When the error is returned, the openness of the open LOBs is discarded, but the transaction is successfully committed. Hence, all the changes made to the LOB and nonLOB data in the transaction are committed, but the domain and function-based indexes are not updated. If this happens, you should rebuild the functional and domain indexes on the LOB column.

# **READ Procedure**

This procedure reads a piece of a LOB, and returns the specified amount into the buffer parameter, starting from an absolute offset from the beginning of the LOB.

The number of bytes or characters actually read is returned in the amount parameter. If the input offset points past the End of LOB, then amount is set to 0, and a NO\_DATA\_FOUND exception is raised.

# **Syntax**

```
DBMS_LOB.READ (
```

```
lob_loc IN
                     BLOB,
  amount IN OUT NOCOPY BINARY_INTEGER,
  offset IN
                    INTEGER,
  buffer OUT RAW);
DBMS_LOB.READ (
            CLOB CHARACTER SET ANY_CS,
  lob_loc IN
  amount IN OUT NOCOPY BINARY_INTEGER,
  offset IN
                    INTEGER,
  buffer OUT
                   VARCHAR2 CHARACTER SET lob_loc%CHARSET);
DBMS_LOB.READ (
  file_loc IN
                     BFILE,
  amount IN OUT NOCOPY BINARY_INTEGER,
  offset IN
                    INTEGER,
  buffer OUT RAW);
```

#### **Parameters**

Table 23-43 READ Procedure Parameters

| Parameter | Description                                                                                              |
|-----------|----------------------------------------------------------------------------------------------------|
| lob_loc   | Locator for the LOB to be read.                                                                          |
| file_loc  | The file locator for the LOB to be examined.                                                             |
| amount    | Number of bytes (for ${\tt BLOBs})$ or characters (for ${\tt CLOBs})$ to read, or number that were read. |
| offset    | Offset in bytes (for BLOBs) or characters (for CLOBs) from the start of the LOB (origin: 1).             |
| buffer    | Output buffer for the read operation.                                                                    |

## **Exceptions**

Table 23-44 READ Procedure Exceptions

| Exception   | Description                                            |
|-------------|--------------------------------------------------------|
| VALUE_ERROR | Any of lob_loc, amount, or offset parameters are NULL. |

Table 23-44 READ Procedure Exceptions

| Exception      | Description                                                                                                    |
|----------------|----------------------------------------------------------------------------------------------------|
| INVALID_ARGVAL | Either:                                                                                                    |
|                | - amount < 1                                                                                                    |
|                | - amount > MAXBUFSIZE                                                                                               |
|                | -offset < 1                                                                                                    |
|                | -offset > LOBMAXSIZE                                                                                                |
|                | - amount is greater, in bytes or characters, than the capacity of buffer.                                           |
| NO_DATA_FOUND  | End of the LOB is reached, and there are no more bytes or characters to read from the LOB: amount has a value of 0. |

## **Exceptions**

Table 23–45 READ Procedure Exceptions for BFILEs

| Exception         | Description                                                            |  |
|-------------------|------------------------------------------------------------------------|--|
| UNOPENED_FILE     | File is not opened using the input locator.                            |  |
| NOEXIST_DIRECTORY | Directory does not exist.                                              |  |
| NOPRIV_DIRECTORY  | You do not have privileges for the directory.                          |  |
| INVALID_DIRECTORY | Directory has been invalidated after the file was opened.              |  |
| INVALID_OPERATION | File does not exist, or you do not have access privileges on the file. |  |

# **Usage Notes**

The form of the VARCHAR2 buffer must match the form of the CLOB parameter. In other words, if the input LOB parameter is of type NCLOB, then the buffer must contain NCHAR data. Conversely, if the input LOB parameter is of type CLOB, then the buffer must contain CHAR data.

When calling DBMS\_LOB.READ from the client (for example, in a BEGIN/END block from within SQL\*Plus), the returned buffer contains data in the client's character set. Oracle converts the LOB value from the server's character set to the client's character set before it returns the buffer to the user.

## **Examples**

CREATE OR REPLACE PROCEDURE Example\_13a IS

```
src_lob BLOB;
   buffer
                 RAW(32767);
   amt
                 BINARY INTEGER := 32767;
   ROG
                 INTEGER := 2147483647;
BEGIN
   SELECT b_col INTO src_lob
       FROM lob_table
        WHERE key_value = 21;
   LOOP
        dbms_lob.read (src_lob, amt, pos, buffer);
        -- process the buffer
        pos := pos + amt;
   END LOOP;
    EXCEPTION
        WHEN NO DATA FOUND THEN
            dbms_output.put_line('End of data');
END;
CREATE OR REPLACE PROCEDURE Example_13b IS
   fil BFILE;
   buf RAW(32767);
   amt BINARY_INTEGER := 32767;
   pos INTEGER := 2147483647;
BEGIN
    SELECT f lob INTO fil FROM lob table WHERE key value = 21;
   dbms_lob.fileopen(fil, dbms_lob.file_readonly);
   LOOP
        dbms_lob.read(fil, amt, pos, buf);
        -- process contents of buf
       pos := pos + amt;
   END LOOP;
   EXCEPTION
      WHEN NO_DATA_FOUND
     THEN
      BEGIN
        dbms_output.putline ('End of LOB value reached');
        dbms_lob.fileclose(fil);
      END;
END;
```

Example for efficient operating system I/O that performs better with block I/O rather than stream I/O:

```
CREATE OR REPLACE PROCEDURE Example_13c IS
   fil BFILE;
```

```
amt BINARY_INTEGER := 1024; -- or n \times 1024 for reading n
    buf RAW(1024); -- blocks at a time
    tmpamt BINARY_INTEGER;
BEGIN
    SELECT f lob INTO fil FROM lob table WHERE key value = 99;
    dbms_lob.fileopen(fil, dbms_lob.file_readonly);
    LOOP
        dbms_lob.read(fil, amt, pos, buf);
        -- process contents of buf
        pos := pos + amt;
    END LOOP;
    EXCEPTION
        WHEN NO DATA FOUND
        THEN
            BEGIN
                dbms_output.putline ('End of data reached');
                dbms lob.fileclose(fil);
            END;
END;
```

#### **SUBSTR Function**

This function returns amount bytes or characters of a LOB, starting from an absolute offset from the beginning of the LOB.

For fixed-width n-byte CLOBs, if the input amount for SUBSTR is specified to be greater than (32767/n), then SUBSTR returns a character buffer of length (32767/n), or the length of the CLOB, whichever is lesser. For CLOBs in a varying-width character set, n is 2.

## **Syntax**

```
DBMS_LOB.SUBSTR (
  lob_loc IN BLOB,
  amount
           IN INTEGER := 32767,
  offset IN INTEGER := 1)
 RETURN RAW;
DBMS LOB.SUBSTR (
  lob_loc
            IN CLOB CHARACTER SET ANY_CS,
  amount
            IN INTEGER := 32767,
           IN
  offset
                  INTEGER := 1)
 RETURN VARCHAR2 CHARACTER SET lob loc%CHARSET;
DBMS LOB.SUBSTR (
```

```
file_loc IN BFILE, amount IN INTEGER := 32767,
 offset IN INTEGER := 1)
RETURN RAW;
```

# **Pragmas**

pragma restrict\_references(SUBSTR, WNDS, WNPS, RNDS, RNPS);

#### **Parameters**

Table 23-46 SUBSTR Function Parameters

| Parameter | Description                                                                                  |  |
|-----------|----------------------------------------------------------------------------------------------|--|
| lob_loc   | Locator for the LOB to be read.                                                              |  |
| file_loc  | The file locator for the LOB to be examined.                                                 |  |
| amount    | Number of bytes (for BLOBs) or characters (for CLOBs) to be read.                            |  |
| offset    | Offset in bytes (for BLOBs) or characters (for CLOBs) from the start of the LOB (origin: 1). |  |

#### Returns

Table 23-47 SUBSTR Function Returns

| Return   | Description                                                 |
|----------|-------------------------------------------------------------|
| RAW      | Function overloading that has a BLOB or BFILE in parameter. |
| VARCHAR2 | CLOB version.                                               |
| NULL     | Either:                                                     |
|          | - any input parameter is NULL                               |
|          | -amount < 1                                                 |
|          | -amount $> 32767$                                           |
|          | -offset < 1                                                 |
|          | -offset > LOBMAXSIZE                                        |

# **Exceptions**

Table 23–48 SUBSTR Function Exceptions for BFILE operations

| Exception         | Description                                                            |
|-------------------|------------------------------------------------------------------------|
| UNOPENED_FILE     | File is not opened using the input locator.                            |
| NOEXIST_DIRECTORY | Directory does not exist.                                              |
| NOPRIV_DIRECTORY  | You do not have privileges for the directory.                          |
| INVALID_DIRECTORY | Directory has been invalidated after the file was opened.              |
| INVALID_OPERATION | File does not exist, or you do not have access privileges on the file. |

## **Usage Notes**

The form of the VARCHAR2 buffer must match the form of the CLOB parameter. In other words, if the input LOB parameter is of type NCLOB, then the buffer must contain NCHAR data. Conversely, if the input LOB parameter is of type CLOB, then the buffer must contain CHAR data.

When calling DBMS\_LOB.SUBSTR from the client (for example, in a BEGIN/END block from within SQL\*Plus), the returned buffer contains data in the client's character set. Oracle converts the LOB value from the server's character set to the client's character set before it returns the buffer to the user.

## **Examples**

```
CREATE OR REPLACE PROCEDURE Example_14a IS
   src_lob CLOB;
   pos
                 INTEGER := 2147483647;
   buf
                 VARCHAR2(32000);
BEGIN
   SELECT c_lob INTO src_lob FROM lob_table
       WHERE key_value = 21;
   buf := DBMS_LOB.SUBSTR(src_lob, 32767, pos);
    -- process the data
END;
CREATE OR REPLACE PROCEDURE Example_14b IS
   fil BFILE;
   pos INTEGER := 2147483647;
   pattern RAW;
BEGIN
   SELECT f lob INTO fil FROM lob table WHERE key value = 21;
```

```
dbms lob.fileopen(fil, dbms lob.file readonly);
   pattern := dbms_lob.substr(fil, 255, pos);
    dbms lob.fileclose(fil);
END;
```

#### See Also:

- "INSTR Function" on page 23-37
- "READ Procedure" on page 23-51

## **TRIM Procedure**

This procedure trims the value of the internal LOB to the length you specify in the newlen parameter. Specify the length in bytes for BLOBs, and specify the length in characters for CLOBs.

Note: The TRIM procedure decreases the length of the LOB to the value specified in the newlen parameter.

If you attempt to TRIM an empty LOB, then nothing occurs, and TRIM returns no error. If the new length that you specify in newlen is greater than the size of the LOB, then an exception is raised.

# **Syntax**

```
DBMS LOB.TRIM (
   lob_loc IN OUT NOCOPY BLOB, newlen IN INTEGER);
DBMS_LOB.TRIM (
   lob_loc IN OUT NOCOPY CLOB CHARACTER SET ANY_CS, newlen IN INTEGER);
```

#### **Parameters**

Table 23-49 TRIM Procedure Parameters

| Parameter | Description                                                                      |
|-----------|----------------------------------------------------------------------------------|
| lob_loc   | Locator for the internal LOB whose length is to be trimmed.                      |
| newlen    | New, trimmed length of the LOB value in bytes for BLOBs or characters for CLOBs. |

## **Exceptions**

Table 23–50 TRIM Procedure Exceptions

| Exception      | Description           |
|----------------|-----------------------|
| VALUE_ERROR    | lob_loc is NULL.      |
| INVALID_ARGVAL | Either:               |
|                | -new_len < 0          |
|                | -new_len > LOBMAXSIZE |

#### **Usage Notes**

It is not mandatory that you wrap the LOB operation inside the Open/Close APIs. If you did not open the LOB before performing the operation, the functional and domain indexes on the LOB column are updated during the call. However, if you opened the LOB before performing the operation, you must close it before you commit or rollback the transaction. When an internal LOB is closed, it updates the functional and domain indexes on the LOB column.

If you do not wrap the LOB operation inside the Open/Close API, the functional and domain indexes are updated each time you write to the LOB. This can adversely affect performance. Therefore, it is recommended that you enclose write operations to the LOB within the OPEN or CLOSE statement.

# Example

```
CREATE OR REPLACE PROCEDURE Example_15 IS

lob_loc BLOB;

BEGIN

-- get the LOB locator

SELECT b_col INTO lob_loc

FROM lob_table

WHERE key_value = 42 FOR UPDATE;

dbms_lob.trim(lob_loc, 4000);

COMMIT;

END;
```

#### See Also:

- "ERASE Procedure" on page 23-24
- "WRITEAPPEND Procedure" on page 23-62

#### **WRITE Procedure**

This procedure writes a specified amount of data into an internal LOB, starting from an absolute offset from the beginning of the LOB. The data is written from the buffer parameter.

WRITE replaces (overwrites) any data that already exists in the LOB at the offset, for the length you specify.

There is an error if the input amount is more than the data in the buffer. If the input amount is less than the data in the buffer, then only amount bytes or characters from the buffer is written to the LOB. If the offset you specify is beyond the end of the data currently in the LOB, then zero-byte fillers or spaces are inserted in the BLOB or CLOB respectively.

#### Syntax

```
DBMS LOB.WRITE (
  lob_loc IN OUT NOCOPY BLOB,
  amount IN BINARY_INTEGER,
  offset IN
                    INTEGER,
  buffer IN RAW);
DBMS LOB.WRITE (
  lob loc IN OUT NOCOPY CLOB CHARACTER SET ANY CS,
  amount IN BINARY_INTEGER,
                   INTEGER,
VARCHAR2 CHARACTER SET lob_loc%CHARSET);
  offset IN
  buffer IN
```

#### **Parameters**

Table 23-51 WRITE Procedure Parameters

| Parameter | Description                                                                                                    |
|-----------|----------------------------------------------------------------------------------------------------|
| lob_loc   | Locator for the internal LOB to be written to.                                                                       |
| amount    | Number of bytes (for ${\tt BLOBs})$ or characters (for ${\tt CLOBs})$ to write, or number that were written.         |
| offset    | Offset in bytes (for BLOBs) or characters (for CLOBs) from the start of the LOB (origin: 1) for the write operation. |
| buffer    | Input buffer for the write.                                                                                          |

## **Exceptions**

Table 23–52 WRITE Procedure Exceptions

| Exception      | Description                                                                      |  |
|----------------|----------------------------------------------------------------------------------|--|
| VALUE_ERROR    | Any of lob_loc, amount, or offset parameters are NULL, out of range, or INVALID. |  |
| INVALID_ARGVAL | Either:                                                                          |  |
|                | - amount < 1                                                                     |  |
|                | - amount > MAXBUFSIZE                                                            |  |
|                | -offset < 1                                                                      |  |
|                | -offset > LOBMAXSIZE                                                             |  |

## **Usage Notes**

The form of the VARCHAR2 buffer must match the form of the CLOB parameter. In other words, if the input LOB parameter is of type NCLOB, then the buffer must contain NCHAR data. Conversely, if the input LOB parameter is of type CLOB, then the buffer must contain CHAR data.

When calling DBMS\_LOB.WRITE from the client (for example, in a BEGIN/END block from within SQL\*Plus), the buffer must contain data in the client's character set. Oracle converts the client-side buffer to the server's character set before it writes the buffer data to the LOB.

It is not mandatory that you wrap the LOB operation inside the Open/Close APIs. If you did not open the LOB before performing the operation, the functional and domain indexes on the LOB column are updated during the call. However, if you opened the LOB before performing the operation, you must close it before you commit or rollback the transaction. When an internal LOB is closed, it updates the functional and domain indexes on the LOB column.

If you do not wrap the LOB operation inside the Open/Close API, the functional and domain indexes are updated each time you write to the LOB. This can adversely affect performance. Therefore, it is recommended that you enclose write operations to the LOB within the OPEN or CLOSE statement.

## **Example**

CREATE OR REPLACE PROCEDURE Example\_16 IS lob\_loc BLOB; buffer RAW;

```
BINARY INTEGER := 32767;
    amt
                   INTEGER := 2147483647;
   pos
   i
                   INTEGER;
BEGIN
    SELECT b_col INTO lob_loc
       FROM lob_table
        WHERE key value = 12 FOR UPDATE;
   FOR i IN 1...3 LOOP
        dbms_lob.write (lob_loc, amt, pos, buffer);
        -- fill in more data
       pos := pos + amt;
    END LOOP;
   EXCEPTION
        WHEN some exception
        THEN handle_exception;
END;
```

#### See Also:

- "APPEND Procedure" on page 23-15
- "COPY Procedure" on page 23-21

# **WRITEAPPEND Procedure**

This procedure writes a specified amount of data to the end of an internal LOB. The data is written from the buffer parameter.

There is an error if the input amount is more than the data in the buffer. If the input amount is less than the data in the buffer, then only amount bytes or characters from the buffer are written to the end of the LOB.

## **Syntax**

```
DBMS_LOB.WRITEAPPEND (
  lob_loc IN OUT NOCOPY BLOB,
  amount IN BINARY_INTEGER,
  buffer IN
                      RAW);
DBMS LOB.WRITEAPPEND (
  lob loc IN OUT NOCOPY CLOB CHARACTER SET ANY CS,
  amount IN BINARY_INTEGER, buffer IN VARCHAR2 CHARACTER SET lob_loc%CHARSET);
```

#### **Parameters**

Table 23-53 WRITEAPPEND Procedure Parameters

| Parameter | Description                                                                                                  |
|-----------|----------------------------------------------------------------------------------------------------|
| lob_loc   | Locator for the internal LOB to be written to.                                                               |
| amount    | Number of bytes (for ${\tt BLOBs})$ or characters (for ${\tt CLOBs})$ to write, or number that were written. |
| buffer    | Input buffer for the write.                                                                                  |

## **Exceptions**

Table 23–54 WRITEAPPEND Procedure Exceptions

| Exception      | Description                                                                      |
|----------------|----------------------------------------------------------------------------------|
| VALUE_ERROR    | Any of lob_loc, amount, or offset parameters are NULL, out of range, or INVALID. |
| INVALID_ARGVAL | Either:                                                                          |
|                | - amount < 1                                                                     |
|                | -amount > MAXBUFSIZE                                                             |

# Usage Notes

The form of the VARCHAR2 buffer must match the form of the CLOB parameter. In other words, if the input LOB parameter is of type NCLOB, then the buffer must contain NCHAR data. Conversely, if the input LOB parameter is of type CLOB, then the buffer must contain CHAR data.

When calling DBMS\_LOB.WRITEAPPEND from the client (for example, in a BEGIN/END block from within SQL\*Plus), the buffer must contain data in the client's character set. Oracle converts the client-side buffer to the server's character set before it writes the buffer data to the LOB.

It is not mandatory that you wrap the LOB operation inside the Open/Close APIs. If you did not open the LOB before performing the operation, the functional and domain indexes on the LOB column are updated during the call. However, if you opened the LOB before performing the operation, you must close it before you commit or rollback the transaction. When an internal LOB is closed, it updates the functional and domain indexes on the LOB column.

If you do not wrap the LOB operation inside the Open/Close API, the functional and domain indexes are updated each time you write to the LOB. This can adversely affect performance. Therefore, it is recommended that you enclose write operations to the LOB within the OPEN or CLOSE statement.

# **Example**

```
CREATE OR REPLACE PROCEDURE Example_17 IS
   lob_loc BLOB;
   buffer
            RAW;
   amt BINARY_INTEGER := 32767;
    i
             INTEGER;
BEGIN
   SELECT b_col INTO lob_loc
       FROM lob table
       WHERE key_value = 12 FOR UPDATE;
   FOR i IN 1..3 LOOP
       -- fill the buffer with data to be written to the lob
       dbms_lob.writeappend (lob_loc, amt, buffer);
   END LOOP;
END;
```

#### See Also:

- "APPEND Procedure" on page 23-15
- "COPY Procedure" on page 23-21
- "WRITE Procedure" on page 23-60

# DBMS\_LOCK

Oracle Lock Management services for your applications are available through procedures in the DBMS\_LOCK package. You can request a lock of a specific mode, give it a unique name recognizable in another procedure in the same or another instance, change the lock mode, and release it.

Because a reserved user lock is the same as an Oracle lock, it has all the functionality of an Oracle lock, such as deadlock detection. Be certain that any user locks used in distributed transactions are released upon COMMIT, or an undetected deadlock may occur.

User locks never conflict with Oracle locks because they are identified with the prefix "UL". You can view these locks using the Enterprise Manager lock monitor screen or the appropriate fixed views. User locks are automatically released when a session terminates.

The lock identifier is a number in the range of 0 to 1073741823.

Some uses of user locks:

- Providing exclusive access to a device, such as a terminal
- Providing application-level enforcement of read locks
- Detecting when a lock is released and cleanup after the application
- Synchronizing applications and enforcing sequential processing

This chapter discusses the following topics:

- Requirements, Security, and Constants for DBMS\_LOCK
- Summary of DBMS\_LOCK Subprograms

# Requirements, Security, and Constants for DBMS\_LOCK

#### Requirements

DBMS LOCK is most efficient with a limit of a few hundred locks for each session. Oracle strongly recommends that you develop a standard convention for using these locks in order to avoid conflicts among procedures trying to use the same locks. For example, include your company name as part of your lock names.

#### Security

There might be operating system-specific limits on the maximum number of total locks available. This *must* be considered when using locks or making this package available to other users. Consider granting the EXECUTE privilege only to specific users or roles.

A better alternative would be to create a cover package limiting the number of locks used and grant EXECUTE privilege to specific users. An example of a cover package is documented in the DBMSLOCK . SQL package specification file.

#### Constants

```
nl_mode constant integer := 1;
                                 -- Also called 'Intended Share'
ss mode constant integer := 2;
sx_mode constant integer := 3;
                                   -- Also called 'Intended Exclusive'
s_mode constant integer := 4;
ssx mode constant integer := 5;
x_mode constant integer := 6;
```

These are the various lock modes (nl -> "NuLl", ss -> "Sub Shared", sx -> "Sub eXclusive", s -> "Shared", ssx -> "Shared Sub eXclusive", x -> "eXclusive").

A sub-share lock can be used on an aggregate object to indicate that share locks are being aquired on sub-parts of the object. Similarly, a sub-exclusive lock can be used on an aggregate object to indicate that exclusive locks are being aquired on sub-parts of the object. A share-sub-exclusive lock indicates that the entire aggregate object has a share lock, but some of the sub-parts may additionally have exclusive locks.

#### Lock Compatibility Rules

When another process holds "held", an attempt to get "get" does the following:

Table 24–1 Lock Compatibility

| HELD<br>MODE | GET NL  | GET SS  | GET SX  | GET S   | GET SSX | GET X   |
|--------------|---------|---------|---------|---------|---------|---------|
| NL           | Success | Success | Success | Success | Success | Success |
| SS           | Success | Success | Success | Success | Success | Fail    |
| SX           | Success | Success | Success | Fail    | Fail    | Fail    |
| S            | Success | Success | Fail    | Success | Fail    | Fail    |
| SSX          | Success | Success | Fail    | Fail    | Fail    | Fail    |
| X            | Success | Fail    | Fail    | Fail    | Fail    | Fail    |

maxwait constant integer := 32767;

The constant maxwait waits forever.

# **Summary of DBMS\_LOCK Subprograms**

Table 24–2 DBMS\_LOCK Package Subprograms

| Subprogram                                | Description                                    |
|-------------------------------------------|------------------------------------------------|
| ALLOCATE_UNIQUE<br>Procedure on page 24-3 | Allocates a unique lock ID to a named lock.    |
| <b>REQUEST Function on page 24-5</b>      | Requests a lock of a specific mode.            |
| CONVERT Function on page 24-7             | Converts a lock from one mode to another.      |
| RELEASE Function on page 24-8             | Releases a lock.                               |
| SLEEP Procedure on page 24-9              | Puts a procedure to sleep for a specific time. |

# **ALLOCATE\_UNIQUE Procedure**

This procedure allocates a unique lock identifier (in the range of 1073741824 to 199999999) given a lock name. Lock identifiers are used to enable applications to coordinate their use of locks. This is provided because it may be easier for applications to coordinate their use of locks based on lock names rather than lock numbers.

If you choose to identify locks by name, you can use ALLOCATE\_UNIQUE to generate a unique lock identification number for these named locks.

The first session to call ALLOCATE UNIQUE with a new lock name causes a unique lock ID to be generated and stored in the dbms\_lock\_allocated table. Subsequent calls (usually by other sessions) return the lock ID previously generated.

A lock name is associated with the returned lock ID for at least expiration secs (defaults to 10 days) past the last call to ALLOCATE\_UNIQUE with the given lock name. After this time, the row in the dbms lock allocated table for this lock name may be deleted in order to recover space. ALLOCATE\_UNIQUE performs a commit.

Caution: Named user locks may be less efficient, because Oracle uses SQL to determine the lock associated with a given name.

#### **Syntax**

```
DBMS LOCK.ALLOCATE UNIQUE (
  lockname IN VARCHAR2,
  lockhandle OUT VARCHAR2,
  expiration_secs IN INTEGER DEFAULT 864000);
```

#### **Parameters**

#### Table 24–3 ALLOCATE\_UNIQUE Procedure Parameters

| Parameter | Description  Name of the lock for which you want to generate a unique ID.                                   |  |
|-----------|----------------------------------------------------------------------------------------------------|--|
| lockname  |                                                                                                    |  |
|           | Do not use lock names beginning with ORA\$; these are reserved for products supplied by Oracle Corporation. |  |

Table 24–3 ALLOCATE\_UNIQUE Procedure Parameters

| Parameter        | Description                                                                                                    |
|------------------|----------------------------------------------------------------------------------------------------|
| lockhandle       | Returns the handle to the lock ID generated by ALLOCATE_UNIQUE.                                                                                                    |
|                  | You can use this handle in subsequent calls to REQUEST, CONVERT, and RELEASE.                                                                                                    |
|                  | A handle is returned instead of the actual lock ID to reduce the chance that a programming error accidentally creates an incorrect, but valid, lock ID. This provides better isolation between different applications that are using this package. |
|                  | LOCKHANDLE can be up to VARCHAR2 (128).                                                                                                    |
|                  | All sessions using a lock handle returned by ALLOCATE_UNIQUE with the same lock name are referring to the same lock. Therefore, do not pass lock handles from one session to another.                                                              |
| expiration_specs | Number of seconds to wait after the last ALLOCATE_UNIQUE has been performed on a given lock, before permitting that lock to be deleted from the DBMS_LOCK_ALLOCATED table.                                                                         |
|                  | The default waiting period is 10 days. You should not delete locks from this table. Subsequent calls to ALLOCATE_UNIQUE may delete expired locks to recover space.                                                                                 |

#### **Errors**

ORA-20000, ORU-10003: Unable to find or insert lock <lockname> into catalog dbms\_lock\_allocated.

# **REQUEST Function**

This function requests a lock with a given mode. REQUEST is an overloaded function that accepts either a user-defined lock identifier, or the lock handle returned by the ALLOCATE\_UNIQUE procedure.

# **Syntax**

```
DBMS_LOCK.REQUEST(
    id IN INTEGER ||
lockhandle IN VARCHAR2,
lockmode IN INTEGER DEFAULT X_MODE,
timeout IN INTEGER DEFAULT MAXWAIT,
    release_on_commit IN BOOLEAN DEFAULT FALSE,
   RETURN INTEGER;
```

The current default values, such as X\_MODE and MAXWAIT, are defined in the DBMS\_ LOCK package specification.

#### **Parameters**

Table 24-4 REQUEST Function Parameters

| Parameter         | Description                                                                                                    |
|-------------------|----------------------------------------------------------------------------------------------------|
| id or lockhandle  | User assigned lock identifier, from 0 to 1073741823, or the lock handle, returned by ALLOCATE_UNIQUE, of the lock mode you want to change.                                                  |
| lockmode          | Mode that you are requesting for the lock.                                                                                                    |
|                   | The available modes and their associated integer identifiers follow. The abbreviations for these locks, as they appear in the V\$ views and Enterprise Manager monitors are in parentheses. |
|                   | 1 - null mode                                                                                                    |
|                   | 2 - row share mode (ULRS)                                                                                                    |
|                   | 3 - row exclusive mode (ULRX)                                                                                                    |
|                   | 4 - share mode (ULS)                                                                                                    |
|                   | 5 - share row exclusive mode (ULRSX)                                                                                                    |
|                   | 6 - exclusive mode (ULX)                                                                                                    |
| timeout           | Number of seconds to continue trying to grant the lock.                                                                                                    |
|                   | If the lock cannot be granted within this time period, then the call returns a value of 1 (timeout).                                                                                        |
| release_on_commit | Set this parameter to $\mathtt{TRUE}$ to release the lock on commit or roll-back.                                                                                                    |
|                   | Otherwise, the lock is held until it is explicitly released or until the end of the session.                                                                                                |

# **Return Values**

Table 24–5 REQUEST Function Return Values

| Return Value | Description |
|--------------|-------------|
| 0            | Success     |
| 1            | Timeout     |

Table 24-5 REQUEST Function Return Values

| Return Value | Description                                    |
|--------------|------------------------------------------------|
| 2            | Deadlock                                       |
| 3            | Parameter error                                |
| 4            | Already own lock specified by id or lockhandle |
| 5            | Illegal lock handle                            |

#### **CONVERT Function**

This function converts a lock from one mode to another. CONVERT is an overloaded function that accepts either a user-defined lock identifier, or the lock handle returned by the ALLOCATE\_UNIQUE procedure.

#### **Syntax**

```
DBMS_LOCK.CONVERT(
id IN INTEGER ||
lockhandle IN VARCHAR2,
lockmode IN INTEGER,
timeout IN NUMBER DEFAULT MAXWAIT)
RETURN INTEGER;
```

#### **Parameters**

Table 24-6 CONVERT Function Parameters

| Parameter        | Description                                                                                                    |
|------------------|----------------------------------------------------------------------------------------------------|
| id or lockhandle | User assigned lock identifier, from 0 to 1073741823, or the lock handle, returned by ALLOCATE_UNIQUE, of the lock mode you want to change. |

Table 24-6 CONVERT Function Parameters

| Parameter | Description                                                                                                    |
|-----------|----------------------------------------------------------------------------------------------------|
| lockmode  | New mode that you want to assign to the given lock.                                                                                                    |
|           | The available modes and their associated integer identifiers follow. The abbreviations for these locks, as they appear in the V\$ views and Enterprise Manager monitors are in parentheses. |
|           | 1 - null mode                                                                                                    |
|           | 2 - row share mode (ULRS)                                                                                                    |
|           | 3 - row exclusive mode (ULRX)                                                                                                    |
|           | 4 - share mode (ULS)                                                                                                    |
|           | 5 - share row exclusive mode (ULRSX)                                                                                                    |
|           | 6 - exclusive mode (ULX)                                                                                                    |
| timeout   | Number of seconds to continue trying to change the lock mode.                                                                                                    |
|           | If the lock cannot be converted within this time period, then<br>the call returns a value of 1 (timeout).                                                                                   |

#### **Return Values**

Table 24-7 CONVERT Function Return Values

| Return Value | Description                                  |
|--------------|----------------------------------------------|
| 0            | Success                                      |
| 1            | Timeout                                      |
| 2            | Deadlock                                     |
| 3            | Parameter error                              |
| 4            | Don't own lock specified by id or lockhandle |
| 5            | Illegal lock handle                          |

## **RELEASE Function**

This function explicitly releases a lock previously acquired using the REQUEST function. Locks are automatically released at the end of a session. RELEASE is an overloaded function that accepts either a user-defined lock identifier, or the lock handle returned by the ALLOCATE\_UNIQUE procedure.

### **Syntax**

```
DBMS_LOCK.RELEASE (
   id IN INTEGER)
   RETURN INTEGER;

DBMS_LOCK.RELEASE (
   lockhandle IN VARCHAR2)
   RETURN INTEGER;
```

#### **Parameters**

Table 24–8 RELEASE Function Parameter

| Parameter        | Description                                                                                                    |
|------------------|----------------------------------------------------------------------------------------------------|
| id or lockhandle | User assigned lock identifier, from 0 to 1073741823, or the lock handle, returned by ALLOCATE_UNIQUE, of the lock mode you want to change. |

#### **Return Values**

Table 24-9 RELEASE Function Return Values

| Return Value | Description                                   |
|--------------|-----------------------------------------------|
| 0            | Success                                       |
| 3            | Parameter error                               |
| 4            | Do not own lock specified by id or lockhandle |
| 5            | Illegal lock handle                           |

## **SLEEP Procedure**

This procedure suspends the session for a given period of time.

## **Syntax**

```
DBMS_LOCK.SLEEP (
    seconds IN NUMBER);
```

#### **Parameters**

Table 24–10 SLEEP Procedure Parameters

| Parameter | Description                                                                                               |
|-----------|----------------------------------------------------------------------------------------------------|
| seconds   | Amount of time, in seconds, to suspend the session.                                                       |
|           | The smallest increment can be entered in hundredths of a second; for example, 1.95 is a legal time value. |

# Printing a Check: Example

The following Pro\*COBOL precompiler example shows how locks are used to ensure that there are no conflicts when multiple people need to access a single device. The DBMS\_LOCK package is used to ensure exclusive access.

Any cashier can issue a refund to a customer returning goods. Refunds under \$50 are given in cash; anything above that is given by check. This code prints the check. One printer is opened by all the cashiers to avoid the overhead of opening and closing it for every check. Therefore, lines of output from multiple cashiers can become interleaved without exclusive access to the printer.

#### **CHECK-PRINT**

Get the lock "handle" for the printer lock:

```
MOVE "CHECKPRINT" TO LOCKNAME-ARR.
MOVE 10 TO LOCKNAME-LEN.
EXEC SQL EXECUTE
   BEGIN DBMS_LOCK.ALLOCATE_UNIQUE ( :LOCKNAME, :LOCKHANDLE );
   END; END-EXEC.
```

Lock the printer in exclusive mode (default mode):

```
EXEC SQL EXECUTE
   BEGIN DBMS_LOCK.REQUEST ( :LOCKHANDLE );
   END; END-EXEC.
```

We now have exclusive use of the printer, print the check:

Unlock the printer so other people can use it:

```
EXEC SQL EXECUTE
   BEGIN DBMS_LOCK.RELEASE ( :LOCKHANDLE );
   END; END-EXEC.
```

# **DBMS LOGMNR**

Using LogMiner, you can make queries based on actual data values. For instance, you could issue a query to select all updates to the table scott.emp or all deletions performed by user scott. You could also perform a query to show all updates to scott.emp that increased sal more than a certain amount. Such data can be used to analyze system behavior and to perform auditing tasks.

The DBMS LOGMNR package contains procedures used to initialize the LogMiner tool. You use these procedures to list the redo logs to be analyzed and to specify the SCN or time range of interest. After these procedures complete, the server is ready to process SQL SELECT statements against the V\$LOGMNR CONTENTS view.

**See Also:** Oracle9i Database Administrator's Guide for information about using LogMiner

This chapter discusses the following topics:

- DBMS\_LOGMNR Constants
- **Extracting Data Values from Redo Logs**
- Example of Using DBMS\_LOGMNR
- Summary of DBMS\_LOGMNR Subprograms

# **DBMS\_LOGMNR Constants**

Table 25-1 describes the constants for the ADD\_LOGFILE options flag in the DBMS\_ LOGMNR package.

Table 25–1 Constants for ADD\_LOGFILE Options Flag

| Constant   | Description                                                                                                    |
|------------|----------------------------------------------------------------------------------------------------|
| NEW        | DBMS_LOGMNR.NEW purges the existing list of redo logs, if any. Places the specified redo log in the list of redo logs to be analyzed.                                                   |
| ADDFILE    | DBMS_LOGMNR.ADDFILE adds the specified redo log to the list of redo logs to be analyzed. Any attempts to add a duplicate file raise an exception (ORA-1289).                            |
| REMOVEFILE | DBMS_LOGMNR.REMOVEFILE removes the redo log from the list of redo logs to be analyzed. Any attempts to remove a file that has not been previously added, raise an exception (ORA-1290). |

Table 25-2 describes the constants for the START\_LOGMNR options flag in the DBMS\_ LOGMNR package.

Table 25–2 Constants for START\_LOGMNR Options Flag

| Constant                     | Description                                                                                                    |
|------------------------------|----------------------------------------------------------------------------------------------------|
| COMMITTED_DATA_ONLY          | If set, only DMLs corresponding to committed transactions are returned. DMLs corresponding to a committed transaction are grouped together. Transactions are returned in their commit order. If this option is not set, all rows for all transactions (committed, rolled back, and in-progress) are returned                                                            |
| SKIP_CORRUPTION              | Directs a SELECT operation from V\$LOGMNR_CONTENTS to skip any corruptions in the redo log being analyzed and continue processing. This option works only when a block in the redo log (and not the header of the redo log) has been corrupted. Caller should check the INFO column in the V\$LOGMNR_CONTENTS view to determine the corrupt blocks skipped by LogMiner. |
| DDL_DICT_TRACKING            | If the dictionary in use is a flat file or in the redo logs, LogMiner ensures that its internal dictionary is updated if a DDL event occurs. This ensures that correct SQL_REDO and SQL_UNDO information is maintained for objects that are modified after the LogMiner dictionary is built.                                                                            |
|                              | This option cannot be used in conjunction with the <code>DICT_FROM_ONLINE_CATALOG</code> option.                                                                                                    |
| DICT_FROM_ONLINE_<br>CATALOG | Directs LogMiner to use the current "live" database dictionary rather than a dictionary snapshot contained in a flat file or in a redo log.                                                                                                    |
|                              | This option cannot be used in conjunction with the ${\tt DDL\_DICT\_TRACKING}$ option.                                                                                                    |

| Table 25–2 | (Cont.) | Constants for START_ | LOGMNR | Options Fla | эg |
|------------|---------|----------------------|--------|-------------|----|
|            |         |                      |        |             |    |

| Constant            | Description                                                                                                    |
|---------------------|----------------------------------------------------------------------------------------------------|
| DICT_FROM_REDO_LOGS | If set, LogMiner expects to find a dictionary in the redo logs that were specified with the DBMS_LOGMNR.ADD_LOGFILE procedure.                                                                                                    |
| NO_SQL_DELIMITER    | if set, the SQL delimiter (a semicolon) is not placed at the end of reconstructed SQL statements.                                                                                                    |
| PRINT_PRETTY_SQL    | If set, LogMiner formats the reconstructed SQL statements for ease of reading.                                                                                                    |
| CONTINUOUS_MINE     | If set, you only need to register one archived redo log. LogMiner automatically adds and mines any subsequent archived redo logs and also the online catalog. This is useful when you are mining in the same instance that is generating the redo logs. |

# **Extracting Data Values from Redo Logs**

LogMiner data extraction from redo logs is performed using two mine functions: DBMS\_LOGMNR.MINE\_VALUE and DBMS\_LOGMNR.COLUMN\_PRESENT, described later in this chapter.

## Example of Using DBMS\_LOGMNR

The following example shows how to use the DBMS\_LOGMNR procedures to add redo logs to a LogMiner session, how to start LogMiner (with a flat file dictionary), how to perform a select operation from V\$LOGMNR\_CONTENTS, and how to end a LogMiner session. For complete descriptions of the DBMS\_LOGMNR procedures, see Summary of DBMS\_LOGMNR Subprograms on page 25-4.

```
SQL> EXECUTE DBMS LOGMNR.ADD LOGFILE( -
  2 LogFileName => '/oracle/logs/log1.f', -
  3 Options => dbms_logmnr.NEW);
SQL> EXECUTE DBMS_LOGMNR.ADD_LOGFILE( -
  2 LogFileName => '/oracle/logs/log2.f', -
  3 Options => dbms_logmnr.ADDFILE);
SQL> EXECUTE DBMS_LOGMNR.START_LOGMNR( -
  2 DictFileName =>'/oracle/dictionary.ora');
SQL> SELECT sql_redo
  2 FROM V$LOGMNR CONTENTS
SQL> EXECUTE DBMS LOGMNR.END LOGMNR();
```

# **Summary of DBMS\_LOGMNR Subprograms**

Table 25–3 describes the procedures in the DBMS\_LOGMNR supplied package.

Table 25–3 DBMS\_LOGMNR Package Subprograms

| Subprogram                               | Description                                                                                                    |
|------------------------------------------|----------------------------------------------------------------------------------------------------|
| ADD_LOGFILE Procedure on page 25-4       | Adds a file to the existing or newly created list of archive files to process.                                                                                                    |
| START_LOGMNR<br>Procedure on page 25-5   | Initializes the LogMiner utility.                                                                                                    |
| END_LOGMNR<br>Procedure on page 25-8     | Finishes a LogMiner session.                                                                                                    |
| MINE_VALUE Function<br>on page 25-8      | This function may be called for any row returned from V\$LOGMNR_CONTENTS to retrieve the undo or redo column value of the column specified by the column_name input parameter to this function.         |
| COLUMN_PRESENT<br>Function on page 25-10 | This function may be called for any row returned from V\$LOGMNR_CONTENTS to determine if undo or redo column values exist for the column specified by the column_name input parameter to this function. |

#### ADD\_LOGFILE Procedure

This procedure adds a file to the existing or newly created list of archive files to process.

In order to select information from the V\$LOGMNR CONTENTS view, the LogMiner session must be set up with information about the redo logs to be analyzed. Use the ADD\_LOGFILE procedure to specify the list of redo logs to analyze.

**Note:** If you want to analyze more than one redo log, you must call the ADD\_LOGFILE procedure separately for each redo log.

#### **Syntax**

```
DBMS LOGMNR.ADD LOGFILE(
  LogFileName IN VARCHAR2,
  Options IN BINARY_INTEGER default ADDFILE );
```

#### **Parameters**

Table 25–4 describes the parameters for the ADD\_LOGFILE procedure.

Table 25–4 ADD\_LOGFILE Procedure Parameters

| Parameter   | Description                                                                                      |
|-------------|--------------------------------------------------------------------------------------------------|
| LogFileName | Name of the redo log that must be added to the list of redo logs to be analyzed by this session. |
| Options     | Either:                                                                                          |
|             | - Starts a new list (DBMS_LOGMNR.NEW)                                                            |
|             | - $Adds$ a file to an existing list (DBMS_LOGMNR.ADDFILE), or                                    |
|             | - Removes a redo log (DBMS_LOGMNR.REMOVEFILE)                                                    |
|             | See Table 25–1, " Constants for ADD_LOGFILE Options Flag".                                       |

#### **Exceptions**

- ORA-1284: Redo log file specified cannot be opened. Log file or the directory may be non-existent or inaccessible.
- ORA-1285: Error reading the header of the redo log file.
- ORA-1286: Redo log file specified is not from the database that produced other logfiles added for analysis.
- ORA-1287: Redo log file specified is from a different database incarnation.
- ORA-1289: Redo log file specified is a duplicate of a previously specified log file.
- ORA-1290: Redo log file specified for removal is not a registered log file.
- ORA-1337: Redo log file specified has a different compatibility version than the rest of the logfiles added.

### START\_LOGMNR Procedure

This procedure starts a LogMiner session.

Note: This procedure fails if you did not previously use the ADD\_ LOGFILE procedure to specify a list of redo logs to be analyzed.

#### **Syntax**

DBMS\_LOGMNR.START\_LOGMNR( startScn IN NUMBER default 0,
endScn IN NUMBER default 0,
startTime IN DATE default '01-jan-1988',
endTime IN DATE default '01-jan-2988',
DictFileName IN VARCHAR2 default '',
Options IN BINARY\_INTEGER default 0 );

#### **Parameters**

Table 25–5 describes the parameters for the <code>DBMS\_LOGMNR.START\_LOGMNR</code> procedure.

Table 25–5 START\_LOGMNR Procedure Parameters

| Parameter | Description                                                                                                    |
|-----------|----------------------------------------------------------------------------------------------------|
| startScn  | Only consider redo records with SCN greater than or equal to the startSCN specified. This fails if there is no redo log with an SCN range (that is, the LOW_SCN and NEXT_SCN associated with the redo log as shown in V\$LOGMNR_LOGS view) containing the startScn.                                                               |
| endScn    | Only consider redo records with SCN less than or equal to the endSCN specified. This fails if there is no redo log with an SCN range (that is, the LOW_SCN and NEXT_SCN associated with the redo log as shown in V\$LOGMNR_LOGS view) containing the endScn.                                                                      |
| startTime | Only consider redo records with timestamp greater than or equal to the startTime specified. This fails if there is no redo log with a time range (that is, the LOW_TIME and HIGH_TIME associated with the redo log as shown in V\$LOGMNR_LOGS view) containing the startTime. This parameter is ignored if startScn is specified. |
| endTime   | Only consider redo records with timestamp less than or equal to the endTime specified. This fails if there is no redo log with a time range (that is, the LOW_TIME and HIGH_TIME associated with the redo log as shown in V\$LOGMNR_LOGS view) containing the endTime. This parameter is ignored if endScn is specified.          |

Table 25–5 (Cont.) START\_LOGMNR Procedure Parameters

| Parameter    | Description                                                                                                    |
|--------------|----------------------------------------------------------------------------------------------------|
| DictFileName | This flat file contains a snapshot of the database catalog. It is used to reconstruct SQL_REDO and SQL_UNDO columns in V\$LOGMNR_CONTENTS, as well as to fully translate SEG_NAME, SEG_OWNER, SEG_TYPE_NAME, and TABLE_SPACE columns. The fully qualified path name for the dictionary file must be specified (This file must have been created previously through the DBMS_LOGMNR_D.BUILD procedure). |
|              | You only need to specify this parameter if neither DICT_FROM_REDO_LOGS nor DICT_FROM_ONLINE_CATALOG is specified.                                                                                                    |
| Options      | See Table 25–2, " Constants for START_LOGMNR Options Flag".                                                                                                    |

After executing the START\_LOGMNR procedure, you can make use of the following views:

- V\$LOGMNR\_CONTENTS contains history of information in redo logs
- V\$LOGMNR\_DICTIONARY contains current information about the dictionary file
- V\$LOGMNR\_LOGS contains information about the redo logs being analyzed
- V\$LOGMNR\_PARAMETERS contains information about the LogMiner session

### **Exceptions**

- ORA-1280: The procedure fails with this exception if LogMiner encounters an internal error
- ORA-1281: endScn is less than startScn
- ORA-1282: endDate is earlier than startDate
- ORA-1283: Invalid option is specified
- ORA-1292: No redo log file has been registered with LogMiner
- ORA-1293: The procedure fails with this exception for the following reasons:
  - No logfile has (LOW\_SCN, NEXT\_SCN) range containing the startScn specified.
  - 2. No logfile has (LOW\_SCN, NEXT\_SCN) range containing the endScn specified.

- 3. No logfile has (LOW TIME, HIGH TIME) range containing the startTime specified.
- 4. No logfile has (LOW TIME, HIGH TIME) range containing the endTime specified.
- ORA-1294: Dictionary file specified is corrupt.
- ORA-1295: Dictionary specified does not correspond to the same database that produced the log files being analyzed.
- ORA-1296: Character set specified in the data dictionary does not match, and is incompatible with, that of the mining database.
- ORA-1297: Redo version mismatch between the dictionary and the registered redo log files.
- ORA-1299: The specified dictionary is from a different database incarnation.
- ORA-1300: Enabled thread bit vector from the dictionary does not match the redo log file. Not all redo threads have been registered with LogMiner.

### **END LOGMNR Procedure**

This procedure finishes a LogMiner session. Because this procedure performs cleanup operations which may not otherwise be done, you must use it to properly end a LogMiner session.

### Syntax 5 4 1

DBMS LOGMNR.END LOGMNR;

#### **Parameters**

None.

## **Exceptions**

ORA-1307: No LogMiner session is active. The END LOGMNR procedure was called without adding any logfiles.

## MINE\_VALUE Function

The MINE VALUE function takes two arguments. The first one specifies whether to mine the redo (REDO VALUE) or undo (UNDO VALUE) portion of the data. The second argument is a string that specifies the fully-qualified name of the column to

be mined. The MINE\_VALUE function always returns a string that can be converted back to the original datatype.

#### **Syntax**

```
dbms_logmnr.mine_value(
```

#### **Parameters**

Table 25–6 describes the parameters for the MINE\_VALUE function.

Table 25–6 MINE\_VALUE Function Parameters

| Parameter     | Description                                                                                                    |
|---------------|----------------------------------------------------------------------------------------------------|
| sql_redo_undo | The column in V\$LOGMNR_CONTENTS from which to extract data values. This parameter can be thought of as a self-describing record that contains values corresponding to several columns in a table. |
| column_name   | Fully qualified name ( ${\tt schema.table.column}$ ) of the column for which this function will return information.                                                                                |

#### Returns

Table 25–7 describes the return values for the MINE\_VALUE function.

Table 25–7 Return Values for MINE\_VALUE Function

| Return   | Description                                                                                        |
|----------|----------------------------------------------------------------------------------------------------|
| NULL     | The column is not contained within the self-describing record or the column value is NULL.         |
| NON-NULL | The column is contained within the self-describing record; the value is returned in string format. |

## **Exceptions**

ORA-1302: Specified table or column does not exist.

#### **Usage Notes**

To use the MINE\_VALUE function, you must have successfully started a LogMiner session.

- The MINE\_VALUE function must be invoked in the context of a select operation from the V\$LOGMNR CONTENTS view.
- The MINE VALUE function does not support LONG, LOB, ADT, or COLLECTION datatypes.
- When the column argument is of type DATE, the string that is returned is formatted in canonical form (DD-MON-YYYY HH24:MI:SS.SS) regardless of the date format of the current session.

## **COLUMN PRESENT Function**

This function is meant to be used in conjunction with the MINE\_VALUE function.

If the MINE\_VALUE function returns a NULL value, it can mean either:

- The specified column is not present in the redo or undo portion of the data.
- The specified column is present and has a null value.

To distinguish between these two cases, use the COLUMN\_PRESENT function which returns a 1 if the column is present in the redo or undo portion of the data. Otherwise, it returns a 0.

# **Syntax**

```
dbms logmnr.column present(
    sql_redo_undo IN RAW,
    column_name IN VARCHAR2 default '') RETURN NUMBER;
```

#### **Parameters**

Table 25–8 describes the parameters for the COLUMN\_PRESENT function.

Table 25–8 COLUMN PRESENT Function Parameters

| Parameter     | Description                                                                                                    |
|---------------|----------------------------------------------------------------------------------------------------|
| sql_redo_undo | The column in V\$LOGMNR_CONTENTS from which to extract data values. This parameter can be thought of as a self-describing record that contains values corresponding to several columns in a table. |
| column_name   | Fully qualified name (schema.table.column) of the column for which this function will return information.                                                                                          |

#### Returns

Table 25–9 describes the return values for the COLUMN PRESENT function.

Table 25–9 Return Values for COLUMN\_PRESENT Function

| Return | Description                                                                                                    |
|--------|----------------------------------------------------------------------------------------------------|
| 0      | Specified column is not present in this row of V\$LOGMNR_CONTENTS.                                                                                                    |
| 1      | Column is present in this row of V\$LOGMNR_CONTENTS.                                                                                                    |
|        | Returns 1 if the self-describing record (the first parameter) contains the column specified in the second parameter. This can be used to distinguish between NULL returns from the DBMS_LOGMNR.MINE_VALUE function. |

#### **Exceptions**

ORA-1302: Specified table or column does not exist.

#### **Usage Notes**

- To use the COLUMN\_PRESENT function, you must have successfully started a LogMiner session.
- The COLUMN PRESENT function must be invoked in the context of a select operation from the V\$LOGMNR\_CONTENTS view.
- The COLUMN\_PRESENT function does not support Long, Lob, adt, or COLLECTION datatypes.
- When the column argument is of type DATE, the string that is returned is formatted in canonical form (DD-MON-YYYY HH24:MI:SS.SS) regardless of the date format of the current session.

# DBMS\_LOGMNR\_CDC\_PUBLISH

Oracle Change Data Capture identifies new data that has been added to, modified, or removed from relational tables and publishes the changed data in a form that is usable by an application.

This chapter describes how to use the DBMS LOGMNR CDC PUBLISH supplied package to set up an Oracle Change Data Capture system to capture and publish data from one or more Oracle relational source tables. Change Data Capture captures and publishes only committed data.

Typically, a Change Data Capture system has one publisher that captures and publishes changes for any number of Oracle source (relational) tables. The publisher then provides subscribers, typically applications, with access to the published data.

**See Also:** Oracle9i Data Warehousing Guide for more information about the Oracle Change Data Capture publish and subscribe model.

This chapter discusses the following topics:

- **Publishing Change Data**
- Summary of DBMS\_LOGMNR\_CDC\_PUBLISH Subprograms

# **Publishing Change Data**

The publisher, typically a database administrator, is concerned primarily with the source of the data and with creating the schema objects that describe the structure of the capture system: change sources, change sets, and change tables.

Most Change Data Capture systems have one publisher and many subscribers. The publisher accomplishes the following main objectives:

- Determine which source table changes need to be published.
- 2. Use the procedures in the DBMS LOGMNR CDC PUBLISH package to capture change data and makes it available from the source tables by creating and administering the change source, change set, and change table objects.
- 3. Allow controlled access to subscribers by using the SQL GRANT and REVOKE statements to grant and revoke the SELECT privilege on change tables for users and roles.

This is necessary to allow the subscribers, usually applications, to use the DBMS LOGMNR CDC SUBSCRIBE procedure to subscribe to the change data.

# Summary of DBMS LOGMNR CDC PUBLISH Subprograms

Through the DBMS LOGMNR CDC PUBLISH package, the publisher creates and maintains change sources, change sets, and change tables, and eventually drops them when they are no longer useful.

Note: To use the DBMS LOGMNR CDC PUBLISH package, you must have the EXECUTE CATALOG ROLE privilege, and you must have the SELECT CATALOG ROLE privilege to look at all of the views.

Table 26-1 describes the procedures in the DBMS\_LOGMNR\_CDC\_PUBLISH supplied package.

Table 26–1 DBMS\_LOGMNR\_CDC\_PUBLISH Package Subprograms

| Subprogram                                      | Description                                                                                                    |
|-------------------------------------------------|----------------------------------------------------------------------------------------------------|
| CREATE_CHANGE_TABLE<br>Procedure on page 26-3   | Creates a change table in a specified schema and creates corresponding Change Data Capture metadata.                                                                             |
| ALTER_CHANGE_TABLE<br>Procedure on page 26-8    | Adds or drops columns for an existing change table, or changes the properties of an existing change table.                                                                       |
| DROP_SUBSCRIBER_VIEW<br>Procedure on page 26-12 | Allows the publisher to drop a subscriber view from the subscriber's schema. The view must have been created by a prior call to the PREPARE_SUBSCRIBER_VIEW procedure.           |
| DROP_SUBSCRIPTION<br>Procedure on page 26-13    | Allows a publisher to drop a subscription that was created with a prior call to the GET_SUBSCRIPTION_HANDLE procedure.                                                           |
| DROP_CHANGE_TABLE<br>Procedure on page 26-14    | Drops an existing change table when there is no more activity on the table.                                                                                                    |
| PURGE Procedure on page 26-16                   | Monitors usage by all subscriptions, determines which rows are no longer needed by subscriptions, and removes the unneeded rows to prevent change tables from growing endlessly. |

#### CREATE\_CHANGE\_TABLE Procedure

This procedure creates a change table in a specified schema.

#### **Syntax**

The following syntax specifies columns and datatypes using a comma-delimited string.

```
change_table_name IN VARCHAR2,
change_table_name IN VARCHAR2,
change_set_name IN VARCHAR2,
change_set_name IN VARCHAR2,
source_schema IN VARCHAR2,
source_table IN VARCHAR2,
column_type_list IN VARCHAR2,
capture_values IN VARCHAR2,
rs_id IN CHAR,
row_id IN CHAR,
user_id IN CHAR,
timestamp IN CHAR,
object_id IN CHAR,
source_colmap
target_colmap
options_string IN VARCHAR2);
DBMS_LOGMNR_CDC_PUBLISH.CREATE_CHANGE_TABLE (
```

#### **Parameters**

Table 26–2 CREATE\_CHANGE\_TABLE Procedure Parameters

| Parameter             | Description                                                                                                    |
|-----------------------|----------------------------------------------------------------------------------------------------|
| owner                 | Name of the schema that owns the change table.                                                                                                    |
| change_table_<br>name | Name of the change table that is being created.                                                                                                    |
| change_set_<br>name   | Name of an existing change set with which this change table is associated. Synchronous change tables must specify SYNC_SET.                                                                                                    |
| source_schema         | The schema where the source table is located.                                                                                                    |
| source_table          | The source table from which the change records are captured.                                                                                                    |
| column_type_<br>list  | Comma-delimited list of columns and datatypes that are being tracked.                                                                                                    |
| capture_values        | Set this parameter to one of the following capture values for update operations:                                                                                                    |
|                       | <ul> <li>OLD: Captures the original values from the source table.</li> </ul>                                                                                                    |
|                       | <ul> <li>NEW: Captures the changed values from the source table.</li> </ul>                                                                                                    |
|                       | ■ BOTH: Captures the original and changed values from the source table.                                                                                                    |
| rs_id                 | Adds a column to the change table that contains the row sequence number. This parameter orders the operations in a transaction in the sequence that they were committed in the database. The row sequence ID (rs_id) parameter is optional for synchronous mode. |
|                       | <b>Note:</b> For synchronous mode, the rs_id parameter reflects an operations capture order within a transaction, but you cannot use the rs_id parameter by itself to order committed operations across transactions.                                            |
|                       | Set this parameter to Y or N, as follows:                                                                                                    |
|                       | Y: Indicates that you want to add a column to the change table that will contain the row sequence of the change.                                                                                                    |
|                       | $N$ : Indicates that you do not want to track the $rs\_id$ column.                                                                                                    |
| row_id                | Adds a column to the change table that contains the row ID of the changed row in the source table, as follows.                                                                                                    |
|                       | Y: Indicates that you want to add a column to the change table that contains the row ID of the changed row in the source table.                                                                                                    |
|                       | N: Indicates that you do not want to track the row_id column.                                                                                                    |

Table 26–2 CREATE\_CHANGE\_TABLE Procedure Parameters

| Parameter      | Description                                                                                                    |
|----------------|----------------------------------------------------------------------------------------------------|
| user_id        | Adds a column to the change table that contains the user name of the user who entered a DML statement, as follows.                                                                                                    |
|                | Y: Indicates that you want to add a column to the change table that contains the user name of the user who entered a DML statement.                                                                                                    |
|                | N: Indicates that you do not want to track users.                                                                                                    |
| timestamp      | Adds a column to the change table that contains the capture timestamp of the change record, as follows:                                                                                                    |
|                | Y: Indicates that you want to add a column to the change table that contains the capture timestamp of the change record.                                                                                                    |
|                | N: Indicates that you do not want to track timestamps.                                                                                                    |
| object_id      | Adds a column to the change table that contains the object ID of this change record. This is a control column for object support. Specify Y or N, as follows:                                                                                                    |
|                | Y: Indicates that you want to add a column to the change table that contains the object ID of this change record.                                                                                                    |
|                | N: Indicates that you do not want to track object IDs.                                                                                                    |
| source_colmap  | Adds a column to the change table as a change column vector that indicates which source columns actually changed. Specify Y or N, as follows:                                                                                                    |
|                | Y: Indicates that you want to add a column to the change table to track the source columns that have changed.                                                                                                    |
|                | N: Indicates that you do not want to track which source columns changed.                                                                                                    |
| target_colmap  | Adds a column to the change table as a column vector indicating which change table user columns actually changed. Specify Y or N, as follows.                                                                                                    |
|                | Y: Indicates that you want to add a column to the change table to track the change table user columns that have changed.                                                                                                    |
|                | N: Indicates that you do not want to track changes which change table user columns changed.                                                                                                    |
| options_string | A string that contains syntactically correct options to be passed to a CREATE TABLE DDL statement. The options string is appended to the generated CREATE TABLE DDL statement after the closing parenthesis that defines the columns of the table. See the Usage Notes for more information. |

# **Exceptions**

Table 26–3 CREATE\_CHANGE\_TABLE Procedure Exceptions

| Exception | Description                                                                                                    |
|-----------|----------------------------------------------------------------------------------------------------|
| ORA-31409 | One or more of the input parameters to the CREATE_CHANGE_TABLE procedure had invalid values. Identify the incorrect parameters and supply the correct values to the procedure.                                                                                  |
| ORA-31416 | The value specified for the <code>source_colmap</code> parameter is invalid. For synchronous mode, specify either Y or N.                                                                                                    |
| ORA-31417 | A reserved column name was specified in a column list or column type parameter. Ensure that the name specified does not conflict with a reserved column name.                                                                                                   |
| ORA-31418 | While creating a synchronous change table, the name of the source schema did not match any existing schema name in the database.                                                                                                    |
| ORA-31419 | When creating a synchronous change table, the underlying source table did not exist when the procedure was called.                                                                                                    |
| ORA-31420 | When creating the first change table, a purge job is submitted to the job queue. Submission of this purge job failed.                                                                                                    |
| ORA-31421 | The specified change table does not exist. Check the specified change table name to see that it matches the name of an existing change table.                                                                                                    |
| ORA-31422 | Owner schema does not exist.                                                                                                    |
| ORA-31438 | Duplicate change table. Re-create the change table with a unique name.                                                                                                    |
| ORA-31450 | Invalid value was specified for change_table_name.                                                                                                    |
| ORA-31451 | Invalid value was specified for the capture_value. Expecting either OLD, NEW, or BOTH.                                                                                                    |
| ORA-31452 | Invalid value was specified. Expecting either Y or N.                                                                                                    |
| ORA-31459 | System triggers for ${\tt DBMS\_LOGMRN\_CDC\_PUBLISH}$ package are not installed.                                                                                                    |
| ORA-31467 | No column found in the source table. The <code>OBJECT_ID</code> flag was set to Y on the call to <code>CREATE_CHANGE_TABLE</code> and change table belongs to the synchronous change set. The corresponding object column was not detected in the source table. |

#### **Usage Notes**

- A change table is a database object that contains the change data resulting from DML statements (INSERT, UPDATE, and DELETE) made to a source table. A given change table can capture changes from only one source table.
- A synchronous change table must belong to the SYNC SET change set.
- A change table is a database table that maintains the change data in these two types of columns:
  - Source columns identify the columns from the source table to capture. Source columns are copies of actual source table columns that reside in the change table.
  - Control columns maintain special metadata for each change row in the container table. Information such as the DML operation performed, the capture time (timestamp), and changed column vectors are examples of control columns.
- The publisher can control a change table's physical properties, tablespace properties, and so on by specifying the options string parameter. With the options string parameter, you can set any option that is valid for the CREATE TABLE DDL statement.
- Do not attempt to control a change table's partitioning properties. When Change Data Capture performs a purge operation to remove rows from a change set, it automatically manages the change table partitioning for you.

**Note:** How you define the options\_string parameter can have an effect on the performance and operations in a Change Data Capture system. For example, if the publisher places several constraints in the options column, it can have a noticeable effect on performance. Also, if the publisher uses NOT NULL constraints and a particular column is not changed in an incoming change row, then the constraint can cause the entire INSERT operation to fail.

## Example

```
execute DBMS CDC_PUBLISH.CREATE_CHANGE_TABLE(OWNER => 'cdc1', \
  CHANGE TABLE NAME => 'emp_ct', \
  CHANGE SET NAME => 'SYNC SET', \
  SOURCE SCHEMA => 'scott', \
  SOURCE TABLE => 'emp', \
```

```
COLUMN TYPE LIST => 'empno number, ename varchar2(10), job varchar2(9), mgr
number, hiredate date, deptno number', \
   CAPTURE_VALUES => 'both', \
   RS_ID => 'y', \
   ROW_ID \Rightarrow 'n', \
   USER_ID => 'n', \
   TIMESTAMP => 'n', \
   OBJECT_ID => 'n',\
   SOURCE_COLMAP => 'n', \
   TARGET COLMAP => 'y', \
   OPTIONS STRING => NULL);
```

### **ALTER\_CHANGE\_TABLE Procedure**

This procedure adds columns to, or drops columns from, an existing change table.

#### **Syntax**

The following syntax specifies columns and datatypes as a comma-delimited list.

```
DBMS_LOGMNR_CDC_PUBLISH.ALTER_CHANGE_TABLE (
                                    IN VARCHAR2,
        owner
        change_table_name IN VARCHAR2, operation IN VARCHAR2, column_list IN VARCHAR2,
                                                IN CHAR,
        rs id
        rs_id IN CHAR,
row_id IN CHAR,
user_id IN CHAR,
timestamp IN CHAR,
object_id IN CHAR,
source_colmap IN CHAR,
target_colmap IN CHAR);
```

#### **Parameters**

Table 26-4 ALTER\_CHANGE\_TABLE Procedure Parameters

| Parameter             | Description                                                                                                    |
|-----------------------|----------------------------------------------------------------------------------------------------|
| owner                 | Name of the schema that owns the change table.                                                                                  |
| change_table_<br>name | Name of the change table that is being altered.                                                                                 |
| operation             | Specifies either the value DROP or ADD to indicate whether to add or drop the columns in the field column_table or column_list. |

Table 26–4 ALTER\_CHANGE\_TABLE Procedure Parameters

| Parameter     | Description                                                                                                    |
|---------------|----------------------------------------------------------------------------------------------------|
| column_list   | A comma-delimited list of column names and datatypes for each column of the source table that should be added to, or dropped from, the change table. |
| rs_id         | Adds or drops the control column that tracks the row sequence ( $rs\_id$ ). Set this parameter to Y or N, as follows:                                |
|               | Y: Adds or drops a column on the change table that contains the row sequence (rs_id).                                                                |
|               | $N$ : The ${\tt rs\_id}$ control column is not changed in the change table.                                                                          |
| row_id        | Adds or drops a row_id column, as follows:                                                                                                    |
|               | Y: Adds or drops the row_id control column for the change table.                                                                                     |
|               | N: The row_id column is not changed in the change table.                                                                                             |
| user_id       | Adds or drops the user name control column. Specify Y or N, as follows:                                                                              |
|               | Y: Adds or drops a column on the change table that contains the user name (user_id).                                                                 |
|               | N: The user_id column is not changed in the change table.                                                                                            |
| timestamp     | Adds or drops the timestamp control column to the change table, as follows:                                                                          |
|               | Y: Adds or drops a column on the change table that contains the timestamp.                                                                           |
|               | N: The timestamp control column is not changed in the change table.                                                                                  |
| object_id     | Add or drops the object_id column, as follows:                                                                                                    |
|               | Y: Adds or drops a column on the change table that contains the object_id.                                                                           |
|               | N: The object_id control column is not changed in the change table.                                                                                  |
| source_colmap | Adds or drops the source_colmap control column from the change table, as follows:                                                                    |
|               | Y: Adds or drops a column on the change table that contains the source columns (source_colmap).                                                      |
|               | N: The source_colmap column is not changed in the change table.                                                                                      |
|               |                                                                                                    |

Table 26-4 ALTER\_CHANGE\_TABLE Procedure Parameters

| Parameter     | Description                                                                                     |
|---------------|-------------------------------------------------------------------------------------------------|
| target_colmap | Adds or drops the target_colmap control column from the change table, as follows:               |
|               | Y: Adds or drops a column on the change table that contains the target columns (target_colmap). |
|               | N: The target_colmap column is not changed in the change table.                                 |

## **Exceptions**

Table 26–5 ALTER\_CHANGE\_TABLE Procedure Exceptions

| Exception | Description                                                                                                    |
|-----------|----------------------------------------------------------------------------------------------------|
| ORA-31403 | You issued an ALTER_CHANGE_TABLE procedure with an ADD operation but a column by this name already exists in the specified table.                                           |
| ORA-31409 | One or more of the input parameters to the ALTER_CHANGE_SET procedure had invalid values. Identify the incorrect parameters and supply the correct values to the procedure. |
| ORA-31417 | A reserved column name was specified in the column list parameter. Ensure that the name specified does not conflict with a reserved column name.                            |
| ORA-31421 | The specified change table does not exist. Check the specified change table name to see that it matches the name of an existing change table.                               |
| ORA-31423 | You issued the ALTER_CHANGE_TABLE with a drop operation and the specified column does not exist in the change table.                                                        |
| ORA-31454 | Illegal value was specified for operation parameter; expecting ADD or DROP.                                                                                                 |
| ORA-31455 | Nothing to alter. The specified column list is NULL and all optional control columns are $N. \\$                                                                            |
| ORA-31456 | An internal attempt to invoke a procedure within the DBMS_CDC_UTILITY package failed. Check the trace logs for more information.                                            |
| ORA-31459 | One or more required system triggers are not installed.                                                                                                    |

# **Usage Notes**

- You cannot add and drop user columns in the same call to the ALTER\_CHANGE\_ TABLE procedure; these schema changes require separate calls.
- Do not specify the name of the control columns in the user-column lists.

The following table describes what happens when you add a column to a change table:

| If the publisher |                                                                            |                                                                                                    |
|------------------|----------------------------------------------------------------------------|----------------------------------------------------------------------------------------------------|
| adds             | And                                                                        | Then                                                                                                    |
| A user column    | A new<br>subscription<br>includes this<br>column                           | The subscription window starts at the point the column was added.                                                                                                    |
| A user column    | A new<br>subscription<br>does not<br>include this<br>newly added<br>column | The subscription window starts at the low-water mark for the change table thus enabling the subscriber to see the entire table.                                                                                                    |
| A user column    | Old<br>subscriptions<br>exist                                              | The subscription window remains unchanged and the entire table can be seen.                                                                                                    |
| A control column | There is a new subscription                                                | The subscription window starts at the low-water mark for the change table. The subscription can see the control column immediately. All rows that existed in the change table prior to adding the control column will have the value NULL for the newly added control column field. |
| A control column | _                                                                          | Any existing subscriptions can see the new control column when the window is extended (DBMS_LOGMNR_CDC_PUBLISH.EXTEND_WINDOW procedure) such that the low watermark for the window crosses over the point when the control column was added.                                        |

### **Example**

```
EXECUTE DBMS_LOGMNR_CDC_PUBLISH.ALTER_CHANGE_TABLE (OWNER => 'cdc1') \
   CHANGE_TABLE_NAME => 'emp_ct' \
   OPERATION => ADD \
   ADD COLUMN LIST => '' \
   RS_ID => 'Y' \
   ROW_ID => 'N' \
   USER_ID => 'N' \
   TIMESTAMP => 'N' \
   OBJECT_ID => 'N' \
```

```
SOURCE COLMAP => 'N' \
TARGET_COLMAP => 'N');
```

## DROP\_SUBSCRIBER\_VIEW Procedure

This procedure allows a publisher to drop a subscriber view in the subscriber's schema.

> **Note:** This procedure works the same way as the DBMS\_LOGMNR\_ CDC\_SUBSCRIBE.DROP\_SUBSCRIBER\_VIEW procedure.

### **Syntax**

```
DBMS_LOGMNR_CDC_PUBLISH.DROP_SUBSCRIBER_VIEW (
     subscription_handle IN NUMBER,
     source_schema IN VARCHAR2, source_table IN VARCHAR2)
```

#### **Parameters**

Table 26–6 DROP\_SUBSCRIBER\_VIEW Procedure Parameters

| Parameter           | Description                                                                                                    |
|---------------------|----------------------------------------------------------------------------------------------------|
| subscription_handle | Unique number of the subscription handle that was returned by a previous call to the DBMS_LOGMNR_CDC_SUBSCRIBE.GET_SUBSCRIPTION_HANDLE procedure. |
| source_schema       | Schema name where the source table resides.                                                                                                    |
| source_table        | Name of the published source table.                                                                                                    |

#### **Exceptions**

Table 26–7 DROP\_SUBSCRIBER\_VIEW Procedure Exceptions

| Exception | Description                                                                                                    |
|-----------|----------------------------------------------------------------------------------------------------|
| ORA-31425 | Subscription handle does not exist or handle does not belong to this user.<br>Call the function again with a valid subscription handle.                                                                                                    |
| ORA-31429 | The subscription has not been activated. Check the subscription handle and correct it, if necessary. Call the <code>DBMS_LOGMNR_CDC_SUBSCRIBE</code> . ACTIVATE_SUBSCRIPTION procedure for this subscription handle and then try the original command again. |

| Table 26–7 | $DROP_{\_}$ | _SUBSCRIBER_ | VIEW Procedure | Exceptions |
|------------|-------------|--------------|----------------|------------|
|------------|-------------|--------------|----------------|------------|

| Exception | Description                                                                                                    |
|-----------|----------------------------------------------------------------------------------------------------|
| ORA-31432 | The schema_name.source_table does not exist or does not belong to this subscription. Check the spelling of the schema_name and source_table parameters. Verify the specified table exists in the specified schema and is subscribed to by the subscription handle. |
| ORA-31433 | The subscriber view does not exist. Either you specified an incorrect subscriber view or the view is already dropped. Check the name and specify the name of an existing subscriber view.                                                                          |

#### **Usage Notes**

- This procedure provides the publisher with a way to clean up views that have not been removed by the subscriber. (Typically, subscribers drop the subscriber views using the DBMS\_LOGMNR\_CDC\_SUBSCRIBE.DROP\_SUBSCRIBER\_VIEW procedure.)
- The subscriber view you want to drop must have been created with a prior call to the DBMS\_LOGMNR\_CDC\_SUBSCRIBE.PREPARE\_SUBSCRIBER\_VIEW procedure.
- You must use this procedure to drop any subscriber views prior to dropping a subscription using the DBMS\_LOGMNR\_CDC\_PUBLISH.DROP\_SUBSCRIPTION procedure.

### **Example**

```
EXECUTE sys.DBMS CDC SUBSCRIBE.DROP SUBSCRIBER VIEW( \
   SUBSCRIPTION_HANDLE =>:subhandle, \
   SOURCE SCHEMA => 'scott', \
   SOURCE_TABLE => 'emp');
```

### **DROP\_SUBSCRIPTION Procedure**

This procedure allows a publisher to drop a subscription that was created with a prior call to the DBMS\_LOGMNR\_CDC\_SUBSCRIBE.GET\_SUBSCRIPTION\_HANDLE procedure.

**Note:** This procedure works the same way as the DBMS LOGMNR CDC\_SUBSCRIBE.DROP\_SUBSCRIPTION procedure.

#### **Syntax**

```
DBMS_LOGMNR_CDC_PUBLISH.DROP_SUBSCRIPTION (
     subscription_handle IN NUMBER)
```

#### **Parameters**

Table 26–8 DROP SUBSCRIPTION Procedure Parameters

| Parameter           | Description                                                                                                    |
|---------------------|----------------------------------------------------------------------------------------------------|
| subscription_handle | Unique number of the subscription handle that was returned by a previous call to the DBMS_LOGMNR_CDC_SUBSCRIBE.GET_SUBSCRIPTION_HANDLE procedure. |

#### **Exceptions**

Table 26–9 DROP\_SUBSCRIPTION Procedure Exceptions

| Exception | Description                                                                                                    |  |
|-----------|----------------------------------------------------------------------------------------------------|--|
| ORA-31425 | Subscription handle does not exist or handle does not belong to this user.<br>Call the function again with a valid subscription handle.                                 |  |
| ORA-31430 | The subscriber view was not dropped prior to making this call. Call the DBMS_LOGMNR_CDC_PUBLISH.DROP_SUBSCRIBER_VIEW procedure and then try the original command again. |  |

#### **Usage Notes**

- This procedure provides the publisher with a way to drop subscriptions that have not been dropped by the subscriber. (Typically, subscribers drop subscriptions using the DBMS\_LOGMNR\_CDC\_SUBSCRIBE.DROP\_ SUBSCRIPTION procedure.)
- Prior to dropping a subscription, you must drop the subscriber view using the DBMS\_LOGMNR\_CDC\_PUBLISH.DROP\_SUBSCRIBER\_VIEW procedure.

## **Example**

```
EXECUTE DBMS LOGMNR CDC PUBLISH.DROP SUBSCRIPTION ( \
   SUBSCRIPTION HANDLE => :subhandle);
```

## DROP\_CHANGE\_TABLE Procedure

This procedure drops an existing change table.

#### **Syntax**

```
DBMS_LOGMNR_CDC_PUBLISH.DROP_CHANGE_TABLE (
   owner IN VARCHAR2,
    change_table_name IN VARCHAR2,
    force_flag IN CHAR)
```

#### **Parameters**

Table 26–10 DROP\_CHANGE\_TABLE Procedure Parameters

| Parameter         | Description                                                                                                    |  |
|-------------------|----------------------------------------------------------------------------------------------------|--|
| owner             | Name of the schema that owns the change table.                                                                   |  |
| change_table_name | Name of the change table that is being dropped.                                                                  |  |
| force_flag        | Drops the change table, depending on whether or not there are subscriptions making references to it, as follows: |  |
|                   | Y: Drops the change table even if there are subscriptions making references to it.                               |  |
|                   | $\ensuremath{N}\xspace$ Drops the change table only if there are no subscribers referencing it.                  |  |

## **Exceptions**

Table 26–11 DROP\_CHANGE\_TABLE Procedure Exceptions

| Exception | Description                                                                                                    |
|-----------|----------------------------------------------------------------------------------------------------|
| ORA-31421 | The specified change table does not exist. Check the specified change table name to see that it matches the name of an existing change table.                                                                  |
| ORA-31422 | Owner schema does not exist.                                                                                                    |
| ORA-31424 | The specified change table has active subscriptions, and thus it cannot be dropped. If you must drop the table, use the force_flag parameter to immediately drop the change table from all of the subscribers. |
| ORA-31441 | Table is not a change table. You attempted to execute the DROP_CHANGE_TABLE procedure on a table that is not a change table.                                                                                   |

### Example

```
EXECUTE DBMS LOGMNR CDC PUBLISH.DROP CHANGE TABLE ( \
  OWNER => 'cdc1', \
  CHANGE_TABLE_NAME => 'emp_ct' \
  FORCE FLAG => 'N')
```

#### **PURGE Procedure**

This procedure monitors change table usage by all subscriptions, determines which rows are no longer needed by subscriptions, and removes the unneeded rows to prevent change tables from growing endlessly.

#### **Syntax**

DBMS LOGMNR CDC PUBLISH.PURGE ( )

#### **Exceptions**

Only standard Oracle exceptions (for example, a privilege violation) are returned during a purge operation.

#### Usage Notes

- You can run this procedure manually or automatically:
  - Run this procedure manually from the command line at any time that you want to purge data from change tables.
  - Run this procedure in a script to routinely perform a purge operation and proactively control the growth of change tables. You can always remove or disable (or suspend) the purge operation if you want to prevent it from running automatically.
- Use this procedure to control the growth of change tables.
- Do not attempt to control a change table's partitioning properties. When the DBMS\_LOGMNR\_CDC\_PUBLISH.PURGE procedure runs, Change Data Capture performs partition maintenance automatically.

### Example

EXECUTE DBMS LOGMNR CDC PUBLISH.PURGE

# DBMS\_LOGMNR\_CDC\_SUBSCRIBE

This chapter describes how to use the DBMS LOGMNR CDC SUBSCRIBE package to view and query the change data that was captured and published with the DBMS LOGMNR\_CDC\_PUBLISH package.

A Change Data Capture system usually has one publisher that captures and publishes changes for any number of Oracle source (relational) tables and many subscribers. The subscribers, typically applications, use the Oracle supplied package, DBMS\_LOGMNR\_CDC\_SUBSCRIBE, to access the published data.

> **See Also:** Oracle9i Data Warehousing Guide for more information about the Oracle Change Data Capture publish and subscribe model.

This chapter discusses the following topics:

- Subscribing to Change Data
- Summary of DBMS\_LOGMNR\_CDC\_SUBSCRIBE Subprograms

# **Subscribing to Change Data**

Once the publisher sets up the system to capture data into change tables and grants access, subscribers can access and query the published change data for any of the source tables of interest. Using the procedures in the DBMS LOGMNR CDC SUBSCRIBE package, the subscriber accomplishes the following main objectives:

- 1. Indicate the change data of interest by creating subscriptions to published source tables and source columns.
- 2. Extend the subscription window and create a new subscriber view when the subscriber is ready to receive a set of change data.
- Use Select statements to retrieve change data from the subscriber views.
- **4.** Drop the subscriber view and purge the subscription window when finished processing a block of changes.
- 5. Drop the subscription when the subscriber no longer needs its change data.

# Summary of DBMS LOGMNR CDC SUBSCRIBE Subprograms

The primary role of the subscriber is to use the change data. Through the DBMS LOGMNR CDC SUBSCRIBE package, each subscriber registers interest in a set of source tables by *subscribing* to them.

Table 27-1 describes the procedures for the DBMS\_LOGMNR\_CDC\_SUBSCRIBE package.

Table 27-1 DBMS\_LOGMNR\_CDC\_SUBSCRIBE Package Subprograms

| Subprogram                                            | Description                                                                                                    |
|-------------------------------------------------------|----------------------------------------------------------------------------------------------------|
| GET_SUBSCRIPTION_<br>HANDLE Procedure on<br>page 27-5 | Creates a subscription handle that associates the subscription with one change set.                                                                    |
| SUBSCRIBE Procedure on page 27-6                      | Specifies the source tables and source columns for which the subscriber wants to access change data.                                                   |
| ACTIVATE_SUBSCRIPTION<br>Procedure on page 27-9       | Indicates that a subscription is ready to start accessing change data.                                                                                 |
| EXTEND_WINDOW Procedure on page 27-10                 | Sets the subscription window boundaries (low-water and high-water mark) so that new change data can be seen.                                           |
| PREPARE_SUBSCRIBER_VIEW<br>Procedure on page 27-11    | Creates a subscriber view in the subscriber's schema in which the subscriber can query the change data encompassed by the current subscription window. |

Table 27–1 DBMS\_LOGMNR\_CDC\_SUBSCRIBE Package Subprograms (Cont.)

| Subprogram                                   | Description                                                                                                    |
|----------------------------------------------|----------------------------------------------------------------------------------------------------|
| DROP_SUBSCRIBER_VIEW Procedure on page 27-13 | Drops a subscriber view from the subscriber's schema.                                                                                           |
| PURGE_WINDOW Procedure on page 27-14         | Sets the low-water mark for a subscription window to notify the capture system that the subscriber is finished processing a set of change data. |
| DROP_SUBSCRIPTION<br>Procedure on page 27-14 | Drops a subscription that was created with a prior call to the GET_SUBSCRIPTION_HANDLE procedure.                                               |

Subscribers call the procedures in the order shown in Table 27–1 unless an error occurs, at which time the subscribers should exit. Figure 27-1 shows the most common steps for using the procedures in the DBMS\_LOGMNR\_CDC\_SUBSCRIBE package.

GET\_SUBSCRIPTION\_HANDLE **SUBSCRIBE** ACTIVATE\_SUBSCRIPTION 1 EXTEND\_WINDOW PREPARE\_SUBSCRIBER\_VIEW **SELECT** DROP\_SUBSCRIBER\_VIEW PURGE\_WINDOW 3 **Error Condition** DROP\_SUBSCRIPTION

Figure 27-1 Subscription Flow

#### In Figure 27-1:

1. If you use the PURGE\_WINDOW procedure immediately after using an EXTEND\_ WINDOW procedure, then change data is lost without ever being processed.

- 2. If you use the EXTEND WINDOW procedure immediately after using the DROP SUBSCRIBER\_VIEW procedure, you will see the data that you just processed again and possibly some new data.
- **3.** If an error occurs during any step in the process, the application program calling the DBMS LOGMNR CDC SUBSCRIBE procedures should detect the error and exit. For example, if the PREPARE\_SUBSCRIBER\_VIEW procedure fails for any reason, and the application ignores the error and continues, then the PURGE WINDOW procedure will delete data that was never seen or selected by the subscriber.

# GET\_SUBSCRIPTION\_HANDLE Procedure

This procedure creates a subscription handle that associates the subscription with one change set. Creating a subscription handle is the first step in obtaining a subscription.

### Syntax

```
DBMS LOGMNR CDC SUBSCRIBE.GET SUBSCRIPTION HANDLE(
  change_set IN VARCHAR2,
  description IN VARCHAR2 := NULL,
  subscription handle OUT NUMBER);
```

### **Parameters**

Table 27–2 GET\_SUBSCRIPTION\_HANDLE Procedure Parameters

| Parameter           | Description                                                                                             |
|---------------------|----------------------------------------------------------------------------------------------------|
| change_set          | Name of an existing change set to which the application subscribes. You must set the value to SYNC_SET. |
| description         | Describes the subscription handle and the purpose for which it is used.                                 |
| subscription_handle | Unique number of the subscription handle for this subscription.                                         |

## **Exception**

Table 27–3 GET\_SUBSCRIPTION\_HANDLE Procedure Exceptions

| Exception | Description                                           |
|-----------|-------------------------------------------------------|
| ORA-31415 | Could not find an existing change set with this name. |

Table 27–3 GET\_SUBSCRIPTION\_HANDLE Procedure Exceptions (Cont.)

| Exception | Description                                                                       |
|-----------|-----------------------------------------------------------------------------------|
| ORA-31457 | The maximum number of characters permitted in the description field was exceeded. |
| ORA-31458 | This is an internal error. Contact Oracle Support Services and report the error.  |

## Usage Notes

- The GET\_SUBSCRIPTION\_HANDLE procedure allows a subscriber to register interest in a change set associated with source tables of interest.
- To see all of the published source tables for which the subscriber has privileges, query the ALL\_PUBLICATIONS view.
- A subscriber can later use a single subscription handle to access the multiple change tables in the subscription.
- Subscription handles:
  - Never get reused and are tracked from the time of creation until they are dropped with the DROP\_SUBSCRIPTION procedure.
  - Are not shared among subscribers; rather, each subscription handle is validated against the subscriber's login ID.

## Example

```
EXECUTE sys.DBMS_CDC_SUBSCRIBE.GET_SUBSCRIPTION_HANDLE(\
  CHANGE SET=>'SYNC SET', \
  DESCRIPTION=>'Change data for emp',\
  SUBSCRIPTION HANDLE=>:subhandle);
```

# SUBSCRIBE Procedure

This procedure specifies the source tables and source columns for which the subscriber wants to access change data.

# **Syntax**

There are two versions of syntax for the SUBSCRIBE procedure, each of which specifies the subscriber columns and datatypes. If the subscribers know which publication contains the source columns of interest, the subscribers can use the version of the procedure that contains the publication ID. If they do not know the publication ID, the Change Data Capture system will select a publication based on the supplied source schema and source table.

The following syntax identifies the source table of interest, allowing Change Data Capture to select any publication that contains all source columns of interest.

```
DBMS LOGMNR CDC SUBSCRIBE.SUBSCRIBE (
    subscription handle IN NUMBER,
   source_schema IN VARCHAR2,
source_table IN VARCHAR2,
column_list IN VARCHAR2);
```

The following syntax specifies the publication ID for a specific publication that contains the source columns of interest.

```
DBMS LOGMNR CDC SUBSCRIBE.SUBSCRIBE (
  subscription_handle IN NUMBER,
```

### **Parameters**

Table 27–4 SUBSCRIBE Procedure Parameters

| Parameter               | Description                                                                                                    |
|-------------------------|----------------------------------------------------------------------------------------------------|
| subscription_<br>handle | Unique number of the subscription handle that was returned by a previous call to the GET_SUBSCRIPTION_HANDLE procedure. |
| source_schema           | Schema name where the source table resides.                                                                             |
| source_table            | Name of a published source table.                                                                                       |
| column_list             | A comma-delimited list of columns from the published source table.                                                      |
| publication_id          | A valid publication_id, which you can obtain from the ALL_PUBLISHED_COLUMNS view.                                       |

# **Exceptions**

Table 27–5 SUBSCRIBE Procedure Exceptions

| Exception | Description                                                                                          |
|-----------|----------------------------------------------------------------------------------------------------|
| ORA-31425 | The specified subscription handle does not exist, or it does not belong to this user or application. |

Table 27–5 SUBSCRIBE Procedure Exceptions (Cont.)

| Exception | Description                                                                                                    |
|-----------|----------------------------------------------------------------------------------------------------|
| ORA-31426 | The subscription handle has been activated; additional calls to the SUBSCRIBE procedure are prohibited. You must subscribe to all of the desired tables and columns before activating the subscription. Ensure that the correct subscription handle was specified.                                          |
| ORA-31427 | The subscription represented by the subscription handle already contains the schema name and source table. Check the values of the subscription_handle, source_schema, and source_table parameters. Do not attempt to subscribe to the same table more than once using the same subscription handle.        |
| ORA-31428 | No publication contains all of the specified columns. One or more of the specified columns cannot be found in a single publication. Consult the ALL_PUBLISHED_COLUMNS view to see the current publications and change the subscription request to select only the columns that are in the same publication. |

# Usage Notes

- You can subscribe to any valid publication\_id. You can find valid publications in the ALL PUBLISHED COLUMNS view.
- The SUBSCRIBE procedure allows an application to subscribe to one or more published source tables and to specific columns in each source table.
- To see all of the published source table columns for which the subscriber has privileges, query the ALL\_PUBLISHED\_COLUMNS view.
- Subscriptions must be created before the application actually needs the data. The Change Data Capture system does not guarantee that there will be any change data available at the moment the subscription is created.
- Subscribers can subscribe only to published columns from the source table. Also, all of the columns must come from the same publication. Any control columns associated with the underlying change table are added to the subscription automatically.

# **Example**

```
EXECUTE sys.DBMS_CDC_SUBSCRIBE.SUBSCRIBE(\
  SUBSCRIPTION HANDLE=>:subhandle, \
  SOURCE_SCHEMA=>'scott', \
  SOURCE TABLE=>'emp', \
  COLUMN LIST=>'empno, ename, hiredate');
```

# **ACTIVATE\_SUBSCRIPTION Procedure**

The ACTIVATE\_SUBSCRIPTION procedure indicates that a subscription is ready to start accessing change data.

### **Syntax**

```
DBMS_CDC_SUBSCRIBE.ACTIVATE_SUBSCRIPTION (
   subscription_handle IN NUMBER);
```

### **Parameters**

Table 27–6 ACTIVATE\_SUBSCRIPTION Procedure Parameters

| Parameter               | Description                                                                                                    |
|-------------------------|----------------------------------------------------------------------------------------------------|
| subscription_<br>handle | Unique number of the subscription handle that was returned by a previous call to the GET_SUBSCRIPTION_HANDLE procedure. |

## **Exceptions**

Table 27–7 ACTIVATE\_SUBSCRIPTION Procedure Exceptions

| Exception | Description                                                                                             |
|-----------|----------------------------------------------------------------------------------------------------|
| ORA-31425 | The specified subscription handle does not exist, or it does not belong to this user ID or application. |
| ORA-31439 | The subscription is already active. You can activate a subscription only once.                          |

# **Usage Notes**

- The ACTIVATE\_SUBSCRIPTION procedure indicates that you are finished subscribing to tables, and the subscription is ready to start accessing data.
- Once the subscriber activates the subscription:
  - No additional source tables can be added to the subscription.
  - The Change Data Capture system holds the available data for the source tables and sets the subscription window to empty.
  - The subscriber must use the EXTEND\_WINDOW procedure to see the initial set of change data.
  - The subscription cannot be activated again.

## **Example**

```
EXECUTE sys.DBMS_CDC_SUBSCRIBE.ACTIVATE_SUBSCRIPTION( \
   SUBSCRIPTION_HANDLE=>:subhandle);
```

# **EXTEND\_WINDOW Procedure**

This procedure sets the subscription window boundaries (low-water and high-water mark) so that new change data can be seen.

# **Syntax**

```
DBMS LOGMNR CDC SUBSCRIBE.EXTEND WINDOW (
   subscription_handle IN NUMBER);
```

### **Parameters**

Table 27–8 EXTEND WINDOW Procedure Parameters

| Parameter               | Description                                                                                                    |
|-------------------------|----------------------------------------------------------------------------------------------------|
| subscription_<br>handle | Unique number of the subscription handle that was returned by a previous call to the GET_SUBSCRIPTION_HANDLE procedure. |

# **Exceptions**

Table 27-9 EXTEND\_WINDOW Procedure Exceptions

| Exception | Description                                                                                                    |
|-----------|----------------------------------------------------------------------------------------------------|
| ORA-31425 | The specified subscription handle does not exist or it does not belong to this user or application.                                                                                                  |
| ORA-31429 | The subscription handle must be activated before you use the EXTEND_WINDOW procedure. Call the ACTIVATE_SUBSCRIPTION procedure for this subscription handle and then try the original command again. |
| ORA-31430 | The subscriber view was not dropped prior to making this call. Call the DROP_SUBSCRIBER_VIEW procedure and then try the original command again.                                                      |

# **Usage Notes**

Until you call the EXTEND\_WINDOW procedure to begin capturing change data, the subscription window remains empty.

- The first time that you call the EXTEND WINDOW procedure, it establishes the initial boundaries for the subscription window.
- Subsequent calls to the EXTEND WINDOW procedure extend the high-water mark of the subscription window so that new change data can be seen.

# **Example**

```
EXECUTE sys.DBMS CDC SUBSCRIBE.EXTEND WINDOW( \
subscription_handle=>:subhandle);
```

# PREPARE SUBSCRIBER VIEW Procedure

This procedure creates a subscriber view in the subscriber's schema in which the subscriber can query the change data encompassed by the current subscription window.

### **Syntax**

```
DBMS LOGMNR CDC SUBSCRIBE.PREPARE SUBSCRIBER VIEW (
   subscription_handle IN NUMBER,
   source_schema IN VARCHAR2, source_table IN VARCHAR2, view_name OUT VARCHAR2);
```

### **Parameters**

Table 27–10 PREPARE\_SUBSCRIBER\_VIEW Procedure Parameters

| Parameter               | Description                                                                                                    |
|-------------------------|----------------------------------------------------------------------------------------------------|
| subscription_<br>handle | Unique number of the subscription handle that was returned by a previous call to the GET_SUBSCRIPTION_HANDLE procedure. |
| source_schema           | Schema name where the source table resides.                                                                             |
| source_table            | Name of the published source table that belongs to the subscription handle.                                             |
| view_name               | Name of the newly-created view that will return the change data for the source table.                                   |

### **Exceptions**

Table 27–11 PREPARE\_SUBSCRIBER\_VIEW Procedure Exceptions

| Exception | Description                                                                                                    |
|-----------|----------------------------------------------------------------------------------------------------|
| ORA-31425 | The specified subscription handle does not exist, or it does not belong to this user or application.                                                                                                    |
| ORA-31429 | The subscription has not been activated. The subscription handle must be activated before you use the PREPARE_SUBSCRIBER_VIEW procedure. Call the ACTIVATE_SUBSCRIPTION procedure for this subscription handle and then try the original command again.               |
| ORA-31430 | An earlier subscriber view was not dropped prior to making this call. Call the DROP_SUBSCRIBER_VIEW procedure and then try the original command again.                                                                                                    |
| ORA-31432 | The schema name or source table does not exist or does not belong to this subscription. Check the spelling of the schema_name and source_table parameters. Verify the specified table exists in the specified schema and is subscribed to by the subscription handle. |

## **Usage Notes**

- This procedure creates a subscriber view in the subscriber's schema in which to display the change data. After the subscriber view is created, the subscriber can select change data that is within the boundaries defined (by the EXTEND WINDOW procedure) for the subscription window.
- The Change Data Capture system determines the name of the subscriber view and returns the name to the subscriber. The name of the subscriber view is constant over the life of the subscription. To access the change data, there must be a view for each source table in the subscription. Applications use a SELECT statement from these views and retrieve the change data. For the purpose of the following example, assume that sys.sub9view was the view name returned by the PREPARE SUBSCRIBER VIEW procedure:

```
SELECT * FROM sys.sub9view;
```

If a view already exists with the same view\_name (for example, if the previous view was not dropped with a DROP VIEW DDL statement), an exception occurs. The PREPARE\_SUBSCRIBER\_VIEW procedure checks if the underlying change table still exists.

## **Examples**

```
EXECUTE sys.DBMS CDC SUBSCRIBE.PREPARE SUBSCRIBER VIEW( \
  SUBSCRIPTION_HANDLE =>:subhandle, \
  SOURCE_SCHEMA =>'scott', \
  SOURCE TABLE => 'emp', \
  VIEW_NAME => :viewname);
```

# DROP\_SUBSCRIBER\_VIEW Procedure

This procedure drops a subscriber view from the subscriber's schema.

# **Syntax**

```
DBMS_LOGMNR_CDC_SUBSCRIBE.DROP_SUBSCRIBER_VIEW (
   subscription handle IN NUMBER,
   source_schema IN VARCHAR2, source_table IN VARCHAR2);
```

### **Parameters**

Table 27–12 DROP\_SUBSCRIBER\_VIEW Procedure Parameters

| Parameter           | Description                                                                                                    |
|---------------------|----------------------------------------------------------------------------------------------------|
| subscription_handle | Unique number of the subscription handle that was returned by a previous call to the GET_SUBSCRIPTION_HANDLE procedure. |
| source_schema       | Schema name where the source table resides.                                                                             |
| source_table        | Name of the published source table that belongs to the subscription handle.                                             |

# **Exceptions**

Table 27–13 DROP\_SUBSCRIBER\_VIEW Procedure Exceptions

| Exception | Description                                                                                                    |  |
|-----------|----------------------------------------------------------------------------------------------------|--|
| ORA-31425 | Subscription handle does not exist or handle does not belong to this user.<br>Call the function again with a valid subscription handle.                                                                             |  |
| ORA-31429 | The subscription has not been activated. Check the subscription handle and correct it, if necessary. Call the ACTIVATE_SUBSCRIPTION procedure for this subscription handle and then try the original command again. |  |

Table 27–13 DROP\_SUBSCRIBER\_VIEW Procedure Exceptions (Cont.)

| Exception | Description                                                                                                    |
|-----------|----------------------------------------------------------------------------------------------------|
| ORA-31432 | The schema_name.source_table does not exist or does not belong to this subscription. Check the spelling of the schema_name and source_table parameters. Verify the specified table exists in the specified schema and is subscribed to by the subscription handle. |
| ORA-31433 | The subscriber view does not exist. Either you specified an incorrect source table or its view is already dropped.                                                                                                    |

## **Usage Notes**

- The subscriber view you want to drop must have been created with a prior call to the DBMS\_LOGMNR\_CDC\_SUBSCRIBE.PREPARE\_SUBSCRIBER\_VIEW procedure.
- You must use this procedure to drop the subscriber view prior to dropping a subscription using the DBMS LOGMNR CDC SUBSCRIBE.DROP SUBSCRIPTION procedure.

# **Example**

```
EXECUTE sys.DBMS_CDC_SUBSCRIBE.DROP_SUBSCRIBER_VIEW( \
   SUBSCRIPTION_HANDLE =>:subhandle, \
   SOURCE_SCHEMA =>'scott', \
   SOURCE_TABLE => 'emp');
```

# **PURGE WINDOW Procedure**

The subscriber calls this procedure to notify the capture system it is finished processing a block of changes. The PURGE\_WINDOW procedure sets the low-water mark so that the subscription no longer sees any data, effectively making the subscription window empty.

# **Syntax**

```
DBMS CDC SUBSCRIBE.PURGE WINDOW(
   subscription_handle IN NUMBER);
```

### **Parameters**

Table 27–14 PURGE\_WINDOW Procedure Parameters

| Parameter               | Description                                                                                                    |  |
|-------------------------|----------------------------------------------------------------------------------------------------|--|
| subscription_<br>handle | Unique number of the subscription handle that was returned by a previous call to the <code>GET_SUBSCRIPTION_HANDLE</code> procedure. |  |

# **Exceptions**

Table 27–15 PURGE\_WINDOW Procedure Exceptions

| Exception | Description                                                                                                    |  |
|-----------|----------------------------------------------------------------------------------------------------|--|
| ORA-31425 | Subscription handle does not exist or handle does not belong to this user. Call the function again with a valid subscription handle.                                                                 |  |
| ORA-31429 | The subscription handle must be activated before you use the EXTEND_WINDOW procedure. Call the ACTIVATE_SUBSCRIPTION procedure for this subscription handle and then try the original command again. |  |
| ORA-31430 | The subscriber view was not dropped prior to making this call. Call the DROP_SUBSCRIBER_VIEW Procedure and then try the original command again.                                                      |  |

# **Usage Notes**

- When finished with a set of changes, the subscriber purges the subscription window with the PURGE\_WINDOW procedure. By this action the subscriber performs the following functions:
  - Informs the change capture system that the subscriber is ready to receive the next batch of change data.
  - Enables the system to remove change data that is no longer needed by any subscribers.

The Change Data Capture system manages the change data to ensure that it is available as long as there are subscribers who need it.

# **Example**

```
EXECUTE sys.DBMS_CDC_SUBSCRIBE.PURGE_WINDOW ( \
SUBSCRIPTION_HANDLE=>:subhandle);
```

# **DROP\_SUBSCRIPTION Procedure**

This procedure drops a subscription that was created with a prior call to the GET\_ SUBSCRIPTION\_HANDLE procedure.

## **Syntax**

```
DBMS_LOGMNR_CDC_SUBSCRIBE.DROP_SUBSCRIPTION (
   subscription_handle IN NUMBER);
```

### **Parameters**

Table 27–16 DROP\_SUBSCRIPTION Procedure Parameters

| Parameter               | Description                                                                                                    |  |
|-------------------------|----------------------------------------------------------------------------------------------------|--|
| subscription_<br>handle | Unique number of the subscription handle that was returned by a previous call to the GET_SUBSCRIPTION_HANDLE procedure. |  |

## **Exceptions**

Table 27–17 DROP\_SUBSCRIPTION Procedure Exceptions

| Exception | Description                                                                                                    |  |
|-----------|----------------------------------------------------------------------------------------------------|--|
| ORA-31425 | Subscription handle does not exist or handle does not belong to this user.<br>Call the function again with a valid subscription handle.         |  |
| ORA-31430 | The subscriber view was not dropped prior to making this call. Call the DROP_SUBSCRIBER_VIEW procedure and then try the original command again. |  |

# **Usage Notes**

Prior to dropping a subscription, you must drop the subscriber view using the DBMS LOGMNR CDC SUBSCRIBE.DROP SUBSCRIBER VIEW procedure.

# **Example**

```
EXECUTE DBMS_LOGMNR_CDC_SUBSCRIBE.DROP_SUBSCRIPTION (\
  SUBSCRIPTION HANDLE => :subhandle);
```

# DBMS\_LOGMNR\_D

The DBMS\_LOGMNR\_D package contains the LogMiner procedures, DBMS\_LOGMNR\_ D.BUILD and DBMS LOGMNR D.SET TABLESPACE. The DBMS LOGMNR D.BUILD procedure extracts the dictionary to either the redo logs or to a flat file. This information is saved in preparation for future analysis of redo logs using the LogMiner tool. The DBMS LOGMNR D.SET TABLESPACE procedure re-creates all LogMiner tables in an alternate tablespace.

See Also: Oracle9i Database Administrator's Guide for information about using LogMiner

This chapter discusses the following topics:

- Summary of DBMS\_LOGMNR\_D Subprograms
  - **BUILD Procedure**
  - **SET TABLESPACE Procedure**

# Summary of DBMS\_LOGMNR\_D Subprograms

Table 28-1 describes the procedures in the DBMS\_LOGMNR\_D supplied package.

Table 28–1 DBMS\_LOGMNR\_D Package Subprograms

| Subprogram                               | Description                                                                        |
|------------------------------------------|------------------------------------------------------------------------------------|
| BUILD Procedure on<br>page 28-2          | Extracts the database dictionary to either a flat file or a file in the redo logs. |
| SET_TABLESPACE<br>Procedure on page 28-5 | Re-creates all LogMiner tables in an alternate tablespace.                         |

### **BUILD Procedure**

The syntax for the DBMS\_LOGMNR\_D.BUILD procedure is as follows:

## Syntax 5 4 1

```
DBMS LOGMNR D.BUILD (
dictionary_filename IN VARCHAR2,
dictionary_location IN VARCHAR2,
options IN NUMBER);
```

### **Parameters**

Table 28–2 describes the parameters for the BUILD procedure.

Table 28–2 BUILD Procedure Parameters

| Parameter           | Description                                                                                                    |  |
|---------------------|----------------------------------------------------------------------------------------------------|--|
| dictionary_filename | Name of the dictionary file                                                                                                    |  |
| dictionary_location | Path to file directory                                                                                                    |  |
| options             | Specifies that the dictionary is written to either a flat file (STORE_IN_FLAT_FILE) or the redo logs (STORE_IN_REDO_LOGS) destination |  |

To extract the dictionary to a flat file, you must supply a filename and location.

To extract the dictionary to the redo logs, specify only the STORE\_IN\_REDO\_LOGS option. The size of the dictionary may cause it to be contained in multiple redo logs.

In summary, the combinations of parameters used result in the following behavior:

If you do not specify any parameters, an error message is returned.

- If you specify a filename and location, without any options, the dictionary is extracted to a flat file with that name.
- If you specify a filename and location, as well as the DBMS LOGMNR D.STORE IN FLAT FILE option, the dictionary is extracted to a flat file with the specified name.
- If you do not specify a filename and location, but do specify the DBMS\_ LOGMNR D.STORE IN REDO LOGS option, the dictionary is extracted to the redo logs.
- If you specify a filename and location, as well as the STORE\_IN\_REDO\_LOGS option, an error is returned.

### **Exceptions**

- ORA-1308: initialization parameter UTL\_FILE\_DIR is not set.
- ORA-1336 this error is returned under the following conditions:
  - Dictionary\_location does not exist.
  - UTL\_FILE\_DIR is not set to have access to dictionary\_location.
  - **3.** Dictionary file is read only.

## **Usage Notes**

- Ideally, the dictionary file will be created after all dictionary changes to a database and prior to the creation of any redo logs that are to be analyzed. As of Oracle9*i* release 1 (9.0.1), you can use LogMiner to dump the dictionary to the redo logs, perform DDL operations, and dynamically apply the changes to the LogMiner dictionary.
- The DBMS LOGMNR D.BUILD procedure will not run if there are any ongoing DDL operations.
- To use the DBMS\_LOGMNR\_D.BUILD procedure, the database whose files you want to analyze must be mounted and open.
- To monitor progress of the dictionary build, issue the SET SERVEROUTPUT ON command.
- When extracting a dictionary to a flat file, the procedure queries the dictionary tables of the current database and creates a text-based file containing the contents of the tables. To extract a dictionary to a flat file, the following conditions must be met:

- The dictionary file must be created from the same database that generated the redo logs you want to analyze
- You must specify a directory for use by the PL/SQL procedure. To do so, set the initialization parameter UTL FILE DIR in the init.ora file. For example:

```
UTL FILE DIR = /oracle/dictionary
```

If you do not set this parameter, the procedure will fail.

- You must ensure that no DDL operations occur while the dictionary build is running. Otherwise, the dictionary file may not contain a consistent snapshot of the data dictionary.
- To extract a dictionary file to the redo logs, the following conditions must be met:
  - Supplemental logging (at least the minimum level) must be enabled to ensure that the redo logs contain useful information. See Oracle9i Database Administrator's Guide for information about using supplemental logging with LogMiner.
  - The DBMS\_LOGMNR\_D.BUILD procedure must be run on a system that is running Oracle9i or later
  - Archiving mode must be enabled in order to generate usable redo
  - Oracle9*i* compatibility must be employed
  - The mining system must be Oracle9*i* or later
  - The dictionary redo files must be created from the same database that generated the redo logs you want to analyze

# Example 1: Extracting the Dictionary to a Flat File

The following example extracts the dictionary file to a flat file named dictionary.ora in a specified path (/oracle/database).

```
SQL> EXECUTE dbms_logmnr_d.build('dictionary.ora', -
  2 '/oracle/database/', -
  3 options => dbms logmnr d.store in flat file);
```

# Example 2: Extracting the Dictionary to the Redo Logs

The following example extracts the dictionary to the redo logs.

```
SQL> EXECUTE dbms_logmnr_d.build ( -
```

2 options => dbms logmnr d.store in redo logs);

# SET TABLESPACE Procedure

By default all LogMiner tables are created to use the SYSTEM tablespace. However, it may be desirable to alter LogMiner tables to employ an alternate tablespace. Use this routine to re-create all LogMiner tables in an alternate tablespace.

### **Parameters**

Table 28–3 describes the parameters for the SET TABLESPACE procedure.

Table 28–3 SET\_TABLESPACE Parameters

| Parameter                 | Description                                                                                                    |
|---------------------------|----------------------------------------------------------------------------------------------------|
| new_tablespace            | A string naming a preexistent tablespace. To re-create all LogMiner tables to employ this tablespace, supply only this parameter.                                                                                                    |
| dictionary_<br>tablespace | A string naming a preexistent tablespace. This parameter places LogMiner Dictionary data in a tablespace different from that where LogMiner spill data is to be written. This parameter overrides the <code>new_tablespace</code> parameter with respect to LogMiner Dictionary tables. |
| spill_tablespace          | A string naming a preexistent tablespace. This parameter places LogMiner spill data in a tablespace different from that where LogMiner Dictionary data is to be written. This parameter overrides the new_tablespace parameter with respect to LogMiner spill tables.                   |

# Usage Notes

- There can be no LogMiner sessions running at the time this procedure is run, nor can LogMiner have been terminated abnormally prior to this procedure being run. Either situation can cause unpredictable results.
- Though the intent is that this routine is to be run only once to configure LogMiner for use by other products, it can be run multiple times should it be necessary to redefine the tablespaces that are to be employed. However, the previous usage note is still enforced. Because the techniques required to force layered products to terminate their LogMiner sessions may be non-trivial, Oracle Corporation does not recommend that this routine be used more than once.

- Certain layered products require that this routine be used to alter the tablespace of all LogMiner tables before the layered product will operate.
- Certain performance optimizations can be made when LogMiner tables do not employ the SYSTEM tablespace. Specifically, certain easily repeatable operations, such as memory spill, LogMiner dictionary load, and index creation will not be logged. This would have unacceptable implications with respect to the SYSTEM tablespace in the event of a database recovery.
- Users of this routine must supply an existing tablespace. Information about tablespaces and how to create them is available in Oracle9i Database Concepts and Oracle9i SQL Reference.

### Example: Using the DBMS\_LOGMNR\_D.SET\_TABLESPACE Procedure

The following example shows creation of an alternate tablespace and execution of the DBMS LOGMNR D.SET TABLESPACE procedure.

```
SQL> CREATE TABLESPACE logmnrts$ datafile '/usr/oracle/dbs/logmnrts'
  2 SIZE 25 M REUSE AUTOEXTEND ON MAXSIZE UNLIMITED;
SQL> EXECUTE dbms_logmnr_d.set_tablespace('logmnrts$');
```

# DBMS\_LOGSTDBY

The DBMS\_LOGSTDBY package provides procedures for configuring and managing the logical standby database environment.

**See Also:** Oracle9i Data Guard Concepts and Administration for more information about logical standby databases.

This chapter discusses the following topics:

- Configuring and Managing the Logical Standby Environment
- Summary of DBMS\_LOGSTDBY Subprograms

# Configuring and Managing the Logical Standby Environment

The DBMS\_LOGSTDBY package provides procedures to help you manage the logical standby environment. The procedures in the DBMS\_LOGSTDBY package help you to accomplish the following main objectives:

- Allow controlled access to tables in the standby database that may require maintenance
- Provide a way to skip applying archived redo logs to selected tables or entire schemas in the standby database, and describe how exceptions should be handled
- Manage initialization parameters used by log apply services
- Ensure supplemental logging is enabled properly and build the LogMiner dictionary

# **Summary of DBMS LOGSTDBY Subprograms**

Table 29–1 describes the procedures of the DBMS\_LOGSTDBY package.

Table 29–1 DBMS\_LOGSTDBY Package Subprograms

| Subprograms                               | Description                                                                                                    |
|-------------------------------------------|----------------------------------------------------------------------------------------------------|
| APPLY_SET Procedure on page 29-3          | Allows you to set the values of specific initialization parameters to configure and maintain log apply services      |
| APPLY_UNSET Procedure on page 29-7        | Resets the value of specific initialization parameters to the system default values.                                 |
| BUILD Procedure on page 29-8              | Ensures supplemental logging is enabled properly and builds the LogMiner dictionary                                  |
| GUARD_BYPASS_OFF Procedure on page 29-9   | Re-enables the database guard that you bypassed previously with the GUARD_BYPASS_ON procedure                        |
| GUARD_BYPASS_ON Procedure on page 29-9    | Allows the current session to bypass the database guard so that tables in a logical standby database can be modified |
| INSTANTIATE_TABLE Procedure on page 29-10 | Creates and populates a table in the standby database from a corresponding table in the primary database             |

Table 29–1 (Cont.) DBMS\_LOGSTDBY Package Subprograms

| Subprograms                                | Description                                                                                                    |
|--------------------------------------------|----------------------------------------------------------------------------------------------------|
| SKIP Procedure on page 29-11               | Allows you to specify what database operations that are done on the primary database will <i>not</i> be applied to the logical standby database |
| SKIP_ERROR Procedure on page 29-18         | Specifies criteria to follow if an error is encountered. You can choose to stop log apply services or ignore the error                          |
| SKIP_TRANSACTION Procedure on page 29-21   | Specifyies transaction identification information to skip (ignore) applying specific transactions to the logical standby database               |
| UNSKIP Procedure on page 29-22             | Modifies the options set in the ${\tt SKIP}$ procedure                                                                                          |
| UNSKIP_ERROR Procedure on page 29-23       | Modifies the options set in the ${\tt SKIP\_ERROR}$ procedure                                                                                   |
| UNSKIP_TRANSACTION Procedure on page 29-23 | Modifies the options set in the SKIP_TRANSACTION procedure                                                                                      |

# **APPLY\_SET Procedure**

Use this procedure to set and modify the values of initialization parameters that configure and manage log apply services in a logical standby database environment. Log apply services cannot be running when you use this procedure.

# **Syntax**

```
DBMS LOGSTDBY.APPLY SET (
     parameter IN VARCHAR, value IN VARCHAR);
```

### **Parameters**

Table 29–2 describes the parameters for the APPLY\_SET procedure.

Table 29–2 DBMS\_LOGSTDBY.APPLY\_SET Procedure Parameters

| Parameter   | Description                                                                                                    |
|-------------|----------------------------------------------------------------------------------------------------|
| APPLY_DELAY | Specifies an apply delay interval (in minutes) to the managed recovery operation on the standby database.                                    |
|             | Use the APPLY_DELAY parameter with the APPLY_UNSET procedure after a failover scenario, when the primary database is not expected to return. |

Table 29–2 (Cont.) DBMS\_LOGSTDBY.APPLY\_SET Procedure Parameters

| Parameter           | Description                                                                                                    |
|---------------------|----------------------------------------------------------------------------------------------------|
| MAX_SGA             | Number of megabytes for the system global area (SGA) allocation for log apply services cache. The default value is one quarter of the value set for the SHARED_POOL_SIZE initialization parameter.                                                                                        |
| MAX_SERVERS         | Number of parallel query servers specifically reserved for log apply services. By default, log apply services use all available parallel query servers to read the log files and apply changes. See <i>Oracle9i Database Reference</i> for more information about parallel query servers. |
| MAX_EVENTS_RECORDED | Number of events that will be stored in the DBA_LOGSTDBY_EVENTS table, which stores logical standby event information.                                                                                                    |

Table 29–2 (Cont.) DBMS\_LOGSTDBY.APPLY\_SET Procedure Parameters

### **Parameter**

### Description

TRANSACTION CONSISTENCY

Level of transaction consistency maintained between the primary and standby databases. Specify one of the following values:

FULL: Transactions are applied to the logical standby database in the exact order in which they were committed on the primary database. (Transactions are applied in commit SCN order.) This option results in the lowest performance. This is the default parameter setting.

NONE: Transactions are applied out of order. This results in the best performance of the three modes. However, this setting might give you inconsistent results on the standby database. If applications that are reading the logical standby database make no assumptions about transaction order, this option works well. For example, on the primary database, one transaction added a new customer and a second transaction added a new order for that customer. On the standby database, those transactions may be reversed. The order for the new customer might be added first. If you then run a reporting application on the standby database which expects to find a customer for the new order, the reporting application might fail because constraints are not checked and triggers are not fired.

READ ONLY: Transactions are committed out of order (which provides better performance), but periodically enforced in order apply. SQL SELECT statements, executed on the standby database, always return consistent results based on the last consistent SCN known to the apply engine. The apply engine periodically refreshes an SCN maintained in SGA which represents a consistent state. Queries executed on the standby database, automatically use Oracle Flashback to the maintained SCN. This is beneficial when the logical standby database is being used to generate reports. Any Oracle Flashback restrictions apply to this mode.

RECORD\_SKIP\_ERRORS

Controls whether skipped errors (as described by the SKIP\_ERROR procedure) are recorded in the DBA\_ LOGSTDBY\_EVENTS table. Specify one of the following values:

TRUE: Skipped errors are recorded in the DBA\_LOGSTDBY\_ EVENTS table. This is the default parameter setting.

FALSE: Skipped errors are not recorded in the DBA\_ LOGSTDBY\_EVENTS table.

Table 29–2 (Cont.) DBMS\_LOGSTDBY.APPLY\_SET Procedure Parameters

| Parameter          | Description                                                                                                    |
|--------------------|----------------------------------------------------------------------------------------------------|
| RECORD_SKIP_DDL    | Controls whether skipped DDL statements are recorded in the DBA_LOGSTDBY_EVENTS table. Specify one of the following values:                                                |
|                    | TRUE: Skipped DDL statements are recorded in the DBA_LOGSTDBY_EVENTS table. This is the default parameter setting.                                                         |
|                    | FALSE: Skipped DDL statements are not recorded in the DBA_LOGSTDBY_EVENTS table.                                                                                           |
| RECORD_APPLIED_DDL | Controls whether DDL statements that have been applied to the logical standby database are recorded in the DBA_LOGSTDBY_EVENTS table. Specify one of the following values: |
|                    | TRUE: Indicates that DDL statements applied to the logical standby database are recorded in the DBA_LOGSTDBY_ EVENTS table. This is the default parameter setting.         |
|                    | $\label{eq:false:indicates} \begin{picture}(1000000000000000000000000000000000000$                                                                                         |

# **Exceptions**

Table 29–3 describes the exceptions for the APPLY\_SET procedure.

Table 29–3 DBMS\_LOGSTDBY.APPLY\_SET Procedure Exceptions

| Exception | Description                              |
|-----------|------------------------------------------|
| ORA-16104 | Invalid option                           |
| ORA-16103 | Logical standby database must be stopped |

# **Usage Notes**

- Although the default values provided by the system for initialization parameters are adequate for most applications, you might want to use the APPLY\_SET procedure when you need to perform tuning and maintenance tasks. For example, use the APPLY\_SET procedure when you want to override default initialization parameter values to tune log apply services.
- Log apply services must not be applying archived redo log data to the standby database when you modify initialization parameters with the APPLY\_SET

procedure. The initialization parameter values that you set using this procedure do not become active until you start log apply services.

- When a primary database is no longer available after failover, use the DBMS LOGSTDBY.APPLY\_UNSET('APPLY\_DELAY') procedure to remove the setting provided by the initialization parameter file.
- Use the APPLY UNSET Procedure to reverse (undo) the actions of the APPLY SET procedure.

### Example

If parallel queries are routinely being performed by applications, a certain number of parallel servers should be reserved for those queries. To allocate 30 parallel query servers for logical standby log apply services, enter the following statement:

```
SQL> EXECUTE DBMS_LOGSTDBY.APPLY_SET('MAX_SERVERS', 30);
```

Thus, if the PARALLEL\_MAX\_SERVERS parameter is set to 50, 30 servers will be available for logical standby processing and 20 parallel query servers will be allocated for parallel query processing.

> **Note:** If you start log apply services while a parallel query is running, you may get an error.

# APPLY\_UNSET Procedure

Use the APPLY\_UNSET procedure to reverse or undo the settings that you made with the APPLY SET procedure. The APPLY UNSET procedure resets the specified initialization parameter value to the system default value. The initialization parameter default value does not become active until log apply services are started.

# Syntax

```
DBMS_LOGSTDBY.APPLY_UNSET (
    parameter IN VARCHAR);
```

### **Parameters**

The APPLY\_UNSET procedure supports the same initialization parameters shown for the APPLY SET procedure.

**See Also:** Table 29–2 for the APPLY SET procedure parameters

### **Usage Notes**

- Log apply services must not be applying archived redo log data to the standby database when you modify initialization parameters with the APPLY\_UNSET procedure.
- Use the APPLY\_SET procedure to set the values of initialization parameters.

## Example

To unset the number of parallel query servers for log apply services, enter the following statement:

```
SQL> EXECUTE DBMS_LOGSTDBY.APPLY_UNSET('MAX_SERVERS');
```

Assuming that the PARALLEL MAX SERVERS initialization parameter is set to 50, this statement will result in 50 parallel query servers being available for parallel query processing. This is because, by default, log apply services use all available parallel query servers to read the log files and apply changes.

**Note:** If you start log apply services while a parallel query is running, you may get an error.

### **BUILD Procedure**

Use this procedure on the primary database to preserve important metadata (LogMiner dictionary) information in the redo logs. If supplemental logging has not been set correctly, this procedure sets it up and enables it automatically.

# **Syntax**

DBMS LOGSTDBY.BUILD;

### **Parameters**

None.

### **Exceptions**

None.

# **Usage Notes**

Supplemental log information includes extra information in the archived redo logs that helps log apply services to uniquely identify and correctly maintain tables in a logical standby database.

LogMiner dictionary information allows log apply services to interpret data in the redo logs.

## **GUARD BYPASS OFF Procedure**

Use the GUARD BYPASS OFF procedure to re-enable the database guard that you bypassed previously with the GUARD BYPASS ON Procedure procedure.

## **Syntax**

DBMS LOGSTDBY.GUARD BYPASS OFF;

### **Parameters**

None.

### **Exceptions**

None.

## Usage Notes

See the GUARD BYPASS ON Procedure procedure for information about bypassing the database guard and performing maintenance on a table in the logical standby database.

# **Example**

Enter the following statement to return the current session to the state it was in before the GUARD\_BYPASS\_ON Procedure was executed.

```
SQL> EXECUTE DBMS_LOGSTDBY.GUARD_BYPASS_OFF;
```

Typically, you need to use this command only after executing the GUARD\_BYPASS\_ ON Procedure to bypass the database guard.

# **GUARD BYPASS ON Procedure**

By default, tables in a logical standby database are protected from modifications. However, you can use the GUARD BYPASS ON procedure to bypass the database guard and make modifications to the logical standby database. For example, to perform maintenance or correct problems on a table in the logical standby database. Applications should not execute transactions against the database when you use this procedure, because triggers are not run and constraints are not checked.

## **Syntax**

DBMS\_LOGSTDBY.GUARD\_BYPASS\_ON;

### **Parameters**

None.

### **Exceptions**

None.

### Usage Notes

- This procedure affects the current session only.
- When you bypass the database guard with the GUARD BYPASS ON procedure, triggers are not run and constraints are not checked.
- Do not allow applications to execute when the use the GUARD\_BYPASS\_ON procedure to bypass the database guard. This environment is intended only for maintenance reasons, such as to correct problems or to perform maintenance such as rebuilding indexes or refreshing materialized views.

### **Example**

Enter the following statement to allow modifications to tables in the logical standby database.

```
SQL> EXECUTE DBMS_LOGSTDBY.GUARD_BYPASS_ON;
```

# **INSTANTIATE TABLE Procedure**

This procedure creates and populates a table in the standby database from a corresponding table in the primary database. The table requires the name of the database link (dblink) as an input parameter.

Use the INSTANTIATE\_TABLE procedure to:

- Add a table to a standby database
- Re-create a table in a standby database

## Syntax

```
DBMS LOGSTDBY.INSTANTIATE TABLE (
    table name IN VARCHAR2,
```

| schema_name | IN VARCHAR2,  |
|-------------|---------------|
| dblink      | IN VARCHAR2); |

### **Parameters**

Table 29-4 describes the parameters for the INSTANTIATE TABLE procedure.

Table 29–4 DBMS\_LOGSTDBY.INSTANTIATE\_TABLE Procedure Parameters

| Parameter   | Description                                                                                               |
|-------------|----------------------------------------------------------------------------------------------------|
| table_name  | Name of the table to be created or re-created in the standby database.                                    |
| schema_name | Name of the schema.                                                                                       |
| dblink      | Name of the database link account that has privileges to read and lock the table in the primary database. |

## **Exceptions**

None.

## Usage Notes

- Use this procedure to create and populate a table in a way that keeps the data on the standby database transactionally consistent with the primary database.
- This procedure assumes that the metadata has been maintained correctly.
- This table is not safe until the redo log that was current on the primary database at the time of execution is applied to the standby database.

# Example

Enter this statement to create and populate a new table on the standby database.

```
SQL> EXECUTE DBMS_LOGSTDBY.INSTANTIATE_TABLE ('myschema', 'mytable', 'mydblink');
```

# SKIP Procedure

By default, all SQL statements executed on a primary database are applied to a logical standby database. If only a subset of activity on a primary database is of interest for replication, the SKIP procedure defines filters that prevent the application of SQL statements on the logical standby database. While skipping (ignoring) SQL statements is the primary goal of filters, it is also possible to associate a stored procedure with a filter so that runtime determinations can be

made whether to skip the statement, execute this statement, or execute a replacement statement.

Before calling this procedure, log apply services must be halted. This is done by issuing an ALTER DATABASE STOP LOGICAL STANDBY APPLY statement. Once all desired filters have been specified, issue an ALTER DATABASE START LOGICAL STANDBY APPLY statement to start log apply services using the new filter settings.

# **Syntax**

```
DBMS_LOGSTDBY.SKIP (
        statement_option IN VARCHAR2, schema_name IN VARCHAR2, object_name IN VARCHAR2, proc_name IN VARCHAR2);
       object_name
```

### **Parameters**

Table 29–5 describes the parameters for the SKIP procedure.

Table 29–5 DBMS\_LOGSTDBY.SKIP Procedure Parameters

| Parameter        | Description                                                                                                    |
|------------------|----------------------------------------------------------------------------------------------------|
| statement_option | Either a keyword that identifies a set of SQL statements or a specific SQL statement. The use of keywords simplifies configuration since keywords, generally defined by the database object, identify all SQL statements that operate on the specified object. Table 29–6 shows a list of keywords and the equivalent SQL statements, either of which is a valid value for this parameter. |
| schema_name      | The name of one or more schemas (wildcards are permitted) associated with the SQL statements identified by the statement_option parameter. If not applicable, this value must be set to NULL.                                                                                                    |
| object_name      | The name of one or more objects (wildcards are permitted) associated with the SQL statements identified by the statement_option. If not applicable, this value must be set to NULL.                                                                                                    |

Table 29-5 (Cont.) DBMS\_LOGSTDBY.SKIP Procedure Parameters

### **Parameter**

### **Description**

proc\_name

Name of a stored procedure to call when log apply services determines that a particular statement matches the filter defined by the statement\_option, schema\_name, and object\_name parameters. Specify the procedure in the following format:

'"schema"."package"."procedure"'

This procedure returns a value that directs log apply services to perform one of the following: execute the statement, skip the statement, or execute a replacement statement.

Log apply services calls the stored procedure with the following call signature:

- IN STATEMENT VARCHAR2 -- The SQL statement that matches the filter
- IN STATEMENT\_TYPE VARCHAR2 -- The statement\_ option of the filter
- IN SCHEMA VARCHAR2 -- The schema\_name of the filter, if applicable
- IN NAME VARCHAR2 -- The object\_name of the filter, if applicable
- IN XIDUSN NUMBER -- Transaction ID part 1
- IN XIDSLT NUMBER -- Transaction ID part 2
- IN XIDSON NUMBER -- Transaction ID part 3
- OUT SKIP\_ACTION NUMBER -- Action to be taken by log apply services upon completion of this routine. Valid values are:

SKIP\_ACTION\_APPLY -- Execute the statement

SKIP\_ACTION\_SKIP -- Skip the statement

SKIP\_ACTION\_REPLACE -- Execute the replacement statement supplied in the NEW\_STATEMENT output parameter

OUT NEW\_STATEMENT VARCHAR2 -- The statement to execute in place of the original statement. Use of this option requires that SKIP ACTION be set to SKIP ACTION REPLACE. Otherwise, set this option to NULL.

Caution: Atomic execution cannot be guaranteed if hardware or software failures stop log apply services. In a failure situation, a statement maybe executed more than once.

These stored procedures are not supported with DBMS\_ LOGSTDBY.SKIP('DML'...). If multiple wildcards match a given database statement object defined by the statement option parameter, only one of the matching stored procedures will be called (alphabetically, by procedure).

### Skip Statement Options

Table 29-6 lists the supported values for the statement\_option parameter of the SKIP procedure. The left column of the table lists the keywords that may be used to identify the set of SQL statements to the right of the keyword. Any of the SQL statements in the right column, however, are also valid values. Note that keywords are generally defined by database object.

Table 29-6 Supported Values for statement\_option Parameter

| Keyword        | Associated SQL Statements                                  |
|----------------|------------------------------------------------------------|
| NON_SCHEMA_DDL | All DDL that does not pertain to a particular schema       |
| SCHEMA_DLL     | All DDL that pertains to a particular schema               |
| DML            | Sequence operations such as sequence.nextval               |
| CLUSTER        | CREATE CLUSTER AUDIT CLUSTER DROP CLUSTER TRUNCATE CLUSTER |
| CONTEXT        | CREATE CONTEXT DROP CONTEXT                                |
| DATABASE LINK  | CREATE DATABASE LINK<br>DROP DATABASE LINK                 |
| DIMENSION      | CREATE DIMENSION<br>ALTER DIMENSION<br>DROP DIMENSION      |
| DIRECTORY      | CREATE DIRECTORY<br>DROP DIRECTORY                         |

Table 29-6 (Cont.) Supported Values for statement\_option Parameter

| Keyword                | Associated SQL Statements                                                                                                    |
|------------------------|----------------------------------------------------------------------------------------------------|
| INDEX                  | CREATE INDEX ALTER INDEX DROP INDEX                                                                                                    |
| PROCEDURE <sup>1</sup> | CREATE FUNCTION CREATE LIBRARY CREATE PACKAGE CREATE PACKAGE BODY CREATE PROCEDURE DROP FUNCTION DROP LIBRARY DROP PACKAGE DROP PROCEDURE |
| PROFILE                | CREATE PROFILE ALTER PROFILE DROP PROFILE                                                                                                 |
| PUBLIC DATABASE LINK   | CREATE PUBLIC DATABASE LINK<br>DROP PUBLIC DATABASE LINK                                                                                  |
| PUBLIC SYNONYM         | CREATE PUBLIC SYNONYM DROP PUBLIC SYNONYM                                                                                                 |
| ROLE                   | CREATE ROLE ALTER ROLE DROP ROLE SET ROLE                                                                                                 |
| ROLLBACK STATEMENT     | CREATE ROLLBACK SEGMENT<br>ALTER ROLLBACK SEGMENT<br>DROP ROLLBACK SEGMENT                                                                |
| SEQUENCE               | CREATE SEQUENCE DROP SEQUENCE                                                                                                    |
| SESSION                | Logons                                                                                                    |
| SYNONYM                | CREATE SYNONYM DROP SYNONYM                                                                                                    |
| SYSTEM AUDIT           | AUDIT $SQL\_statements$ Noaudit $SQL\_statements$                                                                                         |
| SYSTEM GRANT           | GRANT system_privileges_and_roles REVOKE system_privileges_and_roles                                                                      |

Table 29–6 (Cont.) Supported Values for statement\_option Parameter

| Keyword    | Associated SQL Statements                                                                                                    |
|------------|----------------------------------------------------------------------------------------------------|
| TABLE      | CREATE TABLE<br>DROP TABLE<br>TRUNCATE TABLE                                                                                                    |
| TABLESPACE | CREATE TABLESPACE<br>DROP TABLESPACE<br>TRUNCATE TABLESPACE                                                                                                    |
| TRIGGER    | CREATE TRIGGER ALTER TRIGGER with ENABLE and DISABLE clauses DROP TRIGGER ALTER TABLE with ENABLE ALL TRIGGERS clause ALTER TABLE with DISABLE ALL TRIGGERS clause |
| TYPE       | CREATE TYPE CREATE TYPE BODY ALTER TYPE DROP TYPE DROP TYPE BODY                                                                                                   |
| USER       | CREATE USER<br>ALTER USER<br>DROP USER                                                                                                    |
| VIEW       | CREATE VIEW DROP VIEW                                                                                                    |

Java schema objects (sources, classes, and resources) are considered the same as procedure for purposes of skipping (ignoring) SQL statements.

# **Exceptions**

Table 29–7 describes an exception for the SKIP procedure.

Table 29–7 DBMS\_LOGSTDBY.SKIP Procedure Exceptions

| Exception | Description                                                                                                    |
|-----------|----------------------------------------------------------------------------------------------------|
| ORA-16203 | "Unable to interpret skip procedure return values."                                                                                                    |
|           | Indicates that a SKIP procedure has either generated an exception or has returned ambiguous values. You can identify the offending procedure by examining the DBA_LOGSTDBY_EVENTS view. |

### Usage Notes

- Use the SKIP procedure with caution, particularly when skipping DDL statements. If a CREATE TABLE statement is skipped, for example, you must also specify other DDL statements that refer to that table in the SKIP procedure. Otherwise, the statements will fail and cause an exception. When this happens, log apply services stop running.
- See the UNSKIP Procedure for information about reversing (undoing) the settings of the SKIP procedure.

## Example

The following example shows how to use the SKIP procedure to skip (ignore) a schema on the logical standby database.

### Example 1 Skip a Schema

To skip changes for a given schema, you must prevent log apply services from creating new objects in the schema and from modifying existing objects in the schema. In addition, the tablespace that supports the schema must not change. The following example demonstrates this using the SKIP procedure in a situation where schema *smith* has some number of tables defined in tablespace *bones* that we wish to ignore.

```
BEGIN
DBMS_LOGSTDBY.SKIP('SCHEMA_DDL', 'SMITH', '%', null);
DBMS_LOGSTDBY.SKIP('DML', 'SMITH', '%', null);
DBMS LOGSTDBY.SKIP('TABLESPACE', null, null, 'SMITH.PROTECT BONES');
END;
```

In the previous example, wildcards were used for the object name parameter to indicate that the filter applies to all objects. In the last call to the SKIP procedure, the PROTECT\_BONES procedure was supplied so that TABLESPACE could prevent tablespace operations on BONES. The following example is the definition for the PROTECT BONES procedure:

```
CREATE OR REPLACE PROCEDURE PROTECT BONES (statement IN VARCHAR2,
                                      statement_type IN VARCHAR2,
                                      schema IN VARCHAR2,
                                      name
                                                  IN VARCHAR2,
                                                 IN NUMBER,
IN NUMBER,
                                      xidusn
                                      xidslt
                                      xidsan
                                                  IN NUMBER,
```

```
skip_action OUT NUMBER,
                                       new_statement OUT VARCHAR2) AS
BEGIN
  -- Init
  new statement := NULL;
   -- Guaranteed to be either CREATE, DROP, or TRUNCATE TABLESPACE
   IF statement LIKE '%TABLESPACE BONES%'
   THEN
       -- Skip the statement
       skip_action := DBMS_LOGSTDBY.SKIP_ACTION_SKIP;
   ELSE
       -- Apply the statement
       skip_action := DBMS_LOGSTDBY.SKIP_ACTION_APPLY;
END protect bones;
```

# **SKIP ERROR Procedure**

Upon encountering an error, the logical standby feature uses the criteria contained in this procedure to determine if the error should cause log apply services to stop. All errors to be skipped are stored in system tables that describe how exceptions should be handled.

## **Syntax**

```
DBMS_LOGSTDBY.SKIP_ERROR (
      statement_option IN VARCHAR2, schema_name IN VARCHAR2, object_name IN VARCHAR2,
                                        IN VARCHAR2);
      proc_name
```

### **Parameters**

Table 29–8 describes the parameters for the SKIP\_ERROR procedure.

Table 29–8 DBMS\_LOGSTDBY.SKIP\_ERROR Procedure Parameters

| Parameter        | Description                                                                                                    |
|------------------|----------------------------------------------------------------------------------------------------|
| statement_option | Either a keyword that identifies a set of SQL statements or a specific SQL statement. The use of keywords simplifies configuration since keywords, generally defined by the database object, identify all SQL statements that operate on the specified object. Table 29–6 shows a list of keywords and the equivalent SQL statements, either of which is a valid value for this parameter. |
| schema_name      | The name of one or more schemas (wildcards are permitted) associated with the SQL statements identified by the statement_option parameter. If not applicable, this value must be set to NULL.                                                                                                    |
| object_name      | The name of one or more objects (wildcards are permitted) associated with the SQL statements identified by the statement_option. If not applicable, this value must be set to NULL.                                                                                                    |

(Cont.) DBMS\_LOGSTDBY.SKIP\_ERROR Procedure Parameters Table 29-8

#### **Parameter**

#### Description

proc\_name

Name of a stored procedure to call when log apply services determines a particular statement matches the filter defined by the statement\_option, schema\_name, and object\_name parameters. Specify the procedure in the following format:

'schema.package.procedure'

This procedure returns a value that directs log apply services to perform one of the following: execute the statement, skip the statement, or execute a replacement statement.

Log apply services calls the stored procedure with the following call signature:

- IN STATEMENT VARCHAR (4000) -- The first 4K of the statement
- IN STATEMENT\_TYPE VARCHAR2 -- The statement\_ option of the filter
- IN SCHEMA VARCHAR2 -- The schema\_name of the filter, if applicable
- IN NAME VARCHAR2 -- The object\_name of the filter, if applicable
- IN XIDUSN NUMBER -- Transaction ID part 1
- IN XIDSLT NUMBER -- Transaction ID part 2
- IN XIDSON NUMBER -- Transaction ID part 3
- IN ERROR VARCHAR (4000) -- Text of error to be recorded (optional)
- OUT NEW\_ERROR VARCHAR(4000) -- Null or modified error text

## **Exceptions**

None.

## Usage Notes

A stored procedure provided to the SKIP ERROR procedure is called when log apply services encounter an error that could shut down the application of redo logs to the standby database.

Running this stored procedure affects the error being written in the STATUS column of the DBA LOGSTDBY EVENTS table. The STATUS CODE column

remains unchanged. If the stored procedure is to have no effect, that is, apply will be stopped, then the NEW ERROR is written to the events table. To truely have no effect, set NEW ERROR to ERROR in the procedure.

If the stored procedure requires that a shutdown be avoided, then you must set NEW ERROR to NULL.

### Example

```
DBMS_LOGSTDBY.SKIP_ERROR('DDL', 'joe', 'apptemp', null);
```

## SKIP\_TRANSACTION Procedure

This procedure provides a way to skip (ignore) applying transactions to the logical standby database. You can skip specific transactions by specifying transaction identification information.

You may want to use the SKIP\_TRANSACTION procedure to:

- Skip a transaction that has already failed and that might otherwise cause log apply services to stop.
- Skip a transaction that may logically corrupt data.

If log apply services stop due to a particular transaction (for example, a DDL transaction), you can specify that transaction ID and then continue to apply. You can call this procedure multiple times for as many transactions as you want log apply services to ignore.

**Note:** Do not let the primary and logical standby databases diverge when skipping transactions. If possible, you should manually execute a compensating transaction in place of the skipped transaction.

## Syntax 5 4 1

```
DBMS LOGSTDBY.SKIP TRANSACTION (
    XIDUSN NUMBER
                        STRING,
    XIDSLT NUMBER
                       STRING,
                      STRING);
    XIDSON NUMBER
```

### **Parameters**

Table 29-9 describes the parameters for the SKIP TRANSACTION procedure.

Table 29–9 DBMS\_LOGSTDBY.SKIP\_TRANSACTION Procedure Parameters

| Parameter     | Description                                                          |  |
|---------------|----------------------------------------------------------------------|--|
| XIDUSN NUMBER | Transaction ID undo segment number of the transaction being skipped. |  |
| XIDSLT NUMBER | Transaction ID slot number of the transaction being skipped.         |  |
| XIDSQN NUMBER | Transaction ID sequence number of the transaction being skipped.     |  |

## **Usage Notes**

- View the last statement in DBA\_LOGSTDBY\_EVENTS to determine the reason that log apply services stopped processing transactions to the logical standby database. Examine the statement and error condition provided.
- Use the DBA\_LOGSTDBY\_SKIP\_TRANSACTION view to list the transactions that are going to be skipped by log apply services.

## **Exceptions**

None.

### **UNSKIP Procedure**

This procedure reverses the actions of the SKIP procedure by finding the record, matching all the parameters, and removing the record from the system table. The match must be exact, and multiple *skip* actions can be undone only by a matching number of *unskip* actions. You cannot undo multiple skip actions using wildcard characters.

## **Syntax**

```
DBMS_LOGSTDBY.UNSKIP (
     statement_option
                               IN VARCHAR2,
                               IN VARCHAR2,
     schema name
     object_name
                               IN VARCHAR2);
```

#### **Parameters**

The parameter information for the UNSKIP procedure is the same as that described for the SKIP procedure. See Table 29–5 for complete parameter information.

## **Exceptions**

None.

## **UNSKIP\_ERROR Procedure**

This procedure reverses or undoes the actions of the SKIP\_ERROR procedure by finding the record, matching all the parameters, and removing the record from the system table. The match must be exact, and multiple skip actions can be undone only by a matching number of *unskip* actions. You cannot undo multiple skip actions with just one unskip procedure call.

## Syntax 1 4 1

```
DBMS LOGSTDBY.UNSKIP ERROR (
    statement_option IN VARCHAR2,
    schema name
                        IN VARCHAR2,
                   IN VARCHAR2);
    object_name
```

### **Parameters**

The parameter information for the UNSKIP\_ERROR procedure is the same as that described for the SKIP ERROR procedure. See Table 29–8 for complete parameter information.

## **Exceptions**

None.

## Example

DBMS LOGSTDBY.UNSKIP ERROR;

## UNSKIP\_TRANSACTION Procedure

This procedure reverses the actions of the SKIP\_TRANSACTION procedure. The match must be exact, and multiple *skip transaction* actions can be undone only by a matching number of *unskip transaction* actions. You cannot undo multiple skip transaction actions using wildcard characters.

## Syntax

```
DBMS_LOGSTDBY.UNSKIP_TRANSACTION (
    XIDUSN NUMBER
                          STRING,
    XIDSLT NUMBER
                         STRING,
```

XIDSON NUMBER

STRING);

### **Parameters**

Table 29–10 describes the parameters for the UNSKIP\_TRANSACTION procedure.

Table 29–10 DBMS\_LOGSTDBY.UNSKIP\_TRANSACTION Procedure Parameters

| Parameter     | Description                                                          |
|---------------|----------------------------------------------------------------------|
| XIDUSN NUMBER | Transaction ID undo segment number of the transaction being skipped. |
| XIDSLT NUMBER | Transaction ID slot number of the transaction being skipped.         |
| XIDSQN NUMBER | Transaction ID sequence number of the transaction being skipped.     |

## **Usage Notes**

Use the DBA\_LOGSTDBY\_SKIP\_TRANSACTION view to list the transactions that are going to be skipped by log apply services.

## **Exceptions**

None.

# **DBMS METADATA**

With DBMS METADATA you can retrieve complete database object definitions (metadata) from the dictionary by specifying:

- The type of object, for example, tables, indexes, or procedures
- Optional selection criteria, such as owner or name
- Parse items (attributes of the returned objects that are to be parsed and returned separately).
- Optional transformations on the output. By default the output is represented in XML, but callers can specify transformations (into SQL DDL, for example), which are implemented by XSLT (Extensible Stylesheet Language Transformation) stylesheets stored in the database or externally.

DBMS METADATA provides the following retrieval interfaces:

- For programmatic use: OPEN, SET FILTER, SET COUNT, GET QUERY, SET PARSE ITEM, ADD TRANSFORM, SET TRANSFORM PARAM, FETCH xxx and CLOSE retrieve multiple objects.
- For use in SQL queries and for browsing: GET XML and GET DDL return metadata for a single named object. The GET DEPENDENT XML, GET DEPENDENT DDL, GET GRANTED XML, and GET GRANTED DDL interfaces return metadata for one or more dependent or granted objects.

This chapter discusses the following topics:

Summary of DBMS\_METADATA Subprograms

## **Summary of DBMS\_METADATA Subprograms**

 $\begin{tabular}{ll} \textbf{Table 30-1 provides a summary of DBMS\_METADATA subprograms.} \end{tabular} \label{table 30-1}$ 

Table 30-1 DBMS\_METADATA Subprograms

| Subprogram                                                        | Description                                                                                                    |
|-------------------------------------------------------------------|----------------------------------------------------------------------------------------------------|
| OPEN Procedure on page 30-2                                       | Specifies the type of object to be retrieved, the version of its metadata, and the object model.                        |
| SET_FILTER Procedure on page 30-6                                 | Specifies restrictions on the objects to be retrieved, for example, the object name or schema.                          |
| SET_COUNT Procedure on page 30-12                                 | Specifies the maximum number of objects to be retrieved in a single ${\tt FETCH\_xxx}$ call.                            |
| GET_QUERY Procedure on page 30-12                                 | Returns the text of the queries that are used by ${\tt FETCH\_}$ ${\tt xxx.}$                                           |
| SET_PARSE_ITEM Procedure on page 30-13                            | Enables output parsing by specifying an object attribute to be parsed and returned.                                     |
| ADD_TRANSFORM Procedure on page 30-15                             | Specifies a transform that ${\tt FETCH\_xxx}$ applies to the XML representation of the retrieved objects.               |
| SET_TRANSFORM_PARAM<br>Procedure on page 30-17                    | Specifies parameters to the XSLT stylesheet identified by ${\tt transform\_handle.}$                                    |
| FETCH_xxx Procedure on page 30-21                                 | Returns metadata for objects meeting the criteria established by OPEN, SET_FILTER, SET_COUNT, ADD_TRANSFORM, and so on. |
| CLOSE Procedure on page 30-24                                     | Invalidates the handle returned by ${\tt OPEN}$ and cleans up the associated state.                                     |
| GET_XML and GET_DDL<br>Functions on page 30-28                    | Returns the metadata for the specified object as XML or DDL.                                                            |
| GET_DEPENDENT_XML and GET_DEPENDENT_DDL Functions on page 30-31   | Returns the metadata for one or more dependent objects, specified as XML or DDL.                                        |
| GET_GRANTED_XML and<br>GET_GRANTED_DDL<br>Functions on page 30-33 | Returns the metadata for one or more granted objects, specified as XML or DDL.                                          |

## **OPEN Procedure**

OPEN specifies the type of object to be retrieved, the version of its metadata, and the object model. The return value is an opaque context handle for the set of objects to be used in subsequent calls.

## **Syntax**

```
DBMS_METADATA.OPEN (
    object_type IN VARCHAR2,
version IN VARCHAR2 DEFAULT 'COMPATIBLE',
model IN VARCHAR2 DEFAULT 'ORACLE', )
RETURN NUMBER;
```

### **Parameters**

Table 30-2 provides descriptions of the parameters for the OPEN procedure.

Table 30–2 Open() Parameters

| Parameter   | Description                                                                                                    |  |  |  |
|-------------|----------------------------------------------------------------------------------------------------|--|--|--|
| object_type | The type of object to be retrieved. Table 30–3 lists the valid type names and their meanings. These object types will be supported for the ORACLE model of metadata (see model in this table) in Oracle9 <i>i</i> . Future models may support a different set of object types.                                                                                                    |  |  |  |
|             | The "Attributes" column specifies some object type attributes. Schema objects, such as tables, belong to schemas. Named objects have unique names (if they are schema objects, the name is unique to the schema). Dependent objects, such as indexes, are defined with reference to a base schema object. Granted objects are granted or assigned to a user or role and therefore have a named grantee. |  |  |  |
|             | These differences are relevant when choosing object selection criteria. See "SET_FILTER Procedure" on page 30-6 for more information.                                                                                                    |  |  |  |
| version     | The version of metadata to be extracted. Database objects or attributes that are incompatible with the version will not be extracted. Legal values for this parameter are:                                                                                                    |  |  |  |
|             | COMPATIBLE (default)—the version of the metadata corresponds to the database compatibility level. Note that database compatibility must be set to 9.0.1 or higher.                                                                                                    |  |  |  |
|             | LATEST—the version of the metadata corresponds to the database version.                                                                                                    |  |  |  |
|             | A specific database version, for example, 9.0.1.                                                                                                    |  |  |  |
| model       | Specifies which view to use, because the API can support multiple views on the metadata. Only the ORACLE model is supported in Oracle9 <i>i</i> .                                                                                                    |  |  |  |

Table 30-3 provides the name, meaning, attributes, and notes for the DBMS\_ METADATA package object types. In the attributes column, S represents a schema object, N represents a named object, D represents a dependent object, and G represents a granted object.

Table 30–3 DBMS\_METADATA: Object Types

| ype Name Meaning |                          | Attributes | Notes                                                                                                    |  |
|------------------|--------------------------|------------|----------------------------------------------------------------------------------------------------|--|
| ASSOCIATION      | associate statistics     | D          |                                                                                                    |  |
| AUDIT            | audits of SQL statements | DG         | Modeled as dependent, granted object. The base object name is the statement audit option name (for example, ALTER SYSTEM). There is no base object schema. The grantee is the user or proxy whose statements are audited. |  |
| AUDIT_OBJ        | audits of schema objects | D          | None                                                                                                    |  |
| CLUSTER          | clusters                 | SN         | None                                                                                                    |  |
| COMMENT          | comments                 | D          | None                                                                                                    |  |
| CONSTRAINT       | constraints              | SND        | Does not include:                                                                                                    |  |
|                  |                          |            | <ul> <li>primary key constraint for IOT</li> </ul>                                                                                                    |  |
|                  |                          |            | <ul> <li>column NOT NULL constraints</li> </ul>                                                                                                    |  |
|                  |                          |            | <ul> <li>certain REF SCOPE and WITH<br/>ROWID constraints for tables with<br/>REF columns</li> </ul>                                                                                                    |  |
| CONTEXT          | application contexts     | N          | None                                                                                                    |  |
| DB_LINK          | database links           |            | Modeled as schema objects because they have owners. For public links, the owner is PUBLIC. For private links, the creator is the owner.                                                                                   |  |
| DEFAULT_ROLE     | default roles            | G          | Granted to a user by ALTER USER                                                                                                    |  |
| DIMENSION        | dimensions               | SN         | None                                                                                                    |  |
| DIRECTORY        | directories              | N          | None                                                                                                    |  |
| FUNCTION         | stored functions         | SN         | None                                                                                                    |  |
| INDEX            | indexes                  | SND        | None                                                                                                    |  |
| INDEXTYPE        | indextypes               | SN         | None                                                                                                    |  |

Table 30–3 (Cont.) DBMS\_METADATA: Object Types

| Type Name                 | Meaning                          | Attributes | Notes                                                                                                    |
|---------------------------|----------------------------------|------------|----------------------------------------------------------------------------------------------------|
| JAVA_SOURCE               | Java sources                     | SN         | None                                                                                                    |
| LIBRARY                   | external procedure<br>libraries  | SN         | None                                                                                                    |
| MATERIALIZED_VIEW         | materialized views               | SN         | None                                                                                                    |
| MATERIALIZED_<br>VIEW_LOG | materialized view logs           | D          | None                                                                                                    |
| OBJECT_GRANT              | object grants                    | DG         | None                                                                                                    |
| OPERATOR                  | operators                        | SN         | None                                                                                                    |
| OUTLINE                   | stored outlines                  | N          | None                                                                                                    |
| PACKAGE stored packages   |                                  | SN         | By default, both package specification and package body are retrieved. See "SET_FILTER Procedure" on page 30-6.                                                                                                    |
| PACKAGE_SPEC              | package specifications           | SN         | None                                                                                                    |
| PACKAGE_BODY              | package bodies                   | SN         | None                                                                                                    |
| PROCEDURE                 | stored procedures                | SN         | None                                                                                                    |
| PROFILE                   | profiles                         | N          | None                                                                                                    |
| PROXY                     | proxy authentications            | G          | Granted to a user by ALTER USER                                                                                                    |
| REF_CONSTRAINT            | ONSTRAINT referential constraint |            | None                                                                                                    |
| ROLE                      | roles                            | N          | None                                                                                                    |
| ROLE_GRANT                | role grants                      | G          | None                                                                                                    |
| ROLLBACK_SEGMENT          | rollback segments                | N          | None                                                                                                    |
| SEQUENCE                  | QUENCE sequences                 |            | None                                                                                                    |
| SYNONYM                   | synonyms                         | See notes. | Private synonyms are schema objects. Public synonyms are not, but for the purposes of this API, their schema name is PUBLIC. The name of a synonym is considered to be the synonym itself. For example, in CREATE PUBLIC SYNONYM FOO FOR BAR, the resultant object is considered to have name FOO and schema PUBLIC. |

Table 30–3 (Cont.) DBMS\_METADATA: Object Types

| Type Name        | Meaning                 | Attributes | Notes                                                                                                    |
|------------------|-------------------------|------------|----------------------------------------------------------------------------------------------------|
| SYSTEM_GRANT     | system privilege grants | G          | None                                                                                                    |
| TABLE            | tables                  | SN         | None                                                                                                    |
| TABLESPACE       | tablespaces             | N          | None                                                                                                    |
| TABLESPACE_QUOTA | tablespace quotas       | G          | Granted with ALTER USER                                                                                          |
| TRIGGER          | triggers                | SND        | None                                                                                                    |
| TRUSTED_DB_LINK  | trusted links           | N          | None                                                                                                    |
| TYPE             | user-defined types      | SN         | By default, both type and type body<br>are retrieved. See "SET_FILTER<br>Procedure" on page 30-6.                |
| TYPE_SPEC        | type specifications     | SN         | None                                                                                                    |
| TYPE_BODY        | type bodies             | SN         | None                                                                                                    |
| USER             | users                   | N          | None                                                                                                    |
| VIEW             | views                   | SN         | None                                                                                                    |
| XMLSCHEMA        | XML schema              | SN         | The object's name is its URL (which may be longer than 30 characters). Its schema is the user who registered it. |

#### Returns

An opaque handle to the class of objects. This handle is used as input to SET\_ FILTER, SET\_COUNT, ADD\_TRANSFORM, GET\_QUERY, SET\_PARSE\_ITEM, FETCH\_xxx, and CLOSE.

## **Exceptions**

- INVALID ARGVAL. A NULL or invalid value was supplied for an input parameter. The error message text identifies the parameter.
- INVALID\_OBJECT\_PARAM. The version or model parameter was not valid for the object\_type.

## **SET\_FILTER Procedure**

SET\_FILTER specifies restrictions on the objects to be retrieved, for example, the object name or schema.

## **Syntax**

```
DBMS_METADATA.SET_FILTER (
  handle IN NUMBER,
  name IN VARCHAR2,
  value IN VARCHAR2);
DBMS_METADATA.SET_FILTER (
  handle IN NUMBER,
  name IN VARCHAR2,
  value IN BOOLEAN DEFAULT TRUE);
```

### **Parameters**

Table 30-4 describes the parameters for the SET\_FILTER procedure.

Table 30-4 SET\_FILTER Parameters

| Parameter | Description                                                                                                    |
|-----------|----------------------------------------------------------------------------------------------------|
| handle    | The handle returned from OPEN.                                                                                                    |
| name      | The name of the filter. For each filter, Table 30-5 lists the object_type it applies to, its name, its datatype (text or Boolean) and its meaning or effect (including its default value, if any). |
| value     | The value of the filter.                                                                                                    |

Table 30-5 describes the object type, name, datatype, and meaning of the filters available with the SET\_FILTER procedure.

Table 30-5 SET\_FILTER: Filters

| Object Type      | Name          | Datatype | Meaning                                                                                                    |
|------------------|---------------|----------|----------------------------------------------------------------------------------------------------|
| Named objects    | NAME          | text     | Objects with this exact name are selected.                                                                                                    |
|                  | NAME_EXPR     | text     | The filter value is the right-hand side of a SQL comparison, that is, a SQL comparison operator (=,!=, and so on) and the value compared against. The value must contain parentheses and quotation marks where appropriate. In PL/SQL and SQL*Plus, two single quotes (not a double quote) are needed to represent an apostrophe. For example: |
|                  |               |          | 'IN (''DEPT'',''EMP'')'                                                                                                    |
|                  |               |          | The filter value is combined with the object attribute corresponding to the object name to produce a WHERE condition in the query that fetches the objects. In the preceding example, objects named DEPT and EMP are retrieved.                                                                                                    |
|                  |               |          | By default, all named objects of object_type are selected.                                                                                                    |
| Schema objects   | SCHEMA        | text     | Objects in this schema are selected.                                                                                                    |
| seriema objects  | SCHEMA_EXPR   | text     | The filter value is the right-hand side of a SQL comparison. The filter value is combined with the object attribute corresponding to the object schema to produce a WHERE condition in the query that fetches the objects. See NAME_EXPR for syntax details.                                                                                   |
|                  |               |          | Default:                                                                                                    |
|                  |               |          | - if BASE_OBJECT_SCHEMA is specified, then objects in that schema are selected;                                                                                                    |
|                  |               |          | <ul> <li>otherwise, objects in the current schema are<br/>selected.</li> </ul>                                                                                                    |
|                  |               |          | See "Security" on page 30-10.                                                                                                    |
| PACKAGE,<br>TYPE | SPECIFICATION | Boolean  | If TRUE, retrieve the package or type specification. Defaults to TRUE.                                                                                                    |
| <b>. ~</b>       | BODY          | Boolean  | If TRUE, retrieve the package or type body. Defaults to TRUE.                                                                                                    |

Table 30–5 (Cont.) SET\_FILTER: Filters

| Object Type            | Name                   | Datatype | Meaning                                                                                                    |
|------------------------|------------------------|----------|----------------------------------------------------------------------------------------------------|
| TABLE                  | TABLESPACE             | text     | Objects in this tablespace (or having a partition in this tablespace) are selected.                                                                                                    |
|                        | TABLESPACE_<br>EXPR    | text     | The filter value is the right-hand side of a SQL comparison. The filter value is combined with the attribute corresponding to the object's tablespace (or in the case of a partitioned table, the partition's tablespaces) to produce a WHERE condition in the query that fetches the objects. See NAME_EXPR for syntax details. By default, objects in all tablespaces are selected. |
| Dependent Objects      | BASE_OBJECT_<br>NAME   | text     | Objects are selected that are defined or granted on objects with this name. Specify SCHEMA for triggers on schemas. Specify DATABASE for database triggers. Column-level comments cannot be selected by column name; the base object name must be the name of the table, view, or materialized view containing the column.                                                            |
|                        | BASE_OBJECT_<br>SCHEMA | text     | Objects are selected that are defined or granted on objects in this schema. If BASE_OBJECT_NAME is specified with a value other than SCHEMA or DATABASE, this defaults to the current schema.                                                                                                    |
| INDEX, TRIGGER         | SYSTEM_<br>GENERATED   | Boolean  | If TRUE, select indexes or triggers even if they are system-generated. If FALSE, omit system-generated indexes or triggers. Defaults to TRUE.                                                                                                    |
| <b>Granted Objects</b> | GRANTEE                | text     | Objects are selected that are granted to this user or role. Specify PUBLIC for grants to PUBLIC.                                                                                                    |
| OBJECT_GRANT           | GRANTOR                | text     | Object grants are selected that are granted by this user.                                                                                                    |

Table 30-5 (Cont.) SET\_FILTER: Filters

| Object Type                            | Name          | Datatype | Meaning                                                                                                    |
|----------------------------------------|---------------|----------|----------------------------------------------------------------------------------------------------|
| SYNONYM, JAVA_<br>SOURCE,<br>XMLSCHEMA | LONGNAME      | text     | A name longer than 30 characters. Objects with this exact name are selected. If the object name is 30 characters or less, the NAME filter must be used.                                                                                                    |
|                                        | LONGNAME_EXPR | text     | The filter value is the right-hand side of a SQL comparison. The filter value is combined with the attribute corresponding to the object's long name to produce a WHERE condition in the query that fetches the objects. See NAME_EXPR for syntax details. By default, no filtering is done on the long name of an object.                                                                                                    |
| All objects                            | CUSTOM_FILTER | text     | The text of a WHERE condition. The condition is appended to the query that fetches the objects. By default, no custom filter is used. The other filters are intended to meet the needs of the majority of users. Use CUSTOM_FILTER when no defined filters exists for your purpose. Of necessity such a filter depends on the detailed structure of the UDTs and views used in the query that are defined in admin/catmeta.sql. Because filters may change from version to version, upward compatibility is not guaranteed. |

## **Exceptions**

- INVALID\_ARGVAL. A NULL or invalid value was supplied for an input parameter. The error message text identifies the parameter.
- INVALID OPERATION. SET FILTER was called after the first call to FETCH XXX for the OPEN context. After the first call to FETCH XXX is made, no further calls to SET\_FILTER for the current OPEN context are permitted.
- INCONSISTENT\_ARGS. The filter name is not valid for the object type associated with the OPEN context, or the filter value is the wrong datatype.

## Security

With SET\_FILTER, you can specify the schema of objects to be retrieved, but security considerations may override this specification. If the caller is SYS or has SELECT\_CATALOG\_ROLE, then any object can be retrieved; otherwise, only the following can be retrieved:

Schema objects owned by the caller

- Public synonyms
- System privileges granted to the caller or to PUBLIC
- Grants on objects for which the caller is owner, grantor or grantee (either explicitly or as PUBLIC).

If you request objects that you are not privileged to retrieve, no exception is raised; the object is not retrieved, as if it did not exist.

### **Usage Notes**

You can use the same text expression filter multiple times with different values. All the filter conditions will be applied to the query. For example, to get objects with names between Felix and Oscar, do the following:

```
dbms metadata.set filter(handle,'NAME EXPR','>=''FELIX''');
dbms_metadata.set_filter(handle,'NAME_EXPR','<=''OSCAR''');</pre>
```

- For dependent objects such as triggers, grants, and indexes, the following conditions apply:
  - When connected as a nonprivileged user If BASE\_OBJECT\_NAME is specified as a filter, BASE\_OBJECT\_SCHEMA defaults to the current schema:

```
dbms_metadata.set_filter(h,'BASE_OBJECT_NAME','EMP');
```

When connected as a privileged user with SELECT\_CATALOG\_ROLE — The schema defaults to BASE\_OBJECT\_SCHEMA if specified; otherwise it defaults to the current schema. For example, to see all indexes in SCOTT that are defined on SCOTT. EMP. the filters are:

```
dbms_metadata.set_filter(h,'BASE_OBJECT_NAME','EMP');
dbms_metadata.set_filter(h,'BASE_OBJECT_SCHEMA','SCOTT');
```

To see indexes in other schemas:

```
dbms_metadata.set_filter(h,'SCHEMA_EXPR','LIKE ''%''');
```

Some indexes and triggers are system generated (such as indexes used to enforce unique constraints). Set the SYSTEM\_GENERATED filter to FALSE so that you do not retrieve them.

## **SET\_COUNT Procedure**

SET COUNT specifies the maximum number of objects to be retrieved in a single FETCH xxx call. By default, each call to FETCH xxx returns one object. With SET COUNT, you can override this default. If FETCH xxx is called from a client, specifying a count value greater than 1 can result in fewer server round trips and, therefore, improved performance. Note that the procedure stops when NULL is returned, but not if less than the maximum number of objects is returned.

## **Syntax**

```
DBMS_METADATA.SET_COUNT (
  handle IN NUMBER,
  value IN NUMBER);
```

### **Parameters**

Table 30–6 describes the parameters for the SET\_COUNT procedure.

Table 30-6 SET COUNT Parameters

| Parameter | Description                        |  |
|-----------|------------------------------------|--|
| handle    | The handle returned from OPEN.     |  |
| value     | The number of objects to retrieve. |  |

## **Exceptions**

- INVALID\_ARGVAL. A NULL or invalid value was supplied for an input parameter. The error message text identifies the parameter.
- INVALID\_OPERATION. SET\_COUNT was called after the first call to FETCH\_ XXX for the OPEN context. After the first call to FETCH XXX is made, no further calls to SET\_COUNT for the current OPEN context are permitted.

## **GET QUERY Procedure**

GET\_QUERY returns the text of the queries that are used by FETCH\_xxx. This function assists in debugging.

## Syntax 5 4 1

```
DBMS METADATA.GET QUERY (
  handle IN NUMBER)
RETURN VARCHAR2;
```

#### **Parameters**

Table 30–7 describes the parameters for the GET\_QUERY procedure.

Table 30-7 GET\_QUERY Parameters

| Parameter | Description                    |  |
|-----------|--------------------------------|--|
| handle    | The handle returned from OPEN. |  |

#### Returns

The text of the queries that will be used by FETCH\_xxx.

## **Exceptions**

INVALID\_ARGVAL. A NULL or invalid value was supplied for the handle parameter.

## SET PARSE\_ITEM Procedure

SET\_PARSE\_ITEM enables output parsing by specifying an object attribute to be parsed and returned. It should only be used in conjunction with FETCH\_DDL.

## **Syntax**

```
DBMS_METADATA.SET_PARSE_ITEM (
  handle IN NUMBER,
  name IN VARCHAR2);
```

### **Parameters**

Table 30-8 describes the parameters for the SET\_PARSE\_ITEM procedure.

Table 30-8 SET\_PARSE\_ITEM Parameters

| Parameter | Description                                                                                                    |  |
|-----------|----------------------------------------------------------------------------------------------------|--|
| handle    | The handle returned from OPEN.                                                                                               |  |
| name      | The name of the object attribute to be parsed and returned. See Table 30–9 for the attribute object type, name, and meaning. |  |

Table 30–9 describes the object type, name, and meaning of the items available in the SET PARSE ITEM procedure.

Table 30-9 SET\_PARSE\_ITEM: Parse Items

| Object Type | Name        | Meaning                                                                                                    |  |
|-------------|-------------|----------------------------------------------------------------------------------------------------|--|
| All objects | VERB        | For every row in the sys.ku\$_ddls nested table returned by fetch_ddl the verb in the corresponding ddlText is returned. If the ddlText is a SQL DDL statement, then the SQL verb (for example, CREATE, GRANT, AUDIT) is returned. If the ddlText is a procedure call (for example., DBMS_RLS.ADD_POLICY_CONTEXT) then the package.procedure-name is returned. |  |
|             | OBJECT_TYPE | If the ddlText is a SQL DDL statement whose verb is CREATE or ALTER, the object type as used in the DDL statement is returned, for example, TABLE, PACKAGE BODY, and so on. Otherwise, an object type name from Table 30–3, "DBMS_METADATA: Object Types" is returned.                                                                                         |  |
|             | SCHEMA      | The object schema is returned. If the object is not a schema object, NULL is returned.                                                                                                    |  |
|             | NAME        | The object name is returned. If the object is not a named object, NULL is returned.                                                                                                    |  |
| TABLE,      | TABLESPACE  | The tablespace name of the table or index is returned.                                                                                                    |  |
| INDEX       |             |                                                                                                    |  |
| TRIGGER     | ENABLE      | If the trigger is enabled, ENABLE is returned. If the trigger is disabled, DISABLE is returned.                                                                                                    |  |

## **Exceptions**

- INVALID\_ARGVAL. A NULL or invalid value was supplied for an input parameter. The error message text identifies the parameter.
- INVALID OPERATION. SET PARSE ITEM was called after the first call to FETCH xxx for the OPEN context. After the first call to FETCH xxx is made, no further calls to SET\_PARSE\_ITEM are permitted.
- INCONSISTENT ARGS. The attribute name is not valid for the object type associated with the OPEN context.

## **Usage Notes**

By default fetch\_ddl returns object metadata as creation DDL. By calling SET\_ PARSE\_ITEM, you can request that individual attributes of the object be returned also, to avoid the tedious process of parsing SQL text. This is useful when fetching objects based on the value of a returned object, for example, fetching indexes for a returned table.

You can call SET\_PARSE\_ITEM multiple times to ask for multiple items to be parsed and returned. Parsed items are returned in the sys.ku\$\_parsed\_items nested table. An example of using sys.ku\$\_parsed\_items is shown within Example: Retrieving Payroll Tables and their Indexes as DDL on page 30-24.

#### See Also:

- "FETCH\_xxx Procedure" on page 30-21
- Oracle9i Database Utilities for information about using the Metadata API

## **ADD TRANSFORM Procedure**

ADD\_TRANSFORM specifies a transform that FETCH\_xxx applies to the XML representation of the retrieved objects. It is possible to add more than one transform.

### Syntax

```
DBMS_METADATA.ADD_TRANSFORM (
  handle IN NUMBER,
  name IN VARCHAR2,
  encoding IN VARCHAR2 DEFAULT NULL)
RETURN NUMBER;
```

#### **Parameters**

Table 30–10 describes the parameters for the ADD\_TRANSFORM procedure.

Table 30-10 ADD TRANSFORM Parameters

| Parameters | Description                    |  |
|------------|--------------------------------|--|
| handle     | The handle returned from OPEN. |  |

Table 30–10 (Cont.) ADD\_TRANSFORM Parameters

| Parameters | Description                                                                                                    |  |
|------------|----------------------------------------------------------------------------------------------------|--|
| name       | The name of the transform. If the name is DDL, creation DDL will be generated using XSLT stylesheets stored within the Oracle dictionary. If the name contains a period (.), colon (:) or forward slash (/), it is interpreted as the URL of a user-supplied XSLT stylesheet. See Oracle9i XML Database Developer's Guide - Oracle XML DB.                                                                                                    |  |
| encoding   | The name of NLS character set (see National Language Support Guide) in which the stylesheet pointed to by name is encoded. This is only valid if the name is a URL. If left NULL and the URL is external to the database (e.g, /usr/williams/xsl/mystylesheet.xsl), UTF-8 encoding is assumed. If left NULL and the URL is internal to the database, that is, it begins with /oradb/, then the database character set is assumed to be the encoding. |  |

#### Returns

An opaque handle to the transform. This handle is used as input to SET\_ TRANSFORM\_PARAM. Note that this handle is different from the handle returned by OPEN; it refers to the transform, not the set of objects to be retrieved.

## **Exceptions**

- INVALID ARGVAL. A NULL or invalid value was supplied for an input parameter. The error message text identifies the parameter.
- INVALID OPERATION. ADD TRANSFORM was called after the first call to FETCH xxx for the OPEN context. After the first call to FETCH xxx is made, no further calls to ADD TRANSFORM for the current OPEN context are permitted.

## Usage Notes

With no transforms added, objects are returned by default as XML documents. You call ADD\_TRANSFORM to specify an XSLT stylesheet to transform the returned documents.

You can call ADD TRANSFORM more than once to apply multiple transforms to the returned XML documents. FETCH\_xxx will apply the transforms in the order in which they were specified, the output of the first transform being used as input to the second, and so on.

The encoding parameter must be specified if either of the following is true:

- The XSL stylesheet pointed to by an external URL is encoded in a character set that is not a subset of UTF-8
- The XSL stylesheet pointed to by a database-internal URL is encoded in a character set that is not a subset of the database character set.

An example of the latter might be if the database-internal URL pointed to an NCLOB or NVARCHAR column. Normally, this need not be specified, although explicitly setting it to US7ASCII (if applicable) results in slightly better XML parsing performance.

**Note:** The output of the DDL transform is not an XML document. Therefore, no transform should be added after the DDL transform.

## SET TRANSFORM PARAM Procedure

SET\_TRANSFORM\_PARAM specifies parameters to the XSLT stylesheet identified by transform\_handle. Use it to modify or customize the output of the transform.

### Syntax 1 4 1

```
DBMS METADATA.SET TRANSFORM PARAM (
   transform handle IN NUMBER,
  name
                           IN VARCHAR2,
  value
                           IN VARCHAR2);
DBMS METADATA.SET TRANSFORM PARAM (
   transform_handle IN NUMBER,
  name
                           IN VARCHAR2,
  value
                         IN BOOLEAN DEFAULT TRUE);
```

#### **Parameters**

Table 30-11 describes the parameters for the SET TRANSFORM PARAM procedure.

Table 30–11 SET\_TRANSFORM\_PARAM Parameters

| Parameters       | Description                                                                                                    |  |
|------------------|----------------------------------------------------------------------------------------------------|--|
| transform_handle | Either (1) the handle returned from ADD_TRANSFORM, or (2) the enumerated constant SESSION_TRANSFORM that designates the DDL transform for the whole session. Note that the handle returned by OPEN is not a valid transform handle. |  |

Table 30-11 (Cont.) SET\_TRANSFORM\_PARAM Parameters

| Parameters | Description                                                                                                    |
|------------|----------------------------------------------------------------------------------------------------|
| name       | The name of the parameter. Table 30–12 lists the transform parameters defined for the DDL transform, specifying the object_type it applies to, its datatype (in this case, always Boolean) and its meaning or effect (including its default value, if any). |
| value      | The value of the transform.                                                                                                    |

Table 30-12 describes the object type, name, datatype, and meaning of the parameters for the DDL transform in the SET\_TRANSFORM\_PARAM procedure.

Table 30–12 SET\_TRANSFORM\_PARAM: Transform Parameters for the DDL Transform

| Object Type | Name               | Datatype | Meaning                                                                                                    |
|-------------|--------------------|----------|----------------------------------------------------------------------------------------------------|
| All objects | PRETTY             | Boolean  | If TRUE, format the output with indentation and line feeds. Defaults to TRUE.                                      |
|             | SQLTERMINATOR      | Boolean  | If TRUE, append a SQL terminator (; or /) to each DDL statement. Defaults to FALSE.                                |
| TABLE       | SEGMENT_ATTRIBUTES | Boolean  | If TRUE, emit segment attributes (physical attributes, storage attributes, tablespace, logging). Defaults to TRUE. |
|             | STORAGE            | Boolean  | If TRUE, emit storage clause. (Ignored if SEGMENT_ATTRIBUTES is FALSE.) Defaults to TRUE.                          |
|             | TABLESPACE         | Boolean  | If TRUE, emit tablespace. (Ignored if SEGMENT_ATTRIBUTES is FALSE.) Defaults to TRUE.                              |

Table 30–12 (Cont.) SET\_TRANSFORM\_PARAM: Transform Parameters for the DDL Transform

| Object Type | Name                 | Datatype | Meaning                                                                                                    |
|-------------|----------------------|----------|----------------------------------------------------------------------------------------------------|
| TABLE       | CONSTRAINTS          | Boolean  | If TRUE, emit all non-referential table constraints. Defaults to TRUE.                                                                                                    |
|             | REF_CONSTRAINTS      | Boolean  | If TRUE, emit all referential constraints (foreign key and scoped refs). Defaults to TRUE.                                                                                                    |
|             | CONSTRAINTS_AS_ALTER | Boolean  | If TRUE, emit table constraints as separate ALTER TABLE (and, if necessary, CREATE INDEX) statements. If FALSE, specify table constraints as part of the CREATE TABLE statement. Defaults to FALSE. Requires that CONSTRAINTS be TRUE. |
|             | OID                  | Boolean  | If TRUE, emit the OID clause for object tables.<br>Defaults to FALSE.                                                                                                    |
|             | SIZE_BYTE_KEYWORD    | Boolean  | If TRUE, emit the BYTE keyword as part of the size specification of CHAR and VARCHAR2 columns that use byte semantics. If FALSE, omit the keyword. Defaults to FALSE.                                                                  |
| INDEX       | SEGMENT_ATTRIBUTES   | Boolean  | If TRUE, emit segment attributes (physical attributes, storage attributes, tablespace, logging). Defaults to TRUE.                                                                                                    |
|             | STORAGE              | Boolean  | If TRUE, emit storage clause. (Ignored if SEGMENT_ATTRIBUTES is FALSE.) Defaults to TRUE.                                                                                                    |
|             | TABLESPACE           | Boolean  | If TRUE, emit tablespace. (Ignored if SEGMENT_ATTRIBUTES is FALSE.) Defaults to TRUE.                                                                                                    |
| ТҮРЕ        | SPECIFICATION        | Boolean  | If $\mathtt{TRUE},$ emit the type specification. Defaults to $\mathtt{TRUE}.$                                                                                                    |
|             | BODY                 | Boolean  | If True, emit the type body. Defaults to true.                                                                                                    |
| PACKAGE     | SPECIFICATION        | Boolean  | If ${\tt TRUE},$ emit the package specification. Defaults to ${\tt TRUE}.$                                                                                                    |
|             | BODY                 | Boolean  | If TRUE, emit the package body. Defaults to TRUE.                                                                                                    |

Table 30-12 (Cont.) SET\_TRANSFORM\_PARAM: Transform Parameters for the DDL Transform

| Object Type | Name    | Datatype | Meaning                                                                                                    |
|-------------|---------|----------|----------------------------------------------------------------------------------------------------|
| VIEW        | FORCE   | Boolean  | If TRUE, use the FORCE keyword in the CREATE VIEW statement. Defaults to TRUE.                                                                                                    |
| All objects | DEFAULT | Boolean  | Calling SET_TRANSFORM_PARAM with this parameter set to TRUE has the effect of resetting all parameters for the transform to their default values. Setting this FALSE has no effect. There is no default.                                                                                                    |
|             | INHERIT | Boolean  | If TRUE, inherits session-level parameters.  Defaults to FALSE. If an application calls ADD_ TRANSFORM to add the DDL transform, then by default the only transform parameters that apply are those explicitly set for that transform handle. This has no effect if the transform handle is the session transform handle. |

### **Exceptions**

- INVALID ARGVAL. A NULL or invalid value was supplied for an input parameter. The error message text identifies the parameter.
- INVALID OPERATION. SET TRANSFORM PARAM was called after the first call to FETCH xxx for the OPEN context. After the first call to FETCH xxx is made, no further calls to SET TRANSFORM PARAM are permitted.
- INCONSISTENT\_ARGS. The transform parameter name is not valid for the object type associated with the OPEN context.

## Usage Notes

XSLT allows parameters to be passed to stylesheets. You call SET TRANSFORM PARAM to specify the value of a parameter to be passed to the stylesheet identified by transform handle. The most general way to specify stylesheet parameter values is as text strings. However, for the DDL transform, it is convenient to expose some parameters as Booleans. Consequently, two variants of the procedure are provided.

The GET DDL function allows the casual browser to extract the creation DDL for an object. So that you can specify transform parameters, this package defines an enumerated constant SESSION TRANSFORM as the handle of the DDL transform at the session level. You can call SET TRANSFORM PARAM using DBMS METADATA. SESSION TRANSFORM as the transform handle to set transform

parameters for the whole session. GET DDL inherits these parameters when it invokes the DDL transform.

> **Note:** The enumerated constant must be prefixed with the package name DBMS\_METADATA.SESSION\_TRANSFORM.

## FETCH\_xxx Procedure

FETCH\_xxx returns metadata for objects meeting the criteria established by OPEN, SET\_FILTER, SET\_COUNT, ADD\_TRANSFORM, and so on. See "Usage Notes" on page 30-22 for the variants.

## Syntax

The FETCH functions and procedures are:

```
DBMS_METADATA.FETCH_XML (
  handle IN NUMBER)
RETURN sys.XMLType;
```

**See Also:** Oracle9i XML Database Developer's Guide - Oracle XML DB for a description of XMLType

```
DBMS METADATA.FETCH DDL (
  handle IN NUMBER)
RETURN sys.ku$_ddls;
```

The following types comprise the return nested table type sys.ku\$\_ddls:

```
TYPE sys.ku$_parsed_item AS OBJECT (
          VARCHAR2(30),
  item
 value
           VARCHAR2(4000),
 object-row NUMBER );
TYPE sys.ku$_parsed_items IS TABLE OF sys.ku$_parsed_item;
TYPE sys.ku$ ddl AS OBJECT (
 ddlText CLOB,
 parsedItems sys.ku$_parsed_items );
TYPE sys.ku$ ddls IS TABLE OF sys.ku$ ddl;
DBMS_METADATA.FETCH_CLOB (
  handle IN NUMBER)
RETURN CLOB;
DBMS_METADATA.FETCH_CLOB (
  handle IN NUMBER,
```

doc IN OUT NOCOPY CLOB);

#### **Parameters**

Table 30–13 describes the parameters for the FETCH XXX procedure.

Table 30–13 FETCH xxx Parameters

| Parameters                  | Description                                                                     |  |
|-----------------------------|---------------------------------------------------------------------------------|--|
| handle                      | The handle returned from OPEN.                                                  |  |
| doc (procedure fetch_ clob) | The metadata for the objects or ${\tt NULL}$ if all objects have been returned. |  |

### Returns

The metadata for the objects or NULL if all objects have been returned.

## **Exceptions**

Most exceptions raised during execution of the query are propagated to the caller. Also, the following exceptions may be raised:

- INVALID\_ARGVAL. A NULL or invalid value was supplied for an input parameter. The error message text identifies the parameter.
- INCONSISTENT OPERATION. Either (1) FETCH XML was called when the DDL transform had been specified, or (2) FETCH\_DDL was called when the DDL transform had not been specified.

## Usage Notes

These functions and procedures return metadata for objects meeting the criteria established by calls to OPEN, SET FILTER, SET COUNT, ADD TRANSFORM, and so on. Each call to FETCH XXX returns the number of objects specified by SET COUNT (or less, if fewer objects remain in the underlying cursor) until all objects have been returned. After the last object is returned, subsequent calls to FETCH xxx return NULL and cause the stream created by OPEN to be transparently closed.

There are several different FETCH\_xxx functions and procedures:

FETCH\_XML returns the XML metadata for an object as an XMLType. It assumes that if any transform has been specified, the transform will produce an XML document. In particular, it assumes that the DDL transform has not been specified.

- FETCH DDL returns the creation DDL in a sys.ku\$ ddls nested table. It assumes that the DDL transform has been specified. Each row of the sys.ku\$ ddls nested table contains a single DDL statement in the ddlText column; if requested, parsed items for the DDL statement will be returned in the parsedItems column. Multiple DDL statements may be returned under the following circumstances:
  - When you call SET\_COUNT to specify a count greater than 1
  - When an object is transformed into multiple DDL statements. For example, A TYPE object can be transformed into both CREATE TYPE and CREATE TYPE BODY statements. A TABLE object can be transformed into a CREATE TABLE, zero or more CREATE INDEX statements, and zero or more ALTER TABLE statements.
- FETCH CLOB simply returns the object, transformed or not, as a CLOB.

FETCH CLOB comes in both function and procedure variants. The procedure variant returns the object by reference in an IN OUT NOCOPY parameter.

All LOBs returned by FETCH xxx are temporary LOBs. You must free the LOB. The same applies to the XMLType object.

If SET PARSE ITEM was called, FETCH DDL returns attributes of the DDL statement in a sys.ku\$ parsed items nested table, which is a column in the returned sys.ku\$ ddls nested table. Each row of the sys.ku\$ parsed items nested table corresponds to an item specified by SET PARSE ITEM and contains the following columns:

- item—The name of the attribute as specified in the name parameter to SET PARSE ITEM.
- value—The attribute value, or NULL if the attribute is not present in the DDL statement.
- object-row—For future use.

The order of the rows is undetermined; to find a particular item you must search the table for a match on item.

If SET PARSE ITEM was not called, NULL is returned as the value of the sys.ku\$ parsed items nested table.

## When Variants of FETCH xxx Are Called

It is expected that the same variant of FETCH\_xxx will be called for all objects selected by OPEN, that is, that programs will not intermix calls to FETCH\_XML, FETCH DDL, and FETCH CLOB using the same OPEN handle. The effect of calling different variants is undefined; it may not do what you expect.

## **CLOSE Procedure**

CLOSE invalidates the handle returned by OPEN and cleans up the associated state.

### **Syntax**

```
DBMS METADATA.CLOSE (
  handle IN NUMBER);
```

### **Parameters**

Table 30–14 describes the parameters for the CLOSE procedure.

Table 30–14 CLOSE Parameters

| Parameter | Description                    |
|-----------|--------------------------------|
| handle    | The handle returned from OPEN. |

## **Exceptions**

INVALID ARGVAL. The value for the handle parameter is NULL or invalid.

## Usage Notes

You can prematurely terminate the stream of objects established by OPEN.

- If a call to FETCH\_xxx returns NULL, indicating no more objects, a call to CLOSE is made transparently. In this case, you can still call CLOSE on the handle and not get an exception. (The call to CLOSE is not required.)
- If you know that only one specific object will be returned, you should explicitly call CLOSE after the single FETCH\_xxx call to free resources held by the handle.

## Example: Retrieving Payroll Tables and their Indexes as DDL

This example retrieves the creation DDL for all tables in the current schema whose names begin with PAYROLL. For each table it also returns the creation DDL for the indexes defined on the table. The returned DDL is written to an output file.

```
CREATE OR REPLACE PACKAGE dbms metadata example AS
  PROCEDURE get_payroll_tables;
```

```
END;
CREATE OR REPLACE PACKAGE BODY dbms_metadata_example AS
-- Global Variables
fileHandle UTL_FILE.FILE_TYPE;
-- Exception initialization
file not found EXCEPTION;
PRAGMA EXCEPTION_INIT(file_not_found, -1309);
-- Package-private routine to write a CLOB to an output file.
 PROCEDURE write_lob(doc IN CLOB) IS
    outString
                 varchar2(32760);
    cloblen number;
    offset
                 number := 1;
    amount
                  number;
BEGIN
 cloblen := dbms_lob.getlength(doc);
 WHILE cloblen > 0
 LOOP
    IF cloblen > 32760 THEN
     amount := 32760;
   ELSE
     amount := cloblen;
   END IF;
   outString := dbms_lob.substr(doc, amount, offset);
   utl_file.put(fileHandle, outString);
   utl_file.fflush(fileHandle);
   offset := offset + amount;
   cloblen := cloblen - amount;
 END LOOP;
 RETURN;
END;
-- Public routines
-- GET_PAYROLL_TABLES: Fetch DDL for payroll tables and their indexes.
PROCEDURE get_payroll_tables IS
```

```
tableOpenHandle
                     NUMBER;
indexOpenHandle
                     NUMBER;
tableTransHandle
                     NUMBER;
indexTransHandle
                     NUMBER;
schemaName
                     VARCHAR2(30);
tableName
                     VARCHAR2(30);
tableDDLs
                     sys.ku$_ddls;
tableDDL
                     sys.ku$_ddl;
parsedItems
                     sys.ku$ parsed items;
indexDDL
                     CLOB;
BEGIN
-- open the output file... note that the 1st param. (dir. path) must be
-- included in the database's UTL FILE DIR init. parameter.
 BEGIN
    fileHandle := utl_file.fopen('/private/xml', 'ddl.out', 'w', 32760);
 EXCEPTION
   WHEN OTHERS THEN
       RAISE file not found;
 END;
-- Open a handle for tables in the current schema.
  tableOpenHandle := dbms_metadata.open('TABLE');
-- Call 'set count' to request retrieval of one table at a time.
-- This call is not actually necessary because 1 is the default.
 dbms_metadata.set_count(tableOpenHandle, 1);
-- Retrieve tables whose name starts with 'PAYROLL'. When the filter is
-- 'NAME_EXPR', the filter value string must include the SQL operator. This
-- gives the caller flexibility to use LIKE, IN, NOT IN, subqueries, and so on.
 dbms_metadata.set_filter(tableOpenHandle, 'NAME_EXPR', 'LIKE ''PAYROLL%''');
-- Tell Metadata API to parse out each table's schema and name separately
-- so we can use them to set up the calls to retrieve its indexes.
 dbms_metadata.set_parse_item(tableOpenHandle, 'SCHEMA');
 dbms_metadata.set_parse_item(tableOpenHandle, 'NAME');
-- Add the DDL transform so we get SQL creation DDL
  tableTransHandle := dbms_metadata.add_transform(tableOpenHandle, 'DDL');
-- Tell the XSL stylesheet we don't want physical storage information (storage,
```

```
-- tablespace, etc), and that we want a SQL terminator on each DDL. Notice that
-- these calls use the transform handle, not the open handle.
 dbms_metadata.set_transform_param(tableTransHandle,
      'SEGMENT_ATTRIBUTES', FALSE);
 dbms_metadata.set_transform_param(tableTransHandle,
      'SQLTERMINATOR', TRUE);
-- Ready to start fetching tables. We use the FETCH DDL interface (rather than
-- FETCH_XML or FETCH_CLOB). This interface returns a SYS.KU$_DDLS; a table of
-- SYS.KU$ DDL objects. This is a table because some object types return
-- multiple DDL statements (like types / pkgs which have create header and
-- body statements). Each KU$_DDL has a CLOB containing the 'CREATE TABLE'
-- statement plus a nested table of the parse items specified. In our case,
-- we asked for two parse items; Schema and Name.
 LOOP
    tableDDLs := dbms metadata.fetch_ddl(tableOpenHandle);
    EXIT WHEN tableDDLs IS NULL; -- Get out when no more payroll tables
-- In our case, we know there is only one row in tableDDLs (a KU$ DDLS tbl obj)
-- for the current table. Sometimes tables have multiple DDL statements,
-- for example, if constraints are applied as ALTER TABLE statements,
-- but we didn't ask for that option.
-- So, rather than writing code to loop through tableDDLs,
-- we'll just work with the 1st row.
-- First, write the CREATE TABLE text to our output file, then retrieve the
-- parsed schema and table names.
    tableDDL := tableDDLs(1);
   write lob(tableDDL.ddltext);
   parsedItems := tableDDL.parsedItems;
-- Must check the name of the returned parse items as ordering isn't guaranteed
   FOR i IN 1..2 LOOP
      IF parsedItems(i).item = 'SCHEMA'
      THEN
        schemaName := parsedItems(i).value;
      ELSE
        tableName := parsedItems(i).value;
      END IF;
    END LOOP;
-- Then use the schema and table names to set up a 2nd stream for retrieval of
-- the current table's indexes.
-- (Note that we don't have to specify a SCHEMA filter for the indexes,
```

```
-- Because SCHEMA defaults to the value of BASE_OBJECT_SCHEMA.)
    indexOpenHandle := dbms_metadata.open('INDEX');
    dbms_metadata.set_filter(indexOpenHandle,'BASE_OBJECT_SCHEMA',schemaName);
    dbms_metadata.set_filter(indexOpenHandle,'BASE_OBJECT_NAME',tableName);
-- Add the DDL transform and set the same transform options we did for tables
    indexTransHandle := dbms metadata.add transform(indexOpenHandle, 'DDL');
    dbms_metadata.set_transform_param(indexTransHandle,
                       'SEGMENT_ATTRIBUTES', FALSE);
    dbms_metadata.set_transform_param(indexTransHandle,
                       'SOLTERMINATOR', TRUE);
-- Retrieve index DDLs as CLOBs and write them to the output file.
   LOOP
      indexDDL := dbms_metadata.fetch_clob(indexOpenHandle);
      EXIT WHEN indexDDL IS NULL;
     write lob(indexDDL);
    END LOOP;
-- Free resources allocated for index stream.
    dbms_metadata.close(indexOpenHandle);
 END LOOP;
-- Free resources allocated for table stream and close output file.
 dbms_metadata.close(tableOpenHandle);
 utl file.fclose(fileHandle);
 RETURN;
END; -- of procedure get_payroll_tables
END dbms_metadata_example;
```

## **GET XML and GET DDL Functions**

GET\_XML and GET\_DDL return the metadata for the specified object as XML or DDL.

## **Syntax**

```
DBMS METADATA.GET XML (
  object_type IN VARCHAR2,
            IN VARCHAR2,
  name
  schema IN VARCHAR2 DEFAULT NULL,
```

```
version IN VARCHAR2 DEFAULT 'COMPATIBLE', model IN VARCHAR2 DEFAULT 'ORACLE',
     transform IN VARCHAR2 DEFAULT NULL)
RETURN CLOB;
DBMS_METADATA.GET_DDL (
     object_type IN VARCHAR2,
    name IN VARCHAR2,
schema IN VARCHAR2 DEFAULT NULL,
version IN VARCHAR2 DEFAULT 'COMPATIBLE',
model IN VARCHAR2 DEFAULT 'ORACLE',
transform IN VARCHAR2 DEFAULT 'DDL')
RETURN CLOB;
```

### **Parameters**

Table 30–15 describes the parameters for the GET\_xxx function.

Table 30–15 GET\_xxx Parameters

| Parameter   | Description                                                                                                    |
|-------------|----------------------------------------------------------------------------------------------------|
| object_type | The type of object to be retrieved. This parameter takes the same values as the OPEN object_type parameter.                                                       |
| name        | An object name (case-sensitive). If object_type is SYNONYM and name is longer than 30 characters, then name will be treated as a LONGNAME filter. See Table 30–5. |
| schema      | A schema name (case sensitive). The default is the current schema if object_type refers to a schema object; otherwise the default is NULL.                        |
| version     | The version of metadata to be extracted. This parameter takes the same values as the OPEN version parameter.                                                      |
| model       | The object model to use. This parameter takes the same values as the OPEN model parameter.                                                                        |
| transform   | The name of a transformation on the output. This parameter takes the same values as the ADD_TRANSFORM name parameter. For GET_XML this must not be DDL.           |

### Returns

The metadata for the specified object as XML or DDL.

### **Exceptions**

- INVALID\_ARGVAL. A NULL or invalid value was supplied for an input parameter. The error message text identifies the parameter.
- OBJECT\_NOT\_FOUND. The specified object was not found in the database.

## Usage Notes

These functions provide a simple way to return the metadata for a single object. Conceptually each GET xxx call is comprised of an OPEN, one or two SET FILTER calls, optionally an ADD TRANSFORM, a FETCH xxx and a CLOSE. The object type parameter has the same semantics as in OPEN. The schema and name parameters are used for filtering. If a transform is specified, schema-level transform flags are inherited.

This function can only be used to fetch named objects. It cannot be used to fetch objects of type OBJECT GRANT or SYSTEM GRANT. To fetch these objects, use the programmatic interface.

### Example 1. Fetching the XML Representation of SCOTT.EMP

To generate complete, uninterrupted output, set the PAGESIZE to 0 and set LONG to some large number, as shown, before executing your query.

```
set pagesize 0
set long 90000
SELECT DBMS_METADATA.GET_XML
   'TABLE','EMP','SCOTT')
   FROM DUAL;
```

## Example 2. Fetching the DDL for all Complete Tables in the Current Schema, Filtering Out Nested Tables and Overflow Segments

This example fetches the DDL for all "complete" tables in the current schema, filtering out nested tables and overflow segments. The example uses SET TRANSFORM\_PARAM (with the handle value = DBMS\_METADATA.SESSION\_ TRANSFORM meaning "for the current session") to specify that storage clauses are not to be returned in the SQL DDL. Afterwards, the example resets the session-level parameters to their defaults. (To generate complete, uninterrupted output, set the PAGESIZE to 0 and set LONG to some large number, as shown, before executing your query.)

```
set pagesize 0
set long 90000
```

```
execute DBMS_METADATA.SET_TRANSFORM_PARAM(
 DBMS METADATA.SESSION TRANSFORM, 'STORAGE', false);
SELECT DBMS_METADATA.GET_DDL('TABLE',u.table_name)
     FROM USER ALL TABLES u
    WHERE u.nested='NO'
     AND (u.iot_type is null or u.iot_type='IOT');
execute DBMS_METADATA.SET_TRANSFORM_PARAM(
   DBMS METADATA.SESSION TRANSFORM, 'DEFAULT');
```

### GET DEPENDENT XML and GET DEPENDENT DDL Functions

The GET DEPENDENT XML and GET DEPENDENT DDL functions return metadata for one or more dependent objects.

### Syntax

```
DBMS METADATA.GET DEPENDENT XML (
    object_type IN VARCHAR2, base_object_name IN VARCHAR2,
    base_object_schema IN VARCHAR2 DEFAULT NULL,
    version IN VARCHAR2 DEFAULT 'COMPATIBLE',
model IN VARCHAR2 DEFAULT 'ORACLE',
transform IN VARCHAR2 DEFAULT NULL,
object_count IN NUMBER DEFAULT 10000)
RETURN CLOB;
DBMS METADATA.GET DEPENDENT DDL (
    object_type IN VARCHAR2, base_object_name IN VARCHAR2,
    base_object_schema IN VARCHAR2 DEFAULT NULL,
    version IN VARCHAR2 DEFAULT 'COMPATIBLE',
model IN VARCHAR2 DEFAULT 'ORACLE',
transform IN VARCHAR2 DEFAULT DDL,
object_count IN NUMBER DEFAULT 10000)
RETURN CLOB;
```

#### **Parameters**

Table 30–16 describes the parameters for the GET\_DEPENDENT\_xxx function.

Table 30–16 GET\_DEPENDENT\_xxx Parameters

| Parameter          | Description                                                                                                    |  |
|--------------------|----------------------------------------------------------------------------------------------------|--|
| object_type        | The type of object to be retrieved. This parameter takes the same values as the OPEN object_type parameter. See Table 30-2, "Open() Parameters". The attributes of the object type must be appropriate to the function. For GET_DEPENDENT_xxx it must be a dependent object. |  |
| base_object_name   | The base object name, which will be used internally in a BASE_OBJECT_NAME filter.                                                                                                    |  |
| base_object_schema | The base object schema, which will be used internally in a BASE_OBJECT_SCHEMA filter. The default is the current user.                                                                                                    |  |
| version            | The version of metadata to be extracted. This parameter takes the same values as the OPEN version parameter.                                                                                                    |  |
| model              | The object model to use. This parameter takes the same values as the OPEN model parameter.                                                                                                    |  |
| transform          | The name of a transformation on the output. This parameter takes the same values as the ADD_TRANSFORM name parameter. For GET_DEPENDENT_XML this must not be DDL.                                                                                                    |  |
| object_count       | The maximum number of objects to return.                                                                                                    |  |

#### Returns

The metadata for the objects as XML or DDL.

### **Exceptions**

- INVALID\_ARGVAL. A NULL or invalid value was supplied for an input parameter. The error message text identifies the parameter.
- OBJECT\_NOT\_FOUND. The specified object was not found in the database.

### **Usage Notes**

The GET\_DEPENDENT\_xxx functions allow you to fetch metadata for dependent objects with a single call. For some object types, you can use more than one function. For example, you can use GET\_xxx to fetch an index by its name or you can use GET\_DEPENDENT\_xxx to fetch the same index by specifying the table on which it is defined.

An arbitrary number of dependent objects may match the input criteria for GET DEPENDENT\_xxx. You can specify an object count when fetching these objects, although the default count of 10000 should usually be adequate.

If the DDL transform is specified, session-level transform parameters are inherited.

If you invoke these functions from SQL\*Plus, you should use the SET LONG and SET PAGESIZE commands to generate complete, uninterrupted output.

### Example: Fetch the DDL For All Object Grants On SCOTT.EMP

```
SOL> SET PAGESIZE 0
SOL> SET LONG 90000
SOL> SELECT DBMS METADATA.GET DEPENDENT DDL('OBJECT GRANT',
> 'EMP', 'SCOTT') FROM DUAL;
```

### **GET GRANTED XML and GET GRANTED DDL Functions**

The GET GRANTED XML and GET GRANTED DDL functions return metadata for one or more granted objects.

### Syntax

```
DBMS METADATA.GET GRANTED XML (
      object_type IN VARCHAR2,
grantee IN VARCHAR2 DEFAULT NULL,
version IN VARCHAR2 DEFAULT 'COMPATIBLE',
model IN VARCHAR2 DEFAULT 'ORACLE',
transform IN VARCHAR2 DEFAULT NULL,
object_count IN NUMBER DEFAULT 10000)
RETURN CLOB;
DBMS METADATA.GET GRANTED DDL (
      object_type IN VARCHAR2,
grantee IN VARCHAR2 DEFAULT NULL,
version IN VARCHAR2 DEFAULT 'COMPATIBLE',
model IN VARCHAR2 DEFAULT 'ORACLE',
transform IN VARCHAR2 DEFAULT DDL,
object_count IN NUMBER DEFAULT 10000)
RETURN CLOB;
```

#### **Parameters**

Table 30–17 describes the parameters for the GET GRANTED xxx function.

Table 30–17 GET\_GRANTED\_xxx Parameters

| Parameter    | Description                                                                                                    |  |
|--------------|----------------------------------------------------------------------------------------------------|--|
| object_type  | The type of object to be retrieved. This parameter takes the same values as the OPEN object_type parameter. See Table 30-2, "Open() Parameters". The attributes of the object type must be appropriate to the function. For GET_GRANTED_xxx it must be a granted object |  |
| grantee      | The grantee. It will be used internally in a GRANTEE filter. The default is the current user.                                                                                                    |  |
| version      | The version of metadata to be extracted. This parameter takes the same values as the OPEN version parameter.                                                                                                    |  |
| model        | The object model to use. This parameter takes the same values as the OPEN model parameter.                                                                                                    |  |
| transform    | The name of a transformation on the output. This parameter takes the same values as the ADD_TRANSFORM name parameter. For GET_GRANTED_XML this must not be DDL.                                                                                                    |  |
| object_count | The maximum number of objects to return.                                                                                                    |  |

#### Returns

The metadata for the objects as XML or DDL.

## **Exceptions**

- INVALID\_ARGVAL. A NULL or invalid value was supplied for an input parameter. The error message text identifies the parameter.
- OBJECT\_NOT\_FOUND. The specified object was not found in the database.

### **Usage Notes**

The GET\_GRANTED\_xxx functions allow you to fetch metadata for dependent objects with a single call.

An arbitrary number of granted objects may match the input criteria for GET\_ GRANTED\_xxx. You can specify an object count when fetching these objects, although the default count of 10000 should usually be adequate.

If the DDL transform is specified, session-level transform parameters are inherited.

If you invoke these functions from SQL\*Plus, you should use the SET LONG and SET PAGESIZE commands to generate complete, uninterrupted output.

# Example: Fetch the DDL For All System Grants Granted to SCOTT

SQL> SET PAGESIZE 0 SQL> SET LONG 90000 SQL> SELECT DBMS\_METADATA.GET\_GRANTED\_DDL('SYSTEM\_GRANT', 'SCOTT') > FROM DUAL;

# DBMS\_MGWADM

DBMS\_MGWADM defines the Messaging Gateway administrative interface. The package and object types are owned by SYS.

> **Note:** You must run the catmgw.sql script to load the Messaging Gateway packages and types into the database. Refer to the Oracle9i Application Developer's Guide - Advanced Queuing for information on loading database objects.

**See Also:** Oracle9i Application Developer's Guide - Advanced Queuing contains information about using DBMS MGWADM

The following topics are discussed in this chapter:

- Summary of DBMS\_MGWADM Object Types and Methods
- DBMS\_MGWADM Constants
- **MQSeries System Properties**
- Summary of DBMS\_MGWADM Subprograms
- Summary of Database Views

# **Summary of DBMS\_MGWADM Object Types and Methods**

Table 31–1 DBMS\_MGWADM Object Types

| Object Type                                                            | Description                                                                                                 |
|------------------------------------------------------------------------|----------------------------------------------------------------------------------------------------|
| MGW_PROPERTY Type on page 31-2                                         | Specifies a named property                                                                                  |
| MGW_<br>PROPERTY.CONSTRUCT<br>Method on page 31-3                      | Constructs a new MGW_PROPERTY instance                                                                      |
| MGW_<br>PROPERTY.CONSTRUCT<br>Method on page 31-3                      | Constructs a new ${\tt MGW\_PROPERTY}$ instance initialized using parameters                                |
| MGW_PROPERTIES Type on page 31-4                                       | Specifies an array of properties                                                                            |
| MGW_MQSERIES_<br>PROPERTIES Type on<br>page 31-5                       | Specifies basic properties for an MQSeries messaging system link                                            |
| MGW_MQSERIES_<br>PROPERTIES.CONSTRUCT<br>Method on page 31-6           | Constructs a new MGW_MQSERIES_PROPERTIES instance                                                           |
| MGW_MQSERIES_<br>PROPERTIES.ALTER_<br>CONSTRUCT Method on<br>page 31-7 | Constructs a new MGW_MQSERIES_PROPERTIES instance for altering the properties of an existing messaging link |

# MGW\_PROPERTY Type

This type specifies a named property. MGW\_PROPERTY is used to specify optional properties for messaging links and foreign queues.

# **Syntax**

```
TYPE SYS.MGW_PROPERTY IS OBJECT(
  name VARCHAR2(100),
  value VARCHAR2(1000));
```

#### **Attributes**

Table 31–2 MGW\_PROPERTY Attributes

| Attribute | Description    |
|-----------|----------------|
| name      | Property name  |
| value     | Property value |

# MGW\_PROPERTY.CONSTRUCT Method

This method constructs a new MGW\_PROPERTY instance. All attributes are assigned a value of NULL.

### **Syntax**

STATIC FUNCTION CONSTRUCT RETURN SYS.MGW\_PROPERTY;

# MGW\_PROPERTY.CONSTRUCT Method

This method constructs a new MGW\_PROPERTY instance initialized using the given parameters.

### **Syntax**

STATIC FUNCTION CONSTRUCT( p\_name IN VARCHAR2, p\_value IN VARCHAR2) RETURN SYS.MGW PROPERTY;

#### **Parameters**

Table 31–3 MGW\_PROPERTY.CONSTRUCT Parameters

| Parameter | Description    |
|-----------|----------------|
| p_name    | Property name  |
| p_value   | Property value |

# MGW\_PROPERTIES Type

This type specifies an array of properties.

### Syntax 1 4 1

TYPE SYS.MGW\_PROPERTIES AS VARRAY (100) OF SYS.MGW\_PROPERTY;

### Usage Notes

Unless noted otherwise, Messaging Gateway uses named properties as follows:

- Names with the 'MGWPROP\$\_' prefix are reserved. They are used for special purposes and are invalid when used as a normal property name.
- A property name can exist only once in a property list; that is, a list can contain only one value for a given name. The name is treated in a case-insensitive manner.
- In general, a property list is order-independent and the property names may appear in any order. An alter property list is an exception.
- To alter an existing property list, a new property list may be used where each new property modifies the original list in one of the following ways: adds a new property, modifies a property, removes a property, or removes all properties.

The alter list is processed in order, from the first element to the last element. Thus the order in which the elements appear in the alter list is meaningful, especially when the alter list is used to remove properties from an existing list.

The property name and value are used to determine how that element affects the original list. The following rules apply:

Add/Modify Property

```
MGW_PROPERTY.VALUE =     value>
```

If a property of the given name already exists, the current value is replaced with the new value; otherwise the new property is added to the end of the list.

Remove Property

```
MGW PROPERTY.NAME = 'MGWPROPS REMOVE'
MGW_PROPERTY.VALUE = <name of property to remove>
```

No action is taken if the property name does not exist in the original list.

Remove All Properties

```
MGW_PROPERTY.NAME = 'MGWPROP$ REMOVE ALL'
MGW_PROPERTY.VALUE = not used
```

The DBMS\_MGWADM package defines constants to represent the reserved property names. Refer to the MGWPROP\_< > constants.

# MGW\_MQSERIES\_PROPERTIES Type

This type specifies basic properties for an MQSeries messaging system link.

### **Syntax**

```
TYPE SYS.MGW_MQSERIES_PROPERTIES IS OBJECT (
   queue_manager VARCHAR2(64),
  hostname
                     VARCHAR2(64),
   port
                      INTEGER,
  port INTEGER, channel VARCHAR2(64), interface_type INTEGER,
   max_connections INTEGER,
   username VARCHAR2(64),
password VARCHAR2(64),
   inbound log queue VARCHAR2(64),
   outbound_log_queue VARCHAR2(64));
```

#### **Attributes**

Table 31–4 MGW\_MQSERIES\_PROPERTIES Attributes

| Attribute     | Description                                                                                                    |
|---------------|----------------------------------------------------------------------------------------------------|
| queue_manager | The name of the MQSeries queue manager                                                                                                    |
| hostname      | The host on which the MQSeries messaging system resides. If hostname is NULL, an MQSeries bindings connection is used. If nonnull, a client connection is used and requires that a port and channel be specified. |
| port          | The port number. This is used only for client connections; that is, when hostname is NULL.                                                                                                    |

Table 31–4 MGW\_MQSERIES\_PROPERTIES Attributes

| Attribute          | Description                                                                                                    |
|--------------------|----------------------------------------------------------------------------------------------------|
| channel            | The channel used when establishing a connection to the queue manager. This is used only for client connections; that is, when hostname is NULL.                                                                                                    |
| interface_type     | The type of messaging interface to use. Values: DBMS_MGWADM.MQSERIES_BASE_JAVA_INTERFACE for the MQSeries Base Java interface.                                                                                                    |
| max_connections    | The maximum number of messaging connections to the MQSeries messaging system                                                                                                    |
| username           | The user name used for authentication to the MQSeries messaging system                                                                                                    |
| password           | The password used for authentication to the MQSeries messaging system                                                                                                    |
| inbound_log_queue  | The message provider (native) name of the MQSeries queue used for propagation recovery purposes when the messaging link is used for inbound propagation; that is, when queues associated with this link serve as a propagation source. The queue must be created using MQSeries administration tools.       |
| outbound_log_queue | The message provider (native) name of the MQSeries queue used for propagation recovery purposes when the messaging link is used for outbound propagation; that is, when queues associated with this link serve as a propagation destination. The queue must be created using MQSeries administration tools. |

# MGW\_MQSERIES\_PROPERTIES.CONSTRUCT Method

This method constructs a new MGW\_MQSERIES\_PROPERTIES instance. All attributes are assigned a value of NULL.

### **Syntax**

STATIC FUNCTION CONSTRUCT RETURN SYS.MGW\_MQSERIES\_PROPERTIES ;

# MGW\_MQSERIES\_PROPERTIES.ALTER\_CONSTRUCT Method

This method constructs a new MGW\_MQSERIES\_PROPERTIES instance for altering the properties of an existing messaging link. All attributes having a VARCHAR2 data type are assigned a value of DBMS\_MGWADM.NO\_CHANGE. Attributes of other data types are assigned a value of NULL.

### **Syntax**

STATIC FUNCTION ALTER CONSTRUCT RETURN SYS.MGW MOSERIES PROPERTIES ;

# **DBMS\_MGWADM Constants**

Table 31–5 DBMS\_MGWADM Constants—Propagation Types

| Name                 | Туре                     | Description                                                                                                    |
|----------------------|--------------------------|----------------------------------------------------------------------------------------------------|
| OUTBOUND_PROPAGATION | CONSTANT BINARY_INTEGER; | Represents the propagation type for AQ to non-Oracle propagation. The propagation source is a local AQ queue and the destination is a queue in a foreign (non-Oracle) messaging system. |
| INBOUND_PROPAGATION  | CONSTANT BINARY_INTEGER; | Represents the propagation type for non-Oracle to AQ propagation. The propagation source is a queue in a foreign (non-Oracle) messaging system and the destination is a local AQ queue. |

Table 31–6 DBMS\_MGWADM Constants—Queue Domain Types

| Name         | Туре                     | Description                                                                                     |
|--------------|--------------------------|-------------------------------------------------------------------------------------------------|
| DOMAIN_QUEUE | CONSTANT BINARY_INTEGER; | Represents a queue destination. A JMS queue (point-to-point model) is classified as a queue.    |
| DOMAIN_TOPIC | CONSTANT BINARY_INTEGER; | Represents a topic destination. A JMS topic (publish-subscribe model) is classified as a topic. |

Table 31–7 DBMS\_MGWADM Constants—Force Values

| Name     | Туре                     | Description                           |
|----------|--------------------------|---------------------------------------|
| NO_FORCE | CONSTANT BINARY_INTEGER; | Represents a normal, nonforced action |
| FORCE    | CONSTANT BINARY_INTEGER; | Represents a forced action            |

#### Table 31–8 DBMS\_MGWADM Constants—Shutdown Modes

| Name               | Туре                     | Description                            |
|--------------------|--------------------------|----------------------------------------|
| SHUTDOWN_NORMAL    | CONSTANT BINARY_INTEGER; | Represents the normal shutdown mode    |
| SHUTDOWN_IMMEDIATE | CONSTANT BINARY_INTEGER; | Represents the immediate shutdown mode |

#### Table 31–9 DBMS\_MGWADM Constants—Cleanup Actions

| Name                | Туре                     | Description                                                      |
|---------------------|--------------------------|------------------------------------------------------------------|
| CLEAN_STARTUP_STATE | CONSTANT BINARY_INTEGER; | Represents the cleanup action for gateway startup state recovery |

### Table 31–10 DBMS\_MGWADM Constants—Logging Levels

| Name                | Туре                     | Description                                                                       |
|---------------------|--------------------------|-----------------------------------------------------------------------------------|
| BASIC_LOGGING       | CONSTANT BINARY_INTEGER; | Represents the detail of logging information                                      |
| TRACE_LITE_LOGGING  | CONSTANT BINARY_INTEGER; | written to the log file. The logging level ranges from BASIC_LOGGING for standard |
| TRACE_HIGH_LOGGING  | CONSTANT BINARY_INTEGER; | (the least) information to TRACE_DEBUG_<br>LOGGING for the greatest information.  |
| TRACE_DEBUG_LOGGING | CONSTANT BINARY_INTEGER; | 0                                                                                 |

#### Table 31–11 DBMS\_MGWADM Constants—MQSeries Interface Types

| Name                             | Туре                     | Description                                                          |
|----------------------------------|--------------------------|----------------------------------------------------------------------|
| MQSERIES_BASE_JAVA_<br>INTERFACE | CONSTANT BINARY_INTEGER; | Represents the Base Java interface for the MQSeries messaging system |
| MQSERIES_JMS_INTERFACE           | CONSTANT BINARY_INTEGER; | Represents the JMS interface for the MQSeries messaging system       |

Table 31–12 DBMS\_MGWADM Constants—Named Property Constants

| Name               | Туре               | Description                                                                                      |
|--------------------|--------------------|--------------------------------------------------------------------------------------------------|
| MGWPROP_PREFIX     | CONSTANT VARCHAR2; | A constant (MGWPROP\$_) for the reserved property name prefix                                    |
| MGWPROP_REMOVE     | CONSTANT VARCHAR2; | A constant (MGWPROP\$_REMOVE) for the reserved property name used to remove an existing property |
| MGWPROP_REMOVE_ALL | CONSTANT VARCHAR2; | A constant (MGWPROP\$_REMOVE_ALL) for the reserved property name used to remove all properties   |

Table 31–13 DBMS\_MGWADM Constants—Other Constants

| Name      | Туре               | Description                                                                                                    |
|-----------|--------------------|----------------------------------------------------------------------------------------------------|
| NO_CHANGE | CONSTANT VARCHAR2; | Indicates that an existing value should be preserved (not changed). This is used for certain APIs where the desire is to change one or more parameters but leave others unchanged. |

# **MQSeries System Properties**

The following sections discuss properties of MQSeries related to links and queues. Refer to IBM MQSeries documentation for more information.

# Basic Link Properties (MGW\_MQSERIES\_PROPERTIES)

Table 31–14 summarizes the basic configuration properties for an MQSeries messaging link. (Refer to "Notes on Table 31-14" on page 31-10 for an explanation of the numbers in parentheses.) The table indicates which properties are optional (NULL allowed), which can be altered, and if alterable, which values can be dynamically changed.

Table 31–14 MQSeries Link Properties

| Attribute     | NULL Allowed? | Alter Value? | Dynamic? |
|---------------|---------------|--------------|----------|
| queue_manager | no            | no           |          |
| hostname      | yes (1)       | no           |          |

| Attribute          | NULL Allowed? | Alter Value? | Dynamic? |
|--------------------|---------------|--------------|----------|
| port               | yes (1)       | no           |          |
| channel            | yes (1)       | no           |          |
| interface_type     | yes (2)       | no           |          |
| max_connections    | yes (3)       | yes          | yes      |
| username           | yes           | yes          | yes      |
| password           | yes           | yes          | yes      |
| inbound_log_queue  | yes (4)       | yes(4)       | yes      |
| outbound_log_queue | yes (5)       | yes(5)       | yes      |

#### Notes on Table 31–14

- If the hostname is NULL, the port and channel must be NULL. If the hostname is nonnull, the port and channel must be nonnull. If the hostname is NULL, an MQSeries bindings connection is used; otherwise a client connection is used.
- 2. If NULL, a default value of DBMS\_MGWADM.MQSERIES\_BASE\_JAVA\_ INTERFACE is used.
- If NULL, a default value of 1 is used.
- The inbound log queue can be NULL if the link is not used for inbound propagation. The log queue can be altered only when no inbound propagation subscriber references the link.
- The outbound log queue can be NULL if the link is not used for outbound propagation. The log queue can be altered only when no outbound propagation subscriber references the link.

### **Optional Link Properties**

This section describes optional configuration properties supported for an MQSeries messaging link. These properties are specified by using the options parameter of DBMS MGWADM.CREATE MSGSYSTEM LINK and DBMS MGWADM.ALTER MSGSYSTEM LINK.

#### MQ ccsid

This property specifies the character set identifier to be used. This should be the character set's integer value (for example, 819) rather than a descriptive string. If not set, the MQSeries default character set 819 is used.

Default: 819 Alterable: yes Dynamic: no

#### MQ ReceiveExit

This property specifies the fully qualified Java classname of a class implementing the MQReceiveExit interface. If not set, no default is used. This class must be in the CLASSPATH of the Messaging Gateway agent.

Default: none Alterable: yes Dynamic: no

### MQ\_SendExit

This property specifies the fully qualified Java classname of a class implementing the MQSendExit interface. If not set, no default is used. This class must be in the CLASSPATH of the Messaging Gateway agent.

Default: none Alterable: yes Dynamic: no

### MQ SecurityExit

This property specifies the fully qualified Java classname of a class implementing the MQSecurityExit interface. If not set, no default is used. This class must be in the CLASSPATH of the Messaging Gateway agent.

Default: none Alterable: yes Dynamic: no

# **Optional Queue Properties**

This section describes optional configuration properties supported for a registered queue of an MQSeries messaging link. These properties are specified by using the options parameter of DBMS\_MGWADM.REGISTER\_FOREIGN\_QUEUE.

### MQ openOptions

This property specifies the value used for the openOptions argument of the MQSeries Base Java MQQueueManager.accessQueue method. No value is required but if one is given, the Messaging Gateway agent adds MOOO OUTPUT to the specified value for an enqueue (put) operation. MOOO INPUT SHARED is added for a dequeue (get) operation.

Default: MQOO\_OUTPUT for an enqueue/put operation; MQOO\_INPUT\_SHARED for a dequeue/get operation

Alterable: no Dynamic: no

# **Summary of DBMS\_MGWADM Subprograms**

Table 31–15 DBMS MGWADM Subprograms

| Description                                                                                                  |
|----------------------------------------------------------------------------------------------------|
| Alters Messaging Gateway agent parameters                                                                    |
| Configures connection information used by the Messaging Gateway agent for connections to the Oracle database |
| Starts the Messaging Gateway agent                                                                           |
| Shuts down the Messaging Gateway agent                                                                       |
| Cleans up Messaging Gateway                                                                                  |
| Dynamically alters the Messaging Gateway agent logging level                                                 |
| Creates a messaging system link to an MQSeries messaging system                                              |
|                                                                                                    |

Table 31–15 DBMS\_MGWADM Subprograms

| Subprogram                                               | Description                                                                                                    |
|----------------------------------------------------------|----------------------------------------------------------------------------------------------------|
| ALTER_MSGSYSTEM_LINK<br>Procedure on page 31-19          | Alters the properties of an MQSeries messaging system link                                                          |
| REMOVE_MSGSYSTEM_LINK<br>Procedure on page 31-21         | Removes a messaging system link for a non-Oracle messaging system                                                   |
| REGISTER_FOREIGN_QUEUE<br>Procedure on page 31-21        | Registers a non-Oracle queue entity in Messaging<br>Gateway                                                         |
| UNREGISTER_FOREIGN_QUEUE<br>Procedure on page 31-22      | Removes a non-Oracle queue entity in Messaging<br>Gateway                                                           |
| ADD_SUBSCRIBER Procedure on page 31-23                   | Adds a subscriber used to consume messages from a source queue for propagation to a destination                     |
| ALTER_SUBSCRIBER Procedure on page 31-26                 | Alters the parameters of a subscriber used to consume messages from a source queue for propagation to a destination |
| REMOVE_SUBSCRIBER Procedure on page 31-28                | Removes a subscriber used to consume messages from a source queue for propagation to a destination                  |
| RESET_SUBSCRIBER Procedure on page 31-29                 | Resets the propagation error state for a subscriber                                                                 |
| SCHEDULE_PROPAGATION<br>Procedure on page 31-30          | Schedules message propagation from a source to a destination                                                        |
| UNSCHEDULE_PROPAGATION<br>Procedure on page 31-32        | Removes a propagation schedule                                                                                      |
| ALTER_PROPAGATION_<br>SCHEDULE Procedure on page 31-32   | Alters a propagation schedule                                                                                       |
| ENABLE_PROPAGATION_<br>SCHEDULE Procedure on page 31-33  | Enables a propagation schedule                                                                                      |
| DISABLE_PROPAGATION_<br>SCHEDULE Procedure on page 31-34 | Disables a propagation schedule                                                                                     |

# **ALTER\_AGENT Procedure**

This procedure alters Messaging Gateway agent parameters.

# **Syntax**

DBMS\_MGWADM.ALTER\_AGENT (

```
max_connections IN BINARY_INTEGER DEFAULT NULL,
max_memory IN BINARY_INTEGER DEFAULT NULL);
```

Table 31–16 ALTER AGENT Procedure Parameters

| Parameter       | Description                                                                                                    |
|-----------------|----------------------------------------------------------------------------------------------------|
| max_connections | The maximum number of messaging connections to the Oracle database used by the gateway agent. If NULL, the current value is unchanged. If nonnull, the value must be 1 or greater. |
| max_memory      | The maximum heap size, in MB, used by the gateway agent. If ${\tt NULL}$ , the current value is unchanged. If nonnull, the value must be 64 or greater.                            |

### **Usage Notes**

The default values for configuration parameters are set when Messaging Gateway is installed.

The max\_memory parameter changes take effect the next time the gateway agent is active. If the agent is currently active, the gateway must be shut down and started for the changes to take effect.

The max\_connections parameter specifies the maximum number of JDBC messaging connections created and used by the AQ driver. This parameter is dynamically changed for a larger value only. In release 9.2, the gateway agent must be shut down and restarted before a smaller value takes effect.

### **DB CONNECT INFO Procedure**

This procedure configures connection information used by the Messaging Gateway agent for connections to the Oracle database.

### Syntax 3 4 1

```
DBMS_MGWADM.DB_CONNECT_INFO (
    username IN VARCHAR2,
password IN VARCHAR2,
database IN VARCHAR2 DEFAULT NULL);
```

Table 31–17 DB\_CONNECT\_INFO Procedure Parameters

| Parameter | Description                                                                                                    |
|-----------|----------------------------------------------------------------------------------------------------|
| username  | The user name used for connections to the Oracle database. NULL is not allowed                                        |
| password  | The password used for connections to the Oracle database. NULL is not allowed                                         |
| database  | The database connect string used by the gateway agent. ${\tt NULL}$ indicates that a local connection should be used. |

### **Usage Notes**

The gateway agent connects to the Oracle database as the user configured by this API. An Oracle administrator should create the user, grant it the role MGW\_AGENT\_ROLE, and then call this procedure to configure Messaging Gateway. The MGW\_AGENT\_ROLE is used to grant this user special privileges needed to access gateway configuration information stored in the database, enqueue or dequeue messages to and from Oracle queues, and perform certain AQ administration tasks.

### **STARTUP Procedure**

This procedure starts the Messaging Gateway agent. It must be called before any propagation activity can take place.

### **Syntax**

```
DBMS_MGWADM.STARTUP(
instance IN BINARY_INTEGER DEFAULT 0,
force IN BINARY_INTEGER DEFAULT dbms_mgwadm.NO_FORCE);
```

#### **Parameters**

Table 31–18 STARTUP Procedure Parameters

| Parameter | Description                                                                                                    |  |
|-----------|----------------------------------------------------------------------------------------------------|--|
| instance  | Specifies which instance can execute the job queue job used to start the Messaging Gateway agent. If this is zero, then the job can be run by any instance. |  |

Table 31–18 STARTUP Procedure Parameters

| Parameter | Description                                                                                                    |
|-----------|----------------------------------------------------------------------------------------------------|
| force     | If this is dbms_mgwadm.FORCE, then any positive integer is acceptable as the job instance. If this is dbms_mgwadm.NO_FORCE (the default), then the specified instance must be running; otherwise the routine raises an exception. |

### **Usage Notes**

The Messaging Gateway agent cannot be started until an agent user has been configured using DB\_CONNECT\_INFO.

This procedure submits a job queue job, which starts the Messaging Gateway agent when executed. The instance and force parameters are used for job queue affinity, which you use to indicate whether a particular instance or any instance can run a submitted job.

### **SHUTDOWN Procedure**

This procedure shuts down the Messaging Gateway agent. No propagation activity occurs until the gateway is started.

### **Syntax**

```
DBMS_MGWADM.SHUTDOWN (
   sdmode IN BINARY_INTEGER DEFAULT DBMS_MGWADM.SHUTDOWN_NORMAL);
```

#### **Parameters**

Table 31–19 SHUTDOWN Procedure Parameters

| Parameter | Description                                                                                                    |
|-----------|----------------------------------------------------------------------------------------------------|
| sdmode    | The shutdown mode. Values:                                                                                                    |
|           | <ul> <li>SHUTDOWN_NORMAL for normal shutdown. The gateway<br/>agent may attempt to complete any propagation work<br/>currently in progress.</li> </ul>               |
|           | <ul> <li>SHUTDOWN_IMMEDIATE for immediate shutdown. The<br/>gateway terminates any propagation work currently in<br/>progress and shuts down immediately.</li> </ul> |

### **Usage Notes**

In release 9.2, the sdmode parameter is ignored and all shutdown modes behave the same way.

# **CLEANUP\_GATEWAY Procedure**

This procedure cleans up Messaging Gateway. The procedure performs cleanup or recovery actions that may be needed when the gateway is left in some abnormal or unexpected condition. The MGW\_GATEWAY view lists gateway status and configuration information that pertains to the cleanup actions.

### **Syntax**

```
DBMS_MGWADM.CLEANUP_GATEWAY(
    action IN BINARY INTEGER);
```

#### **Parameters**

Table 31–20 CLEANUP\_GATWAY Procedure Parameters

| Parameter | Description                                             |
|-----------|---------------------------------------------------------|
| action    | The cleanup action to be performed. Values:             |
|           | CLEAN_STARTUP_STATE for gateway startup state recovery. |

### **Usage Notes**

The CLEAN\_STARTUP\_STATE action involves recovery tasks that set the gateway to a known state when the gateway agent has crashed or some other abnormal event occurs so that the gateway cannot be started. This should only be done when the gateway agent has been started but appears to have crashed or has been nonresponsive for an extended period of time.

Conditions or indications where this action may be needed:

■ The MGW\_GATEWAY view shows that the AGENT\_STATUS value is something other than NOT\_STARTED or START\_SCHEDULED, and the AGENT\_PING value is UNREACHABLE for an extended period of time.

The cleanup tasks include:

Removing the queued job used to start the external gateway agent process.

Setting certain configuration information to a known state. For example, setting the agent status to NOT\_STARTED.

The following considerations apply:

- This fails if the agent status is NOT STARTED or START SCHEDULED.
- This fails if no shutdown attempt has been made prior to calling this procedure, except if the agent status is STARTING.
- This attempts to contact (ping) the gateway agent. If successful, the assumption is that the agent is active and this procedure fails. If the agent does not respond after several attempts have been made, the cleanup tasks are performed.
- This procedure takes several seconds, possibly up to one minute, if the gateway agent never responds to the ping attempts. This is expected behavior under conditions where this particular cleanup action is appropriate and necessary.

# **SET LOG LEVEL Procedure**

This procedure dynamically alters the Messaging Gateway agent logging level. The Messaging Gateway agent must be running.

### **Syntax**

```
DBMS_MGWADM.SET_LOG_LEVEL (
   log_level IN BINARY_INTEGER);
```

#### **Parameters**

Table 31–21 SET LOG LEVEL Procedure Parameters

| Parameter | Description                                                                                                    |
|-----------|----------------------------------------------------------------------------------------------------|
| log_level | Level at which the Messaging Gateway agent logs information; refer to the DBMS_MGWADM. <>_LOGGING constants. BASIC_LOGGING generates the least information while TRACE_DEBUG_LOGGING generates the most information. |

# CREATE MSGSYSTEM LINK Procedure

This procedure creates a messaging system link to an MQSeries messaging system.

### **Syntax**

```
DBMS MGWADM.CREATE MSGSYSTEM LINK(
   linkname IN VARCHAR2,
   properties IN sys.mgw_mqseries_properties,
   options IN sys.mgw_properties DEFAULT NULL, comment IN VARCHAR2 DEFAULT NULL);
```

#### **Parameters**

Table 31–22 CREATE\_MSGSYSTEM\_LINK Procedure Parameters

| Parameter  | Description                                                                                                    |
|------------|----------------------------------------------------------------------------------------------------|
| linkname   | A user-defined name to identify the message system link                                                                                      |
| properties | Basic properties of an MQSeries messaging system link                                                                                        |
| options    | Optional link properties. NULL if there are none. These are less frequently used configuration properties supported by the messaging system. |
| comment    | A user-specified description. $\mathtt{NULL}$ if one is not desired                                                                          |

### **Usage Notes**

Refer to "Basic Link Properties (MGW\_MQSERIES\_PROPERTIES)" on page 31-9 for more information about messaging link properties.

### **ALTER MSGSYSTEM LINK Procedure**

This procedure alters the properties of an MQSeries messaging system link.

### **Syntax**

```
DBMS_MGWADM.ALTER_MSGSYSTEM_LINK (
  linkname IN VARCHAR2,
  properties IN SYS.MGW_MQSERIES_PROPERTIES,
  options IN SYS.MGW_PROPERTIES DEFAULT NULL,
  comment IN VARCHAR2 DEFAULT DBMS_MGWADM.NO_CHANGE);
```

Table 31–23 ALTER MSGSYSTEM LINK Procedure Parameters

| Parameters | Description                                                                                                    |
|------------|----------------------------------------------------------------------------------------------------|
| linkname   | The messaging system link name                                                                                                    |
| properties | Basic properties for an MQSeries messaging system link. If NULL, no link properties are changed.                                                                                                |
| options    | Optional link properties. NULL if no options are changed. If nonnull, the properties specified in this list are combined with the current options properties to form a new set of link options. |
| comment    | An optional description or NULL if not desired. If DBMS_MGWADM.NO_CHANGE is specified, the current value is not changed.                                                                        |

### **Usage Notes**

In release 9.2, the MGW\_MQSERIES\_PROPERTIES.MAX\_CONNECTIONS parameter specifies the maximum number of messaging connections created and used for that messaging link. This parameter is dynamically changed for a larger value only. The gateway agent must be shut down and restarted before a smaller value takes effect.

To retain an existing value for a messaging link property with a VARCHAR2 data type, specify DBMS\_MGWADM.NO\_CHANGE for that particular property. To preserve an existing value for a property of another data type, specify NULL for that property.

The options parameter specifies a set of properties used to alter the current option properties. Each property affects the current property list in a particular manner; add a new property, replace an existing property, remove an existing property, or remove all properties.

Some properties cannot be modified and this procedure will fail if you try. Other properties can be modified only under certain conditions, depending on the current configuration; for example, when there are no propagation subscribers or schedules that have a source or destination associated with the link.

For properties that can be changed, a few are dynamic, while others require Messaging Gateway to be shut down and restarted before they take effect.

Refer to "Basic Link Properties (MGW\_MQSERIES\_PROPERTIES)" on page 31-9 for more information on messaging link properties.

### REMOVE\_MSGSYSTEM\_LINK Procedure

This procedure removes a messaging system link for a non-Oracle messaging system.

### **Syntax**

```
DBMS MGWADM.REMOVE MSGSYSTEM LINK(
  linkname IN VARCHAR2);
```

#### **Parameters**

Table 31–24 REMOVE\_MSGSYSTEM\_LINK Procedure Parameters

| Parameters | Description                    |
|------------|--------------------------------|
| linkname   | The messaging system link name |

### **Usage Notes**

All registered queues associated with this link must be removed before the messaging system link can be removed. This fails if there is a registered foreign (non-Oracle) queue that references this link.

# REGISTER\_FOREIGN\_QUEUE Procedure

This procedure registers a non-Oracle queue entity in Messaging Gateway.

### Syntax 3 4 1

```
DBMS_MGWADM.REGISTER_FOREIGN_QUEUE(
  name IN VARCHAR2,
  linkname IN VARCHAR2,
  provider queue IN VARCHAR2 DEFAULT NULL,
  domain IN INTEGER DEFAULT NULL,
  options IN sys.mgw_properties DEFAULT NULL, comment IN VARCHAR2 DEFAULT NULL);
```

Table 31–25 REGISTER\_FOREIGN\_QUEUE Procedure Parameters

| Parameters     | Description                                                                                                    |
|----------------|----------------------------------------------------------------------------------------------------|
| name           | The registered queue name. This name identifies the foreign queue within Messaging Gateway and need not match the name of the queue in the foreign messaging system. |
| linkname       | The link name for the messaging system on which this queue exists                                                                                                    |
| provider_queue | The message provider (native) queue name. If $\mathtt{NULL}$ , the value provided for the name parameter is used as the provider queue name.                         |
| domain         | The domain type of the queue. Values:                                                                                                    |
|                | <ul> <li>NULL if the domain type is automatically determined<br/>based on the messaging system of the queue</li> </ul>                                               |
|                | <ul> <li>DOMAIN_QUEUE for a queue (point-to-point model)</li> </ul>                                                                                                  |
|                | <ul> <li>DOMAIN_TOPIC for a topic (publish-subscribe model)</li> </ul>                                                                                               |
| options        | Optional queue properties                                                                                                    |
| comment        | A user-specified description. Can be NULL.                                                                                                    |

### **Usage Notes**

This procedure does not create the physical queue in the non-Oracle messaging system. The non-Oracle queue must be created using the administration tools for that messaging system.

In release 9.2, domain is not used and must be NULL because the domain type can be automatically determined for the messaging systems currently supported.

Refer to "Basic Link Properties (MGW\_MQSERIES\_PROPERTIES)" on page 31-9 for more information on messaging link properties.

# **UNREGISTER\_FOREIGN\_QUEUE Procedure**

This procedure removes a non-Oracle queue entity in Messaging Gateway.

# **Syntax**

DBMS MGWADM.UNREGISTER FOREIGN QUEUE(

```
name IN VARCHAR2,
linkname IN VARCHAR2);
```

Table 31–26 UNREGISTER\_FOREIGN\_QUEUE Procedure Parameters

| Parameter | Description                                                      |
|-----------|------------------------------------------------------------------|
| name      | The queue name                                                   |
| linkname  | The link name for the messaging system on which the queue exists |

### **Usage Notes**

This procedure does not remove the physical queue in the non-Oracle messaging system.

All subscribers and schedules referencing this queue must be removed before it can be unregistered. This fails if a subscriber or propagation schedule references the non-Oracle queue.

# **ADD\_SUBSCRIBER Procedure**

This procedure adds a subscriber used to consume messages from a source queue for propagation to a destination.

### **Syntax**

```
DBMS MGWADM.ADD SUBSCRIBER(
   subscriber_id IN VARCHAR2,
   propagation_type IN BINARY_INTEGER,
   queue_name IN VARCHAR2,
destination IN VARCHAR2,
rule IN VARCHAR2 DEFAULT NULL,
   transformation IN VARCHAR2 DEFAULT NULL,
   exception_queue IN VARCHAR2 DEFAULT NULL);
```

Table 31–27 ADD\_SUBSCRIBER Procedure Parameters

| Parameter        | Description                                                                                                    |
|------------------|----------------------------------------------------------------------------------------------------|
| subscriber_id    | Specifies a user-defined name that identifies this subscriber.                                                                                                    |
| propagation_type | Specifies the type of message propagation. Values:                                                                                                    |
|                  | <ul> <li>DBMS_MGWADM.OUTBOUND_PROPAGATION for AQ to<br/>non-Oracle propagation</li> </ul>                                                                                                    |
|                  | <ul> <li>DBMS_MGWADM. INBOUND_PROPAGATION for non-Oracle<br/>to AQ propagation</li> </ul>                                                                                                    |
| queue_name       | Specifies the source queue to which this subscriber is being added. The syntax and interpretation of this parameter depend on the value specified for propagation_type.                                                                                                    |
| destination      | Specifies the destination queue to which messages consumed<br>by this subscriber are propagated. The syntax and<br>interpretation of this parameter depend on the value specified<br>for propagation_type.                                                                                                    |
| rule             | Specifies an optional subscription rule used by the subscriber to dequeue messages from the source queue. This is <code>NULL</code> if no rule is needed. The syntax and interpretation of this parameter depend on the value specified for <code>propagation_type</code> .                                                                                                    |
| transformation   | Specifies the transformation needed to convert between the AQ payload and a gateway-defined ADT. The type of transformation needed depends on the value specified for propagation_type.                                                                                                    |
|                  | If no transformation is provided (a NULL value is specified), the gateway makes a best effort to propagate messages based on the AQ payload type and the capabilities of the non-Oracle messaging system. For example, the gateway automatically propagates messages for an AQ queue having a RAW payload and non-Oracle messaging systems that support a 'bytes' message body. |
| exception_queue  | Specifies a queue used for exception message logging purposes. This queue must be on the same messaging system as the propagation source. If NULL, an exception queue is not used and propagation stops if a problem occurs. The syntax and interpretation of this parameter depend on the value specified for propagation_type.                                                |
|                  | The source queue and exception queue cannot be the same queue.                                                                                                    |

### **Usage Notes**

For OUTBOUND\_PROPAGATION, parameters are interpreted as follows:

- queue\_name specifies the local AQ queue that is the propagation source. This must have a syntax of schema. queue.
- destination specifies the foreign queue to which messages are propagated. This must have a syntax of registered\_queue@message\_link.
- rule specifies an optional AQ subscriber rule. This is NULL if no rule is needed.
- transformation specifies the transformation used to convert the AQ payload to a gateway-defined ADT.
  - The gateway propagation dequeues messages from the AQ queue using the transformation to convert the AQ payload to a known gateway-defined ADT. The message is then enqueued in the foreign messaging system based on the gateway ADT.
- exception\_queue specifies the name of a local AQ queue to which messages are moved if an exception occurs. This must have a syntax of schema. queue.

For INBOUND\_PROPAGATION, parameters are interpreted as follows:

- queue\_name specifies the foreign queue that is the propagation source. This must have a syntax of registered\_queue@message\_link.
- destination specifies the local AQ queue to which message are propagated.
   This must have a syntax of schema.queue.
- rule specifies an optional subscriber rule that is valid for the foreign messaging system. This is NULL if no rule is needed.
- transformation specifies the transformation used to convert a gateway-defined ADT to the AQ payload type.
  - The gateway propagation dequeues messages from the foreign messaging system and converts the message body to a known gateway-defined ADT. The transformation is used to convert the gateway ADT to an AQ payload type when the message is enqueued to the AQ queue.
- exception\_queue specifies the name of a foreign queue to which messages are moved if an exception occurs. This must have a syntax of registered\_ queue@message\_link.

For OUTBOUND PROPAGATION, a local subscriber is added to the AQ queue. The subscriber is of the form aq\$\_agent('MGW\_<subscriber\_id>',NULL,NULL).

For INBOUND PROPAGATION, whether or not a subscriber is needed depends on the requirements of the non-Oracle messaging system.

For OUTBOUND\_PROPAGATION, the exception queue has the following considerations:

- The user is responsible for creating the AQ queue to be used as the exception queue.
- The payload type of the source and exception queue must match.
- The exception queue must be created as a queue type of NORMAL QUEUE rather than EXCEPTION QUEUE. Enqueue restrictions prevent the gateway propagation from using an AQ queue of type EXCEPTION\_QUEUE as a gateway exception queue.

For INBOUND PROPAGATION, the exception queue has the following considerations:

- The exception queue must be a registered non-Oracle queue.
- The source and exception queues must use the same messaging system link.

# **ALTER SUBSCRIBER Procedure**

This procedure alters the parameters of a subscriber used to consume messages from a source queue for propagation to a destination.

### Syntax

```
DBMS MGWADM.ALTER SUBSCRIBER (
  subscriber id IN VARCHAR2,
            IN VARCHAR2 DEFAULT DBMS MGWADM.NO CHANGE,
  nule
  transformation IN VARCHAR2 DEFAULT DBMS_MGWADM.NO_CHANGE,
  exception_queue IN VARCHAR2 DEFAULT DBMS_MGWADM.NO_CHANGE );
```

Table 31–28 ALTER\_SUBSCRIBER Procedure Parameters

| Parameter       | Description                                                                                                    |
|-----------------|----------------------------------------------------------------------------------------------------|
| subscriber_id   | Identifies the subscriber to be altered                                                                                                    |
| rule            | Specifies an optional subscription rule used by the subscriber to dequeue messages from the source queue. The syntax and interpretation of this parameter depend on the subscriber's propagation type.                                                                                                    |
|                 | A NULL value indicates that no subscription rule is needed. If DBMS_MGWADM.NO_CHANGE, the current value is unchanged.                                                                                                    |
| transformation  | Specifies the transformation needed to convert between the AQ payload and a gateway-defined ADT. The type of transformation needed depends on the subscriber's propagation type.                                                                                                    |
|                 | A NULL value indicates that no transformation is needed. If DBMS_MGWADM.NO_CHANGE, the current value is unchanged.                                                                                                    |
| exception_queue | Specifies a queue used for exception message logging purposes. This queue must be on the same messaging system as the propagation source. If no exception queue is associated with the subscriber, propagation stops if a problem occurs. The syntax and interpretation of this parameter depend on the subscriber's propagation type. |
|                 | A NULL value indicates that no exception queue is used. If DBMS_MGWADM.NO_CHANGE, the current value is unchanged.                                                                                                    |
|                 | The source queue and exception queue cannot be the same queue.                                                                                                    |

### **Usage Notes**

For a subscriber having a propagation type of OUTBOUND\_PROPAGATION, parameters are interpreted as follows:

- rule specifies an optional AQ subscriber rule.
- transformation specifies the transformation used to convert the AQ payload to a gateway-defined ADT.

The gateway propagation dequeues messages from the AQ queue using the transformation to convert the AQ payload to a known gateway-defined ADT. The message is then enqueued in the foreign messaging system based on the gateway ADT.

exception queue - specifies the name of a local AQ queue to which messages are moved if an exception occurs. This must have a syntax of schema.queue.

For a subscriber having a propagation type of INBOUND PROPAGATION, parameters are interpreted as follows:

- rule specifies an optional subscriber rule that is valid for the foreign messaging system.
- transformation specifies the transformation used to convert a gateway-defined ADT to the AQ payload type.
  - The gateway propagation dequeues messages from the foreign messaging system and converts the message body to a known gateway-defined ADT. The transformation is used to convert the gateway ADT to an AQ payload type when the message is enqueued to the AQ queue.
- exception queue specifies the name of a foreign queue to which messages are moved if an exception occurs. This must have a syntax of registered queue@message link.

For OUTBOUND\_PROPAGATION, the exception queue has the following considerations:

- The user is responsible for creating the AQ queue to be used as the exception queue.
- The payload type of the source and exception queues must match.
- The exception queue must be created as a queue type of NORMAL QUEUE rather than EXCEPTION QUEUE. Enqueue restrictions prevent gateway propagation from using an AQ queue of type EXCEPTION\_QUEUE as a gateway exception queue.

For INBOUND PROPAGATION, the exception queue has the following considerations:

- The exception queue must be a registered non-Oracle queue.
- The source and exception queues must use the same messaging system link.

### REMOVE SUBSCRIBER Procedure

This procedure removes a subscriber used to consume messages from a source queue for propagation to a destination.

### **Syntax**

```
DBMS_MGWADM.REMOVE_SUBSCRIBER (
  subscriber_id IN VARCHAR2,
  force
               IN BINARY_INTEGER DEFAULT DBMS_MGWADM.NO_FORCE );
```

#### **Parameters**

Table 31–29 REMOVE\_SUBSCRIBER Procedure Parameters

| Parameter     | Description                                                                                                    |
|---------------|----------------------------------------------------------------------------------------------------|
| subscriber_id | Identifies the subscriber to be removed                                                                                                    |
| force         | Specifies whether this procedure should succeed even if the gateway is not able to perform all cleanup actions pertaining to this subscriber. Values:                                                                                                    |
|               | <ul> <li>NO_FORCE (0) if this should fail if unable to cleanup<br/>successfully.</li> </ul>                                                                                                    |
|               | <ul> <li>FORCE (1) if this should succeed even though all<br/>cleanup actions may not be done.</li> </ul>                                                                                                    |
|               | The gateway agent uses various resources of the Oracle database and non-Oracle messaging system for its propagation work; for example, it enqueues messages to log queues, creates subscribers, and so on. These resources are typically associated with each subscriber and need to be released when the subscriber is no longer needed. Typically, this procedure should only be called when the gateway agent is running and able to access the non-Oracle messaging system associated with this subscriber. |

### **Usage Notes**

For outbound propagation, a local subscriber is removed from the AQ queue.

# RESET\_SUBSCRIBER Procedure

This procedure resets the propagation error state for a subscriber.

### **Syntax**

```
DBMS_MGWADM.RESET_SUBSCRIBER (
   subscriber_id IN VARCHAR2 );
```

Table 31–30 RESET\_SUBSCRIBER Procedure Parameters

| Parameter     | Description               |
|---------------|---------------------------|
| subscriber_id | Identifies the subscriber |

# SCHEDULE\_PROPAGATION Procedure

This procedure schedules message propagation from a source to a destination. The schedule must be enabled and the gateway started in order for messages to be propagated.

### **Syntax**

```
DBMS_MGWADM.SCHEDULE_PROPAGATION (
     schedule_id IN VARCHAR2,
     propagation_type IN BINARY_INTEGER,
    source IN VARCHAR2,
destination IN VARCHAR2,
start_time IN DATE DEFAULT SYSDATE,
duration IN NUMBER DEFAULT NULL,
next_time IN VARCHAR2 DEFAULT NULL,
latency IN NUMBER DEFAULT 60 );
```

#### **Parameters**

Table 31–31 SCHEDULE\_PROPAGATION Procedure Parameters

| Parameter        | Description                                                                                                    |
|------------------|----------------------------------------------------------------------------------------------------|
| schedule_id      | Specifies a user-defined name that identifies the schedule.                                                                                                    |
| propagation_type | Specifies the type of message propagation. Values:                                                                                                    |
|                  | ■ DBMS_MGWADM.OUTBOUND_PROPAGATION for AQ to non-Oracle propagation                                                                                                 |
|                  | ■ DBMS_MGWADM.INBOUND_PROPAGATION for non-Oracle to AQ propagation.                                                                                                 |
| source           | Specifies the source queue whose messages are to be propagated. The syntax and interpretation of this parameter depend on the value specified for propagation_type. |

Table 31–31 SCHEDULE\_PROPAGATION Procedure Parameters

| Parameter   | Description                                                                                                    |  |
|-------------|----------------------------------------------------------------------------------------------------|--|
| destination | Specifies the destination queue to which messages are propagated. The syntax and interpretation of this parameter depend on the value specified for propagation_type.                                                                                                    |  |
| start_time  | Specifies the initial start time for the propagation window for messages from the source queue to the destination                                                                                                    |  |
| duration    | Specifies the duration of the propagation window, in seconds. A NULL value means that the propagation window is forever, or until the propagation is unscheduled.                                                                                                    |  |
| next_time   | Specifies the date function to compute the start of the next propagation window from the end of the current window. A NULL value means that the propagation is stopped at the end of the current window.                                                                                                    |  |
| latency     | Specifies the maximum wait, in seconds, in the propagation window for a message to be propagated after it is enqueued. However, if for example, the latency is 60 seconds, and if no messages are waiting to be propagated, then during the propagation window, no messages are propagated from the source to the destination for at least 60 more seconds. |  |
|             | If the latency is 0, then a message is propagated as soon as it is enqueued.                                                                                                    |  |

## **Usage Notes**

In release 9.2, all window parameters are ignored.

For OUTBOUND\_PROPAGATION, parameters are as follows:

- source specifies the local AQ queue, which is the propagation source. This must have a syntax of schema. queue.
- destination specifies the foreign queue to which messages are propagated. This must have a syntax of registered\_queue@message\_link.

For INBOUND\_PROPAGATION, parameters are interpreted as follows:

- source specifies the foreign queue, which is the propagation source. This must have a syntax of registered\_queue@message\_link.
- destination specifies the local AQ queue to which message are propagated. This must have a syntax of schema. queue.

The schedule is set to an enabled state when it is created.

# **UNSCHEDULE\_PROPAGATION Procedure**

This procedure removes a propagation schedule.

## **Syntax**

```
DBMS MGWADM.UNSCHEDULE PROPAGATION (
  schedule id IN VARCHAR2);
```

#### **Parameters**

Table 31–32 UNSCHEDULE\_PROPAGATION Procedure Parameters

| Parameter   | Description                                       |  |
|-------------|---------------------------------------------------|--|
| schedule_id | Identifies the propagation schedule to be removed |  |

# ALTER\_PROPAGATION\_SCHEDULE Procedure

This procedure alters a propagation schedule.

## **Syntax**

```
DBMS_MGWADM.ALTER_PROPAGATION_SCHEDULE (
   schedule_id IN VARCHAR2,
   duration IN NUMBER DEFAULT NULL, next_time IN VARCHAR2 DEFAULT NULL,
   latency IN NUMBER DEFAULT 60 );
```

#### **Parameters**

Table 31–33 ALTER\_PROPAGATION\_SCHEDULE Procedure Parameters

| Parameter   | Description                                                                                                    |  |
|-------------|----------------------------------------------------------------------------------------------------|--|
| schedule_id | Identifies the propagation schedule to be altered                                                                                                    |  |
| duration    | Specifies the duration of the propagation window, in seconds. A NULL value means that the propagation window is forever, or until the propagation is unscheduled. |  |

Table 31–33 ALTER\_PROPAGATION\_SCHEDULE Procedure Parameters

| Parameter Description |                                                                                                    |
|-----------------------|----------------------------------------------------------------------------------------------------|
| next_time             | Specifies the date function to compute the start of the next propagation window from the end of the current window. A NULL value means that the propagation is stopped at the end of the current window.                                                                                                    |
| latency               | Specifies the maximum wait, in seconds, in the propagation window for a message to be propagated after it is enqueued. However, if for example, the latency is 60 seconds, and if no messages are waiting to be propagated, then during the propagation window, no messages are propagated from the source to the destination for at least 60 additional seconds. |
|                       | If the latency is $0$ , then a message is propagated as soon as it is enqueued.                                                                                                    |

## **Usage Notes**

In release 9.2, propagation window parameters are ignored.

**Caution:** This procedure always overwrites the existing value for each parameter. If a given parameter is not specified, the existing values are overwritten with the default value.

# **ENABLE\_PROPAGATION\_SCHEDULE Procedure**

This procedure enables a propagation schedule.

```
DBMS_MGWADM.ENABLE_PROPAGATION_SCHEDULE (
  schedule_id IN VARCHAR2 );
```

#### **Parameters**

Table 31–34 ENABLE\_PROPAGATION\_SCHEDULE Procedure Parameters

| Parameter   | Description                                       |  |
|-------------|---------------------------------------------------|--|
| schedule_id | Identifies the propagation schedule to be enabled |  |

# **DISABLE\_PROPAGATION\_SCHEDULE Procedure**

This procedure disables a propagation schedule.

## **Syntax**

```
DBMS_MGWADM.DISABLE_PROPAGATION_SCHEDULE (
   schedule id IN VARCHAR2 );
```

#### **Parameters**

Table 31–35 DISABLE\_PROPAGATION\_SCHEDULE Procedure Parameters

| Parameter   | Description                                        |  |
|-------------|----------------------------------------------------|--|
| schedule_id | Identifies the propagation schedule to be disabled |  |

# **Summary of Database Views**

The views listed in Table 31–36 provide Messaging Gateway configuration, status, and statistical information. Unless otherwise indicated, the SELECT privilege is granted to MGW\_ADMINISTRATOR\_ROLE so that only Messaging Gateway administrators have access to the views. All views are owned by SYS.

Table 31–36 Database Views

| Name                    | Description                                                          |
|-------------------------|----------------------------------------------------------------------|
| MGW_GATEWAY View        | Lists configuration and status information for Messaging Gateway     |
| MGW_LINKS View          | Lists the name and types of messaging system links currently created |
| MGW_MQSERIES_LINKS View | Lists messaging system properties for MQSeries links                 |

Table 31-36 Database Views

| Name                    | Description                                                      |
|-------------------------|------------------------------------------------------------------|
| MGW_FOREIGN_QUEUES View | Lists the queue properties of registered queues                  |
| MGW_SUBSCRIBERS View    | Lists subscriber properties, status, and statistical information |
| MGW_SCHEDULES View      | Lists schedule properties and status                             |

# MGW\_GATEWAY View

This view lists configuration and status information for Messaging Gateway, as shown in Table 31–37.

Table 31–37 MGW\_GATEWAY Properties

| Name         | Туре     | Description                                                                                                    |
|--------------|----------|----------------------------------------------------------------------------------------------------|
| AGENT_STATUS | VARCHAR2 | Status of the gateway agent. Values:                                                                                                    |
|              |          | <ul> <li>NOT_STARTED if the gateway agent has not been started.</li> </ul>                                                                                                    |
|              |          | ■ START_SCHEDULED if gateway agent has been scheduled to start; this indicates the gateway has been started using DBMS_MGWADM.STARTUP but the queued job used to start the gateway agent has not been executed. |
|              |          | <ul> <li>STARTING if gateway agent is starting; this indicates the queued<br/>job has been executed and the gateway agent is starting up.</li> </ul>                                                            |
|              |          | <ul> <li>INITIALIZING if gateway agent has started and is initializing.</li> </ul>                                                                                                    |
|              |          | <ul> <li>RUNNING if gateway agent is running.</li> </ul>                                                                                                    |
|              |          | ■ SHUTTING_DOWN if gateway agent is shutting down.                                                                                                    |
| AGENT_PING   | VARCHAR2 | Gateway agent ping status. Values:                                                                                                    |
|              |          | <ul> <li>NULL if no ping attempt was made.</li> </ul>                                                                                                    |
|              |          | <ul> <li>REACHABLE if ping attempt was successful.</li> </ul>                                                                                                    |
|              |          | <ul> <li>UNREACHABLE if ping attempt failed.</li> </ul>                                                                                                    |
|              |          | AGENT_PING attempts to contact the gateway agent. There is a short delay (up to 5 seconds) if the ping attempt fails. No ping is attempted if the AGENT_STATUS is NOT_STARTED or START_SCHEDULED.               |
| AGENT_JOB    | NUMBER   | Job number of the queued job used to start the Messaging Gateway agent process. The job number is set when the Messaging Gateway is started and cleared when it shuts down.                                     |

Table 31–37 MGW\_GATEWAY Properties

| Name            | Туре     | Description                                                                                                    |  |
|-----------------|----------|----------------------------------------------------------------------------------------------------|--|
| AGENT_USER      | VARCHAR2 | Database user name used by the gateway agent to connect to the database                                                                                                    |  |
| AGENT_DATABASE  | VARCHAR2 | The database connect string used by the gateway agent. NULL indicates that a local connection is used.                                                                                                    |  |
| LAST_ERROR_DATE | DATE     | Date of last Messaging Gateway agent error. The last error information is cleared when Messaging Gateway is started. It is set if the Messaging Gateway agent fails to start or terminates due to an abnormal condition. |  |
| LAST_ERROR_TIME | VARCHAR2 | Time of last Messaging Gateway agent error                                                                                                    |  |
| LAST_ERROR_MSG  | VARCHAR2 | Message for last Messaging Gateway agent error                                                                                                    |  |
| MAX_CONNECTIONS | NUMBER   | Maximum number of messaging connections to the Oracle database                                                                                                    |  |
| MAX_MEMORY      | NUMBER   | Maximum heap size used by gateway agent (in MB)                                                                                                    |  |

# MGW\_LINKS View

This view lists the names and types of messaging system links currently defined.

Table 31-38 MGW\_LINKS Properties

| Name         | Туре     | Description                                     |
|--------------|----------|-------------------------------------------------|
| LINK_NAME    | VARCHAR2 | Name of the messaging system link               |
| LINK_TYPE    | VARCHAR2 | Type of messaging system link. Values: MQSERIES |
| LINK_COMMENT | VARCHAR2 | User comment for the link                       |

# MGW\_MQSERIES\_LINKS View

This view lists information for the MQSeries messaging system links. The view includes most of the messaging system properties specified when the link is created.

Table 31–39 MGW\_MQSERIES\_LINKS Properties

| Name               | Туре               | Description                                                                      |
|--------------------|--------------------|----------------------------------------------------------------------------------|
| LINK_NAME          | VARCHAR2           | Name of the messaging system link                                                |
| QUEUE_MANAGER      | VARCHAR2           | Name of the MQSeries queue manager                                               |
| HOSTNAME           | VARCHAR2           | Name of the MQSeries host                                                        |
| PORT               | NUMBER             | Port number                                                                      |
| CHANNEL            | VARCHAR2           | Connection channel                                                               |
| INTERFACE_TYPE     | VARCHAR2           | Messaging interface type. Values: BASE_JAVA for the MQSeries Base Java interface |
| MAX_CONNECTIONS    | NUMBER             | Maximum number of messaging connections                                          |
| INBOUND_LOG_QUEUE  | VARCHAR2           | Inbound propagation log queue                                                    |
| OUTBOUND_LOG_QUEUE | VARCHAR2           | Outbound propagation log queue                                                   |
| OPTIONS            | SYS.MGW.PROPERTIES | Link options                                                                     |
| LINK_COMMENT       | VARCHAR2           | User comment for the link                                                        |

# MGW\_FOREIGN\_QUEUES View

This view lists information for foreign queues. The view includes most of the queue properties specified when the queue is registered.

Table 31-40 MGW\_FOREIGN\_QUEUES Properties

| Name           | Туре     | Description                          |
|----------------|----------|--------------------------------------|
| NAME           | VARCHAR2 | Name of the registered queue         |
| LINK_NAME      | VARCHAR2 | Name of the messaging system link    |
| PROVIDER_QUEUE | VARCHAR2 | Message provider (native) queue name |

Table 31-40 MGW\_FOREIGN\_QUEUES Properties

| Name          | Туре               | Description                                                              |
|---------------|--------------------|--------------------------------------------------------------------------|
| DOMAIN        | VARCHAR2           | Queue domain type. Values:                                               |
|               |                    | <ul> <li>NULL if automatically determined by messaging system</li> </ul> |
|               |                    | ■ QUEUE for a queue (point-to-point) model                               |
|               |                    | ■ TOPIC for a topic (publish-subscribe) model                            |
| OPTIONS       | SYS.MGW.PROPERTIES | Optional queue properties                                                |
| QUEUE_COMMENT | VARCHAR2           | User comment for the foreign queue                                       |

# MGW\_SUBSCRIBERS View

This view lists configuration and status information for Messaging Gateway subscribers. The view includes most of the subscriber properties specified when the subscriber is added, as well as other status and statistical information.

Table 31-41 MGW\_SUBSCRIBERS Properties

| Name             | Туре     | Description                                                                                                    |
|------------------|----------|----------------------------------------------------------------------------------------------------|
| SUBSCRIBER_ID    | VARCHAR2 | Propagation subscriber identifier                                                                              |
| PROPAGATION_TYPE | VARCHAR2 | Propagation type. Values:  OUTBOUND for AQ to non-Oracle propagation  INBOUND for non-Oracle to AQ propagation |
| QUEUE_NAME       | VARCHAR2 | Subscriber source queue                                                                                        |
| DESTINATION      | VARCHAR2 | Destination queue to which messages are propagated                                                             |
| RULE             | VARCHAR2 | Subscription rule                                                                                              |
| TRANSFORMATION   | VARCHAR2 | Transformation used for message conversion                                                                     |
| EXCEPTION_QUEUE  | VARCHAR2 | Exception queue used for logging purposes                                                                      |

Table 31-41 MGW\_SUBSCRIBERS Properties

| Name            | Туре     | Description                                                                                                    |
|-----------------|----------|----------------------------------------------------------------------------------------------------|
| STATUS          | VARCHAR2 | Subscriber status. Values:                                                                                                    |
|                 |          | <ul> <li>ENABLED if the subscriber is enabled</li> </ul>                                                                                                    |
|                 |          | <ul> <li>DELETE_PENDING if subscriber removal is pending;<br/>typically the case when DBMS_MGWADM.REMOVE_<br/>SUBSCRIBER has been called but certain cleanup<br/>tasks pertaining to this subscriber are still<br/>outstanding.</li> </ul> |
| FAILURES        | NUMBER   | Number of propagation failures                                                                                                    |
| LAST_ERROR_DATE | DATE     | Date of last propagation error                                                                                                    |
| LAST_ERROR_TIME | VARCHAR2 | Time of last propagation error                                                                                                    |
| LAST_ERROR_MSG  | VARCHAR2 | Message for last propagation error                                                                                                    |
| PROPAGATED_MSGS | NUMBER   | Number of messages propagated to the destination queue since the last time the agent was started                                                                                                    |
| EXCEPTIONQ_MSGS | NUMBER   | Number of messages moved to the propagation exception queue since the last time the agent was started                                                                                                    |

# MGW\_SCHEDULES View

This view lists configuration and status information for Messaging Gateway schedules. The view includes most of the schedule properties specified when the schedule is created, as well as other status information.

Table 31–42 MGW\_SCHEDULES Properties

| Name             | Туре     | Description                                                                                                    |
|------------------|----------|----------------------------------------------------------------------------------------------------|
| SCHEDULE_ID      | VARCHAR2 | Propagation schedule identifier                                                                                |
| PROPAGATION_TYPE | VARCHAR2 | Propagation type. Values:  OUTBOUND for AQ to non-Oracle propagation  INBOUND for non-Oracle to AQ propagation |
| SOURCE           | VARCHAR2 | Propagation source                                                                                             |
| DESTINATION      | VARCHAR2 | Propagation destination                                                                                        |
| START_DATE       | DATE     | Schedule start date                                                                                            |

Table 31-42 MGW\_SCHEDULES Properties

| Name               | Туре     | Description                                                                                                    |
|--------------------|----------|----------------------------------------------------------------------------------------------------|
| START_TIME         | VARCHAR2 | Schedule start time                                                                                                    |
| PROPAGATION_WINDOW | NUMBER   | Duration of the propagation window (in seconds)                                                                                          |
| NEXT_TIME          | VARCHAR2 | Date function used to compute the start of the next propagation window                                                                   |
| LATENCY            | NUMBER   | Propagation window latency (in seconds)                                                                                                  |
| SCHEDULE_DISABLED  | VARCHAR2 | <ul><li>Indicates whether the schedule is disabled. Values:</li><li>Y if schedule is disabled</li><li>N if schedule is enabled</li></ul> |

# **DBMS MGWMSG**

DBMS\_MGWMSG provides object types—used by the canonical message types to convert message bodies—and helper methods, constants, and subprograms for working with the Messaging Gateway message types. The package and object types are owned by SYS.

**Note:** You must run the catmgw.sql script to load the Messaging Gateway packages and types into the database. Refer to the Oracle9i Application Developer's Guide - Advanced Queuing for information on loading database objects.

**See Also:** Oracle9i Application Developer's Guide - Advanced Queuing contains information about using DBMS\_MGWMSG.

The following topics are discussed in this chapter:

- Summary of DBMS\_MGWMSG Object Types and Methods
- DBMS\_MGWMSG Constants
- Summary of DBMS\_MGWMSG Subprograms

# Summary of DBMS\_MGWMSG Object Types and Methods

Table 32–1 DBMS\_MGWMSG Object Types and Methods

| Object Type                                          | Description                                                                              |
|------------------------------------------------------|------------------------------------------------------------------------------------------|
| MGW_NAME_VALUE_T Type                                | Specifies a named value                                                                  |
| MGW_NAME_VALUE_T.CONSTRUCT<br>Method                 | Constructs a new MGW_NAME_VALUE_T instance                                               |
| MGW_NAME_VALUE_T.CONSTRUCT_<br><type> Methods</type> | Constructs a new MGW_NAME_VALUE_T instance initialized with the value of a specific type |
| MGW_NAME_TYPE_ARRAY_T Type                           | Specifies an array of name-value pairs                                                   |
| MGW_TEXT_VALUE_T Type                                | Specifies a TEXT value                                                                   |
| MGW_TEXT_VALUE_T.CONSTRUCT<br>Method                 | Constructs a new MGW_TEXT_VALUE_T instance                                               |
| MGW_RAW_VALUE_T Type                                 | Specifies a RAW value                                                                    |
| MGW_RAW_VALUE_T.CONSTRUCT<br>Method                  | Constructs a new MGW_RAW_VALUE_T instance                                                |
| MGW_BASIC_MSG_T Type                                 | A canonical type for a basic TEXT or ${\tt RAW}$ message                                 |
| MGW_BASIC_MSG_T.CONSTRUCT<br>Method                  | Constructs a new MGW_BASIC_MSG_T instance                                                |

# MGW\_NAME\_VALUE\_T Type

This type specifies a named value. The name and type attributes and one of the < >\_value attributes are typically nonnull.

```
TYPE SYS.MGW_NAME_VALUE_T IS OBJECT
    name VARCHAR2(250),
type INTEGER,
integer_value INTEGER,
number_value NUMBER,
text_value VARCHAR2(4000),
raw_value RAW(2000),
     date_value DATE);
```

## **Attributes**

Table 32-2 MGW\_NAME\_VALUE\_T Attributes

| Attribute     | Description                                                                                                    |
|---------------|----------------------------------------------------------------------------------------------------|
| name          | Name associated with the value                                                                                                    |
| type          | Value type. Refer to the DBMS_MGWMSG. < >_VALUE constants in Table 32–7. This indicates which Java datatype and class are associated with the value. It also indicates which attribute stores the value. |
| integer_value | Stores a numeric integer value                                                                                                    |
| number_value  | Stores a numeric float or large integer value                                                                                                    |
| text_value    | Stores a TEXT value                                                                                                    |
| raw_value     | Stores a RAW (bytes) value                                                                                                    |
| date_value    | Stores a date value                                                                                                    |

# **Type-Attribute Mapping**

Table 32–3 shows the mapping between the value type and the attribute used to store the value.

Table 32-3 Type-Attribute Mapping

| Туре                      | Value Stored in Attribute |
|---------------------------|---------------------------|
| DBMS_MGWMSG.TEXT_VALUE    | text_value                |
| DBMS_MGWMSG.RAW_VALUE     | raw_value                 |
| DBMS_MGWMSG.BOOLEAN_VALUE | integer_value             |
| DBMS_MGWMSG.BYTE_VALUE    | integer_value             |
| DBMS_MGWMSG.SHORT_VALUE   | integer_value             |
| DBMS_MGWMSG.INTEGER_VALUE | integer_value             |
| DBMS_MGWMSG.LONG_VALUE    | number_value              |
| DBMS_MGWMSG.FLOAT_VALUE   | number_value              |
| DBMS_MGWMSG.DOUBLE_VALUE  | number_value              |
| DBMS_MGWMSG.DATE_VALUE    | date_value                |
|                           |                           |

# MGW\_NAME\_VALUE\_T.CONSTRUCT Method

This method constructs a new MGW\_NAME\_VALUE\_T instance. All attributes are assigned a value of NULL.

## **Syntax**

```
STATIC FUNCTION CONSTRUCT
RETURN SYS.MGW_NAME_VALUE_T;
```

# MGW\_NAME\_VALUE\_T.CONSTRUCT\_<TYPE> Methods

These methods construct a new MGW\_NAME\_VALUE\_T instance initialized with the value of a specific type. Each method sets the name and type attributes and one of the < >\_value attributes, as shown in the mappings in Table 32–3.

```
STATIC FUNCTION CONSTRUCT_BOOLEAN (
  name IN VARCHAR2,
  value IN INTEGER )
RETURN SYS.MGW NAME VALUE T,
STATIC FUNCTION CONSTRUCT BYTE (
  name IN VARCHAR2,
  value IN INTEGER )
RETURN SYS.MGW_NAME_VALUE_T,
STATIC FUNCTION CONSTRUCT_SHORT (
  name IN VARCHAR2,
  value IN INTEGER )
RETURN SYS.MGW_NAME_VALUE_T,
STATIC FUNCTION CONSTRUCT INTEGER (
  name IN VARCHAR2,
  value IN INTEGER )
RETURN SYS.MGW_NAME_VALUE_T,
STATIC FUNCTION CONSTRUCT LONG (
  name IN VARCHAR2,
  value IN NUMBER )
RETURN SYS.MGW NAME VALUE T,
```

```
STATIC FUNCTION CONSTRUCT_FLOAT (
  name IN VARCHAR2,
   value IN NUMBER )
RETURN SYS.MGW NAME VALUE T,
STATIC FUNCTION CONSTRUCT_DOUBLE (
  name IN VARCHAR2,
  value IN NUMBER )
RETURN SYS.MGW_NAME_VALUE_T,
STATIC FUNCTION CONSTRUCT_TEXT (
  name IN VARCHAR2,
   value IN VARCHAR2 )
RETURN SYS.MGW_NAME_VALUE_T,
STATIC FUNCTION CONSTRUCT RAW (
  name IN VARCHAR2,
   value IN RAW )
RETURN SYS.MGW_NAME_VALUE_T,
STATIC FUNCTION CONSTRUCT_DATE (
  name IN VARCHAR2,
  value IN DATE )
RETURN SYS.MGW_NAME_VALUE_T );
```

## **Usage Notes**

The construct boolean method sets the value to either DBMS MGWMSG.BOOLEAN TRUE or DBMS MGWMSG.BOOLEAN FALSE.

# MGW\_NAME\_TYPE\_ARRAY\_T Type

This type specifies an array of name-value pairs. An object of MGW\_NAME\_VALUE\_ ARRAY\_T type can have up to 1024 elements.

## **Syntax**

TYPE SYS.MGW NAME VALUE ARRAY T AS VARRAY (1024) OF SYS.MGW NAME VALUE T;

# MGW\_TEXT\_VALUE\_T Type

This type specifies a TEXT value. It can store a large value as a CLOB or a smaller value (size <= 4000) as VARCHAR2. Only one of the < >\_ value attributes should be set.

## **Syntax**

```
TYPE SYS.MGW TEXT VALUE T IS OBJECT
   small_value VARCHAR2(4000),
   large_value CLOB);
```

### **Attributes**

Table 32-4 MGW\_TEXT\_VALUE\_T Attributes

| Attribute   | Description                                                                       |
|-------------|-----------------------------------------------------------------------------------|
| small_value | Small TEXT value. Used for values <= 4000.                                        |
| large_value | Large TEXT value. Used when the value is too large for the small_value attribute. |

# MGW\_TEXT\_VALUE\_T.CONSTRUCT Method

This method constructs a new MGW\_TEXT\_VALUE\_T instance. All attributes are assigned a value of NULL.

# **Syntax**

```
STATIC FUNCTION CONSTRUCT
RETURN SYS.MGW_TEXT_VALUE_T;
```

# MGW\_RAW\_VALUE\_T Type

This type specifies a RAW value. This type can store a large value as a BLOB or a smaller value (size <= 2000) as RAW. Only one of the < >\_value attributes should be set.

## **Syntax**

```
TYPE SYS.MGW RAW VALUE T IS OBJECT(
  small_value RAW(2000),
  large value BLOB);
```

#### **Attributes**

#### Table 32-5 MGW\_RAW\_VALUE\_T Attributes

| Attribute   | Description                                                                      |
|-------------|----------------------------------------------------------------------------------|
| small_value | Small RAW (bytes) value <= 2000                                                  |
| large_value | Large RAW value. Used when the value is too large for the small_value attribute. |

# MGW\_RAW\_VALUE\_T.CONSTRUCT Method

This method constructs a new MGW\_RAW\_VALUE\_T instance. All attributes are assigned a value of NULL.

## **Syntax**

STATIC FUNCTION CONSTRUCT RETURN SYS.MGW RAW VALUE T;

# MGW\_BASIC\_MSG\_T Type

This is a canonical type for a basic TEXT or RAW message. Only a single TEXT or RAW value is typically set. An object of this type should not have both TEXT and RAW set to a nonnull value at the same time.

```
TYPE SYS.MGW_BASIC_MSG_T IS OBJECT
  header SYS.MGW_NAME_VALUE_ARRAY_T,
  text_body SYS.MGW_TEXT_VALUE_T,
  raw_body SYS.MGW_RAW_VALUE_T);
```

### **Attributes**

Table 32-6 MGW\_BASIC\_MSG\_T Attributes

| Attribute | Description                                                |  |
|-----------|------------------------------------------------------------|--|
| header    | Message header information as an array of name-value pairs |  |
| text_body | Message body for a TEXT message                            |  |
| raw_body  | Message body for a RAW (bytes) message                     |  |

# MGW\_BASIC\_MSG\_T.CONSTRUCT Method

This method constructs a new MGW\_BASIC\_MSG\_T instance. All attributes are assigned a value of NULL.

## **Syntax**

STATIC FUNCTION CONSTRUCT RETURN SYS.MGW\_BASIC\_MSG\_T;

# **DBMS\_MGWMSG** Constants

Table 32-7 DBMS\_MGWMSG Constants: Value Types—Constants representing the type of value for a SYS.MGW\_NAME\_VALUE\_T object

| Value         | Constant                       |
|---------------|--------------------------------|
| TEXT_VALUE    | CONSTANT BINARY_INTEGER := 1;  |
| RAW_VALUE     | CONSTANT BINARY_INTEGER := 2;  |
| BOOLEAN_VALUE | CONSTANT BINARY_INTEGER := 3;  |
| BYTE_VALUE    | CONSTANT BINARY_INTEGER := 4;  |
| SHORT_VALUE   | CONSTANT BINARY_INTEGER := 5;  |
| INTEGER_VALUE | CONSTANT BINARY_INTEGER := 6;  |
| LONG_VALUE    | CONSTANT BINARY_INTEGER := 7;  |
| FLOAT_VALUE   | CONSTANT BINARY_INTEGER := 8;  |
| DOUBLE_VALUE  | CONSTANT BINARY_INTEGER := 9;  |
| DATE_VALUE    | CONSTANT BINARY_INTEGER := 10; |

Table 32–8 DBMS\_MGWMSG Constants: Boolean Values—Constants Representing a Boolean as a Numeric Value

| Value         | Constant                      |
|---------------|-------------------------------|
| BOOLEAN_FALSE | CONSTANT BINARY_INTEGER := 0; |
| BOOLEAN_TRUE  | CONSTANT BINARY_INTEGER := 1; |

Table 32–9 DBMS\_MGWMSG Constants: Case Comparisons

| Value            | Constant                      |
|------------------|-------------------------------|
| CASE_SENSITIVE   | CONSTANT BINARY_INTEGER := 0; |
| CASE_INSENSITIVE | CONSTANT BINARY_INTEGER := 1; |

# **Summary of DBMS\_MGWMSG Subprograms**

Table 32–10 DBMS\_MGWMSG Subprograms

| Subprogram                                    | Description                                                                                                    |
|-----------------------------------------------|----------------------------------------------------------------------------------------------------|
| NVARRAY_ADD Procedure on page 32-10           | Appends a name-value element to the end of a name-value array                                                   |
| NVARRAY_GET Function on page 32-10            | Gets the name-value element of the name you specify in ${\tt p}_{-}$ name from a name-value array               |
| NVARRAY_GET_BOOLEAN<br>Function on page 32-11 | Gets the value of the name-value array element that you specify in p_name and with the BOOLEAN_VALUE value type |
| NVARRAY_GET_BYTE<br>Function on page 32-12    | Gets the value of the name-value array element that you specify in p_name and with the BYTE_VALUE value type    |
| NVARRAY_GET_SHORT<br>Function on page 32-13   | Gets the value of the name-value array element that you specify in p_name and with the SHORT_VALUE value type   |
| NVARRAY_GET_INTEGER<br>Function on page 32-13 | Gets the value of the name-value array element that you specify in p_name and with the INTEGER_VALUE value type |
| NVARRAY_GET_LONG<br>Function on page 32-14    | Gets the value of the name-value array element that you specify in p_name and with the LONG_VALUE value type    |
| NVARRAY_GET_FLOAT<br>Function on page 32-15   | Gets the value of the name-value array element that you specify in p_name and with the FLOAT_VALUE value type   |
| NVARRAY_GET_DOUBLE<br>Function on page 32-15  | Gets the value of the name-value array element that you specify in p_name and with the DOUBLE_VALUE value type  |

Table 32-10 DBMS\_MGWMSG Subprograms

| Subprogram                                           | Description                                                                                                  |
|------------------------------------------------------|----------------------------------------------------------------------------------------------------|
| NVARRAY_GET_TEXT<br>Function on page 32-16           | Gets the value of the name-value array element that you specify in p_name and with the TEXT_VALUE value type |
| NVARRAY_GET_RAW<br>Function on page 32-17            | Gets the value of the name-value array element that you specify in p_name and with the RAW_VALUE value type  |
| NVARRAY_GET_DATE<br>Function on page 32-17           | Gets the value of the name-value array element that you specify in p_name and with the DATE_VALUE value type |
| NVARRAY_FIND_NAME<br>Function on page 32-18          | Searches a name-value array for the element with the name you specify in $p\_name$                           |
| NVARRAY_FIND_NAME_<br>TYPE Function on<br>page 32-19 | Searches a name-value array for an element with the name and value type you specify                          |

# **NVARRAY\_ADD Procedure**

This procedure appends a name-value element to the end of a name-value array.

## **Syntax**

```
DBMS_MGWMSG.NVARRAY_ADD (
  p_array IN OUT SYS.MGW_NAME_VALUE_ARRAY_T,
  p_value IN SYS.MGW_NAME_VALUE_T );
```

#### **Parameters**

Table 32–11 NVARRAY\_ADD Procedure Parameters

| Parameter | Description                                                                                                    |
|-----------|----------------------------------------------------------------------------------------------------|
| p_array   | The name-value array instance. On input, the array to modify. If NULL, a new array is created. On output, the modified array. |
| p_value   | The value to add. If NULL, p_array is not changed.                                                                            |

# **NVARRAY\_GET Function**

This function gets the name-value element of the name you specify in p\_name from a name-value array.

## **Syntax**

```
DBMS MGWMSG.NVARRAY GET (
  p_array IN SYS.MGW_NAME_VALUE_ARRAY_T,
  p_name IN VARCHAR2,
  p_compare IN BINARY_INTEGER_DEFAULT_CASE_SENSITIVE )
RETURN SYS.MGW_NAME_VALUE_T;
```

#### **Parameters**

Table 32–12 NVARAAY\_GET Function Parameters

| Parameter | Description                                                                          |
|-----------|--------------------------------------------------------------------------------------|
| p_array   | The name-value array                                                                 |
| p_name    | The value name                                                                       |
| p_compare | Name comparison method. Values: ${\tt CASE\_SENSITIVE}\;,$ ${\tt CASE\_INSENSITIVE}$ |

#### Returns

The matching element, or NULL if the specified name is not found.

# **NVARRAY\_GET\_BOOLEAN Function**

This function gets the value of the name-value array element that you specify in p\_ name and with the BOOLEAN\_VALUE value type.

## **Syntax**

```
DBMS_MGWMSG.NVARRAY_GET_BOOLEAN (
  p_array IN SYS.MGW_NAME_VALUE_ARRAY_T,
  p_name IN VARCHAR2,
  p_compare IN BINARY_INTEGER DEFAULT CASE_SENSITIVE )
RETURN INTEGER;
```

### **Parameters**

Table 32–13 NVARRAY\_GET\_BOOLEAN Function Parameters

| Parameter | Description          |
|-----------|----------------------|
| p_array   | The name-value array |

Table 32–13 NVARRAY\_GET\_BOOLEAN Function Parameters

| Parameter | Description                                                                        |
|-----------|------------------------------------------------------------------------------------|
| p_name    | The value name                                                                     |
| p_compare | Name comparison method. Values: ${\tt CASE\_SENSITIVE},$ ${\tt CASE\_INSENSITIVE}$ |

#### Returns

The value, or NULL if the specified name is not found or if a type mismatch exists.

## **NVARRAY GET BYTE Function**

This function gets the value of the name-value array element that you specify in p\_ name and with the BYTE\_VALUE value type.

## **Syntax**

```
DBMS_MGWMSG.NVARRAY_GET_BYTE (
  p_array IN SYS.MGW_NAME_VALUE_ARRAY_T,
  p_name IN VARCHAR2,
  p_compare IN BINARY_INTEGER DEFAULT CASE_SENSITIVE )
RETURN INTEGER;
```

#### **Parameters**

Table 32–14 NVARRAY\_GET\_BYTE Function

| Parameter | Description                                                                          |
|-----------|--------------------------------------------------------------------------------------|
| p_array   | The name-value array                                                                 |
| p_name    | The value name                                                                       |
| p_compare | Name comparison method. Values: ${\tt CASE\_SENSITIVE}\ ,$ ${\tt CASE\_INSENSITIVE}$ |

#### Returns

The value, or NULL if the specified name is not found or if a type mismatch exists.

## **NVARRAY\_GET\_SHORT Function**

This function gets the value of the name-value array element that you specify in p\_ name and with the SHORT\_VALUE value type.

## **Syntax**

```
DBMS_MGWMSG.NVARRAY_GET_SHORT (
  p_array IN SYS.MGW_NAME_VALUE_ARRAY_T,
  p_name IN VARCHAR2,
  p_compare IN BINARY_INTEGER DEFAULT CASE_SENSITIVE )
RETURN INTEGER;
```

#### **Parameters**

Table 32–15 NVARRAY\_GET\_SHORT Function Parameters

| Parameter | Description                                                      |
|-----------|------------------------------------------------------------------|
| p_array   | The name-value array                                             |
| p_name    | The value name                                                   |
| p_compare | Name comparison method. Values: CASE_SENSITIVE, CASE_INSENSITIVE |

#### Returns

The value, or NULL if the specified name is not found or if a type mismatch exists.

# **NVARRAY\_GET\_INTEGER Function**

This function gets the value of the name-value array element that you specify in p\_ name and with the INTEGER\_VALUE value type.

```
DBMS_MGWMSG.NVARRAY_GET_INTEGER (
  p_array IN SYS.MGW_NAME_VALUE_ARRAY_T,
  p_name IN VARCHAR2,
  p_compare IN BINARY_INTEGER DEFAULT CASE_SENSITIVE )
RETURN INTEGER;
```

#### **Parameters**

Table 32–16 NVARRAY\_GET\_INTEGER Function Parameters

| Parameter | Description                                                                        |
|-----------|------------------------------------------------------------------------------------|
| p_array   | The name-value array                                                               |
| p_name    | The value name                                                                     |
| p_compare | Name comparison method. Values: ${\tt CASE\_SENSITIVE},$ ${\tt CASE\_INSENSITIVE}$ |

#### Returns

The value, or NULL if the specified name is not found or if a type mismatch exists.

# **NVARRAY\_GET\_LONG Function**

This function gets the value of the name-value array element that you specify in p\_ name and with the LONG\_VALUE value type.

# **Syntax**

```
DBMS MGWMSG.NVARRAY GET LONG (
  p_array IN SYS.MGW_NAME_VALUE_ARRAY_T,
  p_name IN VARCHAR2,
  p_compare IN BINARY_INTEGER DEFAULT CASE_SENSITIVE )
RETURN NUMBER;
```

#### **Parameters**

Table 32–17 NVARRAY\_GET\_LONG Function Parameters

| Parameter | Description                                                                        |
|-----------|------------------------------------------------------------------------------------|
| p_array   | The name-value array                                                               |
| p_name    | The value name                                                                     |
| p_compare | Name comparison method. Values: ${\tt CASE\_SENSITIVE},$ ${\tt CASE\_INSENSITIVE}$ |

### Returns

The value, or NULL if the specified name is not found or if a type mismatch exists.

## **NVARRAY\_GET\_FLOAT Function**

This function gets the value of the name-value array element that you specify in p\_ name and with the FLOAT\_VALUE value type.

## **Syntax**

```
DBMS_MGWMSG.NVARRAY_GET_FLOAT (
  p_array IN SYS.MGW_NAME_VALUE_ARRAY_T,
  p_name IN VARCHAR2,
  p_compare IN BINARY_INTEGER DEFAULT CASE_SENSITIVE )
RETURN NUMBER;
```

#### **Parameters**

Table 32–18 NVARRAY\_GET\_FLOAT Function Parameters

| Parameter | Description                                                                        |
|-----------|------------------------------------------------------------------------------------|
| p_array   | The name-value array                                                               |
| p_name    | The value name                                                                     |
| p_compare | Name comparison method. Values: ${\tt CASE\_SENSITIVE},$ ${\tt CASE\_INSENSITIVE}$ |

#### Returns

The value, or NULL if the specified name is not found or if a type mismatch exists.

# **NVARRAY\_GET\_DOUBLE Function**

This function gets the value of the name-value array element that you specify in p\_ name and with the DOUBLE\_VALUE value type.

```
DBMS_MGWMSG.NVARRAY_GET_DOUBLE (
  p_array IN SYS.MGW_NAME_VALUE_ARRAY_T,
  p_name IN VARCHAR2,
  p_compare IN BINARY_INTEGER DEFAULT CASE_SENSITIVE )
RETURN NUMBER;
```

#### **Parameters**

Table 32–19 NVARRAY\_GET\_DOUBLE Function Parameters

| Parameter | Description                                                                          |
|-----------|--------------------------------------------------------------------------------------|
| p_array   | The name-value array                                                                 |
| p_name    | The value name                                                                       |
| p_compare | Name comparison method. Values: ${\tt CASE\_SENSITIVE}\ ,$ ${\tt CASE\_INSENSITIVE}$ |

#### Returns

The value, or NULL if the specified name is not found or if a type mismatch exists.

# **NVARRAY\_GET\_TEXT Function**

This function gets the value of the name-value array element that you specify in p\_ name and with the TEXT\_VALUE value type.

# **Syntax**

```
DBMS MGWMSG.NVARRAY GET TEXT (
  p_array IN SYS.MGW_NAME_VALUE_ARRAY_T,
  p_name IN VARCHAR2,
  p_compare IN BINARY_INTEGER DEFAULT CASE_SENSITIVE )
RETURN VARCHAR2;
```

#### **Parameters**

Table 32–20 NVARRAY\_GET\_TEXT Function Parameters

| Parameter | Description                                                                        |
|-----------|------------------------------------------------------------------------------------|
| p_array   | The name-value array                                                               |
| p_name    | The value name                                                                     |
| p_compare | Name comparison method. Values: ${\tt CASE\_SENSITIVE},$ ${\tt CASE\_INSENSITIVE}$ |

### Returns

The value, or NULL if the specified name is not found or if a type mismatch exists.

## **NVARRAY\_GET\_RAW Function**

This function gets the value of the name-value array element that you specify in p\_ name and with the RAW\_VALUE value type.

## **Syntax**

```
DBMS_MGWMSG.NVARRAY_GET_RAW (
  p_array IN SYS.MGW_NAME_VALUE_ARRAY_T,
  p_name IN VARCHAR2,
  p_compare IN BINARY_INTEGER DEFAULT CASE_SENSITIVE )
RETURN RAW;
```

#### **Parameters**

Table 32–21 NVARRAY\_GET\_RAW Function Parameters

| Parameter | Description                                                                        |
|-----------|------------------------------------------------------------------------------------|
| p_array   | The name-value array                                                               |
| p_name    | The value name                                                                     |
| p_compare | Name comparison method. Values: ${\tt CASE\_SENSITIVE},$ ${\tt CASE\_INSENSITIVE}$ |

#### Returns

The value, or NULL if the specified name is not found or if a type mismatch exists.

# **NVARRAY\_GET\_DATE** Function

This function gets the value of the name-value array element that you specify in p\_ name and with the DATE\_VALUE value type.

```
DBMS_MGWMSG.NVARRAY_GET_DATE (
  p_array IN SYS.MGW_NAME_VALUE_ARRAY_T,
  p_name IN VARCHAR2,
  p_compare IN BINARY_INTEGER DEFAULT CASE_SENSITIVE )
RETURN DATE;
```

#### **Parameters**

Table 32–22 NVARRAY\_GET\_DATE Function Parameters

| Parameters | Description                                                                        |
|------------|------------------------------------------------------------------------------------|
| p_array    | The name-value array                                                               |
| p_name     | The value name                                                                     |
| p_compare  | Name comparison method. Values: ${\tt CASE\_SENSITIVE},$ ${\tt CASE\_INSENSITIVE}$ |

### Returns

The value, or NULL if the specified name is not found or if a type mismatch exists.

# **NVARRAY\_FIND\_NAME** Function

This function searches a name-value array for the element with the name you specify in p\_name.

# **Syntax**

```
DBMS MGWMSG.NVARRAY FIND NAME (
  p array IN SYS.MGW NAME VALUE ARRAY T,
  p_name IN VARCHAR2,
  p_compare IN BINARY_INTEGER DEFAULT CASE_SENSITIVE )
RETURN BINARY_INTEGER;
```

#### **Parameters**

Table 32–23 NVARRAY\_FIND\_NAME Function Parameters

| Parameters | Description                                                                         |
|------------|-------------------------------------------------------------------------------------|
| p_array    | The name-value array to search                                                      |
| p_name     | The name to find                                                                    |
| p_compare  | Name comparison method. Values: ${\tt CASE\_SENSITIVE}$ , ${\tt CASE\_INSENSITIVE}$ |

#### Returns

- A positive integer that is the array index of the matching element
- 0 if the specified name is not found

# **NVARRAY FIND NAME TYPE Function**

This function searches a name-value array for an element with the name and value type you specify.

## **Syntax**

```
DBMS_MGWMSG.NVARRAY_FIND_NAME_TYPE (
  p_array IN SYS.MGW_NAME_VALUE_ARRAY_T,
  p_name IN VARCHAR2,
  p_type IN BINARY_INTEGER
  p compare IN BINARY INTEGER DEFAULT CASE SENSITIVE )
RETURN BINARY_INTEGER;
```

#### **Parameters**

Table 32–24 NVARRAY\_FIND\_NAME\_TYPE Function Parameters

| Parameter | Description                                                                        |
|-----------|------------------------------------------------------------------------------------|
| p_array   | The name-value array to search                                                     |
| p_name    | The name to find                                                                   |
| p_type    | The value type. Refer to the value type constants in Table 32–7 on page 32-8.      |
| p_compare | Name comparison method. Values: ${\tt CASE\_SENSITIVE},$ ${\tt CASE\_INSENSITIVE}$ |

#### Returns

- A positive integer that is the array index of the matching element
- 0 if the specified name is not found
- -1 if the specified name is found but a type mismatch exists

# DBMS\_MVIEW

DBMS\_MVIEW enables you to understand capabilities for materialized views and potential materialized views, including their rewrite availability. It also enables you to refresh materialized views that are not part of the same refresh group and purge logs.

This chapter discusses the following topics:

Summary of DBMS\_MVIEW Subprograms

**Note:** DBMS\_SNAPSHOT is a synonym for DBMS\_MVIEW.

#### See Also:

- Oracle9i Replication for more information about using materialized views in a replication environment
- Oracle9i Data Warehousing Guide for more information about using materialized views in a data warehousing environment

# **Summary of DBMS\_MVIEW Subprograms**

Table 33-1 DBMS\_MVIEW Package Subprograms

| Subprogram                                               | Description                                                                                                    |
|----------------------------------------------------------|----------------------------------------------------------------------------------------------------|
| BEGIN_TABLE_<br>REORGANIZATION<br>Procedure on page 33-3 | Performs a process to preserve materialized view data needed for refresh.                                                                                                    |
| END_TABLE_<br>REORGANIZATION<br>Procedure on page 33-4   | Ensures that the materialized view data for the master table is valid and that the master table is in the proper state.                                                        |
| EXPLAIN_MVIEW Procedure on page 33-4                     | Explains what is possible with a materialized view or potential materialized view.                                                                                             |
| EXPLAIN_REWRITE<br>Procedure on page 33-5                | Explains why a query failed to rewrite.                                                                                                    |
| I_AM_A_REFRESH Function on page 33-6                     | Returns the value of the ${\tt I\_AM\_REFRESH}$ package state.                                                                                                    |
| PMARKER Function on page 33-7                            | Returns a partition marker from a rowid. This function is used for Partition Change Tracking (PCT).                                                                            |
| PURGE_DIRECT_LOAD_LOG<br>Procedure on page 33-7          | Purges rows from the direct loader log after they are no longer needed by any materialized views (used with data warehousing).                                                 |
| PURGE_LOG Procedure on page 33-7                         | Purges rows from the materialized view log.                                                                                                    |
| PURGE_MVIEW_FROM_LOG<br>Procedure on page 33-8           | Purges rows from the materialized view log.                                                                                                    |
| REFRESH Procedure on page 33-10                          | Refreshes one or more materialized views that are not members of the same refresh group.                                                                                       |
| REFRESH_ALL_MVIEWS<br>Procedure on page 33-12            | Refreshes all materialized views that do not reflect changes to their master table or master materialized view.                                                                |
| REFRESH_DEPENDENT<br>Procedure on page 33-14             | Refreshes all table-based materialized views that depend<br>on a specified master table or master materialized view, or<br>list of master tables or master materialized views. |
| REGISTER_MVIEW Procedure on page 33-16                   | Enables the administration of individual materialized views.                                                                                                    |

Table 33–1 DBMS\_MVIEW Package Subprograms (Cont.)

| Subprogram                                  | Description                                                                                                    |
|---------------------------------------------|----------------------------------------------------------------------------------------------------|
| UNREGISTER_MVIEW<br>Procedure on page 33-18 | Enables the administration of individual materialized views. Invoked at a master site or master materialized view site to unregister a materialized view. |

**Note:** If a query is less than 256 characters long, you can invoke EXPLAIN\_REWRITE() using the EXECUTE command from SQL\*PLUS. Otherwise, the recommended method is to use a PL/SQL BEGIN. . END block, as shown in the examples in /rdbms/demo/smxrw.sql. The EXPLAIN\_REWRITE()API cannot accept queries longer than 32627 characters. These restrictions also apply when passing the defining query of a materialized view to the EXPLAIN\_MVIEW procedure.

## **BEGIN\_TABLE\_REORGANIZATION Procedure**

This procedure performs a process to preserve materialized view data needed for refresh. It must be called before a master table is reorganized.

## Syntax 5 4 1

```
DBMS MVIEW.BEGIN TABLE REORGANIZATION (
  tabowner IN VARCHAR2,
  tabname IN VARCHAR2);
```

#### **Parameters**

Table 33–2 BEGIN\_TABLE\_REORGANIZATION Procedure Parameters

| Parameter | Description                           |
|-----------|---------------------------------------|
| tabowner  | Owner of the table being reorganized. |
| tabname   | Name of the table being reorganized.  |

## **END\_TABLE\_REORGANIZATION Procedure**

This procedure ensures that the materialized view data for the master table is valid and that the master table is in the proper state. It must be called after a master table is reorganized.

## **Syntax**

```
DBMS MVIEW.END TABLE REORGANIZATION (
  tabowner IN VARCHAR2,
  tabname IN VARCHAR2);
```

#### **Parameters**

Table 33–3 END\_TABLE\_REORGANIZATION Procedure Parameters

| Parameter | Description                           |
|-----------|---------------------------------------|
| tabowner  | Owner of the table being reorganized. |
| tabname   | Name of the table being reorganized.  |

## **EXPLAIN MVIEW Procedure**

This procedure enables you to learn what is possible with a materialized view or potential materialized view. For example, you can determine if a materialized view is fast refreshable and what types of query rewrite you can perform with a particular materialized view.

Using this procedure is straightforward. You simply call DBMS\_MVIEW.EXPLAIN\_ MVIEW, passing in as parameters the schema and materialized view name for an existing materialized view. Alternatively, you can specify the SELECT string for a potential materialized view. The materialized view or potential materialized view is then analyzed and the results are written into either a table called MV\_ CAPABILITIES\_TABLE, which is the default, or to an array called MSG\_ARRAY.

Note that you must run the utlxmv.sql script prior to calling EXPLAIN\_MVIEW except when you direct output to a VARRAY. The script is found in the admin directory. In addition, you must create MV\_CAPABILITIES\_TABLE in the current schema.

## **Syntax**

The following PL/SQL declarations that are made for you in the DBMS\_MVIEW package show the order and datatypes of these parameters for explaining an existing materialized view and a potential materialized view with output to a table and to a VARRAY.

To explain an existing or potential materialized view with output to MV\_ CAPABILITIES TABLE:

```
DBMS MVIEW.EXPLAIN MVIEW (
               IN VARCHAR2,
mν
statement_id IN VARCHAR2:= NULL);
```

To explain an existing or potential materialized view with output to a VARRAY:

```
DBMS_MVIEW.EXPLAIN_MVIEW (
           IN VARCHAR2,
msg_array OUT SYS.ExplainMVArrayType);
```

#### **Parameters**

Table 33-4 EXPLAIN\_MVIEW Procedure Parameters

| Parameter    | Description                                                                                                    |
|--------------|----------------------------------------------------------------------------------------------------|
| mv           | The name of an existing materialized view (optionally qualified with the owner name separated by a ".") or a SELECT statement for a potential materialized view. |
| statement_id | A client-supplied unique identifier to associate output rows with specific invocations of ${\tt EXPLAIN\_MVIEW}$                                                 |
| msg_array    | The PL/SQL varray that receives the output. Use this parameter to direct EXPLAIN_MVIEW's output to a PL/SQL VARRAY rather than MV_CAPABILITIES_TABLE.            |

# **EXPLAIN\_REWRITE Procedure**

This procedure enables you to learn why a query failed to rewrite, or, if it rewrites, which materialized views will be used. Using the results from the procedure, you can take the appropriate action needed to make a query rewrite if at all possible. The query specified in the EXPLAIN\_REWRITE statement is never actually executed. To obtain the output into a table, you must run the admin/utlxrw.sql script before calling EXPLAIN\_REWRITE. This script creates a table named REWRITE\_ TABLE in the current schema.

## **Syntax**

You can obtain the output from EXPLAIN REWRITE in two ways. The first is to use a table, while the second is to create a VARRAY. The following shows the basic syntax for using an output table:

```
DBMS MVIEW.EXPLAIN REWRITE (
    query IN VARCHAR2, mv IN VARCHAR2,
    statement_id IN VARCHAR2;
```

If you want to direct the output of EXPLAIN\_REWRITE to a varray, instead of a table, then the procedure should be called as follows:

```
DBMS_MVIEW.EXPLAIN_REWRITE (
                IN VARCHAR2(2000),
    mv IN VARCHAR2(30),
msg_array IN OUT SYS.RewriteArrayType);
```

#### **Parameters**

#### Table 33-5 EXPLAIN REWRITE Procedure Parameters

| Parameter    | Description                                                                                                    |
|--------------|----------------------------------------------------------------------------------------------------|
| query        | SQL select statement to be explained.                                                                                          |
| mv           | The fully qualified name of an existing materialized view in the form of SCHEMA.MV $$                                          |
| statement_id | A client-supplied unique identifier to distinguish output messages                                                             |
| msg_array    | The PL/SQL varray that receives the output. Use this parameter to direct ${\tt EXPLAIN\_REWRITE}$ 's output to a PL/SQL VARRAY |

# I\_AM\_A\_REFRESH Function

This function returns the value of the I\_AM\_REFRESH package state. A return value of TRUE indicates that all local replication triggers for materialized views are effectively disabled in this session because each replication trigger first checks this state. A return value of FALSE indicates that these triggers are enabled.

## **Syntax**

DBMS MVIEW.I AM A REFRESH() RETURN BOOLEAN;

## **PMARKER Function**

This function returns a partition marker from a rowid. It is used for Partition Change Tracking (PCT).

## **Syntax**

DBMS\_MVIEW.PMARKER(rid IN ROWID) RETURN NUMBER;

#### **Parameters**

Table 33-6 PMARKER Procedure Parameters

| Parameter | Description                                 |
|-----------|---------------------------------------------|
| rid       | The rowid of a row entry in a master table. |

## PURGE\_DIRECT\_LOAD\_LOG Procedure

This procedure removes entries from the direct loader log after they are no longer needed for any known materialized view. This procedure usually is used in environments using Oracle's data warehousing technology.

See Also: Oracle9i Data Warehousing Guide for more information

## **Syntax**

DBMS\_MVIEW.PURGE\_DIRECT\_LOAD\_LOG();

## **PURGE\_LOG Procedure**

This procedure purges rows from the materialized view log.

## **Syntax**

DBMS MVIEW.PURGE LOG (

```
IN VARCHAR2,
master
num
            IN BINARY_INTEGER := 1,
            IN VARCHAR2 := 'NOP');
flag
```

#### **Parameters**

Table 33-7 PURGE LOG Procedure Parameters

| Parameter | Description                                                                                                    |
|-----------|----------------------------------------------------------------------------------------------------|
| master    | Name of the master table or master materialized view.                                                                                                    |
| num       | Number of least recently refreshed materialized views whose rows you want to remove from materialized view log. For example, the following statement deletes rows needed to refresh the two least recently refreshed materialized views:                                                                                                    |
|           | <pre>DBMS_MVIEW.PURGE_LOG('master_table', 2);</pre>                                                                                                    |
|           | To delete all rows in the materialized view log, indicate a high<br>number of materialized views to disregard, as in this example:                                                                                                    |
|           | <pre>DBMS_MVIEW.PURGE_LOG('master_table',9999);</pre>                                                                                                    |
|           | This statement completely purges the materialized view log that corresponds to master_table if fewer than 9999 materialized views are based on master_table. A simple materialized view whose rows have been purged from the materialized view log must be completely refreshed the next time it is refreshed.                                   |
| flag      | Specify delete to guarantee that rows are deleted from the materialized view log for at least one materialized view. This parameter can override the setting for the parameter num. For example, the following statement deletes rows from the materialized view log that has dependency rows in the least recently refreshed materialized view: |
|           | <pre>DBMS_MVIEW.PURGE_LOG('master_table',1,'delete');</pre>                                                                                                    |

## PURGE\_MVIEW\_FROM\_LOG Procedure

This procedure is called on the master site or master materialized view site to delete the rows in materialized view refresh related data dictionary tables maintained at the master for the specified materialized view identified by its mview\_id or the combination of the mviewowner, mviewname, and the mviewsite. If the materialized view specified is the oldest materialized view to have refreshed from any of the master tables or master materialized views, then the materialized view log is also purged. This procedure does not unregister the materialized view.

If there is an error while purging one of the materialized view logs, the successful purge operations of the previous materialized view logs are not rolled back. This is to minimize the size of the materialized view logs. In case of an error, this procedure can be invoked again until all the materialized view logs are purged.

## **Syntax**

```
DBMS_MVIEW.PURGE_MVIEW_FROM_LOG (
   mview_id IN BINARY_INTEGER
   mviewowner IN VARCHAR2, mviewname IN VARCHAR2, mviewsite IN VARCHAR2);
```

**Note:** This procedure is overloaded. The mview\_id parameter is mutually exclusive with the three remaining parameters: mviewowner, mviewname, and mviewsite.

Table 33–8 PURGE\_MVIEW\_FROM\_LOG Procedure Parameters

| Parameter  | Description                                                                                                    |
|------------|----------------------------------------------------------------------------------------------------|
| mview_id   | If you want to execute this procedure based on the identification of the target materialized view, specify the materialized view identification using the mview_id parameter. Query the DBA_BASE_TABLE_MVIEWS view at the materialized view log site for a listing of materialized view IDs. |
|            | Executing this procedure based on the materialized view identification is useful if the target materialized view is not listed in the list of registered materialized views (DBA_REGISTERED_MVIEWS).                                                                                         |
| mviewowner | If you do not specify a mview_id, enter the owner of the target materialized view using the mviewowner parameter. Query the DBA_REGISTERED_MVIEWS view at the materialized view log site to view the materialized view owners.                                                               |
| mviewname  | If you do not specify a mview_id, enter the name of the target materialized view using the mviewname parameter. Query the DBA_REGISTERED_MVIEWS view at the materialized view log site to view the materialized view names.                                                                  |

Table 33-8 PURGE\_MVIEW\_FROM\_LOG Procedure Parameters

| Parameter | Description                                                                                                    |
|-----------|----------------------------------------------------------------------------------------------------|
| mviewsite | If you do not specify a mview_id, enter the site of the target materialized view using the mviewsite parameter. Query the DBA_REGISTERED_MVIEWS view at the materialized view log site to view the materialized view sites. |

## **REFRESH Procedure**

This procedure refreshes a list of materialized views.

## **Syntax**

```
DBMS_MVIEW.REFRESH (
  { list
                    IN VARCHAR2,
                    IN OUT DBMS_UTILITY.UNCL_ARRAY,}
  tab
                     IN VARCHAR2 := NULL,
  method
                     IN VARCHAR2
                                        := NULL,
  rollback seg
                    IN BOOLEAN
  push_deferred_rpc
                                        := true,
  refresh_after_errors IN BOOLEAN := fall purge_option IN BINARY_INTEGER := 1,
                                        := false,
                  IN BINARY_INTEGER := 0,
  parallelism
  heap_size
                      IN BINARY_INTEGER := 0,
  atomic_refresh
                      IN
                            BOOLEAN := true);
```

**Note:** This procedure is overloaded. The list and tab parameters are mutually exclusive.

Table 33-9 REFRESH Procedure Parameters (Page 1 of 2)

| Parameter                    | Description                                                                                                    |  |
|------------------------------|----------------------------------------------------------------------------------------------------|--|
| list   tab                   | Comma-separated list of materialized views that you want to refresh. (Synonyms are not supported.) These materialized views can be located in different schemas and have different master tables or master materialized views. However, all of the listed materialized views must be in your local database.                                                                                   |  |
|                              | Alternatively, you may pass in a PL/SQL index-by table of type ${\tt DBMS\_UTILITY.UNCL\_ARRAY},$ where each element is the name of a materialized view.                                                                                                    |  |
| method                       | A string of refresh methods indicating how to refresh the listed materialized views. An f indicates fast refresh, ? indicates force refresh, C or c indicates complete refresh, and A or a indicates always refresh. A and C are equivalent.                                                                                                    |  |
|                              | If a materialized view does not have a corresponding refresh method (that is, if more materialized views are specified than refresh methods), then that materialized view is refreshed according to its default refresh method. For example, consider the following EXECUTE statement within SQL*Plus:                                                                                         |  |
|                              | <pre>DBMS_MVIEW.REFRESH   ('countries_mv,regions_mv,hr.employees_mv','cf');</pre>                                                                                                    |  |
|                              | This statement performs a complete refresh of the <code>countries_mv</code> materialized view, a fast refresh of the <code>regions_mv</code> materialized view, and a default refresh of the <code>hr.employees</code> materialized view.                                                                                                    |  |
| rollback_seg                 | Name of the materialized view site rollback segment to use while refreshing materialized views.                                                                                                    |  |
| <pre>push_deferred_rpc</pre> | Used by updatable materialized views only. Set this parameter to true if you want to push changes from the materialized view to its associated master tables or master materialized views before refreshing the materialized view. Otherwise, these changes may appear to be temporarily lost.                                                                                                 |  |
| refresh_after_<br>errors     | If this parameter is true, an updatable materialized view continues to refresh even if there are outstanding conflicts logged in the DEFERROR view for the materialized view's master table or master materialized view. If this parameter is true and atomic_refresh is false, this procedure continues to refresh other materialized views if it fails while refreshing a materialized view. |  |

Table 33–9 REFRESH Procedure Parameters (Page 2 of 2)

| Parameter      | Description                                                                                                    |  |
|----------------|----------------------------------------------------------------------------------------------------|--|
| purge_option   | If you are using the parallel propagation mechanism (in other words, parallelism is set to 1 or greater), 0 means do not purge, 1 means lazy purge, and 2 means aggressive purge. In most cases, lazy purge is the optimal setting. Set purge to aggressive to trim the queue if multiple master replication groups are pushed to different target sites, and updates to one or more replication groups are infrequent and infrequently pushed. If all replication groups are infrequently updated and pushed, then set this parameter to 0 and occasionally execute PUSH with this parameter set to 2 to reduce the queue. |  |
| parallelism    | 0 specifies serial propagation.                                                                                                    |  |
|                | n > 1 specifies parallel propagation with $n$ parallel processes.                                                                                                    |  |
|                | 1 specifies parallel propagation using only one parallel process.                                                                                                    |  |
| heap_size      | Maximum number of transactions to be examined simultaneously for parallel propagation scheduling. Oracle automatically calculates the default setting for optimal performance.                                                                                                    |  |
|                | <b>Note:</b> Do not set this parameter unless directed to do so by Oracle Support Services.                                                                                                    |  |
| atomic_refresh | If this parameter is set to true, then the list of materialized views is refreshed in a single transaction. All of the refreshed materialized views are updated to a single point in time. If the refresh fails for any of the materialized views, none of the materialized views are updated.                                                                                                    |  |
|                | If this parameter is set to false, then each of the materialized views is refreshed in a separate transaction. The number of job queue processes must be set to 1 or greater if this parameter is false.                                                                                                    |  |

## **REFRESH\_ALL\_MVIEWS Procedure**

This procedure refreshes all materialized views that have the following properties:

- The materialized view has not been refreshed since the most recent change to a master table or master materialized view on which it depends.
- The materialized view and all of the master tables or master materialized views on which it depends are local.
- The materialized view is in the view DBA\_MVIEWS.

This procedure is intended for use with data warehouses.

## **Syntax**

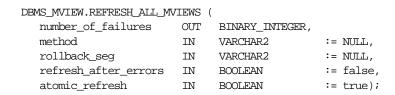

Table 33–10 REFRESH\_ALL\_MVIEWS Procedure Parameters

| Parameter                | Description                                                                                                    |  |  |
|--------------------------|----------------------------------------------------------------------------------------------------|--|--|
| number_of_<br>failures   | Returns the number of failures that occurred during processing.                                                                                                    |  |  |
| method                   | A single refresh method indicating the type of refresh to perform for each materialized view that is refreshed. F or f indicates fast refresh, ? indicates force refresh, C or c indicates complete refresh, and A or a indicates always refresh. A and C are equivalent. If no method is specified, a materialized view is refreshed according to its default refresh method.                 |  |  |
| rollback_seg             | Name of the materialized view site rollback segment to use while refreshing materialized views.                                                                                                    |  |  |
| refresh_after_<br>errors | If this parameter is true, an updatable materialized view continues to refresh even if there are outstanding conflicts logged in the DEFERROR view for the materialized view's master table or master materialized view. If this parameter is true and atomic_refresh is false, this procedure continues to refresh other materialized views if it fails while refreshing a materialized view. |  |  |
| atomic_refresh           | If this parameter is set to true, then the refreshed materialized views are refreshed in a single transaction. All of the refreshed materialized views are updated to a single point in time. If the refresh fails for any of the materialized views, none of the materialized views are updated.                                                                                              |  |  |
|                          | If this parameter is set to false, then each of the refreshed materialized views is refreshed in a separate transaction. The number of job queue processes must be set to 1 or greater if this parameter is false.                                                                                                    |  |  |

## REFRESH\_DEPENDENT Procedure

This procedure refreshes all materialized views that have the following properties:

- The materialized view depends on a master table or master materialized view in the list of specified masters.
- The materialized view has not been refreshed since the most recent change to a master table or master materialized view on which it depends.
- The materialized view and all of the master tables or master materialized views on which it depends are local.
- The materialized view is in the view DBA MVIEWS.

This procedure is intended for use with data warehouses.

## **Syntax**

```
DBMS MVIEW.REFRESH DEPENDENT (
  number_of_failures OUT
                               BINARY_INTEGER,
                        IN
                               VARCHAR2,
   { list
                      IN OUT DBMS_UTILITY.UNCL_ARRAY,}
   tab
  method
                       IN VARCHAR2 := NULL,
  rollback_seg IN VARCHAR2 := NULL, refresh_after_errors IN BOOLEAN := false,
  atomic_refresh IN BOOLEAN := true);
```

**Note:** This procedure is overloaded. The list and tab parameters are mutually exclusive.

Table 33-11 REFRESH DEPENDENT Procedure Parameters (Page 1 of 3)

| Parameter              | Description                                                     |
|------------------------|-----------------------------------------------------------------|
| number_of_<br>failures | Returns the number of failures that occurred during processing. |

Table 33-11 REFRESH\_DEPENDENT Procedure Parameters (Page 2 of 3)

| Parameter                | Description                                                                                                    |
|--------------------------|----------------------------------------------------------------------------------------------------|
| list   tab               | Comma-separated list of master tables or master materialized views on which materialized views can depend. (Synonyms are not supported.) These tables and the materialized views that depend on them can be located in different schemas. However, all of the tables and materialized views must be in your local database.                                                                    |
|                          | Alternatively, you may pass in a PL/SQL index-by table of type ${\tt DBMS\_UTILITY.UNCL\_ARRAY},$ where each element is the name of a table.                                                                                                    |
| method                   | A string of refresh methods indicating how to refresh the dependent materialized views. All of the materialized views that depend on a particular table are refreshed according to the refresh method associated with that table. F or f indicates fast refresh, ? indicates force refresh, C or c indicates complete refresh, and A or a indicates always refresh. A and C are equivalent.    |
|                          | If a table does not have a corresponding refresh method (that is, if more tables are specified than refresh methods), then any materialized view that depends on that table is refreshed according to its default refresh method. For example, the following EXECUTE statement within SQL*Plus:                                                                                                |
|                          | DBMS_MVIEW.REFRESH_DEPENDENT                                                                                                    |
|                          | ('employees,deptartments,hr.regions','cf');                                                                                                    |
|                          | performs a complete refresh of the materialized views that depend<br>on the employees table, a fast refresh of the materialized views<br>that depend on the departments table, and a default refresh of<br>the materialized views that depend on the hr.regions table.                                                                                                    |
| rollback_seg             | Name of the materialized view site rollback segment to use while refreshing materialized views.                                                                                                    |
| refresh_after_<br>errors | If this parameter is true, an updatable materialized view continues to refresh even if there are outstanding conflicts logged in the DEFERROR view for the materialized view's master table or master materialized view. If this parameter is true and atomic_refresh is false, this procedure continues to refresh other materialized views if it fails while refreshing a materialized view. |

| Table 33–11 | REFRESH | _DEPENDENT | Procedure | Parameters | (Page 3 of 3) |
|-------------|---------|------------|-----------|------------|---------------|
|-------------|---------|------------|-----------|------------|---------------|

| Parameter      | Description                                                                                                    |
|----------------|----------------------------------------------------------------------------------------------------|
| atomic_refresh | If this parameter is set to true, then the refreshed materialized views are refreshed in a single transaction. All of the refreshed materialized views are updated to a single point in time. If the refresh fails for any of the materialized views, none of the materialized views are updated. |
|                | If this parameter is set to false, then each of the refreshed materialized views is refreshed in a separate transaction. The number of job queue processes must be set to 1 or greater if this parameter is false.                                                                                |

## **REGISTER MVIEW Procedure**

This procedure enables the administration of individual materialized views. It is invoked at a master site or master materialized view site to register a materialized view.

**Note:** Typically, a materialized view is registered automatically during materialized view creation. You should only run this procedure to manually register a materialized view if the automatic registration failed or if the registration information was deleted.

## **Syntax**

```
DBMS MVIEW.REGISTER MVIEW (
  mviewowner IN VARCHAR2,
  mviewname IN VARCHAR2,
  mviewsite IN VARCHAR2,
  mview_id IN DATE | BINARY_INTEGER,
       IN BINARY_INTEGER,
  flag
  qry_txt IN VARCHAR2,
  rep_type IN BINARY_INTEGER := DBMS_MVIEW.REG_UNKNOWN);
```

Table 33-12 REGISTER\_MVIEW Procedure Parameters

| Parameter      | Description                                                                                                    |  |  |
|----------------|----------------------------------------------------------------------------------------------------|--|--|
| mviewown<br>er | Owner of the materialized view.                                                                                                    |  |  |
| mviewnam<br>e  | Name of the materialized view.                                                                                                    |  |  |
| mviewsit<br>e  | Name of the materialized view site for a materialized view registering at an Oracle8 and higher master site or master materialized view site. This name should not contain any double quotes.                                                                 |  |  |
| mview_id       | The identification number of the materialized view. Specify an Oracle8 and higher materialized view as a BINARY_INTEGER. Specify an Oracle7 materialized view registering at an Oracle8 and higher master sites or master materialized view sites as a DATE.  |  |  |
| flag           | A constant that describes the properties of the materialized view being registered. Valid constants that can be assigned include the following:                                                                                                    |  |  |
|                | ■ dbms_mview.reg_rowid_mview for a rowid materialized view                                                                                                    |  |  |
|                | <ul><li>dbms_mview.reg_primary_key_mview for a primary key<br/>materialized view</li></ul>                                                                                                    |  |  |
|                | <ul><li>dbms_mview.reg_object_id_mview for an object id materialized<br/>view</li></ul>                                                                                                    |  |  |
|                | <ul> <li>dbms_mview.reg_fast_refreshable_mview for a materialized<br/>view that can be fast refreshed</li> </ul>                                                                                                    |  |  |
|                | <ul><li>dbms_mview.reg_updatable_mview for a materialized view that is<br/>updatable</li></ul>                                                                                                    |  |  |
|                | A materialized view can have more than one of these properties. In this case, use the plus sign (+) to specify more than one property. For example, if a primary key materialized view can be fast refreshed, you can enter the following for this parameter: |  |  |
|                | dbms_mview.reg_primary_key_mview + dbms_mview.reg_fast_refreshable_mview                                                                                                    |  |  |
|                | You can determine the properties of a materialized view by querying the ALL_MVIEWS data dictionary view.                                                                                                    |  |  |
| qry_txt        | The first 32,000 bytes of the materialized view definition query.                                                                                                    |  |  |

Table 33-12 REGISTER\_MVIEW Procedure Parameters

| Parameter | Description                                                                                                    |  |  |  |  |
|-----------|----------------------------------------------------------------------------------------------------|--|--|--|--|
| rep_type  | Version of the materialized view. Valid constants that can be assigned include the following:                                                 |  |  |  |  |
|           | <ul><li>dbms_mview.reg_v7_snapshot if the materialized view is at an Oracle7 site</li></ul>                                                   |  |  |  |  |
|           | <ul> <li>dbms_mview.reg_v8_snapshot if the materialized view is at an<br/>Oracle8 or higher site</li> </ul>                                   |  |  |  |  |
|           | dbms_mview.reg_unknown (the default) if you do not know whether<br>the materialized view is at an Oracle7 site or an Oracle8 (or higher) site |  |  |  |  |

## **Usage Notes**

This procedure is invoked at the master site or master materialized view site by a remote materialized view site using a remote procedure call. If REGISTER\_MVIEW is called multiple times with the same mviewowner, mviewname, and mviewsite, then the most recent values for myiew id, flag, and gry txt are stored. If a query exceeds the maximum VARCHAR2 size, then qry\_txt contains the first 32000 characters of the query and the remainder is truncated. When invoked manually, the value of mview\_id must be looked up in the materialized view data dictionary views by the person who calls the procedure.

## **UNREGISTER MVIEW Procedure**

This procedure enables the administration of individual materialized views. It is invoked at a master site or master materialized view site to unregister a materialized view.

## **Syntax**

```
DBMS MVIEW.UNREGISTER MVIEW (
  mviewowner IN VARCHAR2,
  mviewname
              IN VARCHAR2,
  mviewsite
             IN VARCHAR2);
```

Table 33–13 UNREGISTER\_MVIEW Procedure Parameters

| Parameters | Description                         |  |
|------------|-------------------------------------|--|
| mviewowner | Owner of the materialized view.     |  |
| mviewname  | Name of the materialized view.      |  |
| mviewsite  | Name of the materialized view site. |  |

## DBMS\_OBFUSCATION\_TOOLKIT

DBMS OBFUSCATION TOOLKIT allows an application to encrypt data using either the Data Encryption Standard (DES) or the Triple DES algorithms.

The Data Encryption Standard (DES), also known as the Data Encryption Algorithm (DEA) by the American National Standards Institute (ANSI) and DEA-1 by the International Standards Organization (ISO), has been a worldwide encryption standard for over 20 years. The banking industry has also adopted DES-based standards for transactions between private financial institutions, and between financial institutions and private individuals. DES will eventually be replaced by a new Advanced Encryption Standard (AES).

DES is a symmetric key cipher; that is, the same key is used to encrypt data as well as decrypt data. DES encrypts data in 64-bit blocks using a 56-bit key. The DES algorithm ignores 8 bits of the 64-bit key that is supplied; however, developers must supply a 64-bit key to the algorithm.

Triple DES (3DES) is a far stronger cipher than DES; the resulting ciphertext (encrypted data) is much harder to break using an exhaustive search: 2\*\*112 or 2\*\*168 attempts instead of 2\*\*56 attempts. Triple DES is also not as vulnerable to certain types of cryptanalysis as is DES. DES procedures are as follows:

- **DESEncrypt Procedure**
- **DESDecrypt Procedure**

Oracle installs this package in the SYS schema. You can then grant package access to existing users and roles as needed. The package also grants access to the PUBLIC role so no explicit grant needs to be done.

This chapter discusses the following topics:

- Overview of Key Management
- Summary of DBMS\_OBFUSCATION Subprograms

## **Overview of Key Management**

Key management, including both generation and secure storage of cryptographic keys, is one of the most important aspects of encryption. If keys are poorly chosen or stored improperly, then it is far easier for a malefactor to break the encryption. Rather than using an exhaustive key search attack (that is, cycling through all the possible keys in hopes of finding the correct decryption key), cryptanalysts typically seek weaknesses in the choice of keys, or the way in which keys are stored.

Key generation is an important aspect of encryption. Typically, keys are generated automatically through a random-number generator. Provided that the random number generation is cryptographically secure, this can be an acceptable form of key generation. However, if random numbers are not cryptographically secure, but have elements of predictability, the security of the encryption may be easily compromised.

The DBMS\_OBFUSCATION\_TOOLKIT package does not generate encryption keys nor does it maintain them. Care must be taken by the application developer to ensure the secure generation and storage of encryption keys used with this package. Furthermore, the encryption and decryption done by the DBMS OBFUSCATION TOOLKIT takes place on the server, not the client. If the key is passed over the connection between the client and the server, the connection must be protected using Oracle Advanced Security; otherwise the key is vulnerable to capture over the wire.

Key storage is one of the most important, yet difficult aspects of encryption and one of the hardest to manage properly. To recover data encrypted with a symmetric key, the key must be accessible to the application or user seeking to decrypt data. The key needs to be easy enough to retrieve that users can access encrypted data when they need to without significant performance degradation. The key also needs to be secure enough that it is not easily recoverable by an unauthorized user trying to access encrypted data he is not supposed to see.

The three options available to a developer are:

- Store the key in the database
- Store the key in the operating system
- Have the user manage the key

## Storing the Key in the Database

Storing the keys in the database cannot always provide bullet-proof security if you are trying to protect data against the DBA accessing encrypted data (since an all-privileged DBA can access tables containing encryption keys), but it can provide security against the casual snooper, or against someone compromising the database files on the operating system. Furthermore, the security you can obtain by storing keys in the database does not have to be bullet-proof in order to be extremely useful.

For example, suppose you want to encrypt an employee's social security number, one of the columns in table EMP. You could encrypt each employee's SSN using a key which is stored in a separate column in EMP. However, anyone with SELECT access on the EMP table could retrieve the encryption key and decrypt the matching social security number. Alternatively, you could store the encryption keys in another table, and use a package to retrieve the correct key for the encrypted data item, based on a primary key-foreign key relationship between the tables.

A developer could envelope both the DBMS OBFUSCATION TOOLKIT package and the procedure to retrieve the encryption keys supplied to the package. Furthermore, the encryption key itself could be transformed in some way (for example, XORed with the foreign key to the EMP table) so that the key itself is not stored in easily recoverable form.

Oracle recommends using the wrap utility of PL/SQL to obfuscate the code within a PL/SQL package itself that does the encryption. That prevents people from breaking the encryption by looking at the PL/SQL code that handles keys, calls encrypting routines, and so on. In other words, use the wrap utility to obfuscate the PL/SQL packages themselves. This scheme is secure enough to prevent users with SELECT access to EMP from reading unencrypted sensitive data, and a DBA from easily retrieving encryption keys and using them to decrypt data in the EMP table. It can be made more secure by changing encryption keys regularly, or having a better key storage algorithm (so the keys themselves are encrypted, for example).

## Storing the Key in the Operating System

Storing keys in the operating system (that is, in a flat file) is another option. With Oracle8i you can make callouts from PL/SQL, which you could use to retrieve encryption keys. If you store keys in the O/S and make callouts to retrieve the keys, the security of your encrypted data is only as secure as the protection of the key file on the O/S. Of course, a user retrieving keys from the operating system would have to be able to either access the Oracle database files (to decrypt encrypted data), or be able to gain access to the table in which the encrypted data is stored as a legitimate user.

## **User-Supplied Keys**

If you ask a user to supply the key, it is crucial that you use network encryption, such as that provided by Oracle Advanced Security, so the key is not passed from client to server in the clear. The user must remember the key, or your data is nonrecoverable.

## **Summary of DBMS\_OBFUSCATION Subprograms**

Table 34–1 DBMS\_OBFUSCATION Subprograms

| Subprogram                             | Description                                                                                                    |
|----------------------------------------|----------------------------------------------------------------------------------------------------|
| DESEncrypt Procedure on page 34-4      | Generates the encrypted form of the input data.                                                                  |
| DESDecrypt Procedure on page 34-5      | Generates the decrypted form of the input data.                                                                  |
| DES3Encrypt Procedure<br>on page 34-8  | Generates the encrypted form of the input data by passing it through the Triple DES (3DES) encryption algorithm. |
| DES3Decrypt Procedure<br>on page 34-10 | Generates the decrypted form of the input data.                                                                  |

## **DESEncrypt Procedure**

The DESEncrypt procedure generates the encrypted form of the input data. An example of the DESEncrypt procedure appears at the end of this chapter.

The DES algorithm encrypts data in 64-bit blocks using a 56-bit key. The DES algorithm throws away 8 bits of the supplied key (the particular bits which are thrown away is beyond the scope of this documentation). However, developers using the algorithm must supply a 64-bit key or the package will raise an error.

Table 34–2 DESEncrypt Parameters for Raw Data

| Parameter Name | Mode | Type | Description          |
|----------------|------|------|----------------------|
| input          | IN   | RAW  | data to be encrypted |
| key            | IN   | RAW  | encryption key       |
| encrypted_data | OUT  | RAW  | encrypted data       |

Table 34–3 DESEncrypt Parameters for String Data

| Parameter Name   | Mode | Туре     | Description            |
|------------------|------|----------|------------------------|
| input_string     | IN   | VARCHAR2 | string to be encrypted |
| key_string       | IN   | VARCHAR2 | encryption key string  |
| encrypted_string | OUT  | VARCHAR2 | encrypted string       |

If the input data or key given to the PL/SQL DESEncrypt procedure is empty, then the procedure raises the error ORA-28231 "Invalid input to Obfuscation toolkit".

If the input data given to the DESEncrypt procedure is not a multiple of 8 bytes, the procedure raises the error ORA-28232 "Invalid input size for Obfuscation toolkit".

If the user tries to double encrypt data using the DESEncrypt procedure, then the procedure raises the error ORA-28233 "Double encryption not supported".

If the key length is missing or is less than 8 bytes, then the procedure raises the error ORA-28234 "Key length too short." Note that if larger keys are used, extra bytes are ignored. So a 9-byte key will not generate an exception.

#### Restrictions

The DESEncryption procedure has two restrictions. The first is that the DES key length for encryption is fixed at 56 bits; you cannot alter this key length.

The second is that you cannot execute multiple passes of encryption. That is, you cannot re-encrypt previously encrypted data by calling the function twice.

**Note:** Both the key length limitation and the prevention of multiple encryption passes are requirements of US regulations governing the export of cryptographic products.

## **DESDecrypt Procedure**

The purpose of the DESDecrypt procedure is to generate the decrypted form of the input data. An example of the DESDecrypt procedure appears at the end of this chapter.

#### **Parameters**

Table 34–4 DESDecrypt Parameters for Raw Data

| Parameter Name | Mode | Type | Description          |
|----------------|------|------|----------------------|
| input          | IN   | RAW  | Data to be decrypted |
| key            | IN   | RAW  | Decryption key       |
| decrypted_data | OUT  | RAW  | Decrypted data       |

Table 34–5 DESDecrypt Parameters for String Data

| Parameter Name   | Mode | Туре     | Description            |
|------------------|------|----------|------------------------|
| input_string     | IN   | VARCHAR2 | String to be decrypted |
| key_string       | IN   | VARCHAR2 | Decryption key string  |
| decrypted_string | OUT  | VARCHAR2 | Decrypted string       |

If the input data or key given to the PL/SQL DESDecrypt function is empty, then Oracle raises ORA error 28231 "Invalid input to Obfuscation toolkit".

If the input data given to the DESDecrypt function is not a multiple of 8 bytes, Oracle raises ORA error 28232 "Invalid input size for Obfuscation toolkit".

If the key length is missing or is less than 8 bytes, then the procedure raises the error ORA-28234 "Key length too short." Note that if larger keys are used, extra bytes are ignored. So a 9-byte key will not generate an exception.

**Note:** ORA-28233 is not applicable to the DESDecrypt function.

#### Restrictions

The DES key length for encryption is fixed at 64 bits (of which 56 bits are used); you cannot alter this key length.

**Note:** The key length limitation is a requirement of U.S. regulations governing the export of cryptographic products.

#### Example

A sample PL/SQL program follows. Segments of the code are numbered and contain narrative text explaining portions of the code.

```
DECLARE
  RAW(128) := UTL_RAW.CAST_TO_RAW(input_string);
  raw_input
                    VARCHAR2(8) := 'scottsco';
  key_string
  raw_key
encrypted_raw
                    RAW(128) := UTL_RAW.CAST_TO_RAW(key_string);
                            RAW(2048);
                           VARCHAR2(2048);
  encrypted_string
  decrypted raw
                            RAW(2048);
  decrypted string
                             VARCHAR2(2048);
  error_in_input_buffer_length EXCEPTION;
  PRAGMA EXCEPTION_INIT(error_in_input_buffer_length, -28232);
  INPUT BUFFER LENGTH ERR MSG VARCHAR2(100) :=
    '*** DES INPUT BUFFER NOT A MULTIPLE OF 8 BYTES - IGNORING
EXCEPTION ***';
  double encrypt not permitted EXCEPTION;
  PRAGMA EXCEPTION INIT(double encrypt not permitted, -28233);
  DOUBLE ENCRYPTION ERR MSG VARCHAR2(100) :=
    '*** CANNOT DOUBLE ENCRYPT DATA - IGNORING EXCEPTION ***';
-- 1. Begin testing raw data encryption and decryption
  BEGIN
  dbms_output.put_line('> ====== BEGIN TEST RAW DATA ========');
  dbms_output.put_line('> Raw input
                UTL RAW.CAST_TO_VARCHAR2(raw_input));
  BEGIN
     dbms_obfuscation_toolkit.DESEncrypt(input => raw_input,
              key => raw_key, encrypted_data => encrypted_raw );
                                                          : ' ||
     dbms_output.put_line('> encrypted hex value
              rawtohex(encrypted raw));
     dbms obfuscation toolkit.DESDecrypt(input => encrypted raw,
              key => raw key, decrypted data => decrypted raw);
     dbms output.put line('> Decrypted raw output
                   UTL_RAW.CAST_TO_VARCHAR2(decrypted_raw));
     dbms_output.put_line('> ');
     if UTL_RAW.CAST_TO_VARCHAR2(raw_input) =
                   UTL RAW.CAST TO VARCHAR2(decrypted raw) THEN
        dbms_output.put_line('> Raw DES Encyption and Decryption successful');
     END if;
  EXCEPTION
     WHEN error in input buffer length THEN
            dbms_output.put_line('> ' | INPUT_BUFFER_LENGTH_ERR_MSG);
```

```
END;
   dbms_output.put_line('> ');
-- 2. Begin testing string data encryption and decryption
   dbms_output.put_line('> ======= BEGIN TEST STRING DATA =======');
   BEGIN
      dbms_output.put_line('> input string
                                                               : '
                          || input string);
     dbms_obfuscation_toolkit.DESEncrypt(
               input_string => input_string,
              key string => key string,
               encrypted string => encrypted string );
     dbms output.put line('> encrypted hex value
                                                               : ' ||
                  rawtohex(UTL_RAW.CAST_TO_RAW(encrypted_string)));
     dbms_obfuscation_toolkit.DESDecrypt(
               input_string => encrypted_string,
              key_string => key_string,
               decrypted_string => decrypted_string );
                                                        : ' ||
      dbms_output.put_line('> decrypted string output
                decrypted string);
      if input_string = decrypted_string THEN
         dbms_output.put_line('> String DES Encyption and Decryption
successful');
     END if;
   EXCEPTION
     WHEN error in input buffer length THEN
            dbms_output.put_line(' ' | INPUT_BUFFER_LENGTH_ERR_MSG);
   END;
   dbms output.put line('> ');
END;
```

## **DES3Encrypt Procedure**

The DES3Encrypt procedure generates the encrypted form of the input data by passing it through the Triple DES (3DES) encryption algorithm. An example of the DESEncrypt procedure appears at the end of this chapter.

Oracle's implementation of 3DES supports either a 2-key or 3-key implementation, in outer cipher-block-chaining (CBC) mode.

A developer using Oracle's 3DES interface with a 2-key implementation must supply a single key of 128 bits as an argument to the DES3Encrypt procedure. With a 3-key implementation, you must supply a single key of 192 bits. Oracle then breaks the supplied key into two 64-bit keys. As with DES, the 3DES algorithm throws away 8 bits of each derived key. However, you must supply a single 128-bit key for the 2-key 3DES implementation or a single 192-bit key for the 3-key 3DES implementation; otherwise the package will raise an error. The DES3Encrypt procedure uses the 2-key implementation by default.

#### **Parameters**

Table 34–6 DES3Encrypt Parameters for Raw Data

| Parameter Name | Mode | Туре        | Description                                                                    |
|----------------|------|-------------|--------------------------------------------------------------------------------|
| input          | IN   | RAW         | data to be encrypted                                                           |
| key            | IN   | RAW         | encryption key                                                                 |
| encrypted_data | OUT  | RAW         | encrypted data                                                                 |
| which          | IN   | PLS_INTEGER | If = 0, (default), then TwoKeyMode is used. If = 1, then ThreeKeyMode is used. |

Table 34–7 DES3Encrypt Parameters for String Data

| Parameter Name   | Mode | Туре        | Description                                                                    |
|------------------|------|-------------|--------------------------------------------------------------------------------|
| input_string     | IN   | VARCHAR2    | string to be encrypted                                                         |
| key_string       | IN   | VARCHAR2    | encryption key string                                                          |
| encrypted_string | OUT  | VARCHAR2    | encrypted string                                                               |
| which            | IN   | PLS_INTEGER | If = 0, (default), then TwoKeyMode is used. If = 1, then ThreeKeyMode is used. |

If the input data or key given to the PL/SQL DES3Encrypt procedure is empty, then the procedure raises the error ORA-28231 "Invalid input to Obfuscation toolkit".

If the input data given to the DES3Encrypt procedure is not a multiple of 8 bytes, the procedure raises the error ORA-28232 "Invalid input size for Obfuscation toolkit".

If the user tries to double encrypt data using the DES3Encrypt procedure, then the procedure raises the error ORA-28233 "Double encryption not supported".

If the key length is missing or is less than 8 bytes, then the procedure raises the error ORA-28234 "Key length too short." Note that if larger keys are used, extra bytes are ignored. So a 9-byte key will not generate an exception.

If an incorrect value is specified for the WHICH parameter, ORA-28236 "Invalid Triple DES mode" is generated. Only the values 0 (TwoKeyMode) and 1 (ThreeKeyMode) are valid.

#### Restrictions

The DES3Encrypt procedure has two restrictions. The first is that the DES key length for encryption is fixed at 128 bits (for 2-key DES) or 192 bits (for 3-key DES); you cannot alter these key lengths.

The second is that you cannot execute multiple passes of encryption using 3DES. (Note: the 3DES algorithm itself encrypts data multiple times; however, you cannot call the 3DESencrypt function itself more than once to encrypt the same data using 3DES.)

**Note:** Both the key length limitation and the prevention of multiple encryption passes are requirements of US regulations governing the export of cryptographic products.

## **DES3Decrypt Procedure**

The purpose of the DES3Decrypt procedure is to generate the decrypted form of the input data. An example of the DES3Decrypt procedure appears at the end of this chapter.

Table 34–8 DES3Decrypt Parameters for Raw Data

| Parameter Name | Mode | Type | Description          |
|----------------|------|------|----------------------|
| input          | IN   | RAW  | Data to be decrypted |
| key            | IN   | RAW  | Decryption key       |
| decrypted_data | OUT  | RAW  | Decrypted data       |

Table 34–8 DES3Decrypt Parameters for Raw Data

| Parameter Name | Mode | Туре        | Description                                                                    |
|----------------|------|-------------|--------------------------------------------------------------------------------|
| which          | IN   | PLS_INTEGER | If = 0, (default), then TwoKeyMode is used. If = 1, then ThreeKeyMode is used. |

Table 34–9 DES3Decrypt parameters for string data

| Parameter Name       | Mode | Туре        | Description                                                                       |
|----------------------|------|-------------|-----------------------------------------------------------------------------------|
| input_string         | IN   | VARCHAR2    | String to be decrypted                                                            |
| key_string           | IN   | VARCHAR2    | Decryption key string                                                             |
| decrypted_<br>string | OUT  | VARCHAR2    | Decrypted string                                                                  |
| which                | IN   | PLS_INTEGER | If = 0, (default), then TwoKeyMode is used. $If = 1$ , then ThreeKeyMode is used. |

If the input data or key given to the DES3Decrypt procedure is empty, then the procedure raises the error ORA-28231 "Invalid input to Obfuscation toolkit".

If the input data given to the DES3Decrypt procedure is not a multiple of 8 bytes, the procedure raises the error ORA-28232 "Invalid input size for Obfuscation toolkit". ORA-28233 is NOT applicable for the DES3Decrypt function.

If the key length is missing or is less than 8 bytes, then the procedure raises the error ORA-28234 "Key length too short." Note that if larger keys are used, extra bytes are ignored. So a 9-byte key will not generate an exception.

If an incorrect value is specified for the WHICH parameter, ORA-28236 "Invalid Triple DES mode" is generated. Only the values 0 (TwoKeyMode) and 1 (ThreeKeyMode) are valid.

#### Restrictions

A developer must supply a single key of either 128 bits for a 2-key implementation (of which only 112 are used), or a single key of 192 bits for a 3-key implementation (of which 168 bits are used). Oracle automatically truncates the supplied key into 56-bit lengths for decryption. This key length is fixed and cannot be altered.

**Note:** Both the key length limitation and the prevention of multiple encryption passes are requirements of US regulations governing the export of cryptographic products.

## Example

Following is a sample PL/SQL program for your reference. Segments of the code are numbered and contain narrative text explaining portions of the code.

```
DECLARE
   raw_input RAW(128) := UTL_RAW.CAST_TO_RAW(input_string);
key_string VARCHAR2(16) := 'scottscottscotts';
raw_key RAW(128) := UTL_RAW.CAST_TO_RAW(key_string);
encrypted_raw RAW(2048);
encrypted_string VARCHAR2(2048);
decrypted_string VARCHAR2(2048);

decrypted_string VARCHAR2(2048);
   error_in_input_buffer_length EXCEPTION;
   PRAGMA EXCEPTION INIT(error in input buffer length, -28232);
   INPUT BUFFER LENGTH ERR MSG VARCHAR2(100) :=
     '*** DES INPUT BUFFER NOT A MULTIPLE OF 8 BYTES - IGNORING EXCEPTION ***';
   double encrypt not permitted EXCEPTION;
   PRAGMA EXCEPTION INIT(double encrypt not permitted, -28233);
   DOUBLE_ENCRYPTION_ERR_MSG VARCHAR2(100) :=
     '*** CANNOT DOUBLE ENCRYPT DATA - IGNORING EXCEPTION ***';
-- 1. Begin testing raw data encryption and decryption
   BEGIN
   dbms_output.put_line('> ====== BEGIN TEST RAW DATA ========');
   dbms output.put line('> Raw input
                   UTL RAW.CAST TO VARCHAR2(raw input));
   BEGIN
       dbms_obfuscation_toolkit.DES3Encrypt(input => raw_input,
                 key => raw_key, encrypted_data => encrypted_raw );
       dbms_output.put_line('> encrypted hex value : ' ||
                 rawtohex(encrypted_raw));
       dbms obfuscation toolkit.DES3Decrypt(input => encrypted raw,
                 key => raw key, decrypted data => decrypted raw);
       dbms_output.put_line('> Decrypted raw output : ' ||
                      UTL RAW.CAST TO VARCHAR2(decrypted raw));
       dbms_output.put_line('> ');
```

```
if UTL RAW.CAST TO VARCHAR2(raw input) =
                   UTL_RAW.CAST_TO_VARCHAR2(decrypted_raw) THEN
        dbms_output.put_line('> Raw DES3 Encyption and Decryption successful');
      END if;
   EXCEPTION
      WHEN error in input buffer length THEN
            dbms_output.put_line('> ' || INPUT_BUFFER_LENGTH_ERR_MSG);
   END;
   dbms_output.put_line('> ');
END;
-- 2. Begin testing string data encryption and decryption
   dbms_output_put_line('> ====== BEGIN TEST STRING DATA =======');
   BEGIN
                                                              : '
      dbms_output.put_line('> input string
                          | input string);
      dbms_obfuscation_toolkit.DES3Encrypt(
              input_string => input_string,
              key string => key string,
              encrypted_string => encrypted_string );
      dbms_output.put_line('> encrypted hex value : ' ||
                  rawtohex(UTL RAW.CAST TO RAW(encrypted string)));
      dbms obfuscation toolkit.DES3Decrypt(
              input_string => encrypted_string,
              key_string => key_string,
              decrypted string => decrypted string );
      dbms_output.put_line('> decrypted string output : ' | |
                decrypted string);
      if input_string = decrypted_string THEN
        dbms_output.put_line('> String DES3 Encyption and Decryption
successful');
     END if;
  EXCEPTION
     WHEN error in input buffer length THEN
            dbms_output.put_line(' ' | INPUT_BUFFER_LENGTH_ERR_MSG);
  END;
   dbms_output.put_line('> ');
END;
```

# DBMS\_ODCI

 ${\tt DBMS\_ODCI\ returns\ the\ CPU\ cost\ of\ a\ user\ function\ based\ on\ the\ elapsed\ time\ of}$ the function. The CPU cost is used by extensible optimizer routines.

This chapter discusses the following topics:

Summary of DBMS\_ODCI Subprograms

## **Summary of DBMS\_ODCI Subprograms**

Table 35–1 DBMS\_ODCI Subprograms

| Subprogram                                  | Description                                                                                                    |
|---------------------------------------------|----------------------------------------------------------------------------------------------------|
| ESTIMATE_CPU_UNITS<br>Function on page 35-2 | Returns the approximate number of CPU instructions (in thousands) corresponding to a specified time interval (in seconds). |

## **ESTIMATE CPU UNITS Function**

ESTIMATE\_CPU\_UNITS returns the approximate number of CPU instructions (in thousands) corresponding to a specified time interval (in seconds). This information can be used to associate the CPU cost with a user-defined function for the extensible optimizer.

The function takes as input the elapsed time of the user function, measures CPU units by multiplying the elapsed time by the processor speed of the machine, and returns the approximate number of CPU instructions that should be associated with the user function. (For a multiprocessor machine, ESTIMATE\_CPU\_UNITS considers the speed of a single processor.)

## **Syntax**

```
DBMS ODCI.ESTIMATE CPU UNITS (
   elapsed time NUMBER)
RETURN NUMBER;
```

#### **Parameters**

Table 35–2 ESTIMATE\_CPU\_UNITS Function Parameters

| Parameter    | Description                                         |
|--------------|-----------------------------------------------------|
| elapsed_time | The elapsed time in seconds to execute the function |

## **Usage Notes**

When associating CPU cost with a user-defined function, use the full number of CPU units rather than the number of *thousands* of CPU units returned by ESTIMATE\_CPU\_UNITS. In other words, multiply the number returned by ESTIMATE\_CPU\_UNITS by 1000.

## **Example**

To determine the number of CPU units used for a function that takes 10 seconds on a machine:

```
DECLARE
 a INTEGER;
BEGIN
  a := DBMS_ODCI.ESTIMATE_CPU_UNITS(10);
  DBMS_OUTPUT.PUT_LINE('CPU units = '|| a*1000);
END;
```

# DBMS\_OFFLINE OG

The DBMS\_OFFLINE\_OG package contains public APIs for offline instantiation of master groups.

This chapter discusses the following topics:

Summary of DBMS\_OFFLINE\_OG Subprograms

**Note:** These procedures are used in performing an offline instantiation of a master table in a multimaster replication environment.

These procedure should not be confused with the procedures in the DBMS OFFLINE SNAPSHOT package (used for performing an offline instantiation of a materialized view) or with the procedures in the DBMS REPCAT INSTANTIATE package (used for instantiating a deployment template). See these respective packages for more information on their usage.

## Summary of DBMS\_OFFLINE\_OG Subprograms

Table 36–1 DBMS\_OFFLINE\_OG Package Subprograms

| Subprogram                                             | Description                                                                                                    |
|--------------------------------------------------------|----------------------------------------------------------------------------------------------------|
| BEGIN_INSTANTIATION<br>Procedure on page 36-2          | Starts offline instantiation of a master group.                                                                        |
| BEGIN_LOAD Procedure on page 36-3                      | Disables triggers while data is imported to new master site as part of offline instantiation.                          |
| END_INSTANTIATION<br>Procedure on page 36-5            | Completes offline instantiation of a master group.                                                                     |
| END_LOAD Procedure on page 36-6                        | Re-enables triggers after importing data to new master site as part of offline instantiation.                          |
| RESUME_SUBSET_OF_<br>MASTERS Procedure on<br>page 36-7 | Resumes replication activity at all existing sites except the new site during offline instantiation of a master group. |

## **BEGIN INSTANTIATION Procedure**

This procedure starts offline instantiation of a master group. You must call this procedure from the master definition site.

> **Note:** This procedure is used to perform an offline instantiation of a master table in a multimaster replication environment.

> This procedure should not be confused with the procedures in the DBMS\_OFFLINE\_SNAPSHOT package (used for performing an offline instantiation of a materialized view) or with the procedures in the DBMS REPCAT INSTANTIATE package (used for instantiating a deployment template). See these respective packages for more information on their usage.

## **Syntax**

```
DBMS OFFLINE OG.BEGIN INSTANTIATION (
  gname IN VARCHAR2,
  new_site IN VARCHAR2
  fname IN VARCHAR2);
```

### **Parameters**

Table 36–2 BEGIN\_INSTANTIATION Procedure Parameters

| Parameter | Description                                                                                             |
|-----------|----------------------------------------------------------------------------------------------------|
| gname     | Name of the replication group that you want to replicate to the new site.                               |
| new_site  | The fully qualified database name of the new site to which you want to replicate the replication group. |
| fname     | This parameter is for internal use only.                                                                |
|           | <b>Note:</b> Do not set this parameter unless directed to do so by Oracle Support Services.             |

## **Exceptions**

Table 36–3 BEGIN\_INSTANTIATION Procedure Exceptions

| Exception                       | Description                                                         |
|---------------------------------|---------------------------------------------------------------------|
| badargument                     | NULL or empty string for replication group or new master site name. |
| dbms_repcat.nonmasterdef        | This procedure must be called from the master definition site.      |
| sitealreadyexists               | Specified site is already a master site for this replication group. |
| wrongstate                      | Status of master definition site must be quiesced.                  |
| dbms_<br>repcat.missingrepgroup | gname does not exist as a master group.                             |
| dbms_repcat.missing_<br>flavor  | If you receive this exception, contact Oracle Support Services.     |

## **BEGIN\_LOAD** Procedure

This procedure disables triggers while data is imported to the new master site as part of offline instantiation. You must call this procedure from the new master site. **Note:** This procedure is used to perform an offline instantiation of a master table in a multimaster replication environment.

This procedure should not be confused with the procedures in the DBMS\_OFFLINE\_SNAPSHOT package (used for performing an offline instantiation of a materialized view) or with the procedures in the DBMS\_REPCAT\_INSTANTIATE package (used for instantiating a deployment template). See these respective packages for more information on their usage.

## **Syntax**

```
DBMS_OFFLINE_OG.BEGIN_LOAD (
  gname IN VARCHAR2,
  new_site IN VARCHAR2);
```

#### **Parameters**

Table 36–4 BEGIN\_LOAD Procedure Parameters

| Parameter | Description                                                                                                    |
|-----------|----------------------------------------------------------------------------------------------------|
| gname     | Name of the replication group whose members you are importing.                                                  |
| new_site  | The fully qualified database name of the new site at which you will be importing the replication group members. |

## **Exceptions**

Table 36–5 BEGIN\_LOAD Procedure Exceptions

| Exception                       | Description                                                         |
|---------------------------------|---------------------------------------------------------------------|
| badargument                     | NULL or empty string for replication group or new master site name. |
| wrongsite                       | This procedure must be called from the new master site.             |
| unknownsite                     | Specified site is not recognized by replication group.              |
| wrongstate                      | Status of the new master site must be quiesced.                     |
| dbms_<br>repcat.missingrepgroup | gname does not exist as a master group.                             |

# **END\_INSTANTIATION Procedure**

This procedure completes offline instantiation of a master group. You must call this procedure from the master definition site.

**Note:** This procedure is used to perform an offline instantiation of a master table in a multimaster replication environment.

This procedure should not be confused with the procedures in the DBMS\_OFFLINE\_SNAPSHOT package (used for performing an offline instantiation of a materialized view) or with the procedures in the DBMS\_REPCAT\_INSTANTIATE package (used for instantiating a deployment template). See these respective packages for more information on their usage.

## **Syntax**

```
DBMS OFFLINE OG. END INSTANTIATION (
 gname IN VARCHAR2,
 new site IN VARCHAR2);
```

#### **Parameters**

Table 36–6 END INSTANTIATION Procedure Parameters

| Parameter | Description                                                                                           |
|-----------|----------------------------------------------------------------------------------------------------|
| gname     | Name of the replication group that you are replicating to the new site.                               |
| new_site  | The fully qualified database name of the new site to which you are replicating the replication group. |

#### **Exceptions**

Table 36–7 END\_INSTANTIATION Procedure Exceptions

| Exception                       | Description                                                         |
|---------------------------------|---------------------------------------------------------------------|
| badargument                     | NULL or empty string for replication group or new master site name. |
| dbms_<br>repcat.nonmasterdef    | This procedure must be called from the master definition site.      |
| unknownsite                     | Specified site is not recognized by replication group.              |
| wrongstate                      | Status of master definition site must be quiesced.                  |
| dbms_<br>repcat.missingrepgroup | gname does not exist as a master group.                             |

# **END\_LOAD Procedure**

This procedure re-enables triggers after importing data to new master site as part of offline instantiation. You must call this procedure from the new master site.

**Note:** This procedure is used to perform an offline instantiation of a master table in a multimaster replication environment.

This procedure should not be confused with the procedures in the DBMS\_OFFLINE\_SNAPSHOT package (used for performing an offline instantiation of a materialized view) or with the procedures in the DBMS\_REPCAT\_INSTANTIATE package (used for instantiating a deployment template). See these respective packages for more information on their usage.

```
DBMS OFFLINE OG. END LOAD (
  gname IN VARCHAR2,
  new_site IN VARCHAR2
  fname IN VARCHAR2);
```

Table 36–8 END\_LOAD Procedure Parameters

| Parameter | Description                                                                                                 |
|-----------|----------------------------------------------------------------------------------------------------|
| gname     | Name of the replication group whose members you have finished importing.                                    |
| new_site  | The fully qualified database name of the new site at which you have imported the replication group members. |
| fname     | This parameter is for internal use only.                                                                    |
|           | <b>Note:</b> Do not set this parameter unless directed to do so by Oracle Support Services.                 |

## **Exceptions**

Table 36–9 END\_LOAD Procedure Exceptions

| Exception                       | Description                                                         |
|---------------------------------|---------------------------------------------------------------------|
| badargument                     | NULL or empty string for replication group or new master site name. |
| wrongsite                       | This procedure must be called from the new master site.             |
| unknownsite                     | Specified site is not recognized by replication group.              |
| wrongstate                      | Status of the new master site must be quiesced.                     |
| dbms_<br>repcat.missingrepgroup | gname does not exist as a master group.                             |
| dbms_repcat.flavor_<br>noobject | If you receive this exception, contact Oracle Support Services.     |
| dbms_repcat.flavor_<br>contains | If you receive this exception, contact Oracle Support Services.     |

# RESUME\_SUBSET\_OF\_MASTERS Procedure

When you add a new master site to a master group by performing an offline instantiation of a master site, it may take some time to complete the offline instantiation process. This procedure resumes replication activity at all existing sites, except the new site, during offline instantiation of a master group. You typically execute this procedure after executing the DBMS\_OFFLINE\_OG.BEGIN\_

INSTANTIATION procedure. You must call this procedure from the master definition site.

> **Note:** This procedure is used to perform an offline instantiation of a master table in a multimaster replication environment.

> This procedure should not be confused with the procedures in the DBMS\_OFFLINE\_SNAPSHOT package (used for performing an offline instantiation of a materialized view) or with the procedures in the DBMS REPCAT INSTANTIATE package (used for instantiating a deployment template). See these respective packages for more information on their usage.

## **Syntax**

```
DBMS_OFFLINE_OG.RESUME_SUBSET_OF_MASTERS (
  gname IN VARCHAR2,
  new_site IN VARCHAR2
  override IN BOOLEAN := false);
```

#### **Parameters**

Table 36–10 RESUME\_SUBSET\_OF\_MASTERS Procedure Parameters

| Parameter | Description                                                                                                    |
|-----------|----------------------------------------------------------------------------------------------------|
| gname     | Name of the replication group that you are replicating to the new site.                                                                                                    |
| new_site  | The fully qualified database name of the new site to which you are replicating the replication group.                                                                                                    |
| override  | If this is true, then any pending RepCat administrative requests are ignored and normal replication activity is restored at each master as quickly as possible. The override parameter should be set to true only in emergency situations. |
|           | If this is false, then normal replication activity is restored at each master only when there is no pending RepCat administrative request for gname at that master.                                                                        |

# **Exceptions**

Table 36–11 RESUME\_SUBSET\_OF\_MASTERS Procedure Exceptions

| Exception                       | Description                                                         |
|---------------------------------|---------------------------------------------------------------------|
| badargument                     | NULL or empty string for replication group or new master site name. |
| dbms_repcat.nonmasterdef        | This procedure must be called from the master definition site.      |
| unknownsite                     | Specified site is not recognized by replication group.              |
| wrongstate                      | Status of master definition site must be quiesced.                  |
| dbms_<br>repcat.missingrepgroup | gname does not exist as a master group.                             |

# DBMS\_OFFLINE\_SNAPSHOT

The DBMS\_OFFLINE\_SNAPSHOT package contains public APIs for offline instantiation of materialized views.

This chapter discusses the following topics:

Summary of DBMS\_OFFLINE\_SNAPSHOT Subprograms

**Note:** These procedure are used in performing an offline instantiation of a materialized view.

These procedures should not be confused with the procedures in the DBMS\_OFFLINE\_OG package (used for performing an offline instantiation of a master table) or with the procedures in the DBMS REPCAT INSTANTIATE package (used for instantiating a deployment template). See these respective packages for more information on their usage.

# Summary of DBMS\_OFFLINE\_SNAPSHOT Subprograms

Table 37–1 DBMS\_OFFLINE\_SNAPSHOT Package Subprograms

| Subprogram                           | Description                                                                                               |
|--------------------------------------|----------------------------------------------------------------------------------------------------|
| BEGIN_LOAD<br>Procedure on page 37-2 | Prepares a materialized view site for import of a new materialized view as part of offline instantiation. |
| END_LOAD Procedure on page 37-4      | Completes offline instantiation of a materialized view.                                                   |

# **BEGIN LOAD Procedure**

This procedure prepares a materialized view site for import of a new materialized view as part of offline instantiation. You must call this procedure from the materialized view site for the new materialized view.

**Note:** This procedure is used to perform an offline instantiation of a materialized view.

These procedures should not be confused with the procedures in the DBMS\_OFFLINE\_OG package (used for performing an offline instantiation of a master table) or with the procedures in the DBMS REPCAT INSTANTIATE package (used for instantiating a deployment template). See these respective packages for more information on their usage.

```
DBMS_OFFLINE_SNAPSHOT.BEGIN_LOAD (
     gname IN VARCHAR2,
    sname IN VARCHAR2,
master_site IN VARCHAR2,
snapshot_oname IN VARCHAR2,
storage_c IN VARCHAR2;
comment IN VARCHAR2 := '',
min_communication IN BOOLEAN := true);
```

Table 37–2 BEGIN\_LOAD Procedure Parameters

| Parameter         | Description                                                                                                    |
|-------------------|----------------------------------------------------------------------------------------------------|
| gname             | Name of the replication group for the materialized view that you are creating using offline instantiation.                                                                                                    |
| sname             | Name of the schema for the new materialized view.                                                                                                    |
| master_site       | Fully qualified database name of the materialized view's master site.                                                                                                    |
| snapshot_oname    | Name of the temporary materialized view created at the master site.                                                                                                    |
| storage_c         | Storage options to use when creating the new materialized view at the materialized view site.                                                                                                    |
| comment           | User comment.                                                                                                    |
| min_communication | If true, then the update trigger sends the new value of a column only if the update statement modifies the column. Also, if true, the update trigger sends the old value of the column only if it is a key column or a column in a modified column group. |

# **Exceptions**

Table 37–3 BEGIN\_LOAD Procedure Exceptions

| Exception                       | Description                                                                                 |
|---------------------------------|---------------------------------------------------------------------------------------------|
| badargument                     | NULL or empty string for replication group, schema, master site, or materialized view name. |
| dbms_<br>repcat.missingrepgroup | gname does not exist as a replication group.                                                |
| missingremotemview              | Could not locate specified materialized view at specified master site.                      |
| dbms_<br>repcat.missingschema   | Specified schema does not exist.                                                            |
| mviewtabmismatch                | Base table name of the materialized view at the master and materialized view do not match.  |

# **END\_LOAD Procedure**

This procedure completes offline instantiation of a materialized view. You must call this procedure from the materialized view site for the new materialized view.

**Note:** This procedure is used to perform an offline instantiation of a materialized view.

These procedures should not be confused with the procedures in the DBMS\_OFFLINE\_OG package (used for performing an offline instantiation of a master table) or with the procedures in the DBMS\_ REPCAT\_INSTANTIATE package (used for instantiating a deployment template). See these respective packages for more information on their usage.

## **Syntax**

```
DBMS OFFLINE SNAPSHOT. END LOAD (
  gname IN VARCHAR2,
         IN VARCHAR2,
  sname
  snapshot_oname IN VARCHAR2);
```

#### **Parameters**

#### Table 37–4 END\_LOAD Procedure Parameters

| Parameter      | Description                                                                                                |
|----------------|----------------------------------------------------------------------------------------------------|
| gname          | Name of the replication group for the materialized view that you are creating using offline instantiation. |
| sname          | Name of the schema for the new materialized view.                                                          |
| snapshot_oname | Name of the materialized view.                                                                             |

# **Exceptions**

Table 37–5 END\_LOAD Procedure Exceptions

| Exception                       | Description                                                                    |
|---------------------------------|--------------------------------------------------------------------------------|
| badargument                     | NULL or empty string for replication group, schema, or materialized view name. |
| dbms_<br>repcat.missingrepgroup | gname does not exist as a replication group.                                   |
| dbms_repcat.nonmview            | This procedure must be called from the materialized view site.                 |

# 38 DBMS\_OLAP

The DBMS\_OLAP package provides a collection of materialized view analysis and advisory functions that are callable from any PL/SQL program. Some of the functions generate output tables.

**See Also:** Oracle9i Data Warehousing Guide for more information regarding how to use DBMS\_OLAP and its output tables

This chapter discusses the following topics:

- Requirements
- **Error Messages**
- **Summary of DBMS\_OLAP Subprograms**
- DBMS\_OLAP Interface Views

# Requirements

DBMS OLAP performs seven major functions, which include materialized view strategy recommendation, materialized view strategy evaluation, reporting and script generation, repository management, workload management, filter management, and dimension validation.

To perform materialized view strategy recommendation and evaluation functions, the workload information can either be provided by the user or synthesized by the Advisor engine. In the former case, cardinality information of all tables and materialized views referenced in the workload are required. In the latter case, dimension objects must be present and cardinality information for all dimension tables, fact tables, and materialized views are required. Cardinality information should be gathered with the DBMS\_STATS.GATHER\_TABLE\_STATS procedure. Once these functions are completed, the analysis results can be presented with the reporting and script generation function.

The workload management function handles three types of workload, which are user-specified workload, SQL cache workload, and Oracle Trace workload. To process the user-specified workload, a user-defined workload table must be present in the user's schema. To process Oracle Trace workload, Oracle Trace formatter must be run to preprocess collected workload statistics into default V-tables in the user's schema.

# **Error Messages**

Table 38–1 lists basic DBMS\_OLAP error messages.

Table 38–1 DBMS\_OLAP Error Messages

| Error Code | Description                                                 |
|------------|-------------------------------------------------------------|
| ORA-30442  | Cannot find the definition for filter <number></number>     |
| ORA-30443  | Definition for filter < NUMBER>'s item < NUMBER> is invalid |
| ORA-30444  | Rewrite terminated by the SQL Analyzer                      |
| ORA-30445  | Workload queries not found                                  |
| ORA-30446  | Valid workload queries not found                            |
| ORA-30447  | internal data for run number < NUMBER > is inconsistent     |
| ORA-30448  | Internal data of the Advisor repository is inconsistent     |
| ORA-30449  | Syntax error in parameter < NUMBER>                         |

Table 38–1 DBMS\_OLAP Error Messages

| Error Code | Description                                                                                                  |
|------------|----------------------------------------------------------------------------------------------------|
| ORA-30465  | Supplied run_id is not valid: <number></number>                                                              |
| ORA-30466  | Cannot find the specified workload <number></number>                                                         |
| ORA-30477  | The input select_clause is incorrectly specified                                                             |
| ORA-30478  | Specified dimension does not exist                                                                           |
| ORA-30479  | Summary Advisor error QSM message with more details                                                          |
| QSM-00501  | Unable to initialize Summary Advisor environment                                                             |
| QSM-00502  | OCI error                                                                                                    |
| QSM-00503  | Out of memory                                                                                                |
| QSM-00504  | Internal error                                                                                               |
| QSM-00505  | <pre>Syntax error in <parse_entity_name> - <error_description></error_description></parse_entity_name></pre> |
| QSM-00506  | No fact-tables could be found                                                                                |
| QSM-00507  | No dimensions could be found                                                                                 |
| QSM-00508  | Statistics missing on tables/columns                                                                         |
| QSM-00509  | <pre>Invalid parameter - <parameter_name></parameter_name></pre>                                             |
| QSM-00510  | Statistics missing on summaries                                                                              |
| QSM-00511  | Invalid fact-tables specified in fact-filter                                                                 |
| QSM-00512  | Invalid summaries specified in the retention-list                                                            |
| QSM-00513  | One or more of the workload tables is missing                                                                |
| QSM-00550  | The filter item type $<$ NAME $>$ is missing the required data                                               |
| QSM-00551  | The file <name> was not found</name>                                                                         |
| QSM-00552  | The workload source was not defined or was not recognized                                                    |
| QSM-00553  | The string value for filter item ${\tt }\ has\ a\ maximum\ length\ of\ {\tt }\ characters$                   |
| QSM-00554  | The required table name was not provided                                                                     |
| QSM-00555  | The table <name> cannot be accessed or does not exist</name>                                                 |
| QSM-00556  | The file <name> could not be opened</name>                                                                   |
| QSM-00557  | The owner <name> cannot be accessed or does not exist</name>                                                 |

Table 38–1 DBMS\_OLAP Error Messages

| Ennon Codo | Pagarintian                                                                                                    |
|------------|----------------------------------------------------------------------------------------------------|
| Error Code | Description                                                                                                    |
| QSM-00558  | An error occurred while reading file <name></name>                                                                                                    |
| QSM-00559  | A workload already exists for the specified collection ID                                                                                                    |
| QSM-00560  | The character <name> is invalid at line <line_number>, column <column_number< td=""></column_number<></line_number></name>                                                                                         |
| QSM-00561  | Found <token> at line <number>, column <number>. Expecting 1of the following items: <items></items></number></number></token>                                                                                      |
| QSM-00562  | The requested Advisor task was not found                                                                                                    |
| QSM-00563  | Found <token> at line <number>, column <number> of file <name>. Expecting 1 of the following items: <items></items></name></number></number></token>                                                               |
| QSM-00564  | An internal lexical error occurred: <additional error="" text=""></additional>                                                                                                    |
| QSM-00565  | The <code><name></name></code> was not found while validating the <code><table< code=""> or <code>COLUMN&gt;</code> at line <code><number></number></code>, column <code><number></number></code></table<></code>  |
| QSM-00566  | The <code><token></token></code> is ambiguous while validating the <code><table< code=""> or <code>COLUMN&gt;</code> at line <code><number></number></code>, column <code><number></number></code></table<></code> |
| QSM-00567  | A runtime error occurred: <additional error="" text=""></additional>                                                                                                    |
| QSM-00568  | The end-of-file was encountered                                                                                                    |
| QSM-00569  | The required column <name> was not found in table <name></name></name>                                                                                                    |
| QSM-00570  | The job has ended in error. Status changes are not permitted                                                                                                    |
| QSM-00571  | The job has already completed. Status changes are unnecessary                                                                                                    |
| QSM-00572  | No repository connection has been established                                                                                                    |
| QSM-00573  | The date <value> must be in the form 'DD/MM/YYYY HH24:MI:SS'</value>                                                                                                    |
| QSM-00574  | The file <name> could not be accessed due to a security violation</name>                                                                                                    |
| QSM-00575  | The string <value> cannot be converted to a number</value>                                                                                                    |
| QSM-00576  | A usable Oracle Trace collection was not found in schema <name></name>                                                                                                    |
| QSM-00577  | The current operation was cancelled by the user                                                                                                    |
| QSM-00578  | A temporary file cannot be created using the specification $\texttt{}$                                                                                                    |
| QSM-00579  | The job has already completed. Cancellation is unnecessary                                                                                                    |
| QSM-00580  | The job has ended in error. Cancellation is not permitted                                                                                                    |
| QSM-00581  | Internal error: <additional error="" text=""></additional>                                                                                                    |

Table 38-1 DBMS\_OLAP Error Messages

| Error Code | Description                                                                                                    |
|------------|----------------------------------------------------------------------------------------------------|
| QSM-00582  | A database error has occurred. <additional error="" text=""></additional>                                                      |
| QSM-00583  | The filter item type <name> is invalid</name>                                                                                  |
| QSM-00584  | The SQL cache is not accessible by user <name></name>                                                                          |
| QSM-00585  | The workload was not found for collection ID <number></number>                                                                 |
| QSM-00586  | The filter was not found for filter ID < NUMBER >                                                                              |
| QSM-00587  | The analysis data was not found for run ID <number></number>                                                                   |
| QSM-00588  | The current user does not have the privilege to access the requested workload, which is owned by user <name></name>            |
| QSM-00589  | The current user does not have the privilege to access the requested workload filter, which is owned by user <name></name>     |
| QSM-00590  | The current user does not have the privilege to access the requested Advisor items, which are owned by user <name></name>      |
| QSM-00591  | The specified report style <name> was not found</name>                                                                         |
| QSM-00592  | The specified report field <name> already exists</name>                                                                        |
| QSM-00593  | The specified report field <name> was not found</name>                                                                         |
| QSM-00594  | The specified ID number is already being used by another user                                                                  |
| QSM-00595  | The specified ID number is being used by an Advisor ${\tt }$ object and cannot be used for this operation                      |
| QSM-00596  | A specified ID number cannot be NULL or zero                                                                                   |
| QSM-00597  | Found <token> at line <number>, column <number></number></number></token>                                                      |
| QSM-00598  | The minimum range value for filter item ${\tt }$ is greater than the maximum range value                                       |
| QSM-00599  | The supplied workload filter contains items that are unsupported for the requested workload operation: <pre></pre> <pre></pre> |
| QSM-00602  | The ID $\mbox{\tiny NUMBER>}$ is not a valid Summary Advisor run or collection ID for the current user                         |
| QSM-00601  | The flags value of ${\tt < NUMBER>}$ for the Summary Advisor detail report is invalid                                          |

# **Summary of DBMS\_OLAP Subprograms**

Table 38–2 lists the subprograms available with DBMS\_OLAP.

Table 38-2 DBMS\_OLAP Package Subprograms

| Subprogram                                              | Description                                                                                                |
|---------------------------------------------------------|----------------------------------------------------------------------------------------------------|
| ADD_FILTER_ITEM Procedure on page 38-7                  | Filters the contents being used during the recommendation process.                                         |
| CREATE_ID Procedure on page 38-9                        | Generates an internal ID used by a new workload collection, a new filter, or a new advisor run             |
| ESTIMATE_MVIEW_SIZE<br>Procedure on page 38-9           | Estimates the size of a materialized view that you might create, in bytes and rows.                        |
| EVALUATE_MVIEW_<br>STRATEGY Procedure on<br>page 38-10  | Measures the utilization of each existing materialized view.                                               |
| GENERATE_MVIEW_REPORT<br>Procedure on page 38-11        | Generates an HTML-based report on the given Advisor run                                                    |
| GENERATE_MVIEW_SCRIPT<br>Procedure on page 38-12        | Generates a simple script containing the SQL commands to implement Summary Advisor recommendations         |
| LOAD_WORKLOAD_CACHE<br>Procedure on page 38-13          | Obtains a SQL cache workload.                                                                              |
| LOAD_WORKLOAD_TRACE<br>Procedure on page 38-14          | Loads a workload collected by Oracle Trace.                                                                |
| LOAD_WORKLOAD_USER<br>Procedure on page 38-15           | Loads a user-defined workload.                                                                             |
| PURGE_FILTER Procedure on page 38-16                    | Deletes a specific filter or all filters.                                                                  |
| PURGE_RESULTS Procedure on page 38-17                   | Removes all results or those for a specific run.                                                           |
| PURGE_WORKLOAD<br>Procedure on page 38-17               | Deletes all workloads or a specific collection.                                                            |
| RECOMMEND_MVIEW_<br>STRATEGY Procedure on<br>page 38-18 | Generates a set of recommendations about which materialized views should be created, retained, or dropped. |
| SET_CANCELLED Procedure on page 38-19                   | Stops the Advisor if it takes too long returning results.                                                  |

Table 38–2 DBMS\_OLAP Package Subprograms (Cont.)

| Subprogram                                             | Description                                                            |
|--------------------------------------------------------|------------------------------------------------------------------------|
| VALIDATE_DIMENSION<br>Procedure on page 38-20          | Verifies that the relationships specified in a dimension are correct.  |
| VALIDATE_WORKLOAD_<br>CACHE Procedure on<br>page 38-21 | Validates the SQL Cache workload before performing load operations     |
| VALIDATE_WORKLOAD_<br>TRACE Procedure on<br>page 38-22 | Validates the Oracle Trace workload before performing load operations  |
| VALIDATE_WORKLOAD_<br>USER Procedure on page 38-22     | Validates the user-supplied workload before performing load operations |

# ADD\_FILTER\_ITEM Procedure

This procedure adds a new filter item to an existing filter to make it more restrictive. It also creates a filter to restrict what is analyzed for the workload.

```
ADD_FILTER_ITEM (
  filter_id IN NUMBER,
  filter_name IN VARCHAR2,
  string_list IN VARCHAR2,
  number_min IN NUMBER,
  number_max IN NUMBER,
  date_min IN VARCHAR2,
  date_max IN VARCHAR2);
```

Table 38–3 ADD\_FILTER\_ITEM Procedure Parameters

| Parameter | Datatype | Description                                                                                                    |
|-----------|----------|----------------------------------------------------------------------------------------------------|
| filter_id | NUMBER   | An ID that uniquely describes the filter. It is generated by the ${\tt DBMS\_OLAP}$ . ${\tt CREATE\_ID}$ procedure |

Table 38–3 ADD\_FILTER\_ITEM Procedure Parameters

| Parameter   | Datatype | Description                                                                                                    |
|-------------|----------|----------------------------------------------------------------------------------------------------|
| filter_name | VARCHAR2 | APPLICATION String-workload's application column. An example of how to load a SQL Cache workload follows:                                                                      |
|             |          | BASETABLE<br>String-based tables referenced by workload queries. Name<br>must be fully qualified including owner and table name<br>(for example, SH.SALES)                     |
|             |          | CARDINALITY<br>Numerical-sum of cardinality of the referenced base tables                                                                                                    |
|             |          | FREQUENCY<br>Numerical-workload's frequency column                                                                                                    |
|             |          | LASTUSE<br>Date-workload's lastuse column. Not used by SQL Cache<br>workload.                                                                                                  |
|             |          | OWNER<br>String-workload's owner column. Expected in uppercase<br>unless owner defined explicitly to be not all in uppercase.                                                  |
|             |          | PRIORITY<br>Numerical-workload's priority column. Not used by SQL<br>Cache workload.                                                                                           |
|             |          | RESPONSETIME<br>Numerical-workload's responsetime column. Not used by<br>SQL Cache workload.                                                                                   |
|             |          | SCHEMA<br>String-based schema referenced by workload filter.                                                                                                    |
|             |          | TRACENAME<br>String-list of oracle trace collection names. Only used by a<br>Trace Workload                                                                                    |
| string_list | VARCHAR2 | A comma-delimited list of strings. This parameter is only used by the filter items of the string type                                                                          |
| number_min  | NUMBER   | The lower bound of a numerical range. NULL represents<br>the lowest possible value. This parameter is only used by<br>the parameters of the numerical type                     |
| number_max  | NUMBER   | The upper bound of a numerical range, NULL for no upper bound. NULL represents the highest possible value. This parameter is only used by the parameters of the numerical type |

| TADIC 30-3 ADD TILTLIN TILIN FIOCEGUIC FATAINETE | Table 38–3 | ADD FILTER | ITEM Procedure Paramete |
|--------------------------------------------------|------------|------------|-------------------------|
|--------------------------------------------------|------------|------------|-------------------------|

| Parameter | Datatype | Description                                                                                                    |
|-----------|----------|----------------------------------------------------------------------------------------------------|
| date_min  | VARCHAR2 | The lower bound of a date range. NULL represents the lowest possible date value. This parameter is only used by the parameters of the date type  |
| date_max  | VARCHAR2 | The upper bound of a date range. NULL represents the highest possible date value. This parameter is only used by the parameters of the date type |

# **CREATE\_ID Procedure**

This creates a unique identifier, which is used to identify a filter, a workload or results of an advisor or dimension validation run.

# **Syntax**

```
CALL DBMS_OLAP.CREATE_ID (
 id OUT NUMBER);
```

Table 38–4 CREATE\_ID Procedure Parameters

| Parameter | Datatype | Description                                                                                |
|-----------|----------|--------------------------------------------------------------------------------------------|
| id        | NUMBER   | The unique identifier that can be used to identify a filter, a workload, or an Advisor run |

# ESTIMATE\_MVIEW\_SIZE Procedure

This estimates the size of a materialized view that you might create, in bytes and number of rows.

```
DBMS OLAP.ESTIMATE MVIEW SIZE (
  stmt_id IN VARCHAR2,
  select_clause IN VARCHAR2,
  num_rows OUT NUMBER,
  num_bytes OUT NUMBER);
```

Table 38–5 ESTIMATE\_MVIEW\_SIZE Procedure Parameters

| Parameter         | Datatype | Description                                                         |
|-------------------|----------|---------------------------------------------------------------------|
| stmt_id           | NUMBER   | Arbitrary string used to identify the statement in an EXPLAIN PLAN. |
| select_<br>clause | STRING   | The SELECT statement to be analyzed.                                |
| num_rows          | NUMBER   | Estimated cardinality.                                              |
| num_bytes         | NUMBER   | Estimated number of bytes.                                          |

# **EVALUATE\_MVIEW\_STRATEGY Procedure**

This procedure measures the utilization of each existing materialized view based on the materialized view usage statistics collected from the workload. The workload\_ id is optional. If not provided, EVALUATE\_MVIEW\_STRATEGY uses a hypothetical workload.

Periodically, the unused results can be purged from the system by calling the DBMS\_ OLAP.PURGE\_RESULTS procedure.

**See Also:** "DBMS OLAP Interface Views" on page 38-23

## **Syntax**

```
DBMS OLAP.EVALUATE MVIEW STRATEGY (
run_id IN NUMBER,
workload_id IN NUMBER,
filter_id IN NUMBER);
```

#### **Parameters**

Table 38–6 EVALUATE\_MVIEW\_STRATEGY Procedure Parameters

| Parameter | Datatype | Description                                                                       |
|-----------|----------|-----------------------------------------------------------------------------------|
| run_id    | NUMBER   | An ID generated by the DBMS_OLAP.CREATE_ID procedure to identify results of a run |

Table 38–6 EVALUATE\_MVIEW\_STRATEGY Procedure Parameters

| Parameter   | Datatype | Description                                                                                                    |
|-------------|----------|----------------------------------------------------------------------------------------------------|
| workload_id | NUMBER   | An optional workload ID that maps to a workload in the current repository. Use the parameter DBMS_OLAP.WORKLOAD_ALL to choose all workloads |
| filter_id   | NUMBER   | Specify filter for the workload to be used. The value DBMS_OLAP.FILTER_NONE indicates no filtering                                          |

# **GENERATE\_MVIEW\_REPORT Procedure**

Generates an HTML-based report on the given Advisor run.

```
DBMS_OLAP.GENERATE_MVIEW_REPORT (
filename IN VARCHAR2,
id IN NUMBER,
flags IN NUMBER);
```

Table 38–7 GENERATE\_MVIEW\_REPORT Procedure Parameters

| Parameter | Datatype | Description                                                                                                    |
|-----------|----------|----------------------------------------------------------------------------------------------------|
| filename  | VARCHAR2 | Fully qualified output file name to receive HTML data.<br>Note that the Oracle server restricts file access within<br>Oracle stored procedures. See the "Security and<br>Performance" section of the Java Developer's Guide for<br>more information on file permissions |
| id        | NUMBER   | An ID that identifies an advisor run. Or use the parameter <code>DBMS_OLAP</code> .RUNID_ALL to indicate all advisor runs should be reported                                                                                                    |

Table 38–7 GENERATE\_MVIEW\_REPORT Procedure Parameters

| Parameter | Datatype | Description                                                   |
|-----------|----------|---------------------------------------------------------------|
| flags     | NUMBER   | Bit masked flags indicating what sections should be reported  |
|           |          | DBMS_OLAP.RPT_ACTIVITY Overall activities                     |
|           |          | DBMS_OLAP.RPT_JOURNAL Runtime journals                        |
|           |          | DBMS_OLAP.RPT_WORKLOAD_FILTER Filters                         |
|           |          | <pre>DBMS_OLAP.RPT_WORKLOAD_DETAIL Workload information</pre> |
|           |          | DBMS_OLAP.RPT_WORKLOAD_QUERY Workload query information       |
|           |          | DBMS_OLAP.RPT_RECOMMENDATION Recommendations                  |
|           |          | DBMS_OLAP.RPT_USAGE Materialized view usage                   |
|           |          | DBMS_OLAP.RPT_ALL All sections                                |

# **GENERATE\_MVIEW\_SCRIPT Procedure**

Generates a simple script containing the SQL commands to implement Summary Advisor recommendations.

# **Syntax**

DBMS\_OLAP.GENERATE\_MVIEW\_SCRIPT(

filename IN VARCHAR2, id IN NUMBER, tspace IN VARCHAR2);

Table 38–8 GENERATE\_MVIEW\_SCRIPT Procedure Parameters

| Parameter | Datatype | Description                                                                                                    |
|-----------|----------|----------------------------------------------------------------------------------------------------|
| filename  | VARCHAR2 | Fully qualified output file name to receive HTML data.  Note that the Oracle server restricts file access within Oracle stored procedures. See the "Security and Performance" section of the Java Developer's Guide for more information on file permissions |
| id        | NUMBER   | An ID that identifies an advisor run. The parameter DBMS_OLAP.RUNID_ALL indicates all advisor runs should be reported.                                                                                                    |

Table 38–8 GENERATE\_MVIEW\_SCRIPT Procedure Parameters

| Parameter | Datatype | Description                                                       |
|-----------|----------|-------------------------------------------------------------------|
| tspace    | VARCHAR2 | Optional tablespace name to use when creating materialized views. |

# LOAD\_WORKLOAD\_CACHE Procedure

Loads a SQL cache workload.

```
DBMS_OLAP.LOAD_WORKLOAD_CACHE (
workload_id IN NUMBER,
flags IN NUMBER,
filter_id IN NUMBER,
application IN VARCHAR2,
priority IN NUMBER);
```

Table 38–9 LOAD\_WORKLOAD\_CACHE Procedure Parameters

| Parameter   | Datatype | Description                                                                                                    |
|-------------|----------|----------------------------------------------------------------------------------------------------|
| workload_id | NUMBER   | Fully qualified output file name to receive HTML data.<br>Note that the Oracle server restricts file access within<br>Oracle stored procedures. See the "Security and<br>Performance" section of the Java Developer's Guide for<br>more information on file permission |
| flags       | NUMBER   | DBMS_OLAP.WORKLOAD_OVERWRITE                                                                                                    |
|             |          | The load routine will explicitly remove any existing queries from the workload that are owned by the specified collection ID                                                                                                    |
|             |          | DBMS_OLAP.WORKLOAD_APPEND                                                                                                    |
|             |          | The load routine preserves any existing queries in the workload. Any queries collected by the load operation will be appended to the end of the specified workload                                                                                                    |
|             |          | DBMS_OLAP.WORKLOAD_NEW                                                                                                    |
|             |          | The load routine assumes there are no existing queries in the workload. If it finds an existing workload element, the call will fail with an error                                                                                                    |
|             |          | Note: the flags have the same behavior irrespective of the ${\tt LOAD\_WORKLOAD}$ operation                                                                                                    |

Table 38–9 LOAD\_WORKLOAD\_CACHE Procedure Parameters

| Parameter   | Datatype | Description                                                                                                    |
|-------------|----------|----------------------------------------------------------------------------------------------------|
| filter_id   | NUMBER   | Specify filter for the workload to be loaded                                                                                |
| application | VARCHAR2 | The default business application name. This value will<br>be used for a query if one is not found in the target<br>workload |
| priority    | NUMBER   | The default business priority to be assigned to every query in the target workload                                          |

# LOAD\_WORKLOAD\_TRACE Procedure

Loads an Oracle Trace workload.

```
DBMS_OLAP.LOAD_WORKLOAD_TRACE (
workload_id IN NUMBER,
flags IN NUMBER,
filter_id IN NUMBER,
application IN VARCHAR2,
priority IN NUMBER,
owner_name IN VARCHAR2);
```

Table 38–10 LOAD\_WORKLOAD\_TRACE Procedure Parameters

| Parameter    | Datatype | Description                                                                                                    |
|--------------|----------|----------------------------------------------------------------------------------------------------|
| collectionid | NUMBER   | Fully qualified output file name to receive HTML data.<br>Note that the Oracle server restricts file access within<br>Oracle stored procedures. See the "Security and<br>Performance" section of the Java Developer's Guide for<br>more information on file permission |

Table 38–10 LOAD\_WORKLOAD\_TRACE Procedure Parameters

| Parameter   | Datatype | Description                                                                                                    |
|-------------|----------|----------------------------------------------------------------------------------------------------|
| flags       | NUMBER   | DBMS_OLAP.WORKLOAD_OVERWRITE                                                                                                    |
|             |          | The load routine will explicitly remove any existing queries from the workload that are owned by the specified collection ID                                             |
|             |          | DBMS_OLAP.WORKLOAD_APPEND                                                                                                    |
|             |          | The load routine preserves any existing queries in the<br>workload. Any queries collected by the load operation<br>will be appended to the end of the specified workload |
|             |          | DBMS_OLAP.WORKLOAD_NEW                                                                                                    |
|             |          | The load routine assumes there are no existing queries<br>in the workload. If it finds an existing workload<br>element, the call will fail with an error                 |
|             |          | Note: the flags have the same behavior irrespective of the ${\tt LOAD\_WORKLOAD}$ operation                                                                              |
| filter_id   | NUMBER   | Specify filter for the workload to be loaded                                                                                                    |
| application | VARCHAR2 | The default business application name. This value will<br>be used for a query if one is not found in the target<br>workload                                              |
| priority    | NUMBER   | The default business priority to be assigned to every query in the target workload                                                                                       |
| owner_name  | VARCHAR2 | The schema that contains the Oracle Trace data. If omitted, the current user will be used                                                                                |

# LOAD\_WORKLOAD\_USER Procedure

A user-defined workload is loaded using the procedure LOAD\_WORKLOAD\_USER.

```
DBMS_OLAP.LOAD_WORKLOAD_USER (
workload_id IN NUMBER,
flags IN NUMBER,
filter_id IN NUMBER,
owner_name IN VARCHAR2,
table_name IN VARCHAR2);
```

Table 38–11 LOAD\_WORKLOAD\_USER Procedure Parameters

| Parameter   | Datatype | Description                                                                                                    |
|-------------|----------|----------------------------------------------------------------------------------------------------|
| workload_id | NUMBER   | The required id that was returned by the DBMS_OLAP.CREATE_ID call                                                                                                    |
| flags       | NUMBER   | DBMS_OLAP.WORKLOAD_OVERWRITE                                                                                                    |
|             |          | The load routine will explicitly remove any existing queries from the workload that are owned by the specified collection ID                                             |
|             |          | DBMS_OLAP.WORKLOAD_APPEND                                                                                                    |
|             |          | The load routine preserves any existing queries in the<br>workload. Any queries collected by the load operation<br>will be appended to the end of the specified workload |
|             |          | DBMS_OLAP.WORKLOAD_NEW                                                                                                    |
|             |          | The load routine assumes there are no existing queries<br>in the workload. If it finds an existing workload<br>element, the call will fail with an error                 |
|             |          | Note: the flags have the same behavior irrespective of the LOAD_WORKLOAD operation                                                                                       |
| filter_id   | NUMBER   | Specify filter for the workload to be loaded                                                                                                    |
| owner_name  | VARCHAR2 | The schema that contains the user supplied table or view                                                                                                    |
| table_name  | VARCHAR2 | The table or view name containing valid workload data                                                                                                    |

# **PURGE\_FILTER Procedure**

A filter can be removed at anytime by calling the procedure PURGE\_FILTER which is described as follows. You can delete a specific filter or all filters.

```
DBMS_OLAP.PURGE_FILTER (
filter_id IN NUMBER);
```

Table 38–12 PURGE\_FILTER Procedure Parameters

| Parameter | Datatype | Description                                                                 |
|-----------|----------|-----------------------------------------------------------------------------|
| filter_id | NUMBER   | The parameter DBMS_OLAP.FILTER_ALL indicates all filters should be removed. |

## PURGE\_RESULTS Procedure

Many procedures in the DBMS\_OLAP package generate output in system tables, such as recommendation results for DBMS\_OLAP.RECOMMEND\_MVIEW\_STRATEGY and evaluation results for DBMS\_OLAP.EVALUATE\_MVIEW\_STRATEGY, dimension validation results for DBMS\_OLAP.VALIDATE\_DIMENSION. These results can be accessed through a set of interface views, as shown in "DBMS\_OLAP Interface Views" on page 38-23. When they are no longer required, they should be removed using the procedure PURGE\_RESULTS. You can remove all results or those for a specific run.

## **Syntax**

```
DBMS_OLAP.PURGE_RESULTS (
run_id IN NUMBER);
```

#### **Parameters**

Table 38-13 PURGE\_RESULTS Procedure Parameters

| Parameter | Datatype | Description                                                                                                    |
|-----------|----------|----------------------------------------------------------------------------------------------------|
| run_id    | NUMBER   | An ID generated with the DBMS_OLAP.CREATE_ID procedure. The ID should be associated with a DBMS_OLAP.RECOMMEND_MVIEW_STRATEGY or a DBMS_OLAP.EVALUATE_MVIEW_STRATEGY or a DBMS_OLAP.VALIDATE_DIMENSION run. Use the value DBMS_OLAP.RUNID_ALL to specify all such runs |

# PURGE\_WORKLOAD Procedure

When workloads are no longer needed, they can be removed using the procedure PURGE\_WORKLOAD. You can delete all workloads or a specific collection.

## Syntax 1 4 1

```
DBMS_OLAP.PURGE_WORKLOAD (
workload_id IN NUMBER);
```

| Table 38–14 DBMS OL | .AP.PURGE | WORKLOAD | Procedure | Parameters |
|---------------------|-----------|----------|-----------|------------|
|---------------------|-----------|----------|-----------|------------|

| Parameter   | Datatype | Description                                                                                                    |
|-------------|----------|----------------------------------------------------------------------------------------------------|
| workload_id | NUMBER   | An ID number originally assigned by the create_id call. If the value of workload_id is set to DBMS_ OLAP.WORKLOAD_ALL, then all workloads for the current user will be deleted |

# RECOMMEND\_MVIEW\_STRATEGY Procedure

This procedure generates a set of recommendations about which materialized views should be created, retained, or dropped, based on information in the workload (gathered by Oracle Trace, the user workload, or the SQL cache), and an analysis of table and column cardinality statistics gathered by the DBMS\_STATS.GATHER\_ TABLE\_STATS procedure.

RECOMMEND\_MVIEW\_STRATEGY requires that you have run the DBMS\_ STATS.GATHER\_TABLE\_STATS procedure to gather table and column cardinality statistics and have collected and formatted the workload statistics.

The workload is aggregated to determine the count of each request in the workload, and this count is used as a weighting factor during the optimization process. If the workload\_id is not provided, then RECOMMEND\_MVIEW\_STRATEGY uses a hypothetical workload based on dimension definitions and other embedded statistics.

The space of all dimensional materialized views that include the specified fact tables identifies the set of materialized views that optimize performance across the workload. The recommendation results are stored in system tables, which can be accessed through the view SYSTEM.MVIEW\_RECOMMENDATIONS.

Periodically, the unused results can be purged from the system by calling the DBMS\_ OLAP.PURGE\_RESULTS procedure

See Also: "DBMS\_OLAP Interface Views" on page 38-23

```
DBMS OLAP.RECOMMEND MVIEW STRATEGY (
   run id
                    IN NUMBER,
  workload_id
filter_id
                     IN NUMBER,
                    IN NUMBER,
   storage in bytes IN NUMBER,
```

```
retention_pct IN NUMBER, retention_list IN VARCHAR2, fact_table_filter IN VARCHAR2);
```

Table 38–15 RECOMMEND\_MVIEW\_STRATEGY Procedure Parameters

| Parameter         | Description                                                                                                    |  |  |
|-------------------|----------------------------------------------------------------------------------------------------|--|--|
| run_id            | An ID generated by the ${\tt DBMS\_OLAP}$ . ${\tt CREATE\_ID}$ procedure to uniquely identify results of a run                                                                                                    |  |  |
| workload_id       | An optional workload ID that maps to a workload in the current repository. Use the parameter DBMS_OLAP.WORKLOAD_ALL to choose all workloads.                                                                                                    |  |  |
|                   | If the workload_id is set to NULL, the call will use a hypothetical workload                                                                                                    |  |  |
| filter_id         | An optional filter ID that maps to a set of user-supplied filter items. Use the parameter ${\tt DBMS\_OLAP.FILTER\_NONE}$ to avoid filtering                                                                                                    |  |  |
| storage_in_bytes  | Maximum storage, in bytes, that can be used for storing materialized views. This number must be nonnegative.                                                                                                    |  |  |
| retention_pct     | Number between 0 and 100 that specifies the percent of existing materialized view storage that must be retained, based on utilization on the actual or hypothetical workload.                                                                                                    |  |  |
|                   | A materialized view is retained if the cumulative space, ranked by utilization, is within the retention threshold specified (or if it is explicitly listed in retention_list). Materialized views that have a NULL utilization (for example, nondimensional materialized views) are always retained. |  |  |
| retention_list    | Comma-delimited list of materialized view table names. A drop recommendation is not made for any materialized view that appears in this list.                                                                                                    |  |  |
| fact_table_filter | Optional list of fact tables used to filter real or ideal workload                                                                                                    |  |  |

# **SET\_CANCELLED Procedure**

If the Summary Advisor takes too long to make its recommendations using the procedures RECOMMEND\_MVIEW\_STRATEGY, you can stop it by calling the

procedure SET\_CANCELLED and passing in the run\_id for this recommendation process.

#### **Syntax**

```
DBMS_OLAP.SET_CANCELLED (
  run_id IN NUMBER);
```

Table 38–16 DBMS OLAP.SET CANCELLED Procedure Parameters

| Parameter | Datatype | Description                                                                                                    |
|-----------|----------|----------------------------------------------------------------------------------------------------|
| run_id    | NUMBER   | Id that uniquely identifies an advisor analysis<br>operation. This call can be used to cancel a long<br>running workload collection as well as an Advisor<br>analysis session |

# **VALIDATE\_DIMENSION Procedure**

This procedure verifies that the hierarchical and attribute relationships, and join relationships, specified in an existing dimension object are correct. This provides a fast way to ensure that referential integrity is maintained.

The validation results are stored in system tables, which can be accessed through the view SYSTEM.MVIEW EXCEPTIONS.

Periodically, the unused results can be purged from the system by calling the DBMS OLAP.PURGE RESULTS procedure.

See Also: "DBMS\_OLAP Interface Views" on page 38-23

```
DBMS_OLAP.VALIDATE_DIMENSION (
   dimension_name IN VARCHAR2,
   dimension_owner IN VARCHAR2,
   incremental IN BOOLEAN, check_nulls IN BOOLEAN, run_id IN NUMBER);
```

Table 38–17 VALIDATE\_DIMENSION Procedure Parameters

| Parameter       | Description                                                                                                    |
|-----------------|----------------------------------------------------------------------------------------------------|
| dimension_name  | Name of the dimension to analyze.                                                                                                    |
| dimension_owner | Name of the dimension owner.                                                                                                    |
| incremental     | If TRUE, then tests are performed only for the rows specified in<br>the sumdelta\$ table for tables of this dimension; otherwise,<br>check all rows. |
| check_nulls     | If TRUE, then all level columns are verified to be nonnull; otherwise, this check is omitted.                                                        |
|                 | Specify FALSE when nonnullness is guaranteed by other means, such as NOT NULL constraints.                                                           |
| run_id          | An ID generated by the ${\tt DBMS\_OLAP}$ . ${\tt CREATE\_ID}$ procedure to identify a run                                                           |

# **VALIDATE\_WORKLOAD\_CACHE** Procedure

This procedure validates the SQL Cache workload before performing load operations.

# **Syntax**

#### **Parameters**

Table 38–18 VALIDATE\_WORKLOAD\_USER Procedure Parameters

| Parameter | Description                                                                                         |
|-----------|----------------------------------------------------------------------------------------------------|
| valid     | Return ${\tt DBMS\_OLAP.VALID}$ or ${\tt DBMS\_OLAP.INVALID}$ Indicate whether a workload is valid. |
| error     | VARCHAR2, return error set                                                                          |

# VALIDATE\_WORKLOAD\_TRACE Procedure

This procedure validates the Oracle Trace workload before performing load operations.

## **Syntax**

```
DBMS_OLAP.VALIDATE_WORKLOAD_TRACE (
    owner_name IN VARCHAR2, valid OUT NUMBER, error OUT VARCHAR2);
```

#### **Parameters**

Table 38–19 VALIDATE\_WORKLOAD\_TRACE Procedure Parameters

| Parameter  | Description                                                                                                    |  |
|------------|----------------------------------------------------------------------------------------------------|--|
| owner_name | Owner of the trace workload table                                                                                       |  |
| valid      | Return ${\tt DBMS\_OLAP}$ . ${\tt VALID}$ or ${\tt DBMS\_OLAP}$ . ${\tt INVALID}$ Indicate whether a workload is valid. |  |
| error      | VARCHAR2, return error text                                                                                             |  |

# VALIDATE\_WORKLOAD\_USER Procedure

This procedure validates the user-supplied workload before performing load operations.

```
DBMS_OLAP.VALIDATE_WORKLOAD_USER (
   owner_name IN VARCHAR2, table_name IN VARCHAR2, valid OUT NUMBER,
   error OUT VARCHAR2);
```

Table 38–20 VALIDATE\_WORKLOAD\_USER Procedure Parameters

| Parameter  | Description                                                                                                    |
|------------|----------------------------------------------------------------------------------------------------|
| owner_name | Owner of the user workload table                                                                                |
| table_name | User workload table name                                                                                        |
| valid      | Return ${\tt DBMS\_OLAP}$ . ${\tt VALID}$ or ${\tt DBMS\_OLAP}$ . INVALID Indicate whether a workload is valid. |
| error      | VARCHAR2, return error set                                                                                      |

# **DBMS\_OLAP Interface Views**

Several views are created when using  $\texttt{DBMS\_OLAP}$ . All are in the SYSTEM schema. To access these views, you must have a DBA role.

**See Also:** Oracle9i Data Warehousing Guide for more information regarding how to use DBMS\_OLAP

# SYSTEM.MVIEW\_EVALUATIONS

Table 38–21 SYSTEM.MVIEW\_EVALUATIONS

| Column           | NULL?    | Datatype     | Description                                                                 |
|------------------|----------|--------------|-----------------------------------------------------------------------------|
| RUNID            | NOT NULL | NUMBER       | Run id identifying a unique advisor call                                    |
| MVIEW_OWNER      | -        | VARCHAR2(30) | Owner of materialized view                                                  |
| MVIEW_NAME       | -        | VARCHAR2(30) | Name of an exiting materialized view in this database                       |
| RANK             | NOT NULL | NUMBER       | Rank of this materialized view in descending order of benefit_to_cost_ratio |
| STORAGE_IN_BYTES | -        | NUMBER       | Size of the materialized view in bytes                                      |

Table 38–21 SYSTEM.MVIEW\_EVALUATIONS

| Column                    | NULL?    | Datatype | Description                                                    |
|---------------------------|----------|----------|----------------------------------------------------------------|
| FREQUENCY                 | -        | NUMBER   | Number of times this materialized view appears in the workload |
| CUMULATIVE_BENEFIT        | -        | NUMBER   | The cumulative benefit of the materialized view                |
| BENEFIT_TO_COST_<br>RATIO | NOT NULL | NUMBER   | The ratio of cumulative_benefit to storage_in_bytes            |

# SYSTEM.MVIEW\_EXCEPTIONS

Table 38–22 SYSTEM.MVIEW\_EXCEPTIONS

| Column         | NULL? | Datatype     | Description                              |
|----------------|-------|--------------|------------------------------------------|
| RUNID          | -     | NUMBER       | Run id identifying a unique advisor call |
| OWNER          | -     | VARCHAR2(30) | Owner name                               |
| TABLE_NAME     | -     | VARCHAR2(30) | Table name                               |
| DIMENSION_NAME | -     | VARCHAR2(30) | Dimension name                           |
| RELATIONSHIP   | -     | VARCHAR2(11) | Violated relation name                   |
| BAD_ROWID      | -     | ROWID        | Location of offending entry              |

# SYSTEM.MVIEW\_FILTER

Table 38–23 SYSTEM.MVIEW\_FILTER

| Column        | NULL?    | Datatype     | Description                                                                                                    |
|---------------|----------|--------------|----------------------------------------------------------------------------------------------------|
| FILTERID      | NOT NULL | NUMBER       | Unique number used to identify the operation that used this filter                                                                 |
| SUBFILTERNUM  | NOT NULL | NUMBER       | A unique id number that groups all filter items together. A corresponding filter header record can be found in the MVIEW_LOG table |
| SUBFILTERTYPE | -        | VARCHAR2(12) | Filter item number                                                                                                    |

Table 38–23 SYSTEM.MVIEW\_FILTER

| Column      | NULL? | Datatype       | Description                                     |
|-------------|-------|----------------|-------------------------------------------------|
| STR_VALUE   | -     | VARCHAR2(1028) | String attribute for items that require strings |
| NUM_VALUE1  | -     | NUMBER         | Numeric low for items that require numbers      |
| NUM_VALUE2  | -     | NUMBER         | Numeric high for items that require numbers     |
| DATE_VALUE1 | -     | DATE           | Date low for items that require dates           |
| DATE_VALUE2 | -     | DATE           | Date high for items that require dates          |

# SYSTEM.MVIEW\_FILTERINSTANCE

Table 38–24 SYSTEM.MVIEW\_FILTER

| Column        | NULL?    | Datatype       | Description                                                                                                    |
|---------------|----------|----------------|----------------------------------------------------------------------------------------------------|
| RUNID         | NOT NULL | NUMBER         | Unique number used to identify the operation that used this filter                                                                 |
| FILTERID      | -        | NUMBER         | A unique id number that groups all filter items together. A corresponding filter header record can be found in the MVIEW_LOG table |
| SUBFILTERNUM  | -        | NUMBER         | Filter item number                                                                                                    |
| SUBFILTERTYPE | -        | VARCHAR2(12)   | Filter item type                                                                                                    |
| STR_VALUE     | -        | VARCHAR2(1028) | String attribute for items that require strings                                                                                    |
| NUM_VALUE1    | -        | NUMBER         | Numeric low for items that require numbers                                                                                         |
| NUM_VALUE2    | -        | NUMBER         | Numeric high for items that require numbers                                                                                        |
| DATE_VALUE1   | -        | DATE           | Date low for items that require dates                                                                                              |
| DATE_VALUE2   | -        | DATE           | Date high for items that require dates                                                                                             |

# SYSTEM.MVIEW\_LOG

Table 38–25 SYSTEM.MVIEW\_LOG

| Column     | NULL?    | Datatype       | Description                                                                                                  |
|------------|----------|----------------|----------------------------------------------------------------------------------------------------|
| ID         | NOT NULL | NUMBER         | Unique number used to identify the table entry.<br>The number must be created using the<br>CREATE_ID routine |
| FILTERID   | -        | NUMBER         | Optional filter id. Zero indicates no user-supplied filter has been applied to the operation                 |
| RUN_BEGIN  | -        | DATE           | Date at which the operation began                                                                            |
| RUN_END    | -        | DATE           | Date at which the operation ended                                                                            |
| TYPE       | -        | VARCHAR2(11)   | A name that identifies the type of operation                                                                 |
| STATUS     | -        | VARCHAR2(11)   | The current operational status                                                                               |
| MESSAGE    | -        | VARCHAR2(2000) | Informational message indicating current operation or condition                                              |
| COMPLETED  | -        | NUMBER         | Number of steps completed by operation                                                                       |
| TOTAL      | -        | NUMBER         | Total number steps to be performed                                                                           |
| ERROR_CODE | -        | VARCHAR2(20)   | Oracle error code in the event of an error                                                                   |

# SYSTEM.MVIEW\_RECOMMENDATIONS

Table 38–26 SYSTEM.MVIEW\_RECOMMENDATIONS

| Column          | NULL? | Datatype       | Description                                                                          |
|-----------------|-------|----------------|--------------------------------------------------------------------------------------|
| RUNID           | -     | NUMBER         | Run id identifying a unique advisor call                                             |
| ALL_TABLES      | -     | VARCHAR2(2000) | A comma-delimited list of fully qualified table names for structured recommendations |
| FACT_TABLES     | -     | VARCHAR2(1000) | A comma-delimited list of grouping levels, if any, for structured recommendation     |
| GROUPING_LEVELS | -     | VARCHAR2(2000) | -                                                                                    |

Table 38–26 SYSTEM.MVIEW\_RECOMMENDATIONS

| Column                    | NULL?    | Datatype     | Description                                                                                                    |
|---------------------------|----------|--------------|----------------------------------------------------------------------------------------------------|
| QUERY_TEXT                | -        | LONG         | Query text of materialized view if RECOMMENDED_ACTION is CREATE; null otherwise                                                                                                    |
| RECOMMENDATION_<br>NUMBER | NOT NULL | NUMBER       | Unique identifier for this recommendation                                                                                                    |
| RECOMMENDED_ACTION        | -        | VARCHAR2(6)  | CREATE, RETAIN, or DROP, Retain, Create, or Drop                                                                                                    |
| MVIEW_OWNER               | -        | VARCHAR2(30) | Owner of the materialized view if RECOMMENDED_ACTION is RETAIN or DROP; null otherwise                                                                                                    |
| MVIEW_NAME                | -        | VARCHAR2(30) | Name of the materialized view if RECOMMENDED_ACTION is RETAIN or DROP; null otherwise                                                                                                    |
| STORAGE_IN_BYTES          | -        | NUMBER       | Actual or estimated storage in bytes                                                                                                    |
| PCT_PERFORMANCE_GAIN      | 1 -      | NUMBER       | The expected incremental improvement in performance obtained by accepting this recommendation relative to the initial condition, assuming that all previous recommendations have been accepted, or NULL if unknown |
| BENEFIT_TO_COST_<br>RATIO | NOT NULL | NUMBER       | Ratio of the incremental improvement in<br>performance to the size of the<br>materialized view in bytes, or NULL if<br>unknown                                                                                     |

# SYSTEM.MVIEW\_WORKLOAD

Table 38–27 SYSTEM.MVIEW\_WORKLOAD

| Column      | NULL? | Datatype     | Description                                 |
|-------------|-------|--------------|---------------------------------------------|
| APPLICATION | -     | VARCHAR2(30) | Optional application name for the query     |
| CARDINALITY | -     | NUMBER       | Total cardinality of all of tables in query |
| WORKLOADID  | -     | NUMBER       | Workload id identifying a unique sampling   |
| FREQUENCY   | -     | NUMBER       | Number of times query executed              |

Table 38–27 SYSTEM.MVIEW\_WORKLOAD

| Column       | NULL? | Datatype     | Description                          |
|--------------|-------|--------------|--------------------------------------|
| IMPORT_TIME  | -     | DATE         | Date at which item was collected     |
| LASTUSE      | -     | DATE         | Last date of execution               |
| OWNER        | -     | VARCHAR2(30) | User who last executed query         |
| PRIORITY     | -     | NUMBER       | User-supplied ranking of query       |
| QUERY        | -     | LONG         | Query text                           |
| QUERYID      | -     | NUMBER       | Id number identifying a unique query |
| RESPONSETIME | -     | NUMBER       | Execution time in seconds            |
| RESULTSIZE   | -     | NUMBER       | Total bytes selected by the query    |

# DBMS\_ORACLE\_TRACE\_AGENT

The <code>DBMS\_ORACLE\_TRACE\_AGENT</code> package provides some system level utilities. This chapter discusses the following topics:

- **Security**
- Summary of DBMS\_ORACLE\_TRACE\_AGENT Subprograms

# **Security**

This package is only accessible to user SYS by default. You can control access to these routines by only granting execute to privileged users.

> **Note:** This package should only be granted to DBA or the Oracle TRACE collection agent.

# Summary of DBMS ORACLE TRACE AGENT Subprograms

This package contains only one subprogram: SET\_ORACLE\_TRACE\_IN\_SESSION.

# SET\_ORACLE\_TRACE\_IN\_SESSION Procedure

This procedure collects Oracle Trace data for a database session other than your own. It enables Oracle TRACE in the session identified by (sid, serial#). These value are taken from v\$session.

# **Syntax**

```
DBMS_ORACLE_TRACE_AGENT.SET_ORACLE_TRACE_IN_SESSION (
  sid
          NUMBER DEFAULT 0,
  serial#
                 NUMBER DEFAULT 0,
  on_off IN BOOLEAN DEFAULT false,
  collection_name IN VARCHAR2 DEFAULT '',
  facility_name IN VARCHAR2 DEFAULT '');
```

#### **Parameters**

Table 39–1 SET\_ORACLE\_TRACE\_IN\_SESSION Procedure Parameters

| Parameter       | Description                                  |
|-----------------|----------------------------------------------|
| sid             | Session ID.                                  |
| serial#         | Session serial number.                       |
| on_off          | TRUE or FALSE. Turns tracing on or off.      |
| collection_name | The Oracle TRACE collection name to be used. |
| facility_name   | The Oracle TRACE facility name to be used.   |

#### **Usage Notes**

If the collection does not occur, then check the following:

- Be sure that the server event set file identified by <facility\_name> exists. If there is no full file specification on this field, then the file should be located in the directory identified by ORACLE TRACE FACILITY PATH in the initialization file.
- The following files should exist in your Oracle Trace admin directory: REGID.DAT, PROCESS.DAT, and COLLECT.DAT. If they do not, then you must run the OTRCCREF executable to create them.

**Note:** PROCESS.DAT was changed to FACILITY.DAT with Oracle8.

- The stored procedure packages should exist in the database. If the packages do not exist, then run the OTRCSVR.SQL file (in your Oracle Trace or RDBMS admin directories) to create the packages.
- The user has the EXECUTE privilege on the stored procedure.

#### **Example**

EXECUTE DBMS ORACLE TRACE AGENT.SET ORACLE TRACE IN SESSION (8,12,TRUE,'NEWCOLL','oracled');

# DBMS\_ORACLE\_TRACE\_USER

DBMS\_ORACLE\_TRACE\_USER provides public access to the Oracle TRACE instrumentation for the calling user. Using the Oracle Trace stored procedures, you can invoke an Oracle Trace collection for your own session or for another session.

This chapter discusses the following topics:

Summary of DBMS\_ORACLE\_TRACE\_USER Subprograms

# Summary of DBMS\_ORACLE\_TRACE\_USER Subprograms

This package contains only one subprogram: SET\_ORACLE\_TRACE.

# SET\_ORACLE\_TRACE Procedure

This procedure collects Oracle Trace data for your own database session.

#### **Syntax**

```
DBMS_ORACLE_TRACE_USER.SET_ORACLE_TRACE (
  on_off IN BOOLEAN DEFAULT false,
  collection_name IN VARCHAR2 DEFAULT '',
  facility_name IN VARCHAR2 DEFAULT '');
```

#### **Parameters**

#### Table 40–1 SET\_ORACLE\_TRACE Procedure Parameters

| Parameter       | Description                              |
|-----------------|------------------------------------------|
| on_off          | TRUE or FALSE: Turns tracing on or off.  |
| collection_name | Oracle TRACE collection name to be used. |
| facility_name   | Oracle TRACE facility name to be used.   |

# **Example**

```
EXECUTE DBMS ORACLE TRACE USER.SET ORACLE TRACE
(TRUE, 'MYCOLL', 'oracle');
```

# DBMS\_OUTLN

The  ${\tt DBMS\_OUTLN}$  package, synonymous with  ${\tt OUTLN\_PKG},$  contains the functional interface for subprograms associated with the management of stored outlines.

A stored outline is the stored data that pertains to an execution plan for a given SQL statement. It enables the optimizer to repeatedly re-create execution plans that are equivalent to the plan originally generated along with the outline. The data stored in an outline consists, in part, of a set of hints that are used to achieve plan stability.

This chapter discusses the following topics:

- Requirements and Security for DBMS\_OUTLN
- Summary of DBMS\_OUTLN Subprograms

# Requirements and Security for DBMS\_OUTLN

#### Requirements

DBMS\_OUTLN contains management procedures that should be available to appropriate users only. EXECUTE privilege is not extended to the general user community unless the DBA explicitly does so.

#### Security

PL/SQL functions that are available for outline management purposes can be executed only by users with EXECUTE privilege on the procedure (or package).

# **Summary of DBMS OUTLN Subprograms**

Table 41–1 DBMS\_OUTLN Package Subprograms

| Subprogram                                   | Description                                                                                                    |
|----------------------------------------------|----------------------------------------------------------------------------------------------------|
| DROP_BY_CAT Procedure on page 41-1           | Drops outlines that belong to a specified category.                                                                  |
| DROP_COLLISION Procedure on page 41-3        | Drops an outline with an ol\$.hintcount value that does not match the number of hints for that outline in ol\$hints. |
| DROP_EXTRAS Procedure on page 41-4           | Cleans up after an import by dropping extra hint tuples not accounted for by hintcount.                              |
| DROP_UNREFD_HINTS<br>Procedure on page 41-4  | Drops hint tuples that have no corresponding outline in the OL\$ table.                                              |
| DROP_BY_CAT Procedure on page 41-2           | Drops outlines that have never been applied in the compilation of a SQL statement.                                   |
| UPDATE_BY_CAT Procedure on page 41-5         | Changes the category of outlines in one category to a new category.                                                  |
| GENERATE_SIGNATURE<br>Procedure on page 41-6 | Generates a signature for the specified SQL text.                                                                    |

#### **DROP\_BY\_CAT Procedure**

This procedure drops outlines that belong to a specified category.

#### **Syntax**

DBMS OUTLIN. DROP BY CAT cat VARCHAR2);

#### **Parameters**

Table 41–2 DROP\_BY\_CAT Procedure Parameters

| Parameter | Description                   |
|-----------|-------------------------------|
| cat       | Category of outlines to drop. |

#### **Usage Notes**

This procedure purges a category of outlines in a single call.

#### **Example**

This example drops all outlines in the DEFAULT category:

DBMS OUTLN.DROP BY CAT('DEFAULT');

## **DROP\_COLLISION Procedure**

This procedure drops an outline with an ol\$.hintcount value that does not match the number of hints for that outline in ol\$hints.

#### **Syntax**

DBMS\_OUTLN.DROP\_COLLISION;

#### **Usage Notes**

A concurrency problem can occur if an outline is created or altered at the same time it is being imported. Because the outline must be imported according to its original design, if the concurrent operation changes the outline in mid-import, the outline will be dropped as unreliable based on the inconsistent metadata.

#### **DROP\_EXTRAS** Procedure

This procedure cleans up after an import by dropping extra hint tuples not accounted for by hintcount.

#### **Syntax**

DBMS\_OUTLN.DROP\_EXTRAS;

#### **Usage Notes**

The OL\$-tuple of an outline will be rejected if an outline already exists in the target database, either with the same name or the same signature. Hint tuples will also be rejected, up to the number of hints in the already existing outline. Therefore, if the rejected outline has more hint tuples than the existing one, spurious tuples will be inserted into the OL\$HINTS table. This procedure, executed automatically as a post table action, will remove the wrongly inserted hint tuples.

#### **DROP UNREFD HINTS Procedure**

This procedure drops hint tuples that have no corresponding outline in the OLSable.

#### **Syntax**

DBMS\_OUTLN.DROP\_UNREFD\_HINTS;

#### Usage Notes

This procedure will execute automatically as a post table action to remove hints with no corresponding entry in the OL\$ table, a condition that can arise if an outline is dropped and imported concurrently.

#### **DROP UNUSED Procedure**

This procedure drops outlines that have never been applied in the compilation of a SQL statement.

#### **Syntax**

DBMS OUTLN.DROP UNUSED;

#### **Usage Notes**

You can use DROP\_UNUSED for outlines generated by an application for one-time use only, created as a result of dynamic SQL statements. These outlines are never used and take up valuable disk space.

# **UPDATE\_BY\_CAT Procedure**

This procedure changes the category of all outlines in one category to a new category. If the SQL text in an outline already has an outline in the target category, it is not merged into the new category.

#### Syntax

```
DBMS.OUTLN.UPDATE_BY_CAT (
  oldcat VARCHAR2 DEFAULT 'DEFAULT',
  newcat VARCHAR2 DEFAULT 'DEFAULT');
```

#### **Parameters**

Table 41–3 UPDATE\_BY\_CAT Procedure Parameters

| Parameter | Description                           |
|-----------|---------------------------------------|
| oldcat    | Current category to be changed.       |
| newcat    | Target category to change outline to. |

#### **Usage Notes**

Once satisfied with a set of outlines, you can move outlines from an *experimental* category to a production category. Likewise, you may want to merge a set of outlines from one category into another pre-existing category.

#### Example

This example changes all outlines in the DEFAULT category to the CAT1 category:

```
DBMS_OUTLN.UPDATE_BY_CAT('DEFAULT', 'CAT1');
```

# **GENERATE\_SIGNATURE Procedure**

This procedure generates a signature for the specified SQL text.

# **Syntax**

```
DBMS_OUTLN.GENERATE_SIGNATURE (
  sqltxt IN VARCHAR2,
  signature OUT RAW);
```

#### **Parameters**

Table 41–4 GENERATE\_SIGNATURE Procedure Parameters

| Parameter | Description                    |
|-----------|--------------------------------|
| sqltxt    | The specified SQL.             |
| signature | The signature to be generated. |

# DBMS\_OUTLN\_EDIT

The DBMS\_OUTLN\_EDIT package is an invoker's rights package.

This chapter discusses the following topics:

Summary of DBMS\_OUTLN\_EDIT Subprograms

# **Summary of DBMS\_OUTLN\_EDIT Subprograms**

Table 42–1 DBMS\_OUTLN\_EDIT Package Subprograms

| Subprogram                                        | Description                                                                                                    |
|---------------------------------------------------|----------------------------------------------------------------------------------------------------|
| CHANGE_JOIN_POS Procedure<br>on page 42-2         | Changes the join position for the hint identified by outline name and hint number to the position specified by newpos. |
| CREATE_EDIT_TABLES<br>Procedure on page 42-3      | Creates outline editing tables in calling a user's schema.                                                             |
| DROP_EDIT_TABLES Procedure on page 42-3           | Drops outline editing tables in calling the user's schema.                                                             |
| REFRESH_PRIVATE_OUTLINE<br>Procedure on page 42-3 | Refreshes the in-memory copy of the outline, synchronizing its data with the edits made to the outline hints.          |

# **CHANGE\_JOIN\_POS Procedure**

This function changes the join position for the hint identified by outline name and hint number to the position specified by newpos.

# **Syntax**

```
DBMS_OUTLN_EDIT.CHANGE_JOIN_POS (
        VARCHAR2
  name
  hintno NUMBER
  newpos NUMBER);
```

#### **Parameters**

Table 42–2 CHANGE\_JOIN\_POS Procedure Parameters

| Parameter | Description                                 |  |
|-----------|---------------------------------------------|--|
| name      | Name of the private outline to be modified. |  |
| hintno    | Hint number to be modified.                 |  |
| newpos    | New join position for the target hint.      |  |

# **CREATE\_EDIT\_TABLES Procedure**

This procedure creates outline editing tables in calling a user's schema.

#### **Syntax**

DBMS OUTLN EDIT.CREATE EDIT TABLES;

## **DROP\_EDIT\_TABLES Procedure**

This procedure drops outline editing tables in calling the user's schema.

#### **Syntax**

DBMS\_OUTLN\_EDIT.DROP\_EDIT\_TABLES;

#### REFRESH\_PRIVATE\_OUTLINE Procedure

This procedure refreshes the in-memory copy of the outline, synchronizing its data with the edits made to the outline hints.

## **Syntax**

```
DBMS_OUTLN_EDIT.REFRESH_PRIVATE_OUTLINE (
  name IN VARCHAR2);
```

#### **Parameters**

Table 42–3 REFRESH\_PRIVATE\_OUTLINE Procedure Parameters

| Parameter | Description                                  |
|-----------|----------------------------------------------|
| name      | Name of the private outline to be refreshed. |

# **DBMS\_OUTPUT**

The DBMS OUTPUT package enables you to send messages from stored procedures, packages, and triggers.

The PUT and PUT LINE procedures in this package enable you to place information in a buffer that can be read by another trigger, procedure, or package. In a separate PL/SQL procedure or anonymous block, you can display the buffered information by calling the GET LINE procedure.

If you do not call GET\_LINE, or if you do not display the messages on your screen in SQL\*Plus or Enterprise Manager, then the buffered messages are ignored. The DBMS OUTPUT package is especially useful for displaying PL/SQL debugging information.

> **Note:** Messages sent using DBMS OUTPUT are not actually sent until the sending subprogram or trigger completes. There is no mechanism to flush output during the execution of a procedure.

This chapter discusses the following topics:

- Security, Errors, and Types for DBMS\_OUTPUT
- Using DBMS\_OUTPUT
- Summary of DBMS\_OUTPUT Subprograms

# Security, Errors, and Types for DBMS\_OUTPUT

#### Security

At the end of this script, a public synonym (DBMS OUTPUT) is created and EXECUTE permission on this package is granted to public.

#### **Errors**

DBMS OUTPUT subprograms raise the application error ORA-20000, and the output procedures can return the following errors:

Table 43-1 DBMS\_OUTPUT Errors

| Error      | Description          |
|------------|----------------------|
| ORU-10027: | Buffer overflow      |
| ORU-10028: | Line length overflow |

#### **Types**

Type CHARARR is a table type.

# Using DBMS\_OUTPUT

A trigger might want to print out some debugging information. To do this, the trigger would do:

```
DBMS_OUTPUT.PUT_LINE('I got here:'||:new.col||' is the new value');
```

If you have enabled the DBMS\_OUTPUT package, then this PUT\_LINE would be buffered, and you could, after executing the statement (presumably some INSERT, DELETE, or UPDATE that caused the trigger to fire), get the line of information back. For example:

```
BEGIN
   DBMS OUTPUT.GET LINE(:buffer, :status);
END;
```

It could then display the buffer on the screen. You repeat calls to GET\_LINE until status comes back as nonzero. For better performance, you should use calls to GET LINES which can return an array of lines.

Enterprise Manager and SQL\*Plus implement a SET SERVEROUTPUT ON command to know whether to make calls to GET\_LINE(S) after issuing INSERT, UPDATE, DELETE or anonymous PL/SQL calls (these are the only ones that can cause triggers or stored procedures to be executed).

# **Summary of DBMS\_OUTPUT Subprograms**

Table 43-2 DBMS\_OUTPUT Package Subprograms

| Subprogram                                        | Description                                            |
|---------------------------------------------------|--------------------------------------------------------|
| ENABLE Procedure on page 43-3                     | Enables message output.                                |
| DISABLE Procedure on page 43-4                    | Disables message output.                               |
| PUT and PUT_LINE Procedures on page 43-4          | PUT: Places a line in the buffer.                      |
|                                                   | PUT_LINE: Places partial line in buffer.               |
| NEW_LINE Procedure on page 43-6                   | Terminates a line created with PUT.                    |
| GET_LINE and GET_LINES<br>Procedures on page 43-6 | Retrieves one line, or an array of lines, from buffer. |

#### **ENABLE Procedure**

This procedure enables calls to PUT, PUT\_LINE, NEW\_LINE, GET\_LINE, and GET\_ LINES. Calls to these procedures are ignored if the DBMS\_OUTPUT package is not enabled.

**Note:** It is not necessary to call this procedure when you use the SERVEROUTPUT option of Enterprise Manager or SQL\*Plus.

If there are multiple calls to ENABLE, then buffer\_size is the largest of the values specified. The maximum size is 1,000,000, and the minimum is 2,000.

#### **Syntax**

```
DBMS OUTPUT.ENABLE (
  buffer_size IN INTEGER DEFAULT 20000);
```

#### **Parameters**

Table 43–3 ENABLE Procedure Parameters

| Parameter   | Description                                 |
|-------------|---------------------------------------------|
| buffer_size | Amount of information, in bytes, to buffer. |

#### **Pragmas**

pragma restrict\_references(enable,WNDS,RNDS);

#### **Errors**

Table 43-4 ENABLE Procedure Errors

| Error       | Description                                                    |
|-------------|----------------------------------------------------------------|
| ORA-20000:, | Buffer overflow, limit of <buffer_limit> bytes.</buffer_limit> |
| ORU-10027:  |                                                                |

#### **DISABLE Procedure**

This procedure disables calls to PUT, PUT\_LINE, NEW\_LINE, GET\_LINE, and GET\_ LINES, and purges the buffer of any remaining information.

As with ENABLE, you do not need to call this procedure if you are using the SERVEROUTPUT option of Enterprise Manager or SQL\*Plus.

# **Syntax**

DBMS\_OUTPUT.DISABLE;

#### **Pragmas**

pragma restrict\_references(disable,WNDS,RNDS);

#### **PUT and PUT LINE Procedures**

You can either place an entire line of information into the buffer by calling PUT\_ LINE, or you can build a line of information piece by piece by making multiple calls to PUT. Both of these procedures are overloaded to accept items of type VARCHAR2, NUMBER, or DATE to place in the buffer.

All items are converted to VARCHAR2 as they are retrieved. If you pass an item of type NUMBER or DATE, then when that item is retrieved, it is formatted with TO CHAR using the default format. If you want to use a different format, then you should pass in the item as VARCHAR2 and format it explicitly.

When you call PUT LINE, the item that you specify is automatically followed by an end-of-line marker. If you make calls to PUT to build a line, then you must add your own end-of-line marker by calling NEW\_LINE. GET\_LINE and GET\_LINES do not return lines that have not been terminated with a newline character.

If your line exceeds the buffer limit, then you receive an error message.

**Note:** Output that you create using PUT or PUT LINE is buffered. The output cannot be retrieved until the PL/SQL program unit from which it was buffered returns to its caller.

For example, Enterprise Manager or SQL\*Plus do not display DBMS OUTPUT messages until the PL/SQL program completes. There is no mechanism for flushing the DBMS OUTPUT buffers within the PL/SQL program. For example:

```
SQL> SET SERVER OUTPUT ON
SOL> BEGIN
     2 DBMS_OUTPUT.PUT_LINE ('hello');
     3 DBMS LOCK.SLEEP (10);
     4 END;
```

#### Syntax 1 4 1

```
DBMS_OUTPUT.PUT (item IN NUMBER);
DBMS OUTPUT.PUT
                  (item IN VARCHAR2);
DBMS OUTPUT.PUT
                  (item IN DATE);
DBMS_OUTPUT.PUT_LINE (item IN NUMBER);
DBMS OUTPUT.PUT LINE (item IN VARCHAR2);
DBMS_OUTPUT.PUT_LINE (item IN DATE);
DBMS OUTPUT.NEW LINE;
```

#### **Parameters**

Table 43–5 PUT and PUT\_LINE Procedure Parameters

| Parameter | Description     |
|-----------|-----------------|
| item      | Item to buffer. |

#### **Errors**

Table 43-6 PUT and PUT LINE Procedure Errors

| Error                    | Description                                              |
|--------------------------|----------------------------------------------------------|
| ORA-20000,<br>ORU-10027: | Buffer overflow, limit of <buf_limit> bytes.</buf_limit> |
| ORA-20000,<br>ORU-10028: | Line length overflow, limit of 255 bytes per line.       |

#### **NEW LINE Procedure**

This procedure puts an end-of-line marker. GET\_LINE(S) returns "lines" as delimited by "newlines". Every call to PUT\_LINE or NEW\_LINE generates a line that is returned by GET\_LINE(S).

#### Syntax 5 4 1

DBMS OUTPUT.NEW LINE;

#### **Errors**

Table 43-7 NEW\_LINE Procedure Errors

| Error                    | Description                                              |
|--------------------------|----------------------------------------------------------|
| ORA-20000,<br>ORU-10027: | Buffer overflow, limit of <buf_limit> bytes.</buf_limit> |
| ORA-20000,<br>ORU-10028: | Line length overflow, limit of 255 bytes per line.       |

# **GET\_LINE** and **GET\_LINES** Procedures

You can choose to retrieve from the buffer a single line or an array of lines. Call the GET\_LINE procedure to retrieve a single line of buffered information. To reduce the number of calls to the server, call the GET LINES procedure to retrieve an array of lines from the buffer.

You can choose to automatically display this information if you are using Enterprise Manager or SQL\*Plus by using the special SET SERVEROUTPUT ON command.

After calling GET LINE or GET LINES, any lines not retrieved before the next call to PUT, PUT\_LINE, or NEW\_LINE are discarded to avoid confusing them with the next message.

#### **Syntax**

```
DBMS_OUTPUT.GET_LINE (
  line OUT VARCHAR2,
  status OUT INTEGER);
```

#### **Parameters**

#### Table 43–8 GET\_LINE Procedure Parameters

| Parameter | Description                                                                                                    |
|-----------|----------------------------------------------------------------------------------------------------|
| line      | Returns a single line of buffered information, excluding a final newline character: The maximum length is 255 bytes.              |
| status    | If the call completes successfully, then the status returns as 0. If there are no more lines in the buffer, then the status is 1. |

#### **Syntax**

```
DBMS OUTPUT.GET LINES (
  lines OUT CHARARR,
  numlines IN OUT INTEGER);
```

CHARARR is a table of VARCHAR2(255).

#### **Parameters**

Table 43-9 GET\_LINES Procedure Parameters

| Parameter | Description                                                                                                    |
|-----------|----------------------------------------------------------------------------------------------------|
| lines     | Returns an array of lines of buffered information.                                                                                                    |
|           | The maximum length of each line in the array is 255 bytes.                                                                                                    |
| numlines  | Number of lines you want to retrieve from the buffer.                                                                                                    |
|           | After retrieving the specified number of lines, the procedure returns the number of lines actually retrieved. If this number is less than the number of lines requested, then there are no more lines in the buffer. |

#### **Example 1: Debugging Stored Procedures and Triggers**

The DBMS\_OUTPUT package is commonly used to debug stored procedures and triggers. This package can also be used to enable you to retrieve information about an object and format this output, as shown in "Example 2: Retrieving Information About an Object" on page 43-9.

This function queries the employee table and returns the total salary for a specified department. The function includes several calls to the PUT\_LINE procedure:

```
CREATE FUNCTION dept_salary (dnum NUMBER) RETURN NUMBER IS
   CURSOR emp_cursor IS
      SELECT sal, comm FROM emp WHERE deptno = dnum;
   total_wages NUMBER(11, 2) := 0;
   counter NUMBER(10) := 1;
BEGIN
   FOR emp_record IN emp_cursor LOOP
      emp_record.comm := NVL(emp_record.comm, 0);
      total_wages := total_wages + emp_record.sal
         + emp record.comm;
      DBMS_OUTPUT.PUT_LINE('Loop number = ' | counter | |
         '; Wages = '|| TO_CHAR(total_wages)); /* Debug line */
      counter := counter + 1; /* Increment debug counter */
   END LOOP;
   /* Debug line */
   DBMS_OUTPUT.PUT_LINE('Total wages = ' | |
    TO_CHAR(total_wages));
  RETURN total wages;
END dept_salary;
```

Assume the EMP table contains the following rows:

| EMPNO | SAL  | COMM | DEPT |
|-------|------|------|------|
|       |      |      |      |
| 1002  | 1500 | 500  | 20   |
| 1203  | 1000 |      | 30   |
| 1289  | 1000 |      | 10   |
| 1347  | 1000 | 250  | 20   |

Assume the user executes the following statements in the Enterprise Manager SQL Worksheet input pane:

```
SET SERVEROUTPUT ON
VARIABLE salary NUMBER;
EXECUTE :salary := dept_salary(20);
```

The user would then see the following information displayed in the output pane:

```
Loop number = 1; Wages = 2000
Loop number = 2; Wages = 3250
Total wages = 3250
```

PL/SQL procedure successfully executed.

#### Example 2: Retrieving Information About an Object

In this example, the user has used the EXPLAIN PLAN command to retrieve information about the execution plan for a statement and has stored it in PLAN\_ TABLE. The user has also assigned a statement ID to this statement. The example EXPLAIN\_OUT procedure retrieves the information from this table and formats the output in a nested manner that more closely depicts the order of steps undergone in processing the SQL statement.

```
/* Create EXPLAIN OUT procedure. User must pass STATEMENT ID to */
/* to procedure, to uniquely identify statement.
CREATE OR REPLACE PROCEDURE explain out
  (statement_id IN VARCHAR2) AS
  -- Retrieve information from PLAN TABLE into cursor EXPLAIN ROWS.
  CURSOR explain_rows IS
     SELECT level, id, position, operation, options,
       object_name
     FROM plan table
     WHERE statement_id = explain_out.statement_id
     CONNECT BY PRIOR id = parent id
       AND statement id = explain out.statement id
     START WITH id = 0
     ORDER BY id;
BEGIN
  -- Loop through information retrieved from PLAN TABLE:
  FOR line IN explain rows LOOP
     -- At start of output, include heading with estimated cost.
     IF line.id = 0 THEN
       DBMS_OUTPUT.PUT_LINE ('Plan for statement'
```

```
|| statement_id
           | ', estimated cost = ' | line.position);
      END IF;
      -- Output formatted information. LEVEL determines indention level.
     DBMS_OUTPUT.PUT_LINE (lpad(' ',2*(line.level-1)) ||
         line.operation | ' ' | line.options | | ' ' |
         line.object_name);
   END LOOP;
END;
```

See Also: Chapter 95, "UTL\_FILE"

# **DBMS PCLXUTIL**

The DBMS PCLXUTIL package provides intra-partition parallelism for creating partition-wise local indexes.

> **See Also:** There are several rules concerning partitions and indexes. For more information, see Oracle9i Database Concepts and Oracle9i Database Administrator's Guide.

DBMS PCLXUTIL circumvents the limitation that, for local index creation, the degree of parallelism is restricted to the number of partitions as only one slave process for each partition is used.

DBMS\_PCLXUTIL uses the DBMS\_JOB package to provide a greater degree of parallelism for creating a local index for a partitioned table. This is achieved by asynchronous inter-partition parallelism using the background processes (with DBMS\_JOB), in combination with intra-partition parallelism using the parallel query slave processes.

DBMS\_PCLXUTIL works with both range and range-hash composite partitioning.

**Note:** For range partitioning, the minimum compatibility mode is 8.0; for range-hash composite partitioning, the minimum compatibility mode is 8i.

This chapter discusses the following topics:

- Using DBMS\_PCLXUTIL
- Limitations
- Summary of DBMS\_PCLUTTL Subprograms

# Using DBMS\_PCLXUTIL

The DBMS PCLXUTIL package can be used during the following DBA tasks:

#### 1. Local index creation

The procedure BUILD PART INDEX assumes that the dictionary information for the local index already exists. This can be done by issuing the create index SQL command with the UNUSABLE option.

```
CREATE INDEX <idx name> on <tab name>(...) local(...) unusable;
```

This causes the dictionary entries to be created without "building" the index itself, the time consuming part of creating an index. Now, invoking the procedure BUILD PART INDEX causes a concurrent build of local indexes with the specified degree of parallelism.

```
EXECUTE dbms_pclxutil.build_part_index(4,4,<tab_name>,<idx_name>,FALSE);
```

For composite partitions, the procedure automatically builds local indexes for all subpartitions of the composite table.

#### Local index maintenance

By marking desired partitions usable or unusable, the BUILD\_PART\_INDEX procedure also enables selective rebuilding of local indexes. The force\_opt parameter provides a way to override this and build local indexes for all partitions.

```
ALTER INDEX <idx name> local(...) unusable;
```

Rebuild only the desired (sub)partitions (that are marked unusable):

```
EXECUTE dbms pclxutil.build part index(4,4,<tab name>,<idx name>,FALSE);
```

Rebuild all (sub)partitions using force opt = TRUE:

```
EXECUTE dbms_pclxutil.build_part_index(4,4,<tab_name>,<idx_name>,TRUE);
```

A progress report is produced, and the output appears on screen when the program is ended (because the DBMS\_OUTPUT package writes messages to a buffer first, and flushes the buffer to the screen only upon termination of the program).

## Limitations

Because DBMS\_PCLXUTIL uses the DBMS\_JOB package, you must be aware of the following limitations pertaining to DBMS JOB:

You must decide appropriate values for the job\_queue\_processes initalization parameter. Clearly, if the job processes are not started before calling BUILD PART INDEX(), then the package will not function properly. The background processes are specified by the following init.ora parameters:

```
#the number of background processes = n
job queue processes=n
```

There is an upper limit to the number of simultaneous jobs in the queue, dictated by the upper limit on the number of background processes marked SNP[0..9] and SNP[A..Z], which is 36.

See Also: Oracle9i Database Administrator's Guide

Failure conditions are reported only in the trace files (a DBMS JOB limitation), making it impossible to give interactive feedback to the user. This package prints a failure message, removes unfinished jobs from the queue, and requests the user to take a look at the snp\*.trc trace files.

# Summary of DBMS PCLUTTL Subprograms

DBMS\_PCLXUTIL contains just one procedure: BUILD\_PART\_INDEX.

# **BUILD\_PART\_INDEX Procedure**

#### Syntax

```
DBMS PCLXUTIL.build part index (
   procs_per_job IN NUMBER DEFAULT 1,
   tab_name IN VARCHAR2 DEFAULT NULL, idx_name IN VARCHAR2 DEFAULT NULL,
   force opt IN BOOLEAN DEFAULT FALSE);
```

#### **Parameters**

Table 44–1 BUILD\_PART\_INDEX Procedure Parameters

| Parameter     | Description                                                                                                    |
|---------------|----------------------------------------------------------------------------------------------------|
| procs_per_job | Number of parallel query slaves to be utilized for each local index build ( $1 \le procs_per_job \le max_slaves$ ). |
| tab_name      | Name of the partitioned table (an exception is raised if the table does not exist or not partitioned).              |
| idx_name      | Name given to the local index (an exception is raised if a local index is not created on the table tab_name).       |
| force_opt     | If TRUE, then force rebuild of all partitioned indexes; otherwise, rebuild only the partitions marked 'UNUSABLE'.   |

#### **Example**

Suppose a table PROJECT is created with two partitions PROJ001 and PROJ002, along with a local index IDX.

A call to the procedure BUILD\_PART\_INDEX(2,4, 'PROJECT', 'IDX', TRUE) produces the following output:

SQLPLUS> EXECUTE dbms\_pclxutil.build\_part\_index(2,4,'PROJECT','IDX',TRUE); Statement processed.

INFO: Job #21 created for partition PROJ002 with 4 slaves INFO: Job #22 created for partition PROJ001 with 4 slaves

# **DBMS PIPE**

The DBMS\_PIPE package lets two or more sessions in the same instance communicate. Oracle pipes are similar in concept to the pipes used in UNIX, but Oracle pipes are not implemented using the operating system pipe mechanisms.

Information sent through Oracle pipes is buffered in the system global area (SGA). All information in pipes is lost when the instance is shut down.

Depending upon your security requirements, you may choose to use either a *public* or a *private* pipe.

**Caution:** Pipes are independent of transactions. Be careful using pipes when transaction control can be affected.

This chapter discusses the following topics:

- Public Pipes, Private Pipes, and Pipe Uses
- Security, Constants, and Errors
- Summary of DBMS\_PIPE Subprograms

# **Public Pipes, Private Pipes, and Pipe Uses**

#### **Public Pipes**

You may create a public pipe either implicitly or explicitly. For *implicit* public pipes, the pipe is automatically created when it is referenced for the first time, and it disappears when it no longer contains data. Because the pipe descriptor is stored in the SGA, there is some space usage overhead until the empty pipe is aged out of the cache.

You create an *explicit* public pipe by calling the CREATE PIPE function with the private flag set to FALSE. You must deallocate explicitly-created pipes by calling the REMOVE PIPE function.

The domain of a public pipe is the schema in which it was created, either explicitly or implicitly.

#### Writing and Reading Pipes

Each public pipe works asynchronously. Any number of schema users can write to a public pipe, as long as they have EXECUTE permission on the DBMS\_PIPE package, and they know the name of the public pipe. However, once buffered information is read by one user, it is emptied from the buffer, and is not available for other readers of the same pipe.

The sending session builds a message using one or more calls to the PACK\_ MESSAGE procedure. This procedure adds the message to the session's local message buffer. The information in this buffer is sent by calling the SEND\_MESSAGE function, designating the pipe name to be used to send the message. When SEND\_ MESSAGE is called, all messages that have been stacked in the local buffer are sent.

A process that wants to receive a message calls the RECEIVE\_MESSAGE function, designating the pipe name from which to receive the message. The process then calls the UNPACK\_MESSAGE procedure to access each of the items in the message.

## **Private Pipes**

You explicitly create a private pipe by calling the CREATE PIPE function. Once created, the private pipe persists in shared memory until you explicitly deallocate it by calling the REMOVE\_PIPE function. A private pipe is also deallocated when the database instance is shut down.

You cannot create a private pipe if an implicit pipe exists in memory and has the same name as the private pipe you are trying to create. In this case, CREATE PIPE returns an error.

Access to a private pipe is restricted to:

- Sessions running under the same userid as the creator of the pipe
- Stored subprograms executing in the same userid privilege domain as the pipe creator
- Users connected as SYSDBA

An attempt by any other user to send or receive messages on the pipe, or to remove the pipe, results in an immediate error. Any attempt by another user to create a pipe with the same name also causes an error.

As with public pipes, you must first build your message using calls to PACK\_MESSAGE before calling SEND\_MESSAGE. Similarly, you must call RECEIVE\_MESSAGE to retrieve the message before accessing the items in the message by calling UNPACK\_MESSAGE.

#### **Pipe Uses**

The pipe functionality has several potential applications:

- External service interface: You can communicate with user-written services that are external to the RDBMS. This can be done effectively in a shared server process, so that several instances of the service are executing simultaneously. Additionally, the services are available asynchronously. The requestor of the service does not need to block a waiting reply. The requestor can check (with or without timeout) at a later time. The service can be written in any of the 3GL languages that Oracle supports.
- Independent transactions: The pipe can communicate to a separate session which can perform an operation in an independent transaction (such as logging an attempted security violation detected by a trigger).
- Alerters (non-transactional): You can post another process without requiring the waiting process to poll. If an "after-row" or "after-statement" trigger were to alert an application, then the application would treat this alert as an indication that the data probably changed. The application would then read the data to get the current value. Because this is an "after" trigger, the application would want to do a "select for update" to make sure it read the correct data.
- Debugging: Triggers and stored procedures can send debugging information to a pipe. Another session can keep reading out of the pipe and display it on the screen or write it to a file.

Concentrator: This is useful for multiplexing large numbers of users over a fewer number of network connections, or improving performance by concentrating several user-transactions into one DBMS transaction.

# Security, Constants, and Errors

#### Security

Security can be achieved by use of GRANT EXECUTE on the DBMS\_PIPE package by creating a pipe using the private parameter in the CREATE\_PIPE function and by writing cover packages that only expose particular features or pipenames to particular users or roles.

#### **Constants**

```
maxwait constant integer := 86400000; /* 1000 days */
```

This is the maximum time to wait attempting to send or receive a message.

#### **Errors**

DBMS\_PIPE package subprograms can return the following errors:

Table 45-1 DBMS PIPE Errors

| Error      | Description                                                                                                    |
|------------|----------------------------------------------------------------------------------------------------|
| ORA-23321: | Pipename may not be null. This can be returned by the CREATE_<br>PIPE function, or any subprogram that takes a pipe name as a<br>parameter. |
| ORA-23322: | Insufficient privilege to access pipe. This can be returned by any subprogram that references a private pipe in its parameter list.         |

# **Summary of DBMS PIPE Subprograms**

Table 45–2 DBMS\_PIPE Package Subprograms

| Subprogram                          | Description                                   |
|-------------------------------------|-----------------------------------------------|
| CREATE_PIPE Function on page 45-5   | Creates a pipe (necessary for private pipes). |
| PACK_MESSAGE Procedure on page 45-7 | Builds message in local buffer.               |

| Table 45–2 | $DBMS_{\_}$ | PIPE | Package | Subprograms | (Cont.) |
|------------|-------------|------|---------|-------------|---------|
|------------|-------------|------|---------|-------------|---------|

| Subprogram                                    | Description                                                                                          |
|-----------------------------------------------|----------------------------------------------------------------------------------------------------|
| SEND_MESSAGE Function on page 45-8            | Sends message on named pipe: This implicitly creates a public pipe if the named pipe does not exist. |
| RECEIVE_MESSAGE Function on page 45-10        | Copies message from named pipe into local buffer.                                                    |
| NEXT_ITEM_TYPE Function on page 45-12         | Returns datatype of next item in buffer.                                                             |
| UNPACK_MESSAGE Procedure on page 45-13        | Accesses next item in buffer.                                                                        |
| REMOVE_PIPE Function on page 45-14            | Removes the named pipe.                                                                              |
| PURGE Procedure on page 45-15                 | Purges contents of named pipe.                                                                       |
| RESET_BUFFER Procedure on page 45-16          | Purges contents of local buffer.                                                                     |
| UNIQUE_SESSION_NAME<br>Function on page 45-16 | Returns unique session name.                                                                         |

## **CREATE\_PIPE Function**

This function explicitly creates a public or private pipe. If the private flag is TRUE, then the pipe creator is assigned as the owner of the private pipe.

Explicitly-created pipes can only be removed by calling REMOVE\_PIPE, or by shutting down the instance.

## **Syntax**

```
DBMS_PIPE.CREATE_PIPE (
  pipename IN VARCHAR2,
  maxpipesize IN INTEGER DEFAULT 8192,
  private IN BOOLEAN DEFAULT TRUE)
RETURN INTEGER;
```

## **Pragmas**

pragma restrict\_references(create\_pipe,WNDS,RNDS);

## **Parameters**

Table 45–3 CREATE\_PIPE Function Parameters

| Parameter   | Description                                                                                                    |
|-------------|----------------------------------------------------------------------------------------------------|
| pipename    | Name of the pipe you are creating.                                                                                                    |
|             | You must use this name when you call SEND_MESSAGE and RECEIVE_MESSAGE. This name must be unique across the instance.                                                                                                    |
|             | Caution: Do not use pipe names beginning with ORA\$. These are reserved for use by procedures provided by Oracle Corporation. Pipename should not be longer than 128 bytes, and is case_insensitive. At this time, the name cannot contain NLS characters.         |
| maxpipesize | The maximum size allowed for the pipe, in bytes.                                                                                                    |
|             | The total size of all of the messages on the pipe cannot exceed this amount. The message is blocked if it exceeds this maximum. The default maxpipesize is 8192 bytes.                                                                                             |
|             | The maxpipesize for a pipe becomes a part of the characteristics of the pipe and persists for the life of the pipe. Callers of SEND_MESSAGE with larger values cause the maxpipesize to be increased. Callers with a smaller value use the existing, larger value. |
| private     | Uses the default, TRUE, to create a private pipe.                                                                                                    |
|             | Public pipes can be implicitly created when you call SEND_MESSAGE.                                                                                                    |

## Returns

Table 45-4 CREATE\_PIPE Function Returns

| Return | Description                                                                                                    |
|--------|----------------------------------------------------------------------------------------------------|
| 0      | Successful.                                                                                                    |
|        | If the pipe already exists and the user attempting to create it is authorized to use it, then Oracle returns 0, indicating success, and any data already in the pipe remains. |
|        | If a user connected as SYSDBA/SYSOPER re-creates a pipe, then Oracle returns status 0, but the ownership of the pipe remains unchanged.                                       |

Table 45-4 CREATE\_PIPE Function Returns

| Return    | Description                                                                                                    |
|-----------|----------------------------------------------------------------------------------------------------|
| ORA-23322 | Failure due to naming conflict.                                                                                                    |
|           | If a pipe with the same name exists and was created by a different user, then Oracle signals error ORA-23322, indicating the naming conflict. |

## **Exceptions**

Table 45–5 CREATE\_PIPE Function Exception

| Exception      | Description                                                                                  |
|----------------|----------------------------------------------------------------------------------------------|
| Null pipe name | Permission error: Pipe with the same name already exists, and you are not allowed to use it. |

## **PACK\_MESSAGE** Procedure

This procedure builds your message in the local message buffer.

To send a message, first make one or more calls to PACK\_MESSAGE. Then, call SEND\_MESSAGE to send the message in the local buffer on the named pipe.

The PACK\_MESSAGE procedure is overloaded to accept items of type VARCHAR2, NUMBER, or DATE. In addition to the data bytes, each item in the buffer requires one byte to indicate its type, and two bytes to store its length. One additional byte is needed to terminate the message. The overhead for all types other than VARCHAR is 4 bytes.

In Oracle8, the char-set-id (2 bytes) and the char-set-form (1 byte) are stored with each data item. Therefore, the overhead when using Oracle8 is 7 bytes.

When you call SEND\_MESSAGE to send this message, you must indicate the name of the pipe on which you want to send the message. If this pipe already exists, then you must have sufficient privileges to access this pipe. If the pipe does not already exist, then it is created automatically.

## **Syntax**

| DBMS_PIPE.PACK_MESSAGE | (item | IN | VARCHAR2); |
|------------------------|-------|----|------------|
| DBMS_PIPE.PACK_MESSAGE | (item | IN | NCHAR);    |
| DBMS PIPE.PACK MESSAGE | (item | IN | NUMBER);   |

```
DBMS_PIPE.PACK_MESSAGE (item IN DATE);
DBMS_PIPE.PACK_MESSAGE_RAW (item IN RAW);
DBMS PIPE.PACK MESSAGE ROWID (item IN ROWID);
```

Note: The PACK MESSAGE procedure is overloaded to accept items of type VARCHAR2, NCHAR, NUMBER, or DATE. There are two additional procedures to pack RAW and ROWID items.

## **Pragmas**

```
pragma restrict_references(pack_message,WNDS,RNDS);
pragma restrict_references(pack_message_raw,WNDS,RNDS);
pragma restrict_references(pack_message_rowid,WNDS,RNDS);
```

#### **Parameters**

Table 45–6 PACK MESSAGE Procedure Parameters

| Parameter | Description                                 |
|-----------|---------------------------------------------|
| item      | Item to pack into the local message buffer. |

## **Exceptions**

ORA-06558 is raised if the message buffer overflows (currently 4096 bytes). Each item in the buffer takes one byte for the type, two bytes for the length, plus the actual data. There is also one byte needed to terminate the message.

# **SEND\_MESSAGE** Function

This function sends a message on the named pipe.

The message is contained in the local message buffer, which was filled with calls to PACK\_MESSAGE. A pipe could be explicitly using CREATE\_PIPE; otherwise, it is created implicitly.

## **Syntax**

```
DBMS PIPE.SEND MESSAGE (
   pipename IN VARCHAR2,
   timeout IN INTEGER DEFAULT MAXWAIT,
   maxpipesize IN INTEGER DEFAULT 8192)
```

RETURN INTEGER;

# **Pragmas**

pragma restrict\_references(send\_message,WNDS,RNDS);

#### **Parameters**

Table 45–7 SEND\_MESSAGE Function Parameters

| Parameter   | Description                                                                                                    |
|-------------|----------------------------------------------------------------------------------------------------|
| pipename    | Name of the pipe on which you want to place the message.                                                                                                    |
|             | If you are using an explicit pipe, then this is the name that you specified when you called CREATE_PIPE.                                                                                                    |
|             | Caution: Do not use pipe names beginning with 'ORA\$'. These names are reserved for use by procedures provided by Oracle Corporation. Pipename should not be longer than 128 bytes, and is case-insensitive. At this time, the name cannot contain NLS characters.        |
| timeout     | Time to wait while attempting to place a message on a pipe, in seconds.                                                                                                    |
|             | The default value is the constant MAXWAIT, which is defined as $86400000 \ (1000 \ days)$ .                                                                                                    |
| maxpipesize | Maximum size allowed for the pipe, in bytes.                                                                                                    |
|             | The total size of all the messages on the pipe cannot exceed this amount. The message is blocked if it exceeds this maximum. The default is 8192 bytes.                                                                                                    |
|             | The maxpipesize for a pipe becomes a part of the characteristics of the pipe and persists for the life of the pipe. Callers of SEND_MESSAGE with larger values cause the maxpipesize to be increased. Callers with a smaller value simply use the existing, larger value. |
|             | Specifying maxpipesize as part of the SEND_MESSAGE procedure eliminates the need for a separate call to open the pipe. If you created the pipe explicitly, then you can use the optional maxpipesize parameter to override the creation pipe size specifications.         |

#### **Returns**

Table 45–8 SEND\_MESSAGE Function Returns

| Return    | Description                                                                                                    |
|-----------|----------------------------------------------------------------------------------------------------|
| 0         | Success.                                                                                                    |
|           | If the pipe already exists and the user attempting to create it is authorized to use it, then Oracle returns 0, indicating success, and any data already in the pipe remains.                           |
|           | If a user connected as SYSDBS/SYSOPER re-creates a pipe, then Oracle returns status 0, but the ownership of the pipe remains unchanged.                                                                 |
| 1         | Timed out.                                                                                                    |
|           | This procedure can timeout either because it cannot get a lock on<br>the pipe, or because the pipe remains too full to be used. If the<br>pipe was implicitly-created and is empty, then it is removed. |
| 3         | An interrupt occurred.                                                                                                    |
|           | If the pipe was implicitly created and is empty, then it is removed.                                                                                                    |
| ORA-23322 | Insufficient privileges.                                                                                                    |
|           | If a pipe with the same name exists and was created by a different user, then Oracle signals error ORA-23322, indicating the naming conflict.                                                           |

# **Exceptions**

Table 45-9 SEND\_MESSAGE Function Exception

| Exception      | Description                                                                                                   |
|----------------|----------------------------------------------------------------------------------------------------|
| Null pipe name | Permission error. Insufficient privilege to write to the pipe. The pipe is private and owned by someone else. |

# **RECEIVE MESSAGE Function**

This function copies the message into the local message buffer.

To receive a message from a pipe, first call RECEIVE\_MESSAGE. When you receive a message, it is removed from the pipe; hence, a message can only be received once. For implicitly-created pipes, the pipe is removed after the last record is removed from the pipe.

If the pipe that you specify when you call RECEIVE\_MESSAGE does not already exist, then Oracle implicitly creates the pipe and waits to receive the message. If the message does not arrive within a designated timeout interval, then the call returns and the pipe is removed.

After receiving the message, you must make one or more calls to UNPACK\_MESSAGE to access the individual items in the message. The UNPACK\_MESSAGE procedure is overloaded to unpack items of type DATE, NUMBER, VARCHAR2, and there are two additional procedures to unpack RAW and ROWID items. If you do not know the type of data that you are attempting to unpack, then call NEXT\_ITEM\_TYPE to determine the type of the next item in the buffer.

#### **Syntax**

#### **Pragmas**

pragma restrict\_references(receive\_message,WNDS,RNDS);

#### **Parameters**

Table 45–10 RECEIVE\_MESSAGE Function Parameters

| Parameter | Description                                                                                                    |
|-----------|----------------------------------------------------------------------------------------------------|
| pipename  | Name of the pipe on which you want to receive a message.                                                                                 |
|           | Names beginning with ORA\$ are reserved for use by Oracle                                                                                |
| timeout   | Time to wait for a message, in seconds.                                                                                                  |
|           | The default value is the constant MAXWAIT, which is defined as 86400000 (1000 days). A timeout of 0 allows you to read without blocking. |

#### Returns

Table 45–11 RECEIVE\_MESSAGE Function Returns

| Return | Description |
|--------|-------------|
| 0      | Success     |

Table 45-11 RECEIVE\_MESSAGE Function Returns

| Return    | Description                                                                     |
|-----------|---------------------------------------------------------------------------------|
| 1         | Timed out. If the pipe was implicitly-created and is empty, then it is removed. |
| 2         | Record in the pipe is too large for the buffer. (This should not happen.)       |
| 3         | An interrupt occurred.                                                          |
| ORA-23322 | User has insufficient privileges to read from the pipe.                         |

## **Exceptions**

Table 45–12 RECEIVE\_MESSAGE Function Exceptions

| Exception      | Description                                                                                                    |
|----------------|----------------------------------------------------------------------------------------------------|
| Null pipe name | Permission error. Insufficient privilege to remove the record from the pipe. The pipe is owned by someone else. |

## **NEXT\_ITEM\_TYPE Function**

This function determines the datatype of the next item in the local message buffer.

After you have called RECEIVE\_MESSAGE to place pipe information in a local buffer, call NEXT\_ITEM\_TYPE.

# **Syntax**

DBMS PIPE.NEXT ITEM TYPE RETURN INTEGER;

## **Pragmas**

pragma restrict\_references(next\_item\_type,WNDS,RNDS);

#### Returns

Table 45–13 NEXT\_ITEM\_TYPE Function Returns

| Return | Description   |
|--------|---------------|
| 0      | No more items |

| Table 45–13 NEXT ITEM TYP | E Function Returns |
|---------------------------|--------------------|
|---------------------------|--------------------|

| Return | Description |
|--------|-------------|
| 6      | NUMBER      |
| 9      | VARCHAR2    |
| 11     | ROWID       |
| 12     | DATE        |
| 23     | RAW         |

## **UNPACK\_MESSAGE** Procedure

This procedure retrieves items from the buffer.

After you have called RECEIVE\_MESSAGE to place pipe information in a local buffer, call UNPACK\_MESSAGE.

## **Syntax**

```
DBMS_PIPE.UNPACK_MESSAGE (item OUT VARCHAR2);
DBMS_PIPE.UNPACK_MESSAGE (item OUT NCHAR);
DBMS_PIPE.UNPACK_MESSAGE (item OUT NUMBER);
DBMS_PIPE.UNPACK_MESSAGE (item OUT DATE);
DBMS_PIPE.UNPACK_MESSAGE_RAW (item OUT RAW);
DBMS_PIPE.UNPACK_MESSAGE_ROWID (item OUT ROWID);
```

**Note:** The UNPACK\_MESSAGE procedure is overloaded to return items of type VARCHAR2, NCHAR, NUMBER, or DATE. There are two additional procedures to unpack RAW and ROWID items.

# **Pragmas**

```
pragma restrict_references(unpack_message,WNDS,RNDS);
pragma restrict_references(unpack_message_raw,WNDS,RNDS);
pragma restrict_references(unpack_message_rowid,WNDS,RNDS);
```

#### **Parameters**

Table 45-14 UNPACK MESSAGE Procedure Parameters

| Parameter | Description                                                               |
|-----------|---------------------------------------------------------------------------|
| item      | Argument to receive the next unpacked item from the local message buffer. |

## **Exceptions**

ORA-06556 or 06559 are generated if the buffer contains no more items, or if the item is not of the same type as that requested.

# **REMOVE\_PIPE Function**

This function removes explicitly-created pipes.

Pipes created implicitly by SEND\_MESSAGE are automatically removed when empty. However, pipes created explicitly by CREATE\_PIPE are removed only by calling REMOVE\_PIPE, or by shutting down the instance. All unconsumed records in the pipe are removed before the pipe is deleted.

This is similar to calling PURGE on an implicitly-created pipe.

## **Syntax**

```
DBMS_PIPE.REMOVE_PIPE (
  pipename IN VARCHAR2)
RETURN INTEGER;
```

## **Pragmas**

pragma restrict\_references(remove\_pipe,WNDS,RNDS);

#### **Parameters**

Table 45-15 REMOVE\_PIPE Function Parameters

| Parameter | Description                           |
|-----------|---------------------------------------|
| pipename  | Name of pipe that you want to remove. |

#### Returns

Table 45-16 REMOVE\_PIPE Function Returns

| Return    | Description                                                                                                    |
|-----------|----------------------------------------------------------------------------------------------------|
| 0         | Success                                                                                                    |
|           | If the pipe does not exist, or if the pipe already exists and the user attempting to remove it is authorized to do so, then Oracle returns 0, indicating success, and any data remaining in the pipe is removed. |
| ORA-23322 | Insufficient privileges.                                                                                                    |
|           | If the pipe exists, but the user is not authorized to access the pipe, then Oracle signals error ORA-23322, indicating insufficient privileges.                                                                  |

## **Exceptions**

Table 45–17 REMOVE\_PIPE Function Exception

| Exception      | Description                                                                                                 |
|----------------|----------------------------------------------------------------------------------------------------|
| Null pipe name | Permission error: Insufficient privilege to remove pipe. The pipe was created and is owned by someone else. |

## **PURGE Procedure**

This procedure empties the contents of the named pipe.

An empty implicitly-created pipe is aged out of the shared global area according to the least-recently-used algorithm. Thus, calling PURGE lets you free the memory associated with an implicitly-created pipe.

Because PURGE calls RECEIVE\_MESSAGE, the local buffer might be overwritten with messages as they are purged from the pipe. Also, you can receive an ORA-23322 (insufficient privileges) error if you attempt to purge a pipe with which you have insufficient access rights.

## **Syntax**

```
DBMS_PIPE.PURGE (
    pipename IN VARCHAR2);
```

#### **Pragmas**

pragma restrict\_references(purge,WNDS,RNDS);

#### **Parameters**

Table 45–18 Purge Procedure Parameters

| Parameter | Description                                                                                                    |
|-----------|----------------------------------------------------------------------------------------------------|
| pipename  | Name of pipe from which to remove all messages.                                                                                                 |
|           | The local buffer may be overwritten with messages as they are discarded. Pipename should not be longer than 128 bytes, and is case-insensitive. |

#### **Exceptions**

Permission error if pipe belongs to another user.

## **RESET BUFFER Procedure**

This procedure resets the PACK MESSAGE and UNPACK MESSAGE positioning indicators to 0.

Because all pipes share a single buffer, you may find it useful to reset the buffer before using a new pipe. This ensures that the first time you attempt to send a message to your pipe, you do not inadvertently send an expired message remaining in the buffer.

## **Syntax**

DBMS PIPE.RESET BUFFER;

## **Pragmas**

pragma restrict\_references(reset\_buffer,WNDS,RNDS);

# **UNIQUE SESSION NAME Function**

This function receives a name that is unique among all of the sessions that are currently connected to a database.

Multiple calls to this function from the same session always return the same value. You might find it useful to use this function to supply the PIPENAME parameter for your SEND\_MESSAGE and RECEIVE\_MESSAGE calls.

#### **Syntax**

```
DBMS_PIPE.UNIQUE_SESSION_NAME
    RETURN VARCHAR2;
```

#### **Pragmas**

```
pragma restrict references(unique session name, WNDS, RNDS, WNPS);
```

#### Returns

This function returns a unique name. The returned name can be up to 30 bytes.

#### Example 1: Debugging

This example shows the procedure that a PL/SQL program can call to place debugging information in a pipe.

```
CREATE OR REPLACE PROCEDURE debug (msg VARCHAR2) AS status NUMBER;

BEGIN

DBMS_PIPE.PACK_MESSAGE(LENGTH(msg));

DBMS_PIPE.PACK_MESSAGE(msg);

status := DBMS_PIPE.SEND_MESSAGE('plsql_debug');

If status != 0 THEN

raise_application_error(-20099, 'Debug error');

END IF;

END debug;
```

The following Pro\*C code receives messages from the PLSQL\_DEBUG pipe in "Example 1: Debugging" and displays the messages. If the Pro\*C session is run in a separate window, then it can be used to display any messages that are sent to the debug procedure from a PL/SQL program executing in a separate session.

```
#include <stdio.h>
#include <string.h>

EXEC SQL BEGIN DECLARE SECTION;
   VARCHAR username[20];
   int    status;
   int   msg_length;
   char retval[2000];
```

```
EXEC SQL END DECLARE SECTION;
EXEC SQL INCLUDE SQLCA;
void sql_error();
main()
{
-- Prepare username:
   strcpy(username.arr, "SCOTT/TIGER");
   username.len = strlen(username.arr);
   EXEC SQL WHENEVER SQLERROR DO sql_error();
   EXEC SOL CONNECT :username;
   printf("connected\n");
-- Start an endless loop to look for and print messages on the pipe:
   FOR (;;)
      EXEC SQL EXECUTE
         DECLARE
            len INTEGER;
            typ INTEGER;
            sta INTEGER;
            chr VARCHAR2(2000);
         BEGIN
            chr := '';
            sta := dbms_pipe.receive_message('plsql_debug');
            IF sta = 0 THEN
               DBMS_PIPE.UNPACK_MESSAGE(len);
               DBMS_PIPE.UNPACK_MESSAGE(chr);
            END IF;
            :status := sta;
            :retval := chr;
            IF len IS NOT NULL THEN
               :msg_length := len;
            ELSE
               :msg_length := 2000;
            END IF;
         END;
      END-EXEC;
      IF (status == 0)
         printf("\n%.*s\n", msg_length, retval);
```

#### **Example 2: Execute System Commands**

This example shows PL/SQL and Pro\*C code let a PL/SQL stored procedure (or anonymous block) call PL/SQL procedures to send commands over a pipe to a Pro\*C program that is listening for them.

The Pro\*C program sleeps and waits for a message to arrive on the named pipe. When a message arrives, the C program processes it, carrying out the required action, such as executing a UNIX command through the *system()* call or executing a SQL command using embedded SQL.

DAEMON. SQL is the source code for the PL/SQL package. This package contains procedures that use the DBMS\_PIPE package to send and receive message to and from the Pro\*C daemon. Note that full handshaking is used. The daemon always sends a message back to the package (except in the case of the STOP command). This is valuable, because it allows the PL/SQL procedures to be sure that the Pro\*C daemon is running.

You can call the DAEMON packaged procedures from an anonymous PL/SQL block using SQL\*Plus or Enterprise Manager. For example:

```
SQLPLUS> variable rv number
SQLPLUS> execute :rv := DAEMON.EXECUTE_SYSTEM('ls -la');
```

On a UNIX system, this causes the Pro\*C daemon to execute the command system("ls - la").

Remember that the daemon needs to be running first. You might want to run it in the background, or in another window beside the SQL\*Plus or Enterprise Manager session from which you call it.

The DAEMON.SQL also uses the DBMS OUTPUT package to display the results. For this example to work, you must have execute privileges on this package.

DAEMON.SQL Example. This is the code for the PL/SQL DAEMON package:

```
CREATE OR REPLACE PACKAGE daemon AS
 FUNCTION execute_sql(command VARCHAR2,
                    timeout NUMBER DEFAULT 10)
   RETURN NUMBER;
 FUNCTION execute_system(command VARCHAR2,
                        timeout NUMBER DEFAULT 10)
   RETURN NUMBER;
 PROCEDURE stop(timeout NUMBER DEFAULT 10);
END daemon;
CREATE OR REPLACE PACKAGE BODY daemon AS
 FUNCTION execute_system(command VARCHAR2,
                       timeout NUMBER DEFAULT 10)
 RETURN NUMBER IS
   status NUMBER;
   result VARCHAR2(20);
   command_code NUMBER;
   BEGIN
   pipe_name := DBMS_PIPE.UNIQUE_SESSION_NAME;
   DBMS_PIPE.PACK_MESSAGE('SYSTEM');
   DBMS PIPE.PACK MESSAGE(pipe name);
   DBMS_PIPE.PACK_MESSAGE(command);
   status := DBMS_PIPE.SEND_MESSAGE('daemon', timeout);
   IF status <> 0 THEN
     RAISE APPLICATION ERROR (-20010,
       'Execute_system: Error while sending. Status = ' ||
        status);
   END IF;
   status := DBMS_PIPE.RECEIVE_MESSAGE(pipe_name, timeout);
    IF status <> 0 THEN
```

```
RAISE APPLICATION ERROR (-20011,
      'Execute_system: Error while receiving.
      Status = ' | status);
 END IF;
 DBMS PIPE.UNPACK MESSAGE(result);
  IF result <> 'done' THEN
   RAISE_APPLICATION_ERROR(-20012,
      'Execute_system: Done not received.');
 END IF;
 DBMS_PIPE.UNPACK_MESSAGE(command_code);
 DBMS_OUTPUT.PUT_LINE('System command executed. result = ' ||
                       command code);
 RETURN command_code;
END execute system;
FUNCTION execute_sql(command VARCHAR2,
                     timeout NUMBER DEFAULT 10)
RETURN NUMBER IS
 status
            NUMBER;
 result
             VARCHAR2(20);
 command_code NUMBER;
 pipe_name VARCHAR2(30);
BEGIN
 pipe name := DBMS PIPE.UNIQUE SESSION NAME;
 DBMS PIPE.PACK MESSAGE('SOL');
 DBMS PIPE.PACK MESSAGE(pipe name);
 DBMS_PIPE.PACK_MESSAGE(command);
 status := DBMS_PIPE.SEND_MESSAGE('daemon', timeout);
 IF status <> 0 THEN
   RAISE_APPLICATION_ERROR(-20020,
      'Execute_sql: Error while sending. Status = ' | status);
 END IF;
 status := DBMS_PIPE.RECEIVE_MESSAGE(pipe_name, timeout);
  IF status <> 0 THEN
   RAISE_APPLICATION_ERROR(-20021,
      'execute_sql: Error while receiving.
      Status = ' | status);
  END IF;
```

```
DBMS_PIPE.UNPACK_MESSAGE(result);
    IF result <> 'done' THEN
     RAISE APPLICATION ERROR (-20022,
        'execute_sql: done not received.');
   END IF;
   DBMS_PIPE.UNPACK_MESSAGE(command_code);
   DBMS_OUTPUT.PUT_LINE
        ('SQL command executed. sqlcode = ' | command_code);
   RETURN command code;
  END execute_sql;
 PROCEDURE stop(timeout NUMBER DEFAULT 10) IS
    status NUMBER;
 BEGIN
   DBMS_PIPE.PACK_MESSAGE('STOP');
   status := DBMS_PIPE.SEND_MESSAGE('daemon', timeout);
   IF status <> 0 THEN
      RAISE_APPLICATION_ERROR(-20030,
        'stop: error while sending. status = ' | status);
   END IF;
  END stop;
END daemon;
```

daemon.pc Example. This is the code for the Pro\*C daemon. You must precompile this using the Pro\*C Precompiler, Version 1.5.x or later. You must also specify the USERID and SQLCHECK options, as the example contains embedded PL/SQL code.

**Note:** To use a VARCHAR output host variable in a PL/SQL block, you must initialize the length component before entering the block.

proc iname=daemon userid=scott/tiger sqlcheck=semantics

Then C-compile and link in the normal way.

```
#include <stdio.h>
#include <string.h>
EXEC SQL INCLUDE SQLCA;
```

```
EXEC SQL BEGIN DECLARE SECTION;
 char *uid = "scott/tiger";
 int status;
 VARCHAR command[20];
 VARCHAR value[2000];
 VARCHAR return name[30];
EXEC SQL END DECLARE SECTION;
void
connect_error()
 char msg_buffer[512];
 int msq length;
 int buffer_size = 512;
 EXEC SQL WHENEVER SQLERROR CONTINUE;
 sqlqlm(msq buffer, &buffer size, &msq length);
 printf("Daemon error while connecting:\n");
 printf("%.*s\n", msg_length, msg_buffer);
 printf("Daemon quitting.\n");
 exit(1);
}
void
sql_error()
 char msg_buffer[512];
 int msq length;
 int buffer_size = 512;
 EXEC SQL WHENEVER SQLERROR CONTINUE;
 sqlqlm(msq buffer, &buffer size, &msq length);
 printf("Daemon error while executing:\n");
 printf("%.*s\n", msg_length, msg_buffer);
 printf("Daemon continuing.\n");
main()
command.len = 20; /*initialize length components*/
value.len = 2000;
return_name.len = 30;
 EXEC SQL WHENEVER SQLERROR DO connect_error();
 EXEC SQL CONNECT : uid;
 printf("Daemon connected.\n");
```

```
EXEC SQL WHENEVER SQLERROR DO sql error();
printf("Daemon waiting...\n");
while (1) {
  EXEC SOL EXECUTE
    BEGIN
      :status := DBMS_PIPE.RECEIVE_MESSAGE('daemon');
      IF :status = 0 THEN
        DBMS_PIPE.UNPACK_MESSAGE(:command);
      END IF;
    END;
  END-EXEC;
  IF (status == 0)
    command.arr[command.len] = ' \setminus 0';
    IF (!strcmp((char *) command.arr, "STOP"))
     printf("Daemon exiting.\n");
     break;
    ELSE IF (!strcmp((char *) command.arr, "SYSTEM"))
      EXEC SQL EXECUTE
        BEGIN
          DBMS PIPE.UNPACK MESSAGE(:return name);
          DBMS PIPE.UNPACK MESSAGE(:value);
        END;
      END-EXEC;
      value.arr[value.len] = ' \setminus 0';
      printf("Will execute system command '%s'\n", value.arr);
      status = system(value.arr);
      EXEC SQL EXECUTE
        BEGIN
          DBMS_PIPE.PACK_MESSAGE('done');
          DBMS_PIPE.PACK_MESSAGE(:status);
          :status := DBMS_PIPE.SEND_MESSAGE(:return_name);
        END;
      END-EXEC;
      IF (status)
        printf
         ("Daemon error while responding to system command.");
        printf(" status: %d\n", status);
```

```
ELSE IF (!strcmp((char *) command.arr, "SQL")) {
      EXEC SQL EXECUTE
        BEGIN
          DBMS_PIPE.UNPACK_MESSAGE(:return_name);
          DBMS PIPE.UNPACK MESSAGE(:value);
        END;
      END-EXEC;
      value.arr[value.len] = ' \setminus 0';
      printf("Will execute sql command '%s'\n", value.arr);
      EXEC SQL WHENEVER SQLERROR CONTINUE;
      EXEC SQL EXECUTE IMMEDIATE :value;
      status = sqlca.sqlcode;
      EXEC SQL WHENEVER SQLERROR DO sql error();
      EXEC SQL EXECUTE
        BEGIN
          DBMS_PIPE.PACK_MESSAGE('done');
          DBMS_PIPE.PACK_MESSAGE(:status);
          :status := DBMS_PIPE.SEND_MESSAGE(:return_name);
        END;
      END-EXEC;
      IF (status)
        printf("Daemon error while responding to sql command.");
        printf(" status: %d\n", status);
    }
    ELSE
     printf
        ("Daemon error: invalid command '%s' received.\n",
          command.arr);
  }
  ELSE
    printf("Daemon error while waiting for signal.");
    printf(" status = %d\n", status);
EXEC SQL COMMIT WORK RELEASE;
```

exit(0);

#### Example 3: External Service Interface

Put the user-written 3GL code into an OCI or Precompiler program. The program connects to the database and executes PL/SQL code to read its request from the pipe, computes the result, and then executes PL/SQL code to send the result on a pipe back to the requestor.

Below is an example of a stock service request. The recommended sequence for the arguments to pass on the pipe for all service requests is:

```
protocol_version
                  VARCHAR2
                                - '1', 10 bytes or less
returnpipe
                 VARCHAR2
                               - 30 bytes or less
                 VARCHAR2
service
                               - 30 bytes or less
                VARCHAR2/NUMBER/DATE
arg1
                  VARCHAR2/NUMBER/DATE
argn
```

The recommended format for returning the result is:

```
success
                     VARCHAR2
                                     - 'SUCCESS' if OK,
                                        otherwise error message
                     VARCHAR2/NUMBER/DATE
arg1
                     VARCHAR2/NUMBER/DATE
argn
```

The "stock price request server" would do, using OCI or PRO\* (in pseudo-code):

```
<loop forever>
  BEGIN dbms_stock_server.get_request(:stocksymbol); END;
  <fiqure out price based on stocksymbol (probably from some radio</pre>
        signal), set error if can't find such a stock>
  BEGIN dbms_stock_server.return_price(:error, :price); END;
```

#### A client would do:

```
BEGIN :price := stock_request('YOURCOMPANY'); end;
```

The stored procedure, dbms\_stock\_server, which is called by the preceding "stock price request server" is:

```
CREATE OR REPLACE PACKAGE dbms stock server IS
  PROCEDURE get_request(symbol OUT VARCHAR2);
  PROCEDURE return_price(errormsg IN VARCHAR2, price IN VARCHAR2);
END;
```

```
CREATE OR REPLACE PACKAGE BODY dbms_stock_server IS
               VARCHAR2(30);
  returnpipe
  PROCEDURE returnerror(reason VARCHAR2) IS
    s INTEGER;
  BEGIN
    dbms_pipe.pack_message(reason);
    s := dbms pipe.send message(returnpipe);
    IF s <> 0 THEN
      raise_application_error(-20000, 'Error:' || to_char(s) ||
        ' sending on pipe');
    END IF;
  END;
  PROCEDURE get_request(symbol OUT VARCHAR2) IS
    protocol_version VARCHAR2(10);
                     INTEGER;
    service
                    VARCHAR2(30);
  BEGIN
    s := dbms_pipe.receive_message('stock_service');
    IF s <> 0 THEN
      raise_application_error(-20000, 'Error:' || to_char(s) ||
        'reading pipe');
    END IF;
    dbms_pipe.unpack_message(protocol_version);
    IF protocol_version <> '1' THEN
      raise_application_error(-20000, 'Bad protocol: ' ||
        protocol_version);
    END IF;
    dbms_pipe.unpack_message(returnpipe);
    dbms_pipe.unpack_message(service);
    IF service != 'getprice' THEN
      returnerror('Service ' | service | ' not supported');
   END IF;
    dbms_pipe.unpack_message(symbol);
  END;
  PROCEDURE return price(errormsq in VARCHAR2, price in VARCHAR2) IS
    s INTEGER;
  BEGIN
    IF errormsq is NULL THEN
      dbms_pipe.pack_message('SUCCESS');
      dbms_pipe.pack_message(price);
    ELSE
      dbms_pipe.pack_message(errormsg);
```

```
END IF;
    s := dbms_pipe.send_message(returnpipe);
    IF s <> 0 THEN
      raise application error(-20000, 'Error:'||to char(s)||
        ' sending on pipe');
    END IF;
  END;
END;
```

The procedure called by the client is:

```
CREATE OR REPLACE FUNCTION stock_request (symbol VARCHAR2)
    RETURN VARCHAR2 IS
          INTEGER;
 price VARCHAR2(20);
  errormsg VARCHAR2(512);
BEGIN
  dbms_pipe.pack_message('1'); -- protocol version
  dbms_pipe.pack_message(dbms_pipe.unique_session_name); -- return pipe
  dbms_pipe.pack_message('getprice');
  dbms_pipe.pack_message(symbol);
  s := dbms_pipe.send_message('stock_service');
  IF s <> 0 THEN
    raise application error(-20000, 'Error:'||to char(s)||
      ' sending on pipe');
  END IF;
  s := dbms pipe.receive message(dbms pipe.unique session name);
  IF s <> 0 THEN
    raise_application_error(-20000, 'Error:'||to_char(s)||
      ' receiving on pipe');
  END IF;
  dbms_pipe.unpack_message(errormsg);
  IF errormsq <> 'SUCCESS' THEN
    raise_application_error(-20000, errormsg);
  END IF;
  dbms pipe.unpack message(price);
  RETURN price;
END;
```

You would typically only grant execute on dbms\_stock\_service to the stock service application server, and would only grant execute on stock\_request to those users allowed to use the service.

See Also: Chapter 2, "DBMS\_ALERT"

# DBMS\_PROFILER

Oracle8*i* provides a Profiler API to profile existing PL/SQL applications and to identify performance bottlenecks. You can use the collected profiler (performance) data for performance improvement or for determining code coverage for PL/SQL applications. Application developers can use code coverage data to focus their incremental testing efforts.

The profiler API is implemented as a PL/SQL package, DBMS PROFILER, that provides services for collecting and persistently storing PL/SQL profiler data.

> **Note:** DBMS\_PROFILER treats any program unit that is compiled in NATIVE mode as if you do not have CREATE privilege, that is, you will not get any output.

This chapter discusses the following topics:

- Using DBMS\_PROFILER
- Requirements
- Security
- **Exceptions**
- **Error Codes**
- Summary of DBMS\_PROFILER Subprograms

# Using DBMS PROFILER

Improving application performance is an iterative process. Each iteration involves the following steps:

- 1. Running the application with one or more benchmark tests with profiler data collection enabled.
- Analyzing the profiler data and identifying performance problems.
- Fixing the problems.

The PL/SQL profiler supports this process using the concept of a "run". A run involves running the application through benchmark tests with profiler data collection enabled. You can control the beginning and the ending of a run by calling the START PROFILER and STOP PROFILER functions.

#### A typical run involves:

- Starting profiler data collection in the run.
- Executing PL/SQL code for which profiler and code coverage data is required.
- Stopping profiler data collection, which writes the collected data for the run into database tables

**Note:** The collected profiler data is not automatically stored when the user disconnects. You must issue an explicit call to the FLUSH DATA or the STOP\_PROFILER function to store the data at the end of the session. Stopping data collection stores the collected data.

As the application executes, profiler data is collected in memory data structures that last for the duration of the run. You can call the FLUSH\_DATA function at intermediate points during the run to get incremental data and to free memory for allocated profiler data structures.

Flushing the collected data involves storing collected data in database tables. The tables should already exist in the profiler user's schema. The PROFTAB.SQL script creates the tables and other data structures required for persistently storing the profiler data.

Note that running PROFTAB. SQL drops the current tables. The PROFTAB. SQL script is in the RDBMS/ADMIN directory. Some PL/SQL operations, such as the first execution of a PL/SQL unit, may involve I/O to catalog tables to load the byte code for the PL/SQL unit being executed. Also, it may take some time executing package initialization code the first time a package procedure or function is called.

To avoid timing this overhead, "warm up" the database before collecting profile data. To do this, run the application once without gathering profiler data.

#### System-Wide Profiling

You can allow profiling across all users of a system, for example, to profile all users of a package, independent of who is using it. In such cases, the SYSADMIN should use a modified PROFLOAD. SQL script which:

- Creates the profiler tables and sequence
- Grants SELECT/INSERT/UPDATE on those tables and sequence to all users
- Defines public synonyms for the tables and sequence

**Note:** Do not alter the actual fields of the tables.

**See Also:** "FLUSH\_DATA Function" on page 46-8.

# Requirements

DBMS PROFILER must be installed as SYS.

Use the PROFLOAD. SQL script to load the PL/SQL Profiler packages.

#### **Collected Data**

With the Probe Profiler API, you can generate profiling information for all named library units that are executed in a session. The profiler gathers information at the PL/SQL virtual machine level. This information includes the total number of times each line has been executed, the total amount of time that has been spent executing that line, and the minimum and maximum times that have been spent on a particular execution of that line.

**Note:** It is possible to infer the code coverage figures for PL/SQL units for which data has been collected.

The profiling information is stored in database tables. This enables querying on the data: you can build customizable reports (summary reports, hottest lines, code coverage data, and so on. And you can analyze the data.

#### **PROFTAB.SQL**

The PROFTAB. SQL script creates tables with the columns, datatypes, and definitions as shown in Table 46–1, Table 46–2, and Table 46–3.

Table 46–1 Columns in Table PLSQL\_PROFILER\_RUNS

| Column          | Datatype           | Definition                                              |
|-----------------|--------------------|---------------------------------------------------------|
| runid           | number primary key | Unique run identifier from plsql_profiler_<br>runnumber |
| related_run     | number             | Runid of related run (for client/server correlation)    |
| run_owner       | varchar2(32),      | User who started run                                    |
| run_date        | date               | Start time of run                                       |
| run_comment     | varchar2(2047)     | User provided comment for this run                      |
| run_total_time  | number             | Elapsed time for this run in nanoseconds                |
| run_system_info | varchar2(2047)     | Currently unused                                        |
| run_comment1    | varchar2(2047)     | Additional comment                                      |
| spare1          | varchar2(256)      | Unused                                                  |

Table 46–2 Columns in Table PLSQL\_PROFILER\_UNITS

| Column         | Datatype     | Definition                                                        |
|----------------|--------------|-------------------------------------------------------------------|
| runid          | number       | Primary key, references plsql_profiler_runs,                      |
| unit_number    | number       | Primary key, internally generated library unit #                  |
| unit_type      | varchar2(32) | Library unit type                                                 |
| unit_owner     | varchar2(32) | Library unit owner name                                           |
| unit_name      | varchar2(32) | Library unit name timestamp on library unit                       |
| unit_timestamp | date         | In the future will be used to detect changes to unit between runs |

Table 46–2 Columns in Table PLSQL\_PROFILER\_UNITS

| Column     | Datatype | Definition                                                                                                    |
|------------|----------|----------------------------------------------------------------------------------------------------|
| total_time | number   | Total time spent in this unit in nanoseconds. The profiler does not set this field, but it is provided for the convenience of analysis tools. |
| spare1     | number   | Unused                                                                                                    |
| spare2     | number   | Unused                                                                                                    |

Table 46-3 Columns in Table PLSQL\_PROFILER\_DATA

| Column      | Datatype | Definition                                            |
|-------------|----------|-------------------------------------------------------|
| runid       | number   | Primary key, unique (generated) run identifier        |
| unit_number | number   | Primary key, internally generated library unit number |
| line#       | number   | Primary key, not null, line number in unit            |
| total_occur | number   | Number of times line was executed                     |
| total_time  | number   | Total time spent executing line in nanoseconds        |
| min_time    | number   | Minimum execution time for this line in nanoseconds   |
| max_time    | number   | Maximum execution time for this line in nanoseconds   |
| spare1      | number   | Unused                                                |
| spare2      | number   | Unused                                                |
| spare3      | number   | Unused                                                |
| spare4      | number   | Unused                                                |

With Oracle8, a sample textual report writer(profrep.sql) is provided with the PL/SQL demo scripts.

# **Security**

The profiler only gathers data for units for which a user has CREATE privilege; you cannot use the package to profile units for which EXECUTE ONLY access has been granted. In general, if a user can debug a unit, the same user can profile it. However, a unit can be profiled whether or not it has been compiled DEBUG. Oracle advises that modules that are being profiled should be compiled DEBUG, since this provides additional information about the unit in the database

#### Two Methods of Exception Generation

Each routine in this package has two versions that allow you to determine how errors are reported.

- A function that returns success/failure as a status value and will never raise an exception
- A procedure that returns normally if it succeeds and raises an exception if it fails

In each case, the parameters of the function and procedure are identical. Only the method by which errors are reported differs. If there is an error, there is a correspondence between the error codes that the functions return, and the exceptions that the procedures raise.

To avoid redundancy, the following section only provides details about the functional form.

# **Exceptions**

Table 46-4 DBMS PROFILER Exceptions

| Exception        | Description                                        |
|------------------|----------------------------------------------------|
| version_mismatch | Corresponds to error_version.                      |
| profiler_error   | Corresponds to either "error_param" or "error_io". |

## **Error Codes**

A 0 return value from any function denotes successful completion; a nonzero return value denotes an error condition. The possible errors are as follows:

'A subprogram was called with an incorrect parameter.'

```
error_param constant binary_integer := 1;
```

'Data flush operation failed. Check whether the profiler tables have been created, are accessible, and that there is adequate space.'

```
error io
            constant binary_integer := 2;
```

There is a mismatch between package and database implementation. Oracle returns this error if an incorrect version of the DBMS\_PROFILER package is installed, and if the version of the profiler package cannot work with this

database version. The only recovery is to install the correct version of the package.

error\_version constant binary\_integer := -1;

# **Summary of DBMS\_PROFILER Subprograms**

Table 46-5 DBMS PROFILER Subprograms

| Subprogram                                           | Description                                                                                                    |
|------------------------------------------------------|----------------------------------------------------------------------------------------------------|
| START_PROFILER<br>Function on page 46-7              | Starts profiler data collection in the user's session.                                                             |
| STOP_PROFILER<br>Function on page 46-8               | Stops profiler data collection in the user's session.                                                              |
| FLUSH_DATA Function on page 46-8                     | Flushes profiler data collected in the user's session.                                                             |
| PAUSE_PROFILER<br>Function on page 46-9              | Pauses profiler data collection.                                                                                   |
| RESUME_PROFILER<br>Function on page 46-9             | Resumes profiler data collection.                                                                                  |
| GET_VERSION Procedure on page 46-9                   | Gets the version of this API.                                                                                      |
| INTERNAL_VERSION_<br>CHECK Function on<br>page 46-10 | Verifies that this version of the ${\tt DBMS\_PROFILER}$ package can work with the implementation in the database. |

## START\_PROFILER Function

This function starts profiler data collection in the user's session.

# **Syntax**

There are two overloaded forms of the START PROFILER function; one returns the run number of the started run, as well as the result of the call. The other does not return the run number. The first form is intended for use with GUI-based tools controlling the profiler.

#### The first form is:

```
DBMS_PROFILER.START_PROFILER(run_comment IN VARCHAR2 := sysdate,
run comment1 IN VARCHAR2 :='',
run_number OUT BINARY_INTEGER)
RETURN BINARY_INTEGER;
```

#### The second form is:

```
DBMS_PROFILER.START_PROFILER(run_comment IN VARCHAR2 := sysdate,
run_comment1 IN VARCHAR2 :='')
RETURN BINARY INTEGER;
```

#### **Parameters**

Table 46-6 START PROFILER Function Parameters

| Parameter    | Description                                                                                                    |
|--------------|----------------------------------------------------------------------------------------------------|
| run_comment  | Each profiler run can be associated with a comment. For example, the comment could provide the name and version of the benchmark test that was used to collect data. |
| run_number   | Stores the number of the run so you can store and later recall the run's data.                                                                                       |
| run_comment1 | Allows you to make interesting comments about the run.                                                                                                    |

## **STOP PROFILER Function**

This function stops profiler data collection in the user's session.

This function has the side effect of flushing data collected so far in the session, and it signals the end of a run.

## **Syntax**

```
DBMS PROFILER.STOP PROFILER
 RETURN BINARY INTEGER;
```

## **FLUSH\_DATA Function**

This function flushes profiler data collected in the user's session. The data is flushed to database tables, which are expected to preexist.

**Note:** Use the PROFTAB.SQL script to create the tables and other data structures required for persistently storing the profiler data.

## **Syntax**

DBMS PROFILER.FLUSH DATA RETURN BINARY\_INTEGER;

## PAUSE\_PROFILER Function

This function pauses profiler data collection.

## **RESUME\_PROFILER Function**

This function resumes profiler data collection.

## **GET\_VERSION Procedure**

This procedure gets the version of this API.

# **Syntax**

```
DBMS_PROFILER.GET_VERSION (
  major OUT BINARY_INTEGER,
  minor OUT BINARY_INTEGER);
```

#### **Parameters**

Table 46–7 GET\_VERSION Procedure Parameters

| Parameter | Description                     |
|-----------|---------------------------------|
| major     | Major version of DBMS_PROFILER. |
| minor     | Minor version of DBMS_PROFILER. |

# INTERNAL\_VERSION\_CHECK Function

This function verifies that this version of the DBMS\_PROFILER package can work with the implementation in the database.

# **Syntax**

DBMS\_PROFILER.INTERNAL\_VERSION\_CHECK RETURN BINARY\_INTEGER;

# DBMS\_PROPAGATION\_ADM

The DBMS\_PROPAGATION\_ADM package provides administrative procedures for configuring propagation from a source queue to a destination queue.

This chapter contains the following topic:

Summary of DBMS\_PROPAGATION\_ADM Subprograms

**See Also:** Oracle9i Streams for more information about propagation in a Streams environment

# **Summary of DBMS\_PROPAGATION\_ADM Subprograms**

Table 47–1 DBMS\_PROPAGATION\_ADM Subprograms

| Subprogram                                  | Description                                                                                                    |
|---------------------------------------------|----------------------------------------------------------------------------------------------------|
| "ALTER_PROPAGATION Procedure" on page 47-3  | Adds, alters, or removes a rule set for a propagation job                                                          |
| "CREATE_PROPAGATION Procedure" on page 47-4 | Creates a propagation job and specifies the source queue, destination queue, and rule set for the propagation job. |
| "DROP_PROPAGATION Procedure" on page 47-7   | Drops a propagation job                                                                                            |

**Note:** All procedures commit unless specified otherwise.

# **ALTER\_PROPAGATION Procedure**

Adds, alters, or removes a rule set for a propagation job.

See Also: Oracle9i Streams and Chapter 64, "DBMS\_RULE\_ADM" for more information about rules and rule sets

# **Syntax**

DBMS\_PROPAGATION\_ADM.ALTER\_PROPAGATION( propagation\_name IN VARCHAR2, 

#### **Parameters**

#### Table 47–2 ALTER\_PROPAGATION Procedure Parameters

| Parameter        | Description                                                                                                    |
|------------------|----------------------------------------------------------------------------------------------------|
| propagation_name | The name of the propagation job being altered. You must specify an existing propagation job name.                                                                                                    |
| rule_set_name    | The name of the rule set that contains the propagation rules for this propagation job. If you want to use a rule set for the propagation job, then you must specify an existing rule set in the form [schema_name.]rule_set_name. For example, to specify a rule set in the hr schema named prop_rules, enter hr.prop_rules. If the schema is not specified, then the current user is the default. |
|                  | An error is returned if the specified rule set does not exist. You can create a rule set and add rules to it using the DBMS_RULE_ADM package.                                                                                                    |
|                  | If you specify ${\tt NULL},$ then the propagation job propagates all LCRs and user messages in its queue.                                                                                                    |

# CREATE\_PROPAGATION Procedure

Creates a propagation job and specifies the source queue, destination queue, and any rule set for the propagation job. A propagation job propagates events in a local source queue to a destination queue. The destination queue may or may not be in the same database as the source queue. The user who runs this procedure owns the propagation job.

This procedure also starts propagation and establishes a default schedule for the propagation job. The default schedule has the following properties:

- The start time is SYSDATE().
- The duration is NULL, which means infinite.
- The next time is NULL, which means that propagation restarts as soon as it finishes the current duration.
- The latency is five seconds, which is the wait time for a message to be propagated to a destination queue after it is enqueued into a queue with no messages requiring propagation to the same destination queue.

After the propagation job is created, you can administer it using the following procedures in the DBMS\_AQADM package:

- To alter the default schedule for a propagation job, use the ALTER\_PROPAGATION\_SCHEDULE procedure.
- To stop propagation, use the DISABLE\_PROPAGATION\_SCHEDULE procedure and specify the source queue for the queue\_name parameter and the database link for the destination parameter.
- To restart propagation, use the ENABLE\_PROPAGATION\_SCHEDULE procedure and specify the source queue for the queue\_name parameter and the database link for the destination parameter. Restarting propagation may be necessary if a propagation job is disabled automatically due to errors.

These types of changes affect all propagation jobs on the database link for the source queue.

The user who owns the source queue is the user who propagates events. This user must have the necessary privileges to propagate events. These privileges include the following:

- Execute privilege on the rule set used by the propagation job
- Execute privilege on all transformation functions used in the rule set
- Enqueue privilege on the destination queue if the destination queue is in the same database

If the propagation job propagates events to a destination queue in a remote database, then the owner of the source queue must be able to use the propagation job's database link and the user to which the database link connects at the remote database must have enqueue privilege on the destination queue.

#### Note:

- Currently, a single propagation job propagates all events that use a particular database link, even if the database link propagates events to multiple destination queues.
- The source queue owner performs the propagation, but the propagation job is owned by the user who creates it. These two users may or may not be the same.

#### See Also:

- Chapter 64, "DBMS\_RULE\_ADM"
- Oracle9i Streams

## **Syntax**

DBMS\_PROPAGATION\_ADM.CREATE\_PROPAGATION( propagation\_name IN VARCHAR2,
source\_queue IN VARCHAR2,
destination\_queue IN VARCHAR2,
destination\_dblink IN VARCHAR2 DEFAULT NULL,
rule\_set\_name IN VARCHAR2 DEFAULT NULL);

Table 47–3 CREATE\_PROPAGATION Procedure Parameters

| Parameter          | Description                                                                                                    |
|--------------------|----------------------------------------------------------------------------------------------------|
| propagation_name   | The name of the propagation job being created. A NULL setting is not allowed.                                                                                                    |
| source_queue       | The name of the source queue. The current database must contain the source queue.                                                                                                    |
| destination_queue  | The name of the destination queue                                                                                                    |
| destination_dblink | The name of the database link that will be used by the propagation job. The database link is from the database that contains the source queue to the database that contains the destination queue.                                                                                                    |
|                    | If ${\tt NULL},$ then the source queue and destination queue must be in the same database.                                                                                                    |
|                    | Note: Connection qualifiers are not allowed.                                                                                                    |
| rule_set_name      | The name of the rule set that contains the propagation rules for this propagation job. You must specify an existing rule set in the form [schema_name.]rule_set_name. For example, to specify a rule set in the hr schema named prop_rules, enter hr.prop_rules. If the schema is not specified, then the current user is the default. |
|                    | An error is returned if the specified rule set does not exist. You can create a rule set and add rules to it using the DBMS_RULE_ADM package.                                                                                                    |
|                    | If you specify ${\tt NULL},$ then the propagation job propagates all LCRs and user messages in its queue.                                                                                                    |

# **DROP\_PROPAGATION Procedure**

Drops a propagation job and deletes all messages for the destination queue in the source queue. This procedure also removes the schedule for propagation from the source queue to the destination queue.

## **Syntax**

```
DBMS_PROPAGATION_ADM.DROP_PROPAGATION(
  propagation_name IN VARCHAR2);
```

Table 47–4 DROP\_PROPAGATION Procedure Parameter

| Parameter        | Description                                                                                       |
|------------------|---------------------------------------------------------------------------------------------------|
| propagation_name | The name of the propagation job being dropped. You must specify an existing propagation job name. |

# **DBMS\_RANDOM**

The DBMS\_RANDOM package provides a built-in random number generator. It is faster than generators written in PL/SQL because it calls Oracle's internal random number generator.

This chapter discusses the following topics:

- Requirements
- Summary of DBMS\_RANDOM Subprograms

# Requirements

DBMS\_RANDOM must be initialized before calling the random number generator. The generator produces 8-digit integers. If the initialization subprogram is not called, then the package raises an exception.

# Summary of DBMS\_RANDOM Subprograms

Table 48-1 DBMS\_RANDOM Package Subprograms

| Subprogram                        | Description                                |
|-----------------------------------|--------------------------------------------|
| INITIALIZE Procedure on page 48-2 | Initializes the package with a seed value. |
| SEED Procedure on page 48-3       | Resets the seed.                           |
| RANDOM Function on page 48-3      | Gets the random number.                    |
| TERMINATE Procedure on page 48-3  | Closes the package.                        |

# **INITIALIZE Procedure**

To use the package, first call the initialize subprogram with the seed to use.

## **Syntax**

```
DBMS RANDOM.INITIALIZE (
   seed IN BINARY INTEGER);
```

**Note:** Use a seed that is sufficiently large, more than 5 digits. A single digit may not return sufficiently random numbers. Also consider getting the seed from variable values such as the time.

Table 48-2 INITIALIZE Procedure Parameters

| Parameter | Description                                   |
|-----------|-----------------------------------------------|
| seed      | Seed number used to generate a random number. |

## **SEED Procedure**

This procedure resets the seed.

## **Syntax**

```
DBMS_RANDOM.SEED (
  seed IN BINARY_INTEGER);
```

## **Parameters**

Table 48-3 INITIALIZE Procedure Parameters

| Parameter | Description                                   |
|-----------|-----------------------------------------------|
| seed      | Seed number used to generate a random number. |

# **RANDOM Function**

This function gets the random number.

# **Syntax**

DBMS RANDOM.RANDOM RETURN BINARY\_INTEGER;

# **TERMINATE Procedure**

When you are finished with the package, call the TERMINATE procedure.

# **Syntax**

DBMS\_RANDOM.TERMINATE;

# DBMS\_RECTIFIER\_DIFF

The DBMS\_RECTIFIER\_DIFF package contains APIs used to detect and resolve data inconsistencies between two replicated sites.

This chapter discusses the following topics:

Summary of DBMS\_RECTIFIER\_DIFF Subprograms

# Summary of DBMS\_RECTIFIER\_DIFF Subprograms

Table 49–1 DBMS\_RECTIFIER\_DIFF Package Subprograms

| Subprogram                            | Description                                    |
|---------------------------------------|------------------------------------------------|
| DIFFERENCES<br>Procedure on page 49-2 | Determines the differences between two tables. |
| RECTIFY Procedure on page 49-5        | Resolves the differences between two tables.   |

#### **DIFFERENCES Procedure**

This procedure determines the differences between two tables. It accepts the storage table of a nested table.

**Note:** This procedure cannot be used on LOB columns, nor on columns based on user-defined types.

## **Syntax**

```
DBMS RECTIFIER DIFF.DIFFERENCES (
  missing_rows_sname IN VARCHAR2,
  missing_rows_oname1 IN VARCHAR2,
  missing_rows_oname2 IN VARCHAR2,
  missing_rows_site IN VARCHAR2 := '',
  max_missing IN INTEGER, commit_rows IN INTEGER := 500);
```

Note: This procedure is overloaded. The column\_list and array\_columns parameters are mutually exclusive.

Table 49–2 DIFFERENCES Procedure Parameters (Page 1 of 2)

| Parameter               | Description                                                                                                    |
|-------------------------|----------------------------------------------------------------------------------------------------|
| sname1                  | Name of the schema at reference_site.                                                                                                    |
| oname1                  | Name of the table at reference_site.                                                                                                    |
| reference_site          | Name of the reference database site. The default, ${\tt NULL}\xspace$ , indicates the current site.                                                                                                    |
| sname2                  | Name of the schema at comparison_site.                                                                                                    |
| oname2                  | Name of the table at comparison_site.                                                                                                    |
| comparison_site         | Name of the comparison database site. The default, ${\tt NULL},$ indicates the current site.                                                                                                    |
| where_clause            | Only rows satisfying this clause are selected for comparison. The default, NULL, indicates all rows are compared.                                                                                                    |
| column_list             | A comma-delimited list of one or more column names being compared for the two tables. You must not have any spaces before or after a comma. The default, NULL, indicates that all columns will be compared.                                                                        |
| array_columns           | A PL/SQL index-by table of column names being compared for the two tables. Indexing begins at 1, and the final element of the array must be <code>NULL</code> . If position 1 is <code>NULL</code> , then all columns are used.                                                    |
| missing_rows_<br>sname  | Name of the schema containing the tables with the missing rows.                                                                                                    |
| missing_rows_<br>oname1 | Name of an existing table at missing_rows_site that stores information about the rows in the table at reference_site that are missing from the table at comparison_site, and information about the rows at comparison_site site that are missing from the table at reference_site. |

Table 49–2 DIFFERENCES Procedure Parameters (Page 2 of 2)

| Parameter               | Description                                                                                                    |
|-------------------------|----------------------------------------------------------------------------------------------------|
| missing_rows_<br>oname2 | Name of an existing table at missing_rows_site that stores information about the missing rows. This table has three columns: the R_ID column shows the rowid of the row in the missing_rows_oname1 table, the PRESENT column shows the name of the site where the row is present, and the ABSENT column shows name of the site from which the row is absent.                                                                                                    |
| missing_rows_site       | Name of the site where the missing_rows_oname1 and missing_rows_oname2 tables are located. The default, NULL, indicates that the tables are located at the current site.                                                                                                    |
| max_missing             | Integer that specifies the maximum number of rows that should be inserted into the missing_rows_oname table. If more than max_missing rows are missing, then that many rows are inserted into missing_rows_oname, and the routine then returns normally without determining whether more rows are missing. This parameter is useful if the fragments are so different that the missing rows table has too many entries and there is no point in continuing. Raises exception badnumber if max_missing is less than 1 or NULL. |
| commit_rows             | Maximum number of rows to insert to or delete from the reference or comparison table before a COMMIT occurs. By default, a COMMIT occurs after 500 inserts or 500 deletes. An empty string ('') or NULL indicates that a COMMIT should be issued only after all rows for a single table have been inserted or deleted.                                                                                                    |

# **Exceptions**

Table 49–3 DIFFERENCES Procedure Exceptions

| Exception                     | Description                                                                                                    |
|-------------------------------|----------------------------------------------------------------------------------------------------|
| nosuchsite                    | Database site could not be found.                                                                                                    |
| badnumber                     | The commit_rows parameter is less than 1.                                                                                            |
| missingprimarykey             | Column list must include primary key (or ${\tt SET\_COLUMNS}$ equivalent).                                                           |
| badname                       | NULL or empty string for table or schema name.                                                                                       |
| cannotbenull                  | Parameter cannot be NULL.                                                                                                    |
| notshapeequivalent            | Tables being compared are not shape equivalent. Shape refers to the number of columns, their column names, and the column datatypes. |
| unknowncolumn                 | Column does not exist.                                                                                                    |
| unsupportedtype               | Type not supported.                                                                                                    |
| dbms_repcat.commfailure       | Remote site is inaccessible.                                                                                                    |
| dbms_<br>repcat.missingobject | Table does not exist.                                                                                                    |

#### Restrictions

The error ORA-00001 (unique constraint violated) is issued when there are any unique or primary key constraints on the missing rows table.

# **RECTIFY Procedure**

This procedure resolves the differences between two tables. It accepts the storage table of a nested table.

Note: This procedure cannot be used on LOB columns, nor on columns based on user-defined types.

# **Syntax**

```
DBMS RECTIFIER DIFF.RECTIFY (
  sname1
                     IN VARCHAR2,
```

```
oname1 IN VARCHAR2,
reference_site IN VARCHAR2:='',
sname2 IN VARCHAR2,
oname2 IN VARCHAR2,
comparison_site IN VARCHAR2:='',
{ column_list IN VARCHAR2:='',
    | array_columns IN dbms_utility.name_array, }
missing_rows_sname IN VARCHAR2,
missing_rows_oname1 IN VARCHAR2,
missing_rows_oname2 IN VARCHAR2,
missing_rows_site IN VARCHAR2 := '',
 commit_rows IN INTEGER := 500);
```

**Note:** This procedure is overloaded. The column\_list and array\_columns parameters are mutually exclusive.

Table 49-4 RECTIFY Procedure Parameters (Page 1 of 2)

| Parameter          | Description                                                                                                    |
|--------------------|----------------------------------------------------------------------------------------------------|
| sname1             | Name of the schema at reference_site.                                                                                                    |
| oname1             | Name of the table at reference_site.                                                                                                    |
| reference_site     | Name of the reference database site. The default, ${\tt NULL},$ indicates the current site.                                                                                                    |
| sname2             | Name of the schema at comparison_site.                                                                                                    |
| oname2             | Name of the table at comparison_site.                                                                                                    |
| comparison_site    | Name of the comparison database site. The default, ${\tt NULL},$ indicates the current site.                                                                                                    |
| column_list        | A comma-delimited list of one or more column names being compared for the two tables. You must not have any spaces before or after a comma. The default, NULL, indicates that all columns will be compared.                     |
| array_columns      | A PL/SQL index-by table of column names being compared for the two tables. Indexing begins at 1, and the final element of the array must be <code>NULL</code> . If position 1 is <code>NULL</code> , then all columns are used. |
| missing_rows_sname | Name of the schema containing the tables with the missing rows.                                                                                                    |

Table 49-4 RECTIFY Procedure Parameters (Page 2 of 2)

| Parameter               | Description                                                                                                    |
|-------------------------|----------------------------------------------------------------------------------------------------|
| missing_rows_<br>oname1 | Name of the table at missing_rows_site that stores information about the rows in the table at reference_site that are missing from the table at comparison_site, and information about the rows at comparison_site that are missing from the table at reference_site.                                                  |
| missing_rows_<br>oname2 | Name of the table at missing_rows_site that stores information about the missing rows. This table has three columns: the rowid of the row in the missing_rows_oname1 table, the name of the site at which the row is present, and the name of the site from which the row is absent.                                   |
| missing_rows_site       | Name of the site where the missing_rows_oname1 and missing_rows_oname2 tables are located. The default, NULL, indicates that the tables are located at the current site.                                                                                                    |
| commit_rows             | Maximum number of rows to insert to or delete from the reference or comparison table before a COMMIT occurs. By default, a COMMIT occurs after 500 inserts or 500 deletes. An empty string ('') or NULL indicates that a COMMIT should be issued only after all rows for a single table have been inserted or deleted. |

# **Exceptions**

Table 49–5 RECTIFY Procedure Exceptions

| Exception                     | Description                                    |
|-------------------------------|------------------------------------------------|
| nosuchsite                    | Database site could not be found.              |
| badnumber                     | The commit_rows parameter is less than 1.      |
| badname                       | NULL or empty string for table or schema name. |
| dbms_repcat.commfailure       | Remote site is inaccessible.                   |
| dbms_<br>repcat.missingobject | Table does not exist.                          |

# DBMS\_REDEFINITION

With DBMS\_REDEFINITION, you can perform an online redefinition of tables. To achieve this online redefinition, incrementally maintainable local materialized views are used. Snapshot logs need to be defined on the master tables to support incrementally maintainable materialized views. These logs keep track of the changes to the master tables and are used by the materialized views during refresh synchronization. Restrictions on the tables that can be redefined online are as follows:

- Tables that have materialized views and materialized view logs defined on them cannot be redefined online.
- Tables that are materialized view container tables and AQ tables cannot be redefined online.
- The overflow table of an IOT table cannot be redefined online.

See Also: Oracle9i Database Administrator's Guide for more information.

This chapter discusses the following topics:

- Constants for DBMS\_REDEFINITION
- Summary of DBMS\_REDEFINITION Subprograms

# **Constants for DBMS REDEFINITION**

The following constants are defined for this package:

```
constant BINARY_INTEGER := 1;
cons_use_pk
cons_use_rowid constant BINARY_INTEGER := 2;
```

# Summary of DBMS\_REDEFINITION Subprograms

Table 50–1 DBMS\_REDEFINITION Subprograms

| Subprogram                                   | Description                                                   |
|----------------------------------------------|---------------------------------------------------------------|
| CAN_REDEF_TABLE<br>Procedure on page 50-2    | Determines if a given table can be redefined online.          |
| START_REDEF_TABLE<br>Procedure on page 50-3  | Initiates the redefinition process.                           |
| FINISH_REDEF_TABLE<br>Procedure on page 50-4 | Completes the redefinition process.                           |
| SYNC_INTERIM_TABLE<br>Procedure on page 50-5 | Keeps the interim table synchronized with the original table. |
| ABORT_REDEF_TABLE<br>Procedure on page 50-5  | Cleans up errors that occur during the redefinition process.  |

# **CAN REDEF TABLE Procedure**

This procedure determines if a given table can be redefined online. This is the first step of the online redefinition process. If the table is not a candidate for online redefinition, an error message is raised.

# **Syntax**

```
DBMS_REDEFINITION.can_redef_table (
  uname IN VARCHAR2,
            IN VARCHAR2,
  tname
  options flag IN BINARY INTEGER := 1);
```

## **Exceptions**

If the table is not a candidate for online redefinition, an error message is raised.

Table 50–2 CAN\_REDEF\_TABLE Procedure Parameters

| Parameter    | Description                                                                                                    |
|--------------|----------------------------------------------------------------------------------------------------|
| uname        | The schema name of the table.                                                                                                    |
| tname        | The name of the table to be redefined.                                                                                                    |
| options_flag | Indicates the type of redefinition method to use. If the value of this flag is <code>dbms_redefinition.cons_use_pk</code> , then the redefinition is done using primary keys. If the value of this flag is <code>dbms_redefinition.cons_use_rowid</code> , then the redefinition is done using rowids. The default method of redefinition is using primary keys. |

# START\_REDEF\_TABLE Procedure

This procedure initiates the redefinition process. After verifying that the table can be redefined online, you create an empty interim table (in the same schema as the table to be redefined) with the desired attributes of the post-redefinition table.

# **Syntax**

```
DBMS_REDINITION.start_redef_table (
  uname IN VARCHAR2,
  orig_table IN VARCHAR2,
  int_table IN VARCHAR2,
  col_mapping IN VARCHAR2 := NULL,
  options_flag IN BINARY_INTEGER := 1);
```

Table 50–3 START\_REDEF\_TABLE Procedure Parameters

| Parameter  | Description                            |
|------------|----------------------------------------|
| uname      | The schema name of the tables.         |
| orig_table | The name of the table to be redefined. |
| int_table  | The name of the interim table.         |

Table 50-3 START\_REDEF\_TABLE Procedure Parameters

| Parameter    | Description                                                                                                    |
|--------------|----------------------------------------------------------------------------------------------------|
| col_mapping  | The mapping information from the columns in the interim table to the columns in the original table. (This is similar to the column list on the SELECT clause of a query.) If NULL, all the columns in the original table are selected and have the same name after redefinition.                                                                                 |
| options_flag | Indicates the type of redefinition method to use. If the value of this flag is <code>dbms_redefinition.cons_use_pk</code> , then the redefinition is done using primary keys. If the value of this flag is <code>dbms_redefinition.cons_use_rowid</code> , then the redefinition is done using rowids. The default method of redefinition is using primary keys. |

# FINISH\_REDEF\_TABLE Procedure

This procedure completes the redefinition process. Before this step, you can create new indexes, triggers, grants, and constraints on the interim table. The referential constraints involving the interim table must be disabled. After completing this step, the original table is redefined with the attributes and data of the interim table. The original table is locked briefly during this procedure.

# **Syntax**

```
DBMS_REDFINITION.finish_redef_table (
  uname IN VARCHAR2,
  orig_table IN VARCHAR2,
  int_table IN VARCHAR2);
```

Table 50-4 FINISH\_REDEF\_TABLE Procedure Parameters

| Parameters | Description                            |  |
|------------|----------------------------------------|--|
| uname      | The schema name of the tables.         |  |
| orig_table | The name of the table to be redefined. |  |
| int_table  | The name of the interim table.         |  |

# SYNC\_INTERIM\_TABLE Procedure

This procedure keeps the interim table synchronized with the original table. This step is useful in minimizing the amount of synchronization needed to be done by finish reorg table before completing the online redefinition. This procedure can be called between long running operations (such as create index) on the interim table to sync it up with the data in the original table and speed up subsequent operations.

## Syntax 1 4 1

```
DBMS_REDFINITION.sync_interim_table (
  uname IN VARCHAR2,
  orig_table IN VARCHAR2,
  int_table IN VARCHAR2);
```

#### **Parameters**

Table 50–5 SYNC\_INTERIM\_TABLE Procedure Parameters

| Parameter  | Description                            |
|------------|----------------------------------------|
| uname      | The schema name of the table.          |
| orig_table | The name of the table to be redefined. |
| int_table  | The name of the interim table.         |

# ABORT\_REDEF\_TABLE Procedure

This procedure cleans up errors that occur during the redefinition process. This procedure can also be used to abort the redefinition process any time after start\_ reorg table has been called and before finish reorg table is called.

## **Syntax**

```
DBMS_REDEFINITION.abort_redef_table (
  uname IN VARCHAR2,
  orig_table IN VARCHAR2,
  int_table IN VARCHAR2);
```

Table 50–6 ABORT\_REDEF\_TABLE Procedure Parameters

| Parameter  | Description                            |
|------------|----------------------------------------|
| uname      | The schema name of the tables.         |
| orig_table | The name of the table to be redefined. |
| int_table  | The name of the interim table.         |

# DBMS\_REFRESH

DBMS\_REFRESH enables you to create groups of materialized views that can be refreshed together to a transactionally consistent point in time.

This chapter discusses the following topics:

Summary of DBMS\_REFRESH Subprograms

# **Summary of DBMS\_REFRESH Subprograms**

Table 51-1 DBMS\_REFRESH Package Subprograms

| Subprogram                        | Description                                                                                                    |
|-----------------------------------|----------------------------------------------------------------------------------------------------|
| ADD Procedure on page 51-2        | Adds materialized views to a refresh group.                                                                                          |
| CHANGE Procedure on page 51-3     | Changes the refresh interval for a refresh group.                                                                                    |
| DESTROY Procedure<br>on page 51-5 | Removes all of the materialized views from a refresh group and deletes the refresh group.                                            |
| MAKE Procedure on page 51-6       | Specifies the members of a refresh group and the time interval used to determine when the members of this group should be refreshed. |
| REFRESH Procedure on page 51-8    | Manually refreshes a refresh group.                                                                                                  |
| SUBTRACT Procedure on page 51-9   | Removes materialized views from a refresh group.                                                                                     |

## **ADD Procedure**

This procedure adds materialized views to a refresh group.

See Also: Oracle9i Replication for more information

# **Syntax**

```
DBMS_REFRESH.ADD (
  name IN VARCHAR2,
  { list IN VARCHAR2,
   tab IN DBMS_UTILITY.UNCL_ARRAY, }
  lax      IN BOOLEAN := false);
```

Note: This procedure is overloaded. The list and tab parameters are mutually exclusive.

#### **Parameters**

Table 51-2 ADD Procedures Parameters

| Parameter | Description                                                                                                    |
|-----------|----------------------------------------------------------------------------------------------------|
| name      | Name of the refresh group to which you want to add members.                                                                                                    |
| list      | Comma-delimited list of materialized views that you want to add to the refresh group. (Synonyms are not supported.)                                                                                                    |
| tab       | Instead of a comma-delimited list, you can supply a PL/SQL index-by table of type DBMS_UTILITY.UNCL_ARRAY, where each element is the name of a materialized view. The first materialized view should be in position 1. The last position must be NULL.                                                                                                    |
| lax       | A materialized view can belong to only one refresh group at a time. If you are moving a materialized view from one group to another, then you must set the lax flag to true to succeed. Oracle then automatically removes the materialized view from the other refresh group and updates its refresh interval to be that of its new group. Otherwise, the call to ADD generates an error message. |

# **CHANGE Procedure**

This procedure changes the refresh interval for a refresh group.

See Also: Oracle9i Replication for more information about refresh groups

## **Syntax**

```
DBMS REFRESH.CHANGE (
      name IN VARCHAR2,
next_date IN DATE := NULL,
interval IN VARCHAR2 := NULL,
implicit_destroy IN BOOLEAN := NULL,
rollback_seg IN VARCHAR2 := NULL,
push_deferred_rpc IN BOOLEAN := NULL,
refresh_after_errors IN BOOLEAN := NULL,
       purge_option IN BINARY_INTEGER := NULL,
```

Table 51-3 CHANGE Procedures Parameters (Page 1 of 2)

| Parameter                    | Description                                                                                                    |
|------------------------------|----------------------------------------------------------------------------------------------------|
| name                         | Name of the refresh group for which you want to alter the refresh interval.                                                                                                    |
| next_date                    | Next date that you want a refresh to occur. By default, this date remains unchanged.                                                                                                    |
| interval                     | Function used to calculate the next time to refresh the materialized views in the refresh group. This interval is evaluated immediately before the refresh. Thus, you should select an interval that is greater than the time it takes to perform a refresh. By default, the interval remains unchanged.                              |
| <pre>implicit_destroy</pre>  | Allows you to reset the value of the implicit_destroy flag. If this flag is set, then Oracle automatically deletes the group if it no longer contains any members. By default, this flag remains unchanged.                                                                                                    |
| rollback_seg                 | Allows you to change the rollback segment used. By default, the rollback segment remains unchanged. To reset this parameter to use the default rollback segment, specify NULL, including the quotes. Specifying NULL without quotes indicates that you do not want to change the rollback segment currently being used.               |
| <pre>push_deferred_rpc</pre> | Used by updatable materialized views only. Set this parameter to true if you want to push changes from the materialized view to its associated master table or master materialized view before refreshing the materialized view. Otherwise, these changes may appear to be temporarily lost. By default, this flag remains unchanged. |
| refresh_after_<br>errors     | Used by updatable materialized views only. Set this parameter to true if you want the refresh to proceed even if there are outstanding conflicts logged in the DEFERROR view for the materialized view's master table or master materialized view. By default, this flag remains unchanged.                                           |

Table 51-3 CHANGE Procedures Parameters (Page 2 of 2)

| Parameter    | Description                                                                                                    |
|--------------|----------------------------------------------------------------------------------------------------|
| purge_option | If you are using the parallel propagation mechanism (that is, parallelism is set to 1 or greater), then:                                                                                                    |
|              | ■ 0 = do not purge                                                                                                    |
|              | ■ 1 = lazy (default)                                                                                                    |
|              | $\mathbf{z} = aggressive$                                                                                                    |
|              | In most cases, <i>lazy</i> purge is the optimal setting. Set purge to <i>aggressive</i> to trim back the queue if multiple master replication groups are pushed to different target sites, and updates to one or more replication groups are infrequent and infrequently pushed. If all replication groups are infrequently updated and pushed, then set purge to <i>do not purge</i> and occasionally execute PUSH with purge set to <i>aggressive</i> to reduce the queue. |
| parallelism  | 0 specifies serial propagation.                                                                                                    |
|              | n > 1 specifies parallel propagation with $n$ parallel processes.                                                                                                    |
|              | 1 specifies parallel propagation using only one parallel process.                                                                                                    |
| heap_size    | Maximum number of transactions to be examined simultaneously for parallel propagation scheduling. Oracle automatically calculates the default setting for optimal performance.                                                                                                    |
|              | <b>Note:</b> Do not set this parameter unless directed to do so by Oracle Support Services.                                                                                                    |

# **DESTROY Procedure**

This procedure removes all of the materialized views from a refresh group and delete the refresh group.

See Also: Oracle9i Replication for more information refresh groups

# **Syntax**

```
DBMS REFRESH.DESTROY (
  name IN VARCHAR2);
```

Table 51-4 DESTROY Procedure Parameters

| Parameter | Description                                         |
|-----------|-----------------------------------------------------|
| name      | Name of the refresh group that you want to destroy. |

#### **MAKE Procedure**

This procedure specifies the members of a refresh group and the time interval used to determine when the members of this group should be refreshed.

See Also: Oracle9i Replication for more information

## **Syntax**

```
DBMS_REFRESH.MAKE (
                                                      IN VARCHAR2
      name
                                                   IN VARCHAR2,
IN DBMS_UTILITY.UNCL_ARRAY,}
IN DATE,
       { list
       tab
      next date
                                                      IN VARCHAR2,
      interval
     interval IN VARCHARZ,
implicit_destroy IN BOOLEAN := false,
lax IN BOOLEAN := false,
job IN BINARY INTEGER := 0,
rollback_seg IN VARCHAR2 := NULL,
push_deferred_rpc IN BOOLEAN := true,
refresh_after_errors IN BOOLEAN := false)
purge_option IN BINARY_INTEGER := NULL,
parallelism IN BINARY_INTEGER := NULL);
```

**Note:** This procedure is overloaded. The list and tab parameters are mutually exclusive.

Table 51-5 MAKE Procedure Parameters (Page 1 of 2)

| Parameter                   | Description                                                                                                    |
|-----------------------------|----------------------------------------------------------------------------------------------------|
| name                        | Unique name used to identify the refresh group. Refresh groups must follow the same naming conventions as tables.                                                                                                    |
| list                        | Comma-delimited list of materialized views that you want to refresh. (Synonyms are not supported.) These materialized views can be located in different schemas and have different master tables or master materialized views. However, all of the listed materialized views must be in your current database.                                                                                                 |
| tab                         | Instead of a comma separated list, you can supply a PL/SQL index-by table of names of materialized views that you want to refresh using the datatype DBMS_UTILITY.UNCL_ARRAY. If the table contains the names of $n$ materialized views, then the first materialized view should be in position 1 and the $n+1$ position should be set to NULL.                                                                |
| next_date                   | Next date that you want a refresh to occur.                                                                                                    |
| interval                    | Function used to calculate the next time to refresh the materialized views in the group. This field is used with the next_date value.                                                                                                    |
|                             | For example, if you specify NEXT_DAY(SYSDATE+1, "MONDAY") as your interval, and if your next_date evaluates to Monday, then Oracle refreshes the materialized views every Monday. This interval is evaluated immediately before the refresh. Thus, you should select an interval that is greater than the time it takes to perform a refresh.                                                                  |
| <pre>implicit_destroy</pre> | Set this to true if you want to delete the refresh group automatically when it no longer contains any members. Oracle checks this flag only when you call the SUBTRACT procedure. That is, setting this flag still enables you to create an empty refresh group.                                                                                                    |
| lax                         | A materialized view can belong to only one refresh group at a time. If you are moving a materialized view from an existing group to a new refresh group, then you must set this to true to succeed. Oracle then automatically removes the materialized view from the other refresh group and updates its refresh interval to be that of its new group. Otherwise, the call to MAKE generates an error message. |
| job                         | Needed by the Import utility. Use the default value, 0.                                                                                                    |
| rollback_seg                | Name of the rollback segment to use while refreshing materialized views. The default, <code>NULL</code> , uses the default rollback segment.                                                                                                    |
|                             |                                                                                                    |

Table 51-5 MAKE Procedure Parameters (Page 2 of 2)

| Parameter                | Description                                                                                                    |
|--------------------------|----------------------------------------------------------------------------------------------------|
| push_deferred_rpc        | Used by updatable materialized views only. Use the default value, true, if you want to push changes from the materialized view to its associated master table or master materialized view before refreshing the materialized view. Otherwise, these changes may appear to be temporarily lost.                                                                                                    |
| refresh_after_<br>errors | Used by updatable materialized views only. Set this to 0 if you want the refresh to proceed even if there are outstanding conflicts logged in the DEFERROR view for the materialized view's master table or master materialized view.                                                                                                    |
| purge_option             | If you are using the parallel propagation mechanism (in other words, parallelism is set to 1 or greater), then $0 = do$ not purge; $1 = lazy$ (default); $2 = aggressive$ . In most cases, $lazy$ purge is the optimal setting.                                                                                                    |
|                          | Set purge to <i>aggressive</i> to trim back the queue if multiple master replication groups are pushed to different target sites, and updates to one or more replication groups are infrequent and infrequently pushed. If all replication groups are infrequently updated and pushed, then set purge to <i>do not purge</i> and occasionally execute PUSH with purge set to <i>aggressive</i> to reduce the queue. |
| parallelism              | 0 specifies serial propagation.                                                                                                    |
|                          | n > 1 specifies parallel propagation with $n$ parallel processes.                                                                                                    |
|                          | 1 specifies parallel propagation using only one parallel process.                                                                                                    |
| heap_size                | Maximum number of transactions to be examined simultaneously for parallel propagation scheduling. Oracle automatically calculates the default setting for optimal performance.                                                                                                    |
|                          | <b>Note:</b> Do not set this parameter unless directed to do so by Oracle Support Services.                                                                                                    |

# **REFRESH Procedure**

This procedure manually refreshes a refresh group.

**See Also:** Oracle9i Replication for more information about refresh groups

# **Syntax**

DBMS REFRESH.REFRESH (

```
name IN VARCHAR2);
```

Table 51-6 REFRESH Procedure Parameters

| Parameter | Description                                                  |
|-----------|--------------------------------------------------------------|
| name      | Name of the refresh group that you want to refresh manually. |

## **SUBTRACT Procedure**

This procedure removes materialized views from a refresh group.

See Also: Oracle9i Replication for more information about refresh groups

## **Syntax**

```
DBMS_REFRESH.SUBTRACT (
   name IN VARCHAR2,
   { list IN VARCHAR2, | tab IN DBMS_UTILITY.UNCL_ARRAY, } lax IN BOOLEAN := false);
```

Note: This procedure is overloaded. The list and tab parameters are mutually exclusive.

Table 51–7 SUBTRACT Procedure Parameters

| Parameter | Description                                                                                                    |
|-----------|----------------------------------------------------------------------------------------------------|
| name      | Name of the refresh group from which you want to remove members.                                                                                                    |
| list      | Comma-delimited list of materialized views that you want to remove from the refresh group. (Synonyms are not supported.) These materialized views can be located in different schemas and have different master tables or master materialized views. However, all of the listed materialized views must be in your current database.            |
| tab       | Instead of a comma-delimited list, you can supply a PL/SQL index-by table of names of materialized views that you want to refresh using the datatype DBMS_UTILITY.UNCL_ARRAY. If the table contains the names of $n$ materialized views, then the first materialized view should be in position 1 and the $n+1$ position should be set to NULL. |
| lax       | Set this to false if you want Oracle to generate an error message if the materialized view you are attempting to remove is not a member of the refresh group.                                                                                                    |

# DBMS\_REPAIR

DBMS\_REPAIR contains data corruption repair procedures that enable you to detect and repair corrupt blocks in tables and indexes. You can address corruptions where possible and continue to use objects while you attempt to rebuild or repair them.

**Note:** The DBMS\_REPAIR package is intended for use by database administrators only. It is not intended for use by application developers.

**See Also:** For detailed information about using the DBMS\_ REPAIR package, see Oracle9i Database Administrator's Guide.

This chapter discusses the following topics:

- Security, Enumeration Types, and Exceptions
- Summary of DBMS\_REPAIR Subprograms

## Security, Enumeration Types, and Exceptions

#### Security

The package is owned by SYS. Execution privilege is not granted to other users.

#### **Enumeration Types**

The DBMS\_REPAIR package defines several enumerated constants that should be used for specifying parameter values. Enumerated constants must be prefixed with the package name. For example, DBMS\_REPAIR.TABLE\_OBJECT.

Table 52–1 lists the parameters and the enumerated constants.

Table 52–1 DBMS\_REPAIR Enumeration Types

| Parameter   | Constant                                   |
|-------------|--------------------------------------------|
| object_type | TABLE_OBJECT, INDEX_OBJECT, CLUSTER_OBJECT |
| action      | CREATE_ACTION, DROP_ACTION, PURGE_ACTION   |
| table_type  | REPAIR_TABLE, ORPHAN_TABLE                 |
| flags       | SKIP_FLAG, NOSKIP_FLAG                     |

Note: The default table name will be REPAIR TABLE when table type is REPAIR TABLE, and will be ORPHAN KEY TABLE when table\_type is ORPHAN\_TABLE.

#### **Exceptions**

Table 52–2 DBMS\_REPAIR Exceptions

| Exception | Description                                                                                                 | Action |
|-----------|----------------------------------------------------------------------------------------------------|--------|
| 942       | Reported by DBMS_REPAIR.ADMIN_<br>TABLES during a DROP_ACTION<br>when the specified table doesn't<br>exist. |        |
| 955       | Reported by DBMS_REPAIR. CREATE_ACTION when the specified table already exists.                             |        |

Table 52–2 DBMS\_REPAIR Exceptions

| Exception | Description                                                                                                    | Action                                                                                                    |
|-----------|----------------------------------------------------------------------------------------------------|----------------------------------------------------------------------------------------------------|
| 24120     | An invalid parameter was passed to the specified DBMS_REPAIR procedure.                                                           | Specify a valid parameter value or use the parameter's default.                                                                                        |
| 24122     | An incorrect block range was specified.                                                                                           | Specify correct values for the BLOCK_START and BLOCK_END parameters.                                                                                   |
| 24123     | An attempt was made to use the specified feature, but the feature is not yet implemented.                                         | Do not attempt to use the feature.                                                                                                    |
| 24124     | An invalid ACTION parameter was specified.                                                                                        | Specify CREATE_ACTION, PURGE_ACTION or DROP_ACTION for the ACTION parameter.                                                                           |
| 24125     | An attempt was made to fix corrupt blocks on an object that has been dropped or truncated since DBMS_REPAIR.CHECK_OBJECT was run. | Use DBMS_REPAIR.ADMIN_TABLES to purge the repair table and run DBMS_REPAIR.CHECK_OBJECT to determine whether there are any corrupt blocks to be fixed. |
| 24127     | TABLESPACE parameter specified with an ACTION other than CREATE_ACTION.                                                           | Do not specify TABLESPACE when performing actions other than CREATE_ACTION.                                                                            |
| 24128     | A partition name was specified for an object that is not partitioned.                                                             | Specify a partition name only if the object is partitioned.                                                                                            |
| 24129     | An attempt was made to pass a table name parameter without the specified prefix.                                                  | Pass a valid table name parameter.                                                                                                    |
| 24130     | An attempt was made to specify a repair or orphan table that does not exist.                                                      | Specify a valid table name parameter.                                                                                                    |
| 24131     | An attempt was made to specify a repair or orphan table that does not have a correct definition.                                  | Specify a table name that refers to a properly created table.                                                                                          |
| 24132     | An attempt was made to specify a table name is greater than 30 characters long.                                                   | Specify a valid table name parameter.                                                                                                    |

## **Summary of DBMS\_REPAIR Subprograms**

Table 52-3 DBMS\_REPAIR Package Subprograms

| Subprogram                                     | Description                                                                                                    |
|------------------------------------------------|----------------------------------------------------------------------------------------------------|
| ADMIN_TABLES Procedure on page 52-4            | Provides administrative functions for the DBMS_REPAIR package repair and orphan key tables, including create, purge, and drop functions.    |
| CHECK_OBJECT Procedure on page 52-5            | Detects and reports corruptions in a table or index.                                                                                        |
| DUMP_ORPHAN_KEYS<br>Procedure on page 52-7     | Reports on index entries that point to rows in corrupt data blocks.                                                                         |
| FIX_CORRUPT_BLOCKS<br>Procedure on page 52-8   | Marks blocks software corrupt that have been previously detected as corrupt by CHECK_OBJECT.                                                |
| REBUILD_FREELISTS<br>Procedure on page 52-9    | Rebuilds an object's freelists.                                                                                                    |
| SKIP_CORRUPT_BLOCKS<br>Procedure on page 52-10 | Sets whether to ignore blocks marked corrupt during table and index scans or to report ORA-1578 when blocks marked corrupt are encountered. |
| SEGMENT_FIX_STATUS<br>Procedure on page 52-11  | Fixes the corrupted state of a bitmap entry.                                                                                                |

## **ADMIN\_TABLES Procedure**

This procedure provides administrative functions for the DBMS\_REPAIR package repair and orphan key tables.

```
DBMS REPAIR.ADMIN TABLES (
  table name IN VARCHAR2,
  table_type IN BINARY_INTEGER,
  action IN BINARY_INTEGER,
  tablespace IN VARCHAR2 DEFAULT NULL);
```

Table 52–4 ADMIN\_TABLES Procedure Parameters

| Parameter  | Description                                                                                                    |
|------------|----------------------------------------------------------------------------------------------------|
| table_name | Name of the table to be processed. Defaults to ORPHAN_KEY_<br>TABLE or REPAIR_TABLE based on the specified table_<br>type. When specified, the table name must have the<br>appropriate prefix: ORPHAN_ or REPAIR                                                                                                    |
| table_type | Type of table; must be either ORPHAN_TABLE or REPAIR_TABLE.                                                                                                    |
|            | See "Enumeration Types" on page 52-2.                                                                                                    |
| action     | Indicates what administrative action to perform.                                                                                                    |
|            | Must be either CREATE_ACTION, PURGE_ACTION, or DROP_ACTION. If the table already exists, and if CREATE_ACTION is specified, then an error is returned. PURGE_ACTION indicates to delete all rows in the table that are associated with non-existent objects. If the table does not exist, and if DROP_ACTION is specified, then an error is returned. |
|            | When CREATE_ACTION and DROP_ACTION are specified, an associated view named DBA_ <table_name> is created and dropped respectively. The view is defined so that rows associated with non-existent objects are eliminated.</table_name>                                                                                                    |
|            | Created in the SYS schema.                                                                                                    |
|            | See "Enumeration Types" on page 52-2.                                                                                                    |
| tablespace | Indicates the tablespace to use when creating a table.                                                                                                    |
|            | By default, the SYS default tablespace is used. An error is returned if the tablespace is specified and if the action is not CREATE_ACTION.                                                                                                    |

## **CHECK\_OBJECT Procedure**

This procedure checks the specified objects and populates the repair table with information about corruptions and repair directives.

Validation consists of block checking all blocks in the object. You may optionally specify a DBA range, partition name, or subpartition name when you want to check a portion of an object.

#### **Syntax**

```
DBMS_REPAIR.CHECK_OBJECT (
     schema_name IN VARCHAR2,
object_name IN VARCHAR2,
partition_name IN VARCHAR2 DEFAULT NULL,
object_type IN BINARY_INTEGER DEFAULT TABLE_OBJECT,
      repair_table_name IN VARCHAR2 DEFAULT 'REPAIR_TABLE',
     flags IN BINARY_INTEGER DEFAULT NULL,
relative_fno IN BINARY_INTEGER DEFAULT NULL,
block_start IN BINARY_INTEGER DEFAULT NULL,
block_end IN BINARY_INTEGER DEFAULT NULL,
corrupt_count OUT BINARY_INTEGER);
```

Table 52–5 CHECK\_OBJECT Procedure Parameters

| Parameter         | Description                                                                                                    |
|-------------------|----------------------------------------------------------------------------------------------------|
| schema_name       | Schema name of the object to be checked.                                                                                                    |
| object_name       | Name of the table or index to be checked.                                                                                                    |
| partition_name    | Partition or subpartition name to be checked.                                                                                                    |
|                   | If this is a partitioned object, and if partition_name is not specified, then all partitions and subpartitions are checked. If this is a partitioned object, and if the specified partition contains subpartitions, then all subpartitions are checked. |
| object_type       | Type of the object to be processed. This must be either TABLE_OBJECT (default) or INDEX_OBJECT.                                                                                                    |
|                   | See "Enumeration Types" on page 52-2.                                                                                                    |
| repair_table_name | Name of the repair table to be populated.                                                                                                    |
|                   | The table must exist in the SYS schema. Use the admin_tables procedure to create a repair table. The default name is REPAIR_TABLE.                                                                                                    |
| flags             | Reserved for future use.                                                                                                    |
| relative_fno      | Relative file number: Used when specifying a block range.                                                                                                    |
| block_start       | First block to process if specifying a block range. May be specified only if the object is a single table, partition, or subpartition.                                                                                                    |

| Parameter     | Description                                                                                                    |
|---------------|----------------------------------------------------------------------------------------------------|
| block_end     | Last block to process if specifying a block range. May be specified only if the object is a single table, partition, or subpartition. If only one of block_start or block_end is specified, then the other defaults to the first or last block in the file respectively. |
| corrupt_count | Number of corruptions reported.                                                                                                    |

## **DUMP ORPHAN KEYS Procedure**

This procedure reports on index entries that point to rows in corrupt data blocks. For each such index entry encountered, a row is inserted into the specified orphan table.

If the repair table is specified, then any corrupt blocks associated with the base table are handled in addition to all data blocks that are marked software corrupt. Otherwise, only blocks that are marked corrupt are handled.

This information may be useful for rebuilding lost rows in the table and for diagnostic purposes.

## **Syntax**

```
DBMS REPAIR.DUMP ORPHAN KEYS (
   schema_name IN VARCHAR2,
   object_name IN VARCHAR2, partition_name IN VARCHAR2 DEFAULT NULL,
   object_type IN BINARY_INTEGER DEFAULT INDEX_OBJECT,
   repair_table_name IN VARCHAR2 DEFAULT 'REPAIR_TABLE', orphan_table_name IN VARCHAR2 DEFAULT 'ORPHAN_KEYS_TABLE',
   flags IN BINARY_INTEGER DEFAULT NULL,
   key_count OUT BINARY_INTEGER);
```

Table 52–6 DUMP\_ORPHAN\_KEYS Procedure Parameters

| Parameter   | Description  |
|-------------|--------------|
| schema_name | Schema name. |

Table 52-6 DUMP\_ORPHAN\_KEYS Procedure Parameters

| Parameter         | Description                                                                                                    |
|-------------------|----------------------------------------------------------------------------------------------------|
| object_name       | Object name.                                                                                                    |
| partition_name    | Partition or subpartition name to be processed.                                                                                                    |
|                   | If this is a partitioned object, and if partition_name is not specified, then all partitions and subpartitions are processed. If this is a partitioned object, and if the specified partition contains subpartitions, then all subpartitions are processed. |
| object_type       | Type of the object to be processed. The default is ${\tt INDEX\_OBJECT}$                                                                                                    |
|                   | See "Enumeration Types" on page 52-2.                                                                                                    |
| repair_table_name | Name of the repair table that has information regarding corrupt blocks in the base table.                                                                                                    |
|                   | The specified table must exist in the SYS schema. The admin_tables procedure is used to create the table.                                                                                                    |
| orphan_table_name | Name of the orphan key table to populate with information regarding each index entry that refers to a row in a corrupt data block.                                                                                                    |
|                   | The specified table must exist in the SYS schema. The admin_tables procedure is used to create the table.                                                                                                    |
| flags             | Reserved for future use.                                                                                                    |
| key_count         | Number of index entries processed.                                                                                                    |

## FIX\_CORRUPT\_BLOCKS Procedure

This procedure fixes the corrupt blocks in specified objects based on information in the repair table that was previously generated by the check\_object procedure.

Prior to effecting any change to a block, the block is checked to ensure the block is still corrupt. Corrupt blocks are repaired by marking the block software corrupt. When a repair is effected, the associated row in the repair table is updated with a fix timestamp.

```
DBMS_REPAIR.FIX_CORRUPT_BLOCKS (
  schema_name IN VARCHAR2,
  object_name IN VARCHAR2,
```

```
partition_name IN VARCHAR2 DEFAULT NULL,
object_type IN BINARY_INTEGER DEFAULT TABLE_OBJECT,
repair_table_name IN VARCHAR2 DEFAULT 'REPAIR_TABLE',
flags IN BINARY_INTEGER DEFAULT NULL, fix_count OUT BINARY_INTEGER);
```

Table 52-7 FIX\_CORRUPT\_BLOCKS Procedure Parameters

| Parameter         | Description                                                                                                    |
|-------------------|----------------------------------------------------------------------------------------------------|
| schema_name       | Schema name.                                                                                                    |
| object_name       | Name of the object with corrupt blocks to be fixed.                                                                                                    |
| partition_name    | Partition or subpartition name to be processed.                                                                                                    |
|                   | If this is a partitioned object, and if partition_name is not specified, then all partitions and subpartitions are processed. If this is a partitioned object, and if the specified partition contains subpartitions, then all subpartitions are processed. |
| object_type       | Type of the object to be processed. This must be either TABLE_OBJECT (default) or INDEX_OBJECT.                                                                                                    |
|                   | See "Enumeration Types" on page 52-2.                                                                                                    |
| repair_table_name | Name of the repair table with the repair directives.                                                                                                    |
|                   | Must exist in the SYS schema.                                                                                                    |
| flags             | Reserved for future use.                                                                                                    |
| fix_count         | Number of blocks fixed.                                                                                                    |

## REBUILD\_FREELISTS Procedure

This procedure rebuilds the freelists for the specified object. All free blocks are placed on the master freelist. All other freelists are zeroed.

If the object has multiple freelist groups, then the free blocks are distributed among all freelists, allocating to the different groups in round-robin fashion.

```
DBMS_REPAIR.REBUILD_FREELISTS (
  schema_name IN VARCHAR2,
  partition_name IN VARCHAR2 DEFAULT NULL,
```

```
object_type IN BINARY_INTEGER DEFAULT TABLE OBJECT);
```

Table 52-8 REBUILD\_FREELISTS Procedure Parameters

| Parameter      | Description                                                                                                    |
|----------------|----------------------------------------------------------------------------------------------------|
| schema_name    | Schema name.                                                                                                    |
| object_name    | Name of the object whose freelists are to be rebuilt.                                                                                                    |
| partition_name | Partition or subpartition name whose freelists are to be rebuilt.                                                                                                    |
|                | If this is a partitioned object, and partition_name is not specified, then all partitions and subpartitions are processed. If this is a partitioned object, and the specified partition contains subpartitions, then all subpartitions are processed. |
| object_type    | Type of the object to be processed. This must be either TABLE_OBJECT (default) or INDEX_OBJECT.                                                                                                    |
|                | See "Enumeration Types" on page 52-2.                                                                                                    |

## SKIP\_CORRUPT\_BLOCKS Procedure

This procedure enables or disables the skipping of corrupt blocks during index and table scans of the specified object.

When the object is a table, skip applies to the table and its indexes. When the object is a cluster, it applies to all of the tables in the cluster, and their respective indexes.

**Note:** When Oracle performs an index range scan on a corrupt index after DBMS\_REPAIR.SKIP\_CORRUPT\_BLOCKS has been set for the base table, corrupt branch blocks and root blocks are not skipped. Only corrupt non-root leaf blocks are skipped.

```
DBMS_REPAIR.SKIP_CORRUPT_BLOCKS (
  schema name IN VARCHAR2,
  object_name IN VARCHAR2,
  object_type IN BINARY_INTEGER DEFAULT TABLE_OBJECT,
  flags
             IN BINARY INTEGER DEFAULT SKIP FLAG);
```

Table 52–9 SKIP\_CORRUPT\_BLOCKS Procedure Parameters

| Parameter      | Description                                                                                                    |
|----------------|----------------------------------------------------------------------------------------------------|
| schema_name    | Schema name of the object to be processed.                                                                                                    |
| object_name    | Name of the object.                                                                                                    |
| partition_name | Partition or subpartition name to be processed.                                                                                                    |
| (optional)     | If this is a partitioned object, and if partition_name is not specified, then all partitions and subpartitions are processed. If this is a partitioned object, and if the specified partition contains subpartitions, then all subpartitions are processed. |
| object_type    | Type of the object to be processed. This must be either TABLE_OBJECT (default) or CLUSTER_OBJECT.                                                                                                    |
|                | See "Enumeration Types" on page 52-2.                                                                                                    |
| flags          | If SKIP_FLAG is specified, then it turns on the skip of software corrupt blocks for the object during index and table scans. If NOSKIP_FLAG is specified, then scans that encounter software corrupt blocks return an ORA-1578.                             |
|                | See "Enumeration Types" on page 52-2.                                                                                                    |

## **SEGMENT\_FIX\_STATUS** Procedure

With this procedure you can fix the corrupted state of a bitmap entry. The procedure either recalculates the state based on the current contents of the corresponding block or sets the state to a specific value.

```
DBMS_REPAIR.SEGMENT_FIX_STATUS (
  segment_owner IN VARCHAR2,
  segment_name IN VARCHAR2,
  segment_type IN BINARY_INTEGER DEFAULT TABLE_OBJECT,
  file_number IN BINARY_INTEGER DEFAULT NULL,
  block_number IN BINARY_INTEGER DEFAULT NULL,
  status_value IN BINARY_INTEGER DEFAULT NULL,
  partition_name IN VARCHAR2 DEFAULT NULL,);
```

Table 52–10 SEGMENT\_FIX\_STATUS Procedure Parameters

| Parameter      | Description                                                                                                    |
|----------------|----------------------------------------------------------------------------------------------------|
| schema_owner   | Schema name of the segment.                                                                                                    |
| segment_name   | Segment name.                                                                                                    |
| partition_name | Optional. Name of an individual partition. NULL for nonpartitioned objects. Default is NULL.                                                                                                    |
| segment_type   | Optional Type of the segment (for example, TABLE or INDEX). Default is NULL.                                                                                                    |
| file_number    | (optional) The tablespace-relative file number of the data block whose status has to be fixed. If omitted, all the blocks in the segment will be checked for state correctness and fixed.                                                                                                    |
| block_number   | (optional) The file-relative file number of the data block whose status has to be fixed. If omitted, all the blocks in the segment will be checked for state correctness and fixed.                                                                                                    |
| status_value   | (optional) The value to which the block status described by the file_number and block_number will be set. If omitted, the status will be set based on the current state of the block. This is almost always the case, but if there is a bug in the calculation algorithm, the value can be set manually. Status values: |
|                | 1 = block is full                                                                                                    |
|                | 2 = block is 0-25% free                                                                                                    |
|                | 3 = block is 25-50% free                                                                                                    |
|                | 4 = block is 50-75% free                                                                                                    |
|                | 5 = block is 75-100% free                                                                                                    |
|                | The status for bitmap blocks, segment headers, and extent map blocks cannot be altered. The status for blocks in a fixed hash area cannot be altered. For index blocks, there are only two possible states: 1 = block is full and 3 = block has free space.                                                             |

## **Examples**

```
/* Fix the bitmap status for all the blocks in table mytab in schema sys */
execute dbms_repair.segment_fix_status('SYS', 'MYTAB');
```

<sup>/\*</sup> Mark block number 45, filenumber 1 for table mytab in sys schema as FULL.\*/ execute dbms\_repair.segment\_fix\_status('SYS', 'MYTAB', 1,1, 45, 1);

# DBMS\_REPCAT

DBMS\_REPCAT provides routines to administer and update the replication catalog and environment.

This chapter discusses the following topics:

Summary of DBMS\_REPCAT Subprograms

# **Summary of DBMS\_REPCAT Subprograms**

Table 53-1 DBMS\_REPCAT Subprograms

| Subprogram                                             | Description                                                                                                    |
|--------------------------------------------------------|----------------------------------------------------------------------------------------------------|
| ADD_GROUPED_COLUMN Procedure on page 53-6              | Adds members to an existing column group.                                                                                           |
| ADD_MASTER_DATABASE Procedure on page 53-8             | Adds another master site to your replication environment.                                                                           |
| ADD_NEW_MASTERS Procedure on page 53-10                | Adds the master sites in the DBA_REPSITES_<br>NEW data dictionary view to the replication<br>catalog at all available master sites. |
| ADD_PRIORITY_datatype Procedure on page 53-16          | Adds a member to a priority group.                                                                                                  |
| ADD_SITE_PRIORITY_SITE Procedure on page 53-17         | Adds a new site to a site priority group.                                                                                           |
| ADD_conflicttype_RESOLUTION<br>Procedure on page 53-19 | Designates a method for resolving an update, delete, or uniqueness conflict.                                                        |
| ALTER_CATCHUP_PARAMETERS<br>Procedure on page 53-24    | Alters the values for parameters stored in the DBA_REPEXTENSIONS data dictionary view.                                              |
| ALTER_MASTER_PROPAGATION<br>Procedure on page 53-27    | Alters the propagation method for a specified replication group at a specified master site.                                         |
| ALTER_MASTER_REPOBJECT<br>Procedure on page 53-28      | Alters an object in your replication environment.                                                                                   |
| ALTER_MVIEW_PROPAGATION<br>Procedure on page 53-32     | Alters the propagation method for a specified replication group at the current materialized view site.                              |
| ALTER_PRIORITY Procedure on page 53-33                 | Alters the priority level associated with a specified priority group member.                                                        |
| ALTER_PRIORITY_datatype Procedure on page 53-35        | Alters the value of a member in a priority group.                                                                                   |
| ALTER_SITE_PRIORITY Procedure on page 53-36            | Alters the priority level associated with a specified site.                                                                         |
| ALTER_SITE_PRIORITY_SITE<br>Procedure on page 53-37    | Alters the site associated with a specified priority level.                                                                         |
| CANCEL_STATISTICS Procedure on page 53-38              | Stops collecting statistics about the successful resolution of update, uniqueness, and delete conflicts for a table.                |

Table 53–1 DBMS\_REPCAT Subprograms

| Subprogram                                                                          | Description                                                                                                    |
|-------------------------------------------------------------------------------------|----------------------------------------------------------------------------------------------------|
| COMMENT_ON_COLUMN_GROUP<br>Procedure on page 53-39                                  | Updates the comment field in the ALL_REPCOLUMN_GROUP view for a column group.                                                            |
| COMMENT_ON_conflicttype_<br>RESOLUTION Procedure on page 53-46                      | Updates the SCHEMA_COMMENT field in the ALL_REPGROUP view for a materialized view site.                                                  |
| COMMENT_ON_PRIORITY_<br>GROUP/COMMENT_ON_SITE_<br>PRIORITY Procedures on page 53-41 | Updates the comment field in the ALL_REPPRIORITY_GROUP view for a (site) priority group.                                                 |
| COMMENT_ON_REPGROUP<br>Procedure on page 53-42                                      | Updates the comment field in the ALL_REPGROUP view for a master group.                                                                   |
| COMMENT_ON_REPOBJECT<br>Procedure on page 53-43                                     | Updates the comment field in the ALL_REPOBJECT view for a replicated object.                                                             |
| COMMENT_ON_REPSITES Procedure on page 53-44                                         | Updates the comment field in the ALL_REPSITE view for a replicated site.                                                                 |
| COMMENT_ON_conflicttype_<br>RESOLUTION Procedure on page 53-46                      | Updates the comment field in the ALL_REPRESOLUTION view for a conflict resolution routine.                                               |
| COMPARE_OLD_VALUES Procedure on page 53-47                                          | Specifies whether to compare old column values at each master site for each nonkey column of a replicated table for updates and deletes. |
| CREATE_MASTER_REPGROUP<br>Procedure on page 53-50                                   | Creates a new, empty, quiesced master group.                                                                                             |
| CREATE_MASTER_REPOBJECT Procedure on page 53-51                                     | Specifies that an object is a replicated object.                                                                                         |
| CREATE_MVIEW_REPGROUP<br>Procedure on page 53-55                                    | Creates a new, empty materialized view group in your local database.                                                                     |
| CREATE_MVIEW_REPOBJECT<br>Procedure on page 53-56                                   | Adds a replicated object to a materialized view group.                                                                                   |
| DEFINE_COLUMN_GROUP Procedure on page 53-59                                         | Creates an empty column group.                                                                                                    |
| DEFINE_PRIORITY_GROUP Procedure on page 53-60                                       | Creates a new priority group for a master group.                                                                                         |
| DEFINE_SITE_PRIORITY Procedure on page 53-61                                        | Creates a new site priority group for a master group.                                                                                    |

Table 53–1 DBMS\_REPCAT Subprograms

| Subprogram                                              | Description                                                                                                    |
|---------------------------------------------------------|----------------------------------------------------------------------------------------------------|
| DO_DEFERRED_REPCAT_ADMIN<br>Procedure on page 53-62     | Executes the local outstanding deferred administrative procedures for the specified master group at the current master site, or for all master sites. |
| DROP_COLUMN_GROUP Procedure on page 53-63               | Drops a column group.                                                                                                    |
| DROP_GROUPED_COLUMN<br>Procedure on page 53-64          | Removes members from a column group.                                                                                                    |
| DROP_MASTER_REPGROUP<br>Procedure on page 53-65         | Drops a master group from your current site.                                                                                                    |
| DROP_MASTER_REPOBJECT<br>Procedure on page 53-67        | Drops a replicated object from a master group.                                                                                                    |
| DROP_PRIORITY Procedure on page 53-70                   | Drops a replicated object from a master group.                                                                                                    |
| DROP_MVIEW_REPGROUP Procedure on page 53-68             | Drops a materialized view site from your replication environment.                                                                                     |
| DROP_MVIEW_REPOBJECT Procedure on page 53-69            | Drops a replicated object from a materialized view site.                                                                                              |
| DROP_PRIORITY Procedure on page 53-70                   | Drops a member of a priority group by priority level.                                                                                                 |
| DROP_PRIORITY_GROUP Procedure on page 53-71             | Drops a priority group for a specified master group.                                                                                                  |
| DROP_PRIORITY_datatype Procedure on page 53-72          | Drops a member of a priority group by value.                                                                                                    |
| DROP_SITE_PRIORITY Procedure on page 53-73              | Drops a site priority group for a specified master group.                                                                                             |
| DROP_SITE_PRIORITY_SITE Procedure on page 53-74         | Drops a specified site, by name, from a site priority group.                                                                                          |
| DROP_conflicttype_RESOLUTION<br>Procedure on page 53-75 | Drops an update, delete, or uniqueness conflict resolution method.                                                                                    |
| EXECUTE_DDL Procedure on page 53-77                     | Supplies DDL that you want to have executed at each master site.                                                                                      |
| GENERATE_MVIEW_SUPPORT<br>Procedure on page 53-78       | Activates triggers and generate packages needed to support the replication of updatable materialized views or procedural replication.                 |

Table 53–1 DBMS\_REPCAT Subprograms

| Subprogram                                              | Description                                                                                                    |
|---------------------------------------------------------|----------------------------------------------------------------------------------------------------|
| GENERATE_REPLICATION_SUPPORT<br>Procedure on page 53-80 | Generates the triggers, packages, and procedures needed to support replication for a specified object.                                                                                                    |
| MAKE_COLUMN_GROUP Procedure on page 53-82               | Creates a new column group with one or more members.                                                                                                    |
| PREPARE_INSTANTIATED_MASTER<br>Procedure on page 53-84  | Changes the global name of the database you are adding to a master group.                                                                                                    |
| PURGE_MASTER_LOG Procedure on page 53-85                | Removes local messages in the DBA_REPCATLOG associated with a specified identification number, source, or master group.                                                                                                  |
| PURGE_STATISTICS Procedure on page 86                   | Removes information from the ALL_REPRESOLUTION_STATISTICS view.                                                                                                    |
| REFRESH_MVIEW_REPGROUP<br>Procedure on page 53-87       | Refreshes a materialized view group with the most recent data from its associated master site or master materialized view site.                                                                                          |
| REGISTER_MVIEW_REPGROUP<br>Procedure on page 53-89      | Facilitates the administration of materialized views at their respective master sites or master materialized view sites by inserting, modifying, or deleting from DBA_REGISTERED_MVIEW_GROUPS.                           |
| REGISTER_STATISTICS Procedure on page 53-90             | Collects information about the successful resolution of update, delete, and uniqueness conflicts for a table.                                                                                                    |
| RELOCATE_MASTERDEF Procedure on page 91                 | Changes your master definition site to another master site in your replication environment.                                                                                                    |
| REMOVE_MASTER_DATABASES<br>Procedure on page 53-93      | Removes one or more master databases from a replication environment.                                                                                                    |
| RENAME_SHADOW_COLUMN_<br>GROUP Procedure on page 53-94  | Renames the shadow column group of a replicated table to make it a named column group.                                                                                                    |
| REPCAT_IMPORT_CHECK Procedure on page 53-95             | Ensures that the objects in the master group have the appropriate object identifiers and status values after you perform an export/import of a replicated object or an object used by the advanced replication facility. |
| RESUME_MASTER_ACTIVITY                                  | Resumes normal replication activity after                                                                                                    |

Table 53–1 DBMS\_REPCAT Subprograms

| Subprogram                                                | Description                                                                                                    |
|-----------------------------------------------------------|----------------------------------------------------------------------------------------------------|
| RESUME_PROPAGATION_TO_MDEF<br>Procedure on page 53-97     | Indicates that export is effectively finished and propagation for both extended and unaffected replication groups existing at master sites can be enabled.                                      |
| SEND_OLD_VALUES Procedure on page 53-98                   | Specifies whether to send old column values for each nonkey column of a replicated table for updates and deletes.                                                                               |
| SET_COLUMNS Procedure on page 53-100                      | Specifies use of an alternate column or group of columns, instead of the primary key, to determine which columns of a table to compare when using row-level replication.                        |
| SPECIFY_NEW_MASTERS Procedure on page 53-102              | Specifies the master sites you intend to add to an existing replication group without quiescing the group.                                                                                      |
| SUSPEND_MASTER_ACTIVITY<br>Procedure on page 53-105       | Suspends replication activity for a master group.                                                                                                    |
| SWITCH_MVIEW_MASTER Procedure on page 53-105              | Changes the master site of a materialized view group to another master site.                                                                                                    |
| UNDO_ADD_NEW_MASTERS_<br>REQUEST Procedure on page 53-107 | Undoes all of the changes made by the SPECIFY_NEW_MASTERS and ADD_NEW_MASTERS procedures for a specified extension_id.                                                                          |
| UNREGISTER_MVIEW_REPGROUP<br>Procedure on page 53-109     | Facilitates the administration of materialized views at their respective master sites and master materialized view sites by inserting, modifying, or deleting from DBA_REGISTERED_MVIEW_GROUPS. |
| VALIDATE Function on page 53-109                          | Validates the correctness of key conditions of a multimaster replication environment.                                                                                                    |
| WAIT_MASTER_LOG Procedure on page 53-112                  | Determines whether changes that were asynchronously propagated to a master site have been applied.                                                                                              |

## ADD\_GROUPED\_COLUMN Procedure

This procedure adds members to an existing column group. You must call this procedure from the master definition site.

## **Syntax**

```
DBMS_REPCAT.ADD_GROUPED_COLUMN (
   sname IN VARCHAR2, oname IN VARCHAR2, column_group IN VARCHAR2,
   list_of_column_names IN VARCHAR2 | DBMS_REPCAT.VARCHAR2s);
```

Table 53–2 ADD\_GROUPED\_COLUMN Procedure Parameters

| Parameter                        | Description                                                                                                    |
|----------------------------------|----------------------------------------------------------------------------------------------------|
| sname                            | Schema in which the replicated table is located.                                                                                                    |
| oname                            | Name of the replicated table with which the column group is associated. The table can be the storage table of a nested table.                                                                                                    |
| column_group                     | Name of the column group to which you are adding members.                                                                                                    |
| <pre>list_of_column_ names</pre> | Names of the columns that you are adding to the designated column group. This can either be a comma-delimited list or a PL/SQL index-by table of column names. The PL/SQL index-by table must be of type DBMS_REPCAT.VARCHAR2. Use the single value '*' to create a column group that contains all of the columns in your table. |
|                                  | You can specify column objects, but you cannot specify attributes of column objects.                                                                                                    |
|                                  | If the table is an object, then you can specify SYS_NC_OID\$ to add the object identifier column to the column group. This column tracks the object identifier of each row object.                                                                                                    |
|                                  | If the table is a storage table of a nested table, then you can specify <code>NESTED_TABLE_ID</code> to add the column that tracks the identifier for each row of the nested table.                                                                                                    |

Table 53–3 ADD\_GROUPED\_COLUMN Procedure Exceptions

| Exception       | Description                                                             |
|-----------------|-------------------------------------------------------------------------|
| nonmasterdef    | Invocation site is not the master definition site.                      |
| missingobject   | Specified table does not exist.                                         |
| missinggroup    | Specified column group does not exist.                                  |
| missingcolumn   | Specified column does not exist in the specified table.                 |
| duplicatecolumn | Specified column is already a member of another column group.           |
| missingschema   | Specified schema does not exist.                                        |
| notquiesced     | Replication group to which the specified table belongs is not quiesced. |

## ADD\_MASTER\_DATABASE Procedure

This procedure adds another master site to your replication environment. This procedure regenerates all the triggers and their associated packages at existing master sites. You must call this procedure from the master definition site.

```
DBMS_REPCAT.ADD_MASTER_DATABASE (
                      IN VARCHAR2,
IN VARCHAR2,
    gname
    master
    use_existing_objects IN BOOLEAN := true,
   copy_rows IN BOOLEAN := true,
comment IN VARCHAR2 := '',
propagation_mode IN VARCHAR2 := 'ASYNCHRONOUS',
TN VARCHAR2 := NULL);
```

Table 53-4 ADD\_MASTER\_DATABASE Procedure Parameters

| Parameter                | Description                                                                                                    |
|--------------------------|----------------------------------------------------------------------------------------------------|
| gname                    | Name of the replication group being replicated. This replication group must already exist at the master definition site.                           |
| master                   | Fully qualified database name of the new master database.                                                                                          |
| use_existing_<br>objects | Indicate true if you want to reuse any objects of the same type and shape that already exist in the schema at the new master site.                 |
| copy_rows                | Indicate true if you want the initial contents of a table at the new master site to match the contents of the table at the master definition site. |
| comment                  | This comment is added to the ${\tt MASTER\_COMMENT}$ field of the ${\tt DBA}\_$ REPSITES view.                                                     |
| propagation_mode         | Method of forwarding changes to and receiving changes from new master database. Accepted values are synchronous and asynchronous.                  |
| fname                    | This parameter is for internal use only.                                                                                                    |
|                          | <b>Note:</b> Do not set this parameter unless directed to do so by Oracle Support Services.                                                        |

## **Exceptions**

Table 53–5 ADD\_MASTER\_DATABASE Procedure Exceptions

| Exception       | Description                                                      |
|-----------------|------------------------------------------------------------------|
| nonmasterdef    | Invocation site is not the master definition site.               |
| notquiesced     | Replication has not been suspended for the master group.         |
| missingrepgroup | Replication group does not exist at the specified database site. |
| commfailure     | New master is not accessible.                                    |
| typefailure     | An incorrect propagation mode was specified.                     |
| notcompat       | Compatibility mode must be 7.3.0.0 or greater.                   |
| duplrepgrp      | Master site already exists.                                      |

## ADD\_NEW\_MASTERS Procedure

This procedure adds the master sites in the DBA\_REPSITES\_NEW data dictionary view to the master groups specified when the SPECIFY\_NEW\_MASTERS procedure was run. Information about these new master sites are added to the replication catalog at all available master sites.

All master sites instantiated with object-level export/import must be accessible at this time. Their new replication groups are added in the quiesced state. Master sites instantiated through full database export/import or through changed-based recovery do not need to be accessible.

Run this procedure after you run the SPECIFY\_NEW\_MASTERS procedure.

**Caution:** After running this procedure, do not disable or enable propagation of the deferred transactions queue until after the new master sites are added. The DBA\_REPEXTENSIONS data dictionary view must be clear before you disable or enable propagation. You can use the Replication Management tool or the SET\_DISABLED procedure in the DBMS\_DEFER\_SYS package to disable or enable propagation.

"SPECIFY\_NEW\_MASTERS Procedure" on page 53-102 See Also:

#### **Syntax**

```
DBMS REPCAT.ADD NEW MASTERS (
  export_required
                                IN
                                     BOOLEAN,
   { available_master_list
                                IN
                                     VARCHAR2,
   available master table
                                      DBMS UTILITY.DBLINK ARRAY, }
                               IN
  masterdef_flashback_scn
                                OUT
                                     NUMBER,
  extension_id
                                OUT
                                     RAW,
  break trans to masterdef
                                     BOOLEAN := false,
                                IN
  break_trans_to_new_masters
                                IN
                                     BOOLEAN := false,
  percentage_for_catchup_mdef
                                IN
                                     BINARY_INTEGER := 100,
  cycle seconds mdef
                                     BINARY_INTEGER := 60,
                                IN
                                     BINARY_INTEGER := 100,
  percentage_for_catchup_new
                                IN
  cycle_seconds_new
                                     BINARY_INTEGER := 60);
                                IN
```

**Note:** This procedure is overloaded. The available\_master\_ list and available\_master\_table parameters are mutually exclusive.

Table 53-6 ADD\_NEW\_MASTERS Procedure Parameters

| Parameter               | Description                                                                                                    |
|-------------------------|----------------------------------------------------------------------------------------------------|
| export_required         | Set to true if either object-level or full database export is required for at least one of the new master sites. Set to false if you are using change-based recovery for all of the new master sites.                                                                                                    |
| available_master_list   | A comma-delimited list of the new master sites to be instantiated using object-level export/import. The sites listed must match the sites specified in the SPECIFY_NEW_MASTERS procedure. List only the new master sites, not the existing master sites. Do not put any spaces between site names.                                |
|                         | Specify NULL if all masters will be instantiated using full database export/import or change-based recovery.                                                                                                    |
| available_master_table  | A table that lists the new master sites to be instantiated using object-level export/import. The sites in the table must match the sites specified in the SPECIFY_NEW_MASTERS procedure. Do not specify masters that will be instantiated using full database export/import or change-based recovery.                             |
|                         | In the table that lists the master sites to be instantiated using object-level export/import, list only the new master sites for the master groups being extended. Do not list the existing master sites in the master groups being extended. The first master site should be at position 1, the second at position 2, and so on. |
| masterdef_flashback_scn | This OUT parameter returns a system change number (SCN) that must be used during export or change-based recovery. Use the value returned by this parameter for the FLASHBACK_SCN export parameter when you perform the export. You can find the flashback_scn value by querying the DBA_REPEXTENSIONS data dictionary view.       |
| extension_id            | This OUT parameter returns an identifier for the current pending request to add master databases without quiesce. You can find the extension_id by querying the DBA_REPSITES_NEW and DBA_REPEXTENSIONS data dictionary views.                                                                                                    |

Table 53–6 ADD\_NEW\_MASTERS Procedure Parameters

#### Description

break\_trans\_to\_masterdef

This parameter is meaningful only if export\_ required is set to true.

If break\_trans\_to\_masterdef is set to true, then existing masters may continue to propagate their deferred transactions to the master definition site for replication groups that are not adding master sites. Deferred transactions for replication groups that are adding master sites cannot be propagated until the export completes.

Each deferred transaction is composed of one or more remote procedure calls (RPCs). If set to false and a transaction occurs that references objects in both unaffected master groups and master groups that are being extended, then the transaction may be split into two parts and sent to a destination in two separate transactions at different times. Such transactions are called split-transactions. If split-transactions are possible, then you must disable integrity constraints that may be violated by this behavior until the new master sites are added.

If break\_trans\_to\_masterdef is set to false, then existing masters cannot propagate their deferred transactions to the master definition site.

break trans to new masters

If break trans to new masters is set to true, then existing master sites may continue to propagate deferred transactions to the new master sites for replication groups that are not adding master sites.

Each deferred transaction is composed of one or more remote procedure calls (RPCs). If set to true and a transaction occurs that references objects in both unaffected master groups and master groups that are being extended, then the transaction may be split into two parts and sent to a destination in two separate transactions at different times. Such transactions are called split-transactions. If split-transactions are possible, then you must disable integrity constraints that may be violated by this behavior until the new master sites are added.

If break\_trans\_to\_new\_masters is set to false, then propagation of deferred transaction queues to the new masters is disabled.

Table 53–6 ADD\_NEW\_MASTERS Procedure Parameters

| Parameter                       | Description                                                                                                    |
|---------------------------------|----------------------------------------------------------------------------------------------------|
| percentage_for_catchup_<br>mdef | This parameter is meaningful only if export_<br>required and break_trans_to_masterdef are both<br>set to true.                                                                                                    |
|                                 | The percentage of propagation resources that should be used for catching up propagation to the master definition site. Must be a multiple of 10 and must be between 0 and 100.                                                                                                    |
| cycle_seconds_mdef              | This parameter is meaningful when percentage_for_catchup_mdef is both meaningful and set to a value between 10 and 90, inclusive. In this case, propagation to the masterdef alternates between replication groups that are not being extended and replication groups that are being extended, with one push to each during each cycle. This parameter indicates the length of the cycle in seconds. |
| percentage_for_catchup_<br>new  | This parameter is meaningful only if break_trans_to_new_masters is set to true.                                                                                                    |
|                                 | The percentage of propagation resources that should be used for catching up propagation to new master sites.<br>Must be a multiple of 10 and must be between 0 and 100.                                                                                                    |
| cycle_seconds_new               | This parameter is meaningful when percentage_for_catchup_new is both meaningful and set to a value between 10 and 90, inclusive. In this case, propagation to a new master alternates between replication groups that are not being extended and replication groups that are being extended, with one push to each during each cycle. This parameter indicates the length of the cycle in seconds.   |

#### **Exceptions**

Table 53–7 ADD\_NEW\_MASTERS Procedure Exceptions

| Exception       | Description                                                                                                    |
|-----------------|----------------------------------------------------------------------------------------------------|
| nonmasterdef    | Invocation site is not the master definition site.                                                                                |
| typefailure     | The parameter value specified for one of the parameters is not appropriate.                                                       |
| novalidextreq   | No valid extension request. The extension_id is not valid.                                                                        |
| nonewsites      | No new master sites to be added for the specified extension request.                                                              |
| notanewsite     | Not a new site for extension request. A site was specified that was not specified when you ran the SPECIFY_NEW_MASTERS procedure. |
| dbnotcompatible | Feature is incompatible with database version. All databases must be at 9.0.1 or higher compatibility level.                      |

#### **Usage Notes**

For a new master site to be instantiated using change-based recovery or full database export/import, the following conditions apply:

- The new master sites cannot have any existing replication groups.
- The master definition site cannot have any materialized view groups.
- The master definition site must be the same for all of the master groups. If one or more of these master groups have a different master definition site, then do not use change-based recovery or full database export/import. Use object-level export/import instead.
- The new master site must include all of the replication groups in the master definition site when the extension process is complete. That is, you cannot add a subset of the master groups at the master definition site to the new master site; all of the groups must be added.

**Note:** To use change-based recovery, the existing master site and the new master site must be running under the same operating system, although the release of the operating system can differ.

For object-level export/import, before importing ensure that all the requests in the DBA\_REPCATLOG data dictionary view for the extended groups have been processed without any error.

## ADD\_PRIORITY\_datatype Procedure

This procedure adds a member to a priority group. You must call this procedure from the master definition site. The procedure that you must call is determined by the datatype of your priority column. You must call this procedure once for each of the possible values of the priority column.

See Also: Oracle9i Replication for more information about conflict resolution methods

#### **Syntax**

```
DBMS_REPCAT.ADD_PRIORITY_datatype (
                 IN VARCHAR2,
   gname
   pgroup IN VARCHAR2, value IN datatype, priority IN NUMBER);
```

#### where *datatype*:

```
{ NUMBER
 VARCHAR2
 CHAR
 DATE
 RAW
 NCHAR
 NVARCHAR2 }
```

Table 53–8 ADD\_PRIORITY\_datatype Procedure Parameters

| Parameter | Description                                                                                                    |
|-----------|----------------------------------------------------------------------------------------------------|
| gname     | Master group for which you are creating a priority group.                                                                                      |
| pgroup    | Name of the priority group.                                                                                                    |
| value     | Value of the priority group member. This is one of the possible values of the associated priority column of a table using this priority group. |
| priority  | Priority of this value. The higher the number, the higher the priority.                                                                        |

## **Exceptions**

Table 53–9 ADD\_PRIORITY\_datatype Procedure Exceptions

| Exception            | Description                                                        |
|----------------------|--------------------------------------------------------------------|
| nonmasterdef         | Invocation site is not the master definition site.                 |
| duplicatevalue       | Specified value already exists in the priority group.              |
| duplicatepriority    | Specified priority already exists in the priority group.           |
| missingrepgroup      | Specified master group does not exist.                             |
| missingprioritygroup | Specified priority group does not exist.                           |
| typefailure          | Specified value has the incorrect datatype for the priority group. |
| notquiesced          | Specified master group is not quiesced.                            |

## ADD\_SITE\_PRIORITY\_SITE Procedure

This procedure adds a new site to a site priority group. You must call this procedure from the master definition site.

**See Also:** *Oracle9i Replication* for more information about conflict resolution methods

## **Syntax**

```
DBMS_REPCAT.ADD_SITE_PRIORITY_SITE (
    gname IN VARCHAR2, name IN VARCHAR2 site IN VARCHAR2, priority IN NUMBER);
```

Table 53–10 ADD\_SITE\_PRIORITY\_SITE Procedure Parameters

| Parameter | Description                                                                                        |
|-----------|----------------------------------------------------------------------------------------------------|
| gname     | Master group for which you are adding a site to a group.                                           |
| name      | Name of the site priority group to which you are adding a member.                                  |
| site      | Global database name of the site that you are adding.                                              |
| priority  | Priority level of the site that you are adding. A higher number indicates a higher priority level. |

## **Exceptions**

Table 53-11 ADD\_SITE\_PRIORITY\_SITE Procedure Exceptions

| Exception         | Description                                                            |
|-------------------|------------------------------------------------------------------------|
| nonmasterdef      | Invocation site is not the master definition site.                     |
| missingrepgroup   | Specified master group does not exist.                                 |
| missingpriority   | Specified site priority group does not exist.                          |
| duplicatepriority | Specified priority level already exists for another site in the group. |
| duplicatevalue    | Specified site already exists in the site priority group.              |
| notquiesced       | Master group is not quiesced.                                          |

## ADD\_conflicttype\_RESOLUTION Procedure

These procedures designate a method for resolving an update, delete, or uniqueness conflict. You must call these procedures from the master definition site. The procedure that you need to call is determined by the type of conflict that the routine resolves.

Table 53-12 ADD\_conflicttype\_RESOLUTION Procedures

| Conflict Type | Procedure Name        |
|---------------|-----------------------|
| update        | ADD_UPDATE_RESOLUTION |
| uniqueness    | ADD_UNIQUE_RESOLUTION |
| delete        | ADD_DELETE_RESOLUTION |

**See Also:** *Oracle9i Replication* for more information about designating methods to resolve update conflicts, selecting uniqueness conflict resolution methods, and assigning delete conflict resolution methods

```
DBMS_REPCAT.ADD_UPDATE_RESOLUTION (
              IN VARCHAR2,
IN VARCHAR2,
  sname
  oname
  column_group
                      IN VARCHAR2,
                     IN NUMBER,
  sequence_no
  method
                       IN VARCHAR2,
  parameter_column_name IN VARCHAR2
                            DBMS_REPCAT.VARCHAR2s
                            DBMS_UTILITY.LNAME_ARRAY,
  priority_group
                      IN VARCHAR2 := NULL,
                      IN VARCHAR2 := NULL,
IN VARCHAR2 := NULL);
  function_name
  comment
DBMS REPCAT.ADD DELETE RESOLUTION (
                       IN VARCHAR2,
  oname
                       IN VARCHAR2,
  sequence_no IN NUMBER,
  parameter_column_name IN VARCHAR2 | DBMS_REPCAT.VARCHAR2s,
  function_name IN VARCHAR2,
                      IN VARCHAR2 := NULL
  comment
  method
                       IN VARCHAR2
                                       := 'USER FUNCTION');
DBMS_REPCAT.ADD_UNIQUE_RESOLUTION(
                      IN VARCHAR2,
  sname
                      IN VARCHAR2,
  oname
  constraint_name
sequence_no
                     IN VARCHAR2,
                      IN NUMBER,
  method
                      IN VARCHAR2,
  parameter_column_name IN VARCHAR2
                           DBMS REPCAT.VARCHAR2s
                           DBMS_UTILITY.LNAME_ARRAY,
  function_name
                    IN VARCHAR2 := NULL,
                      IN VARCHAR2 := NULL);
  comment
```

Table 53–13 ADD\_conflicttype\_RESOLUTION Procedure Parameters

| Parameter       | Description                                                                                                    |
|-----------------|----------------------------------------------------------------------------------------------------|
| sname           | Name of the schema containing the table to be replicated.                                                                                                    |
| oname           | Name of the table to which you are adding a conflict resolution routine. The table can be the storage table of a nested table.                                                                                                    |
| column_group    | Name of the column group to which you are adding a conflict resolution routine. Column groups are required for update conflict resolution routines only.                                                                                                    |
| constraint_name | Name of the unique constraint or unique index for which you are adding a conflict resolution routine. Use the name of the unique index if it differs from the name of the associated unique constraint. Constraint names are required for uniqueness conflict resolution routines only.              |
| sequence_no     | Order in which the designated conflict resolution methods should be applied.                                                                                                    |
| method          | Type of conflict resolution routine that you want to create. This can be the name of one of the standard routines provided with advanced replication, or, if you have written your own routine, you should choose user function, and provide the name of your method as the function_name parameter. |
|                 | The standard methods supported in this release for update conflicts are:                                                                                                    |
|                 | ■ minimum                                                                                                    |
|                 | ■ maximum                                                                                                    |
|                 | <ul><li>latest timestamp</li></ul>                                                                                                    |
|                 | <ul><li>earliest timestamp</li></ul>                                                                                                    |
|                 | <ul><li>additive, average</li></ul>                                                                                                    |
|                 | <ul><li>priority group</li></ul>                                                                                                    |
|                 | site priority                                                                                                    |
|                 | <ul><li>overwrite</li></ul>                                                                                                    |
|                 | <ul><li>discard</li></ul>                                                                                                    |
|                 | The standard methods supported in this release for uniqueness conflicts are: append site name, append sequence, and discard. There are no built-in (Oracle supplied) methods for delete conflicts.                                                                                                   |

Table 53-13 ADD conflicttyne RESOLUTION Procedure Parameters

| Parameter                 | Description                                                                                                    |
|---------------------------|----------------------------------------------------------------------------------------------------|
| parameter_column_<br>name | Name of the columns used to resolve the conflict. The standard methods operate on a single column. For example, if you are using the latest timestamp method for a column group, then you should pass the name of the column containing the timestamp value as this parameter. If your are using a user function, then you can resolve the conflict using any number of columns. |
|                           | For update or unique conflicts, this parameter accepts either a comma-delimited list of column names, or a PL/SQL index-by table of type DBMS_REPCAT.VARCHAR2 or DBMS_UTILITY.LNAME_ARRAY if any column name is greater than or equal to 30 bytes, which may occur when you specify the attributes of column objects.                                                            |
|                           | For delete conflicts, this parameter accepts either a comma-delimited list of column names or a PL/SQL index-by table of type DBMS_REPCAT.VARCHAR2.                                                                                                    |
|                           | The single value '*' indicates that you want to use all of the columns in the table (or column group, for update conflicts) to resolve the conflict. If you specify '*', then the columns are passed to your function in alphabetical order.                                                                                                    |
|                           | LOB columns cannot be specified for this parameter.                                                                                                    |
|                           | <b>See Also:</b> "Usage Notes" on page 53-24 if you are using column objects                                                                                                    |
| priority_group            | If you are using the priority group or site priority update conflict resolution method, then you must supply the name of the priority group that you have created.                                                                                                    |
|                           | See <i>Oracle9i Replication</i> for more information. If you are using a different method, you can use the default value for this parameter, NULL. This parameter is applicable to update conflicts only.                                                                                                    |
| function_name             | If you selected the user function method, or if you are adding a delete conflict resolution routine, then you must supply the name of the conflict resolution routine that you have written. If you are using one of the standard methods, then you can use the default value for this parameter, NULL.                                                                          |
| comment                   | This user comment is added to the DBA_REPRESOLUTION view.                                                                                                    |

## **Exceptions**

Table 53–14 ADD\_conflicttype\_RESOLUTION Procedure Exceptions

| Exception            | Description                                                                                                    |
|----------------------|----------------------------------------------------------------------------------------------------|
| nonmasterdef         | Invocation site is not the master definition site.                                                                                          |
| missingobject        | Specified object does not exist as a table in the specified schema using row-level replication.                                             |
| missingschema        | Specified schema does not exist.                                                                                                    |
| missingcolumn        | Column that you specified as part of the parameter_column_name parameter does not exist.                                                    |
| missinggroup         | Specified column group does not exist.                                                                                                    |
| missingprioritygroup | The priority group that you specified does not exist for the table.                                                                         |
| invalidmethod        | Resolution method that you specified is not recognized.                                                                                     |
| invalidparameter     | Number of columns that you specified for the parameter_column_name parameter is invalid. (The standard routines take only one column name.) |
| missingfunction      | User function that you specified does not exist.                                                                                            |
| missingconstraint    | Constraint that you specified for a uniqueness conflict does not exist.                                                                     |
| notquiesced          | Replication group to which the specified table belongs is not quiesced.                                                                     |
| duplicateresolution  | Specified conflict resolution method is already registered.                                                                                 |
| duplicatesequence    | The specified sequence number already exists for the specified object.                                                                      |
| invalidprioritygroup | The specified priority group does not exist.                                                                                                |
| paramtype            | Type is different from the type assigned to the priority group.                                                                             |

#### **Usage Notes**

If you are using column objects, then whether you can specify the attributes of the column objects for the parameter\_column\_name parameter depends on whether the conflict resolution method is built-in (Oracle supplied) or user-created:

- If you are using a built-in conflict resolution method, then you can specify attributes of objects for this parameter. For example, if a column object named cust\_address has street\_address as an attribute, then you can specify cust\_address.street\_address for this parameter.
- If you are using a built-in conflict resolution method, the following types of columns cannot be specified for this parameter: LOB attribute of a column object, collection or collection attribute of a column object, REF, or an entire column object.
- If you are using a user-created conflict resolution method, then you must specify an entire column object. You cannot specify the attributes of a column object. For example, if a column object named cust\_address has street\_ address as an attribute (among other attributes), then you can specify only cust\_address for this parameter.

## **ALTER CATCHUP PARAMETERS Procedure**

This procedure alters the values for the following parameters stored in the DBA REPEXTENSIONS data dictionary view:

- percentage for catchup mdef
- cycle seconds mdef
- percentage for catchup new
- cycle seconds new

These parameters were originally set by the ADD NEW MASTERS procedure. The new values you specify for these parameters are used during the remaining steps in the process of adding new master sites to a master group. These changes are only to the site at which it is executed. Therefore, it must be executed at each master site, including the master definition site, if you want to alter parameters at all sites.

See Also: "ADD\_NEW\_MASTERS Procedure" on page 53-10

```
DBMS_REPCAT.ALTER_CATCHUP_PARAMETERS (
  extension_id
                            IN
                                RAW,
  percentage_for_catchup_mdef IN BINARY_INTEGER := NULL,
                     IN BINARY_INTEGER := NULL,
  cycle_seconds_mdef
  percentage_for_catchup_new IN BINARY_INTEGER := NULL,
                     IN BINARY_INTEGER := NULL);
  cycle_seconds_new
```

Table 53–15 ALTER\_CATCHUP\_PARAMETERS Procedure Parameters

| Parameter                               | Description                                                                                                    |
|-----------------------------------------|----------------------------------------------------------------------------------------------------|
| extension_id                            | The identifier for the current pending request to add master database without quiesce. You can find the extension_id by querying the DBA_REPSITES_NEW and DBA_REPEXTENSIONS data dictionary views.                                                                                                    |
| <pre>percentage_for_catchup_ mdef</pre> | The percentage of propagation resources that should be used for catching up propagation to the master definition site. Must be a multiple of 10 and must be between 0 and 100.                                                                                                    |
| cycle_seconds_mdef                      | This parameter is meaningful when percentage_for_catchup_mdef is both meaningful and set to a value between 10 and 90, inclusive. In this case, propagation to the masterdef alternates between replication groups that are not being extended and replication groups that are being extended, with one push to each during each cycle. This parameter indicates the length of the cycle in seconds. |
| <pre>percentage_for_catchup_ new</pre>  | The percentage of propagation resources that should be used for catching up propagation to new master sites.  Must be a multiple of 10 and must be between 0 and 100.                                                                                                    |
| cycle_seconds_new                       | This parameter is meaningful when percentage_for_catchup_new is both meaningful and set to a value between 10 and 90, inclusive. In this case, propagation to a new master alternates between replication groups that are not being extended and replication groups that are being extended, with one push to each during each cycle. This parameter indicates the length of the cycle in seconds.   |

# **Exceptions**

Table 53-16 ALTER\_CATCHUP\_PARAMETERS Procedure Exceptions

| Exception       | Description                                                                                                  |
|-----------------|----------------------------------------------------------------------------------------------------|
| typefailure     | The parameter value specified for one of the parameters is not appropriate.                                  |
| dbnotcompatible | Feature is incompatible with database version. All databases must be at 9.0.1 or higher compatibility level. |

## **ALTER\_MASTER\_PROPAGATION Procedure**

This procedure alters the propagation method for a specified replication group at a specified master site. This replication group must be quiesced. You must call this procedure from the master definition site. If the master appears in the dblink\_ list or dblink table, then ALTER MASTER PROPAGATION ignores that database link. You cannot change the propagation mode from a master to itself.

## **Syntax**

```
DBMS REPCAT.ALTER MASTER PROPAGATION (
   gname
                    IN VARCHAR2,
  master
                    IN VARCHAR2,
  { dblink_list IN VARCHAR2, | dblink_table IN dbms_utility.dblink_array,}
  propagation_mode IN VARCHAR2: = 'asynchronous',
                IN VARCHAR2 := '');
   comment
```

**Note:** This procedure is overloaded. The dblink\_list and dblink\_table parameters are mutually exclusive.

Table 53–17 ALTER\_MASTER\_PROPAGATION Procedure Parameters

| Parameter        | Description                                                                                                    |
|------------------|----------------------------------------------------------------------------------------------------|
| gname            | Name of the replication group to which to alter the propagation mode.                                                                                                    |
| master           | Name of the master site at which to alter the propagation mode.                                                                                                    |
| dblink_list      | A comma-delimited list of database links for which to alter the propagation method. If NULL, then all masters except the master site being altered are used by default.                          |
| dblink_table     | A PL/SQL index-by table, indexed from position 1, of database links for which to alter propagation.                                                                                              |
| propagation_mode | Determines the manner in which changes from the specified master site are propagated to the sites identified by the list of database links. Appropriate values are synchronous and asynchronous. |
| comment          | This comment is added to the DBA_REPPROP view.                                                                                                    |

#### **Exceptions**

Table 53–18 ALTER\_MASTER\_PROPAGATION Procedure Exceptions

| Exception    | Description                                                       |
|--------------|-------------------------------------------------------------------|
| nonmasterdef | Invocation site is not the master definition site.                |
| notquiesced  | Invocation site is not quiesced.                                  |
| typefailure  | Propagation mode specified was not recognized.                    |
| nonmaster    | List of database links includes a site that is not a master site. |

# **ALTER\_MASTER\_REPOBJECT Procedure**

This procedure alters an object in your replication environment. You must call this procedure from the master definition site.

This procedure requires that you quiesce the master group of the object if either of the following conditions is true:

You are altering a table in a multimaster replication environment.

You are altering a table with the safe\_table\_change parameter set to false in a single master replication environment.

You can use this procedure to alter nontable objects without quiescing the master group.

```
DBMS_REPCAT.ALTER_MASTER_REPOBJECT (
      sname IN VARCHAR2,
oname IN VARCHAR2,
type IN VARCHAR2,
ddl_text IN VARCHAR2,
comment IN VARCHAR2 := '',
retry IN BOOLEAN := false
safe_table_change IN BOOLEAN := false);
```

Table 53–19 ALTER\_MASTER\_REPOBJECT Procedure Parameters

| Parameter | Description                                                                                                    |                                                                                                    |  |
|-----------|----------------------------------------------------------------------------------------------------|----------------------------------------------------------------------------------------------------|--|
| sname     | Schema containing the                                                                                                    | Schema containing the object that you want to alter.                                                                        |  |
| oname     |                                                                                                    | Name of the object that you want to alter. The object cannot be a storage table for a nested table.                         |  |
| type      | Type of the object that supported:                                                                                                    | Type of the object that you are altering. The following types are supported:                                                |  |
|           | FUNCTION                                                                                                    | SYNONYM                                                                                                    |  |
|           | INDEX                                                                                                    | TABLE                                                                                                    |  |
|           | INDEXTYPE                                                                                                    | TRIGGER                                                                                                    |  |
|           | OPERATOR                                                                                                    | TYPE                                                                                                    |  |
|           | PACKAGE                                                                                                    | TYPE BODY                                                                                                    |  |
|           | PACKAGE BODY                                                                                                    | VIEW                                                                                                    |  |
|           | PROCEDURE                                                                                                    |                                                                                                    |  |
| ddl_text  | The DDL text that you want used to alter the object. Oracle does not parse this DDL before applying it. Therefore, you must ensure that your DDL text provides the appropriate schema and object name for the object being altered. |                                                                                                    |  |
|           | default schema is the                                                                                                    | I without specifying a schema, then the replication administrator's schema. Be sure if it is other than the replication ia. |  |
| comment   |                                                                                                    | If not NULL, then this comment is added to the COMMENT field of the DBA_REPOBJECT view.                                     |  |
| retry     |                                                                                                    | If retry is true, then ALTER_MASTER_REPOBJECT alters the object only at masters whose object status is not VALID.           |  |

Table 53-19 ALTER\_MASTER\_REPOBJECT Procedure Parameters

#### Description

safe\_table\_change

Specify true if the change to a table is safe. Specify false if the change to a table is unsafe.

You can make safe changes to a master table in a single master replication environment without quiescing the master group that contains the table. To make unsafe changes, you must quiesce the master group.

Only specify this parameter for tables in single master replication environments. This parameter is ignored in multimaster replication environments and when the object specified is not a table. In multimaster replication environments, you must quiesce the master group to run the ALTER\_MASTER\_REPOBJECT procedure on a table.

The following are safe changes:

- Changing storage and extent information
- Making existing columns larger. For example, changing a VARCHAR2(20) column to a VARCHAR2(50) column.
- Adding non primary key constraints
- Altering non primary key constraints
- Enabling and disabling non primary key constraints

The following are unsafe changes:

- Changing the primary key by adding or deleting columns in the key
- Adding or deleting columns
- Making existing columns smaller. For example, changing a VARCHAR2 (50) column to a VARCHAR2 (20) column.
- Disabling a primary key constraint
- Changing the datatype of an existing column
- Dropping an existing column

If you are unsure whether a change is safe or unsafe, then quiesce the master group before you run the ALTER\_MASTER\_REPOBJECT procedure.

### **Exceptions**

Table 53–20 ALTER\_MASTER\_REPOBJECT Procedure Exceptions

| Exception     | Description                                          |
|---------------|------------------------------------------------------|
| nonmasterdef  | Invocation site is not the master definition site.   |
| notquiesced   | Associated replication group has not been suspended. |
| missingobject | Object identified by sname and oname does not exist. |
| typefailure   | Specified type parameter is not supported.           |
| ddlfailure    | DDL at the master definition site did not succeed.   |
| commfailure   | At least one master site is not accessible.          |

# **ALTER\_MVIEW\_PROPAGATION Procedure**

This procedure alters the propagation method for a specified replication group at the current materialized view site. This procedure pushes the deferred transaction queue at the materialized view site, locks the materialized view base tables, and regenerates any triggers and their associated packages. You must call this procedure from the materialized view site.

```
DBMS REPCAT.ALTER MVIEW PROPAGATION (
  gname IN VARCHAR2, propagation_mode IN VARCHAR2,
  comment IN VARCHAR2 := ''
            IN VARCHAR2 := 'PUBLIC');
  gowner
```

Table 53–21 ALTER\_MVIEW\_PROPAGATION Procedure Parameters

| Parameter        | Description                                                                                                    |
|------------------|----------------------------------------------------------------------------------------------------|
| gname            | Name of the replication group for which to alter the propagation method.                                                                                                    |
| propagation_mode | Manner in which changes from the current materialized view site are propagated to its associated master site or master materialized view site. Appropriate values are synchronous and asynchronous. |
| comment          | This comment is added to the DBA_REPPROP view.                                                                                                    |
| gowner           | Owner of the materialized view group.                                                                                                    |

### **Exceptions**

Table 53–22 ALTER\_MVIEW\_PROPAGATION Procedure Exceptions

| Exception         | Description                                                                                                    |
|-------------------|----------------------------------------------------------------------------------------------------|
| missingrepgroup   | Specified replication group does not exist.                                                                                                    |
| typefailure       | Propagation mode was specified incorrectly.                                                                                                    |
| nonmview          | Current site is not a materialized view site for the specified replication group.                                                                                                    |
| commfailure       | Cannot contact master site or master materialized view site.                                                                                                    |
| notcompat         | Compatibility mode must be 7.3.0.0 or greater.                                                                                                    |
| failaltermviewrop | Materialized view group propagation can be altered only when<br>there are no other materialized view groups with the same master<br>site or master materialized view site sharing the materialized view<br>site. |

## **ALTER\_PRIORITY Procedure**

This procedure alters the priority level associated with a specified priority group member. You must call this procedure from the master definition site.

> **See Also:** Oracle9i Replication for more information about conflict resolution methods

# **Syntax**

| DBMS_REPCAT.ALTER_ | _PRIORI | TY (      |
|--------------------|---------|-----------|
| gname              | IN      | VARCHAR2, |
| pgroup             | IN      | VARCHAR2, |
| old_priority       | IN      | NUMBER,   |
| new priority       | IN      | NUMBER);  |

#### **Parameters**

Table 53–23 ALTER\_PRIORITY Procedure Parameters

| Parameter    | Description                                                                |
|--------------|----------------------------------------------------------------------------|
| gname        | Master group with which the priority group is associated.                  |
| pgroup       | Name of the priority group containing the priority that you want to alter. |
| old_priority | Current priority level of the priority group member.                       |
| new_priority | New priority level that you want assigned to the priority group member.    |

### **Exceptions**

Table 53-24 ALTER\_PRIORITY Procedure Exceptions

| Exception            | Description                                                              |
|----------------------|--------------------------------------------------------------------------|
| nonmasterdef         | Invocation site is not the master definition site.                       |
| duplicatepriority    | New priority level already exists in the priority group.                 |
| missingrepgroup      | Specified master group does not exist.                                   |
| missingvalue         | Value was not registered by a call to DBMS_REPCAT.ADD_PRIORITY_datatype. |
| missingprioritygroup | Specified priority group does not exist.                                 |
| notquiesced          | Specified master group is not quiesced.                                  |

## ALTER\_PRIORITY\_datatype Procedure

This procedure alters the value of a member in a priority group. You must call this procedure from the master definition site. The procedure that you must call is determined by the datatype of your priority column.

See Also: Oracle9i Replication for more information about conflict resolution methods

# **Syntax**

```
DBMS_REPCAT.ALTER_PRIORITY_datatype (
  gname IN VARCHAR2,
  pgroup IN VARCHAR2,
  old_value IN datatype,
  new_value IN datatype);
```

#### where *datatype*:

```
{ NUMBER
 VARCHAR2
 CHAR
 DATE
RAW
NCHAR
| NVARCHAR2 }
```

Table 53–25 ALTER\_PRIORITY\_datatype Procedure Parameters

| Parameter | Description                                                             |
|-----------|-------------------------------------------------------------------------|
| gname     | Master group with which the priority group is associated.               |
| pgroup    | Name of the priority group containing the value that you want to alter. |
| old_value | Current value of the priority group member.                             |
| new_value | New value that you want assigned to the priority group member.          |

## **Exceptions**

Table 53–26 ALTER\_PRIORITY\_datatype Procedure Exceptions

| Exception            | Description                                                        |
|----------------------|--------------------------------------------------------------------|
| nonmasterdef         | Invocation site is not the master definition site.                 |
| duplicatevalue       | New value already exists in the priority group.                    |
| missingrepgroup      | Specified master group does not exist.                             |
| missingprioritygroup | Specified priority group does not exist.                           |
| missingvalue         | Old value does not exist.                                          |
| paramtype            | New value has the incorrect datatype for the priority group.       |
| typefailure          | Specified value has the incorrect datatype for the priority group. |
| notquiesced          | Specified master group is not quiesced.                            |

## **ALTER\_SITE\_PRIORITY Procedure**

This procedure alters the priority level associated with a specified site. You must call this procedure from the master definition site.

> See Also: Oracle9i Replication for more information about conflict resolution methods:

### **Syntax**

DBMS REPCAT.ALTER SITE PRIORITY (

```
gname IN VARCHAR2,
          IN VARCHAR2,
name
old_priority IN NUMBER,
new_priority IN NUMBER);
```

Table 53–27 ALTER\_SITE\_PRIORITY Procedure Parameters

| Parameter    | Description                                                                         |
|--------------|-------------------------------------------------------------------------------------|
| gname        | Master group with which the site priority group is associated.                      |
| name         | Name of the site priority group whose member you are altering.                      |
| old_priority | Current priority level of the site whose priority level you want to change.         |
| new_priority | New priority level for the site. A higher number indicates a higher priority level. |

## **Exceptions**

Table 53–28 ALTER\_SITE\_PRIORITY Procedure Exceptions

| Exception         | Description                                                      |
|-------------------|------------------------------------------------------------------|
| nonmasterdef      | Invocation site is not the master definition site.               |
| missingrepgroup   | Specified master group does not exist.                           |
| missingpriority   | Old priority level is not associated with any group members.     |
| duplicatepriority | New priority level already exists for another site in the group. |
| missingvalue      | Old value does not already exist.                                |
| paramtype         | New value has the incorrect datatype for the priority group.     |
| notquiesced       | Master group is not quiesced.                                    |

# **ALTER\_SITE\_PRIORITY\_SITE Procedure**

This procedure alters the site associated with a specified priority level. You must call this procedure from the master definition site.

See Also: Oracle9i Replication for more information about conflict resolution methods

### **Syntax**

```
DBMS_REPCAT.ALTER_SITE_PRIORITY_SITE (
  gname IN VARCHAR2,
  name IN VARCHAR2,
  old_site IN VARCHAR2,
  new_site IN VARCHAR2);
```

#### **Parameters**

Table 53-29 ALTER\_SITE\_PRIORITY\_SITE Procedure Parameters

| Parameter | Description                                                                          |
|-----------|--------------------------------------------------------------------------------------|
| gname     | Master group with which the site priority group is associated.                       |
| name      | Name of the site priority group whose member you are altering.                       |
| old_site  | Current global database name of the site to disassociate from the priority level.    |
| new_site  | New global database name that you want to associate with the current priority level. |

## **Exceptions**

Table 53-30 ALTER\_SITE\_PRIORITY\_SITE Procedure Exceptions

| Exception       | Description                                        |
|-----------------|----------------------------------------------------|
| nonmasterdef    | Invocation site is not the master definition site. |
| missingrepgroup | Specified master group does not exist.             |
| missingpriority | Specified site priority group does not exist.      |
| missingvalue    | Old site is not a group member.                    |
| notquiesced     | Master group is not quiesced                       |

# **CANCEL\_STATISTICS** Procedure

This procedure stops the collection of statistics about the successful resolution of update, uniqueness, and delete conflicts for a table.

#### **Syntax**

```
DBMS REPCAT.CANCEL STATISTICS (
  sname IN VARCHAR2,
  oname IN VARCHAR2);
```

#### **Parameters**

Table 53-31 CANCEL\_STATISTICS Procedure Parameters

| Parameter | Description                                                                           |
|-----------|---------------------------------------------------------------------------------------|
| sname     | Name of the schema in which the table is located.                                     |
| oname     | Name of the table for which you do not want to gather conflict resolution statistics. |

## **Exceptions**

Table 53–32 CANCEL\_STATISTICS Procedure Exceptions

| Exception     | Description                                                        |
|---------------|--------------------------------------------------------------------|
| missingschema | Specified schema does not exist.                                   |
| missingobject | Specified table does not exist.                                    |
| statnotreg    | Specified table is not currently registered to collect statistics. |

## **COMMENT\_ON\_COLUMN\_GROUP Procedure**

This procedure updates the comment field in the DBA\_REPCOLUMN\_GROUP view for a column group. This comment is not added at all master sites until the next call to DBMS\_REPCAT.GENERATE\_REPLICATION\_SUPPORT.

```
DBMS_REPCAT.COMMENT_ON_COLUMN_GROUP (
  sname IN VARCHAR2, oname IN VARCHAR2,
  column_group IN VARCHAR2,
  comment IN VARCHAR2);
```

Table 53–33 COMMENT\_ON\_COLUMN\_GROUP Procedure Parameters

| Parameter    | Description                                                                                                    |
|--------------|----------------------------------------------------------------------------------------------------|
| sname        | Name of the schema in which the object is located.                                                             |
| oname        | Name of the replicated table with which the column group is associated.                                        |
| column_group | Name of the column group.                                                                                      |
| comment      | Text of the updated comment that you want included in the GROUP_COMMENT field of the DBA_REPCOLUMN_GROUP view. |

### **Exceptions**

Table 53–34 COMMENT\_ON\_COLUMN\_GROUP Procedure Exceptions

| Exception    | Description                                        |
|--------------|----------------------------------------------------|
| nonmasterdef | Invocation site is not the master definition site. |
| missinggroup | Specified column group does not exist.             |
| missingobj   | Object is missing.                                 |

# **COMMENT ON MVIEW REPSITES Procedure**

This procedure updates the SCHEMA\_COMMENT field in the DBA\_REPGROUP data dictionary view for the specified materialized view group. The group name must be registered locally as a replicated materialized view group. This procedure must be executed at the materialized view site.

```
DBMS REPCAT.COMMENT ON MVIEW REPSITES (
  gowner IN VARCHAR2,
  gname IN VARCHAR2,
  comment IN VARCHAR2);
```

Table 53–35 COMMENT\_ON\_MVIEW\_REPSITES Procedure Parameters

| Parameter | Description                                                                      |
|-----------|----------------------------------------------------------------------------------|
| gowner    | Owner of the materialized view group.                                            |
| gname     | Name of the materialized view group.                                             |
| comment   | Updated comment to include in the SCHEMA_COMMENT field of the DBA_REPGROUP view. |

Table 53–36 COMMENT\_ON\_MVIEW\_REPSITES Procedure Exceptions

| Parameter       | Description                                         |
|-----------------|-----------------------------------------------------|
| missingrepgroup | The materialized view group does not exist.         |
| nonmview        | The connected site is not a materialized view site. |

# COMMENT ON PRIORITY GROUP/COMMENT ON SITE PRIORITY Procedures

COMMENT\_ON\_PRIORITY\_GROUP updates the comment field in the DBA\_ REPPRIORITY GROUP view for a priority group. This comment is not added at all master sites until the next call to GENERATE REPLICATION SUPPORT.

COMMENT\_ON\_SITE\_PRIORITY updates the comment field in the DBA\_ REPPRIORITY\_GROUP view for a site priority group. This procedure is a wrapper for the COMMENT ON COLUMN GROUP procedure and is provided as a convenience only. This procedure must be issued at the master definition site.

```
DBMS_REPCAT.COMMENT_ON_PRIORITY_GROUP (
  gname IN VARCHAR2,
  pgroup
           IN VARCHAR2,
  comment IN VARCHAR2);
DBMS_REPCAT.COMMENT_ON_SITE_PRIORITY (
  gname IN VARCHAR2,
  name
           IN VARCHAR2,
  comment IN VARCHAR2);
```

Table 53-37 COMMENT\_ON\_PRIORITY\_GROUP and COMMENT\_ON\_SITE\_PRIORITY **Parameters** 

| Parameter   | Description                                                                                                    |
|-------------|----------------------------------------------------------------------------------------------------|
| gname       | Name of the master group.                                                                                           |
| pgroup/name | Name of the priority or site priority group.                                                                        |
| comment     | Text of the updated comment that you want included in the PRIORITY_COMMENT field of the DBA_REPPRIORITY_GROUP view. |

# **Exceptions**

Table 53-38 COMMENT\_ON\_PRIORITY\_GROUP and COMMENT\_ON\_SITE\_PRIORITY **Exceptions** 

| Exception            | Description                                        |
|----------------------|----------------------------------------------------|
| nonmasterdef         | Invocation site is not the master definition site. |
| missingrepgroup      | Specified master group does not exist.             |
| missingprioritygroup | Specified priority group does not exist.           |

## COMMENT\_ON\_REPGROUP Procedure

This procedure updates the comment field in the DBA\_REPGROUP view for a master group. This procedure must be issued at the master definition site.

```
DBMS_REPCAT.COMMENT_ON_REPGROUP (
  gname IN VARCHAR2,
  comment IN VARCHAR2);
```

Table 53–39 COMMENT\_ON\_REPGROUP Procedure Parameters

| Parameter | Description                                                                                        |
|-----------|----------------------------------------------------------------------------------------------------|
| gname     | Name of the replication group that you want to comment on.                                         |
| comment   | Updated comment to include in the ${\tt SCHEMA\_COMMENT}$ field of the ${\tt DBA\_REPGROUP}$ view. |

### **Exceptions**

Table 53–40 COMMENT\_ON\_REPGROUP Procedure Exceptions

| Exception    | Description                                        |
|--------------|----------------------------------------------------|
| nonmasterdef | Invocation site is not the master definition site. |
| commfailure  | At least one master site is not accessible.        |

# **COMMENT\_ON\_REPOBJECT Procedure**

This procedure updates the comment field in the DBA\_REPOBJECT view for a replicated object in a master group. This procedure must be issued at the master definition site.

```
DBMS_REPCAT.COMMENT_ON_REPOBJECT (
  sname IN VARCHAR2,
  oname IN VARCHAR2,
  type IN VARCHAR2,
  comment IN VARCHAR2);
```

Table 53-41 COMMENT\_ON\_REPOBJECT Procedure Parameters

| Parameter | Description                                     |                                                                      |  |
|-----------|-------------------------------------------------|----------------------------------------------------------------------|--|
| sname     | Name of the schema in                           | n which the object is located.                                       |  |
| oname     | Name of the object that cannot be a storage tal | at you want to comment on. The object<br>ble for a nested table.     |  |
| type      | Type of the object. The                         | Type of the object. The following types are supported:               |  |
|           | FUNCTION                                        | SYNONYM                                                              |  |
|           | INDEX                                           | TABLE                                                                |  |
|           | INDEXTYPE                                       | TRIGGER                                                              |  |
|           | OPERATOR                                        | TYPE                                                                 |  |
|           | PACKAGE                                         | TYPE BODY                                                            |  |
|           | PACKAGE BODY                                    | VIEW                                                                 |  |
|           | PROCEDURE                                       |                                                                      |  |
| comment   |                                                 | nmment that you want to include in the ld of the DBA_REPOBJECT view. |  |

### **Exceptions**

Table 53–42 COMMENT\_ON\_REPOBJECT Procedure Exceptions

| Exception     | Description                                        |
|---------------|----------------------------------------------------|
| nonmasterdef  | Invocation site is not the master definition site. |
| missingobject | Specified object does not exist.                   |
| typefailure   | Specified type parameter is not supported.         |
| commfailure   | At least one master site is not accessible.        |

# **COMMENT\_ON\_REPSITES Procedure**

If the replication group is a master group, then this procedure updates the MASTER\_ COMMENT field in the DBA\_REPSITES view for a master site. If the replication group is a materialized view group, this procedure updates the SCHEMA\_COMMENT field in the DBA\_REPGROUP view for a materialized view site.

This procedure can be executed at either a master site or a materialized view site. If you execute this procedure on a a materialized view site, then the materialized view group owner must be PUBLIC.

**See Also:** "COMMENT\_ON\_conflicttype\_RESOLUTION Procedure" on page 53-46 for instructions on placing a comment in the SCHEMA\_COMMENT field of the DBA\_REPGROUP view for a materialized view site if the materialized view group owner is not PUBLIC

#### **Syntax**

```
DBMS_REPCAT.COMMENT_ON_REPSITES (
gname IN VARCHAR2,
[ master IN VARCHAR,]
comment IN VARCHAR2);
```

#### **Parameters**

Table 53–43 COMMENT\_ON\_REPSITES Procedure Parameters

| Parameter | Description                                                                                                    |
|-----------|----------------------------------------------------------------------------------------------------|
| gname     | Name of the replication group. This avoids confusion if a database is a master site in more than one replication environment.                                                                                                    |
| master    | The fully qualified database name of the master site on which you want to comment. If you are executing the procedure on a master site, then this parameter is required. To update comments at a materialized view site, omit this parameter. This parameter is optional.                                                                          |
| comment   | Text of the updated comment that you want to include in the comment field of the appropriate dictionary view. If the site is a master site, then this procedure updates the MASTER_COMMENT field of the DBA_REPSITES view. If the site is a materialized view site, then this procedure updates the SCHEMA_COMMENT field of the DBA_REPGROUP view. |

## **Exceptions**

Table 53–44 COMMENT\_ON\_REPSITES Procedure Exceptions

| Exception    | Description                                        |
|--------------|----------------------------------------------------|
| nonmasterdef | Invocation site is not the master definition site. |

Table 53-44 COMMENT\_ON\_REPSITES Procedure Exceptions

| Exception       | Description                                                 |
|-----------------|-------------------------------------------------------------|
| nonmaster       | Invocation site is not a master site.                       |
| commfailure     | At least one master site is not accessible.                 |
| missingrepgroup | Replication group does not exist.                           |
| commfailure     | One or more master sites are not accessible.                |
| corrupt         | There is an inconsistency in the replication catalog views. |

# COMMENT\_ON\_conflicttype\_RESOLUTION Procedure

This procedure updates the RESOLUTION\_COMMENT field in the DBA\_ REPRESOLUTION view for a conflict resolution routine. The procedure that you need to call is determined by the type of conflict that the routine resolves. These procedures must be issued at the master definition site.

Table 53–45 COMMENT\_ON\_conflicttype\_RESOLUTION Procedures

| Conflict Type | Procedure Name               |
|---------------|------------------------------|
| update        | COMMENT_ON_UPDATE_RESOLUTION |
| uniqueness    | COMMENT_ON_UNIQUE_RESOLUTION |
| delete        | COMMENT_ON_DELETE_RESOLUTION |

The comment is not added at all master sites until the next call to GENERATE\_ REPLICATION SUPPORT.

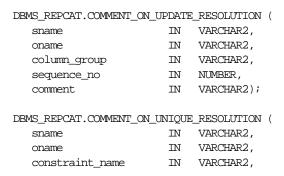

```
sequence_no IN NUMBER,
                       IN VARCHAR2);
  comment
DBMS REPCAT.COMMENT ON DELETE RESOLUTION (
                      IN VARCHAR2,
  sname
  oname IN VARCHAR2, sequence_no IN NUMBER, comment IN VARCHAR2);
```

Table 53–46 COMMENT\_ON\_conflicttype\_RESOLUTION Procedure Parameters

| Parameter       | Description                                                                                                    |
|-----------------|----------------------------------------------------------------------------------------------------|
| sname           | Name of the schema.                                                                                                   |
| oname           | Name of the replicated table with which the conflict resolution routine is associated.                                |
| column_group    | Name of the column group with which the update conflict resolution routine is associated.                             |
| constraint_name | Name of the unique constraint with which the uniqueness conflict resolution routine is associated.                    |
| sequence_no     | Sequence number of the conflict resolution procedure.                                                                 |
| comment         | The text of the updated comment that you want included in the RESOLUTION_COMMENT field of the DBA_REPRESOLUTION view. |

# **Exceptions**

Table 53–47 COMMENT\_ON\_conflicttype\_RESOLUTION Procedure Exceptions

| Exception         | Description                                              |
|-------------------|----------------------------------------------------------|
| nonmasterdef      | Invocation site is not the master definition site.       |
| missingobject     | Specified object does not exist.                         |
| missingresolution | Specified conflict resolution routine is not registered. |

## COMPARE\_OLD\_VALUES Procedure

This procedure specifies whether to compare old column values during propagation of deferred transactions at each master site for each nonkey column of a replicated

table for updates and deletes. The default is to compare old values for all columns. You can change this behavior at all master sites and materialized view sites by invoking DBMS REPCAT.COMPARE OLD VALUES at the master definition site.

When you use user-defined types, you can specify leaf attributes of a column object, or you can specify an entire column object. For example, if a column object named cust\_address has street\_address as an attribute, then you can specify cust\_ address.street address for the column list parameter or as part of the column table parameter, or you can specify only cust address.

When performing equality comparisons for conflict detection, Oracle treats objects as equal only if one of the following conditions is true:

- Both objects are atomically NULL (the entire object is NULL)
- All of the corresponding attributes are equal in the objects

Given these conditions, if one object is atomically NULL while the other is not, then Oracle does not consider the objects to be equal. Oracle does not consider MAP and ORDER methods when performing equality comparisons.

#### Syntax

```
DBMS_REPCAT.COMPARE_OLD_VALUES(
  sname IN VARCHAR2,
               IN VARCHAR2,
  oname
   { column_list IN VARCHAR2,
   | column table IN DBMS UTILITY.VARCHAR2s | DBMS UTILITY.LNAME ARRAY, }
  operation IN VARCHAR2 := 'UPDATE',
  compare
                 IN BOOLEAN := true );
```

**Note:** This procedure is overloaded. The column\_list and column\_table parameters are mutually exclusive.

Table 53–48 COMPARE\_OLD\_VALUES Procedure Parameters

| Parameter    | Description                                                                                                    |
|--------------|----------------------------------------------------------------------------------------------------|
| sname        | Schema in which the table is located.                                                                                                    |
| oname        | Name of the replicated table. The table can be the storage table of a nested table.                                                                                                    |
| column_list  | A comma-delimited list of the columns in the table. There must be no spaces between entries.                                                                                                    |
| column_table | Instead of a list, you can use a PL/SQL index-by table of type DBMS_REPCAT.VARCHAR2 or DBMS_UTILITY.LNAME_ARRAY to contain the column names. The first column name should be at position 1, the second at position 2, and so on.                                                                                                    |
|              | Use DBMS_UTILITY.LNAME_ARRAY if any column name is greater than or equal to 30 bytes, which may occur when you specify the attributes of column objects.                                                                                                    |
| operation    | Possible values are: update, delete, or the asterisk wildcard $\ensuremath{^{_{ }}}^{*}$ , which means update and delete.                                                                                                    |
| compare      | If compare is true, the old values of the specified columns are compared when sent. If compare is false, the old values of the specified columns are not compared when sent. Unspecified columns and unspecified operations are not affected. The specified change takes effect at the master definition site as soon as min_communication is true for the table. The change takes effect at a master site or at a materialized view site the next time replication support is generated at that site with min_communication true. |

**Note:** The operation parameter enables you to decide whether or not to compare old values for nonkey columns when rows are deleted or updated. If you do not compare the old value, then Oracle assumes the old value is equal to the current value of the column at the target side when the update or delete is applied.

See Oracle9i Replication for more information about reduced data propagation using the COMPARE\_OLD\_VALUES procedure before changing the default behavior of Oracle.

## **Exceptions**

Table 53-49 COMPARE\_OLD\_VALUES Procedure Exceptions

| Exception       | Description                                                                                                    |  |
|-----------------|----------------------------------------------------------------------------------------------------|--|
| nonmasterdef    | Invocation site is not the master definition site.                                                                                                    |  |
| missingobject   | Specified object does not exist as a table in the specified schema waiting for row-level replication information.                                                                                                    |  |
| missingcolumn   | At least one column is not in the table.                                                                                                    |  |
| notquiesced     | Master group has not been quiesced.                                                                                                    |  |
| typefailure     | An illegal operation is specified.                                                                                                    |  |
| keysendcomp     | A specified column is a key column in a table.                                                                                                    |  |
| dbnotcompatible | Feature is incompatible with database version. Typically, this exception arises when you are trying to compare the attributes of column objects. In this case, all databases must be at 9.0.1 or higher compatibility level. |  |

# **CREATE\_MASTER\_REPGROUP Procedure**

This procedure creates a new, empty, quiesced master group.

```
DBMS_REPCAT.CREATE_MASTER_REPGROUP (
     gname IN VARCHAR2,
group_comment IN VARCHAR2 := '',
master_comment IN VARCHAR2 := ''),
qualifier IN VARCHAR2 := '');
```

Table 53-50 CREATE\_MASTER\_REPGROUP Procedure Parameters

| Parameter      | Description                                                                                                    |  |
|----------------|----------------------------------------------------------------------------------------------------|--|
| gname          | Name of the master group that you want to create.                                                                                                    |  |
| group_comment  | This comment is added to the DBA_REPGROUP view.                                                                                                    |  |
| master_comment | This comment is added to the DBA_REPSITES view.                                                                                                    |  |
| qualifier      | Connection qualifier for master group. Be sure to use the @ sign. See <i>Oracle9i Replication</i> and <i>Oracle9i Database Administrator's Guide</i> for more information about connection qualifiers. |  |

### **Exceptions**

Table 53–51 CREATE\_MASTER\_REPGROUP Procedure Exceptions

| Exception         | Description                                   |
|-------------------|-----------------------------------------------|
| duplicaterepgroup | Master group already exists.                  |
| norepopt          | Advanced replication option is not installed. |
| missingrepgroup   | Master group name was not specified.          |
| qualifiertoolong  | Connection qualifier is too long.             |

## CREATE\_MASTER\_REPOBJECT Procedure

This procedure makes an object a replicated object by adding the object to a master group. This procedure preserves the object identifier for user-defined types and object tables at all replication sites.

Replication of clustered tables is supported, but the use\_existing\_object parameter cannot be set to false for clustered tables. In other words, you must create the clustered table at all master sites participating in the master group before you execute the CREATE\_MASTER\_REPOBJECT procedure. However, these tables do not need to contain the table data. So, the copy\_rows parameter can be set to true for clustered tables.

### **Syntax**

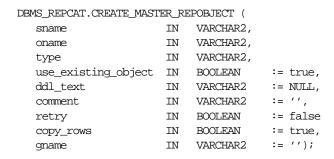

#### **Parameters**

The following table describes the parameters for this procedure.

Table 53–52 CREATE\_MASTER\_REPOBJECT Procedure Parameters

| Parameters | Description                                                                                                    |           |
|------------|----------------------------------------------------------------------------------------------------|-----------|
| sname      | Name of the schema in which the object that you want to replicate is located.                                                                                                    |           |
| oname      | Name of the object you are replicating. If ddl_text is NULL, then this object must already exist in the specified schema. To ensure uniqueness, table names should be a maximum of 27 bytes long, and package names should be no more than 24 bytes. The object cannot be a storage table for a nested table. |           |
| type       | Type of the object that you are replicating. The following types are supported:                                                                                                    |           |
|            | FUNCTION                                                                                                    | SYNONYM   |
|            | INDEX                                                                                                    | TABLE     |
|            | INDEXTYPE                                                                                                    | TRIGGER   |
|            | OPERATOR                                                                                                    | TYPE      |
|            | PACKAGE                                                                                                    | TYPE BODY |
|            | PACKAGE BODY                                                                                                    | VIEW      |
|            | PROCEDURE                                                                                                    |           |

Table 53–52 CREATE\_MASTER\_REPOBJECT Procedure Parameters

| Parameters              | Description                                                                                                    |
|-------------------------|----------------------------------------------------------------------------------------------------|
| use_existing_<br>object | Indicate true if you want to reuse any objects of the same type and shape at the current master sites. See Table 53–54 for more information.                                                                                                    |
|                         | <b>Note:</b> This parameter must be set to true for clustered tables.                                                                                                    |
| ddl_text                | If the object does not already exist at the master definition site, then you must supply the DDL text necessary to create this object. PL/SQL packages, package bodies, procedures, and functions must have a trailing semicolon. SQL statements do not end with trailing semicolon. Oracle does not parse this DDL before applying it; therefore, you must ensure that your DDL text provides the appropriate schema and object name for the object being created. |
|                         | If the DDL is supplied without specifying a schema (sname parameter), then the default schema is the replication administrator's schema. Be sure to specify the schema if it is other than the replication administrator's schema.                                                                                                    |
|                         | <b>Note:</b> Do not use the ddl_text parameter to add user-defined types or object tables. Instead, create the object first and then add the object.                                                                                                    |
| comment                 | This comment is added to the <code>OBJECT_COMMENT</code> field of the <code>DBA_REPOBJECT</code> view.                                                                                                    |
| retry                   | Indicate true if you want Oracle to reattempt to create an object that it was previously unable to create. Use this if the error was transient or has since been rectified, or if you previously had insufficient resources. If this is true, then Oracle creates the object only at master sites whose object status is not VALID.                                                                                                    |
| copy_rows               | Indicate true if you want the initial contents of a newly replicated object to match the contents of the object at the master definition site. See Table $53-54$ for more information.                                                                                                    |
| gname                   | Name of the replication group in which you want to create the replicated object. The schema name is used as the default replication group name if none is specified, and a replication group with the same name as the schema must exist for the procedure to complete successfully in that case.                                                                                                    |

Table 53–53 CREATE\_MASTER\_REPOBJECT Procedure Exceptions

| Exceptions      | Description                                                                                           |  |
|-----------------|----------------------------------------------------------------------------------------------------|--|
| nonmasterdef    | Invocation site is not the master definition site.                                                    |  |
| notquiesced     | Master group is not quiesced.                                                                         |  |
| duplicateobject | Specified object already exists in the master group and retry is false, or if a name conflict occurs. |  |
| missingobject   | Object identified by sname and oname does not exist and appropriate DDL has not been provided.        |  |
| typefailure     | Objects of the specified type cannot be replicated.                                                   |  |
| ddlfailure      | DDL at the master definition site did not succeed.                                                    |  |
| commfailure     | At least one master site is not accessible.                                                           |  |
| notcompat       | Not all remote masters in at least 7.3 compatibility mode.                                            |  |

## **Object Creations**

Table 53-54 Object Creation at Master Sites

| Object             |            |                          |                                                                                                    |
|--------------------|------------|--------------------------|----------------------------------------------------------------------------------------------------|
| Already<br>Exists? | COPY_ROWS  | USE_EXISTING_<br>OBJECTS | Result                                                                                                |
| yes                | true       | true                     | duplicatedobject message if objects do not match. For tables, use data from master definition site.   |
| yes                | false      | true                     | duplicatedobject message if objects do not match. For tables, DBA must ensure contents are identical. |
| yes                | true/false | false                    | duplicatedobject message.                                                                             |
| no                 | true       | true/false               | Object is created. Tables populated using data from master definition site.                           |
| no                 | false      | true/false               | Object is created. DBA must populate tables and ensure consistency of tables at all sites.            |

## CREATE\_MVIEW\_REPGROUP Procedure

This procedure creates a new, empty materialized view group in your local database. CREATE\_MVIEW\_REPGROUP automatically calls REGISTER\_MIEW\_ REPGROUP, but ignores any errors that may have happened during registration.

#### **Syntax**

```
DBMS_REPCAT.CREATE_MVIEW_REPGROUP (
  gname IN VARCHAR2,
master IN VARCHAR2,
comment IN VARCHAR2 := '',
propagation_mode IN VARCHAR2 := 'ASYNCHRONOUS',
```

#### **Parameters**

Table 53–55 CREATE\_MVIEW\_REPGROUP Procedure Parameters

| Parameter        | Description                                                                                                    |  |
|------------------|----------------------------------------------------------------------------------------------------|--|
| gname            | Name of the replication group. This group must exist at the specified master site or master materialized view site.                                                                                                    |  |
| master           | Fully qualified database name of the database in the replication environment to use as the master site or master materialized view site. You can include a connection qualifier if necessary. See <i>Oracle9i Replication</i> and <i>Oracle9i Database Administrator's Guide</i> for information about using connection qualifiers. |  |
| comment          | This comment is added to the DBA_REPGROUP view.                                                                                                    |  |
| propagation_mode | Method of propagation for all updatable materialized views in the replication group. Acceptable values are synchronous and asynchronous.                                                                                                    |  |
| fname            | This parameter is for internal use only.                                                                                                    |  |
|                  | <b>Note:</b> Do not set this parameter unless directed to do so by Oracle Support Services.                                                                                                    |  |
| gowner           | Owner of the materialized view group.                                                                                                    |  |

### **Exceptions**

Table 53–56 CREATE\_MVIEW\_REPGROUP Procedure Exceptions

| Exception         | Description                                                                                                    |
|-------------------|----------------------------------------------------------------------------------------------------|
| duplicaterepgroup | Replication group already exists at the invocation site.                                                                                          |
| nonmaster         | Specified database is not a master site or master materialized view site.                                                                         |
| commfailure       | Specified database is not accessible.                                                                                                    |
| norepopt          | Advanced replication option is not installed.                                                                                                    |
| typefailure       | Propagation mode was specified incorrectly.                                                                                                    |
| missingrepgroup   | Replication group does not exist at master site.                                                                                                  |
| invalidqualifier  | Connection qualifier specified for the master site or master materialized view site is not valid for the replication group.                       |
| alreadymastered   | At the local site, there is another materialized view group with the same group name, but different master site or master materialized view site. |

## CREATE\_MVIEW\_REPOBJECT Procedure

This procedure adds a replicated object to a materialized view group.

```
DBMS_REPCAT.CREATE_MVIEW_REPOBJECT (
   sname IN VARCHAR2,
               IN VARCHAR2,
IN VARCHAR2,
IN VARCHAR2 := '',
IN VARCHAR2 := '',
IN VARCHAR2 := '',
IN VARCHAR2 := '',
IN VARCHAR2 := '',
   oname
   type
   ddl_text
   comment
   gname
   gen_objs_owner
   min_communication IN BOOLEAN := true,
   generate_80_compatible IN BOOLEAN := true,
   gowner
                   IN VARCHAR2 := 'PUBLIC');
```

Table 53–57 CREATE\_MVIEW\_REPOBJECT Procedure Parameters

| Parameter                                                                                                    | Description                                                                                                    |                                                                                                    |
|----------------------------------------------------------------------------------------------------|----------------------------------------------------------------------------------------------------|----------------------------------------------------------------------------------------------------|
| sname                                                                                                    | Name of the schema in which the object is located. The schema must be same as the schema that owns the master table or master materialized view on which this materialized view is based.                                                                                                    |                                                                                                    |
| oname                                                                                                    | Name of the object that you want to add to the replicated materialized view group.                                                                                                    |                                                                                                    |
| type                                                                                                    | Type of the object that you are replicating. The following types are supported:                                                                                                    |                                                                                                    |
|                                                                                                    | FUNCTION                                                                                                    | SNAPSHOT                                                                                                    |
|                                                                                                    | INDEX                                                                                                    | SYNONYM                                                                                                    |
|                                                                                                    | INDEXTYPE                                                                                                    | TRIGGER                                                                                                    |
|                                                                                                    | OPERATOR                                                                                                    | TYPE                                                                                                    |
|                                                                                                    | PACKAGE                                                                                                    | TYPE BODY                                                                                                    |
|                                                                                                    | PACKAGE BODY                                                                                                    | VIEW                                                                                                    |
|                                                                                                    | PROCEDURE                                                                                                    |                                                                                                    |
| ddl_text                                                                                                    | For objects of type SNAPSHOT, the DDL needed to create the object. For other types, use the default:                                                                                                    |                                                                                                    |
|                                                                                                    | '' (an empty string)                                                                                                    |                                                                                                    |
|                                                                                                    | If a materialized view with the same name already exists, then Oracle ignores the DDL and registers the existing materialized view as a replicated object. If the master table or master materialized view for a materialized view does not exist in the replication group of the master designated for this schema, then Oracle raises a missingobject error. |                                                                                                    |
| If the DDL is supplied without specifying a schem default schema is the replication administrator's s sure to specify the schema if it is other than the readministrator's schema. |                                                                                                    | cation administrator's schema. Be                                                                                                    |
|                                                                                                    | view site connects to the m<br>view site and pulls down t<br>the object type is TYPE or T<br>(OID) for the object at the r                                                                                                    | SNAPSHOT, then the materialized taster site or master materialized the DDL text to create the object. If TYPE BODY, then the object identifier materialized view site is the same as or master materialized view site. |

Table 53–57 CREATE\_MVIEW\_REPOBJECT Procedure Parameters

| Parameter                  | Description                                                                                                    |
|----------------------------|----------------------------------------------------------------------------------------------------|
| comment                    | This comment is added to the OBJECT_COMMENT field of the DBA_REPOBJECT view.                                                                                                    |
| gname                      | Name of the replicated materialized view group to which you are adding an object. The schema name is used as the default group name if none is specified, and a materialized view group with the same name as the schema must exist for the procedure to complete successfully. |
| gen_objs_owner             | Name of the user you want to assign as owner of the transaction.                                                                                                    |
| min_communication          | Set to false if the materialized view's master site is running Oracle7 release 7.3. Set to true to minimize new and old values of propagation. The default is true. For more information about conflict resolution methods, see <i>Oracle9i Replication</i> .                   |
| generate_80_<br>compatible | Set to true if the materialized view's master site is running a version of Oracle server prior to Oracle8 <i>i</i> release 8.1.5. Set to false if the materialized view's master site or master materialized view site is running Oracle8 <i>i</i> release 8.1.5 or greater.    |
| gowner                     | Owner of the materialized view group.                                                                                                    |

### **Exceptions**

Table 53–58 CREATE\_MVIEW\_REPOBJECT Procedure Exceptions

| Exception       | Description                                                                             |  |
|-----------------|-----------------------------------------------------------------------------------------|--|
| nonmview        | Invocation site is not a materialized view site.                                        |  |
| nonmaster       | Master is no longer a master site or master materialized view site.                     |  |
| missingobject   | Specified object does not exist in the master's replication group.                      |  |
| duplicateobject | Specified object already exists with a different shape.                                 |  |
| typefailure     | Type is not an allowable type.                                                          |  |
| ddlfailure      | DDL did not succeed.                                                                    |  |
| commfailure     | Master site or master materialized view site is not accessible.                         |  |
| missingschema   | Schema does not exist as a database schema.                                             |  |
| badmviewddl     | DDL was executed but materialized view does not exist.                                  |  |
| onlyonemview    | Only one materialized view for master table or master materialized view can be created. |  |
| badmviewname    | Materialized view base table differs from master table or master materialized view.     |  |
| missingrepgroup | Replication group at the master does not exist.                                         |  |

## **DEFINE\_COLUMN\_GROUP Procedure**

This procedure creates an empty column group. You must call this procedure from the master definition site.

See Also: Oracle9i Replication for more information about conflict resolution methods

```
DBMS_REPCAT.DEFINE_COLUMN_GROUP (
    sname IN VARCHAR2,
oname IN VARCHAR2,
column_group IN VARCHAR2,
comment IN VARCHAR2:= NULL);
```

Table 53–59 DEFINE\_COLUMN\_GROUP Procedure Parameters

| Parameter    | Description                                                             |
|--------------|-------------------------------------------------------------------------|
| sname        | Schema in which the replicated table is located.                        |
| oname        | Name of the replicated table for which you are creating a column group. |
| column_group | Name of the column group that you want to create.                       |
| comment      | This user text is displayed in the ${\tt DBA\_REPCOLUMN\_GROUP}$ view.  |

## **Exceptions**

Table 53-60 DEFINE\_COLUMN\_GROUP Procedure Exceptions

| Exception      | Description                                                             |
|----------------|-------------------------------------------------------------------------|
| nonmasterdef   | Invocation site is not the master definition site.                      |
| missingobject  | Specified table does not exist.                                         |
| duplicategroup | Specified column group already exists for the table.                    |
| notquiesced    | Replication group to which the specified table belongs is not quiesced. |

# **DEFINE\_PRIORITY\_GROUP Procedure**

This procedure creates a new priority group for a master group. You must call this procedure from the master definition site.

**See Also:** Oracle9i Replication for more information about conflict resolution methods

```
DBMS_REPCAT.DEFINE_PRIORITY_GROUP (
   gname IN VARCHAR2, pgroup IN VARCHAR2, datatype IN VARCHAR2,
   fixed_length IN INTEGER := NULL,
   comment IN VARCHAR2 := NULL);
```

Table 53–61 DEFINE\_PRIORITY\_GROUP Procedure Parameters

| Parameter    | Description                                                                                                    |
|--------------|----------------------------------------------------------------------------------------------------|
| gname        | Master group for which you are creating a priority group.                                                                     |
| pgroup       | Name of the priority group that you are creating.                                                                             |
| datatype     | Datatype of the priority group members. The datatypes supported are: CHAR, VARCHAR2, NUMBER, DATE, RAW, NCHAR, and NVARCHAR2. |
| fixed_length | You must provide a column length for the CHAR datatype. All other types can use the default, NULL.                            |
| comment      | This user comment is added to the ${\tt DBA\_REPPRIORITY}$ view.                                                              |

### **Exceptions**

Table 53-62 DEFINE\_PRIORITY\_GROUP Procedure Exceptions

| Exception               | Description                                                  |
|-------------------------|--------------------------------------------------------------|
| nonmasterdef            | Invocation site is not the master definition site.           |
| missingrepgroup         | Specified master group does not exist.                       |
| duplicatepriority group | Specified priority group already exists in the master group. |
| typefailure             | Specified datatype is not supported.                         |
| notquiesced             | Master group is not quiesced.                                |

# **DEFINE\_SITE\_PRIORITY Procedure**

This procedure creates a new site priority group for a master group. You must call this procedure from the master definition site.

**See Also:** *Oracle9i Replication* for more information about conflict resolution methods

```
DBMS_REPCAT.DEFINE_SITE_PRIORITY (
gname IN VARCHAR2,
```

name IN VARCHAR2, comment IN VARCHAR2 := NULL);

#### **Parameters**

Table 53–63 DEFINE\_SITE\_PRIORITY Procedure Parameters

| Parameter | Description                                                                                       |
|-----------|---------------------------------------------------------------------------------------------------|
| gname     | The master group for which you are creating a site priority group.                                |
| name      | Name of the site priority group that you are creating.                                            |
| comment   | This user comment is added to the $\ensuremath{\mathtt{DBA}}\xspace_{\mathtt{REPPRIORITY}}$ view. |

### **Exceptions**

Table 53–64 DEFINE\_SITE\_PRIORITY Procedure Exceptions

| Exception               | Description                                                       |
|-------------------------|-------------------------------------------------------------------|
| nonmasterdef            | Invocation site is not the master definition site.                |
| missingrepgroup         | Specified master group does not exist.                            |
| duplicate prioritygroup | Specified site priority group already exists in the master group. |
| notquiesced             | Master group is not quiesced.                                     |

# DO DEFERRED REPCAT ADMIN Procedure

This procedure executes the local outstanding deferred administrative procedures for the specified master group at the current master site, or (with assistance from job queues) for all master sites.

DO\_DEFERRED\_REPCAT\_ADMIN executes only those administrative requests submitted by the connected user who called DO DEFERRED REPCAT ADMIN. Requests submitted by other users are ignored.

```
DBMS_REPCAT.DO_DEFERRED_REPCAT_ADMIN (
   gname IN VARCHAR2, all_sites IN BOOLEAN := false);
```

Table 53-65 DO\_DEFERRED\_REPCAT\_ADMIN Procedure Parameters

| Parameter | Description                                                                                            |
|-----------|----------------------------------------------------------------------------------------------------|
| gname     | Name of the master group.                                                                              |
| all_sites | If this is $true$ , then use a job to execute the local administrative procedures at each master site. |

## **Exceptions**

Table 53–66 DO\_DEFERRED\_REPCAT\_ADMIN Procedure Exceptions

| Exception   | Description                                                       |
|-------------|-------------------------------------------------------------------|
| nonmaster   | Invocation site is not a master site.                             |
| commfailure | At least one master site is not accessible and all_sites is true. |

# **DROP\_COLUMN\_GROUP Procedure**

This procedure drops a column group. You must call this procedure from the master definition site.

See Also: Oracle9i Replication for more information about conflict resolution methods

```
DBMS_REPCAT.DROP_COLUMN_GROUP (
  sname IN VARCHAR2,
  oname IN VARCHAR2,
  column group IN VARCHAR2);
```

Table 53-67 DROP\_COLUMN\_GROUP Procedure Parameters

| Parameter    | Description                                                       |
|--------------|-------------------------------------------------------------------|
| sname        | Schema in which the replicated table is located.                  |
| oname        | Name of the replicated table whose column group you are dropping. |
| column_group | Name of the column group that you want to drop.                   |

# **Exceptions**

Table 53–68 DROP\_COLUMN\_GROUP Procedure Exceptions

| Exception     | Description                                                                |
|---------------|----------------------------------------------------------------------------|
| nonmasterdef  | Invocation site is not the master definition site.                         |
| referenced    | Specified column group is being used in conflict detection and resolution. |
| missingobject | Specified table does not exist.                                            |
| missinggroup  | Specified column group does not exist.                                     |
| notquiesced   | Master group to which the table belongs is not quiesced.                   |

# DROP\_GROUPED\_COLUMN Procedure

This procedure removes members from a column group. You must call this procedure from the master definition site.

> See Also: Oracle9i Replication for more information about conflict resolution methods

```
DBMS_REPCAT.DROP_GROUPED_COLUMN (
           IN VARCHAR2,
  sname
  oname
  column_group IN VARCHAR2,
  list_of_column_names IN VARCHAR2 | DBMS_REPCAT.VARCHAR2s);
```

Table 53–69 DROP\_GROUPED\_COLUMN Procedure Parameters

| Parameter                | Description                                                                                                    |
|--------------------------|----------------------------------------------------------------------------------------------------|
| sname                    | Schema in which the replicated table is located.                                                                                                    |
| oname                    | Name of the replicated table in which the column group is located. The table can be the storage table of a nested table.                                                                                                    |
| column_group             | Name of the column group from which you are removing members.                                                                                                    |
| list_of_column_<br>names | Names of the columns that you are removing from the designated column group. This can either be a comma-delimited list or a PL/SQL index-by table of column names. The PL/SQL index-by table must be of type DBMS_REPCAT.VARCHAR2. |
|                          | You can specify column objects, but you cannot specify attributes of column objects.                                                                                                    |
|                          | If the table is an object, then you can specify SYS_NC_OID\$ to add the object identifier column to the column group. This column tracks the object identifier of each row object.                                                 |
|                          | If the table is a storage table of a nested table, then you can specify NESTED_TABLE_ID to add the column that tracks the identifier for each row of the nested table.                                                             |

### **Exceptions**

Table 53–70 DROP\_GROUPED\_COLUMN Procedure Exceptions

| Exception     | Description                                             |
|---------------|---------------------------------------------------------|
| nonmasterdef  | Invocation site is not the master definition site.      |
| missingobject | Specified table does not exist.                         |
| notquiesced   | Master group that the table belongs to is not quiesced. |

# DROP\_MASTER\_REPGROUP Procedure

This procedure drops a master group from your current site. To drop the master group from all master sites, including the master definition site, you can call this procedure at the master definition site, and set all\_sites to true.

# **Syntax**

```
DBMS_REPCAT.DROP_MASTER_REPGROUP (
    gname IN VARCHAR2,
drop_contents IN BOOLEAN := false,
all_sites IN BOOLEAN := false);
```

### **Parameters**

Table 53–71 DROP\_MASTER\_REPGROUP Procedure Parameters

| Parameter     | Description                                                                                                    |
|---------------|----------------------------------------------------------------------------------------------------|
| gname         | Name of the master group that you want to drop from the current master site.                                                                                                    |
| drop_contents | By default, when you drop the replication group at a master site, all of the objects remain in the database. They simply are no longer replicated. That is, the replicated objects in the replication group no longer send changes to, or receive changes from, other master sites. If you set this to true, then any replicated objects in the master group are dropped from their associated schemas. |
| all_sites     | If this is true and if the invocation site is the master definition site, then the procedure synchronously multicasts the request to all masters. In this case, execution is immediate at the master definition site and may be deferred at all other master sites.                                                                                                    |

# **Exceptions**

Table 53–72 DROP\_MASTER\_REPGROUP Procedure Exceptions

| Exception        | Description                                                                       |
|------------------|-----------------------------------------------------------------------------------|
| nonmaster        | Invocation site is not a master site.                                             |
| nonmasterdef     | Invocation site is not the master definition site and ${\tt all\_sites}$ is true. |
| commfailure      | At least one master site is not accessible and all_sites is true.                 |
| fullqueue        | Deferred remote procedure call (RPC) queue has entries for the master group.      |
| masternotremoved | Master does not recognize the master definition site and all_sites is true.       |

# **DROP\_MASTER\_REPOBJECT Procedure**

This procedure drops a replicated object from a master group. You must call this procedure from the master definition site.

# **Syntax**

```
DBMS_REPCAT.DROP_MASTER_REPOBJECT (
   sname IN VARCHAR2, oname IN VARCHAR2, type IN VARCHAR2,
   drop_objects IN BOOLEAN := false);
```

Table 53–73 DROP\_MASTER\_REPOBJECT Procedure Parameters

| Parameter    | Description                                                                                        |                                                                                                    |
|--------------|----------------------------------------------------------------------------------------------------|----------------------------------------------------------------------------------------------------|
| sname        | Name of the schema is                                                                              | n which the object is located.                                                                                                    |
| oname        |                                                                                                    | nt you want to remove from the master not be a storage table for a nested table.                                                                                                    |
| type         | Type of object that you supported:                                                                 | u want to drop. The following types are                                                                                                    |
|              | FUNCTION                                                                                           | SYNONYM                                                                                                    |
|              | INDEX                                                                                              | TABLE                                                                                                    |
|              | INDEXTYPE                                                                                          | TRIGGER                                                                                                    |
|              | OPERATOR                                                                                           | TYPE                                                                                                    |
|              | PACKAGE                                                                                            | TYPE BODY                                                                                                    |
|              | PACKAGE BODY                                                                                       | VIEW                                                                                                    |
|              | PROCEDURE                                                                                          |                                                                                                    |
| drop_objects | the master group. Tha<br>replicated to other ma<br>completely remove th<br>set this parameter to t | remains in the schema, but is dropped from it is, any changes to the object are no longer ster and materialized view sites. To e object from the replication environment, true. If the parameter is set to true, the in the database at each master site. |

Table 53–74 DROP\_MASTER\_REPOBJECT Procedure Exceptions

| Exception     | Description                                        |
|---------------|----------------------------------------------------|
| nonmasterdef  | Invocation site is not the master definition site. |
| missingobject | Specified object does not exist.                   |
| typefailure   | Specified type parameter is not supported.         |
| commfailure   | At least one master site is not accessible.        |

## **DROP MVIEW REPGROUP Procedure**

This procedure drops a materialized view site from your replication environment. DROP\_MVIEW\_REPGROUP automatically calls UNREGISTER\_MVIEW\_REPGROUP at the master site or master materialized view site to unregister the materialized view, but ignores any errors that may have occurred during unregistration. If DROP\_ MVIEW REPGROUP is unsuccessful, then connect to the master site or master materialized view site and run UNREGISTER MVIEW REPGROUP.

### **Syntax**

```
DBMS_REPCAT.DROP_MVIEW_REPGROUP (
 gname IN VARCHAR2,
```

Table 53-75 DROP MVIEW REPGROUP Procedure Parameters

| Parameter     | Description                                                                                                    |
|---------------|----------------------------------------------------------------------------------------------------|
| gname         | Name of the replication group that you want to drop from the current materialized view site. All objects generated to support replication, such as triggers and packages, are dropped.                                                                                                  |
| drop_contents | By default, when you drop the replication group at a materialized view site, all of the objects remain in their associated schemas. They simply are no longer replicated. If you set this to true, then any replicated objects in the replication group are dropped from their schemas. |

Table 53–75 DROP\_MVIEW\_REPGROUP Procedure Parameters

| Parameter | Description                           |
|-----------|---------------------------------------|
| gowner    | Owner of the materialized view group. |

Table 53–76 DROP\_MVIEW\_REPGROUP Procedure Exceptions

| Exception       | Description                                      |
|-----------------|--------------------------------------------------|
| nonmview        | Invocation site is not a materialized view site. |
| missingrepgroup | Specified replication group does not exist.      |

# DROP\_MVIEW\_REPOBJECT Procedure

This procedure drops a replicated object from a materialized view site.

```
DBMS_REPCAT.DROP_MVIEW_REPOBJECT (
   sname IN VARCHAR2, oname IN VARCHAR2, type IN VARCHAR2,
   drop_objects IN BOOLEAN := false);
```

Table 53–77 DROP\_MVIEW\_REPOBJECT Procedure Parameters

| Parameter    | Description                                                                 |                                                                                                    |
|--------------|-----------------------------------------------------------------------------|----------------------------------------------------------------------------------------------------|
| sname        | Name of the schema in                                                       | n which the object is located.                                                                                                    |
| oname        | Name of the object that group.                                              | at you want to drop from the replication                                                                                                    |
| type         | Type of the object that supported:                                          | you want to drop. The following types are                                                                                                    |
|              | FUNCTION                                                                    | SNAPSHOT                                                                                                    |
|              | INDEX                                                                       | SYNONYM                                                                                                    |
|              | INDEXTYPE                                                                   | TRIGGER                                                                                                    |
|              | OPERATOR                                                                    | TYPE                                                                                                    |
|              | PACKAGE                                                                     | TYPE BODY                                                                                                    |
|              | PACKAGE BODY                                                                | VIEW                                                                                                    |
|              | PROCEDURE                                                                   |                                                                                                    |
| drop_objects | dropped from its asso<br>remove the object from<br>site, set this parameter | remains in its associated schema, but is ciated replication group. To completely its schema at the current materialized view it to true. If the parameter is set to true, the in the database at the materialized view site. |

# **Exceptions**

Table 53–78 DROP\_MVIEW\_REPOBJECT Procedure Exceptions

| Exception     | Description                                      |
|---------------|--------------------------------------------------|
| nonmview      | Invocation site is not a materialized view site. |
| missingobject | Specified object does not exist.                 |
| typefailure   | Specified type parameter is not supported.       |

# **DROP\_PRIORITY Procedure**

This procedure drops a member of a priority group by priority level. You must call this procedure from the master definition site.

See Also: Oracle9i Replication for more information about conflict resolution methods

### **Syntax**

DBMS REPCAT.DROP PRIORITY(

gname IN VARCHAR2, pgroup IN VARCHAR2, priority\_num IN NUMBER);

### **Parameters**

Table 53-79 DROP\_PRIORITY Procedure Parameters

| Parameter    | Description                                                                         |
|--------------|-------------------------------------------------------------------------------------|
| gname        | Master group with which the priority group is associated.                           |
| pgroup       | Name of the priority group containing the member that you want to drop.             |
| priority_num | Priority level of the priority group member that you want to remove from the group. |

# **Exceptions**

Table 53–80 DROP\_PRIORITY Procedure Exceptions

| Exception            | Description                                        |
|----------------------|----------------------------------------------------|
| nonmasterdef         | Invocation site is not the master definition site. |
| missingrepgroup      | Specified master group does not exist.             |
| missingprioritygroup | Specified priority group does not exist.           |
| notquiesced          | Master group is not quiesced.                      |

# **DROP\_PRIORITY\_GROUP Procedure**

This procedure drops a priority group for a specified master group. You must call this procedure from the master definition site.

See Also: Oracle9i Replication for more information about conflict resolution methods

### **Syntax**

```
DBMS_REPCAT.DROP_PRIORITY_GROUP (
  gname IN VARCHAR2,
  pgroup IN VARCHAR2);
```

#### **Parameters**

Table 53–81 DROP\_PRIORITY\_GROUP Procedure Parameters

| Parameter | Description                                               |  |
|-----------|-----------------------------------------------------------|--|
| gname     | Master group with which the priority group is associated. |  |
| pgroup    | Name of the priority group that you want to drop.         |  |

### **Exceptions**

Table 53-82 DROP\_PRIORITY\_GROUP Procedure Exceptions

| Exception       | Description                                                    |
|-----------------|----------------------------------------------------------------|
| nonmasterdef    | Invocation site is not the master definition site.             |
| missingrepgroup | Specified master group does not exist.                         |
| referenced      | Specified priority group is being used in conflict resolution. |
| notquiesced     | Specified master group is not quiesced.                        |

# DROP\_PRIORITY\_datatype Procedure

This procedure drops a member of a priority group by value. You must call this procedure from the master definition site. The procedure that you must call is determined by the datatype of your priority column.

> See Also: Oracle9i Replication for more information about conflict resolution methods

```
DBMS_REPCAT.DROP_PRIORITY_datatype (
  gname IN VARCHAR2,
  pgroup IN VARCHAR2,
  value IN datatype);
```

### where datatype:

{ NUMBER VARCHAR2 CHAR DATE RAW NCHAR | NVARCHAR2 }

#### **Parameters**

Table 53–83 DROP\_PRIORITY\_datatype Procedure Parameters

| Parameter | Description                                                                |
|-----------|----------------------------------------------------------------------------|
| gname     | Master group with which the priority group is associated.                  |
| pgroup    | Name of the priority group containing the member that you want to drop.    |
| value     | Value of the priority group member that you want to remove from the group. |

# **Exceptions**

Table 53–84 DROP\_PRIORITY\_datatype Procedure Exceptions

| Exception              | Description                                              |
|------------------------|----------------------------------------------------------|
| nonmasterdef           | Invocation site is not the master definition site.       |
| missingrepgroup        | Specified master group does not exist.                   |
| missingprioritygroup   | Specified priority group does not exist.                 |
| paramtype, typefailure | Value has the incorrect datatype for the priority group. |
| notquiesced            | Specified master group is not quiesced                   |

# **DROP\_SITE\_PRIORITY Procedure**

This procedure drops a site priority group for a specified master group. You must call this procedure from the master definition site.

**See Also:** Oracle9i Replication for more information about conflict resolution methods

# **Syntax**

```
DBMS_REPCAT.DROP_SITE_PRIORITY (
   gname IN VARCHAR2, name IN VARCHAR2);
```

#### **Parameters**

Table 53-85 DROP\_SITE\_PRIORITY Procedure Parameters

| Parameter | Description                                                    |
|-----------|----------------------------------------------------------------|
| gname     | Master group with which the site priority group is associated. |
| name      | Name of the site priority group that you want to drop.         |

# **Exceptions**

Table 53–86 DROP\_SITE\_PRIORITY Procedure Exceptions

| Exception       | Description                                                         |
|-----------------|---------------------------------------------------------------------|
| nonmasterdef    | Invocation site is not the master definition site.                  |
| missingrepgroup | Specified master group does not exist.                              |
| referenced      | Specified site priority group is being used in conflict resolution. |
| notquiesced     | Specified master group is not quiesced                              |

# DROP\_SITE\_PRIORITY\_SITE Procedure

This procedure drops a specified site, by name, from a site priority group. You must call this procedure from the master definition site.

See Also: Oracle9i Replication for more information about conflict resolution methods

```
DBMS_REPCAT.DROP_SITE_PRIORITY_SITE (
  gname IN VARCHAR2,
```

name IN VARCHAR2, site IN VARCHAR2);

#### **Parameters**

Table 53-87 DROP\_SITE\_PRIORITY\_SITE Procedure Parameters

| Parameter | Description                                                       |
|-----------|-------------------------------------------------------------------|
| gname     | Master group with which the site priority group is associated.    |
| name      | Name of the site priority group whose member you are dropping.    |
| site      | Global database name of the site you are removing from the group. |

## **Exceptions**

Table 53–88 DROP\_SITE\_PRIORITY\_SITE Procedure Exceptions

| Exception       | Description                                        |
|-----------------|----------------------------------------------------|
| nonmasterdef    | Invocation site is not the master definition site. |
| missingrepgroup | Specified master group does not exist.             |
| missingpriority | Specified site priority group does not exist.      |
| notquiesced     | Specified master group is not quiesced.            |

# DROP\_conflicttype\_RESOLUTION Procedure

This procedure drops an update, delete, or uniqueness conflict resolution routine. You must call these procedures from the master definition site. The procedure that you must call is determined by the type of conflict that the routine resolves.

#### **Conflict Resolution Routines**

The following table shows the procedure name for each conflict resolution routine.

Table 53-89 Conflict Resolution Routines

| Routine    | Procedure Name         |
|------------|------------------------|
| update     | DROP_UPDATE_RESOLUTION |
| uniqueness | DROP_UNIQUE_RESOLUTION |
| delete     | DROP_DELETE_RESOLUTION |

### **Syntax**

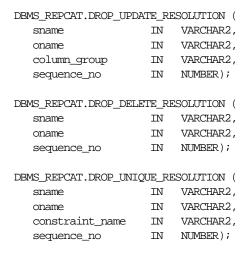

Table 53–90 DROP\_conflicttype\_RESOLUTION Procedure Parameters

| Parameter       | Description                                                                                                    |
|-----------------|----------------------------------------------------------------------------------------------------|
| sname           | Schema in which the table is located.                                                                                          |
| oname           | Name of the table for which you want to drop a conflict resolution routine.                                                    |
| column_group    | Name of the column group for which you want to drop an update conflict resolution routine.                                     |
| constraint_name | Name of the unique constraint for which you want to drop a unique conflict resolution routine.                                 |
| sequence_no     | Sequence number assigned to the conflict resolution method that you want to drop. This number uniquely identifies the routine. |

Table 53–91 DROP\_conflicttype\_RESOLUTION Procedure Exceptions

| Exception     | Description                                                                                                    |
|---------------|----------------------------------------------------------------------------------------------------|
| nonmasterdef  | Invocation site is not the master definition site.                                                                                                    |
| missingobject | Specified object does not exist as a table in the specified schema, or a conflict resolution routine with the specified sequence number is not registered. |
| notquiesced   | Master group is not quiesced.                                                                                                    |

# **EXECUTE\_DDL Procedure**

This procedure supplies DDL that you want to have executed at some or all master sites. You can call this procedure only from the master definition site.

### **Syntax**

**Note:** This procedure is overloaded. The master\_list and master\_table parameters are mutually exclusive.

Table 53-92 EXECUTE\_DDL Procedure Parameters

| Parameter    | Description                                                                                                    |
|--------------|----------------------------------------------------------------------------------------------------|
| gname        | Name of the master group.                                                                                                    |
| master_list  | A comma-delimited list of master sites at which you want to execute the supplied DDL. Do not put any spaces between site names. The default value, <code>NULL</code> , indicates that the DDL should be executed at all sites, including the master definition site.                     |
| master_table | A table that lists the master sites where you want to execute the supplied DDL. The first master should be at position 1, the second at position 2, and so on.                                                                                                    |
| ddl_text     | The DDL that you want to execute at each of the specified master sites. If the DDL is supplied without specifying a schema, then the default schema is the replication administrator's schema. Be sure to specify the schema if it is other than the replication administrator's schema. |

# **Exceptions**

Table 53-93 EXECUTE\_DDL Procedure Exceptions

| Exception    | Description                                        |
|--------------|----------------------------------------------------|
| nonmasterdef | Invocation site is not the master definition site. |
| nonmaster    | At least one site is not a master site.            |
| ddlfailure   | DDL at the master definition site did not succeed. |
| commfailure  | At least one master site is not accessible.        |

# **GENERATE\_MVIEW\_SUPPORT Procedure**

This procedure activates triggers and generate packages needed to support the replication of updatable materialized views or procedural replication. You must call this procedure from the materialized view site.

Note: CREATE\_MVIEW\_REPOBJECT automatically generates materialized view support for updatable materialized views.

### **Syntax**

```
DBMS_REPCAT.GENERATE_MVIEW_SUPPORT (
      sname IN VARCHAR2,
oname IN VARCHAR2,
type IN VARCHAR2,
gen_objs_owner IN VARCHAR2 := '',
min_communication IN BOOLEAN := true,
generate_80_compatible IN BOOLEAN := true);
```

#### **Parameters**

Table 53–94 GENERATE\_MVIEW\_SUPPORT Procedure Parameters

| Parameter                  | Description                                                                                                    |
|----------------------------|----------------------------------------------------------------------------------------------------|
| sname                      | Schema in which the object is located.                                                                                                    |
| oname                      | The name of the object for which you are generating support.                                                                                                    |
| type                       | Type of the object. The types supported are SNAPSHOT, PACKAGE, and PACKAGE BODY.                                                                                                    |
| gen_objs_owner             | For objects of type PACKAGE or PACKAGE BODY, the schema in which the generated object should be created. If NULL, the objects are created in SNAME.                                                                                                    |
| min_communication          | If true, then the update trigger sends the new value of a column only if the update statement modifies the column. The update trigger sends the old value of the column only if it is a key column or a column in a modified column group.                                  |
| generate_80_<br>compatible | Set to true if the materialized view's master site is running a version of Oracle server prior to Oracle8 <i>i</i> release 8.1.5. Set to false if the materialized view's master site or master materialized view site is running Oracle8 <i>i</i> release 8.1.5 or higher. |

# **Exceptions**

Table 53-95 GENERATE\_MVIEW\_SUPPORT Procedure Exceptions

| Exceptions | Descriptions                                     |
|------------|--------------------------------------------------|
| nonmview   | Invocation site is not a materialized view site. |

Table 53–95 GENERATE\_MVIEW\_SUPPORT Procedure Exceptions

| Exceptions          | Descriptions                                                                                                    |
|---------------------|----------------------------------------------------------------------------------------------------|
| missingobject       | Specified object does not exist as a materialized view in the replicated schema waiting for row/column-level replication information or as a package (body) waiting for wrapper generation. |
| typefailure         | Specified type parameter is not supported.                                                                                                    |
| missingschema       | Specified owner of generated objects does not exist.                                                                                                    |
| missingremoteobject | Object at master site or master materialized view site has not yet generated replication support.                                                                                           |
| commfailure         | Master site or master materialized view site is not accessible.                                                                                                    |

# **GENERATE\_REPLICATION\_SUPPORT Procedure**

This procedure generates the triggers and packages needed to support replication for a specified object. You must call this procedure from the master definition site.

| DBMS_REPCAT.GENERATE_REPL | ICATION | _SUPPORT ( |           |
|---------------------------|---------|------------|-----------|
| sname                     | IN      | VARCHAR2,  |           |
| oname                     | IN      | VARCHAR2,  |           |
| type                      | IN      | VARCHAR2,  |           |
| package_prefix            | IN      | VARCHAR2   | := NULL,  |
| procedure_prefix          | IN      | VARCHAR2   | := NULL,  |
| distributed               | IN      | BOOLEAN    | := true,  |
| gen_objs_owner            | IN      | VARCHAR2   | := NULL,  |
| min_communication         | IN      | BOOLEAN    | := true,  |
| generate_80_compatible    | IN      | BOOLEAN    | := true); |

Table 53-96 GENERATE\_REPLICATION\_SUPPORT Procedure Parameters

| Parameter                  | Description                                                                                                    |
|----------------------------|----------------------------------------------------------------------------------------------------|
| sname                      | Schema in which the object is located.                                                                                                    |
| oname                      | Name of the object for which you are generating replication support.                                                                                                    |
| type                       | Type of the object. The types supported are: TABLE, PACKAGE, and PACKAGE BODY.                                                                                                    |
| package_prefix             | For objects of type PACKAGE or PACKAGE BODY this value is prepended to the generated wrapper package name. The default is DEFER                                                                                           |
| procedure_prefix           | For objects of type PACKAGE or PACKAGE BODY, this value is prepended to the generated wrapper procedure names. By default, no prefix is assigned.                                                                         |
| distributed                | This must be set to true.                                                                                                    |
| gen_objs_owner             | For objects of type PACKAGE or PACKAGE BODY, the schema in which the generated object should be created. If NULL, the objects are created in sname.                                                                       |
| min_communication          | Set to false if any master site is running Oracle7 release 7.3. Set to true when you want propagation of new and old values to be minimized. The default is true. For more information, see <i>Oracle9i Replication</i> . |
| generate_80_<br>compatible | Set to true if any master site is running a version of Oracle server prior to Oracle8 <i>i</i> release 8.1.5. Set to false if all master sites are running Oracle8 <i>i</i> release 8.1.5 or higher.                      |

Table 53-97 GENERATE\_REPLICATION\_SUPPORT Procedure Exceptions

| Exception       | Description                                                                                                    |
|-----------------|----------------------------------------------------------------------------------------------------|
| nonmasterdef    | Invocation site is not the master definition site.                                                                                                    |
| missingobject   | Specified object does not exist as a table in the specified schema waiting for row-level replication information or as a package (body) waiting for wrapper generation. |
| typefailure     | Specified type parameter is not supported.                                                                                                    |
| notquiesced     | Replication group has not been quiesced.                                                                                                    |
| commfailure     | At least one master site is not accessible.                                                                                                    |
| missingschema   | Schema does not exist.                                                                                                    |
| dbnotcompatible | One of the master sites is not 7.3.0.0 compatible.                                                                                                    |
| notcompat       | One of the master sites is not $7.3.0.0$ compatible. (Equivalent to dbnotcompatible.)                                                                                   |
| duplicateobject | Object already exists.                                                                                                    |

# MAKE\_COLUMN\_GROUP Procedure

This procedure creates a new column group with one or more members. You must call this procedure from the master definition site.

See Also: Oracle9i Replication for more information about conflict resolution methods

```
DBMS REPCAT.MAKE COLUMN GROUP (
          IN VARCHAR2,
IN VARCHAR2,
  sname
  oname
  column_group IN VARCHAR2,
  list_of_column_names IN VARCHAR2 | DBMS_REPCAT.VARCHAR2s);
```

Table 53–98 MAKE\_COLUMN\_GROUP Procedure Parameters

| Parameter                        | Description                                                                                                    |
|----------------------------------|----------------------------------------------------------------------------------------------------|
| sname                            | Schema in which the replicated table is located.                                                                                                    |
| oname                            | Name of the replicated table for which you are creating a new column group. The table can be the storage table of a nested table.                                                                                                    |
| column_group                     | Name that you want assigned to the column group that you are creating.                                                                                                    |
| <pre>list_of_column_ names</pre> | Names of the columns that you are grouping. This can either be a comma-delimited list or a PL/SQL index-by table of column names. The PL/SQL index-by table must be of type DBMS_REPCAT.VARCHAR2. Use the single value '*' to create a column group that contains all of the columns in your table. |
|                                  | You can specify column objects, but you cannot specify attributes of column objects.                                                                                                    |
|                                  | If the table is an object table, then you can specify SYS_NC_OID\$ to add the object identifier column to the column group. This column tracks the object identifier of each row object.                                                                                                    |
|                                  | If the table is the storage table of a nested table, then you can specify NESTED_TABLE_ID to add the column that tracks the identifier for each row of the nested table.                                                                                                    |

# **Exceptions**

Table 53-99 MAKE\_COLUMN\_GROUP Procedure Exceptions

| Exception       | Description                                                   |
|-----------------|---------------------------------------------------------------|
| nonmasterdef    | Invocation site is not the masterdef site.                    |
| duplicategroup  | Specified column group already exists for the table.          |
| missingobject   | Specified table does not exist.                               |
| missingcolumn   | Specified column does not exist in the designated table.      |
| duplicatecolumn | Specified column is already a member of another column group. |
| notquiesced     | Master group is not quiesced.                                 |

# PREPARE\_INSTANTIATED\_MASTER Procedure

This procedure enables the propagation of deferred transactions from other prepared new master sites and existing master sites to the invocation master site. This procedure also enables the propagation of deferred transactions from the invocation master site to the other prepared new master sites and existing master sites.

If you performed a full database export/import or a change-based recovery, then the new master site includes all of the deferred transactions that were in the deferred transactions queue at the master definition site. Because these deferred transactions should not exist at the new master site, this procedure deletes all transactions in the deferred transactions queue and error queue if full database export/import or change-based recovery was used.

For object-level export/import, ensure that all the requests in the DBA\_REPCATLOG data dictionary view for the extended groups have been processed without error before running this procedure.

#### Caution:

- Do not invoke this procedure until instantiation (export/import or change-based recovery) for the new master site is complete.
- Do not allow any data manipulation language (DML) statements directly on the objects in the extended master group in the new master site until execution of this procedure returns successfully. These DML statements may not be replicated.
- Do not use the DBMS\_DEFER package to create deferred transactions until execution of this procedure returns successfully. These deferred transactions may not be replicated.

**Note:** To use change-based recovery, the existing master site and the new master site must be running under the same operating system, although the release of the operating system can differ.

### **Syntax**

```
DBMS REPCAT.PREPARE INSTANTIATED MASTER (
  extension_id IN RAW);
```

#### **Parameters**

Table 53–100 PREPARE\_INSTANTIATED\_MASTER Procedure Parameters

| Parameter    | Description                                                                                                    |
|--------------|----------------------------------------------------------------------------------------------------|
| extension_id | The identifier for the current pending request to add master databases to a master group without quiesce. You can find the extension_id by querying the DBA_REPSITES_NEW and DBA_REPEXTENSIONS data dictionary views. |

### **Exceptions**

Table 53-101 PREPARE\_INSTANTIATED\_MASTER Procedure Exceptions

| Exception       | Description                                                                                                  |
|-----------------|----------------------------------------------------------------------------------------------------|
| typefailure     | The parameter value specified for one of the parameters is not appropriate.                                  |
| dbnotcompatible | Feature is incompatible with database version. All databases must be at 9.0.1 or higher compatibility level. |

# **PURGE MASTER LOG Procedure**

This procedure removes local messages in the DBA\_REPCATLOG view associated with a specified identification number, source, or master group.

To purge all of the administrative requests from a particular source, specify NULL for the id parameter. To purge all administrative requests from all sources, specify NULL for both the id parameter and the source parameter.

```
DBMS REPCAT. PURGE MASTER LOG (
  id
      IN BINARY_INTEGER,
  source IN VARCHAR2,
  gname IN VARCHAR2);
```

Table 53-102 PURGE\_MASTER\_LOG Procedure Parameters

| Parameter | Description                                                                    |
|-----------|--------------------------------------------------------------------------------|
| id        | Identification number of the request, as it appears in the DBA_REPCATLOG view. |
| source    | Master site from which the request originated.                                 |
| gname     | Name of the master group for which the request was made.                       |

# **Exceptions**

Table 53–103 PURGE\_MASTER\_LOG Procedure Exceptions

| Exception | Description                                                      |
|-----------|------------------------------------------------------------------|
| nonmaster | gname is not NULL, and the invocation site is not a master site. |

# **PURGE\_STATISTICS Procedure**

This procedure removes information from the DBA\_REPRESOLUTION\_ STATISTICS view.

```
DBMS_REPCAT.PURGE_STATISTICS (
  sname IN VARCHAR2,
  oname IN VARCHAR2,
  start_date IN DATE,
  end_date IN DATE);
```

Table 53–104 PURGE\_STATISTICS Procedure Parameters

| Parameter               | Description                                                                                                    |
|-------------------------|----------------------------------------------------------------------------------------------------|
| sname                   | Name of the schema in which the replicated table is located.                                                                                                    |
| oname                   | Name of the table whose conflict resolution statistics you want to purge.                                                                                                    |
| start_date/end_<br>date | Range of dates for which you want to purge statistics. If start_date is NULL, then purge all statistics up to the end_date. If end_date is NULL, then purge all statistics after the start_date. |

### **Exceptions**

Table 53–105 PURGE\_STATISTICS Procedure Exceptions

| Exception     | Description                                 |
|---------------|---------------------------------------------|
| missingschema | Specified schema does not exist.            |
| missingobject | Specified table does not exist.             |
| statnotreg    | Table not registered to collect statistics. |

# REFRESH\_MVIEW\_REPGROUP Procedure

This procedure refreshes a materialized view group with the most recent data from its associated master site or master materialized view site.

```
DBMS REPCAT.REFRESH MVIEW REPGROUP (
  gname IN VARCHAR2,
  drop_missing_contents IN BOOLEAN := false,
  refresh_mviews IN BOOLEAN := false,
  refresh_other_objects IN BOOLEAN := false,
              IN VARCHAR2 := 'PUBLIC');
  gowner
```

Table 53–106 REFRESH\_MVIEW\_REPGROUP Procedure Parameters

| Parameter                 | Description                                                                                                    |
|---------------------------|----------------------------------------------------------------------------------------------------|
| gname                     | Name of the replication group.                                                                                                    |
| drop_missing_<br>contents | If an object was dropped from the replication group at the master site or master materialized view site, then it is not automatically dropped from the schema at the materialized view site. It is simply no longer replicated. That is, changes to this object are no longer sent to its associated master site or master materialized view site. Materialized views can continue to be refreshed from their associated master tables or master materialized views. However, any changes to an updatable materialized view are lost. When an object is dropped from the replication group, you can choose to have it dropped from the schema entirely by setting this parameter to true. |
| refresh_mviews            | Set to true to refresh the contents of the materialized views in the replication group.                                                                                                    |
| refresh_other_<br>objects | Set this to true to refresh the contents of the nonmaterialized view objects in the replication group. Nonmaterialized view objects may include the following:                                                                                                    |
|                           | ■ Tables                                                                                                    |
|                           | <ul><li>Views</li></ul>                                                                                                    |
|                           | <ul><li>Indexes</li></ul>                                                                                                    |
|                           | <ul> <li>PL/SQL packages and package bodies</li> </ul>                                                                                                    |
|                           | <ul> <li>PL/SQL procedures and functions</li> </ul>                                                                                                    |
|                           | <ul><li>Triggers</li></ul>                                                                                                    |
|                           | <ul><li>Synonyms</li></ul>                                                                                                    |
| gowner                    | Owner of the materialized view group.                                                                                                    |

# **Exceptions**

Table 53–107 REFRESH\_MVIEW\_REPGROUP Procedure Exceptions

| Exception   | Description                                                         |
|-------------|---------------------------------------------------------------------|
| nonmview    | Invocation site is not a materialized view site.                    |
| nonmaster   | Master is no longer a master site or master materialized view site. |
| commfailure | Master site or master materialized view site is not accessible.     |

Table 53–107 REFRESH\_MVIEW\_REPGROUP Procedure Exceptions

| Exception       | Description                           |
|-----------------|---------------------------------------|
| missingrepgroup | Replication group name not specified. |

## REGISTER\_MVIEW\_REPGROUP Procedure

This procedure facilitates the administration of materialized views at their respective master sites or master materialized view sites by inserting or modifying a materialized view group in DBA\_REGISTERED\_MVIEW\_GROUPS.

```
DBMS_REPCAT.REGISTER_MVIEW_REPGROUP (
     gname IN VARCHAR2,
    mviewsite IN VARCHAR2,
comment IN VARCHAR2 := NULL,
rep_type IN NUMBER := reg_unknown,
fname IN VARCHAR2 := NULL
gowner IN VARCHAR2 := 'PUBLIC');
```

Table 53-108 REGISTER\_MVIEW\_REPGROUP Procedure Parameters

| Parameter | Description                                                                                         |
|-----------|----------------------------------------------------------------------------------------------------|
| gname     | Name of the materialized view group to be registered.                                               |
| mviewsite | Global name of the materialized view site.                                                          |
| comment   | Comment for the materialized view site or update for an existing comment.                           |
| rep_type  | Version of the materialized view group. Valid constants that can be assigned include the following: |
|           | <ul><li>dbms_repcat.reg_unknown (the default)</li></ul>                                             |
|           | <ul><li>dbms_repcat.reg_v7_group</li></ul>                                                          |
|           | dbms_repcat.reg_v8_group                                                                            |
| fname     | This parameter is for internal use only.                                                            |
|           | <b>Note:</b> Do not set this parameter unless directed to do so by Oracle Support Services.         |
| gowner    | Owner of the materialized view group.                                                               |

# **Exceptions**

Table 53–109 REGISTER\_MVIEW\_REPGROUP Procedure Exceptions

| Exception            | Description                                                                                         |
|----------------------|----------------------------------------------------------------------------------------------------|
| failregmviewrepgroup | Registration of materialized view group failed.                                                     |
| missingrepgroup      | Replication group name not specified.                                                               |
| nullsitename         | A materialized view site was not specified.                                                         |
| nonmaster            | Procedure must be executed at the materialized view's master site or master materialized view site. |
| duplicaterepgroup    | Replication group already exists.                                                                   |

# **REGISTER\_STATISTICS Procedure**

This procedure collects information about the successful resolution of update, delete, and uniqueness conflicts for a table.

### **Syntax**

#### **Parameters**

Table 53-110 REGISTER\_STATISTICS Procedure Parameters

| Parameter | Description                                                                    |
|-----------|--------------------------------------------------------------------------------|
| sname     | Name of the schema in which the table is located.                              |
| oname     | Name of the table for which you want to gather conflict resolution statistics. |

# **Exceptions**

Table 53-111 REGISTER\_STATISTICS Procedure Exceptions

| Exception     | Description                      |
|---------------|----------------------------------|
| missingschema | Specified schema does not exist. |
| missingobject | Specified table does not exist.  |

# **RELOCATE\_MASTERDEF Procedure**

This procedure changes your master definition site to another master site in your replication environment.

It is not necessary for either the old or new master definition site to be available when you call RELOCATE\_MASTERDEF. In a planned reconfiguration, you should invoke RELOCATE\_MASTERDEF with notify\_masters set to true and include\_old\_masterdef set to true.

```
DBMS_REPCAT.RELOCATE_MASTERDEF (
gname IN VARCHAR2,
old_masterdef IN VARCHAR2,
new_masterdef IN VARCHAR2,
notify_masters IN BOOLEAN := true,
include_old_masterdef IN BOOLEAN := true,
```

require\_flavor\_change IN BOOLEAN := false);

### **Parameters**

Table 53-112 RELOCATE\_MASTERDEF Procedure Parameters

| Parameter                 | Description                                                                                                    |
|---------------------------|----------------------------------------------------------------------------------------------------|
| gname                     | Name of the replication group whose master definition you want to relocate.                                                                                                    |
| old_masterdef             | Fully qualified database name of the current master definition site.                                                                                                    |
| new_masterdef             | Fully qualified database name of the existing master site that you want to make the new master definition site.                                                                                                    |
| notify_masters            | If this is true, then the procedure synchronously multicasts the change to all masters (including old_masterdef only if include_old_masterdef is true). If any master does not make the change, then roll back the changes at all masters.                                                                                                    |
|                           | If just the master definition site fails, then you should invoke RELOCATE_MASTERDEF with notify_masters set to true and include_old_masterdef set to false. If several master sites and the master definition site fail, then the administrator should invoke RELOCATE_MASTERDEF at each operational master with notify_masters set to false. |
| include_old_<br>masterdef | If notify_masters is true and if include_old_<br>masterdef is also true, then the old master definition site is<br>also notified of the change.                                                                                                    |
| require_flavor_           | This parameter is for internal use only.                                                                                                    |
| change                    | <b>Note:</b> Do not set this parameter unless directed to do so by Oracle Support Services.                                                                                                    |

# **Exceptions**

Table 53–113 RELOCATE\_MASTERDEF Procedure Exceptions

| Exception    | Description                                                                     |
|--------------|---------------------------------------------------------------------------------|
| nonmaster    | new_masterdef is not a master site or the invocation site is not a master site. |
| nonmasterdef | old_masterdef is not the master definition site.                                |
| commfailure  | At least one master site is not accessible and ${\tt notify\_masters}$ is true. |

# REMOVE\_MASTER\_DATABASES Procedure

This procedure removes one or more master databases from a replication environment. This procedure regenerates the triggers and their associated packages at the remaining master sites. You must call this procedure from the master definition site.

### **Syntax**

```
DBMS REPCAT.REMOVE MASTER DATABASES (
   gname IN VARCHAR2,
  master_list IN VARCHAR2 | master_table IN DBMS_UTILITY.DBLINK_ARRAY);
```

**Note:** This procedure is overloaded. The master\_list and master\_table parameters are mutually exclusive.

Table 53–114 REMOVE\_MASTER\_DATABASES Procedure Parameters

| Parameter    | Description                                                                                                    |
|--------------|----------------------------------------------------------------------------------------------------|
| gname        | Name of the replication group associated with the replication environment. This prevents confusion if a master database is involved in more than one replication environment. |
| master_list  | A comma-delimited list of fully qualified master database names that you want to remove from the replication environment. There must be no spaces between names in the list.  |
| master_table | In place of a list, you can specify the database names in a PL/SQL index-by table of type ${\tt DBMS\_UTILITY.DBLINK\_ARRAY}.$                                                |

Table 53–115 REMOVE\_MASTER\_DATABASES Procedure Exceptions

| Exception     | Description                                                   |
|---------------|---------------------------------------------------------------|
| nonmasterdef  | Invocation site is not the master definition site.            |
| nonmaster     | At least one of the specified databases is not a master site. |
| reconfigerror | One of the specified databases is the master definition site. |
| commfailure   | At least one remaining master site is not accessible.         |

# RENAME\_SHADOW\_COLUMN\_GROUP Procedure

This procedure renames the shadow column group of a replicated table to make it a named column group. The replicated table's master group does not need to be quiesced to run this procedure.

### **Syntax**

```
DBMS_REPCAT.RENAME_SHADOW_COLUMN_GROUP (
  sname
                    IN VARCHAR2,
                     IN VARCHAR2,
  oname
  new_col_group_name IN VARCHAR2)
```

Table 53–116 RENAME\_SHADOW\_COLUMN\_GROUP Procedure Parameters

| Parameter              | Description                                                                                                    |
|------------------------|----------------------------------------------------------------------------------------------------|
| sname                  | Schema in which the replicated table is located.                                                                                |
| oname                  | Name of the replicated table.                                                                                                   |
| new_col_group_<br>name | Name of the new column group. The columns currently in the shadow group are placed in a column group with the name you specify. |

Table 53–117 RENAME\_SHADOW\_COLUMN\_GROUP Procedure Exceptions

| Exception      | Description                                                      |
|----------------|------------------------------------------------------------------|
| missmview      | The specified schema does not exist.                             |
| nonmasterdef   | Invocation site is not the master definition site.               |
| missingobject  | The specified object does not exist.                             |
| duplicategroup | The column group that was specified for creation already exists. |

# REPCAT\_IMPORT\_CHECK Procedure

This procedure ensures that the objects in the master group have the appropriate object identifiers and status values after you perform an export/import of a replicated object or an object used by Oracle Replication.

# **Syntax**

```
DBMS_REPCAT_REPCAT_IMPORT_CHECK (
   gname IN VARCHAR2,
  master IN BOOLEAN, gowner IN VARCHAR2 := 'PUBLIC');
```

Table 53–118 REPCAT\_IMPORT\_CHECK Procedure Parameters

| Parameter | Description                                                                                                    |
|-----------|----------------------------------------------------------------------------------------------------|
| gname     | Name of the master group. If you omit both parameters, then the procedure checks all master groups at your current site. |
| master    | Set this to true if you are checking a master site and false if you are checking a materialized view site.               |
| gowner    | Owner of the master group.                                                                                               |

Table 53-119 REPCAT\_IMPORT\_CHECK Procedure Exceptions

| Exception       | Description                                                                                                    |
|-----------------|----------------------------------------------------------------------------------------------------|
| nonmaster       | master is true and either the database is not a master site for the replication group or the database is not the expected database. |
| nonmview        | master is false and the database is not a materialized view site for the replication group.                                         |
| missingobject   | A valid replicated object in the replication group does not exist.                                                                  |
| missingrepgroup | The specified replicated replication group does not exist.                                                                          |
| missingschema   | The specified replicated replication group does not exist.                                                                          |

# **RESUME\_MASTER\_ACTIVITY Procedure**

This procedure resumes normal replication activity after quiescing a replication environment.

# **Syntax**

```
DBMS_REPCAT.RESUME_MASTER_ACTIVITY (
   gname IN VARCHAR2, override IN BOOLEAN := false);
```

Table 53-120 RESUME\_MASTER\_ACTIVITY Procedure Parameters

| Parameter | Description                                                                                                    |
|-----------|----------------------------------------------------------------------------------------------------|
| gname     | Name of the master group.                                                                                                    |
| override  | If this is true, then it ignores any pending RepCat administrative requests and restores normal replication activity at each master as quickly as possible. This should be considered only in emergency situations. |
|           | If this is false, then it restores normal replication activity at each master only when there is no pending RepCat administrative request for gname at that master.                                                 |

Table 53–121 RESUME\_MASTER\_ACTIVITY Procedure Exceptions

| Exception       | Description                                                        |
|-----------------|--------------------------------------------------------------------|
| nonmasterdef    | Invocation site is not the master definition site.                 |
| notquiesced     | Master group is not quiescing or quiesced.                         |
| commfailure     | At least one master site is not accessible.                        |
| notallgenerated | Generate replication support before resuming replication activity. |

# RESUME\_PROPAGATION\_TO\_MDEF Procedure

During the process of adding new master sites to a master group without quiesce, this procedure indicates that export is effectively finished and propagation to the master definition site for both extended and unaffected replication groups existing at master sites can be enabled. Run this procedure after the export required to add new master sites to a master group is complete.

# **Syntax**

```
DBMS_REPCAT.RESUME_PROPAGATION_TO_MDEF (
    extension_id IN RAW);
```

#### **Parameters**

Table 53–122 RESUME\_PROPAGATION\_TO\_MDEF Procedure Parameters

| Parameter    | Description                                                                                                    |
|--------------|----------------------------------------------------------------------------------------------------|
| extension_id | The identifier for the current pending request to add master databases to a master group without quiesce. You can find the extension_id by querying the DBA_REPSITES_NEW and DBA_REPEXTENSIONS data dictionary views. |

Table 53–123 RESUME\_PROPAGATION\_TO\_MDEF Procedure Exceptions

| Exception       | Description                                                                                                    |
|-----------------|----------------------------------------------------------------------------------------------------|
| nonmasterdef    | Invocation site is not the master definition site.                                                                                                    |
| extstinapp      | Extension status is inappropriate. The extension status should be EXPORTING when you run this procedure. To check the extension status, query the DBA_REPEXTENSIONS data dictionary view. |
| dbnotcompatible | Feature is incompatible with database version. All databases must be at 9.0.1 or higher compatibility level.                                                                              |

# SEND\_OLD\_VALUES Procedure

You have the option of sending old column values during propagation of deferred transactions for each nonkey column of a replicated table when rows are updated or deleted in the table. When min\_communication is set to true, the default is the following:

- For a deleted row, to send old values for all columns
- For an updated row, to send old values for key columns and the modified columns in a column group

You can change this behavior at all master sites and materialized view sites by invoking DBMS\_REPCAT.SEND\_OLD\_VALUES at the master definition site. Then, generate replication support at all master sites and at each materialized view site.

When you use user-defined types, you can specify the leaf attributes of a column object, or an entire column object. For example, if a column object named cust\_ address has street\_address as an attribute, then you can specify cust\_ address.street\_address for the column\_list parameter or as part of the column\_table parameter, or you can specify only cust\_address.

```
DBMS_REPCAT.SEND_OLD_VALUES(
  sname IN VARCHAR2, oname IN VARCHAR2,
   { column_list IN VARCHAR2,
   column_table IN DBMS_UTILITY.VARCHAR2s | DBMS_UTILITY.LNAME_ARRAY,}
  operation IN VARCHAR2 := 'UPDATE',
  send
                IN BOOLEAN := true );
```

Note: This procedure is overloaded. The column\_list and column\_table parameters are mutually exclusive.

### **Parameters**

Table 53-124 SEND\_OLD\_VALUES Procedure Parameters

| Parameter    | Description                                                                                                    |
|--------------|----------------------------------------------------------------------------------------------------|
| sname        | Schema in which the table is located.                                                                                                    |
| oname        | Name of the replicated table. The table can be the storage table of a nested table.                                                                                                    |
| column_list  | A comma-delimited list of the columns in the table. There must be no spaces between entries.                                                                                                    |
| column_table | Instead of a list, you can use a PL/SQL index-by table of type DBMS_REPCAT.VARCHAR2 or DBMS_UTILITY.LNAME_ARRAY to contain the column names. The first column name should be at position 1, the second at position 2, and so on.                                                     |
|              | Use DBMS_UTILITY.LNAME_ARRAY if any column name is greater than or equal to 30 bytes, which may occur when you specify the attributes of column objects.                                                                                                    |
| operation    | Possible values are: $update$ , $delete$ , or the asterisk wildcard '*', which means update and delete.                                                                                                    |
| send         | If true, then the old values of the specified columns are sent. If false, then the old values of the specified columns are not sent. Unspecified columns and unspecified operations are not affected.                                                                                |
|              | The specified change takes effect at the master definition site as soon as min_communication is true for the table. The change takes effect at a master site or at a materialized view site the next time replication support is generated at that site with min_communication true. |

**Note:** The operation parameter enables you to specify whether or not to transmit old values for nonkey columns when rows are deleted or updated. If you do not send the old value, then Oracle sends a NULL in place of the old value and assumes the old value is equal to the current value of the column at the target side when the update or delete is applied.

See Oracle9i Replication for information about reduced data propagation using the SEND\_OLD\_VALUES procedure before changing the default behavior of Oracle.

# **Exceptions**

Table 53–125 SEND\_OLD\_VALUES Procedure Exceptions

| Exception       | Description                                                                                                    |
|-----------------|----------------------------------------------------------------------------------------------------|
| nonmasterdef    | Invocation site is not the master definition site.                                                                                                    |
| missingobject   | Specified object does not exist as a table in the specified schema waiting for row-level replication information.                                                                                                    |
| missingcolumn   | At least one column is not in the table.                                                                                                    |
| notquiesced     | Master group has not been quiesced.                                                                                                    |
| typefailure     | An illegal operation is specified.                                                                                                    |
| keysendcomp     | A specified column is a key column in a table.                                                                                                    |
| dbnotcompatible | Feature is incompatible with database version. Typically, this exception arises when you are trying to send the attributes of column objects. In this case, all databases must be at 9.0.1 or higher compatibility level. |

# **SET COLUMNS Procedure**

This procedure enables you to use an alternate column or group of columns, instead of the primary key, to determine which columns of a table to compare when using row-level replication. You must call this procedure from the master definition site.

When you use column objects, if an attribute of a column object can be used as a primary key or part of a primary key, then the attribute can be part of an alternate key column. For example, if a column object named cust\_address has street\_ address as a VARCHAR2 attribute, then you can specify cust\_address.street\_ address for the column\_list parameter or as part of the column\_table parameter. However, the entire column object, cust\_address, cannot be specified.

For the storage table of a nested table column, this procedure accepts the NESTED\_TABLE\_ID as an alternate key column.

When you use object tables, you cannot specify alternate key columns. If the object identifier (OID) is system-generated for an object table, then Oracle uses the OID column in the object table as the key for the object table. If the OID is user-defined for an object table, then Oracle uses the primary key in the object table as the key.

The following types of columns cannot be alternate key columns:

- LOB or LOB attribute of a column object
- Collection or collection attribute of a column object
- REF
- An entire column object

**See Also:** The *constraint\_clause* in *Oracle9i SQL Reference* for more information about restrictions on primary key columns

## **Syntax**

```
DBMS_REPCAT.SET_COLUMNS (
sname IN VARCHAR2,
oname IN VARCHAR2,
{ column_list IN VARCHAR2
| column_table IN DBMS_UTILITY.NAME_ARRAY | DBMS_UTILITY.LNAME_ARRAY } );
```

**Note:** This procedure is overloaded. The column\_list and column\_table parameters are mutually exclusive.

#### **Parameters**

Table 53–126 SET\_COLUMNS Procedure Parameters

| Parameter    | Description                                                                                                    |
|--------------|----------------------------------------------------------------------------------------------------|
| sname        | Schema in which the table is located.                                                                                                    |
| oname        | Name of the table.                                                                                                    |
| column_list  | A comma-delimited list of the columns in the table that you want<br>to use as a primary key. There must be no spaces between entries.                                                                                               |
| column_table | Instead of a list, you can use a PL/SQL index-by table of type DBMS_UTILITY.NAME_ARRAY or DBMS_UTILITY.LNAME_ARRAY to contain the column names. The first column name should be at position 1, the second at position 2, and so on. |
|              | Use DBMS_UTILITY.LNAME_ARRAY if any column name is greater than or equal to 30 bytes, which may occur when you specify the attributes of column objects.                                                                            |

# **Exceptions**

Table 53–127 SET\_COLUMNS Procedure Exceptions

| Exception     | Description                                                                                                    |
|---------------|----------------------------------------------------------------------------------------------------|
| nonmasterdef  | Invocation site is not the master definition site.                                                                |
| missingobject | Specified object does not exist as a table in the specified schema waiting for row-level replication information. |
| missingcolumn | At least one column is not in the table.                                                                          |
| notquiesced   | Replication group is not quiescing or quiesced.                                                                   |

# SPECIFY\_NEW\_MASTERS Procedure

This procedure specifies the master sites you intend to add to an existing replication group without quiescing the group. This procedure must be run at the master definition site of the specified master group.

If necessary, this procedure creates an extension\_id that tracks the process of adding new master sites to a master group. You use this extension\_id in the other procedures that you run at various stages in the process. You can view

information about the extension\_id in the DBA\_REPSITES\_NEW and DBA\_REPEXTENSIONS data dictionary views.

This procedure adds the new master sites to the DBA\_REPSITES\_NEW data dictionary view for the specified replication group. This procedure can be run any number of times for a given replication group. If it is run more than once, then it replaces any masters in the local DBA\_REPSITES\_NEW data dictionary view for the specified replication group with the masters specified in the master\_list/master\_table parameters.

You must run this procedure before you run the ADD\_NEW\_MASTERS procedure. No new master sites are added to the master group until you run the ADD\_NEW\_MASTERS procedure.

**See Also:** "ADD\_NEW\_MASTERS Procedure" on page 53-10

## **Syntax**

**Note:** This procedure is overloaded. The master\_list and master\_table parameters are mutually exclusive.

# **Parameters**

Table 53–128 SPECIFY\_NEW\_MASTERS Procedure Parameters

| Parameter    | Description                                                                                                    |
|--------------|----------------------------------------------------------------------------------------------------|
| gname        | Master group to which you are adding new master sites.                                                                                                    |
| master_list  | A comma-delimited list of new master sites that you want to add to the master group. List only the new master sites, not the existing master sites. Do not put any spaces between site names.                                                      |
|              | If master_list is NULL, all master sites for the given replication group are removed from the DBA_REPSITES_NEW data dictionary view. Specify NULL to indicate that the master group is not being extended.                                         |
| master_table | A table that lists the new master sites that you want to add to the master group. In the table, list only the new master sites, not the existing master sites. The first master site should be at position 1, the second at position 2, and so on. |
|              | If the table is empty, then all master sites for the specified replication group are removed from the DBA_REPSITES_NEW data dictionary view. Use an empty table to indicate that the master group is not being extended.                           |

Table 53–129 SPECIFY\_NEW\_MASTERS Procedure Exceptions

| Exception          | Description                                                                                                    |
|--------------------|----------------------------------------------------------------------------------------------------|
| duplicaterepgroup  | A master site that you are attempting to add is already part of the master group.                                                                                                    |
| nonmasterdef       | Invocation site is not the master definition site.                                                                                                    |
| propmodenotallowed | Synchronous propagation mode not allowed for this operation. Only asynchronous propagation mode is allowed.                                                                                                    |
| extstinapp         | Extension request with status not allowed. There must either be no extension_id for the master group or the extension_id status must be READY. You can view the status for each extension_id at a master site in the DBA_REPEXTENSIONS data dictionary view. |
| dbnotcompatible    | Feature is incompatible with database version. All databases must be at 9.0.1 or higher compatibility level.                                                                                                    |
| notsamecq          | Master groups do not have the same connection qualifier.                                                                                                    |

# SUSPEND\_MASTER\_ACTIVITY Procedure

This procedure suspends replication activity for a master group. You use this procedure to quiesce the master group. You must call this procedure from the master definition site.

# **Syntax**

```
DBMS_REPCAT.SUSPEND_MASTER_ACTIVITY (
     qname IN VARCHAR2);
```

#### **Parameters**

Table 53–130 SUSPEND\_MASTER\_ACTIVITY Procedure Parameters

| Parameter | Description                                                      |
|-----------|------------------------------------------------------------------|
| gname     | Name of the master group for which you want to suspend activity. |

# **Exceptions**

Table 53–131 SUSPEND\_MASTER\_ACTIVITY Procedure Exceptions

| Exception    | Description                                        |
|--------------|----------------------------------------------------|
| nonmasterdef | Invocation site is not the master definition site. |
| notnormal    | Master group is not in normal operation.           |
| commfailure  | At least one master site is not accessible.        |

# SWITCH\_MVIEW\_MASTER Procedure

This procedure changes the master site of a materialized view group to another master site. This procedure does a full refresh of the affected materialized views and regenerates the triggers and their associated packages as needed. This procedure does not push the queue to the old master site before changing master sites.

If min\_communication is true for the materialized view and the new master site is an Oracle7 master site, then regenerate replication support for the materialized view with min\_communication set to false.

If generate\_80\_compatible is false for the materialized view and the new master site is a release lower than Oracle8i (Oracle7 or Oracle8), then regenerate replication support for the materialized view with generate 80 compatible set to true.

You can set both parameters for a materialized view in one call to DBMS\_ REPCAT.GENERATE\_MVIEW\_SUPPORT.

> **Note:** You cannot switch the master of materialized views that are based on other materialized views (level 2 and greater materialized views). Such a materialized view must be dropped and re-created if you want to base it on a different master.

"GENERATE\_MVIEW\_SUPPORT Procedure" on See Also: page 53-78

# **Syntax**

```
DBMS_REPCAT.SWITCH_MVIEW_MASTER (
  gname IN VARCHAR2,
           IN VARCHAR2,
  master
           IN VARCHAR2 := 'PUBLIC');
  gowner
```

#### **Parameters**

Table 53–132 SWITCH\_MVIEW\_MASTER Procedure Parameters

| Parameter | Description                                                                                  |
|-----------|----------------------------------------------------------------------------------------------|
| gname     | Name of the materialized view group for which you want to change the master site.            |
| master    | Fully qualified database name of the new master site to use for the materialized view group. |
| gowner    | Owner of the materialized view group.                                                        |

Table 53–133 SWITCH\_MVIEW\_MASTER Procedure Exceptions

| Exception       | Description                                                                                                    |
|-----------------|----------------------------------------------------------------------------------------------------|
| nonmview        | Invocation site is not a materialized view site.                                                                      |
| nonmaster       | Specified database is not a master site.                                                                              |
| commfailure     | Specified database is not accessible.                                                                                 |
| missingrepgroup | Materialized view group does not exist.                                                                               |
| qrytoolong      | Materialized view definition query is greater 32 KB.                                                                  |
| alreadymastered | At the local site, there is another materialized view group with the same group name mastered at the old master site. |

# UNDO\_ADD\_NEW\_MASTERS\_REQUEST Procedure

This procedure undoes all of the changes made by the SPECIFY\_NEW\_MASTERS and ADD\_NEW\_MASTERS procedures for a specified extension\_id.

This procedure is executed at one master site, which may be the master definition site, and it only affects that master site. If you run this procedure at one master site affected by the request, you must run it at all new and existing master sites affected by the request. You can query the DBA\_REPSITES\_NEW data dictionary view to see the new master sites affected by the extension\_id. This data dictionary view also lists the replication group name, and you must run this procedure at all existing master sites in the replication group.

**Caution:** This procedure is not normally called. Use this procedure only if the adding new masters without quiesce operation cannot proceed at one or more master sites. Run this procedure after you have already run the SPECIFY\_NEW\_MASTERS and ADD\_NEW\_MASTERS procedures, but *before* you have run the RESUME\_PROPAGATION\_TO\_MDEF and PREPARE\_INSTANTIATED\_MASTER procedures.

Do not run this procedure after you have run either RESUME\_ PROPAGATION\_TO\_MDEF or PREPARE\_INSTANTIATED\_MASTER for a particular extension\_id.

#### See Also:

- "SPECIFY\_NEW\_MASTERS Procedure" on page 53-102
- "ADD\_NEW\_MASTERS Procedure" on page 53-10
- "RESUME\_PROPAGATION\_TO\_MDEF Procedure" on page 53-97
- "PREPARE\_INSTANTIATED\_MASTER Procedure" on page 53-84

# **Syntax**

```
DBMS_REPCAT.UNDO_ADD_NEW_MASTERS_REQUEST (
```

extension\_id IN RAW, drop\_contents IN BOOLEAN := TRUE);

#### **Parameters**

Table 53-134 UNDO ADD NEW MASTERS REQUEST Procedure Parameters

| Parameter     | Description                                                                                                    |
|---------------|----------------------------------------------------------------------------------------------------|
| extension_id  | The identifier for the current pending request to add master databases to a master group without quiesce. You can find the extension_id by querying the DBA_REPSITES_NEW and DBA_REPEXTENSIONS data dictionary views. |
| drop_contents | Specify true, the default, to drop the contents of objects in new replication groups being extended at the local site. Specify false to retain the contents.                                                          |

Table 53–135 UNDO\_ADD\_NEW\_MASTERS\_REQUEST Procedure Exceptions

| Exception       | Description                                                                                                  |
|-----------------|----------------------------------------------------------------------------------------------------|
| dbnotcompatible | Feature is incompatible with database version. All databases must be at 9.0.1 or higher compatibility level. |
| typefail        | A parameter value that you specified is not appropriate.                                                     |

# UNREGISTER\_MVIEW\_REPGROUP Procedure

This procedure facilitates the administration of materialized views at their respective master sites or master materialized view sites by deleting a materialized view group from DBA\_REGISTERED\_MVIEW\_GROUPS. Run this procedure at the master site or master materialized view site.

# **Syntax**

#### **Parameters**

Table 53–136 UNREGISTER\_MVIEW\_REPGROUP Procedure Parameters

| Parameter | Description                                             |
|-----------|---------------------------------------------------------|
| gname     | Name of the materialized view group to be unregistered. |
| mviewsite | Global name of the materialized view site.              |
| gowner    | Owner of the materialized view group.                   |

# **VALIDATE** Function

This function validates the correctness of key conditions of a multimaster replication environment.

```
DBMS_REPCAT.VALIDATE (
gname IN VARCHAR2,
check_genflags IN BOOLEAN := false,
check_valid_objs IN BOOLEAN := false,
check_links_sched IN BOOLEAN := false,
check_links IN BOOLEAN := false,
error_table OUT DBMS_REPCAT.VALIDATE_ERR_TABLE)
RETURN BINARY_INTEGER;
```

```
DBMS REPCAT. VALIDATE (
    gname IN VARCHAR2,
check_genflags IN BOOLEAN := false,
check_valid_objs IN BOOLEAN := false,
    check_links_sched IN BOOLEAN := false,
    check_links IN BOOLEAN := false,
    error_msg_table OUT DBMS_UTILITY.UNCL_ARRAY, error_num_table OUT DBMS_UTILITY.NUMBER_ARRAY)
  RETURN BINARY_INTEGER;
```

**Note:** This function is overloaded. The return value of VALIDATE is the number of errors found. The function's OUT parameter returns any errors that are found. In the first interface function shown under "Syntax" on page 53-109, the error\_table consists of an array of records. Each record has a VARCHAR2 and a NUMBER in it. The string field contains the error message, and the number field contains the Oracle error number.

The second interface function shown under "Syntax" on page 53-109 is similar except that there are two OUT arrays: a VARCHAR2 array with the error messages and a NUMBER array with the error numbers.

#### **Parameters**

Table 53–137 VALIDATE Function Parameters

| Parameter         | Description                                                                                                    |
|-------------------|----------------------------------------------------------------------------------------------------|
| gname             | Name of the master group to validate.                                                                                                    |
| check_genflags    | Check whether all the objects in the group are generated. This must be done at the master definition site only.                                                                                                    |
| check_valid_objs  | Check that the underlying objects for objects in the group valid. This must be done at the master definition site only. The master definition site goes to all other sites and checks that the underlying objects are valid. The validity of the objects is checked within the schema of the connected user. |
| check_links_sched | Check whether the links are scheduled for execution. This should be invoked at each master site.                                                                                                    |

Table 53-137 VALIDATE Function Parameters

| Parameter       | Description                                                                                                    |
|-----------------|----------------------------------------------------------------------------------------------------|
| check_links     | Check whether the connected user (repadmin), as well as the propagator, have correct links for replication to work properly. Checks that the links exist in the database and are accessible. This should be invoked at each master site. |
| error_table     | Returns the messages and numbers of all errors that are found.                                                                                                    |
| error_msg_table | Returns the messages of all errors that are found.                                                                                                    |
| error_num_table | Returns the numbers of all errors that are found.                                                                                                    |

Table 53-138 VALIDATE Function Exceptions

| Exception          | Description                                                                                                    |
|--------------------|----------------------------------------------------------------------------------------------------|
| missingdblink      | Database link does not exist in the schema of the replication propagator or has not been scheduled. Ensure that the database link exists in the database, is accessible, and is scheduled for execution.                                                                                                    |
| dblinkmismatch     | Database link name at the local node does not match the global name of the database that the link accesses. Ensure that the GLOBAL_NAMES initialization parameter is set to true and the link name matches the global name.                                                                                                    |
| dblinkuidmismatch  | User name of the replication administration user at the local node and the user name at the node corresponding to the database link are not the same. Oracle Replication expects the two users to be the same. Ensure that the user identification of the replication administration user at the local node and the user identification at the node corresponding to the database link are the same. |
| objectnotgenerated | Object has not been generated at other master sites or is still being generated. Ensure that the object is generated by calling GENERATE_REPLICATION_SUPPORT and DO_DEFERRED_REPCAT_ADMIN for the object at the master definition site.                                                                                                    |
| opnotsupported     | Operation is not supported if the replication group is replicated at a pre-Oracle8 node. Ensure that all nodes of the master group are running Oracle8 and higher.                                                                                                    |

# **Usage Notes**

The return value of VALIDATE is the number of errors found. The function's OUT parameter returns any errors that are found. In the first interface function, the error\_table consists of an array of records. Each record has a VARCHAR2 and a NUMBER in it. The string field contains the error message and the number field contains the Oracle error number.

The second interface is similar except that there are two OUT arrays. A VARCHAR2 array with the error messages and a NUMBER array with the error numbers.

# **WAIT MASTER LOG Procedure**

This procedure determines whether changes that were asynchronously propagated to a master site have been applied.

# **Syntax**

```
DBMS REPCAT.WAIT MASTER LOG (
   gname IN VARCHAR2,
  record_count IN NATURAL,
  timeout IN NATURAL, true_count OUT NATURAL);
```

#### **Parameters**

Table 53-139 WAIT\_MASTER\_LOG Procedure Parameters

| Parameter       | Description                                                                                   |
|-----------------|-----------------------------------------------------------------------------------------------|
| gname           | Name of the master group.                                                                     |
| record_count    | Procedure returns whenever the number of incomplete activities is at or below this threshold. |
| timeout         | Maximum number of seconds to wait before the procedure returns.                               |
| true_count      | Returns the number of incomplete activities.                                                  |
| (out parameter) |                                                                                               |

Table 53–140 WAIT\_MASTER\_LOG Procedure Exceptions

| Exception | Description                           |
|-----------|---------------------------------------|
| nonmaster | Invocation site is not a master site. |

# DBMS\_REPCAT\_ADMIN

DBMS\_REPCAT\_ADMIN enables you to create users with the privileges needed by the symmetric replication facility.

This chapter discusses the following topics:

Summary of DBMS\_REPCAT\_ADMIN Subprograms

# **Summary of DBMS\_REPCAT\_ADMIN Subprograms**

Table 54-1 DBMS\_REPCAT\_ADMIN Package Subprograms

| Subprogram                                             | Description                                                                                                    |
|--------------------------------------------------------|----------------------------------------------------------------------------------------------------|
| GRANT_ADMIN_ANY_<br>SCHEMA Procedure on<br>page 54-2   | Grants the necessary privileges to the replication administrator to administer any replication group at the current site.                              |
| GRANT_ADMIN_SCHEMA<br>Procedure on page 54-3           | Grants the necessary privileges to the replication administrator to administer a schema at the current site.                                           |
| REGISTER_USER_<br>REPGROUP Procedure on<br>page 4      | Assigns proxy materialized view administrator or receiver privileges at the master site or master materialized view site for use with remote sites.    |
| REVOKE_ADMIN_ANY_<br>SCHEMA Procedure on<br>page 54-6  | Revokes the privileges and roles from the replication administrator that were granted by GRANT_ADMIN_ANY_SCHEMA.                                       |
| REVOKE_ADMIN_SCHEMA<br>Procedure on page 54-6          | Revokes the privileges and roles from the replication administrator that were granted by GRANT_ADMIN_SCHEMA.                                           |
| UNREGISTER_USER_<br>REPGROUP Procedure on<br>page 54-7 | Revokes the privileges and roles from the proxy materialized view administrator or receiver that were granted by the REGISTER_USER_REPGROUP procedure. |

# **GRANT\_ADMIN\_ANY\_SCHEMA** Procedure

This procedure grants the necessary privileges to the replication administrator to administer any replication groups at the current site.

```
DBMS_REPCAT_ADMIN.GRANT_ADMIN_ANY_SCHEMA (
  username IN VARCHAR2);
```

#### **Parameters**

Table 54–2 GRANT\_ADMIN\_ANY\_SCHEMA Procedure Parameters

| Parameter | Description                                                                                                    |
|-----------|----------------------------------------------------------------------------------------------------|
| username  | Name of the replication administrator to whom you want to grant<br>the necessary privileges and roles to administer any replication<br>groups at the current site. |

# **Exceptions**

Table 54–3 GRANT\_ADMIN\_ANY\_SCHEMA Procedure Exceptions

| Exception | Description          |
|-----------|----------------------|
| ORA-01917 | User does not exist. |

# **GRANT\_ADMIN\_SCHEMA** Procedure

This procedure grants the necessary privileges to the replication administrator to administer a schema at the current site. This procedure is most useful if your replication group does not span schemas.

# **Syntax**

```
DBMS_REPCAT_ADMIN.GRANT_ADMIN_SCHEMA (
   username IN VARCHAR2);
```

#### **Parameters**

Table 54–4 GRANT\_ADMIN\_SCHEMA Procedure Parameters

| Parameter | Description                                                                                                    |
|-----------|----------------------------------------------------------------------------------------------------|
| username  | Name of the replication administrator. This user is then granted the necessary privileges and roles to administer the schema of the same name within a replication group at the current site. |

Table 54–5 GRANT\_ADMIN\_SCHEMA Procedure Exceptions

| Exception | Description          |
|-----------|----------------------|
| ORA-01917 | User does not exist. |

# REGISTER\_USER\_REPGROUP Procedure

This procedure assigns proxy materialized view administrator or receiver privileges at the master site or master materialized view site for use with remote sites. This procedure grants only the necessary privileges to the proxy materialized view administrator or receiver. It does not grant the powerful privileges granted by the GRANT ADMIN SCHEMA OF GRANT ADMIN ANY SCHEMA procedures.

# **Syntax**

```
DBMS REPCAT ADMIN.REGISTER USER REPGROUP (
  username IN VARCHAR2,
  privilege_type IN VARCHAR2,
  {list_of_gnames IN VARCHAR2 |
  table of gnames IN DBMS UTILITY.NAME ARRAY) };
```

**Note:** This procedure is overloaded. The list\_of\_gnames and table\_of\_gnames parameters are mutually exclusive.

# **Parameters**

Table 54–6 REGISTER\_USER\_REPGROUP Procedure Parameters

| Parameter       | Description                                                                                                    |  |
|-----------------|----------------------------------------------------------------------------------------------------|--|
| username        | Name of the user to whom you are giving either proxy materialized view administrator or receiver privileges.                                                                                                    |  |
| privilege_type  | Specifies the privilege type you are assigning. Use the following values for to define your privilege_type:                                                                                                    |  |
|                 | receiver for receiver privileges                                                                                                    |  |
|                 | <ul><li>proxy_snapadmin for proxy materialized view administration privileges</li></ul>                                                                                                    |  |
| list_of_gnames  | Comma-separated list of replication groups you want a user registered for receiver privileges. There must be no spaces between entries in the list. If you set list_of_gnames to NULL, then the user is registered for all replication groups, even replication groups that are not yet known when this procedure is called. You must use named notation in order to set list_of_gnames to NULL. An invalid replication group in the list causes registration to fail for the entire list. |  |
| table_of_gnames | PL/SQL index-by table of replication groups you want a user registered for receiver privileges. The PL/SQL index-by table must be of type DBMS_UTILITY.NAME_ARRAY. This table is 1-based (the positions start at 1 and increment by 1). Use the single value NULL to register the user for all replication groups. An invalid replication group in the table causes registration to fail for the entire table.                                                                             |  |

Table 54–7 REGISTER\_USER\_REPGROUP Procedure Exceptions

| Exception   | Description                                                                                                    |
|-------------|----------------------------------------------------------------------------------------------------|
| nonmaster   | Specified replication group does not exist or the invocation database is not a master site or master materialized view site. |
| ORA-01917   | User does not exist.                                                                                                    |
| typefailure | Incorrect privilege type was specified.                                                                                      |

# **REVOKE\_ADMIN\_ANY\_SCHEMA Procedure**

This procedure revokes the privileges and roles from the replication administrator that were granted by GRANT\_ADMIN\_ANY\_SCHEMA.

**Note:** Identical privileges and roles that were granted independently of GRANT\_ADMIN\_ANY\_SCHEMA are also revoked.

# **Syntax**

DBMS REPCAT ADMIN.REVOKE ADMIN ANY SCHEMA ( username IN VARCHAR2);

#### **Parameters**

Table 54–8 REVOKE\_ADMIN\_ANY\_SCHEMA Procedure Parameters

| Parameter | Description                                                                |  |
|-----------|----------------------------------------------------------------------------|--|
| username  | Name of the replication administrator whose privileges you want to revoke. |  |

# **Exceptions**

Table 54–9 REVOKE\_ADMIN\_ANY\_SCHEMA Procedure Exceptions

| Exception | Description          |
|-----------|----------------------|
| ORA-01917 | User does not exist. |

# **REVOKE ADMIN SCHEMA Procedure**

This procedure revokes the privileges and roles from the replication administrator that were granted by GRANT ADMIN SCHEMA.

**Note:** Identical privileges and roles that were granted independently of GRANT ADMIN SCHEMA are also revoked.

# **Syntax**

```
DBMS REPCAT ADMIN.REVOKE ADMIN SCHEMA (
  username IN VARCHAR2);
```

#### **Parameters**

Table 54–10 REVOKE\_ADMIN\_SCHEMA Procedure Parameters

| Parameter | Description                                                                |  |
|-----------|----------------------------------------------------------------------------|--|
| username  | Name of the replication administrator whose privileges you want to revoke. |  |

# **Exceptions**

Table 54–11 REVOKE\_ADMIN\_SCHEMA Procedure Exceptions

| Exception | Description          |
|-----------|----------------------|
| ORA-01917 | User does not exist. |

# UNREGISTER\_USER\_REPGROUP Procedure

This procedure revokes the privileges and roles from the proxy materialized view administrator or receiver that were granted by the REGISTER\_USER\_REPGROUP procedure.

# **Syntax**

```
DBMS REPCAT ADMIN.UNREGISTER USER REPGROUP (
  username IN VARCHAR2,
  privilege_type IN VARCHAR2,
  {list_of_gnames IN VARCHAR2 |
  table_of_gnames IN DBMS_UTILITY.NAME_ARRAY)};
```

**Note:** This procedure is overloaded. The list\_of\_gnames and table\_of\_gnames parameters are mutually exclusive.

# **Parameters**

Table 54–12 UNREGISTER\_USER\_REPGROUP Procedure Parameters

| Parameter       | Description                                                                                                    |
|-----------------|----------------------------------------------------------------------------------------------------|
| username        | Name of the user you are unregistering.                                                                                                    |
| privilege_type  | Specifies the privilege type you are revoking. Use the following values for to define your privilege_type:                                                                                                    |
|                 | <ul><li>receiver for receiver privileges</li></ul>                                                                                                    |
|                 | <ul> <li>proxy_snapadmin for proxy materialized view administration privileges</li> </ul>                                                                                                    |
| list_of_gnames  | Comma-separated list of replication groups you want a user unregistered for receiver privileges. There must be no spaces between entries in the list. If you set <code>list_of_gnames</code> to <code>NULL</code> , then the user is unregistered for all replication groups registered. You must use named notation in order to set <code>list_of_gnames</code> to <code>NULL</code> . An invalid replication group in the list causes unregistration to fail for the entire list. |
| table_of_gnames | PL/SQL index-by table of replication groups you want a user unregistered for receiver privileges. The PL/SQL index-by table must be of type DBMS_UTILITY.NAME_ARRAY. This table is 1-based (the positions start at 1 and increment by 1). Use the single value NULL to unregister the user for all replication groups registered. An invalid replication group in the table causes unregistration to fail for the entire table.                                                     |

Table 54–13 UNREGISTER\_USER\_REPGROUP Procedure Exceptions

| Exception   | Description                                                                                                    |
|-------------|----------------------------------------------------------------------------------------------------|
| nonmaster   | Specified replication group does not exist or the invocation database is not a master site or master materialized view site. |
| ORA-01917   | User does not exist.                                                                                                    |
| typefailure | Incorrect privilege type was specified.                                                                                      |

# DBMS\_REPCAT\_INSTANTIATE

The  ${\tt DBMS\_REPCAT\_INSTANTIATE}$  package instantiates deployment templates. This chapter discusses the following topics:

Summary of DBMS\_REPCAT\_INSTANTIATE Subprograms

# **Summary of DBMS\_REPCAT\_INSTANTIATE Subprograms**

Table 55–1 DBMS\_REPCAT\_INSTANTIATE Package Subprograms

| Subprogram                                            | Description                                                                                                    |
|-------------------------------------------------------|----------------------------------------------------------------------------------------------------|
| DROP_SITE_<br>INSTANTIATION Procedure<br>on page 55-2 | Removes the target site from the DBA_REPCAT_TEMPLATE_SITES view.                                                                                   |
| INSTANTIATE_OFFLINE<br>Function on page 55-3          | Generates a script at the master site that is used to create the materialized view environment at the remote materialized view site while offline. |
| INSTANTIATE_ONLINE<br>Function on page 55-5           | Generates a script at the master site that is used to create the materialized view environment at the remote materialized view site while online.  |

# **DROP\_SITE\_INSTANTIATION Procedure**

This procedure drops a template instantiation at a target site. This procedure removes all related metadata at the master site and disables the specified site from refreshing its materialized views. You must execute this procedure as the user who originally instantiated the template. To see who instantiated the template, query the ALL REPCAT TEMPLATE SITES view.

```
DBMS_REPCAT_INSTANTIATE.DROP_SITE_INSTANTIATION(
    refresh_template_name IN VARCHAR2,
    site name
                 IN VARCHAR2);
```

Table 55–2 DROP\_SITE\_INSTANTIATION Procedure Parameters

| Parameter                 | Description                                                                             |
|---------------------------|-----------------------------------------------------------------------------------------|
| refresh_template_<br>name | The name of the deployment template to be dropped.                                      |
| site_name                 | Identifies the master site where you want to drop the specified template instantiation. |

# **INSTANTIATE\_OFFLINE Function**

This function generates a file at the master site that is used to create the materialized view environment at the remote materialized view site while offline. This generated file is an offline instantiation file and should be used at remote materialized view sites that are not able to remain connected to the master site for an extended amount of time.

This is an ideal solution when the remote materialized view site is a laptop. Use the packaging interface in the Replication Management tool to package the generated file and data into a single file that can be posted on an FTP site or loaded to a CD-ROM, floppy disk, and so on.

The script generated by this function is stored in the USER\_REPCAT\_TEMP\_OUTPUT temporary view and is used by several Oracle tools, including the Replication Management tool, during the distribution of deployment templates. The number returned by this function is used to retrieve the appropriate information from the USER REPCAT TEMP OUTPUT view.

The user who executes this public function becomes the "registered" user of the instantiated template at the specified site.

> **Note:** This function is used in performing an offline instantiation of a deployment template.

This function should not be confused with the procedures in the DBMS\_OFFLINE\_OG package (used for performing an offline instantiation of a master table) or with the procedures in the DBMS\_ OFFLINE\_SNAPSHOT package (used for performing an offline instantiation of a materialized view). See these respective packages for more information on their usage.

#### See Also:

- Oracle9i Replication
- The Replication Management tool's online help

```
DBMS_REPCAT_INSTANTIATE.INSTANTIATE_OFFLINE(
    refresh template name IN VARCHAR2,
```

```
site_name IN VARCHAR2,
runtime_parm_id IN NUMBER := -1e-130,
next_date IN DATE := SYSDATE,
interval IN VARCHAR2 := 'SYSDATE + 1',
use_default_gowner IN BOOLEAN := true)
return NUMBER;
```

Table 55–3 INSTANTIATE\_OFFLINE Function Parameters

| Parameter                 | Description                                                                                                    |
|---------------------------|----------------------------------------------------------------------------------------------------|
| refresh_template_<br>name | The name of the deployment template to be instantiated.                                                                                                    |
| site_name                 | The name of the remote site that is instantiating the deployment template.                                                                                                    |
| runtime_parm_id           | If you have defined runtime parameter values using the INSERT_RUNTIME_PARMS procedure, specify the identification used when creating the runtime parameters (the identification was retrieved by using the GET_RUNTIME_PARM_ID function). |
| next_date                 | The next refresh date value to be used when creating the refresh group.                                                                                                    |
| interval                  | The refresh interval to be used when creating the refresh group.                                                                                                    |
| use_default_gowner        | If true, then any materialized view groups created are owned<br>by the default user PUBLIC. If false, then any materialized<br>view groups created are owned by the user performing the<br>instantiation.                                 |

Table 55-4 INSTANTIATE\_OFFLINE Function Exceptions

| Exception                 | Description                                                                                                    |
|---------------------------|----------------------------------------------------------------------------------------------------|
| miss_refresh_<br>template | The deployment template name specified is invalid or does not exist.                                                                                                    |
| dupl_template_site        | The deployment template has already been instantiated at the materialized view site. A deployment template can be instantiated only once at a particular materialized view site. |
| not_authorized            | The user attempting to instantiate the deployment template is not authorized to do so.                                                                                           |

#### Returns

Table 55–5 INSTANTIATE\_OFFLINE Function Returns

| Return Value                                          | Description                                                                                                    |
|-------------------------------------------------------|----------------------------------------------------------------------------------------------------|
| <system-generated<br>number&gt;</system-generated<br> | Specifies the generated system number for the output_id when you select from the USER_REPCAT_TEMP_OUTPUT view to retrieve the generated instantiation script. |

# **INSTANTIATE\_ONLINE Function**

This function generates a script at the master site that is used to create the materialized view environment at the remote materialized view site while online. This generated script should be used at remote materialized view sites that are able to remain connected to the master site for an extended amount of time, as the instantiation process at the remote materialized view site may be lengthy (depending on the amount of data that is populated to the new materialized views).

The script generated by this function is stored in the USER REPCAT TEMP OUTPUT temporary view and is used by several Oracle tools, including the Replication Management tool, during the distribution of deployment templates. The number returned by this function is used to retrieve the appropriate information from the USER REPCAT TEMP OUTPUT view.

The user who executes this public function becomes the "registered" user of the instantiated template at the specified site.

#### See Also:

- Oracle9i Replication
- The Replication Management tool's online help

```
DBMS REPCAT INSTANTIATE.INSTANTIATE ONLINE(
   refresh_template_name IN VARCHAR2,
                    IN VARCHAR2,
   site name
                    IN NUMBER := -1e-130,
   runtime parm id
                    IN DATE
                               := SYSDATE,
   next_date
                    IN VARCHAR2 := 'SYSDATE + 1',
   interval
   return NUMBER;
```

Table 55–6 INSTANTIATE\_ONLINE Function Parameters

| Parameter                 | Description                                                                                                    |
|---------------------------|----------------------------------------------------------------------------------------------------|
| refresh_template_<br>name | The name of the deployment template to be instantiated.                                                                                                    |
| site_name                 | The name of the remote site that is instantiating the deployment template.                                                                                                    |
| runtime_parm_id           | If you have defined runtime parameter values using the INSERT_RUNTIME_PARMS procedure, specify the identification used when creating the runtime parameters (the identification was retrieved by using the GET_RUNTIME_PARM_ID function). |
| next_date                 | Specifies the next refresh date value to be used when creating the refresh group.                                                                                                    |
| interval                  | Specifies the refresh interval to be used when creating the refresh group.                                                                                                    |
| use_default_gowner        | If true, then any materialized view groups created are owned<br>by the default user PUBLIC. If false, then any materialized<br>view groups created are owned by the user performing the<br>instantiation.                                 |

Table 55–7 INSTANTIATE\_ONLINE Function Exceptions

| Exception                      | Description                                                                                                    |
|--------------------------------|----------------------------------------------------------------------------------------------------|
| miss_refresh_<br>template      | The deployment template name specified is invalid or does not exist.                                                                                                    |
| <pre>dupl_template_ site</pre> | The deployment template has already been instantiated at the materialized view site. A deployment template can be instantiated only once at a particular materialized view site. |
| not_authorized                 | The user attempting to instantiate the deployment template is not authorized to do so.                                                                                           |

# Returns

Table 55–8 INSTANTIATE\_ONLINE Function Returns

| Return Value                                          | Description                                                                                                    |  |
|-------------------------------------------------------|----------------------------------------------------------------------------------------------------|--|
| <system-generated<br>number&gt;</system-generated<br> | Specifies the generated system number for the output_id when you select from the USER_REPCAT_TEMP_OUTPUT view to retrieve the generated instantiation script. |  |

# DBMS\_REPCAT\_RGT

DBMS\_REPCAT\_RGT controls the maintenance and definition of refresh group templates.

This chapter discusses the following topics:

Summary of DBMS\_REPCAT\_RGT Subprograms

# **Summary of DBMS\_REPCAT\_RGT Subprograms**

Table 56-1 DBMS\_REPCAT\_RGT Package Subprograms

| Subprogram                                                | Description                                                                                                    |
|-----------------------------------------------------------|----------------------------------------------------------------------------------------------------|
| ALTER_REFRESH_TEMPLATE<br>Procedure on page 56-4          | Allows the DBA to alter existing deployment templates.                                                                              |
| ALTER_TEMPLATE_OBJECT<br>Procedure on page 56-6           | Alters objects that have been added to a specified deployment template.                                                             |
| ALTER_TEMPLATE_PARM<br>Procedure on page 56-9             | Allows the DBA to alter the parameters for a specific deployment template.                                                          |
| ALTER_USER_<br>AUTHORIZATION Procedure<br>on page 56-11   | Alters the contents of the DBA_REPCAT_USER_AUTHORIZATIONS view.                                                                     |
| ALTER_USER_PARM_VALUE<br>Procedure on page 56-12          | Changes existing parameter values that have been defined for a specific user.                                                       |
| COMPARE_TEMPLATES Function on page 56-15                  | Allows the DBA to compare the contents of two deployment templates.                                                                 |
| COPY_TEMPLATE Function on page 56-16                      | Allows the DBA to copy a deployment template.                                                                                       |
| CREATE_OBJECT_FROM_<br>EXISTING Function on<br>page 56-18 | Creates a template object definition from existing database objects and adds it to a target deployment template.                    |
| CREATE_REFRESH_<br>TEMPLATE Function on<br>page 56-20     | Creates the deployment template, which allows the DBA to define the template name, private/public status, and target refresh group. |
| CREATE_TEMPLATE_OBJECT<br>Function on page 56-22          | Adds object definitions to a target deployment template container.                                                                  |
| CREATE_TEMPLATE_PARM<br>Function on page 56-25            | Creates parameters for a specific deployment template to allow custom data sets to be created at the remote materialized view site. |
| CREATE_USER_<br>AUTHORIZATION Function on<br>page 56-27   | Authorizes specific users to instantiate private deployment templates.                                                              |
| CREATE_USER_PARM_VALUE<br>Function on page 56-29          | Predefines deployment template parameter values for specific users.                                                                 |
| DELETE_RUNTIME_PARMS Procedure on page 56-31              | Deletes a runtime parameter value that you defined using the INSERT_RUNTIME_PARMS procedure.                                        |

Table 56-1 DBMS\_REPCAT\_RGT Package Subprograms

| Subprogram                                                  | Description                                                                                                    |
|-------------------------------------------------------------|----------------------------------------------------------------------------------------------------|
| DROP_ALL_OBJECTS<br>Procedure on page 56-32                 | Allows the DBA to drop all objects or specific object types from a deployment template.                                                                  |
| DROP_ALL_TEMPLATE_<br>PARMS Procedure on page 56-33         | Allows the DBA to drop template parameters for a specified deployment template.                                                                          |
| DROP_ALL_TEMPLATE_SITES<br>Procedure on page 56-34          | Removes all entries from the DBA_REPCAT_TEMPLATE_SITES view.                                                                                             |
| DROP_ALL_TEMPLATES<br>Procedure on page 56-35               | Removes all deployment templates at the site where the procedure is called.                                                                              |
| DROP_ALL_USER_<br>AUTHORIZATIONS Procedure<br>on page 56-35 | Allows the DBA to drop all user authorizations for a specified deployment template.                                                                      |
| DROP_ALL_USER_PARM_<br>VALUES Procedure on<br>page 56-36    | Drops user parameter values for a specific deployment template.                                                                                          |
| DROP_REFRESH_TEMPLATE<br>Procedure on page 56-38            | Drops a deployment template.                                                                                                    |
| DROP_SITE_INSTANTIATION<br>Procedure on page 56-39          | Removes the target site from the DBA_REPCAT_ TEMPLATE_SITES view.                                                                                        |
| DROP_TEMPLATE_OBJECT<br>Procedure on page 56-40             | Removes a template object from a specific deployment template.                                                                                           |
| DROP_TEMPLATE_PARM<br>Procedure on page 56-41               | Removes an existing template parameter from the DBA_REPCAT_TEMPLATE_PARMS view.                                                                          |
| DROP_USER_<br>AUTHORIZATION Procedure<br>on page 56-42      | Removes a user authorization entry from the DBA_REPCAT_USER_AUTHORIZATIONS view.                                                                         |
| DROP_USER_PARM_VALUE<br>Procedure on page 56-43             | Removes a predefined user parameter value for a specific deployment template.                                                                            |
| GET_RUNTIME_PARM_ID<br>Function on page 56-44               | Retrieves an identification to be used when defining a runtime parameter value.                                                                          |
| INSERT_RUNTIME_PARMS<br>Procedure on page 56-45             | Defines runtime parameter values prior to instantiating a template.                                                                                      |
| INSTANTIATE_OFFLINE<br>Function on page 56-47               | Generates a script at the master site that is used to create<br>the materialized view environment at the remote<br>materialized view site while offline. |

Table 56-1 DBMS\_REPCAT\_RGT Package Subprograms

| 0                                                   | Description                                                                                                    |
|-----------------------------------------------------|----------------------------------------------------------------------------------------------------|
| Subprogram                                          | Description                                                                                                    |
| INSTANTIATE_ONLINE<br>Function on page 56-50        | Generates a script at the master site that is used to create<br>the materialized view environment at the remote<br>materialized view site while online. |
| LOCK_TEMPLATE_<br>EXCLUSIVE Procedure on<br>page 52 | Prevents users from reading or instantiating the template when a deployment template is being updated or modified.                                      |
| LOCK_TEMPLATE_SHARED<br>Procedure on page 56-53     | Makes a specified deployment template read-only.                                                                                                    |

# **ALTER\_REFRESH\_TEMPLATE** Procedure

This procedure allows the DBA to alter existing deployment templates. Alterations may include defining a new deployment template name, a new refresh group, or a new owner and changing the public/private status.

```
DBMS_REPCAT_RGT.ALTER_REFRESH_TEMPLATE (
  refresh_template_name IN VARCHAR2,
                        IN VARCHAR2 := '-',
  new owner
  new_refresh_template_name IN VARCHAR2 := '-',
  new_public_template IN VARCHAR2 := '-',
new_last_modified IN DATE := to_date('1', 'J'),
new_modified_by IN NUMBER := -1e-130);
```

Table 56–2 ALTER\_REFRESH\_TEMPLATE Procedure Parameters

| Parameter                     | Description                                                                                                    |
|-------------------------------|----------------------------------------------------------------------------------------------------|
| refresh_template_name         | The name of the deployment template that you want to alter.                                                                                                    |
| new_owner                     | The name of the new deployment template owner. Do not specify a value to keep the current owner.                                                                                            |
| new_refresh_group_name        | If necessary, use this parameter to specify a new refresh group name to which the template objects will be added. Do not specify a value to keep the current refresh group.                 |
| new_refresh_template_<br>name | Use this parameter to specify a new deployment template name. Do not specify a value to keep the current deployment template name.                                                          |
| new_template_comment          | New deployment template comments. Do not specify a value to keep the current template comment.                                                                                              |
| new_public_template           | Determines whether the deployment template is public or private. Only acceptable values are 'Y' and 'N' ('Y' = public and 'N' = private). Do not specify a value to keep the current value. |
| new_last_modified             | Contains the date of the last modification made to this deployment template. If a value is not specified, then the current date is automatically used.                                      |
| new_modified_by               | Contains the name of the user who last modified this deployment template. If a value is not specified, then the current user is automatically used.                                         |

# **Exceptions**

Table 56–3 ALTER\_REFRESH\_TEMPLATE Procedure Exceptions

| F                                 | December 15 m                                                                                                    |
|-----------------------------------|----------------------------------------------------------------------------------------------------|
| Exception                         | Description                                                                                                    |
| miss_refresh_<br>template         | Deployment template name specified is invalid or does not exist.                                                                                                    |
| bad_public_<br>template           | The public_template parameter is specified incorrectly. The public_template parameter must be specified as a 'Y' for a public template or an 'N' for a private template. |
| <pre>dupl_refresh_ template</pre> | A template with the specified name already exists.                                                                                                    |

# **ALTER\_TEMPLATE\_OBJECT Procedure**

This procedure alters objects that have been added to a specified deployment template. The most common changes are altering the object DDL and assigning the object to a different deployment template.

Changes made to the template are reflected only at new sites instantiating the deployment template. Remote sites that have already instantiated the template must re-instantiate the deployment template to apply the changes.

```
DBMS_REPCAT_RGT.ALTER_TEMPLATE_OBJECT (
     refresh_template_name IN VARCHAR2, object_name IN VARCHAR2, object_type IN VARCHAR2,
     new_refresh_template_name IN VARCHAR2 := '-',
    new_object_name IN VARCHAR2 := '-',
new_object_type IN VARCHAR2 := '-',
new_ddl_text IN CLOB := '-',
new_master_rollback_seg IN VARCHAR2 := '-',
new_flavor_id IN NUMBER := -1e-13
                                                       IN NUMBER := -1e-130);
```

Table 56-4 ALTER\_TEMPLATE\_OBJECT Procedure Parameters

| Parameter                     | Description                                                                                                    |                                    |
|-------------------------------|----------------------------------------------------------------------------------------------------|------------------------------------|
| refresh_template_name         | Deployment template name that contains the object that you want to alter.                                                                                                   |                                    |
| object_name                   | Name of the template object that you want to alter.                                                                                                    |                                    |
| object_type                   | Type of object that you want to alter.                                                                                                    |                                    |
| new_refresh_template_<br>name | Name of the new deployment template to which you want<br>to reassign this object. Do not specify a value to keep the<br>object assigned to the current deployment template. |                                    |
| new_object_name               | New name of the template object. Do not specify a value to keep the current object name.                                                                                    |                                    |
| new_object_type               | If specified, then the new object type. Objects of the following type may be specified:                                                                                     |                                    |
|                               | SNAPSHOT                                                                                                    | PROCEDURE                          |
|                               | INDEX                                                                                                    | FUNCTION                           |
|                               | TABLE                                                                                                    | PACKAGE                            |
|                               | VIEW                                                                                                    | PACKAGE BODY                       |
|                               | SYNONYM                                                                                                    | TRIGGER                            |
|                               | SEQUENCE                                                                                                    | DATABASE LINK                      |
| new_ddl_text                  | New object DDL for specified object. Do not specify any new DDL text to keep the current object DDL.                                                                        |                                    |
| new_master_rollback_<br>seg   | New master rollback segment for specified object. Do not specify a value to keep the current rollback segment.                                                              |                                    |
| new_flavor_id                 | This parameter is for internal use only.                                                                                                    |                                    |
|                               | <b>Note:</b> Do not set this para<br>Oracle Support Services.                                                                                                    | ameter unless directed to do so by |

### **Exceptions**

Table 56–5 ALTER\_TEMPLATE\_OBJECT Procedure Exceptions

| Exception                        | Description                                                                            |
|----------------------------------|----------------------------------------------------------------------------------------|
| miss_refresh_<br>template        | Deployment template name specified is invalid or does not exist.                       |
| miss_flavor_id                   | If you receive this exception, contact Oracle Support Services.                        |
| bad_object_type                  | Object type is specified incorrectly. See Table 56–4 for a list of valid object types. |
| miss_template_<br>object         | Template object name specified is invalid or does not exist.                           |
| <pre>dupl_template_ object</pre> | New template name specified in the new_refresh_template_name parameter already exists. |

## **Usage Notes**

Because the ALTER TEMPLATE OBJECT procedure utilizes a CLOB, you must use the DBMS\_LOB package when using the ALTER\_TEMPLATE\_OBJECT procedure. The following example illustrates how to use the DBMS\_LOB package with the ALTER\_ TEMPLATE\_OBJECT procedure:

```
DECLARE
   tempstring VARCHAR2(100);
  templob CLOB;
BEGIN
  DBMS_LOB.CREATETEMPORARY(templob, TRUE, DBMS_LOB.SESSION);
   tempstring := 'CREATE MATERIALIZED VIEW mview sales AS SELECT *
      FROM sales WHERE salesperson = :salesid and region_id = :region';
  DBMS_LOB.WRITE(templob, length(tempstring), 1, tempstring);
   DBMS_REPCAT_RGT.ALTER_TEMPLATE_OBJECT(
      refresh_template_name => 'rgt_personnel',
      object_name => 'MVIEW_SALES',
      object_type => 'SNAPSHOT',
      new_ddl_text => templob);
  DBMS_LOB.FREETEMPORARY(templob);
END;
```

# **ALTER\_TEMPLATE\_PARM Procedure**

This procedure allows the DBA to alter the parameters for a specific deployment template. Alterations include renaming the parameter and redefining the default value and prompt string.

```
DBMS REPCAT RGT.ALTER TEMPLATE PARM (
    refresh_template_name IN VARCHAR2,
                                IN VARCHAR2,
    parameter_name
   new\_refresh\_template\_name \quad IN \quad VARCHAR2 := '-',
   new_parameter_name IN VARCHAR2 := '-',
new_default_parm_value IN CLOB := NULL,
new_prompt_string IN VARCHAR2 := '-',
new_user_override IN VARCHAR2 := '-');
```

Table 56–6 ALTER\_TEMPLATE\_PARM Procedure Parameters

| Parameter                     | Description                                                                                                    |
|-------------------------------|----------------------------------------------------------------------------------------------------|
| refresh_template_name         | Name of the deployment template that contains the parameter that you want to alter.                                                                                                    |
| parameter_name                | Name of the parameter that you want to alter.                                                                                                    |
| new_refresh_template_<br>name | Name of the deployment template that the specified parameter should be reassigned to (useful when you want to move a parameter from one template to another). Do not specify a value to keep the parameter assigned to the current template.                                                                                               |
| new_parameter_name            | New name of the template parameter. Do not specify a value to keep the current parameter name.                                                                                                    |
| new_default_parm_value        | New default value for the specified parameter. Do not specify a value to keep the current default value.                                                                                                    |
| new_prompt_string             | New prompt text for the specified parameter. Do not specify a value to keep the current prompt string.                                                                                                    |
| new_user_override             | Determines whether the user can override the default value if prompted during the instantiation process. The user is prompted if no user parameter value has been defined for this parameter. Set this parameter to $^{'}Y^{'}$ to allow a user to override the default value or set this parameter to $^{'}N^{'}$ to prevent an override. |

# **Exceptions**

Table 56-7 ALTER\_TEMPLATE\_PARM Procedure Exceptions

| Exception                 | Description                                                                     |
|---------------------------|---------------------------------------------------------------------------------|
| miss_refresh_<br>template | Deployment template name specified is invalid or does not exist.                |
| miss_template_parm        | Template parameter specified is invalid or does not exist.                      |
| dupl_template_parm        | Combination of new_refresh_template_name and new_parameter_name already exists. |

### **Usage Notes**

Because the ALTER TEMPLATE PARM procedure utilizes a CLOB, you must use the DBMS\_LOB package when using the ALTER\_TEMPLATE\_PARM procedure. The following example illustrates how to use the DBMS LOB package with the ALTER TEMPLATE PARM procedure:

```
DECT ARE
  tempstring VARCHAR2(100);
  templob CLOB;
BEGIN
  DBMS_LOB.CREATETEMPORARY(templob, TRUE, DBMS_LOB.SESSION);
   tempstring := 'REGION 20';
   DBMS_LOB.WRITE(templob, length(tempstring), 1, tempstring);
   DBMS REPCAT RGT.ALTER TEMPLATE PARM(
      refresh_template_name => 'rgt_personnel',
     parameter_name => 'region',
      new_default_parm_value => templob);
  DBMS_LOB.FREETEMPORARY(templob);
END:
```

## **ALTER USER AUTHORIZATION Procedure**

This procedure alters the contents of the DBA\_REPCAT\_USER\_AUTHORIZATIONS view. Specifically, you can change user/deployment template authorization assignments. This procedure is helpful, for example, if an employee is reassigned and requires the materialized view environment of another deployment template. The DBA simply assigns the employee the new deployment template and the user is authorized to instantiate the target template.

```
DBMS_REPCAT_RGT.ALTER_USER_AUTHORIZATION (
                              IN VARCHAR2,
   user_name
  refresh_template_name IN VARCHAR2, new_user_name IN VARCHAR2:= '-',
   new refresh template name IN VARCHAR2 := '-');
```

Table 56–8 ALTER\_USER\_AUTHORIZATION Procedure Parameters

| Parameter                     | Description                                                                                                    |
|-------------------------------|----------------------------------------------------------------------------------------------------|
| user_name                     | Name of the user whose authorization you want to alter.                                                                                                    |
| refresh_template_name         | Name of the deployment template that is currently assigned to the specified user that you want to alter.                                                                                           |
| new_user_name                 | Use this parameter to define a new user for this template authorization. Do not specify a value to keep the current user.                                                                          |
| new_refresh_template_<br>name | The deployment template that the specified user (either the existing or, if specified, the new user) is authorized to instantiate. Do not specify a value to keep the current deployment template. |

## **Exceptions**

Table 56–9 ALTER\_USER\_AUTHORIZATION Procedure Exceptions

| Exception                   | Description                                                                                                    |
|-----------------------------|----------------------------------------------------------------------------------------------------|
| miss_user_<br>authorization | The combination of user_name and refresh_template_name values specified does not exist in the DBA_REPCAT_USER_AUTHORIZATIONS view. |
| miss_user                   | The user name specified for the new_user_name or user_name parameter is invalid or does not exist.                                 |
| miss_refresh_<br>template   | The deployment template specified for the new_refresh_template parameter is invalid or does not exist.                             |
| dupl_user_<br>authorization | A row already exists for the specified user name and deployment template name.                                                     |

# ALTER\_USER\_PARM\_VALUE Procedure

This procedure changes existing parameter values that have been defined for a specific user. This procedure is especially helpful if your materialized view environment uses assignment tables. Change a user parameter value to quickly and securely change the data set of a remote materialized view site.

### See Also: Oracle9i Replication for more information on using assignment tables

# **Syntax**

DBMS REPCAT RGT.ALTER USER PARM VALUE( refresh\_template\_name IN VARCHAR2,
parameter\_name IN VARCHAR2,
user\_name IN VARCHAR2,
user\_name IN VARCHAR2,
new\_refresh\_template\_name IN VARCHAR2 := '-',
new\_parameter\_name IN VARCHAR2 := '-',
new\_user\_name IN VARCHAR2 := '-',
new\_param\_value IN CLOB := NULL);

#### **Parameters**

Table 56–10 ALTER\_USER\_PARM\_VALUE Procedure Parameters

| Parameter                     | Description                                                                                                    |
|-------------------------------|----------------------------------------------------------------------------------------------------|
| refresh_template_name         | Name of the deployment template that contains the user parameter value that you want to alter.                                                                                                    |
| parameter_name                | Name of the parameter that you want to alter.                                                                                                    |
| user_name                     | Name of the user whose parameter value you want to alter.                                                                                                    |
| new_refresh_template_<br>name | Name of the deployment template that the specified user parameter value should be reassigned to (useful when you are authorizing a user for a different template). Do not specify a value to keep the parameter assigned to the current template. |
| new_parameter_name            | The new template parameter name. Do not specify a value to keep the user value defined for the existing parameter.                                                                                                    |
| new_user_name                 | The new user name that this parameter value is for. Do not specify a value to keep the parameter value assigned to the current user.                                                                                                    |
| new_parm_value                | The new parameter value for the specified user parameter.<br>Do not specify a value to keep the current parameter value.                                                                                                    |

# **Exceptions**

Table 56–11 ALTER\_USER\_PARM\_VALUE Procedure Exceptions

| Exception             | Description                                                                                     |
|-----------------------|-------------------------------------------------------------------------------------------------|
| miss_refresh_template | Deployment template name specified is invalid or does not exist.                                |
| miss_template_parm    | Template parameter specified is invalid or does not exist.                                      |
| miss_user             | User name specified for the user_name or new_user_name parameters is invalid or does not exist. |
| miss_user_parm_values | User parameter value specified does not exist.                                                  |
| dupl_user_parm_values | New user parameter specified already exists.                                                    |

### **Usage Notes**

Because the ALTER USER PARM VALUE procedure utilizes a CLOB, you must use the DBMS\_LOB package when using the ALTER\_USER\_PARM\_VALUE procedure. The following example illustrates how to use the DBMS LOB package with the ALTER USER PARM VALUE procedure:

```
DECT ARE
  tempstring VARCHAR2(100);
   templob CLOB;
BEGIN
  DBMS_LOB.CREATETEMPORARY(templob, TRUE, DBMS_LOB.SESSION);
   tempstring := 'REGION 20';
   DBMS_LOB.WRITE(templob, length(tempstring), 1, tempstring);
   DBMS REPCAT RGT.ALTER USER PARM VALUE(
      refresh_template_name => 'rgt_personnel',
     parameter_name => 'region',
     user_name => 'BOB',
     new_parm_value => templob);
  DBMS_LOB.FREETEMPORARY(templob);
END;
```

# **COMPARE TEMPLATES Function**

This function allows a DBA to compare the contents of two deployment templates. Any discrepancies between the two deployment templates is stored in the USER\_ REPCAT\_TEMP\_OUTPUT temporary view.

The COMPARE TEMPLATES function returns a number that you specify in the WHERE clause when querying the USER\_REPCAT\_TEMP\_OUTPUT temporary view. For example, if the COMPARE TEMPLATES procedure returns the number 10, you would execute the following SELECT statement to view all discrepancies between two specified templates (your SELECT statement returns no rows if the templates are identical):

```
SELECT TEXT FROM USER REPCAT TEMP OUTPUT
   WHERE OUTPUT_ID = 10 ORDER BY LINE;
```

The contents of the USER\_REPCAT\_TEMP\_OUTPUT temporary view are lost after you disconnect or a rollback has been performed.

### **Syntax**

```
DBMS_REPCAT_RGT.COMPARE_TEMPLATES (
  source_template_name IN VARCHAR2,
  compare template name IN VARCHAR2)
 return NUMBER;
```

#### **Parameters**

Table 56–12 COMPARE\_TEMPLATES Function Parameters

| Parameter                 | Description                                            |
|---------------------------|--------------------------------------------------------|
| source_template_<br>name  | Name of the first deployment template to be compared.  |
| compare_template_<br>name | Name of the second deployment template to be compared. |

## **Exceptions**

Table 56–13 COMPARE\_TEMPLATES Function Exceptions

| Exception                 | Description                                                               |
|---------------------------|---------------------------------------------------------------------------|
| miss_refresh_<br>template | The deployment template name to be compared is invalid or does not exist. |

#### Returns

Table 56-14 COMPARE TEMPLATES Function Returns

| Return Value                                          | Description                                                                                                    |
|-------------------------------------------------------|----------------------------------------------------------------------------------------------------|
| <system-generated<br>number&gt;</system-generated<br> | Specifies the number returned for the output_id value when you select from the USER_REPCAT_TEMP_OUTPUT temporary view to view the discrepancies between the compared templates. |

# **COPY\_TEMPLATE** Function

This function enables you to copy a deployment template and is helpful when a new deployment template uses many of the objects contained in an existing deployment template. This function copies the deployment template, template objects, template parameters, and user parameter values. The DBA can optionally have the function copy the user authorizations for this template. The number returned by this function is used internally by Oracle to manage deployment templates.

```
Note: The values in the DBA_REPCAT_TEMPLATE_SITES view
are not copied.
```

This function also allows the DBA to copy a deployment template to another master site, which is helpful for deployment template distribution and to split network loads between multiple sites.

## **Syntax**

```
DBMS REPCAT RGT.COPY TEMPLATE (
   old_refresh_template_name IN VARCHAR2,
   new_refresh_template_name IN VARCHAR2, copy_user_authorizations IN VARCHAR2, dblink IN VARCHAR2:= NULL)
  return NUMBER;
```

#### **Parameters**

Table 56–15 COPY\_TEMPLATE Function Parameters

| Parameter                     | Description                                                                                                    |
|-------------------------------|----------------------------------------------------------------------------------------------------|
| old_refresh_template_<br>name | Name of the deployment template to be copied.                                                                                                    |
| new_refresh_template_<br>name | Name of the new deployment template.                                                                                                    |
| copy_user_<br>authorizations  | Specifies whether the template authorizations for the original template should be copied for the new deployment template. Valid values for this parameter are $Y$ , $Y$ , and $Y$                                                                    |
|                               | Note: All users must exist at the target database.                                                                                                    |
| dblink                        | Optionally defines where the deployment template should<br>be copied from (this is helpful to distribute deployment<br>templates to other master sites). If none is specified, then the<br>deployment template is copied from the local master site. |

### **Exceptions**

Table 56–16 COPY\_TEMPLATE Function Exceptions

| Exception                         | Description                                                                                            |
|-----------------------------------|----------------------------------------------------------------------------------------------------|
| miss_refresh_<br>template         | Deployment template name to be copied is invalid or does not exist.                                    |
| <pre>dupl_refresh_ template</pre> | Name of the new refresh template specified already exists.                                             |
| bad_copy_auth                     | Value specified for the copy_user_authorization parameter is invalid. Valid values are Y, N, and NULL. |

#### Returns

Table 56-17 COPY\_TEMPLATE Function Returns

| Return Value                                          | Description                                        |
|-------------------------------------------------------|----------------------------------------------------|
| <system-generated<br>number&gt;</system-generated<br> | System-generated number used internally by Oracle. |

# CREATE\_OBJECT\_FROM\_EXISTING Function

This function creates a template object definition from existing database objects and adds it to a target deployment template. The object DDL that created the original database object is executed when the target deployment template is instantiated at the remote materialized view site. This is ideal for adding existing triggers and procedures to your template. The number returned by this function is used internally by Oracle to manage deployment templates.

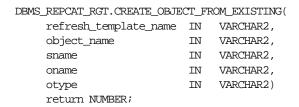

Table 56–18 CREATE\_OBJECT\_FROM\_EXISTING Function Parameters

| Parameter                 | Description                                                                                                    |              |
|---------------------------|----------------------------------------------------------------------------------------------------|--------------|
| refresh_template_<br>name | Name of the deployment template to which you want to add this object.                                                                                                    |              |
| object_name               | Optionally, the new name of the existing object that you are adding to your deployment template (enables you to define a new name for an existing object).                                                                                                    |              |
| sname                     | The schema that contains the object that you are creating your template object from.                                                                                                    |              |
| oname                     | Name of the object that you are creating your template object from.                                                                                                    |              |
| otype                     | The type of database object that you are adding to the template (that is, PROCEDURE, TRIGGER, and so on). The object type must be specified using the following numerical identifiers (DATABASE LINK, MATERIALIZED VIEW, and SNAPSHOT are not a valid object types for this function): |              |
|                           | SEQUENCE                                                                                                    | PROCEDURE    |
|                           | INDEX                                                                                                    | FUNCTION     |
|                           | TABLE                                                                                                    | PACKAGE      |
|                           | VIEW                                                                                                    | PACKAGE BODY |
|                           | SYNONYM                                                                                                    | TRIGGER      |

# **Exceptions**

Table 56–19 CREATE\_OBJECT\_FROM\_EXISTING Function Exceptions

| Exception                        | Description                                                                                                    |
|----------------------------------|----------------------------------------------------------------------------------------------------|
| miss_refresh_<br>template        | The specified refresh template name is invalid or missing. Query the DBA_REPCAT_REFRESH_TEMPLATES view for a list of existing deployment templates. |
| bad_object_type                  | The object type is specified incorrectly.                                                                                                    |
| <pre>dupl_template_ object</pre> | An object of the same name and type has already been added to the specified deployment template.                                                    |
| objectmissing                    | The object specified does not exist.                                                                                                    |

#### Returns

Table 56–20 CREATE\_OBJECT\_FROM\_EXISTING Function Returns

| Return Value                                          | Description                                        |
|-------------------------------------------------------|----------------------------------------------------|
| <system-generated<br>number&gt;</system-generated<br> | System-generated number used internally by Oracle. |

# **CREATE REFRESH TEMPLATE Function**

This function creates the deployment template, which enables you to define the template name, private/public status, and target refresh group. Each time that you create a template object, user authorization, or template parameter, you reference the deployment template created with this function. This function adds a row to the DBA\_REPCAT\_REFRESH\_TEMPLATES view. The number returned by this function is used internally by Oracle to manage deployment templates.

```
DBMS REPCAT RGT. CREATE REFRESH TEMPLATE (
     owner
                                         IN VARCHAR2,
     refresh group name IN VARCHAR2,
     refresh_template_name IN VARCHAR2,
     template_comment IN VARCHAR2 := NULL,
public_template IN VARCHAR2 := NULL,
public_template IN VARCHAR2 := NULL,
last_modified IN DATE := SYSDATE,
modified_by IN VARCHAR2 := USER,
creation_date IN DATE := SYSDATE,
created_by IN VARCHAR2 := USER)
   return NUMBER;
```

Table 56–21 CREATE\_REFRESH\_TEMPLATE Function Parameters

| Parameter                  | Description                                                                                                    |  |
|----------------------------|----------------------------------------------------------------------------------------------------|--|
| owner                      | User name of the deployment template owner is specified with<br>this parameter. If an owner is not specified, then the name of the<br>user creating the template is automatically used. |  |
| refresh_group_name         | Name of the refresh group that is created when this template is instantiated. All objects created by this template are assigned to the specified refresh group.                         |  |
| refresh_template_<br>name  | Name of the deployment template that you are creating. This name is referenced in all activities that involve this deployment template.                                                 |  |
| template_comment           | User comments defined with this parameter are listed in the DBA_REPCAT_REFRESH_TEMPLATES view.                                                                                          |  |
| <pre>public_template</pre> | Specifies whether the deployment template is public or private. Only acceptable values are 'Y' and 'N' ('Y' = public and 'N' = private).                                                |  |
| last_modified              | The date of the last modification made to this deployment<br>template. If a value is not specified, then the current date is<br>automatically used.                                     |  |
| modified_by                | Name of the user who last modified this deployment template. If a value is not specified, then the current user is automatically used.                                                  |  |
| creation_date              | The date that this deployment template was created. If a value is not specified, then the current date is automatically used.                                                           |  |
| created_by                 | Name of the user who created this deployment template. If a value is not specified, then the current user is automatically used.                                                        |  |

### **Exceptions**

Table 56–22 CREATE\_REFRESH\_TEMPLATE Function Exceptions

| Exception                 | Description                                                                                                    |
|---------------------------|----------------------------------------------------------------------------------------------------|
| dupl_refresh_<br>template | A template with the specified name already exists.                                                                                                    |
| bad_public_<br>template   | The public_template parameter is specified incorrectly. The public_template parameter must be specified as a 'Y' for a public template or an 'N' for a private template. |

#### Returns

Table 56–23 CREATE\_REFRESH\_TEMPLATE Function Returns

| Return Value                                               | Description                                        |
|------------------------------------------------------------|----------------------------------------------------|
| <pre><system-generated number=""></system-generated></pre> | System-generated number used internally by Oracle. |

# **CREATE\_TEMPLATE\_OBJECT Function**

This function adds object definitions to a target deployment template container. The specified object DDL is executed when the target deployment template is instantiated at the remote materialized view site. In addition to adding materialized views, this function can add tables, procedures, and other objects to your template. The number returned by this function is used internally by Oracle to manage deployment templates.

```
DBMS REPCAT RGT. CREATE TEMPLATE OBJECT (
  refresh_template_name IN VARCHAR2,
  object_name IN VARCHAR2, object_type IN VARCHAR2, ddl_text IN CLOB,
  return NUMBER;
```

Table 56–24 CREATE\_TEMPLATE\_OBJECT Function Parameters

| Parameter               | Description                                                                                                    |                                                                                                    |
|-------------------------|----------------------------------------------------------------------------------------------------|----------------------------------------------------------------------------------------------------|
| refresh_template_ name  | Name of the deployment template to which you want to add this object.                                                         |                                                                                                    |
| object_name             | Name of the template object that you are creating.                                                                            |                                                                                                    |
| object_type             |                                                                                                    | object that you are adding to the template RIGGER, PROCEDURE, and so on). Objects may be specified:                          |
|                         | SNAPSHOT                                                                                                    | PROCEDURE                                                                                                    |
|                         | INDEX                                                                                                    | FUNCTION                                                                                                    |
|                         | TABLE                                                                                                    | PACKAGE                                                                                                    |
|                         | VIEW                                                                                                    | PACKAGE BODY                                                                                                    |
|                         | SYNONYM                                                                                                    | TRIGGER                                                                                                    |
|                         | SEQUENCE                                                                                                    | DATABASE LINK                                                                                                    |
| ddl_text                | the template. Be sure t                                                                                                    | t creates the object that you are adding to<br>to end your DDL with a semi-colon. You<br>reate a template parameter for your |
|                         | MATERIALIZED VIEW                                                                                                    | rialized view (snapshot) with a CREATE statement, make sure you specify the wner of the master table in the cry.             |
| master_rollback_<br>seg | Specifies the name of the rollback segment to use when executing the defined object DDL at the remote materialized view site. |                                                                                                    |
| flavor_id               | This parameter is for i                                                                                                    | nternal use only.                                                                                                    |
|                         | <b>Note:</b> Do not set this p<br>Oracle Support Servic                                                                       | parameter unless directed to do so by es.                                                                                    |

# **Exceptions**

Table 56-25 CREATE\_TEMPLATE\_OBJECT Function Exceptions

| Exception                        | Description                                                                                                    |
|----------------------------------|----------------------------------------------------------------------------------------------------|
| miss_refresh_<br>template        | Specified refresh template name is invalid or missing. Query the DBA_REPCAT_REFRESH_TEMPLATES view for a list of existing deployment templates. |
| <pre>bad_object_type</pre>       | Object type is specified incorrectly. See Table 56–24 for a list of valid object types.                                                         |
| <pre>dupl_template_ object</pre> | An object of the same name and type has already been added to the specified deployment template.                                                |

#### **Returns**

Table 56–26 CREATE\_TEMPLATE\_OBJECT Function Returns

| Return Value                                          | Description                                        |
|-------------------------------------------------------|----------------------------------------------------|
| <system-generated<br>number&gt;</system-generated<br> | System-generated number used internally by Oracle. |

### **Usage Notes**

Because CREATE TEMPLATE OBJECT utilizes a CLOB, you must use the DBMS LOB package when using the CREATE TEMPLATE OBJECT function. The following example illustrates how to use the DBMS LOB package with the CREATE TEMPLATE OBJECT function:

```
DECT ARE
   tempstring VARCHAR2(100);
   templob CLOB;
   a NUMBER;
BEGIN
  DBMS_LOB.CREATETEMPORARY(templob, TRUE, DBMS_LOB.SESSION);
   tempstring := 'CREATE MATERIALIZED VIEW mview_sales AS SELECT *
        FROM sales WHERE salesperson = :salesid';
   DBMS_LOB.WRITE(templob, length(tempstring), 1, tempstring);
   a := DBMS REPCAT RGT.CREATE TEMPLATE OBJECT(
        refresh_template_name => 'rgt_personnel',
        object name => 'mview sales',
        object_type => 'SNAPSHOT',
        ddl_text => templob,
        master_rollback_seg => 'RBS');
  DBMS_LOB.FREETEMPORARY(templob);
END;
```

# CREATE\_TEMPLATE\_PARM Function

This function creates parameters for a specific deployment template to allow custom data sets to be created at the remote materialized view site. This function is only required when the DBA wants to define a set of template variables before adding any template objects. When objects are added to the template using the CREATE TEMPLATE OBJECT function, any variables in the object DDL are automatically added to the DBA\_REPCAT\_TEMPLATE\_PARMS view.

The DBA typically uses the ALTER\_TEMPLATE\_PARM function to modify the default parameter values or prompt strings (see "ALTER TEMPLATE PARM Procedure" on page 56-9 for more information). The number returned by this function is used internally by Oracle to manage deployment templates.

## **Syntax**

```
DBMS_REPCAT_RGT.CREATE_TEMPLATE_PARM (
    refresh_template_name IN VARCHAR2,
    parameter_name IN VARCHAR2,

default_parm_value IN CLOB := NULL,

prompt_string IN VARCHAR2 := NULL,

user_override IN VARCHAR2 := NULL)
    return NUMBER;
```

#### **Parameters**

Table 56–27 CREATE\_TEMPLATE\_PARM Function Parameters

| Parameter              | Description                                                                                                    |
|------------------------|----------------------------------------------------------------------------------------------------|
| refresh_template_ name | Name of the deployment template for which you want to create the parameter.                                                                                                    |
| parameter_name         | Name of the parameter you are creating.                                                                                                    |
| default_parm_value     | Default values for this parameter are defined using this parameter. If a user parameter value or runtime parameter value is not present, then this default value is used during the instantiation process.                                                                                                    |
| prompt_string          | The descriptive prompt text that is displayed for this template parameter during the instantiation process.                                                                                                    |
| user_override          | Determines whether the user can override the default value if prompted during the instantiation process. The user is prompted if no user parameter value has been defined for this parameter. Set this parameter to 'Y' to allow a user to override the default value or set this parameter to 'N' to not allow an override. |

# **Exceptions**

Table 56–28 CREATE\_TEMPLATE\_PARM Function Exceptions

| Exception                 | Description                                                                                  |
|---------------------------|----------------------------------------------------------------------------------------------|
| miss_refresh_<br>template | The specified refresh template name is invalid or missing.                                   |
| dupl_template_parm        | A parameter of the same name has already been defined for the specified deployment template. |

#### Returns

Table 56–29 CREATE\_TEMPLATE\_PARM Function Returns

| Return Value                                          | Description                                        |
|-------------------------------------------------------|----------------------------------------------------|
| <system-generated<br>number&gt;</system-generated<br> | System-generated number used internally by Oracle. |

### **Usage Notes**

Because the CREATE\_TEMPLATE\_PARM function utilizes a CLOB, you must use the DBMS\_LOB package when using the CREATE\_TEMPLATE\_PARM function. The following example illustrates how to use the DBMS\_LOB package with the CREATE\_TEMPLATE PARM function:

```
DECLARE
   tempstring VARCHAR2(100);
  templob CLOB;
   a NUMBER;
BEGIN
  DBMS_LOB.CREATETEMPORARY(templob, TRUE, DBMS_LOB.SESSION);
   tempstring := 'REGION 20';
   DBMS_LOB.WRITE(templob, length(tempstring), 1, tempstring);
   a := DBMS REPCAT RGT.CREATE TEMPLATE PARM(
        refresh_template_name => 'rgt_personnel',
        parameter_name => 'region',
        default parm value => templob,
        prompt string => 'Enter your region ID:',
        user override => 'Y');
  DBMS LOB.FREETEMPORARY(templob);
END;
```

# **CREATE USER AUTHORIZATION Function**

This function authorizes specific users to instantiate private deployment templates. Users not authorized for a private deployment template are not able to instantiate the private template. This function adds a row to the DBA\_REPCAT\_USER\_AUTHORIZATIONS view.

Before you authorize a user, verify that the user exists at the master site where the user will instantiate the deployment template. The number returned by this function is used internally by Oracle to manage deployment templates.

### **Syntax**

```
DBMS_REPCAT_RGT.CREATE_USER_AUTHORIZATION (
             IN VARCHAR2,
  user_name
  refresh_template_name IN VARCHAR2)
  return NUMBER;
```

#### **Parameters**

Table 56–30 CREATE\_USER\_AUTHORIZATION Function Parameters

| Parameter                 | Description                                                                                                    |
|---------------------------|----------------------------------------------------------------------------------------------------|
| user_name                 | Name of the user that you want to authorize to instantiate the specified template. Specify multiple users by separating user names with a comma (for example, 'john, mike, bob') |
| refresh_template_<br>name | Name of the template that you want to authorize the specified user to instantiate.                                                                                               |

# **Exceptions**

Table 56–31 CREATE\_USER\_AUTHORIZATION Function Exceptions

| Exception                               | Description                                                                               |
|-----------------------------------------|-------------------------------------------------------------------------------------------|
| miss_user                               | User name supplied is invalid or does not exist.                                          |
| miss_refresh_<br>template               | Refresh template name supplied is invalid or does not exist.                              |
| <pre>dupl_user_<br/>authorization</pre> | An authorization has already been created for the specified user and deployment template. |

### **Returns**

Table 56-32 CREATE\_USER\_AUTHORIZATION Function Returns

| Return Value                                          | Description                                        |
|-------------------------------------------------------|----------------------------------------------------|
| <system-generated<br>number&gt;</system-generated<br> | System-generated number used internally by Oracle. |

# CREATE\_USER\_PARM\_VALUE Function

This function predefines deployment template parameter values for specific users. For example, if you want to predefine the region parameter as west for user 33456, then you would use the this function.

Any values specified with this function take precedence over default values specified for the template parameter. The number returned by this function is used internally by Oracle to manage deployment templates.

## **Syntax**

```
DBMS REPCAT RGT. CREATE USER PARM VALUE (
   refresh_template_name IN VARCHAR2,
   parameter_name IN VARCHAR2, user_name IN VARCHAR2, parm_value IN CLOB := NULL)
  return NUMBER;
```

#### **Parameters**

Table 56–33 CREATE\_USER\_PARM\_VALUE Function Parameters

| Parameter                 | Description                                                                                                    |
|---------------------------|----------------------------------------------------------------------------------------------------|
| refresh_template_<br>name | Specifies the name of the deployment template that contains the parameter you are creating a user parameter value for. |
| parameter_name            | Name of the template parameter that you are defining a user parameter value for.                                       |
| user_name                 | Specifies the name of the user that you are predefining a user parameter value for.                                    |
| parm_value                | The predefined parameter value that will be used during the instantiation process initiated by the specified user.     |

# **Exceptions**

Table 56–34 CREATE\_USER\_PARM\_VALUE Function Exceptions

| Exception                         | Description                                                                                                    |
|-----------------------------------|----------------------------------------------------------------------------------------------------|
| miss_refresh_<br>template         | Specified deployment template name is invalid or missing.                                                                                                    |
| <pre>dupl_user_parm_ values</pre> | A parameter value for the specified user, parameter, and deployment template has already been defined. Query the DBA_REPCAT_USER_PARM_VALUES view for a listing of existing user parameter values. |
| miss_template_parm                | Specified deployment template parameter name is invalid or missing.                                                                                                    |
| miss_user                         | Specified user name is invalid or missing.                                                                                                    |

### Returns

Table 56–35 CREATE\_USER\_PARM\_VALUE Function Returns

| Return Value                                          | Description                                        |
|-------------------------------------------------------|----------------------------------------------------|
| <system-generated<br>number&gt;</system-generated<br> | System-generated number used internally by Oracle. |

### **Usage Notes**

Because the CREATE USER PARM VALUE function utilizes a CLOB, you must use the DBMS\_LOB package when using the this function. The following example illustrates how to use the DBMS\_LOB package with the CREATE\_USER\_PARM\_ VALUE function:

```
DECT ARE
  tempstring VARCHAR2(100);
  templob CLOB;
  a NUMBER;
BEGIN
  DBMS_LOB.CREATETEMPORARY(templob, TRUE, DBMS_LOB.SESSION);
   tempstring := 'REGION 20';
  DBMS_LOB.WRITE(templob, length(tempstring), 1, tempstring);
   a := DBMS REPCAT RGT.CREATE USER PARM VALUE(
        refresh_template_name => 'rgt_personnel',
        parameter_name => 'region',
        user_name => 'BOB',
        user_parm_value => templob);
  DBMS_LOB.FREETEMPORARY(templob);
END;
```

# **DELETE\_RUNTIME\_PARMS Procedure**

Use this procedure before instantiating a deployment template to delete a runtime parameter value that you defined using the INSERT\_RUNTIME\_PARMS procedure.

```
DBMS REPCAT RGT. DELETE RUNTIME PARMS (
  runtime_parm_id IN NUMBER,
  parameter_name IN VARCHAR2);
```

Table 56–36 DELETE\_RUNTIME\_PARMS Procedure Parameters

| Parameter       | Description                                                                                                    |
|-----------------|----------------------------------------------------------------------------------------------------|
| runtime_parm_id | Specifies the identification that you previously assigned the runtime parameter value to (this value was retrieved using the GET_RUNTIME_PARM_ID function). |
| parameter_name  | Specifies the name of the parameter value that you want to drop (query the DBA_REPCAT_TEMPLATE_PARMS view for a list of deployment template parameters).    |

# **Exceptions**

Table 56–37 DELETE\_RUNTIME\_PARMS Procedure Exceptions

| Exception              | Description                                                             |
|------------------------|-------------------------------------------------------------------------|
| miss_template_<br>parm | The specified deployment template parameter name is invalid or missing. |

# **DROP\_ALL\_OBJECTS Procedure**

This procedure allows the DBA to drop all objects or specific object types from a deployment template.

**Caution:** This is a dangerous procedure that cannot be undone.

```
DBMS_REPCAT_RGT.DROP_ALL_OBJECTS (
  refresh_template_name IN VARCHAR2,
  object_type IN VARCHAR2 := NULL);
```

Table 56–38 DROP\_ALL\_OBJECTS Procedure Parameters

| Parameter                 | Description                                                                                              |                                   |
|---------------------------|----------------------------------------------------------------------------------------------------|-----------------------------------|
| refresh_template_<br>name | Name of the deployment templa you want to drop.                                                          | te that contains the objects that |
| object_type               | If NULL, then all objects in the tertype is specified, then only object Objects of the following type ma | ts of that type are dropped.      |
|                           | SNAPSHOT                                                                                                 | PROCEDURE                         |
|                           | INDEX                                                                                                    | FUNCTION                          |
|                           | TABLE                                                                                                    | PACKAGE                           |
|                           | VIEW                                                                                                    | PACKAGE BODY                      |
|                           | SYNONYM                                                                                                  | TRIGGER                           |
|                           | SEQUENCE                                                                                                 | DATABASE LINK                     |

## **Exceptions**

Table 56–39 DROP\_ALL\_OBJECTS Procedure Exceptions

| Exception                 | Description                                                                             |
|---------------------------|-----------------------------------------------------------------------------------------|
| miss_refresh_<br>template | Specified deployment template name is invalid or does not exist.                        |
| bad_object_type           | Object type is specified incorrectly. See Table 56–38 for a list of valid object types. |

# DROP\_ALL\_TEMPLATE\_PARMS Procedure

This procedure lets you drop template parameters for a specified deployment template. You can use this procedure to drop all parameters that are not referenced by a template object or to drop from the template all objects that reference any parameter, along with all of the parameters themselves.

**Caution:** This is a dangerous procedure that cannot be undone.

### **Syntax**

```
DBMS_REPCAT_RGT.DROP_ALL_TEMPLATE_PARMS (
  refresh_template_name IN VARCHAR2,
  drop_objects IN VARCHAR2 := 'n');
```

#### **Parameters**

Table 56–40 DROP\_ALL\_TEMPLATE\_PARMS Procedure Parameters

| Parameter                 | Description                                                                                                    |
|---------------------------|----------------------------------------------------------------------------------------------------|
| refresh_template_<br>name | Name of the deployment template that contains the parameters and objects that you want to drop.                                                                                                 |
| drop_objects              | If no value is specified, then this parameter defaults to N, which drops all parameters not referenced by a template object.                                                                    |
|                           | If Y is specified, then all objects that reference any template parameter and the template parameters themselves are dropped. The objects are dropped from the template, not from the database. |

# **Exceptions**

Table 56-41 DROP\_ALL\_TEMPLATE\_PARMS Procedure Exceptions

| Exception                 | Description                                                      |
|---------------------------|------------------------------------------------------------------|
| miss_refresh_<br>template | Specified deployment template name is invalid or does not exist. |

# DROP\_ALL\_TEMPLATE\_SITES Procedure

This procedure removes all entries from the DBA\_REPCAT\_TEMPLATE\_SITES view, which keeps a record of sites that have instantiated a particular deployment template.

**Caution:** This is a dangerous procedure that cannot be undone.

```
DBMS REPCAT RGT.DROP ALL TEMPLATE SITES (
  refresh_template_name IN VARCHAR2);
```

Table 56-42 DROP\_ALL\_TEMPLATE\_SITES Procedure Parameters

| Parameter         | Description                                                  |
|-------------------|--------------------------------------------------------------|
| refresh_template_ | Name of the deployment template that contains the sites that |
| name              | you want to drop.                                            |

## **Exceptions**

Table 56–43 DROP\_ALL\_TEMPLATE\_SITES Procedure Exceptions

| Exception                 | Description                                                      |
|---------------------------|------------------------------------------------------------------|
| miss_refresh_<br>template | Specified deployment template name is invalid or does not exist. |

# DROP\_ALL\_TEMPLATES Procedure

This procedure removes all deployment templates at the site where the procedure is called.

**Caution:** This is a dangerous procedure that cannot be undone.

### **Syntax**

DBMS REPCAT RGT.DROP ALL TEMPLATES;

# DROP\_ALL\_USER\_AUTHORIZATIONS Procedure

This procedure enables the DBA to drop all user authorizations for a specified deployment template. Executing this procedure removes rows from the DBA REPCAT USER AUTHORIZATIONS view.

This procedure might be implemented after converting a private template to a public template and the user authorizations are no longer required.

## **Syntax**

```
DBMS_REPCAT_RGT.DROP_ALL_USER_AUTHORIZATIONS (
  refresh_template_name IN VARCHAR2);
```

#### **Parameters**

Table 56–44 DROP\_ALL\_USER\_AUTHORIZATIONS Procedure Parameters

| Parameter                 | Description                                                                                  |
|---------------------------|----------------------------------------------------------------------------------------------|
| refresh_template_<br>name | Name of the deployment template that contains the user authorizations that you want to drop. |

## **Exceptions**

Table 56–45 DROP\_ALL\_USER\_AUTHORIZATIONS Procedure Exceptions

| Exception                 | Description                                                      |
|---------------------------|------------------------------------------------------------------|
| miss_refresh_<br>template | Specified deployment template name is invalid or does not exist. |

# DROP\_ALL\_USER\_PARM\_VALUES Procedure

This procedure drops user parameter values for a specific deployment template. This procedure is very flexible and enables you to define a set of user parameter values to be deleted. For example, defining the following parameters has the effect described in Table 56-46.

Table 56-46 DROP\_ALL\_USER\_PARM\_VALUES Procedure

| Parameter                                        | Effect                                                                           |
|--------------------------------------------------|----------------------------------------------------------------------------------|
| refresh_template_<br>name                        | Drops all user parameters for the specified deployment template                  |
| refresh_template_<br>name and user_name          | Drops all of the specified user parameters for the specified deployment template |
| refresh_template_<br>name and parameter_<br>name | Drops all user parameter values for the specified deployment template parameter  |

Table 56-46 DROP\_ALL\_USER\_PARM\_VALUES Procedure

| Parameter                                                   | Effect                                                                                                    |
|-------------------------------------------------------------|----------------------------------------------------------------------------------------------------|
| refresh_template_<br>name, parameter_name,<br>and user_name | Drops the specified user's value for the specified deployment template parameter (equivalent to drop_user_parm) |

```
DBMS_REPCAT_RGT.DROP_ALL_USER_PARMS (
   refresh_template_name IN VARCHAR2,
  user_name IN VARCHAR2, parameter_name IN VARCHAR2);
```

Table 56-47 DROP\_ALL\_USER\_PARMS Procedure Parameters

| Parameter                 | Description                                                                               |
|---------------------------|-------------------------------------------------------------------------------------------|
| refresh_template_<br>name | Name of the deployment template that contains the parameter values that you want to drop. |
| user_name                 | Name of the user whose parameter values you want to drop.                                 |
| parameter_name            | Template parameter that contains the values that you want to drop.                        |

## **Exceptions**

Table 56-48 DROP\_ALL\_USER\_PARMS Procedure Exceptions

| Exception                 | Description                                                                                                  |
|---------------------------|----------------------------------------------------------------------------------------------------|
| miss_refresh_<br>template | Deployment template name specified is invalid or does not exist.                                             |
| miss_user                 | User name specified is invalid or does not exist.                                                            |
| miss_user_parm_<br>values | Deployment template, user, and parameter combination does not exist in the DBA_REPCAT_USER_PARM_VALUES view. |

# DROP\_REFRESH\_TEMPLATE Procedure

This procedure drops a deployment template. Dropping a deployment template has a cascading effect, removing all related template parameters, user authorizations, template objects, and user parameters (this procedure does not drop template sites).

```
DBMS REPCAT RGT.DROP REFRESH TEMPLATE (
  refresh_template_name IN VARCHAR2);
```

Table 56–49 DROP\_REFRESH\_TEMPLATE Procedure Parameters

| Parameter                 | Description                                    |
|---------------------------|------------------------------------------------|
| refresh_template_<br>name | Name of the deployment template to be dropped. |

## **Exceptions**

Table 56–50 DROP\_REFRESH\_TEMPLATE Procedure Exceptions

| Exception                 | Description                                                                                                    |
|---------------------------|----------------------------------------------------------------------------------------------------|
| miss_refresh_<br>template | The deployment template name specified is invalid or does not exist. Query the DBA_REPCAT_REFRESH_TEMPLATES view for a list of deployment templates. |

# **DROP\_SITE\_INSTANTIATION Procedure**

This procedure drops a template instantiation at any target site. This procedure removes all related metadata at the master site and disables the specified site from refreshing its materialized views.

```
DBMS_REPCAT_RGT.DROP_SITE_INSTANTIATION (
   refresh_template_name IN VARCHAR2,
```

Table 56–51 DROP\_SITE\_INSTANTIATION Procedure Parameters

| Parameter                 | Description                                                                                                    |
|---------------------------|----------------------------------------------------------------------------------------------------|
| refresh_template_<br>name | The name of the deployment template to be dropped.                                                                                                    |
| user_name                 | The name of the user who originally instantiated the template at the remote materialized view site. Query the ALL_REPCAT_TEMPLATE_SITES view to see the users that instantiated templates. |

Table 56-51 DROP\_SITE\_INSTANTIATION Procedure Parameters

| Parameter | Description                                                                             |
|-----------|-----------------------------------------------------------------------------------------|
| site_name | Identifies the master site where you want to drop the specified template instantiation. |

# **Exceptions**

Table 56–52 DROP\_SITE\_INSTANTIATION Procedure Exceptions

| Exception                 | Description                                                          |
|---------------------------|----------------------------------------------------------------------|
| miss_refresh_<br>template | The deployment template name specified is invalid or does not exist. |
| miss_user                 | The username specified does not exist.                               |
| miss_template_site        | The deployment template has not been instantiated for user and site. |

# **DROP\_TEMPLATE\_OBJECT Procedure**

This procedure removes a template object from a specific deployment template. For example, a DBA would use this procedure to remove an outdated materialized view from a deployment template. Changes made to the template are reflected at new sites instantiating the deployment template. Remote sites that have already instantiated the template must re-instantiate the deployment template to apply the changes.

```
DBMS_REPCAT_RGT.DROP_TEMPLATE_OBJECT (
 refresh template name IN VARCHAR2,
```

Table 56–53 DROP\_TEMPLATE\_OBJECT Procedure Parameters

| Parameter                 | Description                                               |                                  |
|---------------------------|-----------------------------------------------------------|----------------------------------|
| refresh_template_<br>name | Name of the deployment templathe object.                  | nte from which you are dropping  |
| object_name               | Name of the template object to b                          | oe dropped.                      |
| object_type               | The type of object that is to be detype may be specified: | ropped. Objects of the following |
|                           | SNAPSHOT                                                  | PROCEDURE                        |
|                           | INDEX                                                     | FUNCTION                         |
|                           | TABLE                                                     | PACKAGE                          |
|                           | VIEW                                                      | PACKAGE BODY                     |
|                           | SYNONYM                                                   | TRIGGER                          |
|                           | SEQUENCE                                                  | DATABASE LINK                    |

### **Exceptions**

Table 56–54 DROP\_TEMPLATE\_OBJECT Procedure Exceptions

| Exception                 | Description                                                                                                    |
|---------------------------|----------------------------------------------------------------------------------------------------|
| miss_refresh_<br>template | The deployment template name specified is invalid or does not exist.                                                                                 |
| miss_template_<br>object  | The template object specified is invalid or does not exist. Query the DBA_REPCAT_TEMPLATE_OBJECTS view to see a list of deployment template objects. |

## DROP\_TEMPLATE\_PARM Procedure

This procedure removes an existing template parameter from the DBA\_REPCAT\_ TEMPLATE\_PARMS view. This procedure is useful when you have dropped a template object and a particular parameter is no longer needed.

```
DBMS REPCAT RGT.DROP TEMPLATE PARM (
  refresh_template_name IN VARCHAR2,
```

IN VARCHAR2); parameter\_name

### **Parameters**

Table 56-55 DROP\_TEMPLATE\_PARM Procedure Parameters

| Parameter                 | Description                                                               |
|---------------------------|---------------------------------------------------------------------------|
| refresh_template_<br>name | The deployment template name that has the parameter that you want to drop |
| parameter_name            | Name of the parameter that you want to drop.                              |

## **Exceptions**

Table 56–56 DROP\_TEMPLATE\_PARM Procedure Exceptions

| Exception                 | Description                                                                                                    |
|---------------------------|----------------------------------------------------------------------------------------------------|
| miss_refresh_<br>template | The deployment template name specified is invalid or does not exist.                                                                      |
| miss_template_parm        | The parameter name specified is invalid or does not exist. Query the DBA_REPCAT_TEMPLATE_PARMS view to see a list of template parameters. |

## **DROP\_USER\_AUTHORIZATION Procedure**

This procedure removes a user authorization entry from the DBA\_REPCAT\_USER\_ AUTHORIZATIONS view. This procedure is used when removing a user's template authorization. If a user's authorization is removed, then the user is no longer able to instantiate the target deployment template.

See Also: "DROP\_ALL\_USER\_AUTHORIZATIONS Procedure" on page 56-35

```
DBMS_REPCAT_RGT.DROP_USER_AUTHORIZATION (
  refresh_template_name IN VARCHAR2,
                        IN VARCHAR2);
  user_name
```

Table 56–57 DROP\_USER\_AUTHORIZATION Procedure Parameters

| Parameter                 | Description                                                                           |
|---------------------------|---------------------------------------------------------------------------------------|
| refresh_template_<br>name | Name of the deployment template from which the user's authorization is being removed. |
| user_name                 | Name of the user whose authorization is being removed.                                |

### **Exceptions**

Table 56–58 DROP\_USER\_AUTHORIZATION Procedure Exceptions

| Exception                   | Description                                                                                                    |
|-----------------------------|----------------------------------------------------------------------------------------------------|
| miss_user                   | Specified user name is invalid or does not exist.                                                                                                    |
| miss_user_<br>authorization | Specified user and deployment template combination does not exist. Query the DBA_REPCAT_USER_ AUTHORIZATIONS view to see a list of user/deployment template authorizations. |
| miss_refresh_template       | Specified deployment template name is invalid or does not exist.                                                                                                    |

## DROP\_USER\_PARM\_VALUE Procedure

This procedure removes a predefined user parameter value for a specific deployment template. This procedure is often executed after a user's template authorization has been removed.

```
DBMS_REPCAT_RGT.DROP_USER_PARM_VALUE (
    refresh_template_name IN VARCHAR2, parameter_name IN VARCHAR2, user_name IN VARCHAR2);
```

Table 56–59 DROP\_USER\_PARM\_VALUE Procedure Parameters

| Parameter              | Description                                                                       |
|------------------------|-----------------------------------------------------------------------------------|
| refresh_template_ name | Deployment template name that contains the parameter value that you want to drop. |
| parameter_name         | Parameter name that contains the predefined value that you want to drop.          |
| user_name              | Name of the user whose parameter value you want to drop.                          |

## **Exceptions**

Table 56–60 DROP\_USER\_PARM\_VALUE Procedure Exceptions

| Exception             | Description                                                                                                  |
|-----------------------|----------------------------------------------------------------------------------------------------|
| miss_refresh_template | Deployment template name specified is invalid or does not exist.                                             |
| miss_user             | User name specified is invalid or does not exist.                                                            |
| miss_user_parm_values | Deployment template, user, and parameter combination does not exist in the DBA_REPCAT_USER_PARM_VALUES view. |

## **GET\_RUNTIME\_PARM\_ID Function**

This function retrieves an identification to be used when defining a runtime parameter value. All runtime parameter values are assigned to this identification and are also used during the instantiation process.

### **Syntax**

DBMS\_REPCAT\_RGT.GET\_RUNTIME\_PARM\_ID RETURN NUMBER;

#### Returns

Table 56-61 GET\_RUNTIME\_PARM\_ID Function Returns

| Return Value                                          | Corresponding Datatype                                                                                                   |
|-------------------------------------------------------|----------------------------------------------------------------------------------------------------|
| <system-generated<br>number&gt;</system-generated<br> | Runtime parameter values are assigned to the system-generated number and are also used during the instantiation process. |

### **INSERT\_RUNTIME\_PARMS Procedure**

This procedure defines runtime parameter values prior to instantiating a template. This procedure should be used to define parameter values when no user parameter values have been defined and you do not want to accept the default parameter values.

Before using the this procedure, be sure to execute the GET\_RUNTIME\_PARM\_ID function to retrieve a parameter identification to use when inserting a runtime parameter. This identification is used for defining runtime parameter values and instantiating deployment templates.

### **Syntax**

```
DBMS REPCAT RGT. INSERT RUNTIME PARMS (
  runtime_parm_id IN NUMBER,
  parameter_name IN VARCHAR2,
  parameter_value IN CLOB);
```

Table 56-62 INSERT\_RUNTIME\_PARMS Procedure Parameters

| Parameter       | Description                                                                                                    |
|-----------------|----------------------------------------------------------------------------------------------------|
| runtime_parm_id | The identification retrieved by the GET_RUNTIME_PARM_ID function. This identification is also used when instantiating the deployment template. Be sure to use the same identification for all parameter values for a deployment template. |
| parameter_name  | Name of the template parameter for which you are defining a runtime parameter value. Query the DBA_REPCAT_TEMPLATE_PARMS view for a list of template parameters.                                                                          |

Table 56–62 INSERT\_RUNTIME\_PARMS Procedure Parameters

| Parameter       | Description                                                                                            |
|-----------------|----------------------------------------------------------------------------------------------------|
| parameter_value | The runtime parameter value that you want to use during the deployment template instantiation process. |

## **Exceptions**

Table 56–63 INSERT\_RUNTIME\_PARMS Procedure Exceptions

| Exception             | Description                                                                                                    |
|-----------------------|----------------------------------------------------------------------------------------------------|
| miss_refresh_template | The deployment template name specified is invalid or does not exist.                                             |
| miss_user             | The user name specified is invalid or does not exist.                                                            |
| miss_user_parm_values | The deployment template, user, and parameter combination does not exist in the DBA_REPCAT_USER_PARM_VALUES view. |

### **Usage Notes**

Because the this procedure utilizes a CLOB, you must use the DBMS LOB package when using the INSERT RUNTIME PARMS procedure. The following example illustrates how to use the DBMS LOB package with the INSERT RUNTIME PARMS procedure:

```
DECT ARE
   tempstring VARCHAR2(100);
   templob CLOB;
BEGIN
  DBMS_LOB.CREATETEMPORARY(templob, TRUE, DBMS_LOB.SESSION);
   tempstring := 'REGION 20';
   DBMS LOB.WRITE(templob, length(tempstring), 1, tempstring);
   DBMS REPCAT RGT.INSERT RUNTIME PARMS(
      runtime parm id => 20.
     parameter_name => 'region',
      parameter_value => templob);
  DBMS_LOB.FREETEMPORARY(templob);
END:
```

### **INSTANTIATE OFFLINE Function**

This function generates a script at the master site that is used to create the materialized view environment at the remote materialized view site while the materialized view site disconnected from the master (that is, while the materialized view site is offline). This generated script should be used at remote materialized view sites that are not able to remain connected to the master site for an extended amount of time, as the instantiation process at the remote materialized view site may be lengthy (depending on the amount of data that is populated to the new materialized views). This function must be executed separately for each user instantiation.

The script generated by this function is stored in the USER REPCAT TEMP OUTPUT temporary view and is used by several Oracle tools, including Replication Manager, during the distribution of deployment templates. The number returned by this function is used to retrieve the appropriate information from the USER\_REPCAT\_ TEMP OUTPUT temporary view.

**Note:** This function is used to perform an offline instantiation of a deployment template. Additionally, this function is for replication administrators who are instantiating for another user. Users wanting to perform their own instantiation should use the public version of the INSTANTIATE OFFLINE function. See the "INSTANTIATE\_OFFLINE Function" on page 56-47 for more information.

This function should not be confused with the procedures in the DBMS OFFLINE OG package (used for performing an offline instantiation of a master table) or with the procedures in the DBMS OFFLINE\_SNAPSHOT package (used for performing an offline instantiation of a materialized view). See these respective packages for more information on their usage.

```
DBMS_REPCAT_RGT.INSTANTIATE_OFFLINE(
       refresh_template_name IN VARCHAR2,
       site_name IN VARCHAR2,
      user_name IN VARCHAR2 := NULL,
runtime_parm_id IN NUMBER := -1e-130,
next_date IN DATE := SYSDATE,
interval IN VARCHAR2 := 'SYSDATE + 1',
use_default_gowner IN BOOLEAN := true)
       return NUMBER;
```

Table 56–64 INSTANTIATE\_OFFLINE Function Parameters

| Parameter                 | Description                                                                                                    |
|---------------------------|----------------------------------------------------------------------------------------------------|
| refresh_template_<br>name | Name of the deployment template to be instantiated.                                                                                                    |
| site_name                 | Name of the remote site that is instantiating the deployment template.                                                                                                    |
| user_name                 | Name of the authorized user who is instantiating the deployment template.                                                                                                    |
| runtime_parm_id           | If you have defined runtime parameter values using the INSERT_RUNTIME_PARMS procedure, then specify the identification used when creating the runtime parameters (the identification was retrieved by using the GET_RUNTIME_PARM_ID function). |
| next_date                 | Specifies the next refresh date value to be used when creating the refresh group.                                                                                                    |
| interval                  | Specifies the refresh interval to be used when creating the refresh group.                                                                                                    |
| use_default_gowner        | If true, then any materialized view groups created are owned by the default user PUBLIC. If false, then any materialized view groups created are owned by the user performing the instantiation.                                               |

## **Exceptions**

Table 56-65 INSTANTIATE\_OFFLINE Function Exceptions

| Exception                 | Description                                                                                                    |  |
|---------------------------|----------------------------------------------------------------------------------------------------|--|
| miss_refresh_<br>template | Deployment template name specified is invalid or does not exist.                                                                                                    |  |
| miss_user                 | Name of the authorized user is invalid or does not exist. Verify that the specified user is listed in the DBA_REPCAT_USER_ AUTHORIZATIONS view. If user is not listed, then the specified user is not authorized to instantiate the target deployment template. |  |

#### Returns

Table 56-66 INSTANTIATE OFFLINE Function Returns

| Return Value                                          | Description                                                                                                    |  |
|-------------------------------------------------------|----------------------------------------------------------------------------------------------------|--|
| <system-generated<br>number&gt;</system-generated<br> | Specifies the generated system number for the output_id when you select from the USER_REPCAT_TEMP_OUTPUT temporary view to retrieve the generated instantiation script. |  |

### **INSTANTIATE ONLINE Function**

This function generates a script at the master site that is used to create the materialized view environment at the remote materialized view site while the materialized view site is connected to the master (that is, while the materialized view site is online). This generated script should be used at remote materialized view sites that are able to remain connected to the master site for an extended amount of time, as the instantiation process at the remote materialized view site may be lengthy (depending on the amount of data that is populated to the new materialized views). This function must be executed separately for each user instantiation.

The script generated by this function is stored in the USER\_REPCAT\_TEMP\_OUTPUT temporary view and is used by several Oracle tools, including Replication Manager, during the distribution of deployment templates. The number returned by this function is used to retrieve the appropriate information from the USER\_REPCAT\_ TEMP\_OUTPUT temporary view.

**Note:** This function is for replication administrators who are instantiating for another user. Users wanting to perform their own instantiation should use the public version of the INSTANTIATE OFFLINE function, described in "INSTANTIATE OFFLINE Function" on page 56-47 section.

### **Syntax**

```
DBMS_REPCAT_RGT.INSTANTIATE_ONLINE(
      {\tt refresh\_template\_name} \quad {\tt IN} \quad {\tt VARCHAR2},
     site_name IN VARCHAR2 := NULL,
user_name IN VARCHAR2 := NULL,
runtime_parm_id IN NUMBER := -1e-130,
next_date IN DATE := SYSDATE,
interval IN VARCHAR2 := 'SYSDATE + 1',
use_default_gowner IN BOOLEAN := true)
      return NUMBER;
```

Table 56–67 INSTANTIATE\_ONLINE Function Parameters

| Parameter              | Description                                                                                                    |
|------------------------|----------------------------------------------------------------------------------------------------|
| refresh_template_ name | Name of the deployment template to be instantiated.                                                                                                    |
| site_name              | Name of the remote site that is instantiating the deployment template.                                                                                                    |
| user_name              | Name of the authorized user who is instantiating the deployment template.                                                                                                    |
| runtime_parm_id        | If you have defined runtime parameter values using the INSERT_RUNTIME_PARMS procedure, then specify the identification used when creating the runtime parameters (the identification was retrieved by using the GET_RUNTIME_PARM_ID function). |
| next_date              | Specifies the next refresh date value to be used when creating the refresh group.                                                                                                    |
| interval               | Specifies the refresh interval to be used when creating the refresh group.                                                                                                    |
| use_default_gowner     | If true, then any materialized view groups created are owned<br>by the default user PUBLIC. If false, then any materialized<br>view groups created are owned by the user performing the<br>instantiation.                                      |

### **Exceptions**

Table 56–68 INSTANTIATE\_ONLINE Function Exceptions

| Exception                 | Description                                                                                                    |  |
|---------------------------|----------------------------------------------------------------------------------------------------|--|
| miss_refresh_<br>template | Specified deployment template name is invalid or does not exist.                                                                                                    |  |
| miss_user                 | Name of the authorized user is invalid or does not exist. Verify that the specified user is listed in the DBA_REPCAT_USER_AUTHORIZATIONS view. If user is not listed, then the specified user is not authorized to instantiate the target deployment template.                                 |  |
| bad_parms                 | Not all of the template parameters were populated by the defined user parameter values or template default values. The number of predefined values may not have matched the number of template parameters or a predefined value was invalid for the target parameter (that is, type mismatch). |  |

### Returns

Table 56–69 INSTANTIATE ONLINE Function Returns

| Return Value                                          | Description                                                                                                    |  |
|-------------------------------------------------------|----------------------------------------------------------------------------------------------------|--|
| <system-generated<br>number&gt;</system-generated<br> | Specifies the system-generated number for the output_id when you select from the USER_REPCAT_TEMP_OUTPUT temporary view to retrieve the generated instantiation script. |  |

## LOCK\_TEMPLATE\_EXCLUSIVE Procedure

When a deployment template is being updated or modified, you should use the LOCK TEMPLATE EXCLUSIVE procedure to prevent users from reading or instantiating the template.

The lock is released when a ROLLBACK or COMMIT is performed.

**Note:** This procedure should be executed before you make any modifications to your deployment template.

### Syntax

DBMS\_REPCAT\_RGT.LOCK\_TEMPLATE\_EXCLUSIVE();

## LOCK\_TEMPLATE\_SHARED Procedure

The LOCK\_TEMPLATE\_SHARED procedure is used to make a specified deployment template "read-only." This procedure should be called before instantiating a template, as this ensures that nobody can change the deployment template while it is being instantiated.

The lock is released when a ROLLBACK or COMMIT is performed.

### **Syntax**

DBMS REPCAT RGT.LOCK TEMPLATE SHARED();

# DBMS\_REPUTIL

DBMS\_REPUTIL contains subprograms to generate shadow tables, triggers, and packages for table replication, as well as subprograms to generate wrappers for replication of standalone procedure invocations and packaged procedure invocations. This package is referenced only by the generated code.

This chapter discusses the following topics:

Summary of DBMS\_REPUTIL Subprograms

## **Summary of DBMS\_REPUTIL Subprograms**

Table 57-1 DBMS\_REPUTIL Package Subprograms

| Subprogram                                      | Description                                                                                                    |  |
|-------------------------------------------------|----------------------------------------------------------------------------------------------------|--|
| REPLICATION_OFF<br>Procedure on page 57-2       | Modifies tables without replicating the modifications to any other sites in the replication environment, or disables row-level replication when using procedural replication. |  |
| REPLICATION_ON<br>Procedure on page 57-3        | Re-enables replication of changes after replication has been temporarily suspended.                                                                                           |  |
| REPLICATION_IS_ON<br>Function on page 57-3      | Determines whether or not replication is running.                                                                                                    |  |
| FROM_REMOTE<br>Function on page 57-3            | Returns TRUE at the beginning of procedures in the internal replication packages, and returns FALSE at the end of these procedures.                                           |  |
| GLOBAL_NAME<br>Function on page 57-4            | Determines the global database name of the local database (the global name is the returned value).                                                                            |  |
| MAKE_INTERNAL_<br>PKG Procedure on<br>page 57-4 | Synchronizes internal packages and tables in the replication catalog.                                                                                                    |  |
|                                                 | <b>Note:</b> Do not execute this procedure unless directed to do so by Oracle Support Services.                                                                               |  |
| SYNC_UP_REP<br>Procedure on page 57-5           | Synchronizes internal triggers and tables/materialized views in the replication catalog.                                                                                      |  |
|                                                 | <b>Note:</b> Do not execute this procedure unless directed to do so by Oracle Support Services.                                                                               |  |

## **REPLICATION OFF Procedure**

This procedure enables you to modify tables without replicating the modifications to any other sites in the replication environment. It also disables row-level replication when using procedural replication. In general, you should suspend replication activity for all master groups in your replication environment before setting this flag.

### **Syntax**

DBMS REPUTIL.REPLICATION OFF();

### REPLICATION ON Procedure

This procedure re-enables replication of changes after replication has been temporarily suspended.

### **Syntax**

DBMS REPUTIL.REPLICATION ON();

## REPLICATION\_IS\_ON Function

This function determines whether or not replication is running. A returned value of TRUE indicates that the generated replication triggers are enabled. A return value of FALSE indicates that replication is disabled at the current site for the replication group.

The returning value of this function is set by calling the REPLICATION\_ON or REPLICATION\_OFF procedures in the DBMS\_REPUTIL package.

### Syntax 1 4 1

```
DBMS REPUTIL.REPLICATION IS ON()
 return BOOLEAN;
```

## **FROM REMOTE Function**

This function returns TRUE at the beginning of procedures in the internal replication packages, and returns FALSE at the end of these procedures. You may need to check this function if you have any triggers that could be fired as the result of an update by an internal package.

### Syntax 3 4 1

```
DBMS REPUTIL.FROM REMOTE()
   return BOOLEAN;
```

## **GLOBAL\_NAME** Function

This function determines the global database name of the local database (the global name is the returned value).

### **Syntax**

```
DBMS_REPUTIL.GLOBAL_NAME()
  return VARCHAR2;
```

### MAKE\_INTERNAL\_PKG Procedure

This procedure synchronizes the existence of an internal package with a table or materialized view in the replication catalog. If the table has replication support, then execute this procedure to create the internal package. If replication support does not exist, then this procedure destroys any related internal package. This procedure does not accept the storage table of a nested table.

> **Caution:** Do not execute this procedure unless directed to do so by Oracle Support Services.

```
DBMS REPUTIL.MAKE INTERNAL PKG (
  canon_sname IN VARCHAR2,
  canon_oname IN VARCHAR2);
```

Table 57-2 MAKE\_INTERNAL\_PKG Procedure Parameters

| Parameter   | Description                                                                                                    |  |
|-------------|----------------------------------------------------------------------------------------------------|--|
| canon_sname | Schema containing the table to be synchronized.                                                                                |  |
|             | This parameter value must be canonically defined (capitalization must match object and must not be enclosed in double quotes). |  |
| canon_oname | Name of the table to be synchronized.                                                                                          |  |
|             | This parameter value must be canonically defined (capitalization must match object and must not be enclosed in double quotes). |  |

## SYNC\_UP\_REP Procedure

This procedure synchronizes the existence of an internal trigger with a table or materialized view in the replication catalog. If the table or materialized view has replication support, then execute this procedure to create the internal replication trigger. If replication support does not exist, then this procedure destroys any related internal trigger. This procedure does not accept the storage table of a nested table.

**Caution:** Do not execute this procedure unless directed to do so by Oracle Support Services.

```
DBMS REPUTIL.SYNC UP REP (
  canon_sname IN VARCHAR2,
  canon_oname IN VARCHAR2);
```

Table 57–3 SYNC\_UP\_REP Procedure Parameters

| Parameter   | Description                                                                                                    |
|-------------|----------------------------------------------------------------------------------------------------|
| canon_sname | Schema containing the table or materialized view to be synchronized.                                                           |
|             | This parameter value must be canonically defined (capitalization must match object and must not be enclosed in double quotes). |
| canon_oname | Name of the table or materialized view to be synchronized.                                                                     |
|             | This parameter value must be canonically defined (capitalization must match object and must not be enclosed in double quotes). |

# DBMS\_RESOURCE\_MANAGER

The DBMS\_RESOURCE\_MANAGER package maintains plans, consumer groups, and plan directives. It also provides semantics so that you may group together changes to the plan schema.

**See Also:** For more information on using the Database Resource Manager, see Oracle9i Database Administrator's Guide.

This chapter discusses the following topics:

Summary of DBMS\_RESOURE\_MANAGER Subprograms

## Requirements

The invoker must have the ADMINISTER\_RESOURCE\_MANAGER system privilege to execute these procedures. The procedures to grant and revoke this privilege are in the package DBMS\_RESOURCE\_MANAGER\_PRIVS.

## **Summary of DBMS\_RESOURE\_MANAGER Subprograms**

Table 58–1 DBMS\_RESOURCE\_MANAGER Package Subprograms

| Subprogram                                          | Description                                                                                             |
|-----------------------------------------------------|----------------------------------------------------------------------------------------------------|
| CREATE_PLAN Procedure on page 58-3                  | Creates entries which define resource plans.                                                            |
| CREATE_SIMPLE_PLAN<br>Procedure on page 58-4        | Creates a single-level resource plan containing up to eight consumer groups in one step.                |
| UPDATE_PLAN Procedure on page 58-5                  | Updates entries which define resource plans.                                                            |
| DELETE_PLAN Procedure on page 58-6                  | Deletes the specified plan as well as all the plan directives it refers to.                             |
| DELETE_PLAN_CASCADE<br>Procedure on page 58-6       | Deletes the specified plan as well as all its descendants (plan directives, subplans, consumer groups). |
| CREATE_CONSUMER_<br>GROUP Procedure on<br>page 58-7 | Creates entries which define resource consumer groups.                                                  |
| UPDATE_CONSUMER_<br>GROUP Procedure on<br>page 58-8 | Updates entries which define resource consumer groups.                                                  |
| DELETE_CONSUMER_<br>GROUP Procedure on<br>page 58-8 | Deletes entries which define resource consumer groups.                                                  |
| CREATE_PLAN_DIRECTIVE<br>Procedure on page 58-9     | Creates resource plan directives.                                                                       |
| UPDATE_PLAN_DIRECTIVE<br>Procedure on page 58-11    | Updates resource plan directives.                                                                       |
| DELETE_PLAN_DIRECTIVE<br>Procedure on page 58-12    | Deletes resource plan directives.                                                                       |
| CREATE_PENDING_AREA Procedure on page 58-13         | Creates a work area for changes to resource manager objects.                                            |

Table 58–1 DBMS\_RESOURCE\_MANAGER Package Subprograms

| Subprogram                                                    | Description                                                                  |
|---------------------------------------------------------------|------------------------------------------------------------------------------|
| VALIDATE_PENDING_AREA<br>Procedure on page 58-14              | Validates pending changes for the resource manager.                          |
| CLEAR_PENDING_AREA<br>Procedure on page 58-14                 | Clears the work area for the resource manager.                               |
| SUBMIT_PENDING_AREA<br>Procedure on page 58-15                | Submits pending changes for the resource manager.                            |
| SET_INITIAL_CONSUMER_<br>GROUP Procedure on<br>page 58-18     | Assigns the initial resource consumer group for a user.                      |
| SWITCH_CONSUMER_<br>GROUP_FOR_SESS Procedure<br>on page 58-19 | Changes the resource consumer group of a specific session.                   |
| SWITCH_CONSUMER_<br>GROUP_FOR_USER Procedure<br>on page 58-20 | Changes the resource consumer group for all sessions with a given user name. |

### **CREATE\_PLAN Procedure**

This procedure creates entries which define resource plans. For release 8.2, max\_ active\_sess\_target\_mth was renamed active\_sess\_pool\_mth and new\_queueing\_ mth was added.

```
DBMS RESOURCE MANAGER.CREATE PLAN (
  plan
                          IN VARCHAR2,
                          IN VARCHAR2,
  comment
                           IN VARCHAR2 DEFAULT 'EMPHASIS',
  cpu mth
  active_sess_pool_mth IN VARCHAR2 DEFAULT 'ACTIVE_SESS_POOL_ABSOLUTE',
  parallel_degree_limit_mth IN VARCHAR2 DEFAULT
                            'PARALLEL DEGREE LIMIT ABSOLUTE',
  queueing_mth
                            IN VARCHAR2 DEFAULT 'FIFO_TIMEOUT',);
```

Table 58-2 CREATE PLAN Procedure Parameters

| Parameter                             | Description                                                               |
|---------------------------------------|---------------------------------------------------------------------------|
| plan                                  | Name of resource plan.                                                    |
| comment                               | User's comment.                                                           |
| cpu_mth                               | Allocation method for CPU resources.                                      |
| active_sess_pool_mth                  | Allocation method for maximum active sessions.                            |
| <pre>parallel_degree_limit_ mth</pre> | Allocation method for degree of parallelism.                              |
| new_queueing_mth                      | Specifies type of queuing policy to use with active session pool feature. |

### **CREATE SIMPLE PLAN Procedure**

This procedure creates a single-level resource plan containing up to eight consumer groups in one step. You do not need to create a pending area manually before creating a resource plan, or use the CREATE CONSUMER GROUP and CREATE RESOURCE\_PLAN\_DIRECTIVES procedures separately.

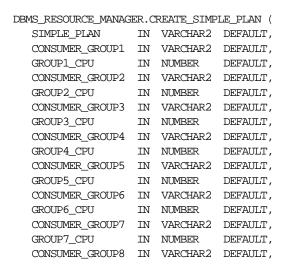

```
GROUP8 CPU IN NUMBER
                       DEFAULT);
```

### **UPDATE PLAN Procedure**

This procedure updates entries which define resource plans. For release 8.2 new max\_active\_sess\_target\_mth was renamed new\_active\_sess\_pool\_mth and new\_ queueing\_mth was added.

### **Syntax**

```
DBMS_RESOURCE_MANAGER.UPDATE_PLAN (
                                                            IN VARCHAR2,
    plan
    new comment
                                                          IN VARCHAR2 DEFAULT NULL,
    new_cpu_mth IN VARCHAR2 DEFAULT NULL, new_active_sess_pool_mth IN VARCHAR2 DEFAULT NULL, new_parallel_degree_limit_mth IN VARCHAR2 DEFAULT NULL, new_queueing_mth IN VARCHAR2 DEFAULT NULL,
    new_group_switch_mth
                                                          IN VARCHAR2 DEFAULT NULL);
```

### **Parameters**

Table 58-3 UPDATE\_PLAN Procedure Parameters

| Parameter                         | Description                                                               |
|-----------------------------------|---------------------------------------------------------------------------|
| plan                              | Name of resource plan.                                                    |
| new_comment                       | New user's comment.                                                       |
| new_cpu_mth                       | Name of new allocation method for CPU resources.                          |
| new_active_sess_<br>pool_mth      | Name of new method for maximum active sessions.                           |
| new_parallel_degree_<br>limit_mth | Name of new method for degree of parallelism.                             |
| new_queueing_mth                  | Specifies type of queuing policy to use with active seesion pool feature. |

### **Usage Notes**

If the parameters to UPDATE\_PLAN are not specified, then they remain unchanged in the data dictionary.

### **DELETE\_PLAN Procedure**

This procedure deletes the specified plan as well as all the plan directives to which it refers.

### **Syntax**

```
DBMS_RESOURCE_MANAGER.DELETE_PLAN (
  plan IN VARCHAR2);
```

### **Parameters**

Table 58-4 DELETE PLAN Procedure Parameters

| Parameter | Description                      |
|-----------|----------------------------------|
| plan      | Name of resource plan to delete. |

## **DELETE PLAN CASCADE Procedure**

This procedure deletes the specified plan and all of its descendants (plan directives, subplans, consumer groups). Mandatory objects and directives are not deleted.

### **Syntax**

```
DBMS_RESOURCE_MANAGER.DELETE_PLAN_CASCADE (
  plan IN VARCHAR2);
```

### **Parameters**

Table 58–5 DELETE\_PLAN\_CASCADE Procedure Parameters

| Parameters | Description   |
|------------|---------------|
| plan       | Name of plan. |

#### **Errors**

If DELETE\_PLAN\_CASCADE encounters any error, then it rolls back, and nothing is deleted.

**Note:** If you want to use any default resource allocation method, then you do not need not specify it when creating or updating a plan.

### **Usage Notes**

#### Defaults are:

- cpu method = EMPHASIS
- parallel\_degree\_limit\_mth = PARALLEL\_DEGREE\_LIMIT\_ABSOLUTE
- active\_sess\_pool\_mth = MAX\_ACTIVE\_SESS\_ABSOLUTE

**Note:** The parameter max\_active\_sess\_target\_mth is undocumented in this release: It is reserved for future use.

### **CREATE CONSUMER GROUP Procedure**

This procedure lets you create entries which define resource consumer groups.

### **Syntax**

```
DBMS_RESOURCE_MANAGER.CREATE_CONSUMER_GROUP (
  consumer_group IN VARCHAR2,
  comment IN VARCHAR2,
  cpu_mth IN VARCHAR2 DEFAULT 'ROUND-ROBIN');
```

Table 58-6 CREATE CONSUMER GROUP Procedure Parameters

| Parameter      | Description                             |  |
|----------------|-----------------------------------------|--|
| consumer_group | Name of consumer group.                 |  |
| comment        | User's comment.                         |  |
| cpu_mth        | Name of CPU resource allocation method. |  |

### **UPDATE CONSUMER GROUP Procedure**

This procedure lets you update entries which define resource consumer groups.

### **Syntax**

```
DBMS RESOURCE MANAGER. UPDATE CONSUMER GROUP (
   consumer_group IN VARCHAR2,
   new_comment IN VARCHAR2 DEFAULT NULL, new_cpu_mth IN VARCHAR2 DEFAULT NULL);
```

### **Parameters**

Table 58–7 UPDATE\_CONSUMER\_GROUP Procedure Parameter

| Parameter      | Description                                     |  |
|----------------|-------------------------------------------------|--|
| consumer_group | Name of consumer group.                         |  |
| new_comment    | New user's comment.                             |  |
| new_cpu_mth    | Name of new method for CPU resource allocation. |  |

If the parameters to the UPDATE\_CONSUMER\_GROUP procedure are not specified, then they remain unchanged in the data dictionary.

## **DELETE CONSUMER GROUP Procedure**

This procedure lets you delete entries which define resource consumer groups.

### **Syntax**

```
DBMS_RESOURCE_MANAGER.DELETE_CONSUMER_GROUP (
  consumer_group IN VARCHAR2);
```

Table 58–8 DELETE\_CONSUMER\_GROUP Procedure Parameters

| Parameters     | Description                           |  |
|----------------|---------------------------------------|--|
| consumer_group | Name of consumer group to be deleted. |  |

### CREATE\_PLAN\_DIRECTIVE Procedure

This procedure lets you create resource plan directives. For release 8.2 new\_max\_ active\_sess\_target\_mth was renamed new\_active\_sess\_pool\_mth and several new parameters added.

### Syntax 3 4 1

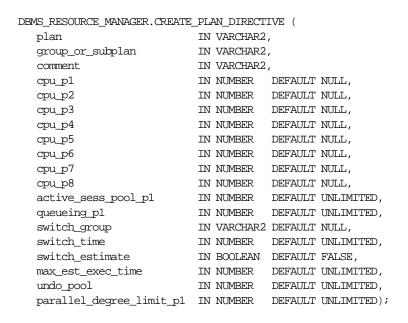

Table 58–9 CREATE\_PLAN\_DIRECTIVE Procedure Parameters

| Parameter        | Description                                              |  |
|------------------|----------------------------------------------------------|--|
| plan             | Name of resource plan.                                   |  |
| group_or_subplan | Name of consumer group or subplan.                       |  |
| comment          | Comment for the plan directive.                          |  |
| cpu_p1           | First parameter for the CPU resource allocation method.  |  |
| cpu_p2           | Second parameter for the CPU resource allocation method. |  |
| cpu_p3           | Third parameter for the CPU resource allocation method.  |  |

Table 58–9 CREATE\_PLAN\_DIRECTIVE Procedure Parameters

| Parameter                                | Description                                                                                                    |  |
|------------------------------------------|----------------------------------------------------------------------------------------------------|--|
| cpu_p4                                   | Fourth parameter for the CPU resource allocation method.                                                                                                    |  |
| cpu_p5                                   | Fifth parameter for the CPU resource allocation method.                                                                                                    |  |
| cpu_p6                                   | Sixth parameter for the CPU resource allocation method.                                                                                                    |  |
| cpu_p7                                   | Seventh parameter for the CPU resource allocation method.                                                                                                    |  |
| cpu_p8                                   | Eighth parameter for the CPU resource allocation method.                                                                                                    |  |
| active_sess_pool_p1                      | First parameter for the maximum active sessions allocation method (Reserved for future use).                                                                          |  |
| queueing_pl                              | queue timeout in seconds                                                                                                    |  |
| switch_group                             | group to switch into once switch time is reached                                                                                                    |  |
| switch_time                              | switch time                                                                                                    |  |
| switch_estimate                          | If TRUE, tells Oracle to use its execution time estimate to automatically switch the consumer group of an operation before beginning its execution. Default is FALSE. |  |
| max_est_exec_time                        | maximum estimated execution time in seconds                                                                                                    |  |
| undo_pool                                | undo pool size for the consumer group, in Kbytes                                                                                                    |  |
| <pre>parallel_degree_<br/>limit_p1</pre> | First parameter for the degree of parallelism allocation method.                                                                                                    |  |

All parameters default to NULL. However, for the EMPHASIS CPU resource allocation method, this case would starve all the users.

### **UPDATE\_PLAN\_DIRECTIVE Procedure**

This procedure lets you update resource plan directives. For release 8.2 new\_max\_ active\_sess\_target\_mth was renamed new\_active\_sess\_pool\_mth and several new parameters added

### Syntax 3 4 1

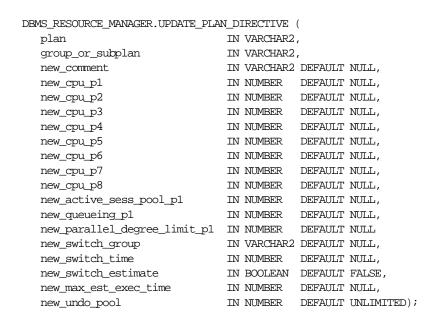

Table 58–10 UPDATE\_PLAN\_DIRECTIVE Procedure Parameters

| Parameter        | Description                                              |  |
|------------------|----------------------------------------------------------|--|
| plan             | Name of resource plan.                                   |  |
| group_or_subplan | Name of consumer group or subplan.                       |  |
| new_comment      | Comment for the plan directive.                          |  |
| new_cpu_p1       | First parameter for the CPU resource allocation method.  |  |
| new_cpu_p2       | Second parameter for the CPU resource allocation method. |  |
| new_cpu_p3       | Third parameter for the CPU resource allocation method.  |  |

Table 58–10 UPDATE\_PLAN\_DIRECTIVE Procedure Parameters

| Parameter                        | Description                                                                                                    |
|----------------------------------|----------------------------------------------------------------------------------------------------|
| new_cpu_p4                       | Fourth parameter for the CPU resource allocation method.                                                                                                    |
| new_cpu_p5                       | Fifth parameter for the CPU resource allocation method.                                                                                                    |
| new_cpu_p6                       | Sixth parameter for the CPU resource allocation method.                                                                                                    |
| new_cpu_p7                       | Seventh parameter for the CPU resource allocation method.                                                                                                    |
| new_cpu_p8                       | Eighth parameter for the CPU resource allocation method.                                                                                                    |
| new_active_sess_<br>pool_p1      | First parameter for the maximum active sessions allocation method (Reserved for future use).                                                                          |
| new_queueing_p1                  | queue timeout in seconds                                                                                                    |
| new_switch_group                 | group to switch into once switch time is reached                                                                                                    |
| new_switch_time                  | switch time                                                                                                    |
| new_switch_estimate              | If TRUE, tells Oracle to use its execution time estimate to automatically switch the consumer group of an operation before beginning its execution. Default is FALSE. |
| new_max_est_exec_<br>time        | maximum estimated execution time in seconds                                                                                                    |
| new_undo_pool                    | undo pool size for the consumer group, in Kbytes                                                                                                    |
| new_parallel_degree_<br>limit_p1 | First parameter for the degree of parallelism allocation method.                                                                                                    |

If the parameters for <code>UPDATE\_PLAN\_DIRECTIVE</code> are left unspecified, then they remain unchanged in the data dictionary.

## **DELETE\_PLAN\_DIRECTIVE Procedure**

This procedure lets you delete resource plan directives.

```
DBMS_RESOURCE_MANAGER.DELETE_PLAN_DIRECTIVE (
  plan IN VARCHAR2,
  group_or_subplan IN VARCHAR2);
```

Table 58–11 DELETE\_PLAN\_DIRECTIVE Procedure Parameters

| Parameter        | Description               |  |
|------------------|---------------------------|--|
| plan             | Name of resource plan.    |  |
| group_or_subplan | Name of group or subplan. |  |

## CREATE PENDING AREA Procedure

This procedure lets you make changes to resource manager objects.

All changes to the plan schema must be done within a pending area. The pending area can be thought of as a "scratch" area for plan schema changes. The administrator creates this pending area, makes changes as necessary, possibly validates these changes, and only when the submit is completed do these changes become active.

You may, at any time while the pending area is active, view the current plan schema with your changes by selecting from the appropriate user views.

At any time, you may clear the pending area if you want to stop the current changes. You may also call the VALIDATE procedure to confirm whether the changes you has made are valid. You do not have to do your changes in a given order to maintain a consistent group of entries. These checks are also implicitly done when the pending area is submitted.

> **Note:** Oracle allows "orphan" consumer groups (in other words, consumer groups that have no plan directives that refer to them). This is in anticipation that an administrator may want to create a consumer group that is not currently being used, but will be used in the future.

### Syntax

DBMS\_RESOURCE\_MANAGER.CREATE\_PENDING\_AREA;

### Usage Notes

The following rules must be adhered to, and they are checked whenever the validate or submit procedures are executed:

- No plan schema may contain any loops.
- All plans and consumer groups referred to by plan directives must exist.
- All plans must have plan directives that refer to either plans or consumer groups.
- 4. All percentages in any given level must not add up to greater than 100 for the emphasis resource allocation method.
- 5. No plan may be deleted that is currently being used as a top plan by an active instance.
- **6.** For Oracle8*i*, the plan directive parameter, parallel degree limit p1, may only appear in plan directives that refer to consumer groups (that is, not at subplans).
- 7. There cannot be more than 32 plan directives coming from any given plan (that is, no plan can have more than 32 children).
- There cannot be more than 32 consumer groups in any active plan schema.
- **9.** Plans and consumer groups use the same namespace; therefore, no plan can have the same name as any consumer group.
- 10. There must be a plan directive for OTHER GROUPS somewhere in any active plan schema. This ensures that a session not covered by the currently active plan is allocated resources as specified by the OTHER\_GROUPS directive.

If any of the preceding rules are broken when checked by the VALIDATE or SUBMIT procedures, then an informative error message is returned. You may then make changes to fix the problem(s) and reissue the validate or submit procedures.

### VALIDATE PENDING AREA Procedure

This procedure lets you validate pending changes for the resource manager.

### Syntax

DBMS\_RESOURCE\_MANAGER.VALIDATE\_PENDING\_AREA;

## **CLEAR PENDING AREA Procedure**

This procedure lets you clear pending changes for the resource manager.

### Syntax 3 4 1

DBMS RESOURCE MANAGER.CLEAR PENDING AREA;

### SUBMIT\_PENDING\_AREA Procedure

This procedure lets you submit pending changes for the resource manager: It clears the pending area after validating and committing the changes (if valid).

**Note:** A call to SUBMIT\_PENDING\_AREA may fail even if VALIDATE\_PENDING\_AREA succeeds. This may happen if a plan being deleted is loaded by an instance after a call to VALIDATE\_ PENDING\_AREA, but before a call to SUBMIT\_PENDING\_AREA.

### Syntax

DBMS RESOURCE MANAGER.SUBMIT PENDING AREA;

### Example

One of the advantages of plans is that they can refer to each other. The entries in a plan can either be consumer groups or subplans. For example, the following is also a set of valid CPU plan directives:

Table 58-12 MYDB PLAN CPU Plan Directives

| Subplan/Group | CPU_Level 1 |
|---------------|-------------|
| MAILDB Plan   | 30%         |
| BUGDB Plan    | 70%         |

If these plan directives were in effect and there were an infinite number of runnable sessions in all consumer groups, then the MAILDB plan would be assigned 30% of the available CPU resources, while the BUGDB plan would be assigned 70% of the available CPU resources. Breaking this further down, sessions in the "Postman" consumer group would be run 12% (40% of 30%) of the time, while sessions in the "Online" consumer group would be run 56% (80% of 70%) of the time. Figure 58-1 diagram depicts this scenario:

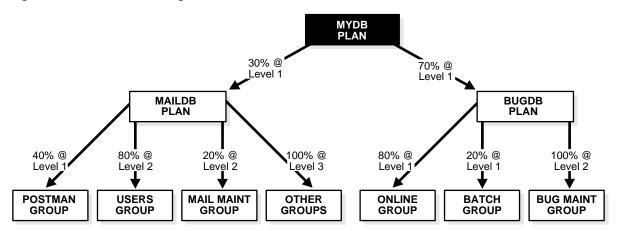

Figure 58–1 Resource Manager Scenario

Conceptually below the consumer groups are the active sessions. In other words, a session belongs to a resource consumer group, and this consumer group is used by a plan to determine allocation of processing resources.

A multiplan (plan with one or more subplans) definition of CPU plan directives cannot be collapsed into a single plan with one set of plan directives, because each plan is its own entity. The CPU quanta that is allotted to a plan or subplan gets used only within that plan, unless that plan contains no consumer groups with active sessions. Therefore, in this example, if the Bug Maintenance Group did not use any of its quanta, then it would get recycled within that plan, thus going back to level 1 within the BUGDB PLAN. If the multiplan definition in the preceding example got collapsed into a single plan with multiple consumer groups, then there would be no way to explicitly recycle the Bug Maintenance Group's unused quanta. It would have to be recycled globally, thus giving the mail sessions an opportunity to use it.

The resources for a database can be partitioned at a high level among multiple applications and then repartitioned within an application. If a given group within an application does not need all the resources it is assigned, then the resource is only repartitioned within the same application.

The following example uses the default plan and consumer group allocation methods:

```
BEGIN
DBMS_RESOURCE_MANAGER.CREATE_PENDING_AREA();
DBMS RESOURCE MANAGER.CREATE PLAN(PLAN => 'bugdb_plan',
   COMMENT => 'Resource plan/method for bug users sessions');
```

```
DBMS_RESOURCE_MANAGER.CREATE_PLAN(PLAN => 'maildb_plan',
   COMMENT => 'Resource plan/method for mail users sessions');
DBMS_RESOURCE_MANAGER.CREATE_PLAN(PLAN => 'mydb_plan',
   COMMENT => 'Resource plan/method for bug and mail users sessions');
DBMS_RESOURCE_MANAGER.CREATE_CONSUMER_GROUP(CONSUMER_GROUP => 'Bug_Online_group',
   COMMENT => 'Resource consumer group/method for online bug users sessions');
DBMS RESOURCE MANAGER.CREATE CONSUMER GROUP (CONSUMER GROUP => 'Bug Batch group',
COMMENT => 'Resource consumer group/method for bug users sessions who run batch jobs');
DBMS_RESOURCE_MANAGER.CREATE_CONSUMER_GROUP(CONSUMER_GROUP => 'Bug_Maintenance_group',
   COMMENT => 'Resource consumer group/method for users sessions who maintain
   the bug db');
DBMS_RESOURCE_MANAGER.CREATE_CONSUMER_GROUP(CONSUMER_GROUP => 'Mail_users_group',
   COMMENT => 'Resource consumer group/method for mail users sessions');
DBMS_RESOURCE_MANAGER.CREATE_CONSUMER_GROUP(CONSUMER_GROUP => 'Mail_Postman_group',
   COMMENT => 'Resource consumer group/method for mail postman');
DBMS RESOURCE MANAGER.CREATE CONSUMER GROUP (CONSUMER GROUP => 'Mail Maintenance group',
   COMMENT => 'Resource consumer group/method for users sessions who maintain the mail
DBMS RESOURCE MANAGER.CREATE PLAN DIRECTIVE(PLAN => 'buqdb plan', GROUP OR SUBPLAN =>
'Bug Online group',
   COMMENT => 'online bug users sessions at level 1', CPU_P1 => 80, CPU_P2=> 0,
   PARALLEL_DEGREE_LIMIT_P1 => 8);
DBMS RESOURCE MANAGER.CREATE PLAN DIRECTIVE(PLAN => 'buqdb plan', GROUP OR SUBPLAN =>
'Bug Batch group',
   COMMENT => 'batch bug users sessions at level 1', CPU_P1 => 20, CPU_P2 => 0,
   PARALLEL DEGREE LIMIT P1 => 2);
DBMS_RESOURCE_MANAGER.CREATE_PLAN_DIRECTIVE(PLAN => 'bugdb_plan', GROUP_OR_SUBPLAN =>
'Bug_Maintenance_group',
   COMMENT => 'bug maintenance users sessions at level 2', CPU_P1 => 0, CPU_P2 => 100,
PARALLEL_DEGREE_LIMIT_P1 => 3);
DBMS_RESOURCE_MANAGER.CREATE_PLAN_DIRECTIVE(PLAN => 'bugdb_plan', GROUP_OR_SUBPLAN =>
'OTHER GROUPS',
   COMMENT => 'all other users sessions at level 3', CPU_P1 => 0, CPU_P2 => 0, CPU_P3 =>
DBMS_RESOURCE_MANAGER.CREATE_PLAN_DIRECTIVE(PLAN => 'maildb_plan', GROUP_OR_SUBPLAN =>
'Mail_Postman_group',
   COMMENT => 'mail postman at level 1', CPU P1 => 40, CPU P2 => 0,
   PARALLEL_DEGREE_LIMIT_P1 => 4);
DBMS_RESOURCE_MANAGER.CREATE_PLAN_DIRECTIVE(PLAN => 'maildb_plan', GROUP_OR_SUBPLAN =>
'Mail_users_group',
   COMMENT => 'mail users sessions at level 2', CPU_P1 => 0, CPU_P2 => 80,
   PARALLEL DEGREE LIMIT P1 => 4);
DBMS_RESOURCE_MANAGER.CREATE_PLAN_DIRECTIVE(PLAN => 'maildb_plan', GROUP_OR_SUBPLAN =>
'Mail_Maintenance_group',
   COMMENT => 'mail maintenance users sessions at level 2', CPU_P1 => 0, CPU_P2 => 20,
   PARALLEL DEGREE LIMIT P1 => 2);
DBMS RESOURCE MANAGER.CREATE PLAN DIRECTIVE(PLAN => 'maildb plan', GROUP OR SUBPLAN =>
'OTHER_GROUPS',
   COMMENT => 'all other users sessions at level 3', CPU_P1 => 0, CPU_P2 => 0, CPU_P3 =>
```

```
100);
DBMS RESOURCE MANAGER.CREATE PLAN DIRECTIVE(PLAN => 'mydb plan', GROUP OR SUBPLAN =>
  COMMENT=> 'all mail users sessions at level 1', CPU_P1 => 30);
DBMS RESOURCE MANAGER.CREATE PLAN DIRECTIVE(PLAN => 'mydb plan', GROUP OR SUBPLAN =>
'bugdb_plan',
  COMMENT => 'all bug users sessions at level 1', CPU_P1 => 70);
DBMS RESOURCE MANAGER. VALIDATE PENDING AREA();
DBMS_RESOURCE_MANAGER.SUBMIT_PENDING_AREA();
```

The preceding call to VALIDATE\_PENDING\_AREA is optional, because the validation is implicitly done in SUBMIT\_PENDING\_AREA.

## SET INITIAL CONSUMER GROUP Procedure

The initial consumer group of a user is the consumer group to which any session created by that user initially belongs. This procedure sets the initial resource consumer group for a user.

#### Syntax

```
DBMS RESOURCE MANAGER.SET INITIAL CONSUMER GROUP (
  user IN VARCHAR2,
  consumer_group IN VARCHAR2);
```

#### **Parameters**

Table 58–13 SET INITIAL CONSUMER GROUP Procedure Parameters

| Parameters     | Description                        |
|----------------|------------------------------------|
| user           | Name of the user.                  |
| consumer_group | The user's initial consumer group. |

## Usage Notes

The ADMINISTER\_RESOURCE\_MANAGER or the ALTER USER system privilege are required to be able to execute this procedure. The user, or PUBLIC, must be directly granted switch privilege to a consumer group before it can be set to be the user's initial consumer group. Switch privilege for the initial consumer group cannot come from a role granted to that user.

Note: These semantics are similar to those for ALTER USER DEFAULT ROLE.

If the initial consumer group for a user has never been set, then the user's initial consumer group is automatically the consumer group: DEFAULT CONSUMER GROUP.

DEFAULT\_CONSUMER\_GROUP has switch privileges granted to PUBLIC; therefore, all users are automatically granted switch privilege for this consumer group. Upon deletion of a consumer group, all users having the deleted group as their initial consumer group now have DEFAULT CONSUMER GROUP as their initial consumer group. All currently active sessions belonging to a deleted consumer group are switched to DEFAULT CONSUMER GROUP.

## SWITCH CONSUMER GROUP FOR SESS Procedure

This procedure lets you change the resource consumer group of a specific session. It also changes the consumer group of any (PQ) slave sessions that are related to the top user session.

## Syntax

```
DBMS RESOURCE MANAGER.SWITCH CONSUMER GROUP FOR SESS (
  session_id IN NUMBER,
  session serial IN NUMBER,
  consumer group IN VARCHAR2);
```

Table 58–14 SWITCH\_CONSUMER\_GROUP\_FOR\_SESS Procedure Parameters

| Parameter      | Description                              |
|----------------|------------------------------------------|
| session_id     | SID column from the view V\$SESSION.     |
| session_serial | SERIAL# column from view V\$SESSION.     |
| consumer_group | Name of the consumer group to switch to. |

## SWITCH\_CONSUMER\_GROUP\_FOR\_USER Procedure

This procedure lets you change the resource consumer group for all sessions with a given user ID. It also change the consumer group of any (PQ) slave sessions that are related to the top user session.

## **Syntax**

```
DBMS_RESOURCE_MANAGER.SWITCH_CONSUMER_GROUP_FOR_USER (
  user IN VARCHAR2,
  consumer_group IN VARCHAR2);
```

#### **Parameters**

Table 58–15 SWITCH\_CONSUMER\_GROUP\_FOR\_USER Procedure Parameters

| Parameter      | Description                              |
|----------------|------------------------------------------|
| user           | Name of the user.                        |
| consumer_group | Name of the consumer group to switch to. |

## **Usage Notes**

The SWITCH\_CONSUMER\_GROUP\_FOR\_SESS and SWITCH\_CONSUMER\_GROUP\_ FOR\_USER procedures let you to raise or lower the allocation of CPU resources of certain sessions or users. This provides a functionality similar to the nice command on UNIX.

These procedures cause the session to be moved into the newly specified consumer group immediately.

# DBMS\_RESOURCE\_MANAGER\_PRIVS

The DBMS\_RESOURCE\_MANAGER\_PRIVS package maintains privileges associated with the Resource Manager.

**See Also:** For more information on using the Database Resource Manager, see Oracle9i Database Administrator's Guide.

This chapter discusses the following topics:

Summary of DBMS\_RESOURCE\_MANAGER\_PRIVS Subprograms

## Summary of DBMS\_RESOURCE\_MANAGER\_PRIVS Subprograms

Table 59–1 DBMS\_RESOURCE\_MANAGER\_PRIVS Subprograms

| Subprogram                                                 | Description                                                  |
|------------------------------------------------------------|--------------------------------------------------------------|
| GRANT_SYSTEM_PRIVILEGE<br>Procedure on page 59-2           | Performs a grant of a system privilege.                      |
| REVOKE_SYSTEM_PRIVILEGE<br>Procedure on page 59-3          | Performs a revoke of a system privilege.                     |
| GRANT_SWITCH_<br>CONSUMER_GROUP<br>Procedure on page 59-3  | Grants the privilege to switch to resource consumer groups.  |
| REVOKE_SWITCH_<br>CONSUMER_GROUP<br>Procedure on page 59-5 | Revokes the privilege to switch to resource consumer groups. |

## **GRANT\_SYSTEM\_PRIVILEGE Procedure**

This procedure performs a grant of a system privilege to a user or role.

## **Syntax**

```
DBMS RESOURCE MANAGER PRIVS.GRANT SYSTEM PRIVILEGE (
   grantee_name IN VARCHAR2,
  privilege_name IN VARCHAR2 DEFAULT 'ADMINISTER_RESOURCE_MANAGER',
   admin_option IN BOOLEAN);
```

#### **Parameters**

Table 59–2 GRANT\_SYSTEM\_PRIVILEGE Procedure Parameters

| Parameter      | Description                                                  |
|----------------|--------------------------------------------------------------|
| grantee_name   | Name of the user or role to whom privilege is to be granted. |
| privilege_name | Name of the privilege to be granted.                         |
| admin_option   | TRUE if the grant is with admin_option, FALSE otherwise.     |

Currently, Oracle provides only one system privilege for the Resource Manager: ADMINISTER\_RESOURCE\_MANAGER. Database administrators have this system privilege with the admin option. The grantee and the revokee can either be a user or a role. Users that have been granted the system privilege with the admin option can also grant this privilege to others.

## **Example**

The following call grants this privilege to a user called scott without the admin option:

```
DBMS RESOURCE MANAGER PRIVS.GRANT SYSTEM PRIVILEGE (
   grantee_name => 'scott',
   admin option => FALSE);
```

## REVOKE\_SYSTEM\_PRIVILEGE Procedure

This procedure performs a revoke of a system privilege from a user or role.

## Syntax 5 4 1

```
DBMS RESOURCE MANAGER PRIVS.REVOKE SYSTEM PRIVILEGE (
  revokee_name IN VARCHAR2,
  privilege_name IN VARCHAR2 DEFAULT 'ADMINISTER_RESOURCE_MANAGER');
```

#### **Parameters**

Table 59-3 REVOKE SYSTEM PRIVILEGE Procedure Parameters

| Parameter      | Description                                                    |
|----------------|----------------------------------------------------------------|
| revokee_name   | Name of the user or role from whom privilege is to be revoked. |
| privilege_name | Name of the privilege to be revoked.                           |

## **Example**

The following call revokes the ADMINISTER\_RESOURCE\_MANAGER from user scott: DBMS\_RESOURCE\_MANAGER\_PRIVS.REVOKE\_SYSTEM\_PRIVILEGE ('scott');

## **GRANT\_SWITCH\_CONSUMER\_GROUP Procedure**

This procedure grants the privilege to switch to a resource consumer group.

## **Syntax**

```
DBMS_RESOURCE_MANAGER_PRIVS.GRANT_SWITCH_CONSUMER_GROUP (
   grantee_name IN VARCHAR2,
   consumer_group IN VARCHAR2,
   grant_option IN BOOLEAN);
```

#### **Parameters**

Table 59–4 GRANT\_SWITCH\_CONSUMER\_GROUP Procedure Parameters

| Parameter      | Description                                                                         |
|----------------|-------------------------------------------------------------------------------------|
| grantee_name   | Name of the user or role to whom privilege is to be granted.                        |
| consumer_group | Name of consumer group.                                                             |
| grant_option   | ${\tt TRUE}$ if grantee should be allowed to grant access, ${\tt FALSE}$ otherwise. |

## **Usage Notes**

If you grant permission to switch to a particular consumer group to a user, then that user can immediately switch their current consumer group to the new consumer group.

If you grant permission to switch to a particular consumer group to a role, then any users who have been granted that role and have enabled that role can immediately switch their current consumer group to the new consumer group.

If you grant permission to switch to a particular consumer group to PUBLIC, then any user can switch to that consumer group.

If the grant\_option parameter is TRUE, then users granted switch privilege for the consumer group may also grant switch privileges for that consumer group to others.

In order to set the initial consumer group of a user, you must grant the switch privilege for that group to the user.

See Also: Chapter 58, "DBMS\_RESOURCE\_MANAGER"

## Example

```
DBMS RESOURCE MANAGER PRIVS.GRANT SWITCH COMSUMER GROUP (
   'scott', 'mail maintenance group', true);
```

```
DBMS RESOURCE MANAGER.SET INITIAL CONSUMER GROUP (
   'scott', 'mail maintenance group');
```

## REVOKE SWITCH CONSUMER GROUP Procedure

This procedure revokes the privilege to switch to a resource consumer group.

## Syntax 1 4 1

```
DBMS RESOURCE MANAGER PRIVS.REVOKE SWITCH CONSUMER GROUP (
   revokee name IN VARCHAR2,
   consumer group IN VARCHAR2);
```

#### **Parameters**

Table 59–5 REVOKE\_SWITCH\_CONSUMER\_GROUP Procedure Parameter

| Parameter      | Description                                    |
|----------------|------------------------------------------------|
| revokee_name   | Name of user/role from which to revoke access. |
| consumer_group | Name of consumer group.                        |

## Usage Notes

If you revoke a user's switch privilege for a particular consumer group, then any subsequent attempts by that user to switch to that consumer group will fail.

If you revoke the initial consumer group from a user, then that user will automatically be part of the DEFAULT\_CONSUMER\_GROUP consumer group when logging in.

If you revoke the switch privilege for a consumer group from a role, then any users who only had switch privilege for the consumer group through that role will not be able to switch to that consumer group.

If you revoke the switch privilege for a consumer group from PUBLIC, then any users who could previously only use the consumer group through PUBLIC will not be able to switch to that consumer group.

## Example

The following example revokes the privileges to switch to mail\_maintenance\_ group from Scott:

DBMS\_RESOURCE\_MANAGER\_PRIVS.REVOKE\_SWITCH\_CONSUMER\_GROUP ( 'scott', 'mail\_maintenance\_group');

## **DBMS RESUMABLE**

With DBMS RESUMABLE, you can suspend large operations that run out of space or reach space limits after executing for a long time, fix the problem, and make the statement resume execution. Thus, you can write applications without worrying about running into space-related errors.

When you suspend a statement, you should log the suspension in the alert log. You should also register a procedure to be executed when the statement is suspended. Using a view, you can monitor the progress of the statement and indicate whether the statement is currently executing or suspended.

Suspending a statement automatically results in suspending the transaction. Thus all transactional resources are held during a statement suspend and resume. When the error condition disappears, the suspended statement automatically resumes execution. A resumable space allocation can be suspended and resumed multiple times during execution.

A suspension timeout interval is associated with resumable space allocations. A resumable space allocation that is suspended for the timeout interval (the default is two hours) wakes up and returns an exception to the user. A suspended statement may be forced to throw an exception using the DMBS RESUMABLE.ABORT() procedure.

This chapter discusses the following topics:

Summary of DBMS RESUMABLE Subprograms

## Summary of DBMS\_RESUMABLE Subprograms

Table 60-1 DBMS\_RESUMABLE Subprograms

| Subprogram                                    | Description                                                                                                    |
|-----------------------------------------------|----------------------------------------------------------------------------------------------------|
| ABORT Procedure on page 60-2                  | Aborts a suspended resumable space allocation.                                                                             |
| GET_SESSION_TIMEOUT<br>Function on page 60-3  | Returns the current timeout value of the resumable space allocations for a session with session_id.                        |
| SET_SESSION_TIMEOUT<br>Procedure on page 60-3 | Sets the timeout of resumable space allocations for a session with session_id.                                             |
| GET_TIMEOUT Function on page 60-4             | Returns the current timeout value of resumable space allocations for the current session.                                  |
| SET_TIMEOUT Procedure on page 60-4            | Sets the timeout of resumable space allocations for the current session.                                                   |
| SPACE_ERROR_INFO<br>Function on page 60-5     | Looks for space-related errors in the error stack. If it cannot find a space-related error, it will return ${\tt FALSE}$ . |

#### **ABORT Procedure**

This procedure aborts a suspended resumable space allocation. The parameter session\_id is the session ID in which the statement is executed. For a parallel DML/DDL, session\_id is any session ID that participates in the parallel DML/DDL. This operation is guaranteed to succeed. The procedure can be called either inside or outside of the AFTER SUSPEND trigger.

To call an ABORT procedure, you must be the owner of the session with session\_ id, have ALTER SYSTEM privileges, or be a DBA.

## **Syntax**

```
DBMS_RESUMABLE.ABORT (
  session_id IN NUMBER);
```

#### **Parameters**

Table 60-2 ABORT Procedure Parameters

| Parameter  | Description                                               |
|------------|-----------------------------------------------------------|
| session_id | The session identifier of the resumable space allocation. |

## **GET\_SESSION\_TIMEOUT Function**

This function returns the current timeout value of resumable space allocations for a session with session\_id. The timeout is returned in seconds. If session\_id does not exist, the GET\_SESSION\_TIMEOUT function returns -1.

## **Syntax**

```
DBMS RESUMABLE.GET SESSION TIMEOUT (
   session_id IN NUMBER);
```

#### **Parameters**

Table 60–3 GET\_SESSION\_TIMEOUT Function Parameters

| Parameter  | Description                                               |
|------------|-----------------------------------------------------------|
| session_id | The session identifier of the resumable space allocation. |

## SET\_SESSION\_TIMEOUT Procedure

This procedure sets the timeout of resumable space allocations for a session with session\_id. The timeout is returned in seconds. The new timeout setting applies to the session immediately. If session\_id does not exist, no operation occurs.

## **Syntax**

```
DBMS RESUMABLE.SET SESSION TIMEOUT (
  session_id IN NUMBER,
  timeout IN NUMBER);
```

#### **Parameters**

Table 60-4 SET\_SESSION\_TIMEOUT Procedure Parameters

| Parameter  | Description                                               |
|------------|-----------------------------------------------------------|
| session_id | The session identifier of the resumable space allocation. |
| timeout    | The timeout of the resumable space allocation.            |

## **GET\_TIMEOUT Function**

This function returns the current timeout value of resumable space allocations for the current session. The returned value is in seconds. If session\_id does not exist, the GET\_TIMEOUT function returns -1.

#### **Syntax**

DBMS\_RESUMABLE.GET\_TIMEOUT;

## **SET\_TIMEOUT Procedure**

This procedure sets the timeout of resumable space allocations for the current session. The timeout is returned in seconds. The new timeout setting applies to the session immediately. If session\_id does not exist, no operation occurs.

## **Syntax**

```
DBMS RESUMABLE.SET TIMEOUT (
   timeout IN NUMBER);
```

Table 60-5 SET\_TIMEOUT Procedure Parameters

| Parameter | Description                                    |
|-----------|------------------------------------------------|
| timeout   | The timeout of the resumable space allocation. |

## SPACE\_ERROR\_INFO Function

This function looks for space-related errors in the error stack. If it cannot find a space related error, it will return FALSE. Otherwise, TRUE is returned and information about the particular object that causes the space error is returned.

## **Syntax**

```
DBMS RESUMABLE.SPACE ERROR INFO
   error_type OUT VARCHAR2, object_type OUT VARCHAR2, object_owner OUT VARCHAR2,
   table_space_name OUT VARCHAR2,
   object_name OUT VARCHAR2,
   sub_object_name OUT VARCHAR2)
return boolean;
```

Table 60–6 SPACE\_ERROR\_INFO Function Parameters

| Parameter  | Description                                            |
|------------|--------------------------------------------------------|
| error_type | The space error type. It will be one of the following: |
|            | ■ NO MORE SPACE                                        |
|            | ■ MAX EXTENTS REACHED                                  |
|            | ■ SPACE QUOTA EXCEEDED                                 |

Table 60-6 SPACE\_ERROR\_INFO Function Parameters

| Parameter        | Description                                                                                                    |
|------------------|----------------------------------------------------------------------------------------------------|
| object_type      | The object type. It will be one of the following:                                                                                         |
|                  | ■ TABLE SPACE                                                                                                    |
|                  | <ul> <li>ROLLBACK SEGMENT</li> </ul>                                                                                                    |
|                  | <ul> <li>UNDO SEGMENT</li> </ul>                                                                                                    |
|                  | ■ TABLE                                                                                                    |
|                  | ■ INDEX                                                                                                    |
|                  | <ul><li>CLUSTER</li></ul>                                                                                                    |
|                  | ■ TEMP SEGMENT                                                                                                    |
|                  | <ul> <li>INDEX PARTITION</li> </ul>                                                                                                    |
|                  | <ul> <li>TABLE PARTITION</li> </ul>                                                                                                    |
|                  | ■ LOB SEGMENT                                                                                                    |
|                  | <ul> <li>TABLE SUBPARTITION</li> </ul>                                                                                                    |
|                  | <ul> <li>INDEX SUBPARTITION</li> </ul>                                                                                                    |
|                  | ■ LOB SUBPARTITION                                                                                                    |
| object_owner     | The owner of the object. NULL if it cannot be determined.                                                                                 |
| table_space_name | The table space where the object resides. ${\tt NULL}$ if it cannot be determined.                                                        |
| object_name      | The name of rollback segment, temp segment, table, index, or cluster.                                                                     |
| sub_object_name  | The partition name or sub-partition name of ${\tt LOB}$ , $\ {\tt TABLE}$ , or ${\tt INDEX}$ . $\ {\tt NULL}$ if it cannot be determined. |

# 61 DBMS\_RLS

The DBMS\_RLS package contains the fine-grained access control administrative interface. DBMS\_RLS is available with the Enterprise Edition only.

> See Also: Oracle9i Application Developer's Guide - Fundamentals for a detailed example and more usage information on  ${\tt DBMS\_RLS}$  .

This chapter discusses the following topics:

- **Dynamic Predicates**
- **Security**
- **Usage Notes**
- Summary of DBMS\_RLS Subprograms

## **Dynamic Predicates**

The functionality to support fine-grained access control is based on dynamic predicates, where security rules are not embedded in views, but are acquired at the statement parse time, when the base table or view is referenced in a DML statement.

A dynamic predicate for a table, view, or synonym is generated by a PL/SQL function, which is associated with a security policy through a PL/SQL interface. For example:

```
DBMS RLS.ADD POLICY (
   'hr', 'employees', 'emp_policy', 'hr', 'emp_sec', 'select');
```

Whenever the EMPLOYEES table, under the HR schema, is referenced in a query or subquery (SELECT), the server calls the EMP\_SEC function (under the HR schema). This returns a predicate specific to the current user for the EMP POLICY policy. The policy function may generate the predicates based on the session environment variables available during the function call. These variables usually appear in the form of application contexts.

The server then produces a transient view with the text:

```
SELECT * FROM hr.employees WHERE P1
```

Here, P1 (for example, where SAL > 10000, or even a subquery) is the predicate returned from the EMP SEC function. The server treats the EMPLOYEES table as a view and does the view expansion just like the ordinary view, except that the view text is taken from the transient view instead of the data dictionary.

If the predicate contains subqueries, then the owner (definer) of the policy function is used to resolve objects within the subqueries and checks security for those objects. In other words, users who have access privilege to the policy-protected objects do not need to know anything about the policy. They do not need to be granted object privileges for any underlying security policy. Furthermore, the users do not require EXECUTE privilege on the policy function, because the server makes the call with the function definer's right.

**Note:** The transient view can preserve the updatability of the parent object because it is derived from a single table or view with predicate only; that is, no JOIN, ORDER BY, GROUP BY, and so on.

DBMS RLS also provides the interface to drop, enable, and disable security policies. For example, you can drop or disable the EMP\_POLICY with the following PL/SQL statements:

```
DBMS_RLS.DROP_POLICY('hr', 'employees', 'emp_policy');
DBMS RLS.ENABLE POLICY('hr', 'employees', 'emp policy', FALSE)
```

## Security

A security check is performed when the transient view is created with a subquery. The schema owning the policy function, which generates the dynamic predicate, is the transient view's definer for security check and object lookup.

## **Usage Notes**

The DBMS\_RLS procedures cause current DML transactions, if any, to commit before the operation. However, the procedures do not cause a commit first if they are inside a DDL event trigger. With DDL transactions, the DBMS RLS procedures are part of the DDL transaction.

For example, you may create a trigger for CREATE TABLE. Inside the trigger, you may add a column through ALTER TABLE, and you can add a policy through DBMS RLS. All these operations are in the same transaction as CREATE TABLE, even though each one is a DDL statement. The CREATE TABLE succeeds only if the trigger is completed successfully.

Views of current cursors and corresponding predicates are available from v\$vpd policies.

A synonym can reference only a view or a table.

## Summary of DBMS\_RLS Subprograms

Table 61–1 DBMS\_RLS Subprograms

| Subprogram                         | Description                                                               |
|------------------------------------|---------------------------------------------------------------------------|
| ADD_POLICY Procedure on page 61-4  | Adds a fine-grained access control policy to a table, view, or synonym    |
| DROP_POLICY Procedure on page 61-7 | Drops a fine-grained access control policy from a table, view, or synonym |

Table 61–1 DBMS\_RLS Subprograms

| Subprogram                                        | Description                                                                            |
|---------------------------------------------------|----------------------------------------------------------------------------------------|
| REFRESH_POLICY Procedure on page 61-7             | Causes all the cached statements associated with the policy to be reparsed.            |
| ENABLE_POLICY Procedure on page 61-8              | Enables or disables a fine-grained access control policy.                              |
| CREATE_POLICY_GROUP<br>Procedure on page 61-9     | Creates a policy group.                                                                |
| ADD_GROUPED_POLICY<br>Procedure on page 61-10     | Adds a policy associated with a policy group.                                          |
| ADD_POLICY_CONTEXT<br>Procedure on page 61-11     | Adds the context for the active application.                                           |
| DELETE_POLICY_GROUP<br>Procedure on page 61-13    | Deletes a policy group.                                                                |
| DROP_GROUPED_POLICY<br>Procedure on page 61-13    | Drops a policy associated with a policy group.                                         |
| DROP_POLICY_CONTEXT<br>Procedure on page 61-14    | Drops a driving context from the object so that it will have one less driving context. |
| ENABLE_GROUPED_POLICY<br>Procedure on page 61-15  | Enables or disables a row-level group security policy.                                 |
| REFRESH_GROUPED_POLICY<br>Procedure on page 61-15 | Reparses the SQL statements associated with a refreshed policy.                        |

## **ADD\_POLICY Procedure**

This procedure adds a fine-grained access control policy to a table, view, or synonym.

The procedure causes the current transaction, if any, to commit before the operation is carried out. However, this does not cause a commit first if it is inside a DDL event trigger.

See Also: "Usage Notes" on page 61-3

A COMMIT is also performed at the end of the operation.

## **Syntax**

```
DBMS_RLS.ADD_POLICY (
object_schema IN VARCHAR2 NULL,
object_name IN VARCHAR2,
policy_name IN VARCHAR2,
function_schema IN VARCHAR2 NULL,
policy_function IN VARCHAR2 NULL,
statement_types IN VARCHAR2 NULL,
update_check IN BOOLEAN FALSE,
enable IN BOOLEAN TRUE,
static_policy IN BOOLEAN FALSE);
```

Table 61–2 ADD\_POLICY Procedure Parameters

| Parameter       | Description                                                                                                    |
|-----------------|----------------------------------------------------------------------------------------------------|
| object_schema   | Schema containing the table, view, or synonym (current default schema, if NULL).                                                                                                    |
| object_name     | Name of table, view, or synonym to which the policy is added.                                                                                                    |
| policy_name     | Name of policy to be added. It must be unique for the same table or view.                                                                                                    |
| function_schema | Schema of the policy function (current default schema, if ${\tt NULL}$ ).                                                                                                    |
| policy_function | Name of a function which generates a predicate for the policy. If the function is defined within a package, then the name of the package must be present.                                                                                                    |
| statement_types | Statement types to which the policy applies. It can be any combination of SELECT, INSERT, UPDATE, and DELETE. The default is to apply to all of these types.                                                                                                    |
| update_check    | Optional argument for INSERT or UPDATE statement types. The default is FALSE. Setting update_check to TRUE causes the server to also check the policy against the value after insert or update.                                                                    |
| enable          | Indicates if the policy is enabled when it is added. The default is ${\tt TRUE}$                                                                                                    |
| static_policy   | The default is FALSE. If it is set to TRUE, the server assumes that the policy function for the static policy produces the same predicate string for anyone accessing the object, except for SYS or the privilege user who has the EXEMPT ACCESS POLICY privilege. |

#### **Usage Notes**

- The server invokes the policy function once for each cursor and will therefore improve performance for statement parsing and execution. Declaring a policy function DETERMINISTIC does not affect performance.
- SYS is free of any security policy.
- The policy functions which generate dynamic predicates are called by the server. Following is the interface for the function:

```
FUNCTION policy_function (object_schema IN VARCHAR2, object_name VARCHAR2)
        RETURN VARCHAR2
    --- object_schema is the schema owning the table of view.
    --- object_name is the name of table, view, or synonym to which the policy
applies.
```

The maximum length of the predicate that the policy function can return is 32K.

The policy functions must have the purity level of WNDS (write no database state).

**See Also:** The Oracle9i Application Developer's Guide - Fundamentals has more details about the RESTRICT REFERENCES pragma.

- Dynamic predicates generated out of different policies for the same object have the combined effect of a conjunction (ANDed) of all the predicates.
- The security check and object lookup are performed against the owner of the policy function for objects in the subqueries of the dynamic predicates.
- If the function returns a zero length predicate, then it is interpreted as no restriction being applied to the current user for the policy.
- When a table alias is required (for example, parent object is a type table) in the predicate, the name of the table or view itself must be used as the name of the alias. The server constructs the transient view as something like "select c1, c2, ... from tab where cpredicate>".
- The checking of the validity of the function is done at runtime for ease of installation and other dependency issues during import/export.

## **DROP\_POLICY Procedure**

This procedure drops a fine-grained access control policy from a table, view, or synonym.

The procedure causes the current transaction, if any, to commit before the operation is carried out. However, this does not cause a commit first if it is inside a DDL event trigger.

See Also: "Usage Notes" on page 61-3

A commit is also performed at the end of the operation.

## **Syntax**

```
DBMS_RLS.DROP_POLICY (
object_schema IN VARCHAR2 NULL,
object_name IN VARCHAR2,
policy_name IN VARCHAR2);
```

#### **Parameters**

Table 61–3 DROP\_POLICY Procedure Parameters

| Parameter     | Description                                                                    |
|---------------|--------------------------------------------------------------------------------|
| object_schema | Schema containing the table, view or synonym (current default schema if NULL). |
| object_name   | Name of table, view, or synonym.                                               |
| policy_name   | Name of policy to be dropped from table, view, or synonym                      |

## **REFRESH POLICY Procedure**

This procedure causes all the cached statements associated with the policy to be reparsed. This guarantees that the latest change to this policy will have immediate effect after the procedure is executed.

The procedure causes the current transaction, if any, to commit before the operation is carried out. However, this does not cause a commit first if it is inside a DDL event trigger.

**See Also:** "Usage Notes" on page 61-3

A commit is also performed at the end of the operation.

## **Syntax**

```
DBMS_RLS.REFRESH_POLICY (
   object_schema IN VARCHAR2 NULL,
   object_name IN VARCHAR2 NULL,
  policy_name IN VARCHAR2 NULL);
```

#### **Parameters**

#### Table 61-4 REFRESH POLICY Procedure Parameters

| Parameter     | Description                                                          |
|---------------|----------------------------------------------------------------------|
| object_schema | Schema containing the table, view, or synonym.                       |
| object_name   | Name of table, view, or synonym with which the policy is associated. |
| policy_name   | Name of policy to be refreshed.                                      |

#### **Errors**

The procedure returns an error if it tries to refresh a disabled policy.

## **ENABLE\_POLICY Procedure**

This procedure enables or disables a fine-grained access control policy. A policy is enabled when it is created.

The procedure causes the current transaction, if any, to commit before the operation is carried out. However, this does not cause a commit first if it is inside a DDL event trigger.

See Also: "Usage Notes" on page 61-3

A commit is also performed at the end of the operation.

## **Syntax**

```
DBMS RLS.ENABLE POLICY (
```

```
object_schema IN VARCHAR2 NULL,
object_name IN VARCHAR2,
policy_name IN VARCHAR2, enable IN BOOLEAN);
```

#### **Parameters**

Table 61–5 ENABLE\_POLICY Procedure Parameters

| Parameter     | Description                                                                 |
|---------------|-----------------------------------------------------------------------------|
| object_schema | Schema containing table, view, or synonym (current default schema if NULL). |
| object_name   | Name of table, view, or synonym with which the policy is associated.        |
| policy_name   | Name of policy to be enabled or disabled.                                   |
| enable        | TRUE to enable the policy, FALSE to disable the policy.                     |

## **CREATE\_POLICY\_GROUP Procedure**

This procedure creates a policy group.

## **Syntax**

```
DBMS_RLS.CREATE_POLICY_GROUP (
 object_schema VARCHAR2,
```

Table 61-6 CREATE\_POLICY\_GROUP Procedure Parameters

| Parameter     | Description                                                       |
|---------------|-------------------------------------------------------------------|
| object_schema | Schema containing the table, view, or synonym.                    |
| object_name   | Name of the table, view, or synonym to which the policy is added. |
| policy_group  | Name of the policy group that the policy belongs to.              |

## **Usage Notes**

The group must be unique for each table or view.

## ADD\_GROUPED\_POLICY Procedure

This procedure adds a policy associated with a policy group.

## **Syntax**

```
DBMS_RLS.ADD_GROUPED_POLICY(
  object_schema VARCHAR2,
  object_name VARCHAR2,
  policy_group VARCHAR2,
  policy_name VARCHAR2,
  function_schema VARCHAR2,
  policy_function VARCHAR2,
  statement_types VARCHAR2,
  update_check BOOLEAN,
  enabled BOOLEAN,
  static_policy BOOLEAN FALSE );
```

Table 61–7 ADD\_GROUPED\_POLICY Procedure Parameters

| Parameter       | Description                                                                                                    |
|-----------------|----------------------------------------------------------------------------------------------------|
| object_schema   | The schema containing the table, view, or synonym.                                                                                                    |
| object_name     | The name of the table, view, or synonym to which the policy is added.                                                                                     |
| policy_group    | The name of the policy group that the policy belongs to.                                                                                                  |
| policy_name     | The name of the policy; must be unique for the same table or view.                                                                                        |
| function_schema | The schema owning the policy function.                                                                                                    |
| policy_function | The name of the function that generates a predicate for the policy. If the function is defined within a package, the name of the package must be present. |
| statement_types | The list of statement types to which the policy can apply. It can be any combination of SELECT , INSERT , UPDATE , or DELETE. Optional.                   |

| Table 61–7 | NDD_GROUPED_POLICY Procedure Parameters |
|------------|-----------------------------------------|
|------------|-----------------------------------------|

| Parameter     | Description                                                                                                    |
|---------------|----------------------------------------------------------------------------------------------------|
| update_check  | For INSERT and UPDATE statements only, setting update_check to TRUE causes the server to check the policy against the value after INSERT or UPDATE.                                                                                                    |
| enable        | Indicates if the policy is enable when it is added. The default is $\ensuremath{\mathtt{TRUE}}.$                                                                                                    |
| static_policy | The default is FALSE. If it is set to TRUE, the server assumes that the policy function for the static policy produces the same predicate string for anyone accessing the object, except for SYS or the privilege user who has the EXEMPT ACCESS POLICY privilege. |

## **Usage Notes**

- The server invokes the policy function once for each cursor and will therefore improve performance for statement parsing and execution. Declaring a policy function DETERMINISTIC does not affect performance.
- This procedure adds a policy to the specified table, view, or synonym and associates the policy with the specified policy group.
- The policy group must have been created using the CREATE\_POLICY\_GROUP interface.
- The policy name must be unique within a policy group for a specific object.
- Policies from the default policy group, SYS\_DEFAULT, are always executed regardless of the active policy group; however, fine-grained access control policies do not apply to users with EXEMPT ACCESS POLICY system privilege.

## ADD\_POLICY\_CONTEXT Procedure

This procedure adds the context for the active application.

## Syntax 3 4 1

```
DBMS_RLS.ADD_POLICY_CONTEXT (
object_schema VARCHAR2,
object_name VARCHAR2,
namespace VARCHAR2,
attribute VARCHAR2);
```

#### **Parameters**

Table 61–8 ADD\_POLICY\_CONTEXT Procedure Parameters

| Parameter     | Description                                                           |
|---------------|-----------------------------------------------------------------------|
| object_schema | The schema containing the table, view, or synonym.                    |
| object_name   | The name of the table, view, or synonym to which the policy is added. |
| namespace     | The namespace of the driving context                                  |
| attribute     | The attribute of the driving context.                                 |

## **Usage Notes**

#### Note the following:

- This procedure indicates the application context that drives the enforcement of policies; this is the context that determines which application is running.
- The driving context can be session or global.
- At execution time, the server retrieves the name of the active policy group from the value of this context.
- There must be at least one driving context defined for each object that has finegrained access control policies; otherwise, all policies for the object will be executed.
- Adding multiple context to the same object will cause policies from multiple policy groups to be enforced.
- If the driving context is NULL, policies from all policy groups are used.
- If the driving context is a policy group with policies, all enabled policies from that policy group will be applied, along with all policies from the SYS\_ DEFAULT policy group.
- To add a policy to table hr.employees in group access\_control\_group, the following command is issued:

```
DBMS_RLS.ADD_GROUPED_POLICY('hr','employees','access_control_
group', 'policyl', 'SYS', 'HR.ACCESS');
```

## **DELETE\_POLICY\_GROUP Procedure**

This procedure deletes a policy group.

#### **Syntax**

## **Parameters**

Table 61–9 DELETE\_POLICY\_GROUP Procedure Parameters

| Parameter     | Description                                                           |
|---------------|-----------------------------------------------------------------------|
| object_schema | The schema containing the table, view, or synonym.                    |
| object_name   | The name of the table, view, or synonym to which the policy is added. |
| policy_group  | The name of the policy group that the policy belongs to               |

## **Usage Notes**

Note the following:

- This procedure deletes a policy group for the specified table, view, or synonym.
- No policy can be in the policy group.

## **DROP\_GROUPED\_POLICY Procedure**

This procedure drops a policy associated with a policy group.

## **Syntax**

```
DBMS_RLS.DROP_GROUPED_POLICY (
object_schema VARCHAR2,
object_name VARCHAR2,
policy_group VARCHAR2,
policy_name VARCHAR2);
```

#### **Parameters**

Table 61–10 DROP\_GROUPED\_POLICY Procedure Parameters

| Parameter     | Description                                                             |
|---------------|-------------------------------------------------------------------------|
| object_schema | The schema containing the table, view, or synonym.                      |
| object_name   | The name of the table, view, or synonym to which the policy is dropped. |
| policy_group  | The name of the policy group that the policy belongs to.                |
| policy_name   | The name of the policy.                                                 |

## **DROP\_POLICY\_CONTEXT Procedure**

This procedure drops a driving context from the object so that it will have one less driving context.

## **Syntax**

```
DBMS_RLS.DROP_POLICY_CONTEXT (
   object_schema VARCHAR2,
   object_name VARCHAR2,
  namespace VARCHAR2, attribute VARCHAR2);
```

Table 61–11 DROP\_POLICY\_CONTEXT Procedure Parameters

| Parameter     | Description                                                             |
|---------------|-------------------------------------------------------------------------|
| object_schema | The schema containing the table, view, or synonym                       |
| object_name   | The name of the table, view, or synonym to which the policy is dropped. |
| namespace     | The namespace of the driving context.                                   |
| attribute     | The attribute of the driving context.                                   |

## **ENABLE\_\_GROUPED\_POLICY Procedure**

This procedure enables or disables a row-level group security policy.

## **Syntax**

```
DBMS_RLS.ENABLE_GROUPED_POLICY (
object_schema VARCHAR2,
object_name VARCHAR2,
group_name VARCHAR2,
policy_name VARCHAR2,
enable BOOLEAN );
```

#### **Parameters**

Table 61–12 ENABLE\_GROUPED\_POLICY Procedure Parameters

| Parameter     | Description                                                                  |
|---------------|------------------------------------------------------------------------------|
| object_schema | The schema containing the table, view, or synonym.                           |
| object_name   | The name of the table, view, or synonym with which the policy is associated. |
| group_name    | The name of the group of the policy.                                         |
| policy_name   | The name of the policy to be enabled or disabled.                            |
| enable        | TRUE enables the policy; FALSE disables the policy.                          |

## **Usage Notes**

- The procedure causes the current transaction, if any, to commit before the operation is carried out.
- A commit is performed at the end of the operation.
- A policy is enabled when it is created.

## REFRESH\_GROUPED\_POLICY Procedure

This procedure reparses the SQL statements associated with a refreshed policy.

## **Syntax**

```
DBMS_RLS.REFRESH_GROUPED_POLICY (
    object_schema VARCHAR2,
   object_name VARCHAR2,
group_name VARCHAR2,
policy_name VARCHAR2);
```

#### **Parameters**

#### Table 61–13 REFRESH\_GROUPED\_POLICY Procedure Parameters

| Parameter     | Description                                                                  |
|---------------|------------------------------------------------------------------------------|
| object_schema | The schema containing the table, view, or synonym                            |
| object_name   | The name of the table, view, or synonym with which the policy is associated. |
| group_name    | The name of the group of the policy.                                         |
| policy_name   | The name of the policy.                                                      |

## **Usage Notes**

- This procedure causes all the cached statements associated with the policy to be reparsed. This guarantees that the latest change to the policy has immediate effect after the procedure is executed.
- The procedure causes the current transaction, if any, to commit before the operation is carried out.
- A commit is performed at the end of the operation.
- The procedure returns an error if it tries to refresh a disabled policy.

# **DBMS\_ROWID**

The DBMS\_ROWID package lets you create ROWIDs and obtain information about ROWIDs from PL/SQL programs and SQL statements. You can find the data block number, the object number, and other ROWID components without writing code to interpret the base-64 character external ROWID.

Note: DBMS ROWID is not to be used with universal ROWIDs (UROWIDS).

This chapter discusses the following topics:

- **Usage Notes**
- Requirements
- **ROWID Types**
- **Exceptions**
- Summary of DBMS\_ROWID Subprograms

## **Usage Notes**

Some of the functions in this package take a single parameter, such as a ROWID. This can be a character or a PL/SLQ ROWID, either restricted or extended, as required.

You can call the DBMS ROWID functions and procedures from PL/SQL code, and you can also use the functions in SQL statements.

```
Note: ROWID INFO is a procedure. It can only be used in PL/SQL
code.
```

You can use functions from the DBMS\_ROWID package just like built-in SQL functions; in other words, you can use them wherever you can use an expression. In this example, the ROWID\_BLOCK\_NUMBER function is used to return just the block number of a single row in the EMP table:

```
SELECT dbms_rowid.rowid_block_number(rowid)
   FROM emp
   WHERE ename = 'KING';
```

#### Troubleshooting Use of the RESTRICT\_REFERENCES Pragma

If Oracle returns the error "ORA:452, 0, 'Subprogram' '%s' violates its associated pragma' for pragma restrict references", it could mean the violation is due to:

- A problem with the current procedure or function
- Calling a procedure or function without a pragma or due to calling one with a less restrictive pragma
- Calling a package procedure or function that touches the initialization code in a package or that sets the default values

## PL/SQL Example

This example returns the ROWID for a row in the EMP table, extracts the data object number from the ROWID, using the ROWID OBJECT function in the DBMS ROWID package, then displays the object number:

```
DECLARE
  object no
             INTEGER;
 row_id
           ROWID;
BEGIN
  SELECT ROWID INTO row id FROM emp
```

```
WHERE empno = 7499;
object_no := dbms_rowid.rowid_object(row_id);
dbms_output.put_line('The obj. # is '|| object_no);
```

## Requirements

This package runs with the privileges of calling user, rather than the package owner ('sys').

## **ROWID Types**

The types are as follows:

- RESTRICTED—restricted ROWID
- EXTENDED—extended ROWID

#### For example:

```
rowid_type_restricted constant integer := 0;
rowid_type_extended constant integer := 1;
```

**Note:** Extended ROWIDs are only used in Oracle8*i* and higher.

#### **ROWID Verification Results**

| Result  | Description   |
|---------|---------------|
| VALID   | Valid ROWID   |
| INVALID | Invalid ROWID |

#### For example:

```
rowid is valid constant integer := 0;
rowid_is_invalid constant integer := 1;
```

## **Object Types**

| Result    | Description                                       |
|-----------|---------------------------------------------------|
| UNDEFINED | Object Number not defined (for restricted ROWIDs) |

#### For example:

rowid\_object\_undefined constant integer := 0;

## **ROWID Conversion Types**

| Result   | Description                          |
|----------|--------------------------------------|
| INTERNAL | Convert to/from column of ROWID type |
| EXTERNAL | Convert to/from string format        |

#### For example:

```
rowid_convert_internal constant integer := 0;
rowid_convert_external constant integer := 1;
```

## **Exceptions**

| Exception       | Description                 |
|-----------------|-----------------------------|
| ROWID_INVALID   | Invalid rowid format        |
| ROWID_BAD_BLOCK | Block is beyond end of file |

#### For example:

```
ROWID_INVALID exception;
   pragma exception_init(ROWID_INVALID, -1410);
ROWID_BAD_BLOCK exception;
   pragma exception_init(ROWID_BAD_BLOCK, -28516);
```

## **Summary of DBMS\_ROWID Subprograms**

Table 62–1 DBMS\_ROWID Subprograms

| Subprogram                                      | Description                                                                               |
|-------------------------------------------------|-------------------------------------------------------------------------------------------|
| ROWID_CREATE Function on page 62-5              | Creates a ROWID, for testing only.                                                        |
| ROWID_INFO Procedure on page 62-7               | Returns the type and components of a ROWID.                                               |
| ROWID_TYPE Function on page 62-8                | Returns the ${\tt ROWID}$ type: 0 is restricted, 1 is extended.                           |
| ROWID_OBJECT Function on page 62-8              | Returns the object number of the extended ${\tt ROWID}.$                                  |
| ROWID_RELATIVE_FNO<br>Function on page 62-9     | Returns the file number of a ROWID.                                                       |
| ROWID_BLOCK_NUMBER<br>Function on page 62-10    | Returns the block number of a ROWID.                                                      |
| ROWID_ROW_NUMBER<br>Function on page 62-11      | Returns the row number.                                                                   |
| ROWID_TO_ABSOLUTE_FNO<br>Function on page 62-11 | Returns the absolute file number associated with the ROWID for a row in a specific table. |
| ROWID_TO_EXTENDED<br>Function on page 62-13     | Converts a ROWID from restricted format to extended.                                      |
| ROWID_TO_RESTRICTED<br>Function on page 62-14   | Converts an extended ROWID to restricted format.                                          |
| ROWID_VERIFY Function on page 62-15             | Checks if a ROWID can be correctly extended by the ROWID_TO_EXTENDED function.            |

# **ROWID\_CREATE Function**

This function lets you create a ROWID, given the component parts as parameters.

This is useful for testing ROWID operations, because only the Oracle Server can create a valid ROWID that points to data in a database.

# **Syntax**

```
DBMS_ROWID.ROWID_CREATE (
   rowid_type IN NUMBER,
   object_number IN NUMBER,
   relative_fno IN NUMBER,
```

```
block_number IN NUMBER,
row_number IN NUMBER)
RETURN ROWID;
```

# **Pragmas**

pragma RESTRICT\_REFERENCES(rowid\_create,WNDS,RNDS,WNPS,RNPS);

#### **Parameters**

Table 62–2 ROWID\_CREATE Function Parameters

| Parameter     | Description                                                                                                    |
|---------------|----------------------------------------------------------------------------------------------------|
| rowid_type    | Type (restricted or extended).                                                                                                    |
|               | Set the ${\tt rowid\_type}$ parameter to 0 for a restricted ROWID. Set it to 1 to create an extended ROWID.                               |
|               | If you specify rowid_type as 0, then the required object_<br>number parameter is ignored, and ROWID_CREATE returns a<br>restricted ROWID. |
| object_number | Data object number (rowid_object_undefined for restricted).                                                                               |
| relative_fno  | Relative file number.                                                                                                    |
| block_number  | Block number in this file.                                                                                                    |
| file_number   | File number in this block.                                                                                                    |

# **Example**

#### Create a dummy extended ROWID:

```
my_rowid := DBMS_ROWID_ROWID_CREATE(1, 9999, 12, 1000, 13);
```

Find out what the rowid\_object function returns:

```
obj_number := DBMS_ROWID.ROWID_OBJECT(my_rowid);
```

The variable obj\_number now contains 9999.

# **ROWID\_INFO** Procedure

This procedure returns information about a ROWID, including its type (restricted or extended), and the components of the ROWID. This is a procedure, and it cannot be used in a SQL statement.

#### **Syntax**

```
DBMS_ROWID.ROWID_INFO (
  rowid_in IN ROWID,
  rowid_type OUT NUMBER,
  object_number OUT NUMBER,
  relative_fno OUT NUMBER,
  block_number OUT NUMBER, row_number OUT NUMBER);
```

#### **Pragmas**

pragma RESTRICT\_REFERENCES(rowid\_info,WNDS,RNDS,WNPS,RNPS);

#### **Parameters**

Table 62–3 ROWID\_INFO Procedure Parameters

| Parameter     | Description                                                                                      |
|---------------|--------------------------------------------------------------------------------------------------|
| rowid_in      | ROWID to be interpreted. This determines if the ROWID is a restricted (0) or extended (1) ROWID. |
| rowid_type    | Returns type (restricted/extended).                                                              |
| object_number | Returns data object number (rowid_object_undefined for restricted).                              |
| relative_fno  | Returns relative file number.                                                                    |
| block_number  | Returns block number in this file.                                                               |
| file_number   | Returns file number in this block.                                                               |

**See Also:** "ROWID\_TYPE Function" on page 62-8

### **Example**

This example reads back the values for the ROWID that you created in the ROWID\_ CREATE:

```
DBMS ROWID.ROWID INFO(my rowid, rid type, obj num,
  file_num, block_num, row_num);
DBMS_OUTPUT.PUT_LINE('The type is ' | rid_type);
DBMS_OUTPUT.PUT_LINE('Data object number is ' | obj_num);
-- and so on...
```

# **ROWID\_TYPE Function**

This function returns 0 if the ROWID is a restricted ROWID, and 1 if it is extended.

# **Syntax**

```
DBMS_ROWID.ROWID_TYPE (
  rowid_id IN ROWID)
 RETURN NUMBER;
```

#### **Pragmas**

pragma RESTRICT\_REFERENCES(rowid\_type,WNDS,RNDS,WNPS,RNPS);

#### **Parameters**

Table 62-4 ROWID\_TYPE Function Parameters

| Parameter | Description              |
|-----------|--------------------------|
| row_id    | ROWID to be interpreted. |

# **Example**

```
IF DBMS_ROWID.ROWID_TYPE(my_rowid) = 1 THEN
  my obj num := DBMS ROWID.ROWID OBJECT(my rowid);
```

# **ROWID\_OBJECT Function**

This function returns the data object number for an extended ROWID. The function returns zero if the input ROWID is a restricted ROWID.

### **Syntax**

```
DBMS ROWID.ROWID OBJECT (
```

rowid\_id\_IN\_ROWID) RETURN NUMBER;

#### **Pragmas**

pragma RESTRICT REFERENCES(rowid object, WNDS, RNDS, WNPS, RNPS);

#### **Parameters**

Table 62–5 ROWID\_OBJECT Function Parameters

| Parameter | Description              |
|-----------|--------------------------|
| row_id    | ROWID to be interpreted. |

**Note:** The ROWID\_OBJECT\_UNDEFINED constant is returned for restricted ROWIDs.

# **Example**

```
SELECT dbms_rowid.rowid_object(ROWID)
  FROM emp
  WHERE empno = 7499;
```

# **ROWID\_RELATIVE\_FNO Function**

This function returns the relative file number of the ROWID specified as the IN parameter. (The file number is relative to the tablespace.)

# **Syntax**

```
DBMS ROWID.ROWID RELATIVE FNO (
  rowid_id IN ROWID)
 RETURN NUMBER;
```

#### **Pragmas**

pragma RESTRICT\_REFERENCES(rowid\_relative\_fno,WNDS,RNDS,WNPS,RNPS);

#### **Parameters**

Table 62–6 ROWID\_RELATIVE\_FNO Function Parameters

| Parameter | Description              |
|-----------|--------------------------|
| row_id    | ROWID to be interpreted. |

# **Example**

The example PL/SQL code fragment returns the relative file number:

```
DECLARE
  file_number INTEGER;
  rowid val ROWID;
BEGIN
  SELECT ROWID INTO rowid_val
    FROM dept
    WHERE loc = 'Boston';
  file number :=
    dbms_rowid.rowid_relative_fno(rowid_val);
```

# ROWID\_BLOCK\_NUMBER Function

This function returns the database block number for the input ROWID.

# **Syntax**

```
DBMS_ROWID_BLOCK_NUMBER (
  row_id_IN_ROWID)
 RETURN NUMBER;
```

# **Pragmas**

pragma RESTRICT\_REFERENCES(rowid\_block\_number,WNDS,RNDS,WNPS,RNPS);

Table 62–7 ROWID\_BLOCK\_NUMBER Function Parameters

| Parameter | Description              |
|-----------|--------------------------|
| row_id    | ROWID to be interpreted. |

#### **Example**

The example SQL statement selects the block number from a ROWID and inserts it into another table:

```
INSERT INTO T2 (SELECT dbms_rowid.rowid_block_number(ROWID)
  FROM some_table
  WHERE key_value = 42);
```

# **ROWID ROW NUMBER Function**

This function extracts the row number from the ROWID IN parameter.

#### **Syntax**

```
DBMS_ROWID.ROWID_ROW_NUMBER (
  row_id IN ROWID)
 RETURN NUMBER;
```

#### **Pragmas**

pragma RESTRICT REFERENCES(rowid row number, WNDS, RNDS, WNPS, RNPS);

#### **Parameters**

Table 62–8 ROWID\_ROW\_NUMBER Function Parameters

| Parameter | Description              |
|-----------|--------------------------|
| row_id    | ROWID to be interpreted. |

# **Example**

#### Select a row number:

```
SELECT dbms_rowid_row_number(ROWID)
  FROM emp
  WHERE ename = 'ALLEN';
```

### ROWID\_TO\_ABSOLUTE\_FNO Function

This function extracts the absolute file number from a ROWID, where the file number is absolute for a row in a given schema and table. The schema name and the name

of the schema object (such as a table name) are provided as IN parameters for this function.

#### **Syntax**

```
DBMS_ROWID_TO_ABSOLUTE_FNO (
  row_id IN ROWID,
  schema_name IN VARCHAR2,
  object_name IN VARCHAR2)
 RETURN NUMBER;
```

#### **Pragmas**

pragma RESTRICT REFERENCES(rowid to absolute fno, WNDS, WNPS, RNPS);

#### **Parameters**

Table 62–9 ROWID\_TO\_ABSOLUTE\_FNO Function Parameters

| Parameter   | Description                                  |
|-------------|----------------------------------------------|
| row_id      | ROWID to be interpreted.                     |
| schema_name | Name of the schema which contains the table. |
| object_name | Table name.                                  |

#### **Example**

```
DECLARE
  abs_fno INTEGER;
rowid_val CHAR(18);
  BEGIN
   SELECT ROWID INTO rowid_val
    FROM emp
    WHERE empno = 9999;
    abs fno := dbms rowid.rowid to absolute fno(
    rowid_val, 'SCOTT', object_name);
```

**Note:** For partitioned objects, the name must be a table name, not a partition or a sub/partition name.

# **ROWID\_TO\_EXTENDED Function**

This function translates a restricted ROWID that addresses a row in a schema and table that you specify to the extended ROWID format. Later, it may be removed from this package into a different place.

#### Syntax 3 4 1

```
DBMS_ROWID.ROWID_TO_EXTENDED (
   old_rowid IN ROWID,
   schema_name IN VARCHAR2, object_name IN VARCHAR2,
   conversion_type IN INTEGER)
  RETURN ROWID;
```

#### **Pragmas**

pragma RESTRICT\_REFERENCES(rowid\_to\_extended,WNDS,WNPS,RNPS);

#### **Parameters**

Table 62–10 ROWID\_TO\_EXTENDED Function Parameters

| Parameter       | Description                                                                                                    |
|-----------------|----------------------------------------------------------------------------------------------------|
| old_rowid       | ROWID to be converted.                                                                                                    |
| schema_name     | Name of the schema which contains the table (optional).                                                                                    |
| object_name     | Table name (optional).                                                                                                    |
| conversion_type | rowid_convert_internal/external_convert_<br>external (whether old_rowid was stored in a column of<br>ROWID type, or the character string). |

#### Returns

ROWID\_TO\_EXTENDED returns the ROWID in the extended character format. If the input ROWID is NULL, then the function returns NULL. If a zero-valued ROWID is supplied (0000000.0000.0000), then a zero-valued restricted ROWID is returned.

# **Example**

Assume that there is a table called RIDS in the schema SCOTT, and that the table contains a column ROWID\_COL that holds ROWIDs (restricted), and a column

TABLE COL that point to other tables in the SCOTT schema. You can convert the ROWIDs to extended format with the statement:

```
UPDATE SCOTT RIDS
   SET rowid col =
   dbms rowid.rowid to extended (
      rowid_col, 'SCOTT", TABLE COL, 0);
```

#### **Usage Notes**

If the schema and object names are provided as IN parameters, then this function verifies SELECT authority on the table named, and converts the restricted ROWID provided to an extended ROWID, using the data object number of the table. That ROWID\_TO\_EXTENDED returns a value, however, does not guarantee that the converted ROWID actually references a valid row in the table, either at the time that the function is called, or when the extended ROWID is actually used.

If the schema and object name are not provided (are passed as NULL), then this function attempts to fetch the page specified by the restricted ROWID provided. It treats the file number stored in this ROWID as the absolute file number. This can cause problems if the file has been dropped, and its number has been reused prior to the migration. If the fetched page belongs to a valid table, then the data object number of this table is used in converting to an extended ROWID value. This is very inefficient, and Oracle recommends doing this only as a last resort, when the target table is not known. The user must still know the correct table name at the time of using the converted value.

If an extended ROWID value is supplied, the data object number in the input extended ROWID is verified against the data object number computed from the table name parameter. If the two numbers do not match, the INVALID ROWID exception is raised. If they do match, the input ROWID is returned.

**See Also:** The ROWID\_VERIFY Function has a method to determine if a given ROWID can be converted to the extended format.

### ROWID\_TO\_RESTRICTED Function

This function converts an extended ROWID into restricted ROWID format.

### Syntax 3 4 1

```
DBMS ROWID.ROWID TO RESTRICTED (
```

```
old_rowid IN ROWID,
 conversion_type IN INTEGER)
RETURN ROWID;
```

#### **Pragmas**

pragma RESTRICT\_REFERENCES(rowid\_to\_restricted,WNDS,RNDS,WNPS,RNPS);

#### **Parameters**

Table 62–11 ROWID\_TO\_RESTRICTED Function Parameters

| Parameter       | Description                                                                                                    |
|-----------------|----------------------------------------------------------------------------------------------------|
| old_rowid       | ROWID to be converted.                                                                                                    |
| conversion_type | Internal or external - format of returned ROWID.                                                                                                    |
|                 | <pre>rowid_convert_internal/external_convert_ external (whether returned ROWID will be stored in a column of ROWID type or the character string)</pre> |

# **ROWID\_VERIFY Function**

This function verifies the ROWID. It returns 0 if the input restricted ROWID can be converted to extended format, given the input schema name and table name, and it returns 1 if the conversion is not possible.

**Note:** You can use this function in a WHERE clause of a SQL statement, as shown in the example.

#### **Syntax**

```
DBMS_ROWID.ROWID_VERIFY (
  rowid_in IN ROWID,
  schema_name IN VARCHAR2,
  object_name IN VARCHAR2,
  conversion_type IN INTEGER
 RETURN NUMBER;
```

# **Pragmas**

pragma RESTRICT\_REFERENCES(rowid\_verify,WNDS,WNPS,RNPS);

#### **Parameters**

Table 62-12 ROWID\_VERIFY Function Parameters

| Parameter       | Description                                                                                                    |
|-----------------|----------------------------------------------------------------------------------------------------|
| rowid_in        | ROWID to be verified.                                                                                                    |
| schema_name     | Name of the schema which contains the table.                                                                                              |
| object_name     | Table name.                                                                                                    |
| conversion_type | rowid_convert_internal/external_convert_<br>external (whether old_rowid was stored in a column of<br>ROWID type or the character string). |

# **Example**

Considering the schema in the example for the ROWID\_TO\_EXTENDED function, you can use the following statement to find bad ROWIDs prior to conversion. This enables you to fix them beforehand.

```
SELECT ROWID, rowid_col
  FROM SCOTT.RIDS
  WHERE dbms_rowid_rowid_verify(rowid_col, NULL, NULL, 0) =1;
```

See Also: Chapter 98, "UTL\_RAW", Chapter 99, "UTL\_REF"

# 63 DBMS\_RULE

The  ${\tt DBMS\_RULE}$  package contains the  ${\tt EVALUATE}$  procedure.

This chapter contains the following topic:

Summary of DBMS\_RULE Subprograms

**Note:** PUBLIC is granted execute privilege on this package.

#### See Also:

- Chapter 109, "Rule Types" for more information about the types used with the DBMS\_RULE package
- Chapter 64, "DBMS\_RULE\_ADM" and Oracle9i Streams for more information about rules

# **Summary of DBMS\_RULE Subprograms**

Table 63-1 DBMS\_RULE Subprogram

| Subprogram                        | Description                                                                             |
|-----------------------------------|-----------------------------------------------------------------------------------------|
| "EVALUATE Procedure" on page 63-3 | Evaluates the rules in the specified rule set that use the evaluation context specified |

#### **EVALUATE Procedure**

Evaluates the rules in the specified rule set that use the evaluation context specified.

**Note:** Rules in the rule set that use an evaluation context different from the one specified are not considered for evaluation.

The rules in the rule set are evaluated using the data specified for table\_values, column values, variable values, and attribute values. These values must refer to tables and variables in the specified evaluation context. Otherwise, they are ignored.

The caller may specify, using stop\_on\_first\_hit, if evaluation must stop as soon as the first TRUE rule or the first MAYBE rule (if there are no TRUE rules) is found.

The caller may also specify, using simple\_rules\_only, if only rules that are simple enough to be evaluated fast (which means without SQL) should be considered for evaluation. This makes evaluation faster, but causes rules that cannot be evaluated without SQL to be returned as MAYBE rules.

Partial evaluation is supported. The EVALUATE procedure can be called with data for only some of the tables, columns, variables, or attributes. In such a case, rules that cannot be evaluated because of a lack of data are returned as MAYBE rules, unless they can be determined to be TRUE or FALSE based on the values of one or more simple expressions within the rule. For example, given a value of 1 for attribute "a.b" of variable "x", a rule with the following rule condition can be returned as TRUE, without a value for table "tab":

```
(:x.a.b = 1) or (tab.c > 10)
```

The results of an evaluation are the following:

- TRUE rules, which is the list of rules that evaluate to TRUE based on the given data. These rules are returned in the OUT parameter true rules.
- MAYBE rules, which is the list of rules that could not be evaluated for one of the following reasons:
  - The rule refers to data that was unavailable. For example, a variable attribute "x.a.b" is specified, but no value is specified for the variable "x". the attribute "a". or the attribute "a.b".
  - The rule is not simple enough to be evaluated fast (without SQL) and simple rules only is specified as TRUE.

MAYBE rules are returned in the OUT parameter maybe rules.

To run this procedure, a user must meet at least one of the following requirements:

- Have EXECUTE ON RULE SET privilege on the rule set
- Have EXECUTE\_ANY\_RULE\_SET system privilege
- Be the rule set owner

**Note:** The rules engine does not invoke any actions. An action context can be returned with each returned rule, but the client of the rules engine must invoke any necessary actions.

**See Also:** Chapter 109, "Rule Types" for more information about the types used with the DBMS RULE package

# **Syntax**

| DBMS_RULE.EVALUATE( |     |                               |         |        |
|---------------------|-----|-------------------------------|---------|--------|
| rule_set_name       | IN  | VARCHAR2,                     |         |        |
| evaluation_context  | IN  | VARCHAR2,                     |         |        |
| event_context       | IN  | SYS.RE\$NV_LIST               | DEFAULT | NULL,  |
| table_values        | IN  | SYS.RE\$TABLE_VALUE_LIST      | DEFAULT | NULL,  |
| column_values       | IN  | SYS.RE\$COLUMN_VALUE_LIST,    |         |        |
| variable_values     | IN  | SYS.RE\$VARIABLE_VALUE_LIST   | DEFAULT | NULL,  |
| attribute_values    | IN  | SYS.RE\$ATTRIBUTE_VALUE_LIST, |         |        |
| stop_on_first_hit   | IN  | BOOLEAN                       | DEFAULT | FALSE, |
| simple_rules_only   | IN  | BOOLEAN                       | DEFAULT | FALSE, |
| true_rules          | OUT | SYS.RE\$RULE_HIT_LIST,        |         |        |
| maybe_rules         | OUT | SYS.RE\$RULE_HIT_LIST);       |         |        |

**Note:** This procedure is overloaded. One version of this procedure has the column\_values and attribute\_values parameters, and the other does not.

Table 63-2 EVALUATE Procedure Parameters (Page 1 of 2)

| Parameter          | Description                                                                                                    |
|--------------------|----------------------------------------------------------------------------------------------------|
| rule_set_name      | Name of the rule set in the form [schema_name.]rule_set_name. For example, to evaluate all of the rules in a rule set named hr_rules in the hr schema, enter hr.hr_rules for this parameter. If the schema is not specified, then the schema of the current user is used. |
| evaluation_context | An evaluation context name in the form [schema_name.]evaluation_context_name. If the schema is not specified, then the name of the current user is used.                                                                                                    |
|                    | Only rules that use the specified evaluation context are evaluated.                                                                                                    |
| event_context      | A list of name-value pairs that identify events that cause evaluation                                                                                                    |
| table_values       | Contains the data for table rows using the table aliases specified when the evaluation context was created                                                                                                    |
| column_values      | Contains the partial data for table rows. It must not contain column values for tables, whose values are already specified in table_values.                                                                                                    |
| variable_values    | A list containing the data for variables.                                                                                                    |
|                    | The only way for an explicit variable value to be known is to specify its value in this list.                                                                                                    |
|                    | If an implicit variable value is not specified in the list, then the function used to obtain the value of the implicit variable is invoked. If an implicit variable value is specified in the list, then this value is used and the function is not invoked.              |
| attribute_values   | Contains the partial data for variables. It must not contain attribute values for variables whose values are already specified in variable_values.                                                                                                    |
| stop_on_first_hit  | If $\mathtt{TRUE},$ then the rules engine stops evaluation as soon as it finds a $\mathtt{TRUE}$ rule.                                                                                                    |
|                    | If true and there are no true rules, then the rules engine stops evaluation as soon as it finds a rule that may evaluate to true given more data.                                                                                                    |
|                    | If FALSE, then the rules engine continues to evaluate rules even after it finds a TRUE rule.                                                                                                    |

Table 63–2 EVALUATE Procedure Parameters (Page 2 of 2)

| Parameter         | Description                                                                                                    |
|-------------------|----------------------------------------------------------------------------------------------------|
| simple_rules_only | If TRUE, then only those rules that are simple enough to be evaluated fast (without issuing SQL) are considered for evaluation.                                                                          |
|                   | If FALSE, then evaluates all rules.                                                                                                    |
| true_rules        | Receives the output of the EVALUATE procedure into a varray of RE\$RULE_HIT_LIST type.                                                                                                    |
|                   | If no rules evaluate to TRUE, then true_rules is empty.                                                                                                    |
|                   | If at least one rule evaluates to TRUE and stop_on_first_hit is TRUE, then true_rules contains one rule that evaluates to TRUE.                                                                          |
|                   | If stop_on_first_hit is FALSE, then true_rules contains all rules that evaluate to TRUE.                                                                                                    |
| maybe_rules       | If all rules can be evaluated completely, without requiring any additional data, then maybe_rules is empty.                                                                                              |
|                   | If stop_on_first_hit is TRUE, then if there is at least one rule that may evaluate to TRUE given more data, and no rules evaluate to TRUE, then maybe_rules contains one rule that may evaluate to TRUE. |
|                   | If stop_on_first_hit is FALSE, then maybe_rules contains all rules that may evaluate to TRUE given more data.                                                                                            |

# DBMS\_RULE\_ADM

The DBMS\_RULE\_ADM package provides the administrative interface for creating and managing rules, rule sets, and rule evaluation contexts.

This chapter contains the following topic:

Summary of DBMS\_RULE\_ADM Subprograms

**Note:** PUBLIC is granted execute privilege on this package.

#### See Also:

- Chapter 109, "Rule Types" for more information about the types used with the DBMS\_RULE\_ADM package
- Chapter 63, "DBMS\_RULE" and Oracle9i Streams for more information about rules

# **Summary of DBMS\_RULE\_ADM Subprograms**

Table 64–1 DBMS\_RULE\_ADM Subprograms

| Subprogram                                            | Description                                                                                    |  |
|-------------------------------------------------------|------------------------------------------------------------------------------------------------|--|
| "ADD_RULE Procedure" on page 64-3                     | Adds the specified rule to the specified rule set                                              |  |
| "ALTER_RULE Procedure" on page 64-5                   | Changes one or more aspects of the specified rule                                              |  |
| "CREATE_EVALUATION_CONTEXT<br>Procedure" on page 64-8 | Creates a rule evaluation context                                                              |  |
| "CREATE_RULE Procedure" on<br>page 64-11              | Creates a rule with the specified name                                                         |  |
| "CREATE_RULE_SET Procedure" on page 64-13             | Creates a rule set with the specified name                                                     |  |
| "DROP_EVALUATION_CONTEXT<br>Procedure" on page 64-14  | Drops the rule evaluation context with the specified name                                      |  |
| "DROP_RULE Procedure" on<br>page 64-15                | Drops the rule with the specified name                                                         |  |
| "DROP_RULE_SET Procedure" on<br>page 64-16            | Drops the rule set with the specified name                                                     |  |
| "GRANT_OBJECT_PRIVILEGE<br>Procedure" on page 64-17   | Grants the specified object privilege on the specified object to the specified user or role    |  |
| "GRANT_SYSTEM_PRIVILEGE<br>Procedure" on page 64-20   | Grants the specified system privilege to the specified user or role                            |  |
| "REMOVE_RULE Procedure" on page 64-23                 | Removes the specified rule from the specified rule set                                         |  |
| "REVOKE_OBJECT_PRIVILEGE<br>Procedure" on page 64-25  | Revokes the specified object privilege on the specified object from the specified user or role |  |
| "REVOKE_SYSTEM_PRIVILEGE<br>Procedure" on page 64-26  | Revokes the specified system privilege from the specified user or role                         |  |

**Note:** All procedures commit unless specified otherwise.

### ADD\_RULE Procedure

Adds the specified rule to the specified rule set.

To run this procedure, a user must meet at least one of the following requirements:

- Have ALTER\_ON\_RULE\_SET privilege on the rule set
- Have ALTER\_ANY\_RULE\_SET system privilege
- Be the owner of the rule set

Also, the rule set owner must meet at least one of the following requirements:

- Have EXECUTE\_ON\_RULE privilege on the rule
- Have EXECUTE ANY RULE system privilege
- Be the rule owner

If the rule has no evaluation context and no evaluation context is specified when you run this procedure, then rule uses the evaluation context associated with the rule set. In such a case, the rule owner must have the necessary privileges on all the base objects accessed by the rule using the evaluation context.

If an evaluation context is specified, then the rule set owner must meet at least one of the following requirements:

- Have EXECUTE ON EVALUATION CONTEXT privilege on the evaluation context
- Have EXECUTE\_ANY\_EVALUATION\_CONTEXT system privilege, and the owner of the evaluation context must not be SYS
- Be the evaluation context owner

If the evaluation context owner is different than the rule owner, then the rule owner must have the necessary privileges on all the base objects accessed by the rule using the evaluation context.

# **Syntax**

#### DBMS\_RULE\_ADM.ADD\_RULE(

|                    | `  |           |                |
|--------------------|----|-----------|----------------|
| rule_name          | IN | VARCHAR2, |                |
| rule_set_name      | IN | VARCHAR2, |                |
| evaluation_context | IN | VARCHAR2  | DEFAULT NULL,  |
| rule comment       | IN | VARCHAR2  | DEFAULT NULL); |

Table 64–2 ADD\_RULE Procedure Parameters

| Parameter          | Description                                                                                                    |  |
|--------------------|----------------------------------------------------------------------------------------------------|--|
| rule_name          | The name of the rule you are adding to the rule set, specified as [schema_name.]rule_name. For example, to add a rule named all_a in the hr schema, enter hr.all_a for this parameter. If the schema is not specified, then the current user is the default.                                       |  |
| rule_set_name      | The name of the rule set to which you are adding the rule, specified as [schema_name.]rule_set_name. For example, to add the rule to a rule set named apply_rules in the hr schema, enter hr.apply_rules for this parameter. If the schema is not specified, then the current user is the default. |  |
| evaluation_context | An evaluation context name in the form [schema_name.]evaluation_context_name. If the schema is not specified, then the current user is the default.                                                                                                    |  |
|                    | Only specify an evaluation context if the rule itself does not have an evaluation context and you do not want to use the rule set's evaluation context for the rule.                                                                                                    |  |
| rule_comment       | Optional description, which may contain the reason for adding the rule to the rule set                                                                                                    |  |

### **ALTER\_RULE Procedure**

Changes one or more aspects of the specified rule.

To run this procedure, a user must meet at least one of the following requirements:

- Have ALTER\_ON\_RULE privilege on the rule
- Have ALTER\_ANY\_RULE system privilege
- Be the owner of the rule being altered

If an evaluation context is specified, then the rule owner must meet at least one of the following requirements:

- Have EXECUTE\_ON\_EVALUATION\_CONTEXT privilege on the evaluation context
- Have EXECUTE\_ANY\_EVALUATION\_CONTEXT system privilege, and the owner of the evaluation context must not be SYS
- Be the evaluation context owner

If the evaluation context owner is different than the rule owner, then the rule owner must have the necessary privileges on all the base objects accessed by the rule using the evaluation context.

**See Also:** Chapter 109, "Rule Types" for more information about the types used with the DBMS\_RULE\_ADM package

#### Syntax 3 4 1

```
DBMS RULE ADM.ALTER RULE(
                    IN VARCHAR2,
IN VARCHAR2
  rule name
  condition
                                      DEFAULT NULL,
  evaluation context IN VARCHAR2
  action_context IN SYS.RE$NV_LIST DEFAULT NULL, remove_action_context IN BOOLEAN DEFAULT FALSE, rule_comment IN VARCHAR2 DEFAULT NULL,
```

Table 64–3 ALTER\_RULE Procedure Parameters (Page 1 of 2)

| Parameter                 | Description                                                                                                    |
|---------------------------|----------------------------------------------------------------------------------------------------|
| rule_name                 | The name of the rule you are altering, specified as [schema_name.]rule_name. For example, to alter a rule named all_a in the hr schema, enter hr.all_a for this parameter. If the schema is not specified, then the current user is the default. |
| condition                 | The Boolean condition to be associated with the rule.                                                                                                    |
|                           | If non-NULL, then the rule's condition is changed.                                                                                                    |
| evaluation_context        | An evaluation context name in the form [schema_name.]evaluation_context_name. If the schema is not specified, then the current user is the default.                                                                                              |
|                           | If non-NULL, then the rule's evaluation context is changed.                                                                                                    |
| remove_evaluation_context | If true, then sets the evaluation context for the rule to NULL, which effectively removes the evaluation context from the rule.                                                                                                    |
|                           | If false, then retains any evaluation context for the specified rule.                                                                                                    |
|                           | If the evaluation_context parameter is non-NULL, then this parameter should be set to false.                                                                                                    |
| action_context            | If non-NULL, then changes the action context associated with the rule. A rule action context is information associated with a rule that is interpreted by the client of the rules engine when the rule is evaluated.                             |
| remove_action_context     | If true, then sets the action context for the rule to NULL, which effectively removes the action context from the rule.                                                                                                    |
|                           | If false, then retains any action context for the specified rule.                                                                                                    |
|                           | If the action_context parameter is non-NULL, then this parameter should be set to false.                                                                                                    |

Table 64–3 ALTER\_RULE Procedure Parameters (Page 2 of 2)

| Parameter           | Description                                                                                               |
|---------------------|----------------------------------------------------------------------------------------------------|
| rule_comment        | If non-NULL, then changes the description of the rule                                                     |
| remove_rule_comment | If true, then sets the comment for the rule to NULL, which effectively removes the comment from the rule. |
|                     | If false, then retains any comment for the specified rule.                                                |
|                     | If the rule_comment parameter is non-NULL, then this parameter should be set to false.                    |

# **CREATE\_EVALUATION\_CONTEXT Procedure**

Creates a rule evaluation context. A rule evaluation context defines external data that can be referenced in rule conditions. The external data can either exist as variables or as table data.

To run this procedure, a user must meet at least one of the following requirements:

- Be the owner of the evaluation context being created and have CREATE\_EVALUATION\_CONTEXT\_OBJ system privilege
- Have CREATE\_ANY\_EVALUATION\_CONTEXT system privilege

evaluation\_context\_comment IN VARCHAR2

See Also: Chapter 109, "Rule Types" for more information about the types used with the DBMS RULE ADM package

#### **Syntax**

# DBMS RULE ADM. CREATE EVALUATION CONTEXT( evaluation\_context\_name IN VARCHAR2, table\_aliases IN SYS.RE\$TABLE\_ALIAS\_LIST DEFAULT NULL, variable\_types IN SYS.RE\$VARIABLE\_TYPE\_LIST DEFAULT NULL, evaluation\_function IN VARCHAR2 DEFAULT NULL,

DEFAULT NULL);

Table 64–4 CREATE\_EVALUATION\_CONTEXT Procedure Parameters

| Parameter                  | Description                                                                                                    |
|----------------------------|----------------------------------------------------------------------------------------------------|
| evaluation_context_name    | The name of the evaluation context you are creating, specified as [schema_name.]evaluation_context_name.                                                                                                    |
|                            | For example, to create an evaluation context named dept_eval_context in the hr schema, enter hr .dept_eval_context for this parameter. If the schema is not specified, then the current user is the default.                   |
| table_aliases              | Table aliases that specify the tables in an evaluation context. The table aliases can be used to reference tables in rule conditions.                                                                                          |
| variable_types             | A list of variables containing the explicit and implicit variables for the evaluation context                                                                                                    |
| evaluation_function        | An optional function that will be called to evaluate rules using the evaluation context. It must have the same form as the DBMS_RULE.EVALUATE procedure. If the schema is not specified, then the current user is the default. |
|                            | See "Usage Notes" for more information about the evaluation function.                                                                                                    |
| evaluation_context_comment | An optional description of the rule evaluation context.                                                                                                    |

#### **Usage Notes**

#### The evaluation function must have the following signature:

```
FUNCTION evaluation_function_name(
  rule set name IN VARCHAR2,
  evaluation_context IN VARCHAR2,
 event_contextINSYS.RE$NV_LISTDEFAULT NULL,table_valuesINSYS.RE$TABLE_VALUE_LISTDEFAULT NULL,column_valuesINSYS.RE$COLUMN_VALUE_LISTDEFAULT NULL,
  variable_values IN SYS.RE$VARIABLE_VALUE_LIST DEFAULT NULL,
  attribute values IN SYS.RE$ATTRIBUTE VALUE LIST DEFAULT NULL,
  stop on first hit IN BOOLEAN
                                                           DEFAULT FALSE,
  simple_rules_only IN BOOLEAN
                                                           DEFAULT FALSE,
                     OUT SYS.RE$RULE HIT LIST,
  true rules
 maybe_rules OUT SYS.RE$RULE_HIT_LIST);
RETURN BINARY INTEGER;
```

**Note:** Each parameter is required and must have the specified datatype. However, you can change the names of the parameters.

#### The return value of the function must be one of the following:

- DBMS\_RULE\_ADM.EVALUATION\_SUCCESS
- DBMS RULE ADM. EVALUATION FAILURE
- DBMS RULE ADM. EVALUATION CONTINUE

# **CREATE\_RULE Procedure**

Creates a rule.

To run this procedure, a user must meet at least one of the following requirements:

- The user must be the owner of the rule being created and the CREATE\_RULE\_OBJ system privilege.
- The user must have CREATE\_ANY\_RULE system privilege.

If an evaluation context is specified, then the rule owner must meet at least one of the following requirements:

- Have EXECUTE\_ON\_EVALUATION\_CONTEXT privilege on the evaluation context
- Have EXECUTE\_ANY\_EVALUATION\_CONTEXT system privilege, and the owner
  of the evaluation context must not be SYS.
- Be the evaluation context owner

If the evaluation context owner is different than the rule owner, then the rule owner must have the necessary privileges on all the base objects accessed by the rule using the evaluation context.

**See Also:** Chapter 109, "Rule Types" for more information about the types used with the DBMS\_RULE\_ADM package

#### **Syntax**

DBMS\_RULE\_ADM.CREATE\_RULE( rule\_name IN VARCHAR2, condition IN VARCHAR2, evaluation\_context IN VARCHAR2 DEFAULT NULL, action\_context IN SYS.RE\$NV\_LIST DEFAULT NULL, rule\_comment IN VARCHAR2 DEFAULT NULL);

Table 64–5 CREATE\_RULE Procedure Parameters

| Parameter          | Description                                                                                                    |
|--------------------|----------------------------------------------------------------------------------------------------|
| rule_name          | The name of the rule you are creating, specified as [schema_name.]rule_name. For example, to create a rule named all_a in the hr schema, enter hr.all_a for this parameter. If the schema is not specified, then the current user is the default. |
| condition          | The Boolean condition to be associated with the rule. A Boolean condition evaluates to TRUE or FALSE and can be any condition allowed in the WHERE clause of a SELECT statement. For example, the following is a valid rule condition:            |
|                    | department_id = 30                                                                                                    |
|                    | Note: Do not include the word "WHERE" in the condition.                                                                                                    |
| evaluation_context | An optional evaluation context name in the form [schema_name.]evaluation_context_name, which is associated with the rule. If the schema is not specified, then the current user is the default.                                                   |
|                    | If evaluation_context is not specified, then the rule inherits the evaluation context from its rule set.                                                                                                    |
| action_context     | The action context associated with the rule. A rule action context is information associated with a rule that is interpreted by the client of the rules engine when the rule is evaluated.                                                        |
| rule_comment       | An optional description of the rule                                                                                                    |

# **CREATE\_RULE\_SET Procedure**

Creates a rule set.

To run this procedure, a user must meet at least one of the following requirements:

- Be the owner of the rule set being created and have CREATE\_RULE\_SET\_OBJ system privilege
- Have CREATE\_ANY\_RULE\_SET system privilege

If an evaluation context is specified, then the rule set owner must meet at least one of the following requirements:

- Have EXECUTE\_ON\_EVALUATION\_CONTEXT privilege on the evaluation context
- Have EXECUTE\_ANY\_EVALUATION\_CONTEXT system privilege, and the owner
  of the evaluation context must not be SYS
- Be the evaluation context owner

#### **Syntax**

Table 64–6 CREATE\_RULE\_SET Procedure Parameters

| Parameter          | Description                                                                                                    |
|--------------------|----------------------------------------------------------------------------------------------------|
| rule_set_name      | The name of the rule set you are creating, specified as [schema_name.]rule_set_name. For example, to create a rule set named apply_rules in the hr schema, enter hr.apply_rules for this parameter. If the schema is not specified, then the current user is the default. |
| evaluation_context | An optional evaluation context name in the form [schema_name.]evaluation_context_name, which applies to all rules in the rule set that are not associated with an evaluation context explicitly. If the schema is not specified, then the current user is the default.    |
| rule_set_comment   | An optional description of the rule set                                                                                                    |

# **DROP\_EVALUATION\_CONTEXT Procedure**

Drops a rule evaluation context.

To run this procedure, a user must meet at least one of the following requirements:

- Be the owner of the evaluation context
- Have DROP\_ANY\_EVALUATION\_CONTEXT system privilege

### **Syntax**

```
DBMS RULE ADM.DROP EVALUATION CONTEXT(
  evaluation_context_name IN VARCHAR2,
                    IN BOOLEAN DEFAULT false);
```

Table 64–7 DROP\_EVALUATION\_CONTEXT Procedure Parameters

| Parameter               | Description                                                                                                    |
|-------------------------|----------------------------------------------------------------------------------------------------|
| evaluation_context_name | The name of the evaluation context you are dropping, specified as [schema_name.]evaluation_context_name.                                                                                                    |
|                         | For example, to drop an evaluation context named dept_eval_context in the hr schema, enter hr.dept_eval_context for this parameter. If the schema is not specified, then the current user is the default.                                                                                          |
| force                   | If true, then removes the rule evaluation context from all rules and rule sets that use it.                                                                                                    |
|                         | If false and no rules or rule sets use the rule evaluation context, then drops the rule evaluation context.                                                                                                    |
|                         | If false and one or more rules or rule sets use the rule evaluation context, then raises an exception.                                                                                                    |
|                         | Caution: Setting force to true can result in rules and rule sets that do not have an evaluation context. If neither a rule nor the rule set it is in has an evaluation context, and no evaluation context was specified for the rule by the ADD_RULE procedure, then the rule cannot be evaluated. |

# **DROP\_RULE Procedure**

Drops a rule.

To run this procedure, a user must meet at least one of the following requirements:

- Be the owner of the rule
- Have DROP\_ANY\_RULE system privilege

#### Note:

- To remove a rule from a rule set without dropping the rule from the database, use the  ${\tt REMOVE\_RULE}$  procedure.
- The rule evaluation context associated with the rule, if any, is not dropped when you run this procedure.

#### **Syntax**

```
DBMS_RULE_ADM.DROP_RULE(
  rule_name IN VARCHAR2,
  force IN BOOLEAN DEFAULT false);
```

Table 64–8 DROP\_RULE Procedure Parameters

| Parameter | Description                                                                                                    |
|-----------|----------------------------------------------------------------------------------------------------|
| rule_name | The name of the rule you are dropping, specified as [schema_name.]rule_name. For example, to drop a rule named all_a in the hr schema, enter hr.all_a for this parameter. If the schema is not specified, then the current user is the default. |
| force     | If TRUE, then removes the rule from all rule sets that contain it.                                                                                                    |
|           | If FALSE and no rule sets contain the rule, then drops the rule.                                                                                                    |
|           | If ${\tt FALSE}$ and one or more rule sets contain the rule, then raises an exception.                                                                                                    |

# DROP\_RULE\_SET Procedure

Drops a rule set.

To run this procedure, a user must meet at least one of the following requirements:

- Have DROP\_ANY\_RULE\_SET system privilege
- Be the owner of the rule set

Note: The rule evaluation context associated with the rule set, if any, is not dropped when you run this procedure.

## **Syntax**

```
DBMS_RULE_ADM.DROP_RULE_SET(
 rule_set_name IN VARCHAR2,
```

Table 64–9 DROP\_RULE\_SET Procedure Parameters

| Parameter     | Description                                                                                                    |
|---------------|----------------------------------------------------------------------------------------------------|
| rule_set_name | The name of the rule set you are dropping, specified as [schema_name.]rule_set_name. For example, to drop a rule set named apply_rules in the hr schema, enter hr.apply_rules for this parameter. If the schema is not specified, then the current user is the default. |
| delete_rules  | If TRUE, then also drops any rules that are in the rule set. If any of the rules in the rule set are also in another rule set, then these rules are not dropped.  If FALSE, then the rules in the rule set are retained.                                                |

### **GRANT\_OBJECT\_PRIVILEGE Procedure**

Grants the specified object privilege on the specified object to the specified user or role. If a user owns the object, then the user automatically is granted all privileges on the object, with grant option.

To run this procedure, a user must meet at least one of the following requirements:

- Be the owner of the object on which the privilege is granted
- Have the same privilege as the privilege being granted with the grant option

In addition, if the object is a rule set, then the user must have EXECUTE privilege on all the rules in the rule set with grant option or must own the rules in the rule set.

### **Syntax**

```
DBMS RULE ADM.GRANT OBJECT PRIVILEGE(
  privilege IN BINARY_INTEGER,
  object_name IN VARCHAR2,
  grantee IN VARCHAR2,
  grant_option IN BOOLEAN DEFAULT false);
```

### **Parameters**

Table 64–10 GRANT\_OBJECT\_PRIVILEGE Procedure Parameters

| Parameter    | Description                                                                                                    |
|--------------|----------------------------------------------------------------------------------------------------|
| privilege    | The name of the object privilege to grant to the grantee on the object. See "Usage Notes" on page 64-19 for the available object privileges.                                                                                                    |
| object_name  | The name of the object for which you are granting the privilege to the grantee, specified as [schema_name.]object_name. For example, to grant the privilege on a rule set named apply_rules in the hr schema, enter hr.apply_rules for this parameter. If the schema is not specified, then the current user is the default. The object must be an existing rule, rule set, or evaluation context. |
| grantee      | The name of the user or role for which the privilege is granted.<br>The specified user cannot be the owner of the object.                                                                                                    |
| grant_option | If true, then the specified user or users granted the specified privilege can grant this privilege to others.                                                                                                    |
| _            | If false, then the specified user or users granted the specified privilege cannot grant this privilege to others.                                                                                                    |

### **Usage Notes**

Table 64–11 lists the object privileges.

Table 64–11 Object Privileges for Evaluation Contexts, Rules, and Rule Sets

| Privilege                                       | Description                                                                |
|-------------------------------------------------|----------------------------------------------------------------------------|
| SYS.DBMS_RULE_ADM.ALL_ON_EVALUATION_CONTEXT     | Alter and execute a particular evaluation context in another user's schema |
| SYS.DBMS_RULE_ADM.ALL_ON_RULE                   | Alter and execute a particular rule in another user's schema               |
| SYS.DBMS_RULE_ADM.ALL_ON_RULE_SET               | Alter and execute a particular rule set in another user's schema           |
| SYS.DBMS_RULE_ADM.ALTER_ON_EVALUATION_CONTEXT   | Alter a particular evaluation context in another user's schema             |
| SYS.DBMS_RULE_ADM.ALTER_ON_RULE                 | Alter a particular rule in another user's schema                           |
| SYS.DBMS_RULE_ADM.ALTER_ON_RULE_SET             | Alter a particular rule set in another user's schema                       |
| SYS.DBMS_RULE_ADM.EXECUTE_ON_EVALUATION_CONTEXT | Execute a particular evaluation context in another user's schema           |
| SYS.DBMS_RULE_ADM.EXECUTE_ON_RULE               | Execute a particular rule in another user's schema                         |
| SYS.DBMS_RULE_ADM.EXECUTE_ON_RULE_SET           | Execute a particular rule set in another user's schema                     |

For example, to grant the hr user the privilege to alter a rule named hr\_dml in the strmadmin schema, enter the following:

```
BEGIN
 DBMS_RULE_ADM.GRANT_OBJECT_PRIVILEGE(
   privilege => SYS.DBMS_RULE_ADM.ALTER_ON_RULE,
   object_name => 'strmadmin.hr_dml',
   grantee => 'hr',
   grant_option => false);
END;
```

# **GRANT\_SYSTEM\_PRIVILEGE** Procedure

Grants the specified system privilege to the specified user or role.

### **Syntax**

```
DBMS_RULE_ADM.GRANT_SYSTEM_PRIVILEGE(
   privilege IN BINARY_INTEGER, grantee IN VARCHAR2,
   grant_option IN BOOLEAN DEFAULT false);
```

#### **Parameters**

#### Table 64–12 GRANT\_SYSTEM\_PRIVILEGE Procedure Parameters

| Parameter    | Description                                                                                                    |
|--------------|----------------------------------------------------------------------------------------------------|
| privilege    | The name of the system privilege to grant to the grantee. See "Usage Notes" on page 64-21 for the available system privileges. |
| grantee      | The name of the user or role for which the privilege is granted                                                                |
| grant_option | If true, then the specified user or users granted the specified privilege can grant the system privilege to others.            |
|              | If false, then the specified user or users granted the specified privilege cannot grant the system privilege to others.        |

# **Usage Notes**

Table 64–13 lists the system privileges.

Table 64–13 System Privileges for Evaluation Contexts, Rules, and Rule Sets

| Privilege                                        | Description                                             |
|--------------------------------------------------|---------------------------------------------------------|
| SYS.DBMS_RULE_ADM.ALTER_ANY_EVALUATION_CONTEXT   | Alter any evaluation context owned by any user          |
| SYS.DBMS_RULE_ADM.ALTER_ANY_RULE                 | Alter any rule owned by any user                        |
| SYS.DBMS_RULE_ADM.ALTER_ANY_RULE_SET             | Alter any rule set owned by any user                    |
| SYS.DBMS_RULE_ADM.CREATE_ANY_EVALUATION_CONTEXT  | Create a new evaluation context in any schema           |
| SYS.DBMS_RULE_ADM.CREATE_EVALUATION_CONTEXT_OBJ  | Create a new evaluation context in the grantee's schema |
| SYS.DBMS_RULE_ADM.CREATE_ANY_RULE                | Create a new rule in any schema                         |
| SYS.DBMS_RULE_ADM.CREATE_RULE_OBJ                | Create a new rule in the grantee's schema               |
| SYS.DBMS_RULE_ADM.CREATE_ANY_RULE_SET            | Create a new rule set in any schema                     |
| SYS.DBMS_RULE_ADM.CREATE_RULE_SET_OBJ            | Create a new rule set in the grantee's schema           |
| SYS.DBMS_RULE_ADM.DROP_ANY_EVALUATION_CONTEXT    | Drop any evaluation context in any schema               |
| SYS.DBMS_RULE_ADM.DROP_ANY_RULE                  | Drop any rule in any schema                             |
| SYS.DBMS_RULE_ADM.DROP_ANY_RULE_SET              | Drop any rule set in any schema                         |
| SYS.DBMS_RULE_ADM.EXECUTE_ANY_EVALUATION_CONTEXT | Execute any evaluation context owned by any user        |
| SYS.DBMS_RULE_ADM.EXECUTE_ANY_RULE               | Execute any rule owned by any user                      |
| SYS.DBMS_RULE_ADM.EXECUTE_ANY_RULE_SET           | Execute any rule set owned by any user                  |

For example, to grant the strmadmin user the privilege to create a rule set in any schema, enter the following:

```
BEGIN
 DBMS_RULE_ADM.GRANT_SYSTEM_PRIVILEGE(
   privilege => SYS.DBMS_RULE_ADM.CREATE_ANY_RULE_SET,
   grantee => 'strmadmin',
   grant_option => false);
END;
```

**Note:** When you grant a privilege on "ANY" object (for example, ALTER\_ANY\_RULE), and the initialization parameter O7\_DICTIONARY\_ACCESSIBILITY is set to FALSE, you give the user access to that type of object in all schemas, except the SYS schema. By default, the initialization parameter O7\_DICTIONARY\_ACCESSIBILITY is set to FALSE.

If you want to grant access to an object in the SYS schema, then you can grant object privileges explicitly on the object. Alternatively, you can set the O7\_DICTIONARY\_ACCESSIBILITY initialization parameter to TRUE. Then privileges granted on "ANY" object will allow access to any schema, including SYS.

### **REMOVE\_RULE Procedure**

Removes the specified rule from the specified rule set.

To run this procedure, a user must meet at least one of the following requirements:

- Have ALTER\_ON\_RULE\_SET privilege on the rule set
- Have ALTER\_ANY\_RULE\_SET system privilege
- Be the owner of the rule set

**Note:** This procedure does not drop a rule from the database. To drop a rule from the database, use the  ${\tt DROP\_RULE}$  procedure.

### **Syntax**

```
DBMS_RULE_ADM.REMOVE_RULE(
   rule_name IN VARCHAR2,
rule_set_name IN VARCHAR2,
evaluation_context IN VARCHAR2 DEFAULT NULL,
    all_evaluation_contexts IN BOOLEAN DEFAULT false);
```

### **Parameters**

Table 64–14 REMOVE\_RULE Procedure Parameters

| Parameter               | Description                                                                                                    |
|-------------------------|----------------------------------------------------------------------------------------------------|
| rule_name               | The name of the rule you are removing from the rule set, specified as [schema_name.]rule_name. For example, to remove a rule named all_a in the hr schema, enter hr.all_a for this parameter. If the schema is not specified, then the current user is the default.                                                                                                    |
| rule_set_name           | The name of the rule set from which you are removing the rule, specified as [schema_name.]rule_set_name. For example, to remove the rule from a rule set named apply_rules in the hr schema, enter hr.apply_rules for this parameter. If the schema is not specified, then the current user is the default.                                                                                                    |
| evaluation_context_name | The name of the evaluation context associated with the rule you are removing, specified as [schema_name.]evaluation_context_name. For example, to specify an evaluation context named dept_eval_context in the hr schema, enter hr.dept_eval_context for this parameter. If the schema is not specified, then the current user is the default.                                                                                               |
|                         | If an evaluation context was specified for the rule you are removing when you added the rule to the rule set using the ADD_RULE procedure, then specify the same evaluation context. If you added the same rule more than once with different evaluation contexts, then specify the rule with the evaluation context you want to remove. If you specify an evaluation context that is not associated with the rule, then an error is raised. |
|                         | Specify NULL if you did not specify an evaluation context when you added the rule to the rule set. If you specify NULL and there are one or more evaluation contexts associated with the rule, then an error is raised.                                                                                                    |
| all_evaluation_contexts | If true, then the rule is removed from the rule set with all of its associated evaluation contexts.                                                                                                    |
|                         | If false, then only the rule with the specified evaluation context is removed.                                                                                                    |
|                         | This parameter is relevant only if the same rule is added more than once to the rule set with different evaluation contexts.                                                                                                    |

# REVOKE\_OBJECT\_PRIVILEGE Procedure

Revokes the specified object privilege on the specified object from the specified user or role.

### **Syntax**

```
DBMS_RULE_ADM.REVOKE_OBJECT_PRIVILEGE(
   privilege IN BINARY_INTEGER, object_name IN VARCHAR2,
   revokee IN VARCHAR2);
```

#### **Parameters**

#### Table 64–15 REVOKE\_OBJECT\_PRIVILEGE Procedure Parameters

| Parameter   | Description                                                                                                    |
|-------------|----------------------------------------------------------------------------------------------------|
| privilege   | The name of the object privilege on the object to revoke from the revokee. See "GRANT_OBJECT_PRIVILEGE Procedure" on page 64-17 for a list of the object privileges.                                                                                                    |
| object_name | The name of the object for which you are revoking the privilege from the revokee, specified as [schema_name.]object_name. For example, to revoke an object privilege on a rule set named apply_rules in the hr schema, enter hr.apply_rules for this parameter. If the schema is not specified, then the current user is the default. The object must be an existing rule, rule set, or evaluation context. |
| revokee     | The name of the user or role from which the privilege is revoked. The user who owns the object cannot be specified.                                                                                                    |

# **REVOKE\_SYSTEM\_PRIVILEGE Procedure**

Revokes the specified system privilege from the specified user or role.

### **Syntax**

DBMS\_RULE\_ADM.REVOKE\_SYSTEM\_PRIVILEGE( privilege IN BINARY\_INTEGER, revokee IN VARCHAR2);

#### **Parameters**

#### Table 64–16 REVOKEE\_SYSTEM\_PRIVILEGE Procedure Parameters

| Parameter | Description                                                                                                    |
|-----------|----------------------------------------------------------------------------------------------------|
| privilege | The name of the system privilege to revoke from the revokee.<br>See "GRANT_SYSTEM_PRIVILEGE Procedure" on page 64-20 for a list of the system privileges. |
| revokee   | The name of the user or role from which the privilege is revoked                                                                                          |

# **DBMS\_SESSION**

This package provides access to SQL ALTER SESSION and SET ROLE statements, and other session information, from PL/SQL. You can use this to set preferences and security levels.

This chapter discusses the following topics:

- Requirements
- Summary of DBMS\_SESSION Subprograms

# Requirements

This package runs with the privileges of the calling user, rather than the package

# **Summary of DBMS\_SESSION Subprograms**

Table 65-1 DBMS\_SESSION Subprograms

| Subprogram                                                   | Description                                                                                   |
|--------------------------------------------------------------|-----------------------------------------------------------------------------------------------|
| SET_IDENTIFIER on page 65-3                                  | Sets the identifier.                                                                          |
| SET_CONTEXT on page 65-4 and on page 65-4                    | Sets the context.                                                                             |
| CLEAR_CONTEXT on page 65-5                                   | Clears the context.                                                                           |
| CLEAR_IDENTIFIER on page 65-6                                | Clears the identifier.                                                                        |
| SET_ROLE Procedure on page 65-7                              | Sets role.                                                                                    |
| SET_SQL_TRACE Procedure on page 65-7                         | Turns tracing on or off.                                                                      |
| SET_NLS Procedure on page 65-8                               | Sets national language support (NLS).                                                         |
| CLOSE_DATABASE_LINK Procedure on page 65-8                   | Closes database link.                                                                         |
| RESET_PACKAGE Procedure on page 65-9                         | Deinstantiates all packages in the session.                                                   |
| MODIFY_PACKAGE_STATE<br>Procedure on page 65-10              | Performs actions on the session state of PL/SQL program units that are active in the session. |
| UNIQUE_SESSION_ID Function on page 65-14                     | Returns an identifier that is unique for all sessions currently connected to this database.   |
| IS_ROLE_ENABLED Function on page 65-14                       | Determines if the named role is enabled for the session.                                      |
| IS_SESSION_ALIVE Function on page 65-15                      | Determines if the specified session is active.                                                |
| SET_CLOSE_CACHED_OPEN_<br>CURSORS Procedure on<br>page 65-16 | Turns close_cached_open_cursors on or off.                                                    |
| FREE_UNUSED_USER_MEMORY<br>Procedure on page 65-16           | Lets you reclaim unused memory after performing operations requiring large amounts of memory. |

Table 65–1 DBMS\_SESSION Subprograms

| Subprogram                                                   | Description                                                                           |
|--------------------------------------------------------------|---------------------------------------------------------------------------------------|
| SET_CONTEXT Procedure on page 65-19                          | Sets or resets the value of a context attribute.                                      |
| LIST_CONTEXT Procedure on page 65-19                         | Returns a list of active namespace and context for the current session.               |
| SWITCH_CURRENT_<br>CONSUMER_GROUP Procedure<br>on page 65-20 | Facilitates changing the current resource consumer group of a user's current session. |

# SET\_IDENTIFIER

This procedure sets the client ID in the session.

### **Syntax**

```
DBMS_SESSION.SET_IDENTIFIER (
   client_id VARCHAR2);
```

#### **Parameters**

Table 65–2 SET\_IDENTIFIER Procedure Parameters

| Parameter | Description                                                          |
|-----------|----------------------------------------------------------------------|
| client_id | The application-specific identifier of the current database session. |

## **Usage Notes**

Note the following:

- SET\_IDENTIFIER initializes the current session with a client identifier to identify the associated global application context
- client\_id is case sensitive; it must match the client\_id parameter in the set\_context
- This procedure is executable by public

# SET\_CONTEXT

This procedure sets the context.

### **Syntax**

```
DBMS SESSION.SET CONTEXT (
  namespace VARCHAR2,
  attribute VARCHAR2,
  value VARCHAR2);
```

#### **Parameters**

Table 65-3 SET\_CONTEXT Procedure Parameters

| Parameter | Description                                        |
|-----------|----------------------------------------------------|
| namespace | The namespace of the application context to be set |
| attribute | The attribute of the application context to be set |
| value     | The value of the application context to be set     |

### **Usage Notes**

Note the following:

- This interface is maintained for 8i compatibility
- If the namespace is a global context namespace, then username is assigned the current user name, and client\_id will be assigned the current client\_id in the session; NULL if not set.
- This procedure must be invoked directly or indirectly by the trusted package

# **SET\_CONTEXT Procedure**

This procedure sets the context.

### **Syntax**

```
DBMS_SESSION.SET_CONTEXT (
  namespace VARCHAR2,
  attribute VARCHAR2,
```

```
value VARCHAR2,
username VARCHAR2,
client_id VARCHAR2 );
```

#### **Parameters**

Table 65–4 SET\_CONTEXT Procedure Parameters

| Parameter | Description                                                          |
|-----------|----------------------------------------------------------------------|
| namespace | The namespace of the application context to be set                   |
| attribute | The attribute of the application context to be set                   |
| value     | The value of the application context to be set                       |
| username  | The username attribute of the application context                    |
| client_id | The client_id attribute of the application context (64-byte maximum) |

### **Usage Notes**

#### Note the following:

- Sets the application context and associates it with the client\_id
- Username must be a valid SQL identifier
- client\_id is a string of at most 64 bytes
- client\_id is case sensitive; it must match the argument to set\_identifier
- Must be invoked directly or indirectly by the trusted package
- Can only be used on global namespaces

### **CLEAR\_CONTEXT**

### **Syntax**

```
DBMS SESSION.CLEAR CONTEXT
  namespace VARCHAR2,
  client_identifier VARCHAR2
  attribute VARCHAR2);
```

#### **Parameters**

Table 65–5 CLEAR\_CONTEXT Procedure Parameters

| Parameter             | Description                                                                                                    |
|-----------------------|----------------------------------------------------------------------------------------------------|
| namespace             | The namespace in which the application context is to be cleared. Required.                                                                                                    |
|                       | For a session-local context, namespace must be specified. If namespace is defined as Session Local Context, then client_identifier is optional since it is only associated with a globally accessed context.                                                                                                    |
|                       | For a globally accessed context, namespace must be specified.  NULL is a valid value for client_identifier because a session with no identifier set can see a context that looks like the (namespace, attribute, value, username, null) set using SET_CONTEXT.                                                                             |
| client_<br>identifier | Applies to a global context and is optional for other types of contexts; 64-byte maximum.                                                                                                    |
| attribute             | The specific attribute in the namespace to be cleared. Optional. the default is NULL. If you specify attribute as NULL, then (namespace, attribute, value) for that namespace are cleared from the session. If attribute is not specified, then all context information that has the namespace and client_identifier arguments is cleared. |

### **Usage Notes**

This procedure must be invoked directly or indirectly by the trusted package.

# **CLEAR\_IDENTIFIER**

This procedure removes the set\_client\_id in the session.

# **Syntax**

DBMS SESSION.CLEAR IDENTIFIER();

# **Usage Notes**

This procedure is executable by public.

# **SET\_ROLE Procedure**

This procedure enables and disables roles. It is equivalent to the SET ROLE SQL statement.

#### **Syntax**

```
DBMS_SESSION.SET_ROLE (
   role_cmd VARCHAR2);
```

#### **Parameters**

Table 65–6 SET\_ROLE Procedure Parameters

| Parameter | Description                                              |
|-----------|----------------------------------------------------------|
| role_cmd  | This text is appended to "set role" and then run as SQL. |

# **SET\_SQL\_TRACE** Procedure

This procedure turns tracing on or off. It is equivalent to the following SQL statement:

```
ALTER SESSION SET SQL_TRACE ...
```

### **Syntax**

```
DBMS_SESSION.SET_SQL_TRACE (
   sql_trace boolean);
```

#### **Parameters**

Table 65–7 SET\_SQL\_TRACE Procedure Parameters

| Parameter | Description                                     |
|-----------|-------------------------------------------------|
| sql_trace | TRUE turns tracing on, FALSE turns tracing off. |

# **SET\_NLS Procedure**

This procedure sets up your national language support (NLS). It is equivalent to the following SQL statement:

```
ALTER SESSION SET <nls_parameter> = <value>
```

### **Syntax**

```
DBMS_SESSION.SET_NLS (
  param VARCHAR2,
  value VARCHAR2);
```

#### **Parameters**

Table 65-8 SET\_NLS Procedure Parameters

| Parameter | Description                                                                                                    |
|-----------|----------------------------------------------------------------------------------------------------|
| param     | NLS parameter. The parameter name must begin with 'NLS'.                                                                            |
| value     | Parameter value.                                                                                                    |
|           | If the parameter is a text literal, then it needs embedded single-quotes. For example, "set_nls('nls_date_format','''DD-MON-YY''')" |

# **CLOSE\_DATABASE\_LINK Procedure**

This procedure closes an open database link. It is equivalent to the following SQL statement:

```
ALTER SESSION CLOSE DATABASE LINK <name>
```

### **Syntax**

```
DBMS SESSION.CLOSE DATABASE LINK (
   dblink VARCHAR2);
```

#### **Parameters**

Table 65–9 CLOSE\_DATABASE\_LINK Procedure Parameters

| Parameter | Description                         |
|-----------|-------------------------------------|
| dblink    | Name of the database link to close. |

### RESET PACKAGE Procedure

This procedure deinstantiates all packages in this session: It frees all package states. See "MODIFY\_PACKAGE\_STATE Procedure" on page 65-10.

Memory used for caching execution state is associated with all PL/SQL functions, procedures, and packages that have been run in a session.

For packages, this collection of memory holds the current values of package variables and controls the cache of cursors opened by the respective PL/SQL programs. A call to RESET\_PACKAGE frees the memory associated with each of the previously run PL/SQL programs from the session, and, consequently, clears the current values of any package globals and closes any cached cursors.

RESET PACKAGE can also be used to reliably restart a failed program in a session. If a program containing package variables fails, then it is hard to determine which variables need to be reinitialized. RESET PACKAGE guarantees that all package variables are reset to their initial values.

### Syntax

DBMS SESSION.RESET PACKAGE;

### Usage Notes

Because the amount of memory consumed by all executed PL/SQL can become large, you might use RESET\_PACKAGE to trim down the session memory footprint at certain points in your database application. However, make sure that resetting package variable values will not affect the application. Also, remember that later execution of programs that have lost their cached memory and cursors will perform slower, because they need to re-create the freed memory and cursors.

RESET\_PACKAGE does not free the memory, cursors, and package variables immediately when called.

**Note:** RESET PACKAGE only frees the memory, cursors, and package variables after the PL/SQL call that made the invocation finishes running.

For example, PL/SQL procedure P1 calls PL/SQL procedure P2, and P2 calls RESET PACKAGE. The RESET PACKAGE effects do not occur until procedure P1 finishes execution (the PL/SQL call ends).

### Example

This SQL\*Plus script runs a large program with many PL/SQL program units that may or may not use global variables, but it doesn't need them beyond this execution:

```
EXCECUTE large_plsql_program1;
```

To free up PL/SQL cached session memory:

EXECUTE DBMS\_SESSION.RESET\_PACKAGE;

To run another large program:

EXECUTE large\_plsql\_program2;

### **MODIFY PACKAGE STATE Procedure**

This procedure performs actions on the session state of PL/SQL program units that are active in the session. The procedure uses the DBMS SESSION constants shown in Table 65–10.

Because the client-side PL/SQL code cannot reference remote package variables or constants, you must explicitly use the values of the constants. For example, the following code does not compile on the client because it uses the constant DBMS SESSION.REINITIALIZE:

```
DBMS SESSION.MODIFY PACKAGE STATE(DBMS SESSION.REINITIALIZE);
```

Instead, use the following code on the client, because the argument is explicitly provided:

DBMS\_SESSION.MODIFY\_PACKAGE\_STATE(2) -- compiles on the client

DBMS\_SESSION.MODIFY\_PACKAGE\_STATE(DBMS\_SESSION.FREE\_ALL\_ RESOURCES) behaves identically to DBMS\_SESSION.RESET\_PACKAGE. You should use DBMS SESSION.MODIFY PACKAGE STATE(DBMS SESSION.FREE ALL RESOURCES) instead of DBMS SESSION.RESET PACKAGE.

### **Syntax**

DBMS\_SESSION.MODIFY\_PACKAGE\_STATE( action\_flags IN PLS\_INTEGER);

#### **Constants**

See "Usage Notes" on page 65-12 for differences between the flags and why DBMS\_ SESSION.REINITIALIZE should exhibit better performance than DBMS\_ SESSION.FREE ALL RESOURCES.

Table 65-10 action\_flags Constants for MODIFY\_PACKAGE\_STATE

| Constant               | Description      |
|------------------------|------------------|
| FREE_ALL_<br>RESOURCES | PLS_INTEGER := 1 |
| REINITIALIZE           | PLS_INTEGER := 2 |

#### **Parameters**

Table 65–11 MODIFY\_PACKAGE\_STATE Procedure Parameters

| Parameter    | Description                                                                                                    |
|--------------|----------------------------------------------------------------------------------------------------|
| action_flags | Bit flags that determine the action taken on PL/SQL program units:                                                                                                    |
|              | ■ FREE_ALL_RESOURCES (or 1)—frees all memory associated with each of the previously run PL/SQL programs from the session. Clears the current values of any package globals and closes cached cursors. On subsequent use, the PL/SQL program units are reinstantiated and package globals are reinitialized. |
|              | <ul> <li>REINITIALIZE (or 2)—reinitializes packages<br/>without actually being freed and re-created from<br/>scratch. Instead the package memory is reused.</li> </ul>                                                                                                    |

### **Usage Notes**

- For both free All resources and reinitialize, reinitialization takes effect after the PL/SQL call that made the current invocation finishes running.
- Reinitialization occurs only if the package is actually referenced. Packages are reinitialized in the order in which they are referenced.
- REINITIALIZE differs from FREE\_ALL\_RESOURCES in that any open cursors are closed, semantically speaking. However, the cursor resource is not actually freed. It is returned to the PL/SQL cursor cache. The cursor cache is not flushed. Hence, cursors corresponding to frequently accessed static SQL in PL/SQL will remain cached in the PL/SQL cursor cache and the application will not incur the overhead of opening, parsing, and closing a new cursor for those statements on subsequent use.
- The session memory for PL/SQL modules without a global state (such as types or stored procedures) is not freed and re-created.
- When using FREE\_ALL\_RESOURCES or REINITIALIZE, make sure that resetting package variable values does not affect the application.
- Because DBMS SESSION.REINITIALIZE does not actually cause all the package state to be freed, in some situations, the application could use significantly more session memory than if the FREE\_ALL\_RESOURCES flag or the RESET\_PACKAGE procedure had been used. For instance, after performing DBMS SESSION.MODIFY PACKAGE STATE(DBMS SESSION.REINITIALIZE), if the application does not refer to many of the packages that were previously referenced, then the session memory for those packages will remain until the end of the session (or until DBMS\_ SESSION.RESET\_PACKAGE is called).

### Using DBMS SESSION.MODIFY PACKAGE STATE: Example

This example illustrates the use of DBMS SESSION.MODIFY PACKAGE STATE. Consider a package P with some global state (a cursor c and a number cnt). When the package is first initialized, the package variable cnt is 0 and the cursor c is CLOSED. Then, in the session, change the value of cntto 111 and also execute an OPEN operation on the cursor. If you call print status to display the state of the package, you see that cnt is 111 and that the cursor is OPEN. Next, call DBMS SESSION. MODIFY\_PACKAGE\_STATE. If you print the status of the package P again using print status, you see that cnt is 0 again and the cursor is CLOSED. If the call to DBMS SESSION. MODIFY PACKAGE STATE had not been made, then the second print status would have printed 111 and OPEN.

```
create or replace package P is
 cnt number := 0;
 cursor c is select * from emp;
 procedure print_status;
end P;
show errors;
create or replace package body P is
 procedure print_status is
 begin
   dbms_output.put_line('P.cnt = ' | cnt);
   if c%ISOPEN then
     dbms_output.put_line('P.c is OPEN');
     dbms_output.put_line('P.c is CLOSED');
   end if;
 end;
end Pi
show errors;
SQL> set serveroutput on;
SQL> begin
 2 P.cnt := 111;
 3 open p.c;
 4 P.print_status;
 5 end;
 6 /
P.cnt = 111
P.c is OPEN
PL/SQL procedure successfully completed.
SQL> begin
 2 dbms_session.modify_package_state(dbms_session.reinitialize);
 3 end;
 4 /
PL/SQL procedure successfully completed.
SQL> set serveroutput on;
SQL>
SQL> begin
 2 P.print_status;
```

```
3 end;
 4 /
P.cnt = 0
P.c is CLOSED
```

PL/SQL procedure successfully completed.

### **UNIQUE SESSION ID Function**

This function returns an identifier that is unique for all sessions currently connected to this database. Multiple calls to this function during the same session always return the same result.

### **Syntax**

```
DBMS_SESSION.UNIQUE_SESSION_ID
 RETURN VARCHAR2;
```

### **Pragmas**

pragma restrict\_references(unique\_session\_id,WNDS,RNDS,WNPS);

#### Returns

Table 65–12 UNIQUE\_SESSION\_ID Function Returns

| Return                | Description             |
|-----------------------|-------------------------|
| unique_session_<br>id | Returns up to 24 bytes. |

# **IS\_ROLE\_ENABLED Function**

This function determines if the named role is enabled for this session.

### **Syntax**

```
DBMS_SESSION.IS_ROLE_ENABLED (
  rolename VARCHAR2)
 RETURN BOOLEAN;
```

#### **Parameters**

Table 65–13 IS\_ROLE\_ENABLED Function Parameters

| Parameter | Description       |
|-----------|-------------------|
| rolename  | Name of the role. |

#### **Returns**

Table 65–14 IS\_ROLE\_ENABLED Function Returns

| Return          | Description                                              |
|-----------------|----------------------------------------------------------|
| is_role_enabled | TRUE or FALSE, depending on whether the role is enabled. |

# **IS\_SESSION\_ALIVE Function**

This function determines if the specified session is active.

### **Syntax**

```
DBMS_SESSION.IS_SESSION_ALIVE (
  uniqueid VARCHAR2)
  RETURN BOOLEAN;
```

#### **Parameters**

Table 65-15 IS\_SESSION\_ALIVE Function Parameters

| Parameter | Description                                                                                 |
|-----------|---------------------------------------------------------------------------------------------|
| uniqueid  | Unique ID of the session: This is the same one as returned by ${\tt UNIQUE\_SESSION\_ID}$ . |

#### **Returns**

Table 65–16 IS\_SESSION\_ALIVE Function Returns

| Return           | Description                                                |
|------------------|------------------------------------------------------------|
| is_session_alive | TRUE or FALSE, depending on whether the session is active. |

# SET\_CLOSE\_CACHED\_OPEN\_CURSORS Procedure

This procedure turns close\_cached\_open\_cursors on or off. It is equivalent to the following SQL statement:

ALTER SESSION SET CLOSE\_CACHED\_OPEN\_CURSORS ...

#### **Syntax**

```
DBMS_SESSION.SET_CLOSE_CACHED_OPEN_CURSORS (
   close cursors BOOLEAN);
```

#### **Parameters**

Table 65–17 SET CLOSE CACHED OPEN CURSORS Procedure Parameters

| Parameter     | Description   |  |
|---------------|---------------|--|
| close_cursors | TRUE or FALSE |  |

### FREE\_UNUSED\_USER\_MEMORY Procedure

This procedure reclaims unused memory after performing operations requiring large amounts of memory (more than 100K).

Examples of operations that use large amounts of memory include:

- Large sorting where entire sort\_area\_size is used and sort\_area\_size is hundreds of KB.
- Compiling large PL/SQL packages, procedures, or functions.
- Storing hundreds of KB of data within PL/SQL indexed tables.

You can monitor user memory by tracking the statistics "session uga memory" and "session pga memory" in the v\$sesstat or v\$statname fixed views. Monitoring these statistics also shows how much memory this procedure has freed.

**Note:** This procedure should only be used in cases where memory is at a premium. It should be used infrequently and judiciously.

#### Syntax

DBMS SESSION.FREE UNUSED USER MEMORY;

#### Returns

The behavior of this procedure depends upon the configuration of the server operating on behalf of the client:

- Dedicated server: This returns unused PGA memory and session memory to the operating system. Session memory is allocated from the PGA in this configuration.
- Shared server: This returns unused session memory to the shared\_pool. Session memory is allocated from the shared\_pool in this configuration.

#### **Usage Notes**

In order to free memory using this procedure, the memory must not be in use.

After an operation allocates memory, only the same type of operation can reuse the allocated memory. For example, after memory is allocated for sort, even if the sort is complete and the memory is no longer in use, only another sort can reuse the sort-allocated memory. For both sort and compilation, after the operation is complete, the memory is no longer in use, and the user can call this procedure to free the unused memory.

An indexed table implicitly allocates memory to store values assigned to the indexed table's elements. Thus, the more elements in an indexed table, the more memory the RDBMS allocates to the indexed table. As long as there are elements within the indexed table, the memory associated with an indexed table is in use.

The scope of indexed tables determines how long their memory is in use. Indexed tables declared globally are indexed tables declared in packages or package bodies. They allocate memory from session memory. For an indexed table declared globally, the memory remains in use for the lifetime of a user's login (lifetime of a user's session), and is freed after the user disconnects from ORACLE.

Indexed tables declared locally are indexed tables declared within functions, procedures, or anonymous blocks. These indexed tables allocate memory from PGA memory. For an indexed table declared locally, the memory remains in use for as long as the user is still running the procedure, function, or anonymous block in which the indexed table is declared. After the procedure, function, or anonymous block is finished running, the memory is then available for other locally declared indexed tables to use (in other words, the memory is no longer in use).

Assigning an uninitialized, "empty" indexed table to an existing index table is a method to explicitly re-initialize the indexed table and the memory associated with the indexed table. After this operation, the memory associated with the indexed table is no longer in use, making it available to be freed by calling this procedure. This method is particularly useful on indexed tables declared globally which can grow during the lifetime of a user's session, as long as the user no longer needs the contents of the indexed table.

The memory rules associated with an indexed table's scope still apply; this method and this procedure, however, allow users to intervene and to explicitly free the memory associated with an indexed table.

### Example

The following PL/SQL illustrates the method and the use of procedure FREE\_ UNUSED USER MEMORY.

```
CREATE PACKAGE foobar
   type number_idx_tbl is table of number indexed by binary_integer;
   storel_table number_idx_tbl; -- PL/SQL indexed table store2_table number_idx_tbl; -- PL/SQL indexed table store3_table number_idx_tbl; -- PL/SQL indexed table
              -- end of foobar
END;
DECLARE
   empty_table number_idx_tbl; -- uninitialized ("empty") version
BEGIN
   FOR i in 1..1000000 loop
                                      -- load data
    storel_table(i) := i;
   END LOOP;
   storel_table := empty_table; -- "truncate" the indexed table
   dbms_session.free_unused_user_memory; -- give memory back to system
                                 -- index tables still declared;
   storel_table(1) := 100;
   store2 table(2) := 200; -- but truncated.
FND;
```

### **SET\_CONTEXT Procedure**

This procedure sets or resets the value of a context attribute.

### **Syntax**

```
DBMS SESSION.SET CONTEXT (
   namespace VARCHAR2,
   attribute VARCHAR2,
   value VARCHAR2,
   username VARCHAR2,
   client_id VARCHAR2);
```

#### **Parameters**

Table 65–18 SET\_CONTEXT Procedure Parameters

| Parameter | Description                                                                     |  |
|-----------|---------------------------------------------------------------------------------|--|
| namespace | Name of the namespace to use for the application context (limited to 30 bytes). |  |
| attribute | Name of the attribute to be set (limited to 30 bytes).                          |  |
| value     | Value to be set (limited to 4 kilobytes).                                       |  |
| username  | The username attribute of the application context                               |  |
| client_id | The application-specific identifier of the current database session.            |  |

### **Usage Notes**

The caller of this function must be in the calling stack of a procedure which has been associated to the context namespace through a CREATE CONTEXT statement. The checking of the calling stack does not cross DBMS boundary.

There is no limit on the number of attributes that can be set in a namespace. An attribute value remains for user session, or until it is reset by the user.

## **LIST\_CONTEXT Procedure**

This procedure returns a list of active namespaces and contexts for the current session.

### **Syntax**

```
TYPE AppCtxRecTyp IS RECORD (
  namespace VARCHAR2(30),
  attribute VARCHAR2(30),
  value VARCHAR2(256));
TYPE AppCtxTabTyp IS TABLE OF AppCtxRecTyp INDEX BY BINARY INTEGER;
DBMS_SESSION.LIST_CONTEXT (
   list OUT AppCtxTabTyp,
  size OUT NUMBER);
```

#### **Parameters**

Table 65–19 LIST CONTEXT Procedure Parameters

| Parameter | Description                                                               |  |
|-----------|---------------------------------------------------------------------------|--|
| list      | Buffer to store a list of application context set in the current session. |  |

#### Returns

Table 65-20 LIST\_CONTEXT Procedure Returns

| Return | Description                                                     |  |
|--------|-----------------------------------------------------------------|--|
| list   | A list of (namespace, attribute, values) set in current session |  |
| size   | Returns the number of entries in the buffer returned            |  |

# **Usage Notes**

The context information in the list appears as a series of <namespace> <attribute> <value>. Because list is a table type variable, its size is dynamically adjusted to the size of returned list.

# SWITCH\_CURRENT\_CONSUMER\_GROUP Procedure

This procedure changes the current resource consumer group of a user's current session.

This lets you switch to a consumer group if you have the switch privilege for that particular group. If the caller is another procedure, then this enables the user to

switch to a consumer group for which the owner of that procedure has switch privilege.

### **Syntax**

```
DBMS_SESSION.switch_current_consumer_group (
  new_consumer_group IN VARCHAR2,
  old_consumer_group OUT VARCHAR2,
  initial_group_on_error IN BOOLEAN);
```

#### **Parameters**

Table 65–21 SWITCH\_CURRENT\_CONSUMER\_GROUP Procedure Parameters

| Parameter                          | Description                                                                                                    |
|------------------------------------|----------------------------------------------------------------------------------------------------|
| new_consumer_group                 | Name of consumer group to which you want to switch.                                                                     |
| old_consumer_group                 | Name of the consumer group from which you just switched out.                                                            |
| <pre>initial_group_on_ error</pre> | If TRUE, then sets the current consumer group of the caller to his/her initial consumer group in the event of an error. |

#### Returns

This procedure outputs the old consumer group of the user in the parameter old\_ consumer\_group.

**Note:** You can switch back to the old consumer group later using the value returned in old consumer group.

### **Exceptions**

Table 65–22 SWITCH\_CURRENT\_CONSUMER\_GROUP Procedure Exceptions

| Exception | Description                                   |  |
|-----------|-----------------------------------------------|--|
| 29368     | Non-existent consumer group.                  |  |
| 1031      | Insufficient privileges.                      |  |
| 29396     | Cannot switch to OTHER_GROUPS consumer group. |  |

### **Usage Notes**

The owner of a procedure must have privileges on the group from which a user was switched (old\_consumer\_group) in order to switch them back. There is one exception: The procedure can always switch the user back to his/her initial consumer group (skipping the privilege check).

By setting initial\_group\_on\_error to TRUE, SWITCH\_CURRENT\_CONSUMER\_ GROUP puts the current session into the default group, if it can't put it into the group designated by new\_consumer\_group. The error associated with the attempt to move a session into new\_consumer\_group is raised, even though the current consumer group has been changed to the initial consumer group.

### Example

```
CREATE OR REPLACE PROCEDURE high priority task is
   old_group varchar2(30);
  prev group varchar2(30);
   curr_user varchar2(30);
  -- switch invoker to privileged consumer group. If we fail to do so, an
  -- error will be thrown, but the consumer group will not change
 -- because 'initial_group_on_error' is set to FALSE
 dbms session.switch current consumer group('tkrogrp1', old group, FALSE);
 -- set up exception handler (in the event of an error, we do not want to
  -- return to caller while leaving the session still in the privileged
  -- group)
 RECTN
    -- perform some operations while under privileged group
 EXCEPTION
   WHEN OTHERS THEN
     -- It is possible that the procedure owner does not have privileges
     -- on old_group. 'initial_group_on_error' is set to TRUE to make sure
     -- that the user is moved out of the privileged group in such a
     -- situation
     dbms session.switch current consumer group(old group, prev group, TRUE);
     RAISE;
    END;
  -- we've succeeded. Now switch to old_group, or if cannot do so, switch
  -- to caller's initial consumer group
```

```
dbms_session.switch_current_consumer_group(old_group,prev_group,TRUE);
END high_priority_task;
```

# DBMS\_SHARED\_POOL

DBMS\_SHARED\_POOL provides access to the shared pool, which is the shared memory area where cursors and PL/SQL objects are stored. DBMS\_SHARED\_POOL enables you to display the sizes of objects in the shared pool, and mark them for keeping or unkeeping in order to reduce memory fragmentation.

This chapter discusses the following topics:

- **Installation Notes**
- **Usage Notes**
- Summary of DBMS\_SHARED\_POOL Subprograms

### **Installation Notes**

To create DBMS SHARED POOL, run the DBMSPOOL.SQL script. The PRVTPOOL.PLB script is automatically executed after DBMSPOOL.SQL runs. These scripts are not run by CATPROC.SQL.

# **Usage Notes**

The procedures provided here may be useful when loading large PL/SQL objects. When large PL/SQL objects are loaded, users response time is affected because of the large number of smaller objects that need to be aged out from the shared pool to make room (due to memory fragmentation). In some cases, there may be insufficient memory to load the large objects.

DBMS SHARED POOL is also useful for frequently executed triggers. You may want to keep compiled triggers on frequently used tables in the shared pool. Additionally, DBMS\_SHARED\_POOL supports sequences. Sequence numbers are lost when a sequence is aged out of the shared pool. DBMS\_SHARED\_POOL is useful for keeping sequences in the shared pool and thus preventing the loss of sequence numbers.

# Summary of DBMS SHARED POOL Subprograms

Table 66-1 DBMS\_SHARED\_POOL Subprograms

| Subprogram                                              | Description                                                              |  |
|---------------------------------------------------------|--------------------------------------------------------------------------|--|
| SIZES Procedure on page 66-3                            | Shows objects in the shared pool that are larger than the specified size |  |
| KEEP Procedure on page 66-3                             | Keeps an object in the shared pool                                       |  |
| UNKEEP Procedure on page 66-5                           | Unkeeps the named object                                                 |  |
| ABORTED_REQUEST_<br>THRESHOLD Procedure on<br>page 66-5 | Sets the aborted request threshold for the shared pool                   |  |

## **SIZES Procedure**

This procedure shows objects in the shared\_pool that are larger than the specified size. The name of the object is also given, which can be used as an argument to either the KEEP or UNKEEP calls.

# Syntax

```
DBMS_SHARED_POOL.SIZES (
   minsize NUMBER);
```

#### **Parameters**

Table 66–2 SIZES Procedure Parameters

| Parameter | Description                                                                                                    |
|-----------|----------------------------------------------------------------------------------------------------|
| minsize   | Size, in kilobytes, over which an object must be occupying in<br>the shared pool, in order for it to be displayed. |

# Usage Notes

Issue the SQLDBA or SQLPLUS 'SET SERVEROUTPUT ON SIZE XXXXX' command prior to using this procedure so that the results are displayed.

# **KEEP Procedure**

This procedure keeps an object in the shared pool. Once an object has been kept in the shared pool, it is not subject to aging out of the pool. This may be useful for frequently used large objects. When large objects are brought into the shared pool, several objects may need to be aged out to create a contiguous area large enough.

# Syntax

```
DBMS_SHARED_POOL.KEEP (
  name VARCHAR2,
  flag CHAR DEFAULT 'P');
```

**Note:** This procedure may not be supported in the future if automatic mechanisms are implemented to make this unnecessary.

Table 66-3 KEEP Procedure Parameters

| Parameter | Description                                                                                                    |
|-----------|----------------------------------------------------------------------------------------------------|
| name      | Name of the object to keep.                                                                                                    |
|           | The value for this identifier is the concatenation of the address and hash_value columns from the v\$sqlarea view. This is displayed by the SIZES procedure.             |
|           | Currently, TABLE and VIEW objects may not be kept.                                                                                                    |
| flag      | (Optional) If this is not specified, then the package assumes that the first parameter is the name of a package/procedure/function and resolves the name.                |
|           | Set to 'P' or 'p' to fully specify that the input is the name of a package/procedure/function.                                                                           |
|           | Set to 'T' or 't' to specify that the input is the name of a type.                                                                                                    |
|           | Set to 'R' or 'r' to specify that the input is the name of a trigger.                                                                                                    |
|           | Set to 'Q' or 'q' to specify that the input is the name of a sequence.                                                                                                   |
|           | In case the first argument is a cursor address and hash-value, the parameter should be set to any character except 'P' or 'p' or 'Q' or 'q' or 'R' or 'r' or 'T' or 't'. |

# **Exceptions**

An exception is raised if the named object cannot be found.

# **Usage Notes**

There are two kinds of objects:

- PL/SQL objects, triggers, sequences, and types which are specified by name
- SQL cursor objects which are specified by a two-part number (indicating a location in the shared pool).

# For example:

```
DBMS_SHARED_POOL.KEEP('scott.hispackage')
```

This keeps package HISPACKAGE, owned by SCOTT. The names for PL/SQL objects follow SQL rules for naming objects (for example, delimited identifiers and multibyte names are allowed). A cursor can be kept by DBMS\_SHARED\_

POOL.KEEP('0034CDFF, 20348871'). The complete hexadecimal address must be in the first 8 characters.

## **UNKEEP Procedure**

This procedure unkeeps the named object.

# **Syntax**

```
DBMS_SHARED_POOL.UNKEEP (
  name VARCHAR2,
  flag CHAR DEFAULT 'P');
```

**Caution:** This procedure may not be supported in the future if automatic mechanisms are implemented to make this unnecessary.

#### **Parameters**

Table 66-4 UNKEEP Procedure Parameters

| Parameter | Description                                                                              |
|-----------|------------------------------------------------------------------------------------------|
| name      | Name of the object to unkeep. See description of the name object for the KEEP procedure. |
| flag      | See description of the flag parameter for the ${\tt KEEP}$ procedure.                    |

# **Exceptions**

An exception is raised if the named object cannot be found.

# ABORTED\_REQUEST\_THRESHOLD Procedure

This procedure sets the aborted request threshold for the shared pool.

```
DBMS_SHARED_POOL.ABORTED_REQUEST_THRESHOLD (
   threshold size NUMBER);
```

Table 66–5 ABORTED\_REQUEST\_THRESHOLD Procedure Parameters

| Parameter      | Description                                                                                                    |
|----------------|----------------------------------------------------------------------------------------------------|
| threshold_size | Size, in bytes, of a request which does not try to free unpinned (not "unkeep-ed") memory within the shared pool. The range of threshold_size is $5000$ to $\sim 2$ GB inclusive. |

# **Exceptions**

An exception is raised if the threshold is not in the valid range.

# **Usage Notes**

Usually, if a request cannot be satisfied on the free list, then the RDBMS tries to reclaim memory by freeing objects from the LRU list and checking periodically to see if the request can be fulfilled. After finishing this step, the RDBMS has performed a near equivalent of an 'ALTER SYSTEM FLUSH SHARED\_POOL'.

Because this impacts all users on the system, this procedure "localizes" the impact to the process failing to find a piece of shared pool memory of size greater than thresh hold size. This user gets the 'out of memory' error without attempting to search the LRU list.

# DBMS\_SPACE

The DBMS\_SPACE package enables you to analyze segment growth and space requirements.

This chapter discusses the following topics:

- **Security**
- Requirements
- Summary of DBMS\_SPACE Subprograms

# **Security**

This package runs with SYS privileges.

# Requirements

The execution privilege is granted to PUBLIC. Subprograms in this package run under the caller security. The user must have ANALYZE privilege on the object.

# **Summary of DBMS\_SPACE Subprograms**

Table 67–1 DBMS\_SPACE Subprograms

| Subprogram                          | Description                                                                     |
|-------------------------------------|---------------------------------------------------------------------------------|
| UNUSED_SPACE Procedure on page 67-2 | Returns information about unused space in an object (table, index, or cluster). |
| FREE_BLOCKS Procedure on page 67-3  | Returns information about free blocks in an object (table, index, or cluster).  |
| SPACE_USAGE Procedure on page 67-5  | Returns information about free blocks in a bitmapped segment.                   |

# **UNUSED\_SPACE** Procedure

This procedure returns information about unused space in an object (table, index, or cluster).

```
DBMS_SPACE.UNUSED_SPACE (
    segment_owner IN VARCHAR2, segment_name IN VARCHAR2,
                                      IN VARCHAR2,
   segment_type IN VARCHAR:
total_blocks OUT NUMBER,
total_bytes OUT NUMBER,
unused_blocks OUT NUMBER,
unused_bytes OUT NUMBER,
    segment_type
    last_used_extent_file_id OUT NUMBER,
    last_used_extent_block_id OUT NUMBER,
    last_used_block OUT NUMBER, partition_name IN VARCHAR2 DEFAULT NULL);
```

Table 67–2 UNUSED\_SPACE Procedure Parameters

| Parameter                             | Description                                                                                                    |
|---------------------------------------|----------------------------------------------------------------------------------------------------|
| segment_owner                         | Schema name of the segment to be analyzed.                                                                      |
| segment_name                          | Segment name of the segment to be analyzed.                                                                     |
| segment_type                          | Type of the segment to be analyzed:                                                                             |
|                                       | TABLE                                                                                                    |
|                                       | TABLE PARTITION                                                                                                 |
|                                       | TABLE SUBPARTITION                                                                                              |
|                                       | INDEX                                                                                                    |
|                                       | INDEX PARTITION                                                                                                 |
|                                       | INDEX SUBPARTITION                                                                                              |
|                                       | CLUSTER                                                                                                    |
|                                       | LOB                                                                                                    |
| total_blocks                          | Returns total number of blocks in the segment.                                                                  |
| total_bytes                           | Returns total number of blocks in the segment, in bytes.                                                        |
| unused_blocks                         | Returns number of blocks which are not used.                                                                    |
| unused_bytes                          | Returns, in bytes, number of blocks which are not used.                                                         |
| <pre>last_used_extent_ file_id</pre>  | Returns the file ID of the last extent which contains data.                                                     |
| <pre>last_used_extent_ block_id</pre> | Returns the block ID of the last extent which contains data.                                                    |
| last_used_block                       | Returns the last block within this extent which contains data.                                                  |
| partition_name                        | Partition name of the segment to be analyzed.                                                                   |
|                                       | This is only used for partitioned tables; the name of subpartition should be used when partitioning is compose. |

# FREE\_BLOCKS Procedure

This procedure returns information about free blocks in an object (table, index, or cluster). See "SPACE\_USAGE Procedure" for returning free block information in a bitmapped segment.

# **Syntax**

```
DBMS_SPACE.FREE_BLOCKS (
   segment_owner IN VARCHAR2, segment_name IN VARCHAR2, segment_type IN VARCHAR2,
   freelist_group_id IN NUMBER,
   free_blks OUT NUMBER,
   scan_limit IN NUMBER DEFAULT NULL,
   partition_name IN VARCHAR2 DEFAULT NULL);
```

# **Pragmas**

pragma restrict\_references(free\_blocks,WNDS);

#### **Parameters**

Table 67–3 FREE\_BLOCKS Procedure Parameters

| Parameter         | Description                                                                                           |
|-------------------|----------------------------------------------------------------------------------------------------|
| segment_owner     | Schema name of the segment to be analyzed.                                                            |
| segment_name      | Segment name of the segment to be analyzed.                                                           |
| segment_type      | Type of the segment to be analyzed:                                                                   |
|                   | TABLE                                                                                                 |
|                   | TABLE PARTITION                                                                                       |
|                   | TABLE SUBPARTITION                                                                                    |
|                   | INDEX                                                                                                 |
|                   | INDEX PARTITION                                                                                       |
|                   | INDEX SUBPARTITION                                                                                    |
|                   | CLUSTER                                                                                               |
|                   | LOB                                                                                                   |
| freelist_group_id | Freelist group (instance) whose free list size is to be computed.                                     |
| free_blks         | Returns count of free blocks for the specified group.                                                 |
| scan_limit        | Maximum number of free list blocks to read (optional).                                                |
|                   | Use a scan limit of X you are interested only in the question, "Do I have X blocks on the free list?" |

| Table 67–3 | FRFF | BI OCKS | Procedure  | <b>Parameters</b> |
|------------|------|---------|------------|-------------------|
|            |      |         | I IUUGUUIG | ı aranıcıcı ə     |

| Parameter      | Description                                                                                                    |
|----------------|----------------------------------------------------------------------------------------------------|
| partition_name | Partition name of the segment to be analyzed.                                                                   |
|                | This is only used for partitioned tables; the name of subpartition should be used when partitioning is compose. |

# Example 1

The following declares the necessary bind variables and executes.

```
DBMS_SPACE.UNUSED_SPACE('SCOTT', 'EMP', 'TABLE', :total_blocks,
   :total bytes,:unused blocks, :unused bytes, :lastextf,
   :last_extb, :lastusedblock);
```

This fills the unused space information for bind variables in EMP table in SCOTT schema.

# Example 2

The following uses the CLUS cluster in SCOTT schema with 4 freelist groups. It returns the number of blocks in freelist group 3 in CLUS.

```
DBMS_SPACE.FREE_BLOCKS('SCOTT', 'CLUS', 'CLUSTER', 3, :free_blocks);
```

**Note:** An error is raised if scan limit is not a positive number.

# SPACE\_USAGE Procedure

This procedure shows the space usage of data blocks under the segment High Water Mark. The bitmap blocks, segment header, and extent map blocks are not accounted for by this procedure. This procedure can only be used on tablespaces that are created with auto segment space management.

# Syntax 1 4 1

```
DBMS SPACE.SPACE USAGE(
   segment_owner IN varchar2,
   segment_name IN varchar2,
   segment_type IN varchar2,
   unformatted_blocks OUT number,
   unformatted_bytes OUT number,
```

```
fsl_blocks OUT number,
fsl_bytes OUT number,
fs2_blocks OUT number,
fs2 bytes OUT number,
fs3_blocks OUT number,
fs3_bytes OUT number,
fs4_blocks OUT number,
fs4_bytes OUT number,
full_blocks OUT number,
full_bytes OUT number,
partition_name IN varchar2 DEFAULT NULL);
```

Table 67-4 SPACE\_USAGE Procedure Parameters

| Parameter          | Description                                                                                           |
|--------------------|----------------------------------------------------------------------------------------------------|
| segment_owner      | Schema name of the segment to be analyzed                                                             |
| segment_name       | Name of the segment to be analyzed                                                                    |
| partition_name     | Partition name of the segment to be analyzed                                                          |
| segment_type       | Type of the segment to be analyzed (TABLE, INDEX, or CLUSTER) $\ \ \ \ \ \ \ \ \ \ \ \ \ \ \ \ \ \ \$ |
| OUTPUT ARGUMENTS   |                                                                                                    |
| unformatted_blocks | Total number of blocks that are unformatted                                                           |
| unformatted bytes  | Total number of bytes that are unformatted                                                            |
| fs1_blocks         | Number of blocks that has at least 0 to 25% free space                                                |
| fs1_bytes          | Number of bytes that has at least 0 to 25% free space                                                 |
| fs2_blocks         | Number of blocks that has at least 25 to 50% free space                                               |
| fs2_bytes          | Number of bytes that has at least 25 to 50% free space                                                |
| fs3_blocks         | Number of blocks that has at least 50 to 75% free space                                               |
| fs3_bytes          | Number of bytes that has at least 50 to 75% free space                                                |
| fs4_blocks         | Number of blocks that has at least 75 to 100% free space                                              |
| fs4_bytes          | Number of bytes that has at least 75 to 100% free space                                               |
| ful1_blocks        | Total number of blocks that are full in the segment                                                   |
| full_bytes         | Total number of bytes that are full in the segment                                                    |

# **Example**

```
variable unf number;
variable unfb number;
variable fs1 number;
variable fslb number;
variable fs2 number;
variable fs2b number;
variable fs3 number;
variable fs3b number;
variable fs4 number;
variable fs4b number;
variable full number;
variable fullb number;
begin
dbms_space.space_usage('U1','T',
                         'TABLE',
                         :unf, :unfb,
                         :fs1, :fs1b,
                         :fs2, :fs2b,
                         :fs3, :fs3b,
                        :fs4, :fs4b,
                        :full, :fullb);
end;
print unf ;
print unfb;
print fs4;
print fs4b;
print fs3;
print fs3b;
print fs2;
print fs2b;
print fs1;
print fslb;
print full;
print fullb;
```

# DBMS\_SPACE\_ADMIN

The DBMS\_SPACE\_ADMIN package provides functionality for locally managed tablespaces.

> See Also: Oracle9i Database Administrator's Guide for an example and description of using DBMS\_SPACE\_ADMIN.

This chapter discusses the following topics:

- **Security**
- **SYSTEM Tablespace Migration: Conditions**
- Constants for DBMS\_SPACE\_ADMIN Constants
- Summary of DBMS\_SPACE\_ADMIN Subprograms

# **Security**

This package runs with SYS privileges; therefore, any user who has privilege to execute the package can manipulate the bitmaps.

# **SYSTEM Tablespace Migration: Conditions**

Before you migrate the SYSTEM tablespace, you should migrate any dictionary-managed tablespaces that you may want to use in read/write mode to locally managed. After the SYSTEM tablespace is migrated, you cannot change dictionary-managed tablespaces to read/write.

#### See Also:

- Oracle9i Database Administrator's Guide
- "TABLESPACE\_MIGRATE\_TO\_LOCAL Procedure" on page 68-11

Before migrating the SYSTEM tablespace, the following conditions must be met. These conditions are enforced by the TABLESPACE MIGRATE TO LOCAL procedure, except for the cold backup.

- The database must have a default temporary tablespace that is not SYSTEM.
- Dictionary-managed tablespaces cannot have any rollback segments.
- A locally managed tablespace must have at least one online rollback segment. If you are using automatic undo management, an undo tablespace must be online.
- All tablespaces—except the tablespace containing the rollback segment or the undo tablespace—must be read-only.
- You must have a cold backup of the database.
- The system must be in restricted mode.

# Constants for DBMS SPACE ADMIN Constants

Table 68-1 DBMS\_SPACE\_ADMIN Constants

| Constant        | Description                                    |
|-----------------|------------------------------------------------|
| SEGMENT_VERIFY_ | Verifies that the space owned by segment is    |
| EXTENTS         | appropriately reflected in the bitmap as used. |

Table 68–1 DBMS\_SPACE\_ADMIN Constants

| Constant                          | Description                                                                                                    |
|-----------------------------------|----------------------------------------------------------------------------------------------------|
| SEGMENT_VERIFY_<br>EXTENTS_GLOBAL | Verifies that the space owned by segment is appropriately reflected in the bitmap as used and that no other segment claims any of this space to be used by it.                 |
| SEGMENT_MARK_CORRUPT              | Marks a temporary segment as corrupt whereby facilitating its elimination from the dictionary (without space reclamation).                                                     |
| SEGMENT_MARK_VALID                | Marks a corrupt temporary segment as valid. It is useful when the corruption in the segment extent map or elsewhere has been resolved and the segment can be dropped normally. |
| SEGMENT_DUMP_EXTENT_<br>MAP       | Dumps the extent map for a given segment.                                                                                                    |
| TABLESPACE_VERIFY_<br>BITMAP      | Verifies the bitmap of the tablespace with extent maps of<br>the segments in that tablespace to make sure everything<br>is consistent.                                         |
| TABLESPACE_EXTENT_<br>MAKE_FREE   | Makes this range (extent) of space free in the bitmaps.                                                                                                    |
| TABLESPACE_EXTENT_<br>MAKE_USED   | Makes this range (extent) of space used in the bitmaps.                                                                                                    |

# **Summary of DBMS\_SPACE\_ADMIN Subprograms**

Table 68–2 DBMS\_SPACE\_ADMIN Subprograms

| Subprogram                                     | Description                                                                        |
|------------------------------------------------|------------------------------------------------------------------------------------|
| SEGMENT_VERIFY Procedure on page 68-4          | Verifies the consistency of the extent map of the segment.                         |
| SEGMENT_CORRUPT Procedure on page 68-5         | Marks the segment corrupt or valid so that appropriate error recovery can be done. |
| SEGMENT_DROP_CORRUPT<br>Procedure on page 68-6 | Drops a segment currently marked corrupt (without reclaiming space).               |
| SEGMENT_DUMP Procedure on page 68-7            | Dumps the segment header and extent maps of a given segment.                       |

Table 68–2 DBMS\_SPACE\_ADMIN Subprograms

| Subprogram                                                   | Description                                                                               |
|--------------------------------------------------------------|-------------------------------------------------------------------------------------------|
| TABLESPACE_VERIFY Procedure on page 68-8                     | Verifies that the bitmaps and extent maps for the segments in the tablespace are in sync. |
| TABLESPACE_FIX_BITMAPS<br>Procedure on page 68-8             | Marks the appropriate DBA range (extent) as free or used in bitmap.                       |
| TABLESPACE_REBUILD_<br>BITMAPS Procedure on page 68-9        | Rebuilds the appropriate bitmaps.                                                         |
| TABLESPACE_REBUILD_<br>QUOTAS Procedure on page 68-10        | Rebuilds quotas for given tablespace.                                                     |
| TABLESPACE_MIGRATE_<br>FROM_LOCAL Procedure on<br>page 68-11 | Migrates a locally-managed tablespace to dictionary-managed tablespace.                   |
| TABLESPACE_MIGRATE_TO_<br>LOCAL Procedure on page 68-11      | Migrates a tablespace from dictionary managed format to locally managed format.           |
| TABLESPACE_RELOCATE_<br>BITMAPS Procedure on<br>page 68-13   | Relocates the bitmaps to the destination specified.                                       |
| TABLESPACE_FIX_SEGMENT_<br>STATES Procedure on page 68-14    | Fixes the state of the segments in a tablespace in which migration was aborted.           |

# **SEGMENT\_VERIFY Procedure**

This procedure verifies that the extent map of the segment is consistent with the bitmap.

| DBMS_SPACE_ADMIN.SEGMENT_ | VERIFY | (                                         |
|---------------------------|--------|-------------------------------------------|
| tablespace_name           | IN     | VARCHAR2,                                 |
| header_relative_file      | IN     | POSITIVE,                                 |
| header_block              | IN     | POSITIVE,                                 |
| verify_option             | IN     | POSITIVE DEFAULT SEGMENT_VERIFY_EXTENTS); |

Table 68–3 SEGMENT\_VERIFY Procedure Parameters

| Parameters           | Description                                                                        |
|----------------------|------------------------------------------------------------------------------------|
| tablespace_name      | Name of tablespace in which segment resides.                                       |
| header_relative_file | Relative file number of segment header.                                            |
| header_block         | Block number of segment header.                                                    |
| verify_option        | What kind of check to do: SEGMENT_VERIFY_EXTENTS or SEGMENT_VERIFY_EXTENTS_GLOBAL. |

# **Usage Notes**

Anomalies are output as dba-range, bitmap-block, bitmap-block-range, anomaly-information, in the trace file for all dba-ranges found to have incorrect space representation. The kinds of problems which would be reported are free space not considered free, used space considered free, and the same space considered used by multiple segments.

# **Example**

The following example verifies that the segment with segment header at relative file number 4, block number 33, has its extent maps and bitmaps in sync.

```
EXECUTE DBMS_SPACE_ADMIN.SEGMENT_VERIFY('USERS', 4, 33, 1);
```

**Note:** All DBMS\_SPACE\_ADMIN package examples use the tablespace USERS which contains SCOTT.EMP.

# **SEGMENT CORRUPT Procedure**

This procedure marks the segment corrupt or valid so that appropriate error recovery can be done. It cannot be used on the SYSTEM tablespace.

```
DBMS_SPACE_ADMIN.SEGMENT_CORRUPT (
  tablespace name IN VARCHAR2,
  header_relative_file IN POSITIVE,
                   IN POSITIVE,
  header block
```

corrupt\_option IN POSITIVE DEFAULT SEGMENT\_MARK\_CORRUPT);

#### **Parameters**

Table 68–4 SEGMENT\_CORRUPT Procedure Parameters

| Parameter            | Description                                            |
|----------------------|--------------------------------------------------------|
| tablespace_name      | Name of tablespace in which segment resides.           |
| header_relative_file | Relative file number of segment header.                |
| header_block         | Block number of segment header.                        |
| corrupt_option       | SEGMENT_MARK_CORRUPT (default) or SEGMENT_MARK_ VALID. |

# **Example**

The following example marks the segment as corrupt:

```
EXECUTE DBMS_SPACE_ADMIN.SEGMENT_CORRUPT('USERS', 4, 33, 3);
```

Alternately, the next example marks a corrupt segment valid:

EXECUTE DBMS SPACE ADMIN.SEGMENT CORRUPT('USERS', 4, 33, 4);

# SEGMENT\_DROP\_CORRUPT Procedure

This procedure drops a segment currently marked corrupt (without reclaiming space). For this to work, the segment should have been marked temporary. To mark a corrupt segment as temporary, issue a DROP command on the segment.

The procedure cannot be used on the SYSTEM tablespace.

The space for the segment is not released, and it must be fixed by using the TABLESPACE\_FIX\_BITMAPS Procedure or the TABLESPACE\_REBUILD\_BITMAPS Procedure.

```
DBMS_SPACE_ADMIN.SEGMENT_DROP_CORRUPT (
   tablespace_name IN VARCHAR2,
  header_relative_file IN POSITIVE, header_block IN POSITIVE);
```

Table 68–5 SEGMENT\_DROP\_CORRUPT Procedure Parameters

| Parameter            | Description                                  |
|----------------------|----------------------------------------------|
| tablespace_name      | Name of tablespace in which segment resides. |
| header_relative_file | Relative file number of segment header.      |
| header_block         | Block number of segment header.              |

# **Example**

EXECUTE DBMS\_SPACE\_ADMIN.SEGMENT\_DROP\_CORRUPT('USERS', 4, 33);

# **SEGMENT\_DUMP Procedure**

This procedure dumps the segment header and extent map blocks of the given segment.

# **Syntax**

```
DBMS_SPACE_ADMIN.SEGMENT_DUMP (
   tablespace_name IN VARCHAR2,
   header_relative_file IN POSITIVE,
header_block IN POSITIVE,
dump_option IN POSITIVE DEFAULT SEGMENT_DUMP_EXTENT_MAP);
```

#### **Parameters**

Table 68–6 SEGMENT\_DUMP Procedure Parameters

| Parameter            | Description                                  |
|----------------------|----------------------------------------------|
| tablespace_name      | Name of tablespace in which segment resides. |
| header_relative_file | Relative file number of segment header.      |
| header_block         | Block number of segment header.              |
| dump_option          | SEGMENT_DUMP_EXTENT_MAP                      |

# **Example**

EXECUTE DBMS SPACE ADMIN.SEGMENT DUMP('USERS', 4, 33);

# **TABLESPACE\_VERIFY Procedure**

This procedure verifies that the bitmaps and extent maps for the segments in the tablespace are in sync.

# **Syntax**

```
DBMS_SPACE_ADMIN.TABLESPACE_VERIFY (
   tablespace_name IN VARCHAR2, verify_option IN POSITIVE DEFAULT TABLESPACE_VERIFY_BITMAP);
```

#### **Parameters**

#### Table 68–7 TABLESPACE\_VERIFY Procedure Parameters

| Parameter       | Description              |
|-----------------|--------------------------|
| tablespace_name | Name of tablespace.      |
| verify_option   | TABLESPACE_VERIFY_BITMAP |

# **Example**

EXECUTE DBMS\_SPACE\_ADMIN.TABLESPACE\_VERIFY('USERS');

# TABLESPACE\_FIX\_BITMAPS Procedure

This procedure marks the appropriate DBA range (extent) as free or used in bitmap. It cannot be used on the SYSTEM tablespace.

```
DBMS_SPACE_ADMIN.TABLESPACE_FIX_BITMAPS (
   tablespace_name IN VARCHAR2,
   dbarange_relative_file IN POSITIVE,
   dbarange_begin_block IN POSITIVE, dbarange_end_block IN POSITIVE, fix_option IN POSITIVE);
```

Table 68–8 TABLESPACE\_FIX\_BITMAPS Procedure Parameters

| Parameter                  | Description                                                 |
|----------------------------|-------------------------------------------------------------|
| tablespace_name            | Name of tablespace.                                         |
| dbarange_relative_<br>file | Relative file number of DBA range (extent).                 |
| dbarange_begin_block       | Block number of beginning of extent.                        |
| dbarange_end_block         | Block number (inclusive) of end of extent.                  |
| fix_option                 | TABLESPACE_EXTENT_MAKE_FREE or TABLESPACE_EXTENT_MAKE_USED. |

# **Example**

The following example marks bits for 50 blocks for relative file number 4, beginning at block number 33 and ending at 83, as USED in bitmaps.

```
EXECUTE DBMS_SPACE_ADMIN.TABLESPACE_FIX_BITMAPS('USERS', 4, 33, 83, 7);
```

Alternately, specifying an option of 8 marks the bits free in bitmaps. The BEGIN and END blocks should be in extent boundary and should be extent multiple. Otherwise, an error is raised.

# TABLESPACE REBUILD BITMAPS Procedure

This procedure rebuilds the appropriate bitmaps. If no bitmap block DBA is specified, then it rebuilds all bitmaps for the given tablespace.

The procedure cannot be used on the SYSTEM tablespace.

```
DBMS_SPACE_ADMIN.TABLESPACE_REBUILD_BITMAPS (
  tablespace_name IN VARCHAR2,
  bitmap_relative_file IN POSITIVE DEFAULT NULL,
               IN POSITIVE DEFAULT NULL);
  bitmap_block
```

Table 68-9 TABLESPACE\_REBUILD\_BITMAPS Procedure Parameters

| Parameter            | Description                                      |
|----------------------|--------------------------------------------------|
| tablespace_name      | Name of tablespace.                              |
| bitmap_relative_file | Relative file number of bitmap block to rebuild. |
| bitmap_block         | Block number of bitmap block to rebuild.         |

# **Example**

The following example rebuilds bitmaps for all the files in the USERS tablespace.

EXECUTE DBMS\_SPACE\_ADMIN.TABLESPACE\_REBUILD\_BITMAPS('USERS');

**Note:** Only full rebuild is supported.

# TABLESPACE\_REBUILD\_QUOTAS Procedure

This procedure rebuilds quotas for the given tablespace.

# **Syntax**

```
DBMS_SPACE_ADMIN.TABLESPACE_REBUILD_QUOTAS (
  tablespace_name IN VARCHAR2);
```

## **Parameters**

Table 68–10 TABLESPACE\_REBUILD\_QUOTAS Procedure Parameters

| Parameter       | Description        |
|-----------------|--------------------|
| tablespace_name | Name of tablespace |

# **Example**

EXECUTE DBMS SPACE ADMIN.TABLESPACE REBUILD QUOTAS('USERS');

# TABLESPACE MIGRATE FROM LOCAL Procedure

This procedure migrates a locally-managed tablespace to a dictionary-managed tablespace. You cannot use this procedure for SYSTEM tablespace.

## Syntax 1 4 1

```
DBMS SPACE ADMIN.TABLESPACE MIGRATE FROM LOCAL (
  tablespace_name IN VARCHAR2);
```

#### **Parameter**

#### Table 68–11 TABLESPACE MIGRATE FROM LOCAL Procedure Parameter

| Parameter   | Description        |  |
|-------------|--------------------|--|
| tablespace_ | Name of tablespace |  |

# **Usage Notes**

The tablespace must be kept online and read/write during migration. Migration of temporary tablespaces and migration of SYSTEM tablespaces are not supported.

# **Example**

EXECUTE DBMS SPACE ADMIN.TABLESPACE MIGRATE FROM LOCAL('USERS');

# TABLESPACE\_MIGRATE\_TO\_LOCAL Procedure

Use this procedure to migrate the tablespace from a dictionary-managed format to a locally managed format. Tablespaces migrated to locally managed format are user managed.

**Caution:** Do not migrate the SYSTEM tablespace without a clear understanding of the conditions that must be met. Refer to "SYSTEM Tablespace Migration: Conditions" on page 68-2.

## Syntax

```
DBMS_SPACE_ADMIN.TABLESPACE_MIGRATE_TO_LOCAL (
   tablespace_name
   allocation unit
   relative_fno)
```

#### Parameters |

Table 68–12 Parameters for TABLESPACE\_MIGRATE\_TO\_LOCAL

| Parameter Name  | Purpose                                                                                                    | Datatype | Parameter<br>Type |
|-----------------|----------------------------------------------------------------------------------------------------|----------|-------------------|
| tablespace_name | Name of the tablespace to be migrated.                                                                         | VARCHAR  | IN                |
| allocation_unit | Unit size (which is the size of the smallest possible chunk of space that can be allocated) in the tablespace. | INTEGER  | IN                |
| relative_fno    | Relative File Number of the file<br>where the bitmap blocks should<br>be placed (optional)                     | INTEGER  | IN                |

# **Usage Notes**

The tablespace must be kept online and read/write during migration. Note that temporary tablespaces cannot be migrated.

Allocation Unit may be specified optionally. The default is calculated by the system based on the highest common divisor of all extents (used or free) for the tablespace. This number is further trimmed based on the MINIMUM EXTENT for the tablespace (5 if MINIMUM EXTENTT is not specified). Thus, the calculated value will not be larger than the MINIMUM EXTENT for the tablespace. The last free extent in every file will be ignored for GCD calculation. If you specify the unit size, it has to be a factor of the UNIT size calculated by the system, otherwise an error message is returned.

The Relative File Number parameter is used to place the bitmaps in a desired file. If space is not found in the file, an error is issued. The datafile specified should be part of the tablespace being migrated. If the datafile is not specified then the system will choose a datafile in which to place the initial bitmap blocks. If space is not found for the initial bitmaps, an error will be raised.

## Example

To migrate a tablespace 'TS1' with minimum extent size 1m, use

```
execute dbms space admin.tablespace migrate to local('TS1', 512, 2);
```

The bitmaps will be placed in file with relative file number 2.

# TABLESPACE\_RELOCATE\_BITMAPS Procedure

Use this procedure to relocate the bitmaps to the destination specified. Migration of a tablespace from dictionary managed to locally managed format could result in the creation of SPACE HEADER segment that contains the bitmap blocks. The SPACE HEADER segment is treated as user data. If the user wishes to explicitly resize a file at or below the space header segment, an error is issued. Use the tablespace\_ relocate\_bitmaps command to move the control information to a different destination and then resize the file.

This procedure cannot be used on the SYSTEM tablespace.

# **Syntax**

```
DBMS SPACE ADMIN.TABLESPACE RELOCATE BITMAPS (
   tablespace name
   relative fno
  block_number )
```

#### **Parameters**

Table 68–13 Parameters for TABLESPACE\_RELOCATE\_BITMAPS

| Parameter Name  | Purpose                                       | Datatype | Parameter<br>Type |
|-----------------|-----------------------------------------------|----------|-------------------|
| tablespace_name | Name of Tablespace.                           | VARCHAR  | IN                |
| relative_fno    | Relative File Number of the destination file. | NUMBER   | IN                |
| block_number    | Block Number of the destination dba.          | NUMBER   | IN                |

# Usage Notes

The tablespace must be kept online and read/write during relocation of bitmaps. Can be done only on migrated locally managed tablespaces.

## **Example**

execute dbms\_space\_admin.tablespace\_relocate\_bitmaps('TS1', 3, 4);

Moves the bitmaps to file 3, block 4.

**Note:** The source and the destination addresses should not overlap. The destination block number is rounded down to the unit boundary. If there is user data in that location an error is raised.

# TABLESPACE FIX SEGMENT STATES Procedure

Use this procedure to fix the state of the segments in a tablespace in which migration was aborted. During tablespace migration to or from local, the segments are put in a transient state. If migration is aborted, the segment states are corrected by SMON when event 10906 is set. Database with segments is such a transient state cannot be downgraded. The procedure can be used to fix the state of such segments.

# **Syntax**

```
DBMS_SPACE_ADMIN.TABLESPACE_FIX_SEGMENT_STATES (
   tablespace_name);
```

#### **Parameters**

Table 68–14 Parameter for TABLESPACE FIX SEGMENT STATES

| Parameter Name  | Purpose                                                 | Datatype | Parameter<br>Type |
|-----------------|---------------------------------------------------------|----------|-------------------|
| tablespace_name | Name of the tablespace whose segments need to be fixed. | VARCHAR  | IN                |

# **Usage Notes**

The tablespace must be kept online and read/write when this procedure is called.

# Example

execute dbms\_space\_admin.tablespace\_fix\_segment\_states('TS1');

# DBMS\_SQL

Oracle lets you to write stored procedures and anonymous PL/SQL blocks that use dynamic SQL. Dynamic SQL statements are not embedded in your source program; rather, they are stored in character strings that are input to, or built by, the program at runtime. This enables you to create more general-purpose procedures. For example, dynamic SQL lets you create a procedure that operates on a table whose name is not known until runtime.

Additionally, DBMS\_SQL enables you to parse any data manipulation language (DML) or data definition language (DDL) statement. Therefore, you can parse DDL statements directly using PL/SQL. For example, you might now choose to enter a DROP TABLE statement from within a stored procedure by using the PARSE procedure supplied with the DBMS\_SQL package.

**Note:** Oracle8*i* introduces native dynamic SQL, an alternative to DBMS\_SQL. Using native dynamic SQL, you can place dynamic SQL statements directly into PL/SQL blocks.

In most situations, native dynamic SQL can replace DBMS\_SQL. Native dynamic SQL is easier to use and performs better than DBMS\_SQL.

**See Also:** For more information on native dynamic SQL, see *PL/SQL User's Guide and Reference.* 

For a comparison of DBMS\_SQL and native dynamic SQL, see *Oracle9i Application Developer's Guide - Fundamentals.* 

This chapter discusses the following topics:

- Using DBMS\_SQL
- Constants, Types, and Exceptions for DBMS\_SQL
- **Security**
- **Processing Queries**
- **Examples**
- Processing Updates, Inserts, and Deletes
- **Locating Errors**
- Summary of DBMS\_SQL Subprograms

# Using DBMS\_SQL

The ability to use dynamic SQL from within stored procedures generally follows the model of the Oracle Call Interface (OCI).

**See Also:** Oracle Call Interface Programmer's Guide

PL/SQL differs somewhat from other common programming languages, such as C. For example, addresses (also called pointers) are not user-visible in PL/SQL. As a result, there are some differences between the Oracle Call Interface and the DBMS SQL package. These differences include the following:

- The OCI uses bind by address, while the DBMS\_SQL package uses bind by value.
- With DBMS\_SQL you must call VARIABLE\_VALUE to retrieve the value of an OUT parameter for an anonymous block, and you must call COLUMN\_VALUE after fetching rows to actually retrieve the values of the columns in the rows into your program.
- The current release of the DBMS\_SQL package does not provide CANCEL cursor procedures.
- Indicator variables are not required, because NULLs are fully supported as values of a PL/SQL variable.

A sample usage of the DBMS SQL package follows. For users of the Oracle Call Interfaces, this code should seem fairly straightforward.

# **Example**

This example does not actually require the use of dynamic SQL, because the text of the statement is known at compile time. It does, however, illustrate the concepts of this package.

The DEMO procedure deletes all of the employees from the EMP table whose salaries are greater than the salary that you specify when you run DEMO.

```
CREATE OR REPLACE PROCEDURE demo(salary IN NUMBER) AS
   cursor name INTEGER;
   rows processed INTEGER;
BEGIN
   cursor name := dbms_sql.open_cursor;
   DBMS_SQL.PARSE(cursor_name, 'DELETE FROM emp WHERE sal > :x',
                   dbms sql.native);
   DBMS SQL.BIND VARIABLE(cursor name, ':x', salary);
```

```
rows_processed := dbms_sql.execute(cursor_name);
   DBMS_SQL.close_cursor(cursor_name);
EXCEPTION
WHEN OTHERS THEN
   DBMS_SQL.CLOSE_CURSOR(cursor_name);
END;
```

# Constants, Types, and Exceptions for DBMS\_SQL

#### **Constants**

```
v6 constant INTEGER := 0;
native constant INTEGER := 1;
v7 constant INTEGER := 2;
```

#### **Types**

```
TYPE varchar2s IS TABLE OF VARCHAR2(256) INDEX BY BINARY_INTEGER;
TYPE desc_rec IS RECORD (
          col_typeBINARY_INTEGER := 0,col_max_lenBINARY_INTEGER := 0,col_nameVARCHAR2(32) := '',col_name_lenBINARY_INTEGER := 0,col_schema_nameVARCHAR2(32) := '',
           col schema name len BINARY INTEGER := 0,
          col_precision BINARY_INTEGER := 0,
col_scale BINARY_INTEGER := 0,
col_charsetid BINARY_INTEGER := 0,
col_charsetform BINARY_INTEGER := 0,
col_null_ok BOOLEAN := TRUE);
TYPE desc tab IS TABLE OF desc rec INDEX BY BINARY_INTEGER;
```

# **Bulk SQL Types**

```
type Number_Table IS TABLE OF NUMBER INDEX BY BINARY_INTEGER;
type Varchar2_Table IS TABLE OF VARCHAR2(2000) INDEX BY BINARY_INTEGER;
type Date_Table IS TABLE OF DATE INDEX BY BINARY_INTEGER; type Blob_Table IS TABLE OF BLOB INDEX BY BINARY_INTEGER; type Clob_Table IS TABLE OF CLOB INDEX BY BINARY_INTEGER;
type Clob_Table IS TABLE OF CLOB INDEX BY BINARY_INTEGER; type Bfile_Table IS TABLE OF BFILE INDEX BY BINARY_INTEGER; type Urowid_Table IS TABLE OF UROWID INDEX BY BINARY_INTEGER;
```

# **Exceptions**

inconsistent\_type exception;

```
pragma exception_init(inconsistent_type, -6562);
```

This exception is raised by procedure COLUMN\_VALUE or VARIABLE\_VALUE when the type of the given OUT parameter (for where to put the requested value) is different from the type of the value.

# **Execution Flow**

#### **OPEN CURSOR**

To process a SQL statement, you must have an open cursor. When you call the OPEN\_CURSOR function, you receive a cursor ID number for the data structure representing a valid cursor maintained by Oracle. These cursors are distinct from cursors defined at the precompiler, OCI, or PL/SQL level, and are used only by the DBMS SQL package.

#### **PARSE**

Every SQL statement must be parsed by calling the PARSE procedure. Parsing the statement checks the statement's syntax and associates it with the cursor in your program.

You can parse any DML or DDL statement. DDL statements are run on the parse, which performs the implied commit.

**Note:** When parsing a DDL statement to drop a package or a procedure, a deadlock can occur if you're still using a procedure in the package. After a call to a procedure, that procedure is considered to be in use until execution has returned to the user side. Any such deadlock timeouts after five minutes.

The execution flow of DBMS\_SQL is shown in Figure 69–1.

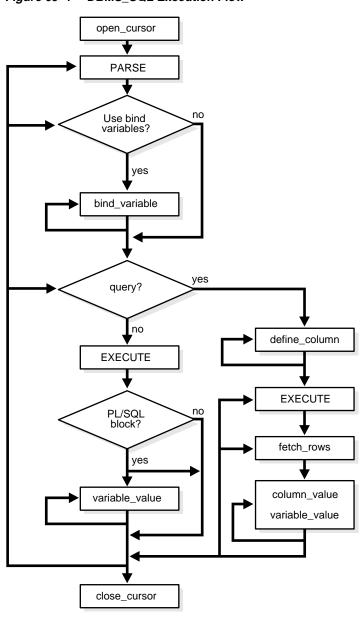

Figure 69-1 DBMS\_SQL Execution Flow

#### BIND VARIABLE or BIND ARRAY

Many DML statements require that data in your program be input to Oracle. When you define a SQL statement that contains input data to be supplied at runtime, you must use placeholders in the SQL statement to mark where data must be supplied.

For each placeholder in the SQL statement, you must call one of the bind procedures, <code>BIND\_VARIABLE</code> or <code>BIND\_ARRAY</code>, to supply the value of a variable in your program (or the values of an array) to the placeholder. When the SQL statement is subsequently run, Oracle uses the data that your program has placed in the output and input, or bind, variables.

DBMS\_SQL can run a DML statement multiple times — each time with a different bind variable. The BIND\_ARRAY procedure lets you bind a collection of scalars, each value of which is used as an input variable once for each EXECUTE. This is similar to the array interface supported by the OCI.

#### DEFINE\_COLUMN, DEFINE\_COLUMN\_LONG, or DEFINE\_ARRAY

The columns of the row being selected in a SELECT statement are identified by their relative positions as they appear in the select list, from left to right. For a query, you must call one of the define procedures (DEFINE\_COLUMN, DEFINE\_COLUMN\_LONG, or DEFINE\_ARRAY) to specify the variables that are to receive the SELECT values, much the way an INTO clause does for a static query.

Use the DEFINE\_COLUMN\_LONG procedure to define LONG columns, in the same way that DEFINE\_COLUMN is used to define non-LONG columns. You must call DEFINE\_COLUMN\_LONG before using the COLUMN\_VALUE\_LONG procedure to fetch from the LONG column.

Use the DEFINE\_ARRAY procedure to define a PL/SQL collection into which you want to fetch rows in a single SELECT statement. DEFINE\_ARRAY provides an interface to fetch multiple rows at one fetch. You must call DEFINE\_ARRAY before using the COLUMN VALUE procedure to fetch the rows.

#### **EXECUTE**

Call the EXECUTE function to run your SQL statement.

#### FETCH\_ROWS or EXECUTE\_AND\_FETCH

The FETCH\_ROWS function retrieves the rows that satisfy the query. Each successive fetch retrieves another set of rows, until the fetch is unable to retrieve anymore rows. Instead of calling EXECUTE and then FETCH\_ROWS, you may find it more efficient to call EXECUTE\_AND\_FETCH if you are calling EXECUTE for a single execution.

#### VARIABLE VALUE, COLUMN VALUE, or COLUMN VALUE LONG

For queries, call COLUMN VALUE to determine the value of a column retrieved by the FETCH ROWS call. For anonymous blocks containing calls to PL/SQL procedures or DML statements with returning clause, call VARIABLE VALUE to retrieve the values assigned to the output variables when statements were run.

To fetch just part of a LONG database column (which can be up to two gigabytes in size), use the COLUMN\_VALUE\_LONG procedure. You can specify the offset (in bytes) into the column value, and the number of bytes to fetch.

#### **CLOSE CURSOR**

When you no longer need a cursor for a session, close the cursor by calling CLOSE\_ CURSOR. If you are using an Oracle Open Gateway, then you may need to close cursors at other times as well. Consult your Oracle Open Gateway documentation for additional information.

If you neglect to close a cursor, then the memory used by that cursor remains allocated even though it is no longer needed.

# Security

## **Definer Rights Modules**

Definer rights modules run under the privileges of the owner of the module. DBMS SQL subprograms called from definer rights modules run with respect to the schema in which the module is defined.

**Note:** Prior to Oracle 8*i*, all PL/SQL stored procedures and packages were definer rights modules.

# **Invoker Rights Modules**

Invoker rights modules run under the privileges of the invoker of the module. Therefore, DBMS SQL subprograms called from invoker rights modules run under the privileges of the invoker of the module.

When a module has AUTHID set to current user, the unqualified names are resolved with respect to the invoker's schema.

#### **Example:**

income is an invoker rights stored procedure in USER1's schema, and USER2 has been granted EXECUTE privilege on it.

```
CREATE PROCEDURE income(amount number)
  AUTHID current_user IS
  c number;
  n number;

BEGIN
  c:= dbms_sql.open_cursor;
  dbms_sql.parse(c, 'insert into accts(''income'', :1)', dbms_sql.native);
  dbms_sql.bind_variable(c, '1', amount);
  n := dbms_sql.execute(c);
  dbms_sql.close_cursor(c);

END;
```

If USER1 calls USER1.income, then USER1's privileges are used, and name resolution of unqualified names is done with respect to USER1's schema.

If USER2 calls USER1.income, then USER2's privileges are used, and name resolution of unqualified names (such as accts) is done with respect to USER2's schema.

**See Also:** *PL/SQL User's Guide and Reference* 

# **Anonymous Blocks**

Any DBMS\_SQL subprograms called from an anonymous PL/SQL block are run using the privileges of the current user.

# **Processing Queries**

If you are using dynamic SQL to process a query, then you must perform the following steps:

- Specify the variables that are to receive the values returned by the SELECT statement by calling DEFINE\_COLUMN, DEFINE\_COLUMN\_LONG, or DEFINE\_ ARRAY.
- 2. Run your SELECT statement by calling EXECUTE.
- **3.** Call FETCH\_ROWS (or EXECUTE\_AND\_FETCH) to retrieve the rows that satisfied your query.

4. Call COLUMN VALUE or COLUMN VALUE LONG to determine the value of a column retrieved by the FETCH\_ROWS call for your query. If you used anonymous blocks containing calls to PL/SQL procedures, then you must call VARIABLE VALUE to retrieve the values assigned to the output variables of these procedures.

# **Examples**

This section provides example procedures that make use of the DBMS\_SQL package.

#### Example 1

The following sample procedure is passed a SQL statement, which it then parses and runs:

```
CREATE OR REPLACE PROCEDURE exec(STRING IN varchar2) AS
    cursor name INTEGER;
   ret INTEGER;
BEGIN
   cursor_name := DBMS_SQL.OPEN_CURSOR;
```

DDL statements are run by the parse call, which performs the implied commit.

```
DBMS_SQL.PARSE(cursor_name, string, DBMS_SQL.native);
   ret := DBMS_SQL.EXECUTE(cursor_name);
   DBMS SOL.CLOSE CURSOR(cursor name);
END;
```

Creating such a procedure enables you to perform the following operations:

- The SQL statement can be dynamically generated at runtime by the calling program.
- The SQL statement can be a DDL statement or a DML without binds.

For example, after creating this procedure, you could make the following call:

```
exec('create table acct(c1 integer)');
```

You could even call this procedure remotely, as shown in the following example. This lets you perform remote DDL.

```
exec@hq.com('CREATE TABLE acct(c1 INTEGER)');
```

#### Example 2

The following sample procedure is passed the names of a source and a destination table, and copies the rows from the source table to the destination table. This sample procedure assumes that both the source and destination tables have the following columns:

```
id of type NUMBER
name of type VARCHAR2(30)
birthdate of type DATE
```

This procedure does not specifically require the use of dynamic SQL; however, it illustrates the concepts of this package.

```
CREATE OR REPLACE PROCEDURE copy (
     source IN VARCHAR2,
    destination IN VARCHAR2) IS
    id var
                     NUMBER;
    name_var
                     VARCHAR2(30);
    birthdate_var
                     DATE;
    source_cursor
                      INTEGER;
    destination cursor INTEGER;
     ianore
                TNTEGER;
 BEGIN
  -- Prepare a cursor to select from the source table:
     source cursor := dbms sql.open cursor;
    DBMS SOL.PARSE(source cursor,
         'SELECT id, name, birthdate FROM ' || source,
         DBMS SQL.native);
    DBMS_SQL.DEFINE_COLUMN(source_cursor, 1, id_var);
    DBMS SQL.DEFINE COLUMN(source cursor, 2, name var, 30);
    DBMS SQL.DEFINE COLUMN(source cursor, 3, birthdate var);
     ignore := DBMS_SQL.EXECUTE(source_cursor);
  -- Prepare a cursor to insert into the destination table:
    destination_cursor := DBMS_SQL.OPEN_CURSOR;
    DBMS SQL. PARSE (destination cursor,
                  'INSERT INTO ' | destination |
                  ' VALUES (:id_bind, :name_bind, :birthdate_bind)',
                  DBMS_SQL.native);
 -- Fetch a row from the source table and insert it into the destination table:
    LOOP
      IF DBMS SQL.FETCH ROWS(source cursor)>0 THEN
         -- get column values of the row
```

```
DBMS SQL.COLUMN VALUE(source cursor, 1, id var);
         DBMS_SQL.COLUMN_VALUE(source_cursor, 2, name_var);
         DBMS SOL.COLUMN VALUE(source cursor, 3, birthdate var);
  -- Bind the row into the cursor that inserts into the destination table. You
  -- could alter this example to require the use of dynamic SQL by inserting an
  -- if condition before the bind.
        DBMS_SQL.BIND_VARIABLE(destination_cursor, ':id_bind', id_var);
        DBMS_SQL.BIND_VARIABLE(destination_cursor, ':name_bind', name_var);
        DBMS SQL.BIND VARIABLE (destination cursor, ':birthdate bind',
birthdate var);
        ignore := DBMS_SQL.EXECUTE(destination_cursor);
      ELSE
  -- No more rows to copy:
        EXIT;
      END IF;
   END LOOP;
  -- Commit and close all cursors:
    COMMIT;
     DBMS SQL.CLOSE CURSOR(source cursor);
     DBMS_SQL.CLOSE_CURSOR(destination_cursor);
   EXCEPTION
    WHEN OTHERS THEN
       IF DBMS SOL.IS OPEN(source cursor) THEN
         DBMS SOL.CLOSE CURSOR(source cursor);
       END IF;
       IF DBMS_SQL.IS_OPEN(destination_cursor) THEN
         DBMS_SQL.CLOSE_CURSOR(destination_cursor);
       END IF;
       RAISE;
 END;
```

## Examples 3, 4, and 5: Bulk DML

This series of examples shows how to use bulk array binds (table items) in the SQL DML statements DELETE, INSERT, and UPDATE.

In a DELETE statement, for example, you could bind in an array in the WHERE clause and have the statement be run for each element in the array:

```
declare
  stmt varchar2(200);
 dept_no_array dbms_sql.Number_Table;
```

```
c number;
 dummy number;
begin
 dept no array(1) := 10; dept no array(2) := 20;
 dept no array(3) := 30; dept no array(4) := 40;
 dept_no_array(5) := 30; dept_no_array(6) := 40;
  stmt := 'delete from emp where deptno = :dept_array';
  c := dbms sql.open cursor;
 dbms_sql.parse(c, stmt, dbms_sql.native);
 dbms_sql.bind_array(c, ':dept_array', dept_no_array, 1, 4);
 dummy := dbms_sql.execute(c);
 dbms_sql.close_cursor(c);
  exception when others then
    if dbms_sql.is_open(c) then
      dbms_sql.close_cursor(c);
    end if;
   raise;
end;
```

In the preceding example, only elements 1 through 4 are used as specified by the bind\_array call. Each element of the array potentially deletes a large number of employees from the database.

Here is an example of a bulk INSERT statement:

```
declare
  stmt varchar2(200);
  empno_array dbms_sql.Number_Table;
  empname array dbms sql. Varchar2 Table;
 c number;
  dummy number;
begin
  for i in 0..9 loop
   empno_array(i) := 1000 + i;
    empname_array(I) := get_name(i);
  end loop;
  stmt := 'insert into emp values(:num_array, :name_array)';
  c := dbms sql.open cursor;
 dbms_sql.parse(c, stmt, dbms_sql.native);
 dbms_sql.bind_array(c, ':num_array', empno_array);
 dbms_sql.bind_array(c, ':name_array', empname_array);
 dummy := dbms_sql.execute(c);
 dbms_sql.close_cursor(c);
```

```
exception when others then
    if dbms_sql.is_open(c) then
      dbms_sql.close_cursor(c);
    end if;
    raise;
end;
/
```

When the execute takes place, all 10 of the employees are inserted into the table.

Finally, here is an example of an bulk UPDATE statement.

```
declare
 stmt varchar2(200);
  emp_no_array dbms_sql.Number_Table;
 emp addr array dbms sql. Varchar2 Table;
 c number;
 dummy number;
begin
 for i in 0..9 loop
   emp_no_array(i) := 1000 + i;
   emp addr array(I) := get new addr(i);
 end loop;
 stmt := 'update emp set ename = :name_array
   where empno = :num_array';
 c := dbms_sql.open_cursor;
 dbms_sql.parse(c, stmt, dbms_sql.native);
 dbms_sql.bind_array(c, ':num_array', empno_array);
 dbms_sql.bind_array(c, ':name_array', empname_array);
 dummy := dbms sql.execute(c);
 dbms_sql.close_cursor(c);
  exception when others then
    if dbms sql.is open(c) then
      dbms sql.close cursor(c);
   end if;
   raise;
end;
```

When the EXECUTE call happens, the addresses of all employees are updated at once. The two collections are always stepped in unison. If the WHERE clause returns more than one row, then all those employees get the address the addr\_array happens to be pointing to at that time.

#### Examples 6 and 7: Defining an Array

The following examples show how to use the DEFINE\_ARRAY procedure:

```
declare
 C
        number;
 d
         number;
 n_tab dbms_sql.Number_Table;
  indx number := -10;
begin
  c := dbms sql.open cursor;
 dbms_sql.parse(c, 'select n from t order by 1', dbms_sql);
 dbms sql.define array(c, 1, n tab, 10, indx);
 d := dbms_sql.execute(c);
 loop
   d := dbms_sql.fetch_rows(c);
    dbms_sql.column_value(c, 1, n_tab);
   exit when d != 10;
  end loop;
 dbms_sql.close_cursor(c);
  exception when others then
    if dbms sql.is open(c) then
     dbms sql.close cursor(c);
   end if;
   raise;
end;
```

Each time the preceding example does a FETCH\_ROWS call, it fetches 10 rows that are kept in DBMS\_SQL buffers. When the COLUMN\_VALUE call is run, those rows move into the PL/SQL table specified (in this case n\_tab), at positions -10 to -1, as specified in the DEFINE statements. When the second batch is fetched in the loop, the rows go to positions 0 to 9; and so on.

A current index into each array is maintained automatically. This index is initialized to "indx" at EXECUTE and keeps getting updated every time a COLUMN\_VALUE call is made. If you reexecute at any point, then the current index for each DEFINE is re-initialized to "indx".

In this way the entire result of the query is fetched into the table. When FETCH\_ ROWS cannot fetch 10 rows, it returns the number of rows actually fetched (if no rows could be fetched, then it returns zero) and exits the loop.

Here is another example of using the DEFINE\_ARRAY procedure:

Consider a table MULTI TAB defined as:

```
create table multi_tab (num number,
                        dat1 date,
                        var varchar2(24),
                        dat2 date)
```

To select everything from this table and move it into four PL/SQL tables, you could use the following simple program:

```
declare
 C
         number;
         number;
 n_tab dbms_sql.Number_Table;
 d tabl dbms sql.Date Table;
 v_tab dbms_sql.Varchar2_Table;
 d_tab2 dbms_sql.Date_Table;
  indx number := 10;
begin
  c := dbms_sql.open_cursor;
 dbms_sql.parse(c, 'select * from multi_tab order by 1', dbms_sql);
 dbms_sql.define_array(c, 1, n_tab, 5, indx);
 dbms_sql.define_array(c, 2, d_tab1, 5, indx);
 dbms_sql.define_array(c, 3, v_tab, 5, indx);
 dbms sql.define array(c, 4, d_tab2, 5, indx);
 d := dbms_sql.execute(c);
 loop
   d := dbms_sql.fetch_rows(c);
   dbms_sql.column_value(c, 1, n_tab);
    dbms_sql.column_value(c, 2, d_tab1);
    dbms_sql.column_value(c, 3, v_tab);
    dbms_sql.column_value(c, 4, d_tab2);
    exit when d != 5i
  end loop;
```

```
dbms_sql.close_cursor(c);
/*
```

The four tables can be used for anything. One usage might be to use BIND\_ARRAY to move the rows to another table by using a query such as 'INSERT into SOME\_T values (:a, :b, :c, :d);

```
*/
exception when others then
  if dbms_sql.is_open(c) then
    dbms_sql.close_cursor(c);
  end if;
  raise;
end;
//
```

#### **Example 8: Describe Columns**

This can be used as a substitute to the SQL\*Plus DESCRIBE call by using a SELECT \* query on the table that you want to describe.

```
declare
 c number;
 d number;
 col_cnt integer;
 f boolean;
 rec_tab dbms_sql.desc_tab;
  col_num number;
 procedure print_rec(rec in dbms_sql.desc_rec) is
 begin
   dbms_output.new_line;
   dbms_output.put_line('col_type
                        || rec.col_type);
   dbms_output.put_line('col_maxlen
                        | rec.col max len);
    dbms_output.put_line('col_name
                        rec.col_name);
    dbms_output.put_line('col_name_len
                        | rec.col_name_len);
    dbms_output.put_line('col_schema_name
                        rec.col_schema_name);
    dbms_output.put_line('col_schema_name_len =
                        | rec.col_schema_name_len);
```

```
dbms_output.put_line('col_precision =
                        | rec.col_precision);
   dbms_output.put_line('col_scale
                        | rec.col_scale);
   dbms_output.put('col_null_ok = ');
    if (rec.col_null_ok) then
     dbms_output.put_line('true');
   else
      dbms_output.put_line('false');
   end if;
  end;
begin
  c := dbms sql.open cursor;
 dbms_sql.parse(c, 'select * from scott.bonus', dbms_sql);
 d := dbms_sql.execute(c);
 dbms_sql.describe_columns(c, col_cnt, rec_tab);
 * Following loop could simply be for j in 1..col_cnt loop.
 * Here we are simply illustrating some of the PL/SQL table
 * features.
 col num := rec tab.first;
 if (col_num is not null) then
   loop
     print_rec(rec_tab(col_num));
     col_num := rec_tab.next(col_num);
      exit when (col_num is null);
   end loop;
  end if;
 dbms_sql.close_cursor(c);
end;
```

Example 9: RETURNING clause The RETURNING clause was added to DML statements in Oracle 8.0.3. With this clause, INSERT, UPDATE, and DELETE statements can return values of expressions. These values are returned in bind variables.

DBMS\_SQL.BIND\_VARIABLE is used to bind these outbinds if a single row is inserted, updated, or deleted. If multiple rows are inserted, updated, or deleted, then DBMS\_SQL.BIND\_ARRAY is used. DBMS\_SQL.VARIABLE\_VALUE must be called to get the values in these bind variables.

**Note:** This is similar to DBMS\_SQL.VARIABLE\_VALUE, which must be called after running a PL/SQL block with an out-bind inside DBMS\_SQL.

#### i) Single row insert

#### ii) Single row update

```
create or replace procedure single_Row_update
     (c1 number, c2 number, r out number) is
c number;
n number;
begin
  c := dbms sql.open cursor;
  dbms_sql.parse(c, 'update tab set c1 = :bnd1, c2 = :bnd2 ' ||
                    'where rownum < 2' ||
                    'returning c1*c2 into :bnd3', 2);
  dbms sql.bind variable(c, 'bnd1', c1);
  dbms sql.bind variable(c, 'bnd2', c2);
  dbms_sql.bind_variable(c, 'bnd3', r);
  n := dbms_sql.execute(c);
  dbms_sql.variable_value(c, 'bnd3', r); -- get value of outbind variable
  dbms_Sql.close_Cursor(c);
end;
```

#### iii) Single row delete

```
create or replace procedure single_Row_Delete
     (c1 number, c2 number, r out number) is
c number;
n number;
begin
  c := dbms_sql.open_cursor;
  dbms_sql.parse(c, 'delete from tab ' ||
                    'where rownum < 2 ' ||
                   'returning c1*c2 into :bnd3', 2);
  dbms_sql.bind_variable(c, 'bnd1', c1);
  dbms sql.bind variable(c, 'bnd2', c2);
  dbms_sql.bind_variable(c, 'bnd3', r);
  n := dbms_sql.execute(c);
  dbms_sql.variable_value(c, 'bnd3', r); -- get value of outbind variable
  dbms_Sql.close_Cursor(c);
end;
```

#### iv) Multi-row insert

```
create or replace procedure multi_Row_insert
     (c1 dbms_sql.number_table, c2 dbms_sql.number_table,
      r out dbms_sql.number_table) is
c number;
n number;
begin
  c := dbms sql.open cursor;
  dbms_sql.parse(c, 'insert into tab values (:bnd1, :bnd2) ' |
                    'returning c1*c2 into :bnd3', 2);
  dbms_sql.bind_array(c, 'bnd1', c1);
  dbms_sql.bind_array(c, 'bnd2', c2);
  dbms_sql.bind_array(c, 'bnd3', r);
  n := dbms_sql.execute(c);
  dbms_sql.variable_value(c, 'bnd3', r); -- get value of outbind variable
  dbms_Sql.close_Cursor(c);
end;
```

### v) Multi row Update.

```
create or replace procedure multi_Row_update
     (c1 number, c2 number, r out dbms_Sql.number_table) is
```

**Note:** bnd1 and bnd2 can be array as well. The value of the expression for all the rows updated will be in bnd3. There is no way of differentiating which rows got updated of each value of bnd1 and bnd2.

#### vi) Multi-row delete

#### vii) Out-bind in bulk PL/SQL

```
create or replace foo (n number, square out number) is begin square := n * n; end;/
```

```
create or replace procedure bulk_plsql
    (n dbms_sql.number_Table, square out dbms_sql.number_table) is
 c number;
 r number;
begin
   c := dbms_sql.open_cursor;
   dbms_sql.parse(c, 'begin foo(:bnd1, :bnd2); end;', 2);
   dbms_sql.bind_array(c, 'bndl', n);
   dbms_Sql.bind_Array(c, 'bnd2', square);
   r := dbms_sql.execute(c);
   dbms_Sql.variable_Value(c, 'bnd2', square);
end;
```

Note: DBMS\_SQL.BIND\_ARRAY of number\_Table internally binds a number. The number of times statement is run depends on the number of elements in an inbind array.

## **Processing Updates, Inserts, and Deletes**

If you are using dynamic SQL to process an INSERT, UPDATE, or DELETE, then you must perform the following steps:

- 1. You must first run your INSERT, UPDATE, or DELETE statement by calling EXECUTE.
- If statements have the returning clause, then you must call VARIABLE\_ VALUE to retrieve the values assigned to the output variables.

## **Locating Errors**

There are additional functions in the DBMS SQL package for obtaining information about the last referenced cursor in the session. The values returned by these functions are only meaningful immediately after a SQL statement is run. In addition, some error-locating functions are only meaningful after certain DBMS\_ SQL calls. For example, you call LAST ERROR POSITION immediately after a PARSE.

# **Summary of DBMS\_SQL Subprograms**

Table 69–1 DBMS\_SQL Subprograms

| Subprogram                                                | Description                                                                                             |
|-----------------------------------------------------------|----------------------------------------------------------------------------------------------------|
| OPEN_CURSOR Function on page 69-24                        | Returns cursor ID number of new cursor.                                                                 |
| PARSE Procedure on page 69-24                             | Parses given statement.                                                                                 |
| BIND_VARIABLE and BIND_<br>ARRAY Procedures on page 69-27 | Binds a given value to a given variable.                                                                |
| BIND_VARIABLE and BIND_<br>ARRAY Procedures on page 69-27 | Binds a given value to a given collection.                                                              |
| DEFINE_COLUMN Procedure on page 69-31                     | Defines a column to be selected from the given cursor, used only with SELECT statements.                |
| DEFINE_ARRAY Procedure on page 69-33                      | Defines a collection to be selected from the given cursor, used only with SELECT statements.            |
| DEFINE_COLUMN_LONG<br>Procedure on page 69-35             | Defines a LONG column to be selected from the given cursor, used only with SELECT statements.           |
| <b>EXECUTE Function on page 69-36</b>                     | Executes a given cursor.                                                                                |
| EXECUTE_AND_FETCH<br>Function on page 69-36               | Executes a given cursor and fetch rows.                                                                 |
| FETCH_ROWS Function on page 69-37                         | Fetches a row from a given cursor.                                                                      |
| COLUMN_VALUE Procedure on page 69-38                      | Returns value of the cursor element for a given position in a cursor.                                   |
| COLUMN_VALUE_LONG<br>Procedure on page 69-40              | Returns a selected part of a LONG column, that has been defined using <code>DEFINE_COLUMN_LONG</code> . |
| VARIABLE_VALUE Procedure on page 69-41                    | Returns value of named variable for given cursor.                                                       |
| IS_OPEN Function on page 69-43                            | Returns TRUE if given cursor is open.                                                                   |
| DESCRIBE_COLUMNS Procedure on page 69-44                  | Describes the columns for a cursor opened and parsed through ${\tt DBMS\_SQL}.$                         |
| CLOSE_CURSOR Procedure on page 69-46                      | Closes given cursor and frees memory.                                                                   |
| LAST_ERROR_POSITION<br>Function on page 69-47             | Returns byte offset in the SQL statement text where the error occurred.                                 |

Table 69-1 DBMS\_SQL Subprograms

| Subprogram                                       | Description                                             |
|--------------------------------------------------|---------------------------------------------------------|
| LAST_ROW_COUNT Function on page 69-47            | Returns cumulative count of the number of rows fetched. |
| LAST_ROW_ID Function on page 69-47               | Returns ROWID of last row processed.                    |
| LAST_SQL_FUNCTION_CODE<br>Function on page 69-48 | Returns SQL function code for statement.                |

### **OPEN CURSOR Function**

This procedure opens a new cursor. When you no longer need this cursor, you must close it explicitly by calling CLOSE CURSOR.

You can use cursors to run the same SQL statement repeatedly or to run a new SQL statement. When a cursor is reused, the contents of the corresponding cursor data area are reset when the new SQL statement is parsed. It is never necessary to close and reopen a cursor before reusing it.

#### **Syntax**

DBMS SOL.OPEN CURSOR RETURN INTEGER;

#### **Pragmas**

pragma restrict\_references(open\_cursor,RNDS,WNDS);

#### Returns

This function returns the cursor ID number of the new cursor.

### **PARSE Procedure**

This procedure parses the given statement in the given cursor. All statements are parsed immediately. In addition, DDL statements are run immediately when parsed.

There are two versions of the PARSE procedure: one uses a VARCHAR2 statement as an argument, and the other uses a VARCHAR2S (table of VARCHAR2) as an argument. **Caution:** Using DBMS\_SQL to dynamically run DDL statements can result in the program hanging. For example, a call to a procedure in a package results in the package being locked until the execution returns to the user side. Any operation that results in a conflicting lock, such as dynamically trying to drop the package before the first lock is released, results in a hang.

The size limit for parsing SQL statements with the preceding syntax is 32KB.

#### **Syntax**

```
DBMS_SQL.PARSE (
c IN INTEGER,
statement IN VARCHAR2,
language_flag IN INTEGER);
```

The PARSE procedure also supports the following syntax for large SQL statements:

**Note:** The procedure concatenates elements of a PL/SQL table statement and parses the resulting string. You can use this procedure to parse a statement that is longer than the limit for a single VARCHAR2 variable by splitting up the statement.

```
DBMS_SQL.PARSE (

c IN INTEGER,
statement IN VARCHAR2S,
lb IN INTEGER,
ub IN INTEGER,
lfflg IN BOOLEAN,
language_flag IN INTEGER);
```

Table 69-2 PARSE Procedure Parameters

| Parameter     | Description                                                                                                    |  |
|---------------|----------------------------------------------------------------------------------------------------|--|
| C             | ID number of the cursor in which to parse the statement.                                                            |  |
| statement     | SQL statement to be parsed.                                                                                         |  |
|               | Unlike PL/SQL statements, your SQL statement should not include a final semicolon. For example:                     |  |
|               | <pre>DBMS_SQL.PARSE(cursor1, 'BEGIN proc; END;', 2);</pre>                                                          |  |
|               | <pre>DBMS_SQL.PARSE(cursor1, 'INSERT INTO tab values(1)', 2);</pre>                                                 |  |
| lb            | Lower bound for elements in the statement.                                                                          |  |
| ub            | Upper bound for elements in the statement.                                                                          |  |
| lfflg         | If ${\tt TRUE},$ then insert a linefeed after each element on concatenation.                                        |  |
| language_flag | Determines how Oracle handles the SQL statement. The following options are recognized:                              |  |
|               | ■ V6 (or 0) specifies version 6 behavior.                                                                           |  |
|               | <ul> <li>NATIVE (or 1) specifies normal behavior for the database to<br/>which the program is connected.</li> </ul> |  |
|               | <ul> <li>V7 (or 2) specifies Oracle7 behavior.</li> </ul>                                                           |  |

Note: Because client-side code cannot reference remote package variables or constants, you must explicitly use the values of the constants.

For example, the following code does *not* compile on the client:

```
DBMS_SQL.PARSE(cur_hdl, stmt_str, dbms_sql.V7); -- uses
constant dbms_sql.V7
```

The following code works on the client, because the argument is explicitly provided:

```
DBMS_SQL.PARSE(cur_hdl, stmt_str, 2); -- compiles on
the client
```

#### Example 9: VARCHAR2S Datatype for Parsing Large SQL Strings

To parse SQL statements larger than 32 KB, DBMS\_SQL makes use of PL/SQL tables to pass a table of strings to the PARSE procedure. These strings are concatenated and then passed on to the Oracle server.

You can declare a local variable as the VARCHAR2S table-item type, and then use the PARSE procedure to parse a large SQL statement as VARCHAR2S.

The definition of the VARCHAR2S datatype is:

```
TYPE varchar2s IS TABLE OF VARCHAR2(256) INDEX BY BINARY INTEGER;
```

### **Exceptions**

If you create a type/procedure/function/package using DBMS\_SQL that has compilation warnings, an ORA-24344 exception is raised, and the procedure is still created.

## **BIND VARIABLE and BIND ARRAY Procedures**

These two procedures bind a given value or set of values to a given variable in a cursor, based on the name of the variable in the statement. If the variable is an IN or IN/OUT variable or an IN collection, then the given bind value must be valid for the variable or array type. Bind values for OUT variables are ignored.

The bind variables or collections of a SQL statement are identified by their names. When binding a value to a bind variable or bind array, the string identifying it in the statement must contain a leading colon, as shown in the following example:

```
SELECT emp_name FROM emp WHERE SAL > :X;
```

For this example, the corresponding bind call would look similar to

```
BIND_VARIABLE(cursor_name, ':X', 3500);

or

BIND_VARIABLE (cursor_name, 'X', 3500);
```

### **Syntax**

```
DBMS_SQL.BIND_VARIABLE (
c IN INTEGER,
name IN VARCHAR2,
```

```
value
          IN <datatype>)
```

Where <datatype> can be any one of the following types:

```
NUMBER
DATE
VARCHAR2 CHARACTER SET ANY CS
BLOB
CLOB CHARACTER SET ANY CS
BFILE
UROWID
```

Notice that BIND\_VARIABLE is overloaded to accept different datatypes.

**See Also:** Oracle9i Application Developer's Guide - Large Objects (LOBs)

### **Pragmas**

```
pragma restrict_references(bind_variable,WNDS);
```

### Usage Notes

The following syntax is also supported for BIND\_VARIABLE. The square brackets [] indicate an optional parameter for the BIND\_VARIABLE function.

```
DBMS SQL.BIND VARIABLE (
        IN INTEGER,
              IN VARCHAR2,
  name
  value
            IN VARCHAR2 CHARACTER SET ANY_CS [,out_value_size IN
INTEGER]);
```

To bind CHAR, RAW, and ROWID data, you can use the following variations on the syntax:

```
DBMS SQL.BIND VARIABLE CHAR (
  c IN INTEGER,
              IN VARCHAR2,
  name
  value IN CHAR CHARACTER SET ANY_CS [,out_value_size IN INTEGER]);
DBMS_SQL.BIND_VARIABLE_RAW (
  c IN INTEGER,
             IN VARCHAR2,
IN RAW [,out_value_size IN INTEGER]);
  name
  value
DBMS_SQL.BIND_VARIABLE_ROWID (
```

| C     | IN | INTEGER,  |
|-------|----|-----------|
| name  | IN | VARCHAR2, |
| value | IN | ROWID);   |

Table 69–3 BIND\_VARIABLE Procedure Parameters

| Parameter      | Description                                                                                                    |
|----------------|----------------------------------------------------------------------------------------------------|
| C              | ID number of the cursor to which you want to bind a value.                                                                                     |
| name           | Name of the variable in the statement.                                                                                                    |
| value          | Value that you want to bind to the variable in the cursor.                                                                                     |
|                | For IN and IN/OUT variables, the value has the same type as the type of the value being passed in for this parameter.                          |
| out_value_size | Maximum expected out value size, in bytes, for the VARCHAR2, RAW, CHAR OUT or IN/OUT variable.                                                 |
|                | If no size is given, then the length of the current value is used. This parameter must be specified if the value parameter is not initialized. |

### **Bulk Array Binds**

Bulk selects, inserts, updates, and deletes can enhance the performance of applications by bundling many calls into one. The  $\texttt{DBMS\_SQL}$  package lets you work on collections of data using the PL/SQL table type.

Table items are unbounded homogeneous collections. In persistent storage, they are like other relational tables and have no intrinsic ordering. But when a table item is brought into the workspace (either by querying or by navigational access of persistent data), or when it is created as the value of a PL/SQL variable or parameter, its elements are given subscripts that can be used with array-style syntax to get and set the values of elements.

The subscripts of these elements need not be dense, and can be any number including negative numbers. For example, a table item can contain elements at locations -10, 2, and 7 only.

When a table item is moved from transient workspace to persistent storage, the subscripts are not stored; the table item is unordered in persistent storage.

At bind time the table is copied out from the PL/SQL buffers into local DBMS\_SQL buffers (the same as for all scalar types) and then the table is manipulated from the

local DBMS\_SQL buffers. Therefore, if you change the table after the bind call, then that change does not affect the way the execute acts.

### Types for Scalar and LOB Collections

You can declare a local variable as one of the following table-item types, which are defined as public types in DBMS SQL.

```
type Number_Table IS TABLE OF NUMBER INDEX BY BINARY_INTEGER;
type Varchar2 Table IS TABLE OF VARCHAR2(2000) INDEX BY BINARY INTEGER;
type Date_Table IS TABLE OF DATE INDEX BY BINARY_INTEGER;
type Blob_Table IS TABLE OF BLOB INDEX BY BINARY_INTEGER; type Clob_Table IS TABLE OF CLOB INDEX BY BINARY_INTEGER; type Bfile_Table IS TABLE OF BFILE INDEX BY BINARY_INTEGER;
type Urowid_Table IS TABLE OF UROWID
                                                      INDEX BY BINARY_INTEGER;
```

### **Syntax**

```
DBMS_SQL.BIND_ARRAY (
 c IN INTEGER,
name IN VARCHAR2,
<table_variable> IN <datatype>
[,index1 IN INTEGER,
index2 IN INTEGER)]
                                       IN INTEGER)]);
```

Where the <table\_variable> and its corresponding <datatype> can be any one of the following matching pairs:

```
Number Table
<num tab>
<vchr2_tab> Varchar2_Table
<bfile tab> Bfile Table
<urowid tab> Urowid Table
```

Notice that the BIND\_ARRAY procedure is overloaded to accept different datatypes.

Table 69-4 BIND\_ARRAY Procedure Parameters

| Parameter      | Description                                                          |
|----------------|----------------------------------------------------------------------|
| С              | ID number of the cursor to which you want to bind a value.           |
| name           | Name of the collection in the statement.                             |
| table_variable | Local variable that has been declared as <datatype>.</datatype>      |
| index1         | Index for the table element that marks the lower bound of the range. |
| index2         | Index for the table element that marks the upper bound of the range. |

#### **Usage Notes**

For binding a range, the table must contain the elements that specify the range — tab(index1) and tab(index2) — but the range does not have to be dense. Index1 must be less than or equal to index2. All elements between tab(index1) and tab(index2) are used in the bind.

If you do not specify indexes in the bind call, and two different binds in a statement specify tables that contain a different number of elements, then the number of elements actually used is the minimum number between all tables. This is also the case if you specify indexes — the minimum range is selected between the two indexes for all tables.

Not all bind variables in a query have to be array binds. Some can be regular binds and the same value are used for each element of the collections in expression evaluations (and so forth).

**See Also:** "Examples 3, 4, and 5: Bulk DML" on page 69-12 for examples of how to bind collections.

## **DEFINE\_COLUMN Procedure**

This procedure defines a column to be selected from the given cursor. This procedure is only used with SELECT cursors.

The column being defined is identified by its relative position in the SELECT list of the statement in the given cursor. The type of the COLUMN value determines the type of the column being defined.

#### Syntax

```
DBMS_SQL.DEFINE_COLUMN (
     c IN INTEGER, position IN INTEGER, column IN <a href="https://datatype>">datatype></a>)
```

Where <datatype> can be any one of the following types:

```
NUMBER
DATE
BLOB
CLOB CHARACTER SET ANY CS
BFILE
UROWID
```

Notice that DEFINE\_COLUMN is overloaded to accept different datatypes.

**See Also:** Oracle9i Application Developer's Guide - Large Objects (LOBs)

#### **Pragmas**

```
pragma restrict_references(define_column,RNDS,WNDS);
```

The following syntax is also supported for the DEFINE COLUMN procedure:

```
DBMS SOL.DEFINE COLUMN (
   c IN INTEGER, position IN INTEGER, column IN VARCHAR2 CHARACTER SET ANY_CS,
    column_size IN INTEGER), urowid IN INTEGER;
```

To define columns with CHAR, RAW, and ROWID data, you can use the following variations on the procedure syntax:

```
DBMS_SQL.DEFINE_COLUMN_CHAR (
   c IN INTEGER,
  position IN INTEGER, column IN CHAR CHARACTER SET ANY_CS,
   column_size IN INTEGER);
DBMS SQL.DEFINE COLUMN RAW (
  c IN INTEGER, position IN INTEGER,
```

Table 69–5 DEFINE\_COLUMN Procedure Parameters

| Parameter   | Description                                                                                       |
|-------------|---------------------------------------------------------------------------------------------------|
| C           | ID number of the cursor for the row being defined to be selected.                                 |
| position    | Relative position of the column in the row being defined.                                         |
|             | The first column in a statement has position 1.                                                   |
| column      | Value of the column being defined.                                                                |
|             | The type of this value determines the type for the column being defined.                          |
| column_size | Maximum expected size of the column value, in bytes, for columns of type VARCHAR2, CHAR, and RAW. |

## **DEFINE\_ARRAY Procedure**

This procedure defines the collection for column into which you want to fetch rows (with a FETCH\_ROWS call). This procedure lets you do batch fetching of rows from a single SELECT statement. A single fetch call brings over a number of rows into the PL/SQL aggregate object.

When you fetch the rows, they are copied into DBMS\_SQL buffers until you run a COLUMN\_VALUE call, at which time the rows are copied into the table that was passed as an argument to the COLUMN\_VALUE call.

## **Scalar and LOB Types for Collections**

You can declare a local variable as one of the following table-item types, and then fetch any number of rows into it using DBMS\_SQL. (These are the same types as you can specify for the BIND\_ARRAY procedure.)

```
type Number_Table IS TABLE OF NUMBER INDEX BY BINARY_INTEGER;
```

```
type Varchar2 Table IS TABLE OF VARCHAR2(2000) INDEX BY BINARY INTEGER;
type Date_Table IS TABLE OF DATE INDEX BY BINARY_INTEGER;
type Blob_Table IS TABLE OF BLOB INDEX BY BINARY_INTEGER; type Clob_Table IS TABLE OF CLOB INDEX BY BINARY_INTEGER; type Bfile_Table IS TABLE OF BFILE INDEX BY BINARY_INTEGER;
type Urowid_Table IS TABLE OF UROWID
                                                           INDEX BY BINARY_INTEGER;
```

#### **Syntax**

```
DBMS_SQL.DEFINE_ARRAY (
      IN INTEGER,
  position IN INTEGER,
  <table_variable> IN <datatype>
  cnt IN INTEGER,
  lower_bnd IN INTEGER);
```

Where <table\_variable> and its corresponding <datatype> can be any one of the following matching pairs:

```
<num tab>
                Number Table
<vchr2_tab> Varchar2_Table
<date_tab> Date_Table
<br/>
<br/>
<br/>
clob_tab> Clob_Table
<bfile_tab> Bfile_Table
<urowid tab> Urowid Table
```

Notice that DEFINE\_ARRAY is overloaded to accept different datatypes.

### **Pragmas**

```
pragma restrict_references(define_array,RNDS,WNDS);
```

The subsequent FETCH\_ROWS call fetch "count" rows. When the COLUMN\_VALUE call is made, these rows are placed in positions indx, indx+1, indx+2, and so on. While there are still rows coming, the user keeps issuing FETCH ROWS/COLUMN VALUE calls. The rows keep accumulating in the table specified as an argument in the COLUMN VALUE call.

Table 69-6 DEFINE\_ARRAY Procedure Parameters

| Parameter      | Description                                                                 |
|----------------|-----------------------------------------------------------------------------|
| С              | ID number of the cursor to which you want to bind an array.                 |
| position       | Relative position of the column in the array being defined.                 |
|                | The first column in a statement has position 1.                             |
| table_variable | Local variable that has been declared as <datatype>.</datatype>             |
| cnt            | Number of rows that must be fetched.                                        |
| lower_bnd      | Results are copied into the collection, starting at this lower bound index. |

The count (cnt) must be an integer greater than zero; otherwise an exception is raised. The indx can be positive, negative, or zero. A query on which a DEFINE\_ARRAY call was issued cannot contain array binds.

**See Also:** "Examples 6 and 7: Defining an Array" on page 69-15 for examples of how to define collections.

## **DEFINE\_COLUMN\_LONG Procedure**

This procedure defines a LONG column for a SELECT cursor. The column being defined is identified by its relative position in the SELECT list of the statement for the given cursor. The type of the COLUMN value determines the type of the column being defined.

### **Syntax**

Table 69–7 DEFINE\_COLUMN\_LONG Procedure Parameters

| Parameter | Description                                                       |
|-----------|-------------------------------------------------------------------|
| С         | ID number of the cursor for the row being defined to be selected. |
| position  | Relative position of the column in the row being defined.         |
|           | The first column in a statement has position 1.                   |

### **EXECUTE Function**

This function executes a given cursor. This function accepts the ID number of the cursor and returns the number of rows processed. The return value is only valid for INSERT, UPDATE, and DELETE statements; for other types of statements, including DDL, the return value is undefined and should be ignored.

### **Syntax**

```
DBMS_SQL.EXECUTE (
  c IN INTEGER)
 RETURN INTEGER;
```

#### **Parameters**

Table 69–8 EXECUTE Function Parameters

| Parameter | Description                                |
|-----------|--------------------------------------------|
| C         | Cursor ID number of the cursor to execute. |

## **EXECUTE AND FETCH Function**

This function executes the given cursor and fetches rows. This function provides the same functionality as calling EXECUTE and then calling FETCH ROWS. Calling EXECUTE\_AND\_FETCH instead, however, may reduce the number of network round-trips when used against a remote database.

The EXECUTE AND FETCH function returns the number of rows actually fetched.

#### **Syntax**

```
DBMS_SQL.EXECUTE_AND_FETCH (
c IN INTEGER,
exact IN BOOLEAN DEFAULT FALSE)
RETURN INTEGER;
```

#### **Pragmas**

pragma restrict\_references(execute\_and\_fetch,WNDS);

#### **Parameters**

Table 69–9 EXECUTE\_AND\_FETCH Function Parameters

| Parameter | Description                                                                                           |
|-----------|----------------------------------------------------------------------------------------------------|
| С         | ID number of the cursor to execute and fetch.                                                         |
| exact     | Set to TRUE to raise an exception if the number of rows actually matching the query differs from one. |
|           | Note: Oracle does not support the exact fetch TRUE option with LONG columns.                          |
|           | Even if an exception is raised, the rows are still fetched and available.                             |

## **FETCH\_ROWS Function**

This function fetches a row from a given cursor. You can call FETCH\_ROWS repeatedly as long as there are rows remaining to be fetched. These rows are retrieved into a buffer, and must be read by calling COLUMN\_VALUE, for each column, after each call to FETCH\_ROWS.

The FETCH\_ROWS function accepts the ID number of the cursor to fetch, and returns the number of rows actually fetched.

## **Syntax**

```
DBMS_SQL.FETCH_ROWS (
c IN INTEGER)
RETURN INTEGER;
```

Table 69–10 FETCH\_ROWS Function Parameters

| Parameter | Description |
|-----------|-------------|
| С         | ID number.  |

### **Pragmas**

pragma restrict\_references(fetch\_rows,WNDS);

## **COLUMN VALUE Procedure**

This procedure returns the value of the cursor element for a given position in a given cursor. This procedure is used to access the data fetched by calling FETCH\_ ROWS.

### **Syntax**

```
DBMS_SQL.COLUMN_VALUE (
        IN INTEGER,
 position IN INTEGER,
value OUT <datatype>
[,column_error OUT NUMBER]
 [,actual_length OUT INTEGER]);
```

Where <datatype> can be any one of the following types:

NUMBER DATE VARCHAR2 CHARACTER SET ANY\_CS BLOB CLOB CHARACTER SET ANY CS BFILE UROWID

**Note:** The square brackets [] indicate optional parameters.

**See Also:** Oracle9i Application Developer's Guide - Large Objects (LOBs)

#### **Pragmas**

```
pragma restrict references(column value,RNDS,WNDS);
```

The following syntax is also supported for the COLUMN\_VALUE procedure:

```
DBMS_SQL.COLUMN_VALUE(
c IN INTEGER,
position IN INTEGER,
<table_variable> IN <datatype>);
```

Where the <table\_variable> and its corresponding <datatype> can be any one of these matching pairs:

For columns containing CHAR, RAW, and ROWID data, you can use the following variations on the syntax:

Table 69–11 COLUMN\_VALUE Procedure Parameters

| Parameter          | Description                                                                                                    |  |  |
|--------------------|----------------------------------------------------------------------------------------------------|--|--|
| C                  | ID number of the cursor from which you are fetching the values.                                                                                                    |  |  |
| position           | Relative position of the column in the cursor.                                                                                                    |  |  |
|                    | The first column in a statement has position 1.                                                                                                    |  |  |
| value              | Returns the value at the specified column and row.                                                                                                    |  |  |
|                    | If the row number specified is greater than the total number of rows fetched, then you receive an error message.                                                               |  |  |
|                    | Oracle raises exception ORA-06562, inconsistent_type, if the type of this output parameter differs from the actual type of the value, as defined by the call to DEFINE_COLUMN. |  |  |
| table_<br>variable | Local variable that has been declared <datatype>.</datatype>                                                                                                    |  |  |
| column_error       | Returns any error code for the specified column value.                                                                                                    |  |  |
| actual_length      | The actual length, before any truncation, of the value in the specified column.                                                                                                |  |  |

### **Exceptions:**

inconsistent\_type (ORA-06562) is raised if the type of the given OUT parameter value is different from the actual type of the value. This type was the given type when the column was defined by calling procedure DEFINE\_COLUMN.

## COLUMN\_VALUE\_LONG Procedure

This procedure gets part of the value of a long column.

### **Syntax**

```
DBMS_SQL.COLUMN_VALUE_LONG (
    c IN INTEGER,
position IN INTEGER,
length IN INTEGER,
offset IN INTEGER,
value OUT VARCHAR2,
     value_length OUT INTEGER);
```

### **Pragmas**

pragma restrict\_references(column\_value\_long,RNDS,WNDS);

#### **Parameters**

Table 69–12 COLUMN\_VALUE\_LONG Procedure Parameters

| Parameter    | Description                                                 |  |
|--------------|-------------------------------------------------------------|--|
| С            | Cursor ID number of the cursor from which to get the value. |  |
| position     | Position of the column of which to get the value.           |  |
| length       | Number of bytes of the long value to fetch.                 |  |
| offset       | Offset into the long field for start of fetch.              |  |
| value        | Value of the column as a VARCHAR2.                          |  |
| value_length | Number of bytes actually returned in value.                 |  |

## **VARIABLE\_VALUE** Procedure

This procedure returns the value of the named variable for a given cursor. It is used to return the values of bind variables inside PL/SQL blocks or DML statements with returning clause.

## **Syntax**

```
DBMS_SQL.VARIABLE_VALUE (
c IN INTEGER,
name IN VARCHAR2,
value OUT <datatype>);
```

### Where <datatype> can be any one of the following types:

```
NUMBER
DATE
VARCHAR2 CHARACTER SET ANY_CS
BLOB
CLOB CHARACTER SET ANY_CS
BFILE
UROWID
```

#### **Pragmas**

```
pragma restrict_references(variable_value,RNDS,WNDS);
```

The following syntax is also supported for the VARIABLE\_VALUE procedure:

```
DBMS SQL. VARIABLE VALUE (
  c IN INTEGER, name IN VARCHAR2,
  <table_variable> IN <datatype>);
```

Where the <table\_variable> and its corresponding <datatype> can be any one of these matching pairs:

```
<num_tab> Number_Table
<vchr2_tab> Varchar2_Table
<date_tab> Date_Table
<br/>
<br/>
<br/>
<br/>
clob_tab> Clob_Table
<bfile_tab> Bfile_Table
<urowid_tab> Urowid_Table
```

For variables containing CHAR, RAW, and ROWID data, you can use the following variations on the syntax:

```
DBMS_SQL.VARIABLE_VALUE_CHAR (
  c IN INTEGER,
  name
               IN VARCHAR2,
  value OUT CHAR CHARACTER SET ANY_CS);
DBMS_SQL.VARIABLE_VALUE_RAW (
  c IN INTEGER, name IN VARCHAR2, value OUT RAW);
DBMS SQL. VARIABLE VALUE ROWID (
  c IN INTEGER, name IN VARCHAR2
  name
               IN VARCHAR2,
  value OUT ROWID);
```

Table 69–13 VARIABLE\_VALUE Procedure Parameters

| Parameter | Description                                                                                                    |  |
|-----------|----------------------------------------------------------------------------------------------------|--|
| С         | ID number of the cursor from which to get the values.                                                                                                    |  |
| name      | Name of the variable for which you are retrieving the value.                                                                                                    |  |
| value     | Returns the value of the variable for the specified position.                                                                                                    |  |
|           | Oracle raises exception ORA-06562, inconsistent_type, if the type of this output parameter differs from the actual type of the value, as defined by the call to BIND_VARIABLE. |  |
| position  | Relative position of the column in the cursor.                                                                                                    |  |
|           | The first column in a statement has position 1.                                                                                                    |  |

## **IS\_OPEN Function**

This function checks to see if the given cursor is currently open.

## **Syntax**

## **Pragmas**

pragma restrict\_references(is\_open,RNDS,WNDS);

#### **Parameters**

Table 69–14 IS\_OPEN Function Parameters

| Parameter | Description                              |
|-----------|------------------------------------------|
| С         | Cursor ID number of the cursor to check. |

#### Returns

Table 69–15 IS\_OPEN Function Return Values

| Return Value | Description                         |  |
|--------------|-------------------------------------|--|
| TRUE         | Given cursor is currently open.     |  |
| FALSE        | Given cursor is currently not open. |  |

## **DESCRIBE\_COLUMNS Procedure**

This procedure describes the columns for a cursor opened and parsed through DBMS\_SQL.

## The DESC\_REC Type

The DBMS\_SQL package declares the DESC\_REC record type as follows:

```
type desc_rec is record (
      col_typeBINARY_INTEGER:= 0,col_max_lenBINARY_INTEGER:= 0,col_nameVARCHAR2(32):= '',col_name_lenBINARY_INTEGER:= 0,col_schema_nameVARCHAR2(32):= '',
       col schema name len BINARY INTEGER := 0,
      col_precision BINARY_INTEGER := 0,
col_scale BINARY_INTEGER := 0,
col_charsetid BINARY_INTEGER := 0,
col_charsetform BINARY_INTEGER := 0,
col_null_ok BOOLEAN := TRUE);
```

Table 69–16 DESC\_REC Type Parameters

| Parameter           | Description                                                           |
|---------------------|-----------------------------------------------------------------------|
| col_type            | Type of the column being described.                                   |
| col_max_len         | Maximum length of the column.                                         |
| col_name            | Name of the column.                                                   |
| col_name_len        | Length of the column name.                                            |
| col_schema_name     | Name of the schema the column type was defined in, if an object type. |
| col_schema_name_len | Length of the schema.                                                 |
| col_precision       | Column precision, if a number.                                        |
| col_scale           | Column scale, if a number.                                            |
| col_charsetid       | Column character set identifier.                                      |
| col_charsetform     | Column character set form.                                            |
| col_null_ok         | True if column can be null.                                           |

## The DESC\_TAB Type

The DESC\_TAB type is a PL/SQL table of DESC\_REC records:

type desc\_tab is table of desc\_rec index by BINARY\_INTEGER;

You can declare a local variable as the PL/SQL table type DESC\_TAB, and then call the DESCRIBE\_COLUMNS procedure to fill in the table with the description of each column. All columns are described; you cannot describe a single column.

### **Syntax**

```
DBMS_SQL.DESCRIBE_COLUMNS (
c IN INTEGER,
col_cnt OUT INTEGER,
desc_t OUT DESC_TAB);
```

Table 69–17 DBMS\_SQL.DESCRIBE\_COLUMNS Procedure Parameters

| Parameter | Description                                                        |  |
|-----------|--------------------------------------------------------------------|--|
| С         | ID number of the cursor for the columns being described.           |  |
| col_cnt   | Number of columns in the select list of the query.                 |  |
| desc_t    | Table of DESC_REC, each DESC_REC describing a column in the query. |  |

See Also: "Example 8: Describe Columns" on page 69-17 illustrates how to use DESCRIBE\_COLUMNS.

## **CLOSE\_CURSOR** Procedure

This procedure closes a given cursor.

### **Syntax**

```
DBMS_SQL.CLOSE_CURSOR (
  c IN OUT INTEGER);
```

### **Pragmas**

pragma restrict\_references(close\_cursor,RNDS,WNDS);

#### **Parameters**

Table 69–18 CLOSE\_CURSOR Procedure Parameters

| Parameter | Mode | Description                                                                                                    |
|-----------|------|----------------------------------------------------------------------------------------------------|
| С         | IN   | ID number of the cursor that you want to close.                                                                           |
| С         | OUT  | Cursor is set to null.                                                                                                    |
|           |      | After you call CLOSE_CURSOR, the memory allocated to the cursor is released and you can no longer fetch from that cursor. |

### LAST\_ERROR\_POSITION Function

This function returns the byte offset in the SQL statement text where the error occurred. The first character in the SQL statement is at position 0.

#### **Syntax**

DBMS\_SQL.LAST\_ERROR\_POSITION RETURN INTEGER;

#### **Pragmas**

pragma restrict\_references(last\_error\_position,RNDS,WNDS);

#### **Usage Notes**

Call this function after a PARSE call, before any other DBMS\_SQL procedures or functions are called.

### LAST\_ROW\_COUNT Function

This function returns the cumulative count of the number of rows fetched.

# **Syntax**

DBMS\_SQL.LAST\_ROW\_COUNT RETURN INTEGER;

#### **Pragmas**

pragma restrict\_references(last\_row\_count,RNDS,WNDS);

### **Usage Notes**

Call this function after a FETCH\_ROWS or an EXECUTE\_AND\_FETCH call. If called after an EXECUTE call, then the value returned is zero.

### LAST\_ROW\_ID Function

This function returns the ROWID of the last row processed.

#### **Syntax**

DBMS\_SQL.LAST\_ROW\_ID RETURN ROWID;

#### **Pragmas**

pragma restrict\_references(last\_row\_id,RNDS,WNDS);

#### **Usage Notes**

Call this function after a FETCH ROWS or an EXECUTE AND FETCH call.

# LAST\_SQL\_FUNCTION\_CODE Function

This function returns the SQL function code for the statement. These codes are listed in the Oracle Call Interface Programmer's Guide.

### **Syntax**

DBMS SQL.LAST SQL FUNCTION CODE RETURN INTEGER;

### **Pragmas**

pragma restrict\_references(last\_sql\_function\_code,RNDS,WNDS);

# **Usage Notes**

You should call this function immediately after the SQL statement is run; otherwise, the return value is undefined.

# DBMS\_STATS

With DBMS\_STATS you can view and modify optimizer statistics gathered for database objects. The statistics can reside in the dictionary or in a table created in the user's schema for this purpose. You can also collect and manage user-defined statistics for tables and domain indexes using this package. For example, if the DELETE\_COLUMN\_STATS procedure is invoked on a column for which an association is defined, user-defined statistics for that column are deleted in addition to deletion of the standard statistics.

Only statistics stored in the dictionary have an impact on the cost-based optimizer. You can also use DBMS\_STATS to gather statistics in parallel.

This chapter contains the following topics:

- Using DBMS\_STATS
- Setting or Getting Statistics
- Transferring Statistics
- Gathering Optimizer Statistics
- Summary of DBMS\_STATS Subprograms

# Using DBMS\_STATS

The DBMS\_STATS subprograms perform the following general functions:

- Set or get statistics
- Transfer statistics
- Gather optimizer statistics

Most of the DBMS\_STATS procedures include the three parameters statown, stattab, and statid. These parameters allow you to store statistics in your own tables (outside of the dictionary), which does not affect the optimizer. Therefore, you can maintain and experiment with *sets* of statistics.

The stattab parameter specifies the name of a table in which to hold statistics, and it is assumed that it resides in the same schema as the object for which statistics are collected (unless the statown parameter is specified). You can create multiple tables with different stattab identifiers to hold separate sets of statistics.

Additionally, you can maintain different sets of statistics within a single stattab by using the statid parameter, which avoids cluttering the user's schema.

For the SET and GET procedures, if stattab is not provided (that is, NULL), then the operation works directly on the dictionary statistics; therefore, you do not need to create these statistics tables if they only plan to modify the dictionary directly. However, if stattab is not NULL, then the SET or GET operation works on the specified user statistics table, and not the dictionary.

When a DBMS STATS subprogram modifies or deletes the statistics for an object, all the dependent cursors are invalidated by default and corresponding statements are subject to recompilation next time so that the new statistics have immediate effects. This behavior can be altered with the no invalidate argument.

### **User-Defined Statistics**

DBMS\_STATS supports operations on user-defined statistics. When a domain index or column is associated with a statistics type (using the associate statement), operations on the index or column manipulate user-defined statistics. For example, gathering statistics for a domain index (for which an association with a statistics type exists) using the GATHER\_INDEX\_STATS interface invokes the user-defined statistics collection method of the associated statistics type. Similarly, delete, transfer, import, and export operations manipulate user-defined statistics.

SET and GET operations for user-defined statistics are also supported using a special version of the SET and GET interfaces for columns and indexes.

The following procedures in this package commit the current transaction, perform the operation, and then commit again:

```
SET *
DELETE *
EXPORT *
IMPORT *
GATHER *
* STAT TABLE
```

#### **Types**

Types for the minimum and maximum values and histogram endpoints include:

```
TYPE numarray IS VARRAY(256) OF NUMBER;
TYPE datearray IS VARRAY(256) OF DATE;
TYPE chararray IS VARRAY(256) OF VARCHAR2(4000);
TYPE rawarray IS VARRAY(256) OF RAW(2000);
type StatRec is record (
 epc NUMBER,
 minval RAW(2000),
 maxval RAW(2000),
 bkvals NUMARRAY,
 novals NUMARRAY);
```

#### Types for listing stale tables include:

```
type ObjectElem is record (
 ownname VARCHAR2(30),
                           -- owner
 objtype VARCHAR2(6),
                           -- 'TABLE' or 'INDEX'
 objname VARCHAR2(30),
                           -- table/index
 partname VARCHAR2(30),
                           -- partition
 subpartname VARCHAR2(30),
                           -- subpartition
 confidence NUMBER);
                           -- not used
type ObjectTab is TABLE of ObjectElem;
```

Use the following constant to indicate that auto-sample size algorithms should be used:

```
AUTO SAMPLE SIZE CONSTANT NUMBER;
```

The constant used to determine the system default degree of parallelism, based on the initialization parameters, is:

```
DEFAULT DEGREE CONSTANT NUMBER;
```

# **Setting or Getting Statistics**

Use the following procedures to store and retrieve individual column-related, index-related, and table-related statistics:

```
PREPARE COLUMN VALUES
SET COLUMN STATS
SET INDEX STATS
SET_SYSTEM_STATS
SET_TABLE_STATS
```

In the special versions of the SET \* STATS procedures for setting user-defined statistics, the following, if provided, are stored in the dictionary or external statistics table:

- User-defined statistics (extstats)
- The statistics type schema name (statsschema)
- The statistics type name (statsname)

The user-defined statistics and the corresponding statistics type are inserted into the USTATS\$ dictionary table. You can specify user-defined statistics without specifying the statistics type name.

```
CONVERT RAW VALUE
GET COLUMN STATS
GET_INDEX_STATS
GET SYSTEM STATS
GET TABLE STATS
```

The special versions of the GET \* STATS procedures return user-defined statistics and the statistics type owner and name as OUT arguments corresponding to the schema object specified. If user-defined statistics are not collected, NULL values are returned.

```
DELETE COLUMN STATS
DELETE_INDEX_STATS
DELETE SYSTEM STATS
DELETE_TABLE_STATS
DELETE_SCHEMA_STATS
```

```
DELETE_DATABASE_STATS
```

The DELETE\_\* procedures delete user-defined statistics and the standard statistics for the given schema object.

# Transferring Statistics

Use the following procedures to transfer statistics from the dictionary to a user stat table (export\_\*) and from a user stat table to the dictionary (import\_\*):

```
CREATE STAT TABLE
DROP_STAT_TABLE
```

CREATE\_STAT\_TABLE can hold user-defined statistics and the statistics type object number.

```
EXPORT COLUMN STATS
EXPORT_INDEX_STATS
EXPORT SYSTEM STATS
EXPORT TABLE STATS
EXPORT_SCHEMA_STATS
EXPORT DATABASE STATS
IMPORT COLUMN STATS
IMPORT INDEX STATS
IMPORT SYSTEM STATS
IMPORT_TABLE_STATS
```

IMPORT\_SCHEMA\_STATS IMPORT DATABASE STATS

The IMPORT \* procedures retrieve statistics, including user-defined statistics, from the stattab table and store them in the dictionary. Because the SET \* STATS and GET\_\*\_STATS interfaces are supported for user-defined statistics, user-defined statistics can be copied to another database using this interface.

# **Gathering Optimizer Statistics**

Use the following procedures to gather certain classes of optimizer statistics, with possible performance improvements over the ANALYZE command:

```
GATHER_INDEX_STATS
GATHER TABLE STATS
GATHER SCHEMA STATS
GATHER_DATABASE_STATS
```

GATHER SYSTEM STATS

The GATHER\_\* procedures also collects user-defined statistics for columns and domain indexes.

The statown, stattab, and statid parameters instruct the package to back up current statistics in the specified table before gathering new statistics.

Oracle also provides the following procedure for generating statistics for derived objects when you have sufficient statistics on related objects:

GENERATE\_STATS

# **Summary of DBMS\_STATS Subprograms**

Table 70–1 DBMS\_STATS Subprograms

| Outron and a                                 | •                                                                                                    |
|----------------------------------------------|----------------------------------------------------------------------------------------------------|
| Subprogram                                   | Description                                                                                                    |
| PREPARE_COLUMN_VALUES Procedure on page 70-9 | Converts user-specified minimum, maximum, and histogram endpoint datatype-specific values into Oracle's internal representation for future storage using SET_COLUMN_STATS. |
| SET_COLUMN_STATS Procedure on page 70-11     | Sets column-related information.                                                                                                    |
| SET_INDEX_STATS Procedure on page 70-14      | Sets index-related information.                                                                                                    |
| SET_SYSTEM_STATS Procedure on page 70-16     | Sets system statistics.                                                                                                    |
| SET_TABLE_STATS Procedure on page 70-18      | Sets table-related information.                                                                                                    |
| CONVERT_RAW_VALUE<br>Procedure on page 70-19 | Convert the internal representation of a minimum or maximum value into a datatype-specific value.                                                                          |
| GET_COLUMN_STATS Procedure on page 70-20     | Gets all column-related information.                                                                                                    |
| GET_INDEX_STATS Procedure on page 70-22      | Gets all index-related information.                                                                                                    |
| GET_SYSTEM_STATS Procedure on page 70-24     | Gets system statistics from stattab, or from the dictionary if stattab is null.                                                                                            |
| GET_TABLE_STATS Procedure on page 70-26      | Gets all table-related information.                                                                                                    |

Table 70–1 (Cont.) DBMS\_STATS Subprograms

| Subprogram                                       | Description                                                                                                    |
|--------------------------------------------------|----------------------------------------------------------------------------------------------------|
| DELETE_COLUMN_STATS<br>Procedure on page 70-27   | Deletes column-related statistics.                                                                                                    |
| DELETE_INDEX_STATS<br>Procedure on page 70-28    | Deletes index-related statistics.                                                                                                    |
| DELETE_SYSTEM_STATS<br>Procedure on page 70-29   | Deletes system statistics.                                                                                                    |
| DELETE_TABLE_STATS<br>Procedure on page 70-30    | Deletes table-related statistics.                                                                                                    |
| DELETE_SCHEMA_STATS<br>Procedure on page 70-31   | Deletes schema-related statistics.                                                                                                    |
| DELETE_DATABASE_STATS<br>Procedure on page 70-32 | Deletes statistics for the entire database.                                                                                            |
| CREATE_STAT_TABLE Procedure on page 70-33        | Creates a table with name stattab in ownname's schema which is capable of holding statistics.                                          |
| DROP_STAT_TABLE Procedure on page 70-34          | Drops a user stat table created by CREATE_STAT_TABLE.                                                                                  |
| EXPORT_COLUMN_STATS Procedure on page 70-35      | Retrieves statistics for a particular column and stores them in the user stat table identified by stattab.                             |
| EXPORT_INDEX_STATS Procedure on page 70-36       | Retrieves statistics for a particular index and stores them in the user stat table identified by stattab.                              |
| EXPORT_SYSTEM_STATS Procedure on page 70-36      | Retrieves system statistics and stores them in the user stat table.                                                                    |
| EXPORT_TABLE_STATS Procedure on page 70-37       | Retrieves statistics for a particular table and stores them in the user stat table.                                                    |
| EXPORT_SCHEMA_STATS<br>Procedure on page 70-38   | Retrieves statistics for all objects in the schema identified by ownname and stores them in the user stat table identified by stattab. |
| EXPORT_DATABASE_STATS Procedure on page 70-39    | Retrieves statistics for all objects in the database and stores them in the user stat table identified by statown.stattab.             |
| IMPORT_COLUMN_STATS Procedure on page 70-40      | Retrieves statistics for a particular column from the user stat table identified by stattab and stores them in the dictionary.         |

Table 70–1 (Cont.) DBMS\_STATS Subprograms

| Subprogram                                                    | Description                                                                                                    |
|---------------------------------------------------------------|----------------------------------------------------------------------------------------------------|
|                                                               | ·                                                                                                    |
| IMPORT_INDEX_STATS Procedure on page 70-41                    | Retrieves statistics for a particular index from the user stat table identified by stattab and stores them in the dictionary.                           |
| IMPORT_SYSTEM_STATS<br>Procedure on page 70-42                | Retrieves system statistics from the user stat table and stores them in the dictionary                                                                  |
| IMPORT_TABLE_STATS<br>Procedure on page 70-43                 | Retrieves statistics for a particular table from the user stat table identified by stattab and stores them in the dictionary.                           |
| IMPORT_SCHEMA_STATS<br>Procedure on page 70-44                | Retrieves statistics for all objects in the schema identified by ownname from the user stat table and stores them in the dictionary.                    |
| IMPORT_DATABASE_STATS Procedure on page 70-45                 | Retrieves statistics for all objects in the database from the user stat table and stores them in the dictionary.                                        |
| GATHER_INDEX_STATS<br>Procedure on page 70-45                 | Gathers index statistics.                                                                                                    |
| GATHER_TABLE_STATS<br>Procedure on page 70-47                 | Gathers table and column (and index) statistics.                                                                                                    |
| GATHER_SCHEMA_STATS<br>Procedure on page 70-49                | Gathers statistics for all objects in a schema.                                                                                                    |
| GATHER_DATABASE_STATS<br>Procedure on page 70-53              | Gathers statistics for all objects in the database.                                                                                                    |
| GATHER_SYSTEM_STATS<br>Procedure on page 70-57                | Gathers system statistics.                                                                                                    |
| GENERATE_STATS Procedure on page 70-58                        | Generates object statistics from previously collected statistics of related objects.                                                                    |
| FLUSH_SCHEMA_<br>MONITORING_INFO Procedure<br>on page 70-59   | Flushes in-memory monitoring information for the tables in the specified schema in the dictionary.                                                      |
| FLUSH_DATABASE_<br>MONITORING_INFO Procedure<br>on page 70-60 | Flushes in-memory monitoring information for all the tables to the dictionary.                                                                          |
| ALTER_SCHEMA_TABLE_<br>MONITORING Procedure on<br>page 70-61  | Enables or disables the DML monitoring feature of all tables in the schema, except for snapshot logs and the tables, which monitoring does not support. |

Table 70–1 (Cont.) DBMS\_STATS Subprograms

| Subprogram                                                     | Description                                                                                                    |
|----------------------------------------------------------------|----------------------------------------------------------------------------------------------------|
| ALTER_DATABASE_TABLE_<br>MONITORING Procedure on<br>page 70-61 | Enables or disables the DML monitoring feature of all tables in the database, except for snapshot logs and the tables, which monitoring does not support. |

# PREPARE\_COLUMN\_VALUES Procedure

This procedure converts user-specified minimum, maximum, and histogram endpoint datatype-specific values into Oracle's internal representation for future storage using SET\_COLUMN\_STATS.

```
DBMS STATS.PREPARE COLUMN VALUES (
  srec IN OUT StatRec,
  charvals CHARARRAY);
DBMS STATS.PREPARE COLUMN VALUES (
  srec IN OUT StatRec,
  datevals DATEARRAY);
DBMS_STATS.PREPARE_COLUMN_VALUES (
  srec IN OUT StatRec,
  numvals NUMARRAY);
DBMS STATS.PREPARE COLUMN VALUES (
  srec IN OUT StatRec,
  rawvals RAWARRAY);
DBMS_STATS.PREPARE_COLUMN_VALUES_NVARCHAR (
  srec IN OUT StatRec,
  nvmin NVARCHAR2,
  nvmax NVARCHAR2);
DBMS_STATS.PREPARE_COLUMN_VALUES_ROWID (
  srec IN OUT StatRec,
  rwmin ROWID,
           ROWID);
  rwmax
```

#### **Pragmas**

pragma restrict\_references(prepare\_column\_values, WNDS, RNDS, WNPS, RNPS); pragma restrict\_references(prepare\_column\_values\_nvarchar, WNDS, RNDS, WNPS, RNPS);

pragma restrict\_references(prepare\_column\_values\_rowid, WNDS, RNDS, WNPS, RNPS);

#### **Parameters**

Table 70–2 PREPARE\_COLUMN\_VALUES Procedure Parameters

| Parameter   | Description                                                                                                    |
|-------------|----------------------------------------------------------------------------------------------------|
| srec.epc    | Number of values specified in charvals, datevals, numvals, or rawvals. This value must be between 2 and 256, inclusive, and it should be set to 2 for procedures which do not allow histogram information (nvarchar and rowid).                                                                                                    |
|             | The first corresponding array entry should hold the minimum value for the column, and the last entry should hold the maximum. If there are more than two entries, then all the others hold the remaining height-balanced or frequency histogram endpoint values (with in-between values ordered from next-smallest to next-largest). This value may be adjusted to account for compression, so the returned value should be left as is for a call to SET_COLUMN_STATS. |
| srec.bkvals | If you want a frequency distribution, then this array contains the number of occurrences of each distinct value specified in charvals, datevals, numvals, or rawvals. Otherwise, it is merely an output parameter, and it must be set to NULL when this procedure is called.                                                                                                    |

Datatype-specific input parameters (use one) are shown in Table 70–3.

Table 70–3 Datatype-Specific Input Parameters

| Туре     | Description                                                                                                    |
|----------|----------------------------------------------------------------------------------------------------|
| charvals | The array of values when the column type is character-based. Up to the first 32 bytes of each string should be provided. Arrays must have between 2 and 256 entries, inclusive. If the datatype is fixed CHAR, the strings must be space-padded to 15 characters for correct normalization. |
| datevals | The array of values when the column type is date-based.                                                                                                    |

Table 70–3 Datatype-Specific Input Parameters

| Туре         | Description                                                                                                    |
|--------------|----------------------------------------------------------------------------------------------------|
| numvals      | The array of values when the column type is numeric-based.                                                                                                    |
| rawvals      | The array of values when the column type is RAW. Up to the first 32 bytes of each strings should be provided.                                                                                                    |
| nvmin, nvmax | The minimum and maximum values when the column type is national character set based (NLS). No histogram information can be provided for a column of this type. If the datatype is fixed CHAR, the strings must be space-padded to 15 characters for correct normalization. |
| rwmin, rwmax | The minimum and maximum values when the column type is rowid. No histogram information is provided for a column of this type.                                                                                                    |

#### **Output Parameters**

Table 70–4 PREPARE\_COLUMN\_VALUES Procedure Output Parameters

| Parameter   | Description                                                                            |
|-------------|----------------------------------------------------------------------------------------|
| srec.minval | Internal representation of the minimum suitable for use in a call to SET_COLUMN_STATS. |
| srec.maxval | Internal representation of the maximum suitable for use in a call to SET_COLUMN_STATS. |
| srec.bkvals | Array suitable for use in a call to SET_COLUMN_STATS.                                  |
| srec.novals | Array suitable for use in a call to SET_COLUMN_STATS.                                  |

# **Exceptions**

ORA-20001: Invalid or inconsistent input values.

## **SET\_COLUMN\_STATS** Procedure

This procedure sets column-related information. In the version of this procedure that deals with user-defined statistics, the statistics type specified is the type to store

in the dictionary, in addition to the actual user-defined statistics. If this statistics type is NULL, the statistics type associated with the index or column is stored.

### **Syntax**

#### Use the following for standard statistics:

```
DBMS_STATS.SET_COLUMN_STATS (
        ownname VARCHAR2,
tabname VARCHAR2,
colname VARCHAR2,
partname VARCHAR2 DEFAULT NULL,
stattab VARCHAR2 DEFAULT NULL,
statid VARCHAR2 DEFAULT NULL,
distent NUMBER DEFAULT NULL,
density NUMBER DEFAULT NULL,
nullent NUMBER DEFAULT NULL,
sree StatRee DEFAULT NULL,
avgelen NUMBER DEFAULT NULL,
flags NUMBER DEFAULT NULL,
statown VARCHAR2 DEFAULT NULL,
no invalidate BOOLEAN DEFAULT FALSE).
           ownname VARCHAR2,
           no_invalidate BOOLEAN DEFAULT FALSE);
```

#### Use the following for user-defined statistics:

```
DBMS_STATS.SET_COLUMN_STATS (
   ownname VARCHAR2,
   tabname VARCHAR2,
colname VARCHAR2,
partname VARCHAR2 DEFAULT NULL,
stattab VARCHAR2 DEFAULT NULL,
statid VARCHAR2 DEFAULT NULL,
   ext_stats RAW,
   stattypown VARCHAR2 DEFAULT NULL,
   stattypname VARCHAR2 DEFAULT NULL,
               VARCHAR2 DEFAULT NULL,
   statown
   no_invalidate BOOLEAN DEFAULT FALSE);
```

Table 70–5 SET\_COLUMN\_STATS Procedure Parameters

| Parameter | Description         |
|-----------|---------------------|
| ownname   | Name of the schema. |

Table 70–5 SET\_COLUMN\_STATS Procedure Parameters

| Parameter     | Description                                                                                                    |
|---------------|----------------------------------------------------------------------------------------------------|
| tabname       | Name of the table to which this column belongs.                                                                                                    |
| colname       | Name of the column.                                                                                                    |
| partname      | Name of the table partition in which to store the statistics. If the table is partitioned and partname is NULL, then the statistics are stored at the global table level. |
| stattab       | User stat table identifier describing where to store the statistics. If stattab is NULL, then the statistics are stored directly in the dictionary.                       |
| statid        | Identifier (optional) to associate with these statistics within stattab (Only pertinent if stattab is not NULL).                                                          |
| ext_stats     | The user-defined statistics.                                                                                                    |
| stattypown    | Schema of the statistics type.                                                                                                    |
| stattypname   | Name of the statistics type.                                                                                                    |
| distcnt       | Number of distinct values.                                                                                                    |
| density       | Column density. If this value is NULL and if distcnt is not NULL, then density is derived from distcnt.                                                                   |
| nullcnt       | Number of NULLs.                                                                                                    |
| srec          | StatRec structure filled in by a call to PREPARE_COLUMN_ VALUES or GET_COLUMN_STATS.                                                                                      |
| avgclen       | Average length for the column (in bytes).                                                                                                    |
| flags         | For internal Oracle use (should be left as NULL).                                                                                                    |
| statown       | Schema containing stattab (if different than ownname).                                                                                                    |
| no_invalidate | Dependent cursors are not invalidated if this parameter is set to ${\tt TRUE}.$                                                                                           |

ORA-20000: Object does not exist or insufficient privileges.

ORA-20001: Invalid or inconsistent input values.

## SET\_INDEX\_STATS Procedure

This procedure sets index-related information. In the version of this procedure that deals with user-defined statistics, the statistics type specified is the type to store in the dictionary, in addition to the actual user-defined statistics. If this statistics type is NULL, the statistics type associated with the index or column is stored.

#### Syntax

#### Use the following for standard statistics:

```
DBMS STATS.SET_INDEX STATS (
       ownname VARCHAR2, indname VARCHAR2, partname VARCHAR2 DEFAULT NULL, stattab VARCHAR2 DEFAULT NULL, statid VARCHAR2 DEFAULT NULL, numrows NUMBER DEFAULT NULL, numlblks NUMBER DEFAULT NULL, avglblk NUMBER DEFAULT NULL, avgdblk NUMBER DEFAULT NULL, clstfct NUMBER DEFAULT NULL, indlevel NUMBER DEFAULT NULL, statown VARCHAR2 DEFAULT NULL, no invalidate BOOLEAN DEFAULT FALSE.
         ownname VARCHAR2,
         no_invalidate BOOLEAN DEFAULT FALSE,
         guessq NUMBER DEFAULT NULL);
```

#### Use the following for user-defined statistics:

```
DBMS_STATS.SET_INDEX_STATS (
   ownname VARCHAR2,
indname VARCHAR2,
partname VARCHAR2 DEFAULT NULL,
stattab VARCHAR2 DEFAULT NULL,
statid VARCHAR2 DEFAULT NULL,
ext_stats RAW,
    stattypown VARCHAR2 DEFAULT NULL,
    stattypname VARCHAR2 DEFAULT NULL,
    statown VARCHAR2 DEFAULT NULL,
    no invalidate BOOLEAN DEFAULT FALSE,
```

Table 70–6 SET\_INDEX\_STATS Procedure Parameters

| Parameter     | Description                                                                                                    |
|---------------|----------------------------------------------------------------------------------------------------|
| ownname       | Name of the schema.                                                                                                    |
| indname       | Name of the index.                                                                                                    |
| partname      | Name of the index partition in which to store the statistics. If the index is partitioned and if partname is NULL, then the statistics are stored at the global index level.       |
| stattab       | User stat table identifier describing where to store the statistics. If stattab is NULL, then the statistics are stored directly in the dictionary.                                |
| statid        | Identifier (optional) to associate with these statistics within stattab (Only pertinent if stattab is not NULL).                                                                   |
| ext_stats     | The user-defined statistics.                                                                                                    |
| stattypown    | Schema of the statistics type.                                                                                                    |
| stattypname   | Name of the statistics type.                                                                                                    |
| numrows       | Number of rows in the index (partition).                                                                                                    |
| numlblks      | Number of leaf blocks in the index (partition).                                                                                                    |
| numdist       | Number of distinct keys in the index (partition).                                                                                                    |
| avglblk       | Average integral number of leaf blocks in which each distinct<br>key appears for this index (partition). If not provided, then this<br>value is derived from numlblks and numdist. |
| avgdblk       | Average integral number of data blocks in the table pointed to by a distinct key for this index (partition). If not provided, then this value is derived from clstfct and numdist. |
| clstfct       | See clustering_factor column of the all_indexes view for a description. $ \\$                                                                                                    |
| indlevel      | Height of the index (partition).                                                                                                    |
| flags         | For internal Oracle use (should be left as NULL).                                                                                                    |
| statown       | Schema containing stattab (if different than ownname).                                                                                                    |
| no_invalidate | Dependent cursors are not invalidated if this parameter is set to $\ensuremath{\mathtt{TRUE}}.$                                                                                    |

Table 70–6 SET\_INDEX\_STATS Procedure Parameters

| Parameter | Description                                                                                |
|-----------|--------------------------------------------------------------------------------------------|
| guessq    | Guess quality. See the pct_direct_access column of the all_indexes view for a description. |

ORA-20000: Object does not exist or insufficient privileges.

ORA-20001: Invalid input value.

# **SET\_SYSTEM\_STATS** Procedure

This procedure sets systems statistics.

| DBMS_STATS.S | SET_SY | STEM_STATS (            |
|--------------|--------|-------------------------|
| pname        |        | VARCHAR2,               |
| pvalue       |        | NUMBER,                 |
| stattab      | IN     | VARCHAR2 DEFAULT NULL,  |
| statid       | IN     | VARCHAR2 DEFAULT NULL,  |
| statown      | IN     | VARCHAR2 DEFAULT NULL); |

Table 70–7 SET\_SYSTEM\_STATS Procedure Parameters

| Parameter | Description                                                                                                    |  |  |
|-----------|----------------------------------------------------------------------------------------------------|--|--|
| pname     | The parameter name to get, which can have one of the following values:                                                                            |  |  |
|           | <ul> <li>sreadtim—average time to read single block (random read), in milliseconds</li> </ul>                                                     |  |  |
|           | <ul> <li>mreadtim—average time to read an mbrc block at once<br/>(sequential read), in milliseconds</li> </ul>                                    |  |  |
|           | <ul> <li>cpuspeed—average number of CPU cycles per second, in millions</li> </ul>                                                                 |  |  |
|           | <ul> <li>mbrc—average multiblock read count for sequential read,<br/>in blocks</li> </ul>                                                         |  |  |
|           | <ul> <li>maxthr—maximum I/O system throughput, in bytes/sec</li> </ul>                                                                            |  |  |
|           | <ul> <li>slavethr—average slave I/O throughput, in bytes/sec</li> </ul>                                                                           |  |  |
| pvalue    | Parameter value to get.                                                                                                    |  |  |
| stattab   | Identifier of the user stat table where the statistics will be obtained. If stattab is null, the statistics will be obtained from the dictionary. |  |  |
| statid    | Optional identifier associated with the statistics saved in the stattab.                                                                          |  |  |
| statown   | The schema containing stattab, if different from the user's schema.                                                                               |  |  |

### **Exceptions**

ORA-20000: Object does not exist or insufficient privileges.

ORA-20001: Invalid input value.

ORA-20002: Bad user statistics table; may need to be upgraded.

ORA-20003: Unable to set system statistics.

ORA-20004: Parameter does not exist.

## **SET\_TABLE\_STATS** Procedure

This procedure sets table-related information.

### **Syntax**

```
DBMS STATS.SET TABLE STATS (
  ownname VARCHAR2,
  tabname VARCHAR2,
  partname VARCHAR2 DEFAULT NULL,
  stattab VARCHAR2 DEFAULT NULL,
  statid VARCHAR2 DEFAULT NULL,
  numrows NUMBER DEFAULT NULL,
  numblks NUMBER DEFAULT NULL,
  avgrlen NUMBER DEFAULT NULL,
  flags NUMBER DEFAULT NULL,
  statown VARCHAR2 DEFAULT NULL,
  no invalidate BOOLEAN DEFAULT FALSE);
```

Table 70–8 SET\_TABLE\_STATS Procedure Parameters

| Parameter | Description                                                                                                    |
|-----------|----------------------------------------------------------------------------------------------------|
| ownname   | Name of the schema.                                                                                                    |
| tabname   | Name of the table.                                                                                                    |
| partname  | Name of the table partition in which to store the statistics. If the table is partitioned and partname is NULL, then the statistics are stored at the global table level. |
| stattab   | User stat table identifier describing where to store the statistics. If stattab is NULL, then the statistics are stored directly in the dictionary.                       |
| statid    | Identifier (optional) to associate with these statistics within stattab (Only pertinent if stattab is not NULL).                                                          |
| numrows   | Number of rows in the table (partition).                                                                                                    |
| numblks   | Number of blocks the table (partition) occupies.                                                                                                    |
| avgrlen   | Average row length for the table (partition).                                                                                                    |
| flags     | For internal Oracle use (should be left as NULL).                                                                                                    |

Table 70–8 (Cont.) SET\_TABLE\_STATS Procedure Parameters

| Parameter     | Description                                                                     |
|---------------|---------------------------------------------------------------------------------|
| statown       | Schema containing stattab (if different than ownname).                          |
| no_invalidate | Dependent cursors are not invalidated if this parameter is set to ${\tt TRUE.}$ |

ORA-20000: Object does not exist or insufficient privileges.

ORA-20001: Invalid input value.

### **CONVERT\_RAW\_VALUE** Procedure

This procedure converts the internal representation of a minimum or maximum value into a datatype-specific value. The minval and maxval fields of the StatRec structure as filled in by GET\_COLUMN\_STATS or PREPARE\_COLUMN\_VALUES are appropriate values for input.

```
DBMS STATS.CONVERT RAW VALUE (
  rawval RAW,
  resval OUT VARCHAR2);
DBMS_STATS.CONVERT_RAW_VALUE (
  rawval RAW,
  resval OUT DATE);
DBMS STATS.CONVERT RAW VALUE (
  rawval RAW,
  resval OUT NUMBER);
DBMS_STATS.CONVERT_RAW_VALUE_NVARCHAR (
  rawval
            RAW,
  resval OUT NVARCHAR2);
DBMS_STATS.CONVERT_RAW_VALUE_ROWID (
  rawval RAW,
  resval OUT ROWID);
```

#### **Pragmas**

```
pragma restrict_references(convert_raw_value, WNDS, RNDS, WNPS, RNPS);
pragma restrict_references(convert_raw_value_nvarchar, WNDS, RNDS, WNPS, RNPS);
pragma restrict references(convert raw value rowid, WNDS, RNDS, WNPS, RNPS);
```

#### **Parameters**

Table 70–9 CONVERT\_RAW\_VALUE Procedure Parameters

| Parameter | Description                                                                                |
|-----------|--------------------------------------------------------------------------------------------|
| rawval    | The raw representation of a column minimum or maximum datatype-specific output parameters. |
| resval    | The converted, type-specific value.                                                        |

### **GET\_COLUMN\_STATS** Procedure

This procedure gets all column-related information. In the version of this procedure that deals with user-defined statistics, the statistics type returned is the type stored, in addition to the user-defined statistics.

### **Syntax**

#### Use the following for standard statistics:

```
DBMS STATS.GET COLUMN STATS (
   ownname VARCHAR2,
tabname VARCHAR2,
   colname VARCHAR2,
   partname VARCHAR2 DEFAULT NULL,
   stattab VARCHAR2 DEFAULT NULL, statid VARCHAR2 DEFAULT NULL,
   distant OUT NUMBER,
   density OUT NUMBER,
   nullent OUT NUMBER,
   srec OUT StatRec,
   avgclen OUT NUMBER,
   statown VARCHAR2 DEFAULT NULL);
```

#### Use the following for user-defined statistics:

```
DBMS STATS.GET COLUMN STATS (
  ownname
               VARCHAR2,
```

| tabname     |     | VARCHAR2 | ,       |       |   |
|-------------|-----|----------|---------|-------|---|
| colname     |     | VARCHAR2 | ,       |       |   |
| partname    |     | VARCHAR2 | DEFAULT | NULL, |   |
| stattab     |     | VARCHAR2 | DEFAULT | NULL, |   |
| statid      |     | VARCHAR2 | DEFAULT | NULL, |   |
| ext_stats   | OUT | RAW,     |         |       |   |
| stattypown  | OUT | VARCHAR2 | DEFAULT | NULL, |   |
| stattypname | OUT | VARCHAR2 | DEFAULT | NULL, |   |
| statown     |     | VARCHAR2 | DEFAULT | NULL) | ; |

Table 70–10 GET\_COLUMN\_STATS Procedure Parameters

| Parameter   | Description                                                                                                    |  |
|-------------|----------------------------------------------------------------------------------------------------|--|
| ownname     | Name of the schema.                                                                                                    |  |
| tabname     | Name of the table to which this column belongs.                                                                                                    |  |
| colname     | Name of the column.                                                                                                    |  |
| partname    | Name of the table partition from which to get the statistics. If the table is partitioned and if partname is NULL, then the statistics are retrieved from the global table level. |  |
| stattab     | User stat table identifier describing from where to retrieve the statistics. If stattab is NULL, then the statistics are retrieved directly from the dictionary.                  |  |
| statid      | Identifier (optional) to associate with these statistics within stattab (Only pertinent if stattab is not NULL).                                                                  |  |
| ext_stats   | The user-defined statistics.                                                                                                    |  |
| stattypown  | Schema of the statistics type.                                                                                                    |  |
| stattypname | Name of the statistics type.                                                                                                    |  |
| distcnt     | Number of distinct values.                                                                                                    |  |
| density     | Column density.                                                                                                    |  |
| nullcnt     | Number of NULLs.                                                                                                    |  |
| srec        | Structure holding internal representation of column minimum, maximum, and histogram values.                                                                                       |  |
| avgclen     | Average length of the column (in bytes).                                                                                                    |  |
| statown     | Schema containing stattab (if different than ownname).                                                                                                    |  |

ORA-20000: Object does not exist or insufficient privileges or no statistics have been stored for requested object.

### **GET INDEX STATS Procedure**

This procedure gets all index-related information. In the version of this procedure that deals with user-defined statistics, the statistics type returned is the type stored, in addition to the user-defined statistics.

#### **Syntax**

Use the following for standard statistics:

```
DBMS_STATS.GET_INDEX_STATS (
   rac{	ext{ownname}}{	ext{indname}} \qquad rac{	ext{VARCHAR2}}{	ext{VARCHAR2}},
   partname VARCHAR2 DEFAULT NULL, stattab VARCHAR2 DEFAULT NULL, statid VARCHAR2 DEFAULT NULL,
   numrows OUT NUMBER,
   numlblks OUT NUMBER,
   numdist OUT NUMBER,
    avglblk OUT NUMBER,
    avgdblk OUT NUMBER,
    clstfct OUT NUMBER,
    indlevel OUT NUMBER,
    statown VARCHAR2 DEFAULT NULL);
DBMS STATS.GET INDEX STATS (
   ownname VARCHAR2, indname VARCHAR2,
   partname VARCHAR2 DEFAULT NULL, stattab VARCHAR2 DEFAULT NULL, statid VARCHAR2 DEFAULT NULL,
   numrows OUT NUMBER,
   numlblks OUT NUMBER,
   numdist OUT NUMBER,
    avglblk OUT NUMBER,
    avgdblk OUT NUMBER,
    clstfct OUT NUMBER,
    indlevel OUT NUMBER,
    statown VARCHAR2 DEFAULT NULL,
```

```
quessq OUT NUMBER);
```

#### Use the following for user-defined statistics:

```
DBMS_STATS.GET_INDEX_STATS (
ownname VARCHAR2,
indname VARCHAR2,
partname VARCHAR2 DEFAULT NULL,
stattab VARCHAR2 DEFAULT NULL,
statid VARCHAR2 DEFAULT NULL,
ext_stats OUT RAW,
stattypown OUT VARCHAR2 DEFAULT NULL,
stattypname OUT VARCHAR2 DEFAULT NULL,
stattypname OUT VARCHAR2 DEFAULT NULL,
statown VARCHAR2 DEFAULT NULL,
```

Table 70–11 GET\_INDEX\_STATS Procedure Parameters

| Parameter   | Description                                                                                                    |  |
|-------------|----------------------------------------------------------------------------------------------------|--|
| ownname     | Name of the schema.                                                                                                    |  |
| indname     | Name of the index.                                                                                                    |  |
| partname    | Name of the index partition for which to get the statistics. If the index is partitioned and if partname is NULL, then the statistics are retrieved for the global index level. |  |
| stattab     | User stat table identifier describing from where to retrieve the statistics. If stattab is NULL, then the statistics are retrieved directly from the dictionary.                |  |
| statid      | Identifier (optional) to associate with these statistics within stattab (Only pertinent if stattab is not NULL).                                                                |  |
| ext_stats   | The user-defined statistics.                                                                                                    |  |
| stattypown  | Schema of the statistics type.                                                                                                    |  |
| stattypname | Name of the statistics type.                                                                                                    |  |
| numrows     | Number of rows in the index (partition).                                                                                                    |  |
| numlblks    | Number of leaf blocks in the index (partition).                                                                                                    |  |
| numdist     | Number of distinct keys in the index (partition).                                                                                                    |  |
| avglblk     | Average integral number of leaf blocks in which each distinct key appears for this index (partition).                                                                           |  |

Table 70–11 (Cont.) GET\_INDEX\_STATS Procedure Parameters

| Parameter | Description                                                                                                  |
|-----------|----------------------------------------------------------------------------------------------------|
| avgdblk   | Average integral number of data blocks in the table pointed to by a distinct key for this index (partition). |
| clstfct   | Clustering factor for the index (partition).                                                                 |
| indlevel  | Height of the index (partition).                                                                             |
| statown   | Schema containing stattab (if different than ownname).                                                       |
| guessq    | Guess quality for the index (partition).                                                                     |

ORA-20000: Object does not exist or insufficient privileges or no statistics have been stored for requested object.

### **GET\_SYSTEM\_STATS** Procedure

This procedure gets system statistics from stattab, or from the dictionary if stattab is null.

```
DBMS_STATS.GET_SYSTEM_STATS (
  status OUT VARCHAR2,
  dstart OUT DATE,
  dstop OUT DATE,
  pname
          VARCHAR2,
  pvalue OUT NUMBER,
  stattab IN VARCHAR2 DEFAULT NULL,
  statid IN VARCHAR2 DEFAULT NULL,
  statown IN VARCHAR2 DEFAULT NULL);
```

Table 70–12 GET\_SYSTEM\_STATS Procedure Parameters

| Parameter    | Description                                                                                                    |  |
|--------------|----------------------------------------------------------------------------------------------------|--|
| status (OUT) | Output is one of the following:                                                                                                    |  |
|              | COMPLETED:                                                                                                    |  |
|              | AUTOGATHERING:                                                                                                    |  |
|              | MANUALGATHERING:                                                                                                    |  |
|              | BADSTATS:                                                                                                    |  |
| dstart (OUT) | Date when statistics gathering started.                                                                                                    |  |
|              | If $status = MANUALGATHERING$ , the start date is returned.                                                                                                    |  |
| dstop (OUT)  | Date when statistics gathering stopped.                                                                                                    |  |
|              | If status = COMPLETE, the finish date is returned. If status = AUTOGATHERING, the future finish date is returned. If status = BADSTATS, the must-finished-by date is returned. |  |
| pname        | The parameter name to get, which can have one of the following values:                                                                                                    |  |
|              | <ul> <li>sreadtim—average time to read single block (random read), in milliseconds</li> </ul>                                                                                  |  |
|              | <ul> <li>mreadtim—average time to read an mbrc block at once<br/>(sequential read), in milliseconds</li> </ul>                                                                 |  |
|              | <ul> <li>cpuspeed—average number of CPU cycles per second, in millions</li> </ul>                                                                                              |  |
|              | <ul> <li>mbrc—average multiblock read count for sequential read,<br/>in blocks</li> </ul>                                                                                      |  |
|              | <ul> <li>maxthr—maximum I/O system throughput, in bytes/sec</li> </ul>                                                                                                    |  |
|              | <ul> <li>slavethr—average slave I/O throughput, in bytes/sec</li> </ul>                                                                                                    |  |
| pvalue       | The parameter value to get.                                                                                                    |  |
| stattab      | Identifier of the user stat table where the statistics will be obtained. If stattab is null, the statistics will be obtained from the dictionary.                              |  |
| statid       | Optional identifier associated with the statistics saved in the stattab.                                                                                                    |  |
| statown      | The schema containing stattab, if different from the user's schema.                                                                                                    |  |

ORA-20000: Object does not exist or insufficient privileges.

ORA-20002: Bad user statistics table; may need to be upgraded.

ORA-20003: Unable to gather system statistics.

ORA-20004: Parameter does not exist.

### **GET TABLE STATS Procedure**

This procedure gets all table-related information.

#### **Syntax**

```
DBMS_STATS.GET_TABLE_STATS (
   ownname VARCHAR2,
tabname VARCHAR2,
   partname VARCHAR2 DEFAULT NULL, statid VARCHAR2 DEFAULT NULL, statid
   numrows OUT NUMBER,
   numblks OUT NUMBER,
   avgrlen OUT NUMBER,
   statown VARCHAR2 DEFAULT NULL);
```

Table 70-13 GET\_TABLE\_STATS Procedure Parameters

| Parameter | Description                                                                                                    |
|-----------|----------------------------------------------------------------------------------------------------|
| ownname   | Name of the schema.                                                                                                    |
| tabname   | Name of the table to which this column belongs.                                                                                                    |
| partname  | Name of the table partition from which to get the statistics. If the table is partitioned and if partname is NULL, then the statistics are retrieved from the global table level. |
| stattab   | User stat table identifier describing from where to retrieve the statistics. If stattab is NULL, then the statistics are retrieved directly from the dictionary.                  |
| statid    | Identifier (optional) to associate with these statistics within stattab (Only pertinent if stattab is not NULL).                                                                  |

Table 70–13 (Cont.) GET\_TABLE\_STATS Procedure Parameters

| Parameter | Description                                            |
|-----------|--------------------------------------------------------|
| numrows   | Number of rows in the table (partition).               |
| numblks   | Number of blocks the table (partition) occupies.       |
| avgrlen   | Average row length for the table (partition).          |
| statown   | Schema containing stattab (if different than ownname). |

ORA-20000: Object does not exist or insufficient privileges or no statistics have been stored for requested object

# **DELETE\_COLUMN\_STATS Procedure**

This procedure deletes column-related statistics.

#### **Syntax**

```
DBMS_STATS.DELETE_COLUMN_STATS (
ownname VARCHAR2,
tabname VARCHAR2,
colname VARCHAR2,
partname VARCHAR2 DEFAULT NULL,
stattab VARCHAR2 DEFAULT NULL,
statid VARCHAR2 DEFAULT NULL,
cascade_parts BOOLEAN DEFAULT TRUE,
statown VARCHAR2 DEFAULT NULL,
no invalidate BOOLEAN DEFAULT FALSE);
```

Table 70–14 DELETE\_COLUMN\_STATS Procedure Parameters

| Parameter | Description                                     |
|-----------|-------------------------------------------------|
| ownname   | Name of the schema.                             |
| tabname   | Name of the table to which this column belongs. |
| colname   | Name of the column.                             |

Table 70–14 (Cont.) DELETE\_COLUMN\_STATS Procedure Parameters

| Parameter     | Description                                                                                                    |
|---------------|----------------------------------------------------------------------------------------------------|
| partname      | Name of the table partition for which to delete the statistics. If the table is partitioned and if partname is NULL, then global column statistics are deleted.         |
| stattab       | User stat table identifier describing from where to delete the statistics. If stattab is NULL, then the statistics are deleted directly from the dictionary.            |
| statid        | Identifier (optional) to associate with these statistics within stattab (Only pertinent if stattab is not NULL).                                                        |
| cascade_parts | If the table is partitioned and if partname is NULL, then setting this to true causes the deletion of statistics for this column for all underlying partitions as well. |
| statown       | Schema containing stattab (if different than ownname).                                                                                                    |
| no_invalidate | Dependent cursors are not invalidated if this parameter is set to $\ensuremath{\mathtt{TRUE}}.$                                                                         |

ORA-20000: Object does not exist or insufficient privileges

## **DELETE\_INDEX\_STATS** Procedure

This procedure deletes index-related statistics.

```
DBMS_STATS.DELETE_INDEX_STATS (
   ownname VARCHAR2,
indname VARCHAR2,
partname VARCHAR2 DEFAULT NULL,
stattab VARCHAR2 DEFAULT NULL,
statid VARCHAR2 DEFAULT NULL,
    cascade_parts BOOLEAN DEFAULT TRUE,
    statown VARCHAR2 DEFAULT NULL,
    no invalidate BOOLEAN DEFAULT FALSE);
```

Table 70–15 DELETE\_INDEX\_STATS Procedure Parameters

| Parameter     | Description                                                                                                    |
|---------------|----------------------------------------------------------------------------------------------------|
| ownname       | Name of the schema.                                                                                                    |
| indname       | Name of the index.                                                                                                    |
| partname      | Name of the index partition for which to delete the statistics. If the index is partitioned and if partname is NULL, then index statistics are deleted at the global level. |
| stattab       | User stat table identifier describing from where to delete the statistics. If stattab is NULL, then the statistics are deleted directly from the dictionary.                |
| statid        | Identifier (optional) to associate with these statistics within stattab (Only pertinent if stattab is not NULL).                                                            |
| cascade_parts | If the index is partitioned and if partname is NULL, then setting this to TRUE causes the deletion of statistics for this index for all underlying partitions as well.      |
| statown       | Schema containing stattab (if different than ownname).                                                                                                    |
| no_invalidate | Dependent cursors are not invalidated if this parameter is set to ${\tt TRUE.}$                                                                                             |

### **Exceptions**

ORA-20000: Object does not exist or insufficient privileges.

# **DELETE\_SYSTEM\_STATS Procedure**

This procedure deletes system statistics.

| DBMS_STATS.DELETE_INDEX_STATS ( |           |         |           |
|---------------------------------|-----------|---------|-----------|
| stattab                         | VARCHAR2  | DEFAULT | NULL,     |
| statid                          | VARCHAR2  | DEFAULT | NULL,     |
| statown                         | VARCHAR 2 | DEFAILT | NITITAL); |

Table 70–16 DELETE\_INDEX\_STATS Procedure Parameters

| Parameter | Description                                                              |
|-----------|--------------------------------------------------------------------------|
| stattab   | Identifier of the user stat table where the statistics will be saved.    |
| statid    | Optional identifier associated with the statistics saved in the stattab. |
| statown   | The schema containing stattab, if different from the user's schema.      |

### **Exceptions**

ORA-20000: Object does not exist or insufficient privileges.

ORA-20002: Bad user statistics table; may need to be upgraded.

### **DELETE\_TABLE\_STATS Procedure**

This procedure deletes table-related statistics.

```
DBMS STATS.DELETE TABLE STATS (
   ownname VARCHAR2,
tabname VARCHAR2,
partname VARCHAR2 DEFAULT NULL,
stattab VARCHAR2 DEFAULT NULL,
statid VARCHAR2 DEFAULT NULL,
   cascade_parts BOOLEAN DEFAULT TRUE,
   cascade_columns BOOLEAN DEFAULT TRUE,
   cascade_indexes BOOLEAN DEFAULT TRUE,
   statown VARCHAR2 DEFAULT NULL,
   no invalidate BOOLEAN DEFAULT FALSE);
```

Table 70–17 DELETE\_TABLE\_STATS Procedure Parameters

| Parameter       | Description                                                                                                    |
|-----------------|----------------------------------------------------------------------------------------------------|
| ownname         | Name of the schema.                                                                                                    |
| tabname         | Name of the table to which this column belongs.                                                                                                    |
| colname         | Name of the column.                                                                                                    |
| partname        | Name of the table partition from which to get the statistics. If the table is partitioned and if partname is NULL, then the statistics are retrieved from the global table level. |
| stattab         | User stat table identifier describing from where to retrieve the statistics. If stattab is NULL, then the statistics are retrieved directly from the dictionary.                  |
| statid          | Identifier (optional) to associate with these statistics within stattab (Only pertinent if stattab is not NULL).                                                                  |
| cascade_parts   | If the table is partitioned and if partname is NULL, then setting this to TRUE causes the deletion of statistics for this table for all underlying partitions as well.            |
| cascade_columns | Indicates that DELETE_COLUMN_STATS should be called for all underlying columns (passing the cascade_parts parameter).                                                             |
| cascade_indexes | Indicates that <code>DELETE_INDEX_STATS</code> should be called for all underlying indexes (passing the <code>cascade_parts</code> parameter).                                    |
| statown         | Schema containing stattab (if different than ownname).                                                                                                    |
| no_invalidate   | Dependent cursors are not invalidated if this parameter is set to $\mathtt{TRUE}. \\$                                                                                             |

# **Exceptions**

ORA-20000: Object does not exist or insufficient privileges.

# **DELETE\_SCHEMA\_STATS Procedure**

This procedure deletes statistics for an entire schema.

### **Syntax**

DBMS STATS.DELETE SCHEMA STATS (

| ownname       | VARCHAR2  | ,         |         |
|---------------|-----------|-----------|---------|
| stattab       | VARCHAR2  | DEFAULT   | NULL,   |
| statid        | VARCHAR2  | DEFAULT   | NULL,   |
| statown       | VARCHAR2  | DEFAULT   | NULL,   |
| no_invalidate | BOOLEAN I | DEFAULT 1 | FALSE); |

Table 70–18 DELETE\_SCHEMA\_STATS Procedure Parameters

| Parameter     | Description                                                                                                    |
|---------------|----------------------------------------------------------------------------------------------------|
| ownname       | Name of the schema.                                                                                                    |
| stattab       | User stat table identifier describing from where to delete the statistics. If stattab is NULL, then the statistics are deleted directly in the dictionary. |
| statid        | Identifier (optional) to associate with these statistics within stattab (Only pertinent if stattab is not NULL).                                           |
| statown       | Schema containing stattab (if different than ownname).                                                                                                    |
| no_invalidate | Dependent cursors are not invalidated if this parameter is set to ${\tt TRUE.}$                                                                            |

### **Exceptions**

ORA-20000: Object does not exist or insufficient privileges

# **DELETE\_DATABASE\_STATS** Procedure

This procedure deletes statistics for an entire database.

```
DBMS STATS.DELETE DATABASE STATS (
    stattab VARCHAR2 DEFAULT NULL, statid VARCHAR2 DEFAULT NULL, statown VARCHAR2 DEFAULT NULL,
    no_invalidate BOOLEAN DEFAULT FALSE);
```

Table 70–19 DELETE\_DATABASE\_STATS Procedure Parameters

| Parameter     | Description                                                                                                    |
|---------------|----------------------------------------------------------------------------------------------------|
| stattab       | User stat table identifier describing from where to delete the statistics. If stattab is NULL, then the statistics are deleted directly in the dictionary.                             |
| statid        | Identifier (optional) to associate with these statistics within stattab (Only pertinent if stattab is not NULL).                                                                       |
| statown       | Schema containing stattab. If stattab is not NULL and if statown is NULL, then it is assumed that every schema in the database contains a user statistics table with the name stattab. |
| no_invalidate | Dependent cursors are not invalidated if this parameter is set to $\ensuremath{\mathtt{TRUE}}.$                                                                                        |

### **Exceptions**

ORA-20000: Object does not exist or insufficient privileges.

## **CREATE\_STAT\_TABLE Procedure**

This procedure creates a table with name stattab in ownname's schema which is capable of holding statistics. The columns and types that compose this table are not relevant as it should be accessed solely through the procedures in this package.

### **Syntax**

```
DBMS_STATS.CREATE_STAT_TABLE (
ownname VARCHAR2,
stattab VARCHAR2,
tblspace VARCHAR2 DEFAULT NULL);
```

Table 70–20 CREATE\_STAT\_TABLE Procedure Parameters

| Parameter | Description         |
|-----------|---------------------|
| ownname   | Name of the schema. |

Table 70–20 (Cont.) CREATE\_STAT\_TABLE Procedure Parameters

| Parameter | Description                                                                                                    |
|-----------|----------------------------------------------------------------------------------------------------|
| stattab   | Name of the table to create. This value should be passed as the stattab parameter to other procedures when the user does not want to modify the dictionary statistics directly. |
| tblspace  | Tablespace in which to create the stat tables. If none is specified, then they are created in the user's default tablespace.                                                    |

ORA-20000: Table already exists or insufficient privileges.

ORA-20001: Tablespace does not exist.

# **DROP\_STAT\_TABLE** Procedure

This procedure drops a user stat table.

### **Syntax**

```
DBMS_STATS.DROP_STAT_TABLE (
   ownname VARCHAR2,
   stattab VARCHAR2);
```

#### **Parameters**

Table 70–21 DROP\_STAT\_TABLE Procedure Parameters

| Parameter | Description                 |
|-----------|-----------------------------|
| ownname   | Name of the schema.         |
| stattab   | User stat table identifier. |

### **Exceptions**

ORA-20000: Table does not exists or insufficient privileges.

# **EXPORT\_COLUMN\_STATS Procedure**

This procedure retrieves statistics for a particular column and stores them in the user stat table identified by stattab.

### **Syntax**

#### **Parameters**

Table 70–22 EXPORT\_COLUMN\_STATS Procedure Parameters

| Parameter | Description                                                                                                    |
|-----------|----------------------------------------------------------------------------------------------------|
| ownname   | Name of the schema.                                                                                                    |
| tabname   | Name of the table to which this column belongs.                                                                                             |
| colname   | Name of the column.                                                                                                    |
| partname  | Name of the table partition. If the table is partitioned and if partname is NULL, then global and partition column statistics are exported. |
| stattab   | User stat table identifier describing where to store the statistics.                                                                        |
| statid    | Identifier (optional) to associate with these statistics within stattab.                                                                    |
| statown   | Schema containing stattab (if different than ownname).                                                                                      |

# **Exceptions**

ORA-20000: Object does not exist or insufficient privileges.

# **EXPORT\_INDEX\_STATS Procedure**

This procedure retrieves statistics for a particular index and stores them in the user stat table identified by stattab.

#### **Syntax**

```
DBMS_STATS.EXPORT_INDEX_STATS (
  ownname VARCHAR2,
  indname VARCHAR2,
  partname VARCHAR2 DEFAULT NULL,
  stattab VARCHAR2,
  statid VARCHAR2 DEFAULT NULL,
  statown VARCHAR2 DEFAULT NULL);
```

#### **Parameters**

Table 70–23 EXPORT\_INDEX\_STATS Procedure Parameters

| Parameter | Description                                                                                                    |
|-----------|----------------------------------------------------------------------------------------------------|
| ownname   | Name of the schema.                                                                                                    |
| indname   | Name of the index.                                                                                                    |
| partname  | Name of the index partition. If the index is partitioned and if partname is NULL, then global and partition index statistics are exported. |
| stattab   | User stat table identifier describing where to store the statistics.                                                                       |
| statid    | Identifier (optional) to associate with these statistics within stattab.                                                                   |
| statown   | Schema containing stattab (if different than ownname).                                                                                     |

### **Exceptions**

ORA-20000: Object does not exist or insufficient privileges.

# **EXPORT SYSTEM STATS Procedure**

This procedure retrieves system statistics and stores them in the user stat table, identified by stattab.

### **Syntax**

```
DBMS_STATS.EXPORT_SYSTEM_STATS (
stattab VARCHAR2,
statid VARCHAR2 DEFAULT NULL,
statown VARCHAR2 DEFAULT NULL);
```

#### **Parameters**

#### Table 70–24 EXPORT\_SYSTEM\_STATS Procedure Parameters

| Parameter | Description                                                                           |
|-----------|---------------------------------------------------------------------------------------|
| stattab   | Identifier of the user stat table that describes where the statistics will be stored. |
| statid    | Optional identifier associated with the statistics stored from the stattab.           |
| statown   | The schema containing stattab, if different from the user's schema.                   |

### **Exceptions**

ORA-20000: Object does not exist or insufficient privileges.

ORA-20002: Bad user statistics table; may need to be upgraded.

ORA-20003: Unable to export system statistics.

# **EXPORT\_TABLE\_STATS Procedure**

This procedure retrieves statistics for a particular table and stores them in the user stat table. Cascade results in all index and column stats associated with the specified table being exported as well.

```
DBMS_STATS.EXPORT_TABLE_STATS (
ownname VARCHAR2,
tabname VARCHAR2,
partname VARCHAR2 DEFAULT NULL,
stattab VARCHAR2,
statid VARCHAR2 DEFAULT NULL,
cascade BOOLEAN DEFAULT TRUE,
```

statown VARCHAR2 DEFAULT NULL);

#### **Parameters**

Table 70–25 EXPORT\_TABLE\_STATS Procedure Parameters

| Parameter | Description                                                                                                    |
|-----------|----------------------------------------------------------------------------------------------------|
| ownname   | Name of the schema.                                                                                                    |
| tabname   | Name of the table.                                                                                                    |
| partname  | Name of the table partition. If the table is partitioned and if partname is NULL, then global and partition table statistics are exported. |
| stattab   | User stat table identifier describing where to store the statistics.                                                                       |
| statid    | Identifier (optional) to associate with these statistics within stattab.                                                                   |
| cascade   | If true, then column and index statistics for this table are also exported.                                                                |
| statown   | Schema containing stattab (if different than ownname).                                                                                     |

### **Exceptions**

ORA-20000: Object does not exist or insufficient privileges.

# **EXPORT\_SCHEMA\_STATS Procedure**

This procedure retrieves statistics for all objects in the schema identified by ownname and stores them in the user stat tables identified by stattab.

```
DBMS_STATS.EXPORT_SCHEMA_STATS (
  ownname VARCHAR2,
  stattab VARCHAR2,
  statid VARCHAR2 DEFAULT NULL,
  statown VARCHAR2 DEFAULT NULL);
```

#### **Parameters**

Table 70–26 EXPORT\_SCHEMA\_STATS Procedure Parameters

| Parameter | Description                                                              |
|-----------|--------------------------------------------------------------------------|
| ownname   | Name of the schema.                                                      |
| stattab   | User stat table identifier describing where to store the statistics.     |
| statid    | Identifier (optional) to associate with these statistics within stattab. |
| statown   | Schema containing stattab (if different than ownname).                   |

# **Exceptions**

ORA-20000: Object does not exist or insufficient privileges.

# **EXPORT\_DATABASE\_STATS Procedure**

This procedure retrieves statistics for all objects in the database and stores them in the user stat tables identified by statown.stattab

### **Syntax**

```
DBMS_STATS.EXPORT_DATABASE_STATS (
stattab VARCHAR2,
statid VARCHAR2 DEFAULT NULL,
statown VARCHAR2 DEFAULT NULL);
```

Table 70–27 EXPORT\_DATABASE\_STATS Procedure Parameters

| Parameter | Description                                                                                                    |
|-----------|----------------------------------------------------------------------------------------------------|
| stattab   | User stat table identifier describing where to store the statistics                                                                                         |
| statid    | Identifier (optional) to associate with these statistics within stattab                                                                                     |
| statown   | Schema containing stattab. If statown is NULL, then it is assumed that every schema in the database contains a user statistics table with the name stattab. |

ORA-20000: Object does not exist or insufficient privileges.

# IMPORT\_COLUMN\_STATS Procedure

This procedure retrieves statistics for a particular column from the user stat table identified by stattab and stores them in the dictionary.

### **Syntax**

```
DBMS_STATS.IMPORT_COLUMN_STATS (
     ownname VARCHAR2,
tabname VARCHAR2,
colname VARCHAR2,
partname VARCHAR2,
partname VARCHAR2 DEFAULT NULL,
stattab VARCHAR2,
stattd VARCHAR2,
stattown VARCHAR2 DEFAULT NULL,
      no_invalidate BOOLEAN DEFAULT FALSE);
```

Table 70–28 IMPORT\_COLUMN\_STATS Procedure Parameters

| Parameter     | Description                                                                                                    |
|---------------|----------------------------------------------------------------------------------------------------|
| ownname       | Name of the schema.                                                                                                    |
| tabname       | Name of the table to which this column belongs.                                                                                             |
| colname       | Name of the column.                                                                                                    |
| partname      | Name of the table partition. If the table is partitioned and if partname is NULL, then global and partition column statistics are imported. |
| stattab       | User stat table identifier describing from where to retrieve the statistics.                                                                |
| statid        | Identifier (optional) to associate with these statistics within stattab.                                                                    |
| statown       | Schema containing stattab (if different than ownname).                                                                                      |
| no_invalidate | Dependent cursors are not invalidated if this parameter is set to $\ensuremath{\mathtt{TRUE}}.$                                             |

ORA-20000: Object does not exist or insufficient privileges.

ORA-20001: Invalid or inconsistent values in the user stat table.

# IMPORT\_INDEX\_STATS Procedure

This procedure retrieves statistics for a particular index from the user stat table identified by stattab and stores them in the dictionary.

# **Syntax**

Table 70–29 IMPORT\_INDEX\_STATS Procedure Parameters

| Parameter     | Description                                                                                                    |
|---------------|----------------------------------------------------------------------------------------------------|
| ownname       | Name of the schema.                                                                                                    |
| indname       | Name of the index.                                                                                                    |
| partname      | Name of the index partition. If the index is partitioned and if partname is NULL, then global and partition index statistics are imported. |
| stattab       | User stat table identifier describing from where to retrieve the statistics.                                                               |
| statid        | Identifier (optional) to associate with these statistics within stattab.                                                                   |
| statown       | Schema containing stattab (if different than ownname).                                                                                     |
| no_invalidate | Dependent cursors are not invalidated if this parameter is set to $\ensuremath{\mathtt{TRUE}}.$                                            |

ORA-20000: Object does not exist or insufficient privileges.

ORA-20001: Invalid or inconsistent values in the user stat table.

# **IMPORT SYSTEM STATS Procedure**

This procedure retrieves system statistics from the user stat table, identified by stattab, and stores the statistics in the dictionary.

### **Syntax**

```
DBMS_STATS.IMPORT_SYSTEM_STATS (
```

stattab VARCHAR2,

VARCHAR2 DEFAULT NULL, statid statown VARCHAR2 DEFAULT NULL);

#### **Parameters**

#### Table 70-30 IMPORT SYSTEM STATS Procedure Parameters

| Parameter | Description                                                                    |
|-----------|--------------------------------------------------------------------------------|
| stattab   | Identifier of the user stat table where the statistics will be retrieved.      |
| statid    | Optional identifier associated with the statistics retrieved from the stattab. |
| statown   | The schema containing stattab, if different from the user's schema.            |

# **Exceptions**

ORA-20000: Object does not exist or insufficient privileges.

ORA-20001: Invalid or inconsistent values in the user stat table.

ORA-20002: Bad user statistics table; may need to be upgraded.

ORA-20003: Unable to import system statistics.

# IMPORT\_TABLE\_STATS Procedure

This procedure retrieves statistics for a particular table from the user stat table identified by stattab and stores them in the dictionary. Cascade results in all index and column stats associated with the specified table being imported as well.

# **Syntax**

```
DBMS_STATS.IMPORT_TABLE_STATS (
ownname VARCHAR2,
tabname VARCHAR2,
partname VARCHAR2 DEFAULT NULL,
stattab VARCHAR2,
statid VARCHAR2 DEFAULT NULL,
cascade BOOLEAN DEFAULT TRUE,
statown VARCHAR2 DEFAULT NULL,
no_invalidate BOOLEAN DEFAULT FALSE);
```

Table 70–31 IMPORT\_TABLE\_STATS Procedure Parameters

| Parameter     | Description                                                                                                    |
|---------------|----------------------------------------------------------------------------------------------------|
| ownname       | Name of the schema.                                                                                                    |
| tabname       | Name of the table.                                                                                                    |
| partname      | Name of the table partition. If the table is partitioned and if partname is NULL, then global and partition table statistics are imported. |
| stattab       | User stat table identifier describing from where to retrieve the statistics.                                                               |
| statid        | Identifier (optional) to associate with these statistics within stattab.                                                                   |
| cascade       | If true, then column and index statistics for this table are also imported.                                                                |
| statown       | Schema containing stattab (if different than ownname).                                                                                     |
| no_invalidate | Dependent cursors are not invalidated if this parameter is set to $\ensuremath{\mathtt{TRUE}}.$                                            |

ORA-20000: Object does not exist or insufficient privileges.

ORA-20001: Invalid or inconsistent values in the user stat table.

# **IMPORT SCHEMA STATS Procedure**

This procedure retrieves statistics for all objects in the schema identified by ownname from the user stat table and stores them in the dictionary.

### **Syntax**

```
DBMS_STATS.IMPORT_SCHEMA_STATS (
    ownname VARCHAR2,
stattab VARCHAR2,
statid VARCHAR2 DEFAULT NULL,
statown VARCHAR2 DEFAULT NULL,
    no_invalidate BOOLEAN DEFAULT FALSE);
```

#### **Parameters**

#### Table 70-32 IMPORT\_SCHEMA\_STATS Procedure Parameters

| Parameter     | Description                                                                     |
|---------------|---------------------------------------------------------------------------------|
| ownname       | Name of the schema.                                                             |
| stattab       | User stat table identifier describing from where to retrieve the statistics.    |
| statid        | Identifier (optional) to associate with these statistics within stattab.        |
| statown       | Schema containing stattab (if different than ownname).                          |
| no_invalidate | Dependent cursors are not invalidated if this parameter is set to ${\tt TRUE.}$ |

# **Exceptions**

ORA-20000: Object does not exist or insufficient privileges.

ORA-20001: Invalid or inconsistent values in the user stat table.

# **IMPORT\_DATABASE\_STATS Procedure**

This procedure retrieves statistics for all objects in the database from the user stat table(s) and stores them in the dictionary.

### **Syntax**

```
DBMS_STATS.IMPORT_DATABASE_STATS (
stattab VARCHAR2,
statid VARCHAR2 DEFAULT NULL,
statown VARCHAR2 DEFAULT NULL,
no_invalidate BOOLEAN DEFAULT FALSE);
```

#### **Parameters**

Table 70–33 IMPORT\_DATABASE\_STATS Procedure Parameters

| Parameter     | Description                                                                                                    |
|---------------|----------------------------------------------------------------------------------------------------|
| stattab       | User stat table identifier describing from where to retrieve the statistics.                                                                                |
| statid        | Identifier (optional) to associate with these statistics within stattab.                                                                                    |
| statown       | Schema containing stattab. If statown is NULL, then it is assumed that every schema in the database contains a user statistics table with the name stattab. |
| no_invalidate | Dependent cursors are not invalidated if this parameter is set to ${\tt TRUE.}$                                                                             |

# **Exceptions**

ORA-20000: Object does not exist or insufficient privileges.

ORA-20001: Invalid or inconsistent values in the user stat table.

# **GATHER\_INDEX\_STATS** Procedure

This procedure gathers index statistics. It attempts to parallelize as much of the work as possible. Restrictions are described in the individual parameters. This operation will not parallelize with certain types of indexes, including cluster

indexes, domain indexes, and bitmap join indexes. The granularity and no\_ invalidate arguments are not relevant to these types of indexes.

# **Syntax**

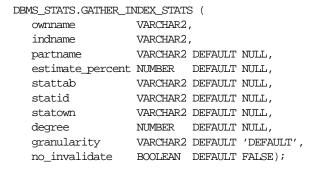

Table 70-34 GATHER\_INDEX\_STATS Procedure Parameters

| Parameter        | Description                                                                                                    |
|------------------|----------------------------------------------------------------------------------------------------|
| ownname          | Schema of index to analyze.                                                                                                    |
| indname          | Name of index.                                                                                                    |
| partname         | Name of partition.                                                                                                    |
| estimate_percent | Percentage of rows to estimate (NULL means compute). The valid range is [0.000001,100]. Use the constant DBMS_STATS.AUTO_SAMPLE_SIZE to have Oracle determine the best sample size for good statistics.                                             |
| stattab          | User stat table identifier describing where to save the current statistics.                                                                                                    |
| statid           | Identifier (optional) to associate with these statistics within stattab.                                                                                                    |
| statown          | Schema containing stattab (if different than ownname).                                                                                                    |
| degree           | Degree of parallelism (NULL means use of table default value that was specified by the DEGREE clause in the CREATE/ALTER INDEX statement). Use the constant DBMS_STATS.DEFAULT_DEGREE for the default value based on the initialization parameters. |

| Parameter     | Description                                                                                     |
|---------------|-------------------------------------------------------------------------------------------------|
| granularity   | The granularity of statistics to collect (only pertinent if the index is partitioned):          |
|               | 'DEFAULT' - gathers global and partition-level statistics                                       |
|               | 'SUBPARTITION' - gathers subpartition-level statistics                                          |
|               | 'PARTITION'- gathers partition-level statistics                                                 |
|               | 'GLOBAL' - gathers global statistics                                                            |
|               | $^\prime\text{ALL}^\prime$ - gathers all (subpartition, partition, and global) statistics       |
| no_invalidate | Dependent cursors are not invalidated if this parameter is set to $\ensuremath{\mathtt{TRUE}}.$ |

ORA-20000: Index does not exist or insufficient privileges.

ORA-20001: Bad input value.

# **GATHER\_TABLE\_STATS** Procedure

This procedure gathers table and column (and index) statistics. It attempts to parallelize as much of the work as possible, but there are some restrictions as described in the individual parameters. This operation does not parallelize if the user does not have select privilege on the table being analyzed.

statown VARCHAR2 DEFAULT NULL, no\_invalidate BOOLEAN DEFAULT FALSE);

Table 70–35 GATHER\_TABLE\_STATS Procedure Parameters

| Parameter        | Description                                                                                                    |
|------------------|----------------------------------------------------------------------------------------------------|
| ownname          | Schema of table to analyze.                                                                                                    |
| tabname          | Name of table.                                                                                                    |
| partname         | Name of partition.                                                                                                    |
| estimate_percent | Percentage of rows to estimate (NULL means compute) The valid range is [0.000001,100]. Use the constant DBMS_STATS.AUTO_SAMPLE_SIZE to have Oracle determine the best sample size for good statistics.                                                                         |
| block_sample     | Whether or not to use random block sampling instead of random row sampling. Random block sampling is more efficient, but if the data is not randomly distributed on disk, then the sample values may be somewhat correlated. Only pertinent when doing an estimate statistics. |
| method_opt       | Accepts:                                                                                                    |
|                  | FOR ALL [INDEXED   HIDDEN] COLUMNS [size_ clause]                                                                                                    |
|                  | FOR COLUMNS [size clause] column attribute [size_clause] [,column attribute [size_clause]], where size_clause is defined as: size_clause := SIZE {integer   REPEAT   AUTO   SKEWONLY}                                                                                          |
|                  | integer—Number of histogram buckets. Must be in the range [1,254].                                                                                                    |
|                  | REPEAT—Collects histograms only on the columns that already have histograms.                                                                                                    |
|                  | AUTO—Oracle determines the columns to collect histograms based on data distribution and the workload of the columns.                                                                                                    |
|                  | SKEWONLY—Oracle determines the columns to collect histograms based on the data distribution of the columns.                                                                                                    |

Table 70–35 (Cont.) GATHER\_TABLE\_STATS Procedure Parameters

| Parameter     | Description                                                                                                    |
|---------------|----------------------------------------------------------------------------------------------------|
| degree        | Degree of parallelism. NULL means use the table default value specified by the DEGREE clause in the CREATE TABLE or ALTER TABLE statement. Use the constant DBMS_STATS.DEFAULT_DEGREE to specify the default value based on the initialization parameters. |
| granularity   | Granularity of statistics to collect (only pertinent if the table is partitioned).                                                                                                    |
|               | DEFAULT: Gather global- and partition-level statistics.                                                                                                    |
|               | SUBPARTITION: Gather subpartition-level statistics.                                                                                                    |
|               | PARTITION: Gather partition-level statistics.                                                                                                    |
|               | GLOBAL: Gather global statistics.                                                                                                    |
|               | ALL: Gather all (subpartition, partition, and global) statistics.                                                                                                    |
| cascade       | Gather statistics on the indexes for this table. Index statistics gathering is not parallelized. Using this option is equivalent to running the GATHER_INDEX_STATS procedure on each of the table's indexes.                                               |
| stattab       | User stat table identifier describing where to save the current statistics.                                                                                                    |
| statid        | Identifier (optional) to associate with these statistics within stattab.                                                                                                    |
| statown       | Schema containing stattab (if different than ownname).                                                                                                    |
| no_invalidate | Dependent cursors are not invalidated if this parameter is set to TRUE. When the 'cascade' argument is specified, this parameter is not relevant with certain types of indexes, as described in "GATHER_INDEX_STATS Procedure" on page 70-45.              |

ORA-20000: Table does not exist or insufficient privileges.

ORA-20001: Bad input value.

# **GATHER\_SCHEMA\_STATS** Procedure

This procedure gathers statistics for all objects in a schema.

#### Syntax

```
DBMS_STATS.GATHER_SCHEMA_STATS (
       ownname VARCHAR2,
       estimate percent NUMBER DEFAULT NULL,
     block_sample BOOLEAN DEFAULT FALSE,
method_opt VARCHAR2 DEFAULT 'FOR ALL COLUMNS SIZE 1',
degree NUMBER DEFAULT NULL,
granularity VARCHAR2 DEFAULT 'DEFAULT',
cascade BOOLEAN DEFAULT FALSE,
stattab VARCHAR2 DEFAULT NULL,
statid VARCHAR2 DEFAULT NULL,
options VARCHAR2 DEFAULT NULL,
options VARCHAR2 DEFAULT NULL,
statid VARCHAR2 DEFAULT NULL,
options VARCHAR2 DEFAULT NULL,
statown VARCHAR2 DEFAULT NULL,
po invalidate POOLEAN DEFAULT FALSE
       no_invalidate BOOLEAN DEFAULT FALSE,
       gather_temp BOOLEAN DEFAULT FALSE);
DBMS_STATS.GATHER_SCHEMA_STATS (
       ownname VARCHAR2,
       estimate_percent NUMBER DEFAULT NULL,
     block_sample BOOLEAN DEFAULT FALSE,
method_opt VARCHAR2 DEFAULT 'FOR ALL COLUMNS SIZE 1',
degree NUMBER DEFAULT NULL,
granularity VARCHAR2 DEFAULT 'DEFAULT',
cascade BOOLEAN DEFAULT FALSE,
stattab VARCHAR2 DEFAULT NULL,
statid VARCHAR2 DEFAULT NULL,
options VARCHAR2 DEFAULT NULL,
statid VARCHAR2 DEFAULT NULL,
options VARCHAR2 DEFAULT NULL,
statid VARCHAR2 DEFAULT NULL,
po_invalidate BOOLEAN DEFAULT FALSE
       no_invalidate BOOLEAN DEFAULT FALSE,
       gather_temp BOOLEAN DEFAULT FALSE);
```

Table 70–36 GATHER\_SCHEMA\_STATS Procedure Parameters

| Parameter        | Description                                                                                                    |
|------------------|----------------------------------------------------------------------------------------------------|
| ownname          | Schema to analyze (NULL means current schema).                                                                                                    |
| estimate_percent | Percentage of rows to estimate (NULL means compute): The valid range is [0.000001,100]. Use the constant DBMS_STATS.AUTO_SAMPLE_SIZE to have Oracle determine the best sample size for good statistics. |

Table 70–36 (Cont.) GATHER\_SCHEMA\_STATS Procedure Parameters

| Parameter    | Description                                                                                                    |
|--------------|----------------------------------------------------------------------------------------------------|
| block_sample | Whether or not to use random block sampling instead of random row sampling. Random block sampling is more efficient, but if the data is not randomly distributed on disk, then the sample values may be somewhat correlated. Only pertinent when doing an estimate statistics. |
| method_opt   | Accepts:                                                                                                    |
|              | FOR ALL [INDEXED   HIDDEN] COLUMNS [size_ clause]                                                                                                    |
|              | <pre>FOR COLUMNS [size clause] column attribute [size_clause] [,column attribute [size_ clause]], where size_clause is defined as size_clause := SIZE {integer   REPEAT   AUTO   SKEWONLY}</pre>                                                                               |
|              | integer—Number of histogram buckets. Must be in the range [1,254].                                                                                                    |
|              | REPEAT—Collects histograms only on the columns that already have histograms.                                                                                                    |
|              | AUTO—Oracle determines the columns to collect histograms based on data distribution and the workload of the columns.                                                                                                    |
|              | SKEWONLY—Oracle determines the columns to collect histograms based on the data distribution of the columns.                                                                                                    |
| degree       | Degree of parallelism. NULL means use the table default value specified by the DEGREE clause in the CREATE TABLE or ALTER TABLE statement. Use the constant DBMS_STATS.DEFAULT_DEGREE to specify the default value based on the initialization parameters.                     |
| granularity  | Granularity of statistics to collect (only pertinent if the table is partitioned).                                                                                                    |
|              | DEFAULT: Gather global- and partition-level statistics.                                                                                                    |
|              | SUBPARTITION: Gather subpartition-level statistics.                                                                                                    |
|              | PARTITION: Gather partition-level statistics.                                                                                                    |
|              | GLOBAL: Gather global statistics.                                                                                                    |
|              | ${\tt ALL:}\ Gather\ all\ (subpartition,\ partition,\ and\ global)\ statistics.$                                                                                                    |
|              |                                                                                                    |

Table 70–36 (Cont.) GATHER\_SCHEMA\_STATS Procedure Parameters

| Parameter     | Description                                                                                                    |
|---------------|----------------------------------------------------------------------------------------------------|
| cascade       | Gather statistics on the indexes as well.                                                                                                    |
|               | Index statistics gathering is not parallelized. Using this option is equivalent to running the gather_index_stats procedure on each of the indexes in the schema in addition to gathering table and column statistics.                                                                                                    |
| stattab       | User stat table identifier describing where to save the current statistics.                                                                                                    |
| statid        | $\label{lem:continuous} \begin{tabular}{l} \textbf{Identifier (optional) to associate with these statistics within stattab.} \end{tabular}$                                                                                                    |
| options       | Further specification of which objects to gather statistics for:                                                                                                    |
|               | GATHER: Gathers statistics on all objects in the schema.                                                                                                    |
|               | GATHER AUTO: Gathers all necessary statistics automatically. Oracle implicitly determines which objects need new statistics, and determines how to gather those statistics. When GATHER AUTO is specified, the only additional valid parameters are ownname, stattab, statid, objlist and statown; all other parameter settings are ignored. Returns a list of processed objects. |
|               | GATHER STALE: Gathers statistics on stale objects as determined by looking at the *_tab_modifications views. Also, return a list of objects found to be stale.                                                                                                    |
|               | GATHER EMPTY: Gathers statistics on objects which currently have no statistics. also, return a list of objects found to have no statistics.                                                                                                    |
|               | LIST AUTO: Returns a list of objects to be processed with GATHER AUTO.                                                                                                    |
|               | LIST STALE: Returns list of stale objects as determined by looking at the *_tab_modifications views.                                                                                                    |
|               | ${\tt LIST}$ EMPTY: Returns list of objects which currently have no statistics.                                                                                                    |
| objlist       | List of objects found to be stale or empty.                                                                                                    |
| statown       | Schema containing stattab (if different than ownname).                                                                                                    |
| no_invalidate | Dependent cursors are not invalidated if this parameter is set to TRUE. When the 'cascade' argument is specified, this parameter is not relevant with certain types of indexes, as described in "GATHER_INDEX_STATS Procedure" on page 70-45.                                                                                                    |

Table 70–36 (Cont.) GATHER\_SCHEMA\_STATS Procedure Parameters

| Parameter   | Description                                                                                                    |
|-------------|----------------------------------------------------------------------------------------------------|
| gather_temp | Gathers statistics on global temporary tables. The temporary table must be created with the "on commit preserve rows" clause. The statistics being collected are based on the data in the session in which this procedure is run, but shared across all sessions. |

ORA-20000: Schema does not exist or insufficient privileges.

ORA-20001: Bad input value.

# **GATHER\_DATABASE\_STATS Procedure**

This procedure gathers statistics for all objects in the database.

```
DBMS_STATS.GATHER_DATABASE_STATS (
estimate_percent NUMBER DEFAULT NULL,
block_sample BOOLEAN DEFAULT FALSE,
method_opt VARCHAR2 DEFAULT 'FOR ALL COLUMNS SIZE 1',
degree NUMBER DEFAULT NULL,
granularity VARCHAR2 DEFAULT 'DEFAULT',
cascade BOOLEAN DEFAULT FALSE,
stattab VARCHAR2 DEFAULT NULL,
statid VARCHAR2 DEFAULT NULL,
options VARCHAR2 DEFAULT NULL,
options VARCHAR2 DEFAULT NULL,
statown VARCHAR2 DEFAULT NULL,
gather_sys BOOLEAN DEFAULT FALSE,
no_invalidate BOOLEAN DEFAULT FALSE,
gather_temp BOOLEAN DEFAULT FALSE);

DBMS_STATS.GATHER_DATABASE_STATS (
estimate_percent NUMBER DEFAULT NULL,
block_sample BOOLEAN DEFAULT FALSE,
method_opt VARCHAR2 DEFAULT NULL,
degree NUMBER DEFAULT 'FOR ALL COLUMNS SIZE 1',
degree NUMBER DEFAULT NULL,
granularity VARCHAR2 DEFAULT 'DEFAULT',
```

| cascade       | BOOLEAN DEFAULT FALSE,     |
|---------------|----------------------------|
| stattab       | VARCHAR2 DEFAULT NULL,     |
| statid        | VARCHAR2 DEFAULT NULL,     |
| options       | VARCHAR2 DEFAULT 'GATHER', |
| statown       | VARCHAR2 DEFAULT NULL,     |
| gather_sys    | BOOLEAN DEFAULT FALSE,     |
| no_invalidate | BOOLEAN DEFAULT FALSE,     |
| gather_temp   | BOOLEAN DEFAULT FALSE);    |

Table 70–37 GATHER\_DATABASE\_STATS Procedure Parameters

| Parameter        | Description                                                                                                    |
|------------------|----------------------------------------------------------------------------------------------------|
| estimate_percent | Percentage of rows to estimate (NULL means compute): The valid range is [0.000001,100]. Use the constant DBMS_STATS.AUTO_SAMPLE_SIZE to have Oracle determine the best sample size for good statistics.                                                                        |
| block_sample     | Whether or not to use random block sampling instead of random row sampling. Random block sampling is more efficient, but if the data is not randomly distributed on disk, then the sample values may be somewhat correlated. Only pertinent when doing an estimate statistics. |
| method_opt       | Accepts:                                                                                                    |
|                  | FOR ALL [INDEXED   HIDDEN] COLUMNS [size_ clause]                                                                                                    |
|                  | FOR COLUMNS [size clause] column attribute [size_clause] [,column attribute [size_clause]], where size_clause is defined as size_clause := SIZE {integer   REPEAT   AUTO   SKEWONLY}                                                                                           |
|                  | integer—Number of histogram buckets. Must be in the range [1,254].                                                                                                    |
|                  | REPEAT—Collects histograms only on the columns that already have histograms.                                                                                                    |
|                  | AUTO—Oracle determines the columns to collect histograms based on data distribution and the workload of the columns.                                                                                                    |
|                  | SKEWONLY—Oracle determines the columns to collect histograms based on the data distribution of the columns.                                                                                                    |

Table 70–37 (Cont.) GATHER\_DATABASE\_STATS Procedure Parameters

| Parameter   | Description                                                                                                    |
|-------------|----------------------------------------------------------------------------------------------------|
| degree      | Degree of parallelism. NULL means use the table default value specified by the DEGREE clause in the CREATE TABLE or ALTER TABLE statement. Use the constant DBMS_STATS.DEFAULT_DEGREE to specify the default value based on the initialization parameters.         |
| granularity | Granularity of statistics to collect (only pertinent if the table is partitioned).                                                                                                    |
|             | DEFAULT: Gather global- and partition-level statistics.                                                                                                    |
|             | SUBPARTITION: Gather subpartition-level statistics.                                                                                                    |
|             | PARTITION: Gather partition-level statistics.                                                                                                    |
|             | GLOBAL: Gather global statistics.                                                                                                    |
|             | ALL: Gather all (subpartition, partition, and global) statistics.                                                                                                    |
| cascade     | Gather statistics on the indexes as well. Index statistics gathering is not parallelized. Using this option is equivalent to running the gather_index_stats procedure on each of the indexes in the database in addition to gathering table and column statistics. |
| stattab     | User stat table identifier describing where to save the current statistics.                                                                                                    |
|             | The statistics table is assumed to reside in the same schema as<br>the object being analyzed, so there must be one such table in<br>each schema to use this option.                                                                                                |
| statid      | Identifier (optional) to associate with these statistics within stattab.                                                                                                    |

Table 70–37 (Cont.) GATHER\_DATABASE\_STATS Procedure Parameters

| Parameter     | Description                                                                                                    |  |
|---------------|----------------------------------------------------------------------------------------------------|--|
| options       | Further specification of which objects to gather statistics for:                                                                                                    |  |
|               | GATHER: Gathers statistics on all objects in the schema.                                                                                                    |  |
|               | GATHER AUTO: Gathers all necessary statistics automatically. Oracle implicitly determines which objects need new statistics, and determines how to gather those statistics. When GATHER AUTO is specified, the only additional valid parameters are stattab, statid, objlist and statown; all other parameter settings are ignored. Returns a list of processed objects. |  |
|               | GATHER STALE: Gathers statistics on stale objects as determined by looking at the *_tab_modifications views. Also, return a list of objects found to be stale.                                                                                                    |  |
|               | GATHER EMPTY: Gathers statistics on objects which currently have no statistics. Return a list of objects found to have no statistics.                                                                                                    |  |
|               | LIST AUTO: Returns a list of objects to be processed with GATHER AUTO.                                                                                                    |  |
|               | LIST STALE: Returns a list of stale objects as determined by looking at the *_tab_modifications views.                                                                                                    |  |
|               | ${\tt LIST}$ EMPTY: Returns a list of objects which currently have no statistics.                                                                                                    |  |
| objlist       | List of objects found to be stale or empty.                                                                                                    |  |
| statown       | Schema containing stattab (if different than ownname).                                                                                                    |  |
| gather_sys    | Gathers statistics on the objects owned by the 'SYS' user.                                                                                                    |  |
| no_invalidate | Dependent cursors are not invalidated if this parameter is set to TRUE. When the 'cascade' option is specified, this parameter is not relevant with certain types of indexes, as described in "GATHER_INDEX_STATS Procedure" on page 70-45.                                                                                                    |  |
| gather_temp   | Gathers statistics on global temporary tables. The temporary table must be created with the "on commit preserve rows" clause. The statistics being collected are based on the data in the session in which this procedure is run, but shared across all sessions.                                                                                                    |  |

 ${\tt ORA-20000:}\ In sufficient\ privileges.$ 

ORA-20001: Bad input value.

# **GATHER\_SYSTEM\_STATS** Procedure

This procedure gathers system statistics.

# **Syntax**

```
DBMS_STATS.GATHER_SYSTEM_STATS (
gathering_mode VARCHAR2 DEFAULT 'NOWORKLOAD',
interval INTEGER DEFAULT NULL,
stattab VARCHAR2 DEFAULT NULL,
statid VARCHAR2 DEFAULT NULL,
statown VARCHAR2 DEFAULT NULL);
```

Table 70–38 GATHER\_SYSTEM\_STATS Procedure Parameters

| Parameter      | Description                                                                                                    |
|----------------|----------------------------------------------------------------------------------------------------|
| gathering_mode | Mode values are:                                                                                                    |
|                | NOWORKLOAD: No workload is required to capture system activity. Oracle generates system statistics using internal defaults. This mode can be used when suitable workload cannot be submitted (during the development process, for example). For system statistics values to be based on real system activity, use the INTERVAL or START   STOP modes instead. |
|                | INTERVAL: Captures system activity during a specified interval. This works in combination with the interval parameter. You should provide an interval value in minutes, after which system statistics are created or updated in the dictionary or stattab. You can use gather_system_ stats(gathering_mode=>'STOP') to stop gathering earlier when scheduled. |
|                | START   STOP: Captures system activity during specified start and stop times and refreshes the dictionary or stattab with statistics for the elapsed period. Interval value is ignored.                                                                                                    |
| interval       | Time, in minutes, to gather statistics. This parameter applies only when gathering_mode='INTERVAL'.                                                                                                    |

Table 70–38 (Cont.) GATHER\_SYSTEM\_STATS Procedure Parameters

| Parameter | Description                                                              |
|-----------|--------------------------------------------------------------------------|
| stattab   | Identifier of the user stat table where the statistics will be saved.    |
| statid    | Optional identifier associated with the statistics saved in the stattab. |
| statown   | The schema containing stattab, if different from the user's schema.      |

ORA-20000: Object does not exist or insufficient privileges.

ORA-20001: Invalid input value.

ORA-20002: Bad user statistics table; may need to be upgraded.

ORA-20003: Unable to gather system statistics.

ORA-20004: Error in the INTERVAL mode: system parameter job\_queue\_processes must be >0.

# **GENERATE\_STATS** Procedure

This procedure generates object statistics from previously collected statistics of related objects. For fully populated schemas, the gather procedures should be used instead when more accurate statistics are desired. The currently supported objects are b-tree and bitmap indexes.

```
DBMS STATS.GENERATE STATS (
  ownname VARCHAR2,
   objname VARCHAR2,
   organized NUMBER DEFAULT 7);
```

#### **Parameters**

Table 70–39 GENERATE\_STATS Procedure Parameters

| Parameter | Description                                                                                                    |
|-----------|----------------------------------------------------------------------------------------------------|
| ownname   | Schema of object.                                                                                                    |
| objname   | Name of object.                                                                                                    |
| organized | Amount of ordering associated between the index and its underlying table. A heavily organized index would have consecutive index keys referring to consecutive rows on disk for the table (the same block). A heavily disorganized index would have consecutive keys referencing different table blocks on disk. |
|           | This parameter is only used for b-tree indexes. The number can be in the range of 0-10, with 0 representing a completely organized index and 10 a completely disorganized one.                                                                                                    |

# **Exceptions**

ORA-20000: Unsupported object type of object does not exist.

 ${\tt ORA-20001:} \ \textbf{Invalid option or invalid statistics}.$ 

# FLUSH\_SCHEMA\_MONITORING\_INFO Procedure

This procedure flushes in-memory monitoring information for the tables in the specified schema to the dictionary.

# **Syntax**

DBMS\_STATS.FLUSH\_SCHEMA\_MONITORING\_INFO (
ownname VARCHAR2 DEFAULT NULL);

Table 70–40 FLUSH\_SCHEMA\_MONITORING\_INFO Procedure Parameters

| Parameter | Description                                              |
|-----------|----------------------------------------------------------|
| ownname   | The name of the schema. (NULL means the current schema.) |

ORA-20000: The object does not exist or it contains insufficient privileges.

# FLUSH DATABASE MONITORING INFO Procedure

This procedure flushes in-memory monitoring information for all the tables to the dictionary.

#### **Syntax**

DBMS\_STATS.FLUSH\_DATABASE\_MONITORING\_INFO;

### **Exceptions**

ORA-20000: Insufficient privileges.

# ALTER\_SCHEMA\_TABLE\_MONITORING Procedure

This procedure enable or disables the DML monitoring feature of all the tables in the schema, except for snapshot logs and the tables, which monitoring does not support. Using this procedure is equivalent to issuing ALTER TABLE... MONITORING (or NOMONITORING) individually. You should enable monitoring if you use GATHER\_DATABASE\_STATS or GATHER\_SCHEMA\_STATS with the GATHER AUTO or GATHER STALE options.

# **Syntax**

```
DBMS STATS.ALTER SCHEMA TABLE MONITORING (
   ownname VARCHAR2 DEFAULT NULL,
  monitoring BOOLEAN DEFAULT TRUE);
```

Table 70–41 ALTER\_SCHEMA\_TABLE\_MONITORING Procedure Parameters

| Parameter  | Description                                                   |  |
|------------|---------------------------------------------------------------|--|
| ownname    | The name of the schema. (NULL means the current schema.)      |  |
| monitoring | Enables monitoring if true, and disables monitoring if false. |  |

ORA-20000: Insufficient privileges.

# ALTER DATABASE TABLE MONITORING Procedure

This procedure enables or disables the DML monitoring feature of all the tables in the schema, except for snapshot logs and the tables, which monitoring does not support. Using this procedure is equivalent to issuing ALTER TABLE...MONITORING (or NOMONITORING) individually. You should enable monitoring if you use GATHER\_DATABASE\_STATS or GATHER\_SCHEMA\_STATS with the GATHER AUTO or GATHER STALE options.

# **Syntax**

```
DBMS_STATS.ALTER_DATABASE_TABLE_MONITORING (
monitoring BOOLEAN DEFAULT TRUE,
sysobjs BOOLEAN DEFAULT FALSE);
```

#### **Parameters**

Table 70–42 ALTER DATABASE TABLE MONITORING Procedure Parameters

| Parameter  | Description                                                   |
|------------|---------------------------------------------------------------|
| monitoring | Enables monitoring if true, and disables monitoring if false. |
| sysobjs    | If true, changes monitoring on the dictionary objects.        |

# **Exceptions**

ORA-20000: Insufficient privileges.

### Saving Original Statistics and Gathering New Statistics: Example

Assume many modifications have been made to the employees table since the last time statistics were gathered. To ensure that the cost-based optimizer is still picking the best plan, statistics should be gathered once again; however, the user is concerned that new statistics will cause the optimizer to choose bad plans when the current ones are acceptable. The user can do the following:

```
BEGIN
DBMS_STATS.CREATE_STAT_TABLE ('hr', 'savestats');
```

```
DBMS_STATS.GATHER_TABLE_STATS ('hr', 'employees', stattab => 'savestats');
END;
```

This operation gathers new statistics on the employees table, but first saves the original statistics in a user stat table: hr.savestats.

If the user believes that the new statistics are causing the optimizer to generate poor plans, then the original stats can be restored as follows:

```
BEGIN
   DBMS STATS.DELETE TABLE STATS ('hr', 'employees');
  DBMS_STATS.IMPORT_TABLE_STATS ('hr', 'employees', stattab => 'savestats');
END;
```

### **Gathering Daytime System Statistics: Example**

Assume that you want to perform database application processing OLTP transactions during the day and run reports at night.

To collect daytime system statistics, gather statistics for 720 minutes. Store the statistics in the MYSTATS table.

```
BEGIN
  DBMS_STATS.GATHER_SYSTEM_STATS (
      interval => 720,
      stattab => 'mystats',
      statid => 'OLTP');
END;
```

To collect nighttime system statistics, gather statistics for 720 minutes. Store the statistics in the MYSTATS table.

```
BEGIN
   DBMS STATS.GATHER SYSTEM STATS (
      interval => 720.
      stattab => 'mystats',
      statid => 'OLAP');
END;
```

Update the dictionary with the gathered statistics.

```
VARIABLE
           jobno number;
BEGIN
   DBMS_JOB.SUBMIT (:jobno, 'DBMS_STATS.IMPORT_SYSTEM_STATS
   (''mystats'',''OLTP'');'
   sysdate, 'sysdate + 1');
   COMMIT;
```

```
END;

BEGIN

DBMS_JOB.SUBMIT (:jobno, 'DBMS_STATS.IMPORT_SYSTEM_STATS
    (''mystats'',''OLAP'');'
    sysdate + 0.5, 'sysdate + 1');
    COMMIT;

END;
```

# DBMS\_STORAGE\_MAP

With DBMS\_STORAGE\_MAP, you can communicate with the Oracle background process FMON to invoke mapping operations that populate mapping views. FMON communicates with operating and storage system vendor-supplied mapping libraries.

This chapter discusses the following topics:

- **Mapping Terminology**
- Summary of DBMS\_STORAGE\_MAP Subprograms
- Usage Notes for DBMS\_STORAGE\_MAP Subprograms

# **Mapping Terminology**

The following terminology and descriptions will help you understand the DBMS STORAGE MAP API:

Mapping libraries

Mapping libraries help you map the components of I/O processing stack elements. Examples of I/O processing components include files, logical volumes, and storage array I/O targets. The mapping libraries are identified in filemap.ora.

Mapping files

A mapping file is a mapping structure that describes a file. It provides a set of attributes, including file size, number of extents that the file is composed of, and file type.

Mapping elements and subelements

A mapping element is the abstract mapping structure that describes a storage component within the I/O stack. Examples of elements include mirrors, stripes, partitions, raid5, concatenated elements, and disks—structures that are the mapping building blocks. A mapping subelement describes the link between an element and the next elements in the I/O mapping stack

Mapping file extents

A mapping file extent describes a contiguous chunk of blocks residing on one element. This includes the device offset, the extent size, the file offset, the type (data or parity), and the name of the element where the extent resides. In the case of a raw device or volume, the file is composed of only one file extent component. A mapping file extent is different from Oracle extents.

#### See Also:

- Oracle9i Database Administrator's Guide for more information
- Oracle9i Database Reference for V\$MAP views, including V\$MAP FILE, V\$MAP ELEMENT, V\$MAP SUBELEMENT, V\$MAP FILE EXTENT

# Summary of DBMS\_STORAGE\_MAP Subprograms

Table 71-1 DBMS\_STORAGE\_MAP Package Subprograms

| Subprogram                            | Description                                                                                                    |
|---------------------------------------|----------------------------------------------------------------------------------------------------|
| MAP_ELEMENT Function on page 71-4     | Builds mapping information for the element identified by elemname                                                                                    |
| MAP_FILE Function on page 71-5        | Builds mapping information for the file identified by filename                                                                                       |
| MAP_OBJECT Function on page 71-5      | Builds the mapping information for the Oracle object identified by the object name, owner, and type                                                  |
| MAP_ALL Function on page 71-5         | Builds the entire mapping information for all types of Oracle<br>files (except archive logs), including all directed acyclic graph<br>(DAG) elements |
| DROP_ELEMENT<br>Function on page 71-6 | Drops the mapping information for the element defined by elemname                                                                                    |
| DROP_FILE Function on page 71-6       | Drops the file mapping information defined by filename                                                                                               |
| DROP_ALL Function on page 71-7        | Drops all mapping information in the shared memory of the instance                                                                                   |
| SAVE Function on page 71-7            | Saves information needed to regenerate the entire mapping into the data dictionary                                                                   |
| RESTORE Function on page 71-7         | Loads the entire mapping information from the data dictionary into the shared memory of the instance                                                 |
| LOCK_MAP Procedure on page 71-8       | Locks the mapping information in the shared memory of the instance                                                                                   |
| UNLOCK_MAP<br>Procedure on page 71-8  | Unlocks the mapping information in the shared memory of the instance.                                                                                |

# **MAP\_ELEMENT Function**

This function builds mapping information for the element identified by elemname. It may not obtain the latest mapping information if the element being mapped, or any one of the elements within its I/O stack (if cascade is TRUE), is owned by a library that must be explicitly synchronized.

# **Syntax**

DBMS\_STORAGE\_MAP.MAP\_ELEMENT(

elemname IN VARCHAR2, cascade IN BOOLEAN,

dictionary\_update IN BOOLEAN DEFAULT TRUE);

Table 71–2 MAP\_ELEMENT Function Parameters

| Parameter         | Description                                                                                                    |
|-------------------|----------------------------------------------------------------------------------------------------|
| elemname          | The element for which mapping information is built.                                                                                                    |
| cascade           | If $\ensuremath{\mathtt{TRUE}}$ , all elements within the elemname I/O stack DAG are mapped.                                                                   |
| dictionary_update | If TRUE, mapping information in the data dictionary is updated to reflect the changes. The default value is TRUE; dictionary_update is an overloaded argument. |

### MAP\_FILE Function

This function builds mapping information for the file identified by filename. Use this function if the mapping of one particular file has changed. The Oracle database server does not have to rebuild the entire mapping.

This function may not obtain the latest mapping information if the file being mapped, or any one of the elements within its I/O stack (if cascade is TRUE), is owned by a library that must be explicitly synchronized.

# **Syntax**

DBMS\_STORAGE\_MAP.MAP\_FILE( filename IN VARCHAR2, filetype IN VARCHAR2, cascade IN BOOLEAN, max num fileextent IN NUMBER DEFAULT 100, dictionary update IN BOOLEAN DEFAULT TRUE);

Table 71–3 MAP FILE Function Parameters

| Parameter | Description                                                                                                    |
|-----------|----------------------------------------------------------------------------------------------------|
| filename  | The file for which mapping information is built.                                                                                   |
| filetype  | Defines the type of the file to be mapped. It can be "DATAFILE", "SPFILE", "TEMPFILE", "CONTROLFILE", "LOGFILE", or "ARCHIVEFILE". |

| Table 71–3 N | <i>MAP FILE</i> | <b>Function</b> | <b>Parameters</b> |
|--------------|-----------------|-----------------|-------------------|
|--------------|-----------------|-----------------|-------------------|

| Parameter          | Description                                                                                                    |
|--------------------|----------------------------------------------------------------------------------------------------|
| cascade            | Should be TRUE only if a storage reconfiguration occurred. For all other instances, such as file resizing (either through an ALTER SYSTEM command or DML operations on extended files), cascade can be set to FALSE because the mapping changes are limited to the file extents only. |
|                    | If $\mathtt{TRUE},$ mapping DAGs are also built for the elements where the file resides.                                                                                                    |
| max_num_fileextent | Defines the maximum number of file extents to be mapped. This limits the amount of memory used when mapping file extents. The default value is 100; max_num_fileextent is an overloaded argument.                                                                                     |
| dictionary_update  | If TRUE, mapping information in the data dictionary is updated to reflect the changes. The default value is TRUE; dictionary_update is an overloaded argument.                                                                                                    |

# **MAP\_OBJECT Function**

This function builds the mapping information for the Oracle object identified by the object name, owner, and type.

# **Syntax**

```
DBMS_STORAGE_MAP.MAP_OBJECT(
  objname IN VARCHAR2,
  owner IN VARCHAR2,
  objtype IN VARCHAR2);
```

# MAP\_ALL Function

This function builds the entire mapping information for all types of Oracle files (except archive logs), including all directed acyclic graph (DAG) elements. It obtains the latest mapping information because it explicitly synchronizes all mapping libraries. You must explicitly call MAP\_ALL in a cold startup scenario.

```
DBMS STORAGE MAP.MAP ALL(
  max num fileext IN NUMBER DEFAULT 100,
  dictionary_update IN BOOLEAN DEFAULT TRUE);
```

Table 71–4 MAP\_ALL Function Parameters

| Parameter         | Description                                                                                                    |
|-------------------|----------------------------------------------------------------------------------------------------|
| max_num_fileext   | Defines the maximum number of file extents to be mapped. This limits the amount of memory used when mapping file extents. The default value is 100; max_num_fileextent is an overloaded argument. |
| dictionary_update | If TRUE, mapping information in the data dictionary is updated to reflect the changes. The default value is TRUE; dictionary_update is an overloaded argument.                                    |

# **DROP\_ELEMENT Function**

This function drops the mapping information for the element defined by elemname.

### **Syntax**

```
DBMS_STORAGE_MAP.DROP_ELEMENT(
   elemname IN VARCHAR2, cascade IN BOOLEAN,
   dictionary_update IN BOOLEAN DEFAULT TRUE);
```

Table 71–5 DROP ELEMENT Function Parameters

| Parameter         | Description                                                                                                    |
|-------------------|----------------------------------------------------------------------------------------------------|
| elemname          | The element for which mapping information is dropped.                                                                                                    |
| cascade           | If TRUE, then DROP_ELEMENT is invoked recursively on all elements of the DAG defined by elemname, if possible.                                                 |
| dictionary_update | If TRUE, mapping information in the data dictionary is updated to reflect the changes. The default value is TRUE; dictionary_update is an overloaded argument. |

# **DROP\_FILE Function**

This function drops the file mapping information defined by filename.

```
DBMS STORAGE MAP.DROP FILE(
   filename IN VARCHAR2, cascade IN BOOLEAN,
   dictionary_update IN BOOLEAN DEFAULT TRUE);
```

Table 71–6 DROP FILE Function Parameters

| Parameter         | Description                                                                                                    |
|-------------------|----------------------------------------------------------------------------------------------------|
| filename          | The file for which file mapping information is dropped.                                                                                                    |
| cascade           | If ${\tt TRUE},$ then the mapping DAGs for the elements where the file resides are also dropped, if possible.                                                  |
| dictionary_update | If TRUE, mapping information in the data dictionary is updated to reflect the changes. The default value is TRUE; dictionary_update is an overloaded argument. |

## **DROP\_ALL Function**

This function drops all mapping information in the shared memory of the instance.

### **Syntax**

DBMS\_STORAGE\_MAP.DROP\_ALL( dictionary\_update IN BOOLEAN DEFAULT TRUE);

Table 71–7 DROP\_ALL Function Parameters

| Parameter         | Description                                                                                                    |
|-------------------|----------------------------------------------------------------------------------------------------|
| dictionary_update | If TRUE, mapping information in the data dictionary is updated to reflect the changes. The default value is TRUE; dictionary_update is an overloaded argument. |

### **SAVE Function**

This function saves information needed to regenerate the entire mapping into the data dictionary.

### **Syntax**

DBMS STORAGE MAP.SAVE();

### **RESTORE Function**

This function loads the entire mapping information from the data dictionary into the shared memory of the instance. You can invoke RESTORE only after a SAVE operation. You must explicitly call RESTORE in a warm startup scenario.

### **Syntax**

DBMS\_STORAGE\_MAP.RESTORE();

### **LOCK MAP Procedure**

This procedure locks the mapping information in the shared memory of the instance. This is useful when you need a consistent snapshot of the V\$MAP tables. Without locking the mapping information, V\$MAP\_ELEMENT and V\$MAP\_ SUBELEMENT, for example, may be inconsistent.

### **Syntax**

DBMS\_STORAGE\_MAP.LOCK\_MAP();

### **UNLOCK MAP Procedure**

This procedure unlocks the mapping information in the shared memory of the instance.

### **Syntax**

DBMS STORAGE MAP.LOCK MAP();

# Usage Notes for DBMS STORAGE MAP Subprograms

For MAP\_ELEMENT, MAP\_FILE, and MAP\_ALL: Invoking these functions when mapping information already exists will refresh the mapping if configuration IDs are supported. If configuration IDs are not supported, then invoking these functions again will rebuild the mapping.

**See Also:** Oracle9i Database Administrator's Guide for a discussion of the configuration ID, an attribute of the element or file that is changed.

# DBMS\_STREAMS

The DBMS\_STREAMS package provides interfaces to convert SYS. AnyData objects into logical change record (LCR) objects, to return information about Streams attributes, and to annotate redo entries generated by a session with a binary tag. This tag affects the behavior of a capture process, a propagation job, or an apply process whose rules include specifications for these binary tags in redo entries or LCRs.

This chapter contains the following topic:

Summary of DBMS\_STREAMS Subprograms

**Note:** PUBLIC is granted execute privilege on this package.

**See Also:** *Oracle9i Streams* for more information about Streams

# **Summary of DBMS\_STREAMS Subprograms**

Table 72-1 DBMS\_STREAMS Subprograms

| Subprogram                                            | Description                                                                            |
|-------------------------------------------------------|----------------------------------------------------------------------------------------|
| "CONVERT_ANYDATA_TO_LCR_DDL<br>Function" on page 72-3 | Converts a SYS.AnyData object to a SYS.LCR\$_DDL_RECORD object                         |
| "CONVERT_ANYDATA_TO_LCR_ROW Function" on page 72-4    | Converts a SYS.AnyData object to a SYS.LCR\$_ROW_RECORD object                         |
| "GET_INFORMATION Function" on page 72-5               | Returns information about various Streams attributes                                   |
| "GET_TAG Function" on page 72-6                       | Gets the binary tag for all redo entries generated by the current session              |
| "SET_TAG Procedure" on page 72-7                      | Sets the binary tag for all redo entries subsequently generated by the current session |

## CONVERT\_ANYDATA\_TO\_LCR\_DDL Function

Converts a SYS. AnyData object into a SYS. LCR\$\_DDL\_RECORD object. You can specify this function in a rule-based transformation when propagating data definition language (DDL) LCRs from a SYS. AnyData queue to a SYS.LCR\$\_DDL\_RECORD typed queue.

Alternatively, you can use this function in a transformation created by the CREATE\_TRANSFORMATION procedure in the DBMS\_TRANSFORM package. Then, use the transformation you create when you add a subscriber for propagation of DDL LCRs from a SYS. AnyData queue to a SYS. LCR\$\_DDL\_RECORD typed queue.

**See Also:** Oracle9i Streams for more information about this function

### **Syntax**

DBMS\_STREAMS.CONVERT\_ANYDATA\_TO\_LCR\_DDL( IN SYS.AnyData) source RETURN SYS.LCR\$\_DDL\_RECORD;

Table 72–2 CONVERT\_ANYDATA\_TO\_LCR\_DDL Function Parameter

| Parameter | Description                                                                                           |  |
|-----------|----------------------------------------------------------------------------------------------------|--|
| source    | The SYS.AnyData object to be converted. If this object is not a DDL LCR, then an exception is raised. |  |

## CONVERT\_ANYDATA\_TO\_LCR\_ROW Function

Converts a SYS. AnyData object into a SYS. LCR\$\_ROW\_RECORD object. You can use this function in a rule-based transformation when propagating row LCRs from a SYS. AnyData queue to a SYS. LCR\$\_ROW\_RECORD typed queue.

Alternatively, you can use this function in a transformation created by the CREATE\_TRANSFORMATION procedure in the DBMS\_TRANSFORM package. Then, use the transformation you create when you add a subscriber for propagation of row LCRs from a SYS. AnyData queue to a SYS. LCR\$\_ROW\_RECORD typed queue.

**See Also:** Oracle9i Streams for more information about this function

### **Syntax**

DBMS\_STREAMS.CONVERT\_ANYDATA\_TO\_LCR\_ROW( source IN SYS.AnyData) RETURN SYS.LCR\$\_ROW\_RECORD;

Table 72–3 CONVERT\_ANYDATA\_TO\_LCR\_ROW Function Parameter

| Parameter | Description                                                                                            |
|-----------|----------------------------------------------------------------------------------------------------|
| source    | The SYS. AnyData object to be converted. If this object is not a row LCR, then an exception is raised. |

# **GET\_INFORMATION Function**

Returns information about various Streams attributes.

### **Syntax**

DBMS\_STREAMS.GET\_INFORMATION( name IN VARCHAR2) RETURN SYS.AnyData;

Table 72–4 GET\_INFORMATION Function Parameter

| Parameter                                                                               | Description                                                                                                    |
|-----------------------------------------------------------------------------------------|----------------------------------------------------------------------------------------------------|
| name The type of information you want to retrieve. Currently, the follow are available: |                                                                                                    |
|                                                                                         | ■ SENDER: Returns the name of the sender for the current LCR (from its AQ message properties). This function is called inside an apply handler. An apply handler is a DML handler, a DDL handler, an error handler, or a message handler. Returns NULL if called outside of an apply handler. The return value is to be interpreted as a VARCHAR2. |
|                                                                                         | ■ CONSTRAINT_NAME: Returns the name of the constraint that was violated for an LCR that raised an error. This function is called inside a DML handler or error handler for an apply process. Returns NULL if called outside of a DML handler or error handler. The return value is to be interpreted as a VARCHAR2.                                |

## **GET\_TAG Function**

Gets the binary tag for all redo entries generated by the current session.

**See Also:** Oracle9i Streams for more information about tags

### **Syntax**

```
DBMS_STREAMS.GET_TAG()
RETURN RAW;
```

### **Usage Notes**

The following example illustrates how to display the current LCR tag as output:

```
SET SERVEROUTPUT ON
DECLARE
  raw_tag RAW(2000);
  raw_tag := DBMS_STREAMS.GET_TAG();
  DBMS_OUTPUT.PUT_LINE('Tag Value = ' | RAWTOHEX(raw_tag));
END;
```

You can also display the value by querying the DUAL view:

```
SELECT DBMS STREAMS.GET TAG FROM DUAL;
```

## **SET\_TAG Procedure**

Sets the binary tag for all redo entries subsequently generated by the current session. Each redo entry generated by DML or DDL statements in the current session will have this tag. This procedure affects only the current session.

> **Note:** This procedure is not transactional. That is, the effects of SET\_TAG cannot be rolled back.

**See Also:** Oracle9i Streams for more information about tags

### **Syntax**

```
DBMS_STREAMS.SET_TAG(
  tag IN RAW DEFAULT NULL);
```

### **Parameter**

Table 72-5 SET\_TAG Procedure Parameter

| Parameter | Description                                                                                                    |
|-----------|----------------------------------------------------------------------------------------------------|
| tag       | The binary tag for all subsequent redo entries generated by the current session. A raw value is a sequence of bytes, and a byte is a sequence of bits. |
|           | By default, the tag for a session is NULL.                                                                                                    |
|           | The size limit for a tag value is 2000 bytes.                                                                                                    |

### **Usage Notes**

To set the tag to the hexadecimal value of '17' in the current session, run the following procedure:

```
EXEC DBMS_STREAMS.SET_TAG(tag => HEXTORAW('17'));
```

# DBMS\_STREAMS\_ADM

The DBMS STREAMS ADM package provides administrative procedures for adding and removing simple rules, without transformations, for capture, propagation, and apply at the table, schema, and database level. These rules support logical change records (LCRs), which include row LCRs and data definition language (DDL) LCRs. This package also contains procedures for creating queues and for managing Streams metadata, such as data dictionary information.

This chapter contains the following topic:

Summary of DBMS\_STREAMS\_ADM Subprograms

If you require more sophisticated rules or rules involving non-LCR events, then you can use the DBMS\_RULE\_ADM package.

If you require transformations on simple rules, then you can use the DBMS RULE ADM package to add, update, or remove transformations on rules created by the DBMS STREAMS ADM package.

#### See Also:

- Oracle9i Streams for more information about Streams
- Chapter 64, "DBMS\_RULE\_ADM"

# **Summary of DBMS\_STREAMS\_ADM Subprograms**

Table 73-1 DBMS\_STREAMS\_ADM Subprograms

| Subprogram                                                | Description                                                                                                    |
|-----------------------------------------------------------|----------------------------------------------------------------------------------------------------|
| "ADD_GLOBAL_PROPAGATION_RULES<br>Procedure" on page 73-3  | Adds propagation rules that propagate all the LCRs in a source queue to a destination queue                                                         |
| "ADD_GLOBAL_RULES Procedure" on page 73-7                 | Adds capture rules for an entire database or apply rules for all LCRs in a queue                                                                    |
| "ADD_SCHEMA_PROPAGATION_RULES<br>Procedure" on page 73-11 | Adds propagation rules that propagate the LCRs related to the specified schema in a source queue to a destination queue                             |
| "ADD_SCHEMA_RULES Procedure" on page 73-15                | Adds capture or apply rules for a schema                                                                                                    |
| "ADD_SUBSET_RULES Procedure" on page 73-19                | Adds apply rules for a subset of the rows in a table                                                                                                |
| "ADD_TABLE_PROPAGATION_RULES<br>Procedure" on page 73-24  | Adds propagation rules that propagate the LCRs related to the specified table in a source queue to a destination queue                              |
| "ADD_TABLE_RULES Procedure" on page 73-28                 | Adds capture or apply rules for a table                                                                                                    |
| "PURGE_SOURCE_CATALOG Procedure" on page 73-32            | Removes all Streams data dictionary information at the local database for the specified object                                                      |
| "REMOVE_RULE Procedure" on<br>page 73-34                  | Removes the specified rule or all rules from<br>the rule set associated with the specified<br>capture process, apply process, or propagation<br>job |
| "SET_UP_QUEUE Procedure" on<br>page 73-35                 | Creates a queue table and a queue for use with<br>the capture, propagate, and apply<br>functionality of Streams                                     |

**Note:** All procedures commit unless specified otherwise.

## ADD\_GLOBAL\_PROPAGATION\_RULES Procedure

Adds propagation rules that propagate all the LCRs in a source queue to a destination queue. This procedure also configures propagation using the current user, if necessary, and establishes a default propagation schedule. This procedure enables propagation of all LCRs in the source queue, subject to filtering conditions, to the destination queue. Only one propagation job is allowed between the source queue and destination queue.

If propagation rules are added, then the propagation job propagates DML changes, or DDL changes, or both from the specified source queue to the specified destination queue. This procedure creates DML and DDL rules automatically based on include dml and include ddl parameter values, respectively. A system-generated rule name is the database name with a sequence number appended to it. The sequence number is used to avoid naming conflicts. If the database name plus the sequence number is too long, then the database name is truncated. For the overloaded ADD GLOBAL PROPAGATION RULES procedure, the system-generated rule names for DML and DDL changes are returned.

A propagation job uses the rules created for filtering. If the propagation job does not have a rule set, then a rule set is created automatically, and the rules for propagating changes to the database are added to the rule set. Other rules in an existing rule set for the propagation job are not affected. You can add additional rules using the DBMS RULE ADM package.

The following is an example of a global rule condition that may be created for propagating DML changes with a propagation job:

```
:dml.qet_source_database_name() = 'DBS1.NET' AND :dml.is_null_taq() = 'Y'
```

**Note:** The quotation marks in the preceding example are all single quotation marks.

For a propagation to work properly, the owner of the source queue must have the necessary privileges to propagate events.

#### Note:

- Currently, a single propagation job propagates all events that use a particular database link, even if the database link propagates events to multiple destination queues.
- The source queue owner performs the propagation, but the propagation job is owned by the user who creates it. These two users may or may not be the same.

**See Also:** "CREATE\_PROPAGATION Procedure" on page 47-4 for more information about the required privileges

### **Syntax**

```
DBMS_STREAMS_ADM.ADD_GLOBAL_PROPAGATION_RULES(
     streams name IN VARCHAR2,
    source_queue_name IN VARCHAR2,
    destination_queue_name IN VARCHAR2,
    include_dml IN BOOLEAN DEFAULT true, include_ddl IN BOOLEAN DEFAULT false, include_tagged_lcr IN BOOLEAN DEFAULT false, source_database IN VARCHAR2 DEFAULT NULL, dml_rule_name OUT VARCHAR2, ddl_rule_name OUT VARCHAR2);
```

**Note:** This procedure is overloaded. One version of this procedure contains two OUT parameters, and the other does not.

Table 73–2 ADD\_GLOBAL\_PROPAGATION\_RULES Procedure Parameters

| Parameter              | Description                                                                                                    |
|------------------------|----------------------------------------------------------------------------------------------------|
| streams_name           | The name of the propagation job.                                                                                                    |
|                        | If the specified propagation job does not exist, then it is created automatically.                                                                                                    |
|                        | If ${\tt NULL}$ and a propagation job exists for the same source queue and destination queue (including database link), then this propagation job is used.                                                                |
|                        | If NULL and no propagation job exists for the same source queue and destination queue (including database link), then a propagation job is created automatically with a system-generated name.                            |
| source_queue_name      | The name of the source queue. The current database must contain the source queue.                                                                                                    |
| destination_queue_name | The name of the destination queue, including any database link, such as ${\tt STREAMS\_QUEUE@DBS2}$ .                                                                                                    |
|                        | If the database link is omitted, then the global name of the current database is used, and the source queue and destination queue must be in the same database.                                                           |
|                        | Note: Connection qualifiers are not allowed.                                                                                                    |
| include_dml            | If true, then creates a rule for DML changes. If ${\tt FALSE},$ then does not create a DML rule. Null is not permitted.                                                                                                   |
| include_ddl            | If true, then creates a rule for DDL changes. If ${\tt FALSE},$ then does not create a DDL rule. ${\tt NULL}$ is not permitted.                                                                                           |
| include_tagged_lcr     | If TRUE, then an LCR is always considered for propagation, regardless of whether it has a non-NULL tag. This setting is appropriate for a full (for example, standby) copy of a database.                                 |
|                        | If FALSE, then an LCR is considered for propagation only when the LCR contains a NULL tag. A setting of false is often specified in update-anywhere configurations to avoid sending a change back to its source database. |
|                        | See Also: Oracle9i Streams for more information about tags                                                                                                    |

Table 73–2 ADD\_GLOBAL\_PROPAGATION\_RULES Procedure Parameters (Cont.)

| Parameter       | Description                                                                                                    |
|-----------------|----------------------------------------------------------------------------------------------------|
| source_database | The global name of the source database. The source database is where the changes originated. If NULL, then no condition regarding the source database is added to the generated rules.                                                    |
|                 | If you do not include the domain name, then it is appended to the database name automatically. For example, if you specify <code>DBS1</code> and the domain is <code>.NET</code> , then <code>DBS1.NET</code> is specified automatically. |
|                 | Oracle Corporation recommends that you specify a source database for propagation rules.                                                                                                    |
| dml_rule_name   | If $include\_dml$ is TRUE, then contains the DML rule name.                                                                                                    |
|                 | If include_dml is FALSE, then contains a NULL.                                                                                                    |
| ddl_rule_name   | If include_ddl is TRUE, then contains the DDL rule name.                                                                                                    |
|                 | If include_ddl is FALSE, then contains a NULL.                                                                                                    |

## ADD\_GLOBAL\_RULES Procedure

Adds capture rules for an entire database or apply rules for all LCRs in a queue.

If capture rules are added, then captures DML changes, or DDL changes, or both in the current database and enqueues these changes into the specified queue. For capture rules, you should execute this procedure at the source database. This procedure automatically invokes the PREPARE GLOBAL INSTANTIATION procedure in the DBMS\_CAPTURE\_ADM package.

If apply rules are added, then the apply process receives and applies captured events that contain DML changes, or DDL changes, or both that originated at the source database matching the source database parameter. For apply rules, you should execute this procedure at the destination database.

An apply process created by this procedure can apply events only at the local database and can apply only captured events. To create an apply process that applies events at a remote database or an apply process that applies user-enqueued events, use the CREATE APPLY procedure in the DBMS APPLY ADM package.

Changes applied by an apply process created by this procedure generate tags in the redo log at the destination database with a value of '00' (double zero). You can use the ALTER APPLY procedure in the DBMS APPLY ADM package to alter the tag value after the apply process is created, if necessary.

You have the option of creating an apply process using the DBMS APPLY ADM. CREATE APPLY procedure and specifying nondefault values for the apply captured, apply database link, and apply tag parameters when you run that procedure. Then you can use this ADD\_GLOBAL\_RULES procedure to add rules to the rule set used by the apply process.

This procedure creates DML and DDL rules automatically based on include dml and include\_ddl parameter values, respectively. A system-generated rule name is the database name with a sequence number appended to it. The sequence number is used to avoid naming conflicts. If the database name plus the sequence number is too long, then the database name is truncated.

For the overloaded ADD GLOBAL RULES procedure, the system-generated rule names for DML and DDL changes are returned.

A capture process or an apply process uses the rules created for filtering. If the generated process does not have a rule set, then a rule set is created automatically, and the rules are added to the rule set. Other rules in an existing rule set for the process are not affected. You can add additional rules using the DBMS RULE ADM package.

The following is an example of a global rule condition that may be created for capturing DML changes with a capture process:

```
:dml.is_null_tag() = 'Y'
```

The following is an example of a global rule condition that may be created for applying DML changes with an apply process:

```
:dml.get_source_database_name() = 'DBS1.NET' AND :dml.is_null_tag() = 'Y'
```

**Note:** The quotation marks in the preceding example are all single quotation marks.

If this procedure creates a capture process or an apply process, then the user who runs this procedure is the user who captures or applies changes. The specified user must have the necessary privileges to perform these actions.

#### See Also:

- Chapter 64, "DBMS\_RULE\_ADM"
- "CREATE\_CAPTURE Procedure" on page 8-6 for information about the privileges required to capture changes
- "CREATE\_APPLY Procedure" on page 4-9 for information about the privileges required to apply changes (refer to the apply user parameter)

### **Syntax**

```
DBMS_STREAMS_ADM.ADD_GLOBAL_RULES(
      streams_type IN VARCHAR2,
streams_name IN VARCHAR2 DEFAULT NULL,
queue_name IN VARCHAR2 DEFAULT 'streams_queue',
include_dml IN BOOLEAN DEFAULT true,
include_ddl IN BOOLEAN DEFAULT false,
include_tagged_lcr IN BOOLEAN DEFAULT false,
source_database IN VARCHAR2 DEFAULT NULL,
dml_rule_name OUT VARCHAR2,
        ddl_rule_name
                                                                         OUT VARCHAR2);
```

**Note:** This procedure is overloaded. One version of this procedure contains two OUT parameters, and the other does not.

Table 73-3 ADD\_GLOBAL\_RULES Procedure Parameters (Page 1 of 2)

| Parameter    | Description                                                                                                    |
|--------------|----------------------------------------------------------------------------------------------------|
| streams_type | The type of process, either capture or apply                                                                                                    |
| streams_name | The name of the capture or apply process.                                                                                                    |
|              | If the specified process does not exist, then it is created automatically.                                                                                                    |
|              | If NULL and one relevant capture or apply process for the queue exists, then the relevant process is used. If no relevant process exists for the queue, then a capture process or an apply process is created automatically with a system-generated name. If NULL and multiple processes of the specified streams_type for the queue exist, then an error is raised. |
| queue_name   | The name of the local queue. For capture rules, the queue into which the changes will be enqueued. For apply rules, the queue from which changes will be dequeued.                                                                                                    |
| include_dml  | If ${\tt TRUE},$ then creates a rule for DML changes. If ${\tt FALSE},$ then does not create a DML rule. NULL is not permitted.                                                                                                    |
| include_ddl  | If ${\tt TRUE},$ then creates a rule for DDL changes. If ${\tt FALSE},$ then does not create a DDL rule. ${\tt NULL}$ is not permitted.                                                                                                    |

Table 73–3 ADD\_GLOBAL\_RULES Procedure Parameters (Page 2 of 2)

| Parameter          | Description                                                                                                    |
|--------------------|----------------------------------------------------------------------------------------------------|
| include_tagged_lcr | If TRUE, then a redo entry is always considered for capture and an LCR is always considered for apply, regardless of whether the redo entry or LCR has a non-NULL tag. This setting is appropriate for a full (for example, standby) copy of a database.                                                            |
|                    | If FALSE, then a redo entry is considered for capture and an LCR is considered for apply only when the redo entry or the LCR contains a NULL tag. A setting of false is often specified in update-anywhere configurations to avoid sending a change back to its source database.                                    |
|                    | See Also: Oracle9i Streams for more information about tags                                                                                                    |
| source_database    | The global name of the source database. If NULL, then no condition regarding the source database is added to the generated rules.                                                                                                    |
|                    | For capture rules, you can specify NULL, because currently the capture database must be the same as the source database.                                                                                                    |
|                    | For apply rules, specify the source database of the changes that will be applied by the apply process. The source database is the database where the changes originated. If an apply process applies captured events, then the apply process can apply events from only one capture process at one source database. |
|                    | If you do not include the domain name, then it is appended to the database name automatically. For example, if you specify DBS1 and the domain is .NET, then DBS1.NET is specified automatically.                                                                                                    |
| dml_rule_name      | If include_dml is TRUE, then contains the DML rule name.                                                                                                    |
|                    | If include_dml is FALSE, then contains a NULL.                                                                                                    |
| ddl_rule_name      | If $include\_ddl$ is TRUE, then contains the DDL rule name.                                                                                                    |
|                    | If include_ddl is FALSE, then contains a NULL.                                                                                                    |

### ADD\_SCHEMA\_PROPAGATION\_RULES Procedure

Adds propagation rules that propagate the LCRs related to the specified schema in a source queue to a destination queue. This procedure also configures propagation using the current user, if necessary, and establishes a default propagation schedule. This procedure enables propagation of LCRs for the specified schema, subject to filtering conditions. Only one propagation job is allowed between the source queue and the destination queue.

If propagation rules are added, then the propagation job propagates DML changes, or DDL changes, or both that are related to the specified schema from the specified source queue to the specified destination queue. This procedure creates DML and DDL rules automatically based on include dml and include ddl parameter values, respectively. A system-generated rule name is the schema name with a sequence number appended to it. The sequence number is used to avoid naming conflicts. If the schema name plus the sequence number is too long, then the schema name is truncated. For the overloaded ADD SCHEMA PROPAGATION RULES procedure, the system-generated rule names for DML and DDL changes are returned.

A propagation job uses the rules created for filtering. If the propagation job does not have a rule set, then a rule set is created automatically, and the rules for propagating changes to the schema are added to the rule set. Other rules in an existing rule set for the propagation job are not affected. Additional rules can be added using the DBMS RULE ADM package.

The following is an example of a schema rule condition that may be created for propagating DML changes with a propagation job:

```
:dml.get_object_owner() = 'HR' AND :dml.is null tag() = 'Y'
AND :dml.get_source_database_name() = 'DBS1.NET'
```

**Note:** The quotation marks in the preceding example are all single quotation marks.

For a propagation to work properly, the owner of the source queue must have the necessary privileges to propagate events.

#### Note:

- Currently, a single propagation job propagates all events that use a particular database link, even if the database link propagates events to multiple destination queues.
- The source queue owner performs the propagation, but the propagation job is owned by the user who creates it. These two users may or may not be the same.

**See Also:** "CREATE\_PROPAGATION Procedure" on page 47-4 for more information about the required privileges

### **Syntax**

```
DBMS_STREAMS_ADM.ADD_SCHEMA_PROPAGATION_RULES(
    schema_name IN VARCHAR2,
    streams_name IN VARCHAR2, source_queue_name IN VARCHAR2,
    destination_queue_name IN VARCHAR2,
    include_dml IN BOOLEAN DEFAULT true, include_ddl IN BOOLEAN DEFAULT false, include_tagged_lcr IN BOOLEAN DEFAULT false, source_database IN VARCHAR2 DEFAULT NULL, dml_rule_name OUT VARCHAR2,
    ddl_rule_name OUT VARCHAR2);
```

**Note:** This procedure is overloaded. One version of this procedure contains two OUT parameters, and the other does not.

Table 73-4 ADD\_SCHEMA\_PROPAGATION\_RULES Procedure Parameters

| Parameter              | Description                                                                                                    |
|------------------------|----------------------------------------------------------------------------------------------------|
| schema_name            | The name of the schema. For example, hr.                                                                                                    |
| streams_name           | The name of the propagation job.                                                                                                    |
|                        | If the specified propagation job does not exist, then it is created automatically.                                                                                                    |
|                        | If ${\tt NULL}$ and a propagation job exists for the same source queue and destination queue (including database link), then this propagation job is used.                                                                |
|                        | If NULL and no propagation job exists for the same source queue and destination queue (including database link), then a propagation job is created automatically with a system-generated name.                            |
| source_queue_name      | The name of the source queue. The current database must contain the source queue.                                                                                                    |
| destination_queue_name | The name of the destination queue, including database link, for example STREAMS_QUEUE@DBS2.                                                                                                    |
|                        | If the database link is omitted, then the global name of the current database is used, and the source queue and destination queue must be in the same database.                                                           |
|                        | Note: Connection qualifiers are not allowed.                                                                                                    |
| include_dml            | If true, then creates a rule for DML changes. If ${\tt FALSE},$ then does not create a DML rule. ${\tt NULL}$ is not permitted.                                                                                           |
| include_ddl            | If true, then creates a rule for DDL changes. If ${\tt FALSE},$ then does not create a DDL rule. ${\tt NULL}$ is not permitted.                                                                                           |
| include_tagged_lcr     | If TRUE, then an LCR is always considered for propagation, regardless of whether it has a non-NULL tag. This setting is appropriate for a full (for example, standby) copy of a database.                                 |
|                        | If FALSE, then an LCR is considered for propagation only when the LCR contains a NULL tag. A setting of false is often specified in update-anywhere configurations to avoid sending a change back to its source database. |
|                        | See Also: Oracle9i Streams for more information about tags                                                                                                    |

Table 73–4 ADD\_SCHEMA\_PROPAGATION\_RULES Procedure Parameters (Cont.)

| Parameter       | Description                                                                                                    |
|-----------------|----------------------------------------------------------------------------------------------------|
| source_database | The global name of the source database. The source database is where the change originated. If NULL, then no condition regarding the source database is added to the generated rules.                                                     |
|                 | If you do not include the domain name, then it is appended to the database name automatically. For example, if you specify <code>DBS1</code> and the domain is <code>.NET</code> , then <code>DBS1.NET</code> is specified automatically. |
|                 | Oracle Corporation recommends that you specify a source database for propagation rules.                                                                                                    |
| dml_rule_name   | If $include\_dml$ is TRUE, then contains the DML rule name.                                                                                                    |
|                 | If include_dml is FALSE, then contains a NULL.                                                                                                    |
| ddl_rule_name   | If include_ddl is TRUE, then contains the DDL rule name.  If include_ddl is FALSE, then contains a NULL.                                                                                                    |

## ADD\_SCHEMA\_RULES Procedure

Adds capture or apply rules for a schema.

If capture rules are added, then the capture process captures DML changes, or DDL changes, or both in the specified schema and enqueues these changes into the specified queue. For capture rules, you should execute this procedure at the source database. This procedure automatically invokes the PREPARE\_SCHEMA\_INSTANTIATION procedure in the DBMS\_CAPTURE\_ADM package for the specified schema.

If apply rules are added, then the apply process receives and applies captured events that contain DML changes, or DDL changes, or both for the specified schema. For apply rules, you should execute this procedure at the destination database.

An apply process created by this procedure can apply events only at the local database and can apply only captured events. To create an apply process that applies events at a remote database or an apply process that applies user-enqueued events, use the CREATE\_APPLY procedure in the DBMS\_APPLY\_ADM package.

Changes applied by an apply process created by this procedure generate tags in the redo log at the destination database with a value of '00' (double zero). You can use the ALTER\_APPLY procedure in the DBMS\_APPLY\_ADM package to alter the tag value after the apply process is created, if necessary.

You have the option of creating an apply process using the DBMS\_APPLY\_ADM.CREATE\_APPLY procedure and specifying nondefault values for the apply\_captured, apply\_database\_link, and apply\_tag parameters when you run that procedure. Then you can use this ADD\_SCHEMA\_RULES procedure to add rules to the rule set used by the apply process.

This procedure creates DML and DDL rules automatically based on include\_dml and include\_ddl parameter values, respectively. A system-generated rule name is the schema name with a sequence number appended to it. The sequence number is used to avoid naming conflicts. If the schema name plus the sequence number is too long, then the schema name is truncated.

The following is an example of a schema rule condition that may be created for filtering DML statements:

```
:dml.get_object_owner() = 'HR' AND :dml.is null tag() = 'Y'
```

**Note:** The quotation marks in the preceding example are all single quotation marks.

For the overloaded ADD SCHEMA RULES procedure, the system-generated rule names for DML and DDL changes are returned.

A capture process or an apply process uses the rules created for filtering. If the process does not have a rule set, then a rule set is created automatically, and the rules for the schema are added to the rule set. Other rules in an existing rule set for the process are not affected. Additional rules can be added using the DBMS RULE ADM package.

If this procedure creates a capture process or an apply process, then the user who runs this procedure is the user who captures or applies changes. The specified user must have the necessary privileges to perform these actions.

### See Also:

- Chapter 64, "DBMS\_RULE\_ADM"
- "CREATE\_CAPTURE Procedure" on page 8-6 for information about the privileges required to capture changes
- "CREATE\_APPLY Procedure" on page 4-9 for information about the privileges required to apply changes (refer to the apply\_user parameter)

### **Syntax**

```
DBMS_STREAMS_ADM.ADD_SCHEMA_RULES(
schema_name IN VARCHAR2,
streams_type IN VARCHAR2,
streams_name IN VARCHAR2 DEFAULT NULL,
queue_name IN VARCHAR2 DEFAULT 'streams_queue',
include_dml IN BOOLEAN DEFAULT true,
include_ddl IN BOOLEAN DEFAULT false,
include_tagged_lcr IN BOOLEAN DEFAULT false,
source_database IN VARCHAR2 DEFAULT NULL,
dml_rule_name OUT VARCHAR2,
ddl_rule_name OUT VARCHAR2);
```

**Note:** This procedure is overloaded. One version of this procedure contains two OUT parameters, and the other does not.

Table 73-5 ADD\_SCHEMA\_RULES Procedure Parameters (Page 1 of 2)

| Parameter    | Description                                                                                                    |
|--------------|----------------------------------------------------------------------------------------------------|
| schema_name  | The name of the schema. For example, hr.                                                                                                    |
|              | You can specify a schema that does not yet exist, because Streams does not validate the existence of the schema.                                                                                                    |
| streams_type | The type of process, either capture or apply                                                                                                    |
| streams_name | The name of the process.                                                                                                    |
|              | If the specified process does not exist, then it is created automatically.                                                                                                    |
|              | If NULL and one relevant capture or apply process for the queue exists, then the relevant process is used. If no relevant capture or apply process exists for the queue, then a capture process or an apply process is created automatically with a system-generated name. If NULL and multiple processes of the specified streams_type for the queue exist, then an error is raised. |
| queue_name   | The name of the local queue. For capture rules, the queue into which the changes will be enqueued. For apply rules, the queue from which changes will be dequeued.                                                                                                    |

Table 73–5 ADD\_SCHEMA\_RULES Procedure Parameters (Page 2 of 2)

| Parameter          | Description                                                                                                    |
|--------------------|----------------------------------------------------------------------------------------------------|
| include_dml        | If TRUE, then creates a rule for DML changes. If FALSE, then does not create a DML rule. NULL is not permitted.                                                                                                    |
| include_ddl        | If true, then creates a rule for DDL changes. If ${\tt FALSE},$ then does not create a DDL rule. ${\tt NULL}$ is not permitted.                                                                                                    |
| include_tagged_lcr | If TRUE, then a redo entry is always considered for capture and an LCR is always considered for apply, regardless of whether the redo entry or LCR has a non-NULL tag. This setting is appropriate for a full (for example, standby) copy of a database.                                                            |
|                    | If FALSE, then a redo entry is considered for capture and an LCR is considered for apply only when the redo entry or the LCR contains a NULL tag. A setting of false is often specified in update-anywhere configurations to avoid sending a change back to its source database.                                    |
|                    | See Also: Oracle9i Streams for more information about tags                                                                                                    |
| source_database    | The global name of the source database. If NULL, then no condition regarding the source database is added to the generated rules.                                                                                                    |
|                    | For capture rules, you can specify NULL, because currently the capture database must be the same as the source database.                                                                                                    |
|                    | For apply rules, specify the source database of the changes that will be applied by the apply process. The source database is the database where the changes originated. If an apply process applies captured events, then the apply process can apply events from only one capture process at one source database. |
|                    | If you do not include the domain name, then it is appended to the database name automatically. For example, if you specify DBS1 and the domain is <code>.NET</code> , then <code>DBS1.NET</code> is specified automatically.                                                                                        |
| dml_rule_name      | If include_dml is TRUE, then contains the DML rule name.                                                                                                    |
|                    | If include_dml is FALSE, then contains a NULL.                                                                                                    |
| ddl_rule_name      | If $include\_ddl$ is TRUE, then contains the DDL rule name.                                                                                                    |
|                    | If include_ddl is FALSE, then contains a NULL.                                                                                                    |

### ADD\_SUBSET\_RULES Procedure

Adds apply rules for a subset of the rows in a table.

The apply process receives and applies captured events that contain DML changes for the specified subset of rows in the table. You should execute this procedure at the destination database.

Running this procedure generates three rules for the specified apply process: one for INSERT statements, one for UPDATE statements, and one for DELETE statements. For INSERT and DELETE statements, only row LCRs that satisfy the condition specified for the dml\_condition parameter are applied. For UPDATE statements, the following variations are possible:

- If both the new and old values in a row LCR satisfy the specified dml\_condition, then the LCR is applied without any changes.
- If neither the new or old values in a row LCR satisfy the specified dml\_condition, then the row LCR is not applied.
- If the old values for a row LCR satisfy the specified dml\_condition, but the new values do not, then the row LCR is converted into a delete.
- If the new values for a row LCR satisfy the specified dml\_condition, but the old values do not, then the row LCR is converted to an insert.

The following is an example of a rule condition that may be created for filtering LCRs containing an update operation when the dml\_condition is region id = 2 and the table name is hr.regions:

```
:dml.get_object_owner() = 'HR' AND :dml.get_object_name() = 'REGIONS' AND
:dml.is_null_tag() = 'Y' AND :dml.get_command_type() = 'UPDATE' AND
(:dml.get_value('NEW','"REGION_ID"') IS NOT NULL) AND
(:dml.get_value('OLD','"REGION_ID"') IS NOT NULL) AND
(:dml.get_value('OLD','"REGION_ID"').AccessNumber()=2) AND
(:dml.get_value('NEW','"REGION_ID"').AccessNumber()=2)
```

**Note:** The quotation marks in the preceding example are all single quotation marks.

An apply process uses the generated rules for filtering LCRs. If the apply process does not have a rule set, then one is created automatically, and the rules for the table are added to the rule set. Other rules in an existing rule set for the apply process are not affected. Additional rules can be added using the DBMS RULE ADM package.

Rules for INSERT, UPDATE, and DELETE statements are created automatically when you run this procedure, and these rules are given a system-generated rule name. The system-generated rule name is the table name with a sequence number appended to it. The sequence number is used to avoid naming conflicts. If the table name plus the sequence number is too long, then the table name is truncated. The ADD SUBSET RULES procedure is overloaded, and the system-generated rule names for INSERT. UPDATE, and DELETE statements are returned.

An apply process created by this procedure can apply events only at the local database and can apply only captured events. To create an apply process that applies events at a remote database or an apply process that applies user-enqueued events, use the CREATE APPLY procedure in the DBMS APPLY ADM package.

Changes applied by an apply process created by this procedure generate tags in the redo log at the destination database with a value of '00' (double zero). You can use the ALTER APPLY procedure in the DBMS APPLY ADM package to alter the tag value after the apply process is created, if necessary.

You have the option of creating an apply process using the DBMS APPLY ADM. CREATE APPLY procedure and specifying nondefault values for the apply captured, apply database link, and apply tag parameters when you run that procedure. Then you can use this ADD SUBSET RULES procedure to add rules to the rule set used by the apply process.

When you create a subset rule for a table, you should create an unconditional supplemental log group at the source database with all the columns in the table. Supplemental logging is required if an update must be converted to an insert. The apply process must have all the column values to be able to perform the insert correctly.

If this procedure creates an apply process, then the user who runs this procedure is the user who applies changes. The specified user must have the necessary privileges to apply events.

#### See Also:

- Chapter 64, "DBMS\_RULE\_ADM"
- "CREATE\_CAPTURE Procedure" on page 8-6 for information about the privileges required to capture changes
- "CREATE\_APPLY Procedure" on page 4-9 for information about the privileges required to apply changes (refer to the apply\_user parameter)

### **Syntax**

```
DBMS STREAMS ADM.ADD SUBSET RULES(
```

**Note:** This procedure is overloaded. One version of this procedure contains three OUT parameters, and the other does not.

Table 73-6 ADD\_SUBSET\_RULES Procedure Parameters (Page 1 of 2)

| Parameter          | Description                                                                                                    |
|--------------------|----------------------------------------------------------------------------------------------------|
| table_name         | The name of the table specified as [schema_name.]object_name. For example, hr.employees. If the schema is not specified, then the current user is the default.                                                                                |
|                    | You can specify a table that does not yet exist, because Streams does not validate the existence of the table.                                                                                                    |
| dml_condition      | The subset condition. You specify this condition similar to the way you specify conditions in a WHERE clause in SQL.                                                                                                    |
|                    | For example, to specify rows in the hr.employees table where the salary is greater than 4000 and the job_id is SA_MAN, enter the following as the condition:                                                                                  |
|                    | ' salary > 4000 and job_id = ''SA_MAN'' '                                                                                                    |
|                    | <b>Note:</b> The quotation marks in the preceding example are all single quotation marks.                                                                                                    |
| streams_type       | The type of process. Currently, the only valid type is apply.                                                                                                    |
| streams_name       | The name of the apply process. If the specified apply process does not exist, then it is created automatically.                                                                                                    |
|                    | If NULL, then the apply process for the queue is used. If no apply process exists for the queue, then one is created automatically with a system-generated name. If multiple apply processes exist, then an error is raised.                  |
| queue_name         | The name of the local queue from which changes will be dequeued.                                                                                                    |
| include_tagged_lcr | If ${\tt TRUE},$ then an LCR is always considered for apply, regardless of whether the LCR has a non-NULL tag.                                                                                                    |
|                    | If FALSE, then an LCR is considered for apply only when the LCR contains a <code>NULL</code> tag. A setting of <code>false</code> is often specified in update-anywhere configurations to avoid sending a change back to its source database. |
|                    | See Also: Oracle9i Streams for more information about tags                                                                                                    |

Table 73-6 ADD\_SUBSET\_RULES Procedure Parameters (Page 2 of 2)

| Parameter        | Description                                                                                                    |
|------------------|----------------------------------------------------------------------------------------------------|
| source_database  | The global name of the source database. If NULL, then no condition regarding the source database is added to the generated rules.                                                                                                    |
|                  | Specify the source database for the changes that will be applied<br>by the apply process. The source database is the database where<br>the changes originated. If an apply process applies captured<br>events, then the apply process can apply events from only one<br>capture process at one source database. |
|                  | If you do not include the domain name, then it is appended to the database name automatically. For example, if you specify DBS1 and the domain is .NET, then DBS1.NET is specified automatically.                                                                                                    |
| insert_rule_name | Contains the system-generated INSERT rule name. This rule handles insert LCRs and update LCRs that must be converted into insert LCRs.                                                                                                    |
| update_rule_name | Contains the system-generated UPDATE rule name. This rule handles update LCRs that remain update LCRs.                                                                                                    |
| delete_rule_name | Contains the system-generated DELETE rule name. This rule handles delete LCRs and update LCRs that must be converted into delete LCRs                                                                                                    |

## ADD\_TABLE\_PROPAGATION\_RULES Procedure

Adds propagation rules that propagate the LCRs related to the specified table in a source queue to a destination queue. This procedure also configures propagation using the current user, if necessary, and establishes a default propagation schedule. This procedure enables propagation of LCRs for the specified table, subject to filtering conditions. Only one propagation job is allowed between the source queue and the destination queue.

If propagation rules are added, then the propagation job propagates DML changes, or DDL changes, or both related to the specified table from the specified source queue to the specified destination queue. This procedure creates DML and DDL rules automatically based on include\_dml and include\_ddl parameter values, respectively. A system-generated rule name is the table name with a sequence number appended to it. The sequence number is used to avoid naming conflicts. If the table name plus the sequence number is too long, then the table name is truncated. For the overloaded ADD\_TABLE\_PROPAGATION\_RULES procedure, the system-generated rule names for For the overloaded ADD\_SCHEMA\_RULES procedure, the system-generated rule names for DML and DDL changes are returned.

A propagation job uses the rules created for filtering. If the propagation job does not have a rule set, then a rule set is created automatically, and the rules for propagating changes to the table are added to the rule set. Other rules in an existing rule set for the propagation job are not affected. Additional rules can be added using the DBMS\_RULE\_ADM package.

The following is an example of a table rule condition that may be created for propagating DML changes with a propagation job:

```
:dml.get_object_owner() = 'HR' AND :dml.get_object_name() = 'LOCATIONS'
AND :dml.is_null_tag() = 'Y' AND :dml.get_source_database_name() = 'DBS1.NET'
```

**Note:** The quotation marks in the preceding example are all single quotation marks.

For a propagation to work properly, the owner of the source queue must have the necessary privileges to propagate events.

#### Note:

- Currently, a single propagation job propagates all events that use a particular database link, even if the database link propagates events to multiple destination queues.
- The source queue owner performs the propagation, but the propagation job is owned by the user who creates it. These two users may or may not be the same.

See Also: "CREATE\_PROPAGATION Procedure" on page 47-4 for more information about the required privileges

### **Syntax**

```
DBMS STREAMS ADM.ADD TABLE PROPAGATION RULES(
         table_name IN VARCHAR2, streams_name IN VARCHAR2, source_queue_name IN VARCHAR2,
       destination_queue_name
include_dml
include_ddl
include_tagged_lcr
source_database
dml_rule_name
invARCHAR2,
include_Adl
in BOOLEAN DEFAULT true,
include_tagged_lcr
in BOOLEAN DEFAULT false,
include_tagged_lcr
in BOOLEAN DEFAULT false,
ource_database
in VARCHAR2 DEFAULT NULL,
oml_rule_name
OUT VARCHAR2);
```

**Note:** This procedure is overloaded. One version of this procedure contains two OUT parameters, and the other does not.

Table 73–7 ADD\_TABLE\_PROPAGATION\_RULES Procedure Parameters

| Parameter              | Description                                                                                                    |
|------------------------|----------------------------------------------------------------------------------------------------|
| table_name             | The name of the table specified as [schema_name.]object_name. For example, hr.employees. If the schema is not specified, then the current user is the default.                                                                         |
| streams_name           | The name of the propagation job.                                                                                                    |
|                        | If the specified propagation job does not exist, then it is created automatically.                                                                                                    |
|                        | If ${\tt NULL}$ and a propagation job exists for the same source queue and destination queue (including database link), then this propagation job is used.                                                                             |
|                        | If NULL and no propagation job exists for the same source queue and destination queue (including database link), then a propagation job is created automatically with a system-generated name.                                         |
| source_queue_name      | The name of the source queue. The current database must contain the source queue.                                                                                                    |
| destination_queue_name | The name of the destination queue, including database link, for example ${\tt STREAMS\_QUEUE@DBS2}.$                                                                                                    |
|                        | If the database link is omitted, then the global name of the current database is used, and the source queue and destination queue must be in the same database.                                                                        |
|                        | Note: Connection qualifiers are not allowed.                                                                                                    |
| include_dml            | If ${\tt TRUE},$ then creates a rule for DML changes. If ${\tt FALSE},$ then does not create a DML rule. ${\tt NULL}$ is not permitted.                                                                                                |
| include_ddl            | If true, then creates a rule for DDL changes. If ${\tt FALSE},$ then does not create a DDL rule. Null is not permitted.                                                                                                    |
| include_tagged_lcr     | If TRUE, then an LCR is always considered for propagation, regardless of whether it has a non-NULL tag. This setting is appropriate for a full (for example, standby) copy of a database.                                              |
|                        | If FALSE, then an LCR is considered for propagation only when the LCR contains a <code>NULL</code> tag. A setting of false is often specified in update-anywhere configurations to avoid sending a change back to its source database. |
|                        | See Also: Oracle9i Streams for more information about tags                                                                                                    |

Table 73–7 ADD\_TABLE\_PROPAGATION\_RULES Procedure Parameters (Cont.)

| Parameter                     | Description                                                                                                    |
|-------------------------------|----------------------------------------------------------------------------------------------------|
| database is v<br>condition re | The global name of the source database. The source database is where the change originated. If NULL, then no condition regarding the source database is added to the generated rules.                                                     |
|                               | If you do not include the domain name, then it is appended to the database name automatically. For example, if you specify <code>DBS1</code> and the domain is <code>.NET</code> , then <code>DBS1.NET</code> is specified automatically. |
|                               | Oracle Corporation recommends that you specify a source database for propagation rules.                                                                                                    |
| dml_rule_name                 | If $include\_dml$ is TRUE, then contains the DML rule name.                                                                                                    |
|                               | If include_dml is FALSE, then contains a NULL.                                                                                                    |
| ddl_rule_name                 | If include_ddl is TRUE, then contains the DDL rule name.                                                                                                    |
|                               | If include_ddl is FALSE, then contains a NULL.                                                                                                    |

# ADD\_TABLE\_RULES Procedure

Adds capture or apply rules for a table.

If capture rules are added, then the capture process captures DML changes, or DDL changes, or both in the specified table and enqueues these changes into the specified queue. For capture rules, you should execute this procedure at the source database. This procedure automatically invokes the PREPARE\_TABLE\_INSTANTIATION procedure in the DBMS\_CAPTURE\_ADM package for the specified table.

If apply rules are added, then the apply process receives and applies captured events that contain DML changes, or DDL changes, or both for the specified table. For apply rules, you should execute this procedure at the destination database.

An apply process created by this procedure can apply events only at the local database and can apply only captured events. To create an apply process that applies events at a remote database or an apply process that applies user-enqueued events, use the CREATE\_APPLY procedure in the DBMS\_APPLY\_ADM package.

Changes applied by an apply process created by this procedure generate tags in the redo log at the destination database with a value of '00' (double zero). You can use the ALTER\_APPLY procedure in the DBMS\_APPLY\_ADM package to alter the tag value after the apply process is created, if necessary.

You have the option of creating an apply process using the DBMS\_APPLY\_ADM. CREATE\_APPLY procedure and specifying nondefault values for the apply\_captured, apply\_database\_link, and apply\_tag parameters when you run that procedure. Then you can use this ADD\_TABLE\_RULES procedure to add rules to the rule set used by the apply process.

This procedure creates DML and DDL rules automatically based on include\_dml and include\_ddl parameter values, respectively. A system-generated rule name is the table name with a sequence number appended to it. The sequence number is used to avoid naming conflicts. If the table name plus the sequence number is too long, then the table name is truncated.

For example, the following is an example of a rule condition that may be created for filtering DML statements:

```
:dml.get_object_owner() = 'HR' and :dml.get_object_name() = 'EMPLOYEES'
AND :dml.is_null_tag() = 'Y' AND :dml.get_source_database_name() = 'DBS1.NET'
```

**Note:** The quotation marks in the preceding example are all single quotation marks.

For the overloaded ADD\_TABLE\_RULES procedure, the system-generated rule names for DML and DDL changes are returned.

A capture process or an apply process uses the rules created for filtering. If the process does not have a rule set, then a rule set is created automatically, and the rules for the table are added to the rule set. Other rules in an existing rule set for the process are not affected. Additional rules can be added using the DBMS RULE ADM package.

If this procedure creates a capture process or an apply process, then the user who runs this procedure is the user who captures or applies changes. The specified user must have the necessary privileges to perform these actions.

#### See Also:

- Chapter 64, "DBMS\_RULE\_ADM"
- "CREATE\_CAPTURE Procedure" on page 8-6 for information about the privileges required to capture changes
- "CREATE\_APPLY Procedure" on page 4-9 for information about the privileges required to apply changes (refer to the apply\_user parameter)

### Syntax

```
DBMS STREAMS ADM.ADD TABLE RULES(
      table_name IN VARCHAR2,
     streams_type IN VARCHAR2,
streams_name IN VARCHAR2,
streams_name IN VARCHAR2 DEFAULT NULL,
queue_name IN VARCHAR2 DEFAULT 'streams_queue',
include_dml IN BOOLEAN DEFAULT true,
include_ddl IN BOOLEAN DEFAULT false,
include_tagged_lcr IN BOOLEAN DEFAULT false,
source_database IN VARCHAR2 DEFAULT NULL,
                                                   OUT VARCHAR2,
      dml rule name
      ddl_rule_name OUT VARCHAR2);
```

**Note:** This procedure is overloaded. One version of this procedure contains two OUT parameters, and the other does not.

Table 73-8 ADD\_TABLE\_RULES Procedure Parameters (Page 1 of 2)

| Parameter          | Description                                                                                                    |
|--------------------|----------------------------------------------------------------------------------------------------|
| table_name         | The name of the table specified as [schema_name.]object_name. For example, hr.employees. If the schema is not specified, then the current user is the default.                                                                                                    |
|                    | You can specify a table that does not yet exist, because Streams does not validate the existence of the table.                                                                                                    |
| streams_type       | The type of process, either capture or apply                                                                                                    |
| streams_name       | The name of the process.                                                                                                    |
|                    | If the specified process does not exist, then it is created automatically.                                                                                                    |
|                    | If NULL and one relevant capture or apply process for the queue exists, then the relevant capture or apply process is used. If no relevant process exists for the queue, then a capture process or an apply process is created automatically with a system-generated name. If NULL and multiple processes of the specified streams_type for the queue exist, then an error is raised. |
| queue_name         | The name of the local queue. For capture rules, the queue into which the changes will be enqueued. For apply rules, the queue from which changes will be dequeued.                                                                                                    |
| include_dml        | If true, then creates a DML rule for DML changes. If false, then does not create a DML rule. Null is not permitted.                                                                                                    |
| include_ddl        | If TRUE, then creates a DDL rule for DDL changes. If FALSE, then does not create a DDL rule. NULL is not permitted.                                                                                                    |
| include_tagged_lcr | If TRUE, then a redo entry is always considered for capture and an LCR is always considered for apply, regardless of whether redo entry or LCR has a non-NULL tag. This setting is appropriate for a full (for example, standby) copy of a database.                                                                                                    |
|                    | If FALSE, then a redo entry is considered for capture and an LCR is considered for apply only when the redo entry or the LCR contains a NULL tag. A setting of false is often specified in update-anywhere configurations to avoid sending a change back to its source database.                                                                                                    |
|                    | See Also: Oracle9i Streams for more information about tags                                                                                                    |

Table 73-8 ADD\_TABLE\_RULES Procedure Parameters (Page 2 of 2)

| Parameter       | Description                                                                                                    |
|-----------------|----------------------------------------------------------------------------------------------------|
| source_database | The global name of the source database. If NULL, then no condition regarding the source database is added to the generated rules.                                                                                                    |
|                 | For capture rules, you can specify NULL, because currently the capture database must be the same as the source database.                                                                                                    |
|                 | For apply rules, specify the source database of the changes that will be applied by the apply process. The source database is the database where the changes originated. If an apply process applies captured events, then the apply process can apply events from only one capture process at one source database. |
|                 | If you do not include the domain name, then it is appended to the database name automatically. For example, if you specify DBS1 and the domain is .NET, then DBS1.NET is specified automatically.                                                                                                    |
| dml_rule_name   | If include_dml is TRUE, then contains the DML rule name.                                                                                                    |
|                 | If include_dml is FALSE, then contains a NULL.                                                                                                    |
| ddl_rule_name   | If include_ddl is TRUE, then contains the DDL rule name.                                                                                                    |
|                 | If include_ddl is FALSE, then contains a NULL.                                                                                                    |

# **PURGE SOURCE CATALOG Procedure**

Removes all Streams data dictionary information at the local database for the specified object. You can use this procedure to remove Streams metadata that is not needed currently and will not be needed in the future.

The global name of the source database containing the object must be specified for the source\_database parameter. If the current database is not the source database for the object, then data dictionary information about the object is removed at the current database, not the source database.

For example, suppose changes to the hr.employees table at the dbsl.net source database are being applied to the hr.employees table at the dbs2.net destination database. Also, suppose hr.employees at dbs2.net is not a source at all. In this case, specifying dbs2.net as the source\_database for this table results in an error. However, specifying dbs1.net as the source\_database for this table while running the PURGE\_SOURCE\_CATALOG procedure at the dbs2.net database removes data dictionary information about the table at dbs2.net.

Do not run this procedure at a database if either of the following conditions are true:

- LCRs captured by the capture process for the object are or may be applied locally without reinstantiating the object.
- LCRs captured by the capture process for the object are or may be forwarded by the database without reinstantiating the object.

**Note:** These conditions do not apply to LCRs that were not created by the capture process. That is, these conditions do not apply to user-created LCRs.

### **Syntax**

```
DBMS STREAMS ADM.PURGE SOURCE CATALOG(
   source_database IN VARCHAR2,
   source_object_name IN VARCHAR2, source_object_type IN VARCHAR2)
                              IN VARCHAR2);
```

Table 73–9 PURGE\_SOURCE\_CATALOG Procedure Parameters

| Parameter          | Description                                                                                                    |
|--------------------|----------------------------------------------------------------------------------------------------|
| source_database    | The global name of the source database containing the object.                                                                                                    |
|                    | If you do not include the domain name, then it is appended to the database name automatically. For example, if you specify DBS1 and the domain is .NET, then DBS1.NET is specified automatically. |
| source_object_name | The name of the object specified as [schema_name.]object_name. For example, hr.employees. If the schema is not specified, then the current user is the default.                                   |
| source_object_type | Type of the object. Currently, ${\tt TABLE}$ is the only possible object type.                                                                                                    |

# **REMOVE\_RULE Procedure**

Removes the specified rule or all rules from the rule set associated with the specified capture process, apply process, or propagation job.

> **Note:** If a rule was automatically created by the system, then you should use this procedure to remove the rule instead of the DBMS\_RULE\_ADM.REMOVE\_RULE procedure. If you use the DBMS\_RULE\_ADM.REMOVE\_RULE procedure, then some metadata about the rule may remain.

### **Syntax**

DBMS\_STREAMS\_ADM.REMOVE\_RULE(

rule\_name IN VARCHAR2,
streams\_type IN VARCHAR2,
streams\_name IN VARCHAR2,
drop\_unused\_rule IN BOOLEAN DEFAULT true);

#### **Parameters**

#### Table 73-10 REMOVE RULE Procedure Parameters

| Parameter        | Description                                                                                                    |
|------------------|----------------------------------------------------------------------------------------------------|
| rule_name        | The name of the rule to remove. If NULL, then removes all rules for the specified capture process, apply process, or propagation job rule set. |
| streams_type     | The type of Streams rule, either capture, apply, or propagate                                                                                  |
| streams_name     | The name of the capture process, apply process, or propagation job                                                                             |
| drop_unused_rule | If false, then the rule is not dropped from the database.                                                                                      |
|                  | If true and the rule is not in any rule set, then the rule is dropped from the database.                                                       |
|                  | If true and the rule exists in any rule set, then the rule is not dropped from the database.                                                   |

# **SET\_UP\_QUEUE** Procedure

Creates a queue table and a Streams queue for use with the capture, propagate, and apply functionality of Streams.

Set up includes the following actions:

- If the specified queue table does not exist, then this procedure runs the CREATE\_QUEUE\_TABLE procedure in the DBMS\_AQADM package to create the queue table with the specified storage clause.
- If the specified queue name does not exist, then this procedure runs the CREATE QUEUE procedure in the DBMS AQADM package to create the queue.
- This procedure starts the queue.
- If a queue user is specified, then this procedure configures this user as a secure queue user of the queue and grants ENQUEUE and DEQUEUE privileges on the queue to the specified queue user.

To configure the queue user as a secure queue user, this procedure creates an Advanced Queuing agent with the same name as the user name, if one does not already exist. If an agent with this name already exists and is associated with the queue user only, then it is used. SET UP QUEUE then runs the ENABLE\_DB\_ACCESS procedure in the DBMS\_AQADM package, specifying the agent and the user.

This procedure creates a SYS. AnyData queue that is both a secure queue and a transactional queue.

#### Note:

- To enqueue events into and dequeue events from a queue, a queue user must have EXECUTE privilege on the DBMS\_AQ package. The SET\_UP\_QUEUE procedure does not grant this privilege.
- If the agent that SET\_UP\_QUEUE tries to create already exists and is associated with a user other than the user specified by queue\_user, then an error is raised. In this case, rename or remove the existing agent, and retry SET UP QUEUE.

**See Also:** The GRANT\_QUEUE\_PRIVILEGE procedure in the chapter describing the DBMS\_AQADM package for more information about these privileges

### **Syntax**

#### DBMS\_STREAMS\_ADM.SET\_UP\_QUEUE(

```
queue_table IN VARCHAR2 DEFAULT 'streams_queue_table', storage_clause IN VARCHAR2 DEFAULT NULL, queue_name IN VARCHAR2 DEFAULT 'streams_queue', queue_user IN VARCHAR2 DEFAULT NULL, comment IN VARCHAR2 DEFAULT NULL);
```

Table 73–11 SET\_UP\_QUEUE Procedure Parameters

| Parameter      | Description                                                                                                    |
|----------------|----------------------------------------------------------------------------------------------------|
| queue_table    | The name of the queue table specified as [schema_name.]queue_table_name. For example, strmadmin.streams_queue_table. If the schema is not specified, then the current user is the default.                                                                                                    |
|                | If the queue table owner is not specified, then the user who runs this procedure is automatically specified as the queue table owner.                                                                                                    |
| storage_clause | The storage clause for queue table                                                                                                    |
|                | The storage parameter is included in the CREATE TABLE statement when the queue table is created. You can specify any valid table storage clause.                                                                                                    |
|                | If a tablespace is not specified here, then the queue table and all its related objects are created in the default user tablespace of the user who runs this procedure. If a tablespace is specified here, then the queue table and all its related objects are created in the tablespace specified in the storage clause. |
|                | If NULL, then Oracle uses the storage characteristics of the tablespace in which the queue table is created.                                                                                                    |
|                | <b>See Also:</b> <i>Oracle9i SQL Reference</i> for more information about storage clauses                                                                                                    |
| queue_name     | The name of the queue that will function as the Streams queue, specified as [schema_name.]queue_name. For example, strmadmin.streams_queue. If the schema is not specified, then the current user is the default.                                                                                                    |
|                | If the queue owner is not specified, then it defaults to the queue table owner. The owner of the queue table must also be the owner of the queue. The queue owner automatically has privileges to perform all queue operations on the queue.                                                                               |
| queue_user     | The name of the user who requires ENQUEUE and DEQUEUE privileges for the queue. This user is also configured as a secure queue user of the queue. The queue user cannot grant these privileges to other users because they are not granted with the GRANT option.                                                          |
|                | If NULL, then no privileges are granted. You can also grant queue privileges to the appropriate users using the DBMS_AQADM package.                                                                                                    |
| comment        | The comment for the queue                                                                                                    |

# DBMS\_TRACE

Oracle8i PL/SQL provides an API for tracing the execution of PL/SQL programs on the server. You can use the trace API, implemented on the server as the DBMS\_TRACE package, to trace PL/SQL functions, procedures, and exceptions.

DBMS TRACE provides subprograms to start and stop PL/SQL tracing in a session. Oracle collects the trace data as the program executes and writes it to database tables.

A typical session involves:

- Starting PL/SQL tracing in session (DBMS TRACE.SET PLSQL TRACE).
- Running an application to be traced.
- Stopping PL/SQL tracing in session (DBMS\_TRACE.CLEAR\_PLSQL\_TRACE).

This chapter discusses the following topics:

- Requirements, Restrictions, and Constants for DBMS\_TRACE
- Using DBMS\_TRACE
- Summary of DBMS\_TRACE Subprograms

# Requirements, Restrictions, and Constants for DBMS\_TRACE

### Requirements

This package must be created under SYS.

#### Restrictions

You cannot use PL/SQL tracing in a shared server environment.

#### **Constants**

DBMS\_TRACE uses these constants:

```
trace_all_calls constant INTEGER := 1;
trace_enabled_calls constant INTEGER := 2;
trace_all_exceptions constant INTEGER := 4;
  trace_enabled_exceptions constant INTEGER := 8;
trace_enabled_exceptions constant INTEGER := 8;

trace_all_sql constant INTEGER := 32;

trace_enabled_sql constant INTEGER := 64;

trace_all_lines constant INTEGER := 128;

trace_enabled_lines constant INTEGER := 256;

trace_stop constant INTEGER := 16384;

trace_pause constant INTEGER := 4096;

trace_resume constant INTEGER := 8192;

trace_limit constant INTEGER := 16;

trace_major_version constant BINARY_INTEGER := 1;

trace_minor_version constant BINARY_INTEGER := 0;
```

Oracle recommends using the symbolic form for all these constants.

# Using DBMS\_TRACE

### **Controlling Data Volume**

Profiling large applications may produce a large volume of data. You can control the volume of data collected by enabling specific program units for trace data collection.

You can enable a program unit by compiling it debug. This can be done in one of two ways:

```
alter session set plsql_debug=true;
create or replace ... /* create the library units - debug information will be
```

```
generated */
or:
/* recompile specific library unit with debug option */
alter [PROCEDURE | FUNCTION | PACKAGE BODY] libunit-name> compile debug;
```

**Note:** You cannot use the second method for anonymous blocks.

You can limit the amount of storage used in the database by retaining only the most recent 8,192 records (approximately) by including TRACE\_LIMIT in the TRACE LEVEL parameter of the SET PLSQL TRACE procedure.

#### Creating Database Tables to Collect DBMS\_TRACE Output

You must create database tables into which the DBMS\_TRACE package writes output. Otherwise, the data is not collected. To create these tables, run the script TRACETAB. SQL. The tables this script creates are owned by SYS.

### **Collecting Trace Data**

The PL/SQL features you can trace are described in the script DBMSPBT. SQL. Some of the key tracing features are:

- **Tracing Calls**
- Tracing Exceptions
- Tracing SQL
- **Tracing Lines**

Additional features of DBMS\_TRACE also allow pausing and resuming trace, and limiting the output.

### **Tracing Calls**

Two levels of call tracing are available:

- Level 1: Trace all calls. This corresponds to the constant trace all calls.
- Level 2: Trace calls to enabled program units only. This corresponds to the constant trace enabled calls.

Enabling cannot be detected for remote procedure calls (RPCs); hence, RPCs are only traced with level 1.

#### **Tracing Exceptions**

Two levels of exception tracing are available:

- Level 1: Trace all exceptions. This corresponds to trace\_all\_exceptions.
- Level 2: Trace exceptions raised in enabled program units only. This corresponds to trace\_enabled\_exceptions.

#### **Tracing SQL**

Two levels of SQL tracing are available:

- Level 1: Trace all SQL. This corresponds to the constant trace\_all\_sql.
- Level 2: Trace SQL in enabled program units only. This corresponds to the constant trace enabled sql.

#### **Tracing Lines**

Two levels of line tracing are available:

- Level 1: Trace all lines. This corresponds to the constant trace all lines.
- Level 2: Trace lines in enabled program units only. This corresponds to the constant trace enabled lines.

When tracing lines, Oracle adds a record to the database each time the line number changes. This includes line number changes due to procedure calls and returns.

**Note:** For both all types of tracing, level 1 overrides level 2. For example, if both level 1 and level 2 are enabled, then level 1 takes precedence.

#### Collected Data

If tracing is requested only for enabled program units, and if the current program unit is not enabled, then no trace data is written.

When tracing calls, both the call and return are traced. The check for whether tracing is "enabled" passes if either the called routine or the calling routine is "enabled".

Call tracing will always output the program unit type, program unit name, and line number for both the caller and the callee. It will output the caller's stack depth. If the caller's unit is enabled, the calling procedure name will also be output. If the callee's unit is enabled, the called procedure name will be output

Exception tracing writes out the line number. Raising the exception shows information on whether the exception is user-defined or pre-defined. It also shows the exception number in the case of pre-defined exceptions. Both the place where the exceptions are raised and their handler is traced. The check for tracing being "enabled" is done independently for the place where the exception is raised and the place where the exception is handled.

All calls to DBMS TRACE.SET PLSQL TRACE and DBMS TRACE.CLEAR PLSQL TRACE place a special trace record in the database. Therefore, it is always possible to determine when trace settings were changed.

#### **Trace Control**

As well as determining which items are collected, you can pause and resume the trace process. No information is gathered between the time that tracing is paused and the time that it is resumed. The constants TRACE\_PAUSE and TRACE\_RESUME are used to accomplish this. Trace records are generated to indicate that the trace was paused/resumed.

It is also possible to retain only the last 8,192 trace events of a run by using the constant TRACE\_LIMIT. This allows tracing to be turned on without filling up the database. When tracing stops, the last 8,192 records are saved. The limit is approximate, since it is not checked on every trace record. At least the requested number of trace records will be generated; up to 1,000 additional records may be generated.

# **Summary of DBMS TRACE Subprograms**

Table 74-1 DBMS\_TRACE Subprograms

| Subprogram                                    | Description                                   |
|-----------------------------------------------|-----------------------------------------------|
| SET_PLSQL_TRACE<br>Procedure on page 74-6     | Starts tracing in the current session.        |
| CLEAR_PLSQL_TRACE<br>Procedure on page 74-6   | Stops trace data dumping in session.          |
| PLSQL_TRACE_VERSION<br>Procedure on page 74-6 | Gets the version number of the trace package. |

# SET\_PLSQL\_TRACE Procedure

This procedure enables PL/SQL trace data collection.

### **Syntax**

```
DBMS TRACE.SET_PLSQL_TRACE (
  trace level INTEGER);
```

#### **Parameters**

Table 74–2 SET\_PLSQL\_TRACE Procedure Parameters

| Parameter   | Description                                                                                                    |
|-------------|----------------------------------------------------------------------------------------------------|
| trace_level | You must supply one or more of the constants as listed on page 74-2. By summing the constants, you can enable tracing of multiple PL/SQL language features simultaneously. The control constants "trace_pause", "trace_resume" and "trace_ stop" should not be used in combination with other constants |
|             | Also see "Collecting Trace Data" on page 74-3 for more information.                                                                                                    |

# **CLEAR\_PLSQL\_TRACE** Procedure

This procedure disables trace data collection.

# **Syntax**

DBMS TRACE.CLEAR PLSQL TRACE;

# PLSQL\_TRACE\_VERSION Procedure

This procedure gets the version number of the trace package. It returns the major and minor version number of the DBMS\_TRACE package.

# **Syntax**

```
DBMS_TRACE.PLSQL_TRACE_VERSION (
  major OUT BINARY_INTEGER,
  minor OUT BINARY_INTEGER);
```

Table 74–3 PLSQL\_TRACE\_VERSION Procedure Parameters

| Parameter | Description                         |
|-----------|-------------------------------------|
| major     | Major version number of DBMS_TRACE. |
| minor     | Minor version number of DBMS_TRACE. |

# DBMS\_TRANSACTION

This package provides access to SQL transaction statements from stored procedures.

See Also: Oracle9i SQL Reference

This chapter discusses the following topics:

- Requirements
- Summary of DBMS\_TRANSACTION Subprograms

# Requirements

This package runs with the privileges of calling user, rather than the package owner

# Summary of DBMS\_TRANSACTION Subprograms

Table 75–1 DBMS\_TRANSACTION Subprograms

#### Subprogram

**READ\_ONLY Procedure on page 75-2** 

**READ\_WRITE Procedure on page 75-3** 

ADVISE\_ROLLBACK Procedure on page 75-3

ADVISE\_NOTHING Procedure on page 75-3

ADVISE\_COMMIT Procedure on page 75-3

USE\_ROLLBACK\_SEGMENT Procedure on page 75-4

COMMIT\_COMMENT Procedure on page 75-4

COMMIT\_FORCE Procedure on page 75-5

COMMIT Procedure on page 75-5

**SAVEPOINT Procedure on page 75-5** 

**ROLLBACK Procedure on page 75-6** 

ROLLBACK\_SAVEPOINT Procedure on page 75-6

ROLLBACK\_FORCE Procedure on page 75-7

BEGIN\_DISCRETE\_TRANSACTION Procedure on page 75-7

PURGE\_MIXED Procedure on page 75-8

PURGE\_LOST\_DB\_ENTRY Procedure on page 75-9

LOCAL\_TRANSACTION\_ID Function on page 75-11

STEP\_ID Function on page 75-11

# **READ\_ONLY Procedure**

This procedure is equivalent to following SQL statement:

SET TRANSACTION READ ONLY

### **Syntax**

DBMS TRANSACTION.READ ONLY;

# **READ\_WRITE Procedure**

This procedure is equivalent to following SQL statement:

SET TRANSACTION READ WRITE

### **Syntax**

DBMS TRANSACTION.READ WRITE;

# ADVISE\_ROLLBACK Procedure

This procedure is equivalent to following SQL statement:

ALTER SESSION ADVISE ROLLBACK

### **Syntax**

DBMS TRANSACTION.ADVISE ROLLBACK;

# **ADVISE\_NOTHING Procedure**

This procedure is equivalent to following SQL statement:

ALTER SESSION ADVISE NOTHING

# **Syntax**

DBMS TRANSACTION.ADVISE NOTHING;

# **ADVISE\_COMMIT Procedure**

This procedure is equivalent to following SQL statement:

ALTER SESSION ADVISE COMMIT

### **Syntax**

DBMS TRANSACTION.ADVISE COMMIT;

# **USE\_ROLLBACK\_SEGMENT Procedure**

### This procedure is equivalent to following SQL statement:

SET TRANSACTION USE ROLLBACK SEGMENT <rb seq name>

### **Syntax**

```
DBMS TRANSACTION.USE ROLLBACK SEGMENT (
  rb name VARCHAR2);
```

#### **Parameters**

#### Table 75–2 USE\_ROLLBACK\_SEGMENT Procedure Parameters

| Parameter | Description                      |
|-----------|----------------------------------|
| rb_name   | Name of rollback segment to use. |

# **COMMIT\_COMMENT Procedure**

This procedure is equivalent to following SQL statement:

```
COMMIT COMMENT <text>
```

### **Syntax**

```
DBMS TRANSACTION.COMMIT COMMENT (
   cmnt VARCHAR2);
```

#### **Parameters**

#### Table 75–3 COMMIT\_COMMENT Procedure Parameters

| Parameter | Description                            |
|-----------|----------------------------------------|
| cmnt      | Comment to associate with this commit. |

# **COMMIT\_FORCE Procedure**

This procedure is equivalent to following SQL statement:

```
COMMIT FORCE <text>, <number>"
```

### **Syntax**

```
DBMS TRANSACTION.COMMIT FORCE (
   xid VARCHAR2,
   scn VARCHAR2 DEFAULT NULL);
```

#### **Parameters**

Table 75–4 COMMIT\_FORCE Procedure Parameters

| Parameter | Description                     |
|-----------|---------------------------------|
| xid       | Local or global transaction ID. |
| scn       | System change number.           |

### **COMMIT Procedure**

This procedure is equivalent to following SQL statement:

COMMIT

Here for completeness. This is already implemented as part of PL/SQL.

# **Syntax**

DBMS\_TRANSACTION.COMMIT;

# **SAVEPOINT Procedure**

This procedure is equivalent to following SQL statement:

```
SAVEPOINT <savepoint name>
```

Here for completeness. This is already implemented as part of PL/SQL.

### **Syntax**

```
DBMS_TRANSACTION.SAVEPOINT (
  savept VARCHAR2);
```

#### **Parameters**

#### Table 75–5 SAVEPOINT Procedure Parameters

| Parameter | Description           |
|-----------|-----------------------|
| savept    | Savepoint identifier. |

### **ROLLBACK Procedure**

This procedure is equivalent to following SQL statement:

ROLLBACK

Here for completeness. This is already implemented as part of PL/SQL.

# **Syntax**

DBMS\_TRANSACTION.ROLLBACK;

# **ROLLBACK\_SAVEPOINT Procedure**

This procedure is equivalent to following SQL statement:

ROLLBACK TO SAVEPOINT <savepoint\_name>

Here for completeness. This is already implemented as part of PL/SQL.

# **Syntax**

```
DBMS TRANSACTION.ROLLBACK SAVEPOINT (
  savept VARCHAR2);
```

Table 75–6 ROLLBACK\_SAVEPOINT Procedure Parameters

| Parameter | Description           |
|-----------|-----------------------|
| savept    | Savepoint identifier. |

# **ROLLBACK\_FORCE** Procedure

This procedure is equivalent to following SQL statement:

ROLLBACK FORCE <text>

### **Syntax**

```
DBMS_TRANSACTION.ROLLBACK_FORCE (
  xid VARCHAR2);
```

#### **Parameters**

Table 75–7 ROLLBACK\_FORCE Procedure Parameters

| Parameter | Description                     |
|-----------|---------------------------------|
| xid       | Local or global transaction ID. |

# **BEGIN\_DISCRETE\_TRANSACTION Procedure**

This procedure sets "discrete transaction mode" for this transaction.

# **Syntax**

DBMS TRANSACTION.BEGIN DISCRETE TRANSACTION;

### **Exceptions**

Table 75–8 BEGIN\_DISCRETE\_TRANSACTION Procedure Exceptions

| Exception | Description                                                                                                    |
|-----------|----------------------------------------------------------------------------------------------------|
| ORA-08175 | A transaction attempted an operation which cannot be performed as a discrete transaction.                                                             |
|           | If this exception is encountered, then rollback and retry the transaction                                                                             |
| ORA-08176 | A transaction encountered data changed by an operation that does<br>not generate rollback data: create index, direct load or discrete<br>transaction. |
|           | If this exception is encountered, then retry the operation that received the exception.                                                               |

### **Example**

```
DISCRETE_TRANSACTION_FAILED exception;
   pragma exception_init(DISCRETE_TRANSACTION_FAILED, -8175);
CONSISTENT_READ_FAILURE exception;
   pragma exception_init(CONSISTENT_READ_FAILURE, -8176);
```

# **PURGE MIXED Procedure**

When in-doubt transactions are forced to commit or rollback (instead of letting automatic recovery resolve their outcomes), there is a possibility that a transaction can have a mixed outcome: Some sites commit, and others rollback. Such inconsistency cannot be resolved automatically by Oracle; however, Oracle flags entries in DBA\_2PC\_PENDING by setting the MIXED column to a value of 'yes'.

Oracle never automatically deletes information about a mixed outcome transaction. When the application or DBA is certain that all inconsistencies that might have arisen as a result of the mixed transaction have been resolved, this procedure can be used to delete the information about a given mixed outcome transaction.

# **Syntax**

```
DBMS_TRANSACTION.PURGE_MIXED (
   xid VARCHAR2);
```

Table 75-9 PURGE MIXED Procedure Parameters

| Parameter | Description                                                                        |
|-----------|------------------------------------------------------------------------------------|
| xid       | Must be set to the value of the LOCAL_TRAN_ID column in the DBA_2PC_PENDING table. |

# PURGE\_LOST\_DB\_ENTRY Procedure

When a failure occurs during commit processing, automatic recovery consistently resolves the results at all sites involved in the transaction. However, if the remote database is destroyed or re-created before recovery completes, then the entries used to control recovery in DBA\_2PC\_PENDING and associated tables are never removed, and recovery will periodically retry. Procedure PURGE\_LOST\_DB\_ENTRY enables removal of such transactions from the local site.

### Syntax 1 4 1

```
DBMS TRANSACTION.PURGE LOST DB ENTRY (
   xid VARCHAR2);
```

WARNING: PURGE\_LOST\_DB\_ENTRY should only be used when the other database is lost or has been re-created. Any other use may leave the other database in an unrecoverable or inconsistent state.

Before automatic recovery runs, the transaction may show up in DBA 2PC PENDING as state "collecting", "committed", or "prepared". If the DBA has forced an in-doubt transaction to have a particular result by using "commit force" or "rollback force", then states "forced commit" or "forced rollback" may also appear. Automatic recovery normally deletes entries in any of these states. The only exception is when recovery finds a forced transaction which is in a state inconsistent with other sites in the transaction; in this case, the entry is left in the table and the MIXED column has the value 'yes'.

However, under certain conditions, it may not be possible for automatic recovery to run. For example, a remote database may have been permanently lost. Even if it is re-created, it gets a new database ID, so that recovery cannot identify it (a possible symptom is ORA-02062). In this case, the DBA may use the procedure PURGE\_

LOST DB ENTRY to clean up the entries in any state other than "prepared". The DBA does not need to be in any particular hurry to resolve these entries, because they are not holding any database resources.

The following table indicates what the various states indicate about the transaction and what the DBA actions should be:

Table 75-10 PURGE\_LOST\_DB\_ENTRY Procedure States

| State of Column         | State of<br>Global<br>Transaction | State of<br>Local<br>Transaction | Normal<br>DBA<br>Action | Alternative DBA Action           |
|-------------------------|-----------------------------------|----------------------------------|-------------------------|----------------------------------|
| Collecting              | Rolled back                       | Rolled back                      | None                    | PURGE_LOST_DB_ENTRY (See Note 1) |
| Committed               | Committed                         | Committed                        | None                    | PURGE_LOST_DB_ENTRY (See Note 1) |
| Prepared                | Unknown                           | Prepared                         | None                    | FORCE COMMIT or ROLLBACK         |
| Forced commit           | Unknown                           | Committed                        | None                    | PURGE_LOST_DB_ENTRY (See Note 1) |
| Forced<br>rollback      | Unknown                           | Rolled back                      | None                    | PURGE_LOST_DB_ENTRY (See Note 1) |
| Forced commit (mixed)   | Mixed                             | Committed                        | (See Note 2)            |                                  |
| Forced rollback (mixed) | Mixed                             | Rolled back                      | (See Note 2)            |                                  |

**NOTE 1:** Use only if significant reconfiguration has occurred so that automatic recovery cannot resolve the transaction. Examples are total loss of the remote database, reconfiguration in software resulting in loss of two-phase commit capability, or loss of information from an external transaction coordinator such as a TP monitor.

**NOTE 2:** Examine and take any manual action to remove inconsistencies; then use the procedure PURGE\_MIXED.

Table 75–11 PURGE\_LOST\_DB\_ENTRY Procedure Parameters

| Parameter | Description                                                                        |
|-----------|------------------------------------------------------------------------------------|
| xid       | Must be set to the value of the LOCAL_TRAN_ID column in the DBA_2PC_PENDING table. |

# LOCAL\_TRANSACTION\_ID Function

This function returns the local (to instance) unique identifier for current transaction. It returns null if there is no current transaction.

### **Syntax**

```
DBMS_TRANSACTION.LOCAL_TRANSACTION_ID (
  create_transaction BOOLEAN := FALSE)
 RETURN VARCHAR2;
```

#### **Parameters**

Table 75–12 LOCAL\_TRANSACTION\_ID Function Parameters

| Parameter              | Description                                                       |
|------------------------|-------------------------------------------------------------------|
| create_<br>transaction | If true, then start a transaction if one is not currently active. |

# **STEP\_ID Function**

This function returns local (to local transaction) unique positive integer that orders the DML operations of a transaction.

# **Syntax**

DBMS\_TRANSACTION.STEP\_ID RETURN NUMBER;

# DBMS\_TRANSFORM

The DBMS\_TRANSFORM package provides an interface to the message format transformation features of Oracle Advanced Queuing.

> See Also: Oracle9i Application Developer's Guide - Advanced Queuing for more on message format transformations.

This chapter discusses the following topics:

Summary of DBMS\_TRANSFORM Subprograms

# **Summary of DBMS\_TRANSFORM Subprograms**

Table 76–1 DBMS\_TRANSFORM Subprograms

| Subprograms                                         | Description                                                                                          |
|-----------------------------------------------------|----------------------------------------------------------------------------------------------------|
| CREATE_<br>TRANSFORMATION<br>Procedure on page 76-2 | Creates a transformation that maps an object of the source type to an object of the destination type |
| MODIFY_<br>TRANSFORMATION<br>Procedure on page 76-3 | Modifies an existing transformation                                                                  |
| DROP_<br>TRANSFORMATION<br>Procedure on page 76-4   | Drops the given transformation                                                                       |

# CREATE\_TRANSFORMATION Procedure

This procedure creates a transformation that maps an object of the source type to an object of the target type. The transformation expression can be a SQL expression or a PL/SQL function. It must return an object of the target type.

# **Syntax**

```
DBMS_TRANSFORM.CREATE_TRANSFORMATION (
    schema
              VARCHAR2(30),
    name
                         VARCHAR2(30),
    from_schema
                       VARCHAR2(30),
    from_type
                         VARCHAR2(30),
    to_schema VARCHAR2(30),
to_type VARCHAR2(30),
transformation VARCHAR2(4000));
```

Table 76–2 CREATE\_TRANSFORMATION Procedure Parameters

| Parameter Description |                                            |
|-----------------------|--------------------------------------------|
| schema                | Specifies the schema of the transformation |
| name                  | Specifies the name of the transformation   |
| from_schema           | Specifies the schema of the source type    |

Table 76–2 CREATE\_TRANSFORMATION Procedure Parameters

| Parameter      | Description                                                                                                    |  |
|----------------|----------------------------------------------------------------------------------------------------|--|
| from_type      | Specifies the source type                                                                                                    |  |
| to_schema      | Specifies the target type schema                                                                                                    |  |
| to_type        | Specifies the target type                                                                                                    |  |
| transformation | Specifies the transformation expression, returning an object of the target type. If the target type is an ADT, the expression must be a function returning an object of the target type or a constructor expression for the target type. You can choose not to specify a transformation expression and instead specify transformations for attributes of the target type using MODIFY_TRANSFORMATION. |  |

# MODIFY\_TRANSFORMATION Procedure

This procedure modifies (or creates) the mapping for the specified attribute of the target type. The transformation expression must be a SQL expression or a PL/SQL function returning the type of the specified attribute of the target type. An attribute number zero must be specified for a scalar target type. If the target type is an ADT, and the attribute\_number is zero, then the expression must be a PL/SQL function returning an object of the target type or a constructor expression for the target type.

# **Syntax**

```
DBMS_TRANSFORM.MODIFY_TRANSFORMATION (
   schema
                 VARCHAR2(30)
   name VARCHAR2(30),
   attribute_number INTEGER,
   transformation VARCHAR2(4000));
```

Table 76–3 MODIFY\_TRANSFORMATION Procedure Parameters

| Parameter        | Description                                |  |
|------------------|--------------------------------------------|--|
| schema           | Specifies the schema of the transformation |  |
| name             | Specifies the name of the transformation   |  |
| attribute_number | Must be zero for a scalar target type      |  |

Table 76–3 MODIFY\_TRANSFORMATION Procedure Parameters

| Parameter      | Description                                                                                                    |
|----------------|----------------------------------------------------------------------------------------------------|
| transformation | The transformation expression must be a SQL expression or a PL/SQL function returning the type of the specified attribute of the target type |

# **DROP\_TRANSFORMATION Procedure**

This procedure drops the given transformation.

# **Syntax**

```
DBMS_TRANSFORM.DROP_TRANSFORMATION (
    schema VARCHAR2(30),
name VARCHAR2(30));
```

Table 76–4 DROP\_TRANSFORMATION Procedure Parameters

| Parameter | Description                                |
|-----------|--------------------------------------------|
| schema    | Specifies the schema of the transformation |
| name      | Specifies the name of the transformation   |

# <u>77</u>

# DBMS\_TTS

This package checks if the transportable set is self-contained. All violations are inserted into a temporary table that can be selected from the view  ${\tt TRANSPORT\_SET\_VIOLATIONS}$ .

Only users having the <code>execute\_catalog\_role</code> can execute this procedure. This role is initially only assigned to user SYS.

**See Also:** Oracle9i Database Administrator's Guide and Oracle9i Database Migration

This chapter discusses the following topics:

- Exceptions
- Summary of DBMS\_TTS Subprograms

# **Exceptions**

```
ts not found EXCEPTION;
PRAGMA exception_init(ts_not_found, -29304);
ts_not_found_num NUMBER := -29304;
invalid_ts_list EXCEPTION;
PRAGMA exception_init(invalid_ts_list, -29346);
invalid ts list num NUMBER := -29346;
                 EXCEPTION;
sys_or_tmp_ts
PRAGMA exception_init(sys_or_tmp_ts, -29351);
sys_or_tmp_ts_num NUMBER := -29351;
```

# Summary of DBMS\_TTS Subprograms

These two procedures are designed to be called by database administrators.

Table 77–1 DBMS\_TTS Subprograms

| Subprogram                                    | Description                                                           |
|-----------------------------------------------|-----------------------------------------------------------------------|
| TRANSPORT_SET_CHECK<br>Procedure on page 77-2 | Checks if a set of tablespaces (to be transported) is self-contained. |
| DOWNGRADE Procedure on page 77-3              | Downgrades transportable tablespace related data.                     |

# TRANSPORT SET CHECK Procedure

This procedure checks if a set of tablespaces (to be transported) is self-contained. After calling this procedure, the user may select from a view to see a list of violations, if there are any. If the view does not return any rows, then the set of tablespaces is self-contained. For example,

```
SQLPLUS> EXECUTE TRANSPORT SET CHECk('foo,bar', TRUE);
SQLPLUS> SELECT * FROM TRANSPORT_SET_VIOLATIONS;
```

#### Syntax 1 4 1

```
DBMS_TTS.TRANSPORT_SET_CHECK (
  ts_list IN VARCHAR2,
  incl_constraints IN BOOLEAN DEFAULT,
  full_closure IN BOOLEAN DEFAULT FALSE);
```

#### **Parameters**

Table 77–2 TRANSPORT\_SET\_CHECK Procedure Parameters

| Parameter        | Description                                                                                                    |
|------------------|----------------------------------------------------------------------------------------------------|
| ts_list          | List of tablespace, separated by comma.                                                                                                    |
| incl_constraints | TRUE if you want to count in referential integrity constraints when examining if the set of tablespaces is self-contained. (The incl_constraints parameter is a default so that TRANSPORT_SET_CHECK will work if it is called with only the ts_list argument.)                                                                                                    |
| full_closure     | Indicates whether a full or partial dependency check is required. If ${\tt TRUE}$ , treats all IN and OUT pointers (dependencies) and captures them as violations if they are not self-contained in the transportable set. The parameter should be set to ${\tt TRUE}$ for TSPITR or if a strict version of transportable is desired. By default the parameter is set to false. It will only consider OUT pointers as violations. |

# **DOWNGRADE** Procedure

This procedure downgrades transportable tablespace related data.

# **Syntax**

DBMS\_TTS.DOWNGRADE;

# <u>78</u>

# DBMS\_TYPES

The DBMS\_TYPES package consists of constants, which represent the built-in and user-defined types. See *Oracle interMedia User's Guide and Reference* for a complete discussion of types.

This chapter discusses the following topics:

Constants for DBMS\_TYPES

# **Constants for DBMS\_TYPES**

The following table lists the constants in the  $\mathtt{DBMS\_TYPES}$  package.

Table 78-1 DBMS\_TYPES Constants

| Constant                 | Description                    |
|--------------------------|--------------------------------|
| TYPECODE_DATE            | A DATE type                    |
| TYPECODE_NUMBER          | A NUMBER type                  |
| TYPECODE_RAW             | A RAW type                     |
| TYPECODE_CHAR            | A CHAR type                    |
| TYPECODE_VARCHAR2        | A VARCHAR2 type                |
| TYPECODE_VARCHAR         | A VARCHAR type                 |
| TYPECODE_MLSLABEL        | An MLSLABEL type               |
| TYPECODE_BLOB            | A BLOB type                    |
| TYPECODE_BFILE           | A BFILE type                   |
| TYPECODE_CLOB            | A CLOB type                    |
| TYPECODE_CFILE           | A CFILE type                   |
| TYPECODE_TIMESTAMP       | A TIMESTAMP type               |
| TYPECODE_TIMESTAMP_TZ    | A TIMESTAMP_TZ type            |
| TYPECODE_TIMESTAMP_LTZ   | A TIMESTAMP_LTZ type           |
| TYPECODE_INTERVAL_YM     | A INTERVAL_YM type             |
| TYPECODE_INTERVAL_DS     | An INTERVAL_DS type            |
| TYPECODE_REF             | A REF type                     |
| TYPECODE_OBJECT          | An OBJECT type                 |
| TYPECODE_VARRAY          | A VARRAY collection type       |
| TYPECODE_TABLE           | A nested table collection type |
| TYPECODE_NAMEDCOLLECTION |                                |
| TYPECODE_OPAQUE          | An OPAQUE type                 |
| SUCCESS                  |                                |

Table 78–1 DBMS\_TYPES Constants

| Constant | Description |
|----------|-------------|
| NO_DATA  |             |

- INVALID\_PARAMETERS
- INCORRECT\_USAGE
- TYPE\_MISMATCH

# **DBMS\_UTILITY**

This package provides various utility subprograms.

DBMS\_UTILITY submits a job for each partition. It is the users responsibility to control the number of concurrent jobs by setting the INIT.ORA parameter JOB\_ QUEUE\_PROCESSES correctly. There is minimal error checking for correct syntax. Any error is reported in SNP trace files.

This chapter discusses the following topics:

- Requirements and Types for DBMS\_UTILITY
- **Summary of DBMS\_UTILITY Subprograms**

# Requirements and Types for DBMS\_UTILITY

#### Requirements

DBMS UTILITY runs with the privileges of the calling user for the NAME RESOLVE, COMPILE SCHEMA, and ANALYZE SCHEMA procedures. This is necessary so that the SQL works correctly.

This does not run as SYS. The privileges are checked using DBMS DDL.

#### **Types**

type uncl array IS TABLE OF VARCHAR2(227) INDEX BY BINARY INTEGER; Lists of "USER". "NAME". "COLUMN" @LINK should be stored here.

type name\_array IS TABLE OF VARCHAR2(30) INDEX BY BINARY\_INTEGER; Lists of NAME should be stored here.

type dblink array IS TABLE OF VARCHAR2(128) INDEX BY BINARY INTEGER; Lists of database links should be stored here.

TYPE index table type IS TABLE OF BINARY INTEGER INDEX BY BINARY INTEGER; The order in which objects should be generated is returned here.

TYPE number array IS TABLE OF NUMBER INDEX BY BINARY INTEGER; The order in which objects should be generated is returned here for users.

```
TYPE instance_record IS RECORD (
   inst number NUMBER,
```

TYPE instance table IS TABLE OF instance record INDEX BY BINARY INTEGER;

The list of active instance number and instance name.

The starting index of instance\_table is 1; instance\_table is dense.

# Summary of DBMS\_UTILITY Subprograms

Table 79–1 DBMS\_UTILITY Subprograms

| Subprogram                            | Description                                                                         |
|---------------------------------------|-------------------------------------------------------------------------------------|
| COMPILE_SCHEMA Procedure on page 79-4 | Compiles all procedures, functions, packages, and triggers in the specified schema. |
| ANALYZE_SCHEMA Procedure on page 79-5 | Analyzes all the tables, clusters, and indexes in a schema.                         |

Table 79–1 DBMS\_UTILITY Subprograms

| Subprogram                                          | Description                                                                               |
|-----------------------------------------------------|-------------------------------------------------------------------------------------------|
| ANALYZE_DATABASE<br>Procedure on page 79-6          | Analyzes all the tables, clusters, and indexes in a database.                             |
| FORMAT_ERROR_STACK<br>Function on page 79-7         | Formats the current error stack.                                                          |
| FORMAT_CALL_STACK<br>Function on page 79-7          | Formats the current call stack.                                                           |
| IS_CLUSTER_DATABASE<br>Function on page 79-7        | Finds out if this database is running in cluster database mode.                           |
| GET_TIME Function on page 79-8                      | Finds out the current time in 100th's of a second.                                        |
| GET_PARAMETER_VALUE<br>Function on page 79-8        | Gets the value of specified init.ora parameter.                                           |
| NAME_RESOLVE Procedure on page 79-9                 | Resolves the given name.                                                                  |
| NAME_TOKENIZE Procedure on page 79-11               | Calls the parser to parse the given name.                                                 |
| COMMA_TO_TABLE Procedure on page 79-12              | Converts a comma-delimited list of names into a PL/SQL table of names.                    |
| TABLE_TO_COMMA Procedure on page 79-12              | Converts a PL/SQL table of names into a comma-delimited list of names.                    |
| PORT_STRING Function on page 79-13                  | Returns a string that uniquely identifies the version of Oracle and the operating system. |
| DB_VERSION Procedure on page 79-13                  | Returns version information for the database.                                             |
| MAKE_DATA_BLOCK_<br>ADDRESS Function on page 79-14  | Creates a data block address given a file number and a block number.                      |
| DATA_BLOCK_ADDRESS_FILE<br>Function on page 79-15   | Gets the file number part of a data block address.                                        |
| DATA_BLOCK_ADDRESS_<br>BLOCK Function on page 79-15 | Gets the block number part of a data block address.                                       |
| GET_HASH_VALUE Function on page 79-16               | Computes a hash value for the given string.                                               |
| ANALYZE_PART_OBJECT<br>Procedure on page 79-17      |                                                                                           |

Table 79-1 DBMS\_UTILITY Subprograms

| Subprogram                                    | Description                                    |
|-----------------------------------------------|------------------------------------------------|
| EXEC_DDL_STATEMENT<br>Procedure on page 79-18 | Executes the DDL statement in parse_string.    |
| CURRENT_INSTANCE Function on page 79-18       | Returns the current connected instance number. |
| ACTIVE_INSTANCES Procedure on page 79-19      |                                                |

## **COMPILE\_SCHEMA Procedure**

This procedure compiles all procedures, functions, packages, and triggers in the specified schema. After calling this procedure, you should select from view ALL\_ OBJECTS for items with status of INVALID to see if all objects were successfully compiled.

To see the errors associated with INVALID objects, you may use the Enterprise Manager command:

SHOW ERRORS <type> <schema>.<name>

#### **Syntax**

```
DBMS_UTILITY.COMPILE_SCHEMA (
  schema VARCHAR2);
```

#### **Parameters**

Table 79-2 COMPILE SCHEMA Procedure Parameters

| Parameter | Description         |
|-----------|---------------------|
| schema    | Name of the schema. |

Table 79–3 COMPILE\_SCHEMA Procedure Exceptions

| Exception | Description                                             |
|-----------|---------------------------------------------------------|
| ORA-20000 | Insufficient privileges for some object in this schema. |

# **ANALYZE\_SCHEMA Procedure**

This procedure runs the ANALYZE command on all the tables, clusters, and indexes in a schema. Use this procedure to collect nonoptimizer statistics. For optimizer statistics, use the DBMS\_STATS.GATHER\_SCHEMA\_STATS procedure.

#### **Syntax**

```
DBMS UTILITY.ANALYZE SCHEMA (
  schema VARCHAR2,
              VARCHAR2,
  method
  estimate_rows NUMBER DEFAULT NULL,
  estimate_percent NUMBER DEFAULT NULL,
  method_opt VARCHAR2 DEFAULT NULL);
```

#### **Parameters**

Table 79–4 ANALYZE\_SCHEMA Procedure Parameters

| Parameter        | Description                                                                 |  |
|------------------|-----------------------------------------------------------------------------|--|
| schema           | Name of the schema.                                                         |  |
| method           | One of ESTIMATE, COMPUTE or DELETE.                                         |  |
|                  | If ESTIMATE, then either estimate_rows or estimate_percent must be nonzero. |  |
| estimate_rows    | Number of rows to estimate.                                                 |  |
| estimate_percent | Percentage of rows to estimate.                                             |  |
|                  | If <code>estimate_rows</code> is specified, then ignore this parameter.     |  |
| method_opt       | Method options of the following format:                                     |  |
|                  | [ FOR TABLE ]                                                               |  |
|                  | [ FOR ALL [INDEXED] COLUMNS] [SIZE n]                                       |  |
|                  | [ FOR ALL INDEXES ]                                                         |  |

Table 79–5 ANALYZE\_SCHEMA Procedure Exceptions

| Exception | Description                                             |
|-----------|---------------------------------------------------------|
| ORA-20000 | Insufficient privileges for some object in this schema. |

#### **ANALYZE DATABASE Procedure**

This procedure runs the ANALYZE command on all the tables, clusters, and indexes in a database. Use this procedure to collect nonoptimizer statistics. For optimizer statistics, use the DBMS\_STATS.GATHER\_DATABASE\_STATS procedure.

#### **Syntax**

```
DBMS_UTILITY.ANALYZE_DATABASE (
  method VARCHAR2,
  estimate_rows NUMBER DEFAULT NULL,
  estimate_percent NUMBER DEFAULT NULL,
  method_opt VARCHAR2 DEFAULT NULL);
```

#### **Parameters**

Table 79–6 ANALYZE\_DATABASE Procedure Parameters

| Parameter        | Description                                                                 |  |
|------------------|-----------------------------------------------------------------------------|--|
| method           | One of ESTIMATE, COMPUTE or DELETE.                                         |  |
|                  | If ESTIMATE, then either estimate_rows or estimate_percent must be nonzero. |  |
| estimate_rows    | Number of rows to estimate.                                                 |  |
| estimate_percent | Percentage of rows to estimate.                                             |  |
|                  | If ${\tt estimate\_rows}$ is specified, then ignore this parameter.         |  |
| method_opt       | Method options of the following format:                                     |  |
|                  | [ FOR TABLE ]                                                               |  |
|                  | [ FOR ALL [INDEXED] COLUMNS] [SIZE n]                                       |  |
|                  | [ FOR ALL INDEXES ]                                                         |  |

Table 79–7 ANALYZE\_DATABASE Procedure Exceptions

| Exception | Description                                               |
|-----------|-----------------------------------------------------------|
| ORA-20000 | Insufficient privileges for some object in this database. |

## FORMAT\_ERROR\_STACK Function

This function formats the current error stack. This can be used in exception handlers to look at the full error stack.

#### **Syntax**

DBMS\_UTILITY.FORMAT\_ERROR\_STACK RETURN VARCHAR2;

#### Returns

This returns the error stack, up to 2000 bytes.

#### FORMAT\_CALL\_STACK Function

This function formats the current call stack. This can be used on any stored procedure or trigger to access the call stack. This can be useful for debugging.

#### **Syntax**

DBMS UTILITY.FORMAT CALL STACK RETURN VARCHAR2;

#### **Pragmas**

pragma restrict\_references(format\_call\_stack,WNDS);

#### Returns

This returns the call stack, up to 2000 bytes.

#### IS CLUSTER DATABASE Function

This function finds out if this database is running in cluster database mode.

# **Syntax**

DBMS UTILITY.IS CLUSTER DATABASE RETURN BOOLEAN;

#### Returns

This function returns TRUE if this instance was started in cluster database mode; FALSE otherwise.

# **GET\_TIME Function**

This function finds out the current time in 100th's of a second. It is primarily useful for determining elapsed time.

#### **Syntax**

DBMS\_UTILITY.GET\_TIME RETURN NUMBER;

#### Returns

Time is the number of 100th's of a second from some arbitrary epoch.

# **GET\_PARAMETER\_VALUE Function**

This function gets the value of specified init.ora parameter.

#### **Syntax**

```
DBMS UTILITY.GET PARAMETER VALUE (
  parnam IN VARCHAR2,
  intval IN OUT BINARY_INTEGER,
  strval IN OUT VARCHAR2)
 RETURN BINARY_INTEGER;
```

Table 79–8 GET\_PARAMETER\_VALUE Function Parameters

| Parameter | Description                                                              |
|-----------|--------------------------------------------------------------------------|
| parnam    | Parameter name.                                                          |
| intval    | Value of an integer parameter or the value length of a string parameter. |
| strval    | Value of a string parameter.                                             |

#### Returns

Table 79–9 GET\_PARAMETER\_VALUE Function Returns

| Return | Description                                    |
|--------|------------------------------------------------|
| partyp | Parameter type:                                |
|        | 0 if parameter is an integer/boolean parameter |
|        | 1 if parameter is a string/file parameter      |

#### **Example**

```
DECLARE
 parnam VARCHAR2(256);
 intval BINARY_INTEGER;
 strval VARCHAR2(256);
 partyp BINARY_INTEGER;
BEGIN
 partyp := dbms_utility.get_parameter_value('max_dump_file_size',
                                              intval, strval);
 dbms_output.put('parameter value is: ');
 IF partyp = 1 THEN
   dbms_output.put_line(strval);
 ELSE
    dbms_output.put_line(intval);
 END IF;
 IF partyp = 1 THEN
   dbms_output.put('parameter value length is: ');
   dbms_output.put_line(intval);
 END IF;
 dbms_output.put('parameter type is: ');
 IF partyp = 1 THEN
   dbms_output.put_line('string');
   dbms_output.put_line('integer');
 END IF;
END;
```

# NAME\_RESOLVE Procedure

This procedure resolves the given name, including synonym translation and authorization checking as necessary.

#### **Syntax**

```
DBMS_UTILITY.NAME_RESOLVE (
    name IN VARCHAR2,
context IN NUMBER,
schema OUT VARCHAR2,
part1 OUT VARCHAR2,
part2 OUT VARCHAR2,
dblink OUT VARCHAR2,
     part1_type OUT NUMBER,
     object_number OUT NUMBER);
```

Table 79-10 NAME\_RESOLVE Procedure Parameters

| Parameter | Description                                                                                                    |
|-----------|----------------------------------------------------------------------------------------------------|
| name      | Name of the object.                                                                                                    |
|           | This can be of the form [[a.]b.]c[@d], where a, b, c are SQL identifier and d is a dblink. No syntax checking is performed on the dblink. If a dblink is specified, or if the name resolves to something with a dblink, then object is not resolved, but the schema, part1, part2 and dblink OUT parameters are filled in. |
|           | a, b and c may be delimited identifiers, and may contain NLS characters (single and multibyte).                                                                                                    |
| context   | Must be an integer between 0 and 8.                                                                                                    |
| schema    | Schema of the object: c. If no schema is specified in name, then the schema is determined by resolving the name.                                                                                                    |
| part1     | First part of the name. The type of this name is specified part1_type (synonym, procedure or package).                                                                                                    |
| part2     | If this is non-NULL, then this is a procedure name within the package indicated by part1.                                                                                                    |
| dblink    | If this is non-NULL, then a database link was either specified as part of name or name was a synonym which resolved to something with a database link. In this later case, part1_type indicates a synonym.                                                                                                    |

| Table 79–10 NAME RESOLVE Procedu | ire Parameters |
|----------------------------------|----------------|
|----------------------------------|----------------|

| Parameter     | Description                                                                                                    |
|---------------|----------------------------------------------------------------------------------------------------|
| part1_type    | Type of part1 is:                                                                                                    |
|               | 5 - synonym                                                                                                    |
|               | 7 - procedure (top level)                                                                                                    |
|               | 8 - function (top level)                                                                                                    |
|               | 9 - package                                                                                                    |
|               | If a synonym, then it means that name is a synonym that translates to something with a database link. In this case, if further name translation is desired, then you must call the <code>DBMS_UTILITY.NAME_RESOLVE</code> procedure on this remote node. |
| object_number | Object identifier                                                                                                    |

#### **Exceptions**

All errors are handled by raising exceptions. A wide variety of exceptions are possible, based on the various syntax error that are possible when specifying object names.

# NAME\_TOKENIZE Procedure

This procedure calls the parser to parse the given name as "a [. b [. c ]][@ dblink ]". It strips double quotes, or converts to uppercase if there are no quotes. It ignores comments of all sorts, and does no semantic analysis. Missing values are left as NULL.

#### **Syntax**

```
DBMS_UTILITY.NAME_TOKENIZE (
name IN VARCHAR2,
a OUT VARCHAR2,
b OUT VARCHAR2,
c OUT VARCHAR2,
dblink OUT VARCHAR2,
nextpos OUT BINARY INTEGER);
```

#### **Parameters**

For each of a, b, c, dblink, tell where the following token starts in anext, bnext, cnext, dnext respectively.

#### **COMMA TO TABLE Procedure**

This procedure converts a comma-delimited list of names into a PL/SQL table of names. This uses NAME TOKENIZE to figure out what are names and what are commas.

#### **Syntax**

```
DBMS UTILITY.COMMA TO TABLE (
  list IN VARCHAR2,
  tablen OUT BINARY_INTEGER,
  tab OUT UNCL_ARRAY);
```

#### **Parameters**

Table 79–11 COMMA TO TABLE Procedure Parameters

| Parameter | Description                                      |
|-----------|--------------------------------------------------|
| list      | Comma separated list of tables.                  |
| tablen    | Number of tables in the PL/SQL table.            |
| tab       | PL/SQL table which contains list of table names. |

#### Returns

A PL/SQL table is returned, with values 1..n and n+1 is null.

#### **Usage Notes**

The list must be a non-empty comma-delimited list: Anything other than a comma-delimited list is rejected. Commas inside double quotes do not count.

Entries in the comma-delimited list cannot include multibyte characters such as hyphens (-).

The values in tab are cut from the original list, with no transformations.

#### **TABLE TO COMMA Procedure**

This procedure converts a PL/SQL table of names into a comma-delimited list of names. This takes a PL/SQL table, 1..n, terminated with n+1 null.

#### **Syntax**

```
DBMS_UTILITY.TABLE_TO_COMMA (
```

```
tab IN UNCL_ARRAY,
tablen OUT BINARY_INTEGER,
list OUT VARCHAR2);
```

#### **Parameters**

Table 79–12 TABLE\_TO\_COMMA Procedure Parameters

| Parameter | Description                                      |
|-----------|--------------------------------------------------|
| tab       | PL/SQL table which contains list of table names. |
| tablen    | Number of tables in the PL/SQL table.            |
| list      | Comma separated list of tables.                  |

#### Returns

Returns a comma-delimited list and the number of elements found in the table.

#### **PORT\_STRING Function**

This function returns a string that identifies the operating system and the TWO TASK PROTOCOL version of the database. For example, "VAX/VMX-7.1.0.0"

The maximum length is port-specific.

#### **Syntax**

```
DBMS_UTILITY.PORT_STRING
RETURN VARCHAR2;
```

#### **Pragmas**

```
pragma restrict_references(port_string, WNDS, RNDS, WNPS, RNPS);
```

# **DB\_VERSION Procedure**

This procedure returns version information for the database.

## **Syntax**

```
DBMS_UTILITY.DB_VERSION (
   version    OUT VARCHAR2,
   compatibility OUT VARCHAR2);
```

#### **Parameters**

Table 79–13 DB\_VERSION Procedure Parameters

| Parameter     | Description                                                                                              |
|---------------|----------------------------------------------------------------------------------------------------|
| version       | A string which represents the internal software version of the database (for example, 7.1.0.0.0).        |
|               | The length of this string is variable and is determined by the database version.                         |
| compatibility | The compatibility setting of the database determined by the "compatible" init.ora parameter.             |
|               | If the parameter is not specified in the <code>init.ora</code> file, then <code>NULL</code> is returned. |

# MAKE\_DATA\_BLOCK\_ADDRESS Function

This function creates a data block address given a file number and a block number. A data block address is the internal structure used to identify a block in the database. This function is useful when accessing certain fixed tables that contain data block addresses.

#### **Syntax**

```
DBMS UTILITY.MAKE DATA BLOCK ADDRESS (
  file NUMBER,
  block NUMBER)
 RETURN NUMBER;
```

#### **Parameters**

Table 79–14 MAKE\_DATA\_BLOCK\_ADDRESS Function Parameters

| Parameter | Description                                                       |
|-----------|-------------------------------------------------------------------|
| file      | File that contains the block.                                     |
| block     | Offset of the block within the file in terms of block increments. |

# **Pragmas**

pragma restrict references(make data block address, WNDS, RNDS, WNPS, RNPS);

#### Returns

Table 79–15 MAKE\_DATA\_BLOCK\_ADDRESS Function Returns

| Returns | Description         |
|---------|---------------------|
| dba     | Data block address. |

# DATA\_BLOCK\_ADDRESS\_FILE Function

This function gets the file number part of a data block address.

## **Syntax**

```
DBMS_UTILITY.DATA_BLOCK_ADDRESS_FILE (
dba_NUMBER)
RETURN_NUMBER;
```

#### **Parameters**

Table 79–16 DATA\_BLOCK\_ADDRESS\_FILE Function Parameters

| Parameter | Description         |
|-----------|---------------------|
| dba       | Data block address. |

# **Pragmas**

pragma restrict\_references(data\_block\_address\_file, WNDS, RNDS, WNPS, RNPS);

#### Returns

Table 79-17 DATA\_BLOCK\_ADDRESS\_FILE Function Returns

| Returns | Description                   |
|---------|-------------------------------|
| file    | File that contains the block. |

## DATA\_BLOCK\_ADDRESS\_BLOCK Function

This function gets the block number part of a data block address.

#### **Syntax**

```
DBMS_UTILITY.DATA_BLOCK_ADDRESS_BLOCK (dba_NUMBER)
```

RETURN NUMBER;

#### **Parameters**

Table 79–18 DATA\_BLOCK\_ADDRESS\_BLOCK Function Parameters

| Parameter | Description         |
|-----------|---------------------|
| dba       | Data block address. |

#### **Pragmas**

pragma restrict\_references(data\_block\_address\_block, WNDS, RNDS, WNPS, RNPS);

#### Returns

Table 79–19 DATA\_BLOCK\_ADDRESS\_BLOCK Function Returns

| Returns | Description                |
|---------|----------------------------|
| block   | Block offset of the block. |

# **GET\_HASH\_VALUE Function**

This function computes a hash value for the given string.

## **Syntax**

```
DBMS_UTILITY.GET_HASH_VALUE (
          VARCHAR2,
  name
  base
          NUMBER,
  hash_size NUMBER)
 RETURN NUMBER;
```

Table 79–20 GET\_HASH\_VALUE Function Parameters

| Parameter | Description                                         |
|-----------|-----------------------------------------------------|
| name      | String to be hashed.                                |
| base      | Base value for the returned hash value to start at. |
| hash_size | Desired size of the hash table.                     |

#### **Pragmas**

```
pragma restrict references(qet hash value, WNDS, RNDS, WNPS, RNPS);
```

#### Returns

A hash value based on the input string. For example, to get a hash value on a string where the hash value should be between 1000 and 3047, use 1000 as the base value and 2048 as the hash\_size value. Using a power of 2 for the hash\_size parameter works best.

#### **ANALYZE PART OBJECT Procedure**

This procedure is equivalent to SQL:

```
"ANALYZE TABLE | INDEX [<schema>.]<object_name> PARTITION <pname> [<command_type>] [<command_opt>] [<sample_clause>]
```

For each partition of the object, run in parallel using job queues.

### **Syntax**

```
DBMS_UTILITY.ANALYZE_PART_OBJECT (
schema IN VARCHAR2 DEFAULT NULL,
object_name IN VARCHAR2 DEFAULT NULL,
object_type IN CHAR DEFAULT 'T',
command_type IN CHAR DEFAULT 'E',
command_opt IN VARCHAR2 DEFAULT NULL,
sample clause IN VARCHAR2 DEFAULT 'SAMPLE 5 PERCENT');
```

Table 79–21 ANALYZE\_PART\_OBJECT Procedure Parameters

| Parameter   | Description                                         |
|-------------|-----------------------------------------------------|
| schema      | Schema of the object_name.                          |
| object_name | Name of object to be analyzed, must be partitioned. |
| object_type | Type of object, must be $T$ (table) or $I$ (index). |

Table 79–21 ANALYZE\_PART\_OBJECT Procedure Parameters

| Parameter     | Description                                                                                                    |
|---------------|----------------------------------------------------------------------------------------------------|
| command_type  | Must be one of the following:                                                                                                    |
|               | C (compute statistics)                                                                                                    |
|               | E (estimate statistics)                                                                                                    |
|               | D (delete statistics)                                                                                                    |
|               | V (validate structure)                                                                                                    |
| command_opt   | Other options for the command type.                                                                                                    |
|               | For C, E it can be FOR table, FOR all LOCAL indexes, FOR all columns or combination of some of the 'for' options of analyze statistics (table). For V, it can be CASCADE when object_type is T. |
| sample_clause | The sample clause to use when command_type is 'E'.                                                                                                    |

# **EXEC\_DDL\_STATEMENT Procedure**

This procedure executes the DDL statement in parse\_string.

#### **Syntax**

```
DBMS_UTILITY.EXEC_DDL_STATEMENT (
   parse_string IN VARCHAR2);
```

#### **Parameters**

Table 79–22 EXEC\_DDL\_STATEMENT Procedure Parameters

| Parameter    | Description                   |
|--------------|-------------------------------|
| parse_string | DDL statement to be executed. |

# **CURRENT\_INSTANCE** Function

This function returns the current connected instance number. It returns NULL when connected instance is down.

#### **Syntax**

DBMS\_UTILITY.CURRENT\_INSTANCE RETURN NUMBER;

# **ACTIVE\_INSTANCES Procedure**

# **Syntax**

DBMS\_UTILITY.ACTIVE\_INSTANCE (
 instance\_table OUT INSTANCE\_TABLE,
 instance\_count OUT NUMBER);

Table 79–23 ACTIVE\_INSTANCES Procedure Parameters

| Procedure      | Description                                                                                             |
|----------------|----------------------------------------------------------------------------------------------------|
| instance_table | Contains a list of the active instance numbers and names.<br>When no instance is up, the list is empty. |
| instance_count | Number of active instances.                                                                             |

# 80

# **DBMS WM**

This chapter describes how to use the DBMS\_WM package, the programming interface to Oracle Database Workspace Manager (often referred to as Workspace Manager) to work with long transactions.

**Workspace management** refers to the ability of the database to hold different versions of the same record (that is, row) in one or more workspaces. Users of the database can then change these versions independently.

**See Also:** Oracle9i Application Developer's Guide - Workspace Manager for detailed conceptual and usage information about Workspace Manager. That manual also includes the reference information found in this chapter.

This chapter discusses the following topics:

Summary of DBMS\_WM Subprograms

# **Summary of DBMS\_WM Subprograms**

Table 80-1 DBMS\_WM Subprograms

| Subprogram                                        | Description                                                                                                    |
|---------------------------------------------------|----------------------------------------------------------------------------------------------------|
| AlterSavepoint Procedure on page 80-6             | Modifies the description of a savepoint.                                                                                                    |
| AlterWorkspace Procedure on page 80-7             | Modifies the description of a workspace.                                                                                                    |
| BeginDDL Procedure on page 80-8                   | Starts a DDL (data definition language) session for a specified table.                                                                                                    |
| BeginResolve Procedure on page 80-9               | Starts a conflict resolution session.                                                                                                    |
| CommitDDL Procedure on page 80-10                 | Commits DDL (data definition language) changes made during a DDL session for a specified table, and ends the DDL session.                                                                                                    |
| CommitResolve Procedure on page 80-12             | Ends a conflict resolution session and saves (makes permanent) any changes in the workspace since BeginResolve was executed.                                                                                                    |
| CompressWorkspace<br>Procedure on page 80-13      | Deletes removable savepoints in a workspace and minimizes<br>the Workspace Manager metadata structures for the<br>workspace.                                                                                                    |
| CompressWorkspaceTree<br>Procedure on page 80-16  | Deletes removable savepoints in a workspace and all its descendant workspaces. It also minimizes the Workspace Manager metadata structures for the affected workspaces, and eliminates any redundant data that might arise from the deletion of the savepoints. |
| CopyForUpdate Procedure on page 80-17             | Allows LOB columns (BLOB, CLOB, or NCLOB) in version-enabled tables to be modified.                                                                                                    |
| CreateSavepoint Procedure on page 80-19           | Creates a savepoint for the current version.                                                                                                    |
| CreateWorkspace Procedure on page 80-20           | Creates a new workspace in the database.                                                                                                    |
| DeleteSavepoint Procedure on page 80-22           | Deletes a savepoint and associated rows in version-enabled tables.                                                                                                    |
| DisableVersioning<br>Procedure on page 80-24      | Deletes all support structures that were created to enable the table to support versioned rows.                                                                                                    |
| DropReplicationSupport<br>Procedure on page 80-26 | Deletes replication support objects that had been created by the GenerateReplicationSupport procedure.                                                                                                    |

Table 80-1 DBMS\_WM Subprograms (Cont.)

| Subprogram                                            | Description                                                                                                    |
|-------------------------------------------------------|----------------------------------------------------------------------------------------------------|
| EnableVersioning Procedure on page 80-27              | Version-enables a table, creating the necessary structures to enable the table to support multiple versions of rows.                                                                                          |
| FreezeWorkspace Procedure on page 80-30               | Restricts access to a workspace and the ability of users to make changes in the workspace.                                                                                                    |
| GenerateReplicationSupport<br>Procedure on page 80-32 | Creates necessary structures for multimaster replication of Workspace Manager objects, and starts the master activity for the newly created master group.                                                     |
| GetConflictWorkspace<br>Function on page 80-34        | Returns the name of the workspace on which the session has performed the SetConflictWorkspace procedure.                                                                                                    |
| GetDiffVersions Function on page 80-35                | Returns the names of the (workspace, savepoint) pairs on which the session has performed the SetDiffVersions operation.                                                                                       |
| GetLockMode Function on page 80-35                    | Returns the locking mode for the current session, which determines whether or not access is enabled to versioned rows and corresponding rows in the previous version.                                         |
| GetMultiWorkspaces<br>Function on page 80-36          | Returns the names of workspaces visible in the multiworkspace views for version-enabled tables.                                                                                                    |
| GetOpContext Function on page 80-37                   | Returns the context of the current operation for the current session.                                                                                                    |
| GetPrivs Function on page 80-38                       | Returns a comma-delimited list of all privileges that the current user has for the specified workspace.                                                                                                    |
| GetSessionInfo Procedure<br>on page 80-38             | Retrieves information about the current workspace and session context.                                                                                                    |
| GetWorkspace Function on page 80-40                   | Returns the current workspace for the session.                                                                                                    |
| GotoDate Procedure on page 80-41                      | Goes to a point at or near the specified date and time in the current workspace.                                                                                                    |
| GotoSavepoint Procedure on page 80-42                 | Goes to the specified savepoint in the current workspace.                                                                                                    |
| GotoWorkspace Procedure on page 80-43                 | Moves the current session to the specified workspace.                                                                                                    |
| GrantSystemPriv Procedure on page 80-44               | Grants system-level privileges (not restricted to a particular workspace) to users and roles. The grant_option parameter enables the grantee to then grant the specified privileges to other users and roles. |

Table 80-1 DBMS\_WM Subprograms (Cont.)

| Subprogram                                           | Description                                                                                                    |
|------------------------------------------------------|----------------------------------------------------------------------------------------------------|
| GrantWorkspacePriv<br>Procedure on page 80-46        | Grants workspace-level privileges to users and roles. The grant_option parameter enables the grantee to then grant the specified privileges to other users and roles. |
| IsWorkspaceOccupied<br>Function on page 80-48        | Checks whether or not a workspace has any active sessions.                                                                                                    |
| LockRows Procedure on page 80-49                     | Controls access to versioned rows in a specified table and to corresponding rows in the parent workspace.                                                             |
| MergeTable Procedure on page 80-50                   | Applies changes to a table (all rows or as specified in the WHERE clause) in a workspace to its parent workspace.                                                     |
| MergeWorkspace Procedure on page 80-52               | Applies all changes in a workspace to its parent workspace, and optionally removes the workspace.                                                                     |
| RecoverAllMigratingTables<br>Procedure on page 80-54 | Attempts to complete the migration process on all tables that were left in an inconsistent state after the Workspace Manager migration procedure failed.              |
| RecoverMigratingTable<br>Procedure on page 80-55     | Attempts to complete the migration process on a table that was left in an inconsistent state after the Workspace Manager migration procedure failed.                  |
| RefreshTable Procedure on page 80-57                 | Applies to a workspace all changes made to a table (all rows or as specified in the WHERE clause) in its parent workspace.                                            |
| RefreshWorkspace<br>Procedure on page 80-58          | Applies to a workspace all changes made in its parent workspace.                                                                                                    |
| RelocateWriterSite<br>Procedure on page 80-59        | Makes one of the nonwriter sites the new writer site in a<br>Workspace Manager replication environment. (The old writer<br>site becomes one of the nonwriter sites.)  |
| RemoveWorkspace<br>Procedure on page 80-61           | Discards all row versions associated with a workspace and deletes the workspace.                                                                                      |
| RemoveWorkspaceTree<br>Procedure on page 80-62       | Discards all row versions associated with a workspace and its descendant workspaces, and deletes the affected workspaces.                                             |
| ResolveConflicts Procedure on page 80-63             | Resolves conflicts between workspaces.                                                                                                    |
| RevokeSystemPriv<br>Procedure on page 80-65          | Revokes (removes) system-level privileges from users and roles.                                                                                                    |
| RevokeWorkspacePriv<br>Procedure on page 80-67       | Revokes (removes) workspace-level privileges from users and roles for a specified workspace.                                                                          |
|                                                      |                                                                                                    |

Table 80-1 DBMS\_WM Subprograms (Cont.)

| Subprogram                                          | Description                                                                                                    |
|-----------------------------------------------------|----------------------------------------------------------------------------------------------------|
| RollbackDDL Procedure on page 80-68                 | Rolls back (cancels) DDL changes made during a DDL session for a specified table, and ends the DDL session.                                                                                   |
| RollbackResolve Procedure<br>on page 80-69          | Quits a conflict resolution session and discards all changes in the workspace since BeginResolve was executed.                                                                                |
| RollbackTable Procedure on page 80-70               | Discards all changes made in the workspace to a specified table (all rows or as specified in the WHERE clause).                                                                               |
| RollbackToSP Procedure on page 80-72                | Discards all changes made in a workspace to version-enabled tables since a specified savepoint.                                                                                               |
| RollbackWorkspace<br>Procedure on page 80-73        | Discards all changes made in the workspace to version-enabled tables.                                                                                                    |
| SetConflictWorkspace<br>Procedure on page 80-74     | Determine whether or not conflicts exist between a workspace and its parent.                                                                                                    |
| SetDiffVersions Procedure<br>on page 80-75          | Finds differences in values in version-enabled tables for two savepoints and their common ancestor (base). It modifies the contents of the differences views that describe these differences. |
| SetLockingOFF Procedure<br>on page 80-77            | Disables Workspace Manager locking for the current session.                                                                                                    |
| SetLockingON Procedure on page 80-78                | Enables Workspace Manager locking for the current session.                                                                                                    |
| SetMultiWorkspaces<br>Procedure on page 80-79       | Makes the specified workspace or workspaces visible in the multiworkspace views for version-enabled tables.                                                                                   |
| SetWoOverwriteOFF<br>Procedure on page 80-80        | Disables the VIEW_WO_OVERWRITE history option that had been enabled by the EnableVersioning or SetWoOverwriteON procedure, changing the option to VIEW_W_OVERWRITE (with overwrite).          |
| SetWoOverwriteON<br>Procedure on page 80-81         | Enables the VIEW_WO_OVERWRITE history option that had been disabled by the SetWoOverwriteOFF procedure.                                                                                       |
| SetWorkspaceLockModeOF<br>F Procedure on page 80-82 | Disables Workspace Manager locking for the specified workspace.                                                                                                    |
| SetWorkspaceLockModeON<br>Procedure on page 80-83   | Enables Workspace Manager locking for the specified workspace.                                                                                                    |
| SynchronizeSite Procedure on page 80-85             | Brings the local site (the old writer site) up to date in the Workspace Manager replication environment after the writer site was moved using the RelocateWriterSite procedure.               |

Table 80-1 DBMS\_WM Subprograms (Cont.)

| Subprogram                                   | Description                                                                                              |
|----------------------------------------------|----------------------------------------------------------------------------------------------------|
| UnfreezeWorkspace<br>Procedure on page 80-86 | Enables access and changes to a workspace, reversing the effect of FreezeWorkspace.                      |
| UnlockRows Procedure on page 80-87           | Enables access to versioned rows in a specified table and to corresponding rows in the parent workspace. |

**Note:** Most Workspace Manager subprograms are procedures, but a few are functions. Most functions have names starting with Get (such as the GetConflictWorkspace Function and GetWorkspace Function).

In this chapter, the term *procedures* is often used to refer generally to both procedures and functions.

# **AlterSavepoint Procedure**

Modifies the description of a savepoint.

#### **Syntax**

```
DBMS_WM.AlterSavepoint(
  workspace IN VARCHAR2,
  sp_name IN VARCHAR2,
  sp_description IN VARCHAR2);
```

Table 80–2 AlterSavepoint Procedure Parameters

| Parameter      | Description                                                                           |
|----------------|---------------------------------------------------------------------------------------|
| workspace      | Name of the workspace in which the savepoint was created. The name is case sensitive. |
| sp_name        | Name of the savepoint. The name is case sensitive.                                    |
| sp_description | Description of the savepoint.                                                         |

# **Usage Notes**

To see the current description of the savepoint, examine the DESCRIPTION column value for the savepoint in the ALL WORKSPACE SAVEPOINTS metadata view, which is described in *Oracle9i Application Developer's Guide - Workspace Manager*.

An exception is raised if the user is not the workspace owner or savepoint owner or does not have the WM ADMIN ROLE role.

#### **Examples**

The following example modifies the description of savepoint SP1 in the NEWWORKSPACE workspace.

```
EXECUTE DBMS_WM.AlterSavepoint ('NEWWORKSPACE', 'SP1', 'First set of changes for
scenario');
```

# **AlterWorkspace Procedure**

Modifies the description of a workspace.

#### Syntax

```
DBMS_WM.AlterWorkspace(
  workspace
                        IN VARCHAR2,
   workspace_description IN VARCHAR2);
```

#### **Parameters**

Table 80–3 AlterWorkspace Procedure Parameters

| Parameter             | Description                                        |
|-----------------------|----------------------------------------------------|
| workspace             | Name of the workspace. The name is case sensitive. |
| workspace_description | Description of the workspace.                      |

## **Usage Notes**

To see the current description of the workspace, examine the DESCRIPTION column value for the savepoint in the ALL\_WORKSPACES metadata view, which is described in Oracle9i Application Developer's Guide - Workspace Manager.

An exception is raised if the user is not the workspace owner or does not have the WM ADMIN ROLE role.

#### **Examples**

The following example modifies the description of the NEWWORKSPACE workspace.

```
EXECUTE DBMS WM.AlterWorkspace ('NEWWORKSPACE', 'Testing proposed scenario B');
```

# **BeginDDL Procedure**

Starts a DDL (data definition language) session for a specified table.

#### **Syntax**

```
DBMS WM.BeginDDL(
   table_name IN VARCHAR2);
```

#### **Parameters**

#### Table 80-4 BeginDDL Procedure Parameters

| Parameter  | Description                                                        |
|------------|--------------------------------------------------------------------|
| table_name | Name of the version-enabled table. The name is not case sensitive. |

## Usage Notes

This procedure starts a DDL session, and it creates a special table whose name is the same as table\_name but with *LTS* added to the table name. After calling this procedure, you can perform one or more DDL operations on the table or any indexes or triggers that are based on the table, and then call either the CommitDDL Procedure or RollbackDDL Procedure.

In addition to creating the special *<table-name>\_LTS* table, the procedure creates other objects:

- The <table-name>\_LTS table has the same triggers, columns, and indexes as the <table-name> table.
- For each parent table with which the *<table-name>* table has a referential integrity constraint, the same constraint is defined for the *<table-name>\_LTS* table.
- Triggers, columns, and referential integrity constraints on the *<table-name>\_LTS* table have the same names as the corresponding ones on the *<table-name>* table.
- For each index on the *<table-name>* table, the corresponding index on the <table-name> LTS table has a name in the form <index-name> LTS.

The primary key constraint on the *<table-name> LTS* table has a name in the form rimary-key>\_LTS.

For detailed information about performing DDL operations related to version-enabled tables and about DDL operations on version-enabled tables in an Oracle replication environment, see Oracle9i Application Developer's Guide - Workspace Manager.

An exception is raised if one or more of the following apply:

- table name does not exist or is not version-enabled.
- The user does not have the CREATE TABLE privilege.
- An open DDL session exists for table name. (That is, the BeginDDL procedure has already been called specifying this table, and the CommitDDL Procedure or RollbackDDL Procedure has not been called specifying this table.)

#### **Examples**

The following example begins a DDL session, adds a column named COMMENTS to the COLA\_MARKETING\_BUDGET table by using the special table named COLA\_ MARKETING\_BUDGET\_LTS, and ends the DDL session by committing the change.

```
EXECUTE DBMS WM.BeginDDL('COLA MARKETING BUDGET');
ALTER TABLE cola_marketing_budget_lts ADD (comments VARCHAR2(100));
EXECUTE DBMS_WM.CommitDDL('COLA_MARKETING_BUDGET');
```

# **BeginResolve Procedure**

Starts a conflict resolution session.

# Syntax

```
DBMS_WM.BeginResolve(
   workspace IN VARCHAR2);
```

#### **Parameters**

Table 80–5 BeginResolve Procedure Parameters

| Parameter | Description                                        |
|-----------|----------------------------------------------------|
| workspace | Name of the workspace. The name is case sensitive. |

### **Usage Notes**

This procedure starts a conflict resolution session. While this procedure is executing, the workspace is frozen in 1WRITER mode, as explained in *Oracle9i* Application Developer's Guide - Workspace Manager.

After calling this procedure, you can execute the ResolveConflicts Procedure as needed for various tables that have conflicts, and then call either the CommitResolve Procedure or RollbackResolve Procedure. For more information about conflict resolution, see Oracle9i Application Developer's Guide - Workspace Manager.

An exception is raised if one or more of the following apply:

- There are one or more open database transactions in workspace.
- The user executing the BeginResolve Procedure does not have the privilege to access workspace and its parent workspace.

#### **Examples**

The following example starts a conflict resolution session in Workspace1.

```
EXECUTE DBMS_WM.BeginResolve ('Workspace1');
```

### **CommitDDL Procedure**

Commits DDL (data definition language) changes made during a DDL session for a specified table, and ends the DDL session.

# **Syntax**

```
DBMS_WM.CommitDDL(
              IN VARCHAR2
  table name
  [, ignore last error IN BOOLEAN DEFAULT FALSE]);
```

#### **Parameters**

#### Table 80-6 CommitDDL Procedure Parameters

| Parameter  | Description                                                       |
|------------|-------------------------------------------------------------------|
| table name | Name of the version-enabled table. The name is not case sensitive |

| Parameter             | Description                                                                                                    |
|-----------------------|----------------------------------------------------------------------------------------------------|
| ignore_<br>last_error | A Boolean value (TRUE or FALSE).                                                                                                    |
|                       | TRUE ignores the last error, if any, that occurred during the previous call to the CommitDDL procedure. Information about the last error is stored in the USER_WM_VT_ERRORS and ALL_WM_VT_ERRORS metadata views, which are described in <i>Oracle9i Application Developer's Guide - Workspace Manager</i> . (See the Usage Notes for more information.) |
|                       | FALSE (the default) does not ignore the last error, if any, that occurred during the previous call to the CommitDDL procedure.                                                                                                    |

#### **Usage Notes**

This procedure commits changes that were made to a version-enabled table and to any indexes, triggers, and referential integrity constraints based on the version-enabled table during a DDL session. It also deletes the special <table-name>\_ LTS table that had been created by the BeginDDL Procedure.

For detailed information about performing DDL operations related to version-enabled tables and about DDL operations on version-enabled tables in an Oracle replication environment, see *Oracle9i Application Developer's Guide - Workspace Manager*.

If a call to the CommitDDL procedure fails, the table is left in an inconsistent state. If this occurs, you should try to fix the cause of the error. Examine the USER\_WM\_VT\_ERRORS and ALL\_WM\_VT\_ERRORS metadata views to see the SQL statement and error message. For example, the CommitDDL procedure might have failed because the tablespace was not large enough to add a column. Fix the cause of the error, and then call the CommitDDL procedure again with the default <code>ignore\_last\_error</code> parameter value of FALSE. However, if the call still fails and you cannot fix the cause of the error, and if you are sure that it is safe and appropriate to ignore this error, then you have the option to ignore the error by calling the CommitDDL procedure with the <code>ignore\_last\_error</code> parameter value of TRUE. Note that you are responsible for ensuring that it is safe and appropriate to ignore the error.

An exception is raised if one or more of the following apply:

- table\_name does not exist or is not version-enabled.
- The user does not have the CREATE TABLE privilege.

An open DDL session does not exist for table name. (That is, the BeginDDL Procedure has not been called specifying this table, or the CommitDDL Procedure or RollbackDDL Procedure was already called specifying this table.)

Some invalid DDL operations also cause an exception when CommitDDL procedure is called. (See Oracle9i Application Developer's Guide - Workspace Manager for information about DDL operations that are supported.)

### **Examples**

The following example begins a DDL session, adds a column named COMMENTS to the COLA MARKETING BUDGET table by using the special table named COLA MARKETING BUDGET LTS, and ends the DDL session by committing the change.

```
EXECUTE DBMS_WM.BeginDDL('COLA_MARKETING_BUDGET');
ALTER TABLE cola marketing budget lts ADD (comments VARCHAR2(100));
EXECUTE DBMS_WM.CommitDDL('COLA_MARKETING_BUDGET');
```

#### **CommitResolve Procedure**

Ends a conflict resolution session and saves (makes permanent) any changes in the workspace since the BeginResolve Procedure was executed.

### Syntax

```
DBMS WM.CommitResolve(
  workspace IN VARCHAR2);
```

#### **Parameters**

#### Table 80-7 CommitResolve Procedure Parameters

| Parameter | Description                                        |
|-----------|----------------------------------------------------|
| workspace | Name of the workspace. The name is case sensitive. |

### Usage Notes

This procedure ends the current conflict resolution session (started by the BeginResolve Procedure), and saves all changes in the workspace since the start of the conflict resolution session. Contrast this procedure with the RollbackResolve Procedure, which discards all changes.

For more information about conflict resolution, see Oracle9i Application Developer's Guide - Workspace Manager.

An exception is raised if one or more of the following apply:

- There are one or more open database transactions in workspace.
- The procedure was called by a user that does not have the WM\_ADMIN\_ROLE role or that did not execute the BeginResolve Procedure on workspace.

### **Examples**

The following example ends the conflict resolution session in Workspace1 and saves all changes.

```
EXECUTE DBMS_WM.CommitResolve ('Workspace1');
```

# **CompressWorkspace Procedure**

Deletes removable savepoints in a workspace and minimizes the Workspace Manager metadata structures for the workspace. (*Removable savepoints* are explained in *Oracle9i Application Developer's Guide - Workspace Manager*.)

### **Syntax**

#### **Parameters**

Table 80-8 CompressWorkspace Procedure Parameters

|           | , ,                                                |
|-----------|----------------------------------------------------|
| Parameter | Description                                        |
| workspace | Name of the workspace. The name is case sensitive. |

Table 80–8 CompressWorkspace Procedure Parameters (Cont.)

| Parameter                          | Description                                                                                                    |
|------------------------------------|----------------------------------------------------------------------------------------------------|
| compress_<br>view_wo_<br>overwrite | A Boolean value (TRUE or FALSE).                                                                                                    |
|                                    | TRUE causes history information between the affected savepoints to be deleted even if VIEW_WO_OVERWRITE was specified when versioning was enabled.                                                                                                    |
|                                    | FALSE causes history information (between the affected savepoints) for a table not to be deleted if VIEW_WO_OVERWRITE was specified when versioning was enabled. (If VIEW_WO_OVERWRITE was not specified for a table, history information for the table is deleted regardless of the parameter value.) FALSE is assumed if the procedure format without this parameter is used. |
| firstSP                            | First savepoint. Savepoint names are case sensitive.                                                                                                    |
|                                    | If only workspace and firstSP are specified, all removable savepoints between workspace creation and firstSP (but not including firstSP) are deleted.                                                                                                    |
|                                    | If workspace, firstSP, and secondSP are specified, all removable savepoints from firstSP (and including firstSP if it is a removable savepoint) to secondSP (but not including secondSP) are deleted.                                                                                                    |
|                                    | If only workspace is specified (no savepoints), all removable savepoints in the workspace are deleted.                                                                                                    |
| secondSP                           | Second savepoint. All removable savepoints from firstSP (and including firstSP if it is a removable savepoint) to secondSP (but not including secondSP) are deleted.                                                                                                    |
|                                    | However, if secondSP is LATEST, all removable savepoints from firstSP (and including firstSP if it is a removable savepoint) to the end of the workspace are deleted.                                                                                                    |
|                                    | Savepoint names are case sensitive.                                                                                                    |
| auto_                              | A Boolean value (TRUE or FALSE).                                                                                                    |
| commit                             | TRUE (the default) causes the operation to be executed as an autonomous database transaction that will be committed when it finishes.                                                                                                    |
|                                    | FALSE causes the operation to be executed as part of the caller's open database transaction (if one exists). If there is no open database transaction, the operation is executed in a new database transaction. In either case, the caller is responsible for committing the transaction. For more information, see Oracle9i Application Developer's Guide - Workspace Manager. |

# **Usage Notes**

You can compress a workspace when the explicit savepoints (all or some of them) in the workspace are no longer needed. The compression operation is useful for the following reasons:

- You can reuse savepoint names after they are deleted. (You cannot create a savepoint that has the same name as an existing savepoint.)
- Runtime performance for Workspace Manager operations is improved.
- Less disk storage is used for Workspace Manager structures.

While this procedure is executing, the current workspace is frozen in NO\_ACCESS mode, as explained in *Oracle9i Application Developer's Guide - Workspace Manager*.

A workspace cannot be compressed if there are any sessions in the workspace (except for the LIVE workspace), or if any user has executed a GotoDate Procedure operation or a GotoSavepoint Procedure operation specifying a savepoint in the workspace.

If the procedure format without the compress\_view\_wo\_overwrite parameter is used, a value of FALSE is assumed for the parameter.

For information about VIEW\_WO\_OVERWRITE and other history options, see the information about the EnableVersioning Procedure.

An exception is raised if the user does not have the privilege to access and merge changes in workspace.

To compress a workspace and all its descendant workspaces, use the CompressWorkspaceTree Procedure.

# **Examples**

The following example compresses NEWWORKSPACE.

```
EXECUTE DBMS_WM.CompressWorkspace ('NEWWORKSPACE');
```

The following example compresses NEWWORKSPACE, deleting all explicit savepoints between the creation of the workspace and the savepoint SP1.

```
EXECUTE DBMS_WM.CompressWorkspace ('NEWWORKSPACE', 'SP1');
```

The following example compresses NEWWORKSPACE, deleting the explicit savepoint SP1 and all explicit savepoints up to but not including SP2.

```
EXECUTE DBMS_WM.CompressWorkspace ('NEWWORKSPACE', 'SP1', 'SP2');
```

The following example compresses B\_focus\_1, accepts the default values for the firstSP and secondSP parameters (that is, deletes all explicit savepoints), and specifies FALSE for the auto\_commit parameter.

```
EXECUTE DBMS_WM.CompressWorkspace ('B_focus_1', auto_commit => FALSE);
```

# CompressWorkspaceTree Procedure

Deletes removable savepoints in a workspace and all its descendant workspaces. (Removable savepoints are explained in Oracle9i Application Developer's Guide -Workspace Manager.) It also minimizes the Workspace Manager metadata structures for the affected workspaces, and eliminates any redundant data that might arise from the deletion of the savepoints.

# **Syntax**

```
DBMS_WM.CompressWorkspaceTree(
  workspace
                    IN VARCHAR2
  [, compress_view_wo_overwrite IN BOOLEAN DEFAULT FALSE]
                   IN BOOLEAN DEFAULT TRUE]);
  [, auto_commit
```

#### **Parameters**

Table 80–9 CompressWorkspaceTree Procedure Parameters

| Parameter                          | Description                                                                                                    |
|------------------------------------|----------------------------------------------------------------------------------------------------|
| workspace                          | Name of the workspace. The name is case sensitive.                                                                                                    |
| compress_<br>view_wo_<br>overwrite | A Boolean value (TRUE or FALSE).                                                                                                    |
|                                    | TRUE causes history information to be deleted even if VIEW_WO_OVERWRITE was specified when versioning was enabled.                                                                                                    |
|                                    | FALSE (the default) causes history information for a table not to be deleted if VIEW_WO_OVERWRITE was specified when versioning was enabled. (If VIEW_WO_OVERWRITE was not specified for a table, history information for the table is deleted regardless of the parameter value.)                                                                                              |
| auto_                              | A Boolean value (TRUE or FALSE).                                                                                                    |
| commit                             | TRUE (the default) causes the operation to be executed as an autonomous database transaction that will be committed when it finishes.                                                                                                    |
|                                    | FALSE causes the operation to be executed as part of the caller's open database transaction (if one exists). If there is no open database transaction, the operation is executed in a new database transaction. In either case, the caller is responsible for committing the transaction. For more information, see Oracle9i Application Developer's Guide - Workspace Manager. |

### **Usage Notes**

You can compress a workspace and all its descendant workspaces when the explicit savepoints in the affected workspaces are no longer needed (for example, if you will not need to go to or roll back to any of these savepoints). For an explanation of

database workspace hierarchy, see Oracle9i Application Developer's Guide - Workspace Manager.

The compression operation is useful for the following reasons:

- You can reuse savepoint names after they are deleted. (You cannot create a savepoint that has the same name as an existing savepoint.)
- Runtime performance for Workspace Manager operations is improved.
- Less disk storage is used for Workspace Manager structures.

While this procedure is executing, the current workspace is frozen in NO\_ACCESS mode, as explained in *Oracle9i Application Developer's Guide - Workspace Manager*.

A workspace cannot be compressed if there are any sessions in the workspace (except for the LIVE workspace), or if any user has executed a GotoDate Procedure operation or a GotoSavepoint Procedure operation specifying a savepoint in the workspace.

An exception is raised if the user does not have the privilege to access and merge changes in workspace.

If the CompressWorkspaceTree operation fails in any affected workspace, the entire operation is rolled back, and no workspaces are compressed.

To compress a single workspace (deleting all explicit savepoints or just some of them), use the CompressWorkspace Procedure.

# **Examples**

The following example compresses NEWWORKSPACE and all its descendant workspaces.

```
EXECUTE DBMS_WM.CompressWorkspaceTree ('NEWWORKSPACE');
```

The following example compresses NEWWORKSPACE and all its descendant workspaces, accepts the default value for the compress\_view\_wo\_overwrite parameter, and specifies FALSE for the auto\_commit parameter.

```
EXECUTE DBMS_WM.CompressWorkspaceTree ('B_focus_1', auto_commit => FALSE);
```

# **CopyForUpdate Procedure**

Allows LOB columns (BLOB, CLOB, or NCLOB) in version-enabled tables to be modified. Use this procedure only if a version-enabled table has any LOB columns.

### Syntax

```
DBMS_WM.CopyForUpdate(
  table_name IN VARCHAR2,
  [, where_clause IN VARCHAR2 DEFAULT '']);
```

#### **Parameters**

Table 80–10 CopyForUpdate Procedure Parameters

| Parameter    | Description                                                                                                 |
|--------------|----------------------------------------------------------------------------------------------------|
| table_name   | Name of the table containing one or more LOB columns. The name is not case sensitive.                       |
| where_clause | The WHERE clause (excluding the WHERE keyword) identifying the rows affected. Example: 'department_id = 20' |
|              | Only primary key columns can be specified in the WHERE clause. The WHERE clause cannot contain a subquery.  |
|              | If where_clause is not specified, all rows in table_name are affected.                                      |

### **Usage Notes**

This procedure is intended for use only with version-enabled tables containing one or more large object (LOB) columns. The CopyForUpdate procedure must be used because updates performed using the DBMS\_LOB package do not fire INSTEAD OF triggers on the versioning views. Workspace Manager creates INSTEAD OF triggers on the versioning views to implement the copy-on-write semantics. (For non-LOB columns, you can directly perform the update operation, and the triggers work.)

# **Examples**

The following example updates the SOURCE\_CLOB column of TABLE1 for the document with DOC ID = 1.

```
Declare
 clob_var
Begin
   /* This procedure copies the LOB columns if necessary, that is,
      if the row with doc_id = 1 has not been versioned in the
      current version */
   dbms_wm.copyForUpdate('table1', 'doc_id = 1');
   select source_clob into clob_var
   from table1
```

```
where doc_id = 1 for update;
  dbms_lob.write(clob_var, <amount>, <offset>, buff);
End;
```

# **CreateSavepoint Procedure**

Creates a savepoint for the current version.

### **Syntax**

#### **Parameters**

Table 80–11 CreateSavepoint Procedure Parameters

| Parameter      | Description                                                                                                    |
|----------------|----------------------------------------------------------------------------------------------------|
| workspace      | Name of the workspace in which to create the savepoint. The name is case sensitive.                                                                                                    |
| savepoint_name | Name of the savepoint to be created. The name is case sensitive.                                                                                                    |
| description    | Description of the savepoint to be created.                                                                                                    |
| auto_commit    | A Boolean value (TRUE or FALSE).                                                                                                    |
|                | TRUE (the default) causes the operation to be executed as an autonomous database transaction that will be committed when it finishes.                                                                                                    |
|                | FALSE causes the operation to be executed as part of the caller's open database transaction (if one exists). If there is no open database transaction, the operation is executed in a new database transaction. In either case, the caller is responsible for committing the transaction. For more information, see <i>Oracle9i Application Developer's Guide - Workspace Manager</i> . |

### **Usage Notes**

There are no explicit privileges associated with savepoints; any user who can access a workspace can create a savepoint in the workspace.

This procedure can be performed while there are users in the workspace; there can be open database transactions.

While this procedure is executing, the current workspace is frozen in READ ONLY mode, as explained in Oracle9i Application Developer's Guide - Workspace Manager.

An exception is raised if one or more of the following apply:

- The user is not in the latest version in the workspace (for example, if the user has called the GotoDate Procedure).
- workspace does not exist.
- savepoint\_name already exists.
- The user does not have the privilege to go to the specified workspace.

### **Examples**

The following example creates a savepoint named Savepoint1 in the NEWWORKSPACE workspace.

```
EXECUTE DBMS_WM.CreateSavepoint ('NEWWORKSPACE', 'Savepoint1');
```

# **CreateWorkspace Procedure**

Creates a new workspace in the database.

## Syntax

```
DBMS_WM.CreateWorkspace(
  workspace IN VARCHAR2
  [, description IN VARCHAR2 DEFAULT NULL]
  [, auto_commit IN BOOLEAN DEFAULT TRUE]);
or
DBMS_WM.CreateWorkspace(
  workspace IN VARCHAR2,
  isrefreshed IN BOOLEAN
  [, description IN VARCHAR2 DEFAULT NULL]
   [, auto_commit IN BOOLEAN DEFAULT TRUE]);
```

#### **Parameters**

Table 80–12 CreateWorkspace Procedure Parameters

| Parameter   | Description                                                                                                    |
|-------------|----------------------------------------------------------------------------------------------------|
| workspace   | Name of the workspace. The name is case sensitive, and it must be unique (no other workspace of the same name).                                                                                                    |
| isrefreshed | A Boolean value (TRUE or FALSE).                                                                                                    |
|             | TRUE causes the workspace to be continually refreshed. In a continually refreshed workspace, changes made in the parent workspace are automatically applied to the workspace after a merge or rollback operation in the parent workspace. That is, you do not need to call the RefreshWorkspace Procedure to apply the changes. See the Usage Notes for more information about continually refreshed workspaces. |
|             | FALSE causes the workspace not to be continually refreshed. To refresh the workspace, you must call the RefreshWorkspace Procedure.                                                                                                    |
|             | If you use the syntax without the <code>isrefreshed</code> parameter, the workspace is not continually refreshed.                                                                                                    |
| description | Description of the workspace.                                                                                                    |
| auto_commit | A Boolean value (TRUE or FALSE).                                                                                                    |
|             | TRUE (the default) causes the operation to be executed as an autonomous database transaction that will be committed when it finishes.                                                                                                    |
|             | FALSE causes the operation to be executed as part of the caller's open database transaction (if one exists). If there is no open database transaction, the operation is executed in a new database transaction. In either case, the caller is responsible for committing the transaction. For more information, see <i>Oracle9i Application Developer's Guide - Workspace Manager</i> .                          |

# **Usage Notes**

The new workspace is a child of the current workspace. If the session has not explicitly entered a workspace, it is in the LIVE database workspace, and the new workspace is a child of the LIVE workspace. For an explanation of database workspace hierarchy, see *Oracle9i Application Developer's Guide - Workspace Manager*.

An implicit savepoint is created in the current version of the current workspace. (The current version does not have to be the latest version in the current workspace.) For an explanation of savepoints (explicit and implicit), see *Oracle9i Application Developer's Guide - Workspace Manager*.

While this procedure is executing, the current workspace is frozen in READ\_ONLY mode, as explained in *Oracle9i Application Developer's Guide - Workspace Manager*.

This procedure does not implicitly go to the workspace created. To go to the workspace, use the GotoWorkspace Procedure.

The following rules apply to continually refreshed workspaces (isrefreshed value of TRUE):

- A continually refreshed workspace must be created as a child of the LIVE workspace.
- A continually refreshed workspace must be a leaf workspace (that is, have no child workspaces).
- The session must be on the latest version in order to create a continually refreshed workspace.
- You cannot turn off locking using the SetLockingOFF Procedure or SetWorkspaceLockModeOFF Procedure for a continually refreshed workspace.

An exception is raised if one or more of the following apply:

- workspace already exists.
- The user does not have the privilege to create a workspace.

#### **Examples**

The following example creates a workspace named NEWWORKSPACE in the database.

```
EXECUTE DBMS_WM.CreateWorkspace ('NEWWORKSPACE');
```

# **DeleteSavepoint Procedure**

Deletes a savepoint and associated rows in version-enabled tables.

### Syntax 5 4 1

```
DBMS_WM.DeleteSavepoint(
                           IN VARCHAR2,
  workspace
  savepoint_name
                            IN VARCHAR2)
  [, compress_view_wo_overwrite IN BOOLEAN DEFAULT FALSE]
  [, auto_commit
                     IN BOOLEAN DEFAULT TRUE]);
```

#### **Parameters**

Table 80-13 DeleteSavepoint Procedure Parameters

| Parameter      | Description                                                                                                    |
|----------------|----------------------------------------------------------------------------------------------------|
| workspace      | Name of the workspace in which the savepoint was created. The name is case sensitive.                                                                                                    |
| savepoint_name | Name of the savepoint to be deleted. The name is case sensitive.                                                                                                    |
| compress_view_ | A Boolean value (TRUE or FALSE).                                                                                                    |
| wo_overwrite   | TRUE causes history information to be deleted even if VIEW_WO_OVERWRITE was specified when versioning was enabled.                                                                                                    |
|                | FALSE (the default) causes history information for a table not to be deleted if VIEW_WO_OVERWRITE was specified when versioning was enabled. (If VIEW_WO_OVERWRITE was not specified for a table, history information for the table is deleted regardless of the parameter value.)                                                                                                    |
| auto_commit    | A Boolean value (TRUE or FALSE).                                                                                                    |
|                | TRUE (the default) causes the operation to be executed as an autonomous database transaction that will be committed when it finishes.                                                                                                    |
|                | FALSE causes the operation to be executed as part of the caller's open database transaction (if one exists). If there is no open database transaction, the operation is executed in a new database transaction. In either case, the caller is responsible for committing the transaction. For more information, see <i>Oracle9i Application Developer's Guide - Workspace Manager</i> . |

## **Usage Notes**

You can delete a savepoint when it is no longer needed (for example, you will not need to go to it or roll back to it).

Deleting a savepoint is useful for the following reasons:

- You can reuse a savepoint name after it is deleted. (You cannot create a savepoint that has the same name as an existing savepoint.)
- Runtime performance for Workspace Manager operations is improved.
- Less disk storage is used for Workspace Manager structures.

While this procedure is executing, the current workspace is frozen in NO\_ACCESS mode, as explained in *Oracle9i Application Developer's Guide - Workspace Manager*.

To delete a savepoint, you must have the WM\_ADMIN\_ROLE role or be the owner of the workspace or the savepoint.

This procedure cannot be executed if there are any sessions with an open database transaction, or if any user has executed a GotoDate Procedure operation or a GotoSavepoint Procedure operation specifying a savepoint in the workspace.

An exception is raised if one or more of the following apply:

- One or more sessions are already in workspace (unless the workspace is LIVE).
- workspace does not exist.
- savepoint name does not exist.
- savepoint name is not a removable savepoint. (Removable savepoints are explained in Oracle9i Application Developer's Guide - Workspace Manager.)
- The user does not have the privilege to go to the specified workspace.

#### Examples

The following example deletes a savepoint named Savepoint1 in the NEWWORKSPACE workspace.

```
EXECUTE DBMS_WM.DeleteSavepoint ('NEWWORKSPACE', 'Savepoint1');
```

# **Disable Versioning Procedure**

Deletes all support structures that were created to enable the table to support versioned rows.

### Syntax

```
DBMS_WM.DisableVersioning(
  table_name IN VARCHAR2
  [, force IN BOOLEAN DEFAULT FALSE]
  [, ignore_last_error IN BOOLEAN DEFAULT FALSE]);
```

#### **Parameters**

Table 80–14 DisableVersioning Procedure Parameters

| Parameter  | Description                                                                                                    |
|------------|----------------------------------------------------------------------------------------------------|
| table_name | Name of the table, or a comma-delimited list of names of tables related by multilevel referential integrity constraints. (Multilevel referential integrity constraints are explained in <i>Oracle9i Application Developer's Guide - Workspace Manager.</i> ) Table names are not case sensitive. |

Table 80–14 Disable Versioning Procedure Parameters (Cont.)

| Parameter  | Description                                                                                                    |
|------------|----------------------------------------------------------------------------------------------------|
| force      | A Boolean value (TRUE or FALSE).                                                                                                    |
|            | TRUE forces all data in workspaces other than LIVE to be discarded before versioning is disabled.                                                                                                    |
|            | FALSE (the default) prevents versioning from being disabled if table_name was modified in any workspace other than LIVE and if the workspace that modified table_name still exists.                                                                                                    |
| ignore_    | A Boolean value (TRUE or FALSE).                                                                                                    |
| last_error | TRUE ignores the last error, if any, that occurred during the previous call to the DisableVersioning procedure. Information about the last error is stored in the USER_WM_VT_ERRORS and ALL_WM_VT_ERRORS metadata views, which are described in <i>Oracle9i Application Developer's Guide - Workspace Manager</i> . (See the Usage Notes for more information.) |
|            | FALSE (the default) does not ignore the last error, if any, that occurred during the previous call to the DisableVersioning procedure.                                                                                                    |

#### **Usage Notes**

This procedure is used to reverse the effect of the EnableVersioning Procedure. It deletes the Workspace Manager infrastructure (support structures) for versioning of rows, but does not affect any user data in the LIVE workspace. The workspace hierarchy and any savepoints still exist, but all rows are the same as in the LIVE workspace. (If there are multiple versions in the LIVE workspace of a row in the table for which versioning is disabled, only the most recent version of the row is kept.)

If a call to the DisableVersioning procedure fails, the table is left in an inconsistent state. If this occurs, you should try to fix the cause of the error (examine the USER\_WM\_VT\_ERRORS and ALL\_WM\_VT\_ERRORS metadata views to see the SQL statement and error message), and then call the DisableVersioning procedure again with the default <code>ignore\_last\_error</code> parameter value of FALSE. However, if the call still fails and you cannot fix the cause of the error, and if you are sure that it is safe and appropriate to ignore this error, then you have the option to ignore the error by calling the DisableVersioning procedure with the <code>ignore\_last\_error</code> parameter value of <code>TRUE</code>. Note that you are responsible for ensuring that it is safe and appropriate to ignore the error.

Some causes for the failure of the DisableVersioning procedure include the following:

- The table contains much data in workspaces and the size of the undo tablespace required for the DisableVersioning procedure is not sufficient.
- A compilation error occurred while transferring user-defined triggers from the version-enabled table to the version-disabled table.

The DisableVersioning operation fails if the force value is FALSE and any of the following apply:

- The table is being modified by any user in any workspace other than the LIVE workspace.
- There are versioned rows of the table in any workspace other than the LIVE workspace.

Only the owner of a table or a user with the WM ADMIN ROLE role can disable versioning on the table.

Tables that are version-enabled and users that own version-enabled tables cannot be deleted. You must first disable versioning on the relevant table or tables.

An exception is raised if the table is not version-enabled.

If you want to disable versioning on a table in an Oracle replication environment, see Oracle9i Application Developer's Guide - Workspace Manager for guidelines and other information.

### **Examples**

The following example disables the EMPLOYEE table for versioning.

```
EXECUTE DBMS_WM.DisableVersioning ('employee');
```

The following example disables the EMPLOYEE table for versioning and ignores the last error that occurred during the previous call to the DisableVersioning procedure.

```
EXECUTE DBMS_WM.DisableVersioning ('employee', ignore_last_error => true);
```

The following example disables the EMPLOYEE, DEPARTMENT, and LOCATION tables (which have multilevel referential integrity constraints) for versioning.

```
EXECUTE DBMS_WM.DisableVersioning('employee,department,location');
```

# **DropReplicationSupport Procedure**

Deletes replication support objects that had been created by the GenerateReplicationSupport Procedure.

### **Syntax**

```
DBMS_WM.DropReplicationSupport();
```

#### **Parameters**

None.

#### **Usage Notes**

To use this procedure, you must understand how replication applies to Workspace Manager objects, as explained in *Oracle9i Application Developer's Guide - Workspace Manager*. You must also understand the major Oracle replication concepts and techniques, which are documented in *Oracle9i Replication* and *Oracle9i Replication Management API Reference*.

You must execute this procedure as the replication administrator user at the writer site.

This procedure drops replication support for any version-enabled tables at the nonwriter sites; however, it does not version-disable any version-enabled tables.

# **Examples**

The following example drops replication support that had previously been enabled using the GenerateReplicationSupport Procedure.

```
DBMS_WM.DropReplicationSupport();
```

# **EnableVersioning Procedure**

Version-enables a table, creating the necessary structures to enable the table to support multiple versions of rows.

# **Syntax**

#### **Parameters**

Table 80–15 Enable Versioning Procedure Parameters

| Parameter  | Description                                                                                                    |
|------------|----------------------------------------------------------------------------------------------------|
| table_name | Name of the table, or a comma-delimited list of names of tables related by multilevel referential integrity constraints. (Multilevel referential integrity constraints are explained in <i>Oracle9i Application Developer's Guide - Workspace Manager.</i> ) The length of a table name must not exceed 25 characters. The name is not case sensitive.                                                                                                    |
| hist       | History option, for tracking modifications to table_name. Must be one of the following values:                                                                                                    |
|            | NONE: No modifications to the table are tracked. (This is the default.)                                                                                                    |
|            | VIEW_W_OVERWRITE: The with overwrite (W_OVERWRITE) option. A view named <table_name>_HIST (described in Oracle9i Application Developer's Guide - Workspace Manager) is created to contain history information, but it will show only the most recent modifications to the same version of the table. A history of modifications to the version is not maintained; that is, subsequent changes to a row in the same version overwrite earlier changes. (The CREATETIME column of the <table_name>_HIST view contains only the time of the most recent update.)</table_name></table_name> |
|            | VIEW_WO_OVERWRITE: The without overwrite (WO_OVERWRITE) option. A view named <table_name>_HIST (described in Oracle9i Application Developer's Guide - Workspace Manager) is created to contain history information, and it will show all modifications to the same version of the table. A history of modifications to the version is maintained; that is, subsequent changes to a row in the same version do not overwrite earlier changes.</table_name>                                                                                                    |

### **Usage Notes**

The table that is being version-enabled must have a primary key defined.

Only the owner of a table or a user with the WM\_ADMIN role can enable versioning on the table.

Tables that are version-enabled and users that own version-enabled tables cannot be deleted. You must first disable versioning on the relevant table or tables.

Tables owned by SYS cannot be version-enabled.

An exception is raised if one or more of the following apply:

table\_name is already version-enabled.

• table\_name contains a list of tables and any of the tables has a referential integrity constraint with a table that is not in the list.

If the table is version-enabled with the VIEW\_WO\_OVERWRITE *hist* option specified, this option can later be disabled and re-enabled by calling the SetWoOverwriteOFF Procedure and SetWoOverwriteON Procedures.

The history option enables you to log and audit modifications.

The history option affects the behavior of the GotoDate Procedure. See the Usage Notes for that procedure.

If you want to version-enable a table in an Oracle replication environment, see *Oracle9i Application Developer's Guide - Workspace Manager* for guidelines and other information.

Current notes and restrictions include the following:

- If you have referential integrity constraints on version-enabled tables, note the considerations and restrictions in Oracle9i Application Developer's Guide -Workspace Manager.
- If you have triggers defined on version-enabled tables, note the considerations and restrictions in *Oracle9i Application Developer's Guide Workspace Manager*.
- Constraints and privileges defined on the table are carried over to the version-enabled table.
- DDL operations on version-enabled tables are subject to the procedures and restrictions described in *Oracle9i Application Developer's Guide - Workspace Manager*.
- Index-organized tables cannot be version-enabled.
- Object tables cannot be version-enabled.
- A table with one or more columns of LONG data type cannot be version-enabled.
- A table with one or more nested table columns cannot be version-enabled.

# **Examples**

The following example enables versioning on the EMPLOYEE table.

```
EXECUTE DBMS_WM.EnableVersioning('employee');
```

The following example enables versioning on the EMPLOYEE, DEPARTMENT, and LOCATION tables, which have multilevel referential integrity constraints.

EXECUTE DBMS\_WM.EnableVersioning('employee,department,location');

# FreezeWorkspace Procedure

Restricts access to a workspace and the ability of users to make changes in the workspace.

### **Syntax**

```
DBMS_WM.FreezeWorkspace(
  [, freezewriter IN VARCHAR2 DEFAULT NULL]
  [, force IN BOOLEAN DEFAULT FALSE]);
DBMS_WM.FreezeWorkspace(
  workspace IN VARCHAR2,
  session_duration IN BOOLEAN
  [, freezemode IN VARCHAR2 DEFAULT 'NO_ACCESS']
  [, freezewriter IN VARCHAR2 DEFAULT NULL]
  [, force IN BOOLEAN DEFAULT FALSE]);
```

#### **Parameters**

Table 80–16 FreezeWorkspace Procedure Parameters

| Parameter | Description                                                                                                    |
|-----------|----------------------------------------------------------------------------------------------------|
| workspace | Name of the workspace. The name is case sensitive.                                                                                                    |
| session_  | A Boolean value (TRUE or FALSE).                                                                                                    |
| duration  | TRUE causes the workspace to be unfrozen when the session that called the FreezeWorkspace procedure disconnects from the database. This value is valid for all freeze modes. |
|           | FALSE causes the workspace not to be unfrozen when the session that called the FreezeWorkspace procedure disconnects from the database.                                      |

Table 80–16 FreezeWorkspace Procedure Parameters (Cont.)

| Parameter    | Description                                                                                                    |
|--------------|----------------------------------------------------------------------------------------------------|
| freezemode   | Mode for the frozen workspace. Must be one of the following values:                                                                                                    |
|              | ${\tt NO\_ACCESS:}$<br>No sessions are allowed in the workspace. (This is the default.)                                                                                                    |
|              | READ_ONLY: Sessions are allowed in the workspace, but no write operations (insert, update, delete) are allowed.                                                                                                    |
|              | 1WRITER: Sessions are allowed in the workspace, but only one user (see the freezewriter parameter) is allowed to perform write operations (insert, update, delete).                                                                                                    |
|              | 1WRITER_SESSION: Sessions are allowed in the workspace, but only the database session (as opposed to the database user) that called the FreezeWorkspace procedure is allowed to perform write operations (insert, update, delete). The workspace is unfrozen after the session that called the FreezeWorkspace procedure disconnects from the database. |
|              | WM_ONLY: Only Workspace Manager operations are permitted. No sessions can directly modify data values or perform queries involving table data; however, child workspaces can be merged into the workspace, and savepoints can be created in the workspace.                                                                                              |
| freezewriter | The user that is allowed to make changes in the workspace. Can be specified only if freezemode is <code>lwriter</code> . The default is <code>USER</code> (the current user).                                                                                                    |
| force        | A Boolean value (TRUE or FALSE).                                                                                                    |
|              | TRUE forces the workspace to be frozen even if it is already frozen. For example, this value lets you freeze the workspace with a different freezemode parameter value without having first to call the UnfreezeWorkspace Procedure.                                                                                                    |
|              | ${\tt FALSE}$ (the default) prevents the workspace from being frozen if it is already frozen.                                                                                                    |

# **Usage Notes**

If you specify the procedure syntax that does not include the <code>session\_duration</code> parameter, it is equivalent to specifying <code>FALSE</code> for that parameter: that is, the workspace is not unfrozen when the session that called the <code>FreezeWorkspace</code> procedure disconnects from the database.

The operation fails if one or more of the following apply:

workspace is already frozen (unless force is TRUE).

- Any sessions are in workspace and freezemode is NO ACCESS (specified or defaulted).
- session duration is FALSE and freezemode is 1WRITER SESSION.

If freezemode is READ\_ONLY or 1WRITER, the workspace cannot be frozen if there is an active database transaction.

You can freeze a workspace only if one or more of the following apply:

- You are the owner of the specified workspace.
- You have the WM ADMIN ROLE, the FREEZE ANY WORKSPACE privilege, or the FREEZE WORKSPACE privilege for the specified workspace.

The LIVE workspace can be frozen only if freezemode is READ ONLY or 1WRITER.

To reverse the effect of FreezeWorkspace, use the UnfreezeWorkspace Procedure.

### **Examples**

The following example freezes the NEWWORKSPACE workspace.

```
EXECUTE DBMS_WM.FreezeWorkspace ('NEWWORKSPACE');
```

# GenerateReplicationSupport Procedure

Creates necessary structures for multimaster replication of Workspace Manager objects, and starts the master activity for the newly created master group.

# **Syntax**

```
DBMS_WM.GenerateReplicationSupport(
  mastersites IN VARCHAR2,
  groupname
                    IN VARCHAR2
  [, groupdescription IN VARCHAR2 DEFAULT 'Replication Group for OWM']);
```

#### **Parameters**

Table 80–17 GenerateReplicationSupport Procedure Parameters

| Parameter   | Description                                                                                                    |
|-------------|----------------------------------------------------------------------------------------------------|
| mastersites | Comma-delimited list of nonwriter site names (database links) to be added to the Workspace Manager replication environment. Do not include the local site (the writer site) in the list. |

| Table 80–17 | GenerateReplicationSupport Procedure Parameters (Cont.) |  |
|-------------|---------------------------------------------------------|--|
|-------------|---------------------------------------------------------|--|

| Parameter        | Description                                                                                                    |
|------------------|----------------------------------------------------------------------------------------------------|
| groupname        | Name of the master group to be created. This group will appear as a regular replication master group, and it can be managed from all the Oracle replication interfaces, including Oracle Enterprise Manager. |
| groupdescription | Description of the new master group. The default is ${\tt Replication}$ ${\tt Group}$ for ${\tt OWM}.$                                                                                                    |

### **Usage Notes**

To use this procedure, you must understand how replication applies to Workspace Manager objects, as explained in *Oracle9i Application Developer's Guide - Workspace Manager*. You must also understand the major Oracle replication concepts and techniques, which are documented in *Oracle9i Replication* and *Oracle9i Replication Management API Reference*.

You must execute this procedure as the replication administrator user at the writer site.

Before executing this procedure, ensure that the following are true:

- There are no workspaces, savepoints, or version-enabled tables on any of the remote sites specified in the mastersites list
- All the remote sites and the local site have the same version of Workspace Manager installed. You can check the Workspace Manager version number in the WM\_INSTALLATION metadata view.
- If there are version-enabled tables on the local site, these tables must exist and must not be version-enabled on each of the remote sites.

This procedure performs the following operations:

- Verifies that the local site and all the sites specified in the mastersites list are running the same version of Workspace Manager.
- Verifies that there are no workspaces, savepoints, or version-enabled tables on any of the remote sites specified in the mastersites list.
- Creates a master group, having the name specified in the groupname parameter, with the local site as the master definition site and the writer site.
- Adds the Workspace Manager metadata tables to this group.
- Disables Workspace Manager operations at all the nonwriter sites (the remote sites specified in the mastersites list).

- If there are any version-enabled tables at the local site, version-enables these tables at each of the remote sites specified in the mastersites list and sets them up for replication.
- Starts the master activity for the newly created master group.

To drop replication support for the Workspace Manager environment, use the DropReplicationSupport Procedure.

### **Examples**

The following example generates replication support for the Workspace Manager environment at a hypothetical company.

```
DBMS WM.GenerateReplicationSupport(
    mastersites => 'BACKUP-SITE1.ACME.COM, BACKUP-SITE2.ACME.COM');
groupname => 'OWM-GROUP',
    groupdescription => 'OWM Replication group for Acme Corp.');
```

# **GetConflictWorkspace Function**

Returns the name of the workspace on which the session has performed the SetConflictWorkspace Procedure.

#### Format

```
DBMS_WM.GetConflictWorkspace() RETURN VARCHAR2;
```

#### **Parameters**

None.

# **Usage Notes**

If the SetConflictWorkspace Procedure has not been executed, the name of the current workspace is returned.

# **Examples**

The following example displays the name of the workspace on which the session has performed the SetConflictWorkspace Procedure.

```
SELECT DBMS_WM.GetConflictWorkspace FROM DUAL;
GETCONFLICTWORKSPACE
```

B\_focus\_2

### **GetDiffVersions Function**

Returns the names of the (workspace, savepoint) pairs on which the session has performed the SetDiffVersions Procedure operation.

#### **Format**

DBMS\_WM.GetDiffVersions() RETURN VARCHAR2;

#### **Parameters**

None.

### **Usage Notes**

The returned string is in the format '(WS1,SP1), (WS2,SP2)'. This format, including the parentheses, is intended to help you if you later want to use parts of the returned string in a call to the SetDiffVersions Procedure.

# **Examples**

The following example displays the names of the (workspace, savepoint) pairs on which the session has performed the SetDiffVersions Procedure operation.

```
SELECT DBMS_WM.GetDiffVersions FROM DUAL;

GETDIFFVERSIONS

(B_focus_1, LATEST), (B_focus_2, LATEST)
```

# **GetLockMode Function**

Returns the locking mode for the current session, which determines whether or not access is enabled to versioned rows and corresponding rows in the previous version.

#### **Format**

DBMS\_WM.GetLockMode() RETURN VARCHAR2;

#### **Parameters**

None.

### **Usage Notes**

This function returns E, S, C, or NULL.

- For explanations of E (exclusive), S (shared), and C (carry-forward), see the description of the lockmode parameter of the SetLockingON Procedure.
- NULL indicates that locking is not in effect. (Calling the SetLockingOFF Procedure results in this setting.)

For an explanation of Workspace Manager locking, see Oracle9i Application Developer's Guide - Workspace Manager. See also the descriptions of the SetLockingON Procedure and SetLockingOFF Procedure.

### **Examples**

The following example displays the locking mode in effect for the session.

```
SELECT DBMS WM.GetLockMode FROM DUAL;
GETLOCKMODE
```

# **GetMultiWorkspaces Function**

Returns the names of workspaces visible in the multiworkspace views for version-enabled tables.

#### **Format**

DBMS\_WM.GetMultiWorkspaces() RETURN VARCHAR2;

#### **Parameters**

None.

# Usage Notes

This procedure returns the names of workspaces visible in the multiworkspace views, which are described in Oracle9i Application Developer's Guide - Workspace Manager.

If no workspaces are visible in the multiworkspace views, NULL is returned. If more than one workspace name is returned, names are separated by a comma (for example: workspace1, workspace2, workspace3).

To make a workspace visible in the multiworkspace views, use the SetMultiWorkspaces Procedure.

## **Examples**

The following example displays the names of workspaces visible in the multiworkspace views.

SELECT DBMS WM.GetMultiWorkspaces FROM DUAL;

# **GetOpContext Function**

Returns the context of the current operation for the current session.

#### **Format**

DBMS\_WM.GetOpContext() RETURN VARCHAR2;

#### **Parameters**

None.

### **Usage Notes**

This function returns one of the following values:

- DML: The current operation is driven by data manipulation language (DML) initiated by the user.
- MERGE\_REMOVE: The current operation was initiated by a MergeWorkspace Procedure call with the remove\_workspace parameter set to TRUE or a MergeTable Procedure call with the remove\_data parameter set to TRUE.
- MERGE\_NOREMOVE: The current operation was initiated by a MergeWorkspace Procedure call with the remove\_workspace parameter set to FALSE or a MergeTable Procedure call with the remove\_data parameter set to FALSE.

The returned value can be used in user-defined triggers to take appropriate action based on the current operation.

# **Examples**

The following example displays the context of the current operation.

SELECT DBMS\_WM.GetOpContext FROM DUAL;

GETOPCONTEXT DML

### **GetPrivs Function**

Returns a comma-delimited list of all privileges that the current user has for the specified workspace.

#### **Format**

```
DBMS_WM.GetPrivs(
   workspace IN VARCHAR2) RETURN VARCHAR2;
```

#### **Parameters**

#### Table 80–18 GetPrivs Function Parameters

| Parameter | Description                                                                                   |  |
|-----------|-----------------------------------------------------------------------------------------------|--|
| workspace | Name of the workspace for which to return the list of privileges. The name is case sensitive. |  |

### **Usage**

For information about Workspace Manager privileges, see Oracle9i Application Developer's Guide - Workspace Manager.

# **Examples**

The following example displays the privileges that the current user has for the B\_ focus\_2 workspace.

```
SELECT DBMS_WM.GetPrivs ('B_focus_2') FROM DUAL;
DBMS_WM.GETPRIVS('B_FOCUS_2')
ACCESS, MERGE, CREATE, REMOVE, ROLLBACK
```

# **GetSessionInfo Procedure**

Retrieves information about the current workspace and session context.

#### **Format**

```
DBMS_WM.GetSessionInfo(
  workspace    OUT VARCHAR2,
  context    OUT VARCHAR2,
  context_type    OUT VARCHAR2);
```

#### **Parameters**

Table 80-19 GetSessionInfo Procedure Parameters

| Parameter        | Description                                                                                                    |
|------------------|----------------------------------------------------------------------------------------------------|
| workspace        | Name of the workspace that the current session is in.                                                                                                    |
| context          | The context of the current session in the workspace, expressed as one of the following: LATEST, a savepoint name, or an instant (point in time) in 'DD-MON-YYYY HH24:MI:SS' date format. (See the Usage Notes for details.) |
| context_<br>type | The type of context for the current session in the workspace. Specifically, one of the following values: LATEST (if context is LATEST), SAVEPOINT (if context is a savepoint name), or INSTANT (if context is an instant).  |

### **Usage Notes**

This procedure is useful if you need to know where a session is (workspace and context) -- for example, after you have performed a combination of GotoWorkspace Procedure, GotoSavepoint Procedure, and GotoDate Procedure operations.

After the procedure successfully executes, the context parameter contains one of the following values:

- LATEST: The session is currently on the LATEST logical savepoint (explained in *Oracle9i Application Developer's Guide Workspace Manager*), and it can see changes as they are made in the workspace. The context is automatically set to LATEST when the session enters the workspace (using the GotoWorkspace Procedure).
- A savepoint name: The session is currently on a savepoint in the workspace. The session cannot see changes as they are made in the latest version of the workspace, but instead sees a static view of the data as of the savepoint creation time. The session context is set to the savepoint name after a call to the GotoSavepoint Procedure.
- An instant (a point in time): The session is currently on a specific point in time. The session cannot see changes as they are made in the latest version of the

workspace, but instead sees a static view of the data as of the specific time. The session context is set to an instant after a call to the GotoDate Procedure.

For detailed information about the session context, see Oracle9i Application Developer's Guide - Workspace Manager.

# **Examples**

The following example retrieves and displays information about the current workspace and context in the session.

```
DECLARE
  current_workspace VARCHAR2(30);
 current context VARCHAR2(30);
 current_context_type VARCHAR2(30);
BEGIN
 DBMS_WM.GetSessionInfo(current_workspace,
                         current_context,
                         current_context_type);
 DBMS_OUTPUT.PUT_LINE('Session currently in workspace: ' | | current_workspace);
 DBMS OUTPUT.PUT LINE('Session context is: ' | current context);
 DBMS_OUTPUT.PUT_LINE('Session context is on: ' | current_context_type);
END;
Session currently in workspace: B_focus_2
Session context is: LATEST
Session context is on: LATEST
PL/SQL procedure successfully completed.
```

# **GetWorkspace Function**

Returns the current workspace for the session.

#### **Format**

DBMS\_WM.GetWorkspace() RETURN VARCHAR2;

#### Parameters |

None.

# **Usage Notes**

None.

#### **Examples**

The following example displays the current workspace for the session.

```
SELECT DBMS_WM.GetWorkspace FROM DUAL;

GETWORKSPACE

B_focus_2
```

#### **GotoDate Procedure**

Goes to a point at or near the specified date and time in the current workspace.

#### **Syntax**

```
DBMS_WM.GotoDate(
   in_date IN DATE);
```

#### **Parameters**

#### Table 80-20 GotoDate Procedure Parameters

| Parameter | Description                                                                               |  |
|-----------|-------------------------------------------------------------------------------------------|--|
| in_date   | Date and time for the read-only view of the workspace. (See the Usage Notes for details.) |  |

## Usage Notes

You are presented a read-only view of the current workspace at or near the specified date and time. The exact time point depends on the history option for tracking changes to data in version-enabled tables, as set by the EnableVersioning Procedure or modified by the SetWoOverwriteOFF Procedure or SetWoOverwriteON Procedure:

- NONE: The read-only view reflects the first savepoint after in\_date.
- VIEW\_W\_OVERWRITE: The read-only view reflects the data values in effect at in\_date, except if in\_date is between two savepoints and data was changed between the two savepoints. In this case, data that had been changed between the savepoints might be seen as empty or as having a previous value. To ensure the most complete and accurate view of the data, specify the VIEW\_WO\_ OVERWRITE history option when version-enabling a table.

 VIEW\_WO\_OVERWRITE: The read-only view reflects the data values in effect at in date.

For an explanation of the history options, see the description of the hist parameter for the EnableVersioning Procedure.

The following example scenario shows the effect of the VIEW\_WO\_OVERWRITE setting. Assume the following sequence of events:

- The MANAGER NAME value in a row is Adams.
- Savepoint SP1 is created.
- The MANAGER NAME value is changed to Baxter.
- The time point that will be specified as in\_date (in step 7) occurs.
- 5. The MANAGER\_NAME value is changed to Chang. (Thus, the value has been changed both before and after in\_date since the first savepoint and before the second savepoint.)
- **6.** Savepoint SP2 is created.
- 7. A GotoDate Procedure operation is executed, specifying the time point in step 4 as in date.

In the preceding scenario, if the history option in effect is VIEW\_WO\_OVERWRITE, the MANAGER\_NAME value after step 7 is Baxter.

The GotoDate procedure should be executed while users exist in the workspace. There are no explicit privileges associated with this procedure.

### **Examples**

The following example goes to a point at or near midnight at the start of 29-Jun-2001, depending on the history option currently in effect.

```
EXECUTE DBMS WM.GotoDate ('29-JUN-01');
```

# **GotoSavepoint Procedure**

Goes to the specified savepoint in the current workspace.

### Syntax 1 4 1

```
DBMS_WM.GotoSavePoint(
   [savepoint name IN VARCHAR2 DEFAULT 'LATEST']);
```

#### **Parameters**

Table 80–21 GotoSavepoint Procedure Parameters

| Parameter      | Description                                                                                                   |
|----------------|----------------------------------------------------------------------------------------------------|
| savepoint_name | Name of the savepoint. The name is case sensitive. If savepoint_name is not specified, the default is LATEST. |

### **Usage Notes**

You are presented a read-only view of the workspace at the time of savepoint creation. This procedure is useful for examining the workspace from different savepoints before performing a rollback to a specific savepoint by calling the RollbackToSP Procedure to delete all rows from that savepoint forward.

This operation can be executed while users exist in the workspace. There are no explicit privileges associated with this operation.

If you do not want to roll back to the savepoint, you can call the GotoSavepoint procedure with a null parameter to go to the currently active version in the workspace. (This achieves the same result as calling the GotoWorkspace Procedure and specifying the workspace.)

For more information about savepoints, including the LATEST savepoint, see *Oracle9i Application Developer's Guide - Workspace Manager*.

### **Examples**

The following example goes to the savepoint named Savepoint1.

```
EXECUTE DBMS_WM.GotoSavepoint ('Savepoint1');
```

# **GotoWorkspace Procedure**

Moves the current session to the specified workspace.

# **Syntax**

```
DBMS_WM.GotoWorkspace(
   workspace IN VARCHAR2);
```

#### **Parameters**

Table 80–22 GotoWorkspace Procedure Parameters

| Parameter | Description                                        |
|-----------|----------------------------------------------------|
| workspace | Name of the workspace. The name is case sensitive. |

### **Usage Notes**

After a user goes to a workspace, modifications to data can be made there.

To go to the live database, specify workspace as LIVE. Because many operations are prohibited when any users (including you) are in the workspace, it is often convenient to go to the LIVE workspace before performing operations on created workspaces.

An exception is raised if one or more of the following apply:

- workspace does not exist.
- The user does not have ACCESS WORKSPACE privilege for workspace.
- workspace has been frozen in NO ACCESS mode (see the FreezeWorkspace Procedure).

# **Examples**

The following example includes the user in the NEWWORKSPACE workspace. The user will begin to work in the latest version in that workspace.

```
EXECUTE DBMS_WM.GotoWorkspace ('NEWWORKSPACE');
```

The following example includes the user in the LIVE database workspace. By default, when users connect to a database, they are placed in this workspace.

```
EXECUTE DBMS_WM.GotoWorkspace ('LIVE');
```

# **GrantSystemPriv Procedure**

Grants system-level privileges (not restricted to a particular workspace) to users and roles. The grant\_option parameter enables the grantee to grant the specified privileges to other users and roles.

### Syntax

DBMS\_WM.GrantSystemPriv(

#### **Parameters**

Table 80–23 GrantSystemPriv Procedure Parameters

| Parameter    | Description                                                                                                    |
|--------------|----------------------------------------------------------------------------------------------------|
| priv_types   | A string of one or more keywords representing privileges. (Oracle9i Application Developer's Guide - Workspace Manager discusses Workspace Manager privileges.) Use commas to separate privilege keywords. The available keywords are ACCESS_ANY_WORKSPACE, MERGE_ANY_WORKSPACE, CREATE_ANY_WORKSPACE, REMOVE_ANY_WORKSPACE, ROLLBACK_ANY_WORKSPACE, and FREEZE_ANY_WORKSPACE.           |
| grantee      | Name of the user (can be the PUBLIC user group) or role to which to grant $\texttt{priv\_types}.$                                                                                                    |
| grant_option | Specify YES to enable the grant option for grantee, or NO (the default) to disable the grant option for grantee. The grant option allows grantee to grant the privileges specified in priv_types to other users and roles.                                                                                                    |
| auto_commit  | A Boolean value (TRUE or FALSE).                                                                                                    |
|              | TRUE (the default) causes the operation to be executed as an autonomous database transaction that will be committed when it finishes.                                                                                                    |
|              | FALSE causes the operation to be executed as part of the caller's open database transaction (if one exists). If there is no open database transaction, the operation is executed in a new database transaction. In either case, the caller is responsible for committing the transaction. For more information, see <i>Oracle9i Application Developer's Guide - Workspace Manager</i> . |

## **Usage Notes**

Contrast this procedure with GrantWorkspacePriv Procedure, which grants workspace-level Workspace Manager privileges with keywords that do not contain ANY and which has a workspace parameter.

If a user gets a privilege from more than one source and if any of those sources has the grant option for that privilege, the user has the grant option for the privilege. For example, assume that user SCOTT has been granted the ACCESS\_ANY\_WORKSPACE privilege with grant\_option as NO, but that the PUBLIC user group has been granted the ACCESS\_ANY\_WORKSPACE privilege with grant\_option as

YES. Because user SCOTT is a member of PUBLIC, user SCOTT has the ACCESS ANY\_WORKSPACE privilege with the grant option.

The WM ADMIN ROLE role has all Workspace Manager privileges with the grant option. The WM\_ADMIN\_ROLE role is automatically given to the DBA role.

The ACCESS WORKSPACE or ACCESS ANY WORKSPACE privilege is needed for all other Workspace Manager privileges.

To revoke system-level privileges, use the RevokeSystemPriv Procedure.

An exception is raised if one or more of the following apply:

- grantee is not a valid user or role in the database.
- You do not have the privilege to grant priv\_types.

#### **Examples**

The following example enables user Smith to access any workspace in the database, but does not allow Smith to grant the ACCESS\_ANY\_WORKSPACE privilege to other users.

```
EXECUTE DBMS_WM.GrantSystemPriv ('ACCESS_ANY_WORKSPACE', 'Smith', 'NO');
```

## **GrantWorkspacePriv Procedure**

Grants workspace-level privileges to users and roles. The grant\_option parameter enables the grantee to grant the specified privileges to other users and roles.

### Syntax 1 4 1

```
DBMS_WM.GrantWorkspacePriv(
 workspace IN VARCHAR2, grantee IN VARCHAR2
  [, grant_option IN VARCHAR2 DEFAULT 'NO']
```

#### **Parameters**

Table 80-24 GrantWorkspacePriv Procedure Parameters

| Parameter    | Description                                                                                                    |
|--------------|----------------------------------------------------------------------------------------------------|
| priv_types   | A string of one or more keywords representing privileges. (Oracle9i Application Developer's Guide - Workspace Manager discusses Workspace Manager privileges.) Use commas to separate privilege keywords. The available keywords are ACCESS_WORKSPACE, MERGE_WORKSPACE, CREATE_WORKSPACE, REMOVE_WORKSPACE, ROLLBACK_WORKSPACE, and FREEZE_WORKSPACE.                                   |
| workspace    | Name of the workspace. The name is case sensitive.                                                                                                    |
| grantee      | Name of the user (can be the PUBLIC user group) or role to which to grant $\texttt{priv\_types}.$                                                                                                    |
| grant_option | Specify YES to enable the grant option for grantee, or NO (the default) to disable the grant option for grantee. The grant option allows grantee to grant the privileges specified in priv_types on the workspace specified in workspace to other users and roles.                                                                                                    |
| auto_commit  | A Boolean value (TRUE or FALSE).                                                                                                    |
|              | TRUE (the default) causes the operation to be executed as an autonomous database transaction that will be committed when it finishes.                                                                                                    |
|              | FALSE causes the operation to be executed as part of the caller's open database transaction (if one exists). If there is no open database transaction, the operation is executed in a new database transaction. In either case, the caller is responsible for committing the transaction. For more information, see <i>Oracle9i Application Developer's Guide - Workspace Manager</i> . |

## **Usage Notes**

Contrast this procedure with the GrantSystemPriv Procedure, which grants system-level Workspace Manager privileges with keywords in the form xxx\_ANY\_WORKSPACE (ACCESS\_ANY\_WORKSPACE, MERGE\_ANY\_WORKSPACE, and so on).

If a user gets a privilege from more than one source and if any of those sources has the grant option for that privilege, the user has the grant option for the privilege. For example, assume that user SCOTT has been granted the ACCESS\_WORKSPACE privilege with grant\_option as NO, but that the PUBLIC user group has been granted the ACCESS\_WORKSPACE privilege with grant\_option as YES. Because user SCOTT is a member of PUBLIC, user SCOTT has the ACCESS\_WORKSPACE privilege with the grant option.

The WM ADMIN ROLE role has all Workspace Manager privileges with the grant option. The WM\_ADMIN\_ROLE role is automatically given to the DBA role.

The ACCESS WORKSPACE or ACCESS ANY WORKSPACE privilege is needed for all other Workspace Manager privileges.

To revoke workspace-level privileges, use the RevokeWorkspacePriv Procedure.

An exception is raised if one or more of the following apply:

- grantee is not a valid user or role in the database.
- You do not have the privilege to grant priv\_types.

### **Examples**

The following example enables user Smith to access the NEWWORKSPACE workspace and merge changes in that workspace, and allows Smith to grant the two specified privileges on NEWWORKSPACE to other users.

```
DBMS_WM.GrantWorkspacePriv ('ACCESS_WORKSPACE', MERGE_WORKSPACE', 'NEWWORKSPACE',
'Smith', 'YES');
```

# IsWorkspaceOccupied Function

Checks whether or not a workspace has any active sessions.

## **Syntax**

```
DBMS WM.IsWorkspaceOccupied(
   workspace IN VARCHAR2) RETURN VARCHAR2;
```

#### **Parameters**

Table 80–25 IsWorkspaceOccupied Function Parameters

| Parameter | Description                                        |
|-----------|----------------------------------------------------|
| workspace | Name of the workspace. The name is case sensitive. |

## **Usage Notes**

This function returns YES if the workspace has any active sessions, and it returns NO if the workspace has no active sessions.

An exception is raised if the LIVE workspace is specified or if the user does not have the privilege to access the workspace.

### **Examples**

The following example checks if any sessions are in the B\_focus\_2 workspace.

### **LockRows Procedure**

Controls access to versioned rows in a specified table and to corresponding rows in the parent workspace.

#### **Syntax**

```
DBMS_WM.LockRows(

workspace IN VARCHAR2,

table_name IN VARCHAR2

[, where_clause IN VARCHAR2 DEFAULT '']

[, lock_mode IN VARCHAR2 DEFAULT 'E']);
```

#### **Parameters**

Table 80-26 LockRows Procedure Parameters

| Parameter    | Description                                                                                                    |
|--------------|----------------------------------------------------------------------------------------------------|
| workspace    | Name of the workspace. The latest versions of rows visible from the workspace are locked. If a row has not been modified in this workspace, the locked version could be in an ancestor workspace. The name is case sensitive. |
| table_name   | Name of the table in which rows are to be locked. The name is not case sensitive.                                                                                                    |
| where_clause | The WHERE clause (excluding the WHERE keyword) identifying the rows to be locked. Example: 'department_id = 20'                                                                                                    |
|              | Only primary key columns can be specified in the WHERE clause. The WHERE clause cannot contain a subquery.                                                                                                    |
|              | If where_clause is not specified, all rows in table_name are locked.                                                                                                    |
| lock_mode    | Mode with which to set the locks: ${\tt E}$ (exclusive) or ${\tt S}$ (shared). The default is ${\tt E}.$                                                                                                    |

This procedure affects Workspace Manager locking, which occurs in addition to any standard Oracle server locking. For an explanation of Workspace Manager locking, see Oracle9i Application Developer's Guide - Workspace Manager.

This procedure does not affect whether Workspace Manager locking is set on or off (determined by the SetLockingON Procedure and SetLockingOFF Procedure).

To unlock rows, use the UnlockRows Procedure.

#### **Examples**

The following example locks rows in the EMPLOYEES table where last name = 'Smith' in the NEWWORKSPACE workspace.

```
EXECUTE DBMS_WM.LockRows ('NEWWORKSPACE', 'employees', 'last_name = ''Smith''');
```

# MergeTable Procedure

Applies changes to a table (all rows or as specified in the WHERE clause) in a workspace to its parent workspace.

## **Syntax**

```
DBMS_WM.MergeTable(
  workspace IN VARCHAR2,
table_id IN VARCHAR2
[, where_clause IN VARCHAR2 DEFAULT '']
  [, create_savepoint IN BOOLEAN DEFAULT FALSE]
```

#### **Parameters**

Table 80–27 MergeTable Procedure Parameters

| Parameter | Description                                                                                               |
|-----------|----------------------------------------------------------------------------------------------------|
| workspace | Name of the workspace. The name is case sensitive.                                                        |
| table_id  | Name of the table containing rows to be merged into the parent workspace. The name is not case sensitive. |

Table 80–27 MergeTable Procedure Parameters (Cont.)

| Parameter        | Description                                                                                                    |
|------------------|----------------------------------------------------------------------------------------------------|
| where_clause     | The WHERE clause (excluding the WHERE keyword) identifying the rows to be merged into the parent workspace. Example: 'department_id = 20'                                                                                                    |
|                  | Only primary key columns can be specified in the WHERE clause. The WHERE clause cannot contain a subquery.                                                                                                    |
|                  | If where_clause is not specified, all rows in table_name are merged.                                                                                                    |
| create_savepoint | A Boolean value (TRUE or FALSE).                                                                                                    |
|                  | TRUE creates an implicit savepoint in the parent workspace before the merge operation. (Implicit and explicit savepoints are described in Oracle9i Application Developer's Guide - Workspace Manager.)                                                                                                    |
|                  | FALSE (the default) does not create an implicit savepoint in the parent workspace before the merge operation.                                                                                                    |
| remove_data      | A Boolean value (TRUE or FALSE).                                                                                                    |
|                  | TRUE removes the data in the table (as specified by where_clause) in the child workspace. This option is permitted only if workspace has no child workspaces (that is, it is a leaf workspace).                                                                                                    |
|                  | ${\tt FALSE}$ (the default) does not remove the data in the table in the child workspace.                                                                                                    |
| auto_commit      | A Boolean value (TRUE or FALSE).                                                                                                    |
|                  | TRUE (the default) causes the operation to be executed as an autonomous database transaction that will be committed when it finishes.                                                                                                    |
|                  | FALSE causes the operation to be executed as part of the caller's open database transaction (if one exists). If there is no open database transaction, the operation is executed in a new database transaction. In either case, the caller is responsible for committing the transaction. For more information, see <i>Oracle9i Application Developer's Guide - Workspace Manager</i> . |

All data that satisfies the where\_clause in the version-enabled table table\_name in workspace is applied to the parent workspace of workspace.

Any locks that are held by rows being merged are released.

If there are conflicts between the workspace being merged and its parent workspace, the merge operation fails and the user must manually resolve conflicts

using the <table\_name>\_CONF view. (Conflict resolution is explained in Oracle9i Application Developer's Guide - Workspace Manager.)

A table cannot be merged in the LIVE workspace (because that workspace has no parent workspace).

A table cannot be merged or refreshed if there is an open database transaction affecting the table.

An exception is raised if the user does not have access to table id, or if the user does not have the MERGE\_WORKSPACE privilege for workspace or the MERGE\_ ANY\_WORKSPACE privilege.

## **Examples**

The following example merges changes to the EMP table (in the USER3 schema) where last name = 'Smith' in NEWWORKSPACE to its parent workspace.

```
EXECUTE DBMS_WM.MergeTable ('NEWWORKSPACE', 'user3.emp', 'last_name =
''Smith''');
```

# MergeWorkspace Procedure

Applies all changes in a workspace to its parent workspace, and optionally removes the workspace.

## **Syntax**

```
DBMS_WM.MergeWorkspace(
  workspace IN VARCHAR2
  [, create_savepoint IN BOOLEAN DEFAULT FALSE]
  [, remove_workspace IN BOOLEAN DEFAULT FALSE]
  [, auto_commit IN BOOLEAN DEFAULT TRUE]);
```

#### **Parameters**

Table 80–28 MergeWorkspace Procedure Parameters

| Parameter | Description                                        |
|-----------|----------------------------------------------------|
| workspace | Name of the workspace. The name is case sensitive. |

Table 80–28 MergeWorkspace Procedure Parameters (Cont.)

| Parameter        | Description                                                                                                    |
|------------------|----------------------------------------------------------------------------------------------------|
| create_savepoint | A Boolean value (TRUE or FALSE).                                                                                                    |
|                  | TRUE creates an implicit savepoint in the parent workspace before the merge operation. (Implicit and explicit savepoints are described in Oracle9i Application Developer's Guide - Workspace Manager.)                                                                                                    |
|                  | FALSE (the default) does not create an implicit savepoint in the parent workspace before the merge operation.                                                                                                    |
| remove_workspace | A Boolean value (TRUE or FALSE).                                                                                                    |
|                  | TRUE removes workspace after the merge operation.                                                                                                    |
|                  | FALSE (the default) does not remove workspace after the merge operation; the workspace continues to exist.                                                                                                    |
| auto_commit      | A Boolean value (TRUE or FALSE).                                                                                                    |
|                  | TRUE (the default) causes the operation to be executed as an autonomous database transaction that will be committed when it finishes.                                                                                                    |
|                  | FALSE causes the operation to be executed as part of the caller's open database transaction (if one exists). If there is no open database transaction, the operation is executed in a new database transaction. In either case, the caller is responsible for committing the transaction. For more information, see <i>Oracle9i Application Developer's Guide - Workspace Manager</i> . |

All data in all version-enabled tables in workspace is merged to the parent workspace of workspace, and workspace is removed if remove\_workspace is TRUE.

While this procedure is executing, the current workspace is frozen in NO\_ACCESS mode and the parent workspace is frozen in READ\_ONLY mode, as explained in *Oracle9i Application Developer's Guide - Workspace Manager*.

If there are conflicts between the workspace being merged and its parent workspace, the merge operation fails and the user must manually resolve conflicts using the <table\_name>\_CONF view. (Conflict resolution is explained in *Oracle9i Application Developer's Guide - Workspace Manager.*)

If the remove\_workspace parameter value is TRUE, the workspace to be merged must be a leaf workspace, that is, a workspace with no descendant workspaces. (For

an explanation of workspace hierarchy, see Oracle9i Application Developer's Guide -Workspace Manager.)

An exception is raised if the user does not have the MERGE WORKSPACE privilege for workspace or the MERGE ANY WORKSPACE privilege.

## **Examples**

The following example merges changes in NEWWORKSPACE to its parent workspace and removes (by default) NEWWORKSPACE.

```
EXECUTE DBMS_WM.MergeWorkspace ('NEWWORKSPACE');
```

# RecoverAllMigratingTables Procedure

Attempts to complete the migration process on all tables that were left in an inconsistent state after the Workspace Manager migration procedure failed.

### **Syntax**

```
DBMS_WM.RecoverAllMigratingTables(
   [, ignore_last_error IN BOOLEAN DEFAULT FALSE]);
```

#### **Parameters**

Table 80–29 RecoverAllMigratingTables Procedure Parameters

| Parameter             | Description                                                                                                    |
|-----------------------|----------------------------------------------------------------------------------------------------|
| ignore_<br>last_error | A Boolean value (TRUE or FALSE).                                                                                                    |
|                       | TRUE ignores the last error, if any, that occurred during the migration process. Information about the last error is stored in the USER_WM_VT_ERRORS and ALL_WM_VT_ERRORS metadata views, which are described in <i>Oracle9i Application Developer's Guide - Workspace Manager</i> . (See the Usage Notes for more information.) |
|                       | ${\tt FALSE}$ (the default) does not ignore the last error, if any, that occurred during the migration process.                                                                                                    |

### **Usage Notes**

If an error occurs while you are upgrading to the current Workspace Manager release, one or more version-enabled tables can be left in an inconsistent state. (For information about upgrading to the current release, see Oracle9i Application Developer's Guide - Workspace Manager.) If the upgrade procedure fails, you should try to fix the cause of the error (examine the USER\_WM\_VT\_ERRORS or ALL\_WM\_VT\_ ERRORS metadata view to see the SQL statement and error message), and then call the RecoverMigratingTable Procedure (for a single table) or RecoverAllMigratingTables Procedure (for all tables) with the default <code>ignore\_last\_error</code> parameter value of FALSE, to try to complete the upgrade process.

However, if the call still fails and you cannot fix the cause of the error, and if you are sure that it is safe and appropriate to ignore this error, then you have the option to ignore the error by calling the RecoverMigratingTable Procedure or RecoverAllMigratingTables Procedure with the ignore\_last\_error parameter value of TRUE. Note that you are responsible for ensuring that it is safe and appropriate to ignore the error.

### **Examples**

The following example attempts to recover all version-enabled tables that were left in an inconsistent state when the upgrade procedure failed.

```
EXECUTE DBMS_WM.RecoverAllMigratingTables;
```

The following example attempts to recover all version-enabled tables that were left in an inconsistent state when the upgrade procedure failed, and it ignores the last error that caused the upgrade procedure to fail.

```
EXECUTE DBMS_WM.RecoverAllMigratingTables(TRUE);
```

# RecoverMigratingTable Procedure

Attempts to complete the migration process on a table that was left in an inconsistent state after the Workspace Manager migration procedure failed.

## Syntax

#### **Parameters**

#### Table 80–30 RecoverMigratingTable Procedure Parameters

| Parameter  | Description                                                                                                 |
|------------|----------------------------------------------------------------------------------------------------|
| table_name | Name of the version-enabled table to be recovered from the migration error. The name is not case sensitive. |

Table 80–30 RecoverMigratingTable Procedure Parameters (Cont.)

| Parameter             | Description                                                                                                    |
|-----------------------|----------------------------------------------------------------------------------------------------|
| ignore_<br>last_error | A Boolean value (TRUE or FALSE).                                                                                                    |
|                       | TRUE ignores the last error, if any, that occurred during the migration process. Information about the last error is stored in the USER_WM_VT_ERRORS and ALL_WM_VT_ERRORS metadata views, which are described in <i>Oracle9i Application Developer's Guide - Workspace Manager</i> . (See the Usage Notes for more information.) |
|                       | ${\tt FALSE}$ (the default) does not ignore the last error, if any, that occurred during the migration process.                                                                                                    |

If an error occurs while you are upgrading to the current Workspace Manager release, one or more version-enabled tables can be left in an inconsistent state. (For information about upgrading to the current release, see Oracle9i Application Developer's Guide - Workspace Manager.) If the upgrade procedure fails, you should try to fix the cause of the error (examine the USER\_WM\_VT\_ERRORS or ALL\_WM\_VT\_ ERRORS metadata view to see the SQL statement and error message), and then call the RecoverMigratingTable Procedure (for a single table) or RecoverAllMigratingTables Procedure (for all tables) with the default ignore last\_error parameter value of FALSE, to try to complete the upgrade process.

However, if the call still fails and you cannot fix the cause of the error, and if you are sure that it is safe and appropriate to ignore this error, then you have the option to ignore the error by calling the RecoverMigratingTable Procedure or RecoverAllMigratingTables Procedure with the ignore\_last\_error parameter value of TRUE. Note that you are responsible for ensuring that it is safe and appropriate to ignore the error.

An exception is raised if table\_name does not exist or is not version-enabled.

## **Examples**

The following example attempts to recover the COLA\_MARKETING\_BUDGET table from the error that caused the upgrade procedure to fail.

```
EXECUTE DBMS_WM.RecoverMigratingTable('COLA_MARKETING_BUDGET');
```

The following example attempts to recover the COLA MARKETING BUDGET table and ignores the last error that caused the upgrade procedure to fail.

```
EXECUTE DBMS_WM.RecoverMigratingTable('COLA_MARKETING_BUDGET', TRUE);
```

# RefreshTable Procedure

Applies to a workspace all changes made to a table (all rows or as specified in the WHERE clause) in its parent workspace.

### **Syntax**

#### **Parameters**

Table 80-31 RefreshTable Procedure Parameters

| Parameter    | Description                                                                                                    |
|--------------|----------------------------------------------------------------------------------------------------|
| workspace    | Name of the workspace. The name is case sensitive.                                                                                                    |
| table_id     | Name of the table containing the rows to be refreshed using values from the parent workspace. The name is not case sensitive.                                                                                                    |
| where_clause | The WHERE clause (excluding the WHERE keyword) identifying the rows to be refreshed from the parent workspace. Example: 'department_id = 20'                                                                                                    |
|              | Only primary key columns can be specified in the WHERE clause. The WHERE clause cannot contain a subquery.                                                                                                    |
|              | If where_clause is not specified, all rows in table_name are refreshed.                                                                                                    |
| auto_commit  | A Boolean value (TRUE or FALSE).                                                                                                    |
|              | TRUE (the default) causes the operation to be executed as an autonomous database transaction that will be committed when it finishes.                                                                                                    |
|              | FALSE causes the operation to be executed as part of the caller's open database transaction (if one exists). If there is no open database transaction, the operation is executed in a new database transaction. In either case, the caller is responsible for committing the transaction. For more information, see <i>Oracle9i Application Developer's Guide - Workspace Manager</i> . |

## **Usage Notes**

This procedure applies to workspace all changes in rows that satisfy the where\_clause in the version-enabled table table\_id in the parent workspace since the time when workspace was created or last refreshed.

If there are conflicts between the workspace being refreshed and its parent workspace, the refresh operation fails and the user must manually resolve conflicts using the CONF view. (Conflict resolution is explained in Oracle9i Application Developer's Guide - Workspace Manager.)

A table cannot be refreshed in the LIVE workspace (because that workspace has no parent workspace).

A table cannot be merged or refreshed if there is an open database transaction affecting the table.

An exception is raised if the user does not have access to table\_id, or if the user does not have the MERGE WORKSPACE privilege for workspace or the MERGE ANY WORKSPACE privilege.

### Examples

The following example refreshes NEWWORKSPACE by applying changes made to the EMPLOYEES table where last\_name = 'Smith' in its parent workspace.

```
EXECUTE DBMS_WM.RefreshTable ('NEWWORKSPACE', 'employees', 'last_name =
''Smith''');
```

## RefreshWorkspace Procedure

Applies to a workspace all changes made in its parent workspace.

### Syntax

```
DBMS_WM.RefreshWorkspace(
  workspace IN VARCHAR2
  [, auto_commit IN BOOLEAN DEFAULT TRUE]);
```

#### **Parameters**

#### Table 80–32 RefreshWorkspace Procedure Parameters

| Parameter | Description                                        |
|-----------|----------------------------------------------------|
| workspace | Name of the workspace. The name is case sensitive. |

|  | Table 80-32 | RefreshWorkspace | <b>Procedure</b> | <b>Parameters</b> | (Cont.) |
|--|-------------|------------------|------------------|-------------------|---------|
|--|-------------|------------------|------------------|-------------------|---------|

| Parameter       | Description                                                                                                    |
|-----------------|----------------------------------------------------------------------------------------------------|
| auto_<br>commit | A Boolean value (TRUE or FALSE).                                                                                                    |
|                 | TRUE (the default) causes the operation to be executed as an autonomous database transaction that will be committed when it finishes.                                                                                                    |
|                 | FALSE causes the operation to be executed as part of the caller's open database transaction (if one exists). If there is no open database transaction, the operation is executed in a new database transaction. In either case, the caller is responsible for committing the transaction. For more information, see Oracle9i Application Developer's Guide - Workspace Manager. |

This procedure applies to workspace all changes made to version-enabled tables in the parent workspace since the time when workspace was created or last refreshed.

If there are conflicts between the workspace being refreshed and its parent workspace, the refresh operation fails and the user must manually resolve conflicts using the <table\_name>\_CONF view. (Conflict resolution is explained in *Oracle9i Application Developer's Guide - Workspace Manager.*)

The specified workspace and the parent workspace are frozen in READ\_ONLY mode, as explained in *Oracle9i Application Developer's Guide - Workspace Manager*.

The LIVE workspace cannot be refreshed (because it has no parent workspace).

An exception is raised if the user does not have the MERGE\_WORKSPACE privilege for workspace or the MERGE\_ANY\_WORKSPACE privilege.

## **Examples**

The following example refreshes NEWWORKSPACE by applying changes made in its parent workspace.

EXECUTE DBMS\_WM.RefreshWorkspace ('NEWWORKSPACE');

# RelocateWriterSite Procedure

Makes one of the nonwriter sites the new writer site in a Workspace Manager replication environment. (The old writer site becomes one of the nonwriter sites.)

#### Syntax

```
DBMS_WM.RelocateWriterSite(
  newwritersite IN VARCHAR2,
  oldwritersiteavailable IN BOOLEAN);
```

#### **Parameters**

Table 80–33 RelocateWriterSite Procedure Parameters

| Parameter              | Description                                                                                                    |
|------------------------|----------------------------------------------------------------------------------------------------|
| newwritersite          | Name of a current nonwriter site names (database link) to be made the new writer site in the Workspace Manager replication environment.                                                                       |
| oldwritersiteavailable | A Boolean value (TRUE or FALSE).                                                                                                    |
|                        | TRUE causes the old writer site to be updated to reflect the fact that the writer site has changed.                                                                                                    |
|                        | FALSE causes the old writer site not to be updated to reflect the fact that the writer site has changed. In this case, you must use the SynchronizeSite Procedure when the old writer site becomes available. |

### **Usage Notes**

To use this procedure, you must understand how replication applies to Workspace Manager objects, as explained in Oracle9i Application Developer's Guide - Workspace Manager. You must also understand the major Oracle replication concepts and techniques, which are documented in Oracle9i Replication and Oracle9i Replication Management API Reference.

You must execute this procedure as the replication administrator user. You can execute it at any master site.

You should specify the oldwritersiteavailable parameter as TRUE if the old writer site is currently available. If you specify the oldwritersiteavailable parameter as FALSE, you must execute the SynchronizeSite Procedure after the old writer site becomes available, to bring that site up to date.

This procedure performs the following operations:

- If oldwritersiteavailable is TRUE, disables workspace operations and DML and DDL operations for all version-enabled tables on the old writer site.
- Enables workspace operations and DML and DDL operations for all version-enabled tables on the new writer site.

 Invokes replication API procedures to relocate the master definition site to newwritersite for the main master group and for the master groups for all the version-enabled tables.

### **Examples**

The following example relocates the writer site for the Workspace Manager environment to BACKUP-SITE1 at a hypothetical company.

# RemoveWorkspace Procedure

Discards all row versions associated with a workspace and deletes the workspace.

### **Syntax**

#### **Parameters**

Table 80-34 RemoveWorkspace Procedure Parameters

| Parameter | Description                                                                                                    |
|-----------|----------------------------------------------------------------------------------------------------|
| workspace | Name of the workspace. The name is case sensitive.                                                                                                    |
| auto_     | A Boolean value (TRUE or FALSE).                                                                                                    |
| commit    | TRUE (the default) causes the operation to be executed as an autonomous database transaction that will be committed when it finishes.                                                                                                    |
|           | FALSE causes the operation to be executed as part of the caller's open database transaction (if one exists). If there is no open database transaction, the operation is executed in a new database transaction. In either case, the caller is responsible for committing the transaction. For more information, see Oracle9i Application Developer's Guide - Workspace Manager. |

### **Usage Notes**

The RemoveWorkspace operation can only be performed on leaf workspaces (the bottom-most workspaces in a branch in the hierarchy). For an explanation of

database workspace hierarchy, see Oracle9i Application Developer's Guide - Workspace Manager.

There must be no other users in the workspace being removed.

An exception is raised if the user does not have the REMOVE WORKSPACE privilege for workspace or the REMOVE\_ANY\_WORKSPACE privilege.

### **Examples**

The following example removes the NEWWORKSPACE workspace.

```
EXECUTE DBMS_WM.RemoveWorkspace('NEWWORKSPACE');
```

## RemoveWorkspaceTree Procedure

Discards all row versions associated with a workspace and its descendant workspaces, and deletes the affected workspaces.

#### **Syntax**

```
DBMS_WM.RemoveWorkspaceTree(
  workspace IN VARCHAR2
  [, auto_commit IN BOOLEAN DEFAULT TRUE]);
```

#### **Parameters**

Table 80–35 RemoveWorkspaceTree Procedure Parameters

| Parameter       | Description                                                                                                    |
|-----------------|----------------------------------------------------------------------------------------------------|
| workspace       | Name of the workspace. The name is case sensitive.                                                                                                    |
| auto_<br>commit | A Boolean value (TRUE or FALSE).  TRUE (the default) causes the operation to be executed as an autonomous                                                                                                    |
|                 | database transaction that will be committed when it finishes.  FALSE causes the operation to be executed as part of the caller's open database transaction (if one exists). If there is no open database transaction, the operation is executed in a new database transaction. In either case, the caller is responsible for committing the transaction. For more information, see Oracle9i Application Developer's Guide - Workspace Manager. |

### **Usage Notes**

The RemoveWorkspaceTree operation should be used with extreme caution, because it removes support structures and rolls back changes in a workspace and all its descendants down to the leaf workspace or workspaces. For an explanation of database workspace hierarchy, see *Oracle9i Application Developer's Guide - Workspace Manager*.

There must be no other users in workspace or any of its descendant workspaces.

An exception is raised if the user does not have the REMOVE\_WORKSPACE privilege for workspace or any of its descendant workspaces.

## **Examples**

The following example removes the NEWWORKSPACE workspace and all its descendant workspaces.

```
EXECUTE DBMS_WM.RemoveWorkspaceTree('NEWWORKSPACE');
```

# **ResolveConflicts Procedure**

Resolves conflicts between workspaces.

### **Syntax**

```
DBMS_WM.ResolveConflicts(
workspace IN VARCHAR2,
table_name IN VARCHAR2,
where_clause IN VARCHAR2,
keep IN VARCHAR2);
```

#### **Parameters**

Table 80–36 ResolveConflicts Procedure Parameters

| Parameter    | Description                                                                                                    |
|--------------|----------------------------------------------------------------------------------------------------|
| workspace    | Name of the workspace to check for conflicts with other workspaces. The name is case sensitive.                                              |
| table_name   | Name of the table to check for conflicts. The name is not case sensitive.                                                                    |
| where_clause | The WHERE clause (excluding the WHERE keyword) identifying the rows to be refreshed from the parent workspace. Example: 'department_id = 20' |
|              | Only primary key columns can be specified in the WHERE clause. The WHERE clause cannot contain a subquery.                                   |

Table 80–36 ResolveConflicts Procedure Parameters (Cont.)

| Parameter | Description                                                                                                    |
|-----------|----------------------------------------------------------------------------------------------------|
| keep      | Workspace in favor of which to resolve conflicts: PARENT, CHILD, or BASE.                                                                                                    |
|           | PARENT causes the parent workspace rows to be copied to the child workspace.                                                                                                    |
|           | CHILD does not cause the child workspace rows to be copied immediately to the parent workspace. However, the conflict is considered resolved, and the child workspace rows are copied to the parent workspace when the child workspace is merged.                                                                                                    |
|           | BASE causes the base rows to be copied to the child workspace but not to the parent workspace. However, the conflict is considered resolved; and when the child workspace is merged, the base rows are copied to the parent workspace. Note that BASE is ignored for insert-insert conflicts where a base row does not exist; in this case the keep parameter value must be PARENT or CHILD. |

This procedure checks the condition identified by table\_name and where\_ clause, and it finds any conflicts between row values in workspace and its parent workspace. This procedure resolves conflicts by using the row values in the parent or child workspace, as specified in the keep parameter; however, the conflict resolution is not actually merged until you commit the transaction (standard database commit operation) and call the CommitResolve Procedure to end the conflict resolution session. (For more information about conflict resolution, including an overall view of the process, see Oracle9i Application Developer's Guide -Workspace Manager.)

For example, assume that for Department 20 (DEPARTMENT ID = 20), the MANAGER NAME in the LIVE and Workspace1 workspaces is Tom. Then, the following operations occur:

- The manager\_name for Department 20 is changed in the LIVE database workspace from Tom to Mary.
- The change is committed (a standard database commit operation).
- The manager\_name for Department 20 is changed in Workspace1 from Tom to Franco.
- 4. The MergeWorkspace Procedure is called to merge Workspace1 changes to the LIVE workspace.

At this point, however, a conflict exists with respect to MANAGER\_NAME for Department 20 in Workspace1 (Franco, which conflicts with Mary in the LIVE workspace), and therefore the call to MergeWorkspace Procedure does not succeed.

5. The ResolveConflicts procedure is called with the following parameters: ('Workspace1', 'department', 'department\_id = 20', 'child').

After the MergeWorkspace Procedure operation in step 7, the MANAGER\_NAME value will be Franco in both the Workspace1 and LIVE workspaces.

- **6.** The change is committed (a standard database commit operation).
- 7. The MergeWorkspace Procedure is called to merge Workspace1 changes to the LIVE workspace.

For more information about conflict resolution, see *Oracle9i Application Developer's Guide - Workspace Manager*.

#### **Examples**

The following example resolves conflicts involving rows in the DEPARTMENT table in Workspace1 where DEPARTMENT\_ID is 20, and uses the values in the child workspace to resolve all such conflicts. It then merges the results of the conflict resolution by first committing the transaction (standard commit) and then calling the MergeWorkspace Procedure.

```
EXECUTE DBMS_WM.BeginResolve ('Workspacel');
EXECUTE DBMS_WM.ResolveConflicts ('Workspacel', 'department', 'department_id = 20', 'child');
COMMIT;
EXECUTE DBMS_WM.CommitResolve ('Workspacel');
```

# RevokeSystemPriv Procedure

Revokes (removes) system-level privileges from users and roles.

### **Syntax**

#### **Parameters**

Table 80–37 RevokeSystemPriv Procedure Parameters

| Parameter  | Description                                                                                                    |
|------------|----------------------------------------------------------------------------------------------------|
| priv_types | A string of one or more keywords representing privileges. (Oracle9i Application Developer's Guide - Workspace Manager discusses Workspace Manager privileges.) Use commas to separate privilege keywords. The available keywords are ACCESS_ANY_WORKSPACE, MERGE_ANY_WORKSPACE, CREATE_ANY_WORKSPACE, REMOVE_ANY_WORKSPACE, and ROLLBACK_ANY_WORKSPACE.                                 |
| grantee    | Name of the user (can be the PUBLIC user group) or role from which to revoke priv_types.                                                                                                    |
| auto_      | A Boolean value (TRUE or FALSE).                                                                                                    |
| commit     | TRUE (the default) causes the operation to be executed as an autonomous database transaction that will be committed when it finishes.                                                                                                    |
|            | FALSE causes the operation to be executed as part of the caller's open database transaction (if one exists). If there is no open database transaction, the operation is executed in a new database transaction. In either case, the caller is responsible for committing the transaction. For more information, see <i>Oracle9i Application Developer's Guide - Workspace Manager</i> . |

### **Usage Notes**

Contrast this procedure with the RevokeWorkspacePriv Procedure, which revokes workspace-level Workspace Manager privileges with keywords in the form xxx WORKSPACE (ACCESS WORKSPACE, MERGE WORKSPACE, and so on).

To grant system-level privileges, use the GrantSystemPriv Procedure.

An exception is raised if one or more of the following apply:

- grantee is not a valid user or role in the database.
- You were not the grantor of priv\_types to grantee.

## **Examples**

The following example disallows user Smith from accessing workspaces and merging changes in workspaces.

EXECUTE DBMS\_WM.RevokeSystemPriv ('ACCESS\_ANY\_WORKSPACE, MERGE\_ANY\_WORKSPACE', `Smith');

## RevokeWorkspacePriv Procedure

Revokes (removes) workspace-level privileges from users and roles for a specified workspace.

### **Syntax**

#### **Parameters**

Table 80–38 RevokeWorkspacePriv Procedure Parameters

| Parameter       | Description                                                                                                    |
|-----------------|----------------------------------------------------------------------------------------------------|
| priv_types      | A string of one or more keywords representing privileges. (Oracle9i Application Developer's Guide - Workspace Manager discusses Workspace Manager privileges.) Use commas to separate privilege keywords. The available keywords are ACCESS_WORKSPACE, MERGE_WORKSPACE, CREATE_WORKSPACE, REMOVE_WORKSPACE, and ROLLBACK_WORKSPACE.                                                     |
| workspace       | Name of the workspace. The name is case sensitive.                                                                                                    |
| grantee         | Name of the user (can be the PUBLIC user group) or role from which to revoke $\texttt{priv\_types}$ .                                                                                                    |
| auto_<br>commit | A Boolean value (TRUE or FALSE).                                                                                                    |
|                 | TRUE (the default) causes the operation to be executed as an autonomous database transaction that will be committed when it finishes.                                                                                                    |
|                 | FALSE causes the operation to be executed as part of the caller's open database transaction (if one exists). If there is no open database transaction, the operation is executed in a new database transaction. In either case, the caller is responsible for committing the transaction. For more information, see <i>Oracle9i Application Developer's Guide - Workspace Manager</i> . |

## **Usage Notes**

Contrast this procedure with the RevokeSystemPriv Procedure, which revokes system-level Workspace Manager privileges with keywords in the form xxx\_ANY\_WORKSPACE (ACCESS\_ANY\_WORKSPACE, MERGE\_ANY\_WORKSPACE, and so on).

To grant workspace-level privileges, use the GrantWorkspacePriv Procedure.

An exception is raised if one or more of the following apply:

- grantee is not a valid user or role in the database.
- You were not the grantor of priv types to grantee.

### **Examples**

The following example disallows user Smith from accessing the NEWWORKSPACE workspace and merging changes in that workspace.

```
EXECUTE DBMS_WM.RevokeWorkspacePriv ('ACCESS_WORKSPACE, MERGE_WORKSPACE',
'NEWWORKSPACE', 'Smith');
```

### RollbackDDL Procedure

Rolls back (cancels) DDL (data definition language) changes made during a DDL session for a specified table, and ends the DDL session.

### **Syntax**

```
DBMS WM.RollbackDDL(
   table name IN VARCHAR2);
```

#### **Parameters**

#### Table 80-39 RollbackDDL Procedure Parameters

| Parameter  | Description                                                        |
|------------|--------------------------------------------------------------------|
| table_name | Name of the version-enabled table. The name is not case sensitive. |

### **Usage Notes**

This procedure rolls back (cancels) changes that were made to a version-enabled table and to any indexes and triggers based on the version-enabled table during a DDL session. It also deletes the special <table-name>\_LTS table that had been created by the BeginDDL Procedure.

For detailed information about performing DDL operations related to version-enabled tables and about DDL operations on version-enabled tables in an Oracle replication environment, see Oracle9i Application Developer's Guide - Workspace Manager.

An exception is raised if one or more of the following apply:

- table name does not exist or is not version-enabled.
- An open DDL session does not exist for table\_name. (That is, the BeginDDL Procedure has not been called specifying this table, or the CommitDDL Procedure or RollbackDDL Procedure was already called specifying this table.)

#### **Examples**

The following example begins a DDL session, adds a column named COMMENTS to the COLA\_MARKETING\_BUDGET table by using the special table named COLA\_MARKETING\_BUDGET\_LTS, and ends the DDL session by canceling the change.

```
EXECUTE DBMS_WM.BeginDDL('COLA_MARKETING_BUDGET');
ALTER TABLE cola_marketing_budget_lts ADD (comments VARCHAR2(100));
EXECUTE DBMS_WM.RollbackDDL('COLA_MARKETING_BUDGET');
```

#### RollbackResolve Procedure

Quits a conflict resolution session and discards all changes in the workspace since the BeginResolve Procedure was executed.

### **Syntax**

```
DBMS_WM.RollbackResolve(
    workspace IN VARCHAR2);
```

#### **Parameters**

#### Table 80-40 RollbackResolve Procedure Parameters

| Parameter | Description                                        |
|-----------|----------------------------------------------------|
| workspace | Name of the workspace. The name is case sensitive. |

### **Usage Notes**

This procedure quits the current conflict resolution session (started by the BeginResolve Procedure), and discards all changes in the workspace since the start of the conflict resolution session. Contrast this procedure with the CommitResolve Procedure, which saves all changes.

While the conflict resolution session is being rolled back, the workspace is frozen in <code>lwriter</code> mode, as explained in *Oracle9i Application Developer's Guide - Workspace Manager*.

For more information about conflict resolution, see Oracle9i Application Developer's Guide - Workspace Manager.

An exception is raised if one or more of the following apply:

- There are one or more open database transactions in workspace.
- The procedure was called by a user that does not have the WM\_ADMIN\_ROLE role or that did not execute the BeginResolve Procedure on workspace.

#### **Examples**

The following example quits the conflict resolution session in Workspace1 and discards all changes.

```
EXECUTE DBMS_WM.RollbackResolve ('Workspace1');
```

## RollbackTable Procedure

Discards all changes made in the workspace to a specified table (all rows or as specified in the WHERE clause).

### **Syntax**

```
DBMS_WM.RollbackTable(
  workspace IN VARCHAR2,
  [, where_clause IN VARCHAR2 DEFAULT '']
  [, remove_locks IN BOOLEAN DEFAULT TRUE]
  [, auto_commit IN BOOLEAN DEFAULT TRUE]);
```

#### **Parameters**

Table 80-41 RollbackTable Procedure Parameters

| Parameter | Description                                                                                                    |
|-----------|----------------------------------------------------------------------------------------------------|
| workspace | Name of the workspace. The name is case sensitive.                                                                                               |
| table_id  | Name of the table containing rows to be discarded. The name is not case sensitive.                                                               |
| sp_name   | Name of the savepoint to which to roll back. The name is case sensitive. The default is to discard all changes (that is, ignore any savepoints). |

Table 80–41 RollbackTable Procedure Parameters (Cont.)

| Parameter    | Description                                                                                                    |
|--------------|----------------------------------------------------------------------------------------------------|
| where_clause | The WHERE clause (excluding the WHERE keyword) identifying the rows to be discarded. Example: 'department_id = 20'                                                                                                    |
|              | Only primary key columns can be specified in the WHERE clause. The WHERE clause cannot contain a subquery.                                                                                                    |
|              | If where_clause is not specified, all rows that meet the criteria of the other parameters are discarded.                                                                                                    |
| remove_locks | A Boolean value (TRUE or FALSE).                                                                                                    |
|              | TRUE (the default) releases those locks on rows in the parent workspace that satisfy the condition in where_clause and that were not versioned in the child workspace. This option has no effect if a savepoint is specified (sp_name parameter).                                                                                                    |
|              | FALSE does not release any locks in the parent workspace.                                                                                                    |
| auto_commit  | A Boolean value (TRUE or FALSE).                                                                                                    |
|              | TRUE (the default) causes the operation to be executed as an autonomous database transaction that will be committed when it finishes.                                                                                                    |
|              | FALSE causes the operation to be executed as part of the caller's open database transaction (if one exists). If there is no open database transaction, the operation is executed in a new database transaction. In either case, the caller is responsible for committing the transaction. For more information, see <i>Oracle9i Application Developer's Guide - Workspace Manager</i> . |

You cannot roll back to a savepoint if any implicit savepoints have been created since the specified savepoint, unless you first merge or remove the descendant workspaces that caused the implicit savepoints to be created.

An exception is raised if one or more of the following apply:

- workspace does not exist.
- You do not have the privilege to roll back workspace or any affected table.
- A database transaction affecting table\_id is open in workspace.

# **Examples**

The following example rolls back all changes made to the EMP table (in the USER3 schema) in the NEWWORKSPACE workspace since that workspace was created.

```
EXECUTE DBMS_WM.RollbackTable ('NEWWORKSPACE', 'user3.emp');
```

#### RollbackToSP Procedure

Discards all data changes made in the workspace to version-enabled tables since the specified savepoint.

### **Syntax**

```
DBMS WM.RollbackToSP(
  workspace IN VARCHAR2,
  savepoint_name IN VARCHAR2
  [, auto_commit IN BOOLEAN DEFAULT TRUE]);
```

#### **Parameters**

#### Table 80-42 RollbackToSP Procedure Parameters

| Parameter      | Description                                                                                                    |  |  |
|----------------|----------------------------------------------------------------------------------------------------|--|--|
| workspace      | Name of the workspace. The name is case sensitive.                                                                                                    |  |  |
| savepoint_name | Name of the savepoint to which to roll back changes. The name is case sensitive.                                                                                                    |  |  |
| auto_commit    | A Boolean value (TRUE or FALSE).                                                                                                    |  |  |
|                | TRUE (the default) causes the operation to be executed as an autonomous database transaction that will be committed when it finishes.                                                                                                    |  |  |
|                | FALSE causes the operation to be executed as part of the caller's open database transaction (if one exists). If there is no open database transaction, the operation is executed in a new database transaction. In either case, the caller is responsible for committing the transaction. For more information, see <i>Oracle9i Application Developer's Guide - Workspace Manager</i> . |  |  |

## **Usage Notes**

While this procedure is executing, the workspace is frozen in NO\_ACCESS mode.

Contrast this procedure with the RollbackWorkspace Procedure, which rolls back all changes made since the creation of the workspace.

You cannot roll back to a savepoint if any implicit savepoints have been created since the specified savepoint, unless you first merge or remove the descendant workspaces that caused the implicit savepoints to be created.

An exception is raised if one or more of the following apply:

workspace does not exist.

- savepoint\_name does not exist.
- One or more implicit savepoints have been created in workspace after savepoint\_name, and the descendant workspaces that caused the implicit savepoints to be created still exist.
- You do not have the privilege to roll back workspace or any affected table.
- Any sessions are in workspace.

### **Examples**

The following example rolls back any changes made in the NEWWORKSPACE workspace to all tables since the creation of Savepoint1.

```
EXECUTE DBMS_WM.RollbackToSP ('NEWWORKSPACE', 'Savepoint1');
```

# RollbackWorkspace Procedure

Discards all data changes made in the workspace to version-enabled tables.

### **Syntax**

#### **Parameters**

Table 80–43 RollbackWorkspace Procedure Parameters

| Parameter       | Description                                                                                                    |  |  |
|-----------------|----------------------------------------------------------------------------------------------------|--|--|
| workspace       | Name of the workspace. The name is case sensitive.                                                                                                    |  |  |
| auto_<br>commit | A Boolean value (TRUE or FALSE).                                                                                                    |  |  |
|                 | TRUE (the default) causes the operation to be executed as an autonomous database transaction that will be committed when it finishes.                                                                                                    |  |  |
|                 | FALSE causes the operation to be executed as part of the caller's open database transaction (if one exists). If there is no open database transaction, the operation is executed in a new database transaction. In either case, the caller is responsible for committing the transaction. For more information, see <i>Oracle9i Application Developer's Guide - Workspace Manager</i> . |  |  |

Only leaf workspaces can be rolled back. That is, a workspace cannot be rolled back if it has any descendant workspaces. (For an explanation of workspace hierarchy, see Oracle9i Application Developer's Guide - Workspace Manager.)

Contrast this procedure with the RollbackToSP Procedure, which rolls back changes to a specified savepoint.

Like the RemoveWorkspace Procedure, RollbackWorkspace deletes the data in the workspace; however, unlike the RemoveWorkspace Procedure, RollbackWorkspace does not delete the Workspace Manager workspace structure.

While this procedure is executing, the specified workspace is frozen in NO\_ACCESS mode, as explained in Oracle9i Application Developer's Guide - Workspace Manager.

An exception is raised if one or more of the following apply:

- workspace has any descendant workspaces.
- workspace does not exist.
- You do not have the privilege to roll back workspace or any affected table.
- Any sessions are in workspace.

### **Examples**

The following example rolls back any changes made in the NEWWORKSPACE workspace since that workspace was created.

```
EXECUTE DBMS_WM.RollbackWorkspace ('NEWWORKSPACE');
```

# SetConflictWorkspace Procedure

Determines whether or not conflicts exist between a workspace and its parent.

## **Syntax**

```
DBMS_WM.SetConflictWorkspace(
  workspace IN VARCHAR2);
```

#### **Parameters**

Table 80–44 SetConflictWorkspace Procedure Parameters

| Parameter | Description                                        |
|-----------|----------------------------------------------------|
| workspace | Name of the workspace. The name is case sensitive. |

### **Usage Notes**

This procedure checks for any conflicts between workspace and its parent workspace, and it modifies the content of the <table\_name>\_CONF views (explained in *Oracle9i Application Developer's Guide - Workspace Manager*) as needed.

A SELECT operation from the <table\_name>\_CONF views for all tables modified in a workspace displays all rows in the workspace that are in conflict with the parent workspace. (To obtain a list of tables that have conflicts for the current conflict workspace setting, use the SQL statement SELECT \* FROM ALL\_WM\_VERSIONED\_TABLES WHERE conflict = 'YES'; The SQL statement SELECT \* FROM <table\_name>\_CONF displays conflicts for <table\_name> between the current workspace and its parent workspace.)

Any conflicts must be resolved before a workspace can be merged or refreshed. To resolve a conflict, you must use the ResolveConflicts Procedure (and then merge the result of the resolution by using the MergeWorkspace Procedure).

## **Examples**

The following example checks for any conflicts between B\_focus\_2 and its parent workspace, and modifies the contents of the <table\_name>\_CONF views as needed.

```
EXECUTE DBMS_WM.SetConflictWorkspace ('B_focus_2');
```

## **SetDiffVersions Procedure**

Finds differences in values in version-enabled tables for two savepoints and their common ancestor (base). It modifies the contents of the differences views that describe these differences.

### **Syntax**

```
DBMS_WM.SetDiffVersions(
  workspace1 IN VARCHAR2,
  workspace2 IN VARCHAR2);
```

#### or

```
DBMS_WM.SetDiffVersions(
  workspace1 IN VARCHAR2,
  savepoint1 IN VARCHAR2,
  workspace2 IN VARCHAR2,
   savepoint2 IN VARCHAR2);
```

#### **Parameters**

Table 80–45 SetDiffVersions Procedure Parameters

| Parameter  | Description                                                                                                    |  |  |  |
|------------|----------------------------------------------------------------------------------------------------|--|--|--|
| workspace1 | Name of the first workspace to be checked for differences in version-enabled tables. The name is case sensitive.                                                                                                    |  |  |  |
| savepoint1 | Name of the savepoint in workspace1 for which values are to be checked. The name is case sensitive.                                                                                                    |  |  |  |
|            | If savepoint1 and savepoint2 are not specified, the rows in version-enabled tables for the LATEST savepoint in each workspace are checked. (The LATEST savepoint is explained in <i>Oracle9i Application Developer's Guide - Workspace Manager.</i> ) |  |  |  |
| workspace2 | Name of the second workspace to be checked for differences in version-enabled tables. The name is case sensitive.                                                                                                    |  |  |  |
| savepoint2 | Name of the savepoint in workspace2 for which values are to be checked. The name is case sensitive.                                                                                                    |  |  |  |

## **Usage Notes**

This procedure modifies the contents of the differences views (xxx DIFF), which are described in Oracle9i Application Developer's Guide - Workspace Manager. Each call to the procedure populates one or more sets of three rows, each set consisting of:

- Values for the common ancestor
- Values for workspace1 (savepoint1 or LATEST savepoint values)
- Values for workspace2 (savepoint 2 or LATEST savepoint values)

You can then select rows from the appropriate xxx\_DIFF view or views to check comparable table values in the two savepoints and their common ancestor. The common ancestor (or base) is identified as DiffBase in xxx DIFF view rows.

## **Examples**

The following example checks the differences in version-enabled tables for the B\_focus\_1 and B\_focus\_2 workspaces. (The output has been reformatted for readability.)

```
SQL> -- Add rows to difference view: COLA_MARKETING_BUDGET_DIFF SQL> EXECUTE DBMS_WM.SetDiffVersions ('B_focus_1', 'B_focus_2');

SQL> -- View the rows that were just added.

SQL> SELECT * from COLA_MARKETING_BUDGET_DIFF;
```

| PRODUCT_ID | PRODUCT_NAME | MANAGER | BUDGET | WM_DIFFVER        | WMCODE |
|------------|--------------|---------|--------|-------------------|--------|
|            |              |         |        |                   |        |
| 1          | cola_a       | Alvarez | 2      | DiffBase          | NC     |
| 1          | cola_a       | Alvarez | 1.5    | B_focus_1, LATEST | U      |
| 1          | cola_a       | Alvarez | 2      | B_focus_2, LATEST | NC     |
| 2          | cola_b       | Burton  | 2      | DiffBase          | NC     |
| 2          | cola_b       | Beasley | 3      | B_focus_1, LATEST | U      |
| 2          | cola_b       | Burton  | 2.5    | B_focus_2, LATEST | U      |
| 3          | cola_c       | Chen    | 1.5    | DiffBase          | NC     |
| 3          | cola_c       | Chen    | 1      | B_focus_1, LATEST | U      |
| 3          | cola_c       | Chen    | 1.5    | B_focus_2, LATEST | NC     |
| 4          | cola_d       | Davis   | 3.5    | DiffBase          | NC     |
| 4          | cola_d       | Davis   | 3      | B_focus_1, LATEST | U      |
| 4          | cola_d       | Davis   | 2.5    | B_focus_2, LATEST | U      |

12 rows selected.

*Oracle9i Application Developer's Guide - Workspace Manager* explains how to interpret and use the information in the differences (xxx DIFF) views.

## **SetLockingOFF Procedure**

Disables Workspace Manager locking for the current session.

## **Syntax**

DBMS\_WM.SetLockingOFF();

#### **Parameters**

None.

This procedure turns off Workspace Manager locking that had been set on by the SetLockingON Procedure. Existing locks applied by this session remain locked. All new changes by this session are not locked.

#### **Examples**

The following example sets locking off for the session.

EXECUTE DBMS\_WM.SetLockingOFF;

# SetLockingON Procedure

Enables Workspace Manager locking for the current session.

#### **Syntax**

DBMS\_WM.SetLockingON( lockmode IN VARCHAR2);

#### **Parameters**

Table 80–46 SetLockingON Procedure Parameters

| Parameter | Description                                                                                                    |
|-----------|----------------------------------------------------------------------------------------------------|
| lockmode  | Locking mode. Must be E, S, or C.                                                                                                    |
|           | ${\tt E}$ (exclusive) mode locks the rows in the previous version and the corresponding rows in the current version; no other users in the workspace for either version can change any values.                                                                    |
|           | S (shared) mode locks the rows in the previous version and the corresponding rows in the current version; however, other users in the workspace for the current version (but no users in the workspace for the previous version) can change values in these rows. |
|           | C (carry-forward) mode locks rows in the current workspace with the same locking mode as the corresponding rows in the previous version. (If a row is not locked in the previous version, its corresponding row in the current version is not locked.)            |

### **Usage Notes**

This procedure affects Workspace Manager locking, which occurs in addition to any standard Oracle server locking. Workspace Manager locks can be used to prevent conflicts. When a user locks a row, the corresponding row in the parent workspace

is also locked. Thus, when this workspace merges with the parent at merge time, it is guaranteed that this row will not have a conflict.

Exclusive locking prevents the use of *what-if* scenarios in which different values for one or more columns are tested. Thus, plan any testing of scenarios when exclusive locking is not in effect.

Locking is enabled at the user session level, and the locking mode stays in effect until any of the following occurs:

- The session goes to another workspace or connects to the database, in which case the locking mode is set to C (carry-forward) unless another locking mode has been specified using the SetWorkspaceLockModeON Procedure.
- The session executes the SetLockingOFF Procedure.

The locks remain in effect for the duration of the workspace, unless unlocked by the UnlockRows Procedure. (Existing locks are not affected by the SetLockingOFF Procedure.)

There are no specific privileges associated with locking. Any session that can go to a workspace can set locking on.

## **Examples**

The following example sets exclusive locking on for the session.

```
EXECUTE DBMS_WM.SetLockingON ('E');
```

All rows locked by this user remain locked until the workspace is merged or rolled back.

# **SetMultiWorkspaces Procedure**

Makes the specified workspace or workspaces visible in the multiworkspace views for version-enabled tables.

## **Syntax**

```
DBMS_WM.SetMultiWorkspaces(
    workspaces IN VARCHAR2);
```

#### **Parameters**

Table 80-47 SetMultiWorkspaces Procedure Parameters

| Parameter  | Description                                                                                                    |
|------------|----------------------------------------------------------------------------------------------------|
| workspaces | The workspace or workspaces for which information is to be added to the multiworkspace views (described in <i>Oracle9i Application Developer's Guide - Workspace Manager</i> ). The workspace names are case sensitive. |
|            | To specify more than one workspace (but no more than eight), use a comma to separate workspace names. For example: 'workspace1, workspace2'                                                                             |

### **Usage Notes**

This procedure adds rows to the multiworkspace views (xxx\_MW). See Oracle9i Application Developer's Guide - Workspace Manager for information about the contents and uses of these views.

To see the names of workspaces visible in the multiworkspace views, use the GetMultiWorkspaces Function.

An exception is raised if one or more of the following apply:

- The user does not have the privilege to go to one or more of the workspaces named in workspaces.
- A workspace named in workspaces is not valid.

### **Examples**

The following example adds information to the multiworkspace views for version-enabled tables in the B focus 1 workspace.

```
SQL> EXECUTE DBMS_WM.SetMultiWorkspaces ('B_focus_1');
```

# SetWoOverwriteOFF Procedure

Disables the VIEW\_WO\_OVERWRITE history option that had been enabled by the EnableVersioning Procedure or SetWoOverwriteON Procedure, changing the option to VIEW\_W\_OVERWRITE (with overwrite).

### **Syntax**

```
DBMS_WM.SetWoOverwriteOFF();
```

#### **Parameters**

None.

#### **Usage Notes**

This procedure affects the recording of history information in the views named <table\_name>\_HIST by changing the VIEW\_WO\_OVERWRITE option to VIEW\_W\_OVERWRITE. That is, from this point forward, the views show only the most recent modifications to the same version of the table. A history of modifications to the version is not maintained; that is, subsequent changes to a row in the same version overwrite earlier changes.

This procedure affects only tables that were version-enabled with the hist parameter set to VIEW\_WO\_OVERWRITE in the call to the EnableVersioning Procedure.

The <table\_name>\_HIST views are described in *Oracle9i Application Developer's Guide - Workspace Manager*. The VIEW\_WO\_OVERWRITE and VIEW\_W\_OVERWRITE options are further described in the description of the EnableVersioning Procedure.

The history option affects the behavior of the GotoDate Procedure. See the Usage Notes for that procedure.

The result of the SetWoOverwriteOFF procedure remains in effect only for the duration of the current session. To reverse the effect of this procedure, use the SetWoOverwriteON Procedure.

#### **Examples**

The following example disables the VIEW\_WO\_OVERWRITE history option.

```
EXECUTE DBMS_WM.SetWoOverwriteOFF;
```

#### SetWoOverwriteON Procedure

Enables the VIEW\_WO\_OVERWRITE history option that had been disabled by the SetWoOverwriteOFF Procedure.

#### Syntax 3 4 1

DBMS\_WM.SetWoOverwriteON();

#### **Parameters**

None.

#### **Usage Notes**

This procedure affects the recording of history information in the views named <table\_name>\_HIST by changing the VIEW\_W\_OVERWRITE option to VIEW\_WO\_ OVERWRITE (without overwrite). That is, from this point forward, the views show all modifications to the same version of the table. A history of modifications to the version is maintained; that is, subsequent changes to a row in the same version do not overwrite earlier changes.

This procedure affects only tables that were affected by a previous call to the SetWoOverwriteOFF Procedure.

The <table\_name>\_HIST views are described in Oracle9i Application Developer's Guide - Workspace Manager. The VIEW\_WO\_OVERWRITE and VIEW\_W\_OVERWRITE options are further described in the description of the EnableVersioning Procedure.

The VIEW\_WO\_OVERWRITE history option can be overridden when a workspace is compressed by specifying the compress\_view\_wo\_overwrite parameter as TRUE with the CompressWorkspace Procedure or CompressWorkspaceTree Procedure.

The history option affects the behavior of the GotoDate Procedure. See the Usage Notes for that procedure.

To reverse the effect of this procedure, use the SetWoOverwriteOFF Procedure.

#### **Examples**

The following example enables the VIEW WO OVERWRITE history option.

EXECUTE DBMS\_WM.SetWoOverwriteON;

#### SetWorkspaceLockModeOFF Procedure

Disables Workspace Manager locking for the specified workspace.

#### **Syntax**

DBMS\_WM.SetWorkspaceLockModeOFF( workspace IN VARCHAR2);

#### **Parameters**

Table 80–48 SetWorkspaceLockModeOFF Procedure Parameters

| Parameter | Description                                                                              |
|-----------|------------------------------------------------------------------------------------------|
| workspace | Name of the workspace for which to set the locking mode off. The name is case sensitive. |

#### **Usage Notes**

This procedure turns off Workspace Manager locking that had been set on by the SetWorkspaceLockModeON Procedure. Existing locks applied by this session remain locked. All new changes by this session or a subsequent session are not locked, unless the session turns locking on by executing the SetLockingON Procedure.

An exception is raised if any of the following occurs:

- The user does not have the WM\_ADMIN\_ROLE role or is not the owner of workspace.
- There are any open database transactions in workspace.
- workspace is a continually refreshed workspace (see the description of the isrefreshed parameter of the CreateWorkspace Procedure).

#### **Examples**

The following example sets locking off for the workspace named NEWWORKSPACE.

```
EXECUTE DBMS_WM.SetWorkspaceLockModeOFF('NEWWORKSPACE');
```

# SetWorkspaceLockModeON Procedure

Enables Workspace Manager locking for the specified workspace.

```
DBMS_WM.SetWorkspaceLockModeON(
workspace IN VARCHAR2,
lockmode IN VARCHAR2
[, override IN BOOLEAN DEFAULT FALSE]);
```

#### **Parameters**

Table 80–49 SetWorkspaceLockModeON Procedure Parameters

| Parameter | Description                                                                                                    |
|-----------|----------------------------------------------------------------------------------------------------|
| workspace | Name of the workspace for which to enable Workspace Manager locking. The name is case sensitive.                                                                                                    |
| lockmode  | Default locking mode for row-level locking. Must be $\mathbb{E}$ , $\mathbb{S}$ , or $\mathbb{C}$ .                                                                                                    |
|           | E (exclusive) mode locks the rows in the parent workspace and the corresponding rows in the current workspace; no other users in either workspace can change any values.                                                                                       |
|           | S (shared) mode locks the rows in the parent workspace and the corresponding rows in the current workspace; however, other users in the current workspace (but no users in the parent workspace) can change values in these rows.                              |
|           | ${\tt C}$ (carry-forward) mode locks rows in the current workspace with the same locking mode as the corresponding rows in the parent workspace. (If a row is not locked in the parent workspace, its corresponding row in the child workspace is not locked.) |
| override  | A Boolean value (TRUE or FALSE)                                                                                                    |
|           | TRUE allows a session in the workspace to change the lockmode value by using the SetLockingON Procedure and SetLockingOFF Procedure.                                                                                                    |
|           | FALSE (the default) prevents a session in the workspace from changing the lockmode value.                                                                                                    |

#### **Usage Notes**

This procedure affects Workspace Manager locking, which occurs in addition to any standard Oracle server locking. Workspace Manager locks can be used to prevent conflicts. When a user locks a row, the corresponding row in the parent workspace is also locked. Thus, when this workspace merges with the parent at merge time, it is guaranteed that this row will not have a conflict.

Exclusive locking prevents the use of what-if scenarios in which different values for one or more columns are tested. Thus, plan any testing of scenarios when exclusive locking is not in effect.

If the override parameter value is TRUE, locking can also be enabled and disabled at the user session level with the SetLockingON Procedure and SetLockingOFF Procedure, respectively.

All new changes by this session or a subsequent session are locked, unless the session turns locking off by executing the SetLockingOFF Procedure.

An exception is raised if any of the following occurs:

- The user does not have the WM\_ADMIN\_ROLE role or is not the owner of workspace.
- There are any open database transactions in workspace.
- workspace is a continually refreshed workspace (see the description of the isrefreshed parameter of the CreateWorkspace Procedure).

#### **Examples**

The following example sets exclusive locking on for the workspace named NEWWORKSPACE.

```
EXECUTE DBMS_WM.SetWorkspaceLockModeON ('NEWWORKSPACE', 'E');
```

All locked rows remain locked until the workspace is merged or rolled back.

# SynchronizeSite Procedure

Brings the local site (the old writer site) up to date in the Workspace Manager replication environment after the writer site was moved using the RelocateWriterSite Procedure.

#### Syntax

```
DBMS_WM.SynchronizeSite(
   newwritersite IN VARCHAR2);
```

#### **Parameters**

Table 80–50 SynchronizeSite Procedure Parameters

| Parameter     | Description                                                                                           |
|---------------|----------------------------------------------------------------------------------------------------|
| newwritersite | Name of the new writer site (database link) with which the local site needs to be brought up to date. |

#### **Usage Notes**

To use this procedure, you must understand how replication applies to Workspace Manager objects, as explained in *Oracle9i Application Developer's Guide - Workspace Manager*. You must also understand the major Oracle replication concepts and techniques, which are documented in *Oracle9i Replication* and *Oracle9i Replication Management API Reference*.

You must execute this procedure as the replication administrator user.

You must execute this procedure on the old writer site if you specified the oldwritersiteavailable parameter as FALSE when you executed the RelocateWriterSite Procedure.

#### **Examples**

The following example brings the local system up to date with the new writer site (BACKUP-SITE1.ACME.COM) in the Workspace Manager replication environment.

```
DBMS_WM.SynchronizeSite('BACKUP-SITE1.ACME.COM');
```

# **UnfreezeWorkspace Procedure**

Enables access and changes to a workspace, reversing the effect of the FreezeWorkspace Procedure.

#### **Syntax**

```
DBMS_WM.UnfreezeWorkspace(
  workspace IN VARCHAR2);
```

#### Parameters |

#### Table 80–51 UnfreezeWorkspace Procedure Parameters

| Parameter | Description                                        |
|-----------|----------------------------------------------------|
| workspace | Name of the workspace. The name is case sensitive. |

#### **Usage Notes**

The operation fails if any sessions are in workspace.

You can unfreeze a workspace only if one or more of the following apply:

- You are the owner of the specified workspace.
- You have the WM ADMIN ROLE, the FREEZE ANY WORKSPACE privilege, or the FREEZE WORKSPACE privilege for the specified workspace.

#### **Examples**

The following example unfreezes the NEWWORKSPACE workspace.

```
EXECUTE DBMS WM.UnfreezeWorkspace ('NEWWORKSPACE');
```

#### **UnlockRows Procedure**

Enables access to versioned rows in a specified table and to corresponding rows in the parent workspace.

# **Syntax**

```
DBMS_WM.UnlockRows(
workspace IN VARCHAR2,
table_name IN VARCHAR2
[, where_clause IN VARCHAR2 DEFAULT '']
[, all_or_user IN VARCHAR2 DEFAULT 'USER']
[, lock_mode IN VARCHAR2 DEFAULT 'ES']);
```

#### **Parameters**

#### Table 80-52 UnlockRows Procedure Parameters

| Parameter    | Description                                                                                                    |  |  |
|--------------|----------------------------------------------------------------------------------------------------|--|--|
| workspace    | Name of the workspace: locked rows in this workspace and corresponding rows in the parent workspace will be unlocked, as specified in the remaining parameters. The name is case sensitive. |  |  |
| table_name   | Name of the table in which rows are to be unlocked. The name is not case sensitive.                                                                                                    |  |  |
| where_clause | The WHERE clause (excluding the WHERE keyword) identifying the rows to be unlocked. Example: 'department_id = 20'                                                                           |  |  |
|              | Only primary key columns can be specified in the WHERE clause. The WHERE clause cannot contain a subquery.                                                                                  |  |  |
|              | If where_clause is not specified, all rows in table_name are made accessible.                                                                                                    |  |  |
| all_or_user  | Scope of the request: ALL or USER.                                                                                                    |  |  |
|              | ALL: All locks accessible by the user in the specified workspace are considered.                                                                                                    |  |  |
|              | ${\tt USER}$ (default): Only locks owned by the user in the specified workspace are considered.                                                                                             |  |  |
| lock_mode    | Locking mode: E, S, or ES.                                                                                                    |  |  |
|              | E: Only exclusive mode locks are considered.                                                                                                    |  |  |
|              | S: Only shared mode locks are considered.                                                                                                    |  |  |
|              | ES (default): Both exclusive mode and shared mode locks are considered.                                                                                                    |  |  |

#### **Usage Notes**

This procedure affects Workspace Manager locking, which occurs in addition to any standard Oracle server locking. For an explanation of Workspace Manager locking, see Oracle9i Application Developer's Guide - Workspace Manager.

This procedure unlocks rows that had been previously locked (see the LockRows Procedure). It does not affect whether Workspace Manager locking is set on or off (determined by the SetLockingON Procedure and SetLockingOFF Procedure).

#### **Examples**

The following example unlocks the EMPLOYEES table where last name = 'Smith' in the NEWWORKSPACE workspace.

```
EXECUTE DBMS_WM.UnlockRows ('employees', 'NEWWORKSPACE', 'last_name =
''Smith''');
```

# 81 DBMS\_XDB

DBMS\_XDB Package contains Resource Management and Access Control APIs for PL/SQL.

> See Also: Oracle9i XML API Reference - XDK and Oracle XML DB for more information

This chapter details the following:

Functions and Procedures of DBMS\_XDB

# Description of DBMS\_XDB

The DBMS XDB package provides the PL/SQL application developer with APIs that allow resource management in the Oracle XML DB Hierarchy, support for Oracle XML DB's Access Control List (ACL) Security and Oracle XML DB Configuration sessional management.

The Oracle XML DB Resource Management functionality provides Link(), LockResource(), GetLockToken(), UnlockResource(), CreateResource(), CreateFolder(), DeleteResource(), Link() and functions. These methods complement the functionality provided by Resource Views.

The ACL-based security mechanism can be used with either in-hierarchy ACLs (ACLs stored via the Oracle XML DB resource API) or in-memory ACLs (that may be stored by the user outside Oracle XML DB). Some of these methods can be used for both Oracle XML DB resources and arbitrary database objects.

The Access Control Security functionality provides checkPrivileges(), getAclDocument(), changePrivileges() and getPrivileges() functions for Oracle XML DB Resources. AclCheckPrivileges() function enables database users access to Oracle XML DB's ACL-based Security mechanism without having to have their objects stored in the Oracle XML DB Hierarchy.

Oracle XML DB Configuration session management provides CFG\_Refresh(), CFG Get() and CFG Update().

# Functions and Procedures of DBMS\_XDB

Table 81-1: Summary of Functions and Procedures of DBMS\_XDB

| Function/Procedure              | Description                                                                         |
|---------------------------------|-------------------------------------------------------------------------------------|
| getAclDocument() on page 81-3   | Retrieves ACL document that protects resource given its pathname.                   |
| getPrivileges() on page 81-4    | Gets all privileges granted to the current user on the given XDB resource.          |
| changePrivileges() on page 81-4 | Adds the given ACE to the given resource's ACL.                                     |
| checkPrivileges() on page 81-5  | Checks access privileges granted to the current user on the specified XDB resource. |
| setacl() on page 81-6           | Sets the ACL on the given XDB resource to be the ACL specified.                     |

Table 81-1: Summary of Functions and Procedures of DBMS\_XDB (Cont.)

| Function/Procedure                | Description                                                                                                    |
|-----------------------------------|----------------------------------------------------------------------------------------------------|
| AclCheckPrivileges() on page 81-6 | Checks access privileges granted to the current user by specified ACL document on a resource whose owner is specified by the 'owner' parameter. |
| LockResource() on page 81-7       | Gets a WebDAV-style lock on that resource given a path to that resource.                                                                        |
| GetLockToken() on page 81-7       | Returns that resource's lock token for the current user given a path to a resource.                                                             |
| UnlockResource() on page 81-8     | Unlocks the resource given a lock token and a path to the resource.                                                                             |
| CreateResource() on page 81-8     | Creates a new resource.                                                                                                    |
| CreateFolder() on page 81-9       | Creates a new folder resource in the hierarchy.                                                                                                 |
| DeleteResource() on page 81-10    | Deletes a resource from the hierarchy.                                                                                                    |
| Link() on page 81-10              | Creates a link to an existing resource.                                                                                                    |
| CFG_Refresh() on page 81-10       | Refreshes the session's configuration information to the latest configuration.                                                                  |
| CFG_Get() on page 81-11           | Retrieves the session's configuration information.                                                                                              |
| CFG_Update() on page 81-11        | Updates the configuration information.                                                                                                    |

# getAclDocument()

Retrieves ACL document that protects resource given its pathname; returns the xmltype for ACL document.

# **Syntax**

FUNCTION getAclDocument( abspath IN VARCHAR2) RETURN sys.xmltype;

| Parameter | IN / OUT | Description                                         |
|-----------|----------|-----------------------------------------------------|
| abspath   | (IN)     | Pathname of the resource whose ACL doc is required. |

# getPrivileges()

Gets all privileges granted to the current user on the given XDB resource. Returns an XMLType instance of <privilege> element, which contains the list of all leaf privileges granted on this resource to the current user. For example,

```
<privilege xmlns="http://xmlns.oracle.com/xdb/acl.xsd"</pre>
          xmlns:xsi="http://www.w3.org/2001/XMLSchema-instance"
          xsi:schemaLocation="http://xmlns.oracle.com/xdb/acl.xsd
                              http://xmlns.oracle.com/xdb/acl.xsd"
      <read-contents/>
      <read-properties/>
      <resolve/>
      <read-acl/>
 </privilege>
```

#### **Syntax**

FUNCTION getPrivileges( res\_path IN VARCHAR2) RETURN sys.xmltype;

| Parameter | IN / OUT | Description                                         |
|-----------|----------|-----------------------------------------------------|
| res_path  | (IN)     | Absolute path in the Hierarchy of the XDB resource. |

# changePrivileges()

Adds the given ACE to the given resource's ACL. Returns positive integer if ACL was successfully modified. For example,

```
xmlns="http://xmlns.oracle.com/xdb/acl.xsd"
         xmlns:xsi="http://www.w3.org/2001/XMLSchema-instance"
         xmlns:dav="DAV:"
         xsi:schemaLocation="http://xmlns.oracle.com/xdb/acl.xsd
                             http://xmlns.oracle.com/xdb/acl.xsd
                             DAV:http://xmlns.oracle.com/xdb/dav.xsd"
    <grant>true
    <principal>SCOTT</principal>
    vilege>
         <read-contents/>
         <read-properties/>
         <resolve/>
         <dav:waste/>
    </privilege>
</ace>
```

#### **Syntax**

```
FUNCTION changePrivileges (res_path IN VARCHAR2,
                          ace
                                    IN xmltype)
                          RETURN pls_integer;
```

| Parameter | IN / OUT | Description                                                                                                    |
|-----------|----------|----------------------------------------------------------------------------------------------------|
| res_path  | (IN)     | Pathname of the XDB resource for which privileges need to be changed.                                                                                                    |
| ace       | (IN)     | An XMLType instance of the <ace> element which specifies the <principal>, the operation <grant> and the list of privileges. See the above code example.</grant></principal></ace> |

If no ACE with the same principal and the same operation (grant/deny) already exists in the ACL, the new ACE is added at the end of the ACL.

# checkPrivileges()

Checks access privileges granted to the current user on the specified XDB resource. Returns positive integer if all requested privileges granted. For example, check for <read.contents>, <read.properties> and <dav:waste> privileges using the following <privilege> XMLType instance.

```
<privilege xmlns="http://xmlns.oracle.com/xdb/acl.xsd"</pre>
          xmlns:xsi="http://www.w3.org/2001/XMLSchema-instance"
          xmlns:dav="DAV:"
          xsi:schemaLocation="http://xmlns.oracle.com/xdb/acl.xsd
                              http://xmlns.oracle.com/xdb/acl.xsd
                              DAV: http://xmlns.oracle.com/xdb/dav.xsd"
     <read-contents/>
     <read-properties/>
     <resolve/>
     <dav:waste/>
</privilege>
```

```
FUNCTION checkPrivileges( res_path
                                  IN VARCHAR2,
                                   IN xmltype)
                         RETURN pls_integer;
```

| Parameter | IN / OUT | Description                                                                                                    |
|-----------|----------|----------------------------------------------------------------------------------------------------|
| res_path  | (IN)     | Absolute path in the Hierarchy for XDB resource.                                                                            |
| privs     | (IN)     | An XMLType instance of the privilege element specifying the requested set of access privileges. See the above code example. |

# setacl()

Sets the ACL on the given XDB resource to be the ACL specified by path. The user must have <write-acl> privileges on the resource.

#### **Syntax**

```
PROCEDURE setacl ( res_path IN VARCHAR2,
                acl_path IN VARCHAR2);
```

| Parameter | IN / OUT | Description                                      |
|-----------|----------|--------------------------------------------------|
| res_path  | (IN)     | Absolute path in the Hierarchy for XDB resource. |
| acl_path  | (IN)     | Absolute path in the Hierarchy for XDB ACL.      |

# AclCheckPrivileges()

Checks access privileges granted to the current user by specified ACL document on a resource whose owner is specified by the 'owner' parameter. Returns positive integer if all requested privileges granted.

```
FUNCTION AclCheckPrivileges(acl_path IN VARCHAR2,
                          owner IN VARCHAR2,
                          privs
                                 IN xmltype)
                          RETURN pls_integer;
```

| Parameter | IN / OUT | Description                                                                                                |
|-----------|----------|----------------------------------------------------------------------------------------------------|
| acl_path  | (IN)     | Absolute path in the Hierarchy for ACL document.                                                           |
| owner     | (IN)     | Resource owner name; the pseudo user "DAV:owner" is replaced by this user during ACL privilege resolution. |

| Parameter | IN / OUT | Description                                                                                                    |
|-----------|----------|----------------------------------------------------------------------------------------------------|
| privs     | (IN)     | An XMLType instance of the privilege element specifying the requested set of access privileges. See description for checkPrivileges()checkPrivileges() |

# LockResource()

Given a path to a resource, gets a WebDAV-style lock on that resource. Returns TRUE if operation successful; FALSE, otherwise. The user must have UPDATE privileges on the resource.

#### **Syntax**

| Parameter | IN / OUT | Description                                                                                                    |
|-----------|----------|----------------------------------------------------------------------------------------------------|
| path      | (IN)     | Path name of the resource to lock.                                                                                                    |
| depthzero | (IN)     | CURRENTLY UNSUPPORTED. At this time, only the given resource is locked by this function. In a future release, passing FALSE will obtain an infinite-depth lock. |
| shared    | (IN)     | Passing TRUE will obtain a shared write lock.                                                                                                    |

# GetLockToken()

Given a path to a resource, returns that resource's lock token for the current user. The user must have READPROPERTIES privilege on the resource.

```
PROCEDURE GetLockToken( path IN VARCHAR2, locktoken OUT VARCHAR2);
```

| Parameter | IN / OUT | Description                |
|-----------|----------|----------------------------|
| path      | (IN)     | Path name to the resource. |

| Parameter | IN / OUT | Description                                   |
|-----------|----------|-----------------------------------------------|
| locktoken | (OUT)    | Logged-in user's lock token for the resource. |

# UnlockResource()

Unlocks the resource given a lock token and a path to the resource. Returns TRUE if operation successful; FALSE, otherwise. The user must have UPDATE privileges on the resource.

# **Syntax**

| Parameter | IN / OUT | Description                |
|-----------|----------|----------------------------|
| path      | (IN)     | Path name to the resource. |
| deltoken  | (IN)     | Lock token to be removed.  |

# CreateResource()

Creates a new resource. Returns TRUE if operation successful; FALSE, otherwise. The options are described in the following table.

| Syntax                   | Description                                  |  |
|--------------------------|----------------------------------------------|--|
| FUNCTION CreateResource( | Creates a new resource with the given string |  |
| path IN VARCHAR2,        | as its contents.                             |  |
| data IN VARCHAR2)        |                                              |  |
| RETURN BOOLEAN;          |                                              |  |
| FUNCTION CreateResource( | Creates a new resource with the given        |  |
| path IN VARCHAR2,        | XMLType data as its contents.                |  |
| data IN SYS.XMLTYPE)     |                                              |  |
| RETURN BOOLEAN;          |                                              |  |

| Syntax                                                                                 | Description  Given a REF to an existing XMLType row, creates a resource whose contents point to that row. That row should not already exist inside another resource. |  |
|----------------------------------------------------------------------------------------|----------------------------------------------------------------------------------------------------|--|
| FUNCTION CreateResource( path IN VARCHAR2, datarow IN REF SYS.XMLTYPE) RETURN BOOLEAN; |                                                                                                    |  |
| FUNCTION CreateResource( path IN VARCHAR2, data IN CLOB) RETURN BOOLEAN;               | Creates a resource with the given CLOB as its contents.                                                                                                    |  |
| FUNCTION CreateResource( path IN VARCHAR2, data IN BFILE) RETURN BOOLEAN;              | Creates a resource with the given BFILE as its contents.                                                                                                    |  |

| Parameter | IN / OUT | Description                                                                                                    |
|-----------|----------|----------------------------------------------------------------------------------------------------|
| path      | (IN)     | Path name of the resource to create. The path name's parent folder must already exist in the hierarchy. In other words, if '/foo/bar.txt' is passed in, then folder '/foo' must already exist.                                       |
| data      | (IN)     | The new resource's contents. The data will be parsed to check if it contains a schema-based XML document, and the contents will be stored as schema-based in the schema's default table. Otherwise, it will be saved as binary data. |
| datarow   | (IN)     | REF to an XMLType row to be used as the contents.                                                                                                    |

# CreateFolder()

Creates a new folder resource in the hierarchy. Returns TRUE if operation successful; FALSE, otherwise. The given path name's parent folder must already exist in the hierarchy, i.e. if '/folder1/folder2' is passed as the path parameter, then '/folder1' must already exist.

#### **Syntax**

FUNCTION CreateFolder( path IN VARCHAR2) RETURN BOOLEAN;

| Parameter | IN / OUT | Description                   |
|-----------|----------|-------------------------------|
| path      | (IN)     | Path name for the new folder. |

# DeleteResource()

Deletes a resource from the hierarchy.

#### **Syntax**

PROCEDURE DeleteResource( path IN VARCHAR2);

| Parameter | IN / OUT | Description                          |
|-----------|----------|--------------------------------------|
| path      | (IN)     | Path name of the resource to delete. |

# Link()

Creates a link to an existing resource. This procedures is analogous to creating a hard link in UNIX.

#### **Syntax**

```
PROCEDURE Link( srcpath IN VARCHAR2,
              linkfolder IN VARCHAR2,
              linkname IN VARCHAR2);
```

| Parameter  | IN / OUT | Description                                       |  |
|------------|----------|---------------------------------------------------|--|
| srcpath    | (IN)     | Path name of the resource to which a link is made |  |
| linkfolder | (IN)     | Folder in which the new link is placed.           |  |
| linkname   | (IN)     | Name of the new link.                             |  |

# CFG\_Refresh()

Refreshes the session's configuration information to the latest configuration.

# **Syntax**

PROCEDURE CFG Refresh;

# CFG\_Get()

Retrieves the session's configuration information as an XMLType instance.

# **Syntax**

FUNCTION CFG\_Get RETURN SYS.XMLType;

# CFG\_Update()

Updates the configuration information and commits the change.

# **Syntax**

PROCEDURE CFG\_Update( xdbconfig IN SYS.XMLTYPE);

| Parameter | IN / OUT | Description                 |  |
|-----------|----------|-----------------------------|--|
| xdbconfig | (IN)     | The new configuration data. |  |

# <u>82</u>

# DBMS\_XDBT

The DBMS\_XDBT package enables an administrator to create a ConText index on the XML DB hierarchy and configure it for automatic maintenance.

See Also: Oracle9i XML API Reference - XDK and XDB for more information

This chapterdetails the following:

Functions and Procedures of BMS\_XDBT

# **Description of BMS\_XDBT**

The DBMS XDBT package provides a convenient mechanism for administrators to set up a ConText index on the Oracle XML DB Hierarchy. The package contains procedures to create default preferences, create the index and set up automatic synchronization of the context index

The DBMS XDBT package also contains a set of package variables that describe the configuration settings for the index. These are intended to cover the basic customizations that installations may require, but is by no means a complete set.

The DBMS XDBT package can be used in the following fashion:

- Customize the package to set up the appropriate configuration.
- Drop any existing index preferences using the dropPreferences() procedure.
- Create new index preferences using the createPreferences() procedure.
- Create the ConText index using the createIndex() procedure.
- Set up automatic synchronization of the index using the configureAutoSync() procedure.

#### Functions and Procedures of BMS XDBT

Table 82-1: Summary of Functions and Procedures of DBMS\_XDBT

| Procedure/Function                    | Description                                                                 |
|---------------------------------------|-----------------------------------------------------------------------------|
| dropPreferences() on page 82-3        | Drops any existing preferences.                                             |
| createPreferences() on page 82-3      | Creates preferences required for the ConText index on the XML DB hierarchy. |
| createDatastorePref() on page 82-3    | Creates a USER datastore preference for the ConText index.                  |
| createFilterPref() on page 82-4       | Creates a filter preference for the ConText index.                          |
| createLexerPref() on page 82-4        | Creates a lexer preference for the ConText index.                           |
| createWordlistPref() on page 82-4     | Creates a stoplist for the ConText index.                                   |
| createStoplistPref() on page 82-5     | Creates a section group for the ConText index.                              |
| createStoragePref() on page 82-5      | Creates a wordlist preference for the ConText index.                        |
| createSectiongroupPref() on page 82-6 | Creates a storage preference for the ConText index.                         |

Table 82-1: Summary of Functions and Procedures of DBMS\_XDBT (Cont.)

| Procedure/Function               | Description                                                    |
|----------------------------------|----------------------------------------------------------------|
| createIndex() on page 82-6       | Creates the ConText index on the XML DB hierarchy.             |
| configureAutoSync() on page 82-6 | Configures the ConText index for automatic maintenance (SYNC). |

# dropPreferences()

This procedure drops any previously created preferences for the ConText index on the XML DB hierarchy.

#### Syntax

PROCEDURE dropPreferences;

# createPreferences()

This procedure creates a set of default preferences based on the configuration settings.

#### Syntax

PROCEDURE createPreferences;

# createDatastorePref()

This procedure creates a USER datastore preference for the ConText index on the XML DB hierarchy.

- The name of the datastore preference can be modified; see the DatastorePref configuration setting.
- The default USER datastore procedure also filters the incoming document. The DBMS\_XDBT package provides a set of configuration settings that control the filtering process.
- The SkipFilter Types array contains a list of regular expressions. Documents with a mime type that matches one of these expressions are not indexed. Some of the properties of the document metadata, such as author, remain unindexed.
  - The NullFilter\_Types array contains a list of regular expressions. Documents with a mime type that matches one of these expressions are not

filtered; however, they are still indexed. This is intended to be used for documents that are text-based, such as HTML, XML and plain-text.

All other documents use the INSO filter through the IFILTER API.

#### **Syntax**

PROCEDURE createDatastorePref;

# createFilterPref()

This procedure creates a NULL filter preference for the ConText index on the XML DB hierarchy.

- The name of the filter preference can be modified; see FilterPref configuration setting.
- The USER datastore procedure filters the incoming document; see createDatastorePref for more details.

#### **Syntax**

PROCEDURE createFilterPref;

#### createLexerPref()

This procedure creates a BASIC lexer preference for the ConText index on the XML DB hierarchy.

- The name of the lexer preference can be modified; see LexerPref configuration setting. No other configuration settings are provided.
- MultiLexer preferences are not supported.
- Base letter translation is turned on by default.

#### **Syntax**

PROCEDURE createLexerPref;

#### createWordlistPref()

This procedure creates a wordlist preference for the ConText index on the XML DB hierarchy.

- The name of the wordlist preference can be modified; see the WordlistPref configuration setting. No other configuration settings are provided.
- FUZZY MATCH and STEMMER attributes are set to AUTO (auto-language detection)

#### Syntax

PROCEDURE createWordlistPref;

# createStoplistPref()

This procedure creates a stoplist for the ConText index on the XML DB hierarchy.

- The name of the stoplist can be modified; see the StoplistPref configuration setting.
- Numbers are not indexed.
- The StopWords array is a configurable list of stopwords. These are meant to be stopwords in addition to the set of stopwords in CTXSYS. DEFAULT STOPLIST.

#### Syntax 3 4 1

PROCEDURE createStoplistPref;

#### createStoragePref()

This procedure creates a BASIC\_STORAGE preference for the ConText index on the XML DB hierarchy.

- The name of the storage preference can be modified; see the StoragePref configuration setting.
- A tablespace can be specified for the tables and indexes comprising the ConText index; see the IndexTablespace configuration setting.
- Prefix and Substring indexing are not turned on by default.
- The I\_INDEX\_CLAUSE uses key compression.

#### Syntax 3 4 1

PROCEDURE createStoragePref;

# createSectiongroupPref()

This procedure creates a section group for the ConText index on the XML DB hierarchy.

- The name of the section group can be changed; see the SectiongroupPref configuration setting.
- The HTML sectioner is used by default. No zone sections are created by default. If the vast majority of documents are XML, consider using the AUTO SECTION GROUP or the PATH\_SECTION\_GROUP; see the SectionGroup configuration setting.

#### **Syntax**

PROCEDURE createSectiongroupPref;

# createIndex()

This procedure creates the ConText index on the XML DB hierarchy.

- The name of the index can be changed; see the IndexName configuration setting.
- Set the LogFile configuration parameter to enable ROWID logging during index creation.
- Set the IndexMemory configuration parameter to determine the amount of memory that index creation, and later SYNCs, will use.

#### **Syntax**

PROCEDURE createIndex;

# configureAutoSync()

This procedure sets up jobs for automatic SYNCs of the ConText index.

- The system must be configured for job queues for automatic synchronization. The jobs can be viewed using the USER JOBS catalog views
- The configuration parameter AutoSyncPolicy can be set to choose an appropriate synchronization policy.

The synchronization can be based on one of the following:

| Sync Basis                         | Description                                                                                                    |
|------------------------------------|----------------------------------------------------------------------------------------------------|
| SYNC_BY_PENDING_<br>COUNT          | The SYNC is triggered when the number of documents in the pending queue is greater than a threshold (See the MaxPendingCount configuration setting) The pending queue is polled at regular intervals (See the CheckPendingCountInterval configuration parameter) to determine if the number of documents exceeds the threshold |
| SYNC_BY_TIME                       | The SYNC is triggered at regular intervals. (See the SyncInterval configuration parameter)                                                                                                    |
| SYNC_BY_PENDING_<br>COUNT_AND_TIME | A combination of both of the above                                                                                                    |

#### **Syntax**

PROCEDURE configureAutoSync;

# Customizing the DBMS XDBT package

The DBMS\_XDBT package can be customized in one of two ways.

- Using a PL/SQL procedure, or an anonymous block, to set the relevant package variables (configuration settings), and then executing the procedures in this package.
- The more general approach is to introduce the appropriate customizations by modifying this package in place, or as a copy.

Please note that the system must be configured to use job queues, and that the jobs can be viewed through the USER\_JOBS catalog views.

This section describes the configuration settings, or package variables, available to customize the DBMS\_XDBT package.

# **General Indexing Settings**

The following table lists configuration settings that are relevant to general indexing.

| Parameter       | Default Values | Description                                                             |
|-----------------|----------------|-------------------------------------------------------------------------|
| IndexName       | XDB\$CI        | The name of the ConText index.                                          |
| IndexTablespace | XDB\$RESINFO   | The tablespace used by tables and indexes comprising the ConText index. |

| Parameter   | Default Values | Description                                                                                                    |
|-------------|----------------|----------------------------------------------------------------------------------------------------|
| IndexMemory | 128M           | Memory used by index creation and Sync. This must be less than (or equal to) the MAX_INDEX_MEMORY system parameter. The MAX_INDEX_MEMORY system parameter (see the CTX_ADMIN package) must be greater than or equal to the IndexMemory setting.                   |
| LogFile     | 'XdbCtxLog'    | The logfile used for ROWID logging during index creation. The LOG_DIRECTORY system parameter must be set already. Set this to NULL to turn off ROWID logging. The LOG_DIRECTORY system parameter (see the CTX_ADMIN package) must be set to enable ROWID logging. |

# **Filtering Settings**

The following table lists configuration settings that control the filtering of documents in the XML DB hierarchy.

| Parameter        | Default Value(s)                            | Description                                                                                    |
|------------------|---------------------------------------------|------------------------------------------------------------------------------------------------|
| SkipFilter_Types | image/%,<br>audio/%,<br>video/%,<br>model/% | List of mime types that should not be indexed.                                                 |
| NullFilter_Types | text/plain,<br>text/html,<br>text/xml       | List of mime types that do not need to use the INSO filter. Use this for text-based documents. |
| FilterPref       | XDB\$CI_FILTER                              | Name of the filter preference.                                                                 |

# **Sectioning and Section Group Settings**

The following table lists configuration settings relevant to the sectioner.

| Parameter        | Default Value        | Description                                                                                                    |
|------------------|----------------------|----------------------------------------------------------------------------------------------------|
| SectionGroup     | HTML_SECTION_GROUP   | Default sectioner to use. Consider using PATH_<br>SECTION_GROUP or AUTO_SECTION_GROUP if<br>the repository contains mainly XML documents. |
| SectiongroupPref | XDB\$CI_SECTIONGROUP | Name of the section group.                                                                                                    |

# **Stoplist Settings**

The following table lists stoplist configuration settings.

| Parameter    | Default Value(s)       | Description                                                                                |
|--------------|------------------------|--------------------------------------------------------------------------------------------|
| StoplistPref | XDB\$CI_STOPLIST       | Name of the stoplist.                                                                      |
| StopWords    | 09<br>'a''z'<br>'A''Z' | List of stopwords, in addition to stopwords specified in ${\tt CTXSYS.DEFAULT\_STOPLIST}.$ |

# **Other Preference Settings**

The following table lists settings for other index preferences.

| Parameter        | Default Value             | Description                               |
|------------------|---------------------------|-------------------------------------------|
| DatastorePref    | XDB\$CI_DATASTORE         | The name of the datastore preference.     |
| StoragePref      | XDB\$CI_STORAGE           | The name of the storage preference.       |
| WordlistPref     | XDB\$CI_WORDLIST          | The name of the wordlist preference.      |
| DefaultLexerPref | XDB\$CI_DEFAULT_<br>LEXER | The name of the default lexer preference. |

# **Index SYNC settings**

The following table lists settings that control when and how the ConText index is synchronized.

| Parameter      | Default Value(s)      | Description                                               |
|----------------|-----------------------|-----------------------------------------------------------|
| AutoSyncPolicy | SYNC_BY_PENDING_COUNT | Indicates when the index should be SYNCed. Can be one of: |
|                |                       | - SYNC_BY_PENDING_COUNT,                                  |
|                |                       | - SYNC_BY_TIME, or                                        |
|                |                       | - SYNC_BY_PENDING_COUNT_AND_TIME.                         |

| Parameter                  | Default Value(s) | Description                                                                                                    |
|----------------------------|------------------|----------------------------------------------------------------------------------------------------|
| MaxPendingCount            | 2                | Maximum number of documents in the CTX_USER_PENDING queue for this index before an index SYNC is triggered. Applies only if the AutoSyncPolicy is one of: |
|                            |                  | - SYNC_BY_PENDING_COUNT, or                                                                                                    |
|                            |                  | - SYNC_BY_PENDING_COUNT_AND_TIME.                                                                                                    |
| CheckPendingCoun tInterval | 10 minutes       | Indicates how often, in minutes, the pending queue should be checked. Applies only if the AutoSyncPolicy is one of:                                       |
|                            |                  | - SYNC_BY_PENDING_COUNT, or                                                                                                    |
|                            |                  | - SYNC_BY_PENDING_COUNT_AND_TIME.                                                                                                    |
| SyncInterval               | 60 minutes       | Indicates how often, in minutes, the index should be SYNCed. Applies only if the AutoSyncPolicy is one of:                                                |
|                            |                  | - SYNC_BY_TIME, or                                                                                                    |
|                            |                  | - SYNC_BY_PENDING_COUNT_AND_TIME                                                                                                    |

# DBMS\_XDB\_VERSION

Oracle XML DB Versioning APIs are found in the DBMS\_XBD\_VERSION Package.

See Also: Oracle9i XML API Reference - XDK and Oracle XML DB for more information

This chapter details the following:

Functions and Procedures of DBMS\_XDB\_VERSION

# Description of DBMS\_XDB\_VERSION

Functions and procedures of DBMS XDB VERSION help to create a VCR and manage the versions in the version history.

# Functions and Procedures of DBMS XDB VERSION

Table 83-1: Summary of Functions and Procedures of DBMS\_XDB\_VERSION

| Function/Procedure                | Description                                                                                                    |
|-----------------------------------|----------------------------------------------------------------------------------------------------|
| MakeVersioned() on page 83-2      | Turns a regular resource whose path name is given into a version-controlled resource.                           |
| Checkout() on page 83-3           | Checks out a VCR before updating or deleting it.                                                                |
| Checkin() on page 83-3            | Checks in a checked-out VCR and returns the resource id of the newly-created version.                           |
| Uncheckout() on page 83-4         | Checks in a checked-out resource and returns the resource id of the version before the resource is checked out. |
| GetPredecessors() on page 83-4    | Retrieves the list of predecessors by path name.                                                                |
| GetPredsByResId() on page 83-5    | Retrieves the list of predecessors by resource id.                                                              |
| GetResourceByResId() on page 83-5 | Obtains the resource as an XMLType, given the resource objectID.                                                |
| GetSuccessors() on page 83-5      | Retrieves the list of successors by path name.                                                                  |
| GetSuccsByResId() on page 83-6    | Retrieves the list of successors by resource id.                                                                |

# MakeVersioned()

Turns a regular resource whose path name is given into a version-controlled resource. If two or more path names are bound with the same resource, a copy of the resource will be created, and the given path name will be bound with the newly-created copy. This new resource is then put under version control. All other path names continue to refer to the original resource. This function returns the resource ID of the first version, or root, of the VCR. This is not an auto-commit SQL operation.

It is legal to call MakeVersioned() for VCR, and neither exception nor warning is raised.

- It is illegal to call MakeVersioned() for folder, version history, version resource, and ACL.
- No support for Schema-based resources is provided.

An exception is raised if the resource doesn't exist.

#### Syntax

FUNCTION MakeVersioned( pathname VARCHAR2) RETURN dbms\_xdb.resid\_type;

| Parameter | Description                                                    |
|-----------|----------------------------------------------------------------|
| pathname  | The path name of the resource to be put under version control. |

# Checkout()

Checks out a VCR before updating or deleting it. This is not an auto-commit SQL operation. Two users of the same workspace cannot Checkout ( ) the same VCR at the same time. If this happens, one user must rollback. As a result, it is good practice to commit the Checkout ( ) operation before updating a resource and avoid loss of the update if the transaction is rolled back. An exception is raised if the given resource is not a VCR, if the VCR is already checked out, if the resource doesn't exist.

#### Syntax 3 4 1

PROCEDURE Checkout ( pathname VARCHAR2);

| Parameter | Description                                 |
|-----------|---------------------------------------------|
| pathname  | The path name of the VCR to be checked out. |

# Checkin()

Checks in a checked-out VCR and returns the resource id of the newly-created version. This is not an auto-commit SQL operation. Checkin() doesn't have to take the same path name that was passed to Checkout () operation. However, the Checkin() path name and the Checkout() path name must be of the same resource for the operations to function correctly. If the resource has been renamed, the new name must be used to Checkin() because the old name is either invalid or is currently bound with a different resource. Exception is raised if the path name does not exist. If the path name has been changed, the new path name must be used to Checkin() the resource.

#### **Syntax**

FUNCTION Checkin( pathname VARCHAR2) RETURN dbms\_xdb.resid\_type;

| Parameter | Description                                |
|-----------|--------------------------------------------|
| pathname  | The path name of the checked-out resource. |

# Uncheckout()

Checks in a checked-out resource and returns the resource id of the version before the resource is checked out. This is not an auto-commit SQL operation. Uncheckout () doesn't have to take the same path name that was passed to Checkout() operation. However, the Uncheckout() path name and the Checkout () path name must be of the same resource for the operations to function correctly. If the resource has been renamed, the new name must be used to uncheckout because the old name is either invalid or is currently bound with a different resource. An exception is raised if the path name doesn't exist. If the path name has been changed, the new path name must be used to Checkin() the resource.

#### **Syntax**

FUNCTION Uncheckout (pathname VARCHAR2) RETURN dbms xdb.resid type;

| Parameter | Description                                |
|-----------|--------------------------------------------|
| pathname  | The path name of the checked-out resource. |

# GetPredecessors()

Retrieves the list of predecessors by the path name. An exception is raised if pathname is illegal.

# **Syntax**

FUNCTION GetPredecessors( pathname VARCHAR2) RETURN resid\_list\_type;

| Parameter | Description                    |
|-----------|--------------------------------|
| pathname  | The path name of the resource. |

# GetPredsByResId()

Retrieves the list of predecessors by resource id. Getting predecessors by resid is more efficient than by pathname. An exception is raised if the resid is illegal.

#### **Syntax**

FUNCTION GetPredsByResId( resid\_resid\_type) RETURN resid\_list\_type;

| Parameter | Description      |
|-----------|------------------|
| resid     | The resource id. |

# GetResourceByResId()

Obtains the resource as an XMLType, given the resource objectID. Because the system will not create a path name for versions, this function is useful for retrieving the resource using its resource id.

#### Syntax

FUNCTION GetResourceByResId( resid resid\_type) RETURN XMLType;

| Parameter | Description      |
|-----------|------------------|
| resid     | The resource id. |

# GetSuccessors()

Given a version resource or a VCR, retrieves the list of the successors of the resource by the path name. Getting successors by resid is more efficient than by pathname. An exception is raised if pathname is illegal.

#### Syntax

FUNCTION GetSuccessors( pathname VARCHAR2) RETURN resid\_list\_type;

| Parameter | Description                   |
|-----------|-------------------------------|
| pathname  | The path name of the resource |

# GetSuccsByResId()

Given a version resource or a VCR, retrieves the list of the successors of the resource by resource id. Getting successors by resid is more efficient than by path name. An exception is raised if the resid is illegal.

# **Syntax**

FUNCTION GetSuccsByResId( resid\_resid\_type) RETURN resid\_list\_type;

| Parameter | Description      |
|-----------|------------------|
| resid     | The resource id. |

# DBMS\_XMLDOM

Use DBMS XMLDOM to access XMLType objects. You can access both schema-based and nonschema-based documents. Before database startup, you must specify the read-from and write-to directories in the initialization. ORA file; for example:

UTL\_FILE\_DIR=/mypath/insidemypath

The read-from and write-to files must be on the server file system.

#### See Also:

- Chapter 95, "UTL\_FILE"
- Oracle9i XML Developer's Kits (XDK) Guide
- Oracle9i XML API Reference XDK and Oracle XML DB

#### This chapter details the following:

- Types of DBMS\_XMLDOM
- **Defined Constants of DBMS\_XMLDOM**
- Exceptions of DBMS\_XMLDOM
- Functions and Procedures of DBMS\_XMLDOM

## **Description of DBMS XMLDOM**

The Document Object Model (DOM) is an application programming interface (API) for HTML and XML documents. It defines the logical structure of documents and the way a document is accessed and manipulated. In the DOM specification, the term "document" is used in the broad sense. XML is increasingly being used as a way of representing many different kinds of information that may be stored in diverse systems, and much of this would traditionally be seen as data rather than as documents. Nevertheless, XML presents this data as documents, and the DOM may be used to manage this data.

With the Document Object Model, programmers can build documents, navigate their structure, and add, modify, or delete elements and content. Anything found in an HTML or XML document can be accessed, changed, deleted, or added using the Document Object Model, with a few exceptions. In particular, the DOM interfaces for the XML internal and external subsets have not yet been specified.

One important objective of the W3C specification for the Document Object Model is to provide a standard programming interface that can be used in a wide variety of environments and applications. The DOM is designed to be used with any programming language. Since the DOM standard is object-oriented, for this PL/SQL adaptation, some changes had to be made:

- Various DOM interfaces such as Node, Element, etc. have equivalent PL/SQL types DOMNode, DOMElement, etc. respectively.
- Various DOMException codes such as WRONG\_DOCUMENT\_ERR, HIERARCHY\_REQUEST\_ERR, etc. have similarly named PL/SQL exceptions
- Various DOM Node type codes such as ELEMENT NODE, ATTRIBUTE NODE, etc. have similarly named PL/SQL constants
- Methods defined on a DOM type become functions or procedures that accept it as a parameter. For example, to perform appendChild on a DOM Node n, the appendChild() PL/SQL function on page 84-24 is provided,

```
FUNCTION appendChild( n DOMNode,
                       newChild IN DOMNode)
                       RETURN DOMNode;
```

and to perform setAttribute on a DOM Element elem, the setAttribute() PL/SQL procedure on page 84-48 is provided:

```
PROCEDURE setAttribute( elem DOMElement,
                        name IN VARCHAR2,
                        value IN VARCHAR2);
```

DOM defines an inheritance hierarchy. For example, Document, Element, and Attr are defined to be subtypes of Node. Thus, a method defined in the Node interface should be available in these as well. Since, such inheritance is not directly possible in PL/SQL, the makeNode functions need to be invoked on different DOM types to convert these into a DOMNode. The appropriate functions or procedures that accept DOMNodes can then be called to operate on these types. If, subsequently, type specific functionality is desired, the DOMNode can be converted back into the type by using the make\*() functions, where DOM\* is the desired DOM type.

The implementation of this PL/SQL DOM interface followed the DOM standard of revision REC-DOM-Level-1-19981001. The types and methods described in this document are made available by the PL/SQL package DBMS\_XMLDOM.

Before database startup, the read-from and write-to directories in the initialization. ORA file must be specified; for example:

UTL FILE DIR=/mypath/insidemypath

The read-from and write-to files must be on the server file system.

## Types of DBMS\_XMLDOM

The following types for DBMS\_XMLDOM.DOMTYPE are defined in Table 84-1:

Table 84-1: XDB\_XMLDOM Types

| Туре                | Description                                    |
|---------------------|------------------------------------------------|
| DOMNode             | Implements the DOM Node interface.             |
| DOMNamedNodeMap     | Implements the DOM NamedNodeMap interface.     |
| DOMNodeList         | Implements the DOM NodeList interface.         |
| DOMAttr             | Implements the DOM Attribute interface.        |
| DOMCDataSection     | Implements the DOM CDataSection interface.     |
| DOMCharacterData    | Implements the DOM Character Data interface.   |
| DOMComment          | Implements the DOM Comment interface.          |
| DOMDocumentFragment | Implements the DOM DocumentFragment interface. |
| DOMElement          | Implements the DOM Element interface.          |
| DOMEntity           | Implements the DOM Entity interface.           |

Table 84-1: XDB\_XMLDOM Types (Cont.)

| Туре                     | Description                                          |
|--------------------------|------------------------------------------------------|
| DOMEntityReference       | Implements the DOM EntityReference interface.        |
| DOMNotation              | Implements the DOM Notation interface.               |
| DOMProcessingInstruction | Implements the DOM Processing instruction interface. |
| DOMText                  | Implements the DOM Text interface.                   |
| DOMImplementation        | Implements the DOM DOMImplementation interface.      |
| DOMDocumentType          | Implements the DOM Document Type interface.          |
| DOMDocument              | Implements the DOM Document interface.               |

## **Defined Constants of DBMS XMLDOM**

The constants listed in Table 84-2 are defined for DBMS\_XMLDOM. For example, when a request such as getNodeType(myNode) is made, the returned type will be one of the following constants.

Table 84-2: Defined Constants for DBMS\_XMLDDOM

| Constant                    | Description                             |
|-----------------------------|-----------------------------------------|
| ELEMENT_NODE                | The Node is an Element.                 |
| ATTRIBUTE_NODE              | The Node is an Attribute.               |
| TEXT_NODE                   | The Node is a Text node.                |
| CDATA_SECTION_NODE          | The Node is a CDataSection.             |
| ENTITY_REFERENCE_NODE       | The Node is an Entity Reference.        |
| ENTITY_NODE                 | The Node is an Entity.                  |
| PROCESSING_INSTRUCTION_NODE | The Node is a Processing Instruction.   |
| COMMENT_NODE                | The Node is a Comment.                  |
| DOCUMENT_NODE               | The Node is a Document.                 |
| DOCUMENT_TYPE_NODE          | The Node is a Document Type Definition. |
| DOCUMENT_FRAGMENT_NODE      | The Node is a Document fragment.        |
| NOTATION_NODE               | The Node is a Notation.                 |

## **Exceptions of DBMS\_XMLDOM**

The exceptions listed in Table 84-3 are defined for DBMS\_XMLDOM:

Table 84-3: Exceptions for DBMS\_XMLDDOM

| Exception                   | Description                                                                                                    |
|-----------------------------|----------------------------------------------------------------------------------------------------|
|                             | Doodingson                                                                                                    |
| INDEX_SIZE_ERR              | If index or size is negative, or greater than the allowed value.                                                                                                    |
| DOMSTRING_SIZE_ERR          | If the specified range of text does not fit into a DOMString.                                                                                                    |
| HIERARCHY_REQUEST_ERR       | If any node is inserted somewhere it doesn't belong.                                                                                                    |
| WRONG_DOCUMENT_ERR          | If a node is used in a different document than the one that created it (that doesn't support it).                                                                                                    |
| INVALID_CHARACTER_ERR       | If an invalid or illegal character is specified, such as in a name. See production 2 in the XML specification for the definition of a legal character, and production 5 for the definition of a legal name character. |
| NO_DATA_ALLOWED_ERROR       | If data is specified for a node which does not support data.                                                                                                    |
| NO_MODIFICATION_ALLOWED_ERR | If an attempt is made to modify an object where modifications are not allowed.                                                                                                    |
| NO_FOUND_ERR                | If an attempt is made to reference a node in a context where it does not exist.                                                                                                    |
| NOT_SUPPORTED_ERR           | If the implementation does not support the requested type of object or operation.                                                                                                    |
| INUSE_ATTRIBUTE_ERR         | If an attempt is made to add an attribute that is already in use elsewhere.                                                                                                    |

## Functions and Procedures of DBMS\_XMLDOM

 ${\tt DBMS\_XMLDOM}\ subprograms\ are\ divided\ into\ groups\ according\ to\ w3c\ Interfaces.$ 

Table 84-4: Summary of Functions and Procedures of DBMS\_XMLDOM

| Group/Method             | Description                     |
|--------------------------|---------------------------------|
| DOM Node Methods         |                                 |
| isNull() on page 84-12   | Tests if the node is NULL.      |
| makeAttr() on page 84-12 | Casts the node to an Attribute. |

Table 84-4: Summary of Functions and Procedures of DBMS\_XMLDOM

| Group/Method                              | Description                                   |
|-------------------------------------------|-----------------------------------------------|
| makeCDataSection() on page 84-13          | Casts the node to a CDataSection.             |
| makeCharacterData() on page 84-13         | Casts the node to CharacterData.              |
| makeComment() on page 84-13               | Casts the node to a Comment.                  |
| makeDocumentFragment() on page 84-14      | Casts the node to a DocumentFragment.         |
| makeDocumentType() on page 84-14          | Casts the node to a Document Type.            |
| makeElement() on page 84-14               | Casts the node to an Element.                 |
| makeEntity() on page 84-14                | Casts the node to an Entity.                  |
| makeEntityReference() on page 84-15       | Casts the node to an EntityReference.         |
| makeNotation() on page 84-15              | Casts the node to a Notation.                 |
| makeProcessingInstruction() on page 84-15 | Casts the node to a DOMProcessingInstruction. |
| makeText() on page 84-16                  | Casts the node to a DOMText.                  |
| makeDocument() on page 84-16              | Casts the node to a DOMDocument.              |
| writeToFile() on page 84-16               | Writes the contents of the node to a file.    |
| writeToBuffer() on page 84-17             | Writes the contents of the node to a buffer.  |
| writeToClob() on page 84-17               | Writes the contents of the node to a clob.    |
| getNodeName() on page 84-18               | Retrieves the Name of the Node.               |
| getNodeValue() on page 84-18              | Retrieves the Value of the Node.              |
| setNodeValue() on page 84-19              | Sets the Value of the Node.                   |
| getNodeType() on page 84-19               | Retrieves the Type of the node.               |
| getParentNode() on page 84-19             | Retrieves the parent of the node.             |
| getChildNodes() on page 84-20             | Retrieves the children of the node.           |
| getFirstChild() on page 84-20             | Retrieves the first child of the node.        |
| getLastChild() on page 84-20              | Retrieves the last child of the node.         |
| getPreviousSibling() on page 84-21        | Retrieves the previous sibling of the node.   |
| getNextSibling() on page 84-21            | Retrieves the next sibling of the node.       |
| getAttributes() on page 84-21             | Retrieves the attributes of the node.         |
| getOwnerDocument() on page 84-22          | Retrieves the owner document of the node.     |
|                                           |                                               |

Table 84-4: Summary of Functions and Procedures of DBMS\_XMLDOM

| Group/Method                     | Description                                             |
|----------------------------------|---------------------------------------------------------|
| insertBefore() on page 84-22     | Inserts a child before the reference child.             |
| replaceChild() on page 84-23     | Replaces the old child with a new child.                |
| removeChild() on page 84-23      | Removes a specified child from a node.                  |
| appendChild() on page 84-24      | Appends a new child to the node.                        |
| hasChildNodes() on page 84-24    | Tests if the node has child nodes.                      |
| cloneNode() on page 84-24        | Clones the node.                                        |
| DOM Named Node Map methods       |                                                         |
| isNull() on page 84-25           | Tests if the NamedNodeMap is ${\tt NULL}.$              |
| getNamedItem() on page 84-25     | Retrieves the item specified by the name.               |
| setNamedItem() on page 84-26     | Sets the item in the map specified by the name.         |
| removeNamedItem() on page 84-26  | Removes the item specified by name.                     |
| item() on page 84-27             | Retrieves the item given the index in the map.          |
| getLength() on page 84-27        | Retrieves the number of items in the map.               |
| DOM Node List Methods            |                                                         |
| isNull() on page 84-28           | Tests if the Nodelist is ${\tt NULL}.$                  |
| item() on page 84-28             | Retrieves the item given the index in the nodelist.     |
| getLength() on page 84-28        | Retrieves the number of items in the list.              |
| DOM Attr Methods                 |                                                         |
| isNull() on page 84-29           | Tests if the Attribute Node is ${\tt NULL}.$            |
| makeNode() on page 84-29         | Casts the Attribute to a node.                          |
| getQualifiedName() on page 84-29 | Retrieves the Qualified Name of the attribute.          |
| getNamespace() on page 84-30     | Retrieves the NS URI of the attribute.                  |
| getLocalName() on page 84-30     | Retrieves the local name of the attribute.              |
| getExpandedName() on page 84-30  | Retrieves the expanded name of the attribute.           |
| getName() on page 84-31          | Retrieves the name of the attribute.                    |
| getSpecified() on page 84-31     | Tests if attribute was specified in the owning element. |

Table 84-4: Summary of Functions and Procedures of DBMS\_XMLDOM

| Group/Method                         | Description                                                |
|--------------------------------------|------------------------------------------------------------|
| getValue() on page 84-31             | Retrieves the value of the attribute.                      |
| setValue() on page 84-31             | Sets the value of the attribute.                           |
| DOM C Data Section Methods           |                                                            |
| isNull() on page 84-32               | Tests if the CDataSection is NULL.                         |
| makeNode() on page 84-32             | Casts the CDatasection to a node.                          |
| DOM Character Data Methods           |                                                            |
| isNull() on page 84-33               | Tests if the Character Data is ${\tt NULL}.$               |
| makeNode() on page 84-33             | Casts the CharacterData to a node.                         |
| getData() on page 84-33              | Retrieves the data of the node.                            |
| setData() on page 84-34              | Sets the data to the node.                                 |
| getLength() on page 84-34            | Retrieves the length of the data.                          |
| substringData() on page 84-34        | Retrieves the substring of the data.                       |
| appendData() on page 84-35           | Appends the given data to the node data.                   |
| insertData() on page 84-35           | Inserts the data in the node at the given offSets.         |
| deleteData() on page 84-36           | Deletes the data from the given offSets.                   |
| replaceData() on page 84-36          | Replaces the data from the given offSets.                  |
| DOM Comment Methods                  |                                                            |
| isNull() on page 84-37               | Tests if the comment is ${\tt NULL}$ .                     |
| makeNode() on page 84-37             | Casts the Comment to a node.                               |
| DOM Implementation Methods           |                                                            |
| isNull() on page 84-37               | Tests if the DOMImplementation node is ${\tt NULL}.$       |
| hasFeature() on page 84-38           | Tests if the DOMImplementation implements a given feature. |
| <b>DOM Document Fragment Methods</b> |                                                            |
| isNull() on page 84-38               | Tests if the DocumentFragment is ${\tt NULL}.$             |
| makeNode() on page 84-38             | Casts the Document Fragment to a node.                     |
| DOM Document Type Methods            |                                                            |

Table 84-4: Summary of Functions and Procedures of DBMS\_XMLDOM

| Description                                                  |
|--------------------------------------------------------------|
| Tests if the Document Type is NULL.                          |
| Casts the document type to a node.                           |
| Finds the specified entity in the document type.             |
| Finds the specified notation in the document type.           |
| Retrieves the public ID of the document type.                |
| Retrieves the system ID of the document type.                |
| Writes the document type definition to a file.               |
| Writes the document type definition to a buffer.             |
| Writes the document type definition to a clob.               |
| Retrieves the name of the Document type.                     |
| Retrieves the nodemap of entities in the Document type.      |
| Retrieves the nodemap of the notations in the Document type. |
|                                                              |
| Tests if the Element is NULL.                                |
| Casts the Element to a node.                                 |
| Retrieves the qualified name of the element.                 |
| Retrieves the NS URI of the element.                         |
| Retrieves the local name of the element.                     |
| Retrieves the expanded name of the element.                  |
| Retrieves the children of the element by tag name.           |
| Retrieves the elements in the subtree by tagname.            |
| Resolve the prefix to a namespace uri.                       |
| Retrieves the Tag name of the element.                       |
| Retrieves the attribute node specified by the name.          |
| Catality attacks and at Carl backles are                     |
| Sets the attribute specified by the name.                    |
|                                                              |

Table 84-4: Summary of Functions and Procedures of DBMS\_XMLDOM

| Group/Method                        | Description                                          |
|-------------------------------------|------------------------------------------------------|
| getAttributeNode() on page 84-49    | Retrieves the attribute node specified by the name.  |
| setAttributeNode() on page 84-49    | Sets the attribute node in the element.              |
| removeAttributeNode() on page 84-49 | Removes the attribute node in the element.           |
| normalize() on page 84-50           | Normalizes the text children of the element.         |
| DOM Entity Methods                  |                                                      |
| isNull() on page 84-50              | Tests if the Entity is NULL.                         |
| makeNode() on page 84-50            | Casts the Entity to a node.                          |
| getPublicId() on page 84-51         | Retrieves the public Id of the entity.               |
| getSystemId() on page 84-51         | Retrieves the system Id of the entity.               |
| getNotationName() on page 84-51     | Retrieves the notation name of the entity.           |
| DOM Entity Reference Methods        |                                                      |
| isNull() on page 84-52              | Tests if the Entity Reference is ${\tt NULL}.$       |
| makeNode() on page 84-52            | Casts the Entity Reference to NULL.                  |
| DOM Notation Methods                |                                                      |
| isNull() on page 84-52              | Tests if the Notation is $\mathtt{NULL}.$            |
| makeNode() on page 84-53            | Casts the notation to a node.                        |
| getPublicId() on page 84-53         | Retrieves the public Id of the notation.             |
| getSystemId() on page 84-53         | Retrieves the system Id of the notation.             |
| DOM Processing Instruction Methods  |                                                      |
| isNull() on page 84-54              | Tests if the Processing Instruction is ${\tt NULL}.$ |
| makeNode() on page 84-54            | Casts the Processing Instruction to a node.          |
| getData() on page 84-54             | Retrieves the data of the processing instruction.    |
| getTarget() on page 84-55           | Retrieves the target of the processing instruction.  |
| setData() on page 84-55             | Sets the data of the processing instruction.         |
| DOM Text Methods                    |                                                      |
| isNull() on page 84-55              | Tests if the text is $\mathtt{NULL}.$                |
| makeNode() on page 84-56            | Casts the text to a node.                            |

Table 84-4: Summary of Functions and Procedures of DBMS\_XMLDOM

| Group/Method                                | Description                                             |
|---------------------------------------------|---------------------------------------------------------|
| splitText() on page 84-56                   | Splits the contents of the text node into 2 text nodes. |
| DOM Document Methods                        |                                                         |
| isNull() on page 84-56                      | Tests if the document is NULL.                          |
| makeNode() on page 84-57                    | Casts the document to a node.                           |
| newDOMDocument() on page 84-57              | Creates a new Document.                                 |
| freeDocument() on page 84-57                | Frees the document.                                     |
| getVersion() on page 84-58                  | Retrieves the version of the document.                  |
| setVersion() on page 84-58                  | Sets the version of the document.                       |
| getCharset() on page 84-58                  | Retrieves the Character set of the document.            |
| setCharset() on page 84-58                  | Sets the Character set of the document.                 |
| getStandalone() on page 84-59               | Retrieves if the document is specified as standalone.   |
| setStandalone() on page 84-59               | Sets the document standalone.                           |
| writeToFile() on page 84-59                 | Writes the document to a file.                          |
| writeToBuffer() on page 84-60               | Writes the document to a buffer.                        |
| writeToClob() on page 84-61                 | Writes the document to a clob.                          |
| writeExternalDTDToFile() on page 84-61      | Writes the DTD of the document to a file.               |
| writeExternalDTDToBuffer() on page 84-62    | Writes the DTD of the document to a buffer.             |
| writeExternalDTDToClob() on page 84-62      | Writes the DTD of the document to a clob.               |
| getDoctype() on page 84-63                  | Retrieves the DTD of the document.                      |
| getImplementation() on page 84-63           | Retrieves the DOM implementation.                       |
| getDocumentElement() on page 84-63          | Retrieves the root element of the document.             |
| createElement() on page 84-64               | Creates a new Element.                                  |
| createDocumentFragment() on page 84-64      | Creates a new Document Fragment.                        |
| createTextNode() on page 84-64              | Creates a Text node.                                    |
| createComment() on page 84-65               | Creates a Comment node.                                 |
| createCDATASection() on page 84-65          | Creates a CDatasection node.                            |
| createProcessingInstruction() on page 84-65 | Creates a Processing Instruction.                       |

Table 84-4: Summary of Functions and Procedures of DBMS\_XMLDOM

| Group/Method                          | Description                                |
|---------------------------------------|--------------------------------------------|
| createAttribute() on page 84-66       | Creates an Attribute.                      |
| createEntityReference() on page 84-66 | Creates an Entity reference.               |
| getElementsByTagName() on page 84-67  | Retrieves the elements in the by tag name. |

#### **DOM Node Methods**

## isNull()

Checks if the given DOMNode is NULL. Returns TRUE if it is NULL, FALSE otherwise.

### **Syntax**

FUNCTION isNull( n DOMNode) RETURN BOOLEAN;

| Parameter | IN / OUT | Description       |
|-----------|----------|-------------------|
| n         | (IN)     | DOMNode to check. |

## makeAttr()

Casts a given DOMNode to a DOMAttr, and returns the DOMAttr.

## **Syntax**

FUNCTION makeAttr( n DOMNode) RETURN DOMAttr;

| Parameter | IN / OUT | Description     |
|-----------|----------|-----------------|
| n         | (IN)     | DOMNode to cast |

### makeCDataSection()

Casts a given DOMNode to a DOMCDataSection, and returns the DOMCDataSection.

#### **Syntax**

FUNCTION makeCDataSection( n DOMNode) RETURN DOMCDataSection;

| Parameter | IN / OUT | Description     |
|-----------|----------|-----------------|
| n         | (IN)     | DOMNode to cast |

## makeCharacterData()

Casts a given DOMNode to a DOMCharacterData, and returns the DOMCharacterData.

### **Syntax**

FUNCTION makeCharacterData( n DOMNode) RETURN DOMCharacterData;

| Parameter | IN / OUT | Description     |
|-----------|----------|-----------------|
| n         | (IN)     | DOMNode to cast |

### makeComment()

Casts a given DOMNode to a DOMComment, and returns the DOMComment.

### **Syntax**

FUNCTION makeComment(n DOMNode) RETURN DOMComment;

| Parameter | IN / OUT | Description     |
|-----------|----------|-----------------|
| n         | (IN)     | DOMNode to cast |

### makeDocumentFragment()

Casts a given DOMNode to a DOMDocumentFragment, and returns the DOMDocumentFragment.

#### **Syntax**

FUNCTION makeDocumentFragment( n DOMNode) RETURN DOMDocumentFragment;

| Parameter | IN / OUT | Description     |
|-----------|----------|-----------------|
| n         | (IN)     | DOMNode to cast |

## makeDocumentType()

Casts a given DOMNode to a DOMDocumentType and returns the DOMDocumentType.

### **Syntax**

FUNCTION makeDocumentType(n DOMNode) RETURN DOMDocumentType;

| Parameter | IN / OUT | Description     |
|-----------|----------|-----------------|
| n         | (IN)     | DOMNode to cast |

### makeElement()

Casts a given DOMNode to a DOMElement, and returns the DOMElement.

#### **Syntax**

FUNCTION makeElement(n DOMNode) RETURN DOMElement;

| Parameter | IN / OUT | Description     |
|-----------|----------|-----------------|
| n         | (IN)     | DOMNode to cast |

## makeEntity()

Casts a given DOMNode to a DOMEntity, and returns the DOMEntity.

#### **Syntax**

FUNCTION makeEntity(n DOMNode) RETURN DOMEntity;

| Parameter | IN / OUT | Description     |
|-----------|----------|-----------------|
| n         | (IN)     | DOMNode to cast |

## makeEntityReference()

Casts a given DOMNode to a DOMEntityReference, and returns the DOMEntityReference.

#### **Syntax**

FUNCTION makeEntityReference(n DOMNode) RETURN DOMEntityReference;

| Parameter | IN / OUT | Description     |
|-----------|----------|-----------------|
| n         | (IN)     | DOMNode to cast |

### makeNotation()

Casts a given DOMNode to a DOMNotation, and returns the DOMNotation.

### **Syntax**

FUNCTION makeNotation(n DOMNode) RETURN DOMNotation;

| Parameter | IN / OUT | Description     |
|-----------|----------|-----------------|
| n         | (IN)     | DOMNode to cast |

## makeProcessingInstruction()

Casts a given DOMNode to a DOMProcessingInstruction, and returns the DOMProcessingInstruction.

### **Syntax**

FUNCTION makeProcessingInstruction( n DOMNode) RETURN DOMProcessingInstruction;

| Parameter | IN / OUT | Description     |
|-----------|----------|-----------------|
| n         | (IN)     | DOMNode to cast |

## makeText()

Casts a given DOMNode to a DOMText, and returns the DOMText.

### **Syntax**

FUNCTION makeText(n DOMNode) RETURN DOMText;

| Parameter | IN / OUT | Description     |
|-----------|----------|-----------------|
| n         | (IN)     | DOMNode to cast |

## makeDocument()

Casts a given DOMNode to a DOMDocument, and returns the DOMDocument.

### **Syntax**

FUNCTION makeDocument(n DOMNode) RETURN DOMDocument;

| Parameter | IN / OUT | Description     |
|-----------|----------|-----------------|
| n         | (IN)     | DOMNode to cast |

## writeToFile()

Writes XML node to specified file. The options are given in the table below.

| Syntax                 | Description                                          |  |
|------------------------|------------------------------------------------------|--|
| PROCEDURE writeToFile( | Writes XML node to specified file using the database |  |
| n DOMNode,             | character set.                                       |  |
| fileName VARCHAR2);    |                                                      |  |

| Syntax                            | Description                                                                                       |
|-----------------------------------|---------------------------------------------------------------------------------------------------|
| PROCEDURE writeToFile( n DOMNode, | Writes XML node to specified file using the given character set, which is passed in as a separate |
| fileName VARCHAR2,                | parameter.                                                                                        |
| charset VARCHAR2);                |                                                                                                   |

| Parameter | IN / OUT | Description          |
|-----------|----------|----------------------|
| n         | (IN)     | DOMNode.             |
| fileName  | (IN)     | File to write to.    |
| charset   | (IN)     | Given character set. |

## writeToBuffer()

Writes XML node to specified buffer. The options are given in the table below.

| Syntax                                                                         | Description                                                                                                    |  |
|--------------------------------------------------------------------------------|----------------------------------------------------------------------------------------------------|--|
| PROCEDURE writeToBuffer( n DOMNode, buffer IN OUT VARCHAR2);                   | Writes XML node to specified buffer using the database character set.                                          |  |
| PROCEDURE writeToBuffer( n DOMNode, buffer IN OUT VARCHAR2, charset VARCHAR2); | Writes XML node to specified buffer using the given character set, which is passed in as a separate parameter. |  |

| Parameter | IN / OUT | Description          |
|-----------|----------|----------------------|
| n         | (IN)     | DOMNode.             |
| buffer    | (IN/OUT) | Buffer to write to.  |
| charset   | (IN)     | Given character set. |

## writeToClob()

Writes XML node to specified clob. The options are given in the table below.

| Syntax                                                               | Description                                                                                                  |
|----------------------------------------------------------------------|----------------------------------------------------------------------------------------------------|
| PROCEDURE writeToClob( n DOMNode, cl IN OUT CLOB);                   | Writes XML node to specified clob using the database character set.                                          |
| PROCEDURE writeToClob( n DOMNode, cl IN OUT CLOB, charset VARCHAR2); | Writes XML node to specified clob using the given character set, which is passed in as a separate parameter. |

| Parameter | IN / OUT | Description          |
|-----------|----------|----------------------|
| n         | (IN)     | DOMNode.             |
| cl        | (IN/OUT) | CLOB to write to.    |
| charset   | (IN)     | Given character set. |

## getNodeName()

Get the name of the node depending on its type

## **Syntax**

FUNCTION getNodeName(n DOMNode) RETURN VARCHAR2;

| Parameter | IN / OUT | Description |
|-----------|----------|-------------|
| n         | IN       | DOMNode     |

## getNodeValue()

Get the value of this node, depending on its type.

## **Syntax**

FUNCTION getNodeValue(n DOMNode) RETURN VARCHAR2;

| Parameter | IN / OUT | Description |
|-----------|----------|-------------|
| n         | IN       | DOMNode.    |

### setNodeValue()

Sets the value of this node, depending on its type. When it is defined to be null, setting it has no effect.

#### **Syntax**

PROCEDURE setNodeValue( n DOMNode, nodeValue IN VARCHAR2);

| Parameter | IN / OUT | Description                     |
|-----------|----------|---------------------------------|
| n         | IN       | DOMNode.                        |
| nodeValue | IN       | The value to which node is set. |

## getNodeType()

Retrieves a code representing the type of the underlying object.

#### **Syntax**

FUNCTION getNodeType(n DOMNode) RETURN NUMBER;

| Parameter | IN / OUT | Description |
|-----------|----------|-------------|
| n         | IN       | DOMNode     |

### getParentNode()

Retrieves the parent of this node. All nodes, except Attr, Document, DocumentFragment, Entity, and Notation may have a parent. However, if a node has just been created and not yet added to the tree, or if it has been removed from the tree, this is null.

### **Syntax**

FUNCTION getParentNode(n DOMNode) RETURN DOMNode;

| Parameter | IN / OUT | Description |
|-----------|----------|-------------|
| n         | IN       | DOMNode     |

## getChildNodes()

Retrieves a NodeList that contains all children of this node. If there are no children, this is a NodeList containing no nodes.

### **Syntax**

FUNCTION getChildNodes(n DOMNode) RETURN DOMNodeList;

| Parameter | IN / OUT | Description |
|-----------|----------|-------------|
| n         | IN       | DOMNode     |

## getFirstChild()

Retrieves the first child of this node. If there is no such node, this returns null.

### **Syntax**

FUNCTION getFirstChild( n DOMNode) RETURN DOMNode;

| Parameter | IN / OUT | Description |
|-----------|----------|-------------|
| n         | IN       | DOMNode     |

## getLastChild()

Retrieves the last child of this node. If there is no such node, this returns NULL.

## **Syntax**

FUNCTION getLastChild( n DOMNode) RETURN DOMNode;

| Parameter | IN / OUT | Description |
|-----------|----------|-------------|
| n         | IN       | DOMNode     |

## getPreviousSibling()

Retrieves the node immediately preceding this node. If there is no such node, this returns NULL.

#### **Syntax**

FUNCTION getPreviousSibling( n DOMNode) RETURN DOMNode;

| Parameter | IN / OUT | Description |
|-----------|----------|-------------|
| n         | IN       | DOMNode     |

## getNextSibling()

Retrieves the node immediately following this node. If there is no such node, this returns NULL.

### **Syntax**

FUNCTION getNextSibling( n DOMNode) RETURN DOMNode;

| Parameter | IN / OUT | Description |
|-----------|----------|-------------|
| n         | IN       | DOMNode     |

### getAttributes()

Retrieves a NamedNodeMap containing the attributes of this node (if it is an Element) or null otherwise.

### **Syntax**

FUNCTION getAttributes( n DOMNode) RETURN DOMNamedNodeMap;

| Parameter | IN / OUT | Description |
|-----------|----------|-------------|
| n         | IN       | DOMNode     |

## getOwnerDocument()

Retrieves the Document object associated with this node. This is also the Document object used to create new nodes. When this node is a Document or a DocumentType which is not used with any Document yet, this is null.

### **Syntax**

FUNCTION getOwnerDocument( n DOMNode) RETURN DOMDocument;

| Parameter | IN / OUT | Description |
|-----------|----------|-------------|
| n         | IN       | DOMNode     |

## insertBefore()

Inserts the node newChild before the existing child node refChild. If refChild is NULL, insert newChild at the end of the list of children.

If newChild is a DocumentFragment object, all of its children are inserted, in the same order, before refChild. If the newChild is already in the tree, it is first removed.

#### **Syntax**

```
FUNCTION insertBefore( n DOMNode,
                       newChild IN DOMNode,
                       refChild IN DOMNode)
                       RETURN DOMNode;
```

| Parameter | IN / OUT | Description                                                    |
|-----------|----------|----------------------------------------------------------------|
| n         | IN       | DOMNode                                                        |
| newChild  | IN       | The child to be inserted in the DOMNode ${\tt n}$              |
| refChild  | IN       | The reference node before which the newChild is to be inserted |

### replaceChild()

Replaces the child node oldChild with newChild in the list of children, and returns the oldChild node.

If newChild is a DocumentFragment object, oldChild is replaced by all of the DocumentFragment children, which are inserted in the same order. If the newChild is already in the tree, it is first removed.

### **Syntax**

```
FUNCTION replaceChild( n DOMNode,
                       newChild IN DOMNode,
                       oldChild IN DOMNode)
                       RETURN DOMNode;
```

| Parameter | IN / OUT | Description                                     |
|-----------|----------|-------------------------------------------------|
| n         | IN       | DOMNode                                         |
| newChild  | IN       | The new Child which is to replace the oldChild  |
| oldChild  | IN       | The child of the Node n which is to be replaced |

## removeChild()

Removes the child node indicated by oldChild from the list of children, and returns it.

### **Syntax**

```
FUNCTION removeChild( n DOMNode,
                      oldChild IN DOMNode)
                      RETURN DOMNode;
```

| Parameter | IN / OUT | Description                           |
|-----------|----------|---------------------------------------|
| n         | IN       | DOMNode                               |
| oldCHild  | IN       | The child of the node n to be removed |

## appendChild()

Adds the node newChild to the end of the list of children of this node. If the newChild is already in the tree, it is first removed.

#### **Syntax**

FUNCTION appendChild( n DOMNode, newChild IN DOMNode) RETURN DOMNode;

| Parameter | IN / OUT | Description                                                |
|-----------|----------|------------------------------------------------------------|
| n         | IN       | DOMNode                                                    |
| newChild  | IN       | The child to be appended to the list of children of Node n |

## hasChildNodes()

Returns whether this node has any children.

#### **Syntax**

FUNCTION hasChildNodes( n DOMNode) RETURN BOOLEAN;

| Parameter | IN / OUT | Description |
|-----------|----------|-------------|
| n         | IN       | DOMNode     |

## cloneNode()

Returns a duplicate of this node, i.e., serves as a generic copy constructor for nodes. The duplicate node has no parent; its parentNode is NULL.

Cloning an Element copies all attributes and their values, including those generated by the XML processor to represent defaulted attributes, but this method does not copy any text it contains unless it is a deep clone, since the text is contained in a child Text node. Cloning an Attribute directly, as opposed to be cloned as part of an Element cloning operation, returns a specified attribute (specified is true). Cloning any other type of node simply returns a copy of this node.

Note that cloning an immutable subtree results in a mutable copy, but the children of an EntityReference clone are read-only. In addition, clones of unspecified Attr

nodes are specified. And, cloning Document, DocumentType, Entity, and Notation nodes is implementation dependent.

#### **Syntax**

FUNCTION cloneNode (n DOMNode, deep boolean) RETURN DOMNode;

| Parameter | IN / OUT | Description                                              |
|-----------|----------|----------------------------------------------------------|
| n         | IN       | DOMNode                                                  |
| deep      | IN       | boolean to determine if children are to be cloned or not |

## **DOM Named Node Map Methods**

## isNull()

Checks that the given DOMNamedNodeMap is NULL; returns TRUE if it is NULL, FALSE otherwise.

#### **Syntax**

FUNCTION isNull( nnm DOMNamedNodeMap) RETURN BOOLEAN;

| Parameter | IN / OUT | Description              |
|-----------|----------|--------------------------|
| nnm       | (IN)     | DOMNameNodeMap to check. |

## getNamedItem()

Retrieves a node specified by name.

### **Syntax**

FUNCTION getNamedItem( nnm DOMNamedNodeMap, name IN VARCHAR2) RETURN DOMNode;

| Parameter | IN / OUT | Description                      |
|-----------|----------|----------------------------------|
| nnm       | IN       | DOMNamedNodeMap                  |
| name      | IN       | Name of the item to be retrieved |

## setNamedItem()

Adds a node using its nodeName attribute. If a node with that name is already present in this map, it is replaced by the new one.

As the nodeName attribute is used to derive the name under which the node must be stored, multiple nodes of certain types, those that have a "special" string value, cannot be stored because the names would clash. This is seen as preferable to allowing nodes to be aliased.

### **Syntax**

| Parameter | IN / OUT | Description                                        |
|-----------|----------|----------------------------------------------------|
| nnm       | IN       | DOMNamedNodeMap                                    |
| arg       | IN       | The Node to be added using its NodeName attribute. |

## removeNamedItem()

Removes a node specified by name. When this map contains the attributes attached to an element, if the removed attribute is known to have a default value, an attribute immediately appears containing the default value as well as the corresponding namespace URI, local name, and prefix when applicable.

### **Syntax**

```
FUNCTION removeNamedItem( nnm DOMNamedNodeMap,
                          name IN VARCHAR2)
                          RETURN DOMNode;
```

| Parameter | IN / OUT | Description                                     |
|-----------|----------|-------------------------------------------------|
| nnm       | IN       | DOMNamedNodeMap                                 |
| name      | IN       | The name of the item to be removed from the map |

## item()

Returns the item in the map which corresponds to the index parameter. If index is greater than or equal to the number of nodes in this map, this returns NULL.

### **Syntax**

FUNCTION item( nnm DOMNamedNodeMap, index IN NUMBER) RETURN DOMNode;

| Parameter | IN / OUT | Description                                                    |
|-----------|----------|----------------------------------------------------------------|
| nnm       | IN       | DOMNamedNodeMap                                                |
| index     | IN       | The index in the node map at which the item is to be retrieved |

## getLength()

The number of nodes in this map. The range of valid child node indices is 0 to length-1 inclusive.

### **Syntax**

FUNCTION getLength( nnm DOMNamedNodeMap) RETURN NUMBER;

| Parameter | IN / OUT | Description     |
|-----------|----------|-----------------|
| nnm       | IN       | DOMNamedNodeMap |

#### **DOM Node List Methods**

### isNull()

Checks that the given DOMNodeList is NULL; returns TRUE if it is NULL, FALSE otherwise.

#### **Syntax**

FUNCTION isNull( nl DOMNodeList) RETURN BOOLEAN;

| Parameter | IN / OUT | Description           |
|-----------|----------|-----------------------|
| nl        | (IN)     | DOMNodeList to check. |

## item()

Returns the item in the collection which corresponds to the index parameter. If index is greater than or equal to the number of nodes in the list, this returns null.

#### **Syntax**

FUNCTION item( nl DOMNodeList, index IN NUMBER) RETURN DOMNode;

| Parameter | IN / OUT | Description                                                  |
|-----------|----------|--------------------------------------------------------------|
| nl        | IN       | DOMNodeList                                                  |
| index     | IN       | The index in the nodelist at which to retrieve the item from |

### getLength()

The number of nodes in the list. The range of valid child node indices is 0 to length-1 inclusive.

### **Syntax**

FUNCTION getLength( nl DOMNodeList) RETURN NUMBER;

| Parameter | IN / OUT | Description |
|-----------|----------|-------------|
| nl        | IN       | DOMNodeList |

#### **DOM Attr Methods**

## isNull()

Checks that the given DOMAttr is <code>NULL</code>; returns <code>TRUE</code> if it is <code>NULL</code>, <code>FALSE</code> otherwise.

### **Syntax**

FUNCTION isNull( a DOMAttr) RETURN BOOLEAN;

| Parameter | IN / OUT | Description       |
|-----------|----------|-------------------|
| a         | (IN)     | DOMAttr to check. |

## makeNode()

Casts given DOMAttr to a DOMNode, and returns the DOMNode.

### **Syntax**

FUNCTION makeNode( a DOMAttr) RETURN DOMNode;

| Parameter | IN / OUT | Description      |
|-----------|----------|------------------|
| a         | (IN)     | DOMAttr to cast. |

## getQualifiedName()

Returns the qualified name of the DOMAttr.

### **Syntax**

FUNCTION getQualifiedName( a DOMAttr) RETURN VARCHAR2;

| Parameter | IN / OUT | Description |
|-----------|----------|-------------|
| a         | (IN)     | DOMAttr.    |

## getNamespace()

Returns the namespace of the DOMAttr.

### **Syntax**

FUNCTION getNamespace( a DOMAttr) RETURN VARCHAR2;

| Parameter | IN / OUT | Description |
|-----------|----------|-------------|
| a         | (IN)     | DOMAttr.    |

## getLocalName()

Returns the local name of the DOMAttr.

### **Syntax**

FUNCTION getLocalName( a DOMAttr) RETURN VARCHAR2;

| Parameter | IN / OUT | Description |
|-----------|----------|-------------|
| a         | (IN)     | DOMAttr.    |

## getExpandedName()

Returns the expanded name of the DOMAttr.

### **Syntax**

FUNCTION getExpandedName( a DOMAttr) RETURN VARCHAR2;

| Parameter | IN / OUT | Description |
|-----------|----------|-------------|
| a         | (IN)     | DOMAttr.    |

## getName()

Returns the name of this attribute.

### **Syntax**

FUNCTION getName( a DOMAttr) RETURN VARCHAR2;

| Parameter | IN / OUT | Description |
|-----------|----------|-------------|
| a         | IN       | DOMAttr     |

## getSpecified()

If this attribute was explicitly given a value in the original document, this is true; otherwise, it is false.

### **Syntax**

FUNCTION getSpecified( a DOMAttr) RETURN BOOLEAN;

| Parameter | IN / OUT | Description |
|-----------|----------|-------------|
| a         | IN       | DOMAttr     |

## getValue()

Retrieves the value of the attribute.

### **Syntax**

FUNCTION getValue( a DOMAttr) RETURN VARCHAR2;

| Parameter | IN / OUT | Description |
|-----------|----------|-------------|
| a         | IN       | DOMAttr     |

## setValue()

Sets the value of the attribute.

#### **Syntax**

PROCEDURE setValue( a DOMAttr, value IN VARCHAR2);

| Parameter | IN / OUT | Description                       |
|-----------|----------|-----------------------------------|
| a         | IN       | DOMAttr                           |
| value     | IN       | The value to set the attribute to |

### **DOM C Data Section Methods**

## isNull()

Checks that the given DOMCDataSection is NULL; returns TRUE if it is NULL, FALSE otherwise.

### **Syntax**

FUNCTION isNull( cds DOMCDataSection) RETURN BOOLEAN;

| Parameter | IN / OUT | Description               |
|-----------|----------|---------------------------|
| cds       | (IN)     | DOMCDataSection to check. |

## makeNode()

Casts the DOMCDataSection to a DOMNode, and returns that DOMNode.

### **Syntax**

FUNCTION makeNode (cds DOMCDataSection) RETURN DOMNode;

| Parameter | IN / OUT | Description              |
|-----------|----------|--------------------------|
| cds       | (IN)     | DOMCDataSection to cast. |

#### **Character Data Methods**

### isNull()

Checks that the given DOMCharacterData is NULL; returns TRUE if it is NULL, FALSE otherwise.

#### **Syntax**

FUNCTION isNull( cd DOMCharacterData) RETURN BOOLEAN;

| Parameter | IN / OUT | Description                |
|-----------|----------|----------------------------|
| cd        | (IN)     | DOMCharacterData to check. |

## makeNode()

Casts the given DOMCharacterData as a DOMNode, and returns that DOMNode.

#### **Syntax**

FUNCTION makeNode ( cd DOMCharacterData) RETURN DOMNode;

| Parameter | IN / OUT | Description              |
|-----------|----------|--------------------------|
| cd        | (IN)     | DOMCharacterData to cast |

## getData()

Gets the character data of the node that implements this interface.

### **Syntax**

FUNCTION getData( cd DOMCharacterData) RETURN VARCHAR2;

| Parameter | IN / OUT | Description      |
|-----------|----------|------------------|
| cd        | IN       | DOMCharacterData |

## setData()

Sets the character data of the node that implements this interface.

### **Syntax**

PROCEDURE setData( cd DOMCharacterData, data IN VARCHAR2);

| Parameter | IN / OUT | Description                 |
|-----------|----------|-----------------------------|
| cd        | IN       | DOMCharacterData            |
| data      | IN       | The data to set the node to |

## getLength()

The number of 16-bit units that are available through data and the substringData() method. This may have the value zero, i.e., CharacterData nodes may be empty.

### **Syntax**

FUNCTION getLength( cd DOMCharacterData) RETURN NUMBER;

| Parameter | IN / OUT | Description      |
|-----------|----------|------------------|
| cd        | IN       | DOMCharacterData |

## substringData()

Extracts a range of data from the node.

### **Syntax**

FUNCTION substringData( cd DOMCharacterData, offset IN NUMBER, cnt IN NUMBER) RETURN VARCHAR2;

| Parameter | IN / OUT | Description                                                    |
|-----------|----------|----------------------------------------------------------------|
| cd        | IN       | DOMCharacterData.                                              |
| offset    | IN       | The starting offset of the data from which to get the data.    |
| cnt       | IN       | The number of characters (from the offset) of the data to get. |

## appendData()

Appends the string to the end of the character data of the node. Upon success, data provides access to the concatenation of data and the specified string argument.

### **Syntax**

```
PROCEDURE appendData( cd DOMCharacterData,
                      arg IN VARCHAR2);
```

| Parameter | IN / OUT | Description                              |
|-----------|----------|------------------------------------------|
| cd        | IN       | DOMCharacterData.                        |
| arg       | IN       | The data to append to the existing data. |

## insertData()

Inserts a string at the specified 16-bit unit offset.

### **Syntax**

| Parameter | IN / OUT | Description                             |
|-----------|----------|-----------------------------------------|
| cd        | IN       | DOMCharacterData.                       |
| offset    | IN       | The offset at which to insert the data. |
| arg       | IN       | The value to be inserted.               |

### deleteData()

Removes a range of 16-bit units from the node. Upon success, data and length reflect the change.

### **Syntax**

```
PROCEDURE deleteData( cd DOMCharacterData,
                      offset IN NUMBER,
                      cnt IN NUMBER);
```

| Parameter | IN / OUT | Description                                                |
|-----------|----------|------------------------------------------------------------|
| cd        | IN       | DOMCharacterData                                           |
| offset    | IN       | The offset from which to delete the data                   |
| cnt       | IN       | The number of characters (starting from offset) to delete. |

## replaceData()

Remove a range of 16-bit units from the node. Upon success, data and length reflect the change.

### **Syntax**

```
PROCEDURE replaceData( cd DOMCharacterData,
                       offset IN NUMBER,
                       cnt IN NUMBER,
                       arg IN VARCHAR2);
```

| Parameter | IN / OUT | Description                       |
|-----------|----------|-----------------------------------|
| cd        | IN       | DOMCharacterData.                 |
| offset    | IN       | The offset at which to replace.   |
| cnt       | IN       | The no. of characters to replace. |
| arg       | IN       | The value to replace with.        |

#### **DOM Comment Methods**

### isNull()

Checks that the given DOMComment is NULL; returns TRUE if it is NULL, FALSE otherwise.

#### **Syntax**

FUNCTION isNull( com DOMComment) RETURN BOOLEAN;

| Parameter | IN / OUT | Description          |
|-----------|----------|----------------------|
| com       | (IN)     | DOMComment to check. |

### makeNode()

Casts the given DOMComment to a DOMNode, and returns that DOMNode.

#### **Syntax**

FUNCTION makeNode (com DOMComment) RETURN DOMNode;

| Parameter | IN / OUT | Description         |
|-----------|----------|---------------------|
| com       | (IN)     | DOMComment to cast. |

# **DOM Implementation Methods**

### isNull()

Checks that the given DOMImplementation is NULL; returns TRUE if it is NULL, FALSE otherwise.

### **Syntax**

FUNCTION isNull( di DOMImplementation) RETURN BOOLEAN;

| Parameter | IN / OUT | Description                 |
|-----------|----------|-----------------------------|
| di        | (IN)     | DOMImplementation to check. |

### hasFeature()

Test if the DOM implementation implements a specific feature.

#### **Syntax**

FUNCTION hasFeature( di DOMImplementation, feature IN VARCHAR2, version IN VARCHAR2) RETURN BOOLEAN;

| Parameter | IN / OUT | Description                        |
|-----------|----------|------------------------------------|
| di        | IN       | DOMImplementation                  |
| feature   | IN       | The feature to check for           |
| version   | IN       | The version of the DOM to check in |

# **DOM Document Fragment Methods**

# isNull()

Checks that the given DOMDocumentFragment is NULL; returns TRUE if it is NULL, FALSE otherwise.

# **Syntax**

FUNCTION isNull( df DOMDocumentFragment) RETURN BOOLEAN;

| Parameter | IN / OUT | Description                   |
|-----------|----------|-------------------------------|
| df        | (IN)     | DOMDocumentFragment to check. |

# makeNode()

Casts the given DOMDocumentFragment to a DOMNode, and returns that DOMNode.

FUNCTION makeNode ( df DOMDocumentFragment) RETURN DOMNode;

| Parameter | IN / OUT | Description                  |
|-----------|----------|------------------------------|
| df        | (IN)     | DOMDocumentFragment to cast. |

# **DOM Document Type Methods**

### isNull()

Checks that the given DOMDocumentType is NULL; returns TRUE if it is NULL, FALSE otherwise.

#### **Syntax**

FUNCTION isNull( dt DOMDocumentType) RETURN BOOLEAN;

| Parameter | IN / OUT | Description               |
|-----------|----------|---------------------------|
| dt        | (IN)     | DOMDocumentType to check. |

### makeNode()

Casts the given DOMDocumentType to a DOMNode, and returns that DOMNode.

### **Syntax**

FUNCTION makeNode( dt DOMDocumentType) RETURN DOMNode;

| Parameter | IN / OUT | Description              |
|-----------|----------|--------------------------|
| dt        | (IN)     | DOMDocumentType to cast. |

# findEntity()

Finds an entity in the given DTD; returns that entity if found.

FUNCTION findEntity( dt DOMDocumentType,

name VARCHAR2, par BOOLEAN) RETURN DOMEntity;

| Parameter | IN / OUT | Description                                                                                             |
|-----------|----------|----------------------------------------------------------------------------------------------------|
| dt        | (IN)     | The DTD.                                                                                                |
| name      | (IN)     | Entity to find.                                                                                         |
| par       | (IN)     | Flag to indicate type of entity; ${\tt TRUE}$ for parameter entity and ${\tt FALSE}$ for normal entity. |

# findNotation()

Finds the notation in the given DTD; returns it, if found.

#### **Syntax**

FUNCTION findNotation( dt DOMDocumentType, name VARCHAR2) RETURN DOMNotation;

| Parameter | IN / OUT | Description           |
|-----------|----------|-----------------------|
| dt        | (IN)     | The DTD.              |
| name      | (IN)     | The notation to find. |

# getPublicId()

Returns the public id of the given DTD.

### **Syntax**

FUNCTION getPublicId( dt DOMDocumentType) RETURN VARCHAR2;

| Parameter | IN / OUT | Description |
|-----------|----------|-------------|
| dt        | (IN)     | The DTD.    |

# getSystemId()

Returns the system id of the given DTD.

#### **Syntax**

FUNCTION getSystemId( dt DOMDocumentType) RETURN VARCHAR2;

| Parameter | IN / OUT | Description |
|-----------|----------|-------------|
| dt        | (IN)     | The DTD.    |

# writeExternalDTDToFile()

Writes DTD to a specified file. The options are given in the table below.

| Syntax                                                                                      | Description                                                          |
|---------------------------------------------------------------------------------------------|----------------------------------------------------------------------|
| PROCEDURE writeExternalDTDToFile( dt DOMDocumentType, fileName VARCHAR2);                   | Writes the DTD to a specified file using the database character set. |
| PROCEDURE writeExternalDTDToFile( dt DOMDocumentType, fileName VARCHAR2, charset VARCHAR2); | Writes the DTD to a specified file using the given character set.    |

| Parameter | IN / OUT | Description           |
|-----------|----------|-----------------------|
| dt        | (IN)     | The DTD.              |
| fileName  | (IN)     | The file to write to. |
| charset   | (IN)     | Character set.        |

# writeExternalDTDToBuffer()

Writes DTD to a specified buffer. The options are given in the table below.

| Syntax                                                                                             | Description                                                            |
|----------------------------------------------------------------------------------------------------|------------------------------------------------------------------------|
| PROCEDURE writeExternalDTDToBuffer( dt DOMDocumentType, buffer IN OUT VARCHAR2);                   | Writes the DTD to a specified buffer using the database character set. |
| PROCEDURE writeExternalDTDToBuffer( dt DOMDocumentType, buffer IN OUT VARCHAR2, charset VARCHAR2); | Writes the DTD to a specified buffer using the given character set.    |

| Parameter | IN / OUT | Description             |
|-----------|----------|-------------------------|
| dt        | (IN)     | The DTD.                |
| buffer    | (IN/OUT) | The buffer to write to. |
| charset   | (IN)     | Character set.          |

# writeExternalDTDToClob()

Writes DTD to a specified clob. The options are given in the table below.

| Syntax                                                                                   | Description                                                          |
|------------------------------------------------------------------------------------------|----------------------------------------------------------------------|
| PROCEDURE writeExternalDTDToClob( dt DOMDocumentType, cl IN OUT CLOB);                   | Writes the DTD to a specified clob using the database character set. |
| PROCEDURE writeExternalDTDToClob( dt DOMDocumentType, cl IN OUT CLOB, charset VARCHAR2); | Writes the DTD to a specified clob using the given character set.    |

| Parameter | IN / OUT | Description           |
|-----------|----------|-----------------------|
| dt        | (IN)     | The DTD.              |
| cl        | (IN/OUT) | The clob to write to. |
| charset   | (IN)     | Character set.        |

# getName()

Retrieves the name of DTD, or the name immediately following the DOCTYPE keyword.

#### **Syntax**

FUNCTION getName ( dt DOMDocumentType) RETURN VARCHAR2;

| Parameter | IN / OUT | Description     |
|-----------|----------|-----------------|
| dt        | IN       | DOMDocumentType |

# getEntities()

Retrieves a NamedNodeMap containing the general entities, both external and internal, declared in the DTD.

#### **Syntax**

FUNCTION getEntities( dt DOMDocumentType) RETURN DOMNamedNodeMap;

| Parameter | IN / OUT | Description     |
|-----------|----------|-----------------|
| dt        | IN       | DOMDocumentType |

# getNotations()

Retrieves a NamedNodeMap containing the notations declared in the DTD.

#### **Syntax**

FUNCTION getNotations( dt DOMDocumentType) RETURN DOMNamedNodeMap;

| Parameter | IN / OUT | Description     |
|-----------|----------|-----------------|
| dt        | IN       | DOMDocumentType |

#### **DOM Element Methods**

# isNull()

Checks that the given DOMElement is NULL; returns TRUE if it is NULL, FALSE otherwise.

### **Syntax**

FUNCTION isNull( elem DOMElement) RETURN BOOLEAN;

| Parameter | IN / OUT | Description          |
|-----------|----------|----------------------|
| elem      | (IN)     | DOMElement to check. |

# makeNode()

Casts the given DOMElement to a DOMNode, and returns that DOMNode.

#### **Syntax**

FUNCTION makeNode ( elem DOMElement ) RETURN DOMNode;

| Parameter | IN / OUT | Description         |
|-----------|----------|---------------------|
| elem      | (IN)     | DOMElement to cast. |

# getQualifiedName()

Returns the qualified name of the DOMElement.

### **Syntax**

FUNCTION getQualifiedName( elem DOMElement) RETURN VARCHAR2;

| Parameter | IN / OUT | Description |
|-----------|----------|-------------|
| elem      | (IN)     | DOMElement. |

# getNamespace()

Returns the namespace of the DOMElement.

### **Syntax**

FUNCTION getNamespace( elem DOMElement) RETURN VARCHAR2;

| Parameter | IN / OUT | Description |
|-----------|----------|-------------|
| elem      | (IN)     | DOMElement. |

# getLocalName()

Returns the local name of the DOMElement.

#### **Syntax**

FUNCTION getLocalName( elem DOMElement) RETURN VARCHAR2;

| Parameter | IN / OUT | Description |
|-----------|----------|-------------|
| elem      | (IN)     | DOMElement. |

### getExpandedName()

Returns the expanded name of the DOMElement.

### **Syntax**

FUNCTION getExpandedName( elem DOMElement) RETURN VARCHAR2;

| Parameter | IN / OUT | Description |
|-----------|----------|-------------|
| elem      | (IN)     | DOMElement. |

# getChildrenByTagName()

Returns the children of the DOMElement. The options are given in the table below.

| Syntax                                                                                             | Description                                                          |  |
|----------------------------------------------------------------------------------------------------|----------------------------------------------------------------------|--|
| FUNCTION getChildrenByTagName( elem DOMElement.                                                    | Returns children of the DOMElement given the tag name.               |  |
| name IN VARCHAR2) RETURN DOMNodeList;                                                              |                                                                      |  |
| FUNCTION getChildrenByTagName( elem DOMElement, name IN VARCHAR2, ns VARCHAR2) RETURN DOMNodeList: | Returns children of the DOMElement given the tag name and namespace. |  |

| Parameter | IN / OUT | Description                  |
|-----------|----------|------------------------------|
| elem      | (IN)     | The DOMElement.              |
| name      | (IN)     | Tag name; * matches any tag. |
| ns        | (IN)     | Namespace.                   |

# getElementsByTagName()

Returns the element children of the DOMElement. The options are given in the table below.

| Syntax                                                                                             | Description                                                                      |
|----------------------------------------------------------------------------------------------------|----------------------------------------------------------------------------------|
| FUNCTION getElementsByTagName( elem DOMElement, name IN VARCHAR2) RETURN DOMNodeList;              | Returns the element children of the DOMElement given the tag name.               |
| FUNCTION getElementsByTagName( elem DOMElement, name IN VARCHAR2, ns VARCHAR2) RETURN DOMNodeList; | Returns the element children of the DOMElement given the tag name and namespace. |

#### **Parameters**

| Parameter | IN / OUT | Description                  |
|-----------|----------|------------------------------|
| elem      | (IN)     | The DOMElement.              |
| name      | (IN)     | Tag name; * matches any tag. |
| ns        | (IN)     | Namespace.                   |

# resolveNamespacePrefix()

Resolves the given namespace prefix, and returns the resolved namespace.

### **Syntax**

```
FUNCTION resolveNamespacePrefix( elem DOMElement,
                                 prefix VARCHAR2)
                                 RETURN VARCHAR2;
```

| Parameter | IN / OUT | Description       |
|-----------|----------|-------------------|
| elem      | (IN)     | The DOMElement.   |
| prefix    | (IN)     | Namespace prefix. |

# getTagName()

Returns the name of the DOMElement.

### **Syntax**

FUNCTION getTagName(elem DOMElement) RETURN VARCHAR2;

| Parameter | IN / OUT | Description     |
|-----------|----------|-----------------|
| elem      | (IN)     | The DOMElement. |

### getAttribute()

Returns the value of a DOMElement's attribute by name.

```
FUNCTION getAttribute( elem DOMElement,
                       name IN VARCHAR2)
                       RETURN VARCHAR2;
```

| Parameter | IN / OUT | Description                              |
|-----------|----------|------------------------------------------|
| elem      | (IN)     | The DOMElement.                          |
| name      | (IN)     | Attribute name; * matches any attribute. |

# setAttribute()

Sets the value of a DOMElement's attribute by name.

#### **Syntax**

| Parameter | IN / OUT | Description                              |
|-----------|----------|------------------------------------------|
| elem      | (IN)     | The DOMElement.                          |
| name      | (IN)     | Attribute name; * matches any attribute. |
| value     | (IN)     | Attribute value                          |

# removeAttribute()

Removes an attribute from the DOMElement by name.

# **Syntax**

```
PROCEDURE removeAttribute( elem DOMElement,
                           name IN VARCHAR2);
```

| Parameter | IN / OUT | Description     |
|-----------|----------|-----------------|
| elem      | (IN)     | The DOMElement. |

| Parameter | IN / OUT | Description                              |
|-----------|----------|------------------------------------------|
| name      | (IN)     | Attribute name; * matches any attribute. |

# getAttributeNode()

Returns an attribute node from the DOMElement by name.

#### **Syntax**

FUNCTION getAttributeNode( elem DOMElement, name IN VARCHAR2) RETURN DOMAttr;

| Parameter | IN / OUT | Description                              |
|-----------|----------|------------------------------------------|
| elem      | (IN)     | The DOMElement.                          |
| name      | (IN)     | Attribute name; * matches any attribute. |

### setAttributeNode()

Adds a new attribute node to the DOMElement.

### **Syntax**

FUNCTION setAttributeNode( elem DOMElement, newAttr IN DOMAttr) RETURN DOMAttr;

| Parameter | IN / OUT | Description      |
|-----------|----------|------------------|
| elem      | (IN)     | The DOMElement.  |
| newAttr   | (IN)     | The new DOMAttr. |

### removeAttributeNode()

Removes the specified attribute node from the DOMElement.

### **Syntax**

FUNCTION removeAttributeNode( elem DOMElement,

#### oldAttr IN DOMAttr) RETURN DOMAttr;

| Parameter | IN / OUT | Description      |
|-----------|----------|------------------|
| elem      | (IN)     | The DOMElement.  |
| oldAttr   | (IN)     | The old DOMAttr. |

### normalize()

Normalizes the text children of the DOMElement.

### **Syntax**

PROCEDURE normalize( elem DOMElement);

| Parameter | IN / OUT | Description     |
|-----------|----------|-----------------|
| elem      | (IN)     | The DOMElement. |

# **DOM Entity Methods**

### isNull()

Checks that the given DOMEntity is NULL; returns TRUE if it is NULL, FALSE otherwise.

### **Syntax**

FUNCTION isNull( ent DOMEntity) RETURN BOOLEAN;

| Parameter | IN / OUT | Description         |
|-----------|----------|---------------------|
| ent       | (IN)     | DOMEntity to check. |

# makeNode()

Casts given DOMEntity to a DOMNode, and returns that DOMNode.

FUNCTION makeNode (ent DOMEntity) RETURN DOMNode;

| Parameter | IN / OUT | Description        |
|-----------|----------|--------------------|
| ent       | (IN)     | DOMEntity to cast. |

# getPublicId()

Returns the public identifier of the DOMEntity.

#### **Syntax**

FUNCTION getPublicId( ent DOMEntity) RETURN VARCHAR2;

| Parameter | IN / OUT | Description |
|-----------|----------|-------------|
| ent       | (IN)     | DOMEntity.  |

# getSystemId()

Returns the system identifier of the DOMEntity.

### **Syntax**

FUNCTION getSystemId( ent DOMEntity) RETURN VARCHAR2;

| Parameter | IN / OUT | Description |
|-----------|----------|-------------|
| ent       | (IN)     | DOMEntity.  |

### getNotationName()

Returns the notation name of the DOMEntity.

#### **Syntax**

FUNCTION getNotationName( ent DOMEntity) RETURN VARCHAR2;

| Parameter | IN / OUT | Description |
|-----------|----------|-------------|
| ent       | (IN)     | DOMEntity.  |

### **DOM Entity Reference Methods**

# isNull()

Checks that the given DOMEntityRef is NULL; returns TRUE if it is NULL, FALSE otherwise.

#### **Syntax**

FUNCTION isNull( eref DOMEntityReference) RETURN BOOLEAN;

| Parameter | IN / OUT | Description                  |
|-----------|----------|------------------------------|
| eref      | (IN)     | DOMEntityReference to check. |

# makeNode()

Casts the DOMEntityReference to a DOMNode, and returns that DOMNode.

#### **Syntax**

FUNCTION makeNode( eref DOMEntityReference) RETURN DOMNode;

| Parameter | IN / OUT | Description                 |
|-----------|----------|-----------------------------|
| eref      | (IN)     | DOMEntityReference to cast. |

# **DOM Notation Methods**

# isNull()

Checks that the given DOMNotation is NULL; returns TRUE if it is NULL, FALSE otherwise.

FUNCTION isNull( n DOMNotation) RETURN BOOLEAN;

| Parameter | IN / OUT | Description           |
|-----------|----------|-----------------------|
| n         | (IN)     | DOMNotation to check. |

# makeNode()

Casts the DOMNotation to a DOMNode, and returns that DOMNode.

#### **Syntax**

FUNCTION makeNode( n DOMNotation) RETURN DOMNode;

| Parameter | IN / OUT | Description          |
|-----------|----------|----------------------|
| n         | (IN)     | DOMNotation to cast. |

# getPublicId()

Returns the public identifier of the DOMNotation.

### **Syntax**

FUNCTION getPublicId( n DOMNotation) RETURN VARCHAR2;

| Parameter | IN / OUT | Description  |
|-----------|----------|--------------|
| n         | (IN)     | DOMNotation. |

# getSystemId()

Returns the system identifier of the DOMNotation.

#### **Syntax**

FUNCTION getSystemId( n DOMNotation) RETURN VARCHAR2;

| Parameter | IN / OUT | Description  |
|-----------|----------|--------------|
| n         | (IN)     | DOMNotation. |

# **DOM Processing Instruction Methods**

# isNull()

Checks that the given DOMProcessingInstruction is NULL; returns TRUE if it is NULL, FALSE otherwise.

#### **Syntax**

FUNCTION is Null (pi DOMProcessing Instruction) RETURN BOOLEAN;

| Parameter | IN / OUT | Description                        |
|-----------|----------|------------------------------------|
| pi        | (IN)     | DOMProcessingInstruction to check. |

# makeNode()

Casts the DOMProcessingInstruction to a DOMNode, and returns that DOMNode.

#### **Syntax**

FUNCTION makeNode( pi DOMProcessingInstruction) RETURN DOMNode;

| Parameter | IN / OUT | Description                       |
|-----------|----------|-----------------------------------|
| pi        | (IN)     | DOMProcessingInstruction to cast. |

### getData()

Returns the content data of the DOMProcessingInstruction.

#### **Syntax**

FUNCTION getData( pi DOMProcessingInstruction) RETURN VARCHAR2;

| Parameter | IN / OUT | Description               |
|-----------|----------|---------------------------|
| pi        | (IN)     | DOMProcessingInstruction. |

# getTarget()

Returns the target of the DOMProcessingInstruction.

### **Syntax**

FUNCTION getTarget( pi DOMProcessingInstruction) RETURN VARCHAR2;

| Parameter | IN / OUT | Description               |
|-----------|----------|---------------------------|
| pi        | (IN)     | DOMProcessingInstruction. |

### setData()

Sets the content data of the DOMProcessingInstruction.

#### **Syntax**

PROCEDURE setData( pi DOMProcessingInstruction, data IN VARCHAR2);

| Parameter | IN / OUT | Description                              |
|-----------|----------|------------------------------------------|
| pi        | (IN)     | DOMProcessingInstruction.                |
| data      | (IN)     | New processing instruction content data. |

### **DOM Text Methods**

### isNull()

Checks that the given DOMText is NULL; returns TRUE if it is NULL, FALSE otherwise.

### **Syntax**

FUNCTION isNull( t DOMText) RETURN BOOLEAN;

| Parameter | IN / OUT | Description       |
|-----------|----------|-------------------|
| t         | (IN)     | DOMText to check. |

# makeNode()

Casts the DOMText to a DOMNode, and returns that DOMNode.

### **Syntax**

FUNCTION makeNode( t DOMText) RETURN DOMNode;

| Parameter | IN / OUT | Description      |
|-----------|----------|------------------|
| t         | (IN)     | DOMText to cast. |

# splitText()

Breaks this DOMText node into two DOMText nodes at the specified offset.

### **Syntax**

```
FUNCTION splitText( t DOMText,
                    offset IN NUMBER)
                    RETURN DOMText;
```

| Parameter | IN / OUT | Description               |
|-----------|----------|---------------------------|
| t         | (IN)     | DOMText                   |
| offset    | (IN)     | Offset at which to split. |

### **DOM Document Methods**

# isNull()

Checks that the given DOMDocument is NULL; returns TRUE if it is NULL, FALSE otherwise.

FUNCTION isNull( doc DOMDocument) RETURN BOOLEAN;

| Parameter | IN / OUT | Description           |
|-----------|----------|-----------------------|
| doc       | (IN)     | DOMDocument to check. |

# makeNode()

Casts the DOMDocument to a DOMNode, and returns that DOMNode.

#### **Syntax**

FUNCTION makeNode (doc DOMDocument) RETURN DOMNode;

| Parameter | IN / OUT | Description          |
|-----------|----------|----------------------|
| doc       | (IN)     | DOMDocument to cast. |

# newDOMDocument()

Returns a new DOMDocument instance.

### **Syntax**

FUNCTION newDOMDocument RETURN DOMDocument;

# freeDocument()

Frees DOMDocument object.

#### **Syntax**

PROCEDURE freeDocument ( doc DOMDocument);

| Parameter | IN / OUT | Description  |
|-----------|----------|--------------|
| doc       | (IN)     | DOMDocument. |

# getVersion()

Returns the version information for the XML document.

#### **Syntax**

FUNCTION getVersion( doc DOMDocument) RETURN VARCHAR2;

| Parameter | IN / OUT | Description  |
|-----------|----------|--------------|
| doc       | (IN)     | DOMDocument. |

# setVersion()

Sets version information for the XML document.

### **Syntax**

PROCEDURE setVersion( doc DOMDocument, version VARCHAR2);

| Parameter | IN / OUT | Description          |  |
|-----------|----------|----------------------|--|
| doc       | (IN)     | DOMDocument.         |  |
| version   | ((N)     | Version information. |  |

### getCharset()

Retrieves the character set of the XML document.

# **Syntax**

FUNCTION getCharset( doc DOMDocument) RETURN VARCHAR2;

| Parameter | IN / OUT | Description  |
|-----------|----------|--------------|
| doc       | (IN)     | DOMDocument. |

# setCharset()

Sets character set of the XML document.

PROCEDURE setCharset( doc DOMDocument, charset VARCHAR2);

| Parameter | IN / OUT | Description    |
|-----------|----------|----------------|
| doc       | (IN)     | DOMDocument.   |
| charset   | ((N)     | Character set. |

# getStandalone()

Retrieves standalone information for the XML document.

#### **Syntax**

FUNCTION getStandalone( doc DOMDocument) RETURN VARCHAR2;

| Parameter | IN / OUT | Description  |
|-----------|----------|--------------|
| doc       | (IN)     | DOMDocument. |

# setStandalone()

Sets standalone information for the XML document.

### **Syntax**

PROCEDURE setStandalone( doc DOMDocument, value VARCHAR2);

| Parameter | IN / OUT | Description            |
|-----------|----------|------------------------|
| doc       | (IN)     | DOMDocument.           |
| value     | ((N)     | Standalone information |

### writeToFile()

Writes XML document to a specified file. The options are given in the table below.

| Syntax                                                                        | Description                                                           |
|-------------------------------------------------------------------------------|-----------------------------------------------------------------------|
| PROCEDURE writeToFile( doc DOMDocument, fileName VARCHAR2);                   | Writes XML document to a specified file using database character set. |
| PROCEDURE writeToFile( doc DOMDocument, fileName VARCHAR2, charset VARCHAR2); | Writes XML document to a specified file using given character set.    |

| Parameter | IN / OUT | Description       |
|-----------|----------|-------------------|
| doc       | (IN)     | DOMDocument.      |
| filename  | (N)      | File to write to. |
| charset   | (IN)     | Character set.    |

# writeToBuffer()

Writes XML document to a specified buffer. The options are given in the table below.

| Syntax                                                                               | Description                                                             |
|--------------------------------------------------------------------------------------|-------------------------------------------------------------------------|
| PROCEDURE writeToBuffer( doc DOMDocument, buffer IN OUT VARCHAR2);                   | Writes XML document to a specified buffer using database character set. |
| PROCEDURE writeToBuffer( doc DOMDocument, buffer IN OUT VARCHAR2, charset VARCHAR2); | Writes XML document to a specified buffer using given character set.    |

| Parameter | IN / OUT | Description         |
|-----------|----------|---------------------|
| doc       | (IN)     | DOMDocument.        |
| buffer    | (N/OUT)  | Buffer to write to. |
| charset   | (IN)     | Character set.      |

# writeToClob()

Writes XML document to a specified clob. The options are given in the table below.

| Syntax                                                                     | Description                                                           |
|----------------------------------------------------------------------------|-----------------------------------------------------------------------|
| PROCEDURE writeToClob( doc DOMDocument, cl IN OUT CLOB);                   | Writes XML document to a specified clob using database character set. |
| PROCEDURE writeToClob( doc DOMDocument, cl IN OUT CLOB, charset VARCHAR2); | Writes XML document to a specified clob using given character set.    |

| Parameter | IN / OUT | Description         |
|-----------|----------|---------------------|
| doc       | (IN)     | DOMDocument.        |
| cl        | (N/OUT)  | Buffer to write to. |
| charset   | (IN)     | Character set.      |

# writeExternalDTDToFile()

Writes an external DTD to specified file. The options are given in the table below.

| Syntax                                                                                   | Description                                                                |
|------------------------------------------------------------------------------------------|----------------------------------------------------------------------------|
| PROCEDURE writeExternalDTDToFile( doc DOMDocument, fileName VARCHAR2);                   | Writes an external DTD to specified file using the database character set. |
| PROCEDURE writeExternalDTDToFile( doc DOMDocument, fileName VARCHAR2, charset VARCHAR2); | Writes an external DTD to specified file using the given character set.    |

| Parameter | IN / OUT | Description  |
|-----------|----------|--------------|
| doc       | (IN)     | DOMDocument. |

| Parameter | IN / OUT | Description       |
|-----------|----------|-------------------|
| fileName  | (N)      | File to write to. |
| charset   | (IN)     | Character set.    |

# writeExternalDTDToBuffer()

Writes an external DTD to specified buffer. The options are given in the table below.

| Syntax                                                                                          | Description                                                                  |
|-------------------------------------------------------------------------------------------------|------------------------------------------------------------------------------|
| PROCEDURE writeExternalDTDToBuffer( doc DOMDocument, buffer IN OUT VARCHAR2);                   | Writes an external DTD to specified buffer using the database character set. |
| PROCEDURE writeExternalDTDToBuffer( doc DOMDocument, buffer IN OUT VARCHAR2, charset VARCHAR2); | Writes an external DTD to specified buffer using the given character set.    |

| Parameter | IN / OUT | Description         |
|-----------|----------|---------------------|
| doc       | (IN)     | DOMDocument.        |
| buffer    | (N/OUT)  | Buffer to write to. |
| charset   | (IN)     | Character set.      |

# writeExternalDTDToClob()

Writes an external DTD to specified clob. The options are given in the table below.

| Syntax                                                                                | Description                                                                |
|---------------------------------------------------------------------------------------|----------------------------------------------------------------------------|
| PROCEDURE writeExternalDTDToClob( doc DOMDocument, cl IN OUT CLOB);                   | Writes an external DTD to specified clob using the database character set. |
| PROCEDURE writeExternalDTDToClob( doc DOMDocument, cl IN OUT CLOB, charset VARCHAR2); | Writes an external DTD to specified clob using the given character set.    |

| Parameter | IN / OUT | Description       |
|-----------|----------|-------------------|
| doc       | (IN)     | DOMDocument.      |
| cl        | (N)      | Clob to write to. |
| charset   | (IN)     | Character set.    |

# getDoctype()

Returns the DTD associated to the DOMDocument.

#### **Syntax**

FUNCTION getDoctype( doc DOMDocument) RETURN DOMDocumentType;

| Parameter | IN / OUT | Description  |
|-----------|----------|--------------|
| doc       | (IN)     | DOMDocument. |

# getImplementation()

Returns the DOMImplementation object that handles this DOMDocument.

#### **Syntax**

FUNCTION getImplementation( doc DOMDocument) RETURN DOMImplementation;

| Parameter | IN / OUT | Description  |
|-----------|----------|--------------|
| doc       | (IN)     | DOMDocument. |

# getDocumentElement()

Returns the child node -i.e. the document element- of the DOMDocument.

### **Syntax**

FUNCTION getDocumentElement( doc DOMDocument) RETURN DOMELement;

| Parameter | IN / OUT | Description  |
|-----------|----------|--------------|
| doc       | (IN)     | DOMDocument. |

# createElement()

Creates a DOMElement.

### **Syntax**

FUNCTION createElement ( doc DOMDocument, tagName IN VARCHAR2) RETURN DOMElement;

| Parameter | IN / OUT | Description                 |  |
|-----------|----------|-----------------------------|--|
| doc       | (IN)     | DOMDocument.                |  |
| tagName   | (IN)     | Tagname for new DOMElement. |  |

# createDocumentFragment()

Creates a DOMDocumentFragment.

### **Syntax**

FUNCTION createDocumentFragment( doc DOMDocument) RETURN DOMDocumentFragment;

| Parameter | IN / OUT | Description  |  |
|-----------|----------|--------------|--|
| doc       | (IN)     | DOMDocument. |  |

### createTextNode()

Creates a DOMText node.

# **Syntax**

FUNCTION createTextNode( doc DOMDocument, data IN VARCHAR2) RETURN DOMText;

| Parameter | IN / OUT | Description                  |  |
|-----------|----------|------------------------------|--|
| doc       | (IN)     | DOMDocument.                 |  |
| data      | (IN)     | Content of the DOMText node. |  |

# createComment()

Creates a DOMComment node.

### **Syntax**

FUNCTION createComment ( doc DOMDocument, data IN VARCHAR2) RETURN DOMComment;

| Parameter | IN / OUT | Description                     |  |
|-----------|----------|---------------------------------|--|
| doc       | (IN)     | DOMDocument.                    |  |
| data      | (IN)     | Content of the DOMComment node. |  |

# createCDATASection()

Creates a DOMCDATASection node.

### **Syntax**

FUNCTION createCDATASection( doc DOMDocument, data IN VARCHAR2) RETURN DOMCDATASection;

| Parameter | IN / OUT | Description                          |  |
|-----------|----------|--------------------------------------|--|
| doc       | (IN)     | DOMDocument.                         |  |
| data      | (IN)     | Content of the DOMCDATASection node. |  |

# createProcessingInstruction()

Creates a DOMProcessingInstruction node.

FUNCTION createProcessingInstruction( doc DOMDocument, target IN VARCHAR2, data IN VARCHAR2) RETURN DOMProcessingInstruction;

| Parameter | IN / OUT | Description                                     |
|-----------|----------|-------------------------------------------------|
| doc       | (IN)     | DOMDocument.                                    |
| target    | (IN)     | Target of the new processing instruction.       |
| data      | (IN)     | Content data of the new processing instruction. |

# createAttribute()

Creates a DOMAttr node.

### **Syntax**

FUNCTION createAttribute( doc DOMDocument, name IN VARCHAR2) RETURN DOMAttr;

| Parameter | IN / OUT | Description         |  |
|-----------|----------|---------------------|--|
| doc       | (IN)     | DOMDocument.        |  |
| name      | (IN)     | New attribute name. |  |

# createEntityReference()

Creates a DOMEntityReference node.

### **Syntax**

FUNCTION createEntityReference( doc DOMDocument, name IN VARCHAR2) RETURN DOMEntityReference;

| Parameter | IN / OUT | Description                |  |
|-----------|----------|----------------------------|--|
| doc       | (IN)     | DOMDocument.               |  |
| name      | (IN)     | New entity reference name. |  |

# getElementsByTagName()

Returns a DOMNodeList of all the elements with a given tagname.

### **Syntax**

FUNCTION getElementsByTagName( doc DOMDocument, tagname IN VARCHAR2) RETURN DOMNodeList;

| Parameter | IN / OUT | Description                  |  |
|-----------|----------|------------------------------|--|
| doc       | (IN)     | DOMDocument.                 |  |
| tagname   | (IN)     | Name of the tag to match on. |  |

# **DBMS\_XMLGEN**

DBMS\_XMLGEN converts the results of a SQL query to a canonical XML format. The package takes an arbitrary SQL query as input, converts it to XML format, and returns the result as a CLOB.

This package is similar to the DBMS XMLQUERY package, except that it is written in C and compiled into the kernel. This package can only be run on the database.

Oracle9i XML API Reference - XDK and Oracle XML DB See Also: for more information on XML support.

Oracle9i XML Database Developer's Guide - XDB, for more information on XML support and for an example of how to use DBMS\_XMLGEN.

This chapter details the following:

Functions and Procedures of DBMS\_XMLGEN

# **Description of DMS\_XMLGEN**

DBMS\_XMLGEN converts the results of a SQL query to a canonical XML format. The package takes an arbitrary SQL query as input, converts it to XML format, and returns the result as a CLOB.

This package is similar to the DBMS\_XMLQUERY package, except that it is written in C and compiled into the kernel. This package can only be run in the database.

# **Functions and Procedures of DBMS XMLGEN**

Table 85-1: Summary of Functions and Procedures of DBMS\_XMLGEN

| Function/Procedure                    | Description                                                                                                    |
|---------------------------------------|----------------------------------------------------------------------------------------------------|
| newContext() on page 85-3             | Creates a new context handle.                                                                                                    |
| setRowTag() on page 85-3              | Sets the name of the element enclosing each row of the result. The default tag is ${\tt ROW}.$                                                                                                    |
| setRowSetTag () on page 85-4          | Sets the name of the element enclosing the entire result. The default tag is ${\tt ROWSET}$ .                                                                                                    |
| getXML() on page 85-4                 | Gets the XML document.                                                                                                    |
| getNumRowsProcessed() on page 85-5    | Gets the number of SQL rows that were processed in the last call to ${\tt getXML}.$                                                                                                    |
| setMaxRows() on page 85-6             | Sets the maximum number of rows to be fetched each time.                                                                                                    |
| setSkipRows() on page 85-6            | Sets the number of rows to skip every time before generating the XML. The default is 0.                                                                                                    |
| setConvertSpecialChars() on page 85-7 | Sets whether special characters such as \$ , which are non-XML characters, should be converted or not to their escaped representation. The default is to perform the conversion.                           |
| convert() on page 85-7                | Converts the XML into the escaped or unescaped XML equivalent.                                                                                                    |
| useItemTagsForColl() on page 85-8     | Forces the use of the collection column name appended with the $\texttt{tag}$ _ITEM for collection elements. The default is to set the underlying object type name for the base element of the collection. |
| restartQUERY() on page 85-8           | Restarts the query to start fetching from the beginning.                                                                                                    |
| closeContext() on page 85-9           | Closes the context and releases all resources.                                                                                                    |

### newContext()

Generates and returns a new context handle; this context handle is used in getXML() and other functions to get XML back from the result. The available options are given in the table below.

| Syntax                                                                   | Description                                                                           |
|--------------------------------------------------------------------------|---------------------------------------------------------------------------------------|
| DBMS_XMLGEN.newContext ( query IN VARCHAR2) RETURN ctxHandle;            | Generates a new context handle from a query.                                          |
| DBMS_XMLGEN.newContext ( queryString IN SYS_REFCURSOR) RETURN ctxHandle; | Generates a new context handle from a query string in the form of a PL/SQL ref cursor |

| Parameter   | IN / OUT | Description                                                                                        |
|-------------|----------|----------------------------------------------------------------------------------------------------|
| query       | (IN)     | The query, in the form of a VARCHAR, the result of which must be converted to XML                  |
| queryString | (IN)     | The query string in the form of a PL/SQL ref cursor, the result of which must be converted to XML. |

### setRowTag()

Sets the name of the element separating all the rows. The default name is ROW. User can set this to NULL to suppress the ROW element itself. However, an error is produced if both the row and the rowset are NULL and there is more than one column or row in the output; this is because the generated XML would not have a top-level enclosing tag, and so would be invalid.

#### **Syntax**

```
DBMS_XMLGEN.setRowTag (
          IN ctxHandle,
  rowTag IN VARCHAR2);
```

| Parameter | IN / OUT | Description                                           |
|-----------|----------|-------------------------------------------------------|
| ctx       | (IN)     | The context handle obtained from the newContext call. |

| Parameter | IN/OUT | Description                                                                                       |
|-----------|--------|---------------------------------------------------------------------------------------------------|
| rowTag    | (IN)   | The name of the ROW element. Passing NULL indicates that you do not want the ROW element present. |

### setRowSetTag ()

Sets the name of the root element of the document. The default name is ROWSET. User can set the rowSetTag NULL to suppress the printing of this element. However, an error is produced if both the row and the rowset are NULL and there is more than one column or row in the output; this is because the generated XML would not have a top-level enclosing tag, and so would be invalid.

#### **Syntax**

```
DBMS_XMLGEN.setRowSetTag (
  ctx IN ctxHandle,
  rowSetTag IN VARCHAR2);
```

| Parameter | IN / OUT | Description                                                                                                    |
|-----------|----------|----------------------------------------------------------------------------------------------------|
| ctx       | (IN)     | The context handle obtained from the newContext call.                                                                     |
| rowSetTag | (IN)     | The name of the document element. Passing ${\tt NULL}$ indicates that you do not want the ${\tt ROWSET}$ element present. |

# getXML()

Gets the XML document. When the rows indicated by the setSkipRows() call are skipped, the maximum number of rows as specified by the setMaxRows ( ) call (or the entire result if not specified) is fetched and converted to XML. Use the getNumRowsProcessed() to check if any rows were retrieved. The available options are given in the table below.

| Syntax                         | Description                                         |
|--------------------------------|-----------------------------------------------------|
| FUNCTION DBMS_XMLGEN.getXML (  | This procedure gets the XML document by fetching    |
| ctx IN ctxHandle,              | the maximum number of rows specified. It            |
| clobval IN OUT NCOPY clob,     | appends the XML document to the CLOB passed         |
| ,                              | in. Use this version of getXML() to avoid any extra |
| dtdOrSchema IN number := NONE) | CLOB copies and to reuse the same CLOB for          |
| RETURN boolean;                | subsequent calls. Because of the CLOB reuse, this   |
| ,                              | getXML() call is potentially more efficient.        |

| Syntax                                                                                                    | Description                                                                                                    |
|----------------------------------------------------------------------------------------------------|----------------------------------------------------------------------------------------------------|
| FUNCTION DBMS_XMLGEN.getXML ( ctx IN ctxHandle, dtdOrSchema IN number := NONE) RETURN clob;                            | Generates the XML document and returns it as a temporary CLOB. The temporary CLOB obtained from this function must be freed using the DBMS_LOB.FREETEMPORARY call.                                                                                                    |
| FUNCTION DBMS_XMLGEN.getXML ( sqlQuery IN VARCHAR2, dtdOrSchema IN number := NONE) RETURN clob;                        | Converts the results from the SQL query string to XML format, and returns the XML as a temporary CLOB. This temporary CLOB must be subsequently freed using the DBMS_LOB.FREETEMPORARY call.                                                                                                    |
| FUNCTION DBMS_<br>XMLGEN.getXMLType (<br>ctx IN ctxhandle,<br>dtdOrSchema IN number := NONE)<br>RETURN sys.XMLType;    | Generates the XML document and returns it as a sys.XMLType. XMLType operations can be performed on the results, including ExistsNode and Extract. This also provides a way of obtaining the results as a string by using the getStringVal() function, if the result size is less than 4K.                                         |
| FUNCTION DBMS_<br>XMLGEN.getXMLType (<br>sqlQuery IN VARCHAR2,<br>dtdOrSchema IN number := NONE)<br>RETURN sys.XMLType | Converts the results from the SQL query string to XML format, and returns the XML as a sys.XMLType. XMLType operations can be performed on the results, including ExistsNode and Extract. This also provides a way of obtaining the results as a string by using the getStringVal() function, if the result size is less than 4K. |

| Parameter   | IN / OUT | Description                                                                                                  |
|-------------|----------|----------------------------------------------------------------------------------------------------|
| ctx         | (IN)     | The context handle obtained from the newContext call.                                                        |
| clobval     | (IN/OUT) | The clob to which the XML document is appended.                                                              |
| sqlQuery    | (IN)     | The SQL query string.                                                                                        |
| dtdOrSchema | (IN)     | The Boolean to indicate generation of either a DTD or a schema. NONE is the only option currently supported. |

## getNumRowsProcessed()

Retrieves the number of SQL rows processed when generating the XML using the getXML call; this count does not include the number of rows skipped before generating the XML. Used to determine the terminating condition if calling getXML() in a loop. Note that getXML() always generates an XML document, even if there are no rows present.

#### **Syntax**

```
DBMS_XMLGEN.getNumRowsProcessed (
   ctx IN ctxHandle)
RETURN NUMBER;
```

| Parameter | IN / OUT | Description                                           |
|-----------|----------|-------------------------------------------------------|
| ctx       | (IN)     | The context handle obtained from the newContext call. |

#### setMaxRows()

Sets the maximum number of rows to fetch from the SQL query result for every invokation of the getXML call. Used when generating paginated results. For example, when generating a page of XML or HTML data, restrict the number of rows converted to XML or HTML by setting the maxRows parameter.

#### Syntax 5 4 1

```
DBMS XMLGEN.setMaxRows (
  ctx IN ctxHandle,
  maxRows IN NUMBER);
```

| Parameter | IN / OUT | Description                                                   |  |
|-----------|----------|---------------------------------------------------------------|--|
| ctx       | (IN)     | The context handle corresponding to the query executed.       |  |
| maxRows   | (IN)     | The maximum number of rows to get per call to ${\tt getXML}.$ |  |

## setSkipRows()

Skips a given number of rows before generating the XML output for every call to the getXML routine. Used when generating paginated results for stateless Web pages using this utility. For example, when generating the first page of XML or HTML data, set skipRows to zero. For the next set, set the skipRows to the number of rows obtained in the first case. See getNumRowsProcessed().

```
DBMS_XMLGEN.setSkipRows (
  ctx IN ctxHandle,
  skipRows IN NUMBER);
```

| Parameter | IN / OUT | Description                                             |
|-----------|----------|---------------------------------------------------------|
| ctx       | (IN)     | The context handle corresponding to the query executed. |
| skipRows  | (IN)     | The number of rows to skip per call to ${\tt getXML}$ . |

#### setConvertSpecialChars()

Sets whether or not special characters in the XML data must be converted into their escaped XML equivalent. For example, the < sign is converted to &lt; . The default is to perform conversions. Improves performance of XML processing when the input data cannot contain any special characters such as <, >, ", ', which must be escaped. It is expensive to scan the character data to replace the special characters, particularly if it involves a lot of data. Syntax

```
DBMS_XMLGEN.setConvertSpecialChars (
   ctx IN ctxHandle,
   conv IN boolean);
```

| Parameter | IN / OUT | Description                                           |
|-----------|----------|-------------------------------------------------------|
| ctx       | (IN)     | The context handle obtained from the newContext call. |
| conv      | (IN)     | TRUE indicates that conversion is needed.             |

#### convert()

Converts the XML data into the escaped or unescaped XML equivalent; returns XML CLOB data in encoded or decoded format. Escapes the XML data if the ENTITY\_ENCODE is specified. For example, the escaped form of the character < is <. Unescaping is the reverse transformation. The available options are given in the table below.

| Syntax                           | Description                             |
|----------------------------------|-----------------------------------------|
| DBMS_XMLGEN.convert (            | Uses xmlData in string form (VARCHAR2). |
| xmlData IN VARCHAR2,             |                                         |
| flag IN NUMBER := ENTITY_ENCODE) |                                         |
| RETURN VARCHAR2;                 |                                         |

| Syntax                           | Description                |  |
|----------------------------------|----------------------------|--|
| DBMS_XMLGEN.convert (            | Uses xmlData in Clob form. |  |
| xmlData IN CLOB,                 |                            |  |
| flag IN NUMBER := ENTITY_ENCODE) |                            |  |
| RETURN CLOB;                     |                            |  |

| Parameter | IN / OUT | Description                                                                         |
|-----------|----------|-------------------------------------------------------------------------------------|
| xmlData   | (IN)     | The XML CLOB data to be encoded or decoded.                                         |
| flag      | (IN)     | The flag setting; ENTITY_ENCODE (default) for encode, and ENTITY_DECODE for decode. |

## useItemTagsForColl()

Overrides the default name of the collection elements. The default name for collection elements is the type name itself. Using this function, you can override the default to use the name of the column with the \_ITEM tag appended to it. If there is a collection of NUMBER, the default tag name for the collection elements is NUMBER. Using this procedure, the user can override this behavior and generate the collection column name with the \_ITEM tag appended to it.

#### **Syntax**

```
DBMS_XMLGEN.useItemTagsForColl (
  ctx IN ctxHandle);
```

| Parameter | IN / OUT | Description         |
|-----------|----------|---------------------|
| ctx       | (IN)     | The context handle. |

#### restartQUERY()

Restarts the query and generates the XML from the first row. Can be used to start executing the query again, without having to create a new context.

```
DBMS_XMLGEN.restartQUERY (ctx IN ctxHandle);
```

| Parameter | IN / OUT | Description                                            |
|-----------|----------|--------------------------------------------------------|
| ctx       | (IN)     | The context handle corresponding to the current query. |

## closeContext()

Closes a given context and releases all resources associated with it, including the SQL cursor and bind and define buffers. After this call, the handle cannot be used for a subsequent  ${\tt DBMS\_XMLGEN}$  function call.

#### **Syntax**

DBMS\_XMLGEN.closeContext ( ctx IN ctxHandle);

| Parameter | IN / OUT | Description                  |
|-----------|----------|------------------------------|
| ctx       | (IN)     | The context handle to close. |

# DBMS\_XMLPARSER

Using DBMS\_XMLPARSER, you can access the contents and structure of XML documents.

> See Also: Oracle9i XML API Reference - XDK and Oracle XML DB for more information

This chapter details the following:

Functions and Procedures of DBMS\_XMLPARSER

## **Description of DBMS XMLPARSER**

The Extensible Markup Language (XML) describes a class of data objects called XML documents. It partially describes the behavior of computer programs which process them. XML is an application profile or restricted form of the Standard Generalized Markup Language (SGML). By construction, XML documents are conforming SGML documents.

XML documents are made up of storage units called entities, which contain either parsed or unparsed data. Parsed data is made up of characters, some of which form character data, and some of which form markup. Markup encodes a description of the document's storage layout and logical structure. XML provides a mechanism to impose constraints on the storage layout and logical structure.

A software module called an XML processor is used to read XML documents and provide access to their content and structure. It is assumed that an XML processor is doing its work on behalf of another module, called the application. This PL/SQL implementation of the XML processor (or parser) followed the W3C XML specification (rev. REC-xml-19980210) and included the required behavior of an XML processor in terms of how it must read XML data and the information it must provide to the application.

The following is the default behavior for this PL/SQL XML parser:

- A parse tree which can be accessed by DOM APIs is built
- The parser is validating if a DTD is found, otherwise, it is non-validating
- Errors are not recorded unless an error log is specified; however, an application error will be raised if parsing fails

## Functions and Procedures of DBMS XMLPARSER

Table 86-1: Summary of Functions and Procedures of DBMS\_XMLPARSER

| Subprogram                 | Description                              |
|----------------------------|------------------------------------------|
| parse() on page 86-3       | Parses XML stored in the given url/file. |
| newParser() on page 86-4   | Returns a new parser instance            |
| parseBuffer() on page 86-4 | Parses XML stored in the given buffer    |
| parseClob() on page 86-4   | Parses XML stored in the given clob      |
| parseDTD() on page 86-5    | Parses DTD stored in the given url/file  |

Table 86-1: Summary of Functions and Procedures of DBMS\_XMLPARSER

| Subprogram                           | Description                                                  |
|--------------------------------------|--------------------------------------------------------------|
| parseDTDBuffer() on page 86-5        | Parses DTD stored in the given buffer                        |
| parseDTDClob() on page 86-6          | Parses DTD stored in the given clob                          |
| setBaseDir() on page 86-6            | Sets base directory used to resolve relative URLs.           |
| showWarnings() on page 86-6          | Turns warnings on or off.                                    |
| setErrorLog() on page 86-7           | Sets errors to be sent to the specified file                 |
| setPreserveWhitespace() on page 86-7 | Sets white space preserve mode                               |
| setValidationMode() on page 86-8     | Sets validation mode.                                        |
| getValidationMode() on page 86-8     | Returns validation mode.                                     |
| setDoctype() on page 86-8            | Sets DTD.                                                    |
| getDoctype() on page 86-9            | Gets DTD Parser.                                             |
| getDocument() on page 86-9           | Gets DOM document.                                           |
| freeParser() on page 86-9            | Frees a parser object.                                       |
| getReleaseVersion() on page 86-10    | Returns the release version of Oracle XML Parser for PL/SQL. |

## parse()

Parses XML stored in the given url/file. An application error is raised if parsing fails. The options are described in the following table.

| Syntax                                                  | Description                                                                                                    |
|---------------------------------------------------------|----------------------------------------------------------------------------------------------------|
| FUNCTION parse(<br>url VARCHAR2)<br>RETURN DOMDocument; | Returns the built DOM Document. This is meant to be used when the default parser behavior is acceptable and just a url/file needs to be parsed. |
| PROCEDURE parse( p Parser, url VARCHAR2);               | Any changes to the default parser behavior should be effected before calling this procedure.                                                    |

| Parameter | IN / OUT | Description                                 |
|-----------|----------|---------------------------------------------|
| url       | (IN)     | Complete path of the url/file to be parsed. |
| p         | (IN)     | Parser instance.                            |

#### newParser()

Returns a new parser instance. This function must be called before the default behavior of Parser can be changed and if other parse methods need to be used.

#### **Syntax**

FUNCTION newParser RETURN Parser;

## parseBuffer()

Parses XML stored in the given buffer. Any changes to the default parser behavior should be effected before calling this procedure. An application error is raised if parsing fails.

#### **Syntax**

```
PROCEDURE parseBuffer( p Parser,
                    doc VARCHAR2);
```

| Parameter | IN / OUT | Description                   |
|-----------|----------|-------------------------------|
| p         | (IN)     | Parser instance.              |
| doc       | (IN)     | XML document buffer to parse. |

## parseClob()

Parses XML stored in the given clob. Any changes to the default parser behavior should be effected before calling this procedure. An application error is raised if parsing fails.

```
PROCEDURE parseClob( p Parser,
                    doc CLOB);
```

| Parameter | IN / OUT | Description                   |
|-----------|----------|-------------------------------|
| p         | (IN)     | Parser instance.              |
| doc       | (IN)     | XML document buffer to parse. |

#### parseDTD()

Parses the DTD stored in the given url/file. Any changes to the default parser behavior should be effected before calling this procedure. An application error is raised if parsing fails.

#### **Syntax**

```
PROCEDURE parseDTD( p
                         Parser,
                   url VARCHAR2,
                   root VARCHAR2);
```

| Parameter | IN / OUT | Description                                 |
|-----------|----------|---------------------------------------------|
| p         | (IN)     | Parser instance.                            |
| url       | (IN)     | Complete path of the url/file to be parsed. |
| p         | (IN)     | Parser instance.                            |

#### parseDTDBuffer()

Parses the DTD stored in the given buffer. Any changes to the default parser behavior should be effected before calling this procedure. An application error is raised if parsing fails.

```
PROCEDURE parseDTDBuffer( p
                              Parser,
                         dtd VARCHAR2,
                         root VARCHAR2);
```

| Parameter | IN / OUT | Description          |
|-----------|----------|----------------------|
| p         | (IN)     | Parser instance.     |
| dtd       | (IN)     | DTD buffer to parse. |

| Parameter | IN / OUT | Description               |
|-----------|----------|---------------------------|
| root      | (IN)     | Name of the root element. |

## parseDTDClob()

Parses the DTD stored in the given clob. Any changes to the default parser behavior should be effected before calling this procedure. An application error is raised if parsing fails.

#### **Syntax**

```
PROCEDURE parseDTDClob( p Parser,
                      dtd CLOB,
                      root VARCHAR2);
```

| Parameter | IN / OUT | Description               |
|-----------|----------|---------------------------|
| p         | (IN)     | Parser instance.          |
| dtd       | (IN)     | DTD Clob to parse.        |
| root      | (IN)     | Name of the root element. |

## setBaseDir()

Sets base directory used to resolve relative URLs. An application error is raised if parsing fails.

#### **Syntax**

```
PROCEDURE setBaseDir( p Parser,
                   dir VARCHAR2);
```

| Parameter | IN / OUT | Description                         |
|-----------|----------|-------------------------------------|
| p         | (IN)     | Parser instance.                    |
| dir       | (IN)     | Directory used as a base directory. |

#### showWarnings()

Turns warnings on or off.

#### **Syntax**

```
PROCEDURE showWarnings( p Parser,
                      yes BOOLEAN);
```

| Parameter | IN / OUT | Description                                                                     |
|-----------|----------|---------------------------------------------------------------------------------|
| p         | (IN)     | Parser instance.                                                                |
| yes       | (IN)     | Mode to set: ${\tt TRUE}$ - show warnings, ${\tt FALSE}$ - don't show warnings. |

## setErrorLog()

Sets errors to be sent to the specified file

#### **Syntax**

```
PROCEDURE setErrorLog( p Parser,
                    fileName VARCHAR2);
```

| Parameter | IN / OUT | Description                                        |
|-----------|----------|----------------------------------------------------|
| p         | (IN)     | Parser instance.                                   |
| fileName  | (IN)     | Complete path of the file to use as the error log. |

## setPreserveWhitespace()

Sets whitespace preserving mode.

```
PROCEDURE setPreserveWhitespace( p Parser,
                                yes BOOLEAN);
```

| Parameter | IN / OUT | Description                                           |
|-----------|----------|-------------------------------------------------------|
| p         | (IN)     | Parser instance.                                      |
| yes       | (IN)     | Mode to set: TRUE - preserve, FALSE - don't preserve. |

## setValidationMode()

Sets validation mode.

#### **Syntax**

```
PROCEDURE setValidationMode( p Parser,
                            yes BOOLEAN);
```

| Parameter | IN / OUT | Description                                                                                                  |
|-----------|----------|----------------------------------------------------------------------------------------------------|
| p         | (IN)     | Parser instance.                                                                                             |
| yes       | (IN)     | $\label{eq:mode_to_set:true} \textbf{Mode to set: } \texttt{TRUE-validate, } \texttt{FALSE-don't validate.}$ |

## getValidationMode()

Retrieves validation mode; TRUE for validating, FALSE otherwise.

#### **Syntax**

```
FUNCTION getValidationMode( p Parser)
                          RETURN BOOLEAN;
```

| Parameter | IN / OUT | Description      |
|-----------|----------|------------------|
| p         | (IN)     | Parser instance. |

## setDoctype()

Sets a DTD to be used by the parser for validation. This call should be made before the document is parsed.

```
PROCEDURE setDoctype( p Parser,
                     dtd DOMDocumentType);
```

| Parameter | IN / OUT | Description      |
|-----------|----------|------------------|
| p         | (IN)     | Parser instance. |

| Parameter | IN / OUT | Description |
|-----------|----------|-------------|
| dtd       | (IN)     | DTD to set. |

## getDoctype()

Returns the parsed DTD; this function MUST be called only after a DTD is parsed.

#### **Syntax**

FUNCTION getDoctype( p Parser) RETURN DOMDocumentType;

| Parameter | IN / OUT | Description      |
|-----------|----------|------------------|
| p         | (IN)     | Parser instance. |

#### getDocument()

Returns the root of the DOM tree document built by the parser; this function MUST be called only after a document is parsed.

#### **Syntax**

FUNCTION getDocument( p Parser) RETURN DOMDocument;

| Parameter | IN / OUT | Description      |
|-----------|----------|------------------|
| p         | (IN)     | Parser instance. |

#### freeParser()

Frees a parser object.

#### **Syntax**

PROCEDURE freeParser( p Parser);

| Parameter | IN / OUT | Description      |
|-----------|----------|------------------|
| p         | (IN)     | Parser instance. |

## getReleaseVersion()

Returns the release version of the Oracle XML parser for PL/SQL.

## **Syntax**

PROCEDURE getReleaseVersion RETURN VARCHAR2;

# DBMS\_XMLQUERY

DBMS\_XMLGEN is a built-in package in C. In general, use DBMS\_XMLGEN instead of DBMS\_XMLQUERY wherever possible. DBMS\_XMLQUERY provides database-to-XMLType functionality.

See Also: Oracle9i XML API Reference - XDK and Oracle DB for *XML* for more information

This chapter details the following:

- Types of DBMS\_XMLQuery
- Constants of DBMS\_XMLQuery
- Functions and Procedures of DBMS\_XMLQuery

## **Description of DBMS\_XMLQuery**

This API provides DB\_to\_XML type functionality.

## Types of DBMS\_XMLQuery

Table 87-1: Types of DBMS\_XMLQuery

| Туре    | Description                                                                       |
|---------|-----------------------------------------------------------------------------------|
| ctxType | The type of the query context handle. This is the return type of $newContext()$ . |

## Constants of DBMS\_XMLQuery

Table 87-2: Constants of DBMS\_XMLQuery

| Constant            | Description                                                                                                    |
|---------------------|----------------------------------------------------------------------------------------------------|
| DB_ENCODING         | Used to signal that the DB character encoding is to be used.                                                                          |
| DEFAULT_ROWSETTAG   | The tag name for the element enclosing the XML generated from the result set (that is, for most cases the root node tag name) ROWSET. |
| DEFAULT_ERRORTAG    | The default tag to enclose raised errors ERROR.                                                                                       |
| DEFAULT_ROWIDATTR   | The default name for the cardinality attribute of XML elements corresponding to db. records NUM                                       |
| DEFAULT_ROWTAG      | The default tag name for the element corresponding to db. records ROW                                                                 |
| DEFAULT_DATE_FORMAT | Default date mask 'MM/dd/yyyy HH:mm:ss'                                                                                               |
| ALL_ROWS            | The ALL_ROWS parameter is to indicate that all rows are needed in the output.                                                         |
| NONE                | Used to specifies that the output should not contain any XML metadata (for example, no DTD or Schema).                                |
| DTD                 | Used to specify that the generation of the DTD is desired.                                                                            |
| SCHEMA              | Used to specify that the generation of the XML SCHEMA is desired.                                                                     |
| LOWER_CASE          | Use lower cased tag names.                                                                                                    |
| UPPER_CASE          | Use upper case tag names.                                                                                                    |

## Functions and Procedures of DBMS\_XMLQuery

Table 87-3: Summary of Functions and Procedures of DBMS\_XMLQuery

| Functions/Procedures                     | Description                                                                                                |
|------------------------------------------|----------------------------------------------------------------------------------------------------|
| newContext() on page 87-4                | Creates a query context and it returns the context handle.                                                 |
| closeContext() on page 87-5              | Closes/deallocates a particular query context.                                                             |
| setRowsetTag() on page 87-5              | Sets the tag to be used to enclose the XML dataset.                                                        |
| setRowTag() on page 87-5                 | Sets the tag to be used to enclose the XML element corresponding to a db.                                  |
| setErrorTag() on page 87-6               | Sets the tag to be used to enclose the XML error docs.                                                     |
| setRowldAttrName() on page 87-6          | Sets the name of the id attribute of the row enclosing tag.                                                |
| setRowldAttrValue() on page 87-6         | Specifies the scalar column whose value is to be assigned to<br>the id attribute of the row enclosing tag. |
| setCollIdAttrName() on page 87-7         | Sets the name of the id attribute of the collection element's separator tag.                               |
| useNullAttributeIndicator() on page 87-7 | Specifies weather to use an XML attribute to indicate NULLness.                                            |
| useTypeForCollElemTag() on page 87-8     | Tells the XSU to use the collection element's type name as the collection element tag name.                |
| setTagCase() on page 87-8                | Specified the case of the generated XML tags.                                                              |
| setDateFormat() on page 87-8             | Sets the format of the generated dates in the XML doc.                                                     |
| setMaxRows() on page 87-9                | Sets the max number of rows to be converted to XML.                                                        |
| setSkipRows() on page 87-9               | Sets the number of rows to skip.                                                                           |
| setStylesheetHeader() on page 87-10      | Sets the stylesheet header.                                                                                |
| setXSLT() on page 87-10                  | Registers a stylesheet to be applied to generated XML.                                                     |
| setXSLTParam() on page 87-11             | Sets the value of a top-level stylesheet parameter.                                                        |
| removeXSLTParam() on page 87-11          | Removes a particular top-level stylesheet parameter.                                                       |
| setBindValue() on page 87-12             | Sets a value for a particular bind name.                                                                   |
| setMetaHeader() on page 87-12            | Sets the XML meta header.                                                                                  |
| setDataHeader() on page 87-12            | Sets the XML data header.                                                                                  |

Table 87-3: Summary of Functions and Procedures of DBMS\_XMLQuery

| Functions/Procedures                       | Description                                                                                                    |
|--------------------------------------------|----------------------------------------------------------------------------------------------------|
| setEncodingTag() on page 87-13             | Sets the encoding processing instruction in the XML document.                                                                                                    |
| setRaiseException() on page 87-13          | Tells the XSU to throw the raised exceptions.                                                                                                    |
| setRaiseNoRowsException() on page 87-14    | Tells the XSU to throw or not to throw an OracleXMLNoRowsException in the case when for one reason or another, the XML doc generated is empty.                             |
| setSQLToXMLNameEscaping() on page 87-14    | This turns on or off escaping of XML tags in the case that the SQL object name, which is mapped to a XML identifier, is not a valid XML identifier.                        |
| propagateOriginalException() on page 87-15 | Tells the XSU that if an exception is raised, and is being thrown, the XSU should throw the very exception raised; rather then, wrapping it with an OracleXMLSQLException. |
| getExceptionContent() on page 87-15        | Via its arguments, this method returns the thrown exception's error code and error message.                                                                                |
| getDTD() on page 87-15                     | Generates the DTD.                                                                                                    |
| getNumRowsProcessed() on page 87-16        | Return the number of rows processed for the query.                                                                                                    |
| getVersion() on page 87-16                 | Prints the version of the XSU in use.                                                                                                    |
| getXML() on page 87-17                     | Generates the XML document.                                                                                                    |

## newContext()

Creates a query context and it returns the context handle. The options are described in the following table.

| Syntax                                                    | Description                            |
|-----------------------------------------------------------|----------------------------------------|
| FUNCTION newContext( sqlQuery IN VARCHAR2) RETURN ctxType | Creates a query context from a string. |
| FUNCTION newContext( sqlQuery IN CLOB) RETURN ctxType     | Creates a query context from a CLOB.   |

| Parameter | IN / OUT | Description                                        |
|-----------|----------|----------------------------------------------------|
| sqlQuery  | (IN)     | SQL query, the results of which to convert to XML. |

## closeContext()

Closes/deallocates a particular query context

#### **Syntax**

PROCEDURE closeContext( ctxHdl IN ctxType);

| Parameter | IN / OUT | Description     |
|-----------|----------|-----------------|
| ctxHdl    | (IN)     | Context handle. |

## setRowsetTag()

Sets the tag to be used to enclose the XML dataset.

#### **Syntax**

PROCEDURE setRowsetTag(ctxHdl IN ctxType, tag IN VARCHAR2)

| Parameter | IN / OUT | Description     |
|-----------|----------|-----------------|
| ctxHdl    | (IN)     | Context handle. |
| tag       | (IN)     | Tag name.       |

## setRowTag()

Sets the tag to be used to enclose the XML element corresponding to a db. record.

#### **Syntax**

PROCEDURE setRowTag(ctxHdl IN ctxType, tag IN VARCHAR2)

| Parameter | IN / OUT | Description     |
|-----------|----------|-----------------|
| ctxHdl    | (IN)     | Context handle. |
| tag       | (IN)     | Tag name.       |

## setErrorTag()

Sets the tag to be used to enclose the XML error docs.

#### **Syntax**

```
PROCEDURE setErrorTag( ctxHdl IN ctxType,
                       tag IN VARCHAR2);
```

| Parameter | IN / OUT | Description     |
|-----------|----------|-----------------|
| ctxHdl    | (IN)     | Context handle. |
| tag       | (IN)     | Tag name.       |

## setRowldAttrName()

Sets the name of the id attribute of the row enclosing tag. Passing null or an empty string for the tag results the row id attribute to be omitted.

#### **Syntax**

```
PROCEDURE setRowIdAttrName( ctxHdl IN ctxType,
                            attrName IN VARCHAR2);
```

| Parameter | IN / OUT | Description     |
|-----------|----------|-----------------|
| ctxHdl    | (IN)     | Context handle. |
| tag       | (IN)     | Tag name.       |

## setRowldAttrValue()

Specifies the scalar column whose value is to be assigned to the id attribute of the row enclosing tag. Passing null or an empty string for the colName results the row id attribute being assigned the row count value (that is, 0, 1, 2 and so on).

```
PROCEDURE setRowIdAttrValue(ctxHdl IN ctxType,
                           colName IN VARCHAR2);
```

| Parameter | IN / OUT | Description                                                   |
|-----------|----------|---------------------------------------------------------------|
| ctxHdl    | (IN)     | Context handle.                                               |
| colName   | (IN)     | Column whose value is to be assigned to the row id attribute. |

## setCollIdAttrName()

Sets the name of the id attribute of the collection element's separator tag.

#### **Syntax**

PROCEDURE setCollIdAttrName( ctxHdl IN ctxType, attrName IN VARCHAR2);

| Parameter | IN / OUT | Description     |
|-----------|----------|-----------------|
| ctxHdl    | (IN)     | Context handle. |
| attrName  | (IN)     | AttributeName.  |

## useNullAttributeIndicator()

Specified weather to use an XML attribute to indicate NULLness, or to do it by omitting the inclusion of the particular entity in the XML document.

## **Syntax**

PROCEDURE useNullAttributeIndicator( ctxHdl IN ctxType, flag IN BOOLEAN);

| Parameter | IN / OUT | Description                     |
|-----------|----------|---------------------------------|
| ctxHdl    | (IN)     | Context handle.                 |
| flag      | (IN)     | Use attribute to indicate NULL? |

## useTypeForCollElemTag()

By default the tag name for elements of a collection is the collection's tag name followed by "item". This method, when called with argument of TRUE, tells the XSU to use the collection element's type name as the collection element tag name.

#### **Syntax**

```
PROCEDURE useTypeForCollElemTag( ctxHdl IN ctxType,
                                 flag IN BOOLEAN := true);
```

| Parameter | IN / OUT | Description                    |
|-----------|----------|--------------------------------|
| ctxHdl    | (IN)     | Context handle.                |
| colName   | (IN)     | Turn on use of the type name?. |

## setTagCase()

Specified the case of the generated XML tags.

## **Syntax**

```
PROCEDURE setTagCase( ctxHdl IN ctxType,
                      tCase IN NUMBER);
```

| Parameter | IN / OUT | Description                                |
|-----------|----------|--------------------------------------------|
| ctxHdl    | (IN)     | Context handle.                            |
| tCase     | (IN)     | The tag's case; 0=asAre, 1=lower, 2=upper. |

#### setDateFormat()

Sets the format of the generated dates in the XML doc. The syntax of the date format pattern (that is, the date mask), should conform to the requirements of the java.text.SimpleDateFormat class. Setting the mask to null or an empty string, results the use of the default mask -- DEFAULT\_DATE\_FORMAT.

```
PROCEDURE setDateFormat( ctxHdl IN ctxType,
                         mask IN VARCHAR2);
```

| Parameter | IN / OUT | Description     |
|-----------|----------|-----------------|
| ctxHdl    | (IN)     | Context handle. |
| mask      | (IN)     | The date mask.  |

## setMaxRows()

Sets the max number of rows to be converted to XML. By default there is no max set.

## **Syntax**

PROCEDURE setMaxRows ( ctxHdl IN ctxType, rows IN NUMBER);

| Parameter | IN / OUT | Description                         |
|-----------|----------|-------------------------------------|
| ctxHdl    | (IN)     | Context handle.                     |
| rows      | (IN)     | Maximum number of rows to generate. |

## setSkipRows()

Sets the number of rows to skip. By default 0 rows are skipped.

#### **Syntax**

PROCEDURE setSkipRows( ctxHdl IN ctxType, rows IN NUMBER);

| Parameter | IN / OUT | Description                     |
|-----------|----------|---------------------------------|
| ctxHdl    | (IN)     | Context handle.                 |
| rows      | (IN)     | Maximum number of rows to skip. |

## setStylesheetHeader()

Sets the stylesheet header (that is, stylesheet processing instructions) in the generated XML doc. Note: Passing null for the uri argument will unset the stylesheet header and the stylesheet type.

#### **Syntax**

```
PROCEDURE setStylesheetHeader( ctxHdl IN ctxType,
                               uri IN VARCHAR2,
                               type IN VARCHAR2 := 'text/xsl');
```

| Parameter | IN / OUT | Description                              |
|-----------|----------|------------------------------------------|
| ctxHdl    | (IN)     | Context handle.                          |
| uri       | (IN)     | Stylesheet URI.                          |
| type      | (IN)     | Stylesheet type; defaults to "text/xsl". |

## setXSLT()

Registers a stylesheet to be applied to generated XML. If a stylesheet was already registered, it gets replaced by the new one. The options are described in the following table.

| Syntax                                                                           | Description                                                                         |
|----------------------------------------------------------------------------------|-------------------------------------------------------------------------------------|
| PROCEDURE setXSLT( ctxHdl IN ctxType, uri IN VARCHAR2, ref IN VARCHAR2 := null); | To un-register the stylesheet pass in a null for the uri.                           |
| PROCEDURE setXSLT( ctxHdl IN ctxType, stylesheet CLOB, ref IN VARCHAR2 := null); | To un-register the stylesheet pass in a null or an empty string for the stylesheet. |

| Parameter | IN / OUT | Description     |
|-----------|----------|-----------------|
| ctxHdl    | (IN)     | Context handle. |

| Parameter  | IN / OUT | Description                                   |
|------------|----------|-----------------------------------------------|
| uri        | (IN)     | Stylesheet URI.                               |
| stylesheet | (IN)     | Stylesheet.                                   |
| ref        | (IN)     | URL to include, import and external entities. |

## setXSLTParam()

Sets the value of a top-level stylesheet parameter. The parameter value is expected to be a valid XPath expression (note that string literal values would therefore have to be explicitly quoted). NOTE: if no stylesheet is registered, this method is a no op.

#### Syntax

| Parameter | IN / OUT | Description                                       |
|-----------|----------|---------------------------------------------------|
| ctxHdl    | (IN)     | Context handle.                                   |
| name      | (IN)     | Name of the top level stylesheet parameter.       |
| value     | (IN)     | Value to be assigned to the stylesheet parameter. |

## removeXSLTParam()

Removes the value of a top-level stylesheet parameter. NOTE: if no stylesheet is registered, this method is a no op.

```
PROCEDURE removeXSLTParam( ctxHdl IN ctxType,
                           name IN VARCHAR2);
```

| Parameter | IN / OUT | Description                                 |
|-----------|----------|---------------------------------------------|
| ctxHdl    | (IN)     | Context handle.                             |
| name      | (IN)     | Name of the top level stylesheet parameter. |

## setBindValue()

Sets a value for a particular bind name.

#### **Syntax**

```
PROCEDURE setBindValue( ctxHdl IN ctxType,
                        bindName IN VARCHAR2.
                        bindValue IN VARCHAR2);
```

| Parameter | IN / OUT | Description     |
|-----------|----------|-----------------|
| ctxHdl    | (IN)     | Context handle. |
| bindName  | (IN)     | Bind name.      |
| bindValue | (IN)     | Bind value.     |

#### setMetaHeader()

Sets the XML meta header. When set, the header is inserted at the beginning of the metadata part (DTD or XMLSchema) of each XML document generated by this object. Note that the last meta header specified is the one that is used; furthermore, passing in null for the header, parameter unsets the meta header.

#### **Syntax**

```
PROCEDURE setMetaHeader( ctxHdl IN ctxType,
                         header IN CLOB := null);
```

| Parameter | IN / OUT | Description     |
|-----------|----------|-----------------|
| ctxHdl    | (IN)     | Context handle. |
| Header    | (IN)     | Header.         |

## setDataHeader()

Sets the XML data header. The data header is an XML entity which is appended at the beginning of the query-generated XML entity (i.e. rowset). The two entities are enclosed by the tag specified via the docTag argument. Note that the last data header specified is the one that is used; furthermore, passing in null for the header, parameter unsets the data header.

#### **Syntax**

```
PROCEDURE setDataHeader( ctxHdl IN ctxType,
                   header IN CLOB := null,
                   tag IN VARCHAR2 := null);
```

| Parameter | IN / OUT | Description                                         |
|-----------|----------|-----------------------------------------------------|
| ctxHdl    | (IN)     | Context handle.                                     |
| header    | (IN)     | Header.                                             |
| tag       | (IN)     | Tag used to enclose the data header and the rowset. |

#### setEncodingTag()

Sets the encoding processing instruction in the XML document.

#### **Syntax**

```
PROCEDURE setEncodingTag( ctxHdl IN ctxType,
                          enc IN VARCHAR2 := DB_ENCODING);
```

| Parameter | IN / OUT | Description          |
|-----------|----------|----------------------|
| ctxHdl    | (IN)     | Context handle.      |
| enc       | (IN)     | The encoding to use. |

## setRaiseException()

Tells the XSU to throw the raised exceptions. If this call isn't made or if false is passed to the flag argument, the XSU catches the SQL exceptions and generates an XML doc out of the exception's message.

```
PROCEDURE setRaiseException( ctxHdl IN ctxType,
                             flag IN BOOLEAN);
```

| Parameter | IN / OUT | Description                                                              |
|-----------|----------|--------------------------------------------------------------------------|
| ctxHdl    | (IN)     | Context handle.                                                          |
| flag      | (IN)     | Throw raised exceptions? ${\tt TRUE}$ for yes, otherwise ${\tt FALSE}$ . |

## setRaiseNoRowsException()

Tells the XSU whether to throw an OracleXMLNoRowsException in the case when for one reason or another, the XML doc generated is empty. By default, the exception is not thrown.

#### **Syntax**

PROCEDURE setRaiseNoRowsException( ctxHdl IN ctxType, flag IN BOOLEAN);

| Parameter | IN / OUT | Description                                                                                |
|-----------|----------|--------------------------------------------------------------------------------------------|
| ctxHdl    | (IN)     | Context handle.                                                                            |
| flag      | (IN)     | Throw OracleXMLNoRowsException if no data? ${\tt TRUE}$ for yes, otherwise ${\tt FALSE}$ . |

## setSQLToXMLNameEscaping()

This turns on or off escaping of XML tags in the case that the SQL object name, which is mapped to a XML identifier, is not a valid XML identifier.

#### **Syntax**

PROCEDURE setSQLToXMLNameEscaping( ctxHdl IN ctxType, flag IN BOOLEAN := true);

| Parameter | IN / OUT | Description                                               |
|-----------|----------|-----------------------------------------------------------|
| ctxHdl    | (IN)     | Context handle.                                           |
| flag      | (IN)     | Turn on escaping? TRUE for yes, otherwise ${\tt FALSE}$ . |

#### propagateOriginalException()

Tells the XSU that if an exception is raised, and is being thrown, the XSU should throw the very exception raised; rather then, wrapping it with an OracleXMLSQLException.

#### Syntax

PROCEDURE propagateOriginalException( c txHdl IN ctxType, flag IN BOOLEAN);

| Parameter | IN / OUT | Description                                                                   |
|-----------|----------|-------------------------------------------------------------------------------|
| ctxHdl    | (IN)     | Context handle.                                                               |
| flag      | (IN)     | Propagate original exception? ${\tt TRUE}$ for yes, otherwise ${\tt FALSE}$ . |

## getExceptionContent()

Via its arguments, this method returns the thrown exception's error code and error message (that is, SQL error code). This is to get around the fact that the JVM throws an exception on top of whatever exception was raised; thus, rendering PL/SQL unable to access the original exception.

#### **Syntax**

PROCEDURE getExceptionContent(ctxHdl IN ctxType, errNo OUT NUMBER, errMsg OUT VARCHAR2);

| Parameter | IN / OUT | Description     |
|-----------|----------|-----------------|
| ctxHdl    | (IN)     | Context handle. |
| errNo     | (IN)     | Error number.   |
| errMsg    | (IN      | Error message.  |

## getDTD()

Generates and returns the DTD based on the SQL query used to initialize the context. The options are described in the following table.

| Syntax                                                                                    | Description                                                                                              |
|-------------------------------------------------------------------------------------------|----------------------------------------------------------------------------------------------------|
| FUNCTION getDTD( ctxHdl IN ctxType, withVer IN BOOLEAN := false) RETURN CLOB;             | Function that generates the DTD based on the SQL query used to initialize the context.                   |
| PROCEDURE getDTD(     ctx IN ctxType,     xDoc IN CLOB,     withVer IN BOOLEAN := false); | Procedure that generates the DTD based on the SQL query used to initialize the context and xDOC in CLOB. |

| Parameter | IN / OUT | Description                                                                |
|-----------|----------|----------------------------------------------------------------------------|
| ctxHdl    | (IN)     | Context handle.                                                            |
| withVer   | (IN)     | Generate the version info? ${\tt TRUE}$ for yes, otherwise ${\tt FALSE}$ . |
| xDoc      | (IN)     | Clob into which to write the generated XML doc.                            |

## getNumRowsProcessed()

Return the number of rows processed for the query.

## **Syntax**

FUNCTION getNumRowsProcessed( ctx IN ctxType) RETURN NUMBER;

| Parameter | IN / OUT | Description     |
|-----------|----------|-----------------|
| ctxHdl    | (IN)     | Context handle. |

## getVersion()

Prints the version of the XSU in use.

#### **Syntax**

PROCEDURE getVersion();

## getXML()

Creates the new context, executes the query, gets the XML back and closes the context. This is a convenience function. The context doesn't have to be explicitly opened or closed. The options are described in the following table.

| Syntax                                                                               | Description                                                                                  |
|--------------------------------------------------------------------------------------|----------------------------------------------------------------------------------------------|
| FUNCTION getXML( sqlQuery IN VARCHAR2, metaType IN NUMBER := NONE) RETURN CLOB;      | This function uses the sqlQuery in string form.                                              |
| FUNCTION getXML(  sqlQuery IN CLOB,  metaType IN NUMBER := NONE)  RETURN CLOB;       | This function uses the sqlQuery in clob form.                                                |
| FUNCTION getXML(     ctxHdl IN ctxType,     metaType IN NUMBER := NONE); RETURN CLOB | This function generates the XML doc. based on the SQL query used to initialize the context.  |
| PROCEDURE getXML( ctxHdl IN ctxType, xDoc IN CLOB, metaType IN NUMBER := NONE);      | This procedure generates the XML doc. based on the SQL query used to initialize the context. |

| Parameter | IN / OUT | Description                                     |
|-----------|----------|-------------------------------------------------|
| ctxHdl    | (IN)     | Context handle.                                 |
| sqlQuery  | (IN)     | SQLQuery.                                       |
| metaType  | (IN)     | XML metadata type (NONE, DTD, or SCHEMA).       |
| sDoc      | (IN)     | Clob into which to write the generated XML doc. |

# DBMS\_XMLSAVE

DBMS\_XMLSAVE provides XML to database-type functionality.

See Also: Oracle9i XML API Reference - XDK and Oracle DB for *XML* for more information

This chapter details the following:

- Types of DBMS\_XMLSave
- Constants of DBMS\_XMLSave
- Functions and Procedures of DBMS\_XMLSave

## **Description of DBMS\_XMLSave**

This API provides XML\_to\_DB type functionality.

## Types of DBMS\_XMLSave

Table 88-1: Types of DBMS\_XMLSave

| Туре    | Description                                                                                                    |
|---------|----------------------------------------------------------------------------------------------------|
| ctxType | The type of the query context handle. The type of the query context handle. This the return type of newContext(). |

## Constants of DBMS\_XMLSave

Table 88-2: Constants of DBMS\_XMLSave

| Constant            | Description                                                                                        |
|---------------------|----------------------------------------------------------------------------------------------------|
| DEFAULT_ROWTAG      | The default tag name for the element corresponding to db. records ROW                              |
| DEFAULT_DATE_FORMAT | Default date mask 'MM/dd/yyyy HH:mm:ss'                                                            |
| MATCH_CASE          | Used to specify that when mapping XML elements to DB. entities the XSU should be case sensitive.   |
| IGNORE_CASE         | Used to specify that when mapping XML elements to DB. entities the XSU should be case insensitive. |

## Functions and Procedures of DBMS\_XMLSave

Table 88-3: Summary of Functions and Procedures of DBMS\_XMLSave

| Functions/Procedures         | Description                                                                          |  |
|------------------------------|--------------------------------------------------------------------------------------|--|
| newContext() on page 88-3    | Creates a save context, and returns the context handle.                              |  |
| closeContext() on page 88-4  | It closes/deallocates a particular save context.                                     |  |
| setRowTag() on page 88-4     | Names the tag used in the XML doc., to enclose the XML elements corresponding to db. |  |
| setIgnoreCase() on page 88-4 | The XSU does mapping of XML elements to db.                                          |  |

 Table 88-3:
 Summary of Functions and Procedures of DBMS\_XMLSave

| Functions/Procedures                       | Description                                                                                                    |
|--------------------------------------------|----------------------------------------------------------------------------------------------------|
| setDateFormat() on page 88-5               | Describes to the XSU the format of the dates in the XML document.                                                                                                    |
| setBatchSize() on page 88-5                | Changes the batch size used during DML operations.                                                                                                    |
| setCommitBatch() on page 88-6              | Sets the commit batch size.                                                                                                    |
| setSQLToXMLNameEscaping() on page 88-6     | This turns on or off escaping of XML tags in the case that the SQL object name, which is mapped to a XML identifier, is not a valid XML identifier.                        |
| setUpdateColumn() on page 88-7             | Adds a column to the "update column list".                                                                                                    |
| clearUpdateColumnList() on page 88-7       | Clears the update column list.                                                                                                    |
| setPreserveWhitespace() on page 88-7       | Tells the XSU whether to preserve whitespace or not.                                                                                                    |
| setKeyColumn() on page 88-8                | This methods adds a column to the "key column list".                                                                                                    |
| clearKeyColumnList() on page 88-8          | Clears the key column list.                                                                                                    |
| setXSLT() on page 88-8                     | Registers a XSL transform to be applied to the XML to be saved.                                                                                                    |
| setXSLTParam() on page 88-9                | Sets the value of a top-level stylesheet parameter.                                                                                                    |
| removeXSLTParam() on page 88-10            | Removes the value of a top-level stylesheet parameter                                                                                                    |
| insertXML() on page 88-10                  | Inserts the XML document into the table specified at the context creation time.                                                                                            |
| updateXML() on page 88-11                  | Updates the table given the XML document.                                                                                                    |
| deleteXML() on page 88-11                  | Deletes records specified by data from the XML document, from the table specified at the context creation time.                                                            |
| propagateOriginalException() on page 88-12 | Tells the XSU that if an exception is raised, and is being thrown, the XSU should throw the very exception raised; rather then, wrapping it with an OracleXMLSQLException. |
| getExceptionContent() on page 88-12        | Via its arguments, this method returns the thrown exception's error code and error message.                                                                                |

# newContext()

Creates a save context, and returns the context handle.

#### **Syntax**

FUNCTION newContext(t argetTable IN VARCHAR2) RETURN ctxType;

| Parameter   | IN / OUT | Description                                      |
|-------------|----------|--------------------------------------------------|
| targetTable | (IN)     | The target table into which to load the XML doc. |

# closeContext()

Closes/deallocates a particular save context

#### **Syntax**

PROCEDURE closeContext(ctxHdl IN ctxType);

| Parameter | IN / OUT | Description     |
|-----------|----------|-----------------|
| ctxHdl    | (IN)     | Context handle. |

# setRowTag()

Names the tag used in the XML doc., to enclose the XML elements corresponding to db. records.

# **Syntax**

PROCEDURE setRowTag( ctxHdl IN ctxType, tag IN VARCHAR2);

| Parameter | IN / OUT | Description     |
|-----------|----------|-----------------|
| ctxHdl    | (IN)     | Context handle. |
| tag       | (IN)     | Tag name.       |

# setIgnoreCase()

The XSU does mapping of XML elements to db columns/attributes based on the element names (XML tags). This function tells the XSU to do this match case insensitive.

#### Syntax

PROCEDURE setIgnoreCase( ctxHdl IN ctxType, flag IN NUMBER);

| Parameter | IN / OUT | Description                                      |
|-----------|----------|--------------------------------------------------|
| ctxHdl    | (IN)     | Context handle.                                  |
| flag      | (IN)     | Ignore tag case in the XML doc? 0=FALSE, 1=TRUE. |

# setDateFormat()

Describes to the XSU the format of the dates in the XML document. The syntax of the date format pattern (that is, the date mask), should conform to the requirements of the java.text.SimpleDateFormat class. Setting the mask to null or an empty string, results the use of the default mask -- OracleXMLCore.DATE\_FORMAT.

#### Syntax

PROCEDURE setDateFormat(ctxHdl IN ctxType, mask IN VARCHAR2);

| Parameter | IN / OUT | Description     |
|-----------|----------|-----------------|
| ctxHdl    | (IN)     | Context handle. |
| mask      | (IN)     | The date mask.  |

#### setBatchSize()

Changes the batch size used during DML operations. When performing inserts, updates or deletes, it is better to batch the operations so that they get executed in one shot rather than as separate statements. The flip side is that more memory is needed to buffer all the bind values. Note that when batching is used, a commit occurs only after a batch is executed. So if one of the statement inside a batch fails, the whole batch is rolled back. This is a small price to pay considering the performance gain; nevertheless, if this behavior is unacceptable, then set the batch size to 1.

#### **Syntax**

PROCEDURE setBatchSize( ctxHdl IN ctxType,

batchSize IN NUMBER);

| Parameter | IN / OUT | Description     |
|-----------|----------|-----------------|
| ctxHdl    | (IN)     | Context handle. |
| batchSize | (IN)     | Batch size.     |

# setCommitBatch()

Sets the commit batch size. The commit batch size refers to the number or records inserted after which a commit should follow. Note that if commitBatch is < 1 or the session is in "auto-commit" mode then the XSU does not make any explicit commit's. By default the commit-batch size is 0.

#### **Syntax**

```
PROCEDURE setCommitBatch( ctxHdl IN ctxType,
                          batchSize IN NUMBER);
```

| Parameter | IN / OUT | Description        |
|-----------|----------|--------------------|
| ctxHdl    | (IN)     | Context handle.    |
| batchSize | (IN)     | Commit batch size. |

# setSQLToXMLNameEscaping()

Turns on or off escaping of XML tags in the case that the SQL object name, which is mapped to a XML identifier, is not a valid XML identifier.

#### **Syntax**

```
PROCEDURE setSQLToXMLNameEscaping( ctxHdl IN ctxType,
                                   flag IN BOOLEAN := true);
```

| Parameter | IN / OUT | Description       |
|-----------|----------|-------------------|
| ctxHdl    | (IN)     | Context handle.   |
| flag      | (IN)     | Turn on escaping? |

# setUpdateColumn()

Adds a column to the "update column list". In case of insert, the default is to insert values to all the columns in the table; on the other hand, in case of updates, the default is to only update the columns corresponding to the tags present in the ROW element of the XML document. When the update column list is specified, the columns making up this list alone will get updated or inserted into.

#### **Syntax**

PROCEDURE setUpdateColumn( ctxHdl IN ctxType, colName IN VARCHAR2);

| Parameter | IN / OUT | Description                                   |
|-----------|----------|-----------------------------------------------|
| ctxHdl    | (IN)     | Context handle.                               |
| colName   | (IN)     | Column to be added to the update column list. |

# clearUpdateColumnList()

Clears the update column list.

#### **Syntax**

PROCEDURE clearUpdateColumnList( ctxHdl IN ctxType);

| Parameter | IN / OUT | Description     |
|-----------|----------|-----------------|
| ctxHdl    | (IN)     | Context handle. |

# setPreserveWhitespace()

Tells the XSU whether or not to preserve whitespace.

#### Syntax 1 4 1

PROCEDURE setPreserveWhitespace(ctxHdl IN ctxType, flag IN BOOLEAN := true);

| Parameter | IN / OUT | Description                     |
|-----------|----------|---------------------------------|
| ctxHdl    | (IN)     | Context handle.                 |
| flag      | (IN)     | Should XSU preserve whitespace? |

# setKeyColumn()

This methods adds a column to the "key column list". In case of update or delete, it is the columns in the key column list that make up the where clause of the update/delete statement. The key columns list must be specified before updates can be done; yet, it is only optional for delete operations.

#### **Syntax**

PROCEDURE setKeyColumn( ctxHdl IN ctxType, colName IN VARCHAR2);

| Parameter | IN / OUT | Description                                |
|-----------|----------|--------------------------------------------|
| ctxHdl    | (IN)     | Context handle.                            |
| colName   | (IN)     | Column to be added to the key column list. |

# clearKeyColumnList()

Clears the key column list.

# **Syntax**

PROCEDURE clearKeyColumnList(ctxHdl IN ctxType);

| Parameter | IN / OUT | Description     |
|-----------|----------|-----------------|
| ctxHdl    | (IN)     | Context handle. |

# setXSLT()

Registers an XSL transform to be applied to the XML to be saved. If a stylesheet was already registered, it gets replaced by the new one. To un-register the stylesheet, pass in null for the URI. The options are described in the following table.

| Syntax                                                                                          | Description                              |
|-------------------------------------------------------------------------------------------------|------------------------------------------|
| PROCEDURE setXSLT( ctxHdl IN ctxType, uri IN VARCHAR2, ref IN VARCHAR2 := null);                | Passes in the stylesheet through a URI.  |
| PROCEDURE setXSLT(     ctxHdl IN ctxType,     stylesheet IN CLOB,     ref IN VARCHAR2 := null); | Passes in the stylesheet through a CLOB. |

| Parameter  | IN / OUT | Description                                     |
|------------|----------|-------------------------------------------------|
| ctxHdl     | (IN)     | Context handle.                                 |
| uri        | (IN)     | URI to the stylesheet to register.              |
| ref        | (IN)     | URL for include, import, and external entities. |
| stylesheet | (IN)     | CLOB containing the stylesheet to register.     |

# setXSLTParam()

Sets the value of a top-level stylesheet parameter. The parameter is expected to be a valid XPath expression (not that string literal values would therefore have to be explicitly quoted).

#### **Syntax**

| Parameter | IN / OUT | Description                            |
|-----------|----------|----------------------------------------|
| ctxHdl    | (IN)     | Context handle.                        |
| name      | (IN)     | Parameter name.                        |
| value     | (IN)     | Parameter value as an XPath expression |

# removeXSLTParam()

Removes the value of a top-level stylesheet parameter.

# **Syntax**

```
PROCEDURE removeXSLTParam( ctxHdl IN ctxType,
                          name IN VARCHAR2);
```

| Parameter | IN / OUT | Description     |
|-----------|----------|-----------------|
| ctxHdl    | (IN)     | Context handle. |
| name      | (IN)     | Parameter name. |

# insertXML()

Inserts the XML document into the table specified at the context creation time, and returns the number of rows inserted. The options are described in the following table.

| Syntax              | Description                                 |
|---------------------|---------------------------------------------|
| FUNCTION insertXML( | Passes in the xDoc parameter as a VARCHAR2. |
| ctxHdl IN ctxType,  |                                             |
| xDoc IN VARCHAR2)   |                                             |
| RETURN NUMBER;      |                                             |
| FUNCTION insertXML( | Passes in the xDoc parameter as a CLOB.     |
| ctxHdl IN ctxType,  |                                             |
| xDoc IN CLOB)       |                                             |
| RETURN NUMBER;      |                                             |

| Parameter | IN / OUT | Description                         |
|-----------|----------|-------------------------------------|
| ctxHdl    | (IN)     | Context handle.                     |
| xDoc      | (IN)     | String containing the XML document. |

# updateXML()

Updates the table specified at the context creation time with data from the XML document, and returns the number of rows updated. The options are described in the following table.

| Syntax                                                                  | Description                                 |
|-------------------------------------------------------------------------|---------------------------------------------|
| FUNCTION updateXML( ctxHdl IN ctxType, xDoc IN VARCHAR2) RETURN NUMBER; | Passes in the xDoc parameter as a VARCHAR2. |
| FUNCTION updateXML( ctxHdl IN ctxType, xDoc IN CLOB) RETURN NUMBER;     | Passes in the $x Doc$ parameter as a CLOB.  |

| Parameter | IN / OUT | Description                         |
|-----------|----------|-------------------------------------|
| ctxHdl    | (IN)     | Context handle.                     |
| xDoc      | (IN)     | String containing the XML document. |

# deleteXML()

Deletes records specified by data from the XML document from the table specified at the context creation time, and returns the number of rows deleted. The options are described in the following table.

| Syntax              | Description                                  |
|---------------------|----------------------------------------------|
| FUNCTION deleteXML( | Uses a VARCHAR2 type for the xDoc parameter. |
| ctxHdl IN ctxPType, |                                              |
| xDoc IN VARCHAR2)   |                                              |
| RETURN NUMBER;      |                                              |
| FUNCTION deleteXML( | Uses a CLOB type for the xDoc parameter.     |
| ctxHdl IN ctxType,  |                                              |
| xDoc IN CLOB)       |                                              |
| RETURN NUMBER;      |                                              |

| Parameter | IN / OUT | Description                         |
|-----------|----------|-------------------------------------|
| ctxHdl    | (IN)     | Context handle.                     |
| xDoc      | (IN)     | String containing the XML document. |

# propagateOriginalException()

Tells the XSU that if an exception is raised, and is being thrown, the XSU should throw the very exception raised; rather then, wrapping it with an OracleXMLSQLException.

#### **Syntax**

PROCEDURE propagateOriginalException(ctxHdl INctxType, flag IN BOOLEAN);

| Parameter | IN / OUT | Description                                        |
|-----------|----------|----------------------------------------------------|
| ctxHdl    | (IN)     | Context handle.                                    |
| flag      | (IN)     | Propagate the original exception? 0=FALSE, 1=TRUE. |

# getExceptionContent()

Through its arguments, this method returns the thrown exception's error code and error message (that is, SQL error code) This is to get around the fact that the JVM throws an exception on top of whatever exception was raised; thus, rendering PL/SQL unable to access the original exception.

#### **Syntax**

PROCEDURE getExceptionContent(ctxHdl IN ctxType, errNo OUT NUMBER, errMsg OUT VARCHAR2);

| Parameter | IN / OUT | Description     |
|-----------|----------|-----------------|
| ctxHdl    | (IN)     | Context handle. |
| errNo     | (IN)     | Error number.   |
| errMsg    | (IN)     | Error message.  |

# DBMS\_XMLSchema

 ${\tt DBMS\_XMLSchema}\ Package\ provides\ procedures\ to\ register\ and\ delete\ XML$ schemas.

> See Also: Oracle9i XML API Reference - XDK and XDB for more information

This chapter details the following:

- Constants of DBMS\_XMLSCHEMA
- Procedures and Functions of DBMS\_XMLSCHEMA

# **Description of DBMS\_XMLSCHEMA**

This package is created by script dbmsxsch.sql during XDB installation. It provides procedures to register and delete XML schemas.

# Constants of DBMS XMLSCHEMA

Table 89-1: Constants of DBMS\_XMLSCHEMA

| Constant             | Description           |
|----------------------|-----------------------|
| DELETE_RESTRICT      | CONSTANT NUMBER := 1; |
| DELETE_INVALIDATE    | CONSTANT NUMBER := 2; |
| DELETE_CASCADE       | CONSTANT NUMBER := 3; |
| DELETE_CASCADE_FORCE | CONSTANT NUMBER := 4; |

# **Procedures and Functions of DBMS XMLSCHEMA**

Table 89-2: Summary of Functions and Procedures of DBMS\_XMLSCHEMA

| Constant                      | Description                                                                                                    |
|-------------------------------|----------------------------------------------------------------------------------------------------|
| registerSchema() on page 89-2 | Registers the specified schema for use by Oracle. This schema can then be used to store documents conforming to this.           |
| registerURI() on page 89-5    | Registers an XMLSchema specified by a URI name.                                                                                 |
| deleteSchema() on page 89-6   | Removes the schema from Oracle XML DB.                                                                                          |
| generateBean() on page 89-6   | Generates the Java bean code corresponding to a registered XML schema                                                           |
| compileSchema() on page 89-7  | Used to re-compile an already registered XML schema. This is useful for bringing a schema in an invalid state to a valid state. |
| generateSchema() on page 89-7 | Generates XML schema(s) from an oracle type name.                                                                               |

# registerSchema()

Registers the specified schema for use by the Oracle XML DB. The available options are given in the table below.

| Syntax                                                                                                    | Description                                   |
|----------------------------------------------------------------------------------------------------|-----------------------------------------------|
| procedure registerSchema(schemaURL IN varchar2, schemaDoc IN VARCHAR2, local IN BOOLEAN := TRUE, genTypes IN BOOLEAN := TRUE, genbean IN BOOLEAN := FALSE, genTables IN BOOLEAN := TRUE, force IN BOOLEAN := FALSE, owner IN VARCHAR2 := null); | Registers a schema specified as a VARCHAR2.   |
| procedure registerSchema(schemaURL IN varchar2, schemaDoc IN CLOB, local IN BOOLEAN := TRUE, genTypes IN BOOLEAN := TRUE, genbean IN BOOLEAN := FASLE, force IN BOOLEAN := FALSE, owner IN VARCHAR2 := null);                                   | Registers the schema specified as a CLOB.     |
| procedure registerSchema(schemaURL IN varchar2, schemaDoc IN BFILE, local IN BOOLEAN := TRUE, genTypes IN BOOLEAN := TRUE, genbean IN BOOLEAN := FALSE, force IN BOOLEAN := FALSE, owner IN VARCHAR2 := null);                                  | Registers the schema specified as a BFILE.    |
| procedure registerSchema(schemaURL IN varchar2, schemaDoc IN SYS.XMLType, local IN BOOLEAN := TRUE, genTypes IN BOOLEAN := TRUE, genbean IN BOOLEAN := FALSE, force IN BOOLEAN := FALSE, owner IN VARCHAR2 := null);                            | Registers the schema specified as an XMLType. |

| Syntax                                                                                                    | Description                                  |
|----------------------------------------------------------------------------------------------------|----------------------------------------------|
| procedure registerSchema(schemaURL IN varchar2, schemaDoc IN SYS.URIType, local IN BOOLEAN := TRUE, genTypes IN BOOLEAN := TRUE, genbean IN BOOLEAN := FALSE, force IN BOOLEAN := FALSE, owner IN VARCHAR2 := null); | Registers the schema specified as a URIType. |

| Parameter | IN / OUT | Description                                                                                                    |
|-----------|----------|----------------------------------------------------------------------------------------------------|
| schemaURL | (IN)     | URL that uniquely identifies the schema document. This value is used to derive the path name of the schema document within the XDB hierarchy.                                                                                                    |
| schemaDoc | (IN)     | a valid XML schema document                                                                                                    |
| local     | (IN)     | Is this a local or global schema? By default, all schemas are registered as local schemas i.e. under /sys/schemas/ <username a="" able="" above="" added="" as="" be="" directory="" global,="" global.<="" if="" is="" it="" need="" on="" privileges="" public="" register="" registered="" schema="" schemas="" sys="" td="" the="" to="" under="" write="" you=""></username> |
| genTypes  | (IN)     | Should the schema compiler generate object types? By default, TRUE                                                                                                    |
| genbean   | (IN)     | Should the schema compiler generate Java beans? By default, FALSE.                                                                                                    |
| genTables | (IN)     | Should the schema compiler generate default tables? By default, TRUE                                                                                                    |
| force     | (IN)     | If this parameter is set to TRUE, the schema registration will<br>not raise errors. Instead, it creates an invalid XML schema<br>object in case of any errors. By default, the value of this<br>parameter is FALSE.                                                                                                    |
| owner     | (IN)     | This parameter specifies the name of the database user owning the XML schema object. By default, the user registering the schema owns the XML schema object. This parameter can be used to register a XML schema to be owned by a different database user.                                                                                                    |

# registerURI()

Registers an XMLSchema specified by a URI name.

# **Syntax**

```
procedure registerURI(schemaURL IN varchar2,
                      schemaDocURI IN varchar2,
                      local IN BOOLEAN := TRUE,
                      genTypes IN BOOLEAN := TRUE,
                      genbean IN BOOLEAN := FALSE,
                      genTables IN BOOLEAN := TRUE,
                      force IN BOOLEAN := FALSE,
                      owner IN VARCHAR2 := null);
```

| Parameter    | IN / OUT | Description                                                                                                    |
|--------------|----------|----------------------------------------------------------------------------------------------------|
| schemaURL    | (IN)     | A name that uniquely identifies the schema document.                                                                                                    |
| schemaDocURI | (IN)     | Pathname (URI) corresponding to the physical location of the schema document. The URI path could be based on HTTP, FTP, DB or XDB protocols. This function constructs a URIType instance using the URIFactory - and invokes the registerSchema() function. |
| local        | (IN)     | Is this a local or global schema?                                                                                                    |
|              |          | By default, all schemas are registered as local schemas i.e. under /sys/schemas/ <username <="" td=""></username>                                                                                                    |
|              |          | If a schema is regsitered as global, it is added under /sys/schemas/PUBLIC/                                                                                                    |
|              |          | User needs write privileges on the above directory to be able to register a schema as global.                                                                                                    |
| genTypes     | (IN)     | Should the schema compiler generate object types? By default, TRUE                                                                                                    |
| genbean      | (IN)     | Should the schema compiler generate Java beans? By default, FALSE.                                                                                                    |
| genTables    | (IN)     | Should the schema compiler generate default tables? By default, TRUE                                                                                                    |
| force        | (IN)     | If this parameter is set to TRUE, the schema registration will not raise errors. Instead, it creates an invalid XML schema object in case of any errors. By default, the value of this parameter is FALSE.                                                 |

| Parameter | IN / OUT | Description                                                                                                    |
|-----------|----------|----------------------------------------------------------------------------------------------------|
| owner     | (IN)     | This parameter specifies the name of the database user owning the XML schema object. By default, the user registering the schema owns the XML schema object. This parameter can be used to register a XML schema to be owned by a different database user. |

# deleteSchema()

Deletes the XMLSchema specified by the URL. Can result in a ORA-31001 exception: invalid resource handle or path name.

## **Syntax**

procedure deleteSchema(schemaURL IN varchar2, delete\_option IN pls\_integer := DELETE\_RESTRICT);

| Parameter     | IN / OUT | Description                               |
|---------------|----------|-------------------------------------------|
| schemaURL     | (IN)     | URL identifying the schema to be deleted. |
| delete_option | (IN)     | Option for deleting schema.               |

#### Options for delete\_option parameter

| Option               | Description                                                                                                    |
|----------------------|----------------------------------------------------------------------------------------------------|
| DELETE_RESTRICT      | Schema deletion fails if there are any tables or schemas that depend on this schema.                                                                             |
| DELETE_INVALIDATE    | Schema deletion does not fail if there are any dependencies.<br>Instead, it simply invalidates all dependent objects.                                            |
| DELETE_CASCADE       | Schema deletion will also drop all default SQL types and default tables. However the deletion fails if there are any stored instances conforming to this schema. |
| DELETE_CASCADE_FORCE | Similar to CASCADE except that it does not check for any stored instances conforming to this schema. Also it ignores any errors.                                 |

# generateBean()

This procedure can be used to generate the Java bean code corresponding to a registered XML schema. Note that there is also an option to generate the beans as part of the registration procedure itself. Can result in a ORA-31001 exception: invalid resource handle or path name.

#### **Syntax**

procedure generateBean(schemaURL IN varchar2);

| Parameter | IN / OUT | Description                               |
|-----------|----------|-------------------------------------------|
| schemaURL | (IN)     | Name identifying a registered XML schema. |

# compileSchema()

This procedure can be used to re-compile an already registered XML schema. This is useful for bringing a schema in an invalid state to a valid state. Can result in a ORA-31001 exception: invalid resource handle or path name.

#### **Syntax**

procedure compileSchema( schemaURL IN varchar2);

| Parameter | IN / OUT | Description                 |
|-----------|----------|-----------------------------|
| schemaURL | (IN)     | URL identifying the schema. |

# generateSchema()

These functions generate XML schema(s) from an oracle type name. Can result in a ORA-31001 exception: invalid resource handle or path name. The available options are given in the table below.

| Syntax                           | Description                                  |  |
|----------------------------------|----------------------------------------------|--|
| function generateSchemas(        | Returns a collection of XMLTypes, one        |  |
| schemaName IN varchar2,          | XMLSchema document for each database schema. |  |
| typeName IN varchar2,            | Schema.                                      |  |
| elementName IN varchar2 := NULL, |                                              |  |
| schemaURL IN varchar2 := NULL,   |                                              |  |
| annotate IN BOOLEAN := TRUE,     |                                              |  |
| embedColl IN BOOLEAN := TRUE )   |                                              |  |
| return sys.XMLSequenceType;      |                                              |  |
| function generateSchema(         | Inlines all in one schema (XMLType).         |  |
| schemaName IN varchar2,          |                                              |  |
| typeName IN varchar2,            |                                              |  |
| elementName IN varchar2 := NULL, |                                              |  |
| recurse IN BOOLEAN := TRUE,      |                                              |  |
| annotate IN BOOLEAN := TRUE,     |                                              |  |
| embedColl IN BOOLEAN := TRUE )   |                                              |  |
| return sys.XMLType;              |                                              |  |

| Parameter   | IN / OUT | Description                                                                                                    |
|-------------|----------|----------------------------------------------------------------------------------------------------|
| schemaName  | (IN)     | Name of the database schema containing the type.                                                                                            |
| typeName    | (IN)     | Name of the oracle type.                                                                                                    |
| elementName | (IN)     | The name of the toplevel element in the XMLSchema defaults to typeName.                                                                     |
| schemaURL   | (IN)     | Dpecifies base URL where schemas will be stored, needed by top level schema for import statement.                                           |
| recurse     | (IN)     | Whether or not to also generate schema for all types referred to by the type specified.                                                     |
| annotate    | (IN)     | Whether or not to put the SQL annotations in the XMLSchema.                                                                                 |
| embedColl   | (IN)     | Should the collections be embedded in the type which refers to them, or create a complexType? Cannot be FALSE if annotations are turned on. |

# **Catalog Views**

**Table 89-3: Summary of Catalog View Schemas** 

| Schema                           | Description                                                     |
|----------------------------------|-----------------------------------------------------------------|
| USER_XML_SCHEMAS on page 89-9    | All registered XML Schemas owned by the user.                   |
| ALL_XML_SCHEMAS on page 89-10    | All registered XML Schemas usable by the current user.          |
| DBA_XML_SCHEMAS on page 89-10    | All registered XML Schemas in Oracle XML DB.                    |
| DBA_XML_TABLES on page 89-10     | All XMLType tables in the system.                               |
| USER_XML_TABLES on page 89-10    | All XMLType tables owned by the current user.                   |
| ALL_XML_TABLES on page 89-11     | All XMLType tables usable by the current user.                  |
| DBA_XML_TAB_COLS on page 89-11   | All XMLType table columns in the system.                        |
| USER_XML_TAB_COLS on page 89-11  | All XMLType table columns in tables owned by the current user.  |
| ALL_XML_TAB_COLS on page 89-12   | All XMLType table columns in tables usable by the current user. |
| DBA_XML_VIEWS on page 89-12      | All XMLType views in the system.                                |
| USER_XML_VIEWS on page 89-12     | All XMIType views owned by the current user.                    |
| ALL_XML_VIEWS on page 89-13      | All XMLType views usable by the current user.                   |
| DBA_XML_VIEW_COLS on page 89-13  | All XMLType view columns in the system.                         |
| USER_XML_VIEW_COLS on page 89-13 | All XMLType view columns in views owned by the current user.    |
| ALL_XML_VIEW_COLS on page 89-14  | All XMLType view columns in views usable by the current user.   |

# USER\_XML\_SCHEMAS

Lists all schemas (local and global) belonging to the current user.

| Column     | Datatype | Description           |
|------------|----------|-----------------------|
| SCHEMA_URL | VARCHAR2 | URL of XML schema     |
| LOCAL      | VARCHAR2 | Local schema (YES/NO) |
| SCHEMA     | XMLTYPE  | XML Schema document   |

#### **ALL XML SCHEMAS**

Lists all local schemas belonging to the current user and all global schemas.

| Column     | Datatype | Description                     |
|------------|----------|---------------------------------|
| OWNER      | VARCHAR2 | Database user owning XML schema |
| SCHEMA_URL | VARCHAR2 | URL of XML schema               |
| LOCAL      | VARCHAR2 | Local schema (YES/NO)           |
| SCHEMA     | XMLTYPE  | XML Schema document             |

# DBA\_XML\_SCHEMAS

Lists all registered local and global schemas in the system.

| Column     | Datatype | Description                     |
|------------|----------|---------------------------------|
| OWNER      | VARCHAR2 | Database user owning XML schema |
| SCHEMA_URL | VARCHAR2 | URL of XML schema               |
| LOCAL      | VARCHAR2 | Local schema (YES/NO)           |
| SCHEMA     | XMLTYPE  | XML Schema document             |

# DBA\_XML\_TABLES

Lists all XMLType tables in the system.

| Column       | Datatype | Description                            |
|--------------|----------|----------------------------------------|
| OWNER        | VARCHAR2 | Database user owning table             |
| TABLE_NAME   | VARCHAR2 | Name of XMLType table                  |
| XMLSCHEMA    | VARCHAR2 | XML Schema URL                         |
| ELEMENT_NAME | VARCHAR2 | XML Schema element                     |
| STORAGE_TYPE | VARCHAR2 | Storage type: CLOB / OBJECT-RELATIONAL |

# USER\_XML\_TABLES

Lists all local XMLType tables belonging to the current user.

| Column       | Datatype | Description                            |
|--------------|----------|----------------------------------------|
| TABLE_NAME   | VARCHAR2 | Name of XMLType table                  |
| XMLSCHEMA    | VARCHAR2 | XML Schema URL                         |
| ELEMENT_NAME | VARCHAR2 | XML Schema element                     |
| STORAGE_TYPE | VARCHAR2 | Storage type: CLOB / OBJECT-RELATIONAL |

# **ALL\_XML\_TABLES**

Lists all local XMLType tables belonging to the current user and all global tables visible to the current user.

| Column       | Datatype | Description                            |
|--------------|----------|----------------------------------------|
| OWNER        | VARCHAR2 | Database user owning table             |
| TABLE_NAME   | VARCHAR2 | Name of XMLType table                  |
| XMLSCHEMA    | VARCHAR2 | XML Schema URL                         |
| ELEMENT_NAME | VARCHAR2 | XML Schema element                     |
| STORAGE_TYPE | VARCHAR2 | Storage type: CLOB / OBJECT-RELATIONAL |

# DBA\_XML\_TAB\_COLS

Lists all XMLType columns in the system.

| Column       | Datatype | Description                            |
|--------------|----------|----------------------------------------|
| OWNER        | VARCHAR2 | Database user owning table             |
| TABLE_NAME   | VARCHAR2 | Name of table                          |
| COLUMN_NAME  | VARCHAR2 | Name of XMLType column                 |
| XMLSCHEMA    | VARCHAR2 | XML Schema URL                         |
| ELEMENT_NAME | VARCHAR2 | XML Schema element                     |
| STORAGE_TYPE | VARCHAR2 | Storage type: CLOB / OBJECT-RELATIONAL |

# USER\_XML\_TAB\_COLS

Lists all XMLType columns in tables belonging to the current user.

| Column       | Datatype | Description                            |
|--------------|----------|----------------------------------------|
| TABLE_NAME   | VARCHAR2 | Name of table                          |
| COLUMN_NAME  | VARCHAR2 | Name of XMLType column                 |
| XMLSCHEMA    | VARCHAR2 | XML Schema URL                         |
| ELEMENT_NAME | VARCHAR2 | XML Schema element                     |
| STORAGE_TYPE | VARCHAR2 | Storage type: CLOB / OBJECT-RELATIONAL |

# ALL\_XML\_TAB\_COLS

Lists all XMLType columns in tables belonging to the current user and all global tables visible to the current user.

| Column       | Datatype | Description                            |
|--------------|----------|----------------------------------------|
| OWNER        | VARCHAR2 | Database user owning table             |
| TABLE_NAME   | VARCHAR2 | Name of table                          |
| COLUMN_NAME  | VARCHAR2 | Name of XMLType column                 |
| XMLSCHEMA    | VARCHAR2 | XML Schema URL                         |
| ELEMENT_NAME | VARCHAR2 | XML Schema element                     |
| STORAGE_TYPE | VARCHAR2 | Storage type: CLOB / OBJECT-RELATIONAL |

# DBA\_XML\_VIEWS

Lists all XMLType views in the system.

| Column Datatype |          | Description               |  |  |  |
|-----------------|----------|---------------------------|--|--|--|
| OWNER           | VARCHAR2 | Database user owning view |  |  |  |
| VIEW_NAME       | VARCHAR2 | Name of XMLType view      |  |  |  |
| XMLSCHEMA       | VARCHAR2 | XML Schema URL            |  |  |  |
| ELEMENT_NAME    | VARCHAR2 | XML Schema element        |  |  |  |

# USER\_XML\_VIEWS

Lists all local XMLType views belonging to the current user.

| Column Datatype |          | Description          |  |  |  |  |
|-----------------|----------|----------------------|--|--|--|--|
| VIEW_NAME       | VARCHAR2 | Name of XMLType view |  |  |  |  |
| XMLSCHEMA       | VARCHAR2 | XML Schema URL       |  |  |  |  |
| ELEMENT_NAME    | VARCHAR2 | XML Schema element   |  |  |  |  |

# **ALL\_XML\_VIEWS**

Lists all local XMLType views belonging to the current user and all global views visible to the current user.

| Column       | Datatype | Description               |  |
|--------------|----------|---------------------------|--|
| OWNER        | VARCHAR2 | Database user owning view |  |
| VIEW_NAME    | VARCHAR2 | Name of XMLType view      |  |
| XMLSCHEMA    | VARCHAR2 | XML Schema URL            |  |
| ELEMENT_NAME | VARCHAR2 | XML Schema element        |  |

# DBA\_XML\_VIEW\_COLS

Lists all XMLType columns in the system.

| Column       | Datatype | Description                |
|--------------|----------|----------------------------|
| OWNER        | VARCHAR2 | Database user owning view. |
| VIEW_NAME    | VARCHAR2 | Name of view.              |
| COLUMN_NAME  | VARCHAR2 | Name of XMLType column.    |
| XMLSCHEMA    | VARCHAR2 | XML Schema URL.            |
| ELEMENT_NAME | VARCHAR2 | XML Schema element.        |

# USER\_XML\_VIEW\_COLS

Lists all XMLType columns in views belonging to the current user.

| Column      | Datatype | Description             |
|-------------|----------|-------------------------|
| VIEW_NAME   | VARCHAR2 | Name of view.           |
| COLUMN_NAME | VARCHAR2 | Name of XMLType column. |

| Column Datatype |          | Description         |  |  |  |  |
|-----------------|----------|---------------------|--|--|--|--|
| XMLSCHEMA       | VARCHAR2 | XML Schema URL.     |  |  |  |  |
| ELEMENT_NAME    | VARCHAR2 | XML Schema element. |  |  |  |  |

# ALL\_XML\_VIEW\_COLS

Lists all XMLType columns in views belonging to the current user and all global views visible to the current user.

| Column       | Datatype | Description                |
|--------------|----------|----------------------------|
| OWNER        | VARCHAR2 | Database user owning view. |
| VIEW_NAME    | VARCHAR2 | Name of view.              |
| COLUMN_NAME  | VARCHAR2 | Name of XMLType column.    |
| XMLSCHEMA    | VARCHAR2 | XML Schema URL.            |
| ELEMENT_NAME | VARCHAR2 | XML Schema element.        |

# 90

# DBMS\_XPLAN

The DBMS\_XPLAN package provides an easy way to format the output of the EXPLAIN PLAN command. For more information on the EXPLAIN PLAN command, see Oracle9i Database Performance Tuning Guide and Reference.

This package runs with the privileges of the calling user, not the package owner (SYS).

This chapter discusses the following topics:

- Using DBMS\_XPLAN
- Summary of DBMS\_XPLAN Subprograms
- **Usage Notes**

# Using DBMS\_XPLAN

The DBMS\_XPLAN package supplies a table function, DISPLAY, to format and display the contents of a plan table, as shown in the following example.

#### Displaying a Plan Table Using DBMS\_XPLAN.DISPLAY: Example

```
Rem
Rem Execute an explain plan command on a SELECT statement
Rem
EXPLAIN PLAN FOR
SELECT *
FROM emp e, dept d
WHERE e.deptno = d.deptno
 AND e.ename='benoit';
Rem
Rem Display the plan using the DBMS_XPLAN.DISPLAY() table function
SET LINESIZE 130
SET PAGESIZE 0
SELECT * FROM table(DBMS_XPLAN.DISPLAY);
```

#### This query produces the following output:

| Id  | Operation                                                      | Name                     | Rows                   | Bytes                            | Cost                   |
|-----|----------------------------------------------------------------|--------------------------|------------------------|----------------------------------|------------------------|
| * 1 | SELECT STATEMENT HASH JOIN TABLE ACCESS FULL TABLE ACCESS FULL | <br> <br>  EMP<br>  DEPT | 1<br>  1<br>  1<br>  4 | 50  <br>  50  <br>  32  <br>  72 | 3  <br>3  <br>1  <br>1 |

Predicate Information (identified by operation id)

- 1 access("E1"."DEPTNO"="D1"."DEPTNO")
- 2 filter("E1"."ENAME"='benoit')

# Summary of DBMS\_XPLAN Subprograms

Table 90-1 DBMS\_XPLAN Package Subprograms

| Subprogram                    | Description                              |  |  |  |  |
|-------------------------------|------------------------------------------|--|--|--|--|
| DISPLAY Function on page 90-3 | Displays the contents of the plan table. |  |  |  |  |

#### **DISPLAY Function**

This function displays the contents of the plan table.

#### Syntax

```
DBMS_XPLAN.DISPLAY(
  table_name IN VARCHAR2 DEFAULT 'PLAN_TABLE',
  statement_id IN VARCHAR2 DEFAULT NULL,
  format IN VARCHAR2 DEFAULT 'TYPICAL');
```

#### **Parameters**

Table 90–2 DISPLAY Function Parameters

| Parameter    | Description                                                                                                    |
|--------------|----------------------------------------------------------------------------------------------------|
| table_name   | Specifies the table name where the plan is stored. This parameter defaults to PLAN_TABLE, which is the default plan table for the EXPLAIN PLAN command.                                    |
| statement_id | Specifies the statement_id of the plan to be displayed. This parameter defaults to NULL, which is the default when the EXPLAIN PLAN command is executed without a set statement_id clause. |
| format       | Controls the level of details for the plan. It accepts four values:                                                                                                    |
|              | BASIC: Displays the minimum information in the plan—the operation ID, the object name, and the operation option.                                                                           |
|              | TYPICAL: This is the default. Displays the most relevant<br>information in the plan. Partition pruning, parallelism, and<br>predicates are displayed only when available.                  |
|              | ALL: Maximum level. Includes information displayed with the<br>TYPICAL level and adds the SQL statements generated for<br>parallel execution servers (only if parallel).                   |
|              | <ul> <li>SERIAL: Like TYPICAL except that the parallel information is<br/>not displayed, even if the plan executes in parallel.</li> </ul>                                                 |

# **Displaying Results: Examples**

To display the result of the last EXPLAIN PLAN command stored in the plan table:

```
SELECT * FROM table(DBMS_XPLAN.DISPLAY);
```

To display from other than the default plan table, "my\_plan\_table":

```
SELECT * FROM table(DBMS_XPLAN.DISPLAY('my_plan_table'));
```

#### To display the minimum plan information:

```
SELECT * FROM table(DBMS_XPLAN.DISPLAY('plan_table', null,
'basic'));
To display the plan for a statement identified by 'foo', such as statement_
id='foo':
SELECT * FROM table(DBMS_XPLAN.DISPLAY('plan_table', 'foo'));
```

# **Usage Notes**

By default, only relevant information is reported by the display table function. In "Displaying a Plan Table Using DBMS\_XPLAN.DISPLAY: Example" on page 90-2, the query does not execute in parallel. Hence, information related to the parallelization of the plan is not reported. As shown in the following example, parallel information is reported only if the query executes in parallel.

#### Displaying a Plan Table with Parallel Information: Example

```
Rem
Rem Execute an explain plan command for a parallel query
ALTER TABLE emp PARALLEL;
EXPLAIN PLAN for
SELECT * FROM emp e, dept d
  WHERE e.deptno = d.deptno
  AND e.ename ='benoit'
  ORDER BY e.empno;
Rem
Rem Display the plan using the dbms_xplan.display() table function
Rem
SET LINESIZE 130
SET PAGESIZE 0
SELECT * FROM table(DBMS XPLAN.DISPLAY);
```

|   |    |                      |     |      |       |      |       |        |            | _ |
|---|----|----------------------|-----|------|-------|------|-------|--------|------------|---|
| 1 | id | Operation   Na       | ame | Rows | Bytes | Cost | TQ    | IN-OUT | PQ Distrib |   |
|   | 0  | SELECT STATEMENT     |     | 1    | 50    | 3    | 67,60 |        |            | - |
|   | 1  | SORT ORDER BY        |     | 1    | 50    | 3    | 67,61 | P->S   | QC(ORDER)  |   |
|   | 2  | MERGE JOIN           |     | 1    | 50    | 3    | 67,62 | P->P   | RANGE      |   |
|   | 3  | SORT JOIN            |     | 4    | 72    | 3    | 67,63 | PCWP   |            |   |
|   | 4  | TABLE ACCESS FULL DI | EPT | 4    | 72    | 2    | 67,64 | S->P   | BROADCAST  |   |
| * | 5  | SORT JOIN            | ĺ   | 1    | 32    | 2    | 67,65 | PCWP   |            | İ |
| * | 6  | TABLE ACCESS FULL E  | MP  | 1    | 32    | 2    | 67,66 | PCWP   |            |   |

#### The above EXPLAIN PLAN produces output as follows:

Predicate Information (identified by operation id)

```
5 - access("E1"."DEPTNO"="D1"."DEPTNO")
    filter("E1"."DEPTNO"="D1"."DEPTNO")
6 - filter("E1"."ENAME"'benoit')
```

When the query is parallel, information related to parallelism is reported: table queue number (TQ column), table queue type (IN-OUT) and table queue distribution method (PQ Distrib).

By default, if several plans in the plan table match the statement\_id parameter passed to the display table function (default value is NULL), only the plan corresponding to the last EXPLAIN PLAN command is displayed. Hence, there is no need to purge the plan table after each EXPLAIN PLAN. However, you should purge the plan table regularly (for example, by using the TRUNCATE TABLE command) to ensure good performance in the execution of the DISPLAY table function.

For ease of use, you can define a view on top of the display table function and then use that view to display the output of the EXPLAIN PLAN command, as shown below:

#### **Using a View to Display Output: Example**

```
# define plan view
create view plan as select * from table(dbms_xplan.display);
# display the output of the last explain plan command
select * from plan;
```

# DBMS\_XSLPROCESSOR

With  ${\tt DBMS\_XSLPROCESSOR}$ , you can access the contents and structure of XML documents.

> See Also: Oracle9i XML API Reference - XDK and Oracle XML DB for more information

This chapter details the following:

Subprograms of DBMS\_XSLPROCESSOR

# Description of DBMS\_XSLPROCESSOR

The Extensible Stylesheet Language Transformation (XSLT), describes rules for transforming a source tree into a result tree. A transformation expressed in XSLT is called a stylesheet. The transformation specified is achieved by associating patterns with templates defined in the stylesheet. A template is instantiated to create part of the result tree. This PL/SQL implementation of the XSL processor followed the W3C XSLT working draft (rev WD-xslt-19990813) and included the required behavior of an XSL processor in terms of how it must read XSLT stylesheets and the transformation it must effect.

The following is the default behavior for this PL/SQL XSL Processor:

- A result tree which can be accessed by DOM APIs is built
- Errors are not recorded unless an error log is specified; however, an application error will be raised if parsing fails

# Subprograms of DBMS\_XSLPROCESSOR

Table 91-1: Summary of Subprograms of DBMS\_XSLPROCESSOR

| Subprogram                       | Description                                                                        |
|----------------------------------|------------------------------------------------------------------------------------|
| newProcessor() on page 91-3      | Returns a new processor instance.                                                  |
| processXSL() on page 91-3        | Transforms an input XML document.                                                  |
| showWarnings() on page 91-5      | Turns warnings on or off.                                                          |
| setErrorLog() on page 91-6       | Sets errors to be sent to the specified file.                                      |
| newStylesheet() on page 91-6     | Creates a new stylesheet using the given input and reference URLs.                 |
| transformNode() on page 91-7     | Transforms a node in a DOM tree using the given stylesheet.                        |
| selectNodes() on page 91-7       | Selects nodes from a DOM tree that match the given pattern.                        |
| selectSingleNodes() on page 91-8 | Selects the first node from the tree that matches the given pattern.               |
| valueOf() on page 91-8           | Retrieves the value of the first node from the tree that matches the given pattern |
| setParam() on page 91-8          | Sets a top-level parameter in the stylesheet                                       |
| removeParam() on page 91-9       | Removes a top-level stylesheet parameter                                           |

Table 91-1: Summary of Subprograms of DBMS\_XSLPROCESSOR (Cont.)

| Subprogram                    | Description                                |
|-------------------------------|--------------------------------------------|
| resetParams() on page 91-9    | Resets the top-level stylesheet parameters |
| freeStylesheet() on page 91-9 | Frees a stylesheet object                  |
| freeProcessor() on page 91-10 | Frees a processor object                   |

# newProcessor()

Returns a new processor instance. This function must be called before the default behavior of Processor can be changed and if other processor methods need to be used.

#### **Syntax**

FUNCTION newProcessor RETURN Processor;

# processXSL()

Transforms input XML document. Any changes to the default processor behavior should be effected before calling this procedure. An application error is raised if processing fails. The options are described in the following table.

| Syntax               |                      | Description                                                                      |
|----------------------|----------------------|----------------------------------------------------------------------------------|
| FUNCTION processXSL( |                      | Transforms input XML document using given                                        |
| р                    | Processor,           | DOMDocument and stylesheet, and returns the resultant document fragment.         |
| SS                   | Stylesheet,          |                                                                                  |
| xmldo                | oc DOMDocument),     |                                                                                  |
| RETURN               | DOMDocumentFragment; |                                                                                  |
| FUNCTION processXSL( |                      | Transforms input XML document using given                                        |
| р                    | Processor,           | document as URL and the stylesheet, and returns the resultant document fragment. |
| SS                   | Stylesheet,          |                                                                                  |
| url                  | VARCHAR2,            |                                                                                  |
| RETURN               | DOMDocumentFragment; |                                                                                  |

| Syntax                      | Description                                                                                                    |  |
|-----------------------------|----------------------------------------------------------------------------------------------------|--|
| FUNCTION processXSL(        | Transforms input XML document using given document as CLOB and the stylesheet, and returns the resultant document fragment.                                     |  |
| p Processor,                |                                                                                                    |  |
| ss Stylesheet,              |                                                                                                    |  |
| clb CLOB)                   |                                                                                                    |  |
| RETURN DOMDocumentFragment; |                                                                                                    |  |
| PROCEDURE processXSL(       | Transforms input XML document using given DOMDocument and the stylesheet, and writes the output to the specified file.                                          |  |
| p Processor,                |                                                                                                    |  |
| ss Stylesheet,              |                                                                                                    |  |
| xmldoc DOMDocument,         | ent,                                                                                                    |  |
| dir VARCHAR2,               |                                                                                                    |  |
| fileName VARCHAR2);         |                                                                                                    |  |
| PROCEDURE processXSL(       | Transforms input XML document using given URL                                                                                                    |  |
| p Processor,                | and the stylesheet, and writes the output to the specified file in a specified directory.                                                                       |  |
| ss Stylesheet,              |                                                                                                    |  |
| url VARCHAR2,               |                                                                                                    |  |
| dir VARCHAR2,               |                                                                                                    |  |
| fileName VARCHAR2);         |                                                                                                    |  |
| PROCEDURE processXSL(       | Transforms input XML document using given DOMDocument and the stylesheet, and writes the output to a CLOB.                                                      |  |
| p Processor,                |                                                                                                    |  |
| ss Stylesheet,              | output to a CLOB.                                                                                                    |  |
| xmldoc DOMDocument,         |                                                                                                    |  |
| cl IN OUT CLOB);            |                                                                                                    |  |
| FUNCTION processXSL(        | Transforms input XML DocumentFragment using given DOMDocumentFragment and the stylesheet, and returns the resultant document fragment.                          |  |
| p Processor,                |                                                                                                    |  |
| ss Stylesheet,              |                                                                                                    |  |
| xmldf DOMDocumentFragment)  |                                                                                                    |  |
| RETURN DOMDocumentFragment; |                                                                                                    |  |
| PROCEDURE processXSL(       | Transforms input XML DocumentFragment using given DOMDocumentFragment and the stylesheet, and writes the output to the specified file in a specified directory. |  |
| p Processor,                |                                                                                                    |  |
| ss Stylesheet,              |                                                                                                    |  |
| xmldf DOMDocumentFragment,  |                                                                                                    |  |
| dir VARCHAR2,               |                                                                                                    |  |
| fileName VARCHAR2);         |                                                                                                    |  |

| Syntax PROCEDURE processXSL( |                      | Description                                                                      |  |
|------------------------------|----------------------|----------------------------------------------------------------------------------|--|
|                              |                      | Transforms input XML DocumentFragment using                                      |  |
| р                            | Processor,           | given DOMDocumentFragment and the stylesheet, and writes the output to a buffer. |  |
| SS                           | Stylesheet,          | and writes the output to a buner.                                                |  |
| xmldf                        | DOMDocumentFragment, |                                                                                  |  |
| buf IN OUT VARCHAR2);        |                      |                                                                                  |  |
| PROCEDURE processXSL(        |                      | Transforms input XML DocumentFragment using                                      |  |
| р                            | Processor,           | given DOMDocumentFragment and the stylesheet and writes the output to a CLOB.    |  |
| SS                           | Stylesheet,          | and writes the output to a CLOB.                                                 |  |
| xmldf                        | DOMDocumentFragment, |                                                                                  |  |
| cl IN OUT CLOB);             |                      |                                                                                  |  |

| Parameter | IN / OUT | Description                                      |
|-----------|----------|--------------------------------------------------|
| p         | (IN)     | Processor instance.                              |
| SS        | (IN)     | Stylesheet instance.                             |
| xmldoc    | (IN)     | XML document being transformed.                  |
| url       | (IN)     | URL for the information being transformed.       |
| clb       | (IN)     | CLOB containing information to be transformed.   |
| dir       | (IN)     | Directory where processing output file is saved. |
| fileName  | (IN)     | Processing output file.                          |
| cl        | (IN/OUT) | CLOB to which the processing output is saved.    |
| buf       | (IN/OUT) | Buffer to which the processing output is saved.  |
| xmldf     | (IN)     | XML document fragment being transformed.         |

# showWarnings()

Turns warnings on  $({\tt TRUE})$  or off  $({\tt FALSE})$  .

# **Syntax**

PROCEDURE showWarnings (p Processor, yes BOOLEAN);

| Parameter | IN / OUT | Description                                                           |
|-----------|----------|-----------------------------------------------------------------------|
| р         | (IN)     | Processor instance.                                                   |
| yes       | (IN)     | Mode to set: ${\tt TRUE}\;$ to show warnings, ${\tt FALSE}$ otherwise |

# setErrorLog()

Sets errors to be sent to the specified file.

# **Syntax**

PROCEDURE setErrorLog( p Processor, fileName VARCHAR2);

| Parameter | IN / OUT | Description                                        |
|-----------|----------|----------------------------------------------------|
| p         | (IN)     | Processor instance.                                |
| fileName  | (IN)     | complete path of the file to use as the error log. |

# newStylesheet()

Creates and returns a new stylesheet instance. The options are described in the following table.

| Syntax                                                                                | Description                                                                                   |
|---------------------------------------------------------------------------------------|-----------------------------------------------------------------------------------------------|
| FUNCTION newStylesheet(<br>xmldoc DOMDocument,<br>ref VARCHAR2)<br>RETURN Stylesheet; | Creates and returns a new stylesheet instance using the given DOMDocument and reference URLs. |
| FUNCTION newStylesheet(<br>inp VARCHAR2,<br>ref VARCHAR2)<br>RETURN Stylesheet;       | Creates and returns a new stylesheet instance using the given input and reference URLs.       |

| Parameter | IN / OUT | Description                          |
|-----------|----------|--------------------------------------|
| xmldoc    | (IN)     | DOMDocument to use for construction. |

| Parameter | IN / OUT | Description                        |
|-----------|----------|------------------------------------|
| inp       | (IN)     | Input URL to use for construction. |
| ref       | (IN)     | Reference URL                      |

# transformNode()

Transforms a node in a DOM tree using the given stylesheet, and returns the result of the transformation as a DOMDocumentFragment.

# **Syntax**

| Parameter | IN / OUT | Description           |
|-----------|----------|-----------------------|
| n         | (IN)     | DOMNode to transform. |
| ss        | (IN)     | Stylesheet to use.    |

# selectNodes()

Selects nodes which match the given pattern from a DOM tree, and returns the result of the selection.

# **Syntax**

| Parameter | IN / OUT | Description               |
|-----------|----------|---------------------------|
| n         | (IN)     | Root DOMNode of the tree. |
| pattern   | (IN)     | Pattern to use.           |

# selectSingleNodes()

Selects the first node from the tree that matches the given pattern, and returns that node.

# **Syntax**

```
FUNCTION selectSingleNodes( n DOMNode,
                            pattern VARCHAR2)
                            RETURN DOMNode;
```

| Parameter | IN / OUT | Description               |
|-----------|----------|---------------------------|
| n         | (IN)     | Root DOMNode of the tree. |
| pattern   | (IN)     | Pattern to use.           |

# valueOf()

Retrieves the value of the first node from the tree that matches the given pattern.

# **Syntax**

```
PROCEDURE valueOf( n DOMNode,
                   pattern VARCHAR2,
                   val OUT VARCHAR2);
```

| Parameter | IN / OUT | Description               |
|-----------|----------|---------------------------|
| n         | (IN)     | Root DOMNode of the tree. |
| pattern   | (IN)     | Pattern to use.           |
| val       | (OUT)    | Retrieved value.          |

# setParam()

Sets a top level parameter in the stylesheet. The parameter value must be a valid XPath expression. Literal string values must be quoted.

# **Syntax**

```
PROCEDURE setParam( ss Stylesheet,
                  name VARCHAR2,
```

value VARCHAR2);

| Parameter | IN / OUT | Description             |
|-----------|----------|-------------------------|
| SS        | (IN)     | Stylesheet.             |
| name      | (IN)     | Name of the parameter.  |
| value     | (IN)     | Value of the parameter. |

# removeParam()

Removes a top level stylesheet parameter.

# **Syntax**

PROCEDURE removeParam( ss Stylesheet, name VARCHAR2);

| Parameter | IN / OUT | Description            |
|-----------|----------|------------------------|
| SS        | (IN)     | Stylesheet.            |
| name      | (IN)     | Name of the parameter. |

# resetParams()

Resets the top-level stylesheet parameters.

# **Syntax**

PROCEDURE resetParams( ss Stylesheet);

| Parameter | IN / OUT | Description |
|-----------|----------|-------------|
| SS        | (IN)     | Stylesheet. |

# freeStylesheet()

Frees a Stylesheet object.

# **Syntax**

PROCEDURE freestylesheet( ss Stylesheet);

| Parameter | IN / OUT | Description |
|-----------|----------|-------------|
| SS        | (IN)     | Stylesheet. |

# freeProcessor()

Frees a Processor object.

# **Syntax**

PROCEDURE freeProccessor( p Processor);

| Parameter | IN / OUT | Description |
|-----------|----------|-------------|
| p         | (IN)     | Processor.  |

# DEBUG\_EXTPROC

The DEBUG\_EXTPROC package enables you to start up the extproc agent within a session. This utility package can help you debug external procedures.

This chapter discusses the following topics:

- Requirements and Installation Notes for DEBUG\_EXTPROC
- Using DEBUG\_EXTPROC
- Summary of DBMS\_EXTPROC Subprograms

# Requirements and Installation Notes for DEBUG\_EXTPROC

#### Requirements

Your Oracle account must have EXECUTE privileges on the package and CREATE LIBRARY privileges.

> **Note:** DEBUG EXTPROC works only on platforms with debuggers that can attach to a running process.

#### Installation Notes

To install the package, run the script DBGEXTP.SQL.

- Install/load this package in the Oracle USER where you want to debug the 'extproc' process.
- Ensure that you have execute privileges on package DEBUG EXTPROC

```
SELECT SUBSTR(OBJECT_NAME, 1, 20)
FROM USER_OBJECTS
WHERE OBJECT NAME = 'DEBUG EXTPROC';
```

You can install this package as any other user, as long as you have EXECUTE privileges on the package.

# Using DEBUG EXTPROC

# Usage Assumptions

This assumes that the Listener has been appropriately configured to startup an external procedures 'extproc' agent.

This also assumes that you built your shared library with debug symbols to aid in the debugging process. Please check the C compiler manual pages for the appropriate C compiler switches to build the shared library with debug symbols.

# **Usage Notes**

- Start a brand new oracle session through SQL\*Plus or OCI program by connecting to ORACLE.
- Execute procedure DEBUG EXTPROC.STARTUP EXTPROC AGENT to startup the extproc agent in this session; for example, execute DEBUG EXTPROC.STARTUP

EXTPROC AGENT; Do not exit this session, because that terminates the extproc agent.

- Determine the PID of the extproc agent that was started up for this session.
- Using a debugger (for example, gdb, dbx, or the native system debugger), load the extproc executable and attach to the running process.
- Set a breakpoint on function 'pextproc' and let the debugger continue with its execution.
- Now execute your external procedure in the same session where you first executed DEBUG EXTPROC.STARTUP EXTPROC AGENT
- Your debugger should now break in function 'pextproc'. At this point in time, the shared library referenced by your PL/SQL external function would have been loaded and the function resolved. Now set a breakpoint in your C function and let the debugger continue its execution.

Because PL/SQL loads the shared library at runtime, the debugger you use may or may not automatically be able to track the new symbols from the shared library. You may have to issue some debugger command to load the symbols (for example, 'share' in gdb)

- The debugger should now break in your C function. Its assumed that you had built the shared library with debugging symbols.
- Now proceed with your debugging.

# **Summary of DBMS EXTPROC Subprograms**

DEBUG EXTPROC contains one subprogram: STARTUP EXTPROC AGENT procedure. This starts up the extproc agent process in the session

# STARTUP EXTPROC AGENT Procedure

This procedure starts up the extproc agent process in the session. This enables you to get the PID of the executing process. This PID is needed to be able to attach to the running process using a debugger.

# Syntax 5 4 1

DEBUG EXTPROC.STARTUP EXTPROC AGENT;

# 93 UTL\_COLL

The UTL\_COLL package lets PL/SQL programs use collection locators to query and update.

This chapter discusses the following topics:

Summary of UTL\_COLL Subprograms

# **Summary of UTL\_COLL Subprograms**

There is currently only one function supported in this package:IS\_LOCATOR.

# **IS\_LOCATOR Function**

This function determines whether a collection item is actually a locator or not.

# **Syntax**

```
UTL_COLL.IS_LOCATOR (
   collection IN ANY)
 RETURNS BOOLEAN;
```

#### **Parameters**

Table 93–1 IS\_LOCATOR Function Parameters

| Parameter  | Description                  |
|------------|------------------------------|
| collection | Nested table or varray item. |

#### Returns

Table 93–2 IS\_LOCATOR Function Returns

| Return Value | Description                          |
|--------------|--------------------------------------|
| 1            | Collection item is indeed a locator. |
| 0            | Collection item is not a locator.    |

# **Pragmas**

Asserts WNDS, WNPS and RNPS pragmas

# **Example**

```
CREATE OR REPLACE TYPE list t as TABLE OF VARCHAR2(20);
CREATE OR REPLACE TYPE phone book t AS OBJECT (
 pno number,
 ph list_t );
```

```
CREATE TABLE phone book OF phone book t
     NESTED TABLE ph STORE AS nt_ph;
CREATE TABLE phone_book1 OF phone_book_t
     NESTED TABLE ph STORE AS nt ph 1 RETURN LOCATOR;
INSERT INTO phone_book VALUES(1, list_t('650-633-5707','650-323-0953'));
INSERT INTO phone book1 VALUES(1, list t('415-555-1212'));
CREATE OR REPLACE PROCEDURE chk_coll IS
 plist list_t;
 plist1 list_t;
BEGIN
 SELECT ph INTO plist FROM phone_book WHERE pno=1;
 SELECT ph INTO plist1 FROM phone_book1 WHERE pno=1;
 IF (UTL COLL.IS LOCATOR(plist)) THEN
   DBMS_OUTPUT.PUT_LINE('plist is a locator');
 ELSE
   DBMS_OUTPUT.PUT_LINE('plist is not a locator');
 END IF;
 IF (UTL_COLL.IS_LOCATOR(plist1)) THEN
   DBMS_OUTPUT.PUT_LINE('plist1 is a locator');
 ELSE
   DBMS_OUTPUT.PUT_LINE('plist1 is not a locator');
 END IF;
END chk_coll;
SET SERVEROUTPUT ON
EXECUTE chk coll;
```

# UTL\_ENCODE

The UTL\_ENCODE package provides functions that encode RAW data into a standard encoded format so that the data can be transported between hosts. You can use UTL\_ENCODE functions to encode the body of email text. The package also contains the decode counterpart functions of the encode functions. The functions follow published standards for encoding to accommodate non-Oracle utilities on the sending or receiving ends.

This chapter discusses the following topics:

Summary of UTL\_ENCODE Subprograms

# **Summary of UTL\_ENCODE Subprograms**

Table 94–1 UTL\_ENCODE Subprograms

| Subprogram                                           | Description                                                                                                    |
|------------------------------------------------------|----------------------------------------------------------------------------------------------------|
| BASE64_ENCODE Function on page 94-2                  | Encodes the binary representation of the RAW value into base 64 elements and returns it in the form of a RAW string |
| BASE64_DECODE Function on page 94-3                  | Reads the base 64-encoded ${\tt RAW}$ input string and decodes it to its original ${\tt RAW}$ value                 |
| UUENCODE Function on page 94-4                       | Reads the RAW input string and encodes it to the corresponding uuencode format string                               |
| UUDECODE Function on page 94-5                       | Reads the RAW uuencode format input string and decodes it to the corresponding RAW string                           |
| QUOTED_PRINTABLE_<br>ENCODE Function on<br>page 94-6 | Reads the RAW input string and encodes it to the corresponding quoted printable format string                       |
| QUOTED_PRINTABLE_<br>DECODE Function on<br>page 94-6 | Reads the varchar2 quoted printable format input string and decodes it to the corresponding RAW string              |

# **BASE64 ENCODE Function**

This function encodes the binary representation of the RAW value into base 64 elements and returns it in the form of a RAW string.

# **Syntax**

```
UTL_ENCODE.BASE64_ENCODE (
   r IN RAW)
RETURN RAW;
```

# **Pragmas**

pragma RESTRICT\_REFERENCES(base64\_encode, WNDS, RNDS, WNPS, RNPS);

#### **Parameters**

Table 94–2 BASE64\_ENCODE Function Parameters

| Parameter | Description                                                                |
|-----------|----------------------------------------------------------------------------|
| r         | The RAW value to be encoded. There are no defaults or optional parameters. |

#### **Returns**

Table 94–3 BASE64 ENCODE Function Returns

| Return | Description                           |
|--------|---------------------------------------|
| RAW    | Contains the encoded base 64 elements |

# **BASE64\_DECODE Function**

This function reads the base 64-encoded RAW input string and decodes it to its original RAW value.

# **Syntax**

```
UTL_ENCODE.BASE64_DECODE (
  r IN RAW)
RETURN RAW;
```

# **Pragmas**

pragma RESTRICT\_REFERENCES(base64\_decode, WNDS, RNDS, WNPS, RNPS);

Table 94–4 BASE64\_DECODE Function Parameters

| Parameter | Description                                                                                   |
|-----------|-----------------------------------------------------------------------------------------------|
| r         | The RAW string containing base 64-encoded data. There are no defaults or optional parameters. |

#### Returns

Table 94–5 BASE64\_DECODE Function Returns

| Return | Description                 |
|--------|-----------------------------|
| RAW    | Contains the decoded string |

# **UUENCODE** Function

This function reads the RAW input string and encodes it to the corresponding uuencode format string. The output of this function is cumulative, in that it can be used to encode large data streams, by splitting the data stream into acceptably sized RAW values, encoded, and concatenated into a single encoded string. Also see "UUDECODE Function" on page 94-5.

# **Syntax**

```
UTL ENCODE.UUENCODE (
  r
            IN RAW,
          IN PLS_INTEGER DEFAULT 1,
  type
  filename IN VARCHAR2 DEFAULT NULL,
  permission IN VARCHAR2 DEFAULT NULL) RETURN RAW;
```

# **Pragmas**

pragma RESTRICT\_REFERENCES(uuencode, WNDS, RNDS, WNPS, RNPS);

Table 94-6 UUENCODE Function Parameters

| Parameter | Description                                                                                         |
|-----------|----------------------------------------------------------------------------------------------------|
| r         | RAW string                                                                                          |
| type      | Optional number parameter containing the type of uuencoded output. Options:                         |
|           | complete—a defined PL/SQL constant with a value of 1. (default) header_piece middle_piece end_piece |
| filename  | Optional varchar2 parameter containing the uuencode filename; the default is uuencode.txt           |

Table 94–6 UUENCODE Function Parameters

| Parameter  | Description                                                                                        |
|------------|----------------------------------------------------------------------------------------------------|
| permission | Optional varchar2 parameter containing the permission mode; the default is 0 (a text string zero). |

#### **Returns**

Table 94–7 UUENCODE Function Returns

| Return | Description                         |
|--------|-------------------------------------|
| RAW    | Contains the uuencode format string |

# **UUDECODE** Function

This function reads the RAW uuencode format input string and decodes it to the corresponding RAW string. See "UUENCODE Function" on page 94-4 for discussion of the cumulative nature of UUENCODE and UUDECODE for data streams.

# **Syntax**

```
UTL_ENCODE.UUDECODE (
  r IN RAW)
RETURN RAW;
```

# **Pragmas**

pragma RESTRICT\_REFERENCES(uudecode, WNDS, RNDS, WNPS, RNPS);

Table 94–8 DUDECODE Function Parameters

| Parameter | Description                                                                                        |
|-----------|----------------------------------------------------------------------------------------------------|
| r         | The RAW string containing the uuencoded data string. There are no defaults or optional parameters. |

#### Returns

Table 94-9 UUDECODE Function Returns

| Return | Description            |
|--------|------------------------|
| RAW    | The decoded RAW string |

# QUOTED\_PRINTABLE\_ENCODE Function

This function reads the RAW input string and encodes it to the corresponding quoted printable format string.

# **Syntax**

```
UTL_ENCODE.QUOTED_PRINTABLE_ENCODE (
  r IN RAW
RETURN RAW;
```

#### **Pragmas**

pragma RESTRICT REFERENCES(quoted printable encode, WNDS, RNDS, WNPS, RNPS);

#### **Parameters**

Table 94–10 QUOTED\_PRINTABLE\_ENCODE Function Parameters

| Parameter | Description                                                   |
|-----------|---------------------------------------------------------------|
| r         | The RAW string. There are no defaults or optional parameters. |

#### Returns

Table 94–11 QUOTED\_PRINTABLE\_ENCODE Function Returns

| Return | Description                          |
|--------|--------------------------------------|
| RAW    | Contains the quoted printable string |

# **QUOTED PRINTABLE DECODE Function**

This function reads the varchar2 quoted printable format input string and decodes it to the corresponding RAW string.

# **Syntax**

```
UTL_ENCODE.QUOTED_PRINTABLE_DECODE (
  r IN RAW
RETURN RAW;
```

# **Pragmas**

pragma RESTRICT\_REFERENCES(quoted\_printable\_decode, WNDS, RNDS, WNPS, RNPS);

# **Parameters**

Table 94–12 QUOTED\_PRINTABLE\_DECODE Function Parameters

| Parameters | Description                                                                                             |
|------------|----------------------------------------------------------------------------------------------------|
| r          | The RAW string containing a quoted printable data string. There are no defaults or optional parameters. |

#### **Returns**

Table 94–13 QUOTED\_PRINTABLE\_DECODE Function Returns

| Return | Description        |
|--------|--------------------|
| RAW    | The decoded string |

# 95

# UTL\_FILE

With the UTL\_FILE package, your PL/SQL programs can read and write operating system text files. UTL\_FILE provides a restricted version of operating system stream file I/O.

UTL\_FILE I/O capabilities are similar to standard operating system stream file I/O (OPEN, GET, PUT, CLOSE) capabilities, but with some limitations. For example, you call the FOPEN function to return a file handle, which you use in subsequent calls to GET\_LINE or PUT to perform stream I/O to a file. When file I/O is done, you call FCLOSE to complete any output and free resources associated with the file.

**Note:** The UTL\_FILE package is similar to the client-side TEXT\_IO package currently provided by Oracle Procedure Builder. Restrictions for a server implementation require some API differences between UTL\_FILE and TEXT\_IO. In PL/SQL file I/O, errors are returned using PL/SQL exceptions.

This chapter discusses the following topics:

- Security
- File Ownership and Protections
- Exceptions
- Types
- Summary of UTL\_FILE Subprograms

# **Security**

UTL FILE is available for both client-side and server-side PL/SQL. The client implementation (text I/O) is subject to normal operating system file permission checking. However, the server implementation may be running in a privileged mode, which requires a restriction on the directories that you can access.

In the past, accessible directories for the UTL FILE functions were specified in the initialization file using the UTL\_FILE\_DIR parameter. However, UTL\_FILE\_DIR access is not recommended. It is recommended that you use the CREATE DIRECTORY feature, which replaces UTL FILE DIR. Directory objects offer more flexibility and granular control to the UTL FILE application administrator, can be maintained dynamically (that is, without shutting down the database), and are consistent with other Oracle tools. CREATE DIRECTORY privilege is granted only to SYS and SYSTEM by default.

**Note:** use the CREATE DIRECTORY feature instead of UTL FILE DIR for directory access verification.

# File Ownership and Protections

On UNIX systems, the owner of a file created by the FOPEN function is the owner of the shadow process running the instance. Normally, this owner is ORACLE. Files created using FOPEN are always writable and readable using the UTL\_FILE subprograms, but nonprivileged users who need to read these files outside of PL/SQL may need access from a system administrator.

# Examples (UNIX-Specific)

Given the following:

```
SQL> CREATE DIRECTORY log_dir AS '/appl/gl/log';
SQL> GRANT READ ON DIRECTORY log_dir TO DBA;
SOL> CREATE DIRECTORY out dir AS '/appl/gl/user'';
SOL> GRANT READ ON DIRECTORY user dir TO PUBLIC;
```

The following file locations and filenames are valid and accessible as follows:

| File Location | Filename   | Accessible By            |
|---------------|------------|--------------------------|
| /appl/gl/log  | L12345.log | Users with DBA privilege |

| File Location | Filename   | Accessible By |
|---------------|------------|---------------|
| /appl/gl/user | u12345.tmp | All users     |

The following file locations and filenames are invalid:

| File Location       | Filename         | Invalid Because                                                                     |
|---------------------|------------------|-------------------------------------------------------------------------------------|
| /appl/gl/log/backup | L12345.log       | # subdirectories are not accessible                                                 |
| /APPL/gl/log        | L12345.log       | # directory strings must<br>follow case sensitivity rules<br>as required by the O/S |
| /appl/gl/log        | backup/L1234.log | # filenames may not include portions of directory paths                             |
| /user/tmp           | L12345.log       | # no corresponding CREATE DIRECTORY command has been issued                         |

 $\textbf{Caution:} \quad \text{There are no user-level file permissions. } \texttt{UTL\_FILE} \\ \text{directory object privileges give you read and write access to all files } \\ \text{within the specified directory.}$ 

# **Exceptions**

Table 95–1 UTL\_FILE Package Exceptions

| Exception Name     | Description                                                 |
|--------------------|-------------------------------------------------------------|
| INVALID_PATH       | File location is invalid.                                   |
| INVALID_MODE       | The open_mode parameter in FOPEN is invalid.                |
| INVALID_FILEHANDLE | File handle is invalid.                                     |
| INVALID_OPERATION  | File could not be opened or operated on as requested.       |
| READ_ERROR         | Operating system error occurred during the read operation.  |
| WRITE_ERROR        | Operating system error occurred during the write operation. |
| INTERNAL_ERROR     | Unspecified PL/SQL error                                    |

Table 95–1 UTL\_FILE Package Exceptions

| Exception Name          | Description                                                                                                    |
|-------------------------|----------------------------------------------------------------------------------------------------|
| CHARSETMISMATCH         | A file is opened using FOPEN_NCHAR, but later I/O operations use nonchar functions such as PUTF or GET_LINE .                                    |
| FILE_OPEN               | The requested operation failed because the file is open.                                                                                         |
| INVALID_<br>MAXLINESIZE | The ${\tt MAX\_LINESIZE}$ value for ${\tt FOPEN()}$ is invalid; it should be within the range 1 to 32767.                                        |
| INVALID_FILENAME        | The filename parameter is invalid.                                                                                                    |
| ACCESS_DENIED           | Permission to access to the file location is denied.                                                                                             |
| INVALID_OFFSET          | The Absolute_offset parameter for ${\tt FSEEK}(\ )$ is invalid; it should be greater than 0 and less than the total number of bytes in the file. |
| DELETE_FAILED           | The requested file delete operation failed.                                                                                                    |
| RENAME_FAILED           | The requested file rename operation failed.                                                                                                    |

Procedures in UTL\_FILE can also raise predefined PL/SQL exceptions such as NO\_ DATA\_FOUND or VALUE\_ERROR.

# **Types**

The contents of FILE\_TYPE are private to the UTL\_FILE package. You should not reference or change components of this record.

```
TYPE file_type IS RECORD (
          BINARY_INTEGER,
  datatype BINARY_INTEGER);
```

# **Summary of UTL\_FILE Subprograms**

Table 95–2 UTL\_FILE Subprograms

| Subprogram                        | Description                                  |
|-----------------------------------|----------------------------------------------|
| FOPEN Function on page 95-6       | Opens a file for input or output.            |
| FOPEN_NCHAR Function on page 95-7 | Opens a file in Unicode for input or output. |

Table 95–2 UTL\_FILE Subprograms

| Subprogram                                | Description                                                                                           |
|-------------------------------------------|----------------------------------------------------------------------------------------------------|
| IS_OPEN Function on page 95-8             | Determines if a file handle refers to an open file.                                                   |
| FCLOSE Procedure on page 95-9             | Closes a file.                                                                                        |
| FCLOSE_ALL Procedure on page 95-9         | Closes all open file handles.                                                                         |
| GET_LINE Procedure on page 95-10          | Reads text from an open file.                                                                         |
| GET_LINE_NCHAR<br>Procedure on page 95-11 | Reads text in Unicode from an open file.                                                              |
| GET_RAW Function on page 95-12            | Reads a RAW string value from a file and adjusts the file pointer ahead by the number of bytes read.  |
| PUT Procedure on page 95-12               | Writes a string to a file.                                                                            |
| PUT_NCHAR Procedure on page 95-13         | Writes a Unicode string to a file.                                                                    |
| PUT_RAW Function on page 95-14            | Accepts as input a ${\tt RAW}$ data value and writes the value to the output buffer.                  |
| NEW_LINE Procedure on page 95-15          | Writes one or more operating system-specific line terminators to a file.                              |
| PUT_LINE Procedure on page 95-15          | Writes a line to a file. This appends an operating system-specific line terminator.                   |
| PUT_LINE_NCHAR<br>Procedure on page 95-16 | Writes a Unicode line to a file.                                                                      |
| PUTF Procedure on page 95-17              | A PUT procedure with formatting.                                                                      |
| PUTF_NCHAR Procedure<br>on page 95-18     | A ${\tt PUT\_NCHAR}\ $ procedure with formatting. Writes a Unicode string to a file, with formatting. |
| FFLUSH Procedure on page 95-19            | Physically writes all pending output to a file.                                                       |
| FSEEK Function on page 95-20              | Adjusts the file pointer forward or backward within the file by the number of bytes specified.        |
| FREMOVE Function on page 95-21            | Deletes a disk file, assuming that you have sufficient privileges.                                    |

Table 95-2 UTL\_FILE Subprograms

| Subprogram                       | Description                                                                                      |
|----------------------------------|--------------------------------------------------------------------------------------------------|
| FCOPY Function on page 95-21     | Copies a contiguous portion of a file to a newly created file.                                   |
| FGETPOS Function on page 95-22   | Returns the current relative offset position within a file, in bytes.                            |
| FGETATTR Procedure on page 95-23 | Reads and returns the attributes of a disk file.                                                 |
| FRENAME Function on page 95-24   | Renames an existing file to a new name, similar to the Unix $\ensuremath{\mathtt{mv}}$ function. |

**Note:** The file location and file name parameters are supplied to the FOPEN function as separate strings, so that the file location can be checked against the list of accessible directories as specified by the ALL\_DIRECTORIES view of accessible directory objects. Together, the file location and name must represent a legal filename on the system, and the directory must be accessible. A subdirectory of an accessible directory is not necessarily also accessible; it too must be specified using a complete path name matching an ALL DIRECTORIES object.

Operating system-specific parameters, such as C-shell environment variables under UNIX, cannot be used in the file location or file name parameters.

# **FOPEN Function**

This function opens a file. You can specify the maximum line size and have a maximum of 50 files open simultaneously. See also "FOPEN\_NCHAR Function" on page 95-7.

# **Syntax**

```
UTL_FILE.FOPEN (
   location IN VARCHAR2, filename IN VARCHAR2,
   open_mode IN VARCHAR2,
   max linesize IN BINARY INTEGER)
  RETURN file_type;
```

#### **Parameters**

Table 95-3 FOPEN Function Parameters

| Parameter    | Description                                                                                                    |
|--------------|----------------------------------------------------------------------------------------------------|
| location     | Directory location of file.                                                                                                    |
| filename     | File name, including extension (file type), without directory path. In Unix, the filename cannot end with $/$ .                                                         |
| open_mode    | Specifies how the file is opened. Modes include:                                                                                                    |
|              | r-read text                                                                                                    |
|              | w-write text                                                                                                    |
|              | a-append text                                                                                                    |
|              | If you try to open a file that does not exist using a value for open_mode, then the file is created in write mode.                                                      |
| max_linesize | Maximum number of characters per line, including the newline character, for this file. (minimum value 1, maximum value 32767). The default is approximately 1000 bytes. |

#### Returns

FOPEN returns a file handle, which must be passed to all subsequent procedures that operate on that file. The specific contents of the file handle are private to the UTL\_FILE package, and individual components should not be referenced or changed by the UTL\_FILE user.

Table 95-4 FOPEN Function Returns

| Return    | Description          |
|-----------|----------------------|
| file_type | Handle to open file. |

# **Exceptions**

INVALID\_PATH: File location or name was invalid. INVALID\_MODE: The open\_mode string was invalid.

INVALID\_OPERATION: File could not be opened as requested.

INVALID MAXLINESIZE: Specified max linesize is too large or too small.

# **FOPEN\_NCHAR Function**

This function opens a file in Unicode for input or output, with the maximum line size specified. You can have a maximum of 50 files open simultaneously. With this

function, you can read or write a text file in Unicode instead of in the database charset. See also FOPEN Function on page 95-6.

# **Syntax**

```
UTL_FILE.FOPEN_NCHAR (
   location IN VARCHAR2,
   filename IN VARCHAR2, open_mode IN VARCHAR2,
   max_linesize IN BINARY_INTEGER)
RETURN file_type;
```

#### **Parameters**

Table 95–5 FOPEN NCHAR Function Parameters

| Parameter    | Description                                                                                                    |
|--------------|----------------------------------------------------------------------------------------------------|
| location     | Directory location of file.                                                                                                    |
| filename     | File name (including extension).                                                                                               |
| open_mode    | Open mode (r, w, a).                                                                                                    |
| max_linesize | Maximum number of characters per line, including the newline character, for this file. (minimum value 1, maximum value 32767). |

# **IS\_OPEN Function**

This function tests a file handle to see if it identifies an open file. IS\_OPEN reports only whether a file handle represents a file that has been opened, but not yet closed. It does not guarantee that there will be no operating system errors when you attempt to use the file handle.

# **Syntax**

```
UTL_FILE.IS_OPEN (
  file IN FILE_TYPE)
 RETURN BOOLEAN;
```

#### **Parameters**

Table 95–6 IS\_OPEN Function Parameters

| Parameter | Description                                                  |
|-----------|--------------------------------------------------------------|
| file      | Active file handle returned by an FOPEN or FOPEN_NCHAR call. |

#### Returns

TRUE or FALSE

# **Exceptions**

None.

## **FCLOSE Procedure**

This procedure closes an open file identified by a file handle. If there is buffered data yet to be written when FCLOSE runs, then you may receive a WRITE\_ERROR exception when closing a file.

#### **Syntax**

```
UTL_FILE.FCLOSE (
    file IN OUT FILE_TYPE);
```

#### **Parameters**

Table 95–7 FCLOSE Procedure Parameters

| Parameter | Description                                                  |
|-----------|--------------------------------------------------------------|
| file      | Active file handle returned by an FOPEN or FOPEN_NCHAR call. |

# **Exceptions**

WRITE\_ERROR
INVALID\_FILEHANDLE

# FCLOSE\_ALL Procedure

This procedure closes all open file handles for the session. This should be used as an emergency cleanup procedure, for example, when a PL/SQL program exits on an exception.

**Note:** FCLOSE ALL does not alter the state of the open file handles held by the user. This means that an IS OPEN test on a file handle after an FCLOSE ALL call still returns TRUE, even though the file has been closed. No further read or write operations can be performed on a file that was open before an FCLOSE ALL.

# **Syntax**

UTL\_FILE.FCLOSE\_ALL;

**Parameters** 

None.

#### **Exceptions**

WRITE ERROR

# **GET LINE Procedure**

This procedure reads text from the open file identified by the file handle and places the text in the output buffer parameter. Text is read up to, but not including, the line terminator, or up to the end of the file, or up to the end of the linesize parameter. It cannot exceed the max linesize specified in FOPEN.

If the line does not fit in the buffer, then a VALUE ERROR exception is raised. If no text was read due to end of file, then the NO\_DATA\_FOUND exception is raised.

Because the line terminator character is not read into the buffer, reading blank lines returns empty strings.

The maximum size of the buffer parameter is 32767 bytes unless you specify a smaller size in FOPEN. The default is approximately 1000 bytes, depending on your platform. See also "GET\_LINE\_NCHAR Procedure" on page 95-11.

# **Syntax**

```
UTL FILE.GET LINE (
  file IN FILE_TYPE,
  buffer OUT VARCHAR2,
  linesize IN NUMBER,
  len
           IN PLS_INTEGER DEFAULT NULL);
```

#### **Parameters**

Table 95–8 GET\_LINE Procedure Parameters

| Parameters | Description                                                                                                    |
|------------|----------------------------------------------------------------------------------------------------|
| file       | Active file handle returned by an FOPEN call.                                                                     |
|            | The file must be open for reading (mode r), otherwise an INVALID_OPERATION exception is raised.                   |
| buffer     | Data buffer to receive the line read from the file.                                                               |
| linesize   | Specifies the maximum number of bytes to read.                                                                    |
| len        | The number of bytes read from the file. Default is NULL. If NULL, len is assumed to be the maximum length of RAW. |

# **Exceptions**

INVALID\_FILEHANDLE
INVALID\_OPERATION
READ\_ERROR
NO\_DATA\_FOUND
VALUE\_ERROR

# **GET\_LINE\_NCHAR** Procedure

This procedure reads text from the open file identified by the file handle and places the text in the output buffer parameter. With this function, you can read a text file in Unicode instead of in the database charset. See also "GET\_LINE Procedure" on page 95-10.

# **Syntax**

```
UTL_FILE.GET_LINE_NCHAR (
file IN FILE_TYPE,
buffer OUT NVARCHAR2,
len IN PLS_INTEGER DEFAULT NULL);
```

#### **Parameters**

Table 95–9 GET\_LINE\_NCHAR Procedure Parameters

| Parameters | Description                                                                                                    |
|------------|----------------------------------------------------------------------------------------------------|
| file       | Active file handle returned by an FOPEN_NCHAR call. The file must be open for reading (mode r). If the file is opened by FOPEN instead of FOPEN_NCHAR, a CHARSETMISMATCH exception is raised. |
| buffer     | Data buffer to receive the line read from the file.                                                                                                    |
| len        | The number of bytes read from the file. Default is NULL. If NULL, len is assumed to be the maximum length of RAW.                                                                             |

# **GET\_RAW Function**

This function reads a RAW string value from a file and adjusts the file pointer ahead by the number of bytes read.

# **Syntax**

```
UTL_FILE.GET_RAW (
  fid IN utl_file.file_type,
  r OUT NOCOPY RAW,
  len IN PLS INTEGER DEFAULT NULL);
```

#### **Parameters**

Table 95–10 GET\_RAW Procedure Parameters

| Parameters | Description                                                                                                    |
|------------|----------------------------------------------------------------------------------------------------|
| fid        | The file ID.                                                                                                    |
| r          | The RAW data.                                                                                                    |
| len        | The number of bytes read from the file. Default is ${\tt NULL}.$ If ${\tt NULL},  {\tt len}$ is assumed to be the maximum length of RAW. |

# **PUT Procedure**

PUT writes the text string stored in the buffer parameter to the open file identified by the file handle. The file must be open for write operations. No line terminator is appended by PUT; use NEW\_LINE to terminate the line or use PUT\_LINE to write a complete line with a line terminator. See also "PUT\_NCHAR Procedure" on page 95-13.

The maximum size of the buffer parameter is 32767 bytes unless you specify a smaller size in FOPEN. The default is approximately 1000 bytes, depending on your platform. The sum of all sequential PUT calls cannot exceed 32767 without intermediate buffer flushes.

#### **Syntax**

#### **Parameters**

Table 95-11 PUT Procedure Parameters

| Parameters | Description                                                                                                    |
|------------|----------------------------------------------------------------------------------------------------|
| file       | Active file handle returned by an FOPEN_NCHAR call. The file must be open for reading (mode $r$ ). If the file is opened by FOPEN instead of FOPEN_NCHAR, a CHARSETMISMATCH exception is raised. |
| buffer     | Buffer that contains the text to be written to the file.                                                                                                    |
|            | You must have opened the file using mode w or mode a; otherwise, an INVALID_OPERATION exception is raised.                                                                                       |

# **Exceptions**

INVALID\_FILEHANDLE INVALID\_OPERATION WRITE\_ERROR

# **PUT\_NCHAR Procedure**

This procedure writes the text string stored in the buffer parameter to the open file identified by the file handle. With this function, you can write a text file in Unicode instead of in the database charset. See also "PUT Procedure" on page 95-12.

The maximum size of the buffer parameter is 32767 bytes unless you specify a smaller size in FOPEN. The default is approximately 1000 bytes, depending on your platform. The sum of all sequential PUT calls cannot exceed 32767 without intermediate buffer flushes.

#### **Syntax**

```
UTL_FILE.PUT_INCHAR (
  file IN FILE_TYPE,
  buffer IN NVARCHAR2);
```

#### **Parameters**

Table 95–12 PUT\_NCHAR Procedure Parameters

| Parameters | Description                                                                                                    |
|------------|----------------------------------------------------------------------------------------------------|
| file       | Active file handle returned by an FOPEN_NCHAR call. If the file is opened by FOPEN instead of FOPEN_NCHAR, a CHARSETMISMATCH exception is raised. |
| buffer     | Buffer that contains the text to be written to the file.                                                                                          |
|            | You must have opened the file using mode w or mode a; otherwise, an INVALID_OPERATION exception is raised.                                        |

# **PUT RAW Function**

This function accepts as input a RAW data value and writes the value to the output buffer. You can request an automatic flush of the buffer by setting the third argument to TRUE.

The maximum size of the buffer parameter is 32767 bytes unless you specify a smaller size in FOPEN. The default is approximately 1000 bytes, depending on your platform. The sum of all sequential PUT calls cannot exceed 32767 without intermediate buffer flushes.

# **Syntax**

```
UTL FILE. PUT RAW (
  fid IN utl_file.file_type,
          IN RAW,
  autoflush IN BOOLEAN DEFAULT FALSE);
```

Table 95-13 PUT\_RAW Procedure Parameters

| Parameters | Description  |
|------------|--------------|
| fid (IN)   | The file ID. |

Table 95–13 PUT\_RAW Procedure Parameters

| Parameters     | Description                                                                                                    |
|----------------|----------------------------------------------------------------------------------------------------|
| r (IN)         | The RAW data written to the buffer.                                                                              |
| autoflush (IN) | If $\mathtt{TRUE},$ performs a flush after writing the value to the output buffer; default is $\mathtt{FALSE}$ . |

## **NEW LINE Procedure**

This procedure writes one or more line terminators to the file identified by the input file handle. This procedure is separate from PUT because the line terminator is a platform-specific character or sequence of characters.

### **Syntax**

#### **Parameters**

Table 95–14 NEW\_LINE Procedure Parameters

| Parameters | Description                                                  |
|------------|--------------------------------------------------------------|
| file       | Active file handle returned by an FOPEN or FOPEN_NCHAR call. |
| lines      | Number of line terminators to be written to the file.        |

# **Exceptions**

```
INVALID_FILEHANDLE
INVALID_OPERATION
WRITE ERROR
```

# **PUT LINE Procedure**

This procedure writes the text string stored in the buffer parameter to the open file identified by the file handle. The file must be open for write operations. PUT\_LINE terminates the line with the platform-specific line terminator character or characters.

The maximum size of the buffer parameter is 32767 bytes unless you specify a smaller size in FOPEN. The default is approximately 1000 bytes, depending on your platform. The sum of all sequential PUT calls cannot exceed 32767 without intermediate buffer flushes.

See also "PUT\_LINE\_NCHAR Procedure" on page 95-16.

### **Syntax**

```
UTL_FILE.PUT_LINE (
  file IN FILE TYPE,
  buffer IN VARCHAR2,
  autoflush IN BOOLEAN DEFAULT FALSE);
```

#### **Parameters**

Table 95–15 PUT LINE Procedure Parameters

| Parameters | Description                                                    |
|------------|----------------------------------------------------------------|
| file       | Active file handle returned by an FOPEN call.                  |
| buffer     | Text buffer that contains the lines to be written to the file. |
| autoflush  | Flushes the buffer to disk after the WRITE.                    |

# **Exceptions**

```
INVALID FILEHANDLE
INVALID OPERATION
WRITE ERROR
```

# **PUT LINE NCHAR Procedure**

This procedure writes the text string stored in the buffer parameter to the open file identified by the file handle. With this function, you can write a text file in Unicode instead of in the database charset. See also "PUT\_LINE Procedure" on page 95-15.

The maximum size of the buffer parameter is 32767 bytes unless you specify a smaller size in FOPEN. The default is approximately 1000 bytes, depending on your platform. The sum of all sequential PUT calls cannot exceed 32767 without intermediate buffer flushes.

# **Syntax**

```
UTL_FILE.PUT_LINE_NCHAR (
```

```
file IN FILE_TYPE,
buffer IN NVARCHAR2);
```

#### **Parameters**

Table 95–16 PUT\_LINE\_NCHAR Procedure Parameters

| Parameters | Description                                                                                                    |
|------------|----------------------------------------------------------------------------------------------------|
| file       | Active file handle returned by an FOPEN_NCHAR call. The file must be open for reading (mode r). If the file is opened by FOPEN instead of FOPEN_NCHAR, a CHARSETMISMATCH exception is raised. |
| buffer     | Text buffer that contains the lines to be written to the file.                                                                                                    |

# **PUTF Procedure**

This procedure is a formatted PUT procedure. It works like a limited printf(). The format string can contain any text, but the character sequences s and n have special meaning.

| Character Sequence | Meaning                                                                                   |
|--------------------|-------------------------------------------------------------------------------------------|
| %s                 | Substitute this sequence with the string value of the next argument in the argument list. |
| \n                 | $Substitute\ with\ the\ appropriate\ platform\text{-specific line\ terminator}.$          |

See also "PUTF\_NCHAR Procedure" on page 95-18.

# **Syntax**

```
UTL_FILE.PUTF (
file IN FILE_TYPE,
format IN VARCHAR2,
[arg1 IN VARCHAR2 DEFAULT NULL,
...
arg5 IN VARCHAR2 DEFAULT NULL]);
```

#### **Parameters**

Table 95-17 PUTF Procedure Parameters

| Parameters | Description                                                                                                    |
|------------|----------------------------------------------------------------------------------------------------|
| file       | Active file handle returned by an FOPEN call.                                                                                                    |
| format     | Format string that can contain text as well as the formatting characters $\n$ and $\n$ s .                                                                            |
| arg1arg5   | From one to five operational argument strings.                                                                                                    |
|            | Argument strings are substituted, in order, for the %s formatters in the format string.                                                                               |
|            | If there are more formatters in the format parameter string than there are arguments, then an empty string is substituted for each %s for which there is no argument. |

### **Example**

The following example writes the lines:

```
Hello, world!
I come from Zork with greetings for all earthlings.
my_world varchar2(4) := 'Zork';
PUTF(my_handle, 'Hello, world!\nI come from %s with %s.\n',
                my_world,
                'greetings for all earthlings');
```

If there are more %s formatters in the format parameter than there are arguments, then an empty string is substituted for each %s for which there is no matching argument.

# **Exceptions**

INVALID FILEHANDLE INVALID OPERATION WRITE ERROR

# **PUTF\_NCHAR** Procedure

This procedure is a formatted PUT\_NCHAR procedure. With this function, you can write a text file in Unicode instead of in the database charset. See also "PUTF Procedure" on page 95-17. See also "PUT\_LINE Procedure" on page 95-15.

The maximum size of the buffer parameter is 32767 bytes unless you specify a smaller size in FOPEN. The default is approximately 1000 bytes, depending on your platform. The sum of all sequential PUT calls cannot exceed 32767 without intermediate buffer flushes.

# **Syntax**

### **Parameters**

Table 95–18 PUTF\_NCHAR Procedure Parameters

| Parameters | Description                                                                                                    |
|------------|----------------------------------------------------------------------------------------------------|
| file       | Active file handle returned by an FOPEN_NCHAR call. The file must be open for reading (mode r). If the file is opened by FOPEN instead of FOPEN_NCHAR, a CHARSETMISMATCH exception is raised. |
| format     | Format string that can contain text as well as the formatting characters $\n$ and $\n$ s.                                                                                                    |
| arg1arg5   | From one to five operational argument strings.                                                                                                    |
|            | Argument strings are substituted, in order, for the %s formatters in the format string.                                                                                                    |
|            | If there are more formatters in the format parameter string than<br>there are arguments, then an empty string is substituted for<br>each %s for which there is no argument.                   |

# **FFLUSH Procedure**

FFLUSH physically writes pending data to the file identified by the file handle. Normally, data being written to a file is buffered. The FFLUSH procedure forces the buffered data to be written to the file. The data must be terminated with a newline character.

Flushing is useful when the file must be read while still open. For example, debugging messages can be flushed to the file so that they can be read immediately.

### **Syntax**

```
UTL_FILE.FFLUSH (
  file IN FILE_TYPE);
invalid maxlinesize EXCEPTION;
```

#### **Parameters**

#### Table 95-19 FFLUSH Procedure Parameters

| Parameters | Description                                                  |
|------------|--------------------------------------------------------------|
| file       | Active file handle returned by an FOPEN or FOPEN_NCHAR call. |

### **Exceptions**

```
INVALID_FILEHANDLE
INVALID_OPERATION
WRITE ERROR
```

### **FSEEK Function**

This function adjusts the file pointer forward or backward within the file by the number of bytes specified.

If offset, the function seeks to a byte offset. If the end of the file or the beginning of the file is reached before seeking is done, the function returns the last or first row, respectively.

If loc, the function seeks to an absolute location specified in bytes.

# **Syntax**

```
UTL_FILE.FSEEK (
  fid
                  IN utl_file.file_type,
  absolute offset IN PL INTEGER DEFAULT NULL,
  relative offset IN PLS INTEGER DEFAULT NULL);
```

### **Parameters**

Table 95-20 FSEEK Procedure Parameters

| Parameters | Description  |
|------------|--------------|
| fid (in)   | The file ID. |

Table 95-20 FSEEK Procedure Parameters

| Parameters           | Description                                                                                                    |
|----------------------|----------------------------------------------------------------------------------------------------|
| absolute_offset (IN) | The absolute location to which to seek; default = NULL                                                                                    |
| relative_offset (IN) | The number of bytes to seek forward or backward; positive = forward, negative integer = backward, zero = current position, default = NULL |

#### **Notes**

Using this function, you can read previous lines in the file without first closing and reopening the file. You must know the number of bytes by which you want to navigate.

### **FREMOVE Function**

This function deletes a disk file, assuming that you have sufficient privileges.

### **Syntax**

```
UTL_FILE.FREMOVE (
   location IN VARCHAR2,
   filename IN VARCHAR2);
```

#### **Parameters**

Table 95-21 FREMOVE Procedure Parameters

| Parameters    | Description                                                                                |
|---------------|--------------------------------------------------------------------------------------------|
| location (IN) | The directory location of the file, a DIRECTORY_NAME from ALL_DIRECTORIES (case sensitive) |
| filename (IN) | The name of the file to be deleted                                                         |

#### **Notes**

The FREMOVE function does not verify privileges prior to deleting the file. The O/S verifies file and directory permissions. An exception is returned on failure.

# **FCOPY Function**

This function copies a contiguous portion of a file to a newly created file. By default, the whole file is copied if the start\_line and end\_line parameters are omitted.

The source file is opened in read mode. The destination file is opened in write mode. A starting and ending line number can optionally be specified to select a portion from the center of the source file for copying.

# **Syntax**

```
UTL_FILE.FCOPY (
  location IN VARCHAR2,
  filename IN VARCHAR2,
  dest_dir IN VARCHAR2,
  dest_file IN VARCHAR2,
  start_line IN PLS_INTEGER DEFAULT 1,
  end_line IN PLS_INTEGER DEFAULT NULL);
```

#### **Parameters**

Table 95-22 FCOPY Procedure Parameters

| Parameters               | Description                                                                                                |
|--------------------------|----------------------------------------------------------------------------------------------------|
| location (IN)            | The directory location of the source file, a DIRECTORY_NAME from the ALL_DIRECTORIES view (case sensitive) |
| filename (IN)            | The source file to be copied                                                                               |
| dest_dir (IN)            | The destination directory where the destination file is created.                                           |
| <pre>dest_file (N)</pre> | The destination file created from the source file.                                                         |
| start_line (IN)          | The line number at which to begin copying. The default is ${\tt 1}$ for the first line.                    |
| end_line (IN)            | The line number at which to stop copying. The default is ${\tt NULL}_{ {\tt I}}$ , signifying end of file. |

# **FGETPOS Function**

This function returns the current relative offset position within a file, in bytes.

# **Syntax**

```
UTL_FILE.FGETPOS (
  fileid IN file_type)
RETURN PLS_INTEGER;
```

#### **Parameters**

Table 95-23 FGETPOS Parameters

| Parameters  | Description                               |
|-------------|-------------------------------------------|
| fileid (IN) | The directory location of the source file |

#### Returns

FGETPOS returns the relative offset position for an open file, in bytes. It raises an exception if the file is not open. It returns 0 for the beginning of the file.

### **FGETATTR Procedure**

This procedure reads and returns the attributes of a disk file.

# **Syntax**

```
UTL_FILE.FGETATTR(

location IN VARCHAR2,
filename IN VARCHAR2,
exists OUT BOOLEAN,
file_length OUT NUMBER,
blocksize OUT NUMBER);
```

#### **Parameters**

Table 95–24 FGETATTR Procedure Parameters

| Parameters  | Description                                                                                            |
|-------------|----------------------------------------------------------------------------------------------------|
| location    | Directory location of the source file, a DIRECTORY_NAME from the ALL_DIRECTORIES view (case sensitive) |
| filename    | The name of the source file to be copied                                                               |
| exists      | A BOOLEAN for whether or not the file exists                                                           |
| file_length | The length of the file in bytes. NULL if file does not exist.                                          |
| blocksize   | The file system block size in bytes. ${\tt NULL}$ if the file does not exist.                          |

### **FRENAME** Function

This function renames an existing file to a new name, similar to the Unix mvfunction. Permission on both the source and destination directories must be granted. You can use the overwrite parameter to specify whether or not to overwrite a file if one exists in the destination directory. The default is FALSE for no overwrite.

# **Syntax**

```
UTL_FILE.FRENAME (
  location IN VARCHAR2,
  filename IN VARCHAR2,
  dest_dir IN VARCHAR2,
  dest_file IN VARCHAR2,
  overwrite IN BOOLEAN DEFAULT FALSE);
```

#### **Parameters**

#### Table 95–25 FRENAME Parameters

| Parameters     | Description                                                                                                    |
|----------------|----------------------------------------------------------------------------------------------------|
| location (IN)  | The directory location of the source file, a DIRECTORY_NAME from the ALL_DIRECTORIES view (case sensitive)                                   |
| filename (IN)  | The source file to be renamed                                                                                                    |
| dest_dir (IN)  | The destination directory of the destination file, a <code>DIRECTORY_NAME</code> from the <code>ALL_DIRECTORIES</code> view (case sensitive) |
| dest_file (N)  | The new name of the file.                                                                                                    |
| overwrite (IN) | The default is FALSE                                                                                                    |

# **UTL HTTP**

The UTL\_HTTP package makes Hypertext Transfer Protocol (HTTP) callouts from SQL and PL/SQL. You can use it to access data on the Internet over HTTP.

With UTL\_HTTP, you can write PL/SQL programs that communicate with Web (HTTP) servers. UTL\_HTTP also contains a function that can be used in SQL queries. The package also supports HTTP over the Secured Socket Layer protocol (SSL), also known as HTTPS, directly or through an HTTP proxy. Other Internet-related data-access protocols (such as the File Transfer Protocol (FTP) or the Gopher protocol) are also supported using an HTTP proxy server that supports those protocols.

When the package fetches data from a Web site using HTTPS, it requires Oracle Wallet Manager to set up an Oracle wallet. Non-HTTPS fetches do not require an Oracle wallet.

#### See Also:

- Chapter 102, "UTL\_URL"
- Chapter 100, "UTL\_SMTP"
- Oracle Advanced Security Administrator's Guide for more information on Wallet Manager

This chapter discusses the following topics:

- UTL\_HTTP Constants, Types and Flow
- UTL\_HTTP Exceptions
- UTL\_HTTP Examples
- Summary of UTL\_HTTP Subprograms

# **UTL\_HTTP Constants, Types and Flow**

### **UTL HTTP Constants**

Table 96–1 UTL\_HTTP Constants

| Constant and Syntax                                            | Purpose                                                                    |  |  |  |
|----------------------------------------------------------------|----------------------------------------------------------------------------|--|--|--|
| HTTP_VERSION_1_0 CONSTANT VARCHAR2(10) := 'HTTP/1.0';          | Denotes HTTP version 1.0 that can be used in the function begin_request.   |  |  |  |
| <pre>HTTP_VERSION_1 CONSTANT VARCHAR2(10) := 'HTTP/1.1';</pre> | Denotes HTTP version 1.1 that can be used in the function begin_request.   |  |  |  |
| DEFAULT_HTTP_PORT CONSTANT PLS_INTEGER := 80;                  | The default TCP/IP port (80) at which a Web server or proxy server listens |  |  |  |
| DEFAULT_HTTPS_PORT CONSTANT PLS_INTEGER := 443;                | The default TCP/IP port (443) at which an HTTPS Web server listens         |  |  |  |
| The following denote all the HTTP 1.1 status codes:            |                                                                            |  |  |  |
| HTTP_CONTINUE CONSTANT PLS_INTEGER := 100;                     | -                                                                          |  |  |  |
| HTTP_SWITCHING_PROTOCOLS CONSTANT PLS_INTEGER := 1             | 101;                                                                       |  |  |  |
| HTTP_OK CONSTANT PLS_INTEGER := 200;                           | -                                                                          |  |  |  |
| HTTP_CREATED CONSTANT PLS_INTEGER := 201;                      | -                                                                          |  |  |  |
| HTTP_ACCEPTED CONSTANT PLS_INTEGER := 202;                     | -                                                                          |  |  |  |
| HTTP_NON_AUTHORITATIVE_INFO CONSTANT PLS_INTEGER := 203;       |                                                                            |  |  |  |
| HTTP_NO_CONTENT CONSTANT PLS_INTEGER := 204;                   | -                                                                          |  |  |  |
| HTTP_RESET_CONTENT CONSTANT PLS_INTEGER := 205;                | -                                                                          |  |  |  |
| HTTP_PARTIAL_CONTENT CONSTANT PLS_INTEGER := 206;              | -                                                                          |  |  |  |
| HTTP_MULTIPLE_CHOICES CONSTANT PLS_INTEGER := 300;             | ; -                                                                        |  |  |  |
| HTTP_MOVED_PERMANENTLY CONSTANT PLS_INTEGER := 301             | L;                                                                         |  |  |  |
| HTTP_FOUND CONSTANT PLS_INTEGER := 302;                        | -                                                                          |  |  |  |
| HTTP_SEE_OTHER CONSTANT PLS_INTEGER := 303;                    | -                                                                          |  |  |  |
| HTTP_NOT_MODIFIED CONSTANT PLS_INTEGER := 304;                 | -                                                                          |  |  |  |
| HTTP_USE_PROXY CONSTANT PLS_INTEGER := 305;                    | -                                                                          |  |  |  |
| HTTP_TEMPORARY_REDIRECT CONSTANT PLS_INTEGER := 30             | )7;                                                                        |  |  |  |

Table 96–1 UTL\_HTTP Constants

| Constant and Syntax                                | Purpose    |
|----------------------------------------------------|------------|
| HTTP_BAD_REQUEST CONSTANT PLS_INTEGER := 400;      | -          |
| HTTP_UNAUTHORIZED CONSTANT PLS_INTEGER := 401;     | -          |
| HTTP_PAYMENT_REQUIRED CONSTANT PLS_INTEGER := 402; | -          |
| HTTP_FORBIDDEN CONSTANT PLS_INTEGER := 403;        | -          |
| HTTP_NOT_FOUND CONSTANT PLS_INTEGER := 404;        | -          |
| HTTP_NOT_ACCEPTABLE CONSTANT PLS_INTEGER := 406;   | -          |
| HTTP_PROXY_AUTH_REQUIRED CONSTANT PLS_INTEGER := 4 | 907;       |
| HTTP_REQUEST_TIME_OUT CONSTANT PLS_INTEGER := 408; | -          |
| HTTP_CONFLICT CONSTANT PLS_INTEGER := 409;         | -          |
| HTTP_GONE CONSTANT PLS_INTEGER := 410;             | -          |
| HTTP_LENGTH_REQUIRED CONSTANT PLS_INTEGER := 411;  | -          |
| HTTP_PRECONDITION_FAILED CONSTANT PLS_INTEGER := 4 | 12;        |
| HTTP_REQUEST_ENTITY_TOO_LARGE CONSTANT PLS_INTEGER | 2 := 413;  |
| HTTP_REQUEST_URI_TOO_LARGE CONSTANT PLS_INTEGER := | 414;       |
| HTTP_UNSUPPORTED_MEDIA_TYPE CONSTANT PLS_INTEGER : | = 415;     |
| HTTP_REQ_RANGE_NOT_SATISFIABLE CONSTANT PLS_INTEGE | CR := 416; |
| HTTP_EXPECTATION_FAILED CONSTANT PLS_INTEGER := 41 | 7;         |
| HTTP_NOT_IMPLEMENTED CONSTANT PLS_INTEGER := 501;  | -          |
| HTTP_BAD_GATEWAY CONSTANT PLS_INTEGER := 502;      | -          |
| HTTP_SERVICE_UNAVAILABLE CONSTANT PLS_INTEGER := 5 | 503;       |
| HTTP_GATEWAY_TIME_OUT CONSTANT PLS_INTEGER := 504; | -          |
| HTTP_VERSION_NOT_SUPPORTED CONSTANT PLS_INTEGER := | : 505;-    |

# **UTL\_HTTP Types**

Use the following types with  ${\tt UTL\_HTTP}.$ 

# **REQ Type**

Use this PL/SQL record type to represent an HTTP request.

#### **Syntax**

```
TYPE req IS RECORD (
      \begin{array}{ll} \text{url} & \text{VARCHAR2(32767),} \\ \text{method} & \text{VARCHAR2(64),} \end{array} 
     http_version VARCHAR2(64),
);
```

#### **Parameters**

Table 96-2 REQ Type Parameters

| Parameter    | Description                                                                                                    |
|--------------|----------------------------------------------------------------------------------------------------|
| url          | The URL of the HTTP request. It is set after the request is created by begin_request.                                      |
| method       | The method to be performed on the resource identified by the URL. It is set after the request is created by begin_request. |
| http_version | The HTTP protocol version used to send the request. It is set after the request is created by begin_request.               |

#### **Usage Notes**

The information returned in REQ from the API begin\_request is for read only. Changing the field values in the record has no effect on the request.

There are other fields in REQ record type whose names begin with the prefix private\_. The fields are private and are intended for use by implementation of the UTL\_HTTP package. You should not modify the fields.

### **RESP Type**

This PL/SQL record type is used to represent an HTTP response.

### **Syntax**

```
TYPE resp IS RECORD (
  status code PLS INTEGER,
  reason phrase VARCHAR2(256),
  http_version VARCHAR2(64),
);
```

#### **Parameters**

Table 96-3 RESP Type Parameters

| Parameter     | Description                                                                                                    |
|---------------|----------------------------------------------------------------------------------------------------|
| status_code   | The status code returned by the Web server. It is a 3-digit integer that indicates the results of the HTTP request as handled by the Web server. It is set after the response is processed by get_response.                                  |
| reason_phrase | The short textual message returned by the Web server that describe the status code. It gives a brief description of the results of the HTTP request as handled by the Web server. It is set after the response is processed by get_response. |
| http_version  | The HTTP protocol version used in the HTTP response. It is set after the response is processed by <code>get_response</code> .                                                                                                    |

#### **Usage Notes**

The information returned in RESP from the API get\_response is read-only. There are other fields in the RESP record type whose names begin with the prefix private\_. The fields are private and are intended for use by implementation of the UTL\_HTTP package. You should not modify the fields.

# **COOKIE and COOKIE\_TABLE Types**

The COOKIE type is the PL/SQL record type that represents an HTTP cookie. The COOKIE\_TABLE type is a PL/SQL index-by-table type that represents a collection of HTTP cookies.

### **Syntax**

```
TYPE cookie IS RECORD (
   name VARCHAR2(256),
   value VARCHAR2(1024),
   domain VARCHAR2(256),
   expire TIMESTAMP WITH TIME ZONE,
   path VARCHAR2(1024),
   secure BOOLEAN,
   version PLS_INTEGER,
   comment VARCHAR2(1024)
);
TYPE cookie_table IS TABLE OF cookie INDEX BY binary_integer;
```

#### Fields of COOKIE Record Type

Table 96-4 shows the fields for the COOKIE and COOKIE\_TABLE record types.

Table 96–4 Fields of COOKIE and COOKIE\_TABLE Type

| Field   | Description                                                                                                 |
|---------|----------------------------------------------------------------------------------------------------|
| name    | The name of the HTTP cookie                                                                                 |
| value   | The value of the cookie                                                                                     |
| domain  | The domain for which the cookie is valid                                                                    |
| expire  | The time by which the cookie will expire                                                                    |
| path    | The subset of URLs to which the cookie applies                                                              |
| secure  | Should the cookie be returned to the Web server using secured means only.                                   |
| version | The version of the HTTP cookie specification the cookie conforms. This field is NULL for Netscape cookies.  |
| comment | The comment that describes the intended use of the cookie. This field is ${\tt NULL}$ for Netscape cookies. |

### **Usage Notes**

PL/SQL programs do not usually examine or change the cookie information stored in the UTL\_HTTP package. The cookies are maintained by the package transparently. They are maintained inside the UTL\_HTTP package, and they last for the duration of the database session only. PL/SQL applications that require cookies to be maintained beyond the lifetime of a database session can read the cookies using get\_cookies, store them persistently in a database table, and re-store the cookies back in the package using add\_cookies in the next database session. All the fields in the cookie record, except for the comment field, must be stored. Do not alter the cookie information, which can result in an application error in the Web server or compromise the security of the PL/SQL and the Web server applications. See "Example: Retrieving and Restoring Cookies" on page 96-14.

### **CONNECTION Type**

Use this PL/SQL record type to represent the remote hosts and TCP/IP ports of a network connection that is kept persistent after an HTTP request is completed, according to the HTTP 1.1 protocol specification. The persistent network connection may be reused by a subsequent HTTP request to the same host and port. The subsequent HTTP request may be completed faster because the network connection latency is avoided. connection\_table is a PL/SQL table of connection.

For a direct HTTP persistent connection to a Web server, the host and port fields contain the host name and TCP/IP port number of the Web server. The proxy\_host and proxy\_port fields are not set. For an HTTP persistent connection that was previously used to connect to a Web server using a proxy, the proxy\_host and proxy\_port fields contain the host name and TCP/IP port number of the proxy server. The host and port fields are not set, which indicates that the persistent connection, while connected to a proxy server, is not bound to any particular target Web server. An HTTP persistent connection to a proxy server can be used to access any target Web server that is using a proxy.

The ssl field indicates if Secured Socket Layer (SSL) is being used in an HTTP persistent connection. An HTTPS request is an HTTP request made over SSL. For an HTTPS (SSL) persistent connection connected using a proxy, the host and port fields contain the host name and TCP/IP port number of the target HTTPS Web server and the fields will always be set. An HTTPS persistent connection to an HTTPS Web server using a proxy server can only be reused to make another request to the same target Web server.

#### **Syntax**

```
TYPE connection IS RECORD (
   host VARCHAR2(256),
   port PLS_INTEGER,
   proxy_host VARCHAR2(256),
   proxy_port PLS_INTEGER,
   ssl BOOLEAN
);
TYPE connection_table IS TABLE OF connection INDEX BY BINARY_INTEGER;
```

# UTL\_HTTP Flow

The UTL\_HTTP package provides access to the HTTP protocol. The API must be called in the order shown in Figure 96–1, or an exception will be raised.

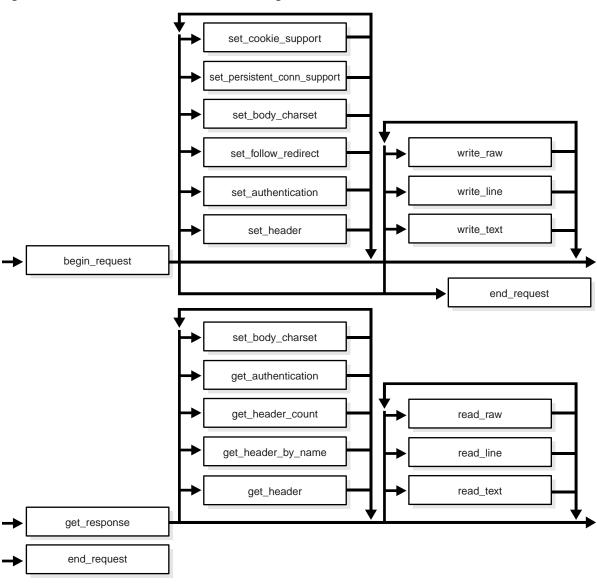

Figure 96–1 Flow of the Core UTL\_HTTP Package

#### The following can be called at any time:

- Non-protocol APIs that manipulate cookies
  - get\_cookie\_count
  - get\_cookies
  - add\_cookies
  - clear\_cookies
- Persistent connections
  - get\_persistent\_conn\_count
  - get\_persistent\_conns
  - close\_persistent\_conn
  - close\_persistent\_conns
- APIs that manipulate attributes and configurations of the UTL\_HTTP package in the current session
  - set\_proxy
  - get\_proxy
  - set\_cookie\_support
  - get\_cookie\_support
  - set follow redirect
  - get follow redirect
  - set\_body\_charset
  - get\_body\_charset
  - set\_persistent\_conn\_support
  - get\_persistent\_conn\_support
  - set detailed excp support
  - get detailed excp support
  - set wallet
  - set transfer timeout
  - get\_transfer\_timeout

- APIs that retrieve the last detailed exception code and message UTL\_HTTP package in the current session
  - get detailed sqlcode
  - get\_detailed\_sqlerrm

**NOTE:** Some of the request and response APIs bear the same name as the API that manipulates the attributes and configurations of the package in the current session. They are overloaded versions of the API that manipulate a request or a response.

# **UTL HTTP Exceptions**

Table 96-5 lists the exceptions that the UTL HTTP package API can raise. By default, UTL HTTP raises the exception request failed when a request fails to execute. If the package is set to raise a detailed exception by set\_detailed\_excp\_ support, the rest of the exceptions will be raised directly (except for the exception end\_of\_body, which will be raised by read\_text, read\_line, and read\_raw regardless of the setting).

Table 96–5 UTL\_HTTP Exceptions

| Exception      | Error Code | Reason                                                               | Where Raised                                                                                                 |
|----------------|------------|----------------------------------------------------------------------|----------------------------------------------------------------------------------------------------|
| request_failed | 29273      | The request fails to executes                                        | Any HTTP request or response<br>API when detailed_exception<br>is disabled                                   |
| bad_argument   | 29261      | The argument passed to the API is bad                                | Any HTTP request or response API when detailed_exception is enabled                                          |
| bad_url        | 29262      | The requested URL is badly formed                                    | begin_request, when detailed_exception is enabled                                                            |
| protocol_error | 29263      | An HTTP protocol error occurs when communicating with the Web server | <pre>set_header, get_response, read_raw, read_text, and read_line, when detailed_ exception is enabled</pre> |
| unknown_scheme | 29264      | The scheme of the requested URL is unknown                           | begin_request and get_<br>response, when detailed_<br>exception is enabled                                   |

Table 96–5 UTL\_HTTP Exceptions

| Exception                           | Error Code | Reason                                                                                                    | Where Raised                                                                                                    |
|-------------------------------------|------------|----------------------------------------------------------------------------------------------------|----------------------------------------------------------------------------------------------------|
| header_not_found                    | 29265      | The header is not found                                                                                                    | get_header, get_header_by_<br>name, when detailed_<br>exception is enabled                                       |
| end_of_body                         | 29266      | The end of HTTP response body is reached                                                                                                    | <pre>read_raw, read_text, and read_line, when detailed_ exception is enabled</pre>                               |
| illegal_call                        | 29267      | The call to UTL_HTTP is illegal at the current state of the HTTP request                                                                                                    | <pre>set_header, set_ authentication, and set_ persistent_conn_support, when detailed_exception is enabled</pre> |
| http_client_error                   | 29268      | From get_response, the response status code indicates that a client error has occurred (status code in 4xx range). Or from begin_request, the HTTP proxy returns a status code in the 4xx range when making an HTTPS request through the proxy. | get_response, begin_request when detailed_exception is enabled                                                   |
| http_server_error                   | 29269      | From get_response, the response status code indicates that a client error has occurred (status code in 5xx range). Or from begin_request, the HTTP proxy returns a status code in the 5xx range when making an HTTPS request through the proxy. | <pre>get_response, begin_ request when detailed_ exception is enabled</pre>                                      |
| too_many_requests                   | 29270      | Too many requests or responses are open                                                                                                    | begin_request, when detailed_<br>exception is enabled                                                            |
| partial_<br>multibyte_<br>exception | 29275      | No complete character is read and<br>a partial multibyte character is<br>found at the end of the response<br>body                                                                                                    | <pre>read_text and read_line, when detailed_exception is enabled</pre>                                           |
| transfer_timeout                    | 29276      | No data is read and a read timeout occurred                                                                                                    | <pre>read_text and read_line, when detailed_exception is enabled</pre>                                           |

**NOTE:** The partial multibyte char and transfer timeout exceptions are duplicates of the same exceptions defined in UTL TCP. They are defined in this package so that the use of this package does not require the knowledge of the UTL\_TCP. As those exceptions are duplicates, an exception handle that catches the partial multibyte char and transfer timeout exceptions in this package also catch the exceptions in the UTL\_ TCP.

For REQUEST and REQUEST PIECES(), the request failed exception is raised when any exception occurs and detailed\_exception is disabled.

# **UTL\_HTTP Examples**

The following examples demonstrate how to use UTL\_HTTP.

### Example: Using UTL\_HTTP

```
SET serveroutput ON SIZE 40000
DECLARE
 req utl_http.req;
 resp utl_http.resp;
 value VARCHAR2(1024);
BEGIN
 utl_http.set_proxy('proxy.my-company.com', 'corp.my-company.com');
 req := utl_http.begin_request('http://www-hr.corp.my-company.com');
 utl_http.set_header(req, 'User-Agent', 'Mozilla/4.0');
 resp := utl_http.get_response(reg);
 LOOP
   utl_http.read_line(resp, value, TRUE);
   dbms_output.put_line(value);
 END LOOP;
 utl_http.end_response(resp);
EXCEPTION
 WHEN utl_http.end_of_body THEN
   utl_http.end_response(resp);
END;
```

### **Example: Retrieving HTTP Response Headers**

```
SET serveroutput ON SIZE 40000
DECLARE
 req utl_http.req;
 resp utl_http.resp;
 name VARCHAR2(256);
 value VARCHAR2(1024);
BEGIN
 utl http.set_proxy('proxy.my-company.com', 'corp.my-company.com');
 req := utl_http.begin_request('http://www-hr.corp.my-company.com');
 utl_http.set_header(req, 'User-Agent', 'Mozilla/4.0');
 resp := utl_http.get_response(reg);
 dbms_output_put_line('HTTP response status code: ' || resp.status_code);
 dbms_output.put_line('HTTP response reason phrase: ' || resp.reason phrase);
 FOR i IN 1..utl_http.get_header_count(resp) LOOP
   utl http.get_header(resp, i, name, value);
   dbms_output.put_line(name | | ': ' | | value);
 END LOOP;
 utl_http.end_response(resp);
END;
```

### **Example: Handling HTTP Authentication**

```
SET serveroutput ON SIZE 40000

CREATE OR REPLACE PROCEDURE get_page (url IN VARCHAR2, username IN VARCHAR2 DEFAULT NULL, password IN VARCHAR2 DEFAULT NULL, realm IN VARCHAR2 DEFAULT NULL) AS req utl_http.req; resp utl_http.resp; my_scheme VARCHAR2(256); my_realm VARCHAR2(256); my_proxy BOOLEAN;

BEGIN

-- Turn off checking of status code. We will check it by ourselves. utl_http.http_response_error_check(FALSE);

req := utl_http.begin_request(url);
```

```
IF (username IS NOT NULL) THEN
   utl_http.set_authentication(req, username, password); -- Use HTTP Basic
Authen. Scheme
 END IF;
 resp := utl_http.get_response(req);
 IF (resp.status code = utl_http.HTTP_UNAUTHORIZED) THEN
   utl_http.get_authentication(resp, my_scheme, my_realm, my_proxy);
    IF (my_proxy) THEN
      dbms_output.put_line('Web proxy server is protected.');
       dbms_output.put('Please supplied the required ' | my_scheme | '
authentication username/password for realm ' || my_realm || ' for the proxy
server.');
   ELSE
      dbms_output.put_line('Web page ' || url || ' is protected.');
      dbms_output.put('Please supplied the required ' || my_scheme || '
authentication username/password for realm ' || my_realm || ' for the Web
page.');
   END IF;
   utl_http.end_response(resp);
   RETURN;
 END IF;
 FOR i IN 1..utl http.get header count(resp) LOOP
   utl http.get_header(resp, i, name, value);
   dbms_output.put_line(name || ': ' || value);
 END LOOP;
 utl_http.end_response(resp);
END;
```

### Example: Retrieving and Restoring Cookies

```
CREATE TABLE my cookies (
   session_id BINARY_INTEGER,
   name
           VARCHAR2(256),
   value
            VARCHAR2(1024),
   domain
            VARCHAR2(256),
   expire
            DATE,
   path
            VARCHAR2(1024),
   secure
            VARCHAR2(1),
   version BINARY_INTEGER
);
CREATE SEQUENCE session_id;
```

```
SET serveroutput ON SIZE 40000
REM Retrieve cookies from UTL_HTTP
CREATE OR REPLACE FUNCTION save cookies RETURN BINARY INTEGER AS
                utl_http.cookie_table;
 my_session_id BINARY_INTEGER;
 secure
                VARCHAR2(1);
BEGIN
  /* assume that some cookies have been set in previous HTTP requests. */
 utl_http.get_cookies(cookies);
  select session_id.nextval into my_session_id from dual;
 FOR i in 1...cookies.count LOOP
    IF (cookies(i).secure) THEN
      secure := 'Y';
   ELSE
      secure := 'N';
   END IF;
   insert into my_cookies
   value (my_session_id, cookies(i).name, cookies(i).value, cookies(i).domain,
           cookies(i).expire, cookies(i).path, secure, cookies(i).version);
 END LOOP;
 RETURN my_session_id;
END;
REM Retrieve cookies from UTL HTTP
CREATE OR REPLACE PROCEDURE restore cookies (this session id IN BINARY INTEGER)
AS
 cookies
                 utl_http.cookie_table;
 cookie
                utl_http.cookie;
                 PLS_INTEGER := 0;
 CORSOR c (c_session_id BINARY_INTEGER) IS
   SELECT * FROM my cookies WHERE session id = c session id;
BEGIN
 FOR r IN c(this_session_id) LOOP
   i := i + 1;
   cookie.name := r.name;
```

```
cookie.value := r.value;
 cookie.domain := r.domain;
 cookie.expire := r.expire;
 cookie.path := r.path;
 IF (r.secure = 'Y') THEN
   cookie.secure := TRUE;
 ELSE
   cookie.secure := FALSE;
 END IF;
 cookie.version := r.version;
 cookies(i) := cookie;
END LOOP;
utl_http.clear_cookies;
utl_http.add_cookies(cookies);
```

END;

# **Summary of UTL\_HTTP Subprograms**

Table 96–6 UTL\_HTTP Subprograms—Simple HTTP Fetches in a Single Call

| Subprogram                            | Description                                                                                                    |
|---------------------------------------|----------------------------------------------------------------------------------------------------|
| REQUEST Function on page 96-21        | Returns up to the first 2000 bytes of the data retrieved from the given URL. This function can be used directly in SQL queries. |
| REQUEST_PIECES Function on page 96-23 | Returns a PL/SQL table of 2000-byte pieces of the data retrieved from the given URL.                                            |

Table 96–7 UTL\_HTTP Subprograms—Session Settings

| Subprogram                                 | Description                                                                                                    |
|--------------------------------------------|----------------------------------------------------------------------------------------------------|
| SET_PROXY Procedure on page 96-26          | Sets the proxy to be used for requests of HTTP or other protocols                                                                                      |
| GET_PROXY Procedure on page 96-27          | Retrieves the current proxy settings                                                                                                    |
| SET_COOKIE_SUPPORT Procedure on page 96-28 | Sets whether or not future HTTP requests will support HTTP cookies; sets the maximum number of cookies maintained in the current database user session |
| GET_COOKIE_SUPPORT Procedure on page 96-29 | Retrieves the current cookie support settings                                                                                                    |

Table 96–7 (Cont.) UTL\_HTTP Subprograms—Session Settings

| Subprogram                                             | Description                                                                                                    |
|--------------------------------------------------------|----------------------------------------------------------------------------------------------------|
| SET_FOLLOW_REDIRECT Procedure on page 96-30            | Sets the maximum number of times UTL_HTTP follows the HTTP redirect instruction in the HTTP responses to future requests in the get_response function                                       |
| GET_FOLLOW_REDIRECT Procedure on page 96-31            | Retrieves the follow-redirect setting in the current session                                                                                                    |
| SET_BODY_CHARSET Procedure on page 96-31               | Sets the default character set of the body of all future HTTP requests when the media type is text and the character set is not specified in the Content-Type header                        |
| GET_BODY_CHARSET Procedure on page 96-32               | Retrieves the default character set of the body of all future HTTP requests                                                                                                    |
| SET_PERSISTENT_CONN_SUPPORT<br>Procedure on page 96-32 | Sets whether or not future HTTP requests will support the HTTP 1.1 persistent connection; sets the maximum number of persistent connections maintained in the current database user session |
| GET_PERSISTENT_CONN_SUPPORT<br>Procedure on page 96-35 | Checks if the persistent connection support is enabled and gets the maximum number of persistent connections in the current session                                                         |
| SET_RESPONSE_ERROR_CHECK<br>Procedure on page 96-35    | Sets whether or not get_response raises an exception when the Web server returns a status code that indicates an error—a status code in the 4xx or 5xx ranges                               |
| GET_RESPONSE_ERROR_CHECK<br>Procedure on page 96-36    | Checks if the response error check is set or not                                                                                                    |
| SET_DETAILED_EXCP_SUPPORT<br>Procedure on page 96-37   | Sets the $\mathtt{UTL\_HTTP}$ package to raise a detailed exception                                                                                                    |
| GET_DETAILED_EXCP_SUPPORT<br>Procedure on page 96-37   | Checks if the ${\tt UTL\_HTTP}$ package will raise a detailed exception or not                                                                                                    |
| SET_WALLET Procedure on page 96-37                     | Sets the Oracle Wallet used for all HTTP requests over Secured Socket Layer (SSL), that is, HTTPS                                                                                           |
| SET_TRANSFER_TIMEOUT Procedure on page 96-39           | Sets the timeout value for ${\tt UTL\_HTTP}$ to read the HTTP response from the Web server or proxy server                                                                                  |
| GET_TRANSFER_TIMEOUT Procedure on page 96-39           | Retrieves the current network transfer timeout value                                                                                                    |

Table 96–8 UTL\_HTTP Subprograms—HTTP Requests

| Subprogram                                             | Description                                                                                                    |
|--------------------------------------------------------|----------------------------------------------------------------------------------------------------|
| BEGIN_REQUEST Function on page 96-40                   | Begins a new HTTP request. UTL_HTTP establishes the network connection to the target Web server or the proxy server and sends the HTTP request line. |
| SET_HEADER Procedure on page 96-41                     | Sets an HTTP request header. The request header is sent to the Web server as soon as it is set.                                                      |
| SET_AUTHENTICATION Procedure on page 96-42             | Sets HTTP authentication information in the HTTP request header.<br>The Web server needs this information to authorize the request.                  |
| SET_COOKIE_SUPPPORT Procedure on page 96-42            | Enables or disables support for the HTTP cookies in the request.                                                                                     |
| SET_FOLLOW_REDIRECT Procedure<br>on page 96-43         | Sets the maximum number of times UTL_HTTP follows the HTTP redirect instruction in the HTTP response to this request in the GET_RESPONSE function.   |
| SET_BODY_CHARSET Procedure on page 96-44               | Sets the character set of the request body when the media type is text but the character set is not specified in the Content-Type header.            |
| SET_PERSISTENT_CONN_SUPPORT<br>Procedure on page 96-45 | Enables or disables support for the HTTP 1.1 persistent-connection in the request.                                                                   |
| WRITE_TEXT Procedure on page 96-47                     | Writes some text data in the HTTP request body.                                                                                                    |
| WRITE_LINE Procedure on page 96-48                     | Writes a text line in the HTTP request body and ends the line with new-line characters (CRLF as defined in UTL_TCP).                                 |
| WRITE_RAW Procedure on page 96-50                      | Writes some binary data in the HTTP request body.                                                                                                    |
| END_REQUEST Procedure on page 96-50                    | Ends the HTTP request.                                                                                                    |

Table 96–9 UTL\_HTTP Subprograms—HTTP Responses

| Subprogram                              | Description                                                                                                    |
|-----------------------------------------|----------------------------------------------------------------------------------------------------|
| GET_RESPONSE Function on page 96-51     | Reads the HTTP response. When the function returns, the status line and the HTTP response headers have been read and processed. |
| GET_HEADER_COUNT Function on page 96-52 | Returns the number of HTTP response headers returned in the response.                                                           |
| GET_HEADER Procedure on page 96-52      | Returns the $n^{\text{th}}$ HTTP response header name and value returned in the response.                                       |

Table 96–9 (Cont.) UTL\_HTTP Subprograms—HTTP Responses

| Subprogram                                 | Description                                                                                                    |
|--------------------------------------------|----------------------------------------------------------------------------------------------------|
| GET_HEADER_BY_NAME Procedure on page 96-53 | Returns the HTTP response header value returned in the response given the name of the header.                                                   |
| GET_AUTHENTICATION Procedure on page 96-54 | Retrieves the HTTP authentication information needed for the request to be accepted by the Web server as indicated in the HTTP response header. |
| SET_BODY_CHARSET Procedure on page 96-55   | Sets the character set of the response body when the media type is "text" but the character set is not specified in the "Content-Type" header.  |
| READ_TEXT Procedure on page 96-56          | Reads the HTTP response body in text form and returns the output in the caller-supplied buffer.                                                 |
| READ_LINE Procedure on page 96-57          | Reads the HTTP response body in text form until the end of line is reached and returns the output in the caller-supplied buffer.                |
| READ_RAW Procedure on page 96-58           | Reads the HTTP response body in binary form and returns the output in the caller-supplied buffer.                                               |
| END_RESPONSE Procedure on page 96-59       | Ends the HTTP response. It completes the HTTP request and response.                                                                             |

Table 96–10 UTL\_HTTP Subprograms—HTTP Cookies

| Subprogram                              | Description                                                                                            |
|-----------------------------------------|----------------------------------------------------------------------------------------------------|
| GET_COOKIE_COUNT Function on page 96-60 | Returns the number of cookies currently maintained by the UTL_<br>HTTP package set by all Web servers. |
| GET_COOKIES Function on page 96-60      | Returns all the cookies currently maintained by the UTL_HTTP package set by all Web servers.           |
| ADD_COOKIES Procedure on page 96-60     | Adds the cookies maintained by $\mathtt{UTL\_HTTP}$ .                                                  |
| CLEAR_COOKIES Procedure on page 96-61   | Clears all cookies maintained by the UTL_HTTP package.                                                 |

Table 96–11 UTL\_HTTP Subprograms—HTTP Persistent Connections

| Subprogram                                          | Description                                                                                                    |
|-----------------------------------------------------|----------------------------------------------------------------------------------------------------|
| GET_PERSISTENT_CONN_COUNT<br>Function on page 96-61 | Returns the number of network connections currently kept persistent by the UTL_HTTP package to the Web servers.   |
| GET_PERSISTENT_CONNS Procedure on page 96-62        | Returns all the network connections currently kept persistent by the UTL_HTTP package to the Web servers.         |
| CLOSE_PERSISTENT_CONN<br>Procedure on page 96-62    | Closes an HTTP persistent connection maintained by the UTL_HTTP package in the current database session.          |
| CLOSE_PERSISTENT_CONNS<br>Procedure on page 96-63   | Closes a group of HTTP persistent connections maintained by the UTL_HTTP package in the current database session. |

Table 96–12 UTL\_HTTP Subprograms—Error Conditions

| Subprogram                                  | Description                                                  |
|---------------------------------------------|--------------------------------------------------------------|
| GET_DETAILED_SQLCODE Function on page 96-64 | Retrieves the detailed SQLCODE of the last exception raised. |
| GET_DETAILED_SQLERRM Function on page 96-65 | Retrieves the detailed SQLERRM of the last exception raised. |

# Simple HTTP Fetches

REQUEST and REQUEST PIECES take a string universal resource locator (URL), contact that site, and return the data (typically HTML) obtained from that site.

You should not expect REQUEST or REQUEST PIECES to succeed in contacting a URL unless you can contact that URL by using a browser on the same machine (and with the same privileges, environment variables, and so on.)

If REQUEST or REQUEST PIECES fails (for example, if it raises an exception, or if it returns an HTML-formatted error message, but you believe that the URL argument is correct), then try contacting that same URL with a browser to verify network availability from your machine. You may have a proxy server set in your browser that needs to be set with each REQUEST OF REQUEST PIECES call using the optional proxy parameter.

Note: UTL\_HTTP can also use environment variables to specify its proxy behavior. For example, on UNIX, setting the environment variable http\_proxy to a URL uses that service as the proxy server for HTTP requests. Setting the environment variable no\_proxy to a domain name does not use the HTTP proxy server for URLs in that domain. When the UTL\_HTTP package is executed in the Oracle database server, the environment variables are the ones that are set when the database instance is started.

### **REQUEST Function**

This function returns up to the first 2000 bytes of data retrieved from the given URL. This function can be used directly in SQL queries.

# **Syntax**

```
UTL_HTTP.REQUEST (

url IN VARCHAR2,

proxy IN VARCHAR2 DEFAULT NULL),

wallet_path IN VARCHAR2 DEFAULT NULL,

wallet_password IN VARCHAR2 DEFAULT NULL)

RETURN VARCHAR2;
```

# **Pragmas**

pragma restrict references (request, wnds, rnds, wnps, rnps);

#### **Parameters**

Table 96-13 REQUEST Function Parameters

| Parameter | Description                                                                                                    |
|-----------|----------------------------------------------------------------------------------------------------|
| url       | Universal resource locator.                                                                                                    |
| proxy     | (Optional) Specifies a proxy server to use when making the HTTP request. See set_proxy for the full format of the proxy setting. |

Table 96-13 REQUEST Function Parameters

| Parameter       | Description                                                                                                    |
|-----------------|----------------------------------------------------------------------------------------------------|
| wallet_path     | (Optional) Specifies a client-side wallet. The client-side wallet contains the list of trusted certificate authorities required for HTTPS request. The format of wallet_path on a PC is, for example, file:c:\WINNT\Profiles\ <username>\WALLETS, and in Unix is, for example, file:/home/<username>/wallets</username></username> |
|                 | When the UTL_HTTP package is executed in the Oracle database server, the wallet is accessed from the database server. Therefore, the wallet path must be accessible from the database server. See set_wallet for a description on how to set up an Oracle wallet. Non-HTTPS requests do not require an Oracle wallet.              |
| wallet_password | (Optional) Specifies the password required to open the wallet.                                                                                                    |

#### Returns

The return type is a string of length 2000 or less, which contains up to the first 2000 bytes of the HTML result returned from the HTTP request to the argument URL.

# **Exceptions**

INIT FAILED REQUEST FAILED

# **Usage Notes**

The URL passed as an argument to this function is not examined for illegal characters, for example, spaces, according to URL specification RFC 2396. The caller should escape those characters with the UTL\_URL package. See the comments of the package for the list of legal characters in URLs. Note that URLs should consist of US-ASCII characters only. The use of non-US-ASCII characters in a URL is generally unsafe.

Please see the documentation of the function set wallet on the use of an Oracle wallet, which is required for accessing HTTPS Web servers.

Unless response error check is turned on, this function does not raise an exception when a 4xx or 5xx response is received from the Web server. Instead, it returns the formatted error message from the Web server:

<HTML> <HEAD>

```
<TITLE>Error Message</TITLE>
</HEAD>
<BODY>
<H1>Fatal Error 500</H1>
Can't Access Document: http://home.nothing.comm.
<P>
<B>Reason:</B> Can't locate remote host: home.nothing.comm.
<P>
<P><HR>
<ADDRESS><A HREF="http://www.w3.org">
CERN-HITPD3.0A</A></ADDRESS>
</BODY>
</HIML>
```

# **Example**

```
SQLPLUS> SELECT utl_http.request('http://www.my-company.com/') FROM dual;
UTL_HTTP.REQUEST('HTTP://WWW.MY-COMPANY.COM/')
<html>
<head><title>My Company Home Page</title>
<!--changed Jan. 16, 19
1 row selected.
```

If you are behind a firewall, include the proxy parameter. For example, from within the Oracle firewall, where there might be a proxy server named

```
www-proxy.my-company.com:
SQLPLUS> SELECT
utl_http://www.my-company.com', 'www-proxy.us.my-company.com')
FROM dual;
```

# **REQUEST\_PIECES Function**

This function returns a PL/SQL table of 2000-byte pieces of the data retrieved from the given URL.

### Syntax 1 4 1

wallet\_password IN VARCHAR2 DEFAULT NULL) RETURN html\_pieces;

### **Pragmas**

pragma restrict\_references (request\_pieces, wnds, rnds, wnps, rnps);

#### **Parameters**

Table 96–14 REQUEST\_PIECES Function Parameters

| Parameter       | Description                                                                                                    |
|-----------------|----------------------------------------------------------------------------------------------------|
| url             | Universal resource locator.                                                                                                    |
| max_pieces      | (Optional) The maximum number of pieces (each 2000 characters in length, except for the last, which may be shorter), that REQUEST_PIECES should return. If provided, then that argument should be a positive integer.                                                                                                    |
| proxy           | (Optional) Specifies a proxy server to use when making the HTTP request. See set_proxy for the full format of the proxy setting.                                                                                                    |
| wallet_path     | (Optional) Specifies a client-side wallet. The client-side wallet contains the list of trusted certificate authorities required for HTTPS request. The format of wallet_path is 'file:/ <local-dir-for-client-side-wallet>'.</local-dir-for-client-side-wallet>                                                                                                    |
|                 | The format of wallet_path on a PC is, for example, file:c:\WINNT\Profiles\ <username>\WALLETS, and in Unix is, for example, file:/home/<username>/wallets. When the UTL_HTTP package is executed in the Oracle database server, the wallet is accessed from the database server. Therefore, the wallet path must be accessible from the database server.</username></username> |
|                 | See set_wallet for the description on how to set up an Oracle wallet. Non-HTTPS requests do not require an Oracle wallet.                                                                                                    |
| wallet_password | (Optional) Specifies the password required to open the wallet.                                                                                                    |

#### Returns

REQUEST\_PIECES returns a PL/SQL table of type UTL\_HTTP.HTML\_PIECES. Each element of that PL/SQL table is a string of maximum length 2000. The elements of the PL/SQL table returned by REQUEST\_PIECES are successive pieces of the data obtained from the HTTP request to that URL.

### **Exceptions**

INIT\_FAILED
REQUEST\_FAILED

### **Usage Notes**

The URL passed as an argument to this function will not be examined for illegal characters, for example, spaces, according to URL specification RFC 2396. The caller should escape those characters with the UTL\_URL package. See the comments of the package for the list of legal characters in URLs. Note that URLs should consist of US-ASCII characters only. The use of non-US-ASCII characters in a URL is generally unsafe.

Each entry of the PL/SQL table (the "pieces") returned by this function may not be filled to their fullest capacity. The function may start filling the data in the next piece before the previous "piece" is totally full.

Please see the documentation of the function set\_wallet on the use of an Oracle wallet, which is required for accessing HTTPS Web servers.

Unless response error check is turned on, this function does not raise an exception when a 4xx or 5xx response is received from the Web server. Instead, it returns the formatted error message from the Web server:

```
<HIML>
<HEAD>
<TITLE>Error Message</TITLE>
</HEAD>
<BODY>
<H1>Fatal Error 500</H1>
Can't Access Document: http://home.nothing.comm.
<P>
<B>Reason:</B> Can't locate remote host: home.nothing.comm.
<P>
<P><HR>
<ADDRESS><A HREF="http://www.w3.org">
CERN-HTTPD3.0A</A></ADDRESS>
</BODY>
</HIML>
```

# **Example**

SET SERVEROUTPUT ON

```
DECLARE
  x utl_http.html_pieces;
   len PLS INTEGER;
BEGIN
   x := utl_http.request_pieces('http://www.oracle.com/', 100);
   dbms_output.put_line(x.count | ' pieces were retrieved.');
   dbms_output.put_line('with total length ');
   IF x.count < 1 THEN
      dbms_output.put_line('0');
 ELSE.
   len := 0;
   FOR i in 1..x.count LOOP
      len := len + length(x(i));
   END LOOP;
  dbms_output.put_line(i);
 END IF;
END;
-- Output
Statement processed.
4 pieces were retrieved.
with total length
7687
```

# **Session Settings**

Session settings manipulate the configuration and default behavior of UTL HTTP when HTTP requests are executed within a database user session. When a request is created, it inherits the default settings of the HTTP cookie support, follow-redirect, body character set, persistent-connection support, and transfer timeout of the current session. Those settings can be changed later by calling the request API. When a response is created for a request, it inherits those settings from the request. Only the body character set can be changed later by calling the response API.

# **SET PROXY Procedure**

This procedure sets the proxy to be used for requests of the HTTP or other protocols, excluding those for hosts that belong to the domain specified in no\_ proxy\_domains. The proxy may include an optional TCP/IP port number at which the proxy server listens. The syntax is [http://]host[:port][/], for example, www-proxy.my-company.com: 80. If the port is not specified for the proxy, port 80 is assumed. no\_proxy\_domains is a comma-, semi-colon-, or space-separated list of domains or hosts for which HTTP requests should be sent directly to the destination HTTP server instead of going through a proxy server. Optionally, a port number can be specified for each domain or host. If the port number is specified, the no-proxy restriction is only applied to the request at the port of the particular domain or host, for example, <code>corp.my-company.com</code>, <code>eng.my-company.com</code>: 80. When <code>no\_proxy\_domains</code> is <code>NULL</code> and the proxy is set, all requests go through the proxy. When the proxy is not set, <code>UTL\_HTTP</code> sends requests to the target Web servers directly.

### **Syntax**

#### **Parameters**

Table 96–15 SET\_PROXY Procedure Parameters

| Parameter        | Description                                                                       |
|------------------|-----------------------------------------------------------------------------------|
| proxy (IN)       | The proxy (host and an optional port number) to be used by the UTL_HTTP package   |
| no_proxy_domains | The list of hosts and domains for which no proxy should be used for all requests. |

## Usage Notes

If proxy settings are set when the database server instance is started, the proxy settings in the environment variables http\_proxy and no\_proxy are assumed. Proxy settings set by this procedure override the initial settings.

## **GET PROXY Procedure**

This procedure retrieves the current proxy settings.

```
UTL_HTTP.get_proxy (
proxy OUT NOCOPY VARCHAR2,
no proxy domains OUT NOCOPY VARCHAR2);
```

Table 96–16 GET PROXY Procedure Parameters

| Parameter              | Description                                                                         |
|------------------------|-------------------------------------------------------------------------------------|
| proxy (OUT)            | The proxy (host and an optional port number) currently used by the UTL_HTTP package |
| no_proxy_domains (OUT) | The list of hosts and domains for which no proxy is used for all requests.          |

## **SET COOKIE SUPPORT Procedure**

This procedure sets:

- Whether or not future HTTP requests will support HTTP cookies
- The maximum number of cookies maintained in the current database user session

If cookie support is enabled for an HTTP request, all cookies saved in the current session and applicable to the request are returned to the Web server in the request, in accordance with HTTP cookie specification standards. Cookies that are set in response to the request are saved in the current session for return to the Web server in subsequent requests, if cookie support is enabled for those requests. If cookie support is disabled for an HTTP request, no cookies will be returned to the Web server in the request and the cookies set in the response to the request are not saved in the current session, although the Set-Cookie HTTP headers can still be retrieved from the response.

Cookie support is enabled by default for all HTTP requests in a database user session. The default setting of the cookie support (enabled versus disabled) affects only the future requests and has no effect on the existing ones. After your request is created, the cookie support setting may be changed by using the other set\_ cookie\_support procedure that operates on a request.

The default maximum number of cookies saved in the current session is 20 for each site and 300 total.

```
UTL HTTP.set cookie support (
  enable IN BOOLEAN,
  max_cookies IN PLS_INTEGER DEFAULT 300,
  max cookies per site IN PLS INTEGER DEFAULT 20);
```

Table 96-17 SET\_COOKIE SUPPORT Procedure Parameters

| Parameter                            | Description                                                                            |
|--------------------------------------|----------------------------------------------------------------------------------------|
| enable (IN)                          | Sets whether future HTTP requests should support HTTP cookies (TRUE) or not (FALSE)    |
| max_cookies (IN)                     | Sets the maximum total number of cookies maintained in the current session             |
| <pre>max_cookies_per_site (IN)</pre> | Sets the maximum number of cookies maintained in the current session for each Web site |

### **Usage Notes**

If you lower the maximum total number of cookies or the maximum number of cookies for each Web site, the oldest cookies will be purged first to reduce the number of cookies to the lowered maximum. HTTP cookies saved in the current session last for the duration of the database session only; there is no persistent storage for the cookies. Cookies saved in the current session are not cleared if you disable cookie support.

See "UTL\_HTTP Examples" on page 96-12 for how to use get\_cookies and add\_cookies to retrieve, save, and restore cookies.

## **GET\_COOKIE\_SUPPORT Procedure**

This procedure retrieves the current cookie support settings.

# **Syntax**

```
UTL_HTTP.get_cookie_support (
enable OUT BOOLEAN,
max_cookies OUT PLS_INTEGER,
max_cookies_per_site OUT PLS_INTEGER);
```

Table 96–18 GET\_COOKIE SUPPORT Procedure Parameters

| Parameter    | Description                                                                              |
|--------------|------------------------------------------------------------------------------------------|
| enable (OUT) | Indicates whether future HTTP requests should support HTTP cookies (TRUE) or not (FALSE) |

Table 96–18 GET\_COOKIE SUPPORT Procedure Parameters

| Parameter                             | Description                                                                                 |
|---------------------------------------|---------------------------------------------------------------------------------------------|
| max_cookies (OUT)                     | Indicates the maximum total number of cookies maintained in the current session             |
| <pre>max_cookies_per_site (OUT)</pre> | Indicates the maximum number of cookies maintained in the current session for each Web site |

# **SET FOLLOW REDIRECT Procedure**

This procedure sets the maximum number of times UTL\_HTTP follows the HTTP redirect instruction in the HTTP responses to future requests in the get\_response function.

If max\_redirects is set to a positive number, get\_response will automatically follow the redirected URL for the HTTP response status code 301, 302, and 307 for the HTTP HEAD and GET methods, and 303 for all HTTP methods, and retry the HTTP request (the request method will be changed to HTTP GET for the status code 303) at the new location. It follows the redirection until the final, non-redirect location is reached, or an error occurs, or the maximum number of redirections has been reached (to prevent an infinite loop). The URL and method fields in the REO record will be updated to the last redirected URL and the method used to access the URL. Set the maximum number of redirects to zero to disable automatic redirection.

The default maximum number of redirections in a database user session is 3. The default value affects only future requests and has no effect on existing requests.

After a request is created, the maximum number of redirections can be changed by using the other set\_follow\_redirect procedure that operates on a request.

## **Syntax**

```
UTL HTTP.set follow redirect (
  max redirects IN PLS INTEGER DEFAULT 3);
```

Table 96–19 SET FOLLOW REDIRECT Procedure Parameters

| Parameter          | Description                                                            |
|--------------------|------------------------------------------------------------------------|
| max_redirects (IN) | The maximum number of redirections. Set to zero to disable redirection |

### **Usage Notes**

While it is set not to follow redirect automatically in the current session, it is possible to specify individual HTTP requests to follow redirect instructions the function follow\_redirect and vice versa.

## **GET\_FOLLOW\_REDIRECT Procedure**

This procedure retrieves the follow-redirect setting in the current session.

### Syntax 1 4 1

```
UTL_HTTP.get_follow_redirect (
   max_redirects OUT PLS_INTEGER);
```

#### **Parameters**

Table 96-20 GET FOLLOW REDIRECT Procedure Parameters

| Parameter           | Description                                                      |
|---------------------|------------------------------------------------------------------|
| max_redirects (OUT) | The maximum number of redirections for all future HTTP requests. |

## SET\_BODY\_CHARSET Procedure

This procedure sets the default character set of the body of all future HTTP requests when the media type is text and the character set is not specified in the Content-Type header. Following the HTTP protocol standard specification, if the media type of a request or a response is text, but the character set information is missing in the Content-Type header, the character set of the request or response body should default to ISO-8859-1. A response created for a request inherits the default body character set of the request instead of the body character set of the current session.

The default body character set is ISO-8859-1 in a database user session. The default body character set setting affects only future requests and has no effect on existing requests.

After a request is created, the body character set can be changed by using the other set\_body\_charset procedure that operates on a request.

```
UTL HTTP.set body charset (
```

```
charset IN VARCHAR2 DEFAULT NULL);
```

Table 96–21 SET\_BODY\_CHARSET Procedure Parameters

| Parameter    | Description                                                                                                    |
|--------------|----------------------------------------------------------------------------------------------------|
| charset (IN) | The default character set of the request body. The character set can be in Oracle or Internet Assigned Numbers Authority (IANA) naming convention. If charset is NULL, the database character set is assumed. |

# **GET BODY CHARSET Procedure**

This procedure retrieves the default character set of the body of all future HTTP requests.

### **Syntax**

```
UTL HTTP.get body charset (
   charset OUT NOCOPY VARCHAR2);
```

#### **Parameters**

Table 96–22 GET\_BODY\_CHARSET Procedure Parameters

| Parameter     | Description                                                       |
|---------------|-------------------------------------------------------------------|
| charset (OUT) | The default character set of the body of all future HTTP requests |

## SET\_PERSISTENT\_CONN\_SUPPORT Procedure

This procedure sets:

- Whether or not future HTTP requests will support the HTTP 1.1 persistent connection
- The maximum number of persistent connections maintained in the current database user session

If persistent-connection support is enabled for an HTTP request, the package keeps the network connections to a Web server or the proxy server open in the package after the request is completed. A subsequent request to the same server can use the HTTP 1.1 persistent connection. With persistent connection support, subsequent

HTTP requests can be completed faster because network connection latency is avoided. If the persistent-connection support is disabled for a request, the package will send the HTTP header Connection: close automatically in the HTTP request and close the network connection when the request is completed. This setting has no effect on HTTP requests that follows HTTP 1.0 protocol, for which the network connections will always be closed after the requests are completed.

When a request is made, the package always attempts to reuse an existing persistent connection to the target Web server (or proxy server) if one is available. If none is available, a new network connection will be initiated. The persistent-connection support setting for a request affects only whether the network connection should be closed after a request completes.

Persistent-connection support is disabled for all HTTP requests in a database user session by default. The default maximum number of persistent connections saved in the current session is zero. The default setting of the persistent-connection support (enabled versus disabled) affects only future requests and has no effect on existing requests.

After a request is created, the persistent-connection support setting can be changed by using the other set\_persistent\_conn\_support procedure that operates on a request.

While the use of persistent connections in UTL\_HTTP can reduce the time it takes to fetch multiple Web pages from the same server, it consumes system resources (network connections) in the database server. Excessive use of persistent connections can reduce the scalability of the database server when too many network connections are kept open in the database server. Network connections should be kept open only if they will be used immediately by subsequent requests and should be closed when they are no longer needed. You should normally disable persistent connection support in the session and enable persistent connections in individual HTTP requests, as shown in "Example: Using SET\_PERSISTENT\_CONN\_SUPPORT" on page 96-34.

Table 96–23 SET\_PERSISTENT\_CONN\_SUPPORT Procedure Parameters

| Parameter      | Description                                                                          |
|----------------|--------------------------------------------------------------------------------------|
| enable (IN)    | Enables (set to TRUE) or disables (set to FALSE) persistent connection support       |
| max_conns (IN) | Sets the maximum number of persistent connections maintained in the current session. |

### **Usage Notes**

The default value of the maximum number of persistent connections in a database session is zero. To truly enable persistent connections, you must also set the maximum number of persistent connections to a positive value or no connections will be kept persistent.

### Example: Using SET\_PERSISTENT\_CONN\_SUPPORT

```
DECLARE
 TYPE vc2_table IS TABLE OF VARCHAR2(256) INDEX BY binary_integer;
 paths vc2_table;
 PROCEDURE fetch_pages(paths IN vc2_table) AS
   url_prefix VARCHAR2(256) := 'http://www.my-company.com/';
   req utl_http.req;
   resp utl_http.resp;
   data VARCHAR2(1024);
 BEGIN
   FOR i IN 1..paths.count LOOP
      req := utl_http.begin_request(url_prefix || paths(i));
      -- Use persistent connection except for the last request
      IF (i < paths.count) THEN
        utl_http.set_persistent_conn_support(req, TRUE);
      END IF;
      resp := utl_http.get_response(reg);
      BEGIN
        LOOP
          utl_http.read_text(resp, data);
          -- do something with the data
        END LOOP;
```

```
EXCEPTION
    WHEN utl_http.end_of_body THEN
        NULL;
END;
    utl_http.end_response(resp);
END LOOP;
END;

BEGIN
    utl_http.set_persistent_conn_support(FALSE, 1);
    paths(1) := '...';
    paths(2) := '...';
    ...
    fetch_pages(paths);
END;
```

## **GET\_PERSISTENT\_CONN\_SUPPORT Procedure**

This procedure checks:

- If the persistent connection support is enabled
- Gets the maximum number of persistent connections in the current session

### **Syntax**

```
UTL_HTTP.get_persistent_conn_support (
  enable    OUT BOOLEAN,
  max conns   OUT PLS INTEGER);
```

#### **Parameters**

Table 96–24 GET\_PERSISTENT\_CONN\_SUPPORT Procedure Parameters

| Parameter       | Description                                                                     |
|-----------------|---------------------------------------------------------------------------------|
| enable (OUT)    | TRUE if persistent connection support is enabled; otherwise FALSE               |
| max_conns (OUT) | the maximum number of persistent connections maintained in the current session. |

# SET\_RESPONSE\_ERROR\_CHECK Procedure

This procedure sets whether or not get\_response raises an exception when the Web server returns a status code that indicates an error—a status code in the 4xx or

5xx ranges. For example, when the requested URL is not found in the destination Web server, a 404 (document not found) response status code is returned. If the status code indicates an error—a 4xx or 5xx code—and this procedure is enabled, get response will raise the HTTP CLIENT ERROR or HTTP SERVER ERROR exception. If SET RESPONSE ERROR CHECK is set to FALSE, get response will not raise an exception when the status code indicates an error. Response error check is turned off by default.

### **Syntax**

```
UTL_HTTP.set_response_error_check (
   enable IN BOOLEAN DEFAULT FALSE);
```

#### **Parameters**

Table 96–25 SET\_RESPONSE\_ERROR\_CHECK Procedure Parameters

| Parameter   | Description                                        |
|-------------|----------------------------------------------------|
| enable (IN) | TRUE to check for response errors; otherwise FALSE |

### **Usage Notes**

The get\_response function can raise other exceptions when SET\_RESPONSE\_ ERROR CHECK is set to FALSE.

## **GET\_RESPONSE\_ERROR\_CHECK Procedure**

This procedure checks if the response error check is set or not.

## **Syntax**

```
UTL_HTTP.get_response_error_check (
  enable OUT BOOLEAN);
```

Table 96–26 GET\_RESPONSE\_ERROR\_CHECK Procedure Parameters

| Parameter    | Description                                              |
|--------------|----------------------------------------------------------|
| enable (OUT) | TRUE if the response error check is set; otherwise FALSE |

## SET\_DETAILED\_EXCP\_SUPPORT Procedure

This procedure sets the <code>UTL\_HTTP</code> package to raise a detailed exception. By default, <code>UTL\_HTTP</code> raises the <code>request\_failed</code> exception when an HTTP request fails. Use <code>GET\_DETAILED\_SQLCODE</code> and <code>GET\_DETAILED\_SQLEERM</code> for more detailed information about the error.

### **Syntax**

```
UTL_HTTP.set_detailed_excp_support (
   enable IN BOOLEAN DEFAULT FALSE);
```

#### **Parameters**

Table 96–27 SET DETAILED EXCP SUPPORT Procedure Parameters

| Parameter   | Description                                                                                                   |
|-------------|----------------------------------------------------------------------------------------------------|
| enable (IN) | Asks ${\tt UTL\_HTTP}$ to raise a detailed exception directly if set to ${\tt TRUE};$ otherwise ${\tt FALSE}$ |

## **GET\_DETAILED\_EXCP\_SUPPORT Procedure**

This procedure checks if the UTL\_HTTP package will raise a detailed exception or not.

## **Syntax**

```
UTL_HTTP.get_detailed_excp_support (
   enable OUT BOOLEAN);
```

#### **Parameters**

Table 96–28 GET\_DETAILED\_EXCP\_SUPPORT Procedure Parameters

| Parameter    | Description                                                           |
|--------------|-----------------------------------------------------------------------|
| enable (OUT) | TRUE if UTL_HTTP raises a detailed exception; otherwise ${\tt FALSE}$ |

# **SET\_WALLET Procedure**

This procedure sets the Oracle wallet used for all HTTP requests over Secured Socket Layer (SSL), namely HTTPS. When the UTL\_HTTP package communicates with an HTTP server over SSL, the HTTP server presents its digital certificate,

which is signed by a certificate authority, to the UTL\_HTTP package for identification purpose. The Oracle wallet contains the list of certificate authorities that are trusted by the user of the UTL HTTP package. An Oracle wallet is required to make an HTTPS request.

To set up an Oracle wallet, use the Oracle Wallet Manager to create a wallet. In order for the HTTPS request to succeed, the certificate authority that signs the certificate of the remote HTTPS Web server must be one trust point set in the wallet. When a wallet is created, it is populated with a set of well-known certificate authorities as trust points. If the certificate authority that signs the certificate of the remote HTTPS Web server is not among the trust points, or the certificate authority has new root certificates, you should obtain the root certificate of that certificate authority and install it as a trust point in the wallet using Oracle Wallet Manager.

**See Also:** Oracle Advanced Security Administrator's Guide for more information on Wallet Manager

### **Syntax**

```
UTL_HTTP.set_wallet (
  path IN VARCHAR2,
  password IN VARCHAR2 DEFAULT NULL);
```

Table 96–29 SET\_WALLET Procedure Parameters

| Parameter     | Description                                                                                                    |
|---------------|----------------------------------------------------------------------------------------------------|
| path (IN)     | The directory path that contains the Oracle wallet. The format is file: <directory-path>.</directory-path>                                                                                                    |
|               | The format of wallet_path on a PC is, for example, file:c:\WINNT\Profiles\ <username>\WALLETS, and in Unix is, for example, file:/home/<username>/wallets. When the UTL_HTTP package is executed in the Oracle database server, the wallet is accessed from the database server. Therefore, the wallet path must be accessible from the database server.</username></username> |
| password (IN) | The password needed to open the wallet. A second copy of a wallet in a wallet directory that may be opened without a password. That second copy of the wallet is read-only. If the password is NULL, the UTL_HTTP package will open the second, read-only copy of the wallet instead.                                                                                          |

## SET\_TRANSFER\_TIMEOUT Procedure

Sets the default timeout value for all future HTTP requests that the UTL\_HTTP package should attempt while reading the HTTP response from the Web server or proxy server. This timeout value may be used to avoid the PL/SQL programs from being blocked by busy Web servers or heavy network traffic while retrieving Web pages from the Web servers. The default value of the timeout is 60 seconds.

### **Syntax**

```
UTL_HTTP.set_transfer_timeout (
    timeout IN PLS_INTEGER DEFAULT 60);
```

#### **Parameters**

Table 96–30 SET\_TRANSFER\_TIMEOUT Procedure Parameters

| Parameter    | Description                                    |
|--------------|------------------------------------------------|
| TIMEOUT (IN) | The network transfer timeout value in seconds. |

## **GET\_TRANSFER\_TIMEOUT Procedure**

This procedure retrieves the default timeout value for all future HTTP requests.

## Syntax 3 4 1

```
UTL_HTTP.get_transfer_timeout (
    timeout OUT PLS INTEGER);
```

#### **Parameters**

Table 96–31 GET\_TRANSFER\_TIMEOUT Procedure Parameters

| Parameter     | Description                                    |
|---------------|------------------------------------------------|
| TIMEOUT (OUT) | The network transfer timeout value in seconds. |

# **HTTP Requests**

The following APIs begin an HTTP request, manipulate attributes, and send the request information to the Web server. When a request is created, it inherits the default settings of the HTTP cookie support, follow-redirect, body character set, persistent-connection support, and transfer timeout of the current session. The settings can be changed by calling the request API.

### **BEGIN\_REQUEST Function**

This functions begins a new HTTP request. UTL\_HTTP establishes the network connection to the target Web server or the proxy server and sends the HTTP request line. The PL/SQL program continues the request by calling some other API to complete the request.

### Syntax

```
UTL_HTTP.begin_request (
          IN VARCHAR2,
  url
  method IN VARCHAR2 DEFAULT 'GET',
  http_version IN VARCHAR2 DEFAULT NULL)
RETURN rea;
```

#### **Parameters**

Table 96–32 BEGIN\_REQUEST Function Parameters

| Parameter         | Description                                                                                                    |
|-------------------|----------------------------------------------------------------------------------------------------|
| url (IN)          | The URL of the HTTP request                                                                                                    |
| method (IN)       | The method performed on the resource identified by the URL                                                                                                    |
| http_version (IN) | The HTTP protocol version that sends the request. The format of the protocol version is HTTP/major-version.minor-version, where major-version and minor-version are positive numbers. If this parameter is set to NULL, UTL_HTTP uses the latest HTTP protocol version that it supports to send the request. The latest version that the package supports is 1.1 and it can be upgraded to a later version. The default is NULL. |

## **Usage Notes**

The URL passed as an argument to this function is not examined for illegal characters, such as spaces, according to URL specification RFC 2396. You should escape those characters with the UTL\_URL package to return illegal and reserved characters. URLs should consist of US-ASCII characters only. See Chapter 102, "UTL URL" for a list of legal characters in URLs. Note that URLs should consist of US-ASCII characters only. The use of non-US-ASCII characters in a URL is generally unsafe.

An Oracle wallet must be set before accessing Web servers over HTTPS. See the set wallet procedure on how to set up an Oracle wallet.

## **SET\_HEADER Procedure**

This procedure sets an HTTP request header. The request header is sent to the Web server as soon as it is set.

### **Syntax**

```
UTL_HTTP.set_header (
r IN OUT NOCOPY req,
name IN VARCHAR2,
value IN VARCHAR2);
```

#### **Parameters**

Table 96–33 SET HEADER Procedure Parameters

| Parameter  | Description                          |
|------------|--------------------------------------|
| r (IN/OUT) | The HTTP request                     |
| name (IN)  | The name of the HTTP request header  |
| value (IN) | The value of the HTTP request header |

### **Usage Notes**

Multiple HTTP headers with the same name are allowed in the HTTP protocol standard. Therefore, setting a header does not replace a prior header with the same name.

If the request is made using HTTP 1.1,  $\verb"UTL\_HTTP"$  sets the Host header automatically for you.

When you set the Content-Type header with this procedure, UTL\_HTTP looks for the character set information in the header value. If the character set information is present, it is set as the character set of the request body. It can be overridden later by using the set\_body\_charset procedure.

When you set the Transfer-Encoding header with the value <code>chunked</code>, <code>UTL\_HTTP</code> automatically encodes the request body written by the <code>write\_text</code>, <code>write\_line</code> and <code>write\_raw</code> procedures. Note that some HTTP-1.1-based Web servers or CGI programs do not support or accept the request body encoding in the HTTP 1.1 chunked transfer-encoding format.

## **SET AUTHENTICATION Procedure**

This procedure sets HTTP authentication information in the HTTP request header. The Web server needs this information to authorize the request.

### **Syntax**

```
UTL HTTP.set authentication(
  r IN OUT NOCOPY req,
  username IN VARCHAR2,
  password IN VARCHAR2,
   scheme IN VARCHAR2 DEFAULT 'Basic',
   for proxy IN BOOLEAN DEFAULT FALSE);
```

#### **Parameters**

Table 96–34 SET AUTHENTICATION Procedure Parameters

| Parameter      | Description                                                                                                    |
|----------------|----------------------------------------------------------------------------------------------------|
| r (IN/OUT)     | The HTTP request                                                                                                    |
| username (IN)  | The username for the HTTP authentication                                                                                              |
| password (IN)  | The password for the HTTP authentication                                                                                              |
| scheme (IN)    | The HTTP authentication scheme. The default, ${\tt BASIC},$ denotes the HTTP Basic Authentication scheme.                             |
| for_proxy (IN) | Identifies if the HTTP authentication information is for access to the HTTP proxy server instead of the Web server. Default is FALSE. |

# **Usage Notes**

Only the HTTP Basic Authentication scheme is supported.

## **SET COOKIE SUPPPORT Procedure**

This procedure enables or disables support for the HTTP cookies in the request. If cookie support is enabled for an HTTP request, all cookies saved in the current session and applicable to the request are returned to the Web server in the request in accordance with HTTP cookie specification standards. Cookies set in the response to the request are saved in the current session for return to the Web server in the subsequent requests if cookie support is enabled for those requests. If the cookie support is disabled for an HTTP request, no cookies are returned to the Web server in the request and the cookies set in the response to the request are not saved in the

current session, although the Set-Cookie HTTP headers can still be retrieved from the response.

Use this procedure to change the cookie support setting a request inherits from the session default setting.

### Syntax

#### **Parameters**

Table 96–35 SET\_COOKIE\_SUPPORT Procedure Parameters

| Parameter   | Description                                                                              |
|-------------|------------------------------------------------------------------------------------------|
| r (IN/OUT)  | The HTTP request                                                                         |
| enable (IN) | Set enable to $\mathtt{TRUE}$ to enable HTTP cookie support; $\mathtt{FALSE}$ to disable |

### **Usage Notes**

HTTP cookies saved in the current session will last only for the duration of the database session; there is no persistent storage for the cookies. See "UTL\_HTTP Examples" on page 96-12 for how to use get\_cookies and add\_cookies to retrieve, save, and restore cookies.

## **SET FOLLOW REDIRECT Procedure**

This procedure sets the maximum number of times UTL\_HTTP follows the HTTP redirect instruction in the HTTP response to this request in the GET\_RESPONSE function.

If max\_redirects is set to a positive number, GET\_RESPONSE will automatically follow the redirected URL for the HTTP response status code 301, 302, and 307 for the HTTP HEAD and GET methods, and 303 for all HTTP methods, and retry the HTTP request (the request method will be changed to HTTP GET for the status code 303) at the new location. It follows the redirection until the final, non-redirect location is reached, or an error occurs, or the maximum number of redirections has been reached (to prevent an infinite loop). The url and method fields in the REQ record are updated to the last redirected URL and the method used to access the URL. Set the maximum number of redirects to zero to disable automatic redirection.

Use this procedure to change the maximum number of redirections a request inherits from the session default setting.

## **Syntax**

```
UTL_HTTP.set_follow_redirect(
  r IN OUT NOCOPY req,
  max_redirects IN PLS_INTEGER DEFAULT 3);
```

#### **Parameters**

Table 96–36 SET FOLLOW REDIRECT Procedure Parameters

| Parameter          | Description                                                        |
|--------------------|--------------------------------------------------------------------|
| r (IN/OUT)         | The HTTP request                                                   |
| max_redirects (IN) | The maximum number of redirects. Set to zero to disable redirects. |

### **Usage Notes**

The SET FOLLOW REDIRECT procedure must be called before GET RESPONSE for any redirection to take effect.

## **SET BODY CHARSET Procedure**

This procedure sets the character set of the request body when the media type is text but the character set is not specified in the Content-Type header. According to the HTTP protocol standard specification, if the media type of a request or a response is "text" but the character set information is missing in the "Content-Type" header, the character set of the request or response body should default to "ISO-8859-1".

Use this procedure to change the default body character set a request inherits from the session default setting.

```
UTL HTTP.set body charset(
  r IN OUT NOCOPY req,
  charset IN VARCHAR2 DEFAULT NULL);
```

Table 96–37 SET\_BODY\_CHARSET Procedure Parameters

| Parameter    | Description                                                                                                    |
|--------------|----------------------------------------------------------------------------------------------------|
| r (IN/OUT)   | The HTTP request                                                                                                    |
| charset (IN) | The default character set of the request body. The character set can be in Oracle or Internet Assigned Numbers Authority (IANA) naming convention. If charset is NULL, the database character set is assumed. |

## SET\_PERSISTENT\_CONN\_SUPPORT Procedure

This procedure enables or disables support for the HTTP 1.1 persistent-connection in the request.

If the persistent-connection support is enabled for an HTTP request, the package will keep the network connections to a Web server or the proxy server open in the package after the request is completed properly for a subsequent request to the same server to reuse for each HTTP 1.1 protocol specification. With the persistent connection support, subsequent HTTP requests may be completed faster because the network connection latency is avoided. If the persistent-connection support is disabled for a request, the package will always send the HTTP header "Connection: close" automatically in the HTTP request and close the network connection when the request is completed. This setting has no effect on HTTP requests that follows HTTP 1.0 protocol, for which the network connections will always be closed after the requests are completed.

When a request is being made, the package attempts to reuse an existing persistent connection to the target Web server (or proxy server) if one is available. If none is available, a new network connection will be initiated. The persistent-connection support setting for a request affects only whether the network connection should be closed after a request completes.

Use this procedure to change the persistent-connection support setting a request inherits from the session default setting.

Users should note that while the use of persistent connections in UTL\_HTTP may reduce the time it takes to fetch multiple Web pages from the same server, it consumes precious system resources (network connections) in the database server. Also, excessive use of persistent connections may reduce the scalability of the database server when too many network connections are kept open in the database server. Network connections should be kept open only if they will be used

immediately by subsequent requests and should be closed immediately when they are no longer needed. Set the default persistent connection support as disabled in the session, and enable persistent connection in individual HTTP requests as shown in "Example: Using SET PERSISTENT CONN SUPPORT in HTTP Requests" on page 96-46.

### Syntax

```
UTL_HTTP.set_persistent_conn_support(
  r IN OUT NOCOPY req,
  enable IN BOOLEAN DEFAULT FALSE);
```

#### **Parameters**

Table 96–38 SET\_PERSISTENT\_CONN\_SUPPORT Procedure Parameters

| Parameter   | Description                                                      |
|-------------|------------------------------------------------------------------|
| r (IN/OUT)  | The HTTP request                                                 |
| enable (IN) | TRUE to keep the network connection persistent. FALSE otherwise. |

## **Usage Notes**

The default value of the maximum number of persistent connections in a database session is zero. To truly enable persistent connections, you must also set the maximum number of persistent connections to a positive value or no connections will be kept persistent.

### Example: Using SET\_PERSISTENT\_CONN\_SUPPORT in HTTP Requests

```
DECLARE
 TYPE vc2_table IS TABLE OF VARCHAR2(256) INDEX BY binary_integer;
 paths vc2_table;
UTL HTTP.fetch pages(paths IN vc2 table) AS
   url_prefix VARCHAR2(256) := 'http://www.my-company.com/';
   req utl http.req;
   resp utl_http.resp;
   data VARCHAR2(1024);
  BEGIN
   FOR i IN 1...paths.count LOOP
     req := utl_http.begin_request(url_prefix || paths(i));
```

```
-- Use persistent connection except for the last request
      IF (i < paths.count) THEN
        utl_http.set_persistent_conn_support(req, TRUE);
      END IF;
      resp := utl_http.get_response(req);
      BEGIN
        LOOP
          utl_http.read_text(resp, data);
          -- do something with the data
        END LOOP;
      EXCEPTION
        WHEN utl http.end of body THEN
          NULL;
      END;
      utl_http.end_response(resp);
    END LOOP;
 END;
BEGIN
 utl_http.set_persistent_conn_support(FALSE, 1);
 paths(1) := '...';
 paths(2) := '...';
  fetch pages(paths);
END;
```

# **WRITE\_TEXT Procedure**

This procedure writes some text data in the HTTP request body. As soon as some data is sent as the HTTP request body, the HTTP request headers section is completed. Text data is automatically converted from the database character set to the request body character set.

Table 96–39 WRITE TEXT Procedure Parameters

| Parameter  | Description                                    |
|------------|------------------------------------------------|
| r (IN/OUT) | The HTTP request                               |
| data (IN)  | The text data to send in the HTTP request body |

### Usage Notes

An HTTP client must always let the remote Web server know the length of the request body it is sending. If the amount of data is known beforehand, you can set the Content-Length header in the request, where the length of the content is measured in bytes instead of characters. If the length of the request body is not known beforehand, you can send the request body using the HTTP 1.1 chunked transfer-encoding format. The request body is sent in chunks, where the length of each chunk is sent before the chunk is sent. UTL HTTP performs chunked transfer-encoding on the request body transparently when the Transfer-Encoding: chunked header is set. Note that some HTTP-1.1-based Web servers or CGI programs do not support or accept the request body encoding in the HTTP 1.1 chunked transfer-encoding format. See the set\_header procedure for details.

If you send the Content-Length header, you should note that the length specified in the header should be the byte-length of the textual request body after it is converted from the database character set to the request body character set. When either one of the two character sets is a multibyte character set, the precise byte-length of the request body in the request body character set cannot be known beforehand. In this case, you can perform the character set conversion explicitly, determine the byte-length of the results, send the Content-Length header, and the results using the write raw procedure to avoid the automatic character set conversion. Or, if the remove Web server or CGI programs allow, you can send the request body using the HTTP 1.1 chunked transfer-encoding format, where UTL\_HTTP handles the length of the chunks transparently.

## **WRITE LINE Procedure**

This procedure writes a text line in the HTTP request body and ends the line with new-line characters (CRLF as defined in UTL TCP). As soon as some data is sent as the HTTP request body, the HTTP request headers section is completed. Text data is automatically converted from the database character set to the request body character set.

### Syntax

#### **Parameters**

Table 96–40 WRITE\_LINE Procedure Parameters

| Parameter  | Description                                    |
|------------|------------------------------------------------|
| r (IN/OUT) | The HTTP request                               |
| data (IN)  | The text line to send in the HTTP request body |

### **Usage Notes**

An HTTP client must always let the remote Web server know the length of the request body it is sending. If the amount of data is known beforehand, you can set the Content-Length header in the request, where the length of the content is measured in bytes instead of characters. If the length of the request body is not known beforehand, you can send the request body using the HTTP 1.1 chunked transfer-encoding format. The request body is sent in chunks, where the length of each chunk is sent before the chunk is sent. The UTL\_HTTP package performs chunked transfer-encoding on the request body transparently when the Transfer-Encoding: chunked header is set. Note that some HTTP-1.1-based Web servers or CGI programs do not support or accept the request body encoding in the HTTP 1.1 chunked transfer-encoding format. See the set\_header procedure for details.

If you send the Content-Length header, you should note that the length specified in the header should be the byte-length of the textual request body after it is converted from the database character set to the request body character set. When either one of the two character sets is a multibyte character set, the precise byte-length of the request body in the request body character set cannot be known beforehand. In this case, you can perform the character set conversion explicitly, determine the byte-length of the results, send the Content-Length header, and the results using the write\_raw procedure to avoid the automatic character set conversion. Or, if the remove Web server or CGI programs allow, you can send the request body using the HTTP 1.1 chunked transfer-encoding format, where UTL\_HTTP handles the length of the chunks transparently.

### **WRITE RAW Procedure**

This procedure writes some binary data in the HTTP request body. As soon as some data is sent as the HTTP request body, the HTTP request headers section is completed.

## **Syntax**

```
UTL HTTP.write raw(
        IN OUT NOCOPY req,
  data IN RAW);
```

### **Parameters**

Table 96-41 WRITE RAW Procedure Parameters

| Parameter  | Description                                      |
|------------|--------------------------------------------------|
| r (IN/OUT) | The HTTP request                                 |
| data (IN)  | The binary data to send in the HTTP request body |

### **Usage Notes**

An HTTP client must always let the remote Web server know the length of the request body it is sending. If the amount of data is known beforehand, you can set the Content-Length header in the request, where the length of the content is measured in bytes instead of characters. If the length of the request body is not known beforehand, you can send the request body using the HTTP 1.1 chunked transfer-encoding format. The request body is sent in chunks, where the length of each chunk is sent before the chunk is sent. UTL\_HTTP performs chunked transfer-encoding on the request body transparently when the Transfer-Encoding: chunked header is set. Note that some HTTP-1.1-based Web servers or CGI programs do not support or accept the request body encoding in the HTTP 1.1 chunked transfer-encoding format. See the set\_header procedure for details.

# **END REQUEST Procedure**

This procedure ends the HTTP request. To terminate the HTTP request without completing the request and waiting for the response, the program can call this procedure. Otherwise, the program should go through the normal sequence of beginning a request, getting the response, and closing the response. The network connection will always be closed and will not be reused.

### **Syntax**

```
UTL_HTTP.end_request (
    r IN OUT NOCOPY req);
```

#### **Parameters**

Table 96–42 END\_REQUEST Procedure Parameters

| Parameter  | Description      |
|------------|------------------|
| r (IN/OUT) | The HTTP request |

# **HTTP Responses**

The following APIs manipulate an HTTP response obtained from GET\_RESPONSE and receive response information from the Web server. When a response is created for a request, it inherits settings of the HTTP cookie support, follow-redirect, body character set, persistent-connection support, and transfer timeout from the request. Only the body character set can be changed by calling the response API.

## **GET\_RESPONSE** Function

This function reads the HTTP response. When the function returns, the status line and the HTTP response headers have been read and processed. The status code, reason phrase, and the HTTP protocol version are stored in the response record. This function completes the HTTP headers section.

## **Syntax**

```
UTI_HTTP.get_response (
    r IN OUT NOCOPY req)
RETURN resp;
```

Table 96–43 GET\_RESPONSE Procedure Parameters

| Parameter  | Description       |
|------------|-------------------|
| r (IN/OUT) | The HTTP response |

# **GET\_HEADER\_COUNT Function**

This function returns the number of HTTP response headers returned in the response.

### **Syntax**

```
UTL_HTTP.get_header_count (
  r IN OUT NOCOPY resp)
RETURN PLS INTEGER;
```

#### **Parameters**

Table 96–44 GET\_HEADER\_COUNT Function Parameters

| Parameter  | Description       |
|------------|-------------------|
| r (IN/OUT) | The HTTP response |

### **Usage Notes**

If the response body returned by the remote Web server is encoded in chunked transfer encoding format, the trailer headers that are returned at the end of the response body will be added to the response, and the response header count will be updated. You can retrieve the additional headers after the end of the response body is reached and before you end the response.

## **GET HEADER Procedure**

This procedure returns the n<sup>th</sup> HTTP response header name and value returned in the response.

```
UTL_HTTP.get_header (
  r IN OUT NOCOPY resp,
  n IN PLS_INTEGER,
  name OUT NOCOPY VARCHAR2,
  value OUT NOCOPY VARCHAR2);
```

Table 96-45 GET\_HEADER Procedure Parameters

| Parameter   | Description                            |
|-------------|----------------------------------------|
| r (IN/OUT)  | The HTTP response.                     |
| n (IN)      | The n <sup>th</sup> header to return.  |
| name (OUT)  | The name of the HTTP response header.  |
| value (OUT) | The value of the HTTP response header. |

### **Usage Notes**

If the response body returned by the remote Web server is encoded in chunked transfer encoding format, the trailer headers that are returned at the end of the response body will be added to the response, and the response header count will be updated. You can retrieve the additional headers after the end of the response body is reached and before you end the response.

## **GET\_HEADER\_BY\_NAME** Procedure

This procedure returns the HTTP response header value returned in the response given the name of the header.

## **Syntax**

Table 96-46 GET\_HEADER\_BY\_NAME Procedure Parameters

| Parameter  | Description                                                                                                  |
|------------|----------------------------------------------------------------------------------------------------|
| r (IN/OUT) | The HTTP response                                                                                            |
| n (IN)     | The n <sup>th</sup> occurrence of an HTTP response header by the specified name to return. The default is 1. |

Table 96-46 GET\_HEADER\_BY\_NAME Procedure Parameters

| Parameter   | Description                                                           |
|-------------|-----------------------------------------------------------------------|
| name (IN)   | The name of the HTTP response header for which the value is to return |
| value (OUT) | The value of the HTTP response header.                                |

## **Usage Notes**

If the response body returned by the remote Web server is encoded in chunked transfer encoding format, the trailer headers that are returned at the end of the response body will be added to the response, and the response header count will be updated. You can retrieve the additional headers after the end of the response body is reached and before you end the response.

## **GET\_AUTHENTICATION Procedure**

This procedure retrieves the HTTP authentication information needed for the request to be accepted by the Web server as indicated in the HTTP response header.

### **Syntax**

```
UTL HTTP.get authentication(
           IN OUT NOCOPY resp,
  scheme OUT VARCHAR2,
  realm OUT VARCHAR2,
  for_proxy IN BOOLEAN DEFAULT FALSE);
```

Table 96-47 GET AUTHENTICATION Procedure Parameters

| Parameter      | Description                                                                                                    |
|----------------|----------------------------------------------------------------------------------------------------|
| r (IN/OUT)     | The HTTP response.                                                                                                    |
| scheme (OUT)   | The scheme for the required HTTP authentication                                                                                           |
| realm (OUT)    | The realm for the required HTTP authentication                                                                                            |
| for_proxy (IN) | Returns the HTTP authentication information required for the access to the HTTP proxy server instead of the Web server? Default is FALSE. |

### **Usage Notes**

When a Web client is unaware that a document is protected, at least two HTTP requests are required for the document to be retrieved. In the first HTTP request, the Web client makes the request without supplying required authentication information; so the request is denied. The Web client can determine the authentication information required for the request to be authorized by calling <code>get\_authentication</code>. The Web client makes the second request and supplies the required authentication information with <code>set\_authorization</code>. If the authentication information can be verified by the Web server, the request will succeed and the requested document is returned. Before making the request, if the Web client knows that authentication information is required, it can supply the required authentication information in the first request, thus saving an extra request.

## **SET\_BODY\_CHARSET Procedure**

This procedure sets the character set of the response body when the media type is "text" but the character set is not specified in the "Content-Type" header. For each the HTTP protocol standard specification, if the media type of a request or a response is "text" but the character set information is missing in the "Content-Type" header, the character set of the request or response body should default to "ISO-8859-1".

Use this procedure to change the default body character set a response inherits from the request.

## Syntax

Table 96–48 SET\_BODY\_CHARSET Procedure Parameters

| Parameter    | Description                                                                                                    |
|--------------|----------------------------------------------------------------------------------------------------|
| r (IN/OUT)   | The HTTP response.                                                                                                    |
| charset (IN) | The default character set of the response body. The character set can be in Oracle or Internet Assigned Numbers Authority (IANA) naming convention. If charset is NULL, the database character set is assumed. |

## READ\_TEXT Procedure

This procedure reads the HTTP response body in text form and returns the output in the caller-supplied buffer. The end of body exception will be raised if the end of the HTTP response body is reached. Text data is automatically converted from the response body character set to the database character set.

### Syntax

```
UTL HTTP.read text(
        IN OUT NOCOPY resp,
   data OUT NOCOPY VARCHAR2,
   len IN PLS INTEGER DEFAULT NULL);
```

#### **Parameters**

Table 96-49 READ TEXT Procedure Parameters

| Parameter  | Description                                                                                                    |
|------------|----------------------------------------------------------------------------------------------------|
| r (IN/OUT) | The HTTP response.                                                                                                    |
| data (OUT) | The HTTP response body in text form                                                                                                    |
| len (IN)   | The maximum number of characters of data to read. If len is NULL, this procedure will read as much input as possible to fill the buffer allocated in data. The actual amount of data returned may be less than that specified if little data is available before the end of the HTTP response body is reached or the transfer_timeout amount of time has elapsed. The default is NULL. |

## Usage Notes

The UTL HTTP package supports HTTP 1.1 chunked transfer-encoding. When the response body is returned in chunked transfer-encoding format as indicated in the response header, the package automatically decodes the chunks and returns the response body in de-chunked format.

If transfer timeout is set in the request of this response, read text waits for each data packet to be ready to read until timeout occurs. If it occurs, this procedure stops reading and returns all the data read successfully. If no data is read successfully, the transfer\_timeout exception is raised. The exception can be handled and the read operation can be retried later.

If a partial multibyte character is found at the end of the response body, read text stops reading and returns all the complete multibyte characters read successfully. If

no complete character is read successfully, the partial\_multibyte\_char exception is raised. The exception can be handled and the bytes of that partial multibyte character can be read as binary by the read\_raw procedure. If a partial multibyte character is seen in the middle of the response body because the remaining bytes of the character have not arrived and read timeout occurs, the transfer\_timeout exception is raised instead. The exception can be handled and the read operation can be retried later.

When the "Content-Type" response header specifies the character set of the response body and the character set is unknown or unsupported by Oracle, the "ORA-01482: unsupported character set" exception is raised if you try to read the response body as text. You can either read the response body as binary using the READ\_RAW procedure, or set the character set of the response body explicitly using the SET\_BODY\_CHARSET procedure and read the response body as text again.

## **READ\_LINE Procedure**

This procedure reads the HTTP response body in text form until the end of line is reached and returns the output in the caller-supplied buffer. The end of line is as defined in the function <code>read\_line</code> of UTL\_TCP. The <code>end\_of\_body</code> exception will be raised if the end of the HTTP response body is reached. Text data is automatically converted from the response body character set to the database character set.

### **Syntax**

Table 96–50 READ\_LINE Procedure Parameters

| Parameter        | Description                                   |
|------------------|-----------------------------------------------|
| r (IN/OUT)       | The HTTP response.                            |
| data (OUT)       | The HTTP response body in text form           |
| remove_crlf (IN) | Removes the newline characters if set to TRUE |

### **Usage Notes**

The UTL\_HTTP package supports HTTP 1.1 chunked transfer-encoding. When the response body is returned in chunked transfer-encoding format as indicated in the response header, the package automatically decodes the chunks and returns the response body in de-chunked format.

If transfer timeout is set in the request of this response, read line waits for each data packet to be ready to read until timeout occurs. If it occurs, this procedure stops reading and returns all the data read successfully. If no data is read successfully, the transfer\_timeout exception is raised. The exception can be handled and the read operation can be retried later.

If a partial multibyte character is found at the end of the response body, read\_line stops reading and returns all the complete multibyte characters read successfully. If no complete character is read successfully, the partial\_multibyte\_char exception is raised. The exception can be handled and the bytes of that partial multibyte character can be read as binary by the read\_raw procedure. If a partial multibyte character is seen in the middle of the response body because the remaining bytes of the character have not arrived and read timeout occurs, the transfer timeout exception is raised instead. The exception can be handled and the read operation can be retried later.

When the "Content-Type" response header specifies the character set of the response body and the character set is unknown or unsupported by Oracle, the "ORA-01482: unsupported character set" exception is raised if you try to read the response body as text. You can either read the response body as binary using the READ\_RAW procedure, or set the character set of the response body explicitly using the SET\_BODY\_CHARSET procedure and read the response body as text again.

## **READ RAW Procedure**

This procedure reads the HTTP response body in binary form and returns the output in the caller-supplied buffer. The end of body exception will be raised if the end of the HTTP response body is reached.

### Syntax 5 4 1

```
UTL_HTTP.read_raw(
  r IN OUT NOCOPY resp,
  data OUT NOCOPY RAW,
  len IN PLS INTEGER DEFAULT NULL);
```

Table 96–51 READ\_RAW Procedure Parameters

| Parameter  | Description                                                                                                    |
|------------|----------------------------------------------------------------------------------------------------|
| r (IN/OUT) | The HTTP response.                                                                                                    |
| data (OUT) | The HTTP response body in binary form                                                                                                    |
| len (IN)   | The number of bytes of data to read. If len is NULL, this procedure will read as much input as possible to fill the buffer allocated in data. The actual amount of data returned may be less than that specified if not much data is available before the end of the HTTP response body is reached or the transfer_timeout amount of time has elapsed. The default is NULL |

### **Usage Notes**

The UTL\_HTTP package supports HTTP 1.1 chunked transfer-encoding. When the response body is returned in chunked transfer-encoding format as indicated in the response header, the package automatically decodes the chunks and returns the response body in de-chunked format.

If transfer timeout is set in the request of this response, read\_raw waits for each data packet to be ready to read until timeout occurs. If it occurs, read\_raw stops reading and returns all the data read successfully. If no data is read successfully, the transfer\_timeout exception is raised. The exception can be handled and the read operation can be retried later.

## **END\_RESPONSE** Procedure

This procedure ends the HTTP response. It completes the HTTP request and response. Unless HTTP 1.1 persistent connection is used in this request, the network connection is also closed.

```
UTL_HTTP.end_response (
    r IN OUT NOCOPY resp);
```

Table 96–52 END\_RESPONSE Procedure Parameters

| Parameter  | Description        |
|------------|--------------------|
| r (IN/OUT) | The HTTP response. |

### **HTTP Cookies**

Use the following APIs to manipulate HTTP cookies.

## **GET\_COOKIE\_COUNT Function**

This function returns the number of cookies currently maintained by the UTL HTTP package set by all Web servers.

## **Syntax**

```
UTL_HTTP.get_cookie_count
RETURN PLS_INTEGER;
```

## **GET COOKIES Function**

This function returns all the cookies currently maintained by the UTL\_HTTP package set by all Web servers.

### **Syntax**

```
UTL HTTP.get cookies (
  cookies IN OUT NOCOPY cookie_table);
```

#### **Parameters**

Table 96–53 GET COOKIES Procedure Parameters

| Parameter        | Description          |
|------------------|----------------------|
| cookies (IN/OUT) | The cookies returned |

# **ADD\_COOKIES Procedure**

This procedure adds the cookies maintained by UTL\_HTTP.

### **Syntax**

```
UTL_HTTP.add_cookies (
    cookies IN cookie_table);
```

#### **Parameters**

Table 96-54 ADD COOKIES Procedure Parameters

| Parameter        | Description             |
|------------------|-------------------------|
| cookies (IN/OUT) | The cookies to be added |

## **Usage Notes**

The cookies that the package currently maintains are not cleared before new cookies are added.

## **CLEAR\_COOKIES Procedure**

This procedure clears all cookies maintained by the UTL\_HTTP package.

### **Syntax**

UTL HTTP.clear cookies;

## **HTTP Persistent Connections**

Use the following functions to manipulate persistent connections.

## **GET\_PERSISTENT\_CONN\_COUNT Function**

This function returns the number of network connections currently kept persistent by the UTL\_HTTP package to the Web servers.

## **Syntax**

```
UTL_HTTP.get_persistent_conn_count
RETURN PLS integer;
```

## **Usage Notes**

Connections to the same Web server at different TCP/IP ports are counted individually. The host names of the Web servers are identified as specified in the URL of the original HTTP requests. Therefore, fully qualified host names with

domain names will be counted differently from the host names without domain names.

## **GET PERSISTENT CONNS Procedure**

This procedure returns all the network connections currently kept persistent by the UTL\_HTTP package to the Web servers.

## **Syntax**

```
UTL HTTP.get persistent conns (
  connections IN OUT NOCOPY connection_table);
```

#### Parameters |

Table 96–55 GET PERSISTENT CONNS Procedure Parameters

| Parameter            | Description                             |
|----------------------|-----------------------------------------|
| connections (IN/OUT) | The network connections kept persistent |

### **Usage Notes**

Connections to the same Web server at different TCP/IP ports are counted individually. The host names of the Web servers are identified as specified in the URL of the original HTTP requests. Therefore, fully qualified host names with domain names will be counted differently from the host names without domain names.

# **CLOSE PERSISTENT CONN Procedure**

This procedure closes an HTTP persistent connection maintained by the UTL\_HTTP package in the current database session.

```
UTL HTTP.close persistent conn (
  conn IN connection);
```

Table 96–56 CLOSE\_PERSISTENT\_CONN Procedure Parameters

| Parameter | Description                             |
|-----------|-----------------------------------------|
| conn (IN) | The HTTP persistent connection to close |

# **CLOSE\_PERSISTENT\_CONNS Procedure**

This procedure closes a group of HTTP persistent connections maintained by the UTL\_HTTP package in the current database session. This procedure uses a pattern-match approach to decide which persistent connections to close.

To close a group of HTTP persistent connection that share a common property (for example, all connections to a particular host, or all SSL connections), set the particular parameters and leave the rest of the parameters NULL. If a particular parameter is set to NULL when this procedure is called, that parameter will not be used to decide which connections to close.

For example, the following call to the procedure closes all persistent connections to foobar:

```
utl_http.close_persistent_conns(host => 'foobar');
```

And the following call to the procedure closes all persistent connections through the proxy www-proxy at TCP/IP port 80:

And the following call to the procedure closes all persistent connections:

```
utl_http.close_persistent_conns;
```

# **Syntax**

```
UTL_HTTP.close_persistent_conns (
host IN VARCHAR2 DEFAULT NULL,
port IN PLS_INTEGER DEFAULT NULL,
proxy_host IN VARCHAR2 DEFAULT NULL,
proxy_port IN PLS_INTEGER DEFAULT NULL);
ssl IN BOOLEAN DEFAULT NULL);
```

Table 96–57 CLOSE\_PERSISTENT\_CONNS Procedure Parameters

| Parameter                  | Description                                                       |
|----------------------------|-------------------------------------------------------------------|
| host (IN)                  | The host for which persistent connections are to be closed        |
| port (IN)                  | The port number for which persistent connections are to be closed |
| <pre>proxy_host (IN)</pre> | The proxy host for which persistent connections are to be closed  |
| <pre>proxy_port (IN)</pre> | The proxy port for which persistent connections are to be closed  |
| ssl (IN)                   | Close persistent SSL connection                                   |

# **Usage Notes**

Connections to the same Web server at different TCP/IP ports are counted individually. The host names of the Web servers are identified as specified in the URL of the original HTTP requests. Therefore, fully qualified host names with domain names will be counted differently from the host names without domain names.

Note that the use of a NULL value in a parameter when this procedure is called means that the caller does not care about its value when the package decides which persistent connection to close. If you want a NULL value in a parameter to match only a NULL value of the parameter of a persistent connection (which is when you want to close a specific persistent connection), you should use the close\_ persistent\_conn procedure that closes a specific persistent connection.

# **Error Conditions**

The following APIs retrieve error information.

# **GET DETAILED SQLCODE Function**

This function retrieves the detailed SQLCODE of the last exception raised.

# **Syntax**

UTL\_HTTP.get\_detailed\_sqlcode RETURN PLS\_INTEGER;

# **GET\_DETAILED\_SQLERRM Function**

This function retrieves the detailed SQLERRM of the last exception raised.

# **Syntax**

UTL\_HTTP.get\_detailed\_sqlerrm
RETURN VARCHAR2;

# <u>97</u>

# UTL\_INADDR

 ${\tt UTL\_INADDR} \ \ provides \ a \ PL/SQL \ procedures \ to \ support \ internet \ addressing. \ It$ provides an API to retrieve host names and IP addresses of local and remote hosts.

This chapter discusses the following topics:

- **Exceptions**
- Summary of UTL\_INADDR Subprograms

# **Exceptions**

Table 97-1 Exception from Internet Address Package

| Exception    | Description          |
|--------------|----------------------|
| UNKNOWN_HOST | The host is unknown. |

# Summary of UTL\_INADDR Subprograms

Table 97–2 UTL\_INADDR Subprograms

| Subprogram                             | Description                                                          |
|----------------------------------------|----------------------------------------------------------------------|
| get_host_name Function<br>on page 97-2 | Retrieves the name of the local or remote host given its IP address. |
| get_host_address Function on page 97-3 | Retrieves the IP address of the local or remote host given its name. |

# get\_host\_name Function

This function retrieves the name of the local or remote host given its IP address.

# **Syntax**

```
UTL_INADDR.GET_HOST_NAME (
   ip IN VARCHAR2 DEFAULT NULL)
RETURN VARCHAR2;
```

#### **Parameters**

Table 97–3 get\_host\_name Function Parameters

| Parameter | Description                                                                                                    |
|-----------|----------------------------------------------------------------------------------------------------|
| ip        | The IP address of the host used to determine its host name. If ip is not NULL, the official name of the host with its domain name is returned. If this is NULL, the name of the local host is returned and the name does not contain the domain to which the local host belongs. |

#### **Returns**

The name of the local or remote host of the specified IP address.

# **Exceptions**

unknown\_host. The specified IP address is unknown.

# get\_host\_address Function

This function retrieves the IP address of a host.

# **Syntax**

```
UTL_INADDR.GET_HOST_ADDRESS (
  host IN VARCHAR2 DEFAULT NULL)
RETURN VARCHAR2;
```

#### **Parameters**

Table 97-4 get\_host\_address Function Parameters

| Parameter | Description                                                                                                    |
|-----------|----------------------------------------------------------------------------------------------------|
| host (IN) | The name of the host to retrieve the IP address. If host is ${\tt NULL}$ , this function returns the IP address of the local host. |

# 98

# UTL\_RAW

The UTL\_RAW package provides SQL functions for manipulating RAW datatypes. This package is necessary because normal SQL functions do not operate on RAWs, and PL/SQL does not allow overloading between a RAW and a CHAR datatype. UTL\_RAW also includes subprograms that convert various COBOL number formats to, and from, RAWs.

UTL\_RAW is not specific to the database environment, and it may actually be used in other environments as it exists here. For this reason, the prefix UTL has been given to the package, instead of DBMS.

This chapter discusses the following topics:

- Usage Notes
- Summary of UTL\_RAW Subprograms

# **Usage Notes**

UTL\_RAW allows a RAW "record" to be composed of many elements. By using the RAW datatype, character set conversion will not be performed, keeping the RAW in its original format when being transferred through remote procedure calls.

With the RAW functions, you can manipulate binary data that was previously limited to the hextoraw and rawtohex functions.

# Summary of UTL\_RAW Subprograms

Table 98–1 UTL\_RAW Subprograms

| Subprogram                                            | Description                                                                                                    |
|-------------------------------------------------------|----------------------------------------------------------------------------------------------------|
| CAST_FROM_BINARY_<br>INTEGER Function on<br>page 98-3 | Returns the binary representation of a BINARY_INTEGER (in RAW).                                                                                       |
| CAST_FROM_NUMBER<br>Function on page 98-4             | Returns the binary representation of a NUMBER (in RAW).                                                                                               |
| CAST_TO_BINARY_INTEGER<br>Function on page 98-5       | Casts the binary representation of a BINARY_INTEGER (in RAW) into a BINARY_INTEGER                                                                    |
| CAST_TO_NUMBER Function on page 98-5                  | Casts the binary representation of a NUMBER (in RAW) into a NUMBER. If include_length is TRUE, the first byte of r encodes the number of bytes in r ( |
| CAST_TO_RAW Function on page 98-6                     | Converts a VARCHAR2 represented using n data bytes into a RAW with n data bytes.                                                                      |
| CAST_TO_VARCHAR2<br>Function on page 98-7             | Converts a RAW represented using n data bytes into VARCHAR2 with n data bytes.                                                                        |
| CONCAT Function on page 98-8                          | Concatenates up to 12 RAWs into a single RAW.                                                                                                    |
| LENGTH Function on page 98-9                          | Returns the length in bytes of a RAW r.                                                                                                    |
| SUBSTR Function on page 98-9                          | Returns len bytes, starting at pos from RAW r.                                                                                                    |
| TRANSLATE Function on page 98-11                      | Translates the bytes in the input RAW r according to the bytes in the translation RAWs from_set and to_set.                                           |
| TRANSLITERATE Function on page 98-12                  | Converts the bytes in the input RAWr according to the bytes in the transliteration RAWs from_set and to_set.                                          |

Table 98-1 UTL\_RAW Subprograms (Cont.)

| Subprogram                            | Description                                                                                                    |
|---------------------------------------|----------------------------------------------------------------------------------------------------|
| OVERLAY Function on page 98-14        | Overlays the specified portion of target RAW with overlay RAW, starting from byte position pos of target and proceding for len bytes.      |
| COPIES Function on page 98-16         | Returns n copies of r concatenated together.                                                                                               |
| XRANGE Function on page 98-17         | Returns a RAW containing all valid 1-byte encodings in succession, beginning with the value start_byte and ending with the value end_byte. |
| REVERSE Function on page 98-18        | Reverses a byte sequence in RAW ${\tt r}$ from end to end.                                                                                 |
| COMPARE Function on page 98-19        | Compares RAW r1 against RAW r2.                                                                                                    |
| CONVERT Function on page 98-20        | Converts RAW r from character set from_charset to character set to_charset and returns the resulting RAW.                                  |
| BIT_AND Function on<br>page 98-21     | Performs bitwise logical "and" of the values in RAW r1 with RAW r2 and returns the "anded" result RAW.                                     |
| BIT_OR Function on page 98-22         | Performs bitwise logical "or" of the values in RAW r1 with RAW r2 and returns the "or'd" result RAW.                                       |
| BIT_XOR Function on page 98-23        | Performs bitwise logical "exclusive or" of the values in RAW r1 with RAW r2 and returns the "xor'd" result RAW.                            |
| BIT_COMPLEMENT Function on page 98-24 | Performs bitwise logical "complement" of the values in RAW r and returns the "complement'ed" result RAW.                                   |

# CAST\_FROM\_BINARY\_INTEGER Function

This function returns the binary representation of a BINARY\_INTEGER (in RAW).

# **Syntax**

```
UTL_RAW.CAST_FROM_BINARY_INTEGER (
       IN BINARY_INTEGER
  endianess IN PLS_INTEGER DEFAULT BIG_ENDIAN)
RETURN RAW;
```

# **Pragmas**

pragma restrict\_references(cast\_from\_binary\_integer, WNDS, RNDS, WNPS, RNPS);

Table 98–2 CAST\_FROM\_BINARY\_INTEGER Function Parameters

| Parameter  | Description                                                                                     |
|------------|-------------------------------------------------------------------------------------------------|
| n          | The BINARY_INTEGER value.                                                                       |
| endianess, | A PLS_INTEGER representing big-endian or little-endian architecture. The default is big-endian. |

#### Returns

The binary representation of the BINARY INTEGER value.

# **CAST FROM NUMBER Function**

This function returns the binary representation of a NUMBER (in RAW). If include\_length is TRUE, the first byte of the RAW returned encodes the number of valid bytes in the number (not including the length byte), and the result is padded to a fixed length of 22 bytes with arbitrary data. If include\_length is FALSE, the RAW returned is variable length, with a maximum length of 21 bytes.

# **Syntax**

```
UTL RAW.CAST_FROM NUMBER (
                  IN NUMBER
   include_length IN BOOLEAN)
RETURN RAW;
```

# **Pragmas**

pragma restrict references(cast from number, WNDS, RNDS, WNPS, RNPS);

#### **Parameters**

Table 98–3 CAST\_FROM\_NUMBER Function Parameters

| Parameter | Description       |
|-----------|-------------------|
| n         | The NUMBER value. |

#### Returns

The binary representation of the NUMBER value.

# CAST\_TO\_BINARY\_INTEGER Function

This function casts the binary representation of a BINARY\_INTEGER (in RAW) into a BINARY\_INTEGER.

#### **Syntax**

```
UTL_RAW.CAST_TO_BINARY_INTEGER (
r IN RAW
endianess IN PLS_INTEGER DEFAULT BIG_ENDIAN)
RETURN BINARY_INTEGER;
```

#### **Pragmas**

pragma restrict\_references(cast\_to\_binary\_integer, WNDS, RNDS, WNPS, RNPS);

#### **Parameters**

Table 98-4 CAST\_TO\_BINARY\_INTEGER Function Parameters

| Parameter | Description                                                                                     |
|-----------|-------------------------------------------------------------------------------------------------|
| r         | The binary representation of a BINARY_INTEGER.                                                  |
| endianess | A PLS_INTEGER representing big-endian or little-endian architecture. The default is big-endian. |

#### Returns

The BINARY\_INTEGER value

# **CAST TO NUMBER Function**

This function casts the binary representation of a NUMBER (in RAW) into a NUMBER. If include\_length is TRUE, the first byte of r encodes the number of bytes in r (not including the length byte) which are valid, up to a maximum of 21 bytes plus the length byte.

# **Syntax**

#### **Pragmas**

pragma restrict\_references(cast\_to\_number, WNDS, RNDS, WNPS, RNPS);

#### **Parameters**

Table 98–5 CAST\_TO\_NUMBER function Parameters

| Parameter | Description                           |
|-----------|---------------------------------------|
| r         | The binary representation of a NUMBER |

#### **Returns**

The NUMBER value.

# **CAST\_TO\_RAW Function**

This function converts a VARCHAR2 represented using n data bytes into a RAW with n data bytes. The data is not modified in any way; only its datatype is recast to a RAW datatype.

# **Syntax**

```
UTL_RAW.CAST_TO_RAW (
  c IN VARCHAR2)
RETURN RAW;
```

# **Pragmas**

pragma restrict\_references(cast\_to\_raw, WNDS, RNDS, WNPS, RNPS);

### **Parameters**

Table 98-6 CAST TO RAW Function Parameters

| Parameter | Description                      |
|-----------|----------------------------------|
| С         | VARCHAR2 to be changed to a RAW. |

#### Returns

Table 98–7 CAST\_TO\_RAW Function Returns

| Return | Description                                                                                                    |
|--------|----------------------------------------------------------------------------------------------------|
| RAW    | Containing the same data as the input VARCHAR2 and equal byte length as the input VARCHAR2 and without a leading length field. |
| NULL   | If $c$ input parameter was NULL.                                                                                               |

# CAST\_TO\_VARCHAR2 Function

This function converts a RAW represented using  ${\tt n}$  data bytes into VARCHAR2 with  ${\tt n}$  data bytes.

**Note:** When casting to a VARCHAR2, the current Globalization Support character set is used for the characters within that VARCHAR2.

# **Syntax**

```
UTL_RAW.CAST_TO_VARCHAR2 (
    r IN RAW)
    RETURN VARCHAR2;
```

# **Pragmas**

pragma restrict\_references(cast\_to\_varchar2, WNDS, RNDS, WNPS, RNPS);

# **Parameters**

Table 98-8 CAST\_TO\_VARCHAR2 Function Parameters

| Parameter | Description                                                      |
|-----------|------------------------------------------------------------------|
| r         | RAW (without leading length field) to be changed to a VARCHAR2). |

#### **Returns**

Table 98–9 CAST\_TO\_VARCHAR2 Function Returns

| Return   | Description                                       |
|----------|---------------------------------------------------|
| VARCHAR2 | Containing having the same data as the input RAW. |

Table 98-9 CAST\_TO\_VARCHAR2 Function Returns

| Return | Description                    |
|--------|--------------------------------|
| NULL   | If r input parameter was NULL. |

# **CONCAT Function**

This function concatenates up to 12 RAWs into a single RAW. If the concatenated size exceeds 32K, then an error is returned

# **Syntax**

```
UTL_RAW.CONCAT (
  rl IN RAW DEFAULT NULL,
  r2 IN RAW DEFAULT NULL,
  r3 IN RAW DEFAULT NULL,
  r4 IN RAW DEFAULT NULL,
  r5 IN RAW DEFAULT NULL,
  r6 IN RAW DEFAULT NULL,
  r7 IN RAW DEFAULT NULL,
  r8 IN RAW DEFAULT NULL,
  r9 IN RAW DEFAULT NULL,
  r10 IN RAW DEFAULT NULL,
  r11 IN RAW DEFAULT NULL,
  r12 IN RAW DEFAULT NULL)
 RETURN RAW;
```

# **Pragmas**

pragma restrict\_references(concat, WNDS, RNDS, WNPS, RNPS);

#### **Parameters**

r1....r12 are the RAW items to concatenate.

#### Returns

Table 98–10 CONCAT Function Returns

| Return | Description                        |
|--------|------------------------------------|
| RAW    | Containing the items concatenated. |

#### **Errors**

There is an error if the sum of the lengths of the inputs exceeds the maximum allowable length for a RAW, which is 32767 bytes.

# **LENGTH Function**

This function returns the length in bytes of a RAW r.

### **Syntax**

```
UTL_RAW.LENGTH (
r IN RAW)
RETURN NUMBER;
```

# **Pragmas**

```
pragma restrict_references(length, WNDS, RNDS, WNPS, RNPS);
```

#### **Parameters**

Table 98-11 LENGTH Function Parameters

| Parameter | Description                         |
|-----------|-------------------------------------|
| r         | The RAW byte stream to be measured. |

#### **Returns**

Table 98–12 LENGTH Function Returns

| Return | Description                             |
|--------|-----------------------------------------|
| NUMBER | Equal to the current length of the RAW. |

# **SUBSTR Function**

This function returns len bytes, starting at pos from RAW r.

# **Syntax**

```
UTL_RAW.SUBSTR (
r IN RAW,
pos IN BINARY_INTEGER,
len IN BINARY INTEGER DEFAULT NULL)
```

RETURN RAW;

# **Pragmas**

pragma restrict\_references(substr, WNDS, RNDS, WNPS, RNPS);

#### **Parameters**

If pos is positive, then SUBSTR counts from the beginning of r to find the first byte. If pos is negative, then SUBSTR counts backward from the end of the r. The value pos cannot be 0.

If len is omitted, then SUBSTR returns all bytes to the end of r. The value len cannot be less than 1.

Table 98–13 SUBSTR Function Parameters

| Parameter | Description                                                    |
|-----------|----------------------------------------------------------------|
| r         | The RAW byte-string from which a portion is extracted.         |
| pos       | The byte position in ${\tt r}$ at which to begin extraction.   |
| len       | The number of bytes from $pos$ to extract from $r$ (optional). |

# **Defaults and Optional Parameters**

Table 98–14 SUBSTR Function Exceptions

| Optional Parameter | Description                           |
|--------------------|---------------------------------------|
| len                | Position pos through to the end of r. |

#### Returns

Table 98–15 SUBSTR Function Returns

| Return       | Description                          |
|--------------|--------------------------------------|
| portion of r | Beginning at pos for len bytes long. |
| NULL         | R input parameter was NULL.          |

#### **Errors**

Table 98-16 SUBSTR Function Errors

| Error       | Description               |
|-------------|---------------------------|
| VALUE_ERROR | Either pos = 0 or len < 0 |

# **TRANSLATE Function**

This function translates the bytes in the input RAW r according to the bytes in the translation RAWs from\_set and to\_set. If a byte in r has a matching byte in from\_set, then it is replaced by the byte in the corresponding position in to\_set, or deleted.

Bytes in r, but undefined in from\_set, are copied to the result. Only the first (leftmost) occurrence of a byte in from\_set is used. Subsequent duplicates are not scanned and are ignored. If to\_set is shorter than from\_set, then the extra from\_set bytes have no translation correspondence and any bytes in r matching.

**Note:** Difference from TRANSLITERATE:

- Translation RAWs have no defaults.
- r bytes undefined in the to\_set translation RAW are deleted.
- Result RAW may be shorter than input RAW r.

# **Syntax**

```
UTL_RAW.TRANSLATE (
r IN RAW,
from_set IN RAW,
to_set IN RAW)
RETURN RAW;
```

# **Pragmas**

pragma restrict references(translate, WNDS, RNDS, WNPS, RNPS);

Table 98–17 TRANSLATE Function Parameters

| Parameter | Description                                                             |
|-----------|-------------------------------------------------------------------------|
| r         | RAW source byte-string to be translated.                                |
| from_set  | RAW byte-codes to be translated, if present in $r$ .                    |
| to_set    | RAW byte-codes to which corresponding $from\_str$ bytes are translated. |

#### Returns

Table 98–18 TRANSLATE Function Returns

| Return | Description             |
|--------|-------------------------|
| RAW    | Translated byte-string. |

#### **Errors**

Table 98–19 TRANSLATE Function Errors

| Error       | Description                        |
|-------------|------------------------------------|
| VALUE_ERROR | Either:                            |
|             | -r is NULL or has 0 length         |
|             | - from_set is NULL or has 0 length |
|             | - to_set is NULL or has 0 length   |

#### TRANSLITERATE Function

This function converts the bytes in the input RAW r according to the bytes in the transliteration RAWs from\_set and to\_set. Successive bytes in r are looked up in the from\_set, and, if not found, copied unaltered to the result RAW. If found, then they are replaced in the result RAW by either corresponding bytes in the to\_set, or the pad byte when no correspondence exists.

Bytes in r, but undefined in from\_set, are copied to the result. Only the first (leftmost) occurrence of a byte in from\_set is used. Subsequent duplicates are not scanned and are ignored. The result RAW is always the same length as r.

If the to\_set is shorter than the from\_set, then the pad byte is placed in the result RAW when a selected from\_set byte has no corresponding to\_set byte (as if the to\_set were extended to the same length as the from\_set with pad bytes).

**Note:** Difference from TRANSLATE:

- r bytes undefined in to\_set are padded.
- Result RAW is always same length as input RAW r.

### **Syntax**

```
UTL_RAW.TRANSLITERATE (
r IN RAW,
to_set IN RAW DEFAULT NULL,
from_set IN RAW DEFAULT NULL,
pad IN RAW DEFAULT NULL)
RETURN RAW;
```

#### **Pragmas**

pragma restrict\_references(transliterate, WNDS, RNDS, WNPS, RNPS);

#### **Parameters**

Table 98–20 TRANSLITERATE Function Parameters

| Parameter | Description                                                                      |
|-----------|----------------------------------------------------------------------------------|
| r         | RAW input byte-string to be converted.                                           |
| from_set  | RAW byte-codes to be converted, if present in ${\tt r}$ (any length).            |
| to_set    | RAW byte-codes to which corresponding from_set bytes are converted (any length). |
| pad       | 1 byte used when to-set is shorter than the from_set.                            |

# **Defaults and Optional Parameters**

Table 98–21 TRANSLITERATE Function Optional Parameters

| Optional Parameter | Description        |
|--------------------|--------------------|
| from_set           | x'00 through x'ff. |

Table 98-21 TRANSLITERATE Function Optional Parameters

| Optional Parameter | Description                                                                                  |
|--------------------|----------------------------------------------------------------------------------------------|
| to_set             | To the NULL string and effectively extended with pad to the length of from_set as necessary. |
| pad                | x'00'.                                                                                       |

#### Returns

Table 98-22 TRANSLITERATE Function Returns

| Return | Description            |
|--------|------------------------|
| RAW    | Converted byte-string. |

#### Errors

Table 98–23 TRANSLITERATE Function Errors

| Error       | Description                |
|-------------|----------------------------|
| VALUE_ERROR | R is NULL or has 0 length. |

# **OVERLAY Function**

This function overlays the specified portion of target RAW with overlay RAW, starting from byte position pos of target and proceeding for len bytes.

If overlay has less than len bytes, then it is extended to len bytes using the pad byte. If overlay exceeds len bytes, then the extra bytes in overlay are ignored. If len bytes beginning at position pos of target exceeds the length of target, then target is extended to contain the entire length of overlay.

len, if specified, must be greater than, or equal to, 0. pos, if specified, must be greater than, or equal to, 1. If pos exceeds the length of target, then target is padded with pad bytes to position pos, and target is further extended with overlay bytes.

# **Syntax**

```
UTL_RAW.OVERLAY (
  overlay str IN RAW,
  target IN RAW,
  pos
            IN BINARY INTEGER DEFAULT 1,
  len
            IN BINARY_INTEGER DEFAULT NULL,
```

pad IN RAW DEFAULT NULL)
RETURN RAW;

# **Pragmas**

pragma restrict\_references(overlay, WNDS, RNDS, WNPS, RNPS);

#### **Parameters**

Table 98-24 OVERLAY Function Parameters

| Parameters  | Description                                                                         |
|-------------|-------------------------------------------------------------------------------------|
| overlay_str | Byte-string used to overlay target.                                                 |
| target      | Byte-string which is to be overlayed.                                               |
| pos         | Position in target (numbered from 1) to start overlay.                              |
| len         | The number of target bytes to overlay.                                              |
| pad         | Pad byte used when overlay len exceeds overlay length or pos exceeds target length. |

# **Defaults and Optional Parameters**

Table 98–25 OVERLAY Function Optional Parameters

| Optional Parameter | Description              |
|--------------------|--------------------------|
| pos                | 1                        |
| len                | To the length of overlay |
| pad                | x'00'                    |

#### **Returns**

Table 98-26 OVERLAY Function Returns

| Return | Description                                    |
|--------|------------------------------------------------|
| RAW    | The target byte_string overlayed as specified. |

#### **Errors**

Table 98-27 OVERLAY Function Errors

| Error       | Description                                        |
|-------------|----------------------------------------------------|
| VALUE_ERROR | Either:                                            |
|             | - Overlay is NULL or has 0 length                  |
|             | - Target is missing or undefined                   |
|             | - Length of target exceeds maximum length of a RAW |
|             | -len<0                                             |
|             | - pos < 1                                          |

# **COPIES Function**

This function returns n copies of r concatenated together.

# **Syntax**

```
UTL_RAW.COPIES (
   r IN RAW,
  n IN NUMBER)
 RETURN RAW;
```

# **Pragmas**

pragma restrict\_references(copies, WNDS, RNDS, WNPS, RNPS);

#### **Parameters**

Table 98-28 COPIES Function Parameters

| Parameters | Description                                         |
|------------|-----------------------------------------------------|
| r          | RAW to be copied                                    |
| n          | Number of times to copy the RAW (must be positive). |

#### Returns

This returns the RAW copied n times.

#### **Errors**

Table 98-29 COPIES Function Errors

| Error       | Description                                        |
|-------------|----------------------------------------------------|
| VALUE_ERROR | Either:                                            |
|             | - r is missing, NULL or 0 length                   |
|             | - n < 1                                            |
|             | - Length of result exceeds maximum length of a RAW |

# **XRANGE Function**

This function returns a RAW containing all valid 1-byte encodings in succession, beginning with the value start\_byte and ending with the value end\_byte. If start\_byte is greater than end\_byte, then the succession of resulting bytes begins with start\_byte, wraps through 'FF'x to '00'x, and ends at end\_byte. If specified, start\_byte and end\_byte must be single byte RAWs.

#### **Syntax**

```
UTL_RAW.XRANGE (
start_byte IN RAW DEFAULT NULL,
end_byte IN RAW DEFAULT NULL)
RETURN RAW;
```

# **Pragmas**

pragma restrict\_references(xrange, WNDS, RNDS, WNPS, RNPS);

#### **Parameters**

Table 98–30 XRANGE Function Parameters

| Parameters | Description                                      |
|------------|--------------------------------------------------|
| start_byte | Beginning byte-code value of resulting sequence. |
| end_byte   | Ending byte-code value of resulting sequence.    |

# **Defaults and Optional Parameters**

```
start_byte - x'00'
end_byte - x'FF'
```

#### **Returns**

Table 98-31 XRANGE Function Returns

| Return | Description                                            |
|--------|--------------------------------------------------------|
| RAW    | Containing succession of 1-byte hexadecimal encodings. |

# **REVERSE Function**

This function reverses a byte sequence in RAW  ${\tt r}$  from end to end. For example, x'0102F3' would be reversed to x'F30201', and 'xyz' would be reversed to 'zyx'. The result length is the same as the input RAW length.

# **Syntax**

```
UTL_RAW.REVERSE (
  r IN RAW)
 RETURN RAW;
```

### **Pragmas**

pragma restrict\_references(reverse, WNDS, RNDS, WNPS, RNPS);

#### **Parameters**

Table 98-32 REVERSE Function Parameters

| Parameter | Description     |
|-----------|-----------------|
| r         | RAW to reverse. |

#### Returns

Table 98–33 REVERSE Function Returns

| Return | Description                    |
|--------|--------------------------------|
| RAW    | Containing the "reverse" of r. |

#### **Errors**

Table 98-34 REVERSE Function Errors

| Error       | Description                |
|-------------|----------------------------|
| VALUE_ERROR | R is NULL or has 0 length. |

# **COMPARE Function**

This function compares RAW r1 against RAW r2. If r1 and r2 differ in length, then the shorter RAW is extended on the right with pad if necessary.

# **Syntax**

```
UTL_RAW.COMPARE (
r1 IN RAW,
r2 IN RAW,
pad IN RAW DEFAULT NULL)
RETURN NUMBER;
```

# **Pragmas**

pragma restrict\_references(compare, WNDS, RNDS, WNPS, RNPS);

#### **Parameters**

Table 98-35 COMPARE Function Parameters

| Parameter | Description                                                     |
|-----------|-----------------------------------------------------------------|
| r1        | 1st RAW to be compared, may be NULL or 0 length.                |
| r2        | 2nd RAW to be compared, may be NULL or $\boldsymbol{0}$ length. |
| pad       | Byte to extend whichever of $r1$ or $r2$ is shorter.            |

# **Defaults and optional parameters**

```
pad - x'00'
```

#### **Returns**

Table 98–36 COMPARE Function Returns

| Return | Description                                                     |
|--------|-----------------------------------------------------------------|
| NUMBER | Equals 0 if RAW byte strings are both NULL or identical; or,    |
|        | Equals position (numbered from 1) of the first mismatched byte. |

# **CONVERT Function**

This function converts RAW r from character set from\_charset to character set to\_charset and returns the resulting RAW.

Both from\_charset and to\_charset must be supported character sets defined to the Oracle server.

# **Syntax**

```
UTL_RAW.CONVERT (
  r IN RAW,
  to_charset IN VARCHAR2,
  from_charset IN VARCHAR2)
 RETURN RAW;
```

# **Pragmas**

pragma restrict\_references(convert, WNDS, RNDS, WNPS, RNPS);

#### **Parameters**

Table 98–37 CONVERT Function Parameters

| Parameter    | Description                                                                  |
|--------------|------------------------------------------------------------------------------|
| r            | RAW byte-string to be converted.                                             |
| to_charset   | Name of Globalization Support character set to which ${\tt r}$ is converted. |
| from_charset | Name of Globalization Support character set in which ${\tt r}$ is supplied.  |

#### Returns

Table 98–38 CONVERT Function Returns

| Return | Description                                                                |
|--------|----------------------------------------------------------------------------|
| RAW    | Byte string ${\tt r}$ converted according to the specified character sets. |

#### **Errors**

Table 98-39 CONVERT Function Errors

| Error       | Description                                                     |
|-------------|-----------------------------------------------------------------|
| VALUE_ERROR | Either:                                                         |
|             | - $\mathtt{r}$ missing, <code>NULL</code> , or $0$ length       |
|             | - from_charset or to_charset missing, NULL, or $0\ length$      |
|             | - $from\_charset$ or $to\_charset$ names invalid or unsupported |

# **BIT\_AND Function**

This function performs bitwise logical "and" of the values in RAW r1 with RAW r2 and returns the "anded" result RAW.

If r1 and r2 differ in length, the and operation is terminated after the last byte of the shorter of the two RAWs, and the unprocessed portion of the longer RAW is appended to the partial result. The result length equals the longer of the two input RAWs.

# **Syntax**

```
UTL_RAW.BIT_AND (
r1 IN RAW,
r2 IN RAW)
RETURN RAW;
```

# **Pragmas**

pragma restrict\_references(bit\_and, WNDS, RNDS, WNPS, RNPS);

Table 98–40 BIT\_AND Function Parameters

| Parameter | Description           |
|-----------|-----------------------|
| r1        | RAW to "and" with r2. |
| r2        | RAW to "and" with r1. |

#### Returns

Table 98–41 BIT\_AND Function Returns

| Return | Description                               |
|--------|-------------------------------------------|
| RAW    | Containing the "and" of r1 and r2.        |
| NULL   | Either r1 or r2 input parameter was NULL. |

# **BIT\_OR Function**

This function performs bitwise logical "or" of the values in RAW r1 with RAW r2 and returns the or'd result RAW.

If r1 and r2 differ in length, then the "or" operation is terminated after the last byte of the shorter of the two RAWs, and the unprocessed portion of the longer RAW is appended to the partial result. The result length equals the longer of the two input RAWs.

# **Syntax**

```
UTL_RAW.BIT_OR (
  rl IN RAW,
  r2 IN RAW)
  RETURN RAW;
```

# **Pragmas**

pragma restrict\_references(bit\_or, WNDS, RNDS, WNPS, RNPS);

Table 98-42 BIT\_OR Function Parameters

| Parameters | Description          |
|------------|----------------------|
| r1         | RAW to "or" with r2. |
| r2         | RAW to "or" with r1. |

#### **Returns**

Table 98–43 BIT\_OR Function Returns

| Return | Description                               |
|--------|-------------------------------------------|
| RAW    | Containing the "or" of r1 and r2.         |
| NULL   | Either r1 or r2 input parameter was NULL. |

# **BIT\_XOR Function**

This function performs bitwise logical "exclusive or" of the values in RAW r1 with RAW r2 and returns the xor'd result RAW.

If r1 and r2 differ in length, then the "xor" operation is terminated after the last byte of the shorter of the two RAWs, and the unprocessed portion of the longer RAW is appended to the partial result. The result length equals the longer of the two input RAWs.

# **Syntax**

```
UTL_RAW.BIT_XOR (
r1 IN RAW,
r2 IN RAW)
RETURN RAW;
```

# **Pragmas**

pragma restrict\_references(bit\_xor, WNDS, RNDS, WNPS, RNPS);

Table 98–44 BIT\_XOR Function Parameters

| Parameter | Description           |
|-----------|-----------------------|
| r1        | RAW to "xor" with r2. |
| r2        | RAW to "xor" with r1. |

#### Returns

Table 98–45 BIT\_XOR Function Returns

| Return | Description                                          |
|--------|------------------------------------------------------|
| RAW    | Containing the "xor" of r1 and r2.                   |
| NULL   | If either r1 or r2 input parameter was ${\tt NULL}.$ |

# **BIT\_COMPLEMENT Function**

This function performs bitwise logical "complement" of the values in RAW r and returns the complement'ed result RAW. The result length equals the input RAW r length.

# **Syntax**

```
UTL_RAW.BIT_COMPLEMENT (
  r IN RAW)
 RETURN RAW;
```

# **Pragmas**

pragma restrict\_references(bit\_complement, WNDS, RNDS, WNPS, RNPS);

#### **Parameters**

Table 98–46 BIT\_COMPLEMENT Function Parameters

| Parameter | Description                            |
|-----------|----------------------------------------|
| r         | RAW to perform "complement" operation. |

# Returns

Table 98–47 BIT\_COMPLEMENT Function Returns

| Return | Description                      |
|--------|----------------------------------|
| RAW    | The "complement" of r1.          |
| NULL   | If $r$ input parameter was NULL. |

# 99

# UTL\_REF

Oracle8*i* supports user-defined composite type or object type. Any instance of an object type is called an object. An object type can be used as the type of a column or as the type of a table.

In an object table, each row of the table stores an object. You can uniquely identify an object in an object table with an object identifier.

A reference is a persistent pointer to an object, and each reference can contain an object identifier. The reference can be an attribute of an object type, or it can be stored in a column of a table. Given a reference, an object can be retrieved.

The UTL\_REF package provides PL/SQL procedures to support reference-based operations. Unlike SQL, UTL\_REF procedures enable you to write generic type methods without knowing the object table name.

This chapter discusses the following topics:

- Requirements
- Datatypes, Exceptions, and Security for UTL\_REF
- Summary of UTL\_REF Subprograms

# Requirements

The procedural option is needed to use this package. This package must be created under SYS (connect/as sysdba). Operations provided by this package are performed under the current calling user, not under the package owner SYS.

# Datatypes, Exceptions, and Security for UTL REF

#### Datatypes

An object type is a composite datatype defined by the user or supplied as a library type. You can create the object type employee\_type using the following syntax:

```
CREATE TYPE employee_type AS OBJECT (
  name VARCHAR2(20),
   id
          NUMBER,
member function GET_ID
   (name VARCHAR2)
  RETURN MEMBER);
```

The object type employee type is a user-defined type that contains two attributes, name and id, and a member function, GET ID().

You can create an object table using the following SQL syntax:

```
CREATE TABLE employee table OF employee type;
```

# **Exceptions**

Exceptions can be returned during execution of UTL REF functions for various reasons. For example, the following scenarios would result in exceptions:

- The object selected does not exist. This could be because either:
  - The object has been deleted, or the given reference is dangling (invalid).
  - The object table was dropped or does not exist.
- The object cannot be modified or locked in a serializable transaction. The object was modified by another transaction after the serializable transaction started.
- You do not have the privilege to select or modify the object. The caller of the UTL REF subprogram must have the proper privilege on the object that is being selected or modified.

Table 99-1 UTL\_REF Exceptions

| Exceptions     | Description                                            |
|----------------|--------------------------------------------------------|
| errnum == 942  | Insufficient privileges.                               |
| errnum == 1031 | Insufficient privileges.                               |
| errnum == 8177 | Unable to serialize, if in a serializable transaction. |
| errnum == 60   | Deadlock detected.                                     |
| errnum == 1403 | No data found (if the REF is null, etc.).              |

The UTL\_REF package does not define any named exceptions. You may define exception handling blocks to catch specific exceptions and to handle them appropriately.

### **Security**

You can use the UTL\_REF package from stored PL/SQL procedures/packages on the server, as well as from client/side PL/SQL code.

When invoked from PL/SQL procedures/packages on the server, UTL\_REF verifies that the invoker has the appropriate privileges to access the object pointed to by the REF.

**Note:** This is in contrast to PL/SQL packages/procedures on the server which operate with definer's privileges, where the package owner must have the appropriate privileges to perform the desired operations.

Thus, if UTL\_REF is defined under user SYS, and user A invokes UTL\_REF.SELECT to select an object from a reference, then user A (the invoker) requires the privileges to check.

When invoked from client-side PL/SQL code, UTL\_REF operates with the privileges of the client session under which the PL/SQL execution is being done.

# **Summary of UTL\_REF Subprograms**

Table 99-2 UTL\_REF Subprograms

| Subprogram                           | Description                          |
|--------------------------------------|--------------------------------------|
| SELECT_OBJECT Procedure on page 99-4 | Selects an object given a reference. |
| LOCK_OBJECT Procedure on page 99-5   | Locks an object given a reference.   |
| UPDATE_OBJECT Procedure on page 99-6 | Updates an object given a reference. |
| DELETE_OBJECT Procedure on page 99-6 | Deletes an object given a reference. |

# SELECT\_OBJECT Procedure

This procedure selects an object given its reference. The selected object is retrieved from the database and its value is put into the PL/SQL variable 'object'. The semantic of this subprogram is similar to the following SQL statement:

```
SELECT VALUE(t)
INTO object
FROM object_table t
WHERE REF(t) = reference;
```

Unlike the above SQL statement, this subprogram does not require you to specify the object table name where the object resides.

# **Syntax**

```
UTL REF. SELECT OBJECT (
  reference IN REF "<typename>",
  object IN OUT "<typename>");
```

Table 99–3 SELECT OBJECT Procedure Parameters

| Parameter | Description                                                                                                    |
|-----------|----------------------------------------------------------------------------------------------------|
| reference | Reference to the object to select or retrieve.                                                                                 |
| object    | The PL/SQL variable that stores the selected object; this variable should be of the same object type as the referenced object. |

# **Exceptions**

May be raised.

# **LOCK\_OBJECT Procedure**

This procedure locks an object given a reference. In addition, this procedure lets the program select the locked object. The semantic of this subprogram is similar to the following SQL statement:

```
SELECT VALUE(t)

INTO object

FROM object_table t

WHERE REF(t) = reference

FOR UPDATE;
```

Unlike the above SQL statement, this subprogram does not require you to specify the object table name where the object resides. It is not necessary to lock an object before updating/deleting it.

# **Syntax**

```
UTL_REF.LOCK_OBJECT (
    reference IN REF "<typename>");

UTL_REF.LOCK_OBJECT (
    reference IN REF "<typename>",
    object IN OUT "<typename>");
```

### **Parameters**

Table 99-4 LOCK\_OBJECT Procedure Parameters

| Parameter | Description                                                                                                    |
|-----------|----------------------------------------------------------------------------------------------------|
| reference | Reference of the object to lock.                                                                                         |
| object    | The PL/SQL variable that stores the locked object. This variable should be of the same object type as the locked object. |

# **Exceptions**

May be raised.

# **UPDATE\_OBJECT Procedure**

This procedure updates an object given a reference. The referenced object is updated with the value contained in the PL/SQL variable 'object'. The semantic of this subprogram is similar to the following SQL statement:

```
UPDATE object_table t
SET VALUE(t) = object
WHERE REF(t) = reference;
```

Unlike the above SQL statement, this subprogram does not require you to specify the object table name where the object resides.

# **Syntax**

```
UTL REF. UPDATE OBJECT (
  reference IN REF "<typename>",
  object IN "<typename>");
```

### **Parameters**

### Table 99-5 UPDATE OBJECT Procedure Parameters

| Parameter | Description                                                                                                    |
|-----------|----------------------------------------------------------------------------------------------------|
| reference | Reference of the object to update.                                                                                                    |
| object    | The PL/SQL variable that contains the new value of the object. This variable should be of the same object type as the object to update. |

# **Exceptions**

May be raised.

# **DELETE OBJECT Procedure**

This procedure deletes an object given a reference. The semantic of this subprogram is similar to the following SQL statement:

```
DELETE FROM object table
WHERE REF(t) = reference;
```

Unlike the above SQL statement, this subprogram does not require you to specify the object table name where the object resides.

# **Syntax**

```
UTL_REF.DELETE_OBJECT (
    reference IN REF "<typename>");
```

### **Parameters**

Table 99-6 DELETE\_OBJECT Procedure Parameters

| Parameter | Description                        |
|-----------|------------------------------------|
| reference | Reference of the object to delete. |

# **Exceptions**

May be raised.

# **Example**

The following example illustrates usage of the UTL\_REF package to implement this scenario: if an employee of a company changes their address, their manager should be notified.

... declarations of Address\_t and others...

```
CREATE OR REPLACE TYPE Person_t (
  name    VARCHAR2(64),
  gender   CHAR(1),
  address Address_t,
  MEMBER PROCEDURE setAddress(addr IN Address_t)
);

CREATE OR REPLACE TYPE BODY Person_t (
  MEMBER PROCEDURE setAddress(addr IN Address_t) IS
  BEGIN
    address := addr;
  END;
);

CREATE OR REPLACE TYPE Employee_t (
```

Under Person\_t: Simulate implementation of inheritance using a REF to Person\_t and delegation of setAddress to it.

```
thePerson REF Person_t, empno NUMBER(5),
```

```
deptREF
             Department_t,
  mgrREF
              Employee_t,
   reminders StringArray_t,
  MEMBER PROCEDURE setAddress(addr IN Address_t),
  MEMBER procedure addReminder(reminder VARCHAR2);
);
CREATE TYPE BODY Employee_t (
  MEMBER PROCEDURE setAddress(addr IN Address_t) IS
     myMgr Employee_t;
     meAsPerson Person t;
   BEGIN
```

Update the address by delegating the responsibility to the Person. Lock the Person object from the reference, and also select it:

```
UTL_REF.LOCK_OBJECT(thePerson, meAsPerson);
meAsPerson.setAddress(addr);
```

### Delegate to the Person:

```
UTL_REF.UPDATE_OBJECT(thePerson, meAsPerson);
if mgr is NOT NULL THEN
```

### Give the manager a reminder:

```
UTL_REF.LOCK_OBJECT(mgr);
     UTL_REF.SELECT_OBJECT(mgr, myMgr);
     myMgr.addReminder
      ('Update address in the employee directory for'
      thePerson.name | | ', new address: ' | | addr.asString);
     UTL_REF.UPDATE_OBJECT(mgr, myMgr);
   END IF;
EXCEPTION
  WHEN OTHERS THEN
   errnum := SQLCODE;
   errmsg := SUBSTR(SQLERRM, 1, 200);
```

# 100

# **UTL SMTP**

UTL\_SMTP is designed for sending e-mail over Simple Mail Transfer Protocol (SMTP). It does not have the functionality to implement an SMTP server for mail clients to send e-mail using SMTP.

Many interfaces to the SMTP package appear as both a function and a procedure. The functional form returns the reply from the server for processing by the client. The procedural form discards the reply but raises an exception if the reply indicates a transient (400-range reply code) or permanent error (500-range reply code).

Note that the original SMTP protocol communicates using 7-bit ASCII. Using <code>UTL\_SMTP</code>, all text data (in other words, those in <code>VARCHAR2</code>) will be converted to US7ASCII before it is sent over the wire to the server. Some implementations of SMTP servers that support SMTP extension 8BITMIME [RFC1652] support full 8-bit communication between client and server.

The body of the DATA command may be transferred in full 8 bits, but the rest of the SMTP command and response should be in 7 bits. When the target SMTP server supports 8BITMIME extension, users of multibyte databases may convert their non-US7ASCII, multibyte VARCHAR2 data to RAW and use the write\_raw\_data() API to send multibyte data using 8-bit MIME encoding.

UTL\_SMTP provides for SMTP communication as specified in RFC821, but does not provide an API to format the content of the message according to RFC 822 (for example, setting the subject of an electronic mail). You must format the message appropriately.

This chapter discusses the following topics:

- Exceptions, Limitations, and Reply Codes
- Summary of UTL\_SMTP Subprograms
- Example

**Note:** RFC documents are "Request for Comments" documents that describe proposed standards for public review on the Internet. For the actual RFC documents, please refer to:

http://www.ietf.org/rfc/

# **Exceptions, Limitations, and Reply Codes**

# **Exceptions**

Table 100-1 lists the exceptions that can be raised by the API of the UTL\_SMTP package. The network error is transferred to a reply code of 421- service not available.

Table 100-1 UTL\_SMTP Exceptions

| Exception         | Description                                                                                                    |
|-------------------|----------------------------------------------------------------------------------------------------|
| INVALID_OPERATION | Raised when an invalid operation is made. In other words, calling API other than write_data(), write_raw_data() or close_data() after open_data() is called, or calling write_data(), write_raw_data() or close_data() without first calling open_data(). |
| TRANSIENT_ERROR   | Raised when receiving a reply code in 400 range.                                                                                                    |
| PERMANENT_ERROR   | Raised when receiving a reply code in 500 range.                                                                                                    |

### Limitations

No limitation or range-checking is imposed by the API. However, you should be aware of the following size limitations on various elements of SMTP. Sending data that exceed these limits may result in errors returned by the server.

Table 100-2 SMTP Size Limitation

| Element | Size Limitation                                                                                                    |
|---------|----------------------------------------------------------------------------------------------------|
| user    | The maximum total length of a user name is 64 characters.                                                                        |
| domain  | The maximum total length of a domain name or number is 64 characters.                                                            |
| path    | The maximum total length of a reverse-path or forward-path is 256 characters (including the punctuation and element separators). |

Table 100–2 SMTP Size Limitation

| Element           | Size Limitation                                                                                                    |
|-------------------|----------------------------------------------------------------------------------------------------|
| command line      | The maximum total length of a command line including the command word and the <crlf> is 512 characters.</crlf>                                         |
| reply line        | The maximum total length of a reply line including the reply code and the $<$ CRLF $>$ is 512 characters.                                              |
| text line         | The maximum total length of a text line including the <crlf> is 1000 characters (but not counting the leading dot duplicated for transparency).</crlf> |
| recipients buffer | The maximum total number of recipients that must be buffered is 100 recipients.                                                                        |

# **Reply Codes**

The following is a list of the SMTP reply codes.

Table 100-3 SMTP Reply Codes

| Reply Code | Meaning                                                                                                    |
|------------|----------------------------------------------------------------------------------------------------|
| 211        | System status, or system help reply                                                                                                    |
| 214        | Help message [Information on how to use the receiver or the meaning of a particular non-standard command; this reply is useful only to the human user]     |
| 220        | <domain> Service ready</domain>                                                                                                    |
| 221        | <domain> Service closing transmission channel</domain>                                                                                                    |
| 250        | Requested mail action okay, completed                                                                                                    |
| 251        | User not local; will forward to <forward-path></forward-path>                                                                                              |
| 252        | OK, pending messages for node <node> started. Cannot VRFY user (e.g., info is not local), but will take message for this user and attempt delivery.</node> |
| 253        | OK, <messages> pending messages for node <node> started</node></messages>                                                                                  |
| 354        | Start mail input; end with <crlf> . <crlf></crlf></crlf>                                                                                                   |
| 355        | Octet-offset is the transaction offset                                                                                                    |
| 421        | <domain> Service not available, closing transmission channel (This may be a reply to any command if the service knows it must shut down.)</domain>         |

Table 100-3 SMTP Reply Codes

| Reply Code | Meaning                                                                                                |
|------------|----------------------------------------------------------------------------------------------------|
| 450        | Requested mail action not taken: mailbox unavailable [for example, mailbox busy]                       |
| 451        | Requested action aborted: local error in processing                                                    |
| 452        | Requested action not taken: insufficient system storage                                                |
| 453        | You have no mail.                                                                                      |
| 454        | TLS not available due to temporary reason. Encryption required for requested authentication mechanism. |
| 458        | Unable to queue messages for node <node></node>                                                        |
| 459        | Node <node> not allowed: reason</node>                                                                 |
| 500        | Syntax error, command unrecognized (This may include errors such as command line too long.)            |
| 501        | Syntax error in parameters or arguments                                                                |
| 502        | Command not implemented                                                                                |
| 503        | Bad sequence of commands                                                                               |
| 504        | Command parameter not implemented                                                                      |
| 521        | <machine> does not accept mail.</machine>                                                              |
| 530        | Must issue a STARTTLS command first. Encryption required for requested authentication mechanism.       |
| 534        | Authentication mechanism is too weak.                                                                  |
| 538        | Encryption required for requested authentication mechanism.                                            |
| 550        | Requested action not taken: mailbox unavailable [for , mailbox not found, no access]                   |
| 551        | User not local; please try <forward-path></forward-path>                                               |
| 552        | Requested mail action aborted: exceeded storage allocation                                             |
| 553        | Requested action not taken: mailbox name not allowed [for example, mailbox syntax incorrect]           |
| 554        | Transaction failed                                                                                     |

# **Summary of UTL\_SMTP Subprograms**

Table 100-4 UTL\_SMTP Subprograms

| Subprogram                                                                                   | Description                                                                                         |
|----------------------------------------------------------------------------------------------|----------------------------------------------------------------------------------------------------|
| connection Record Type on page 100-6                                                         | This is a PL/SQL record type used to represent a SMTP connection.                                   |
| reply, replies Record Types on page 100-7                                                    | PL/SQL record types used to represent an SMTP reply line.                                           |
| open_connection Function on page 100-7                                                       | Opens a connection to an SMTP server.                                                               |
| command(), command_<br>replies() Functions on<br>page 100-8                                  | Performs a generic SMTP command.                                                                    |
| helo Function on<br>page 100-9                                                               | Performs initial handshaking with SMTP server after connecting.                                     |
| ehlo Function on<br>page 100-10                                                              | Performs initial handshaking with SMTP server after connecting, with extended information returned. |
| mail Function on<br>page 100-11                                                              | Initiates a mail transaction with the server. The destination is a mailbox.                         |
| rcpt Function on<br>page 100-12                                                              | Specifies the recipient of an e-mail message.                                                       |
| data Function on<br>page 100-13                                                              | Specifies the body of an e-mail message.                                                            |
| open_data(), write_data(),<br>write_raw_data(), close_<br>data() Functions on<br>page 100-14 | Provide more fine-grain control to the data() API.                                                  |
| rset Function on<br>page 100-15                                                              | Aborts the current mail transaction.                                                                |
| vrfy Function on<br>page 100-16                                                              | Verifies the validity of a destination e-mail address.                                              |
| noop() Function on<br>page 100-17                                                            | The null command.                                                                                   |
| quit Function on page 100-18                                                                 | Terminates an SMTP session and disconnects from the server.                                         |

# connection Record Type

This is a PL/SQL record type used to represent an SMTP connection.

# **Syntax**

```
TYPE connection IS RECORD (
   host
             VARCHAR2(255), -- remote host name
   port PLS_INTEGER, -- remote port number tx_timeout PLS_INTEGER, -- Transfer time-out (in seconds)
   private_tcp_con utl_tcp.connection, -- private, for implementation use
   private_state PLS_INTEGER -- private, for implementation use
);
```

### Fields

Table 100-5 connection Record Type Fields

| Field           | Description                                                                                                    |
|-----------------|----------------------------------------------------------------------------------------------------|
| host            | The name of the remote host when connection is established. NULL when no connection is established.                                                                                                    |
| port            | The port number of the remote SMTP server connected. NULL when no connection is established.                                                                                                    |
| tx_timeout      | The time in seconds that the UTL_SMTP package waits before giving up in a read or write operation in this connection. In read operations, this package gives up if no data is available for reading immediately. In write operations, this package gives up if the output buffer is full and no data is to be sent into the network without being blocked. 0 indicates not to wait at all. NULL indicates to wait forever. |
| private_tcp_con | Private, for implementation use only. You should not modify this field.                                                                                                    |
| private_state   | Private, for implementation use only. You should not modify this field.                                                                                                    |

# **Usage Notes**

The read-only fields in a connection record are used to return information about the SMTP connection after the connection is successfully made with open\_ connection(). Changing the values of these fields has no effect on the connection. The fields private\_xxx are for implementation use only. You should not modify these fields.

# reply, replies Record Types

These are PL/SQL record types used to represent an SMTP reply line. Each SMTP reply line consists of a reply code followed by a text message. While a single reply line is expected for most SMTP commands, some SMTP commands expect multiple reply lines. For those situations, a PL/SQL table of reply records is used to represent multiple reply lines.

# **Syntax**

```
TYPE reply IS RECORD (

code PLS_INTEGER, -- 3-digit reply code

text VARCHAR2(508) -- text message
);

TYPE replies IS TABLE OF reply INDEX BY BINARY_INTEGER; -- multiple reply
lines
```

### **Fields**

Table 100–6 reply, replies Record Type Fields

| Field | Description                    |
|-------|--------------------------------|
| code  | The 3-digit reply code.        |
| text  | The text message of the reply. |

# open\_connection Function

This function opens a connection to an SMTP server.

# **Syntax**

```
UTL SMTP.OPEN CONNECTION (
  host
        IN VARCHAR2,
  port
            IN PLS INTEGER DEFAULT 25,
  С
            OUT connection,
  tx_timeout IN PLS_INTEGER DEFAULT NULL)
RETURN reply;
UTL_SMTP.OPEN_+CONNECTION (
           IN VARCHAR2,
  host
             IN PLS_INTEGER DEFAULT 25,
  port
  tx_timeout IN PLS_INTEGER DEFAULT NULL)
RETURN connection;
```

### **Parameters**

Table 100–7 open\_connection Function Parameters

| Parameter       | Description                                                                                                    |
|-----------------|----------------------------------------------------------------------------------------------------|
| host (IN)       | The name of the SMTP server host                                                                                                    |
| port (IN)       | The port number on which SMTP server is listening (usually 25).                                                                                                    |
| tx_timeout (IN) | The time in seconds that the UTL_SMTP package waits before giving up in a read or write operation in this connection. In read operations, this package gives up if no data is available for reading immediately. In write operations, this package gives up if the output buffer is full and no data is to be sent into the network without being blocked. 0 indicates not to wait at all. NULL indicates to wait forever. |

# **Usage Notes**

The expected response from the server is a message beginning with status code 220.

The version of open\_connection() API that returns utl\_smtp.connection record is actually the procedure version of open\_connection that checks the reply code returned by an SMTP server when the connection is first established.

A timeout on the write operations feature is not supported in the current release of this package.

# command(), command\_replies() Functions

These functions perform generic SMTP commands.

# **Syntax**

```
UTL_SMTP.COMMAND (
  c IN connection,
  cmd IN VARCHAR2,
  arg IN VARCHAR2 DEFAULT NULL)
RETURN reply;
UTL_SMTP.COMMAND (
  c IN connection,
  cmd IN VARCHAR2,
  arg IN ARCHAR2 DEFAULT NULL);
UTL SMTP.COMMAND REPLIES (
  c IN connection,
```

```
cmd IN VARCHAR2,
    arg IN VARCHAR2 DEFAULT NULL)
RETURN replies;
```

### **Parameters**

Table 100–8 command (), command\_replies () Function Parameters

| Parameter | Description                                                                               |
|-----------|-------------------------------------------------------------------------------------------|
| c (IN)    | The SMTP connection.                                                                      |
| cmd (IN)  | The SMTP command to send to the server.                                                   |
| arg (IN)  | The optional argument to the SMTP argument. A space will be inserted between cmd and arg. |

# **Usage Notes**

These are the APIs used to invoke generic SMTP commands. Use command() if only a single reply line is expected. Use command\_replies() if multiple reply lines are expected (in other words, EXPN or HELP).

For command(), if multiple reply lines are returned from the SMTP server, it returns the last reply line only.

# helo Function

This function performs initial handshaking with SMTP server after connecting.

# **Syntax**

```
UTL_SMTP.HELO (
    c IN NOCOPY connection, domain IN NOCOPY)
RETURN reply;
UTL_SMTP.HELO (
    c IN NOCOPY connection, domain IN NOCOPY);
```

Table 100-9 helo Function Parameters

| Parameter     | Description          |
|---------------|----------------------|
| c (IN NOCOPY) | The SMTP connection. |

Table 100-9 helo Function Parameters

| Parameter          | Description                                                                    |
|--------------------|--------------------------------------------------------------------------------|
| domain (IN NOCOPY) | The domain name of the local (sending) host. Used for identification purposes. |

RFC 821 specifies that the client must identify itself to the server after connecting. This routine performs that identification. The connection must have been opened via a call to open\_connection() before calling this routine.

The expected response from the server is a message beginning with status code 250.

### **Related Functions**

ehlo()

# ehlo Function

This function performs initial handshaking with SMTP server after connecting, with extended information returned.

# **Syntax**

```
UTL SMTP.EHLO (
  c IN OUT NOCOPY connection,
  domain IN NOCOPY)
RETURN replies;
UTL SMTP.EHLO (
  c IN OUT NOCOPY connection,
  domain IN NOCOPY);
```

Table 100-10 ehlo Function Parameters

| Parameter          | Description                                                                    |
|--------------------|--------------------------------------------------------------------------------|
| c (IN NOCOPY)      | The SMTP connection.                                                           |
| domain (IN NOCOPY) | The domain name of the local (sending) host. Used for identification purposes. |

The <code>ehlo()</code> interface is identical to <code>helo()</code>, except that it allows the server to return more descriptive information about its configuration. [RFC1869] specifies the format of the information returned, which the PL/SQL application can retrieve using the functional form of this call. For compatibility with helo(), each line of text returned by the server begins with status code 250.

### **Related Functions**

helo()

### mail Function

This function initiates a mail transaction with the server. The destination is a mailbox.

# **Syntax**

```
UTL_SMTP.MAIL (

c IN OUT NOCOPY connection,
sender IN OUT NOCOPY)

RETURN reply;
UTL_SMTP.MAIL (

c IN OUT NOCOPY connection,
sender IN OUT NOCOPY,
parameters IN OUT NOCOPY,
```

Table 100-11 Mail Function Parameters

| Parameter                  | Description                                                                                                    |
|----------------------------|----------------------------------------------------------------------------------------------------|
| c (IN NOCOPY)              | The SMTP connection.                                                                                                    |
| sender (IN OUT<br>NOCOPY)  | The e-mail address of the user sending the message.                                                                                 |
| parameters (IN OUT NOCOPY) | The additional parameters to MAIL command as defined in Section 6 of [RFC1869]. It should follow the format of "XXX=XXX (XXX=XXX)". |

This command does not send the message; it simply begins its preparation. It must be followed by calls to rcpt() and data() to complete the transaction. The connection to the SMTP server must be open and a helo() or ehlo() command must have already been sent.

The expected response from the server is a message beginning with status code 250.

# rcpt Function

This function specifies the recipient of an e-mail message.

# **Syntax**

```
UTL_SMTP.RCPT (
  c IN OUT NOCOPY connection,
  recipient IN OUT NOCOPY,
  parameters IN OUT NOCOPY)
RETURN reply;
UTL_SMTP.RCPT (
            IN OUT NOCOPY connection
  recipient IN OUT NOCOPY,
  parameters IN OUT NOCOPY);
```

### Table 100–12 rcpt Function Parameters

| Parameter                  | Description                                                                                                    |
|----------------------------|----------------------------------------------------------------------------------------------------|
| c (IN OUT NOCOPY)          | The SMTP connection.                                                                                                    |
| recipient (IN OUT NOCOPY)  | The e-mail address of the user to which the message is being sent.                                                                  |
| parameters (IN OUT NOCOPY) | The additional parameters to RCPT command as defined in Section 6 of [RFC1869]. It should follow the format of "XXX=XXX (XXX=XXX)". |

# Usage Notes

To send a message to multiple recipients, call this routine multiple times. Each invocation schedules delivery to a single e-mail address. The message transaction must have been begun by a prior call to mail (), and the connection to the mail server must have been opened and initialized by prior calls to open\_ connection() and helo() or ehlo(), respectively.

The expected response from the server is a message beginning with status code 250 or 251.

# data Function

This function specifies the body of an e-mail message.

# **Syntax**

```
UTL_SMTP.DATA (
c IN OUT NOCOPY connection
body IN OUT NOCOPY)

RETURN reply;

UTL_SMTP.DATA (
c IN OUT NOCOPY connection
body IN OUT NOCOPY);
```

### **Parameters**

Table 100-13 data Function Parameters

| Parameter            | Description                                                                |
|----------------------|----------------------------------------------------------------------------|
| c (IN OUT NOCOPY)    | The SMTP Connection.                                                       |
| body (IN OUT NOCOPY) | The text of the message to be sent, including headers, in [RFC822] format. |

# **Usage Notes**

The application must ensure that the contents of the body parameter conform to the MIME(RFC822) specification. The  $\mathtt{data}()$  routine will terminate the message with a  $<\mathtt{CR}><\mathtt{LF}>$ .  $<\mathtt{CR}><\mathtt{LF}>$  sequence (a single period at the beginning of a line), as required by RFC821. It will also translate any sequence of  $<\mathtt{CR}><\mathtt{LF}>$ .  $<\mathtt{CR}><\mathtt{LF}>$  (single period) in body to  $<\mathtt{CR}><\mathtt{LF}>$ . .  $<\mathtt{CR}><\mathtt{LF}>$  (double period). This conversion provides the transparency as described in Section 4.5.2 of RFC821.

The data() call should be called only after open\_connection(), helo() / ehlo(), mail() and rcpt() have been called. The connection to the SMTP server must be open, and a mail transaction must be active when this routine is called.

The expected response from the server is a message beginning with status code 250. The 354 response received from the initial DATA command will not be returned to the caller.

# open\_data(), write\_data(), write\_raw\_data(), close\_data() Functions

These APIs provide more fine-grain control to the data() API; in other words, to the SMTP DATA operation. open data() sends the DATA command. After that, write data() and write raw data() write a portion of the e-mail message. A repeat call to write\_data() and write\_raw\_data() appends data to the e-mail message. The close\_data() call ends the e-mail message by sending the sequence <CR><LF>. <CR><LF> (a single period at the beginning of a line).

# Syntax

```
UTL_SMTP.OPEN_DATA (
  c IN OUT NOCOPY connection)
RETURN reply;
UTL SMTP.OPEN DATA (
  c IN OUT NOCOPY connection);
UTL_SMTP.WRITE_DATA (
  c IN OUT NOCOPY connection,
  data IN OUT NOCOPY);
UTL_SMTP.WRITE_RAW_DATA (
  c IN OUT NOCOPY connection
  data IN OUT NOCOPY);
UTL SMTP.CLOSE DATA (
  c IN OUT NOCOPY connection)
RETURN reply;
UTL SMTP.CLOSE DATA (
  c IN OUT NOCOPY connection);
```

### **Parameters**

Table 100–14 open\_data(), write\_data(), write\_raw\_data(), close\_data() Function **Parameters** 

| Parameter            | Description                                                                               |
|----------------------|-------------------------------------------------------------------------------------------|
| c (IN OUT NOCOPY)    | The SMTP connection.                                                                      |
| data (IN OUT NOCOPY) | The portion of the text of the message to be sent, including headers, in [RFC822] format. |

# **Usage Notes**

The calls to open\_data(), write\_data(), write\_raw\_data() and close\_ data() must be made in the right order. A program calls open data() to send the DATA command to the SMTP server. After that, it can call write\_data() or

write\_raw\_data() repeatedly to send the actual data. The data is terminated by calling close\_data(). After open\_data() is called, the only APIs that can be called are write\_data(), write\_raw\_data(), or close\_data(). A call to other APIs will result in an INVALID\_OPERATION exception being raised.

The application must ensure that the contents of the body parameter conform to the MIME(RFC822) specification. The  $\mathtt{data}()$  routine will terminate the message with a  $<\mathtt{CR}><\mathtt{LF}>$ .  $<\mathtt{CR}><\mathtt{LF}>$  sequence (a single period at the beginning of a line), as required by RFC821. It will also translate any sequence of  $<\mathtt{CR}><\mathtt{LF}>$ .  $<\mathtt{CR}><\mathtt{LF}>$  (single period) in the body to  $<\mathtt{CR}><\mathtt{LF}>$ . .  $<\mathtt{CR}><\mathtt{LF}>$  (double period). This conversion provides the transparency as described in Section 4.5.2 of RFC821.

Notice that this conversion is not bullet-proof. Consider this code fragment:

```
utl_smtp.write_data('some message.' || chr(13) || chr(10));
utl_smtp.write_data('.' || chr(13) || chr(10));
```

Since the sequence <CR><LF>.<CR><LF> is split between two calls to write\_data(), the implementation of write\_data() will not detect the presence of the data-terminator sequence, and therefore, will not perform the translation. It will be the responsibility of the user to handle such a situation, or it may result in premature termination of the message data.

XXX\_data() should be called only after open\_connection(), helo()/ehlo(), mail(), and rcpt() have been called. The connection to the SMTP server must be open and a mail transaction must be active when this routine is called.

Note that there is no function form of write\_data() because the SMTP server does not respond until the data-terminator is sent during the call to close\_data().

Text (VARCHAR2) data sent using write\_data() API is converted to US7ASCII before it is sent. If the text contains multibyte characters, each multibyte character in the text that cannot be converted to US7ASCII is replaced by a '?' character. If 8BITMIME extension is negotiated with the SMTP server using the EHLO() API, multibyte VARCHAR2 data can be sent by first converting the text to RAW using the UTL\_RAW package, and then sending the RAW data using write\_raw\_data().

# rset Function

This function aborts the current mail transaction.

# **Syntax**

```
UTL_SMTP.RSET (
  c IN OUT NOCOPY connection)
RETURN reply;
UTL_SMTP.RSET (
  c IN OUT NOCOPY connection);
```

### **Parameters**

Table 100–15 rset Function Parameters

| Parameter         | Description          |
|-------------------|----------------------|
| c (IN OUT NOCOPY) | The SMTP connection. |

# **Usage Notes**

This command allows the client to abandon a mail message it was in the process of composing. No mail will be sent. The client can call rset() at any time after the connection to the SMTP server has been opened via open\_connection(). The server will always respond to RSET with a message beginning with status code 250.

# **Related Functions**

quit()

# vrfy Function

This function verifies the validity of a destination e-mail address.

# **Syntax**

```
UTL_SMTP.VRFY (
  c IN OUT NOCOPY connection
  recipient IN OUT NOCOPY)
RETURN reply;
```

Table 100-16 vrfy Function Parameters

| Parameter         | Description          |
|-------------------|----------------------|
| c (IN OUT NOCOPY) | The SMTP connection. |

Table 100-16 vrfy Function Parameters

| Parameter                 | Description                        |
|---------------------------|------------------------------------|
| recipient (IN OUT NOCOPY) | The e-mail address to be verified. |

The server attempts to resolve the destination address recipient. If successful, it returns the recipient's full name and fully qualified mailbox path. The connection to the server must have already been established via open\_connection() and helo() / ehlo() before making this request.

Successful verification returns one or more lines beginning with status code 250 or 251.

### **Related Functions**

expn()

# noop() Function

The null command.

# **Syntax**

```
UTL_SMTP.NOOP (
    c IN OUT NOCOPY connection)
RETURN VARCHAR2;
UTL_SMTP.NOOP (
    c IN OUT NOCOPY connection);
```

### **Parameter**

### Table 100–17 noop Function Parameters

| Parameter         | Description          |
|-------------------|----------------------|
| c (IN OUT NOCOPY) | The SMTP connection. |

# **Usage Notes**

This command has no effect except to elicit a successful reply from the server. It can be issued at any time after the connection to the server has been established with

open connection(). The noop() command can be used to verify that the server is still connected and is listening properly.

This command will always reply with a single line beginning with status code 250.

# quit Function

This function terminates an SMTP session and disconnects from the server.

# Syntax 3 4 1

```
UTL SMTP.QUIT (
   c IN OUT NOCOPY connection)
RETURN VARCHAR2;
```

### **Parameter**

### Table 100–18 quit Function Parameters

| Parameter         | Description          |
|-------------------|----------------------|
| c (IN OUT NOCOPY) | The SMTP connection. |

# **Usage Notes**

The quit() command informs the SMTP server of the client's intent to terminate the session. It then closes the connection established by open\_connection(), which must have been called before executing this command. If a mail transaction is in progress when quit() is issued, it is abandoned in the same manner as rset().

The function form of this command returns a single line beginning with the status code 221 on successful termination. In all cases, the connection to the SMTP server is closed. The fields remote host and remote port of c are reset.

# Related Functions

rset()

# **Example**

The following example illustrates how UTL SMTP is used by an application to send e-mail. The application connects to an SMTP server at port 25 and sends a simple text message.

```
DECT ARE
 c utl_smtp.connection;
 PROCEDURE send header(name IN VARCHAR2, header IN VARCHAR2) AS
 BEGIN
   utl_smtp.write_data(c, name | | ': ' | | header | | utl_tcp.CRLF);
 END;
BEGIN
 c := utl_smtp.open_connection('smtp-server.acme.com');
 utl_smtp.helo(c, 'foo.com');
 utl_smtp.mail(c, 'sender@foo.com');
 utl_smtp.rcpt(c, 'recipient@foo.com');
 utl smtp.open data(c);
  send_header('From',
                         '"Sender" <sender@foo.com>');
  send header('To',
                        '"Recipient" <recipient@foo.com>');
  send_header('Subject', 'Hello');
 utl_smtp.write_data(c, utl_tcp.CRLF | 'Hello, world!');
 utl_smtp.close_data(c);
 utl_smtp.quit(c);
EXCEPTION
 WHEN utl_smtp.transient_error OR utl_smtp.permanent_error THEN
   BEGIN
     utl_smtp.quit(c);
   EXCEPTION
      WHEN utl smtp.transient error OR utl smtp.permanent error THEN
        NULL; -- When the SMTP server is down or unavailable, we don't have
              -- a connection to the server. The quit call will raise an
              -- exception that we can ignore.
    END;
   raise application error (-20000,
      'Failed to send mail due to the following error: ' | sqlerrm);
END;
```

# 101 UTL\_TCP

With the UTL\_TCP package and its procedures and functions, PL/SQL applications can communicate with external TCP/IP-based servers using TCP/IP. Because many Internet application protocols are based on TCP/IP, this package is useful to PL/SQL applications that use Internet protocols and e-mail.

The UTL TCP package provides TCP/IP client-side access functionality in PL/SQL. The API provided in the package only allows connections to be initiated by the PL/SQL program. It does not allow the PL/SQL program to accept connections initiated outside the program.

This chapter discusses the following topics:

- **Exceptions**
- Example
- Summary of UTL\_TCP Subprograms

# **Exceptions**

The exceptions raised by the TCP/IP package are listed in Table 101–1.

Table 101-1 TCP/IP Exceptions

| Exception                  | Description                                                                                       |
|----------------------------|---------------------------------------------------------------------------------------------------|
| BUFFER_TOO_SMALL           | Buffer is too small for input that requires look-ahead.                                           |
| END_OF_INPUT               | Raised when no more data is available to read from the connection.                                |
| NETWORK_ERROR              | Generic network error.                                                                            |
| BAD_ARGUMENT               | Bad argument passed in an API call (for example, a negative buffer size).                         |
| TRANSFER_TIMEOUT           | No data is read and a read time-out occurred.                                                     |
| PARTIAL_MULTIBYTE_<br>CHAR | No complete character is read and a partial multibyte character is found at the end of the input. |

# **Example**

The following code example illustrates how the TCP/IP package can be used to retrieve a Web page over HTTP. It connects to a Web server listening at port 80 (standard port for HTTP) and requests the root document.

```
DECLARE
 c utl_tcp.connection; -- TCP/IP connection to the Web server
 ret_val pls_integer;
BEGIN
 c := utl_tcp.open_connection(remote host => 'www.acme.com',
                              remote port => 80,
                              charset => 'US7ASCII'); -- open connection
 ret_val := utl_tcp.write_line(c, 'GET / HTTP/1.0'); -- send HTTP request
 ret_val := utl_tcp.write_line(c);
 BEGIN
     dbms_output_line(utl_tcp.get_line(c, TRUE)); -- read result
   END LOOP;
 EXCEPTION
   WHEN utl_tcp.end of input THEN
     NULL; -- end of input
 utl_tcp.close_connection(c);
END;
```

The following code example illustrates how the TCP/IP package can be used by an application to send e-mail (also known as email from PL/SQL). The application connects to an SMTP server at port 25 and sends a simple text message.

```
PROCEDURE send mail (sender
                               IN VARCHAR2,
                     recipient IN VARCHAR2,
                   message IN VARCHAR2)
TS
               VARCHAR2(30) := 'mailhost.mydomain.com';
   mailhost
   smtp_error EXCEPTION;
   mail_conn utl_tcp.connection;
    PROCEDURE smtp_command(command IN VARCHAR2,
                           ok
                                  IN VARCHAR2 DEFAULT '250')
    IS
        response varchar2(3);
        len pls_integer;
   BEGIN
        len := utl_tcp.write_line(mail_conn, command);
        response := substr(utl_tcp.get_line(mail_conn), 1, 3);
        IF (response <> ok) THEN
            RAISE smtp_error;
        END IF;
    END;
BEGIN
   mail_conn := utl_tcp.open_connection(remote host => mailhost,
                                         remote_port => 25,
                                         charset => 'US7ASCII');
    smtp_command('HELO ' || mailhost);
    smtp_command('MAIL FROM: ' | sender);
    smtp_command('RCPT TO: ' | recipient);
    smtp_command('DATA', '354');
    smtp_command(message);
    smtp_command('QUIT', '221');
   utl_tcp.close_connection(mail_conn);
EXCEPTION
   WHEN OTHERS THEN
        -- Handle the error
END;
```

# **Summary of UTL\_TCP Subprograms**

Table 101-2 UTL\_TCP Subprograms

| Subprogram                                                        | Description                                                                                                    |
|-------------------------------------------------------------------|----------------------------------------------------------------------------------------------------|
| connection on page 101-4                                          | A PL/SQL record type used to represent a TCP/IP connection.                                                              |
| CRLF on page 101-6                                                | The character sequence carriage-return line-feed. It is the newline sequence commonly used many communication standards. |
| open_connection Function on page 101-6                            | Opens a TCP/IP connection to a specified service.                                                                        |
| available Function on page 101-9                                  | Determines the number of bytes available for reading from a TCP/IP connection.                                           |
| read_raw Function on<br>page 101-10                               | Receives binary data from a service on an open connection.                                                               |
| write_raw Function on<br>page 101-11                              | Transmits a binary message to a service on an open connection.                                                           |
| read_text Function on<br>page 101-12                              | Receives text data from a service on an open connection.                                                                 |
| write_text Function on page 101-14                                | Transmits a text message to a service on an open connection.                                                             |
| read_line Function on<br>page 101-15                              | Receives a text line from a service on an open connection.                                                               |
| write_line Function on page 101-16                                | Transmits a text line to a service on an open connection.                                                                |
| get_raw(), get_text(), get_<br>line() Functions on<br>page 101-17 | Convenient forms of the read functions, which return the data read instead of the amount of data read.                   |
| flush Procedure on<br>page 101-18                                 | Transmits all data in the output buffer, if a buffer is used, to the server immediately.                                 |
| close_connection<br>Procedure on page 101-18                      | Closes an open TCP/IP connection.                                                                                        |
| close_all_connections<br>Procedure on page 101-19                 | Closes all open TCP/IP connections.                                                                                      |

# connection

This is a PL/SQL record type used to represent a TCP/IP connection.

# **Syntax**

### **Fields**

Table 101–3 connection Record Type Fields

| Field       | Description                                                                                                    |
|-------------|----------------------------------------------------------------------------------------------------|
| remote_host | The name of the remote host when connection is established.<br>NULL when no connection is established.                                                                                                    |
| remote_port | The port number of the remote host connected. NULL when no connection is established.                                                                                                    |
| local_host  | The name of the local host used to establish the connection.<br>NULL when no connection is established.                                                                                                    |
| local_port  | The port number of the local host used to establish the connection. NULL when no connection is established.                                                                                                    |
| charset     | The on-the-wire character set. Since text messages in the database may be encoded in a character set that is different from the one expected on the wire (that is, the character set specified by the communication protocol, or the one stipulated by the other end of the communication), text messages in the database will be converted to and from the on-the-wire character set as they are sent and received on the network. |
| newline     | The newline character sequence. This newline character sequence is appended to the text line sent by write_line() API.                                                                                                    |
| tx_timeout  | A time in seconds that the UTL_TCP package waits before giving up in a read or write operation in this connection. In read operations, this package gives up if no data is available for reading immediately. In write operations, this package gives up if the output buffer is full and no data is to be sent in the network without being blocked. Zero (0) indicates not to wait at all. NULL indicates to wait forever.        |

The fields in a connection record are used to return information about the connection, which is often made using open\_connection(). Changing the values of those fields has no effect on the connection. The fields private\_XXXX are for implementation use only. You should not modify the values.

In the current release of the UTL\_TCP package, the parameters local\_host and local\_port are ignored when open\_connection makes a TCP/IP connection. It does not attempt to use the specified local host and port number when the connection is made. The local\_host and local\_port fields will not be set in the connection record returned by the function.

Time-out on write operations is not supported in the current release of the UTL\_TCP package.

### **CRLF**

The character sequence carriage-return line-feed. It is the newline sequence commonly used many communication standards.

# Syntax

CRLF varchar2(10);

# **Usage Notes**

This package variable defines the newline character sequence commonly used in many Internet protocols. This is the default value of the newline character sequence for write\_line(), specified when a connection is opened. While such protocols use <CR><LF> to denote a new line, some implementations may choose to use just line-feed to denote a new line. In such cases, users can specify a different newline character sequence when a connection is opened.

This CRLF package variable is intended to be a constant that denotes the carriagereturn line-feed character sequence. Do not modify its value. Modification may result in errors in other PL/SQL applications.

# open\_connection Function

This function opens a TCP/IP connection to a specified service.

# **Syntax**

UTL TCP.OPEN CONNECTION (remote host IN VARCHAR2, remote\_port IN PLS\_INTEGER,
local\_host IN VARCHAR2 DEFAULT NULL,
local\_port IN PLS\_INTEGER DEFAULT NULL,
in\_buffer\_size IN PLS\_INTEGER DEFAULT NULL,
out\_buffer\_size IN PLS\_INTEGER DEFAULT NULL,
charset IN VARCHAR2 DEFAULT NULL,
newline IN VARCHAR2 DEFAULT CRLF,
tx\_timeout IN PLS\_INTEGER DEFAULT NULL)
RETURN connection;

Table 101–4 open\_connection Function Parameters

| Parameter                       | Description                                                                                                    |
|---------------------------------|----------------------------------------------------------------------------------------------------|
| remote_host (IN)                | The name of the host providing the service. When remote_host is NULL, it connects to the local host.                                                                                                    |
| remote_port (IN)                | The port number on which the service is listening for connections.                                                                                                    |
| local_host (IN)                 | The name of the host providing the service. NULL means don't care.                                                                                                    |
| local_port (IN)                 | The port number on which the service is listening for connections. NULL means don't care.                                                                                                    |
| <pre>in_buffer_size (IN)</pre>  | The size of input buffer. The use of an input buffer can speed up execution performance in receiving data from the server. The appropriate size of the buffer depends on the flow of data between the client and the server, and the network condition. A 0 value means no buffer should be used. A NULL value means the caller does not care if a buffer is used or not. The maximum size of the input buffer is 32767 bytes. |
| <pre>out_buffer_size (IN)</pre> | The size of output buffer. The use of an output buffer can speed up execution performance in sending data to the server. The appropriate size of buffer depends on the flow of data between the client and the server, and the network condition. A 0 value means no buffer should be used. A NULL value means the caller does not care if a buffer is used or not. The maximum size of the output buffer is 32767 bytes.      |

Table 101–4 open\_connection Function Parameters

| Parameter    | Description                                                                                                    |
|--------------|----------------------------------------------------------------------------------------------------|
| charset (IN) | The on-the-wire character set. Since text messages in the database may be encoded in a character set that is different from the one expected on the wire (that is, the character set specified by the communication protocol, or the one stipulated by the other end of the communication), text messages in the database will be converted to and from the on-the-wire character set as they are sent and received on the network using read_text(), read_line(), write_text() and write_line(). Set this parameter to NULL when no conversion is needed. |
| newline (IN) | The newline character sequence. This newline character sequence is appended to the text line sent by write_line() API.                                                                                                    |
| tx_timeout   | A time in seconds that the UTL_TCP package should wait before giving up in a read or write operations in this connection. In read operations, this package gives up if no data is available for reading immediately. In write operations, this package gives up if the output buffer is full and no data is to be sent in the network without being blocked. Zero (0) indicates not to wait at all. NULL indicates to wait forever.                                                                                                    |

Note that connections opened by this UTL\_TCP package can remain open and be passed from one database call to another in a shared server configuration. However, the connection must be closed explicitly. The connection will remain open when the PL/SQL record variable that stores the connection goes out-of-scope in the PL/SQL program. Failing to close unwanted connections may result in unnecessary tying up of local and remote system resources.

The parameters local\_host and local\_port are ignored currently when open\_ connection makes a TCP/IP connection. It does not attempt to use the specified local host and port number when the connection is made.

In the current release of the UTL\_TCP package, the parameters local\_host and local\_port are ignored when open\_connection makes a TCP/IP connection. It does not attempt to use the specified local host and port number when the connection is made. The local host and local port fields will not be set in the connection record returned by the function.

Time-out on write operations is not supported in the current release of the UTL\_ TCP package.

### Related Functions

```
close connection(), close all connections()
```

### available Function

This function determines the number of bytes available for reading from a TCP/IP connection. It is the number of bytes that can be read immediately without blocking. Determines if data is ready to be read from the connection.

# **Syntax**

### **Parameters**

Table 101-5 Available Function Parameters

| Parameter         | Description                                                                                                    |
|-------------------|----------------------------------------------------------------------------------------------------|
| c (IN OUT NOCOPY) | The TCP connection to determine the amount of data that is available to be read from.                                                                      |
| timeout           | A time in seconds to wait before giving up and reporting that no data is available. Zero (0) indicates not to wait at all. NULL indicates to wait forever. |

# **Usage Notes**

The connection must have already been opened through a call to <code>open\_connection()</code>. Users may use this API to determine if data is available to be read before calling the read API so that the program will not be blocked because data is not ready to be read from the input.

The number of bytes available for reading returned by this function may less than than what is actually available. On some platforms, this function may only return 1, to indicate that some data is available. If you are concerned about the portability of your application, assume that this function returns a positive value when data is available for reading, and 0 when no data is available. The following example illustrates using this function in a portable manner:

```
DECLARE c utl_tcp.connection
```

```
data VARCHAR2(256);
  len PLS_INTEGER;
BEGIN
  c := utl_tcp.open_connection(...);
  LOOP
      IF (utl_tcp.available(c) > 0) THEN
         len := utl_tcp.read_text(c, data, 256);
      ELSE
         ---do some other things
      END IF
  END LOOP;
END;
```

### **Related Functions**

```
read_raw(), read_text(), read_line()
```

# read\_raw Function

This function receives binary data from a service on an open connection.

# **Syntax**

```
UTL_TCP.READ_RAW (c IN OUT NOCOPY connection,
               data IN OUT NOCOPY RAW,
               len IN PLS_INTEGER DEFAULT 1,
               peek IN
                              BOOLEAN DEFAULT FALSE)
                               RETURN PLS_INTEGER;
```

Table 101-6 read raw Function Parameters

| Parameter          | Description                              |
|--------------------|------------------------------------------|
| c (IN OUT NOCOPY)  | The TCP connection to receive data from. |
| data (IN OUT COPY) | The data received.                       |
| len (IN)           | The number of bytes of data to receive.  |

| Table 101–6 | read | raw | <b>Function</b> | <b>Parameters</b> |
|-------------|------|-----|-----------------|-------------------|
|-------------|------|-----|-----------------|-------------------|

| Parameter    | Description                                                                                                    |
|--------------|----------------------------------------------------------------------------------------------------|
| peek (IN)    | Normally, you want to read the data and remove it from the input queue, that is, consume it. In some situations, you may just want to look ahead at the data, that is, peek at it, without removing it from the input queue, so that it is still available for reading (or even peeking) in the next call. To keep the data in the input queue, set this flag to TRUE and set up an input buffer before the connection is opened. The amount of data you can peeked at (that is, read but keep in the input queue) must be less than the size of input buffer. |
| return value | The actual number of bytes of data received.                                                                                                    |

## **Usage Notes**

The connection must have already been opened through a call to <code>open\_connection()</code>. This function does not return until the specified number of characters have been read, or the end of input has been reached.

If transfer time-out is set when the connection is opened, this function waits for each data packet to be ready to read until time-out occurs. If it occurs, this function stops reading and returns all the data read successfully. If no data is read successfully, the transfer\_timeout exception is raised. The exception can be handled and the read operation can be retried later.

#### **Related Functions**

```
read text(), read line(), available()
```

## write\_raw Function

This function transmits a binary message to a service on an open connection.

## **Syntax**

```
UTL_TCP.WRITE_RAW (c IN OUT NOCOPY connection, data IN RAW, len IN PLS_INTEGER DEFAULT NULL) RETURN PLS INTEGER;
```

Table 101-7 write\_raw Function Parameters

| Parameter         | Description                                                                                                    |
|-------------------|----------------------------------------------------------------------------------------------------|
| c (IN OUT NOCOPY) | The TCP connection to send data to.                                                                                                    |
| data (IN)         | The buffer containing the data to be sent.                                                                                                    |
| len (IN)          | The number of bytes of data to transmit. When len is NULL, the whole length of data is written. The actual amount of data written may be less because of network condition. |
| return value      | The actual number of bytes of data transmitted.                                                                                                    |

## **Usage Notes**

The connection must have already been opened through a call to open\_ connection().

#### **Related Functions**

## read\_text Function

This function receives text data from a service on an open connection.

## **Syntax**

```
UTL_TCP.READ_TEXT (c IN OUT NOCOPY connection,
                data IN OUT NOCOPY VARCHAR2,
                len IN PLS_INTEGER DEFAULT 1,
                               BOOLEAN DEFAULT FALSE) RETURN PLS
                peek IN
INTEGER;
```

Table 101-8 read\_text Function Parameters

| Parameter            | Description                                  |  |
|----------------------|----------------------------------------------|--|
| c (IN OUT NOCOPY)    | The TCP connection to receive data from.     |  |
| data (IN OUT NOCOPY) | The data received.                           |  |
| len (IN)             | The number of characters of data to receive. |  |

| Table 101–8 re | ead_text Functi | ion Parameters |
|----------------|-----------------|----------------|
|----------------|-----------------|----------------|

| Parameter    | Description                                                                                                    |
|--------------|----------------------------------------------------------------------------------------------------|
| peek (IN)    | Normally, users want to read the data and remove it from the input queue, that is, consume it. In some situations, users may just want to look ahead at the data without removing it from the input queue so that it is still available for reading (or even peeking) in the next call. To keep the data in the input queue, set this flag to TRUE and an input buffer must be set up when the connection is opened. The amount of data that you can peek at (that is, read but keep in the input queue) must be less than the size of input buffer. |
| return value | The actual number of characters of data received.                                                                                                    |

#### **Usage Notes**

The connection must have already been opened through a call to <code>open\_connection()</code>. This function does not return until the specified number of characters has been read, or the end of input has been reached. Text messages will be converted from the on-the-wire character set, specified when the connection was opened, to the database character set before they are returned to the caller.

Unless explicitly overridden, the size of a VARCHAR2 buffer is specified in terms of bytes, while the parameter len refers to the maximum number of characters to be read. When the database character set is multibyte, where a single character may consist of more than 1 byte, you should ensure that the buffer can hold the maximum of characters. In general, the size of the VARCHAR2 buffer should equal the number of characters to be read, multiplied by the maximum number of bytes of a character of the database character set.

If transfer time-out is set when the connection is opened, this function waits for each data packet to be ready to read until time-out occurs. If it occurs, this function stops reading and returns all the data read successfully. If no data is read successfully, the transfer\_timeout exception is raised. The exception can be handled and the read operation can be retried later.

If a partial multibyte character is found at the end of input, this function stops reading and returns all the complete multibyte characters read successfully. If no complete character is read successfully, the partial\_multibyte\_char exception is raised. The exception can be handled and the bytes of that partial multibyte character can be read as binary by the read\_raw function. If a partial multibyte character is seen in the middle of the input because the remaining bytes of the character have not arrived and read time-out occurs, the transfer\_timeout

exception is raised instead. The exception can be handled and the read operation can be retried later.

#### **Related Functions**

```
read raw(), read line(), available()
```

## write\_text Function

This function transmits a text message to a service on an open connection.

### **Syntax**

```
UTL_TCP.WRITE_TEXT (c IN OUT NOCOPY connection,
                                  VARCHAR2,
                  len IN
                                  PLS_INTEGER DEFAULT NULL)
                                    RETURN PLS INTEGER;
```

Table 101–9 write\_text Function Parameters

| Parameter         | Description                                                                                                    |
|-------------------|----------------------------------------------------------------------------------------------------|
| c (IN OUT NOCOPY) | The TCP connection to send data to.                                                                                                    |
| data (IN)         | The buffer containing the data to be sent.                                                                                                    |
| len (IN)          | The number of characters of data to transmit. When len is NULL, the whole length of data is written. The actual amount of data written may be less because of network condition. |
| return value      | The actual number of characters of data transmitted.                                                                                                    |

## **Usage Notes**

The connection must have already been opened through a call to *open\_connection()*. Text messages will be converted to the on-the-wire character set, specified when the connection was opened, before they are transmitted on the wire.

#### **Related Functions**

```
write_raw(), write_line(), flush()
```

## read\_line Function

This function receives a text line from a service on an open connection. A line is terminated by a line-feed, a carriage-return or a carriage-return followed by a line-feed.

#### Syntax

| UTL_TCP.READ_LINE | (c          | IN | OUT | NOCOPY | connection,            |
|-------------------|-------------|----|-----|--------|------------------------|
|                   | data        | IN | OUT | NOCOPY | VARCHAR2,              |
|                   | remove_crlf | IN |     |        | BOOLEAN DEFAULT FALSE, |
|                   | peek        | ΙN |     |        | BOOLEAN DEFAULT FALSE) |
|                   |             |    |     |        | RETURN PLS INTEGER;    |

Table 101–10 read\_line Function Parameters

| Parameter            | Description                                                                                                    |
|----------------------|----------------------------------------------------------------------------------------------------|
| c (IN OUT NOCOPY)    | The TCP connection to receive data from.                                                                                                    |
| data (IN OUT NOCOPY) | The data received.                                                                                                    |
| remove_crlf (IN)     | If TRUE, the trailing CR/LF character(s) are removed from the received message.                                                                                                    |
| peek (IN)            | Normally, you want to read the data and remove it from the input queue, that is, consume it. In some situations, you may just want to look ahead at the data, that is, peek at it, without removing it from the input queue, so that it is still available for reading (or even peeking) in the next call. To keep the data in the input queue, set this flag to TRUE and set up an input buffer before the connection is opened. The amount of data you can peeked at (that is, read but keep in the input queue) must be less than the size of input buffer. |
| return value         | The actual number of characters of data received.                                                                                                    |

#### **Usage Notes**

The connection must have already been opened through a call to <code>open\_connection()</code>. This function does not return until the end-of-line have been reached, or the end of input has been reached. Text messages will be converted from the on-the-wire character set, specified when the connection was opened, to the database character set before they are returned to the caller.

If transfer time-out is set when the connection is opened, this function waits for each data packet to be ready to read until time-out occurs. If it occurs, this function stops reading and returns all the data read successfully. If no data is read

successfully, the transfer timeout exception is raised. The exception can be handled and the read operation can be retried later.

If a partial multibyte character is found at the end of input, this function stops reading and returns all the complete multibyte characters read successfully. If no complete character is read successfully, the partial\_multibyte\_char exception is raised. The exception can be handled and the bytes of that partial multibyte character can be read as binary by the read raw function. If a partial multibyte character is seen in the middle of the input because the remaining bytes of the character have not arrived and read time-out occurs, the transfer timeout exception is raised instead. The exception can be handled and the read operation can be retried later.

#### Related Functions

```
read raw(), read text(), available()
```

## write\_line Function

This function transmits a text line to a service on an open connection. The newline character sequence will be appended to the message before it is transmitted.

#### **Syntax**

```
UTL_TCP.WRITE_LINE (c IN OUT NOCOPY connection,
                 data IN VARCHAR2 DEFAULT NULL)
                                RETURN PLS_INTEGER;
```

Table 101-11 write line Function Parameters

| Parameter         | Description                                          |  |
|-------------------|------------------------------------------------------|--|
| c (IN OUT NOCOPY) | The TCP connection to send data to.                  |  |
| data (IN)         | The buffer containing the data to be sent.           |  |
| return value      | The actual number of characters of data transmitted. |  |

#### Usage Notes

The connection must have already been opened through a call to *open\_connection()*. Text messages will be converted to the on-the-wire character set, specified when the connection was opened, before they are transmitted on the wire.

#### **Related Functions**

```
write_raw(), write_text(), flush()
```

## get\_raw(), get\_text(), get\_line() Functions

Convenient forms of the read functions, which return the data read instead of the amount of data read.

#### **Syntax**

Table 101-12 get\_raw(), get\_text(), and get\_line() Function Parameters

| Parameter         | Description                                                                                                    |
|-------------------|----------------------------------------------------------------------------------------------------|
| c (IN OUT NOCOPY) | The TCP connection to receive data from.                                                                                                    |
| len (IN)          | The number of bytes (or characters for VARCHAR2) of data to receive. Default is 1.                                                                                                    |
| peek (IN)         | Normally, you want to read the data and remove it from the input queue, that is, consume it. In some situations, you may just want to look ahead at the data, that is, peek at it, without removing it from the input queue, so that it is still available for reading (or even peeking) in the next call. To keep the data in the input queue, set this flag to TRUE and set up an input buffer before the connection is opened. The amount of data you can peeked at (that is, read but keep in the input queue) must be less than the size of input buffer. |
| remove_crlf (IN)  | If TRUE, the trailing CR/LF character(s) are removed from the received message.                                                                                                    |

## **Usage Notes**

The connection must have already been opened through a call to <code>open\_connection()</code>.

For all the get \* APIs described in this section, see the corresponding read \* API for the read time-out issue. For get\_text and get\_line, see the corresponding read \* API for character set conversion, buffer size, and multibyte character issues.

#### Related Functions

```
read raw(), read text(), read line()
```

## flush Procedure

This procedure transmits all data in the output buffer, if a buffer is used, to the server immediately.

#### **Syntax**

UTL TCP.FLUSH (c IN OUT NOCOPY connection);

#### **Parameters**

Table 101–13 flush Procedure Parameters

| Parameter         | Description                         |
|-------------------|-------------------------------------|
| c (IN OUT NOCOPY) | The TCP connection to send data to. |

## **Usage Notes**

The connection must have already been opened through a call to *open\_connection()*.

#### **Related Functions**

```
write raw(), write text(), write line()
```

## close connection Procedure

This procedure closes an open TCP/IP connection.

#### **Syntax**

UTL TCP.close CLOSE CONNECTION (c IN OUT NOCOPY connection);

#### **Parameters**

Table 101–14 close\_connection Procedure Parameters

| Parameter         | Description                  |
|-------------------|------------------------------|
| c (IN OUT NOCOPY) | The TCP connection to close. |

#### **Usage Notes**

Connection must have been opened by a previous call to <code>open\_connection()</code>. The fields <code>remote\_host</code>, <code>remote\_port</code>, <code>local\_host</code>, <code>local\_port</code> and <code>charset</code> of <code>c</code> will be reset after the connection is closed.

An open connection must be closed explicitly. An open connection will remain open when the PL/SQL record variable that stores the connection goes out-of-scope in the PL/SQL program. Failing to close unwanted connections may result in unnecessary tying up of local and remote system resources.

### close\_all\_connections Procedure

This procedure closes all open TCP/IP connections.

#### **Syntax**

UTL\_TCP.CLOSE\_ALL\_CONNECTIONS;

## **Usage Notes**

This call is provided to close all connections before a PL/SQL program avoid dangling connections.

#### **Related Functions**

open\_connection(), close\_connection()

# 102 UTL\_URL

The UTL\_URL package has two functions: ESCAPE and UNESCAPE.

See Also: ■Chapter 96, "UTL\_HTTP"

This chapter discusses the following topics:

- Introduction to the UTL\_URL Package
- UTL\_URL Exceptions
- Summary of UTL\_URL Subprograms

## Introduction to the UTL\_URL Package

A Uniform Resource Locator (URL) is a string that identifies a Web resource, such as a page or a picture. Use a URL to access such resources by way of the HyperText Transfer Protocol (HTTP). For example, the URL for Oracle's Web site is:

```
http://www.oracle.com
```

Normally, a URL contains English alphabetic characters, digits, and punctuation symbols. These characters are known the unreserved characters. Any other characters in URLs, including multibyte characters or binary octet codes, must be escaped to be accurately processed by Web browsers or Web servers. Some punctuation characters, such as dollar sign (\$), question mark (?), colon (:), and equals sign (=), are reserved as delimiters in a URL. They are known as the reserved characters. To literally process these characters, instead of treating them as delimiters, they must be escaped.

The unreserved characters are:

- A through Z, a through z, and 0 through 9
- Hyphen (-), underscore (), period (), exclamation point (!), tilde (~), asterisk (\*), accent ('), left parenthesis ( ( ), right parenthesis ( ) )

The reserved characters are:

Semi-colon (;) slash (/), question mark (?), colon (:), at sign (@), ampersand (&), equals sign (=), plus sign (+), dollar sign (\$), and comma (,)

The UTL URL package has two functions that provide escape and unescape mechanisms for URL characters. Use the escape function to escape a URL before the URL is used fetch a Web page by way of the UTL HTTP package. Use the unescape function to unescape an escaped URL before information is extracted from the URL.

For more information, refer to the Request For Comments (RFC) document RFC2396. Note that this URL escape and unescape mechanism is different from the x-www-form-urlencoded encoding mechanism described in the HTML specification:

```
http://www.w3.org/TR/html
```

You can implement the x-www-form-urlencoded encoding using the UTL\_ URL . ESCAPE function as follows:

```
CREATE OR REPLACE FUNCTION form url encode (
   data IN VARCHAR2,
   charset IN VARCHAR2)
```

```
RETURN VARCHAR2 AS
BEGIN
   RETURN utl_url.escape(data, TRUE, charset); -- note use of TURE
END;
```

For decoding data encoded with the form-URL-encode scheme, the following function implements the decording scheme:

```
function form_url_decode(
   data in varchar2,
   charset in varchar2)
  return varchar2 as

begin
  return utl_url.unescape(
    replace(data, '+', ' '),
    charset);
end;
```

## **UTL\_URL Exceptions**

Table 102–1 lists the exceptions that can be raised when the UTL\_URL package API is invoked.

Table 102-1 UTL\_URL Exceptions

| Exception                           | Error Code | Reason                                                                     |
|-------------------------------------|------------|----------------------------------------------------------------------------|
| bad_url                             | 29262      | The URL contains badly formed escape code sequences                        |
| <pre>bad_fixed_ width_charset</pre> | 29274      | Fixed-width multibyte character set is not allowed as a URL character set. |

## **Summary of UTL\_URL Subprograms**

Table 102-2 UTL\_URL Package Subprograms

| Subprogram                      | Description                                                                                                    |
|---------------------------------|----------------------------------------------------------------------------------------------------|
| ESCAPE Function on page 102-4   | Returns a URL with illegal characters (and optionally reserved characters) escaped using the %2-digit-hex-code format                            |
| UNESCAPE Function on page 102-6 | Unescapes the escape character sequences to their original forms in a URL. Convert the %XX escape character sequences to the original characters |

#### **ESCAPE** Function

This function returns a URL with illegal characters (and optionally reserved characters) escaped using the %2-digit-hex-code format.

#### **Syntax**

```
UTL_URL.ESCAPE (
              IN VARCHAR2,
  url
  escape_reserved_chars IN BOOLEAN DEFAULT FALSE,
  url_charset IN VARCHAR2 DEFAULT
                                utl_http.body_charset)
  RETURN VARCHAR2;
```

#### **Parameters**

Table 102–3 ESCAPE Function Parameters

| Parameter                      | Description                                                                                                    |
|--------------------------------|----------------------------------------------------------------------------------------------------|
| url (IN)                       | The original URL                                                                                                    |
| escape_reserved_<br>chars (IN) | Indicates whether the URL reserved characters should be escaped. If set to TRUE, both the reserved and illegal URL characters are escaped. Otherwise, only the illegal URL characters are escaped. The default value is FALSE.                                                                                                    |
| url_charset (IN)               | When escaping a character (single-byte or multibyte), what is the target character set that character should be converted to before the character is escaped in %hex-code format? If url_charset is NULL, the database charset is assumed and no character set conversion will occur. The default value is the current default body character set of the UTL_HTTP package, whose default value is ISO-8859-1. The character set can be named in Internet Assigned Numbers Authority (IANA) or Oracle naming convention. |

## **Usage Notes**

Use this function to escape URLs that contain illegal characters as defined in the URL specification RFC 2396. The legal characters in URLs are:

- A through Z, a through z, and 0 through 9
- Hyphen (-), underscore (), period (), exclamation point (!), tilde (~), asterisk (\*), accent ('), left parenthesis ( ( ), right parenthesis ( ) )

The reserved characters consist of:

Semi-colon (;) slash (/), question mark (?), colon (:), at sign (@), ampersand
 (&), equals sign (=), plus sign (+), dollar sign (\$), and comma (,)

Many of the reserved characters are used as delimiters in the URL. You should escape characters beyond those listed here by using escape\_url. Also, to use the reserved characters in the name-value pairs of the query string of a URL, those characters must be escaped separately. An escape\_url cannot recognize the need to escape those characters because once inside a URL, those characters become indistinguishable from the actual delimiters. For example, to pass a name-value pair \$logon=scott/tiger into the query string of a URL, escape the \$ and / separately as \$24logon=scott%2Ftiger and use it in the URL.

Normally, you will escape the entire URL, which contains the reserved characters (delimiters) that should not be escaped. For example:

```
utl_url.escape('http://www.acme.com/a url with space.html')
```

#### **Returns:**

http://foo.com/a%20url%20with%20space.html

In other situations, you may want to send a query string with a value that contains reserved characters. In that case, escape only the value fully (with <code>escape\_reserved\_chars</code> set to <code>TRUE</code>) and then concatenate it with the rest of the URL. For example:

```
url := 'http://www.acme.com/search?check=' || utl_url.escape
('Is the use of the "$" sign okay?', TRUE);
```

This expression escapes the question mark (?), dollar sign (\$), and space characters in 'Is the use of the "\$" sign okay?' but not the ? after search in the URL that denotes the use of a query string.

The Web server that you intend to fetch Web pages from may use a character set that is different from that of your database. In that case, specify the url\_charset as the Web server character set so that the characters that need to be escaped are escaped in the target character set. For example, a user of an EBCDIC database who wants to access an ASCII Web server should escape the URL using US7ASCII so that a space is escaped as \$20 (hex code of a space in ASCII) instead of \$40 (hex code of a space in EBCDIC).

This function does not validate a URL for the proper URL format.

#### **UNESCAPE** Function

This function unescapes the escape character sequences to its original form in a URL, to convert the %XX escape character sequences to the original characters.

## **Syntax**

```
UTL URL.UNESCAPE (
 url IN VARCHAR2,
 RETURN VARCHAR2;
```

#### **Parameters**

Table 102–4 UNESCAPE Function Parameters

| Parameter        | Description                                                                                                    |
|------------------|----------------------------------------------------------------------------------------------------|
| url (IN)         | The URL to unescape                                                                                                    |
| url_charset (IN) | After a character is unescaped, the character is assumed to be in the <code>source_charset</code> character set and it will be converted from the <code>source_charset</code> to the database character set before the URL is returned. If <code>source_charset</code> is <code>NULL</code> , the database charset is assumed and no character set conversion occurred. The default value is the current default body character set of the <code>UTL_HTTP</code> package, whose default value is "ISO-8859-1". The character set can be named in Internet Assigned Numbers Authority (IANA) or Oracle naming convention. |

#### **Usage Notes**

The Web server that you receive the URL from may use a character set that is different from that of your database. In that case, specify the url\_charset as the Web server character set so that the characters that need to be unescaped are unescaped in the source character set. For example, a user of an EBCDIC database who receives a URL from an ASCII Web server should unescape the URL using US7ASCII so that \*20 is unescaped as a space (0x20 is the hex code of a space in ASCII) instead of a ? (because 0x20 is not a valid character in EBCDIC).

This function does not validate a URL for the proper URL format.

# ANYDATA TYPE

An Anydata contains an instance of a given type, plus a description of the type. In this sense, an ANYDATA is self-describing. An ANYDATA can be persistently stored in the database.

Persistent storage of Anydata instances whose type contains embedded LOBs is not supported yet.

This chapter discusses the following topics:

- Construction
- **Summary of ANYDATA Subprograms**

## Construction

There are 2 ways to construct an AnyData. The Convert\*() calls enable construction of the AnyData in its entirety with a single call. They serve as explicit CAST functions from any type in the Oracle ORDBMS to AnyData.

```
STATIC FUNCTION ConvertNumber(num IN NUMBER) RETURN AnyData,
STATIC FUNCTION ConvertDate(dat IN DATE) RETURN AnyData,
STATIC FUNCTION ConvertChar(c IN CHAR) RETURN AnyData,
STATIC FUNCTION ConvertVarchar(c IN VARCHAR) RETURN AnyData,
STATIC FUNCTION ConvertVarchar2(c IN VARCHAR2) RETURN AnyData,
STATIC FUNCTION ConvertRaw(r IN RAW) RETURN AnyData,
STATIC FUNCTION ConvertBlob(b IN BLOB) RETURN AnyData,
STATIC FUNCTION ConvertClob(c IN CLOB) RETURN AnyData,
STATIC FUNCTION ConvertBfile(b IN BFILE) RETURN AnyData,
STATIC FUNCTION ConvertObject(obj IN "<object_type>") RETURN AnyData,
STATIC FUNCTION ConvertRef(rf IN REF "<object_type>") RETURN AnyData,
STATIC FUNCTION ConvertCollection(col IN "<COLLECTION 1>") RETURN AnyData,
```

The second way to construct an AnyData is a piece by piece approach. The BeginCreate() call begins the construction process and EndCreate() call finishes the construction process. In between these two calls, the individual attributes of an object type or the elements of a collection can be set using Set\*() calls. For piece by piece access of the attributes of objects and elements of collections, the PieceWise() call should be invoked prior to Get\*() calls.

Note: The AnyData has to be constructed or accessed sequentially starting from its first attribute (or collection element). The BeginCreate() call automatically begins the construction in a piece-wise mode. There is no need to call PieceWise() immediately after BeginCreate(). EndCreate() should be called to finish the construction process (before which any access calls can be made).

## **Summary of ANYDATA Subprograms**

Table 103-1 ANYDATA Subprograms

| Subprogram                                    | Description                                                                                                    |
|-----------------------------------------------|----------------------------------------------------------------------------------------------------|
| BEGINCREATE Static<br>Procedure on page 103-3 | Begins creation process on a new AnyData.                                                                                 |
| PIECEWISE Member<br>Procedure on page 103-4   | Sets the MODE of access of the current data value to be an attribute at a time (if the data value is of TYPECODE_OBJECT). |

Table 103-1 ANYDATA Subprograms

| Subprogram                                   | Description                                                        |
|----------------------------------------------|--------------------------------------------------------------------|
| SET Member Procedures<br>on page 103-4       | Sets the current data value.                                       |
| ENDCREATE Member<br>Procedure on page 103-6  | Ends creation of an AnyData.                                       |
| GETTYPENAME Member<br>Function on page 103-7 | Get the fully qualified type name for the AnyData.                 |
| GETTYPE Member<br>Function on page 103-7     | Gets the Type of the AnyData.                                      |
| GET Member Functions on page 103-8           | Gets the current data value (which should be of appropriate type). |

#### **BEGINCREATE Static Procedure**

This procedure begins the creation process on a new AnyData.

## **Syntax**

STATIC PROCEDURE BeginCreate(

dtype IN OUT NOCOPY AnyType, adata OUT NOCOPY AnyData);

#### **Parameters**

Table 103–2 BEGINCREATE Procedure Parameters

| Parameter | Description                                                                                   |
|-----------|-----------------------------------------------------------------------------------------------|
| dtype     | The type of the AnyData. (Should correspond to OCI_TYPECODE_OBJECT or a Collection typecode.) |
| adata     | AnyData being constructed.                                                                    |

## **Exception**

DBMS\_TYPES.invalid\_parameters: dtype is invalid (not fully constructed, etc.)

## **Usage Notes**

There is no need to call PieceWise() immediately after this call. The construction process begins in a piece-wise manner automatically.

#### **PIECEWISE Member Procedure**

This procedure sets the MODE of access of the current data value to be an attribute at a time (if the data value is of TYPECODE OBJECT).

It sets the MODE of access of the data value to be a collection element at a time (if the data value is of collection type). Once this call has been made, subsequent calls to Set\*() and Get\*() will sequentially obtain individual attributes or collection elements.

## **Syntax**

```
MEMBER PROCEDURE PieceWise(
  self IN OUT NOCOPY AnyData);
```

#### **Parameters**

#### Table 103-3 BEGINCREATE Procedure Parameters

| Parameter | Description             |
|-----------|-------------------------|
| self      | The current data value. |

## **Exceptions**

- DBMS\_TYPES.invalid\_parameters
- DBMS\_TYPES.incorrect\_usage: On incorrect usage.

## **Usage Notes**

The current data value must be of an OBJECT or COLLECTION type before this call can be made.

Piece-wise construction and access of nested attributes that are of object or collection types is not supported.

## **SET Member Procedures**

Sets the current data value.

This is a list of procedures that should be called depending on the type of the current data value. The type of the data value should be the type of the attribute at the current position during the piece-wise construction process.

#### Syntax 5 4 1

```
MEMBER PROCEDURE SetNumber(
  self IN OUT NOCOPY AnyData,
  num
           IN NUMBER,
  last_elem IN boolean DEFAULT FALSE);
MEMBER PROCEDURE SetDate(
         IN OUT NOCOPY AnyData,
  self
  dat
        IN DATE,
  last_elem IN boolean DEFAULT FALSE);
MEMBER PROCEDURE SetChar(
  self IN OUT NOCOPY AnyData,
  C
           IN CHAR,
  last_elem IN boolean DEFAULT FALSE);
MEMBER PROCEDURE SetVarchar(
  self
         IN OUT NOCOPY AnyData,
  C
           IN VARCHAR,
  last_elem IN boolean DEFAULT FALSE);
MEMBER PROCEDURE SetVarchar2(
  self IN OUT NOCOPY AnyData,
  С
           IN VARCHAR2,
  last elem IN boolean DEFAULT FALSE);
MEMBER PROCEDURE SetRaw(
  self IN OUT NOCOPY AnyData,
  r
            IN RAW,
  last_elem IN boolean DEFAULT FALSE);
MEMBER PROCEDURE SetBlob(
  self IN OUT NOCOPY AnyData,
  b
           IN BLOB,
  last_elem IN boolean DEFAULT FALSE);
MEMBER PROCEDURE SetClob(
  self IN OUT NOCOPY AnyData,
           IN CLOB,
  last_elem IN boolean DEFAULT FALSE)'
MEMBER PROCEDURE SetBfile(
  self IN OUT NOCOPY AnyData,
  b
           IN BFILE,
  last_elem IN boolean DEFAULT FALSE);
MEMBER PROCEDURE SetObject(
  self IN OUT NOCOPY AnyData,
           IN "<object_type>",
  obj
  last elem IN boolean DEFAULT FALSE);
MEMBER PROCEDURE SetRef(
  self IN OUT NOCOPY AnyData,
  rf
             IN REF "<object_type>",
```

```
last_elem IN boolean DEFAULT FALSE),
MEMBER PROCEDURE SetCollection(
  self
           IN OUT NOCOPY AnyData,
  col IN "<collectyion_type>",
  last elem IN boolean DEFAULT FALSE);
```

#### **Parameters**

#### Table 103-4 SET\*() Procedure Parameters

| Parameter | Description                                                               |
|-----------|---------------------------------------------------------------------------|
| self      | An AnyData.                                                               |
| num       | The number, etc., that is to be set.                                      |
| last_elem | Relevant only if AnyData represents a collection.                         |
|           | Set to TRUE if it is the last element of the collection, FALSE otherwise. |

#### **Exceptions**

- DBMS\_TYPES.invalid\_parameters: Invalid Parameters (if it is not appropriate to add a number at this point in the creation process).
- DBMS\_TYPES.incorrect\_usage: Incorrect usage.
- DBMS\_TYPES.type\_mismatch: When the expected type is different from the passed in type.

## **Usage Notes**

When BeginCreate() is called, construction has already begun in a piece-wise fashion. Subsequent calls to Set\*() will set the successive attribute values.

If the AnyData is a standalone collection, the Set\*() call will set the successive collection elements.

## **ENDCREATE Member Procedure**

This procedure ends creation of an AnyData. Other creation functions cannot be called after this call.

## **Syntax**

MEMBER PROCEDURE EndCreate(

self IN OUT NOCOPY AnyData);

#### **Parameters**

Table 103–5 ENDCREATE Procedure Parameter

| Parameter | Description |
|-----------|-------------|
| self      | An AnyData. |

#### **GETTYPENAME Member Function**

This function gets the fully qualified type name for the AnyData.

If the AnyData is based on a built-in type, this function will return NUMBER etc.

If it is based on a user defined type, this function will return <schema\_ name>.<type\_name>. for example, SCOTT.FOO.

If it is based on a transient anonymous type, this function will return NULL.

#### **Syntax**

MEMBER FUNCTION GetTypeName( self IN AnyData) RETURN VARCHAR2;

#### **Parameters**

Table 103-6 GETTYPENAME Function Parameter

| Parameter | Description |
|-----------|-------------|
| self      | An AnyData. |

#### Returns

Type name of the AnyData.

## **GETTYPE Member Function**

This function gets the typecode of the AnyData.

## **Syntax**

MEMBER FUNCTION GetType(

self IN AnyData,

typ OUT NOCOPY AnyType)

RETURN PLS INTEGER;

#### **Parameters**

#### Table 103-7 GETTYPE Function Parameter

| Parameter | Description                                                                                         |
|-----------|----------------------------------------------------------------------------------------------------|
| self      | An AnyData.                                                                                         |
| typ       | The AnyType corresponding to the AnyData. May be NULL if it does not represent a user-defined type. |

#### Returns

The typecode corresponding to the type of the AnyData.

#### **GET Member Functions**

These functions get the current data value (which should be of appropriate type).

The type of the current data value depends on the MODE with which we are accessing (depending on whether we have invoked the PieceWise() call).

If PieceWise() has NOT been called, we are accessing the AnyData in its entirety and the type of the data value should match the type of the AnyData.

If PieceWise() has been called, we are accessing the AnyData piece-wise. The type of the data value should match the type of the attribute (or collection element) at the current position.

#### **Syntax**

```
MEMBER FUNCTION GetNumber(
  self IN AnyData,
           OUT NOCOPY NUMBER)
  num
  RETURN PLS_INTEGER;
 MEMBER FUNCTION GetDate(
  self IN AnyData,
  dat
            OUT NOCOPY DATE)
  RETURN PLS_INTEGER;
MEMBER FUNCTION GetChar(
  self IN AnyData,
  C
           OUT NOCOPY CHAR)
```

RETURN PLS\_INTEGER; MEMBER FUNCTION GetVarchar( self IN AnyData, c OUT NOCOPY VARCHAR) RETURN PLS\_INTEGER; MEMBER FUNCTION GetVarchar2( self IN AnyData,
c OUT NOCOPY VARCHAR2)
RETURN PLS\_INTEGER; MEMBER FUNCTION GetRaw( self IN AnyData, r OUT NOCOPY RAW) RETURN PLS\_INTEGER; MEMBER FUNCTION GetBlob( self IN AnyData, b OUT NOCOPY BLOB) RETURN PLS INTEGER; MEMBER FUNCTION GetClob( self IN AnyData, c OUT NOCOPY CLOB) RETURN PLS\_INTEGER; MEMBER FUNCTION GetBfile( self IN AnyData, OUT NOCOPY BFILE) b RETURN PLS\_INTEGER; MEMBER FUNCTION GetObject( self IN AnyData,
obj OUT NOCOPY "<object\_type>") RETURN PLS\_INTEGER; MEMBER FUNCTION GetRef( RETURN PLS\_INTEGER; MEMBER FUNCTION GetCollection( RETURN PLS\_INTEGER;

#### **Parameters**

Table 103-8 GET\* Function Parameter

| Parameter | Description |  |
|-----------|-------------|--|
| self      | An AnyData. |  |

Table 103–8 GET\* Function Parameter

| Parameter | Description                       |
|-----------|-----------------------------------|
| num       | The number, etc., to be obtained. |

#### Returns

#### DBMS\_TYPES.SUCCESS or DBMS\_TYPES.NO\_DATA

The return value is relevant only if PieceWise() has been already called (for a collection). In such a case, DBMS TYPES.NO DATA signifies the end of the collection when all elements have been accessed.

## **Exceptions**

DBMS\_TYPES.type\_mismatch: When the expected type is different from the passed in type.

DBMS\_TYPES.invalid\_parameters: Invalid Parameters (if it is not appropriate to add a number at this point in the creation process).

DBMS\_TYPES.incorrect\_usage: Incorrect usage.

# **ANYDATASET TYPE**

An ANYDATASET type contains a description of a given type plus a set of data instances of that type. An ANYDATASET can be persistently stored in the database if desired, or it can be used as interface parameters to communicate self-descriptive sets of data, all of which belong to a certain type.

This chapter discusses the following topics:

- Construction
- **Summary of ANYDATASET Subprograms**

## Construction

The AnyDataSet needs to be constructed value by value, sequentially.

For each data instance (of the type of the AnyDataSet), the AddInstance() function must be invoked. This adds a new data instance to the AnyDataSet. Subsequently, Set\*() can be called to set each value in its entirety.

The MODE of construction/access can be changed to attribute/collection element wise by making calls to PieceWise().

- If the type of the AnyDataSet is TYPECODE OBJECT, individual attributes will be set with subsequent Set\*() calls. Likewise on access.
- If the type of the current data value is a collection type individual collection elements will be set with subsequent Set\*() calls. Likewise on access. This call is very similar to AnyData. PieceWise() call defined for the type AnyData.

Note that there is no support for piece-wise construction and access of nested (not top level) attributes that are of object types or collection types.

EndCreate() should be called to finish the construction process (before which no access calls can be made).

## **Summary of ANYDATASET Subprograms**

Table 104–1 ANYDATASET Subprograms

| Description                                                                                                    |
|----------------------------------------------------------------------------------------------------|
| The AnyDataSet needs to be constructed value by value, sequentially.                                                            |
| Creates a new AnyDataSet which can be used to create a set of data values of the given ANYTYPE.                                 |
| Adds a new data instance to an AnyDataSet.                                                                                      |
| Sets the MODE of construction, access of the data value to be an attribute at a time (if the data value is of TYPECODE_OBJECT). |
| Sets the current data value.                                                                                                    |
| Ends Creation of a AnyDataSet. Other creation functions cannot be called after this call.                                       |
|                                                                                                    |

Table 104-1 ANYDATASET Subprograms

| Subprogram                                   | Description                                                                  |
|----------------------------------------------|------------------------------------------------------------------------------|
| GETTYPENAME Member<br>Function on page 104-7 | Gets the AnyType describing the type of the data instances in an AnyDataSet. |
| GETTYPE Member<br>Function on page 104-8     | Gets the current data value (which should be of appropriate type).           |
| GETINSTANCE Member<br>Function on page 104-9 | Gets the next instance in an AnyDataSet.                                     |
| GET* Member Functions<br>on page 104-9       | Gets the current data value (which should be of appropriate type).           |
| GETCOUNT Member<br>Function on page 104-11   | Gets the number of data instances in an AnyDataSet.                          |

#### **BEGINCREATE Static Procedure**

This procedure creates a new AnyDataSet which can be used to create a set of data values of the given Anytype.

## **Syntax**

STATIC PROCEDURE BeginCreate( typecode IN PLS\_INTEGER,
rtype IN OUT NOCOPY AnyType,
aset OUT NOCOPY AnyDataSet);

#### **Parameters**

Table 104–2 BEGINCREATE Procedure Parameter

| Parameter | Description                                                                                                    |
|-----------|----------------------------------------------------------------------------------------------------|
| typecode  | The typecode for the type of the AnyDataSet.                                                                                  |
| dtype     | The type of the data values. This parameter is a must for user-defined types like TYPECODE_OBJECT, Collection typecodes, etc. |
| aset      | The AnyDataSet being constructed.                                                                                             |

## **Exceptions**

DBMS\_TYPES.invalid\_parameters: dtype is invalid (not fully constructed, etc.)

#### **ADDINSTANCE Member Procedure**

This procedure adds a new data instance to an AnyDataSet.

#### **Syntax**

```
MEMBER PROCEDURE AddInstance(
         IN OUT NOCOPY AnyDataSet);
```

#### **Parameters**

#### Table 104–3 ADDINSTANCE Procedure Parameter

| Parameter | Description                       |
|-----------|-----------------------------------|
| self      | The AnyDataSet being constructed. |

#### **Exceptions**

```
DBMS_TYPES.invalid_parameters: Invalid parameters.
DBMS_TYPES.incorrect_usage: On incorrect usage.
```

#### **Usage Notes**

The data instances have to be added sequentially. The previous data instance must be fully constructed (or set to NULL) before a new one can be added.

This call DOES NOT automatically set the mode of construction to be piece-wise. The user has to explicitly call PieceWise() if a piece-wise construction of the instance is intended.

## **PIECEWISE Member Procedure**

This procedure sets the MODE of construction, access of the data value to be an attribute at a time (if the data value is of TYPECODE\_OBJECT).

It sets the MODE of construction, access of the data value to be a collection element at a time (if the data value is of a collection TYPE). Once this call has been made, subsequent Set\*() and Get\*() calls will sequentially obtain individual attributes or collection elements.

## **Syntax**

```
MEMBER PROCEDURE PieceWise(
  self
              IN OUT NOCOPY AnyDataSet);
```

#### **Parameters**

Table 104-4 PIECEWISE Procedure Parameter

| Parameter | Description                       |
|-----------|-----------------------------------|
| self      | The AnyDataSet being constructed. |

#### **Exceptions**

```
DBMS_TYPES.invalid_parameters
DBMS TYPES.incorrect usage: On incorrect usage.
```

#### Usage Notes

The current data value must be of an object or collectyon type before this call can be made. There is no support for piece-wise construction or access of embedded object type attributes or nested collections.

#### **SET\* Member Procedures**

This procedure sets the current data value.

The type of the current data value depends on the MODE with which we are constructing (depending on how we have invoked the PieceWise() call). The type of the current data should be the type of the AnyDataSet if PieceWise() has NOT been called. The type should be the type of the attribute at the current position if PieceWise() has been called.

#### **Syntax**

```
MEMBER PROCEDURE SetNumber(
  self
                  IN OUT NOCOPY AnyDataSet,
                   IN NUMBER,
  num
  last_elem boolean DEFAULT FALSE);
MEMBER PROCEDURE SetDate(
  self
                  IN OUT NOCOPY AnyDataSet,
  dat
                  IN DATE,
  last elem boolean DEFAULT FALSE);
MEMBER PROCEDURE SetChar(
  self
                    IN OUT NOCOPY AnyDataSet,
                    IN CHAR,
  last_elem boolean DEFAULT FALSE);
MEMBER PROCEDURE SetVarchar(
  self
                  IN OUT NOCOPY AnyDataSet,
```

```
IN VARCHAR,
   last_elem boolean DEFAULT FALSE);
MEMBER PROCEDURE SetVarchar2(
                  IN OUT NOCOPY AnyDataSet,
  С
                    IN VARCHAR2,
  last_elem boolean DEFAULT FALSE);
MEMBER PROCEDURE SetRaw(
  self
                   IN OUT NOCOPY AnyDataSet,
                    IN RAW,
  r
  last_elem boolean DEFAULT FALSE);
MEMBER PROCEDURE SetBlob(
  self
                    IN OUT NOCOPY AnyDataSet,
  b
                    IN BLOB,
  last elem boolean DEFAULT FALSE);
MEMBER PROCEDURE SetClob(
  self
           IN OUT NOCOPY AnyDataSet,
                   IN CLOB,
   last_elem boolean DEFAULT FALSE);
MEMBER PROCEDURE SetBfile(
  self
                    IN OUT NOCOPY AnyDataSet,
  b
                    IN BFILE,
   last_elem boolean DEFAULT FALSE);
MEMBER PROCEDURE SetObject(
            IN OUT NOCOPY AnyDataSet,
  self
   obj
                   IN "<object_type>",
   last_elem boolean DEFAULT FALSE);
MEMBER PROCEDURE SetRef(
  self
                    IN OUT NOCOPY AnyDataSet,
  rf
                    IN REF "<object_type>",
   last_elem boolean DEFAULT FALSE);
MEMBER PROCEDURE SetCollection(
                   IN OUT NOCOPY AnyDataSet,
  self
   col
                    IN "<collection_type>",
   last_elem boolean DEFAULT FALSE);
```

#### **Parameters**

Table 104–5 SET\* Procedure Parameters

| Parameter | Description                          |
|-----------|--------------------------------------|
| self      | The AnyDataSet being accessed.       |
| num       | The number, etc., that is to be set. |

Table 104–5 SET\* Procedure Parameters

| Parameter | Description                                                                                                    |
|-----------|----------------------------------------------------------------------------------------------------|
| last_elem | Relevant only if PieceWise() has been already called (for a collection). Set to TRUE if it is the last element of the collection, FALSE otherwise. |

#### **Exceptions**

- DBMS\_TYPES.invalid\_parameters: Invalid parameters (if it is not appropriate to add a number at this point in the creation process).
- DBMS\_TYPES.incorrect\_usage: Incorrect usage.
- DBMS\_TYPES.type\_mismatch: When the expected type is different from the passed in type.

#### **ENDCREATE Member Procedure**

This procedure ends Creation of a AnyDataSet. Other creation functions cannot be called after this call.

## **Syntax**

```
MEMBER PROCEDURE EndCreate(
  self
                     IN OUT NOCOPY AnyDataSet);
```

#### **Parameters**

Table 104–6 ENDCREATE Procedure Parameter

| Parameter | Description                       |
|-----------|-----------------------------------|
| self      | The AnyDataSet being constructed. |

## **GETTYPENAME Member Function**

This procedure gets the fully qualified type name for the AnyDataSet.

If the AnyDataSet is based on a built-in, this function will return NUMBER etc.

If it is based on a user defined type, this function will return <schema\_ name>.<type\_name>. e.g. SCOTT.FOO.

If it is based on a transient anonymous type, this function will return NULL.

## **Syntax**

MEMBER FUNCTION GetTypeName( self IN AnyDataSet)
RETURN VARCHAR2;

#### **Parameter**

#### Table 104–7 GETTYPENAME Function Parameter

| Parameter | Description                       |
|-----------|-----------------------------------|
| self      | The AnyDataSet being constructed. |

#### Returns

Type name of the AnyDataSet.

#### **GETTYPE Member Function**

Gets the AnyType describing the type of the data instances in an AnyDataSet.

#### **Syntax**

MEMBER FUNCTION GetType(

self IN AnyDataSet, typ OUT NOCOPY AnyType) RETURN PLS\_INTEGER;

#### **Parameters**

#### Table 104–8 GETTYPE Function Parameter

| Parameter | Description                                                                                             |
|-----------|----------------------------------------------------------------------------------------------------|
| self      | The AnyDataSet.                                                                                         |
| typ       | The AnyType corresponding to the AnyData. May be NULL if it does not represent a user-defined function. |

#### **Returns**

The typecode corresponding to the type of the AnyData.

## **GETINSTANCE Member Function**

This function gets the next instance in an AnyDataSet. Only sequential access to the instances in an AnyDataSet is allowed. After this function has been called, the Get\*() functions can be invoked on the AnyDataSet to access the current instance. If PieceWise() is called before doing the Get\*() calls, the individual attributes (or collection elements) can be accessed.

It is an error to invoke this function before the AnyDataSet is fully created.

#### Syntax

MEMBER FUNCTION GetInstance(

self IN OUT NOCOPY AnyDataSet)

RETURN PLS INTEGER;

#### **Parameters**

#### Table 104-9 GETINSTANCE Function Parameter

| Parameter | Description                    |
|-----------|--------------------------------|
| self      | The AnyDataSet being accessed. |

#### Returns

DBMS TYPES.SUCCESS or DBMS TYPES.NO DATA

DBMS\_TYPES.NO\_DATA signifies the end of the AnyDataSet (all instances have been accessed).

## **Usage Notes**

This function should be called even before accessing the first instance.

## **GET\* Member Functions**

These functions get the current data value (which should be of appropriate type).

The type of the current data value depends on the MODE with which you are accessing it (depending on how we have invoked the PieceWise() call). If PieceWise() has NOT been called, we are accessing the instance in its entirety and the type of the data value should match the type of the AnyDataSet.

If PieceWise() has been called, we are accessing the instance piece-wise. The type of the data value should match the type of the attribute (or collection element) at the current position.

#### **Syntax**

```
MEMBER FUNCTION GetNumber(
  self IN AnyDataSet,
            OUT NOCOPY NUMBER)
  num
  RETURN PLS_INTEGER;
MEMBER FUNCTION GetDate(
  self IN AnyDataSet,
            OUT NOCOPY DATE)
  dat
  RETURN PLS_INTEGER;
MEMBER FUNCTION GetChar(
  self IN AnyDataSet, c OUT NOCOPY CHAR)
  RETURN PLS_INTEGER;
MEMBER FUNCTION GetVarchar(
  self IN AnyDataSet,
            OUT NOCOPY VARCHAR)
  RETURN PLS_INTEGER;
MEMBER FUNCTION GetVarchar2(
  self IN AnyDataSet,
            OUT NOCOPY VARCHAR2)
  С
  RETURN PLS_INTEGER;
MEMBER FUNCTION GetRaw(
  self IN AnyDataSet,
  r
            OUT NOCOPY RAW)
  RETURN PLS_INTEGER;
MEMBER FUNCTION GetBlob(
  self IN AnyDataSet,
  b OUT NOCOPY BLOB)
RETURN PLS_INTEGER;
MEMBER FUNCTION GetClob(
  self IN AnyDataSet,
  C OUT NOCOPY CLOB)
RETURN PLS_INTEGER;
MEMBER FUNCTION GetBfile(
  self IN AnyDataSet,
  b OUT NOCOPY BFILE)
RETURN PLS_INTEGER;
MEMBER FUNCTION GetObject(
  self IN AnyDataSet,
obj OUT NOCOPY "<object_type>")
```

```
RETURN PLS_INTEGER;
MEMBER FUNCTION GetRef(
  self IN AnyDataSet,
rf OUT NOCOPY REF "<object_type>")
RETURN PLS_INTEGER;
MEMBER FUNCTION GetCollection(
  RETURN PLS_INTEGER;
```

#### **Parameters**

#### Table 104–10 GET\* Procedure Parameters

| Parameter | Description                               |
|-----------|-------------------------------------------|
| self      | The AnyDataSet being accessed.            |
| num       | The number, etc., that is to be obtained. |

#### Returns

DBMS\_TYPES.SUCCESS or DBMS\_TYPES.NO\_DATA

The return value is relevant only if PieceWise() has been already called (for a collection). In such a case, DBMS\_TYPES.NO\_DATA signifies the end of the collection when all elements have been accessed.

# **Exceptions**

DBMS\_TYPES.invalid\_parameters: Invalid Parameters (if it is not appropriate to add a number at this point in the creation process).

DBMS\_TYPES.incorrect\_usage: Incorrect usage

DBMS\_TYPES.type\_mismatch: When the expected type is different from the passed in type.

# **GETCOUNT Member Function**

This function gets the number of data instances in an AnyDataSet.

# Syntax 5 4 1

```
MEMBER FUNCTION GetCount(
  self IN AnyDataSet)
```

RETURN PLS\_INTEGER;

# **Parameter**

Table 104–11 GETCOUNT Function Parameter

| Parameter | Description                    |
|-----------|--------------------------------|
| self      | The AnyDataSet being accessed. |

#### **Returns**

The number of data instances.

# 105

# **ANYTYPE TYPE**

An anytype can contain a type description of any persistent SQL type, named or unnamed, including object types and collection types. It can also be used to construct new transient type descriptions.

New persistent types can only be created using the CREATE TYPE statement. Only new transient types can be constructed using the ANYTYPE interfaces.

Thios chapter discusses the following:

**Summary of ANYTYPE Subprograms** 

# **Summary of ANYTYPE Subprograms**

Table 105-1 ANYTYPE Subprograms

| Subprogram                                          | Description                                                                                                    |
|-----------------------------------------------------|----------------------------------------------------------------------------------------------------|
| BEGINCREATE Static<br>Procedure on page 105-2       | Creates a new instance of ANYTYPE which can be used to create a transient type description.                                                                                                    |
| SETINFO Member<br>Procedure on page 105-3           | Sets any additional information required for constructing a COLLECTION or builtin type.                                                                                                    |
| ADDATTR Member<br>Procedure on page 105-4           | Adds an attribute to an ANYTYPE (of typecode DBMS_TYPES.TYPECODE_OBJECT).                                                                                                    |
| ENDCREATE Member<br>Procedure on page 105-5         | Ends creation of a transient AnyType. Other creation functions cannot be called after this call.                                                                                                    |
| GETPERSISTENT Static<br>Function on page 105-6      | Returns an AnyType corresponding to a persistent type created earlier using the CREATE TYPE SQL statement.                                                                                            |
| GETINFO Member<br>Function on page 105-6            | Gets the type information for the AnyType.                                                                                                    |
| GETATTRELEMINFO<br>Member Function on<br>page 105-8 | Gets the type information for an attribute of the type (if it is of TYPECODE_OBJECT). Gets the type information for a collection's element type if the <i>self</i> parameter is of a collection type. |

# **BEGINCREATE Static Procedure**

This procxedure creates a new instance of ANYTYPE which can be used to create a transient type description.

# **Syntax**

STATIC PROCEDURE BEGINCREATE( typecode IN PLS\_INTEGER, atype OUT NOCOPY AnyType);

#### **Parameters**

Table 105-2 BEGINCREATE Procedure Parameters

| Parameter | Description                                                              |
|-----------|--------------------------------------------------------------------------|
| typecode  | Use a constant from DBMS_TYPES package. Typecodes for user-defined type: |
|           | can be DBMS_TYPES.TYPECODE_OBJECT                                        |
|           | DBMS_TYPES.TYPECODE_VARRAY or                                            |
|           | DBMS_TYPES.TYPECODE_TABLE                                                |
|           | Typecodes for builtin types:                                             |
|           | DBMS_TYPES.TYPECODE_NUMBER etc.                                          |
| atype     | AnyType for a transient type                                             |

#### **SETINFO Member Procedure**

This procedure sets any additional information required for constructing a COLLECTION or builtin type.

# **Syntax**

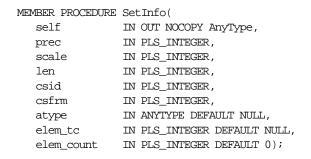

#### **Parameters**

Table 105-3 SETINFO Procedure Parameters

| Parameter                 | Description                                      |
|---------------------------|--------------------------------------------------|
| self                      | The transient ANYTYPE that is being constructed. |
| prec, scale<br>(OPTIONAL) | Required if typecode represents a NUMBER.        |
|                           | Give precision and scale. Ignored otherwise.     |

Table 105-3 SETINFO Procedure Parameters

| Parameter                                                   | Description                                                                                                    |  |
|-------------------------------------------------------------|----------------------------------------------------------------------------------------------------|--|
| len (OPTIONAL)                                              | Required if typecode represents a RAW, CHAR, VARCHAR, or VARCHAR2 type. Gives length.                                                                                                    |  |
| csid, csfrm<br>(OPTIONAL)                                   | Required if typecode represents types requiring character information such as CHAR, VARCHAR, VARCHAR2, or CFILE.                                                                                                    |  |
| atype (OPTIONAL)                                            | Required if collection element typecode is a user-defined type such as TYPECODE_OBJECT, etc. It is also required for a built-in type that needs user-defined type information such as TYPECODE_REF. This parameter is not needed otherwise. |  |
| The Following Parameters Are Required For Collection Types: |                                                                                                    |  |
| elem_tc                                                     | Must be of the collection element's typecode (from DBMS_TYPES package).                                                                                                    |  |
| elem_count                                                  | Pass 0 for elem_count if the self represents a nested table (TYPECODE_TABLE). Otherwise pass the collection count if <i>self</i> represents a VARRAY.                                                                                       |  |

# **Exceptions**

- DBMS\_TYPES.invalid\_parameter: Invalid Parameters (typecode, typeinfo)
- DBMS\_TYPES.incorrect\_usage: Incorrect usage (cannot call after calling EndCreate(), etc.)

# **Usage Notes**

It is an error to call this function on an AnyType that represents a persistent user defined type.

### **ADDATTR Member Procedure**

This procedure adds an attribute to an AnyType (of typecode DBMS\_ TYPES.TYPECODE\_OBJECT).

# **Syntax**

| MEMBER | PROCEDURE | AddAttr( |
|--------|-----------|----------|
|        |           |          |

self IN OUT NOCOPY AnyType,
aname IN VARCHAR2,
typecode IN PLS\_INTEGER, prec IN PLS\_INTEGER,

```
scale IN PLS_INTEGER,
                IN PLS_INTEGER,
len
csid IN PLS_INTEGER,
csfrm IN PLS_INTEGER,
attr_type IN ANYTYPE DEFAULT NULL);
```

#### **Parameters**

Table 105-4 ADDATTR Procedure Parameters

| Parameter                 | Description                                                                                                    |
|---------------------------|----------------------------------------------------------------------------------------------------|
| self                      | The transient AnyType that is being constructed. Must be of type DBMS_TYPES.TYPECODE_OBJECT.                      |
| aname (OPTIONAL)          | Attribute's name. Could be NULL.                                                                                  |
| typecode                  | Attribute's typecode. Can be built-in or user-defined typecode (from DBMS_TYPES package).                         |
| prec, scale<br>(OPTIONAL) | Required if typecode represents a NUMBER. Give precision and scale. Ignored otherwise.                            |
| len (OPTIONAL)            | Required if typecode represents a RAW, CHAR, VARCHAR, or VARCHAR2 type. Give length.                              |
| csid, csfrm<br>(OPTIONAL) | Required if typecode represents a type requiring character information, such as CHAR, VARCHAR, VARCHAR2, CFILE.   |
| attr_type (OPTIONAL)      | AnyType corresponding to a user-defined type. This parameter is required if the attribute is a user defined type. |

# **Exceptions**

- DBMS\_TYPES.invalid\_parameters: Invalid Parameters (typecode, typeinfo)
- DBMS\_TYPES.incorrect\_usage: Incorrect usage (cannot call after calling EndCreate(), etc.)

#### **ENDCREATE Member Procedure**

This procedure ends creation of a transient AnyType. Other creation functions cannot be called after this call.

```
MEMBER PROCEDURE EndCreate(
  self
               IN OUT NOCOPY AnyType);
```

#### **Parameter**

Table 105-5 ENDCREATE Procedure Parameter

| Parameter | Description                                      |
|-----------|--------------------------------------------------|
| self      | The transient AnyType that is being constructed. |

# **GETPERSISTENT Static Function**

This procedure returns an AnyType corresponding to a persistent type created earlier using the CREATE TYPE SQL statement.

# **Syntax**

```
STATIC FUNCTION GetPersistent(
   schema_name IN VARCHAR2,
type_name IN VARCHAR2,
version IN VARCHAR2 DEFAULT NULL)
   RETURN
                      AnyType;
```

#### **Parameters**

#### Table 105-6 GETPERSISTENT Function Parameters

| Parameter   | Description              |  |
|-------------|--------------------------|--|
| schema_name | Schema name of the type. |  |
| type_name   | Type name.               |  |
| version     | Type version.            |  |

#### Returns

An AnyType corresponding to a persistent type created earlier using the CREATE TYPE SQL statement.

# **GETINFO Member Function**

This function gets the type information for the AnyType.

```
MEMBER FUNCTION GetInfo (
  self IN AnyType,
```

| prec        | OUT | PLS_INTEGER, |
|-------------|-----|--------------|
| scale       | OUT | PLS_INTEGER, |
| len         | OUT | PLS_INTEGER, |
| csid        | OUT | PLS_INTEGER, |
| csfrm       | OUT | PLS_INTEGER, |
| schema_name | OUT | VARCHAR2,    |
| type_name   | OUT | VARCHAR2,    |
| version     | OUT | varchar2,    |
| count       | OUT | PLS_INTEGER) |
| RETURN      | PLS | _INTEGER;    |

#### **Parameters**

Table 105-7 GETINFO Function Parameters

| Parameter                           | Description                                                                                                    |
|-------------------------------------|----------------------------------------------------------------------------------------------------|
| self                                | The AnyType.                                                                                                    |
| prec, scale                         | If typecode represents a number. Gives precision and scale. Ignored otherwise.                                               |
| len                                 | If typecode represents a RAW, CHAR, VARCHAR, or VARCHAR2 type. Gives length.                                                 |
| csid, csfrm                         | If typecode represents a type requiring character information such as: CHAR, VARCHAR, VARCHAR2, CFILE.                       |
| schema_name, type_<br>name, version | Type's schema (if persistent), typename and version.                                                                         |
| count                               | If <i>self</i> is a VARRAY, this gives the VARRAY count. If self is of TYPECODE_OBJECT, this gives the number of attributes. |

#### **Returns**

The typecode of self.

# **Exceptions**

DBMS\_TYPES.invalid\_parameters: Invalid Parameters (position is beyond bounds or the AnyType is not properly Constructed).

#### **GETATTRELEMINFO Member Function**

This function gets the type information for an attribute of the type (if it is of TYPECODE\_OBJECT). Gets the type information for a collection's element type if the *self* parameter is of a collection type.

# **Syntax**

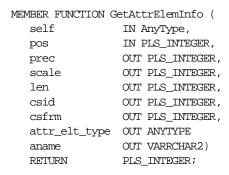

#### **Parameters**

Table 105–8 GETATTRELEMINFO Function Parameters

| Parameter     | Description                                                                                                    |
|---------------|----------------------------------------------------------------------------------------------------|
| self          | The AnyType.                                                                                                    |
| pos           | If self is of TYPECODE_OBJECT, this gives the attribute position (starting at 1). It is ignored otherwise.                                                                             |
| prec, scale   | If attribute/collection element typecode represents a NUMBER. Gives precision and scale. Ignored otherwise.                                                                            |
| len           | If typecode represents a RAW, CHAR, VARCHAR, or VARCHAR2 type. Gives length.                                                                                                    |
| csid, csfrm   | If typecode represents a type requiring character information such as: CHAR, VARCHAR, VARCHAR2, CFILE. Gives character set ID, character set form.                                     |
| attr_elt_type | IF attribute/collection element typecode represents a user-defined type, this returns the AnyType corresponding to it. User can subsequently describe the <code>attr_elt_type</code> . |
| aname         | Attribute name (if it is an attribute of an object type, NULL otherwise).                                                                                                    |

#### Returns

The typecode of the attribute or collection element.

# **Exceptions**

DBMS\_TYPES.invalid\_parameters: Invalid Parameters (position is beyond bounds or the AnyType is not properly constructed).

# **Advanced Queuing Types**

This chapter describes the types designed for use with the following Advanced Queuing (AQ) packages:

- DBMS\_AQ
- DBMS AQADM

This chapter describes the following topics:

**Advanced Queuing Types** 

#### See Also:

- Oracle9i Application Developer's Guide Advanced Queuing contains information about using AQ
- Oracle9i Supplied PL/SQL Packages and Types Reference contains information about the DBMS\_AQ and DBMS\_AQADM packages

# **Advanced Queuing Types**

Table 106-1 Advanced Queuing Types

| Туре                                 | Description                                                                       |
|--------------------------------------|-----------------------------------------------------------------------------------|
| AQ\$_AGENT Type on page 106-2        | Identifies a producer or a consumer of a message                                  |
| AQ\$_AGENT_LIST_T Type on page 106-3 | Identifies the list of agents for which ${\tt DBMS\_AQ}$ . ${\tt LISTEN}$ listens |
| AQ\$_DESCRIPTOR Type on page 106-3   | Specifies the AQ descriptor received by the AQ PL/SQL callbacks upon notification |

Table 106-1 (Cont.) Advanced Queuing Types

| Туре                                         | Description                                                                       |
|----------------------------------------------|-----------------------------------------------------------------------------------|
| AQ\$_POST_INFO Type on page 106-4            | Specifies anonymous subscriptions to which you want to post messages              |
| AQ\$_POST_INFO_LIST<br>Type on page 106-4    | Identifies the list of anonymous subscriptions to which you want to post messages |
| AQ\$_RECIPIENT_LIST_T<br>Type on page 106-5  | Identifies the list of agents that receive the message                            |
| AQ\$_REG_INFO Type on page 106-5             | Identifies a producer or a consumer of a message                                  |
| AQ\$_REG_INFO_LIST Type on page 106-7        | Identifies the list of registrations to a queue                                   |
| AQ\$_SUBSCRIBER_LIST_T<br>Type on page 106-7 | Identifies the list of subscribers that subscribe to a queue                      |
| DEQUEUE_OPTIONS_T<br>Type on page 106-8      | Specifies the options available for the dequeue operation                         |
| ENQUEUE_OPTIONS_T<br>Type on page 106-10     | Specifies the options available for the enqueue operation                         |
| MESSAGE_PROPERTIES_T<br>Type on page 106-11  | Describes the information that is used by AQ to manage individual messages        |

# AQ\$\_AGENT Type

Identifies a producer or a consumer of a message.

```
TYPE SYS.AQ$_AGENT IS OBJECT (
   name VARCHAR2(30),
address VARCHAR2(1024),
   protocol NUMBER DEFAULT 0);
```

#### **Attributes**

Table 106-2 AQ\$\_AGENT Attributes

| Attribute | Description                                                                                                    |
|-----------|----------------------------------------------------------------------------------------------------|
| name      | Name of a producer or consumer of a message. The name must follow object name guidelines in the <i>Oracle9i SQL Reference</i> with regard to reserved characters. |
| address   | Protocol-specific address of the recipient. If the protocol is 0, then the address is of the form [schema.]queue[@dblink].                                        |
|           | For example, a queue named <code>emp_messages</code> in the hr queue at the site <code>dbs1.net</code> has the following address:                                 |
|           | hr.emp_messages@dbs1.net                                                                                                    |
| protocol  | Protocol to interpret the address and propagate the message.                                                                                                    |

# AQ\$\_AGENT\_LIST\_T Type

Identifies the list of agents for which DBMS\_AQ.LISTEN listens.

**See Also:** "AQ\$\_AGENT Type" on page 106-2

# **Syntax**

TYPE SYS.AQ\$\_AGENT\_LIST\_T IS TABLE OF SYS.AQ\$\_AGENT INDEX BY BINARY INTEGER;

# AQ\$\_DESCRIPTOR Type

Specifies the AQ descriptor received by the AQ PL/SQL callbacks upon notification.

**See Also:** "MESSAGE\_PROPERTIES\_T Type" on page 106-11

```
TYPE SYS.AQ$ DESCRIPTOR IS OBJECT (
  queue_name VARCHAR2(61),
  consumer_name VARCHAR2(30),
  msg_id RAW(16),
  msg_prop
             MSG_PROP_T);
```

#### **Attributes**

Table 106–3 AQ\$\_DESCRIPTOR Attributes

| Attribute     | Description                                                                            |
|---------------|----------------------------------------------------------------------------------------|
| queue_name    | Name of the queue in which the message was enqueued which resulted in the notification |
| consumer_name | Name of the consumer for the multiconsumer queue                                       |
| msg_id        | Identification number of the message                                                   |
| msg_prop      | Message properties specified by the $\texttt{MSG\_PROP\_T}$ type                       |

# AQ\$\_POST\_INFO Type

Specifies anonymous subscriptions to which you want to post messages.

# **Syntax**

```
TYPE SYS.AQ$_POST_INFO IS OBJECT (
  name VARCHAR2(128),
  namespace NUMBER,
  payload RAW(2000) DEFAULT NULL);
```

#### **Attributes**

Table 106-4 AQ\$\_POST\_INFO Attributes

| Attribute | Description                                                                                                    |
|-----------|----------------------------------------------------------------------------------------------------|
| name      | The name of the anonymous subscription to which you want to post                                                                                  |
| namespace | To receive notifications from other applications through DBMS_AQ.POST or OCISubscriptionPost(), the namespace must be DBMS_AQ.NAMESPACE_ANONYMOUS |
| payload   | The payload to be posted to the anonymous subscription                                                                                            |

# AQ\$\_POST\_INFO\_LIST Type

Identifies the list of anonymous subscriptions to which you want to post messages.

**See Also:** "AQ\$\_POST\_INFO Type" on page 106-4

#### **Syntax**

TYPE SYS.AQ\$\_POST\_INFO\_LIST AS VARRAY(1024) OF SYS.AQ\$\_POST\_INFO;

# AQ\$\_RECIPIENT\_LIST\_T Type

Identifies the list of agents that receive the message. This type can be used only when the queue is enabled for multiple dequeues.

**See Also:** "AQ\$\_AGENT Type" on page 106-2

#### **Syntax**

TYPE SYS.AQ\$\_RECIPIENT\_LIST\_T IS TABLE OF SYS.AQ\$\_AGENT INDEX BY BINARY\_INTEGER;

# AQ\$\_REG\_INFO Type

Specifies the information regarding the registrant for notification on a queue.

# **Syntax**

```
TYPE SYS.AQ$_REG_INFO IS OBJECT (
  name VARCHAR2(128),
  namespace NUMBER,
  callback VARCHAR2(4000),
  context RAW(2000) DEFAULT NULL);
```

#### **Attributes**

#### Table 106–5 AQ Registration Info Type Attributes

| Attribute | Description                                                                                                    |  |
|-----------|----------------------------------------------------------------------------------------------------|--|
| name      | Specifies the name of the subscription.                                                                                                    |  |
|           | The subscription name is of the form schema. queue if the registration is for a single consumer queue or schema. queue:consumer_name if the registration is for a multiconsumer queues. |  |

Table 106–5 (Cont.) AQ Registration Info Type Attributes

| Attribute | Description                                                                                                    |
|-----------|----------------------------------------------------------------------------------------------------|
| namespace | Specifies the namespace of the subscription.                                                                                                    |
|           | To receive notifications from $AQ$ queues, the namespace must be ${\tt DBMS\_AQ}$ . ${\tt NAMESPACE\_AQ}$ .                                        |
|           | To receive notifications from other applications through DBMS_AQ.POST or OCISubscriptionPost(), the namespace must be DBMS_AQ.NAMESPACE_ANONYMOUS. |
| callback  | Specifies the action to be performed on message notification.                                                                                      |
|           | For HTTP notifications, the form is the following:                                                                                                 |
|           | http://www.company.com:8080                                                                                                    |
|           | For e-mail notifications, the form is the following:                                                                                               |
|           | mailto://xyz@company.com                                                                                                    |
|           | For raw message payload for the PLSQLCALLBACK procedure, use the following:                                                                        |
|           | plsql://schema.procedure?PR=0                                                                                                    |
|           | For user-defined type message payload converted to XML for the PLSQLCALLBACK procedure, use the following:                                         |
|           | plsql://schema.procedure?PR=1                                                                                                    |
| context   | Specifies the context that is to be passed to the callback function.                                                                               |

# **Usage Notes**

You can use the following notification mechanisms: OCI, e-mail, or PL/SQL callback. Notification for nonpersistent queues depends on the notification mechanism and the queue payload type specified, as shown in Table 106-6.

Table 106-6 Nonpersistent Queues

|                          | Presentation Specified                             |                |                                                           |                                                    |                                                                                             |                                                           |
|--------------------------|----------------------------------------------------|----------------|-----------------------------------------------------------|----------------------------------------------------|---------------------------------------------------------------------------------------------|-----------------------------------------------------------|
| Queue<br>Payload<br>Type |                                                    | RAW            |                                                           |                                                    | XML                                                                                         |                                                           |
|                          | Notification Mechanism                             |                |                                                           | Notification Mechanism                             |                                                                                             |                                                           |
|                          | OCI                                                | E-mail         | PL/SQL<br>Callback                                        | OCI                                                | E-mail                                                                                      | PL/SQL<br>Callback                                        |
| RAW                      | The callback receives the RAW data in the payload. | Not supported  | The PL/SQL callback receives the RAW data in the payload. | The callback receives the XML data in the payload. | The XML data is formatted as an IDAP message and e-mailed to the registered e-mail address. | The PL/SQL callback receives the XML data in the payload. |
| ADT                      | Not supported.                                     | Not supported. | Not supported.                                            | The callback receives the XML data in the payload. | The XML data is formatted as an IDAP message and e-mailed to the registered e-mail address. | The PL/SQL callback receives the XML data in the payload. |

# AQ\$\_REG\_INFO\_LIST Type

Identifies the list of registrations to a queue.

**See Also:** "AQ\$\_REG\_INFO Type" on page 106-5

# **Syntax**

TYPE SYS.AQ\$\_REG\_INFO\_LIST AS VARRAY(1024) OF SYS.AQ\$\_REG\_INFO;

# AQ\$\_SUBSCRIBER\_LIST\_T Type

Identifies the list of subscribers that subscribe to a queue.

**See Also:** "AQ\$\_AGENT Type" on page 106-2

# **Syntax**

TYPE SYS.AQ\$\_SUBSCRIBER\_LIST\_T IS TABLE OF SYS.AQ\$\_AGENT INDEX BY BINARY INTEGER;

# **DEQUEUE\_OPTIONS\_T Type**

Specifies the options available for the dequeue operation.

#### **Syntax**

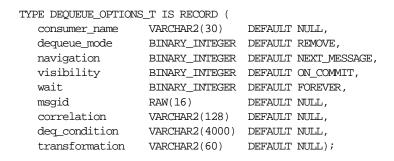

#### **Attributes**

Table 106–7 DEQUEUE\_OPTIONS\_T Attributes

| Attribute     | Description                                                                                                    |
|---------------|----------------------------------------------------------------------------------------------------|
| consumer_name | Name of the consumer. Only those messages matching the consumer name are accessed. If a queue is not set up for multiple consumers, then this field should be set to NULL. |
|               | For secure queues, consumer_name must be a valid AQ Agent                                                                                                    |
| dequeue_mode  | Specifies the locking behavior associated with the dequeue. The possible settings follow:                                                                                  |
|               | BROWSE: Read the message without acquiring any lock on the message. This specification is equivalent to a select statement.                                                |
|               | LOCKED: Read and obtain a write lock on the message. The lock lasts for the duration of the transaction. This setting is equivalent to a select for update statement.      |
|               | REMOVE: Read the message and update or delete it. This setting is the default. The message can be retained in the queue table based on the retention properties.           |
|               | REMOVE_NODATA: Mark the message as updated or deleted. The message can be retained in the queue table based on the retention properties.                                   |

Table 106–7 (Cont.) DEQUEUE\_OPTIONS\_T Attributes

| Attribute   | Description                                                                                                    |  |
|-------------|----------------------------------------------------------------------------------------------------|--|
| navigation  | Specifies the position of the message that will be retrieved. First, the position is determined. Second, the search criterion is applied. Finally, the message is retrieved.                                                                                                    |  |
|             | The possible settings follow:                                                                                                    |  |
|             | NEXT_MESSAGE: Retrieve the next message that is available and matches the search criteria. If the previous message belongs to a message group, then AQ retrieves the next available message that matches the search criteria and belongs to the message group. This setting is the default. |  |
|             | NEXT_TRANSACTION: Skip the remainder of the current transaction group (if any) and retrieve the first message of the next transaction group. This setting can only be used if message grouping is enabled for the current queue.                                                            |  |
|             | FIRST_MESSAGE: Retrieves the first message which is available and matches the search criteria. This setting resets the position to the beginning of the queue.                                                                                                    |  |
| visibility  | Specifies whether the new message is dequeued as part of the current transaction. The visibility parameter is ignored when using the BROWSE dequeue mode.                                                                                                    |  |
|             | The possible settings follow:                                                                                                    |  |
|             | ON_COMMIT: The dequeue will be part of the current transaction. This setting is the default.                                                                                                    |  |
|             | IMMEDIATE: The dequeued message is not part of the current transaction. It constitutes a transaction on its own.                                                                                                    |  |
| wait        | Specifies the wait time if there is currently no message available which matches the search criteria.                                                                                                    |  |
|             | The possible settings follow:                                                                                                    |  |
|             | FOREVER: Wait forever. This setting is the default.                                                                                                    |  |
|             | NO_WAIT: Do not wait.                                                                                                    |  |
|             | number: Wait time in seconds.                                                                                                    |  |
| msgid       | Specifies the message identifier of the message to be dequeued.                                                                                                    |  |
| correlation | Specifies the correlation identifier of the message to be dequeued. Special pattern matching characters, such as the percent sign (*) and the underscore (_) can be used. If more than one message satisfies the pattern, then the order of dequeuing is undetermined.                      |  |

Table 106-7 (Cont.) DEQUEUE\_OPTIONS\_T Attributes

| Attribute      | Description                                                                                                    |
|----------------|----------------------------------------------------------------------------------------------------|
| deq_condition  | A conditional expression based on the message properties, the message data properties, and PL/SQL functions.                                                                                                    |
|                | A deq_condition is specified as a Boolean expression using syntax similar to the WHERE clause of a SQL query. This Boolean expression can include conditions on message properties, user data properties (object payloads only), and PL/SQL or SQL functions (as specified in the WHERE clause of a SQL query). Message properties include priority, corrid and other columns in the queue table |
|                | To specify dequeue conditions on a message payload (object payload), use attributes of the object type in clauses. You must prefix each attribute with tab.user_data as a qualifier to indicate the specific column of the queue table that stores the payload. The deq_condition parameter cannot exceed 4000 characters.                                                                       |
| transformation | Specifies a transformation that will be applied after dequeuing<br>the message. The source type of the transformation must match<br>the type of the queue.                                                                                                    |

# **ENQUEUE\_OPTIONS\_T Type**

Specifies the options available for the enqueue operation.

| TYPE SYS.ENQUEUE_OPTIONS_T IS RECORD ( |                |                    |  |  |
|----------------------------------------|----------------|--------------------|--|--|
| visibility                             | BINARY_INTEGER | DEFAULT ON_COMMIT, |  |  |
| relative_msgid                         | RAW(16)        | DEFAULT NULL,      |  |  |
| sequence_deviation                     | BINARY_INTEGER | DEFAULT NULL,      |  |  |
| transformation                         | VARCHAR2(60)   | DEFAULT NULL);     |  |  |

#### **Attributes**

Table 106–8 ENQUEUE\_OPTIONS\_T Attributes

| Attribute          | Description                                                                                                    |
|--------------------|----------------------------------------------------------------------------------------------------|
| visibility         | Specifies the transactional behavior of the enqueue request.<br>The possible settings follow:                                                                                                    |
|                    | ON_COMMIT: The enqueue is part of the current transaction. The operation is complete when the transaction commits. This setting is the default.                                                                                                   |
|                    | IMMEDIATE: The enqueue is not part of the current transaction. The operation constitutes a transaction on its own. This is the only value allowed when enqueuing to a non-persistent queue.                                                       |
| relative_msgid     | Specifies the message identifier of the message which is referenced in the sequence deviation operation. This field is valid only if BEFORE is specified in sequence_deviation. This parameter is ignored if sequence deviation is not specified. |
| sequence_deviation | Specifies whether the message being enqueued should be dequeued before other messages already in the queue. The possible settings follow:                                                                                                    |
|                    | BEFORE: The message is enqueued ahead of the message specified by relative_msgid.                                                                                                    |
|                    | TOP: The message is enqueued ahead of any other messages.                                                                                                    |
| transformation     | Specifies a transformation that will be applied before enqueuing the message. The return type of the transformation function must match the type of the queue.                                                                                    |

# MESSAGE\_PROPERTIES\_T Type

Describes the information that AQ uses to manage individual messages. These are set at enqueue time, and their values are returned at dequeue time.

See Also: "AQ\$\_RECIPIENT\_LIST\_T Type" on page 106-5

```
TYPE MESSAGE PROPERTIES T IS RECORD (
                 BINARY_INTEGER DEFAULT 1,
BINARY_INTEGER DEFAULT NO_DELAY,
BINARY_INTEGER DEFAULT NEVER,
   priority
   delay
   expiration
   correlation
                            VARCHAR2(128) DEFAULT NULL,
   attempts
                            BINARY_INTEGER,
```

recipient\_list AQ\$\_RECIPIENT\_LIST\_T,
exception\_queue VARCHAR2(51) DEFAULT NULL,
enqueue\_time DATE,
state BINARY\_INTEGER,
sender\_id AQ\$\_AGENT DEFAULT NULL,
original\_msgid RAW(16) DEFAULT NULL);

#### **Attributes**

Table 106–9 MESSAGE\_PROPERTIES\_T Attributes

| Attribute   | Description                                                                                                    |
|-------------|----------------------------------------------------------------------------------------------------|
| priority    | Specifies the priority of the message. A smaller number indicates higher priority. The priority can be any number, including negative numbers.                                                                                                    |
| delay       | Specifies the delay of the enqueued message. The delay represents the number of seconds after which a message is available for dequeuing. Dequeuing by msgid overrides the delay specification. A message enqueued with delay set is in the WAITING state, and when the delay expires, the message goes to the READY state. DELAY processing requires the queue monitor to be started. Delay is set by the producer who enqueues the message. |
|             | The possible settings follow:                                                                                                    |
|             | ${\tt NO\_DELAY:}\ The\ message\ is\ available\ for\ immediate\ dequeuing$                                                                                                    |
|             | number: The number of seconds to delay the message                                                                                                    |
| expiration  | Specifies the expiration of the message. It determines, in seconds, the duration the message is available for dequeuing. This parameter is an offset from the delay. Expiration processing requires the queue monitor to be running.                                                                                                    |
|             | The possible settings follow:                                                                                                    |
|             | NEVER: The message does not expire                                                                                                    |
|             | number: The number of seconds message remains in READY state. If the message is not dequeued before it expires, then it is moved to the exception queue in the EXPIRED state.                                                                                                    |
| correlation | Returns the identification supplied by the producer for a message at enqueuing                                                                                                    |
| attempts    | Returns the number of attempts that have been made to dequeue the message. This parameter cannot be set at enqueue time.                                                                                                    |

Table 106–9 (Cont.) MESSAGE\_PROPERTIES\_T Attributes

| Attribute       | Description                                                                                                    |
|-----------------|----------------------------------------------------------------------------------------------------|
| recipient_list  | This parameter is only valid for queues that allow multiple consumers. The default recipients are the queue subscribers. This parameter is not returned to a consumer at dequeue time.                                                                                                    |
|                 | For type definition, see the "AQ\$_AGENT Type" on page 106-2.                                                                                                    |
| exception_queue | Specifies the name of the queue into which the message is moved if it cannot be processed successfully.                                                                                                    |
|                 | Messages are moved automatically in the following cases:                                                                                                    |
|                 | The number of unsuccessful dequeue attempts has exceeded the specification for the max_retries parameter in the DBMS_AQADM. CREATE_QUEUE procedure during queue creation. You can view the max_retries for a queue in the ALL_QUEUES data dictionary view.                                                                                                    |
|                 | <ul> <li>All messages in the exception queue are in the EXPIRED<br/>state.</li> </ul>                                                                                                    |
|                 | The default is the exception queue associated with the queue table. If the exception queue specified does not exist at the time of the move, then the message is moved to the default exception queue associated with the queue table, and a warning is logged in the alert file. If the default exception queue is specified, then the parameter returns a NULL value at dequeue time. |
| enqueue_time    | Specifies the time the message was enqueued. This value is determined by the system and cannot be set by the user. This parameter cannot be set at enqueue time.                                                                                                    |
| state           | Specifies the state of the message at the time of the dequeue. This parameter cannot be set at enqueue time. The possible states follow:                                                                                                    |
|                 | 0: The message is ready to be processed.                                                                                                    |
|                 | 1: The message delay has not yet been reached.                                                                                                    |
|                 | 2: The message has been processed and is retained.                                                                                                    |
|                 | 3: The message has been moved to the exception queue.                                                                                                    |
| sender_id       | Specifies the application-specified sender identification. You must specify sender_id to enqueue messages to secure queues.                                                                                                    |
| original_msgid  | This parameter is used by Oracle AQ for propagating messages.                                                                                                    |

# 107 JMS Types

In release 9.2, member procedures and functions and static functions are added to existing JMS PL/SQL types (aq\$\_jms\_text\_message and aq\$\_jms\_bytes\_ message) so that a PL/SQL application can use JMS queues of these types. The aq\$\_jms\_message type is added so that JMS messages of different types can be enqueued on the same AQ queue. Using the release 9.2 member procedures and functions, messages enqueued from PL/SQL can be dequeued in OJMS, and messages enqueued from OJMS can be dequeued in PL/SQL.

**See Also:** Oracle9i Application Developer's Guide - Advanced Queuing

This chapter discusses the following topics:

- Constants to Support the aq\$\_ims\_message Type
- **Summary of JMS Types**
- Summary of JMS Type Member and Static Subprograms
- Enqueuing Through the Oracle JMS Administrative Interface: Example

# Constants to Support the aq\$\_jms\_message Type

These constants are part of the DBMS\_AQJMS package.

```
CONSTANT BINARY_INTEGER;
JMS_TEXT_MESSAGE
JMS_BYTES_MESSAGE CONSTANT BINARY_INTEGER;
JMS_STREAM_MESSAGE CONSTANT BINARY_INTEGER;
JMS_MAP_MESSAGE CONSTANT BINARY_INTEGER;
JMS_OBJECT_MESSAGE CONSTANT BINARY_INTEGER;
```

See "aq\$\_jms\_message Type" on page 107-4 for more information.

# **Summary of JMS Types**

This chapter discusses the following JMS types:

- aq\$\_jms\_userproperty Type
- aq\$\_jms\_userproparray Type
- aq\$\_jms\_header Type
- aq\$\_jms\_message Type
- aq\$\_jms\_text\_message Type
- aq\$\_jms\_bytes\_message Type

# aq\$\_jms\_userproperty Type

This type is used to store an individual user-specified JMS message user property.

```
TYPE aq$_jms_userproperty AS object(
  name VARCHAR(100),
  type
           INT,
  str_value VARCHAR(2000),
  num_value NUMBER,
  java_type INT);
```

# aq\$\_jms\_userproparray Type

This type is used to store the list of JMS user-specified message properties for a given JMS message.

#### **Syntax**

TYPE aq\$\_jms\_userproparray AS varray(100) of aq\$\_jms\_userproperty;

# aq\$\_jms\_header Type

This type is used to store the JMS message header values for a given JMS message.

```
TYPE ag$_jms_header AS object(
  replyto sys.aq$_agent,
  type
            VARCHAR(100),
  userid
            VARCHAR(100),
  appid VARCHAR(100),
  groupid VARCHAR(100),
             INT,
  groupseq
  properties ag$_jms_userproparray,
  MEMBER PROCEDURE lookup_property_name (new_property_name IN VARCHAR),
  MEMBER PROCEDURE set_replyto (replyto
                                                IN sys.aq$_agent),
  MEMBER PROCEDURE set_type
                                                      IN VARCHAR),
                                    (type
                                 (userid
  MEMBER PROCEDURE set_userid
                                                     IN VARCHAR),
  MEMBER PROCEDURE set appid
                                                     IN VARCHAR),
                                                     IN VARCHAR),
                                     (groupid
  MEMBER PROCEDURE set groupid
                                     (groupseq
  MEMBER PROCEDURE set_groupseq
                                                    IN INT),
  MEMBER PROCEDURE clear properties,
  MEMBER PROCEDURE set boolean property(
     property_name IN VARCHAR,
     property_value IN BOOLEAN),
  MEMBER PROCEDURE set_byte_property(
    property_name IN VARCHAR,
    property_value IN INT),
  MEMBER PROCEDURE set short property (
    property_name IN VARCHAR,
    property_value IN INT),
  MEMBER PROCEDURE set int property (
     property_name IN VARCHAR,
     property_value IN INT),
  MEMBER PROCEDURE set long property (
     property_name IN VARCHAR,
```

```
property_value IN NUMBER),
MEMBER PROCEDURE set_float_property (
    property_name IN VARCHAR,
   property_value IN FLOAT),
MEMBER PROCEDURE set_double_property (
   property_name IN VARCHAR,
    property_value IN DOUBLE PRECISION),
MEMBER PROCEDURE set_string_property (
   property_name IN VARCHAR,
   property_value IN VARCHAR ),
MEMBER FUNCTION get_replyto RETURN sys.aq$_agent,
MEMBER FUNCTION get_type RETURN VARCHAR,
MEMBER FUNCTION get_userid RETURN VARCHAR,
MEMBER FUNCTION get_appid RETURN VARCHAR,
MEMBER FUNCTION get groupid RETURN VARCHAR,
MEMBER FUNCTION get_groupseq RETURN INT,
MEMBER FUNCTION get_boolean_property (property_name IN VARCHAR)
 RETURN BOOLEAN,
MEMBER FUNCTION get_byte_property (property_name IN VARCHAR)
 RETURN INT,
MEMBER FUNCTION get_short_property (property_name IN VARCHAR)
 RETURN INT,
MEMBER FUNCTION get_int_property (property_name IN VARCHAR)
 RETURN INT,
MEMBER FUNCTION get long property (property name IN VARCHAR)
 RETURN NUMBER,
MEMBER FUNCTION get_float_property (property_name IN VARCHAR)
 RETURN FLOAT,
MEMBER FUNCTION get_double_property (property_name IN VARCHAR)
 RETURN DOUBLE PRECISION,
MEMBER FUNCTION get string property (property name IN VARCHAR)
 RETURN VARCHAR);
```

# aq\$\_ims\_message Type

This type is the ADT used to store JMS messages of all the JMS -specified message types: JMSText, JMSBytes, JMSMap, JMSStream, and JMSObject.

The static function contruct defined as a part of aq\$\_jms\_message is STATIC FUNCTION construct ( mtype IN int ) RETURN aq\$\_jms\_message.

See "CONSTRUCT Static Function" on page 107-27 for more information.

```
TYPE aq$_jms_message AS object(
  header
               aq$_jms_header,
   senderid
               varchar2(100),
   message_type INT,
   text_len
               INT,
   bytes_len
                 INT,
   text_vc
                varchar2(4000),
   bytes_raw
                raw(2000),
   text lob
                 clob,
  bytes_lob
                 blob,
  STATIC FUNCTION construct (mtype IN INT) RETUR MEMBER PROCEDURE set_text (payload IN VARCHAR2),
   STATIC FUNCTION construct
                                  (mtype
                                            IN INT) RETURN aq$_jms_message,
  MEMBER PROCEDURE set_text
                                  (payload IN CLOB),
  MEMBER PROCEDURE get_text (payload OUT VARCHA
MEMBER PROCEDURE get_text (payload OUT CLOB),
                                  (payload OUT VARCHAR2),
  MEMBER PROCEDURE set_bytes (payload IN RAW),
   MEMBER PROCEDURE set_bytes (payload IN BLOB),
   MEMBER PROCEDURE get bytes
                                  (payload OUT RAW),
   MEMBER PROCEDURE get bytes
                                 (payload OUT BLOB),
  MEMBER PROCEDURE set_replyto (replyto IN sys.aq$_agent),
   MEMBER PROCEDURE set_type
                                 (type
                                            IN VARCHAR),
  MEMBER PROCEDURE set userid (userid IN VARCHAR),
  MEMBER PROCEDURE set_appid
                                            IN VARCHAR),
                                  (appid
  MEMBER PROCEDURE set_groupid (groupid IN VARCHAR),
   MEMBER PROCEDURE set_groupseq (groupseq IN INT),
   MEMBER PROCEDURE clear_properties ,
  MEMBER PROCEDURE set boolean property(
      property_name
                      ΙN
                              VARCHAR,
      property_value IN
                              BOOLEAN),
   MEMBER PROCEDURE set byte property(
      property_name
                      ΙN
                              VARCHAR,
      property_value IN
                              INT),
  MEMBER PROCEDURE set short property(
                              VARCHAR,
      property_name
                      ΙN
     property_value IN
                              INT),
  MEMBER PROCEDURE set_int_property(
      property_name
                              VARCHAR,
                      IN
     property_value IN
                              INT),
 MEMBER PROCEDURE set long property(
                     IN
                             VARCHAR,
     property_name
                             NUMBER),
     property_value IN
 MEMBER PROCEDURE set float property(
                     IN
     property_name
                             VARCHAR,
```

```
property_value IN FLOAT),
MEMBER PROCEDURE set_double_property(
  property_name IN VARCHAR,
  property_value IN DOUBLE PRECISION),
MEMBER PROCEDURE set_string_property(
  property_name IN VARCHAR,
  property_value IN VARCHAR),
MEMBER FUNCTION get_replyto RETURN sys.aq$_agent,
MEMBER FUNCTION get_type RETURN VARCHAR,
MEMBER FUNCTION get_userid RETURN VARCHAR,
MEMBER FUNCTION get_appid RETURN VARCHAR,
MEMBER FUNCTION get_groupid RETURN VARCHAR,
MEMBER FUNCTION get groupseg RETURN INT,
MEMBER FUNCTION get_boolean_property (property_name
                                                   IN VARCHAR)
 RETURN
         BOOLEAN,
MEMBER FUNCTION get byte property
                                  (property_name
                                                   IN
                                                       VARCHAR)
 RETURN
         INT,
MEMBER FUNCTION get_short_property (property_name
                                                   IN VARCHAR)
 RETURN INT,
MEMBER FUNCTION get_int_property
                                  (property_name
                                                   IN
                                                       VARCHAR)
 RETURN
         INT,
MEMBER FUNCTION get long property
                                                   IN
                                                       VARCHAR)
                                  (property_name
 RETURN NUMBER,
MEMBER FUNCTION get_float_property
                                  (property_name
                                                       VARCHAR)
 RETURN FLOAT,
MEMBER FUNCTION get_double_property (property_name
                                                       VARCHAR)
 RETURN DOUBLE PRECISION,
MEMBER FUNCTION get_string_property (property_name
                                                   IN VARCHAR)
 RETURN VARCHAR);
```

# aq\$\_ims\_text\_message Type

This type is the ADT used to store a JMSText message in an AQ queue.

```
TYPE aq$_jms_text_message AS object(
  header aq$_jms_header,
  text len INT,
  text vc varchar2(4000),
  text_lob clob,
  STATIC FUNCTION construct RETURN aq$_jms_text_message,
  MEMBER PROCEDURE set_text (payload IN VARCHAR2),
 MEMBER PROCEDURE set_text (payload IN CLOB),
MEMBER PROCEDURE get_text (payload OUT VARCHAR2),
```

```
MEMBER PROCEDURE get_text (payload OUT CLOB),
MEMBER PROCEDURE set_replyto (replyto IN sys.aq$_agent),
MEMBER PROCEDURE set_type (type IN VARCHAR),
MEMBER PROCEDURE set_userid (userid IN VARCHAR),
MEMBER PROCEDURE set appid (appid
                                     IN VARCHAR),
MEMBER PROCEDURE set_groupid (groupid IN VARCHAR),
MEMBER PROCEDURE set_groupseq (groupseq IN INT),
MEMBER PROCEDURE clear_properties,
MEMBER PROCEDURE set_boolean_property(
  property_name
                 IN
                        VARCHAR,
                       BOOLEAN),
  property_value IN
MEMBER PROCEDURE set_byte_property (
                        VARCHAR,
  property_name
                 IN
  property_value IN
                         INT ),
MEMBER PROCEDURE set_short_property (
  property_name
                 IN
                         VARCHAR,
  property value IN
                         INT ),
MEMBER PROCEDURE set_int_property (
  property_name
                 IN
                         VARCHAR.
  property_value IN
                         INT ),
MEMBER PROCEDURE set_long_property (
  property_name
                 IN
                        VARCHAR,
  property_value IN
                         NUMBER ),
MEMBER PROCEDURE set_float_property (
  property_name
                 IN
                        VARCHAR,
  property_value IN
                         FLOAT ),
MEMBER PROCEDURE set double property (
  property_name
                 IN
                        VARCHAR,
                       DOUBLE PRECISION ),
  property_value IN
MEMBER PROCEDURE set_string_property (
  property_name IN VARCHAR,
  property_value IN
                        VARCHAR ),
MEMBER FUNCTION get_replyto RETURN sys.aq$_agent,
MEMBER FUNCTION get_type RETURN VARCHAR,
MEMBER FUNCTION get_userid RETURN VARCHAR,
MEMBER FUNCTION get_appid RETURN VARCHAR,
MEMBER FUNCTION get_groupid RETURN VARCHAR,
MEMBER FUNCTION get groupseg RETURN INT,
MEMBER FUNCTION get_boolean_property (property_name IN VARCHAR)
 RETURN
         BOOLEAN,
MEMBER FUNCTION get byte property (property name IN VARCHAR)
 RETURN
         INT,
MEMBER FUNCTION get_short_property (property_name IN VARCHAR)
         INT,
 RETURN
MEMBER FUNCTION get_int_property (property_name IN VARCHAR)
```

```
RETURN INT,
MEMBER FUNCTION get_long_property (property_name IN VARCHAR)
 RETURN NUMBER,
MEMBER FUNCTION get float property (property name IN VARCHAR)
 RETURN FLOAT,
MEMBER FUNCTION get_double_property (property_name IN VARCHAR)
 RETURN DOUBLE PRECISION,
MEMBER FUNCTION get_string_property (property_name IN VARCHAR)
 RETURN VARCHAR);
```

# aq\$\_jms\_bytes\_message Type

This type is the ADT used to store a JMSBytes message in an AQ queue.

#### Syntax 5 4 1

```
TYPE ag$ jms bytes message AS object(
 header aq$_jms_header,
 bytes len INT,
 bytes raw raw(2000),
 bytes_lob blob,
 STATIC FUNCTION construct RETURN aq$_jms_bytes_message,
 MEMBER PROCEDURE set_bytes (payload IN RAW),
 MEMBER PROCEDURE set_bytes (payload IN BLOB),
 MEMBER PROCEDURE get_bytes (payload OUT RAW),
 MEMBER PROCEDURE get_bytes (payload OUT BLOB),
 MEMBER PROCEDURE set_replyto (replyto IN sys.aq$_agent),
 MEMBER PROCEDURE set_type (type IN VARCHAR),
 MEMBER PROCEDURE set_userid (userid IN VARCHAR),
 MEMBER PROCEDURE set_appid (appid IN VARCHAR),
 MEMBER PROCEDURE set_groupid (groupid IN VARCHAR),
 MEMBER PROCEDURE set_groupseg (groupseg IN INT),
 MEMBER PROCEDURE clear_properties,
 MEMBER PROCEDURE set_boolean_property(
    property_name IN VARCHAR,
    property_value IN BOOLEAN),
 MEMBER PROCEDURE set_byte_property(
    property_name IN VARCHAR,
    property_value IN INT),
 MEMBER PROCEDURE set short property(
    property_name IN VARCHAR,
               property_value IN INT),
 MEMBER PROCEDURE set_int_property(
               property_name IN VARCHAR,
               property_value IN INT),
```

```
MEMBER PROCEDURE set_long_property(
             property_name IN VARCHAR,
             property_value IN NUMBER),
MEMBER PROCEDURE set_float_property(
             property_name IN VARCHAR,
             property_value IN FLOAT),
MEMBER PROCEDURE set double property(
             property name IN VARCHAR,
             property_value IN DOUBLE PRECISION),
MEMBER PROCEDURE set string property(
             property_name IN VARCHAR,
             property_value IN VARCHAR),
MEMBER FUNCTION get replyto RETURN sys.ag$ agent,
MEMBER FUNCTION get_type RETURN VARCHAR,
MEMBER FUNCTION get_userid RETURN VARCHAR,
MEMBER FUNCTION get_appid RETURN VARCHAR,
MEMBER FUNCTION get groupid RETURN VARCHAR,
MEMBER FUNCTION get_groupseq RETURN INT,
MEMBER FUNCTION get boolean property (property name IN VARCHAR)
 RETURN BOOLEAN,
MEMBER FUNCTION get_byte_property
                                    (property_name IN VARCHAR)
 RETURN
         INT,
MEMBER FUNCTION get_short_property (property_name IN VARCHAR)
 RETURN
         INT,
MEMBER FUNCTION get int property
                                    (property_name IN
                                                      VARCHAR)
 RETURN
         INT.
MEMBER FUNCTION get_long_property
                                    (property_name IN
                                                      VARCHAR)
 RETURN NUMBER,
MEMBER FUNCTION get_float_property (property_name IN
                                                      VARCHAR)
 RETURN FLOAT,
MEMBER FUNCTION get double property (property name IN
                                                       VARCHAR)
 RETURN DOUBLE PRECISION,
MEMBER FUNCTION get_string_property (property_name IN
                                                      VARCHAR)
 RETURN VARCHAR);
```

# Summary of JMS Type Member and Static Subprograms

Table 107–1 JMS Types—Member and Static Subprograms

| Subprogram                                | Description                                               |
|-------------------------------------------|-----------------------------------------------------------|
| LOOKUP_PROPERTY_<br>NAME Member Procedure | Checks whether new_property_name exists in the properties |

Table 107–1 (Cont.) JMS Types—Member and Static Subprograms

|                                              | , ,                                                                        |
|----------------------------------------------|----------------------------------------------------------------------------|
| Subprogram                                   | Description                                                                |
| SET_REPLYTO Member<br>Procedure              | Sets the replyto parameter, which corresponds to JMSReplyTo                |
| SET_TYPE Member<br>Procedure                 | Sets the JMS type, which can be any text, and which corresponds to JMSType |
| SET_USERID Member<br>Procedure               | Sets userid, which corresponds to <code>JMSXUserID</code>                  |
| SET_APPID Member<br>Procedure                | Sets appid, which corresponds to JMSXAppID                                 |
| SET_GROUPID Member<br>Procedure              | Sets groupid, which corresponds to JMSXGroupID                             |
| SET_GROUPSEQ Member Procedure                | Sets groupseq, which corresponds to ${\tt JMSXGroupSeq}$                   |
| CLEAR_PROPERTIES<br>Member Procedure         | Clears all properties                                                      |
| SET_BOOLEAN_<br>PROPERTY Member<br>Procedure | Checks whether property_name is null or exists                             |
| SET_BYTE_PROPERTY<br>Member Procedure        | Checks whether property_name is null or exists                             |
| SET_SHORT_PROPERTY<br>Member Procedure       | Checks whether property_name is null or exists                             |
| SET_INT_PROPERTY<br>Member Procedure         | Checks whether property_name is null or exists                             |
| SET_LONG_PROPERTY<br>Member Procedure        | Checks whether property_name is null or exists                             |
| SET_FLOAT_PROPERTY<br>Member Procedure       | Checks whether property_name is null or exists                             |
| SET_DOUBLE_<br>PROPERTY Member<br>Procedure  | Checks whether property_name is null or exists                             |
| SET_STRING_PROPERTY<br>Member Procedure      | Checks whether property_name is null or exists                             |
| GET_REPLYTO Member Function                  | Returns replyto, which corresponds to <code>JMSReplyTo</code>              |

Table 107–1 (Cont.) JMS Types—Member and Static Subprograms

| Subprogram                                                     | Description                                                                                                    |
|----------------------------------------------------------------|----------------------------------------------------------------------------------------------------|
| GET_TYPE Member<br>Function                                    | Returns type, which corresponds to JMSType                                                                                   |
| GET_USERID Member<br>Function                                  | Returns userid, which corresponds to <code>JMSXUserID</code>                                                                 |
| GET_APPID Member<br>Function                                   | Returns appid, which corresponds to <code>JMSXAppID</code>                                                                   |
| GET_GROUPID Member Function                                    | Returns groupid, which corresponds to <code>JMSXGroupID</code>                                                               |
| $\begin{array}{ll} GET\_GROUPSEQMember\\ Function \end{array}$ | Returns groupseq, which corresponds to JMSXGroupSeq                                                                          |
| GET_BOOLEAN_<br>PROPERTY Member<br>Function                    | Returns a BOOLEAN value if it can find property_name and if java_type is BOOLEAN                                             |
| GET_BYTE_PROPERTY<br>Member Function                           | Returns a byte value if it can find property_name and if java_type is byte                                                   |
| GET_SHORT_PROPERTY<br>Member Function                          | Returns a short value if it can find property_name and if java_type is short                                                 |
| GET_INT_PROPERTY<br>Member Function                            | Returns an integer value if it can find property_<br>name and if java_type is INT                                            |
| GET_LONG_PROPERTY<br>Member Function                           | Returns a number value if it can find property_name and if java_type is long                                                 |
| GET_FLOAT_PROPERTY<br>Member Function                          | Returns a FLOAT value if it can find property_name and if java_type is FLOAT                                                 |
| GET_DOUBLE_<br>PROPERTY Member<br>Function                     | Returns a DOUBLE PRECISION value if it can find property_name and if java_type is DOUBLE                                     |
| GET_STRING_PROPERTY<br>Member Function                         | Returns a VARCHAR value if it can find property_name and if java_type is STRING                                              |
| CONSTRUCT Static<br>Function                                   | Obtains instances of aq\$_jms_message, which can hold a specific type of JMS message (JMSText, JMSBytes, JMSMap, JMSStream). |
| SET_TEXT Member<br>Procedure                                   | Sets the payload to an internal representation. See "Usage Notes" on page 107-28.                                            |

Table 107–1 (Cont.) JMS Types—Member and Static Subprograms

| Subprogram                    | Description                                                                                                    |
|-------------------------------|----------------------------------------------------------------------------------------------------|
| GET_TEXT Member<br>Procedure  | Puts the internal representation of the payload into a VARCHAR2 or CLOB variable payload. See "Usage Notes" on page 107-29. |
| SET_BYTES Member<br>Procedure | Sets the payload to an internal representation. See "Usage Notes" on page 107-30.                                           |
| GET_BYTES Member<br>Procedure | Puts the internal representation of the payload into a RAW or BLOB variable payload. See "Usage Notes" on page 107-31.      |

# LOOKUP\_PROPERTY\_NAME Member Procedure

This procedure checks whether new\_property\_name exists in the properties.

### **Syntax**

DBMS\_AQJMS.LOOKUP\_PROPERTY\_NAME( new\_property\_name IN VARCHAR);

#### **Parameters**

Table 107–2 LOOKUP\_PROPERTY\_NAME Procedure Parameters

| Parameter         | Description                                           |
|-------------------|-------------------------------------------------------|
| new_property_name | The property name to look up in the JMS property list |

# **Exceptions**

ORA-24191 if the property name exists ORA-24192 if the property name is null

# **SET\_REPLYTO Member Procedure**

This procedure sets the replyto parameter, which corresponds to JMSReplyTo.

# **Syntax**

DBMS\_AQJMS.SET\_REPLYTO( replyto IN SYS.AQ\$\_AGENT);

Table 107–3 SET\_REPLYTO Procedure Parameters

| Parameter | Description                                                                                                    |
|-----------|----------------------------------------------------------------------------------------------------|
| replyto   | The client-supplied JMSReplyTo header field of the JMS message, which provides the destination for the reply to the message. |

# **SET\_TYPE Member Procedure**

This procedure sets the JMS type, which can be any text, and which corresponds to <code>JMSType</code>.

## **Syntax**

DBMS\_AQJMS.SET\_TYPE(
 type IN VARCHAR);

#### **Parameters**

Table 107-4 SET\_TYPE Procedure Parameters

| Parameter | Description                                                                                             |
|-----------|----------------------------------------------------------------------------------------------------|
| type      | The ${\tt JMSType}$ header field of the JMS message, which is a client-supplied message type identifier |

# **SET\_USERID Member Procedure**

This procedure sets  ${\tt userid},$  which corresponds to  ${\tt JMSXUserID}.$ 

# **Syntax**

DBMS\_AQJMS.SET\_USERID(
 userid IN VARCHAR);

Table 107–5 SET\_USERID Procedure Parameters

| Parameter | Description                                                                                                    |
|-----------|----------------------------------------------------------------------------------------------------|
| userid    | The JMS-defined JMSXUserID message property that is set by OJMS on send and contains the identity of the user sending the message |

# **SET\_APPID Member Procedure**

This procedure sets appid, which corresponds to JMSXAppID.

### **Syntax**

```
DBMS_AQJMS.SET_APPID(
   appid IN VARCHAR);
```

#### **Parameters**

Table 107-6 SET\_APPID Procedure Parameters

| Parameter | Description                                                                                                    |
|-----------|----------------------------------------------------------------------------------------------------|
| appid     | The JMS-defined JMSXAppID message property that is set by OJMS on send and contains the identity of the application sending the message |

# **SET\_GROUPID Member Procedure**

This procedure sets groupid, which corresponds to JMSXGroupID.

```
DBMS AQJMS.SET GROUPID(
   groupid IN VARCHAR);
```

Table 107–7 SET\_GROUPID Procedure Parameters

| Parameter | Description                                                                                                    |
|-----------|----------------------------------------------------------------------------------------------------|
| groupid   | The JMS-defined JMSXGroupID message property that is set by the client and contains the identity of the message group of which the current message is a part |

# **SET\_GROUPSEQ Member Procedure**

This procedure sets groupseq, which corresponds to JMSXGroupSeq.

### **Syntax**

DBMS\_AQJMS.SET\_GROUPSEQ(
 groupseq IN INT);

#### **Parameters**

Table 107–8 SET\_GROUPSEQ Procedure Parameters

| Parameter | Description                                                                                                    |
|-----------|----------------------------------------------------------------------------------------------------|
| groupseq  | The JMS-defined JMSXGroupSeq message property that is set by the client and contains the sequence of the message within the group starting with 1. |

# **CLEAR\_PROPERTIES Member Procedure**

This procedure clears all properties.

# **Syntax**

DBMS AQJMS.CLEAR PROPERTIES;

# **SET\_BOOLEAN\_PROPERTY Member Procedure**

This procedure checks whether property\_name is null or exists. If not, the procedure stores property\_value in an internal representation (a NUMBER type).

### **Syntax**

DBMS\_AQJMS.SET\_BOOLEAN\_PROPERTY(
 property\_name IN VARCHAR,

property\_value IN BOOLEAN);

#### **Parameters**

Table 107–9 SET\_BOOLEAN\_PROPERTY Procedure Parameters

| Parameter      | Description                                                                               |
|----------------|-------------------------------------------------------------------------------------------|
| property_name  | The name of the user-specified JMS user property or the JMS-specified JMS system property |
| property_value | The value of the JMS message user property or system property                             |

### **Exceptions**

ORA-24191 if the property name exists

ORA-24192 if the property name is null

# **SET BYTE PROPERTY Member Procedure**

This procedure checks whether property\_name is null or exists. If not, the procedure checks whether property\_value is within -127 to 127 (8-bits). This check is necessary because neither PL/SQL nor RDBMS defines the byte datatype.

# **Syntax**

```
DBMS AQJMS.SET BYTE PROPERTY(
  property_name IN VARCHAR,
  property_value IN INT);
```

### **Parameters**

Table 107-10 SET\_BYTE\_PROPERTY Procedure Parameters

| Parameter      | Description                                                                               |
|----------------|-------------------------------------------------------------------------------------------|
| property_name  | The name of the user-specified JMS user property or the JMS-specified JMS system property |
| property_value | The value of the JMS message user property or system property                             |

# **Exceptions**

ORA-24191 if the property name exists

ORA-24192 if the property name is null

ORA-24193 if the property value exceeds the valid range

# **SET\_SHORT\_PROPERTY Member Procedure**

This procedure checks whether property\_name is null or exists. If not, the procedure checks whether property\_value is within -32767 to 32767 (16-bits). This check is necessary because neither PL/SQL nor RDBMS defines the short datatype.

### **Syntax**

#### **Parameters**

Table 107–11 SET\_SHORT\_PROPERTY Procedure Parameters

| Parameter      | Description                                                                               |
|----------------|-------------------------------------------------------------------------------------------|
| property_name  | The name of the user-specified JMS user property or the JMS-specified JMS system property |
| property_value | The value of the JMS message user property or system property                             |

# **Exceptions**

ORA-24191 if the property name exists

ORA-24192 if the property name is null

ORA-24193 if the property value exceeds the valid range

# **SET INT PROPERTY Member Procedure**

This procedure checks whether property\_name is null or exists. If not, the procedure checks whether property\_value is within -2147483647 to 2147483647

(32-bits). This check is necessary because in PL/SQL and the Oracle database, the INT datatype is 38 bits.

### **Syntax**

```
DBMS_AQJMS.SET_INT_PROPERTY(
  property_name IN VARCHAR,
  property_value IN INT);
```

#### **Parameters**

#### Table 107-12 SET INT PROPERTY Procedure Parameters

| Parameter      | Description                                                                               |
|----------------|-------------------------------------------------------------------------------------------|
| property_name  | The name of the user-specified JMS user property or the JMS-specified JMS system property |
| property_value | The value of the JMS message user property or system property                             |

### **Exceptions**

ORA-24191 if the property name exists

ORA-24192 if the property name is null

ORA-24193 if the property value exceeds the valid range

# **SET LONG PROPERTY Member Procedure**

This procedure checks whether property\_name is null or exists. If not, the procedure stores property\_value. In PL/SQL and Oracle database, the NUMBER datatype is 38 bits. In Java, the long datatype is 64 bits. Therefore, no range check is needed.

```
DBMS_AQJMS.SET_LONG_PROPERTY(
  property name IN VARCHAR,
  property_value IN NUMBER);
```

Table 107–13 SET\_LONG\_PROPERTY Procedure Parameters

| Parameter      | Description                                                                               |
|----------------|-------------------------------------------------------------------------------------------|
| property_name  | The name of the user-specified JMS user property or the JMS-specified JMS system property |
| property_value | The value of the JMS message user property or system property                             |

# **Exceptions**

ORA-24191 if the property name exists

ORA-24192 if the property name is null

# **SET\_FLOAT\_PROPERTY Member Procedure**

This procedure checks whether property\_name is null or exists. If not, the procedure stores property\_value.

### **Syntax**

#### **Parameters**

Table 107–14 SET\_FLOAT\_PROPERTY Procedure Parameters

| Parameter      | Description                                                                               |
|----------------|-------------------------------------------------------------------------------------------|
| property_name  | The name of the user-specified JMS user property or the JMS-specified JMS system property |
| property_value | The value of the JMS message user property or system property                             |

# **Exceptions**

ORA-24191 if the property name exists

ORA-24192 if the property name is null

# SET\_DOUBLE\_PROPERTY Member Procedure

This procedure checks whether property name is null or exists. If not, the procedure stores property value.

### **Syntax**

```
DBMS_AQJMS.SET_DOUBLE_PROPERTY(
  property_name IN VARCHAR,
  property_value IN DOUBLE PRECISION);
```

#### **Parameters**

#### Table 107–15 SET\_DOUBLE\_PROPERTY Procedure Parameters

| Parameter      | Description                                                                               |
|----------------|-------------------------------------------------------------------------------------------|
| property_name  | The name of the user-specified JMS user property or the JMS-specified JMS system property |
| property_value | The value of the JMS message user property or system property                             |

### **Exceptions**

ORA-24191 if the property name exists ORA-24192 if the property name is null

# **SET STRING PROPERTY Member Procedure**

This procedure checks whether property\_name is null or exists. If not, the procedure stores property\_value.

```
DBMS_AQJMS.SET_STRING_PROPERTY(
  property_name IN VARCHAR,
  property_value IN VARDHAR);
```

Table 107–16 SET\_STRING\_PROPERTY Procedure Parameters

| Parameter      | Description                                                                               |
|----------------|-------------------------------------------------------------------------------------------|
| property_name  | The name of the user-specified JMS user property or the JMS-specified JMS system property |
| property_value | The value of the JMS message user property or system property                             |

# **Exceptions**

ORA-24191 if the property name exists

ORA-24192 if the property name is null

# **GET\_REPLYTO Member Function**

This function returns replyto, which corresponds to JMSReplyTo.

### **Syntax**

DBMS\_AQJMS.GET\_REPLYTO(
 replyto OUT SYS.AQ\$\_AGENT);

#### Returns

Table 107–17 GET\_REPLYTO Function Returns

| Return  | Description                                                                                                    |
|---------|----------------------------------------------------------------------------------------------------|
| replyto | The client-supplied JMSReplyTo header field of the JMS message, which provides the destination for the reply to the message. |

# **GET\_TYPE Member Function**

This function returns type, which corresponds to  ${\tt JMSType}.$ 

# **Syntax**

DBMS\_AQJMS.GET\_TYPE(
 type OUT VARCHAR);

### **Returns**

Table 107-18 GET\_TYPE Function Returns

| Return | Description                                                                                     |
|--------|-------------------------------------------------------------------------------------------------|
| type   | The JMSType header field of the JMS message, which is a client-supplied message type identifier |

# **GET\_USERID Member Function**

This function returns userid, which corresponds to JMSXUserID.

## **Syntax**

DBMS\_AQJMS.GET\_USERID( userid OUT VARCHAR);

#### **Returns**

Table 107-19 GET\_USERID Function Returns

| Return | Description                                                                                                    |
|--------|----------------------------------------------------------------------------------------------------|
| userid | The JMS-defined JMSXUserID message property that is set by OJMS on send and contains the identity of the user sending the message |

# **GET\_APPID Member Function**

This function returns appid, which corresponds to JMSXAppID.

# **Syntax**

DBMS\_AQJMS.GET\_APPID( appid OUT VARCHAR);

#### Returns

Table 107–20 GET\_APPID Function Returns

| Return | Description                                                                                                    |
|--------|----------------------------------------------------------------------------------------------------|
| appid  | The JMS-defined JMSXAppID message property that is set by OJMS on send and contains the identity of the application sending the message |

# **GET\_GROUPID Member Function**

This function returns groupid, which corresponds to JMSXGroupID.

### **Syntax**

```
DBMS_AQJMS.GET_GROUPID(
    groupid OUT VARCHAR);
```

#### Returns

#### Table 107–21 GET\_GROUPID Function Returns

| Return  | Description                                                                                                    |
|---------|----------------------------------------------------------------------------------------------------|
| groupid | The JMS-defined JMSXGroupID message property that is set by the client and contains the identity of the message group of which the current message is a part |

# **GET\_GROUPSEQ Member Function**

This function returns groupseq, which corresponds to JMSXGroupSeq.

# **Syntax**

```
DBMS_AQJMS.GET_GROUPSEQ(
    groupseq OUT INT);
```

#### Returns

Table 107-22 GET GROUPSEQ Function Returns

| Return   | Description                                                                                                    |
|----------|----------------------------------------------------------------------------------------------------|
| groupseq | The JMS-defined JMSXGroupSeq message property that is set by the client and contains the sequence of the message within the group starting with 1. |

# **GET\_BOOLEAN\_PROPERTY Member Function**

This function returns a BOOLEAN value if it can find property\_name and if java\_type is BOOLEAN. Otherwise it returns a NULL.

# **Syntax**

DBMS\_AQJMS.GET\_BOOLEAN\_PROPERTY(

```
property_name IN VARCHAR,
RETURN BOOLEAN);
```

#### Table 107–23 GET\_BOOLEAN\_PROPERTY Parameters

| Parameter     | Description                                                                               |
|---------------|-------------------------------------------------------------------------------------------|
| property_name | The name of the user-specified JMS user property or the JMS-specified JMS system property |

# **GET\_BYTE\_PROPERTY Member Function**

This function returns a byte value if it can find property\_name and if java\_ type is byte. Otherwise it returns a NULL.

# **Syntax**

```
DBMS_AQJMS.GET_BYTE_PROPERTY(
  property_name IN VARCHAR,
 RETURN INT);
```

#### **Parameters**

#### Table 107–24 GET\_BYTE\_PROPERTY Parameters

| Parameter     | Description                                                                               |
|---------------|-------------------------------------------------------------------------------------------|
| property_name | The name of the user-specified JMS user property or the JMS-specified JMS system property |

# **GET\_SHORT\_PROPERTY Member Function**

This function returns a short value if it can find property\_name and if java\_ type is short. Otherwise it returns a NULL.

```
DBMS_AQJMS.GET_SHORT_PROPERTY(
  property_name IN VARCHAR,
 RETURN INT);
```

Table 107–25 GET\_SHORT\_PROPERTY Parameters

| Parameter     | Description                                                                               |
|---------------|-------------------------------------------------------------------------------------------|
| property_name | The name of the user-specified JMS user property or the JMS-specified JMS system property |

# **GET\_INT\_PROPERTY Member Function**

This function returns an integer value if it can find property\_name and if java\_type is INT. Otherwise it returns a NULL.

# **Syntax**

```
DBMS_AQJMS.GET_INT_PROPERTY(
    property_name IN VARCHAR,
    RETURN INT);
```

#### **Parameters**

Table 107-26 GET\_INT\_PROPERTY Parameters

| Parameter     | Description                                                                               |
|---------------|-------------------------------------------------------------------------------------------|
| property_name | The name of the user-specified JMS user property or the JMS-specified JMS system property |

# **GET\_LONG\_PROPERTY Member Function**

This function returns a number value if it can find property\_name and if java\_type is long. Otherwise it returns a NULL.

```
DBMS_AQJMS.GET_LONG_PROPERTY(
    property_name IN VARCHAR,
    RETURN NUMBER);
```

Table 107–27 GET\_LONG\_PROPERTY Parameters

| Parameter     | Description                                                                               |
|---------------|-------------------------------------------------------------------------------------------|
| property_name | The name of the user-specified JMS user property or the JMS-specified JMS system property |

# **GET\_FLOAT\_PROPERTY Member Function**

This function returns a FLOAT value if it can find property\_name and if java\_ type is FLOAT. Otherwise it returns a NULL.

### **Syntax**

```
DBMS_AQJMS.GET_FLOAT_PROPERTY(
  property_name IN VARCHAR,
 RETURN FLOAT);
```

#### **Parameters**

Table 107–28 GET\_FLOAT\_PROPERTY Parameters

| Parameter     | Description                                                                               |
|---------------|-------------------------------------------------------------------------------------------|
| property_name | The name of the user-specified JMS user property or the JMS-specified JMS system property |

# **GET\_DOUBLE\_PROPERTY Member Function**

This function returns a DOUBLE PRECISION value if it can find property\_name and if java\_type is DOUBLE. Otherwise it returns a NULL.

```
DBMS AQJMS.GET DOUBLE PROPERTY(
  property_name IN VARCHAR,
 RETURN DOUBLE PRECISION);
```

Table 107–29 GET\_DOUBLE\_PROPERTY Parameters

| Parameter     | Description                                                                               |
|---------------|-------------------------------------------------------------------------------------------|
| property_name | The name of the user-specified JMS user property or the JMS-specified JMS system property |

### **GET\_STRING\_PROPERTY Member Function**

This function returns a VARCHAR value if it can find property\_name and if java\_type is STRING. Otherwise it returns a NULL.

# **Syntax**

```
DBMS_AQJMS.GET_STRING_PROPERTY(
    property_name IN VARCHAR,
    RETURN VARCHAR);
```

#### **Parameters**

Table 107–30 GET\_STRING\_PROPERTY Parameters

| Parameter     | Description                                                                               |
|---------------|-------------------------------------------------------------------------------------------|
| property_name | The name of the user-specified JMS user property or the JMS-specified JMS system property |

# **CONSTRUCT Static Function**

This function is used to obtain instances of aq\$\_jms\_message, which can hold a specific type of JMS message (JMSText, JMSBytes, JMSMap, JMSStream). The type of message each of these instances can hold depends on the mtype parameter passed to the contruct method. Once a message has been constructed, it can be used only to store JMS messages of the type it has been constructed to hold. The legal values of the mtype parameter are defined in the "Constants to Support the aq\$\_jms\_message Type" on page 107-2. See "aq\$\_jms\_message Type" on page 107-4 for more information.

```
DBMS_AQJMS.CONSTRUCT(
mtype IN INT)
RETURN aq$_jms_message;
```

### **Syntax**

DBMS\_AQJMS.CONSTRUCT RETURN aq\$\_jms\_text\_message;

# **SET TEXT Member Procedure**

This procedure sets the payload, a VARCHAR2, to an internal representation. If the payload length is <= 4000, it is set into text\_vc. Otherwise, it is set into text\_ lob.

### **Syntax**

```
DBMS_AQJMS.SET_TEXT(
   payload IN VARCHAR2;
```

### **Syntax**

This procedure sets the payload, a CLOB, to an internal representation (sets payload into text\_lob).

```
DBMS AQJMS.SET TEXT(
   payload IN CLOB;
```

#### **Parameters**

Table 107–31 SET TEXT Procedure Parameters

| Parameter | Description                  |
|-----------|------------------------------|
| payload   | The payload of a JMS message |

# **Usage Notes**

This procedure is available with aq\$\_jms\_text\_message (and aq\$\_jms\_ message), but not aq\$\_jms\_bytes\_message.

# **GET TEXT Member Procedure**

This procedure puts the internal representation of the payload into a VARCHAR2 variable payload. It puts text\_vc into payload if text\_vc is not null, or transfers text\_lob into payload if the length of text\_lob is =< 32767 (2\*\*16-1).

# **Syntax**

DBMS\_AQJMS.GET\_TEXT(

payload OUT VARCHAR2);

### Syntax

This procedure puts the internal payload into a CLOB variable payload. It puts text\_lob into payload if text\_lob is not null, or transfers text\_vc into payload.

```
DBMS_AQJMS.GET_TEXT(
payload OUT CLOB;
```

#### **Parameters**

#### Table 107–32 GET\_TEXT Procedure Parameters

| Parameter | Description                  |
|-----------|------------------------------|
| payload   | The payload of a JMS message |

### **Exceptions**

ORA-24190 if the length of the internal payload is more than 32767 (the maximum length of VARCHAR2 in PL/SQL).

### **Usage Notes**

This procedure is available with aq\$\_jms\_text\_message (and aq\$\_jms\_message), but not aq\$\_jms\_bytes\_message.

# **SET BYTES Member Procedure**

This procedure sets the payload, a RAW value, to an internal representation (into bytes\_raw if the length of payload is <= 2000; otherwise into bytes\_lob).

# **Syntax**

```
DBMS_AQJMS.SET_BYTES(
payload IN RAW);
```

# **Syntax**

This procedure sets the payload, a BLOB value, to an internal representation (into bytes\_lob).

```
DBMS_AQJMS.SET_BYTES(
```

payload IN BLOB);

#### **Parameters**

Table 107–33 SET\_BYTES Procedure Parameters

| Parameter | Description                  |
|-----------|------------------------------|
| payload   | The payload of a JMS message |

### **Usage Notes**

This procedure is available with aq\$\_jms\_bytes\_message (and aq\$\_jms\_ message), but not aq\$\_jms\_text\_message.

# **GET\_BYTES Member Procedure**

This procedure puts the internal representation of the payload into a RAW variable payload. It puts bytes\_raw into payload if it is not null, or transfers bytes\_lob into payload if the length of bytes lob is =< 32767 (2\*\*16-1).

## **Syntax**

```
DBMS_AQJMS.GET_BYTES(
   payload OUT RAW);
```

# **Syntax**

This procedure puts the internal representation of the payload into a BLOB variable payload.

```
DBMS AQJMS.GET BYTES(
   payload OUT BLOB);
```

# **Exceptions**

ORA-24190 if the length of the internal payload is more than 32767 (the maximum length of VARCHAR2 in PL/SQL).

#### Returns

Table 107–34 GET\_BYTES Function Returns

| Return  | Description                  |
|---------|------------------------------|
| payload | The payload of a JMS message |

### **Usage Notes**

This procedure is available with aq\$\_jms\_bytes\_message (and aq\$\_jms\_message), but not aq\$\_jms\_text\_message.

# **Enqueuing Through the Oracle JMS Administrative Interface: Example**

The following sample program enqueues a large text message (along with JMS user properties) in an AQ queue created through the OJMS administrative interfaces to hold JMS TEXT messages. Both the text and bytes messages enqueued in this example can be dequeued using OJMS Java clients.

```
DECLARE
    text
                varchar2(32767);
    agent
                sys.aq$_agent
                               := sys.aq$_agent(' ', null, 0);
                sys.aq$ jms_text_message;
    message
    enqueue options
                     dbms_aq.enqueue_options_t;
    message properties dbms ag.message properties t;
   msgid
                       raw(16);
BEGIN
   message := sys.aq$_jms_text_message.construct;
   message.set_replyto(agent);
   message.set_type('tkagpet2');
   message.set_userid('jmsuser');
   message.set_appid('plsql_enq');
   message.set_groupid('st');
   message.set_groupseq(1);
   message.set_boolean_property('import', True);
   message.set_string_property('color', 'RED');
   message.set_short_property('year', 1999);
   message.set_long_property('mileage', 300000);
```

```
message.set double property('price', 16999.99);
message.set_byte_property('password', 127);
FOR i IN 1..500 LOOP
    text := CONCAT (text, '1234567890');
END LOOP;
message.set_text(text);
dbms_aq.enqueue(queue_name => 'jmsuser.jms_text_t1',
                   enqueue_options => enqueue_options,
                   message_properties => message_properties,
                   payload => message,
                   msgid => msgid);
```

The following sample program enqueues a large bytes message.

#### DECLARE

END;

```
VARCHAR2(32767);
   text
   bytes
              RAW(32767);
             sys.aq$_agent := sys.aq$_agent(' ', null, 0);
   agent
             sys.aq$_jms_bytes_message;
   message
   body
               BLOB;
               INT;
   position
   enqueue_options
                      dbms_aq.enqueue_options_t;
   message_properties dbms_aq.message_properties_t;
   msgid raw(16);
BEGIN
   message := sys.aq$_jms_bytes_message.construct;
   message.set_replyto(agent);
   message.set_type('tkaqper4');
   message.set_userid('jmsuser');
   message.set_appid('plsql_enq_raw');
   message.set_groupid('st');
   message.set_groupseg(1);
   message.set_boolean_property('import', True);
   message.set_string_property('color', 'RED');
```

```
message.set_short_property('year', 1999);
   message.set_long_property('mileage', 300000);
   message.set_double_property('price', 16999.99);
-- prepare a huge payload into a blob
   FOR i IN 1..1000 LOOP
        text := CONCAT (text, '0123456789ABCDEF');
   END LOOP;
   bytes := HEXTORAW(text);
   dbms_lob.createtemporary(lob_loc => body, cache => TRUE);
   dbms lob.open (body, DBMS LOB.LOB READWRITE);
   position := 1;
   FOR i IN 1..10 LOOP
        dbms_lob.write ( lob_loc => body,
                amount => FLOOR((LENGTH(bytes)+1)/2),
                offset => position,
                buffer => bytes);
        position := position + FLOOR((LENGTH(bytes)+1)/2);
   END LOOP;
-- end of the preparation
   message.set_bytes(body);
   dbms_aq.enqueue(queue_name => 'jmsuser.jms_bytes_t1',
                       enqueue options => enqueue options,
                       message_properties => message_properties,
                       payload => message,
                       msgid => msgid);
    dbms_lob.freetemporary(lob_loc => body);
END;
```

# **Logical Change Record Types**

This chapter describes the logical change record (LCR) types. In Streams, LCRs are message payloads that contain information about changes to a database. These changes can include changes to the data, which are data manipulation language (DML) changes, and changes to database objects, which are data definition language (DDL) changes.

When you use Streams, the capture process captures changes in the form of LCRs and enqueues them into a queue. These LCRs can be propagated from a queue in one database to a queue in another database. Finally, the apply process can apply LCRs at a destination database. You also have the option of creating, enqueuing, and dequeuing LCRs manually.

LCR types are used with the following Oracle-supplied PL/SQL packages:

- DBMS APPLY ADM
- DBMS AQ
- DBMS AQADM
- DBMS CAPTURE ADM
- DBMS PROPAGATION ADM
- DBMS RULE
- DBMS RULE ADM
- DBMS STREAMS
- DBMS STREAMS ADM
- DBMS TRANSFORM

### This chapter contains these topics:

- LCR\$\_DDL\_RECORD Type
- LCR\$\_ROW\_RECORD Type
- Common Subprograms for LCR\$\_ROW\_RECORD and LCR\$\_DDL\_RECORD
- LCR\$\_ROW\_LIST Type
- LCR\$\_ROW\_UNIT Type

# LCR\$\_DDL\_RECORD Type

This type represents a DDL change to a database object.

If you create or modify a DDL LCR, then make sure the ddl text is consistent with the base table name, base table owner, object type, object\_owner, object\_name, and command\_type attributes.

#### Note:

- When passing a name as a parameter to an LCR constructor, you can enclose the name in double quotes to handle names that use mixed case or lower case for database objects. For example, if a name contains any lower case characters, then you must enclose it in double quotes.
- The application does not need to specify a transaction identifier or SCN when it creates an LCR because the apply process generates these values and stores them in memory. If a transaction identifier or SCN is specified in the LCR, then the apply process ignores it and assigns a new value.

# LCR\$\_DDL\_RECORD Constructor

Creates a SYS.LCR\$\_DDL\_RECORD object with the specified information.

```
STATIC FUNCTION CONSTRUCT(
 RETURN SYS.LCR$_DDL_RECORD;
```

# LCR\$\_DDL\_RECORD Constructor Function Parameters

Table 108–1 Constructor Function Parameters for LCR\$\_DDL\_RECORD (Page 1 of 3)

| Parameter            | Description                                                                                                    |
|----------------------|----------------------------------------------------------------------------------------------------|
| source_database_name | The database where the DDL statement occurred. If you do not include the domain name, then the local domain is appended to the database name automatically. For example, if you specify DBS1 and the local domain is .NET, then DBS1 .NET is specified automatically. This parameter should be set to a non-NULL value. |
| command_type         | The type of command executed in the DDL statement. This parameter should be set to a non-NULL value.                                                                                                    |
|                      | <b>See Also:</b> The "SQL Command Codes" table in the <i>Oracle Call Interface Programmer's Guide</i> for a complete list of command types                                                                                                    |
|                      | The following command types are not supported in DDL LCRs:                                                                                                    |
|                      | ALTER MATERIALIZED VIEW ALTER MATERIALIZED VIEW LOG ALTER SUMMARY CREATE SCHEMA CREATE MATERIALIZED VIEW CREATE MATERIALIZED VIEW LOG CREATE SUMMARY DROP MATERIALIZED VIEW DROP MATERIALIZED VIEW DROP SUMMARY RENAME  The snapshot equivalents of the materialized view command types are also not supported.         |
| object_owner         | The user who owns the object on which the DDL statement was executed                                                                                                    |
| object_name          | The database object on which the DDL statement was executed                                                                                                    |

Table 108–1 Constructor Function Parameters for LCR\$\_DDL\_RECORD (Page 2 of 3)

| Parameter        | Description                                                                                                    |
|------------------|----------------------------------------------------------------------------------------------------|
| object_type      | The type of object on which the DDL statement was executed.                                                                                                    |
|                  | The following are valid object types:                                                                                                    |
|                  | CLUSTER FUNCTION INDEX LINK OUTLINE PACKAGE PACKAGE PACKAGE BODY PROCEDURE SEQUENCE SYNONYM TABLE TRIGGER                                                                                                    |
|                  | TYPE                                                                                                    |
|                  | USER<br>VIEW                                                                                                    |
|                  | LINK represents a database link.                                                                                                    |
|                  | NULL is also a valid object type. Specify NULL for all object types not listed. The GET_OBJECT_TYPE member procedure returns NULL for object types not listed.                                                                                                    |
| ddl_text         | The text of the DDL statement. This parameter should be set to a non-NULL value. $ \\$                                                                                                    |
| logon_user       | The user whose session executed the DDL statement                                                                                                    |
| current_schema   | The schema that is used if no schema is specified explicitly for the modified database objects in ddl_text. If a schema is specified in ddl_text that differs from the one specified for current_schema, then the schema specified in ddl_text is used.                     |
|                  | This parameter should be set to a non-NULL value.                                                                                                    |
| base_table_owner | If the DDL statement is a table related DDL (such as CREATE TABLE and ALTER TABLE), or if the DDL statement involves a table (such as creating a trigger on a table), then base_table_owner specifies the owner of the table involved. Otherwise, base_table_owner is NULL. |

Table 108–1 Constructor Function Parameters for LCR\$\_DDL\_RECORD (Page 3 of 3)

| Parameter       | Description                                                                                                    |
|-----------------|----------------------------------------------------------------------------------------------------|
| base_table_name | If the DDL statement is a table related DDL (such as CREATE TABLE and ALTER TABLE), or if the DDL statement involves a table (such as creating a trigger on a table), then base_table_name specifies the name of the table involved. Otherwise, base_table_name is NULL. |
| tag             | A binary tag that enables tracking of the LCR. For example, this tag may be used to determine the original source database of the DDL statement if apply forwarding is used.                                                                                             |
|                 | See Also: Oracle9i Streams for more information about tags                                                                                                    |
| transaction_id  | The identifier of the transaction                                                                                                    |
| scn             | The SCN at the time when the change record for a captured LCR was written to the redo. The SCN value is meaningless for a user-created LCR.                                                                                                    |

# **Summary of LCR\$\_DDL\_RECORD Subprograms**

Table 108–2 LCR\$\_DDL\_RECORD Subprograms

| Subprogram                                                | Description                                                                                                    |
|-----------------------------------------------------------|----------------------------------------------------------------------------------------------------|
| Common Subprograms                                        | See "Common Subprograms for LCR\$_ROW_RECORD and LCR\$_DDL_RECORD" on page 108-33 for a list of subprograms common to the SYS.LCR\$_ROW_RECORD and SYS.LCR\$_DDL_RECORD types |
| "EXECUTE Member Procedure" on page 108-9                  | Executes the LCR under the security domain of the current user                                                                                                    |
| "GET_BASE_TABLE_NAMEMember Function" on page 108-9        | Returns the base (dependent) table name                                                                                                    |
| "GET_BASE_TABLE_OWNER<br>Member Function" on page 108-9   | Returns the base (dependent) table owner                                                                                                    |
| "GET_CURRENT_SCHEMA Member Function" on page 108-9        | Returns the default schema (user) name                                                                                                    |
| "GET_DDL_TEXT Member<br>Procedure" on page 108-10         | Gets the DDL text in a CLOB                                                                                                    |
| "GET_LOGON_USER Member<br>Function" on page 108-11        | Returns the logon user name                                                                                                    |
| "GET_OBJECT_TYPE Member<br>Function" on page 108-11       | Returns the type of the object involved for the DDL                                                                                                    |
| "SET_BASE_TABLE_NAME Member<br>Procedure" on page 108-11  | Sets the base (dependent) table name                                                                                                    |
| "SET_BASE_TABLE_OWNER<br>Member Procedure" on page 108-12 | Sets the base (dependent) table owner                                                                                                    |
| "SET_CURRENT_SCHEMA Member<br>Procedure" on page 108-12   | Sets the default schema (user) name                                                                                                    |
| "SET_DDL_TEXT Member<br>Procedure" on page 108-13         | Sets the DDL text                                                                                                    |
| "SET_LOGON_USER Member<br>Procedure" on page 108-13       | Sets the logon user name                                                                                                    |
| "SET_OBJECT_TYPE Member<br>Procedure" on page 108-14      | Sets the object type                                                                                                    |

#### **EXECUTE Member Procedure**

Executes the DDL LCR under the security domain of the current user. Any apply process handlers that would be run for an LCR are not run when the LCR is applied using this procedure.

**Note:** The EXECUTE member procedure can be invoked only in an apply handler for an apply process.

#### **Syntax**

MEMBER PROCEDURE EXECUTE();

#### **GET BASE TABLE NAME Member Function**

Returns the base (dependent) table name.

#### **Syntax**

MEMBER FUNCTION GET BASE TABLE NAME RETURN VARCHAR2;

### **GET BASE TABLE OWNER Member Function**

Returns the base (dependent) table owner.

#### **Syntax**

MEMBER FUNCTION GET BASE TABLE OWNER RETURN VARCHAR2;

# **GET CURRENT SCHEMA Member Function**

Returns the current schema name.

#### Syntax 1 4 1

MEMBER FUNCTION GET\_CURRENT\_SCHEMA RETURN VARCHAR2;

#### **GET DDL TEXT Member Procedure**

Gets the DDL text in a CLOB.

The following is an example of a PL/SQL procedure that uses this procedure to get the DDL text in a DDL LCR:

```
CREATE OR REPLACE PROCEDURE ddl_in_lcr (ddl_lcr in SYS.LCR$_DDL_RECORD)
IS
 ddl_text CLOB;
BEGIN
 DBMS_OUTPUT.PUT_LINE( ' -----');
 DBMS_OUTPUT.PUT_LINE( ' Displaying DDL text in a DDL LCR: ');
 DBMS_OUTPUT.PUT_LINE( ' -----');
 DBMS_LOB.CREATETEMPORARY(ddl_text, TRUE);
 ddl_lcr.GET_DDL_TEXT(ddl_text);
 DBMS_OUTPUT.PUT_LINE('DDL text:' | ddl_text);
 DBMS_LOB.FREETEMPORARY(ddl_text);
END;
```

**Note:** GET DDL TEXT is a member procedure and not a member function to make it easier for you to manage the space used by the CLOB. Notice that the previous example creates temporary space for the CLOB and then frees the temporary space when it is no longer needed.

#### **Syntax**

```
MEMBER FUNCTION GET_DDL_TEXT
 ddl_text IN OUT CLOB);
```

#### **Parameter**

Table 108–3 GET\_DDL\_TEXT Procedure Parameter

| Parameter | Description                 |
|-----------|-----------------------------|
| ddl_text  | The DDL text in the DDL LCR |

### **GET\_LOGON\_USER Member Function**

Returns the logon user name.

#### **Syntax**

MEMBER FUNCTION GET\_LOGON\_USER RETURN VARCHAR2;

### **GET\_OBJECT\_TYPE Member Function**

Returns the type of the object involved for the DDL.

#### **Syntax**

MEMBER FUNCTION GET\_OBJECT\_TYPE RETURN VARCHAR2;

# SET\_BASE\_TABLE\_NAME Member Procedure

Sets the base (dependent) table name.

#### **Syntax**

MEMBER PROCEDURE SET\_BASE\_TABLE\_NAME( base table name IN VARCHAR2);

#### **Parameter**

Table 108–4 SET\_BASE\_TABLE\_NAME Procedure Parameter

| Parameter       | Description                |
|-----------------|----------------------------|
| base_table_name | The name of the base table |

### **SET\_BASE\_TABLE\_OWNER Member Procedure**

Sets the base (dependent) table owner.

#### **Syntax**

MEMBER PROCEDURE SET\_BASE\_TABLE\_OWNER( base\_table\_owner IN VARCHAR2);

#### **Parameter**

#### Table 108–5 SET\_BASE\_TABLE\_OWNER Procedure Parameter

| Parameter        | Description                |
|------------------|----------------------------|
| base_table_owner | The name of the base owner |

# **SET\_CURRENT\_SCHEMA Member Procedure**

Sets the default schema (user) name.

#### **Syntax**

MEMBER PROCEDURE SET\_CURRENT\_SCHEMA( current\_schema IN VARCHAR2);

#### **Parameter**

#### Table 108–6 SET\_CURRENT\_SCHEMA Procedure Parameter

| Parameter      | Description                                                                                            |
|----------------|----------------------------------------------------------------------------------------------------|
| current_schema | The name of the schema to set as the current schema. This parameter should be set to a non-NULL value. |

## **SET\_DDL\_TEXT Member Procedure**

Sets the DDL text.

## **Syntax**

```
MEMBER PROCEDURE SET_DDL_TEXT(
   ddl_text IN CLOB);
```

#### **Parameter**

## Table 108-7 SET\_DDL\_TEXT Procedure Parameter

| Parameter | Description                                                                              |
|-----------|------------------------------------------------------------------------------------------|
| ddl_text  | The DDL text. This parameter should be set to a non- $\ensuremath{\mathtt{NULL}}$ value. |

## **SET\_LOGON\_USER Member Procedure**

Sets the logon user name.

#### **Syntax**

```
MEMBER PROCEDURE SET_LOGON_USER(
     logon_user IN VARCHAR2);
```

#### **Parameter**

### Table 108-8 SET\_LOGON\_USER Procedure Parameter

| Parameter  | Description                                     |
|------------|-------------------------------------------------|
| logon_user | The name of the schema to set as the logon user |

## **SET\_OBJECT\_TYPE Member Procedure**

Sets the object type.

## **Syntax**

```
MEMBER PROCEDURE SET_OBJECT_TYPE(
    object_type IN VARCHAR2);
```

#### Parameter

Table 108–9 SET\_OBJECT\_TYPE Procedure Parameter

| Parameter   | Description                                                                                                    |
|-------------|----------------------------------------------------------------------------------------------------|
| object_type | The object type.                                                                                                    |
|             | The following are valid object types:                                                                                                    |
|             | CLUSTER                                                                                                    |
|             | FUNCTION                                                                                                    |
|             | INDEX                                                                                                    |
|             | LINK                                                                                                    |
|             | OUTLINE                                                                                                    |
|             | PACKAGE                                                                                                    |
|             | PACKAGE BODY                                                                                                    |
|             | PROCEDURE                                                                                                    |
|             | SEQUENCE                                                                                                    |
|             | SYNONYM                                                                                                    |
|             | TABLE                                                                                                    |
|             | TRIGGER                                                                                                    |
|             | TYPE                                                                                                    |
|             | USER                                                                                                    |
|             | VIEW                                                                                                    |
|             | LINK represents a database link.                                                                                                    |
|             | NULL is also a valid object type. Specify NULL for all object types not listed. The GET_OBJECT_TYPE member procedure returns NULL for object types not listed. |

# LCR\$\_ROW\_RECORD Type

This type represents a DML change to a row in a table. This type uses the LCR\$\_ROW\_LIST type.

If you create or modify a row LCR, then make sure the command\_type attribute is consistent with the presence or absence of old column values and the presence or absence of new column values.

#### Note:

- When passing a name as a parameter to an LCR constructor, you can enclose the name in double quotes to handle names that use mixed case or lower case for database objects. For example, if a name contains any lower case characters, then you must enclose it in double quotes.
- The application does not need to specify a transaction identifier or SCN when it creates an LCR because the apply process generates these values and stores them in memory. If a transaction identifier or SCN is specified in the LCR, then the apply process ignores it and assigns a new value.

**See Also:** "LCR\$\_ROW\_LIST Type" on page 108-40

# LCR\$\_ROW\_RECORD Constructor

Creates a SYS.LCR\$\_ROW\_RECORD object with the specified information.

```
STATIC FUNCTION CONSTRUCT(
 RETURN SYS.LCR$_ROW_RECORD;
```

# LCR\$\_ROW\_RECORD Constructor Function Parameters

Table 108–10 Constructor Function Parameters for LCR\$\_ROW\_RECORD (Page 1 of 2)

| Parameter            | Description                                                                                                    |
|----------------------|----------------------------------------------------------------------------------------------------|
| source_database_name | The database where the row change occurred. If you do not include the domain name, then the local domain is appended to the database name automatically. For example, if you specify DBS1 and the local domain is .NET, then DBS1.NET is specified automatically. This parameter should be set to a non-NULL value. |
| command_type         | The type of command executed in the DML statement. This parameter should be set to a non-NULL value.                                                                                                    |
|                      | Valid values are the following:                                                                                                    |
|                      | INSERT UPDATE DELETE LOB ERASE LOB WRITE LOB TRIM                                                                                                    |
|                      | If INSERT, then an LCR should have a new_values collection that is not empty and an empty or NULL old_values collection.                                                                                                    |
|                      | If UPDATE, then an LCR should have a new_values collection that is not empty and an old_values collection that is not empty.                                                                                                    |
|                      | If DELETE, then an LCR should have a NULL or empty new_values collection and an old_values collection that is not empty.                                                                                                    |
|                      | If LOB ERASE, LOB WRITE, or LOB TRIM, then an LCR should have a new_values collection that is not empty and an empty or NULL old_values collection.                                                                                                    |
| object_owner         | The user who owns the table on which the row change occurred. This parameter should be set to a non-NULL value.                                                                                                    |
| object_name          | The table on which the DML statement was executed. This parameter should be set to a non-NULL value.                                                                                                    |
| tag                  | A binary tag that enables tracking of the LCR. For example, this tag may be used to determine the original source database of the DML change when apply forwarding is used.                                                                                                    |
|                      | See Also: Oracle9i Streams for more information about tags                                                                                                    |
| transaction_id       | The identifier of the transaction                                                                                                    |

Table 108–10 Constructor Function Parameters for LCR\$\_ROW\_RECORD (Page 2 of 2)

| Parameter  | Description                                                                                                    |
|------------|----------------------------------------------------------------------------------------------------|
| scn        | The SCN at the time when the change record was written to the redo                                                       |
| old_values | If the DML statement is an UPDATE or a DELETE statement, then the values of columns in the row before the DML statement  |
| new_values | If the DML statement is an UPDATE or an INSERT statement, then the values of columns in the row after the DML statement. |
|            | If the LCR reflects a LOB operation, then the supplementally logged columns and any relevant LOB information.            |

# **Summary of LCR\$\_ROW\_RECORD Subprograms**

Table 108-11 LCR\$\_ROW\_RECORD Subprograms (Page 1 of 2)

| Subprogram                                                 | Description                                                                                                    |
|------------------------------------------------------------|----------------------------------------------------------------------------------------------------|
| Common Subprograms                                         | See "Common Subprograms for LCR\$_ROW_RECORD and LCR\$_DDL_RECORD" on page 108-33 for a list of subprograms common to the SYS.LCR\$_ROW_RECORD and SYS.LCR\$_DDL_RECORD types |
| "ADD_COLUMN Member<br>Procedure" on page 108-20            | Adds the value as old or new, depending on the value type specified, for the column                                                                                           |
| "DELETE_COLUMN Member<br>Procedure" on page 108-21         | Deletes the old value, the new value, or both, for the specified column, depending on the value type specified                                                                |
| "EXECUTE Member Procedure" on page 108-22                  | Executes the LCR under the security domain of the current user                                                                                                    |
| "GET_LOB_INFORMATION<br>Member Function" on page 108-23    | Gets the LOB information for the column                                                                                                    |
| "GET_LOB_OFFSET Member<br>Function" on page 108-24         | Returns the LOB offset for the specified column                                                                                                    |
| "GET_LOB_OPERATION_SIZE<br>Member Function" on page 108-25 | Gets the operation size for the LOB column                                                                                                    |
| "GET_VALUE Member Function" on page 108-26                 | Returns the old or new value for the specified column, depending on the value type specified                                                                                  |
| "GET_VALUES Member Function" on page $108-26$              | Returns a list of old or new values, depending on the value type specified                                                                                                    |
| "RENAME_COLUMN Member<br>Procedure" on page 108-27         | Renames a column in an LCR                                                                                                    |
| "SET_LOB_INFORMATION Member<br>Procedure" on page 108-28   | Sets LOB information for the column                                                                                                    |
| "SET_LOB_OFFSET Member<br>Procedure" on page 108-29        | Sets the LOB offset for the specified column                                                                                                    |

Table 108-11 LCR\$\_ROW\_RECORD Subprograms (Page 2 of 2)

| Subprogram                                                  | Description                                                                                |
|-------------------------------------------------------------|--------------------------------------------------------------------------------------------|
| "SET_LOB_OPERATION_SIZE<br>Member Procedure" on page 108-30 | Sets the operation size for the LOB column                                                 |
| "SET_VALUE Member Procedure" on page 108-31                 | Overwrites the value of the specified column                                               |
| "SET_VALUES Member Procedure"<br>on page 108-32             | Replaces the existing old or new values for the LCR, depending on the value type specified |

## ADD\_COLUMN Member Procedure

Adds the value as old or new, depending on the value type specified, for the column. An error is raised if a value of the same type already exists for the column.

To set a column value that already exists, run SET\_VALUE.

**See Also:** "SET\_VALUE Member Procedure" on page 108-31

## Syntax

MEMBER PROCEDURE ADD\_COLUMN( value\_type IN VARCHAR2, column\_name IN VARCHAR2, column\_value IN SYS.AnyData);

#### **Parameters**

Table 108–12 ADD\_COLUMN Procedure Parameters

| Description                                                                                                    |
|----------------------------------------------------------------------------------------------------|
| The type of value to add for the column. Specify old to add the old value of the column. Specify new to add the new value of the column. |
| The column name. This name is not validated. An error may be raised during application of the LCRs if an invalid name is specified.      |
| The value of the column. If NULL, then an error is raised.                                                                               |
| A NULL column value can be specified by encapsulating the NULL value in a ${\tt SYS}$ . Any Data wrapper.                                |
|                                                                                                    |

## **DELETE\_COLUMN Member Procedure**

Deletes the old value, the new value, or both, for the specified column, depending on the value type specified.

## Syntax

```
MEMBER PROCEDURE DELETE_COLUMN(
  column_name IN VARCHAR2,
  value_type IN VARCHAR2 DEFAULT '*');
```

#### **Parameters**

## Table 108–13 DELETE\_COLUMN Procedure Parameters

| Parameter   | Description                                                                                                    |
|-------------|----------------------------------------------------------------------------------------------------|
| column_name | The column name. An error is raised if the column does not exist in the LCR.                                                                                                    |
| value_type  | The type of value to delete for the column. Specify old to delete the old value of the column. Specify new to delete the new value of the column. If * is specified, then both the old and new values are deleted. |

## **EXECUTE Member Procedure**

Executes the row LCR under the security domain of the current user. Any apply process handlers that would be run for an LCR are not run when the LCR is applied using this procedure.

Note: The EXECUTE member procedure can be invoked only in an apply handler for an apply process.

## **Syntax**

```
MEMBER PROCEDURE EXECUTE(
  conflict_resolution IN BOOLEAN);
```

#### **Parameters**

Table 108–14 EXECUTE Procedure Parameters

| Parameter           | Description                                                                                                    |
|---------------------|----------------------------------------------------------------------------------------------------|
| conflict_resolution | If true, then any conflict resolution defined for the table using the SET_UPDATE_CONFLICT_HANDLER procedure in the DBMS_APPLY_ADM package is used to resolve conflicts resulting from the execution of the LCR.  If false, then conflict resolution is not used. |

## **GET\_LOB\_INFORMATION Member Function**

Gets the LOB information for the column.

The return value can be one of the following:

```
DBMS LCR.NOT A LOB
                                           CONSTANT NUMBER := 1;
DBMS_LCR.NULL_LOB CONSTANT NUMBER := 2;
DBMS_LCR.INLINE_LOB CONSTANT NUMBER := 3;
DBMS_LCR.EMPTY_LOB CONSTANT NUMBER := 4;
DBMS_LCR.LOB_CHUNK CONSTANT NUMBER := 5;
DBMS LCR.LAST LOB CHUNK CONSTANT NUMBER := 6;
```

Returns  $\mathtt{NULL}$  if the specified column does not exist.

#### **Syntax**

```
MEMBER FUNCTION GET_LOB_INFORMATION(
 value_type IN VARCHAR2,
  column_name IN VARCHAR2)
RETURN NUMBER;
```

#### **Parameters**

### Table 108–15 GET\_LOB\_INFORMATION Function Parameters

| Parameter   | Description                                                   |
|-------------|---------------------------------------------------------------|
| value_type  | The type of value to return for the column, either old or new |
| column_name | The name of the column                                        |

## **GET\_LOB\_OFFSET Member Function**

Gets the LOB offset for the specified column in the number of characters for CLOB columns and the number of bytes for BLOB columns. Returns a non-NULL value only if all of the following conditions are met:

- The value exists for the column
- The column value is an out-of-line LOB. That is, the information is DBMS\_LCR.LAST\_LOB\_CHUNK or DBMS\_LCR.LOB\_CHUNK
- The command type is LOB ERASE or LOB WRITE

Otherwise, returns NULL.

#### **Syntax**

```
GET_LOB_OFFSET(
   value_type IN VARCHAR2, column_name IN VARCHAR2)
RETURN NUMBER;
```

#### **Parameters**

#### Table 108–16 GET\_LOB\_OFFSET Procedure Parameters

| Parameter   | Description                                                                               |
|-------------|-------------------------------------------------------------------------------------------|
| value_type  | The type of value to return for the column. Currently, only ${\tt new}$ can be specified. |
| column_name | The name of the LOB column                                                                |

## **GET\_LOB\_OPERATION\_SIZE** Member Function

Gets the operation size for the LOB column in the number of characters for CLOB columns and the number of bytes for BLOB columns. Returns a non-NULL value only if all of the following conditions are met:

- The value exists for the column
- The column value is an out-of-line LOB
- The command type is LOB ERASE or LOB TRIM
- The information is DBMS\_LCR.LAST\_LOB\_CHUNK

Otherwise, returns NULL.

#### **Syntax**

```
MEMBER FUNCTION GET_LOB_OPERATION_SIZE(
  value_type IN VARCHAR2,
  column_name IN VARCHAR2)
RETURN NUMBER.
```

#### **Parameters**

#### Table 108–17 GET\_LOB\_OPERATION\_SIZE Function Parameters

| Parameter   | Description                                                                       |
|-------------|-----------------------------------------------------------------------------------|
| value_type  | The type of value to return for the column. Currently, only new can be specified. |
| column_name | The name of the LOB column                                                        |

## **GET\_VALUE Member Function**

Returns the old or new value for the specified column, depending on the value type specified.

#### **Syntax**

MEMBER FUNCTION GET\_VALUE(

value\_type IN VARCHAR2, column\_name IN VARCHAR2)

RETURN SYS.AnyData;

#### **Parameters**

#### Table 108-18 GET\_VALUE Procedure Parameters

| Parameter   | Description                                                                                                    |
|-------------|----------------------------------------------------------------------------------------------------|
| value_type  | The type of value to return for the column. Specify old to get the old value for the column. Specify new to get the new value for the column.                           |
| column_name | The column name. If the column is present and has a NULL value, returns a SYS. AnyData instance containing a NULL value. If the column value is absent, returns a NULL. |

## **GET\_VALUES Member Function**

Returns a list of old or new values, depending on the value type specified.

## Syntax

MEMBER FUNCTION GET\_VALUES( value\_type IN VARCHAR2) RETURN SYS.LCR\$ ROW LIST;

#### **Parameter**

Table 108-19 GET\_VALUES Procedure Parameter

| Parameter  | Description                                                                                                    |  |
|------------|----------------------------------------------------------------------------------------------------|--|
| value_type | The type of values to return. Specify old to return a list of old values. Specify new to return a list of new values. |  |

## **RENAME\_COLUMN Member Procedure**

Renames a column in an LCR.

## **Syntax**

```
MEMBER PROCEDURE RENAME_COLUMN(
    from_column_name IN VARCHAR2, to_column_name IN VARCHAR2, value_type IN VARCHAR2 DEFAULT '*');
```

#### **Parameters**

## Table 108–20 RENAME\_COLUMN Procedure Parameters

| Parameter        | Description                                                                                                    |
|------------------|----------------------------------------------------------------------------------------------------|
| from_column_name | The existing column name                                                                                                    |
| to_column_name   | The new column name. An error is raised if a column with the specified name already exists.                                                                 |
| value_type       | The type of value for which to rename the column.                                                                                                    |
|                  | Specify old to rename the old value of the column. An error is raised if the old value does not exist in the LCR.                                           |
|                  | Specify new to rename the new value of the column. An error is raised if the new value does not exist in the LCR.                                           |
|                  | If $\star$ is specified, then the column names for both old and new value are renamed. An error is raised if either column value does not exist in the LCR. |

## **SET\_LOB\_INFORMATION Member Procedure**

Sets LOB information for the column.

## **Syntax**

| MEMBER PROCEDURE | SET_LOB_I | NFORMATION( |
|------------------|-----------|-------------|
| value_type       | IN        | VARCHAR2,   |
| column_name      | IN        | VARCHAR2,   |
| lob_information  | IN        | NUMBER);    |

## **Parameters**

## Table 108–21 SET\_LOB\_INFORMATION Procedure Parameters

| Parameter       | Description                                                                                                    | _                     |
|-----------------|----------------------------------------------------------------------------------------------------|-----------------------|
| value_type      | The type of value to set for the column, either old or new. Specify old only if lob_information is set to DBMS_LCR.NOT_A_LOB. |                       |
| column_name     | The name of the column. An exceptivalue does not exist. You may need non-LOB columns.                                         |                       |
| lob_information | Specify one of the following values:                                                                                          |                       |
|                 | DBMS_LCR.NOT_A_LOB                                                                                                    | CONSTANT NUMBER := 1; |
|                 | DBMS_LCR.NULL_LOB                                                                                                    | CONSTANT NUMBER := 2; |
|                 | DBMS_LCR.INLINE_LOB                                                                                                    | CONSTANT NUMBER := 3; |
|                 | DBMS_LCR.EMPTY_LOB                                                                                                    | CONSTANT NUMBER := 4; |
|                 | DBMS_LCR.LOB_CHUNK                                                                                                    | CONSTANT NUMBER := 5; |
|                 | DBMS_LCR.LAST_LOB_CHUNK                                                                                                    | CONSTANT NUMBER := 6; |

## **SET\_LOB\_OFFSET Member Procedure**

Sets the LOB offset for the specified column in the number of characters for  ${\tt CLOB}$ columns and the number of bytes for BLOB columns.

## **Syntax**

```
SET_LOB_OFFSET(
    value_type IN VARCHAR2, column_name IN VARCHAR2, lob_offset IN NUMBER);
```

#### **Parameters**

## Table 108–22 SET\_LOB\_OFFSET Procedure Parameters

| Parameter   | Description                                                                                                    |
|-------------|----------------------------------------------------------------------------------------------------|
| value_type  | The type of value to set for the column. Currently, only new can be specified.                                                           |
| column_name | The column name. An error is raised if the column value does not exist in the LCR.                                                       |
| lob_offset  | The LOB offset number. Valid values are <code>NULL</code> or a positive integer less than or equal to <code>DBMS_LOB.LOBMAXSIZE</code> . |

## SET\_LOB\_OPERATION\_SIZE Member Procedure

Sets the operation size for the LOB column in the number of characters for  ${\tt CLOB}$ columns and bytes for BLOB columns.

## **Syntax**

| MEMBER PROCEDURE S | ET_LOB_OPE | RATION_SIZE( |
|--------------------|------------|--------------|
| value_type         | IN         | VARCHAR2,    |
| column_name        | IN         | VARCHAR2,    |
| lob_operation_si   | ze IN      | NUMBER);     |

#### **Parameters**

Table 108–23 SET\_LOB\_OPERATION\_SIZE Procedure Parameters

| Parameter          | Description                                                                                                    |
|--------------------|----------------------------------------------------------------------------------------------------|
| value_type         | The type of value to set for the column. Currently, only new can be specified.                                                                                                    |
| column_name        | The name of the LOB column. An exception is raised if the column value does not exist in the LCR.                                                                                                    |
| lob_operation_size | If lob_information for the LOB is or will be DBMS_LCR.LAST_LOB_CHUNK, then can be set to either a valid LOB ERASE value or a valid LOB TRIM value. A LOB_ERASE value must be a positive integer less than or equal to DBMS_LOB.LOBMAXSIZE. A LOB_TRIM value must be a nonnegative integer less than or equal to DBMS_LOB.LOBMAXSIZE. |
|                    | Otherwise, set to NULL.                                                                                                    |

## **SET\_VALUE Member Procedure**

Overwrites the old or new value of the specified column.

One reason you may want to overwrite an old value for a column is to resolve an error that resulted from a conflict.

#### **Syntax**

```
MEMBER PROCEDURE SET_VALUE(
     value_type IN VARCHAR2, column_name IN VARCHAR2, column_value IN SYS.AnyData);
```

#### **Parameters**

### Table 108–24 SET\_VALUE Procedure Parameters

| Parameter    | Description                                                                                                    |
|--------------|----------------------------------------------------------------------------------------------------|
| value_type   | The type of value to set. Specify old to set the old value of the column. Specify new to set the new value of the column.                              |
| column_name  | The column name. An error is raised if the specified column_value does not exist in the LCR for the specified column_type.                             |
| column_value | The new value of the column. If NULL is specified, then an error is raised. To set the value to NULL, encapsulate the NULL in a SYS. AnyData instance. |

## **SET\_VALUES Member Procedure**

Replaces all old values or all new values for the LCR, depending on the value type specified.

## **Syntax**

```
MEMBER PROCEDURE SET_VALUES(
```

#### **Parameters**

### Table 108–25 SET\_VALUES Procedure Parameters

| Parameter  | Description                                                                                                  |
|------------|----------------------------------------------------------------------------------------------------|
| value_type | The type of values to replace. Specify old to replace the old values. Specify new to replace the new values. |
| value_list | List of values to replace the existing list. Use a NULL or an empty list to remove all values.               |

# Common Subprograms for LCR\$\_ROW\_RECORD and LCR\$\_DDL\_RECORD

The following functions and procedures are common to both the LCR\$\_ROW\_RECORD and LCR\$\_DDL\_RECORD type.

> **See Also:** For descriptions of the subprograms for these types that are exclusive to each type:

- "Summary of LCR\$\_DDL\_RECORD Subprograms" on page 108-8
- "Summary of LCR\$\_ROW\_RECORD Subprograms" on page 108-19

Table 108–26 Summary of Common Subprograms for Row and DDL Types

| Subprogram                                                    | Description                                                                                               |
|---------------------------------------------------------------|----------------------------------------------------------------------------------------------------|
| "GET_COMMAND_TYPE Member<br>Function" on page 108-35          | Returns the command type of the LCR                                                                       |
| "GET_OBJECT_NAME Member<br>Function" on page 108-35           | Returns the name of the object that is changed by the LCR                                                 |
| "GET_OBJECT_OWNER Member<br>Function" on page 108-35          | Returns the owner of the object that is changed by the LCR                                                |
| "GET_SCN Member Function" on page 108-35                      | Returns the system change number (SCN) of the LCR                                                         |
| "GET_SOURCE_DATABASE_NAME<br>Member Function" on page 108-36  | Returns the source database name.                                                                         |
| "GET_TAG Member Function" on page 108-36                      | Returns the tag for the LCR                                                                               |
| "GET_TRANSACTION_ID Member<br>Function" on page 108-36        | Returns the transaction identifier of the LCR                                                             |
| "IS_NULL_TAG Member Function" on page 108-36                  | Returns Y if the tag for the LCR is ${\tt NULL},$ or returns N if the tag for the LCR is not ${\tt NULL}$ |
| "SET_COMMAND_TYPE Member<br>Procedure" on page 108-37         | Sets the command type                                                                                     |
| "SET_OBJECT_NAME Member<br>Procedure" on page 108-38          | Sets the name of the object that is changed by the LCR                                                    |
| "SET_OBJECT_OWNER Member<br>Procedure" on page 108-38         | Sets the owner of the object that is changed by the LCR                                                   |
| "SET_SOURCE_DATABASE_NAME<br>Member Procedure" on page 108-39 | Sets the source database name of the object that is changed by the LCR                                    |
| "SET_TAG Member Procedure" on page 108-39                     | Sets the tag for the LCR                                                                                  |

## **GET COMMAND TYPE Member Function**

Returns the command type of the LCR.

See Also: The "SQL Command Codes" table in the Oracle Call *Interface Programmer's Guide* for a complete list of command types

#### Syntax

MEMBER FUNCTION GET\_COMMAND\_TYPE RETURN VARCHAR2;

## **GET\_OBJECT\_NAME** Member Function

Returns the name of the object that is changed by the LCR.

#### Syntax 1 4 1

MEMBER FUNCTION GET\_OBJECT\_NAME RETURN VARCHAR2;

## **GET\_OBJECT\_OWNER Member Function**

Returns the owner of the object that is changed by the LCR.

## **Syntax**

MEMBER FUNCTION GET\_OBJECT\_OWNER RETURN VARCHAR2;

## **GET SCN Member Function**

Returns the system change number (SCN) of the LCR.

#### **Syntax**

MEMBER FUNCTION GET\_SCN RETURN NUMBER;

## GET SOURCE DATABASE NAME Member Function

Returns the global name of the source database name. The source database is the database where the change occurred.

#### Syntax 3 4 1

MEMBER FUNCTION GET SOURCE DATABASE NAME RETURN VARCHAR2;

## **GET\_TAG Member Function**

Returns the tag for the LCR. An LCR tag is a binary tag that enables tracking of the LCR. For example, this tag may be used to determine the original source database of the DML or DDL change when apply forwarding is used.

**See Also:** Oracle9i Streams for more information about tags

#### **Syntax**

MEMBER FUNCTION GET TAG RETURN RAW;

## **GET TRANSACTION ID Member Function**

Returns the transaction identifier of the LCR.

#### Syntax 1 4 1

MEMBER FUNCTION GET\_TRANSACTION\_ID RETURN VARCHAR2;

## IS\_NULL\_TAG Member Function

Returns Y if the tag for the LCR is NULL, or returns N if the tag for the LCR is not NULL.

**See Also:** Oracle9i Streams for more information about tags

#### Syntax 1 4 1

MEMBER FUNCTION IS NULL TAG RETURN VARCHAR2;

## **SET COMMAND TYPE Member Procedure**

Sets the command type. If the command type specified cannot be interpreted, then an error is raised. For example, changing INSERT to GRANT would raise an error.

#### See Also:

- The description of the command\_type parameter in "LCR\$\_DDL\_RECORD Constructor Function Parameters" on page 108-5
- The description of the command\_type parameter in "LCR\$ ROW RECORD Constructor Function Parameters" on page 108-17
- The "SQL Command Codes" table in the *Oracle Call Interface Programmer's Guide* for a complete list of command types

#### Syntax

```
MEMBER PROCEDURE SET_COMMAND_TYPE(
  command_type IN VARCHAR2);
```

#### **Parameter**

#### Table 108–27 SET\_COMMAND\_TYPE Procedure Parameter

| Parameter    | Description                                                         |
|--------------|---------------------------------------------------------------------|
| command_type | The command type. This parameter should be set to a non-NULL value. |

## **SET\_OBJECT\_NAME** Member Procedure

Sets the name of the object that is changed by the LCR.

#### Syntax

```
MEMBER PROCEDURE SET_OBJECT_NAME(
  object_name IN VARCHAR2);
```

#### **Parameter**

### Table 108–28 SET\_OBJECT\_NAME Procedure Parameter

| Parameter   | Description            |
|-------------|------------------------|
| object_name | The name of the object |

## **SET\_OBJECT\_OWNER Member Procedure**

Sets the owner of the object that is changed by the LCR.

## Syntax

```
MEMBER PROCEDURE SET_OBJECT_OWNER(
   object_owner IN VARCHAR2);
```

#### **Parameter**

### Table 108–29 SET\_OBJECT\_OWNER Procedure Parameter

| Parameter    | Description                         |
|--------------|-------------------------------------|
| object_owner | The schema that contains the object |

## **SET SOURCE DATABASE NAME Member Procedure**

Sets the source database name of the object that is changed by the LCR.

## **Syntax**

```
MEMBER PROCEDURE SET SOURCE DATABASE NAME (
  source database name IN VARCHAR2);
```

#### **Parameter**

Table 108–30 SET\_SOURCE\_DATABASE\_NAME Procedure Parameter

| Parameter            | Description                                                                                                    |
|----------------------|----------------------------------------------------------------------------------------------------|
| source_database_name | The source database of the change. If you do not include the domain name, then the local domain is appended to the database name automatically. For example, if you specify DBS1 and the local domain is .NET, then DBS1.NET is specified automatically. This parameter should be set to a non-NULL value. |

## **SET TAG Member Procedure**

Sets the tag for the LCR. An LCR tag is a binary tag that enables tracking of the LCR. For example, this tag may be used to determine the original source database of the change when apply forwarding is used.

**See Also:** Oracle9i Streams for more information about tags

## Syntax

```
MEMBER PROCEDURE SET_TAG(
  tag IN RAW);
```

#### **Parameter**

Table 108–31 SET\_TAG Procedure Parameter

| Parameter | Description                                                                  |
|-----------|------------------------------------------------------------------------------|
| tag       | The binary tag for the LCR. The size limit for a tag value is two kilobytes. |

# LCR\$\_ROW\_LIST Type

Identifies a list of column values for a row in a table.

This type uses the LCR\$\_ROW\_UNIT type and is used in the LCR\$\_ROW\_RECORD type.

#### See Also:

- "LCR\$\_ROW\_UNIT Type" on page 108-41
- "LCR\$\_ROW\_RECORD Type" on page 108-15

# **Syntax**

CREATE TYPE SYS.LCR\$\_ROW\_LIST AS TABLE OF SYS.LCR\$\_ROW\_UNIT

# LCR\$\_ROW\_UNIT Type

Identifies the value for a column in a row.

This type is used in the  ${\tt LCR\$\_ROW\_LIST}$  type.

See Also: "LCR\$\_ROW\_LIST Type" on page 108-40

## **Syntax**

```
CREATE TYPE LCR$_ROW_UNIT AS OBJECT (
  column_name VARCHAR2(4000),
 data
                  SYS.AnyData,
 lob_information NUMBER, lob_offset NUMBER,
 lob_operation_size NUMBER);
```

## **Attributes**

Table 108–32 LCR\$\_ROW\_UNIT Attributes

| Attribute          | Description                                                                                                    |                                                                                                    |
|--------------------|----------------------------------------------------------------------------------------------------|----------------------------------------------------------------------------------------------------|
| column_name        | The name of the column                                                                                                    |                                                                                                    |
| data               | The data contained in the column                                                                                                    |                                                                                                    |
| lob_information    | Contains the LOB information for the column and contains one of the following values:                                                                                                    |                                                                                                    |
|                    | DBMS_LCR.NOT_A_LOB DBMS_LCR.NULL_LOB DBMS_LCR.INLINE_LOB DBMS_LCR.EMPTY_LOB DBMS_LCR.LOB_CHUNK DBMS_LCR.LAST_LOB_CHUNK                                                                                                    | CONSTANT NUMBER := 1; CONSTANT NUMBER := 2; CONSTANT NUMBER := 3; CONSTANT NUMBER := 4; CONSTANT NUMBER := 5; CONSTANT NUMBER := 6; |
| lob_offset         | The LOB offset specified in the number of characters for CLOB columns and the number of bytes for BLOB columns. Valid values are NULL or a positive integer less than or equal to DBMS_LOB.LOBMAXSIZE.                                                                                                    |                                                                                                    |
| lob_operation_size | If lob_information for the LOB is DBMS_LCR.LAST_LOB_CHUNK, then can be set to either a valid LOB ERASE value or a valid LOB TRIM value. A LOB_ERASE value must be a positive integer less than or equal to DBMS_LOB.LOBMAXSIZE. A LOB_TRIM value must be a nonnegative integer less than or equal to DBMS_LOB.LOBMAXSIZE. |                                                                                                    |
|                    | If lob_information is not DBMS_ and for all other operations, is NULL                                                                                                    |                                                                                                    |

# 109 Rule Types

This chapter describes the types used with rules, rule sets, and evaluation contexts. This chapter contains the following topic:

Rule Types

Rule types are used with the following Oracle-supplied PL/SQL packages:

- DBMS RULE
- DBMS\_RULE\_ADM
- DBMS STREAMS ADM

You can use the DBMS\_RULE\_ADM package to create and administer rules, rule sets, and evaluation contexts, and you can use the DBMS\_RULE package to evaluate rules. When you use Streams, rules determine which changes are captured by a capture process, which events are propagated by a propagation job, and which events are dequeued and applied by an apply process. Also, the DBMS STREAMS ADM package creates system-generated rules for use during capture, propagation, and apply.

#### See Also:

- Oracle9i Streams
- Chapter 63, "DBMS\_RULE"
- Chapter 64, "DBMS\_RULE\_ADM"

# **Rule Types**

Table 109-1 DBMS\_RULE Types (Page 1 of 2)

|                                                 | (· -g- · -· -/                                                                                                    |
|-------------------------------------------------|----------------------------------------------------------------------------------------------------|
| Data Structure                                  | Description                                                                                                    |
| "RE\$ATTRIBUTE_VALUE Type" on page 109-4        | Specifies the value of a variable attribute                                                                                                    |
| "RESATTRIBUTE_VALUE_LIST<br>Type" on page 109-4 | Identifies a list of attribute values used in a rule evaluation context                                                                                                    |
| "RESCOLUMN_VALUE Type" on page 109-5            | Specifies the value of a table column                                                                                                    |
| "RESCOLUMN_VALUE_LIST Type" on page 109-5       | Identifies a list of column values used in a rule evaluation context                                                                                                    |
| "RE\$NAME_ARRAY Type" on<br>page 109-6          | Identifies a list of names                                                                                                    |
| "RE\$NV_ARRAY Type" on<br>page 109-6            | Identifies a list of name-value pairs                                                                                                    |
| "RESNV_LIST Type" on page 109-6                 | Identifies an object containing a list of name-value pairs and methods that operate on this list. This object type is used to represent the event context and the action context for a rule |
| "RE\$NV_NODE Type" on page 109-9                | Identifies a name-value pair                                                                                                    |
| "RE\$RULE_HIT Type" on<br>page 109-10           | Specifies a rule found as a result of evaluation                                                                                                    |
| "RE\$RULE_HIT_LIST Type" on<br>page 109-10      | Identifies a list of rules found as a result of evaluation                                                                                                    |
| "RE\$TABLE_ALIAS Type" on<br>page 109-11        | Provides the table corresponding to an alias used in a rule evaluation context                                                                                                    |
| "RE\$TABLE_ALIAS_LIST Type" on<br>page 109-11   | Identifies a list of table aliases used in a rule evaluation context                                                                                                    |
| "RE\$TABLE_VALUE Type" on<br>page 109-12        | Specifies the value of a table row using a ROWID                                                                                                    |
| "RESTABLE_VALUE_LIST Type" on page 109-12       | Identifies a list of table values used in a rule evaluation context                                                                                                    |
| "RE\$VARIABLE_TYPE Type" on page 109-13         | Provides the type of a variable used in a rule evaluation context                                                                                                    |

Table 109-1 DBMS\_RULE Types (Page 2 of 2)

| Data Structure                                 | Description                                                                      |
|------------------------------------------------|----------------------------------------------------------------------------------|
| "RESVARIABLE_TYPE_LIST Type"<br>on page 109-15 | Identifies a list of variables and their types used in a rule evaluation context |
| "RE\$VARIABLE_VALUE Type" on page 109-15       | Specifies the value of a variable                                                |
| "RE\$VARIABLE_VALUE_LIST Type" on page 109-15  | Identifies a list of variable values used in a rule evaluation context           |

# RE\$ATTRIBUTE\_VALUE Type

Specifies the value of a variable attribute.

## **Syntax**

```
TYPE SYS.RE$ATTRIBUTE_VALUE (
     variable_name VARCHAR2(32),
attribute_name VARCHAR2(4000),
attribute_value SYS.AnyData);
```

## **Attributes**

#### Table 109–2 RE\$ATTRIBUTE\_VALUE Attributes

| Attribute       | Description                           |
|-----------------|---------------------------------------|
| variable_name   | Specifies the variable used in a rule |
| attribute_name  | Specifies the attribute name          |
| attribute_value | Specifies the attribute value         |

# RE\$ATTRIBUTE\_VALUE\_LIST Type

Identifies a list of attribute values used in a rule evaluation context.

# **Syntax**

TYPE SYS.RE\$ATTRIBUTE\_VALUE\_LIST AS VARRAY(1024) OF SYS.RE\$ATTRIBUTE\_VALUE;

# **RE\$COLUMN\_VALUE Type**

Specifies the value of a table column.

## **Syntax**

```
TYPE SYS.RE$COLUMN_VALUE (
     table_alias VARCHAR2(32),
column_name VARCHAR2(4000),
column_value SYS.AnyData);
```

## **Attributes**

## Table 109–3 RE\$COLUMN\_VALUE Attributes

| Attribute    | Description                                      |
|--------------|--------------------------------------------------|
| table_alias  | Specifies the alias used for the table in a rule |
| column_name  | Specifies the column name                        |
| column_value | Specifies the column value                       |

# RE\$COLUMN\_VALUE\_LIST Type

Identifies a list of column values used in a rule evaluation context.

## **Syntax**

TYPE SYS.RE\$COLUMN\_VALUE\_LIST AS VARRAY(1024) OF SYS.RE\$COLUMN\_VALUE;

# RE\$NAME\_ARRAY Type

Identifies a list of names.

## **Syntax**

TYPE SYS.RE\$NAME\_ARRAY AS VARRAY(1024) OF VARCHAR2(30);

## RE\$NV\_ARRAY Type

Identifies a list of name-value pairs.

## **Syntax**

TYPE SYS.RE\$NV\_ARRAY AS VARRAY(1024) OF SYS.RE\$NV\_NODE;

# RE\$NV\_LIST Type

Identifies an object containing a list of name-value pairs and methods that operate on this list. This object type is used to represent the event context for rule set evaluation and the action context for a rule.

## **Syntax**

```
TYPE SYS.RE$NV_LIST AS OBJECT(
  actx_list SYS.RE$NV_ARRAY);
```

## **Attributes**

#### Table 109-4 RE\$NV\_LIST Attributes

| Attribute | Description                  |
|-----------|------------------------------|
| actx_list | The list of name-value pairs |

### **RE\$NV\_LIST Subprograms**

This section describes the following member procedures and member functions of the SYS.RE\$NV\_LIST type:

- ADD\_PAIR Member Procedure
- GET\_ALL\_NAMES Member Function
- GET\_VALUE Member Function
- REMOVE\_PAIR Member Procedure

#### ADD\_PAIR Member Procedure

Adds a name-value pair to the list of name-value pairs.

### **Syntax**

```
MEMBER PROCEDURE ADD_PAIR(
name IN VARCHAR2,
value IN SYS.AnyData);
```

#### **Parameters**

#### Table 109–5 ADD\_PAIR Procedure Parameters

| Parameter | Description                                                                                                    |
|-----------|----------------------------------------------------------------------------------------------------|
| name      | The name in the name-value pair being added to the list. If the name already exists in the list, then an error is raised. |
| value     | The value in the name-value pair being added to the list                                                                  |

### **GET\_ALL\_NAMES Member Function**

Returns a list of all the names in the name-value pair list.

#### **Syntax**

MEMBER FUNCTION GET\_ALL\_NAMES RETURN SYS.RE\$NAME\_ARRAY;

### **GET\_VALUE Member Function**

Returns the value for the specified name in a name-value pair list.

#### **Syntax**

```
MEMBER FUNCTION GET_VALUE(
  name IN VARCHAR2)
RETURN SYS.AnyData;
```

#### **Parameters**

### Table 109-6 GET\_VALUE Procedure Parameters

| Parameter | Description                    |
|-----------|--------------------------------|
| name      | The name whose value to return |

#### **REMOVE PAIR Member Procedure**

Removes the name-value pair with the specified name from the name-value pair list.

#### Syntax

```
MEMBER PROCEDURE REMOVE_PAIR(
  name IN VARCHAR2);
```

#### **Parameters**

### Table 109-7 REMOVE\_PAIR Procedure Parameters

| Parameter | Description                    |
|-----------|--------------------------------|
| name      | The name of the pair to remove |

# **RE\$NV\_NODE** Type

Identifies a name-value pair.

### **Syntax**

```
TYPE SYS.RE$NV_NODE (
   nvn_name VARCHAR2(30), nvn_value SYS.AnyData);
```

### **Attributes**

### Table 109–8 RE\$NV\_NODE Attributes

| Attribute | Description                                |  |
|-----------|--------------------------------------------|--|
| nvn_name  | Specifies the name in the name-value pair  |  |
| nvn_value | Specifies the value in the name-value pair |  |

# RE\$RULE\_HIT Type

Specifies a rule found as a result of an evaluation.

#### See Also:

- "CREATE\_RULE Procedure" on page 64-11
- "ALTER\_RULE Procedure" on page 64-5

### **Syntax**

```
TYPE SYS.RE$RULE_HIT (
```

### **Attributes**

#### Table 109–9 RE\$RULE\_HIT Attributes

| Attribute           | Description                                                                                                    |  |
|---------------------|----------------------------------------------------------------------------------------------------|--|
| rule_name           | The rule name in the form <code>schema_name.rule_name</code> . For example, a rule named <code>employee_rule</code> in the hr schema is returned in the form <code>hr.employee_rule</code> . |  |
| rule_action_context | The rule action context as specified in the CREATE_RULE or ALTER_RULE procedure of the DBMS_RULE_ADM package                                                                                 |  |

# RE\$RULE\_HIT\_LIST Type

Identifies a list of rules found as a result of an evaluation.

### **Syntax**

TYPE SYS.RE\$RULE\_HIT\_LIST AS VARRAY(1024) OF SYS.RE\$RULE\_HIT;

### RE\$TABLE\_ALIAS Type

Provides the table corresponding to an alias used in a rule evaluation context. A specified table name must satisfy the schema object naming rules.

**See Also:** Oracle9i SQL Reference for information about schema object naming rules

### **Syntax**

```
TYPE SYS.RE$TABLE_ALIAS IS OBJECT(
table_alias VARCHAR2(32),
table_name VARCHAR2(194));
```

### **Attributes**

#### Table 109–10 RE\$TABLE\_ALIAS Attributes

| Attribute   | Description                                                                                                    |
|-------------|----------------------------------------------------------------------------------------------------|
| table_alias | The alias used for the table in a rule                                                                                            |
| table_name  | The table name referred to by the alias. A synonym can be specified. The table name is resolved in the evaluation context schema. |
|             | The format is the following:                                                                                                    |
|             | schema_name.table_name                                                                                                    |
|             | For example, if the schema_name is hr and the table_name is employees, then enter the following:                                  |
|             | hr.employees                                                                                                    |

### RE\$TABLE\_ALIAS\_LIST Type

Identifies a list of table aliases used in a rule evaluation context.

### **Syntax**

TYPE SYS.RE\$TABLE\_ALIAS\_LIST AS VARRAY(1024) OF SYS.RE\$TABLE\_ALIAS;

# RE\$TABLE\_VALUE Type

Specifies the value of a table row using a ROWID.

### **Syntax**

TYPE SYS.RE\$TABLE\_VALUE(

### **Attributes**

### Table 109-11 RE\$TABLE\_VALUE Attributes

| Attribute   | Description                                      |  |
|-------------|--------------------------------------------------|--|
| table_alias | Specifies the alias used for the table in a rule |  |
| table_rowid | Specifies the rowid for the table row            |  |

# RE\$TABLE\_VALUE\_LIST Type

Identifies a list of table values used in a rule evaluation context.

### **Syntax**

TYPE SYS.RE\$TABLE VALUE LIST AS VARRAY(1024) OF SYS.RE\$TABLE VALUE;

# RE\$VARIABLE\_TYPE Type

Provides the type of a variable used in a rule evaluation context. A specified variable name must satisfy the schema object naming rules.

> See Also: Oracle9i SQL Reference for information about schema object naming rules

### **Syntax**

```
TYPE SYS.RE$VARIABLE_TYPE (
  variable name
                        VARCHAR2(32),
  variable_type VARCHAR2(4000),
  variable_value_function VARCHAR2(228),
  variable_method_function VARCHAR2(228));
```

### **Attributes**

### Table 109–12 RE\$VARIABLE\_TYPE Attributes

| Attribute                | Description                                                                                                    |
|--------------------------|----------------------------------------------------------------------------------------------------|
| variable_name            | The variable name used in a rule                                                                                                    |
| variable_type            | The type that is resolved in the evaluation context schema. Any valid Oracle built-in datatype, user-defined type, or Oracle-supplied type can be specified. See the <i>Oracle9i SQL Reference</i> for more information about these types.                                 |
| variable_value_function  | A value function that can be specified for implicit<br>variables. A synonym can be specified. The function<br>name is resolved in the evaluation context schema.                                                                                                    |
|                          | See the "Usage Notes" for more information.                                                                                                    |
| variable_method_function | Specifies a value function, which can return the result of<br>a method invocation. Specifying such a function can<br>speed up evaluation, if there are many simple rules that<br>invoke the method on the variable. The function can be a<br>synonym or a remote function. |
|                          | The function name is resolved in the evaluation context schema. It is executed on behalf of the owner of a rule set using the evaluation context or containing a rule that uses the evaluation context.                                                                    |
|                          | See the "Usage Notes" for more information.                                                                                                    |

### **Usage Notes**

The functions for both the for the variable\_value\_function parameter and variable\_method\_function parameter have the following format:

```
schema_name.package_name.function_name@dblink
```

For example, if the schema name is hr, the package name is var pac, the function name is func value, and the dblink is dbsl.net, then enter the following:

```
hr.var_pac.func_value@dbs1.net
```

The following sections describe the signature of the functions.

### Signature for variable\_value\_function

The function must have the following signature:

```
FUNCTION variable_value_func(
 evaluation_context_schema IN VARCHAR2,
 evaluation_context_name IN VARCHAR2,
 RETURN SYS.RE$VARIABLE VALUE;
```

### Signature for variable\_method\_function

This function must have the following signature:

```
FUNCTION variable_method_function(
   evaluation_context_schema IN VARCHAR2,
  evaluation_context_name IN VARCHAR2,
variable_value IN SYS.RE$VARIABLE_VALUE,
method_name IN VARCHAR2,
event_context IN SYS.RE$NV_LIST)
RETURN SYS.RE$ATTRIBUTE VALUE;
```

### RE\$VARIABLE\_TYPE\_LIST Type

Identifies a list of variables and their types used in a rule evaluation context.

### **Syntax**

TYPE SYS.RE\$VARIABLE\_TYPE\_LIST AS VARRAY(1024) OF SYS.RE\$VARIABLE\_TYPE;

# RE\$VARIABLE\_VALUE Type

Specifies the value of a variable.

### **Syntax**

```
TYPE SYS.RE$VARIABLE_VALUE (
```

### **Attributes**

#### Table 109–13 RE\$VARIABLE\_VALUE Attributes

| Attribute     | Description                                |  |
|---------------|--------------------------------------------|--|
| variable_name | Specifies the variable name used in a rule |  |
| variable_data | Specifies the data for the variable value  |  |

# RE\$VARIABLE\_VALUE\_LIST Type

Identifies a list of variable values used in a rule evaluation context.

### **Syntax**

TYPE SYS.RE\$VARIABLE\_VALUE\_LIST AS VARRAY(1024) OF SYS.RE\$VARIABLE\_VALUE;

# Index

| Α                                        | AnyData datatype                                 |
|------------------------------------------|--------------------------------------------------|
| ABORT_GLOBAL_INSTANTIATION               | queues                                           |
| procedure, 8-3                           | creating, 73-35                                  |
| ABORT_SCHEMA_INSTANTIATION               | apply process                                    |
| procedure, 8-3                           | altering, 4-4                                    |
| ABORT_TABLE_INSTANTIATION procedure, 8-4 | conflict handlers                                |
| ADD_COLUMN member procedure, 108-20      | setting, 4-57                                    |
| ADD_GLOBAL_PROPAGATION_RULES             | creating, 4-9, 73-7, 73-15, 73-19, 73-28         |
| procedure, 73-3                          | DBMS_APPLY_ADM package, 4-1                      |
| ADD_GLOBAL_RULES procedure, 73-7         | DDL handler                                      |
| ADD_PAIR member procedure, 109-7         | setting, 4-4, 4-9                                |
| ADD_RULE procedure, 64-3                 | DML handlers                                     |
| ADD_SCHEMA_PROPAGATION_RULES             | setting, 4-18                                    |
| procedure, 73-11                         | dropping, 4-14                                   |
| ADD_SCHEMA_RULES procedure, 73-15        | error handlers                                   |
| ADD_SUBSET_RULES procedure, 73-19        | setting, 4-18                                    |
| ADD_TABLE_PROPAGATION_RULES              | error queue                                      |
| procedure, 73-24                         | deleting errors, 4-13, 4-14                      |
| ADD_TABLE_RULES procedure, 73-28         | executing errors, 4-15, 4-16                     |
| Advanced Queuing                         | getting error messages, 4-17                     |
| DBMS_AQADM package, 6-1                  | instantiation                                    |
| ALTER_APPLY procedure, 4-4               | global SCN, 4-23                                 |
| ALTER_CAPTURE procedure, 8-4             | schema SCN, 4-32                                 |
| ALTER_PROPAGATION procedure, 47-3        | table SCN, 4-35                                  |
| ALTER_RULE procedure, 64-5               | message handler<br>setting, 4-4, 4-9             |
| altering                                 | S                                                |
| propagation method, 53-27, 53-32         | parameters                                       |
| savepoints, 80-6                         | commit_serialization, 4-29                       |
| workspace description, 80-7              | disable_on_error, 4-29<br>disable_on_limit, 4-29 |
| AlterSavepoint procedure, 80-6           | maximum_scn, 4-29                                |
| AlterWorkspace procedure, 80-7           | parallelism, 4-30                                |
| anonymous PL/SQL blocks                  | setting, 4-28                                    |
| dynamic SQL and, 69-3                    | time_limit, 4-30                                 |

| trace_level, 4-30                             | setting, 8-11                                   |
|-----------------------------------------------|-------------------------------------------------|
| transaction_limit, 4-31                       | startup_seconds, 8-13                           |
| rules                                         | time_limit, 8-13                                |
| defining global, 73-7                         | trace_level, 8-13                               |
| defining schema, 73-15                        | write_alert_log, 8-13                           |
| defining subset, 73-19                        | rules                                           |
| defining table, 73-28                         | defining global, 73-7                           |
| removing, 73-34                               | defining schema, 73-15                          |
| starting, 4-41                                | defining table, 73-28                           |
| stopping, 4-42                                | removing, 73-34                                 |
| substitute key columns                        | starting, 8-14                                  |
| setting, 4-26                                 | stopping, 8-15                                  |
| arrays                                        | catproc.sql script, 1-3                         |
| BIND_ARRAY procedure, 69-7                    | Change Data Capture                             |
| bulk DML using DBMS_SQL, 69-29                | DBMS_LOGMNR_CDC_PUBLISH                         |
| auditing modifications                        | package, 26-1                                   |
| EnableVersioning history option, 80-29        | DBMS_LOGMNR_CDC_SUBSCRIBE                       |
| availability                                  | package, 27-1                                   |
| extended, 53-10, 53-31, 53-84, 53-97, 53-102, | child workspace                                 |
| 53-107                                        | merging, 80-52                                  |
| available()                                   | refreshing, 80-57, 80-58                        |
| function of UTL_TCP, 101-9                    | removing, 80-62                                 |
| function of OTL_TOT, TOT 0                    | close_all_connections()                         |
| _                                             | function of UTL_TCP, 101-19                     |
| В                                             | close_connection()                              |
| BeginDDL procedure, 80-8                      | function of UTL_TCP, 101-18                     |
| BeginResolve procedure, 80-9                  | close_data() function                           |
| 20gminosorre procedure, ou c                  | of UTL_SMTP, 100-14                             |
| •                                             | collections                                     |
| <u>C</u>                                      | table items, 69-29                              |
| capture process                               | columns                                         |
| altering, 8-4                                 | adding to master tables, 53-94                  |
| creating, 73-7, 73-15, 73-28                  | column groups                                   |
| instantiation                                 | adding members to, 53-6                         |
| aborting database preparation, 8-3            | creating, 53-59, 53-82                          |
| aborting schema preparation, 8-3              | 9                                               |
| aborting table preparation, 8-4               | dropping, 53-63                                 |
| preparing a database for, 8-8                 | removing members from, 53-64 command() function |
| preparing a schema for, 8-9                   |                                                 |
| preparing a table for, 8-10                   | of UTL_SMTP, 100-8                              |
| parameters                                    | command_replies() function                      |
| disable_on_limit, 8-12                        | of UTL_SMTP, 100-8                              |
| maximum_scn, 8-12                             | CommitDDL procedure, 80-10                      |
| message_limit, 8-12                           | CommitResolve procedure, 80-12                  |
| parallelism, 8-12                             | comparing                                       |
| paranensin, 0-12                              | tables, 49-2                                    |

| compressing                            | DBMS_SQL package, 69-5              |
|----------------------------------------|-------------------------------------|
| workspaces, 80-13, 80-16               |                                     |
| CompressWorkspace procedure, 80-13     | D                                   |
| CompressWorkspaceTree procedure, 80-16 | <u></u>                             |
| conflict management, 80-63             | data definition language            |
| beginning resolution, 80-9             | altering replicated objects, 53-28  |
| committing resolution, 80-12           | asynchronous, 53-77                 |
| rolling back resolution, 80-69         | supplying asynchronous, 53-77       |
| showing conflicts, 80-74               | data dictionary                     |
| conflict resolution                    | removing Streams information, 73-32 |
| additive method, 53-19                 | data() function                     |
| statistics, 53-38, 53-90               | of UTL_SMTP, 100-13                 |
| connection                             | database tables                     |
| function of UTL_TCP, 101-4             | creating for DBMS_TRACE, 74-3       |
| connection function                    | datatypes                           |
| of UTL_SMTP, 100-6                     | DBMS_DESCRIBE, 14-4                 |
| constants                              | DESC_TAB, 69-45                     |
| DBMS_MGWADM package, 31-7              | PL/SQL                              |
| DBMS_MGWMSG package, 32-8              | numeric codes for, 14-8             |
| context (session)                      | ROWID, 62-1                         |
| GetSessionInfo function, 80-38         | DBA_REPCATLOG view                  |
| context of current operation           | purging, 53-85                      |
| getting, 80-37                         | DBA_REPCOLUMN_GROUP view            |
| continually refreshed workspace, 80-21 | updating, 53-39                     |
| CopyForUpdate procedure, 80-17         | DBA_REPGROUP view                   |
| CREATE PACKAGE BODY command, 1-3       | updating, 53-42                     |
| CREATE PACKAGE command, 1-3            | DBA_REPOBJECT view                  |
| CREATE_APPLY procedure, 4-9            | updating, 53-43                     |
| CREATE_CAPTURE procedure               | DBA_REPPRIORITY_GROUP view          |
| capture process                        | updating, 53-41                     |
| creating, 8-6                          | DBA_REPRESOLUTION view              |
| CREATE_EVALUATION_CONTEXT              | updating, 53-46                     |
| procedure, 64-8                        | DBA_REPRESOLUTION_STATISTICS view   |
| CREATE_PROPAGATION procedure, 47-4     | purging, 53-86                      |
| CREATE_RULE procedure, 64-11           | DBA_REPSITES view                   |
| CREATE_RULE_SET procedure, 64-13       | updating, 53-44                     |
| CreateSavepoint procedure, 80-19       | DBMS_ALERT package, 2-1             |
| CreateWorkspace procedure, 80-20       | DBMS_APPLICATION_INFO package, 3-2  |
| creating                               | DBMS_APPLY_ADM package, 4-1         |
| packages, 1-3                          | DBMS_AQ package, 5-1                |
| savepoints, 80-19                      | DBMS_AQADM package, 6-1             |
| workspaces, 80-20                      | DBMS_AQELM package, 7-1, 7-2        |
| CRLF (carriage-return line-feed)       | DBMS_CAPTURE package, 106-1         |
| function of UTL_TCP, 101-6             | DBMS_CAPTURE_ADM package            |
| cursors                                | capture process                     |

| DBMS_CAPTURE_ADM package, 8-1     | function, 12-9                          |
|-----------------------------------|-----------------------------------------|
| DBMS_DDL package, 9-1             | GET_RAW_ARG procedure, 12-7             |
| DBMS_DEBUG package, 10-1          | GET_ROWID_ARG procedure, 12-7           |
| DBMS_DEFER package, 11-1          | GET_TIMESTAMP_ARG procedure, 12-7       |
| ANY_CHAR_ARG procedure, 11-4      | GET_TSLTZ_ARG procedure, 12-7           |
| ANY_CLOB_ARG procedure, 11-4      | GET_TSTZ_ARG procedure, 12-7            |
| ANY_VARCHAR2_ARG procedure, 11-4  | GET_VARCHAR2_ARG procedure, 12-7        |
| ANYDATA_ARG procedure, 11-4       | DBMS_DEFER_SYS package                  |
| BLOB_ARG procedure, 11-4          | ADD_DEFAULT_DEST procedure, 13-3        |
| CALL procedure, 11-2              | CLEAR_PROP_STATISTICS procedure, 13-4   |
| CHAR_ARG procedure, 11-4          | DELETE_DEF_DESTINATION procedure, 13-5  |
| CLOB_ARG procedure, 11-4          | DELETE_DEFAULT_DEST procedure, 13-5     |
| COMMIT_WORK procedure, 11-3       | DELETE_ERROR procedure, 13-6            |
| datatype_ARG procedure, 11-4      | DELETE_TRAN procedure, 13-6, 13-7, 13-9 |
| DATE_ARG procedure, 11-4          | DISABLED function, 13-7                 |
| IDS_ARG procedure, 11-4           | EXCLUDE_PUSH function, 13-8             |
| IYM_ARG procedure, 11-4           | EXECUTE_ERROR procedure, 13-9           |
| NCHAR_ARG procedure, 11-4         | EXECUTE_ERROR_AS_USER procedure, 13-10  |
| NCLOB_ARG procedure, 11-4         | PURGE function, 13-11                   |
| NUMBER_ARG procedure, 11-4        | PUSH function, 13-13                    |
| NVARCHAR2_ARG procedure, 11-4     | REGISTER_PROPAGATOR procedure, 13-17    |
| RAW_ARG procedure, 11-4           | SCHEDULE_EXECUTION procedure, 13-19     |
| ROWID_ARG procedure, 11-4         | SCHEDULE_PURGE procedure, 13-17         |
| TIMESTAMP_ARG procedure, 11-4     | SCHEDULE_PUSH procedure, 13-19          |
| TRANSACTION procedure, 11-6       | SET_DISABLED procedure, 13-21           |
| TSLTZ_ARG procedure, 11-4         | UNREGISTER_PROPAGATOR                   |
| TSTZ_ARG procedure, 11-4          | procedure, 13-23                        |
| VARCHAR2_ARG procedure, 11-4      | UNSCHEDULE_PURGE procedure, 13-24       |
| DBMS_DEFER_QUERY package, 12-1    | UNSCHEDULE_PUSH procedure, 13-24        |
| GET_ANYDATA_ARG procedure, 12-7   | DBMS_DESCRIBE package, 14-1             |
| GET_ARG_FORM function, 12-2       | DBMS_DISTRIBUTED_TRUST_ADMIN            |
| GET_ARG_TYPE function, 12-3       | package, 15-1                           |
| GET_BLOB_ARG procedure, 12-7      | DBMS_FGA package, 16-1                  |
| GET_CALL_ARGS procedure, 12-6     | DBMS_FLASHBACK package, 17-1, 17-6      |
| GET_CHAR_ARG procedure, 12-7      | DBMS_HS_PASSTHROUGH package, 18-1       |
| GET_CLOB_ARG procedure, 12-7      | DBMS_IOT package, 19-1                  |
| GET_datatype_ARG function, 12-7   | DBMS_JOB package, 20-1                  |
| GET_DATE_ARG procedure, 12-7      | and instance affinity, 20-2             |
| GET_IDS_ARG procedure, 12-7       | DBMS_LOB package, 23-1                  |
| GET_IYM_ARG procedure, 12-7       | DBMS_LOCK package, 24-1                 |
| GET_NCHAR_ARG procedure, 12-7     | DBMS_LOGMNR package, 25-1               |
| GET_NCLOB_ARG procedure, 12-7     | ADD_LOGFILE procedure, 25-4             |
| GET_NUMBER_ARG procedure, 12-7    | COLUMN_PRESENT function, 25-10          |
| GET_NVARCHAR2_ARG procedure, 12-7 | constants, 25-2                         |
| GET_OBJECT_NULL_VECTOR_ARG        | END_LOGMNR procedure, 25-8              |

| MINE_VALUE function, 25-8 START_LOGMNR procedure, 25-5 DBMS_LOGMNR_CDC_PUBLISH package, 26-1 ALTER_CHANGE_TABLE procedure, 26-8 CREATE_CHANGE_SOURCE procedure, 26-3 CREATE_CHANGE_TABLE procedure, 26-3 DROP_CHANGE_TABLE procedure, 26-14 DBMS_LOGMNR_CDC_SUBSCRIBE package, 27-1 | GET_DEPENDENT_XML function, 30-31 GET_GRANTED_DDL function, 30-33 GET_GRANTED_XML function, 30-33 GET_QUERY procedure, 30-12 GET_XML function, 30-28 OPEN procedure, 30-2 SET_COUNT procedure, 30-12 SET_FILTER procedure, 30-6 SET_PARSE_ITEM procedure, 30-13 |
|----------------------------------------------------------------------------------------------------|----------------------------------------------------------------------------------------------------|
| ACTIVATE_SUB SCRIPTION procedure, 27-9                                                                                                    | SET_TRANSFORM_PARAM procedure, 30-17                                                                                                    |
| DROP_SUBSCRIBER_VIEW procedure, 27-13                                                                                                    | DBMS_MGWADM package, 31-1                                                                                                    |
| DROP_SUBSCRIPTION procedure, 26-13, 27-16                                                                                                    | constants, 31-7                                                                                                    |
| EXTEND_WINDOW procedure, 27-10                                                                                                    | methods, 31-2                                                                                                    |
| EXTEND_WINDOW_LIST procedure, 27-11                                                                                                    | object types, 31-2                                                                                                    |
| GET_SUBSCRIPTION_HANDLE                                                                                                    | summary of subprograms, 31-12                                                                                                    |
| procedure, 27-5                                                                                                    | DBMS_MGWMSG package, 32-1                                                                                                    |
| PREPARE_SUBSCRIBER_VIEW                                                                                                    | constants, 32-8                                                                                                    |
| procedure, 27-11<br>PREPARE_UNBOUNDED_VIEW                                                                                                    | methods, 32-2<br>object types, 32-2                                                                                                    |
| procedure, 27-13                                                                                                    | summary of subprograms, 32-9                                                                                                    |
| PURGE_WINDOW procedure, 27-14                                                                                                    | DBMS_MVIEW package                                                                                                    |
| SUBSCRIBE procedure, 27-6                                                                                                    | BEGIN_TABLE_REORGANIZATION                                                                                                    |
| usage examples, 27-16                                                                                                    | procedure, 33-3                                                                                                    |
| DBMS_LOGMNR_D package, 28-1                                                                                                    | END_TABLE_REORGANIZATION                                                                                                    |
| BUILD procedure, 28-2                                                                                                    | procedure, 33-4                                                                                                    |
| SET_TABLESPACE procedure, 28-5                                                                                                    | EXPLAIN_MVIEW procedure, 33-4                                                                                                    |
| DBMS_LOGSTDBY package, 29-1                                                                                                    | EXPLAIN_REWRITE procedure, 33-5                                                                                                    |
| APPLY_SET procedure, 29-3                                                                                                    | I_AM_A_REFRESH function, 33-6                                                                                                    |
| APPLY_UNSET procedure, 29-7                                                                                                    | PMARKER function, 33-7                                                                                                    |
| BUILD procedure, 29-8                                                                                                    | PURGE_DIRECT_LOAD_LOG procedure, 33-7                                                                                                    |
| GUARD BYPASS OFF procedure, 29-9                                                                                                    | PURGE_LOG procedure, 33-7                                                                                                    |
| GUARD_BYPASS_ON procedure, 29-9                                                                                                    | PURGE_MVIEW_FROM_LOG procedure, 33-8                                                                                                    |
| INSTANTIATE_TABLE procedure, 29-10                                                                                                    | REFRESH procedure, 33-10                                                                                                    |
| SKIP procedure, 29-11                                                                                                    | REFRESH_ALL_MVIEWS procedure, 33-12                                                                                                    |
| SKIP_ERROR procedure, 29-18                                                                                                    | REFRESH_DEPENDENT procedure, 33-14                                                                                                    |
| SKIP_TRANSACTION procedure, 29-21                                                                                                    | REGISTER_MVIEW procedure, 33-16                                                                                                    |
| UNSKIP procedure, 29-22                                                                                                    | UNREGISTER_MVIEW procedure, 33-18                                                                                                    |
| UNSKIP_ERROR procedure, 29-23                                                                                                    | DBMS_OBFUSCATION_TOOLKIT package, 34-1                                                                                                    |
| UNSKIP_TRANSACTION procedure, 29-23                                                                                                    | DBMS_OFFLINE_OG package                                                                                                    |
| DBMS_METADATA package, 30-1                                                                                                    | BEGIN_INSTANTIATION procedure, 36-2                                                                                                    |
| ADD_TRANSFORM procedure, 30-15                                                                                                    | BEGIN_LOAD procedure, 36-3                                                                                                    |
| CLOSE procedure, 30-24                                                                                                    | END_INSTANTIATION procedure, 36-5                                                                                                    |
| FETCH_xxx procedure, 30-21                                                                                                    | END_LOAD procedure, 36-6                                                                                                    |
| GET_DDL function, 30-28                                                                                                    | RESUME_SUBSET_OF_MASTERS                                                                                                    |
| GET_DEPENDENT_DDL function, 30-31                                                                                                    | procedure, 36-7                                                                                                    |

| DBMS_OFFLINE_SNAPSHOT package           | procedure, 53-27                          |
|-----------------------------------------|-------------------------------------------|
| BEGIN_LOAD procedure, 37-2              | ALTER_MASTER_REPOBJECT                    |
| END_LOAD procedure, 37-4                | procedure, 53-28                          |
| DBMS_OLAP package, 38-1                 | ALTER_MVIEW_PROPAGATION                   |
| DBMS_ORACLE_TRACE_AGENT package, 39-1   | procedure, 53-32                          |
| DBMS_ORACLE_TRACE_USER package, 40-1    | ALTER_PRIORITY procedure, 53-33           |
| DBMS_OUTLN package, 41-1                | ALTER_PRIORITY_CHAR procedure, 53-35      |
| DBMS_OUTLN_EDIT package, 42-1           | ALTER_PRIORITY_datatype procedure, 53-35  |
| DBMS_OUTPUT package, 43-1               | ALTER_PRIORITY_DATE procedure, 53-35      |
| DBMS_PCLXUTIL package, 44-1             | ALTER_PRIORITY_NUMBER procedure, 53-35    |
| DBMS_PIPE package, 45-1                 | ALTER_PRIORITY_RAW procedure, 53-35       |
| DBMS_PROFILER package, 46-1             | ALTER_SITE_PRIORITY procedure, 53-36      |
| DBMS_PROPAGATION_ADM package, 47-1      | ALTER_SITE_PRIORITY_SITE procedure, 53-37 |
| DBMS_RANDOM package, 48-1               | CANCEL_STATISTICS procedure, 53-38        |
| DBMS_RECTIFIER_DIFF package             | COMMENT_ON_COLUMN_GROUP                   |
| DIFFERENCES procedure, 49-2             | procedure, 53-39                          |
| RECTIFY procedure, 49-5                 | COMMENT_ON_DELETE_RESOLUTION              |
| DBMS_REFRESH package                    | procedure, 53-46                          |
| ADD procedure, 51-2                     | COMMENT_ON_MVIEW_REPSITES                 |
| CHANGE procedure, 51-3                  | procedure, 53-40                          |
| DESTROY procedure, 51-5                 | COMMENT_ON_PRIORITY_GROUP                 |
| MAKE procedure, 51-6                    | procedure, 53-41                          |
| REFRESH procedure, 51-8                 | COMMENT_ON_REPGROUP procedure, 53-42      |
| SUBTRACT procedure, 51-9                | COMMENT_ON_REPOBJECT procedure, 53-43     |
| DBMS_REPAIR package, 52-1               | COMMENT_ON_REPSITES procedure, 53-44      |
| DBMS_REPCAT package                     | COMMENT_ON_SITE_PRIORITY                  |
| ADD_DELETE_RESOLUTION                   | procedure, 53-41                          |
| procedure, 53-19                        | COMMENT_ON_UNIQUE_RESOLUTION              |
| ADD_GROUPED_COLUMN procedure, 53-6      | procedure, 53-46                          |
| ADD_MASTER_DATABASE procedure, 53-8     | COMMENT_ON_UPDATE_RESOLUTION              |
| ADD_NEW_MASTERS procedure, 53-10        | procedure, 53-46                          |
| ADD_PRIORITY_CHAR procedure, 53-16      | COMPARE_OLD_VALUES procedure, 53-47       |
| ADD_PRIORITY_datatype procedure, 53-16  | CREATE_MASTER_REPGROUP                    |
| ADD_PRIORITY_DATE procedure, 53-16      | procedure, 53-50                          |
| ADD_PRIORITY_NUMBER procedure, 53-16    | CREATE_MASTER_REPOBJECT                   |
| ADD_PRIORITY_VARCHAR2                   | procedure, 53-51                          |
| procedure, 53-16                        | CREATE_MVIEW_REPGROUP                     |
| ADD_SITE_PRIORITY_SITE procedure, 53-17 | procedure, 53-55                          |
| ADD_UNIQUENESS_RESOLUTION               | CREATE_MVIEW_REPOBJECT                    |
| procedure, 53-19                        | procedure, 53-56                          |
| ADD_UPDATE_RESOLUTION                   | DEFINE_COLUMN_GROUP procedure, 53-59      |
|                                         | DEFINE_PRIORITY_GROUP procedure, 53-60    |
|                                         | DEFINE_SITE_PRIORITY procedure, 53-61     |
| procedure, 53-24                        | DO_DEFERRED_REPCAT_ADMIN                  |
| ALTER_MASTER_PROPAGATION                | procedure, 53-62                          |

| DROP_COLUMN_GROUP procedure, 53-63       | RESUME_PROPAGATION_TO_MDEF              |
|------------------------------------------|-----------------------------------------|
| DROP_DELETE_RESOLUTION                   | procedure, 53-97                        |
| procedure, 53-75                         | SEND_OLD_VALUES procedure, 53-98        |
| DROP_GROUPED_COLUMN procedure, 53-64     | SET_COLUMNS procedure, 53-50, 53-100    |
| DROP_MASTER_REPGROUP procedure, 53-65    | SPECIFY_NEW_MASTERS procedure, 53-102   |
| DROP_MASTER_REPOBJECT procedure, 53-67   | SUSPEND_MASTER_ACTIVITY                 |
| DROP_MVIEW_REPGROUP procedure, 53-68     | procedure, 53-105                       |
| DROP_MVIEW_REPOBJECT procedure, 53-69    | SWITCH_MVIEW_MASTER procedure, 53-105   |
| DROP_PRIORITY procedure, 53-70           | UNDO_ADD_NEW_MASTERS_REQUEST            |
| DROP_PRIORITY_CHAR procedure, 53-72      | procedure, 53-107                       |
| DROP_PRIORITY_datatype procedure, 53-72  | UNREGISTER_MVIEW_REPGROUP               |
| DROP_PRIORITY_DATE procedure, 53-72      | procedure, 53-109                       |
| DROP_PRIORITY_GROUP procedure, 53-71     | VALIDATE procedure, 53-109              |
| DROP_PRIORITY_NUMBER procedure, 53-72    | WAIT_MASTER_LOG procedure, 53-112       |
| DROP_PRIORITY_VARCHAR2                   | DBMS_REPCAT_ADMIN package               |
| procedure, 53-72                         | GRANT_ADMIN_ANY_SCHEMA                  |
| DROP_SITE_PRIORITY procedure, 53-73      | procedure, 54-2                         |
| DROP_SITE_PRIORITY_SITE procedure, 53-74 | GRANT_ADMIN_SCHEMA procedure, 54-3      |
| DROP_UNIQUE_RESOLUTION                   | REGISTER_USER_REPGROUP procedure, 54-4  |
| procedure, 53-75                         | REVOKE_ADMIN_ANY_SCHEMA                 |
| DROP_UPDATE_RESOLUTION                   | procedure, 54-6                         |
| procedure, 53-75                         | REVOKE_ADMIN_SCHEMA procedure, 54-6     |
| EXECUTE_DDL procedure, 53-77             | UNREGISTER_USER_REPGROUP                |
| GENERATE_MVIEW_SUPPORT                   | procedure, 54-7                         |
| procedure, 53-78                         | DBMS_REPCAT_INSTANTIATE package         |
| GENERATE_REPLICATION_SUPPORT             | DROP_SITE_INSTANTIATION procedure, 55-2 |
| procedure, 53-80                         | INSTANTIATE_OFFLINE function, 55-3      |
| MAKE_COLUMN_GROUP procedure, 53-82       | INSTANTIATE_ONLINE function, 55-5       |
| PREPARE_INSTANTIATED_MASTERS             | DBMS_REPCAT_RGT package                 |
| procedure, 53-84                         | ALTER_REFRESH_TEMPLATE procedure, 56-4  |
| PURGE_MASTER_LOG procedure, 53-85        | ALTER_TEMPLATE_OBJECT procedure, 56-6   |
| PURGE_STATISTICS procedure, 53-86        | ALTER_TEMPLATE_PARM procedure, 56-9     |
| REFRESH_MVIEW_REPGROUP                   | ALTER_USER_AUTHORIZATION                |
| procedure, 53-87                         | procedure, 56-11                        |
| REGISTER_MVIEW_REPGROUP                  | ALTER_USER_PARM_VALUE                   |
| procedure, 53-89                         | procedure, 56-12                        |
| REGISTER_STATISTICS procedure, 53-90     | COMPARE_TEMPLATES function, 56-15       |
| RELOCATE_MASTERDEF procedure, 53-91      | COPY_TEMPLATE function, 56-16           |
| REMOVE_MASTER_DATABASES                  | CREATE_OBJECT_FROM_EXISTING             |
| procedure, 53-93                         | function, 56-18                         |
| RENAME_SHADOW_COLUMN_GROUP               | CREATE_REFRESH_TEMPLATE                 |
| procedure, 53-94                         | function, 56-20                         |
| REPCAT_IMPORT_CHECK procedure, 53-95     | CREATE_TEMPLATE_OBJECT function, 56-22  |
| RESUME_MASTER_ACTIVITY                   | CREATE_TEMPLATE_PARM function, 56-25    |
| procedure, 53-96                         | CREATE_USER_AUTHORIZATION               |
|                                          |                                         |

| function, 56-27                                                              | DBMS_RULE_ADM package, 64-1                 |
|------------------------------------------------------------------------------|---------------------------------------------|
| CREATE_USER_PARM_VALUE                                                       | DBMS_SESSION package, 65-1                  |
| function, 56-29                                                              | DBMS_SHARED_POOL package, 66-1              |
| DELETE_RUNTIME_PARMS procedure, 56-31                                        | DBMS_SPACE package, 67-1                    |
| DROP_ALL_OBJECTS procedure, 56-32                                            | DBMS_SPACE_ADMIN package, 68-1              |
| DROP_ALL_TEMPLATE_PARMS                                                      | DBMS_STATS package, 70-1                    |
| procedure, 56-33                                                             | DBMS_STREAMS package, 72-1                  |
| DROP_ALL_TEMPLATE_SITES                                                      | DBMS_STREAMS_ADM package, 73-1              |
| procedure, 56-34                                                             | DBMS_TRACE package, 74-1                    |
| DROP_ALL_TEMPLATES procedure, 56-35                                          | DBMS_TRANSACTION package, 75-1              |
| DROP_ALL_USER_AUTHORIZATIONS                                                 | DBMS_TRANSFORM package, 76-1                |
| procedure, 56-35                                                             | DBMS_TTS package, 77-1                      |
| DROP_ALL_USER_PARM_VALUES                                                    | DBMS_UTILITY package, 79-1                  |
| procedure, 56-36                                                             | DBMS_WM package, 80-1                       |
| DROP_REFRESH_TEMPLATE                                                        | AlterSavepoint procedure, 80-6              |
| procedure, 56-38                                                             | AlterWorkspace procedure, 80-7              |
| DROP_SITE_INSTANTIATION                                                      | BeginDDL procedure, 80-8                    |
| procedure, 56-39                                                             | BeginResolve procedure, 80-9                |
| DROP_TEMPLATE_OBJECT procedure, 56-40                                        | CommitDDL procedure, 80-10                  |
| DROP_TEMPLATE_OBJECT procedure, 50-40 DROP_TEMPLATE_PARM procedure, 56-41    | CommitResolve, 80-12                        |
| DROP_USER_AUTHORIZATION                                                      | CompressWorkspace procedure, 80-13          |
| procedure, 56-42                                                             | CompressWorkspaceTree procedure, 80-16      |
|                                                                              | CopyForUpdate procedure, 80-17              |
| DROP_USER_PARM_VALUE procedure, 56-43 GET_RUNTIME_PARM_ID function, 56-44    |                                             |
|                                                                              | CreateSavepoint procedure, 80-19            |
| INSERT_RUNTIME_PARMS procedure, 56-45<br>INSTANTIATE_OFFLINE function, 56-47 | CreateWorkspace procedure, 80-20            |
|                                                                              | DeleteSavepoint procedure, 80-22            |
| INSTANTIATE_ONLINE function, 56-50                                           | Disable Versioning procedure, 80-24         |
| LOCK_TEMPLATE_EXCLUSIVE                                                      | DropReplicationSupport procedure, 80-26     |
| procedure, 56-52                                                             | EnableVersioning procedure, 80-27           |
| LOCK_TEMPLATE_SHARED procedure, 56-53                                        | FreezeWorkspace procedure, 80-30            |
| DBMS_REPUTIL package                                                         | GenerateReplicationSupport procedure, 80-32 |
| FROM_REMOTE function, 57-3                                                   | GetConflictWorkspace function, 80-34        |
| GLOBAL_NAME function, 57-4                                                   | GetDiffVersions function, 80-35             |
| MAKE_INTERNAL_PKG procedure, 57-4                                            | GetLockMode function, 80-35                 |
| REPLICATION_IS_ON function, 57-3                                             | GetMultiWorkspaces function, 80-36          |
| REPLICATION_OFF procedure, 57-2                                              | GetOpContext function, 80-37                |
| REPLICATION_ON procedure, 57-3                                               | GetPrivs function, 80-38                    |
| SYNC_UP_REP procedure, 57-5                                                  | GetSessionInfo function, 80-38              |
| DBMS_RESOURCE_MANAGER package, 58-1                                          | GetWorkspace function, 80-40                |
| DBMS_RESOURCE_MANAGER_PRIVS                                                  | GotoWorkspace procedure, 80-43              |
| package, 59-1                                                                | GrantSystemPriv procedure, 80-44            |
| DBMS_RESUMABLE package, 60-1                                                 | GrantWorkspacePriv procedure, 80-46         |
| DBMS_RLS package, 61-1                                                       | IsWorkspaceOccupied function, 80-48         |
| DBMS_ROWID package, 62-1                                                     | LockRows procedure, 80-49                   |
| DBMS_RULE package, 63-1                                                      | MergeTable procedure, 80-50                 |

| MergeWorkspace procedure, 80-52            | argument values, 12-7                  |
|--------------------------------------------|----------------------------------------|
| RecoverAllMigratingTables procedure, 80-54 | arguments to, 11-4                     |
| RecoverMigratingTable procedure, 80-55     | building, 11-2                         |
| RefreshTable procedure, 80-57              | executing immediately, 13-13           |
| RefreshWorkspace procedure, 80-58          | DEFSCHEDULE view                       |
| RelocateWriterSite procedure, 80-59        | clearing statistics, 13-4              |
| RemoveWorkspace procedure, 80-61           | deleting from queue, 13-6              |
| RemoveWorkspaceTree procedure, 80-62       | reexecuting, 13-9                      |
| ResolveConflicts procedure, 80-63          | scheduling execution, 13-19            |
| RevokeSystemPriv procedure, 80-65          | starting, 11-6                         |
| RevokeWorkspacePriv procedure, 80-67       | DEFERROR view                          |
| RollbackDDL procedure, 80-68               | deleting transactions from, 13-6       |
| RollbackResolve procedure, 80-69           | DEFSCHEDULE view                       |
| RollbackTable procedure, 80-70             | clearing statistics, 13-4              |
| RollbackToSP procedure, 80-72              | DELETE_ALL_ERRORS procedure, 4-13      |
| RollbackWorkspace procedure, 80-73         | DELETE_COLUMN member procedure, 108-21 |
| SetConflictWorkspace procedure, 80-74      | DELETE_ERROR procedure, 4-14           |
| SetDiffVersions procedure, 80-75           | DeleteSavepoint procedure, 80-22       |
| SetLockingOFF procedure, 80-77             | deleting                               |
| SetLockingON procedure, 80-78              | savepoints, 80-22                      |
| SetMultiWorkspaces, 80-79                  | workspace, 80-61                       |
| SetWoOverwriteOFF, 80-80                   | deployment templates                   |
| SetWoOverwriteON, 80-81                    | alter object, 56-6                     |
| SetWorkspaceLockModeOFF procedure, 80-82   | alter parameters, 56-9                 |
| SetWorkspaceLockModeON procedure, 80-83    | alter template, 56-4                   |
| SynchronizeSite procedure, 80-85           | alter user authorization, 56-11        |
| UnfreezeWorkspace procedure, 80-86         | alter user parameter values, 56-12     |
| UnlockRows procedure, 80-87                | compare templates, 56-15               |
| DDL (data definition language) operations  | copy template, 56-16                   |
| beginning, 80-8                            | create object from existing, 56-18     |
| committing, 80-10                          | create template, 56-20                 |
| rolling back, 80-68                        | drop site instantiation, 55-2          |
| DDL. See data definition language          | dropping, 56-38                        |
| DEBUG_EXPTOC package, 92-1                 | dropping all, 56-35                    |
| DEFDEFAULTDEST view                        | lock template, 56-52, 56-53            |
| adding destinations to, 13-3               | objects                                |
| removing destinations from, 13-5           | creating, 56-22                        |
| deferred transactions                      | dropping, 56-40                        |
| DefDefaultDest table                       | dropping all, 56-32                    |
| removing destinations from, 13-5           | offline instantiation, 55-3, 56-47     |
| DEFDEFAULTDEST view                        | online instantiation, 55-5, 56-50      |
| adding destination to, 13-3                | parameters                             |
| removing destinations from, 13-5           | creating, 56-25                        |
| deferred remote procedure calls (RPCs)     | dropping, 56-41                        |
| argument types, 12-3                       | dropping all, 56-33                    |

| runtime parameters                      | E                                                  |
|-----------------------------------------|----------------------------------------------------|
| creating, 56-45                         | ehlo() function                                    |
| deleting, 56-31                         | of UTL_SMTP, 100-10                                |
| get ID, 56-44                           | e-mail                                             |
| inserting, 56-45                        | sending with UTL_SMTP, 100-1                       |
| sites                                   | e-mail from PL/SQL (email), 101-3                  |
| dropping, 56-39                         | EnableVersioning procedure, 80-27                  |
| dropping all, 56-34                     | error queue                                        |
| user authorizations                     | deleting errors, 4-13, 4-14                        |
| creating, 56-27                         | executing errors, 4-15, 4-16                       |
| dropping, 56-42                         | _                                                  |
| dropping all, 56-35                     | getting error messages, 4-17<br>errors             |
| user parameter values                   |                                                    |
| creating, 56-29                         | J = 1 0,                                           |
| dropping, 56-43                         | EVALUATE procedure, 63-3                           |
| dropping all, 56-36                     | exclusive locks, 80-78                             |
| DESC_TAB datatype, 69-45                | EXECUTE member procedure, 108-9, 108-22            |
| DESDecrypt procedure, 34-5, 34-10       | EXECUTE_ALL_ERRORS procedure, 4-15                 |
| DESEncrypt procedure, 34-4, 34-8        | EXECUTE_ERROR procedure, 4-16                      |
| differences                             | execution flow                                     |
| between tables, 49-2                    | in dynamic SQL, 69-5                               |
| rectifying, 49-5                        | extend window                                      |
| DisableVersioning procedure, 80-24      | to create a new view, 27-2                         |
| disabling                               | extended availability, 53-10, 53-31, 53-84, 53-97, |
| propagation, 13-21                      | 53-102, 53-107                                     |
| workspace changes                       |                                                    |
| freezing, 80-30                         | F                                                  |
| unfreezing, 80-86                       | features, new, xxvii                               |
| DROP_APPLY procedure, 4-14              |                                                    |
| DROP_CAPTURE procedure                  | fine-grained access control                        |
| capture process                         | DBMS_RLS package, 61-1 flush()                     |
| dropping, 8-8                           | v                                                  |
| DROP_EVALUATION_CONTEXT                 | function of UTL_TCP, 101-18                        |
| procedure, 64-14                        | FORCE parameter                                    |
| DROP_PROPAGATION procedure, 47-7        | and job-to-instance affinity, 20-2                 |
| DROP_RULE procedure, 64-15              | FreezeWorkspace procedure, 80-30                   |
| DROP_RULE_SET procedure, 64-16          | freezing                                           |
| DropReplicationSupport procedure, 80-26 | workspace changes, 80-30                           |
| dynamic SQL                             |                                                    |
| anonymous blocks and, 69-3              | G                                                  |
| DBMS_SQL functions, using, 69-3         | Concrete Deplication Support proceedure 90.22      |
| execution flow in, 69-5                 | GenerateReplicationSupport procedure, 80-32        |
| ,                                       | GET_ALL_NAMES member function, 109-7               |
|                                         | GET_BASE_TABLE_NAME member                         |
|                                         | function, 108-9                                    |
|                                         | GET_BASE_TABLE_OWNER member                        |

| function, 108-9                          | GrantSystemPriv procedure, 80-44      |
|------------------------------------------|---------------------------------------|
| GET_COMMAND_TYPE member function, 108-35 | GrantWorkspacePriv procedure, 80-46   |
| GET_CURRENT_SCHEMA member                |                                       |
| function, 108-9                          | Н                                     |
| GET_ERROR_MESSAGE function, 4-17         | ·                                     |
| get_host_address()                       | helo() function                       |
| function of UTL_INADDR, 97-3             | of UTL_SMTP, 100-9                    |
| get_line()                               | hierarchy                             |
| function UTL_TCP, 101-17                 | removing, 80-62                       |
| GET_LOB_INFORMATION member               | history option                        |
| procedure, 108-23                        | EnableVersioning procedure, 80-28     |
| GET_LOB_OFFSET member function, 108-24   |                                       |
| GET_LOB_OPERATION_SIZE member            | 1                                     |
| procedure, 108-25                        |                                       |
| GET_LOGON_USER member function, 108-11   | importing                             |
| GET_OBJECT_NAME member function, 108-35  | materialized views                    |
| GET_OBJECT_OWNER member function, 108-35 | offline instantiation and, 37-2, 37-4 |
| GET_OBJECT_TYPE member function, 108-11  | replication groups                    |
| get_raw()                                | offline instantiation and, 36-3, 36-6 |
| function of UTL_TCP, 101-17              | status check, 53-95                   |
| GET_SCN member function, 108-35          | instantiation                         |
| GET_SOURCE_DATABASE_NAME member          | aborting database preparation, 8-3    |
| function, 108-36                         | aborting schema preparation, 8-3      |
| GET_TAG member function, 108-36          | aborting table preparation, 8-4       |
| get_text()                               | DROP_SITE_INSTANTIATION               |
| function of UTL_TCP, 101-17              | procedure, 55-2, 56-39                |
| GET_TRANSACTION_ID member                | global SCN, 4-23                      |
| function, 108-36                         | offline                               |
| GET_VALUE member function, 108-26, 109-8 | INSTANTIATE_OFFLINE function, 55-3,   |
| GET_VALUES member function, 108-26       | 56-47                                 |
| GetConflictWorkspace function, 80-34     | online                                |
| GetDiffVersions function, 80-35          | INSTANTIATE_ONLINE function, 55-5,    |
| GetLockMode function, 80-35              | 56-50                                 |
| GetMultiWorkspaces function, 80-36       | preparing a database for, 8-8         |
| GetOpContext function, 80-37             | preparing a schema for, 8-9           |
| GetPrivs function, 80-38                 | preparing a table for, 8-10           |
| GetSessionInfo function, 80-38           | schema SCN, 4-32                      |
| GetWorkspace function, 80-40             | table SCN, 4-35                       |
| GotoWorkspace procedure, 80-43           | internet addressing                   |
| GRANT_OBJECT_PRIVILEGE procedure, 64-17  | using UTL_INADDR, 97-1                |
| GRANT_SYSTEM_PRIVILEGE procedure, 64-20  | IS_NULL_TAG member function, 108-36   |
| granting                                 | IsWorkspaceOccupied function, 80-48   |
| Workspace Manager privileges             |                                       |
| system, 80-44                            |                                       |
| workspace, 80-46                         |                                       |

| J                                                                | setting logon user, 108-13             |
|------------------------------------------------------------------|----------------------------------------|
| jobs                                                             | setting object type, 108-14            |
| queues for                                                       | determining if tag is NULL, 108-36     |
| removing jobs from, 13-24                                        | executing, 108-9, 108-22               |
| <b>33</b> ,                                                      | getting command type, 108-35           |
| 1                                                                | getting object name, 108-35            |
| L                                                                | getting object owner, 108-35           |
| LCR\$_DDL_RECORD type, 108-3                                     | getting SCN, 108-35                    |
| LCR\$_ROW_LIST type, 108-40                                      | getting source database name, 108-36   |
| LCR\$_ROW_RECORD type, 108-15                                    | getting tag, 108-36                    |
| LCR\$_ROW_UNIT type, 108-41                                      | getting transaction identifier, 108-36 |
| GET_LOB_INFORMATION member                                       | LCR\$_DDL_RECORD type, 108-3           |
| procedure, 108-23                                                | LCR\$_ROW_LIST type, 108-40            |
| GET_LOB_OPERATION_SIZE member                                    | LCR\$_ROW_RECORD type, 108-15          |
| procedure, 108-25                                                | LCR\$_ROW_UNIT type, 108-41            |
| SET_LOB_INFORMATION member                                       | row LCRs, 108-15                       |
| procedure, 108-28                                                | adding value to column, 108-20         |
| SET_LOB_OPERATION_SIZE member                                    | deleting value to column, 108-21       |
| procedure, 108-30                                                | getting column value, 108-26           |
| LOB columns with versioned tables, 80-17                         | getting list of column values, 108-26  |
| LOBs                                                             | getting LOB offset, 108-24             |
| DBMS_LOB package, 23-1                                           | renaming column, 108-27                |
| lock mode                                                        | setting column value, 108-31           |
| getting, 80-35                                                   | setting list of column values, 108-32  |
| locking table rows, 80-49                                        | setting LOB offset, 108-29             |
| LockRows procedure, 80-49                                        | setting command type, 108-37           |
| locks                                                            | setting object name, 108-38            |
| disabling, 80-77                                                 | setting object owner, 108-38           |
| enabling, 80-78                                                  | setting source database name, 108-39   |
| log apply services                                               | setting tag, 108-39                    |
| managing initialization parameters for logical                   | types, 108-1                           |
| standby databases, 29-2                                          |                                        |
| logging of modifications                                         | M                                      |
| EnableVersioning history option, 80-29                           |                                        |
| logical change records (LCRs)                                    | mail() function                        |
| DDL LCRs, 108-3                                                  | of UTL_SMTP, 100-11                    |
| getting base table name, 108-9                                   | master definition sites                |
| getting base table owner, 108-9                                  | relocating, 53-91                      |
| getting base table owner, 100 o                                  | master groups                          |
| getting logon user name, 108-11                                  | creating, 53-50                        |
| getting object type, 108-11                                      | dropping, 53-65                        |
| setting base table name, 108-11                                  | quiescing, 53-105                      |
| setting base table name, 100-11 setting base table owner, 108-12 | resuming replication activity, 53-96   |
| setting base table owner, 100 12 setting current schema, 108-12  | master sites                           |
| setting DDL text, 108-13                                         | creating, 53-8                         |

| dropping, 53-93                                                                                                    | 0                                                                                                    |
|----------------------------------------------------------------------------------------------------|----------------------------------------------------------------------------------------------------|
| propagating changes between, 13-19 master tables adding columns to, 53-94 materialized view groups creating, 53-55 materialized view logs master table purging, 33-7, 33-8 materialized view sites changing masters, 53-105 dropping, 53-68 propagating changes to master, 13-19 refreshing, 53-87 materialized views generating support for, 53-78 offline instantiation of, 37-2, 37-4 refreshing, 33-10, 33-12, 33-14 MergeTable procedure, 80-50 MergeWorkspace procedure, 80-52 merging table changes, 80-50 workspaces, 80-52 messaging links MQSeries, 31-10 queue properties, 31-12 methods DBMS_MGWADM package, 31-2 DBMS_MGWADM package, 32-2 migration post-migration actions, 34-1 MQSeries messaging links, 31-10 | object types DBMS_MGWADM package, 31-2 DBMS_MGWMSG package, 32-2 objects adding to materialized view sites, 53-56 altering, 53-28 creating, 53-51 for master group, 53-50 for master sites, 53-51 for materialized view sites, 53-56 dropping materialized view site, 53-69 generating replication support for, 53-80 offline instantiation INSTANTIATE_OFFLINE function, 55-3, 56-47 materialized views, 37-2, 37-4 replication groups, 36-2, 36-3, 36-5, 36-6, 36-7 online instantiation INSTANTIATE_ONLINE function, 55-5, 56-50 open_connection() function of UTL_TCP, 101-6 open_connection() function of UTL_SMTP, 100-7 open_data() function of UTL_SMTP, 100-14 operation context getting, 80-37 OR REPLACE clause for creating packages, 1-3 Oracle Advanced Queuing (Oracle AQ) DBMS_AQADM package, 6-1 |
| migration post-migration actions, 34-1 MQSeries                                                                                                    | OR REPLACE clause for creating packages, 1-3 Oracle Advanced Queuing (Oracle AQ) DBMS_AQADM package, 6-1                                                                                                    |
| queue properties, 31-12                                                                                                    | Oracle Streams creating queues, 73-35 data dictionary removing information, 73-32                                                                                                    |
| nested table not supported for EnableVersioning, 80-29 new features, xxvii noop() function of UTL_SMTP, 100-17                                                                                                    | Oracle-supplied types logical change record (LCR) types, 108-1 rule types, 109-1 OUTLN_PKG package, 41-1                                                                                                    |
|                                                                                                    | package overview, 1-2<br>package variables                                                                                                    |

| i_am_a_refresh, 33-6                | of changes, 53-27                     |
|-------------------------------------|---------------------------------------|
| packages                            | status of, 13-7                       |
| creating, 1-3                       | propagation jobs                      |
| referencing, 1-6                    | altering, 47-3                        |
| where documented, 1-7               | creating, 47-4, 73-3, 73-11, 73-24    |
| parent workspace                    | DBMS_PROPAGATION_ADM package, 47-1    |
| conflicts with, 80-74               | dropping, 47-7                        |
| plan stability, 41-1                | queues                                |
| PL/SQL                              | creating, 73-35                       |
| datatypes, 14-6                     | rules                                 |
| numeric codes for, 14-8             | defining global, 73-3                 |
| functions                           | defining schema, 73-11                |
| DBMS_MGWADM package                 | defining table, 73-24                 |
| subprograms, 31-12                  | propagator                            |
| DBMS_MGWMSG package                 | registering, 13-17                    |
| subprograms, 32-9                   | PURGE_SOURCE_CATALOG procedure, 73-32 |
| procedures                          | purging                               |
| DBMS_MGWADM package                 | DBA REPCATLOG table, 53-85            |
| subprograms, 31-12                  | DBH_REF CHILD'G table, 00 00          |
| DBMS_MGWMSG package                 |                                       |
| subprograms, 32-9                   | Q                                     |
| PREPARE_GLOBAL_INSTANTIATION        | queues                                |
| procedure, 8-8                      | AnyData                               |
| PREPARE_SCHEMA_INSTANTIATION        | creating, 73-35                       |
| procedure, 8-9                      | queuing                               |
| PREPARE_TABLE_INSTANTIATION         | DBMS_AQADM package, 6-1               |
| procedure, 8-10                     | quiescing                             |
| priority groups                     | master groups, 53-105                 |
| adding members to, 53-16            | quit() function                       |
| altering members                    | of UTL_SMTP, 100-18                   |
| priorities, 53-33                   | 01 0 1 <u>D</u>                       |
| •                                   | _                                     |
| values, 53-35                       | R                                     |
| creating, 53-60                     | rcpt() function                       |
| dropping, 53-71                     | of UTL_SMTP, 100-12                   |
| removing members from, 53-70, 53-72 | RE\$ATTRIBUTE_VALUE type, 109-4       |
| site priority groups                | RE\$ATTRIBUTE_VALUE_LIST type, 109-4  |
| adding members to, 53-17            | RE\$COLUMN_VALUE type, 109-5, 109-9   |
| privileges                          | RE\$COLUMN_VALUE_LIST type, 109-5     |
| getting, 80-38                      | RE\$NAME_ARRAY type, 109-6            |
| granting, 80-44, 80-46              | RE\$NV_ARRAY type, 109-6              |
| revoking, 80-65, 80-67              | RE\$NV_LIST type, 109-6               |
| programmatic environments, 106-7    | ADD_PAIR member procedure, 109-7      |
| propagation                         | GET_ALL_NAMES member function, 109-7  |
| altering method, 53-27, 53-32       |                                       |
| disabling, 13-21                    | GET_VALUE member function, 109-8      |

| REMOVE_PAIR member procedure, 109-8        | RemoveWorkspaceTree procedure, 80-62              |
|--------------------------------------------|---------------------------------------------------|
| RE\$RULE_HIT type, 109-10                  | removing workspaces, 80-61                        |
| RE\$RULE_HIT_LIST type, 109-10             | RENAME_COLUMN member procedure, 108-27            |
| RE\$TABLE_ALIAS type, 109-11               | replicated objects                                |
| RE\$TABLE_ALIAS_LIST type, 109-11          | dropping from master sites, 53-67                 |
| RE\$TABLE_VALUE type, 109-12               | replication                                       |
| RE\$TABLE_VALUE_LIST type, 109-12          | datetime datatypes                                |
| RE\$VARIABLE_TYPE type, 109-13             | abbreviations, 1-6                                |
| RE\$VARIABLE_TYPE_LIST type, 109-15        | disabling, 57-2                                   |
| RE\$VARIABLE_VALUE type, 109-15            | dropping support for, 80-26                       |
| RE\$VARIABLE_VALUE_LIST type, 109-15       | enabling, 57-3                                    |
| read_line()                                | generating support for, 80-32                     |
| function of UTL_TCP, 101-15                | interval datatypes                                |
| read_raw()                                 | abbreviations, 1-6                                |
| function of UTL_TCP, 101-10                | relocating writer site, 80-59                     |
| read_text()                                | synchronizing local site, 80-85                   |
| function of UTL_TCP, 101-12                | replication groups                                |
| RecoverAllMigratingTables procedure, 80-54 | offline instantiation of, 36-2, 36-3, 36-5, 36-6, |
| RecoverMigratingTable procedure, 80-55     | 36-7                                              |
| rectifying                                 | replies function                                  |
| tables, 49-5                               | of UTL_SMTP, 100-7                                |
| refresh                                    | reply functions                                   |
| materialized view sites, 53-87             | of UTL_SMTP, 100-7                                |
| materialized views, 33-10, 33-12, 33-14    | ResolveConflicts procedure, 80-63                 |
| refresh groups                             | resolving conflicts, 80-63                        |
| adding members to, 51-2                    | beginning, 80-9                                   |
| creating, 51-6                             | committing, 80-12                                 |
| deleting, 51-5                             | rolling back, 80-69                               |
| refresh interval                           | resuming replication activity, 53-96              |
| changing, 51-3                             | REVOKE_OBJECT_PRIVILEGE procedure, 64-25          |
| refreshing                                 | REVOKE_SYSTEM_PRIVILEGE procedure, 64-26          |
| manually, 51-8                             | RevokeSystemPriv procedure, 80-65                 |
| removing members from, 51-9                | RevokeWorkspacePriv procedure, 80-67              |
| refreshing                                 | revoking privileges, 80-65, 80-67                 |
| tables, 80-57                              | RollbackDDL procedure, 80-68                      |
| workspaces, 80-58                          | RollbackResolve procedure, 80-69                  |
| refreshing workspaces, 80-58               | RollbackTable procedure, 80-70                    |
| RefreshTable procedure, 80-57              | RollbackToSP procedure, 80-72                     |
| RefreshWorkspace procedure, 80-58          | RollbackWorkspace procedure, 80-73                |
| registering                                | rolling back                                      |
| propagator for local database, 13-17       | workspace to savepoint, 80-72                     |
| RelocateWriterSite procedure, 80-59        | rolling back tables, 80-70                        |
| REMOVE_PAIR member procedure, 109-8        | rolling back tables, 80-70                        |
| REMOVE_RULE procedure, 64-23, 73-34        | ROWID datatype                                    |
| RemoveWorkspace procedure, 80-61           | DBMS_ROWID package, 62-1                          |
| weinove workspace procedure, ou-or         | DDIVID_ING VYID Package, U&-1                     |

| RE\$VARIABLE_TYPE_LIST type, 109-15                                                                                                    |
|----------------------------------------------------------------------------------------------------|
| RE\$VARIABLE_VALUE type, 109-15                                                                                                    |
| RE\$VARIABLE_VALUE_LIST type, 109-15                                                                                                    |
| subset                                                                                                    |
| defining, 73-19                                                                                                    |
| system privileges                                                                                                    |
| granting, 64-20                                                                                                    |
| revoking, 64-26                                                                                                    |
| system-created                                                                                                    |
| global apply, 73-7                                                                                                    |
| global capture, 73-7                                                                                                    |
| global propagation, 73-3                                                                                                    |
| global schema,73-15                                                                                                    |
| removing, 73-34                                                                                                    |
| schema capture, 73-15                                                                                                    |
| schema propagation, 73-11                                                                                                    |
| subset apply, 73-19                                                                                                    |
| table apply, 73-28                                                                                                    |
| table capture, 73-28                                                                                                    |
| table propagation, 73-24                                                                                                    |
|                                                                                                    |
| types, 109-1                                                                                                    |
| types, 109-1                                                                                                    |
| <u>.</u>                                                                                                    |
| types, 109-1 <b>S</b>                                                                                                    |
| S savepoints                                                                                                    |
| S<br>savepoints<br>altering, 80-6                                                                                                    |
| S savepoints altering, 80-6 creating, 80-19                                                                                                    |
| S savepoints altering, 80-6 creating, 80-19 deleting, 80-22                                                                                                    |
| S savepoints altering, 80-6 creating, 80-19 deleting, 80-22 rolling back to, 80-72                                                                                                    |
| S savepoints altering, 80-6 creating, 80-19 deleting, 80-22 rolling back to, 80-72 SDO_CD package, 1-16                                                                                                    |
| S savepoints altering, 80-6 creating, 80-19 deleting, 80-22 rolling back to, 80-72 SDO_CD package, 1-16 SDO_GEOM package, 1-16                                                                                                    |
| S savepoints altering, 80-6 creating, 80-19 deleting, 80-22 rolling back to, 80-72 SDO_CD package, 1-16 SDO_GEOM package, 1-16 SDO_LRS package, 1-17                                                                                                    |
| S savepoints altering, 80-6 creating, 80-19 deleting, 80-22 rolling back to, 80-72 SDO_CD package, 1-16 SDO_GEOM package, 1-16 SDO_LRS package, 1-17 SDO_MIGRATE package, 1-20                                                                                                    |
| Savepoints altering, 80-6 creating, 80-19 deleting, 80-22 rolling back to, 80-72 SDO_CD package, 1-16 SDO_GEOM package, 1-16 SDO_LRS package, 1-17 SDO_MIGRATE package, 1-20 SDO_TUNE package, 1-21                                                                                                    |
| Savepoints altering, 80-6 creating, 80-19 deleting, 80-22 rolling back to, 80-72 SDO_CD package, 1-16 SDO_GEOM package, 1-16 SDO_LRS package, 1-17 SDO_MIGRATE package, 1-20 SDO_TUNE package, 1-21 SDO_UTIL Package, 1-22                                                                                                    |
| savepoints altering, 80-6 creating, 80-19 deleting, 80-22 rolling back to, 80-72 SDO_CD package, 1-16 SDO_GEOM package, 1-16 SDO_LRS package, 1-17 SDO_MIGRATE package, 1-20 SDO_TUNE package, 1-21 SDO_UTIL Package, 1-22 session context                                                                                                    |
| savepoints altering, 80-6 creating, 80-19 deleting, 80-22 rolling back to, 80-72 SDO_CD package, 1-16 SDO_GEOM package, 1-16 SDO_LRS package, 1-17 SDO_MIGRATE package, 1-20 SDO_TUNE package, 1-21 SDO_UTIL Package, 1-22 session context GetSessionInfo function, 80-38                                                                                                    |
| savepoints altering, 80-6 creating, 80-19 deleting, 80-22 rolling back to, 80-72 SDO_CD package, 1-16 SDO_GEOM package, 1-16 SDO_LRS package, 1-17 SDO_MIGRATE package, 1-20 SDO_TUNE package, 1-21 SDO_UTIL Package, 1-22 session context GetSessionInfo function, 80-38 SET_BASE_TABLE_NAME member                                                                                                    |
| savepoints altering, 80-6 creating, 80-19 deleting, 80-22 rolling back to, 80-72 SDO_CD package, 1-16 SDO_GEOM package, 1-16 SDO_LRS package, 1-17 SDO_MIGRATE package, 1-20 SDO_TUNE package, 1-21 SDO_UTIL Package, 1-22 session context GetSessionInfo function, 80-38 SET_BASE_TABLE_NAME member procedure, 108-11                                                                                         |
| savepoints altering, 80-6 creating, 80-19 deleting, 80-22 rolling back to, 80-72 SDO_CD package, 1-16 SDO_GEOM package, 1-16 SDO_LRS package, 1-17 SDO_MIGRATE package, 1-20 SDO_TUNE package, 1-21 SDO_UTIL Package, 1-22 session context GetSessionInfo function, 80-38 SET_BASE_TABLE_NAME member procedure, 108-11 SET_BASE_TABLE_OWNER member                                                             |
| savepoints altering, 80-6 creating, 80-19 deleting, 80-22 rolling back to, 80-72 SDO_CD package, 1-16 SDO_GEOM package, 1-16 SDO_LRS package, 1-17 SDO_MIGRATE package, 1-20 SDO_TUNE package, 1-21 SDO_UTIL Package, 1-22 session context GetSessionInfo function, 80-38 SET_BASE_TABLE_NAME member procedure, 108-11 SET_BASE_TABLE_OWNER member procedure, 108-12                                           |
| Savepoints altering, 80-6 creating, 80-19 deleting, 80-22 rolling back to, 80-72 SDO_CD package, 1-16 SDO_GEOM package, 1-16 SDO_LRS package, 1-17 SDO_MIGRATE package, 1-20 SDO_TUNE package, 1-21 SDO_UTIL Package, 1-22 session context GetSessionInfo function, 80-38 SET_BASE_TABLE_NAME member procedure, 108-11 SET_BASE_TABLE_OWNER member procedure, 108-12 SET_COMMAND_TYPE member                   |
| Savepoints altering, 80-6 creating, 80-19 deleting, 80-22 rolling back to, 80-72 SDO_CD package, 1-16 SDO_GEOM package, 1-16 SDO_LRS package, 1-17 SDO_MIGRATE package, 1-20 SDO_TUNE package, 1-21 SDO_UTIL Package, 1-22 session context GetSessionInfo function, 80-38 SET_BASE_TABLE_NAME member procedure, 108-11 SET_BASE_TABLE_OWNER member procedure, 108-12 SET_COMMAND_TYPE member procedure, 108-37 |
| Savepoints altering, 80-6 creating, 80-19 deleting, 80-22 rolling back to, 80-72 SDO_CD package, 1-16 SDO_GEOM package, 1-16 SDO_LRS package, 1-17 SDO_MIGRATE package, 1-20 SDO_TUNE package, 1-21 SDO_UTIL Package, 1-22 session context GetSessionInfo function, 80-38 SET_BASE_TABLE_NAME member procedure, 108-11 SET_BASE_TABLE_OWNER member procedure, 108-12 SET_COMMAND_TYPE member                   |
|                                                                                                    |

| SET_DDL_TEXT member procedure, 108-13     | larger than 32 KB, 69-27                     |
|-------------------------------------------|----------------------------------------------|
| set_disabled, 13-21                       | SQL*Plus                                     |
| SET_DML_HANDLER procedure, 4-18           | creating a sequence, 1-6                     |
| SET_GLOBAL_INSTANTIATION procedure, 4-23  | staging                                      |
| SET_KEY_COLUMNS procedure, 4-26           | queues                                       |
| SET_LOB_INFORMATION member                | creating, 73-35                              |
| procedure, 108-28                         | START_APPLY procedure, 4-41                  |
| SET_LOB_OFFSET member procedure, 108-29   | START_CAPTURE procedure, 8-14                |
| SET_LOB_OPERATION_SIZE member             | statistics                                   |
| procedure, 108-30                         | clearing, 13-4                               |
| SET_LOGON_USER member procedure, 108-13   | collecting, 53-90                            |
| SET_OBJECT_NAME member procedure, 108-38  | purging, 53-86                               |
| SET_OBJECT_OWNER member procedure, 108-38 | status                                       |
| SET_OBJECT_TYPE member procedure, 108-14  | propagation, 13-7                            |
| SET_PARAMETER procedure, 8-11             | STOP_APPLY procedure, 4-42                   |
| apply process, 4-28                       | STOP_CAPTURE procedure, 8-15                 |
| SET_SCHEMA_INSTANTIATION procedure, 4-32  | stored outlines                              |
| SET_SOURCE_DATABASE_NAME member           | OUTLN_PKG package, 41-1                      |
| procedure, 108-39                         | subscriber view                              |
| SET_TABLE_INSTANTIATION procedure, 4-35   | dropping, 27-2                               |
| SET_TAG member procedure, 108-39          | subscriber views                             |
| SET_UP_QUEUE procedure, 73-35             | removing, 27-2                               |
| SET_UPDATE_CONFLICT_HANDLER               | subscribers                                  |
| procedure, 4-37                           | drop the subscriber view, 27-2               |
| SET_VALUE member procedure, 108-31        | drop the subscription, 27-2                  |
| SET_VALUES member procedure, 108-32       | extend the window to create a new view, 27-2 |
| SetConflictWorkspace procedure, 80-74     | purge the subscription window, 27-2          |
| SetDiffVersions procedure, 80-75          | removing subscriber views, 27-2              |
| SetLockingON procedure, 80-77, 80-78      | retrieve change data from the subscriber     |
| SetMultiWorkspaces procedure, 80-79       | views, 27-2                                  |
| SetWoOverwriteOFF procedure, 80-80        | subscription window                          |
| SetWoOverwriteON procedure, 80-81         | purging, 27-2                                |
| SetWorkspaceLockModeOFF procedure, 80-82  | SynchronizeSite procedure, 80-85             |
| SetWorkspaceLockModeON procedure, 80-83   | SYS.ANYDATA, 12-7                            |
| shared locks, 80-78                       | system privileges, 80-44                     |
| site priority                             |                                              |
| altering, 53-36                           | Т                                            |
| site priority groups                      | <u>'</u>                                     |
| adding members to, 53-17                  | tables                                       |
| creating                                  | comparing, 49-2                              |
| syntax, 53-61                             | rectifying, 49-5                             |
| dropping, 53-73                           | table items as arrays, 69-29                 |
| removing members from, 53-74              | TRACETAB.SQL, 74-3                           |
| snapshot. See DBMS_MVIEW, 33-1            |                                              |
| SQL statements                            |                                              |

### U unfreezing, 80-86 write\_data() function UnfreezeWorkspace procedure, 80-86 of UTL\_SMTP, 100-14 unfreezing write line() workspaces, 80-86 function of UTL\_TCP, 101-16 unlocking write raw() table rows, 80-87 function of UTL\_TCP, 101-11 UnlockRows procedure, 80-87 write\_raw\_data() function upgrading of UTL\_SMTP, 100-14 post-upgrade actions, 34-1 write\_text() UTL\_COLL package, 93-1 function of UTL\_TCP, 101-14 UTL\_ENCODE package, 94-1 UTL\_FILE package, 95-1 UTL\_INADDR package, 97-1 UTL\_PG package, 1-22 UTL\_RAW package, 94-1, 98-1 UTL\_REF package, 99-1 UTL\_SMTP package, 100-1 UTL\_TCP package, 101-1 V versioning disabling, 80-24 enabling, 80-27 VIEW\_WO\_OVERWRITE mode disabling, 80-80 enabling, 80-81 views summary, 31-34 vrfy() function of UTL\_SMTP, 100-16 W workspace lock mode disabling, 80-82 enabling, 80-83 workspaces altering description, 80-7 compressing, 80-13, 80-16 continually refreshed, 80-21 creating, 80-20 freezing, 80-30

getting, 80-40 going to, 80-43